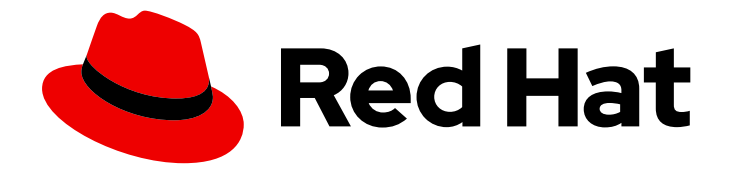

# Red Hat OpenStack Platform 17.1

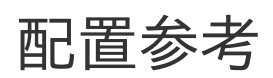

配置 Red Hat OpenStack Platform 环境

Last Updated: 2024-05-31

配置 Red Hat OpenStack Platform 环境

OpenStack Team rhos-docs@redhat.com

## 法律通告

Copyright © 2024 Red Hat, Inc.

The text of and illustrations in this document are licensed by Red Hat under a Creative Commons Attribution–Share Alike 3.0 Unported license ("CC-BY-SA"). An explanation of CC-BY-SA is available at

http://creativecommons.org/licenses/by-sa/3.0/

. In accordance with CC-BY-SA, if you distribute this document or an adaptation of it, you must provide the URL for the original version.

Red Hat, as the licensor of this document, waives the right to enforce, and agrees not to assert, Section 4d of CC-BY-SA to the fullest extent permitted by applicable law.

Red Hat, Red Hat Enterprise Linux, the Shadowman logo, the Red Hat logo, JBoss, OpenShift, Fedora, the Infinity logo, and RHCE are trademarks of Red Hat, Inc., registered in the United States and other countries.

Linux ® is the registered trademark of Linus Torvalds in the United States and other countries.

Java ® is a registered trademark of Oracle and/or its affiliates.

XFS ® is a trademark of Silicon Graphics International Corp. or its subsidiaries in the United States and/or other countries.

MySQL<sup>®</sup> is a registered trademark of MySQL AB in the United States, the European Union and other countries.

Node.js ® is an official trademark of Joyent. Red Hat is not formally related to or endorsed by the official Joyent Node.js open source or commercial project.

The OpenStack ® Word Mark and OpenStack logo are either registered trademarks/service marks or trademarks/service marks of the OpenStack Foundation, in the United States and other countries and are used with the OpenStack Foundation's permission. We are not affiliated with, endorsed or sponsored by the OpenStack Foundation, or the OpenStack community.

All other trademarks are the property of their respective owners.

## 摘要

本文档适用于希望查找配置选项的系统管理员。它包含 OpenStack 可用的配置选项列表,并使用 auto-generation 生成各个项目的代码中的描述。

## 目录

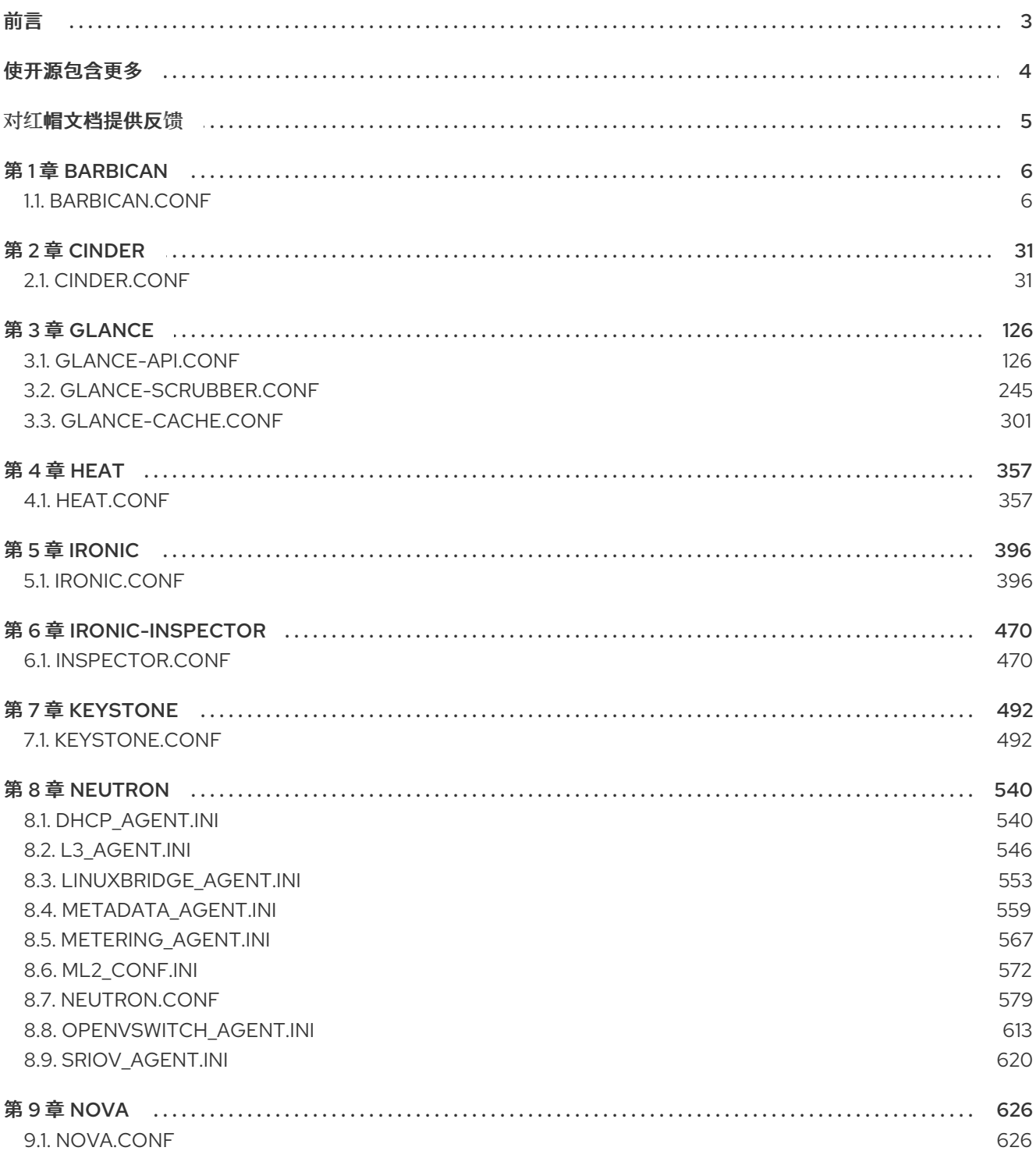

## 前言

<span id="page-6-0"></span>本文档描述了 Red Hat OpenStack Platform 中每个主要服务的配置文件中可用的选项。内容会根据配置 文件本身中的值自动生成,仅出于参考目的提供。

## 警告

不支持手动编辑配置文件。所有配置更改都必须通<sup>过</sup> Director <sup>进</sup>行。红帽仅作为技<sup>术</sup> 参考提供本指南。

## 使开源包含更多

<span id="page-7-0"></span>红帽致力于替换我们的代码、文档和 Web 属性中存在问题的语言。我们从这四个术语开始:master、 slave、黑名单和白名单。由于此项工作十分艰巨,这些更改将在即将推出的几个发行版本中逐步实施。详 情请查看 CTO Chris Wright [的信息](https://www.redhat.com/en/blog/making-open-source-more-inclusive-eradicating-problematic-language)。

## 对红帽文档提供反馈

<span id="page-8-0"></span>我们感谢您对文档提供反馈信息。与我们分享您的成功秘诀。

#### 在 JIRA 中提供文档反馈

使用 [Create](https://issues.redhat.com/secure/CreateIssueDetails!init.jspa?pid=12336920&summary=Documentation feedback: %3CAdd summary here%3E&issuetype=1&description=<Include+the+documentation+URL,+the chapter+or+section+number,+and+a+detailed+description+of+the+issue.>&components=12391143&priority=10300) Issue 表单对文档提供反馈。JIRA 问题将在 Red Hat OpenStack Platform Jira 项目中创建, 您可以在其中跟踪您的反馈进度。

- 1. 确保您已登录到 JIRA。如果您没有 JIRA 帐户, 请创建一个帐户来提交反馈。
- 2. 点击以下链接打开 [Create](https://issues.redhat.com/secure/CreateIssueDetails!init.jspa?pid=12336920&summary=Documentation feedback: %3CAdd summary here%3E&issuetype=1&description=<Include+the+documentation+URL,+the chapter+or+section+number,+and+a+detailed+description+of+the+issue.>&components=12391143&priority=10300) Issue 页面: Create Issue
- 3. 完成 Summary 和 Description 字段。在 Description 字段中, 包含文档 URL、章节或章节号以 及问题的详细描述。不要修改表单中的任何其他字段。
- 4. 点 Create。

## 第 1 章 BARBICAN

<span id="page-9-0"></span>下面的章节包含有关 **barbican** 服务中的配置选项的信息。

## <span id="page-9-1"></span>1.1. BARBICAN.CONF

本节包含 **/etc/barbican/barbican.conf** 文件的选项。

#### 1.1.1. DEFAULT

.

下表概述了 **/etc/barbican/barbican.conf** 文件中的 **[DEFAULT]** 组下可用的选项。

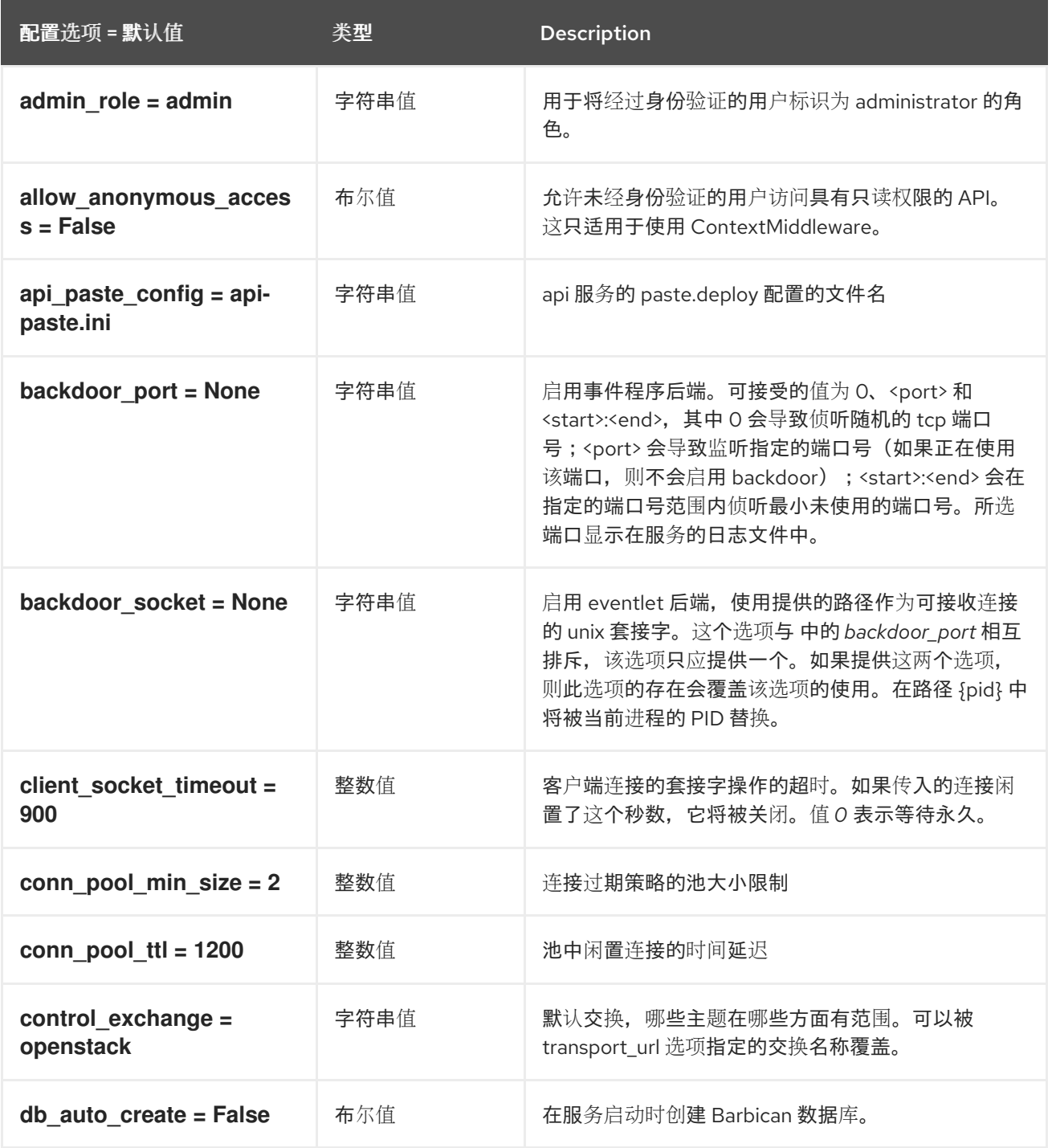

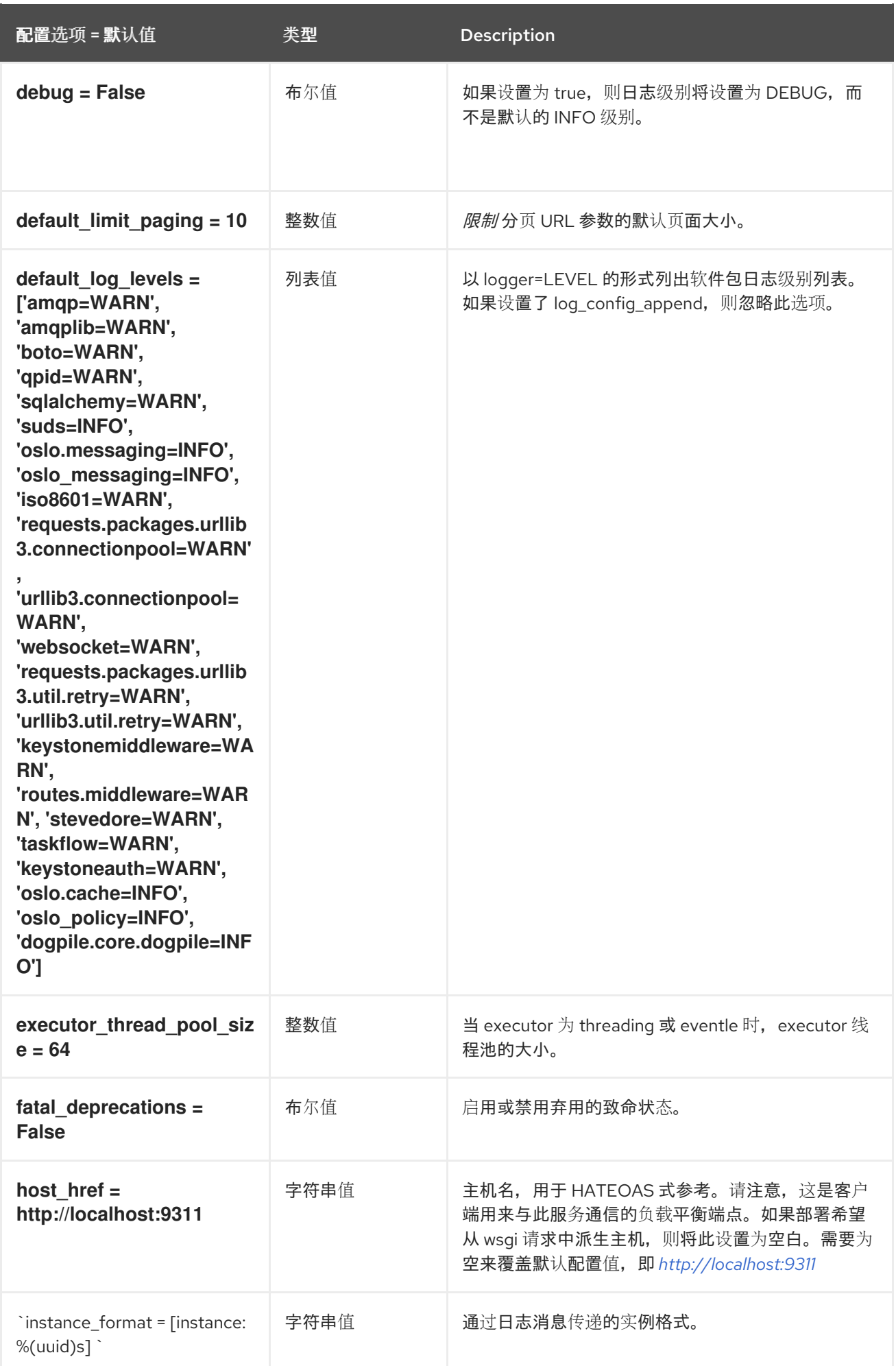

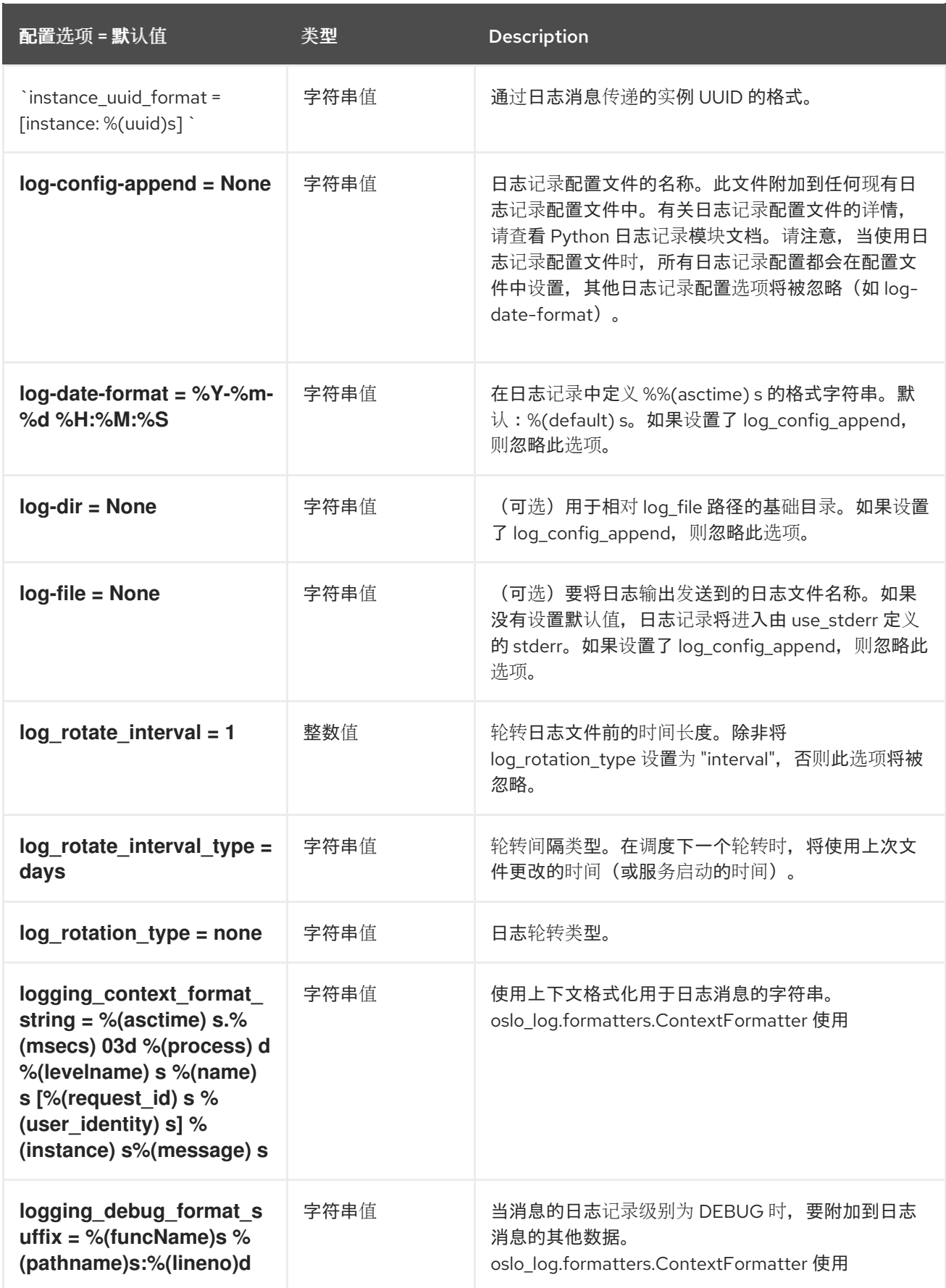

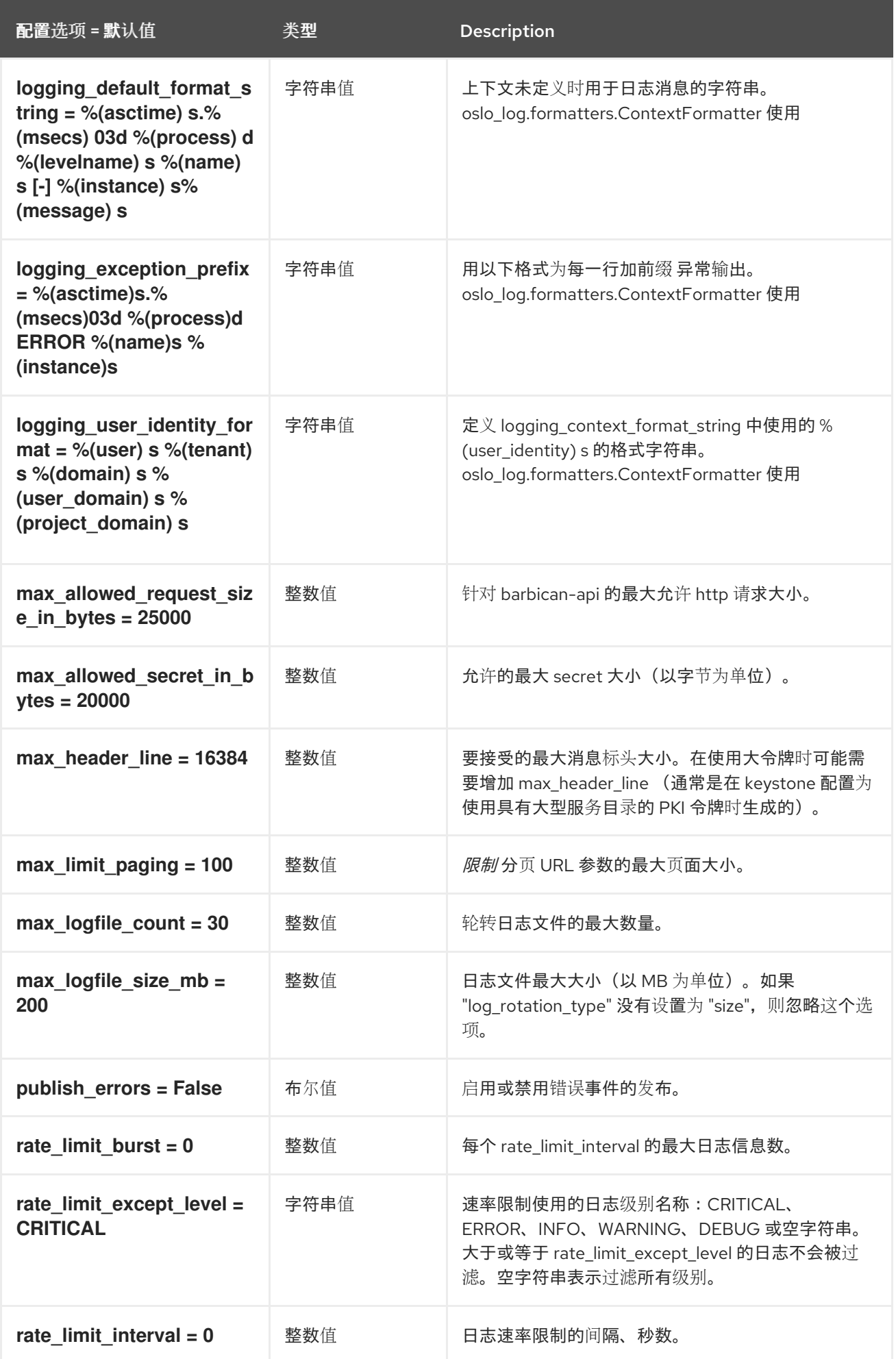

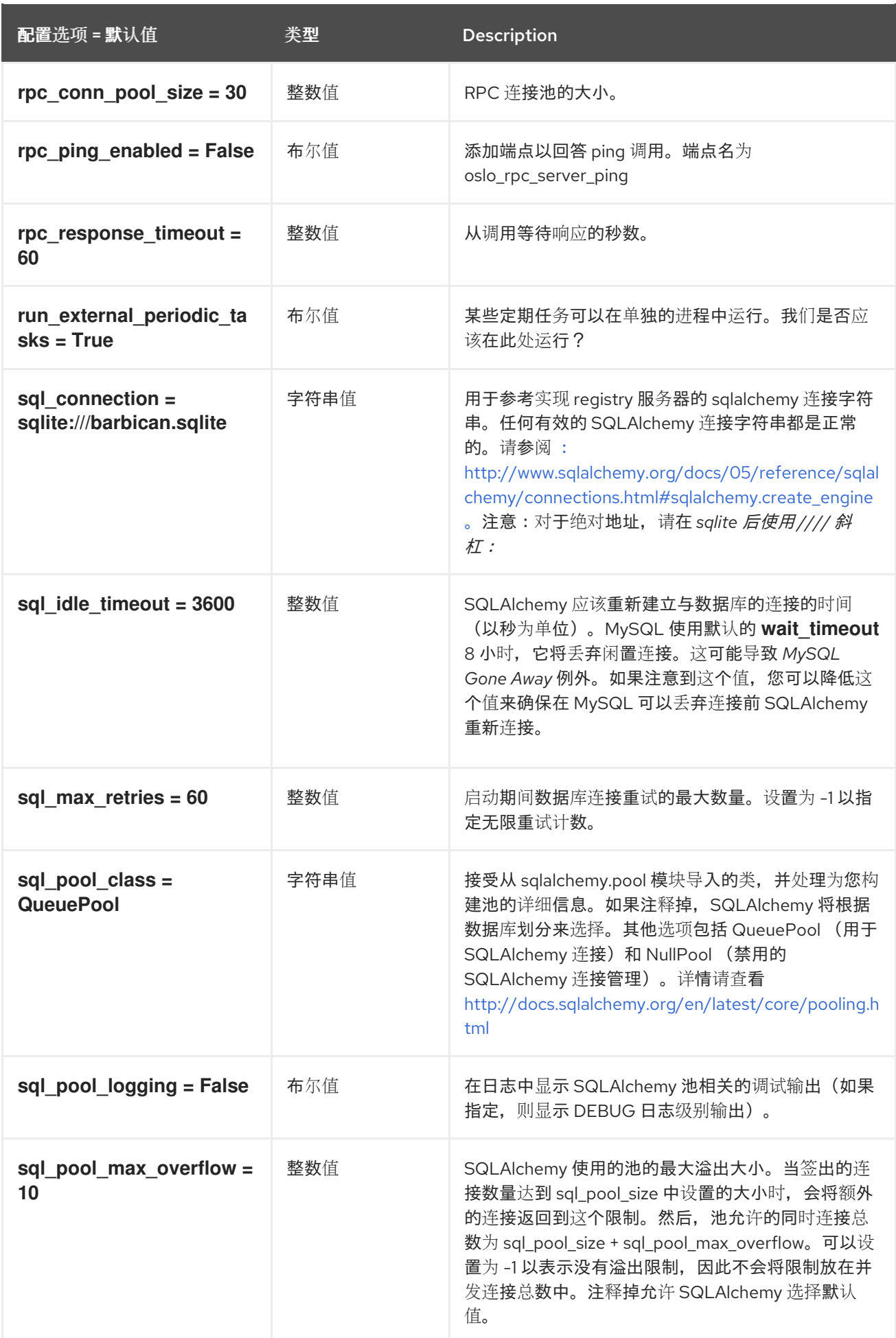

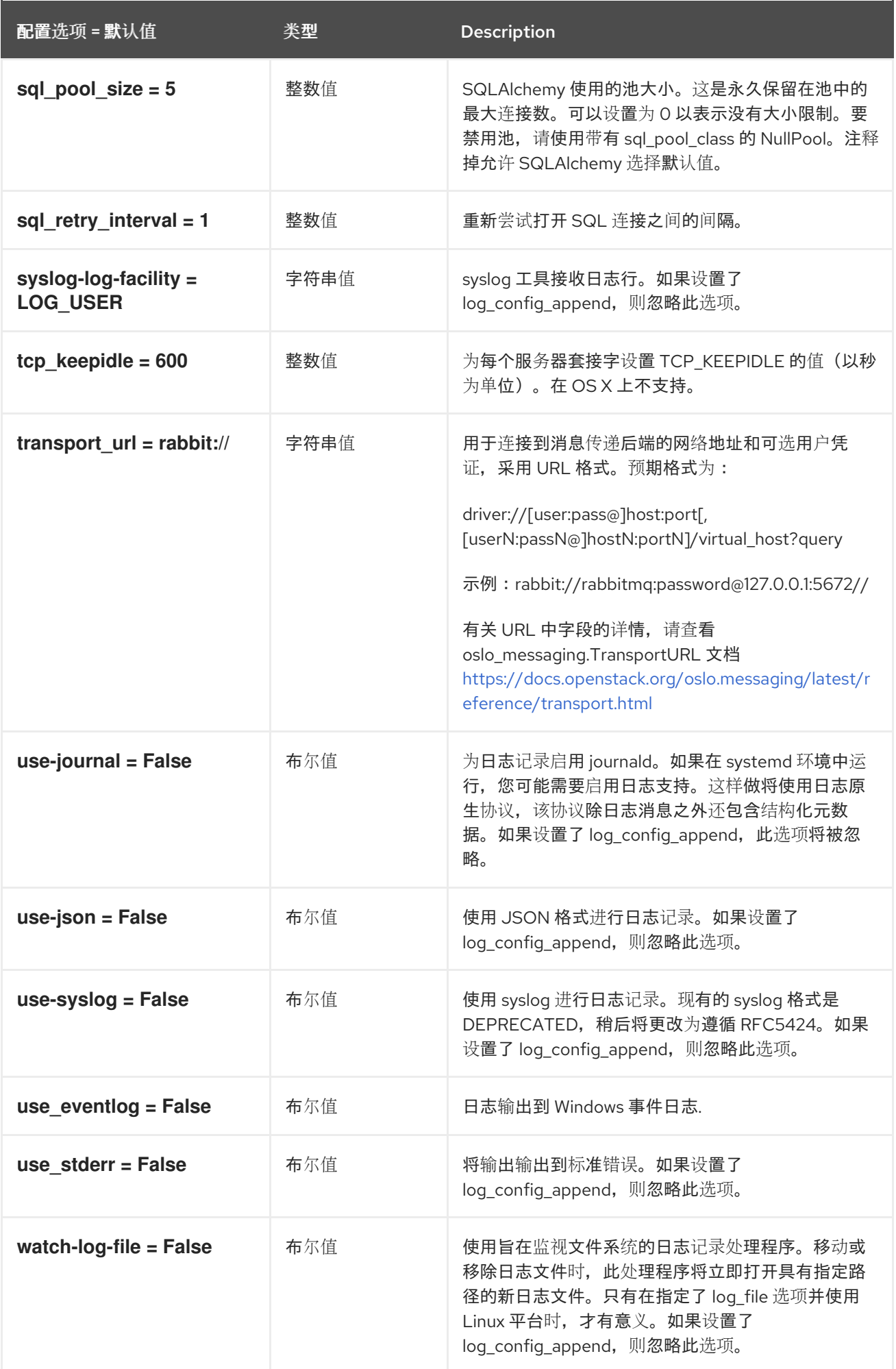

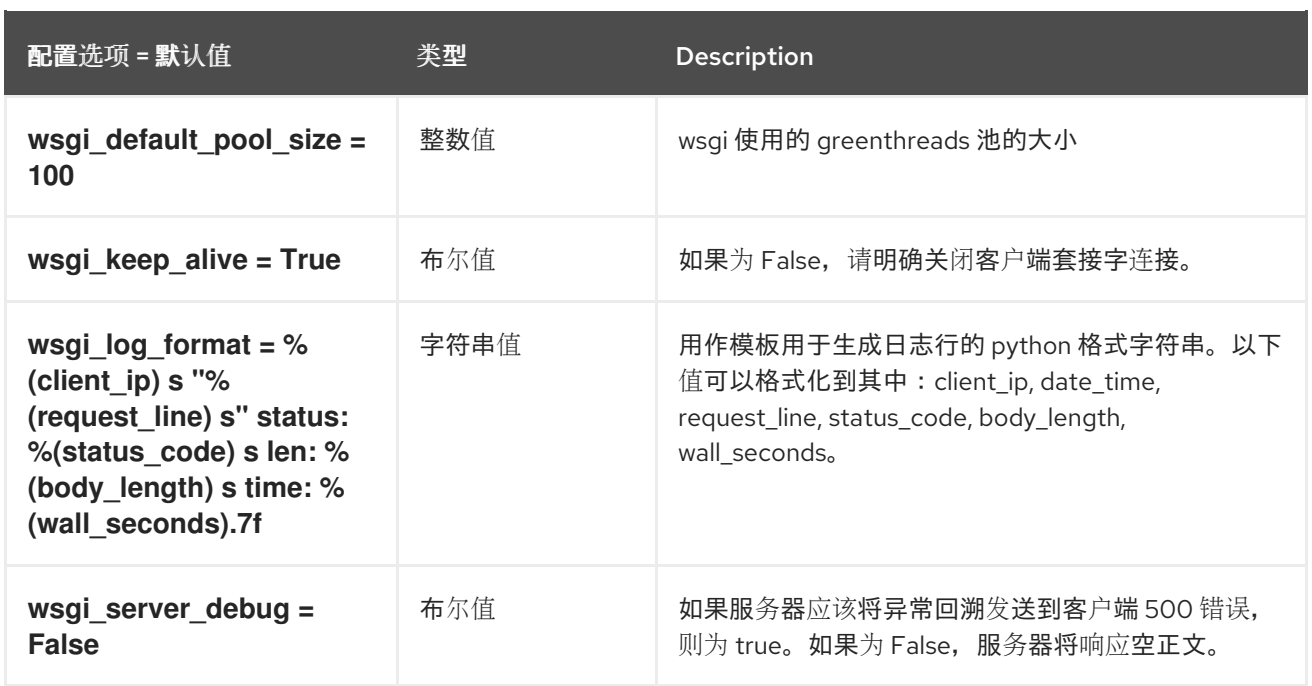

## 1.1.2. certificate

下表概述了 **/etc/barbican/barbican.conf** 文件中的 **[certificate]** 组下可用的选项。

#### 表 1.1. certificate

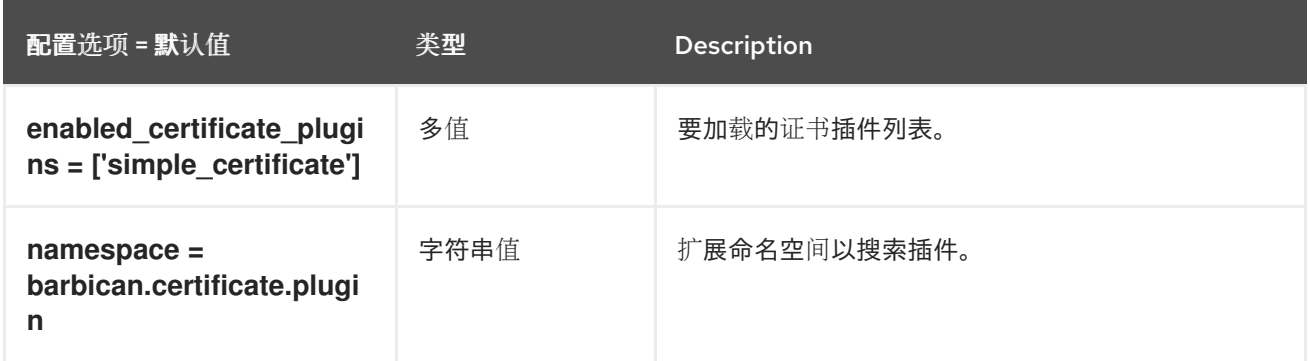

## 1.1.3. certificate\_event

下表概述了 **/etc/barbican/barbican.conf** 文件中的 **[certificate\_event]** 组下可用的选项。

#### 表 1.2. certificate\_event

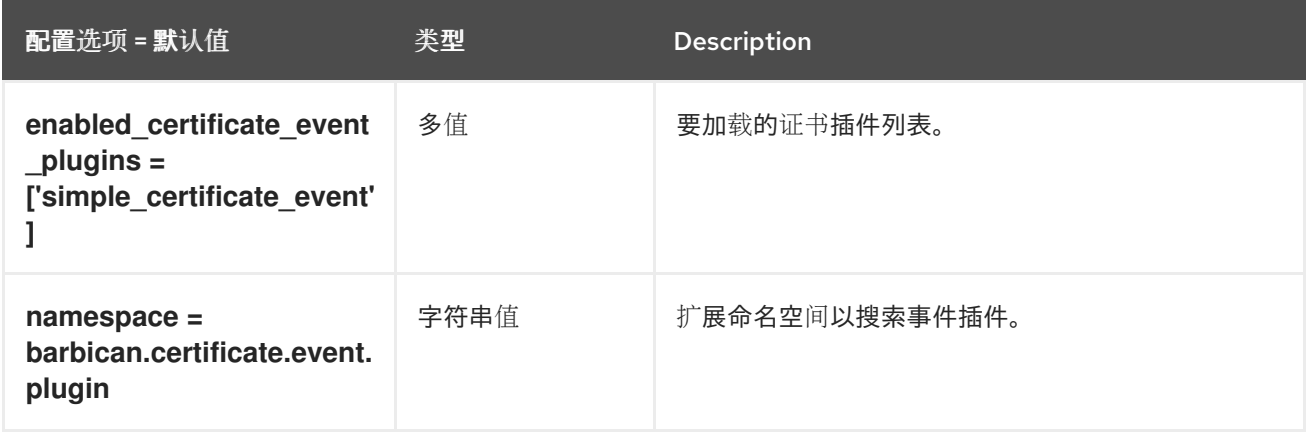

#### 1.1.4. CORS

下表概述了 **/etc/barbican/barbican.conf** 文件中的 **[cors]** 组下可用的选项。

#### 表 1.3. CORS

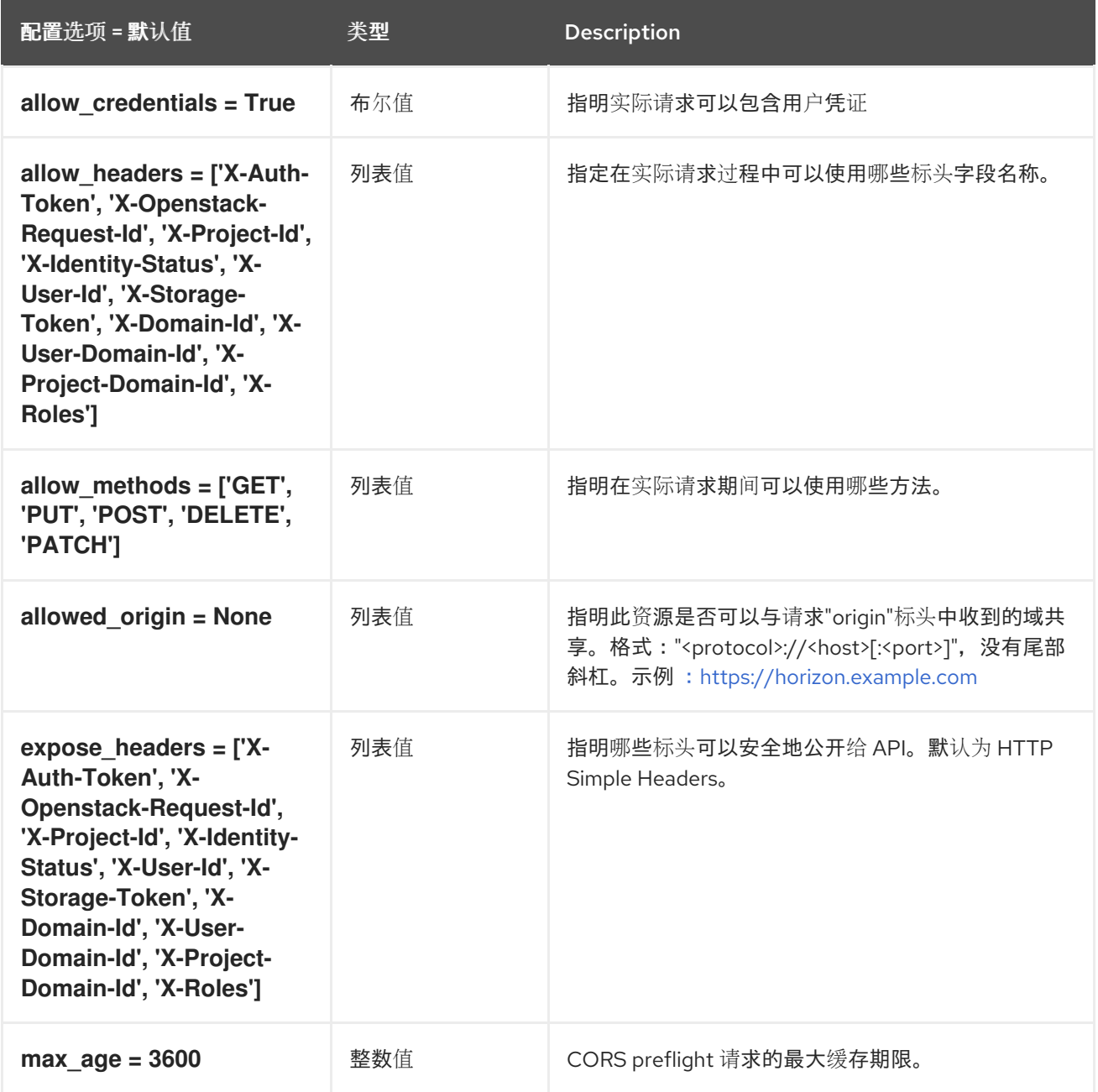

## 1.1.5. crypto

下表概述了 **/etc/barbican/barbican.conf** 文件中的 **[crypto]** 组下可用的选项。

#### 表 1.4. crypto

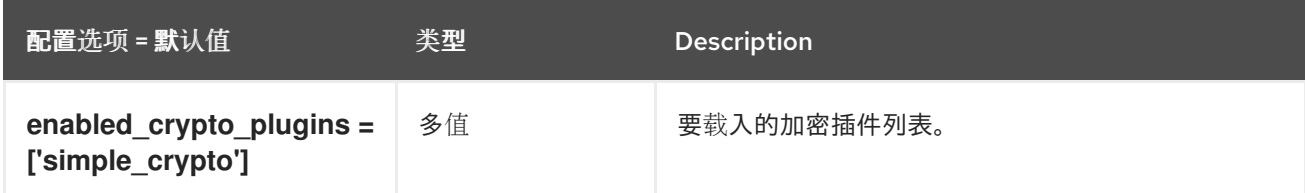

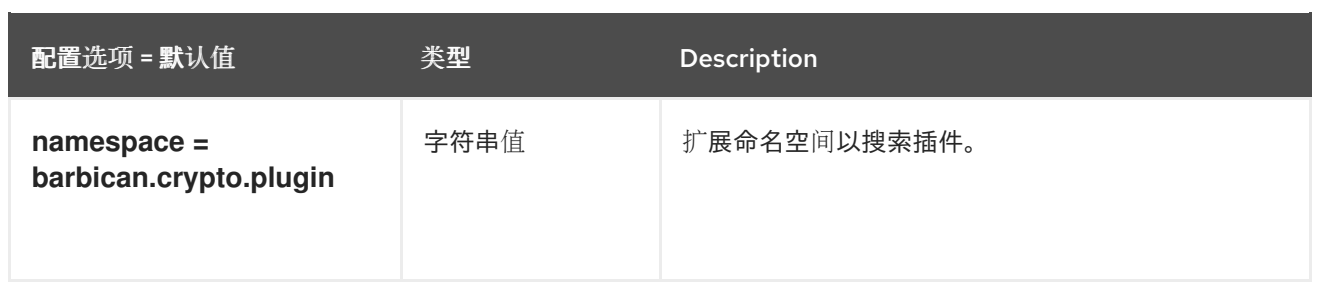

## 1.1.6. dogtag\_plugin

下表概述了 **/etc/barbican/barbican.conf** 文件中的 **[dogtag\_plugin]** 组下可用的选项。

#### 表 1.5. dogtag\_plugin

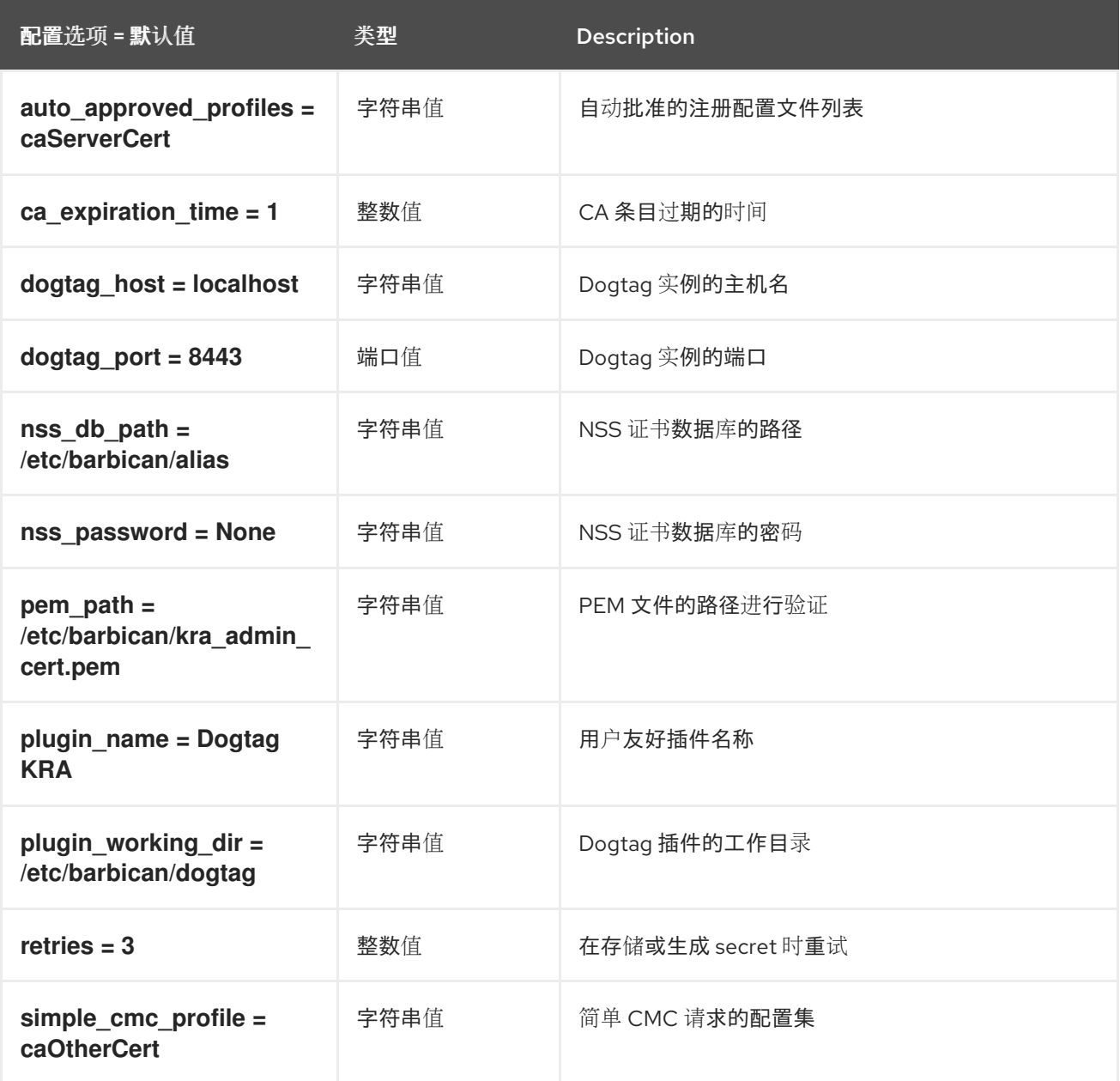

## 1.1.7. keystone\_authtoken

下表概述了 **/etc/barbican/barbican.conf** 文件中的 **[keystone\_authtoken]** 组下可用的选项。

表 1.6. keystone\_authtoken

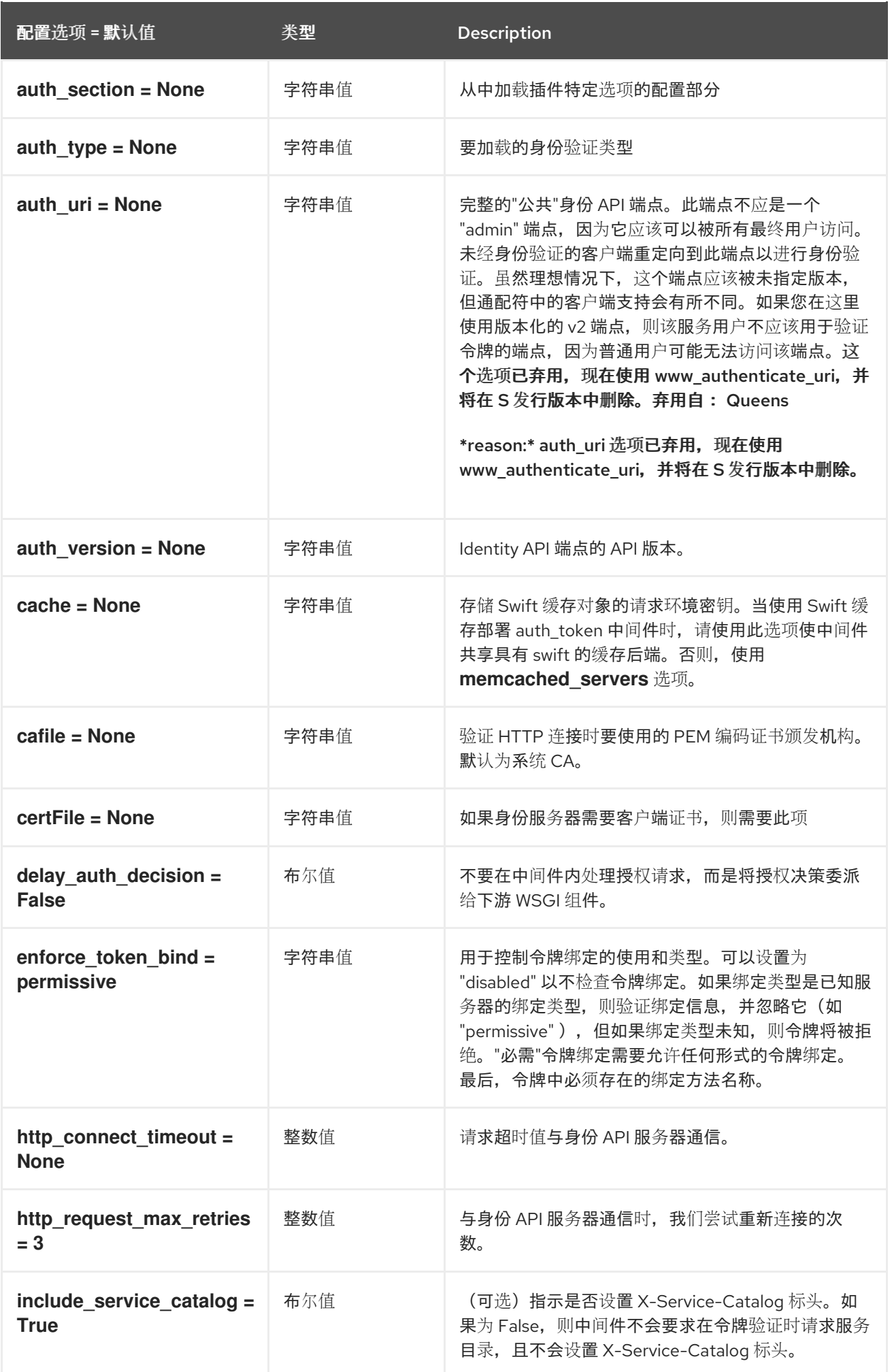

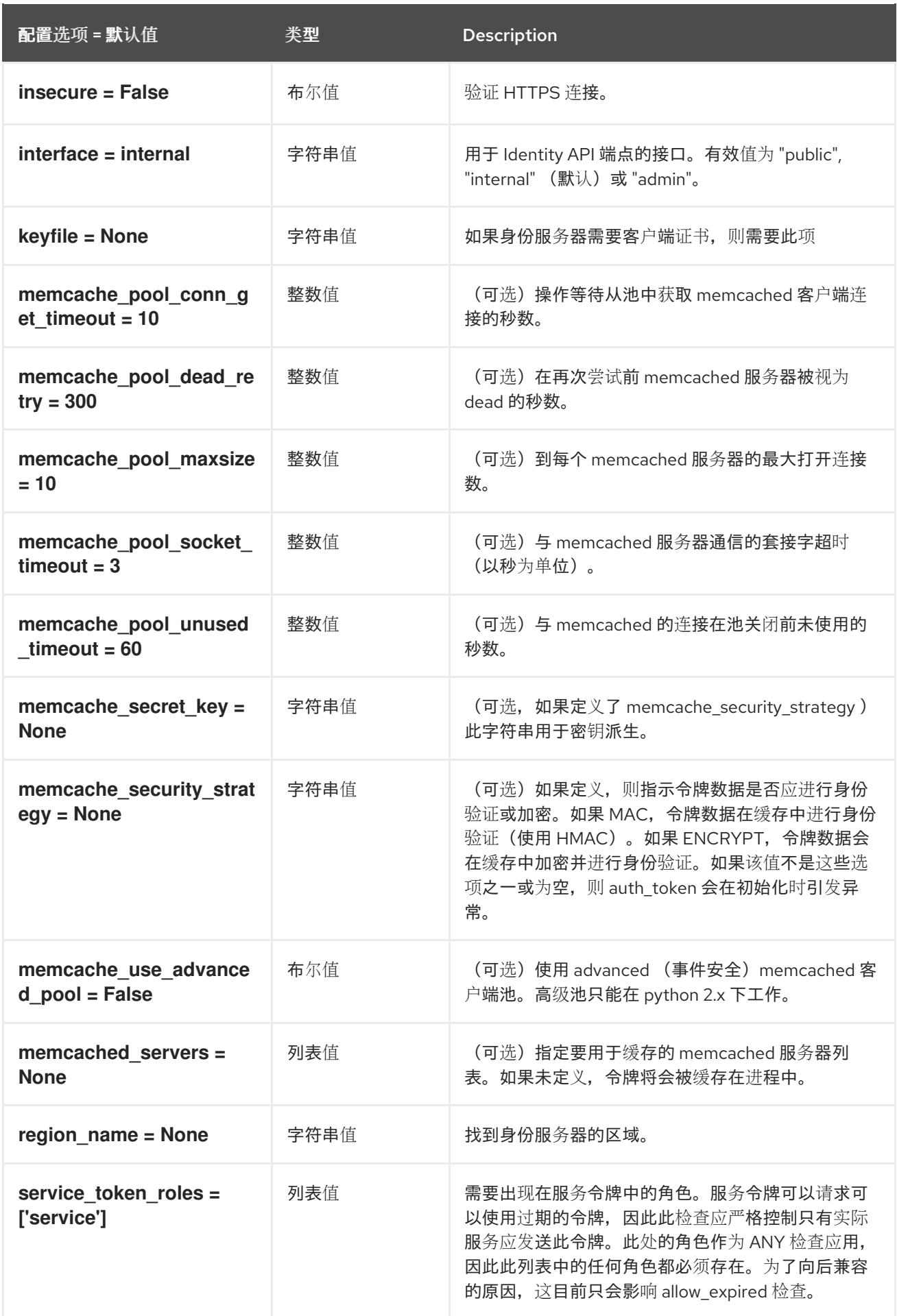

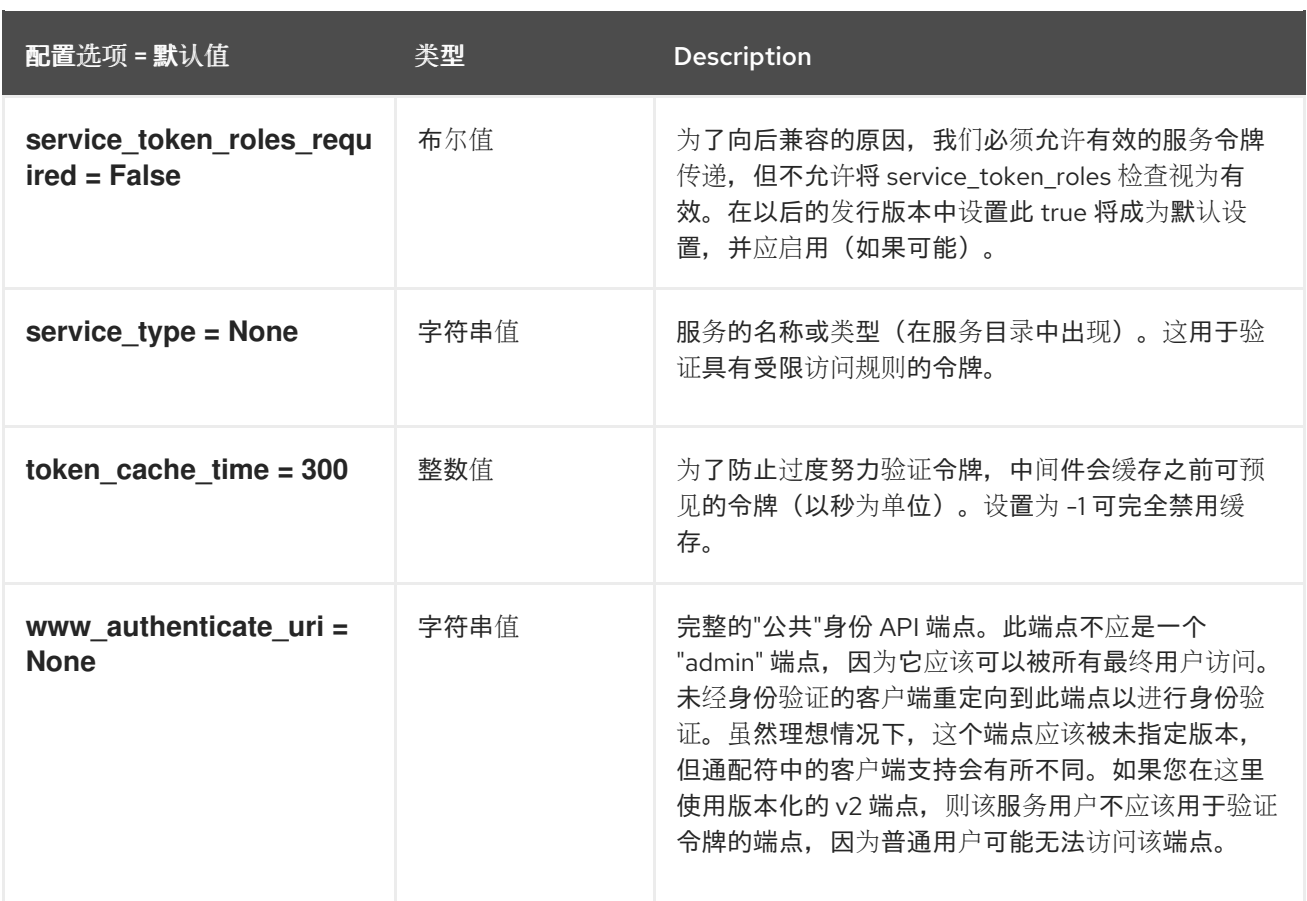

## 1.1.8. keystone\_notifications

下表概述了 **/etc/barbican/barbican.conf** 文件中的 **[keystone\_notifications]** 组下可用的选项。

### 表 1.7. keystone\_notifications

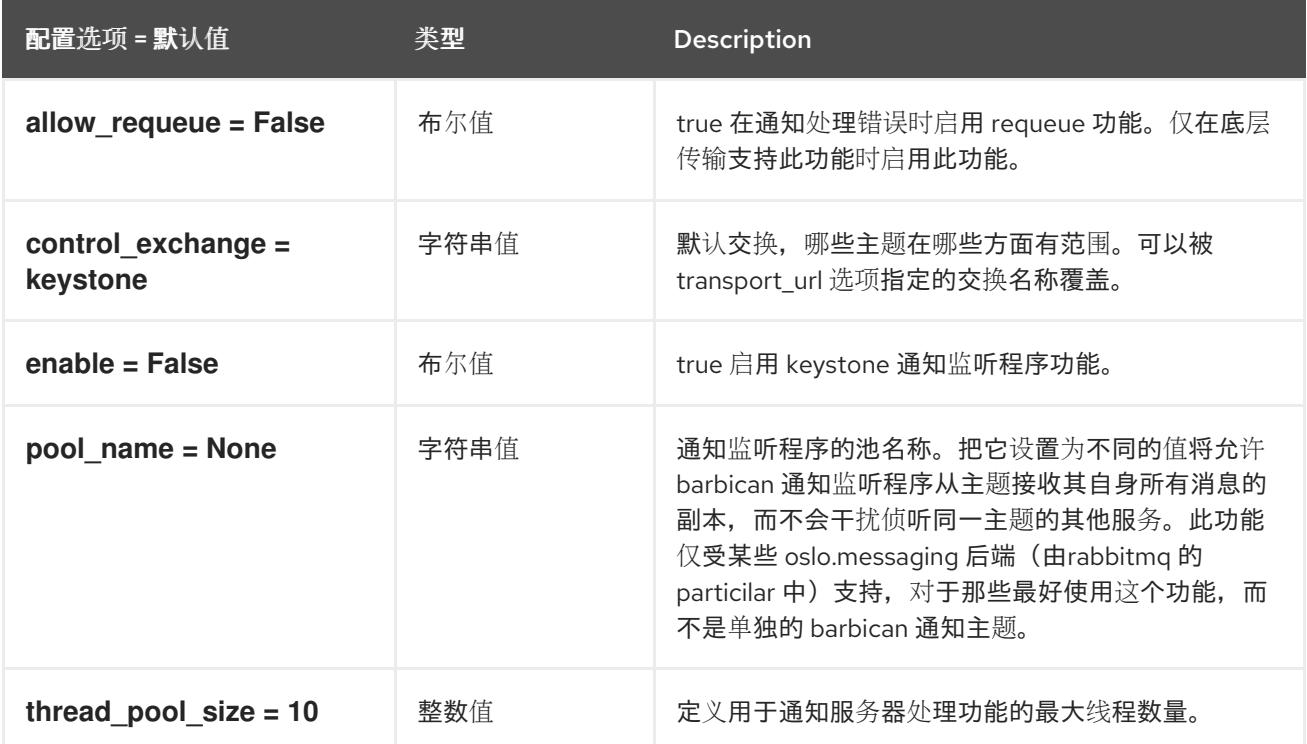

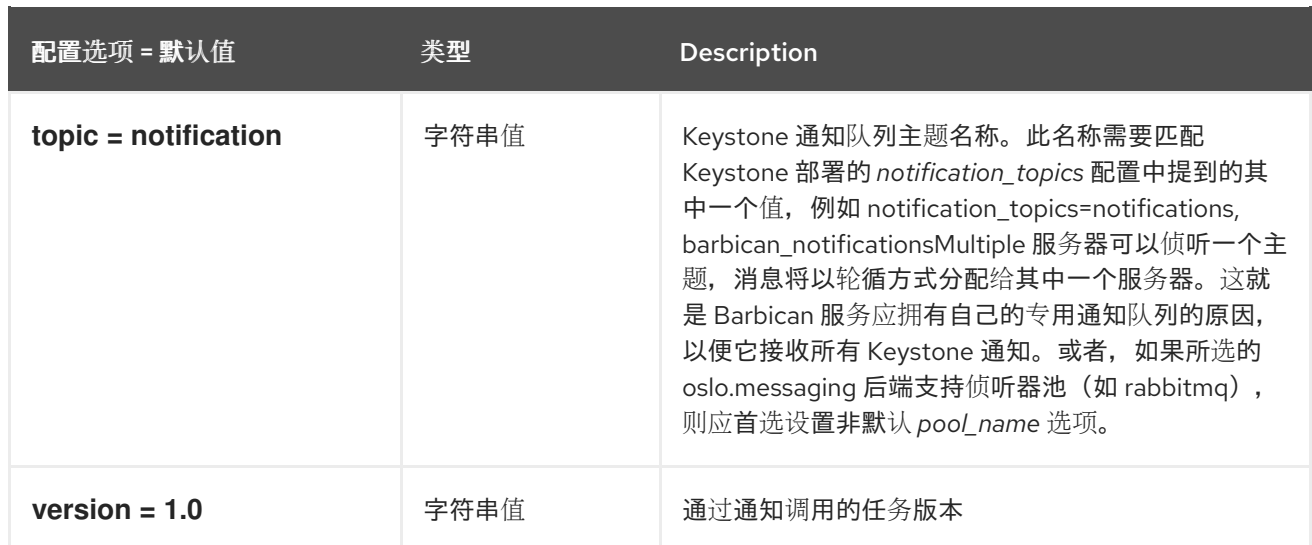

## 1.1.9. kmip\_plugin

下表概述了 **/etc/barbican/barbican.conf** 文件中的 **[kmip\_plugin]** 组下可用的选项。

#### 表 1.8. kmip\_plugin

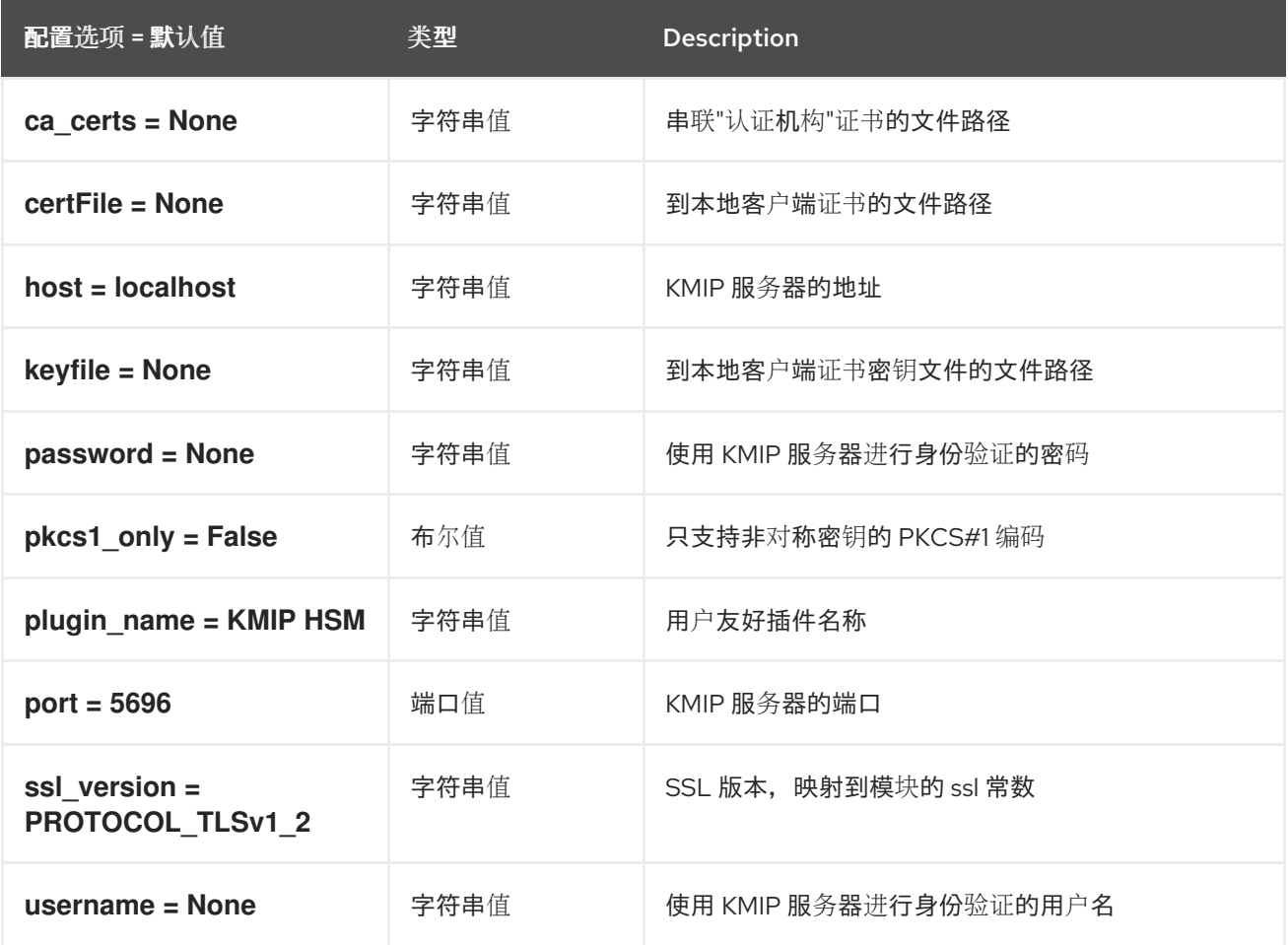

## 1.1.10. oslo\_messaging\_amqp

下表概述了 **/etc/barbican/barbican.conf** 文件中的 **[oslo\_messaging\_amqp]** 组下可用的选项。

表 1.9. oslo\_messaging\_amqp

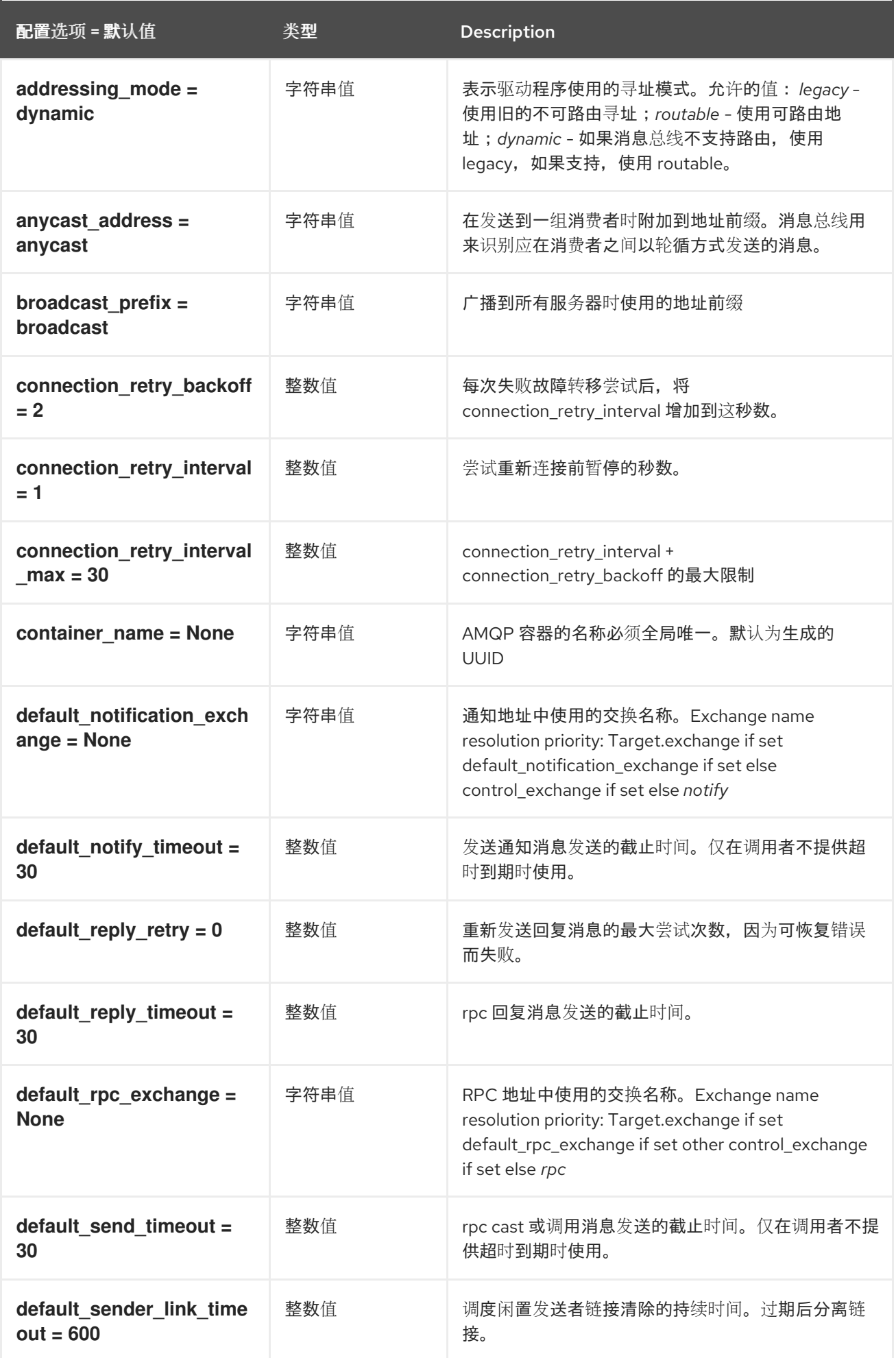

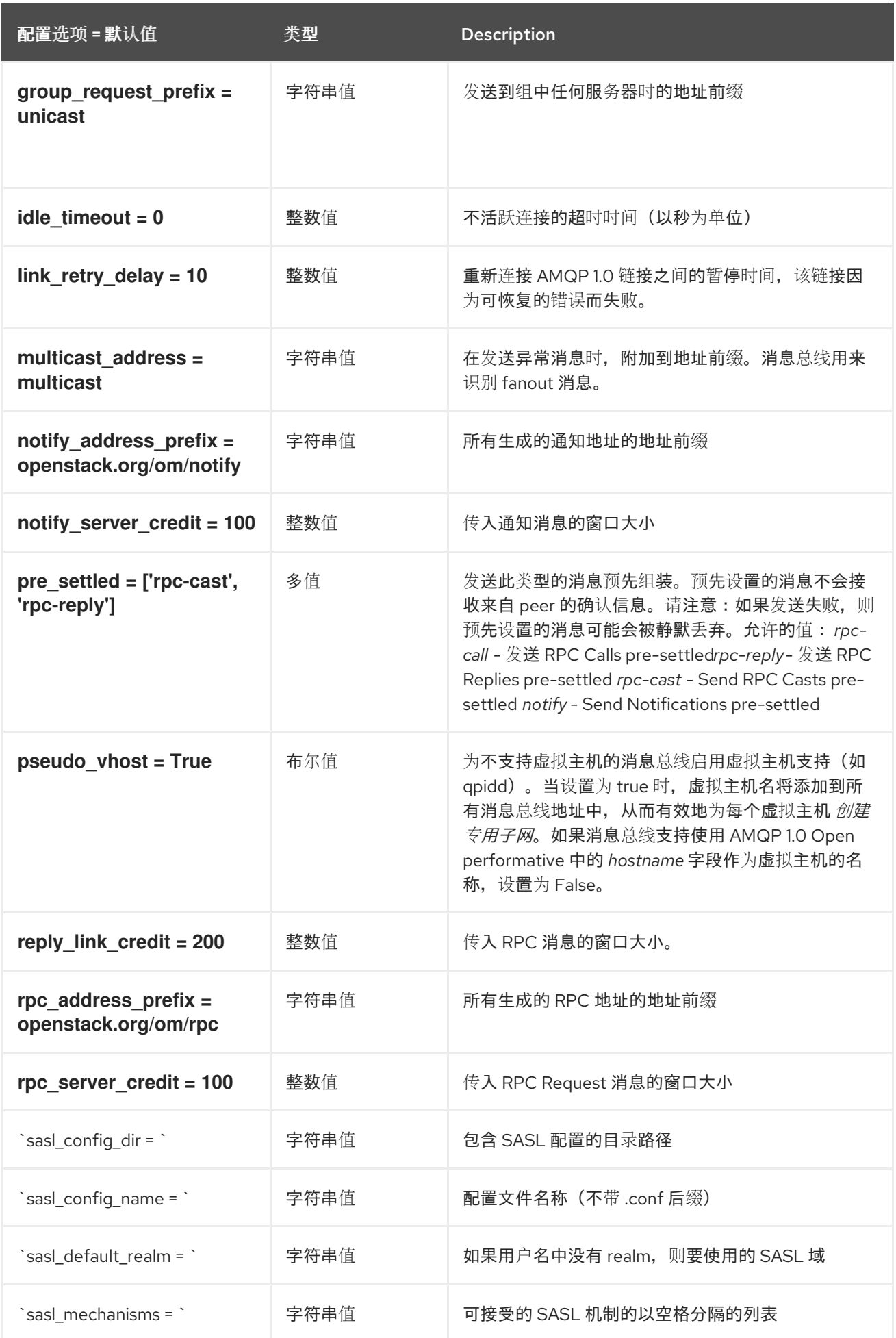

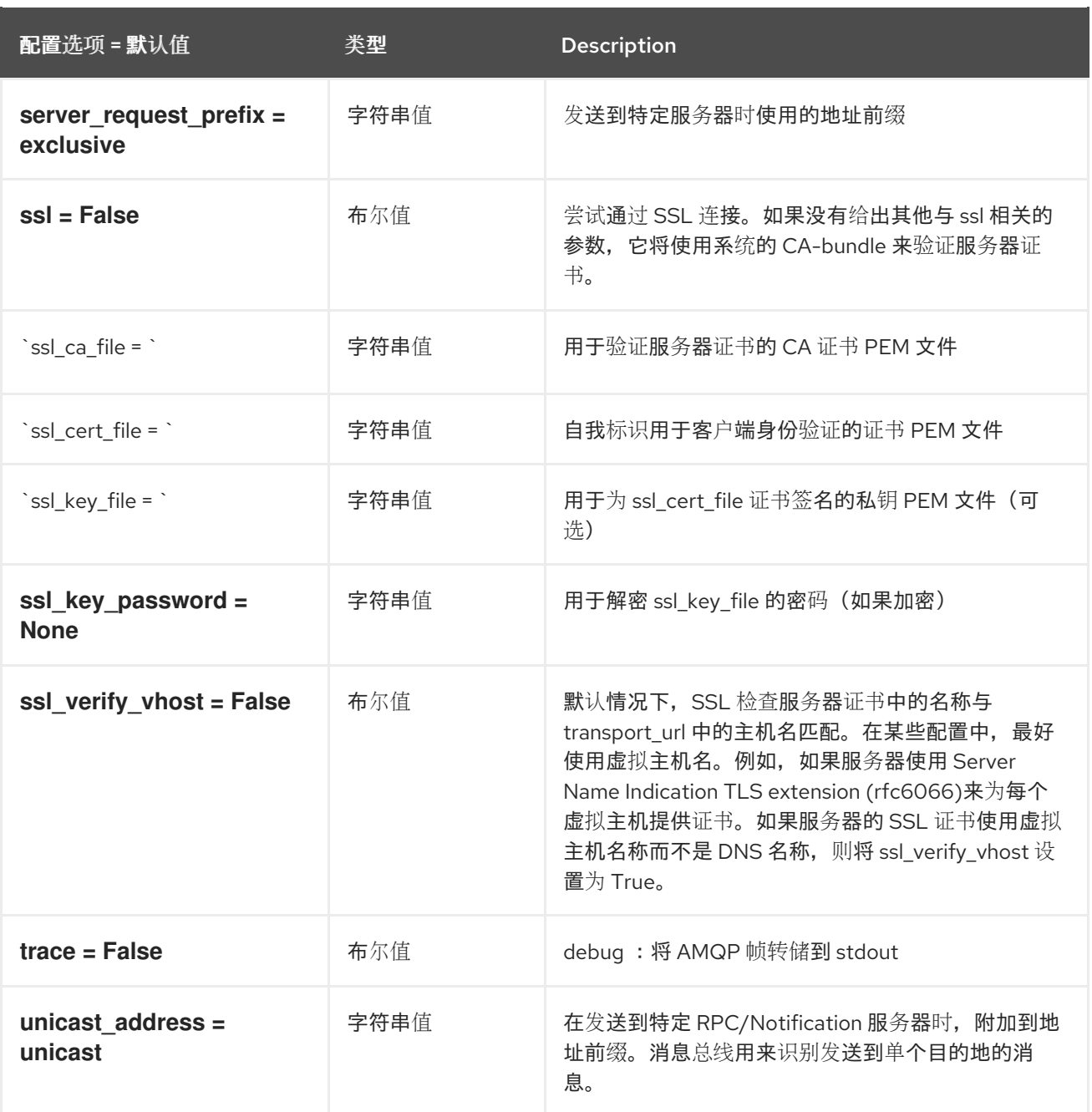

## 1.1.11. oslo\_messaging\_kafka

下表概述了 **/etc/barbican/barbican.conf** 文件中的 **[oslo\_messaging\_kafka]** 组下可用的选项。

### 表 1.10. oslo\_messaging\_kafka

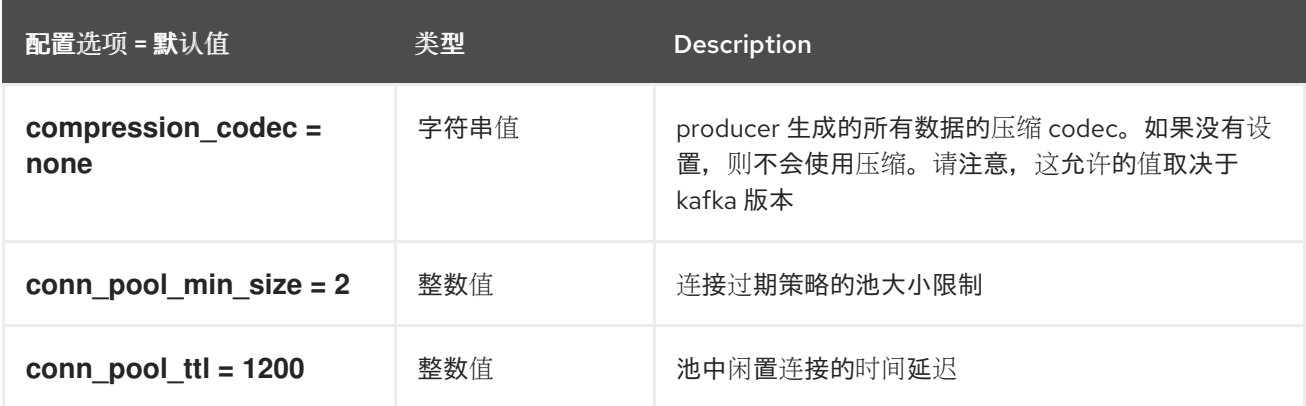

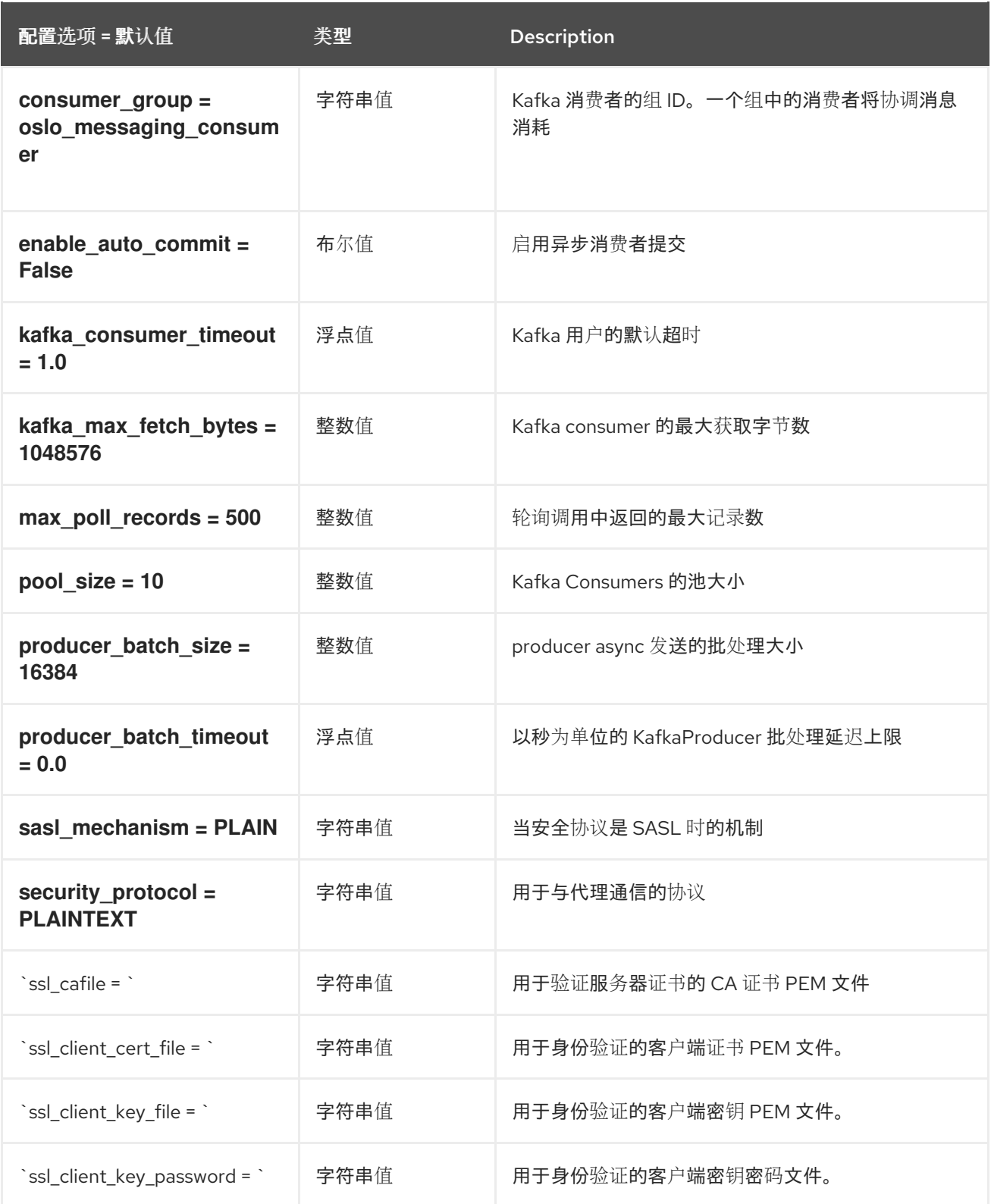

## 1.1.12. oslo\_messaging\_notifications

## 下表概述了 **/etc/barbican/barbican.conf** 文件中的 **[oslo\_messaging\_notifications]** 组下可用的选项。

### 表 1.11. oslo\_messaging\_notifications

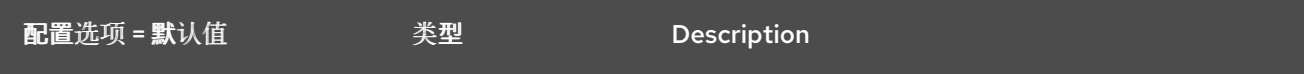

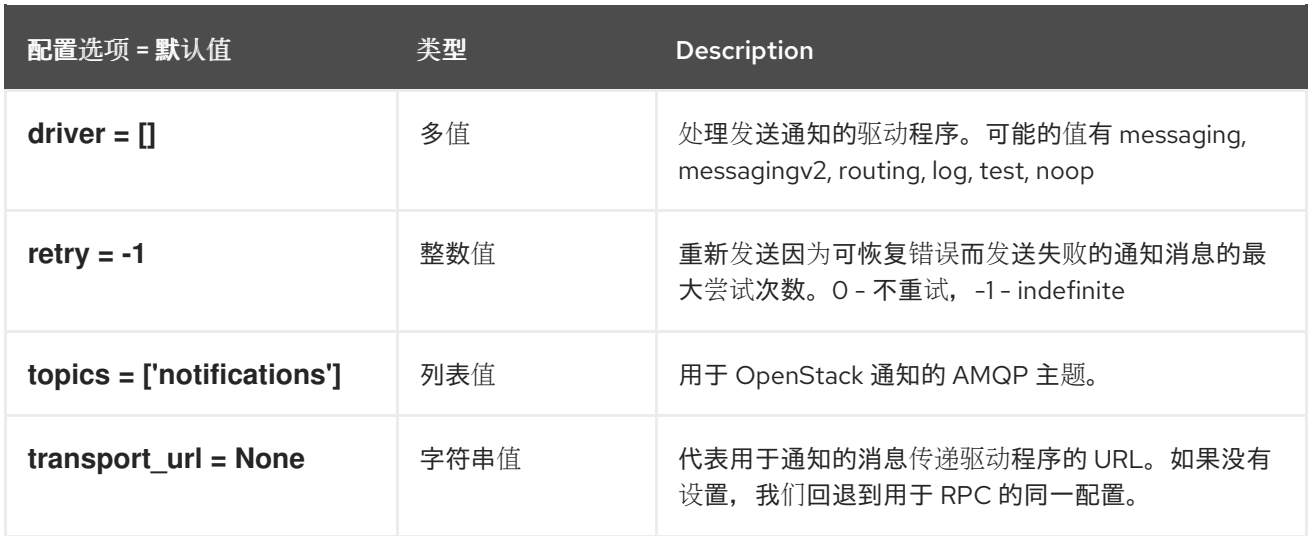

## 1.1.13. oslo\_messaging\_rabbit

下表概述了 **/etc/barbican/barbican.conf** 文件中的 **[oslo\_messaging\_rabbit]** 组下可用的选项。

## 表 1.12. oslo\_messaging\_rabbit

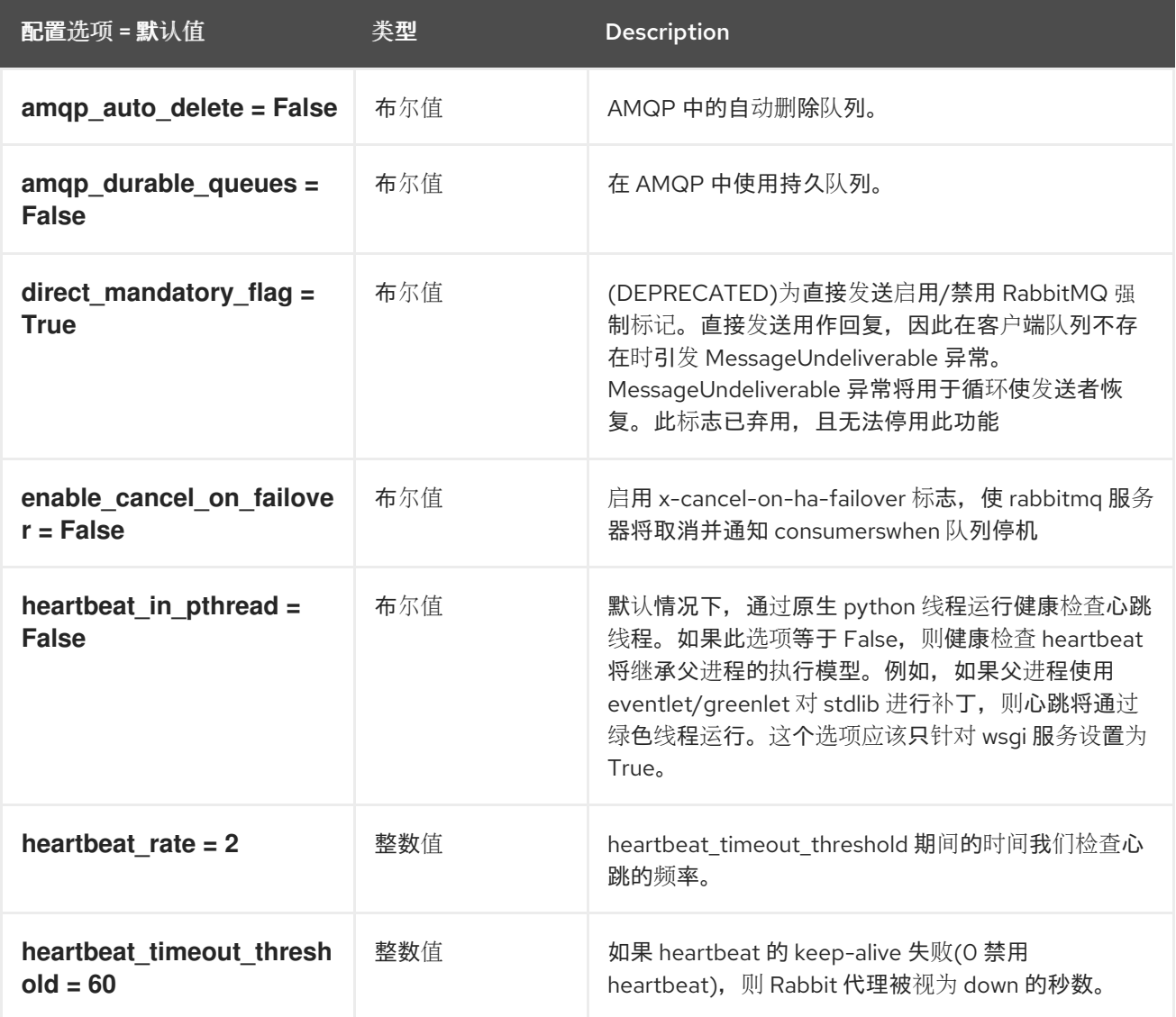

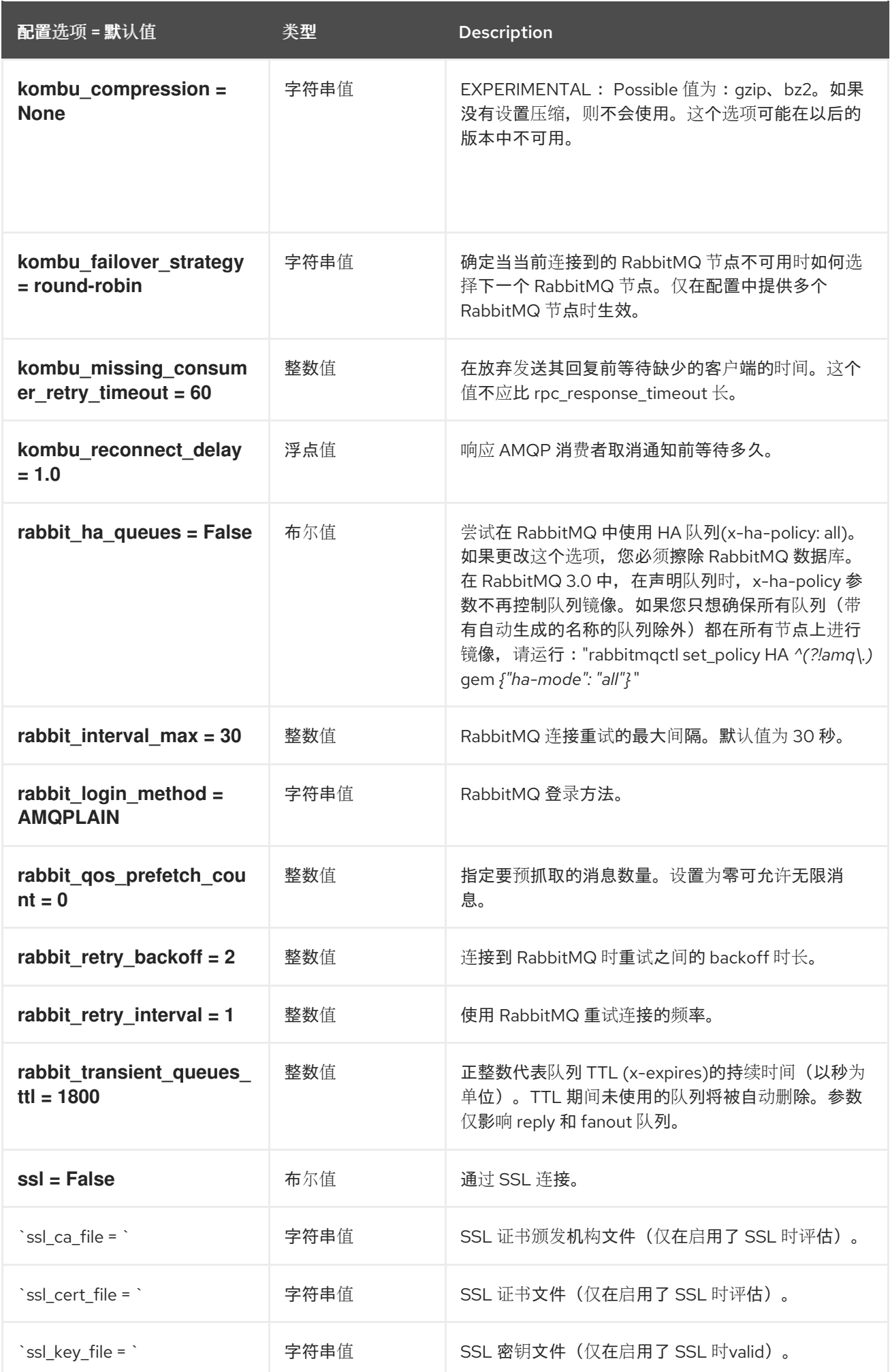

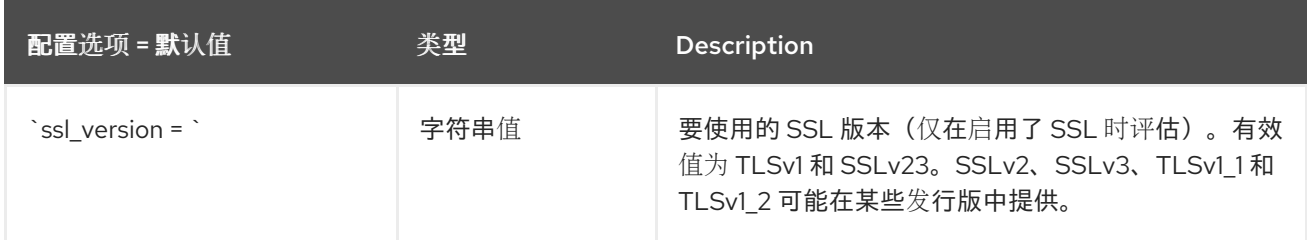

## 1.1.14. oslo\_middleware

下表概述了 **/etc/barbican/barbican.conf** 文件中的 **[oslo\_middleware]** 组下可用的选项。

#### 表 1.13. oslo\_middleware

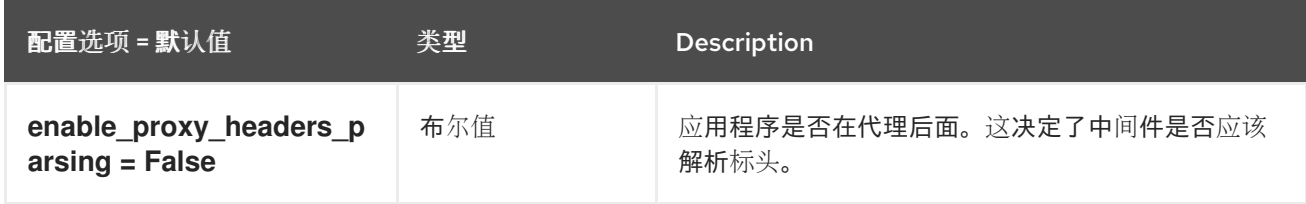

## 1.1.15. oslo\_policy

下表概述了 **/etc/barbican/barbican.conf** 文件中的 **[oslo\_policy]** 组下可用的选项。

#### 表 1.14. oslo\_policy

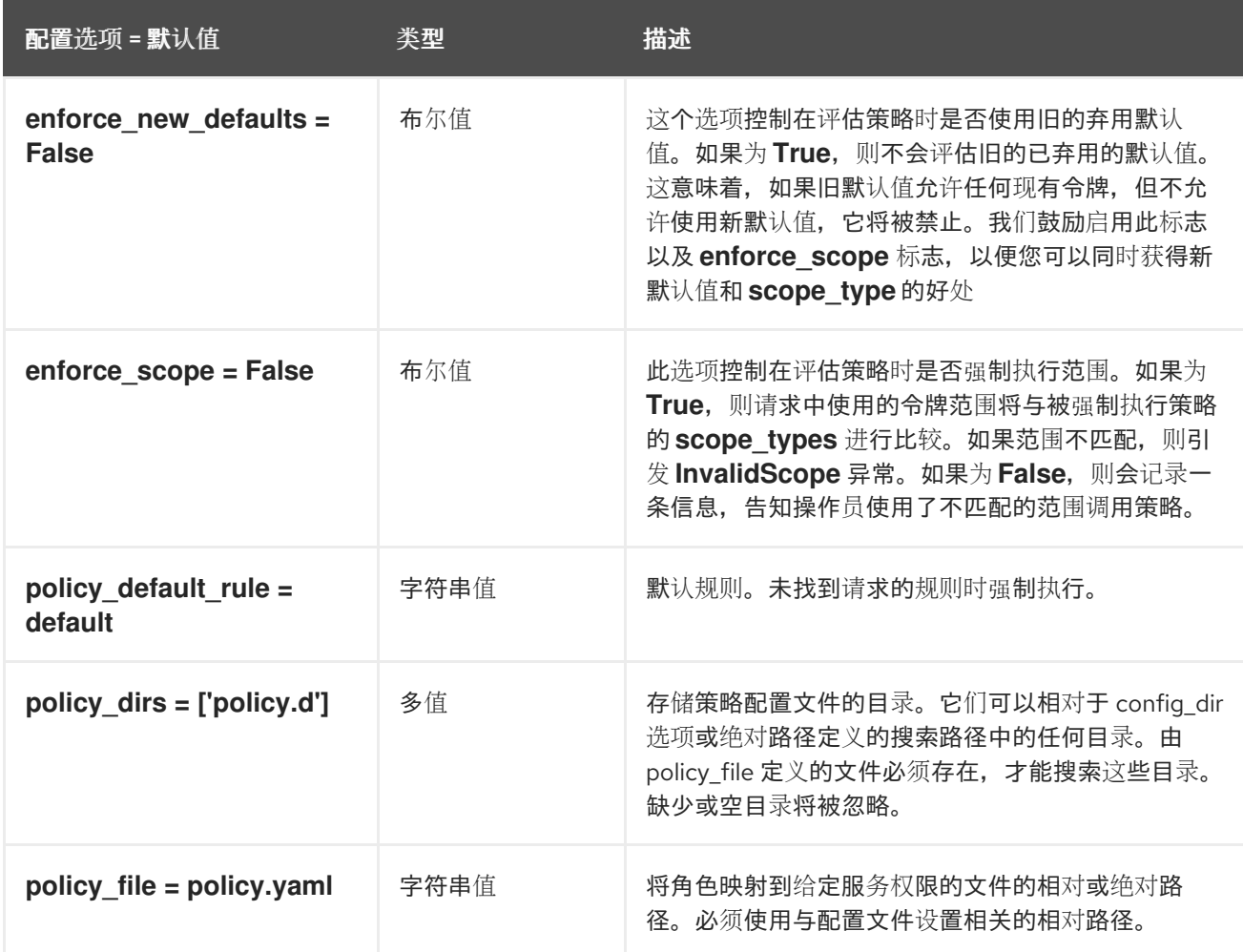

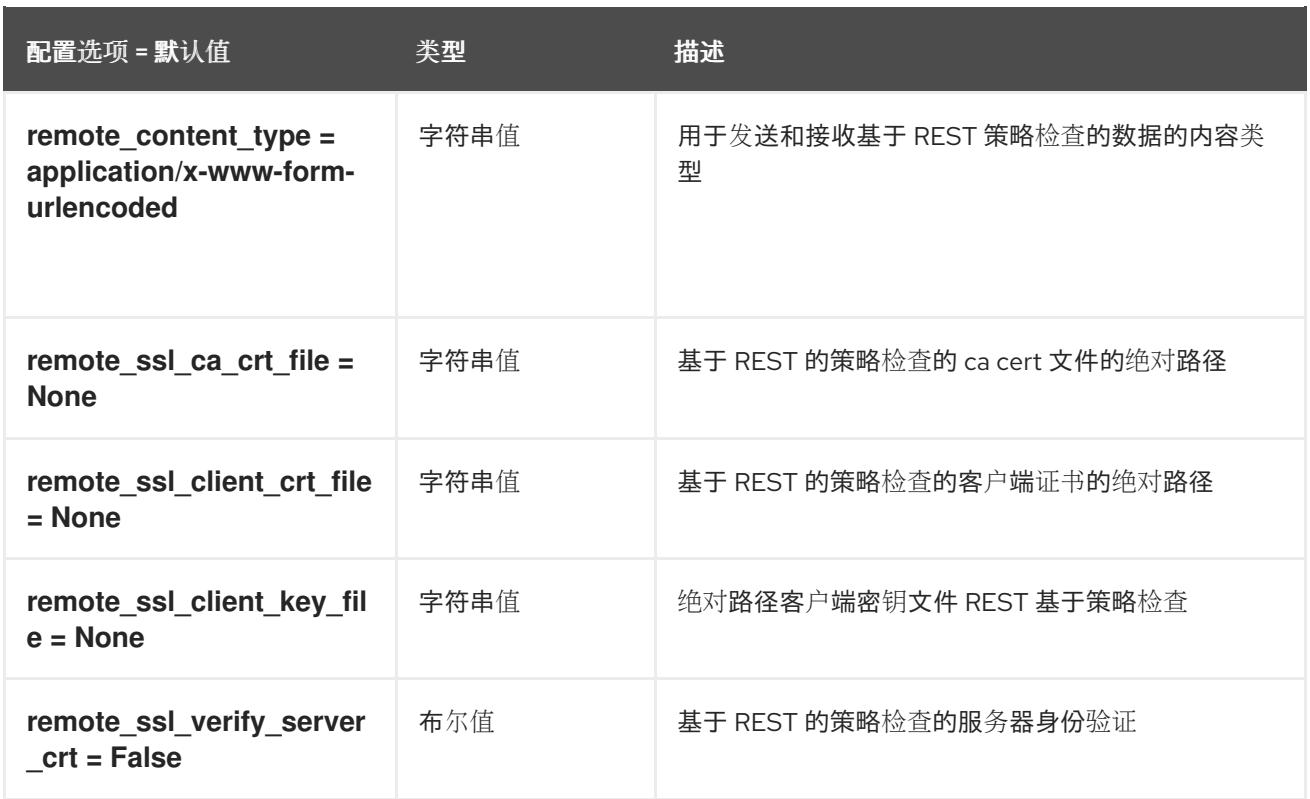

## 1.1.16. p11\_crypto\_plugin

下表概述了 **/etc/barbican/barbican.conf** 文件中的 **[p11\_crypto\_plugin]** 组下可用的选项。

## 表 1.15. p11\_crypto\_plugin

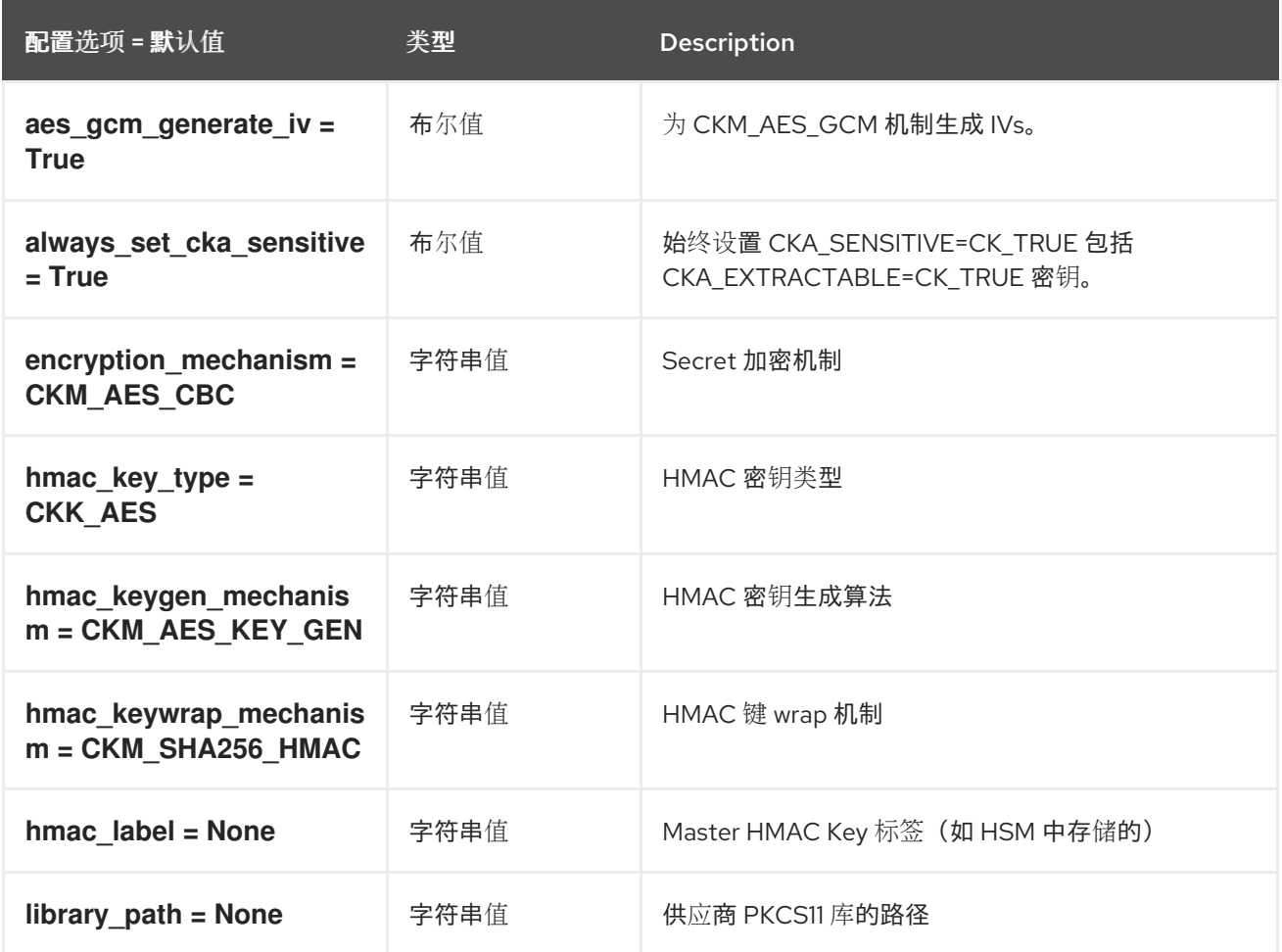

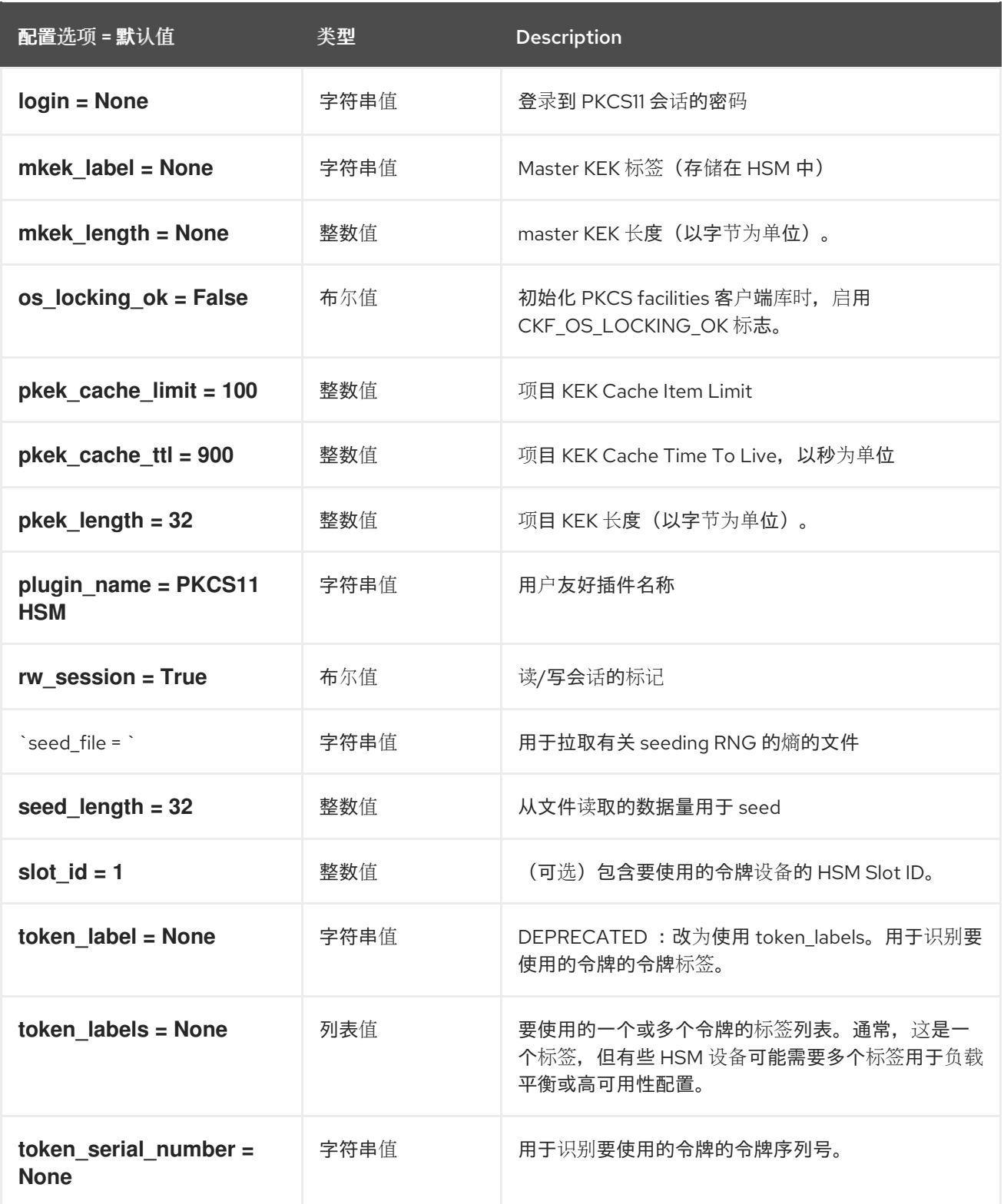

## 1.1.17. queue

下表概述了 **/etc/barbican/barbican.conf** 文件中的 **[queue]** 组下可用的选项。

### 表 1.16. queue

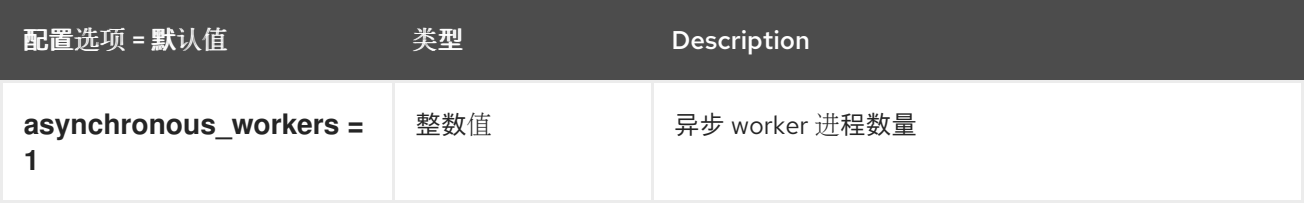

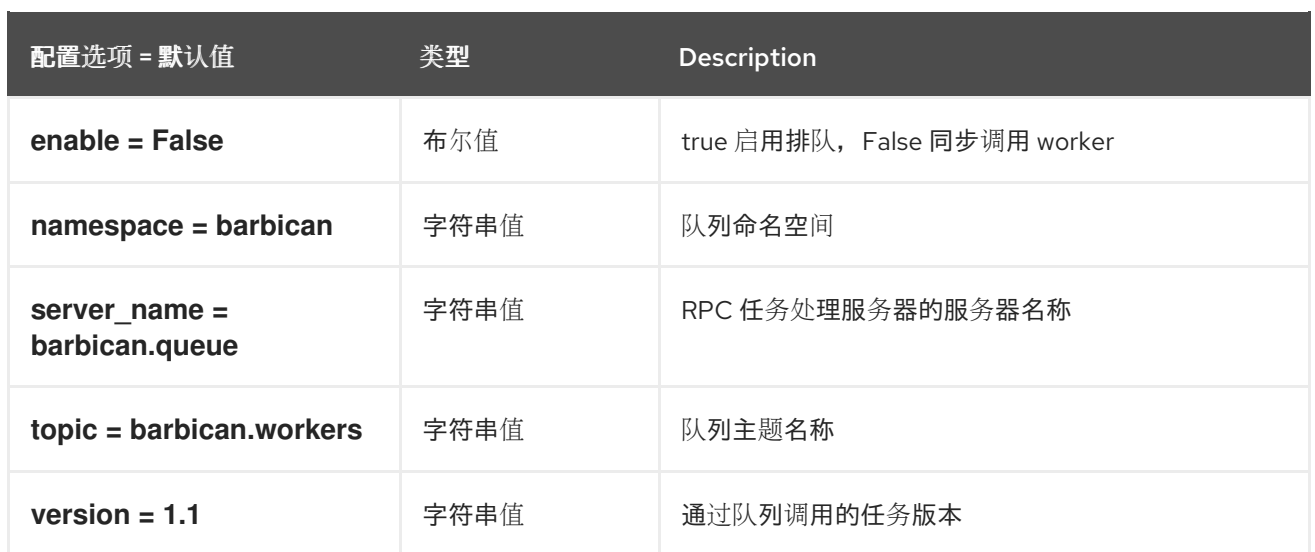

#### 1.1.18. quotas

下表概述了 **/etc/barbican/barbican.conf** 文件中的 **[quotas]** 组下可用的选项。

#### 表 1.17. quotas

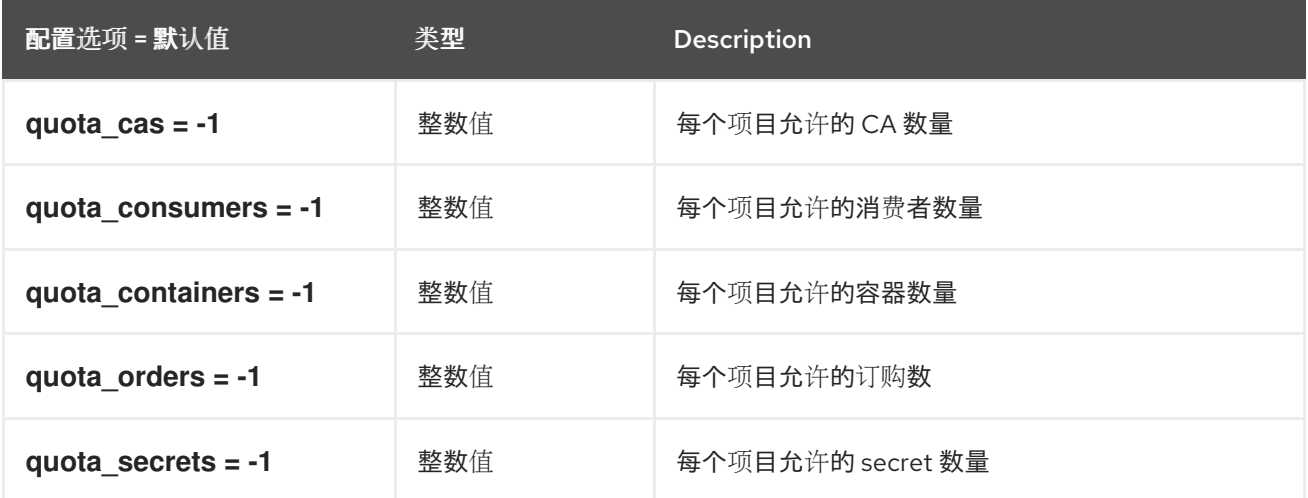

#### 1.1.19. retry\_scheduler

下表概述了 **/etc/barbican/barbican.conf** 文件中的 **[retry\_scheduler]** 组下可用的选项。

#### 表 1.18. retry\_scheduler

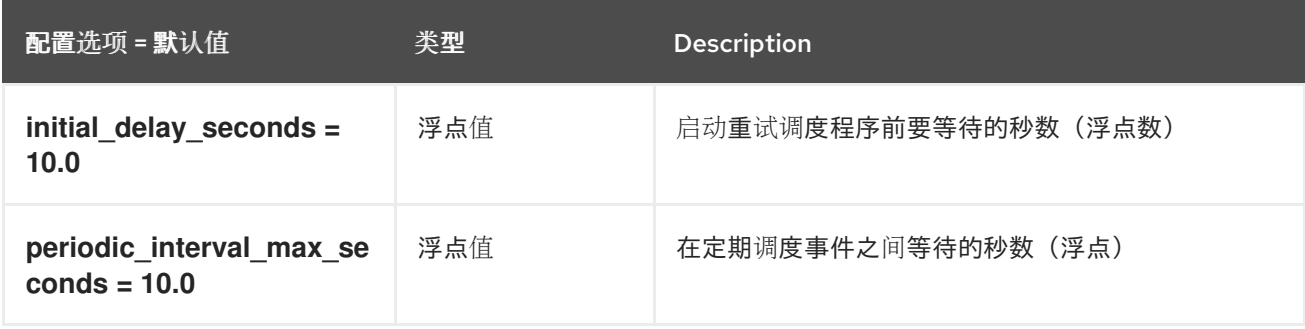

#### 1.1.20. secretstore

下表概述了 **/etc/barbican/barbican.conf** 文件中的 **[secretstore]** 组下可用的选项。

#### 表 1.19. secretstore

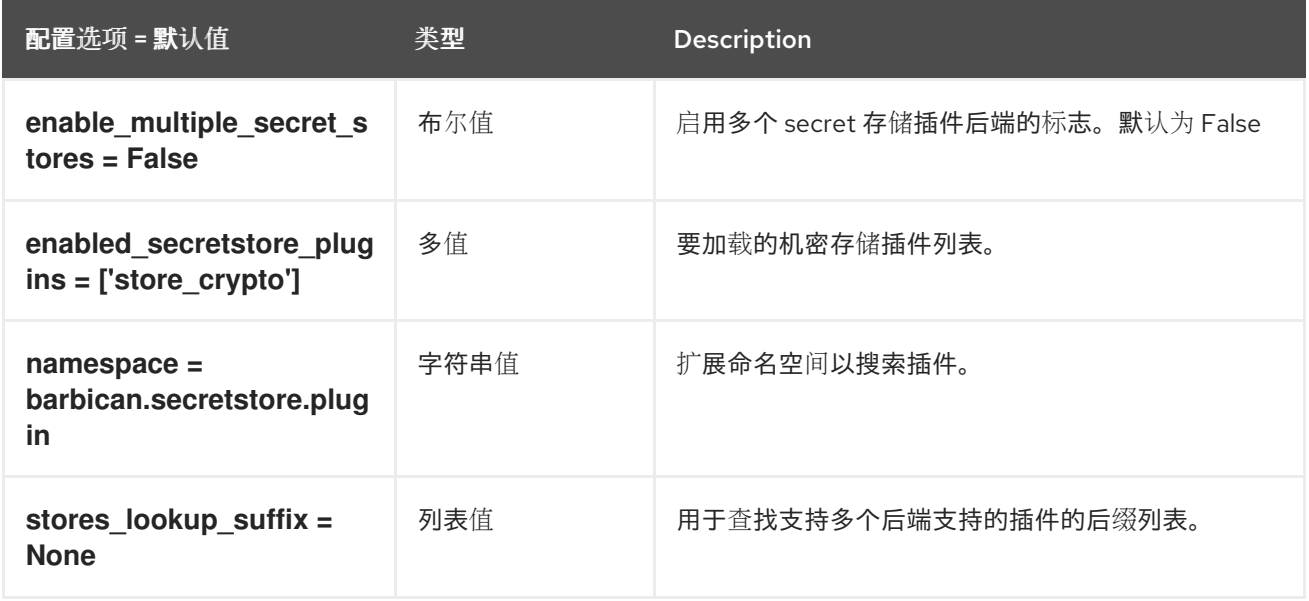

## 1.1.21. simple\_crypto\_plugin

下表概述了 **/etc/barbican/barbican.conf** 文件中的 **[simple\_crypto\_plugin]** 组下可用的选项。

#### 表 1.20. simple\_crypto\_plugin

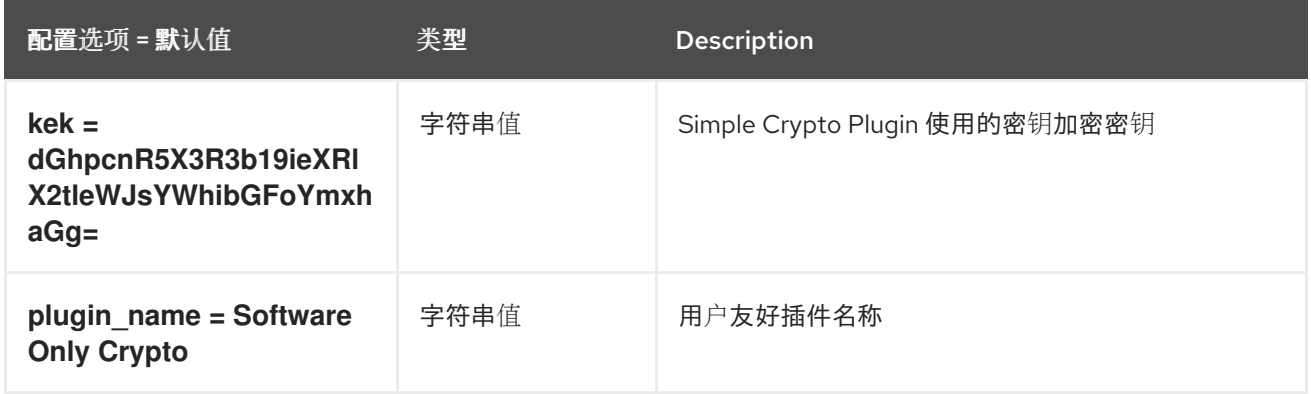

## 1.1.22. snakeoil\_ca\_plugin

下表概述了 **/etc/barbican/barbican.conf** 文件中的 **[snakeoil\_ca\_plugin]** 组下可用的选项。

#### 表 1.21. snakeoil\_ca\_plugin

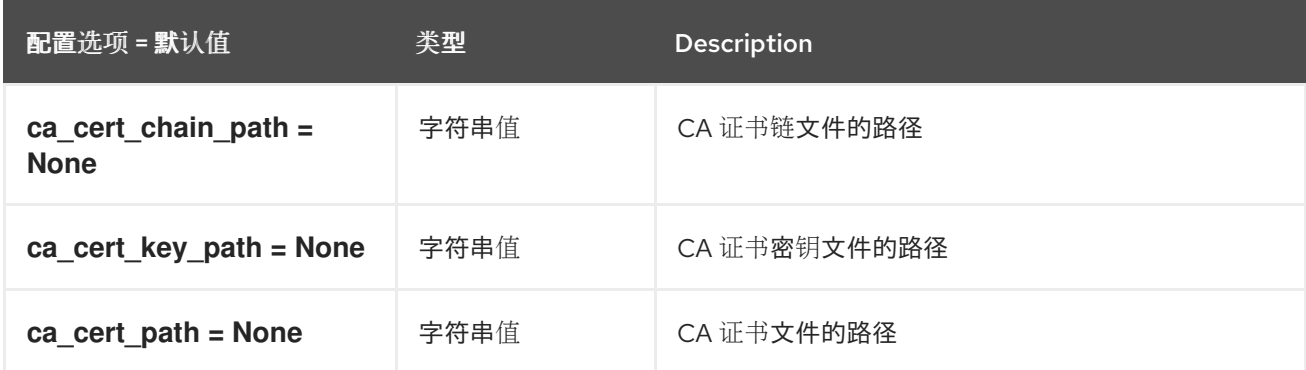

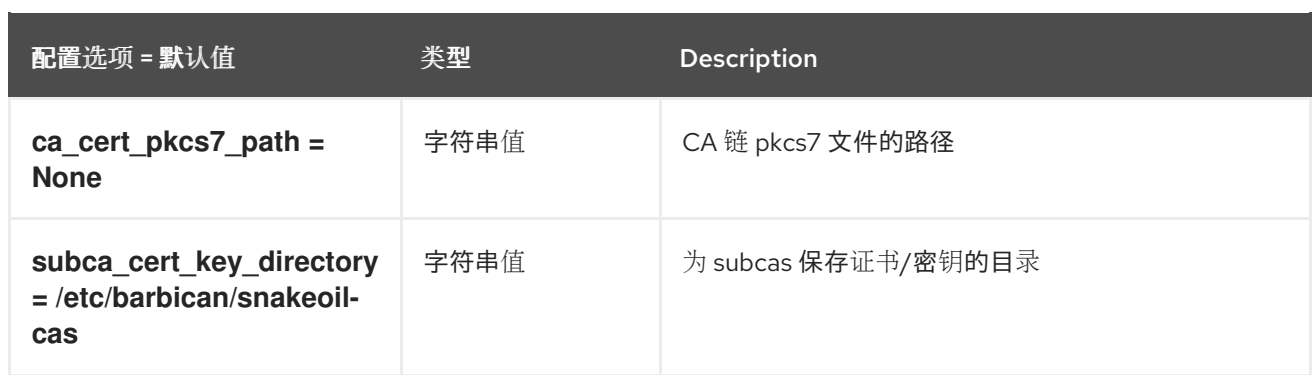

## 1.1.23. ssl

下表概述了 **/etc/barbican/barbican.conf** 文件中的 **[ssl]** 组下可用的选项。

#### 表 1.22. ssl

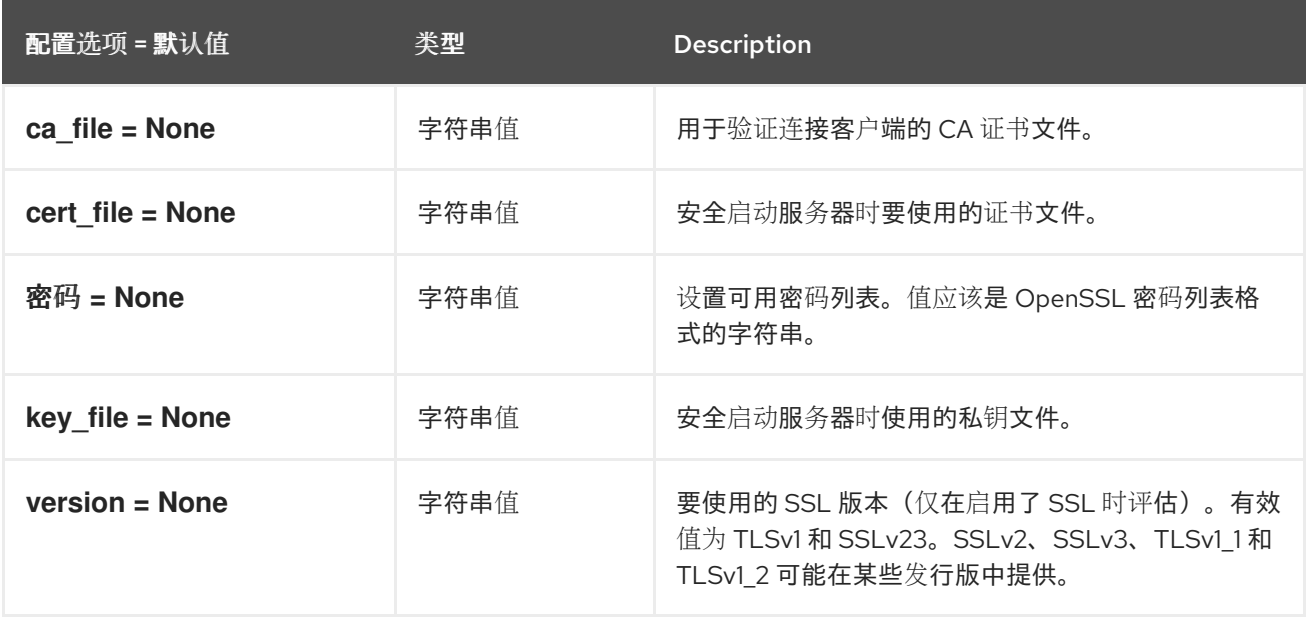

## 第 2 章 CINDER

<span id="page-34-0"></span>下面的章节包含有关 **cinder** 服务中的配置选项的信息。

## <span id="page-34-1"></span>2.1. CINDER.CONF

本节包含 **/etc/cinder/cinder.conf** 文件的选项。

## 2.1.1. DEFAULT

.

下表概述了 **/etc/cinder/cinder.conf** 文件中的 **[DEFAULT]** 组下可用的选项。

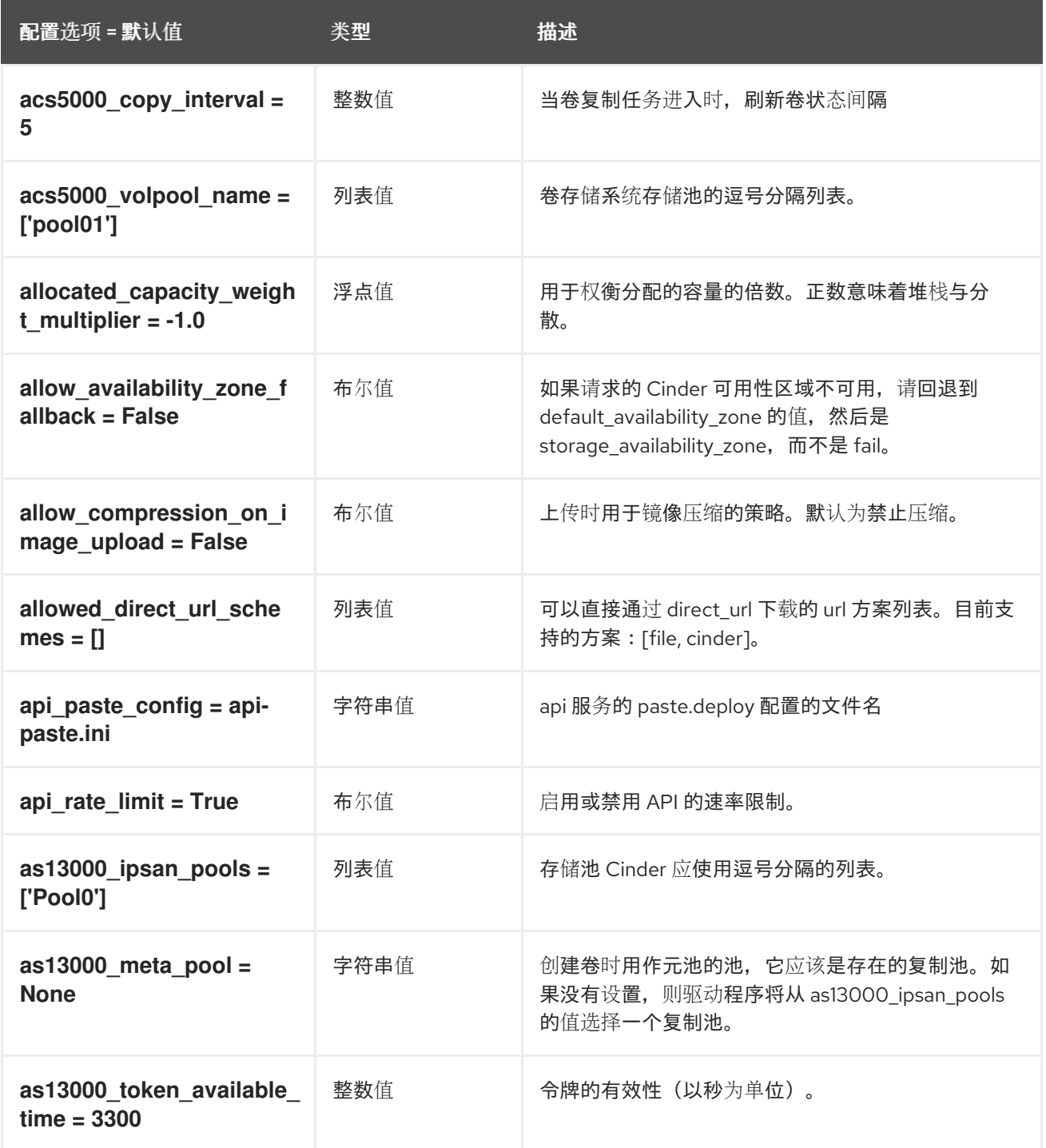

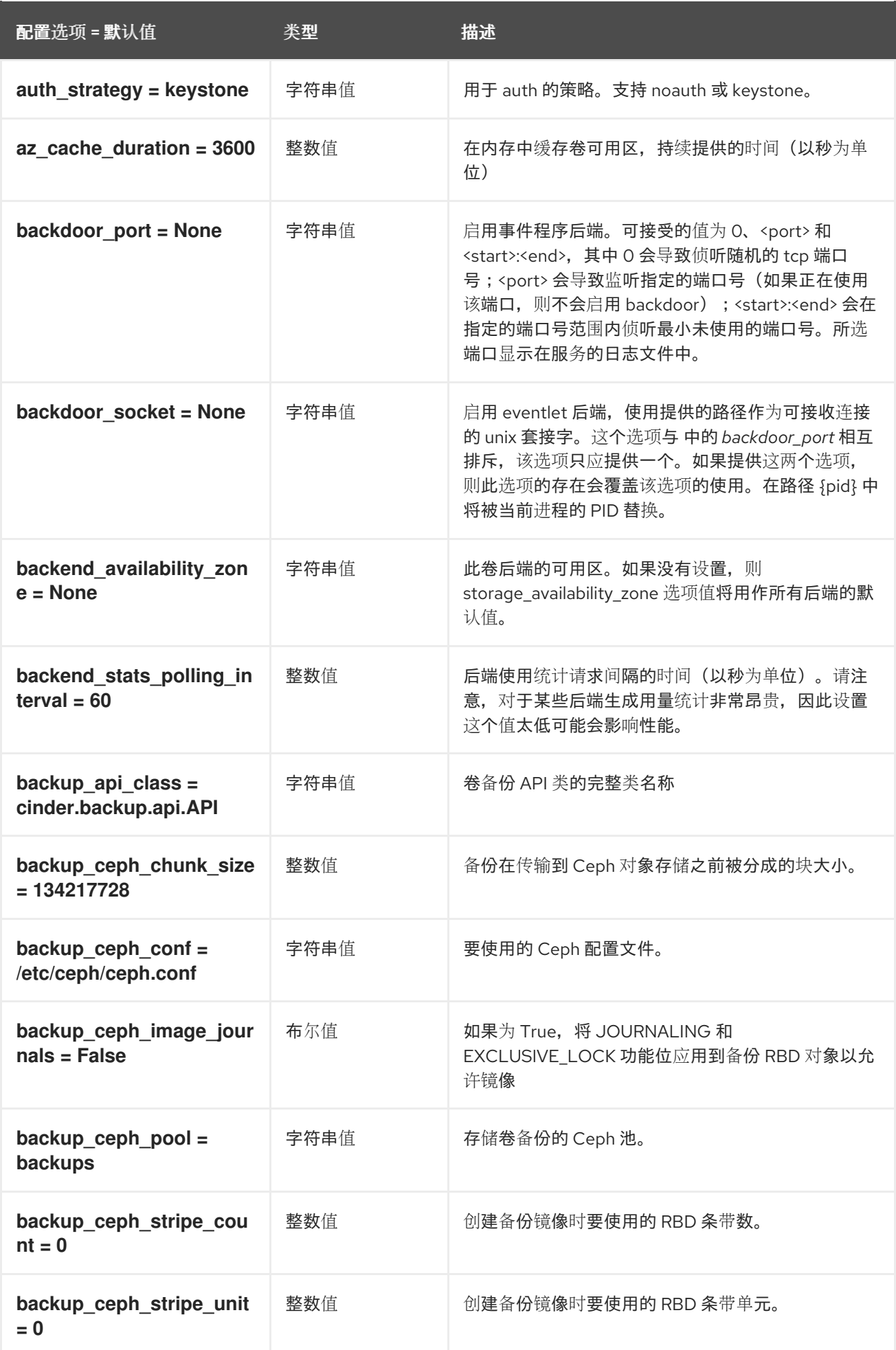
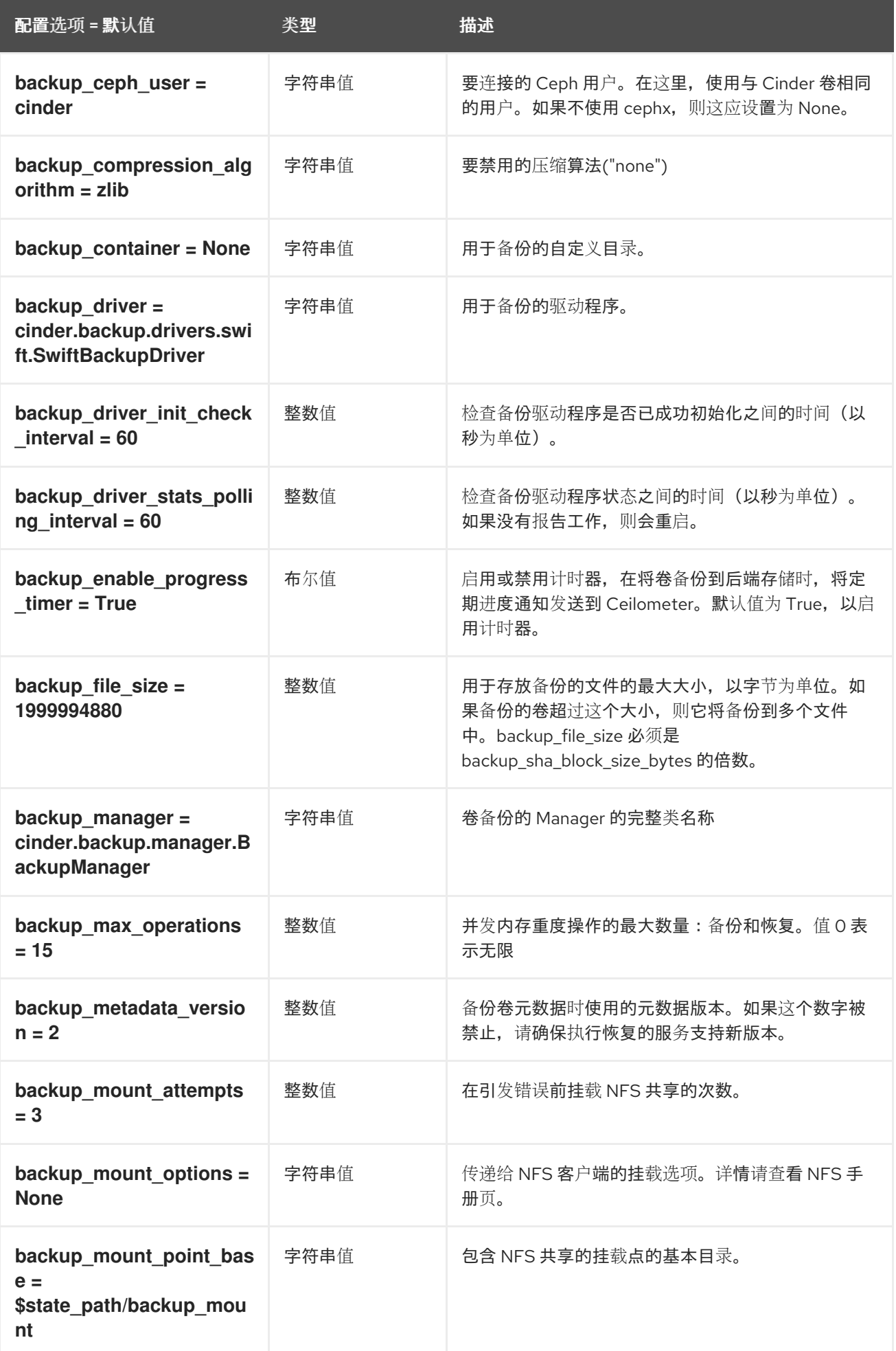

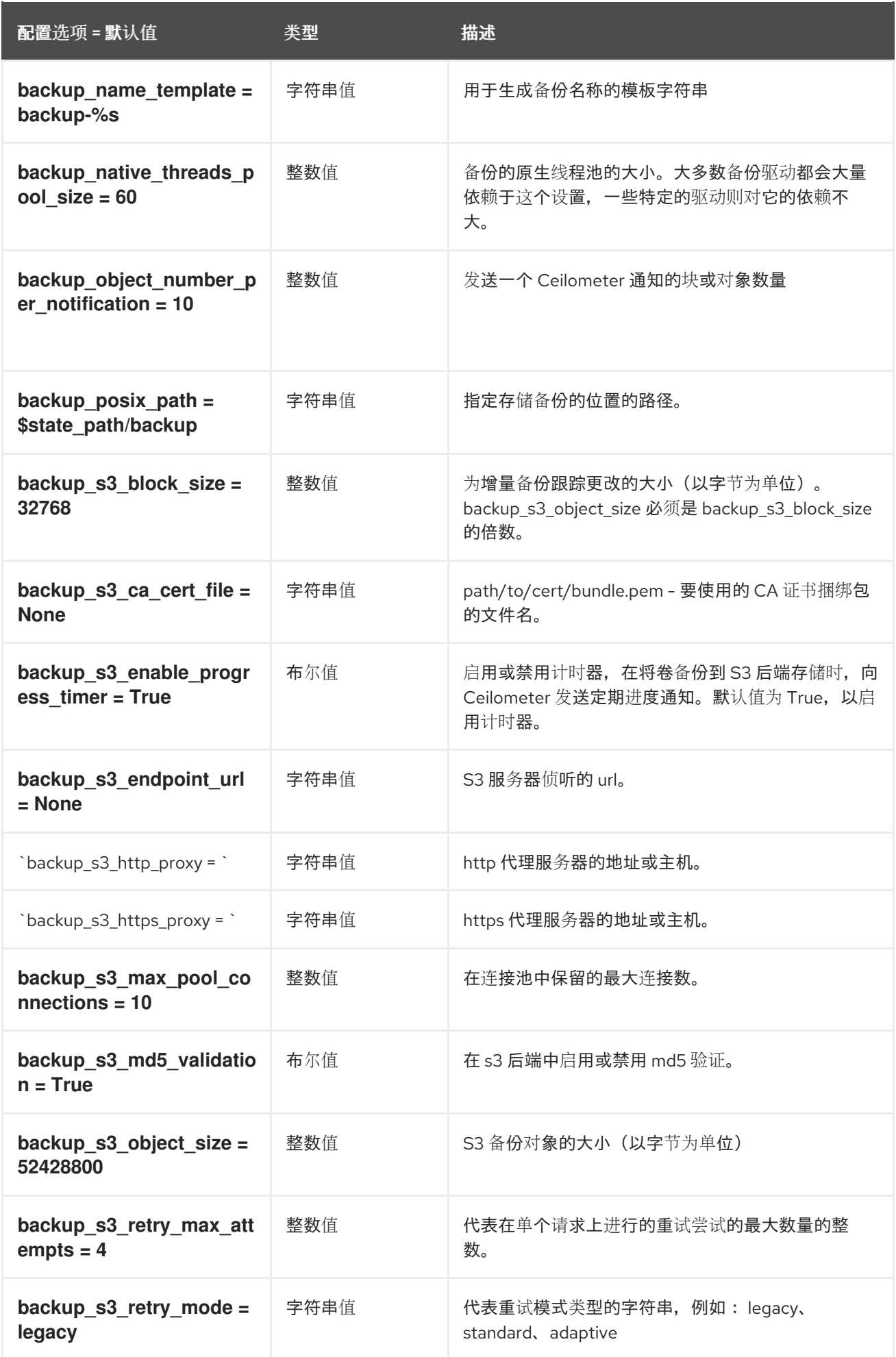

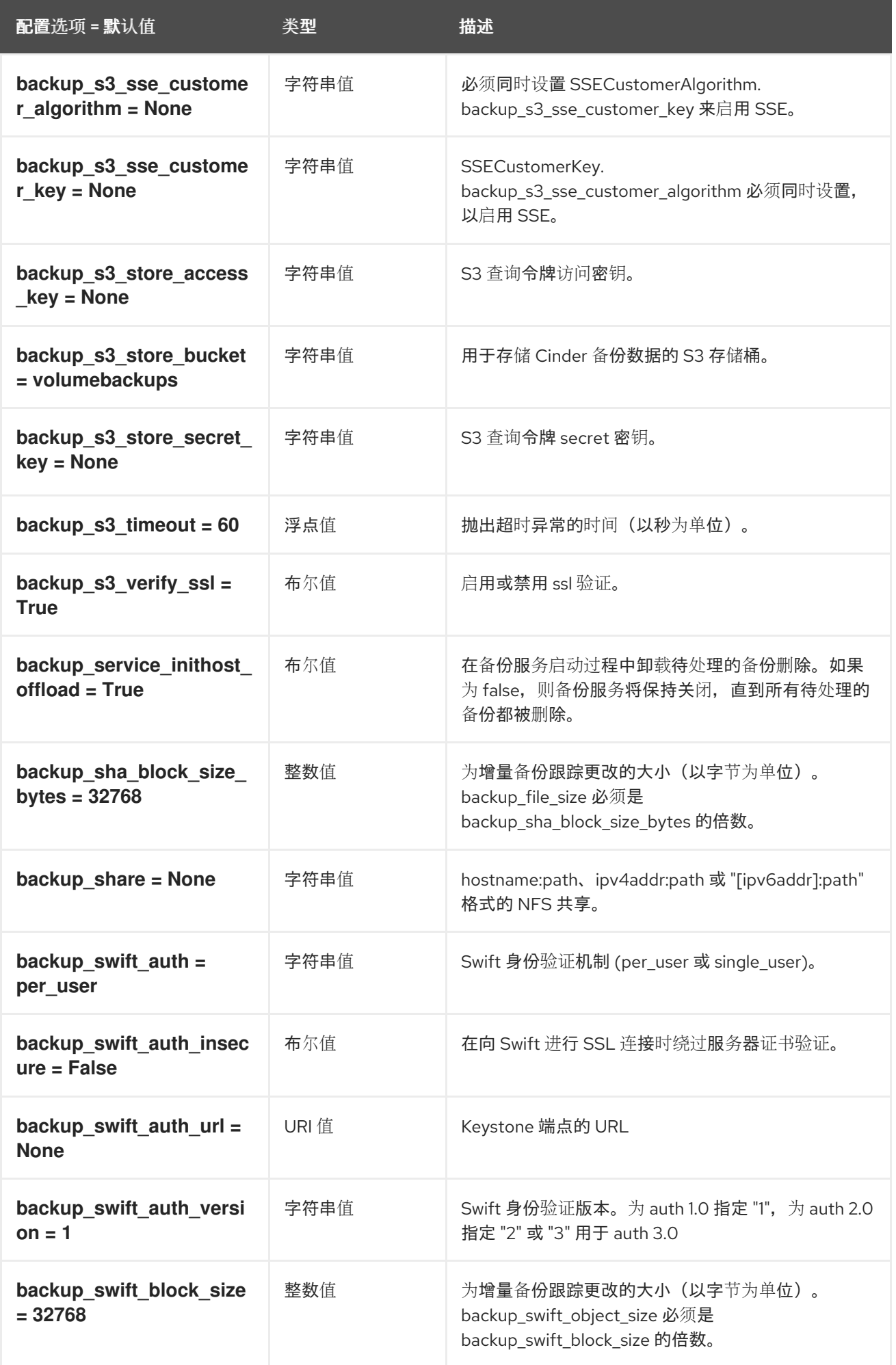

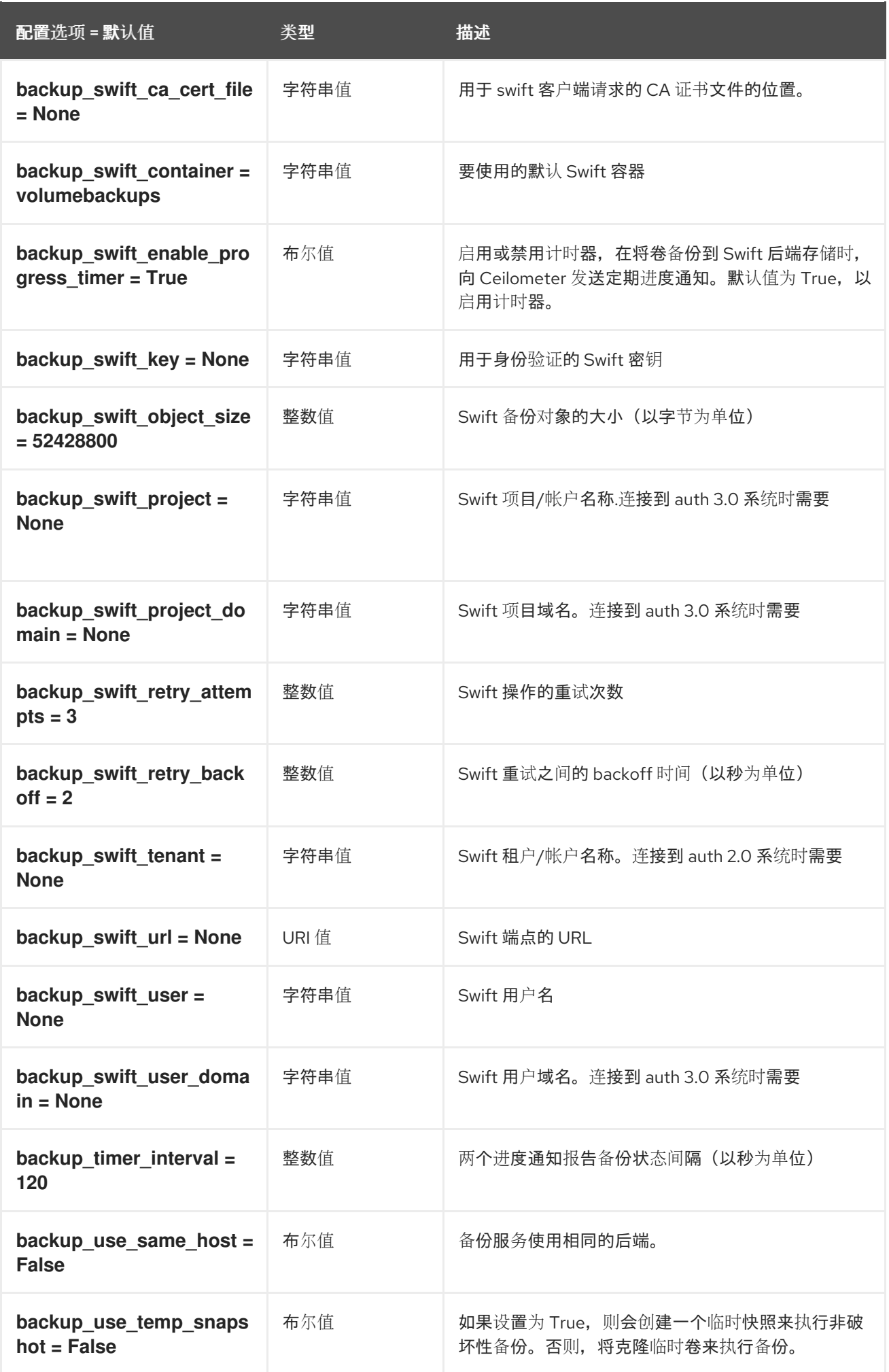

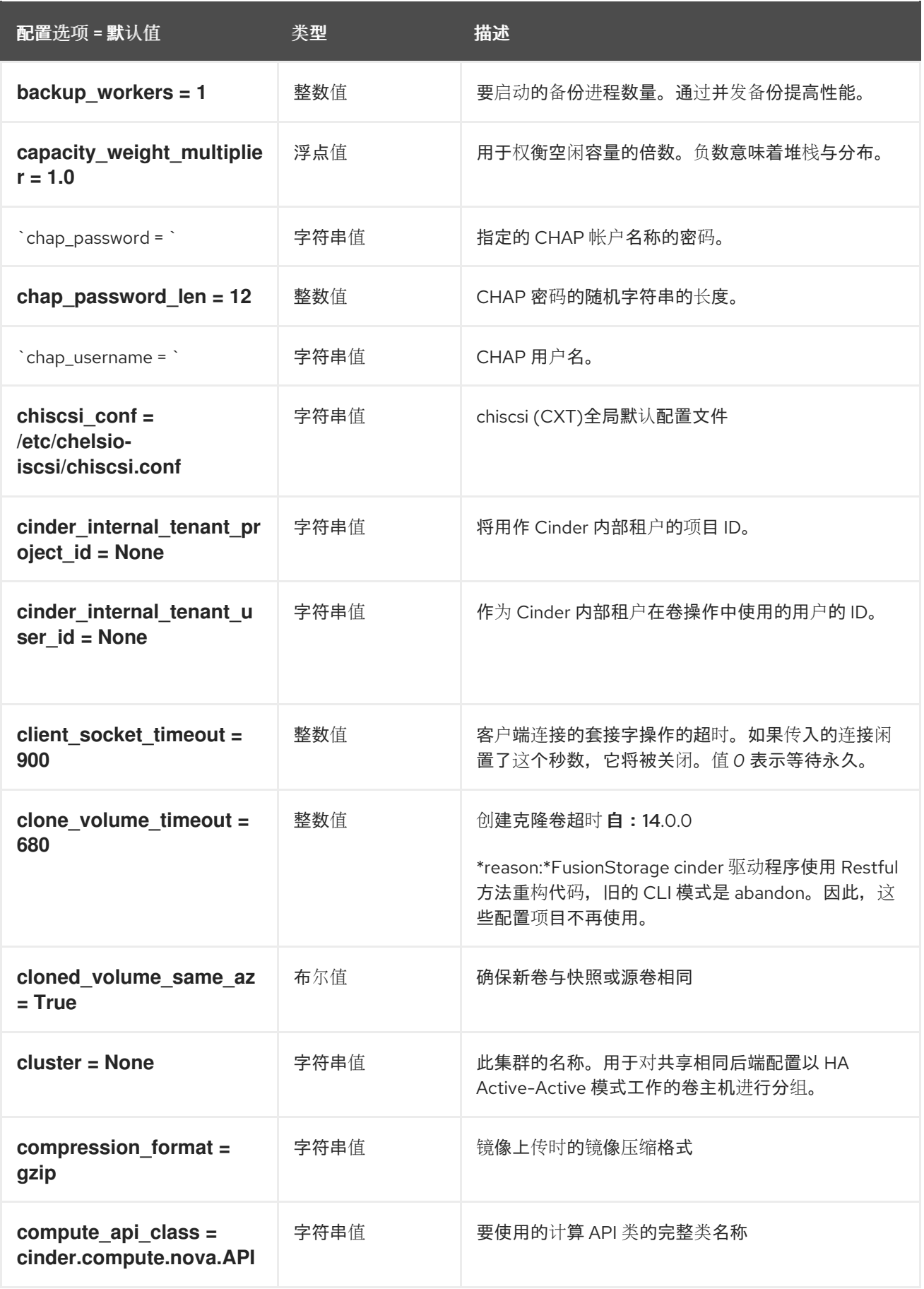

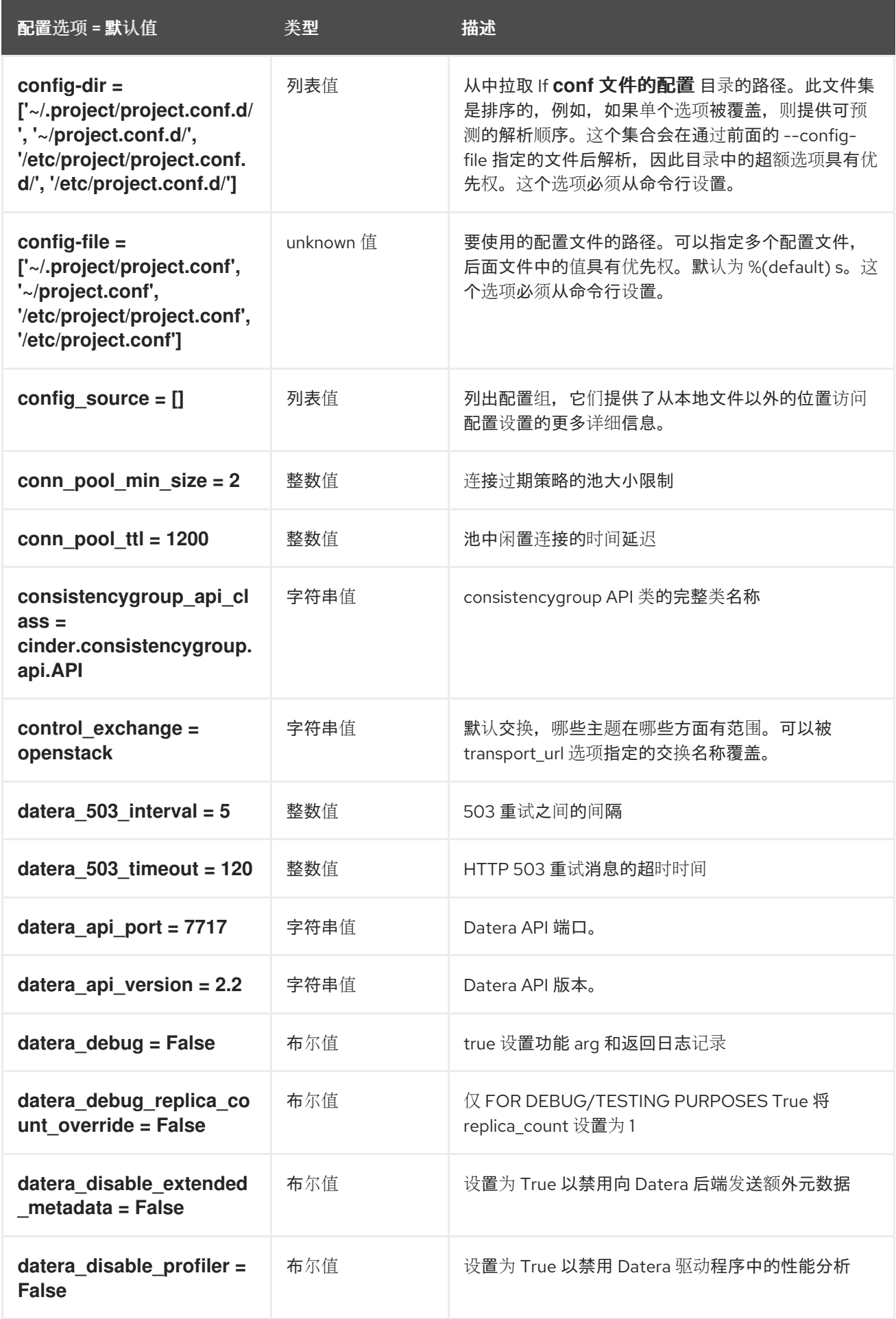

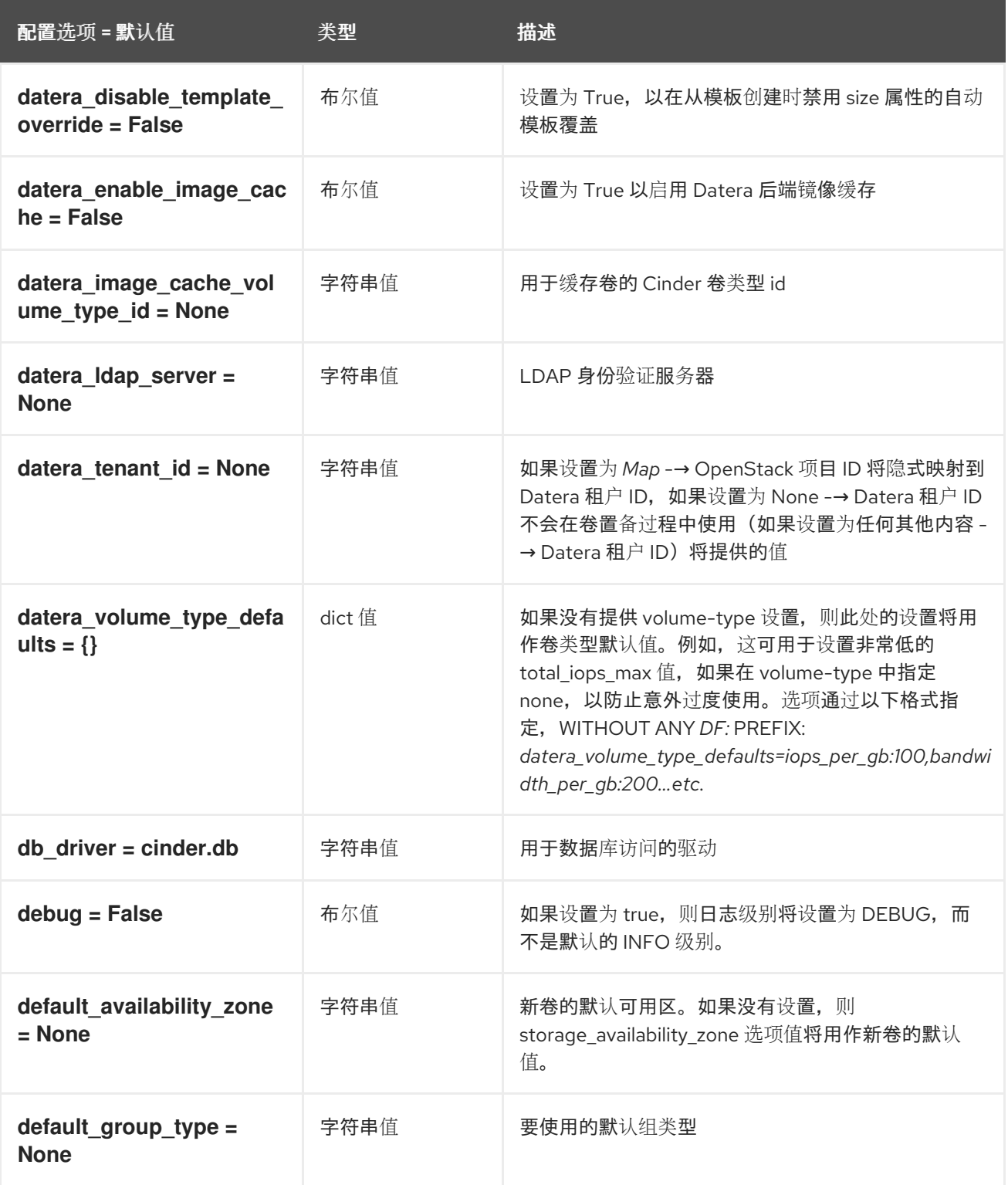

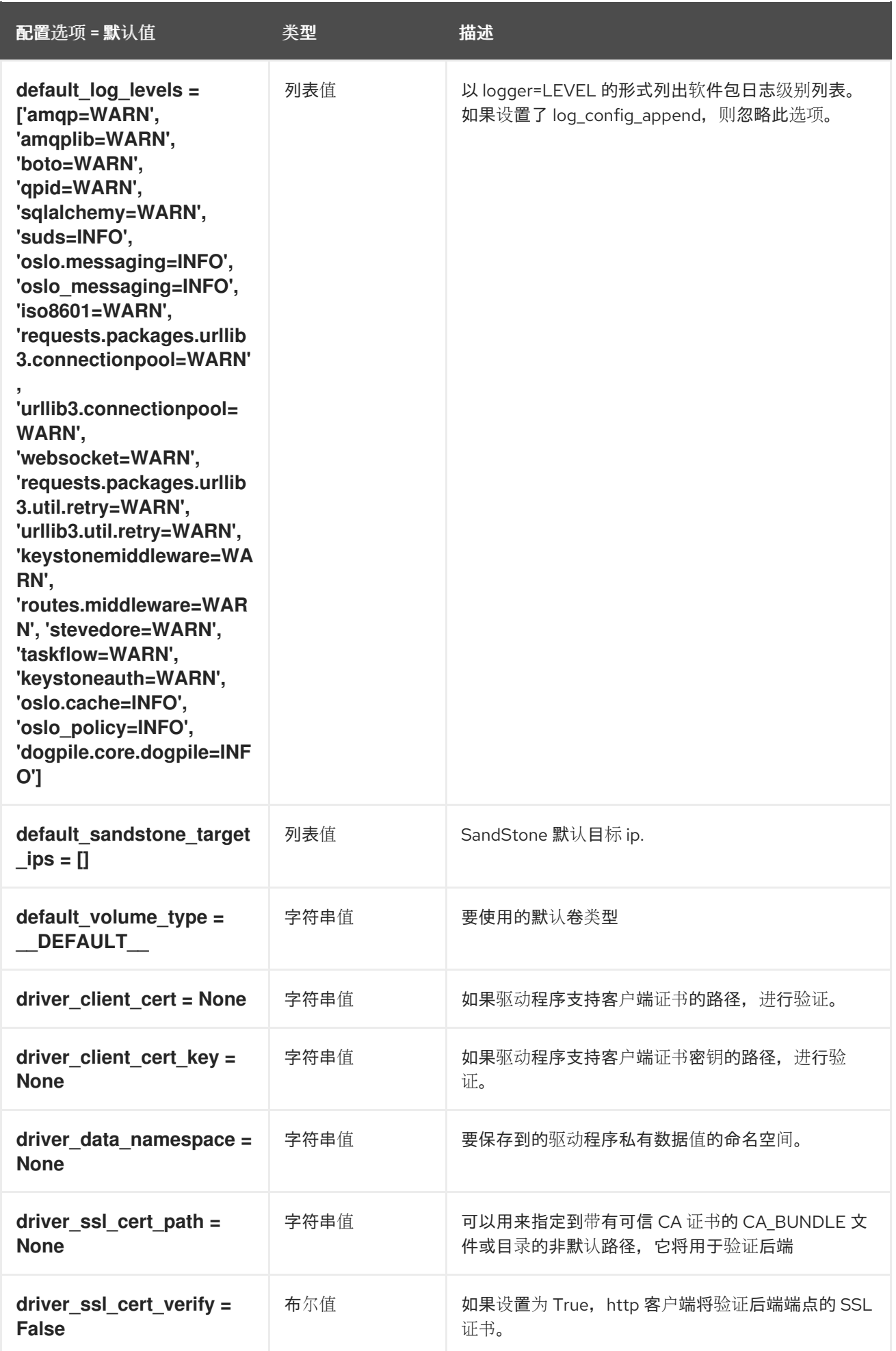

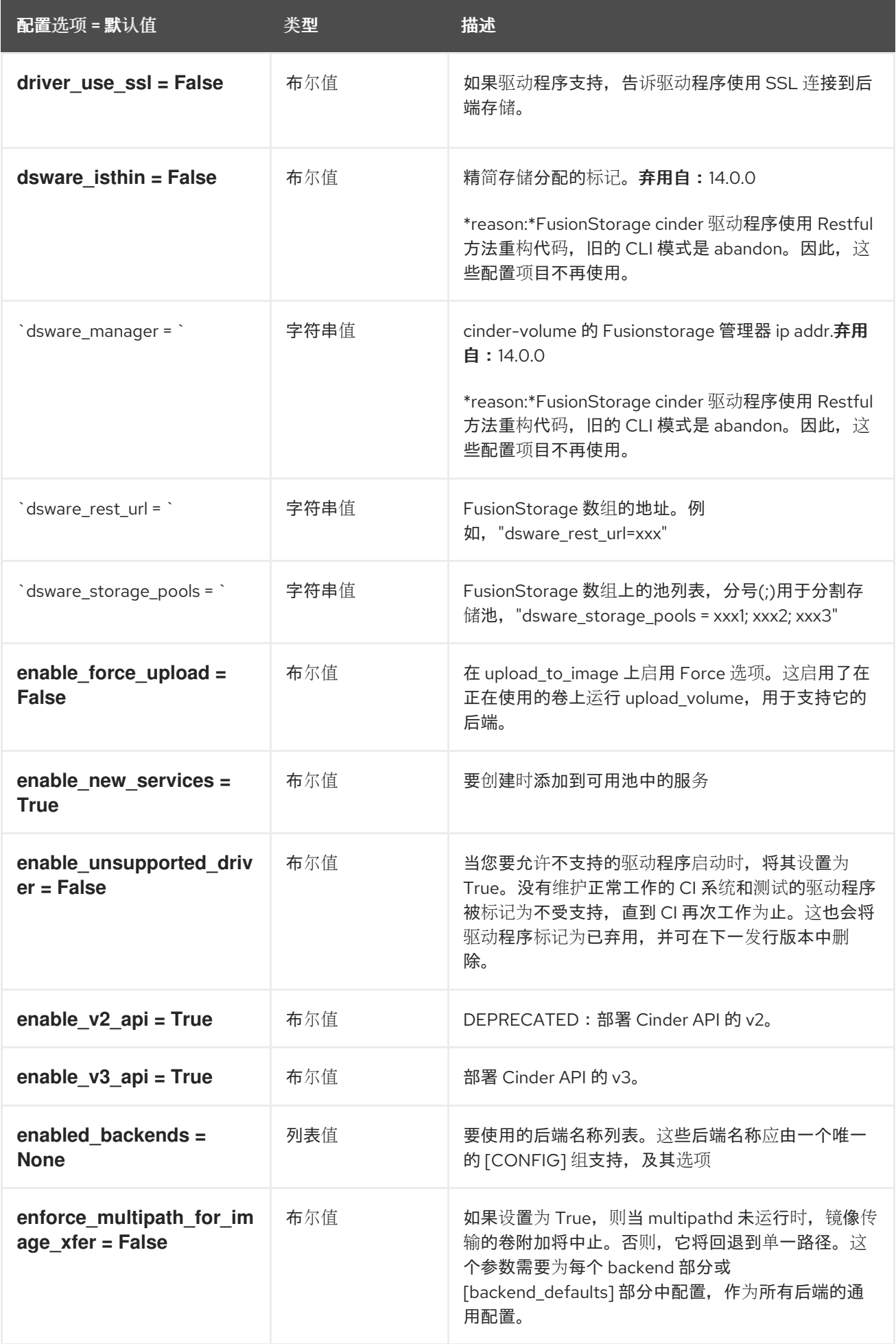

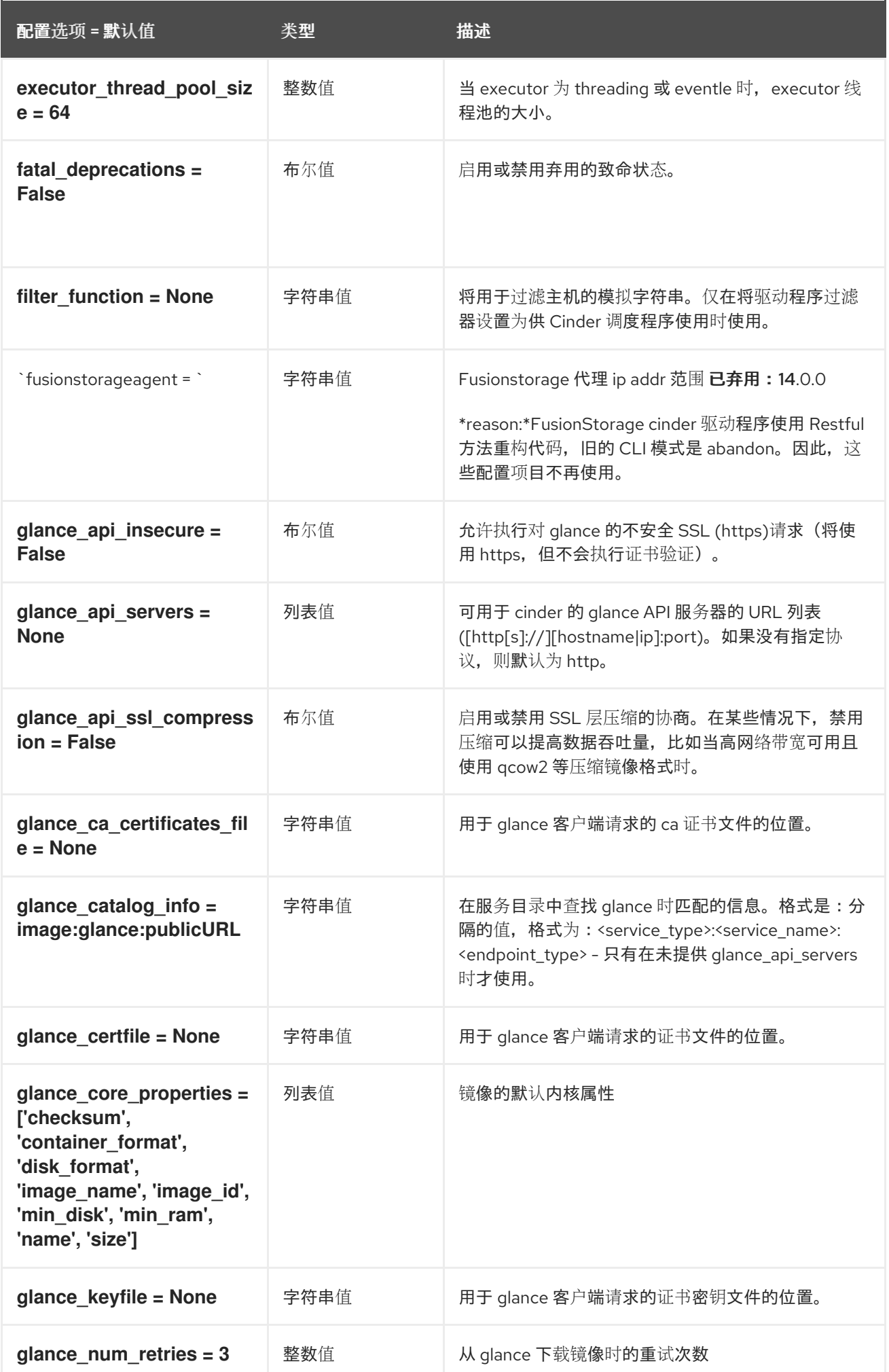

第 2 章 CINDER

配置选项 = 默认值 类型 描述

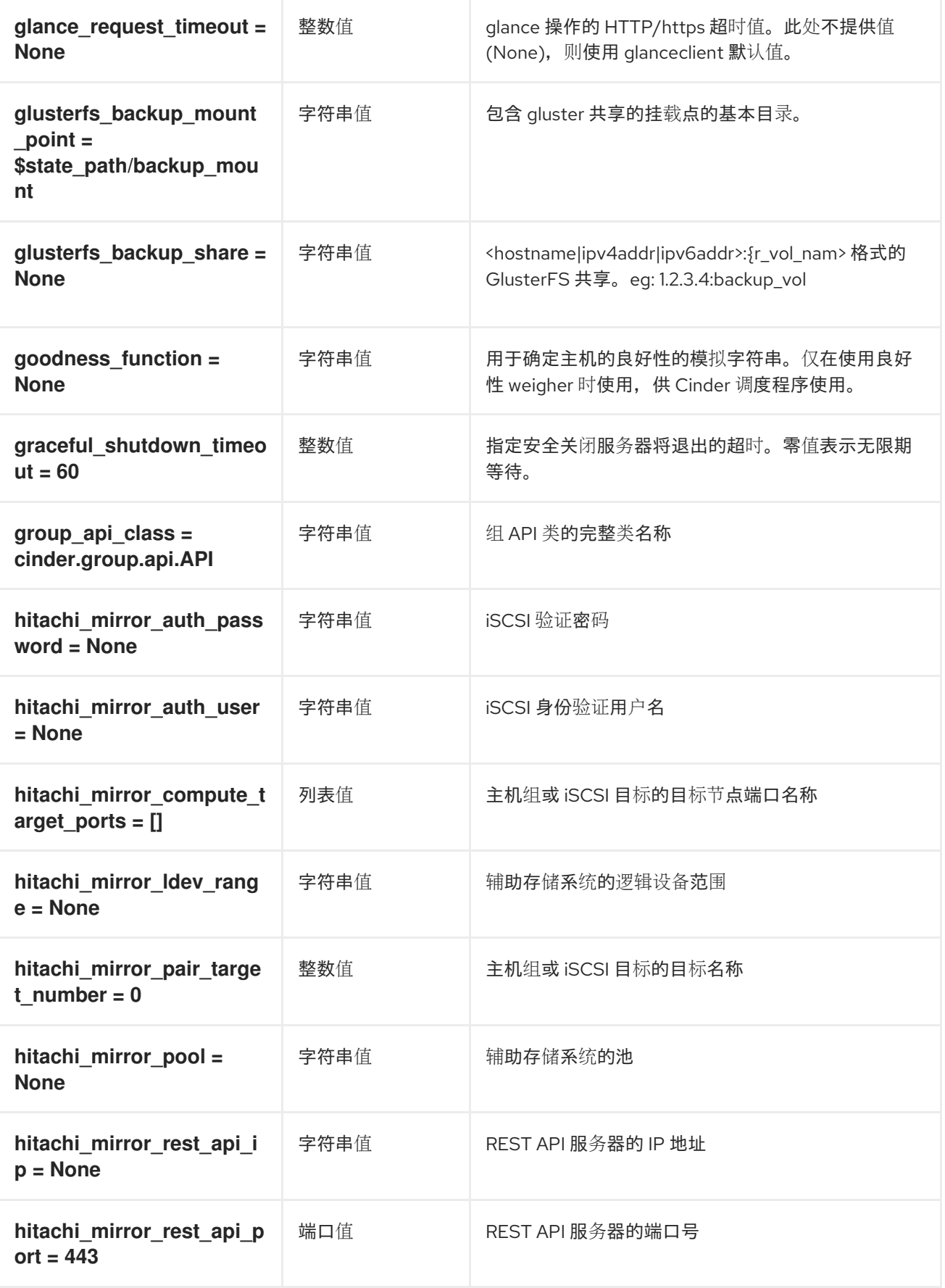

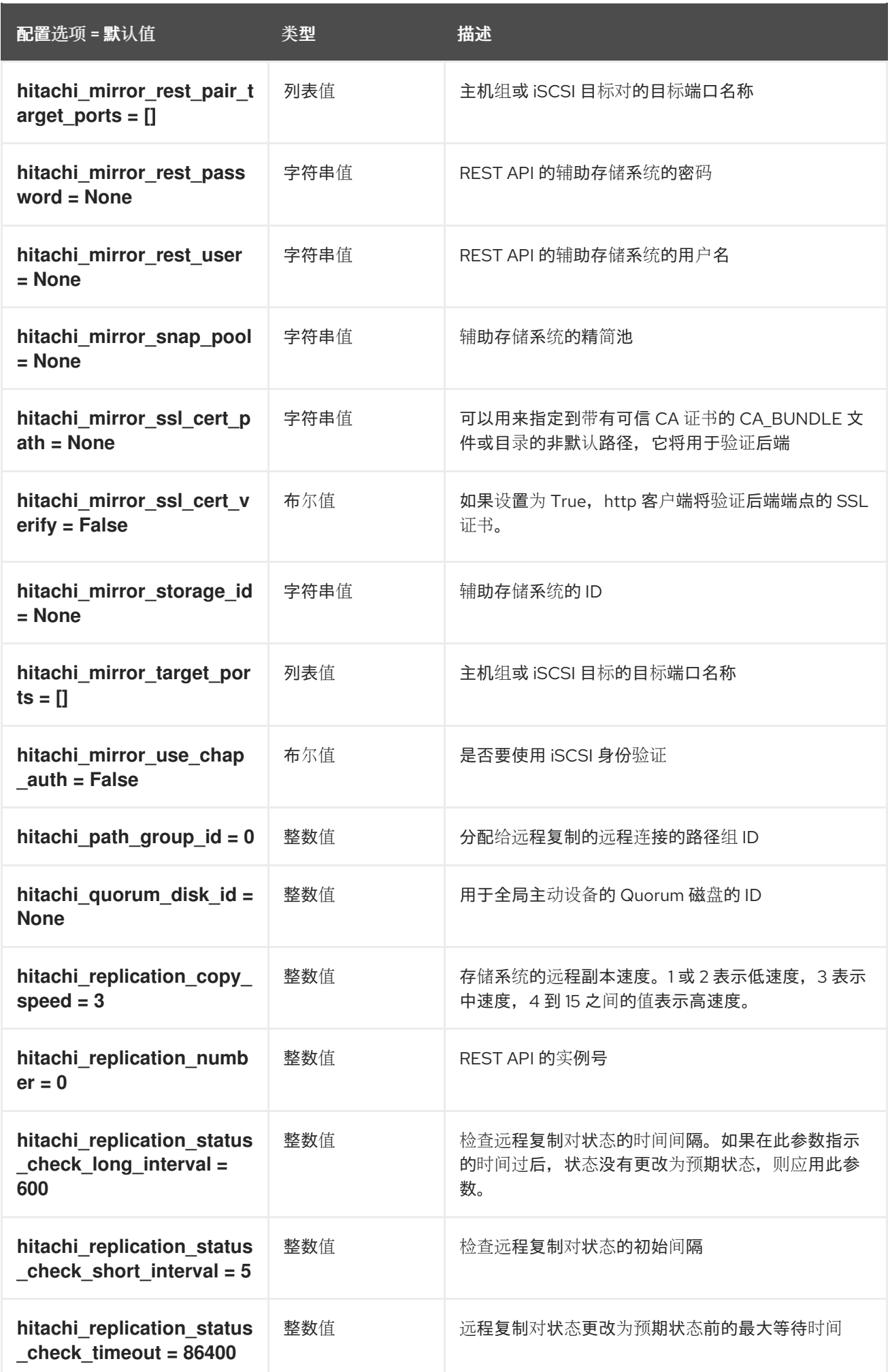

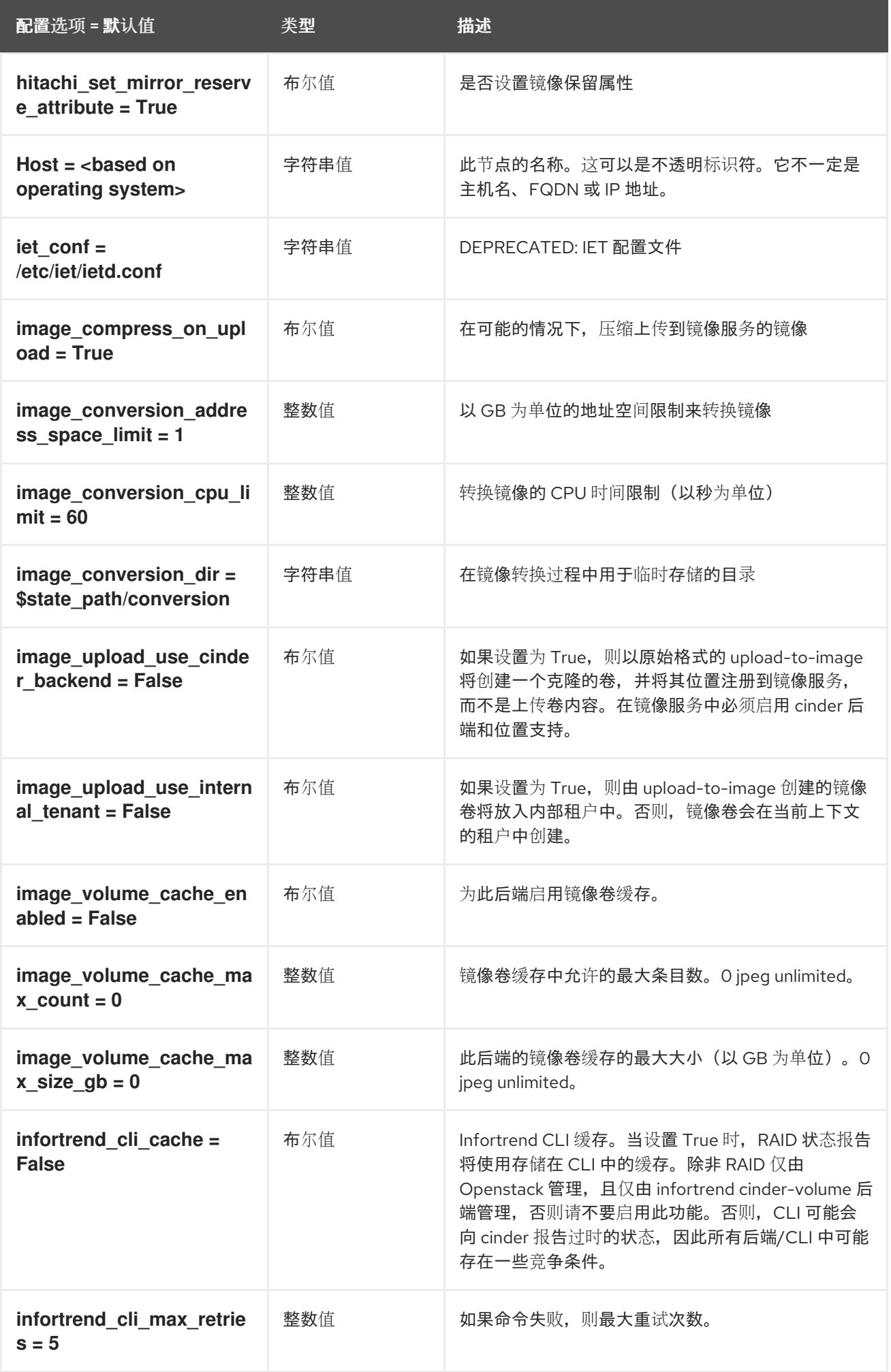

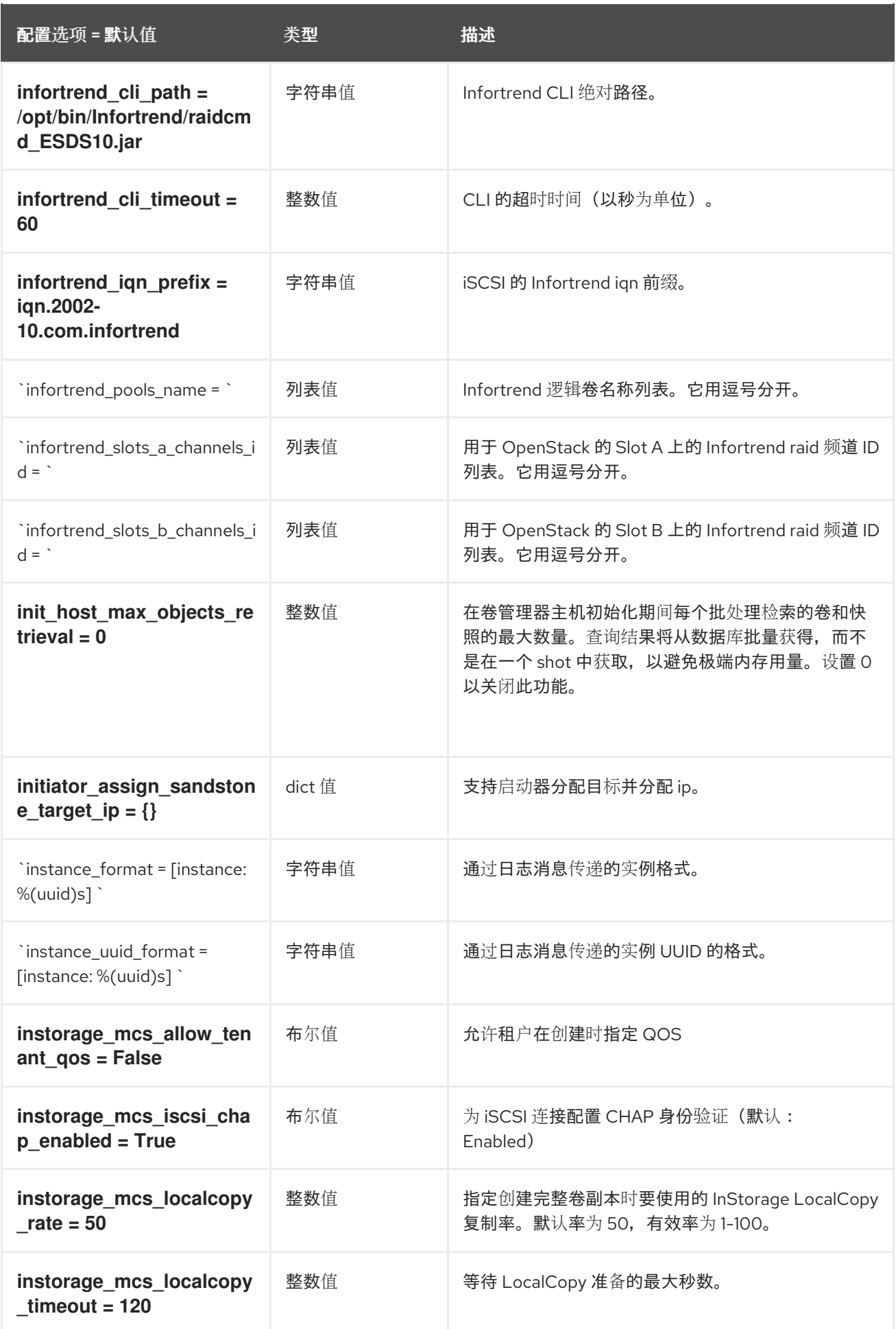

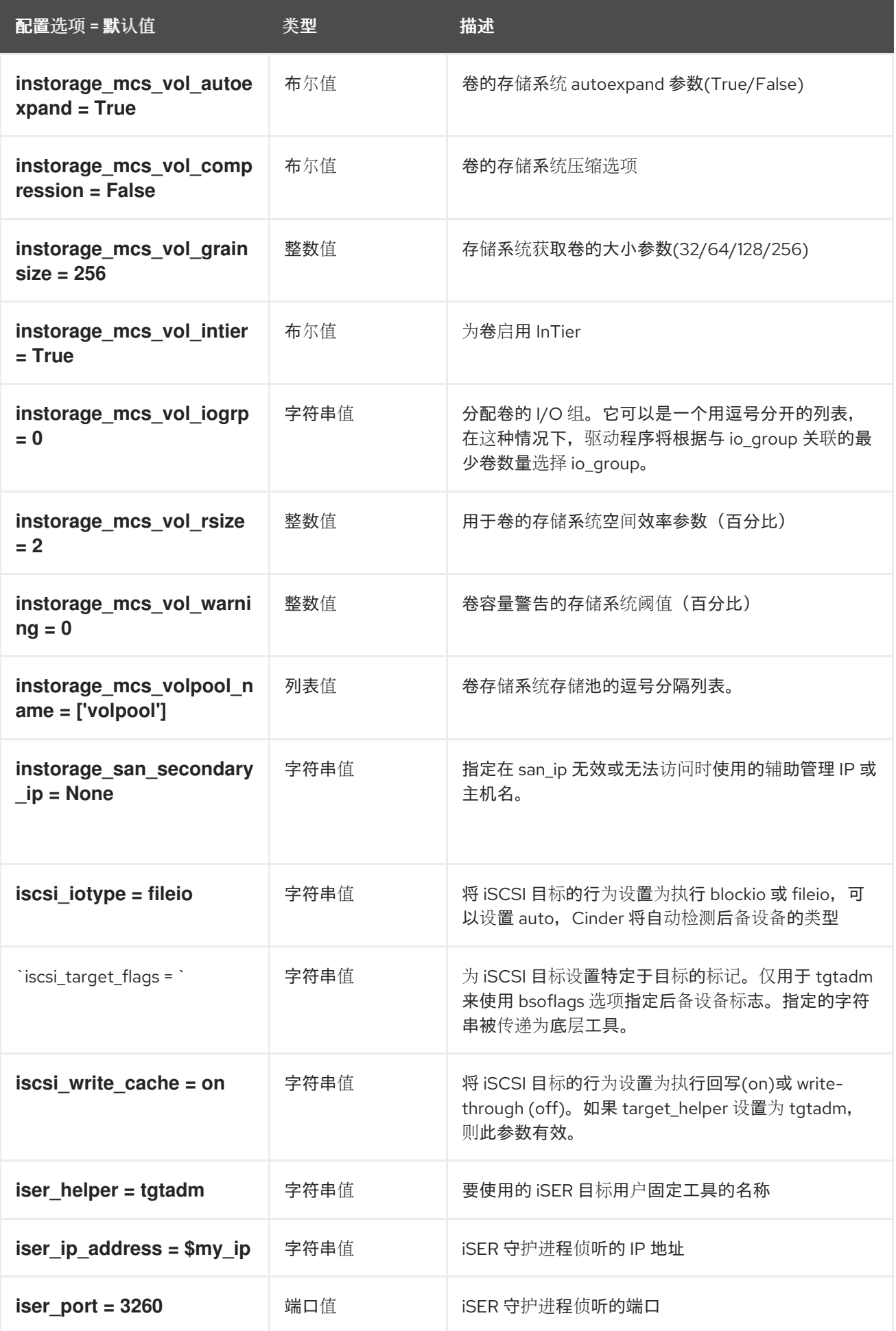

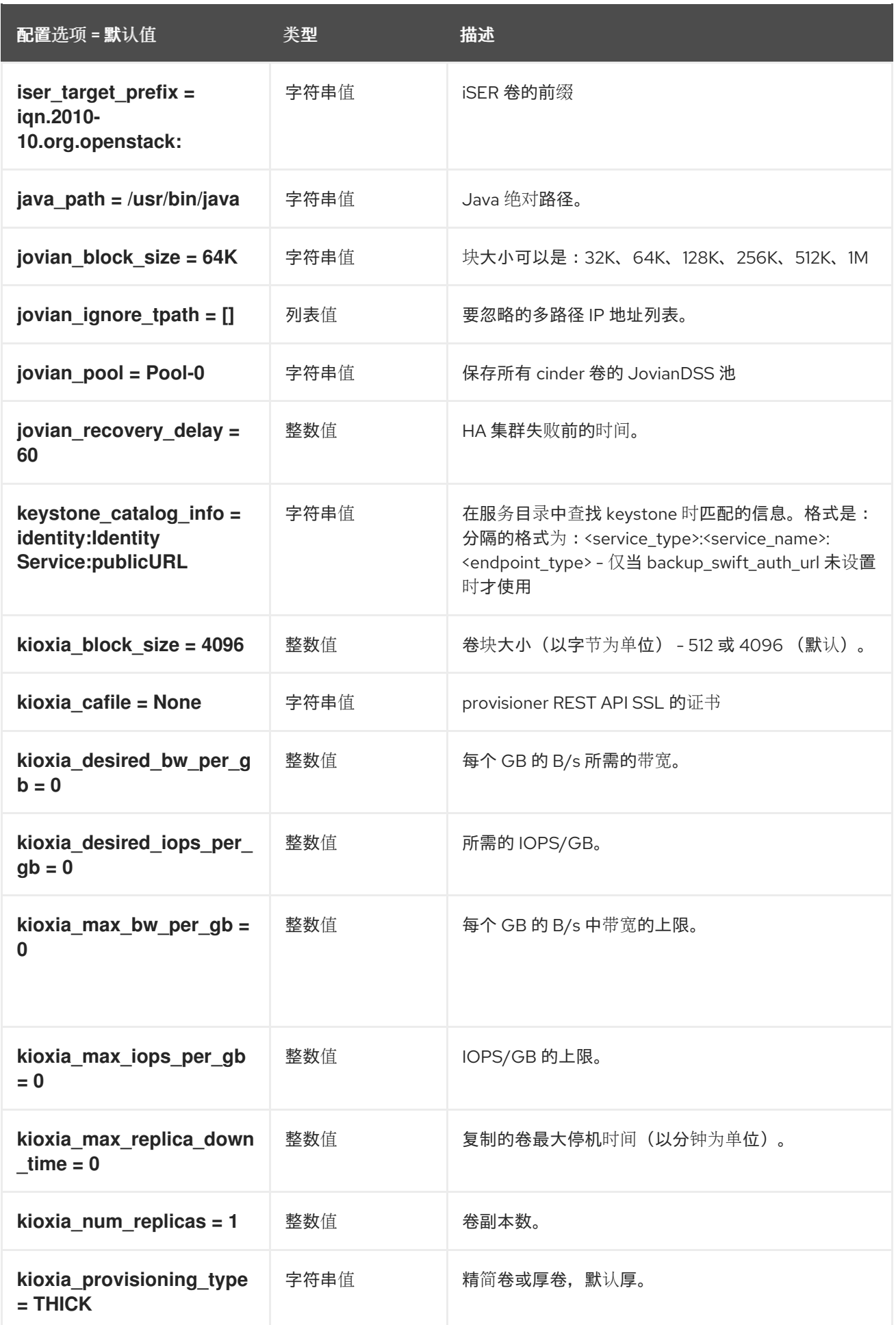

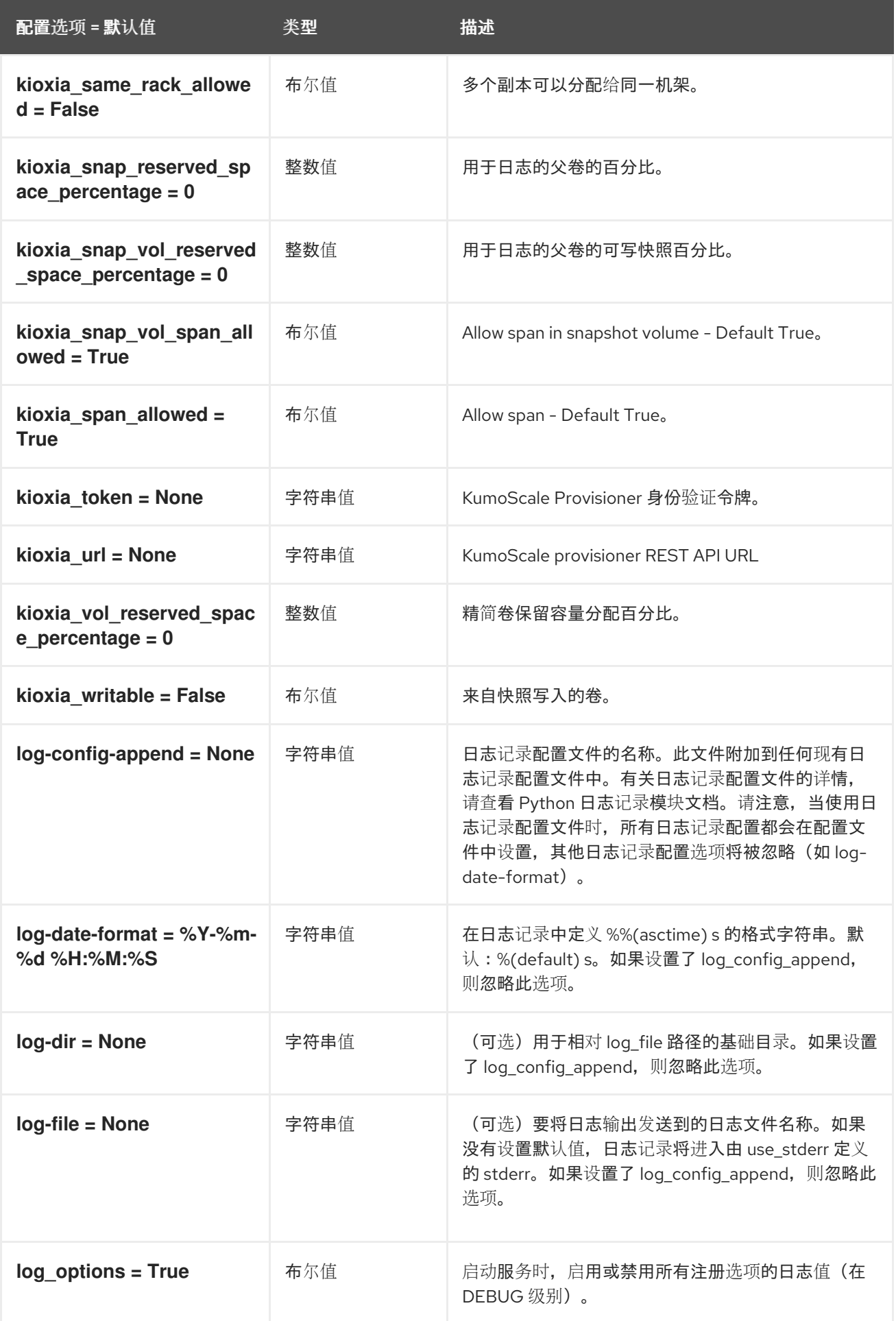

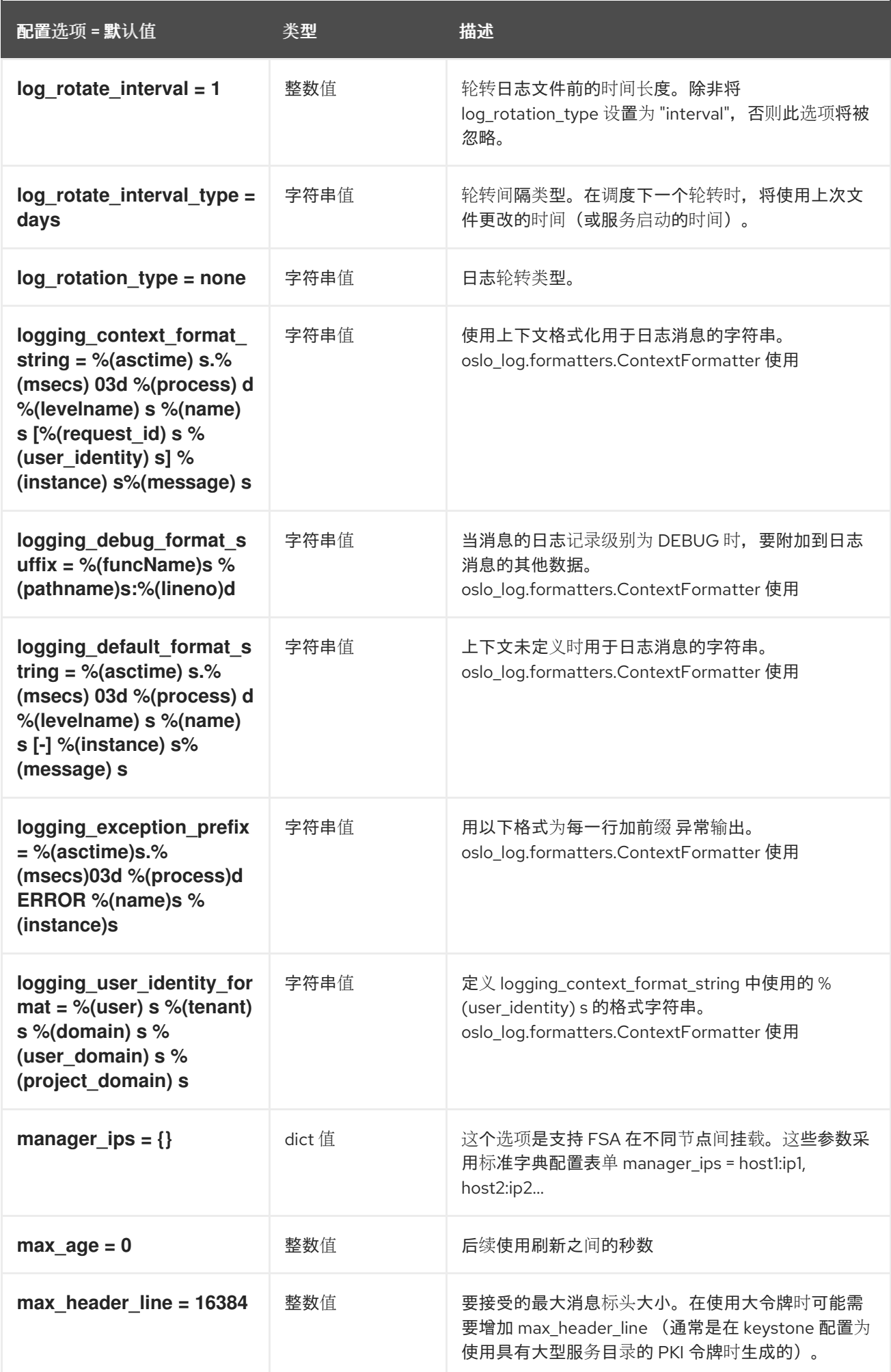

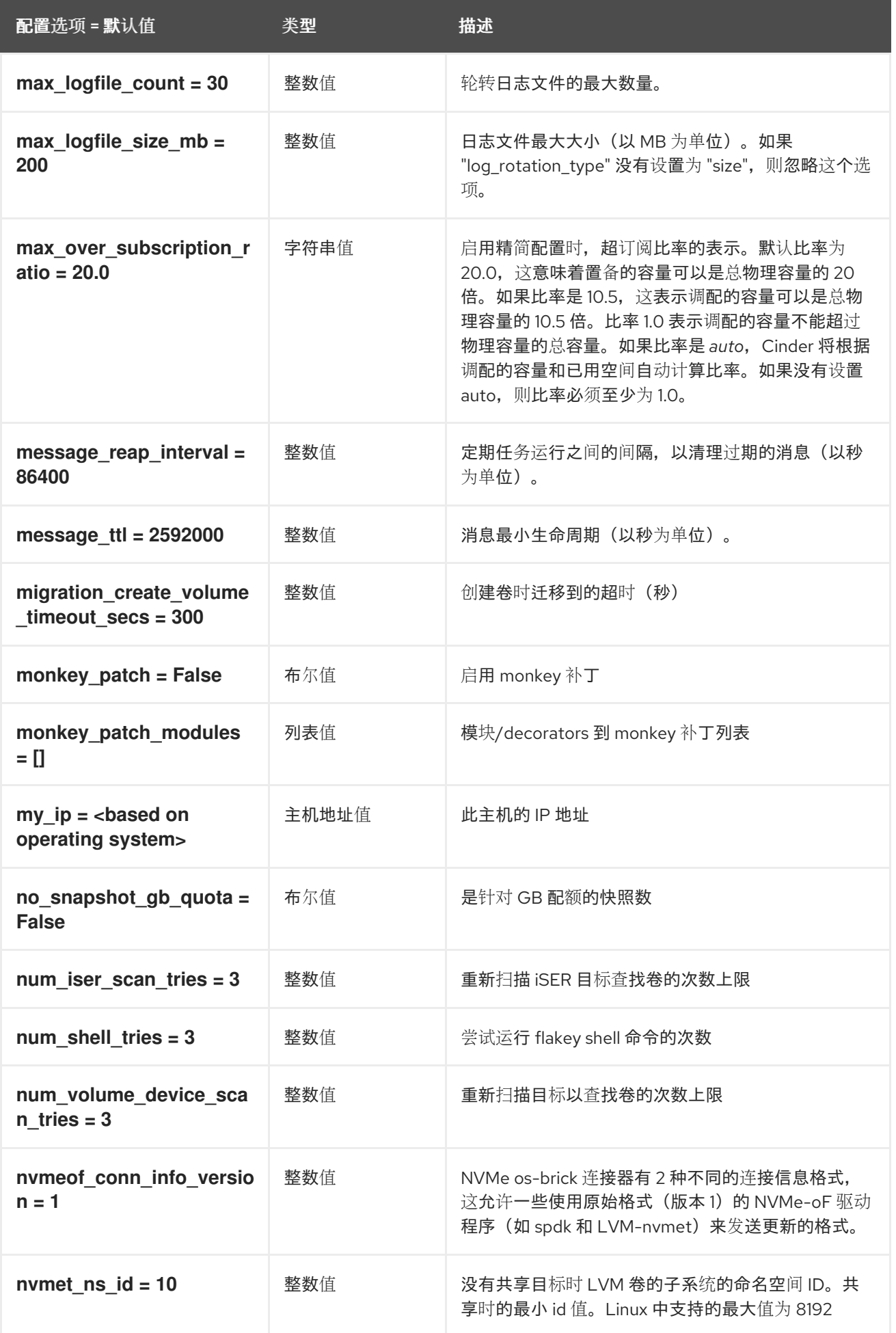

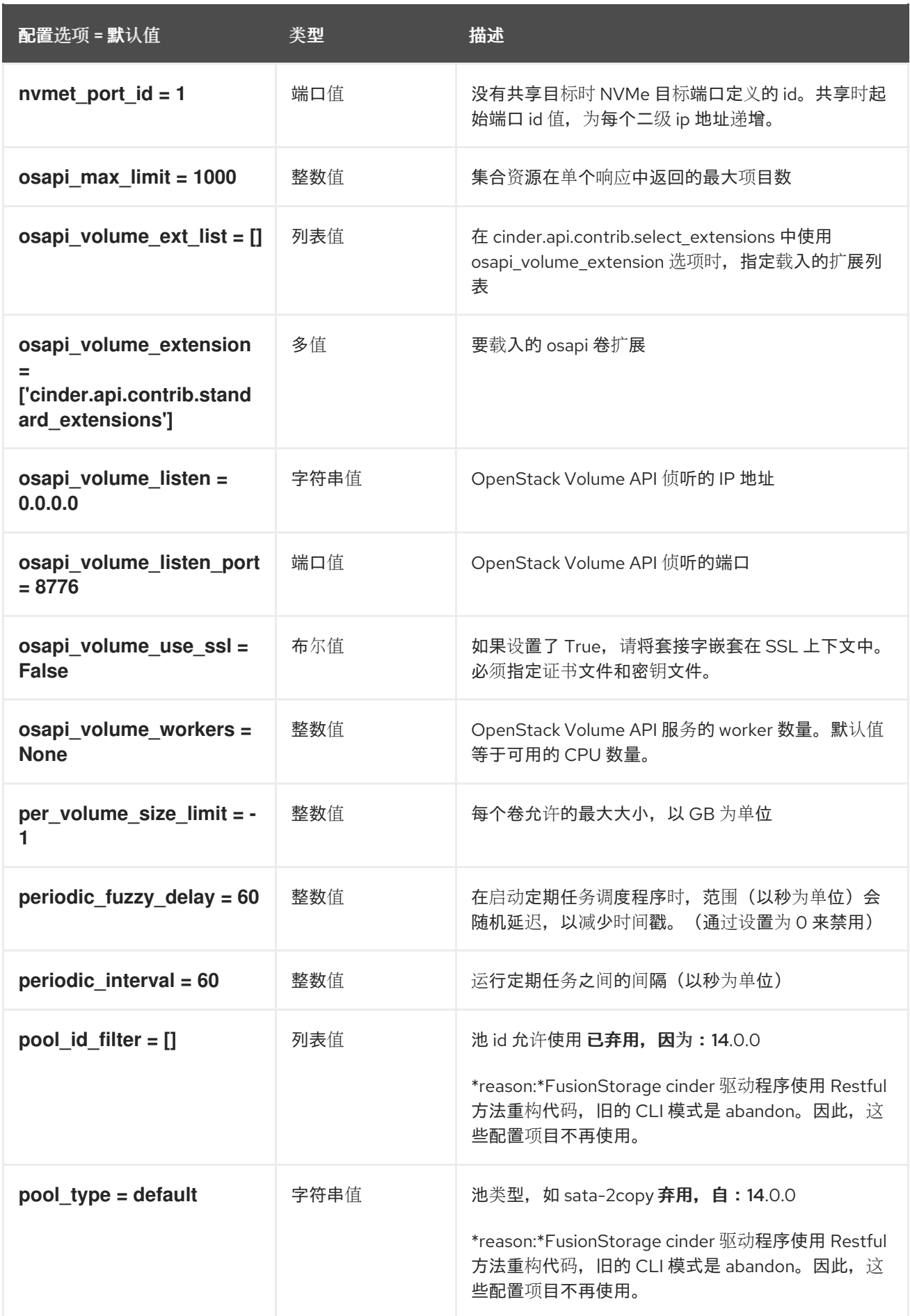

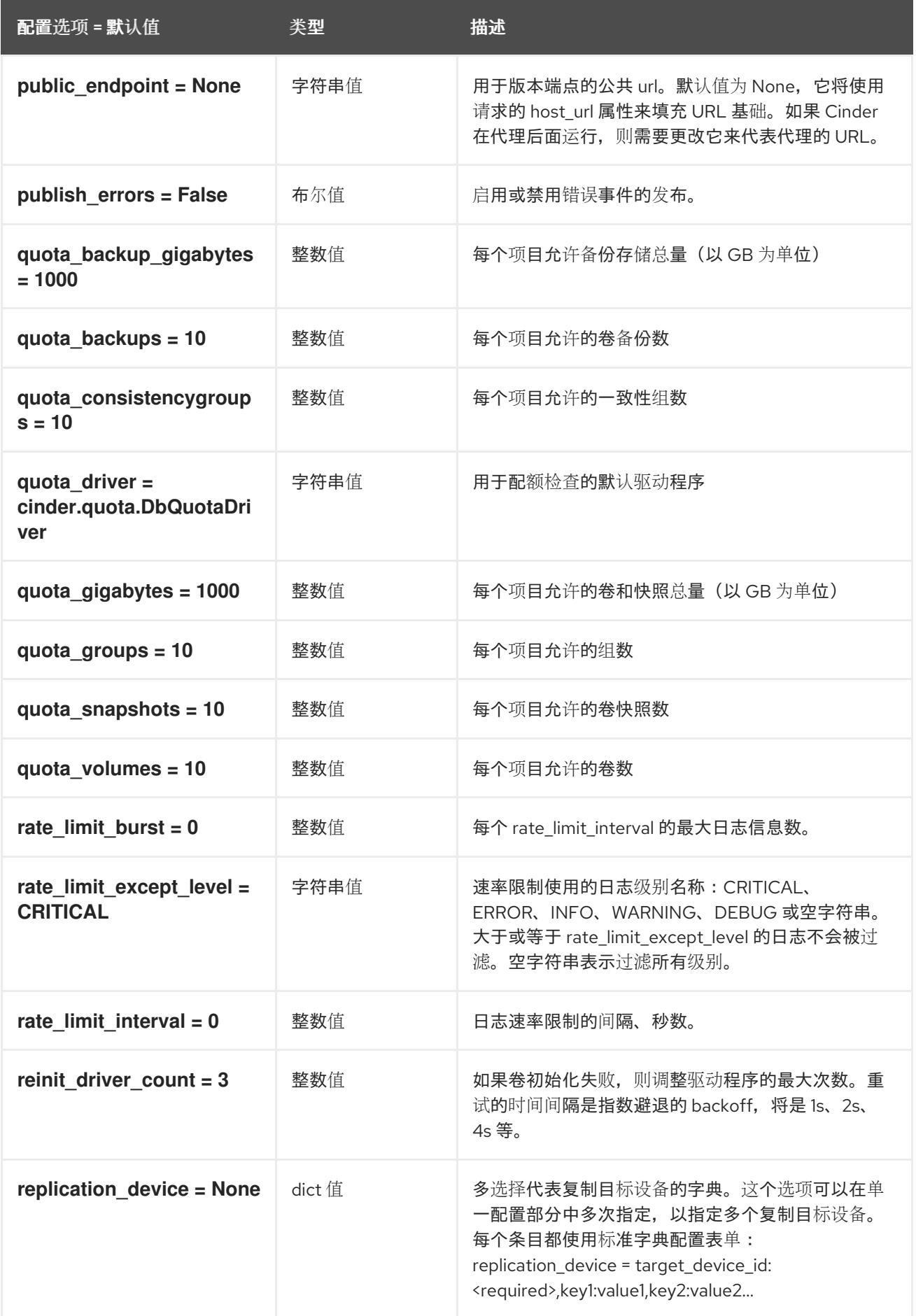

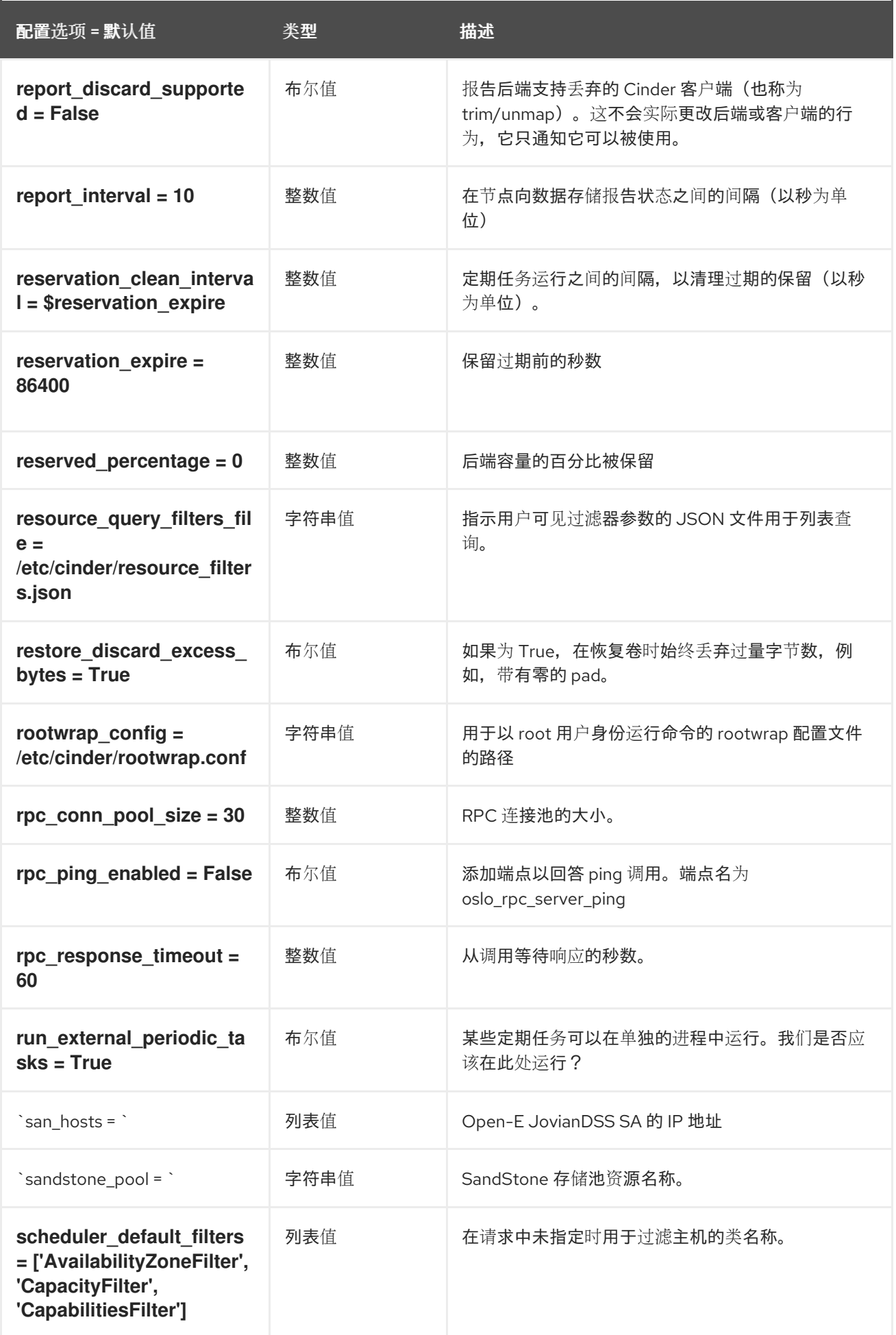

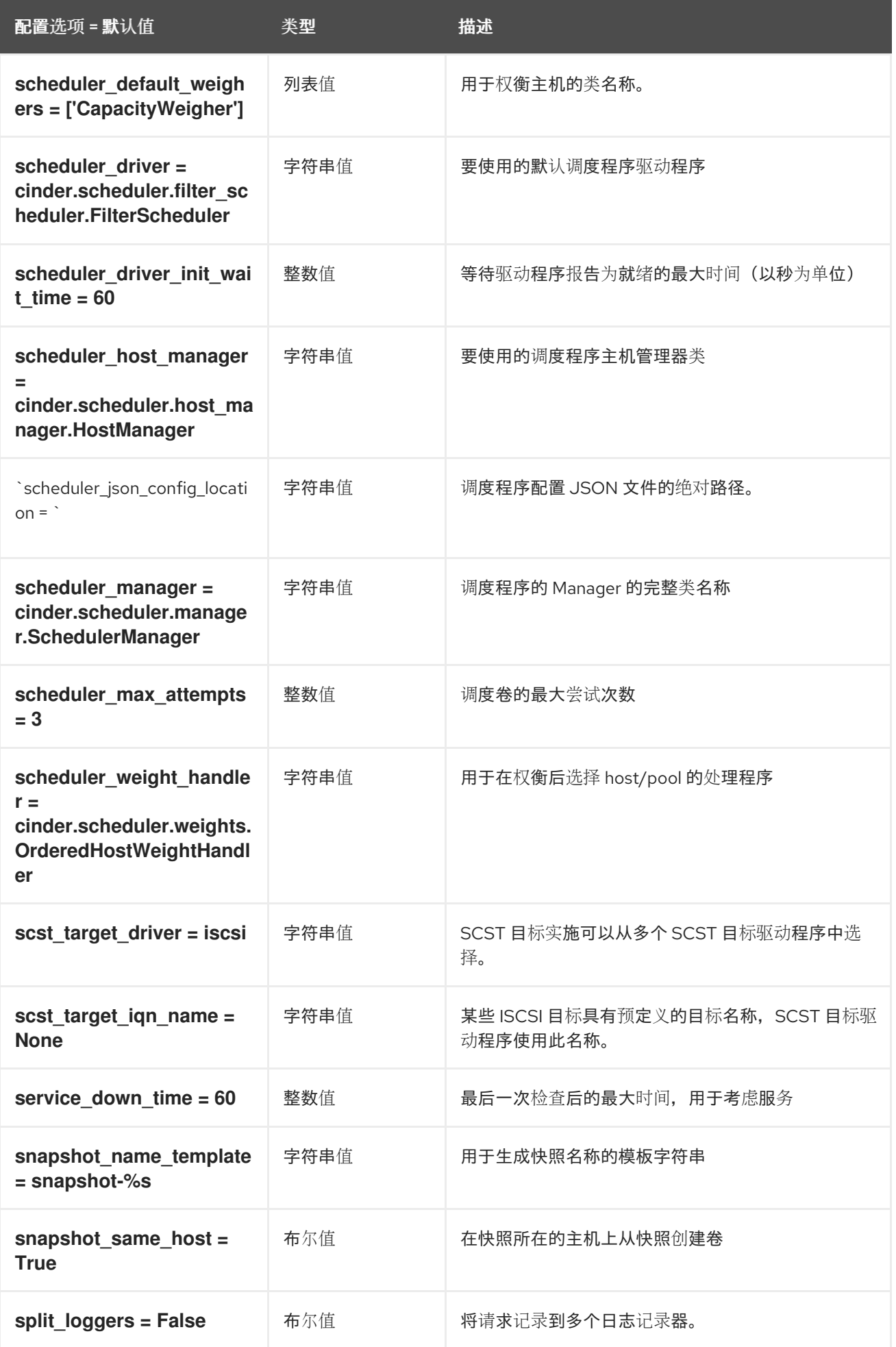

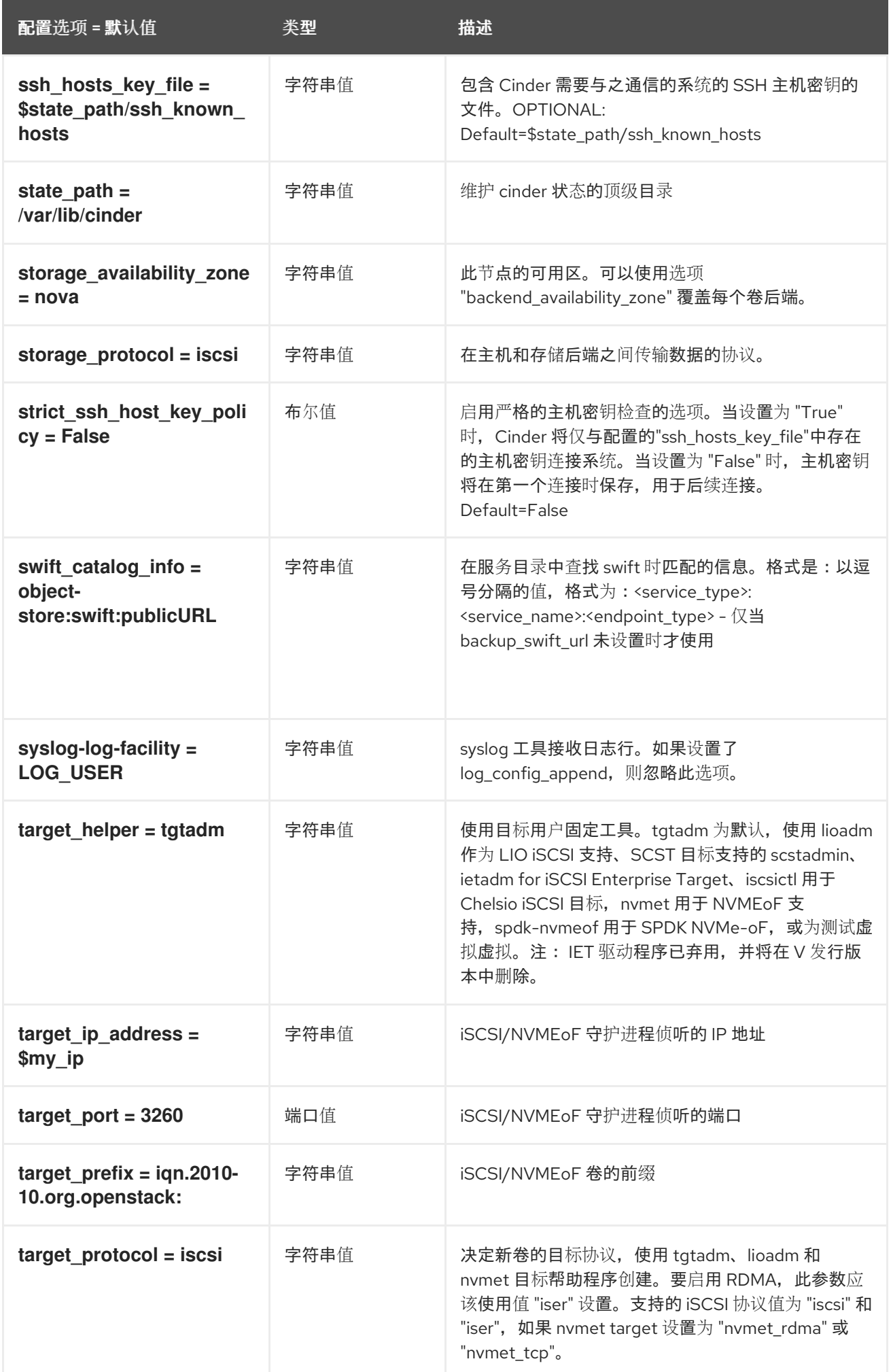

配置选项 = 默认值 类型 描述

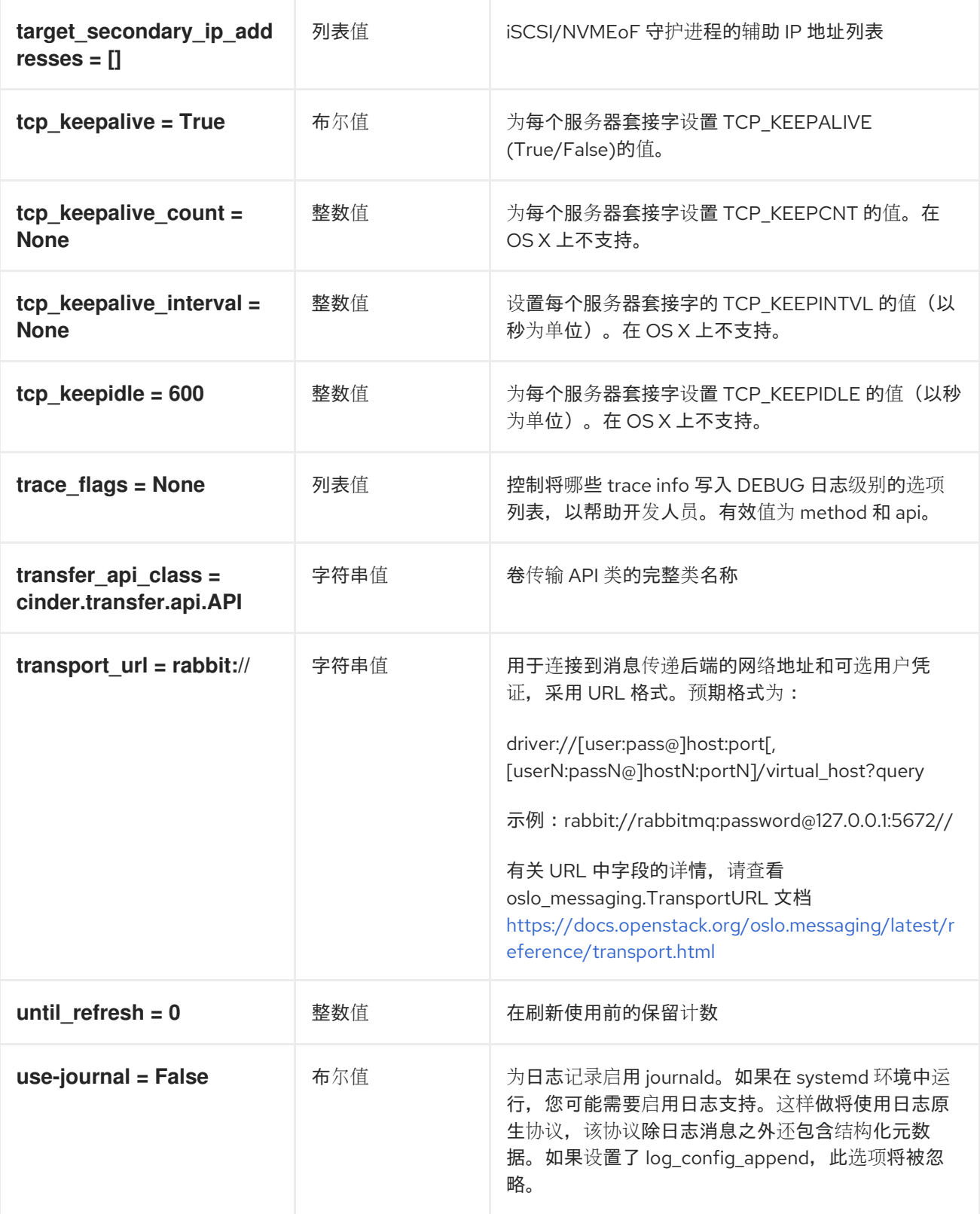

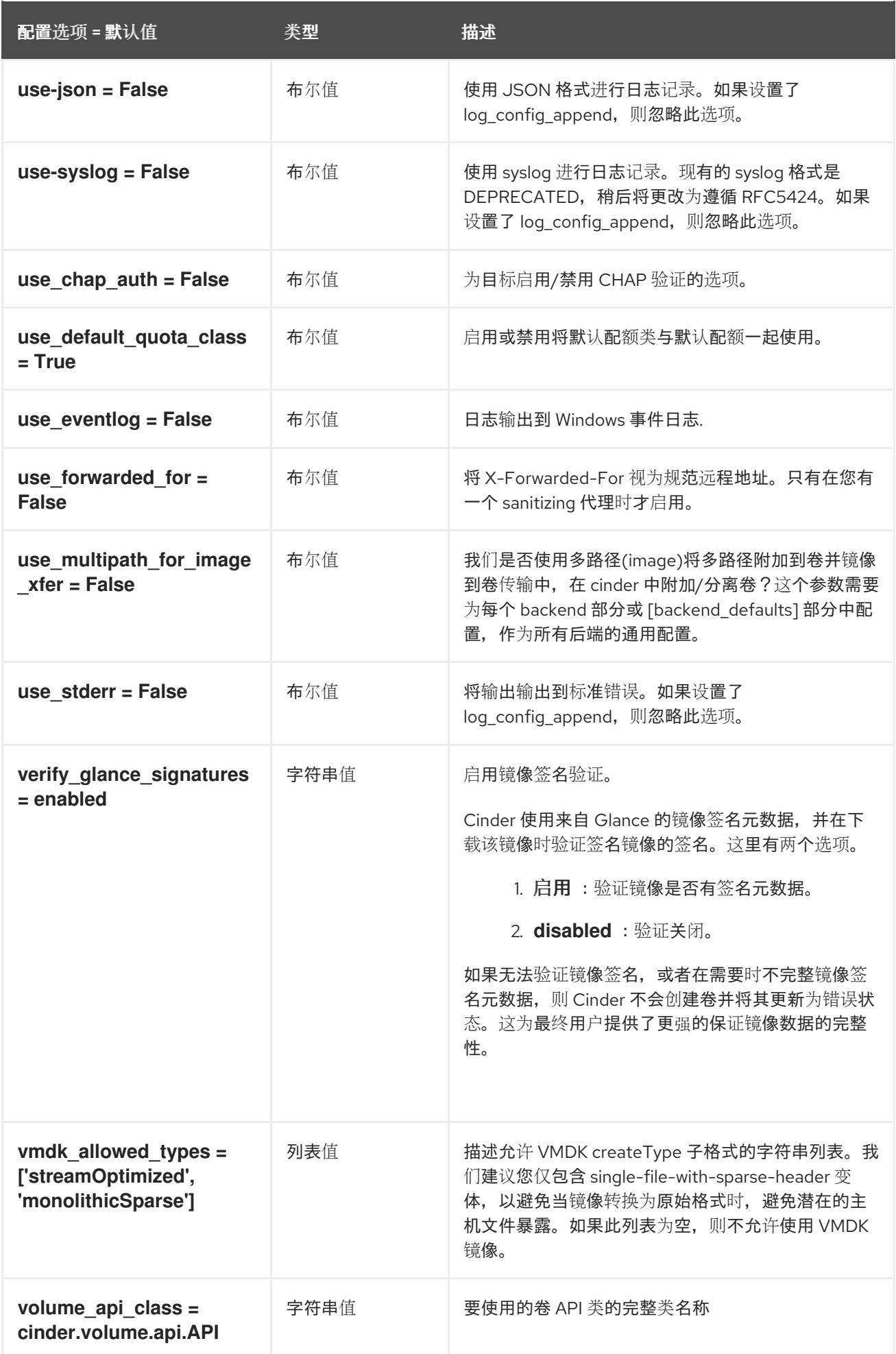

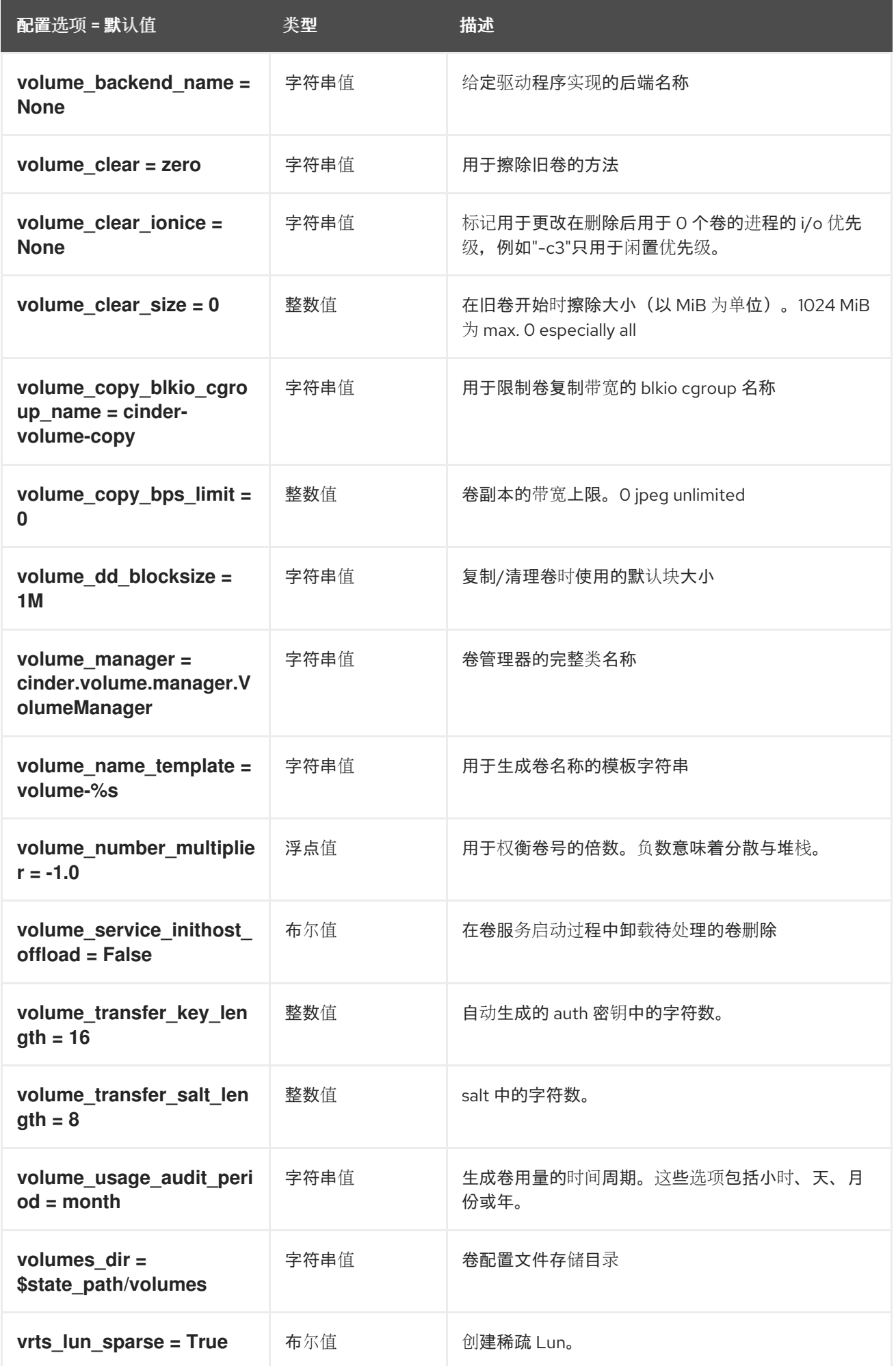

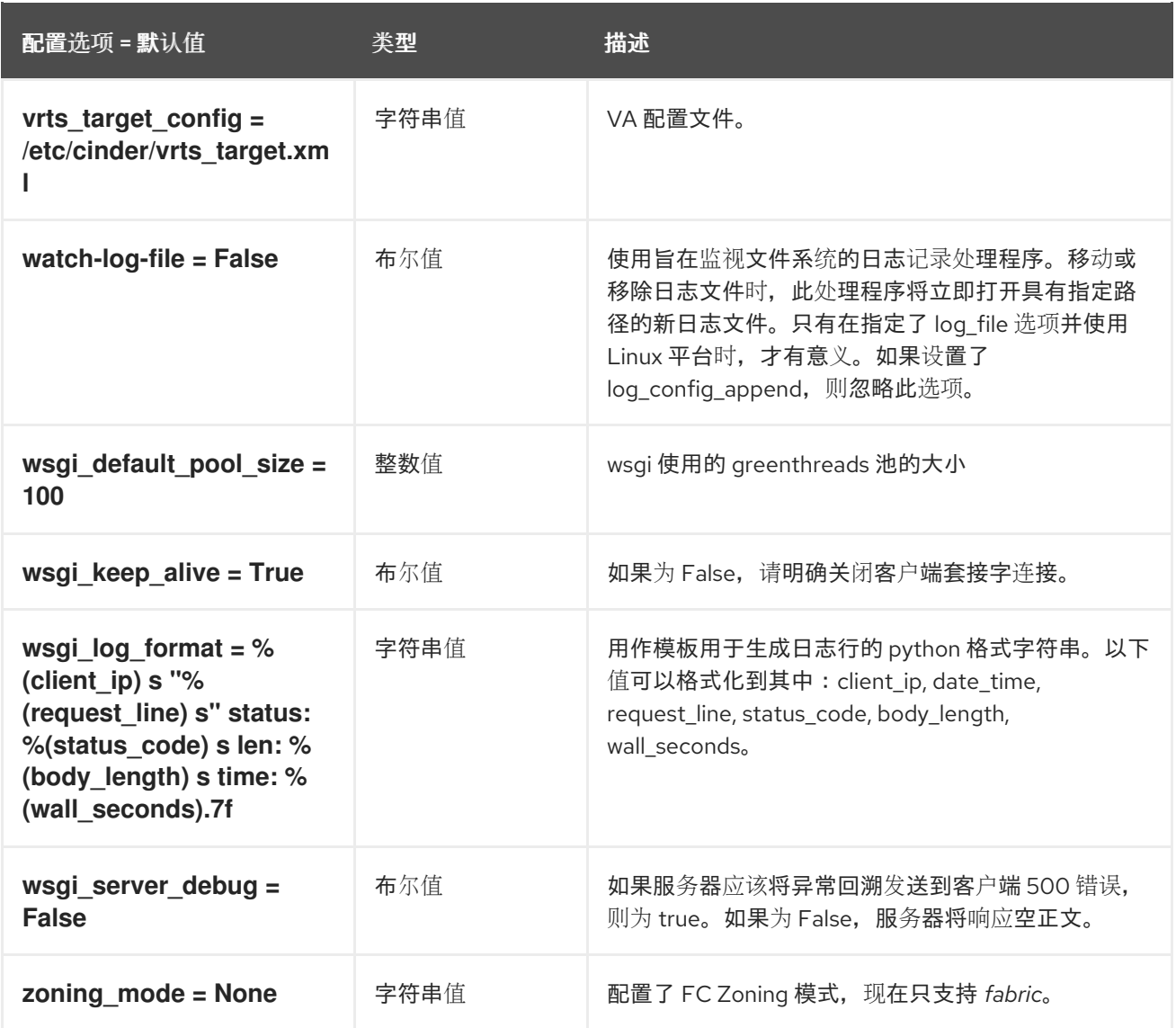

## 2.1.2. 后端

下表概述了 **/etc/cinder/cinder.conf** 文件中的 **[backend]** 组下可用的选项。

## 表 2.1. 后端

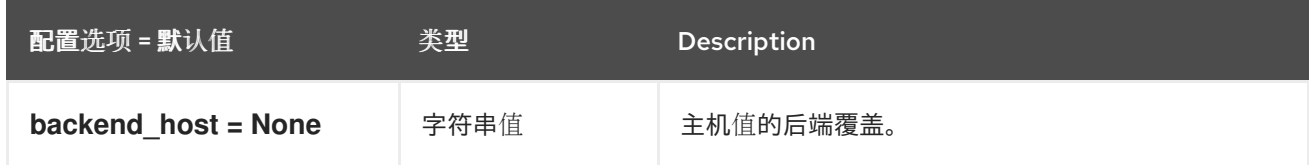

## 2.1.3. backend\_defaults

下表概述了 **/etc/cinder/cinder.conf** 文件中的 **[backend\_defaults]** 组下可用的选项。

## 表 2.2. backend\_defaults

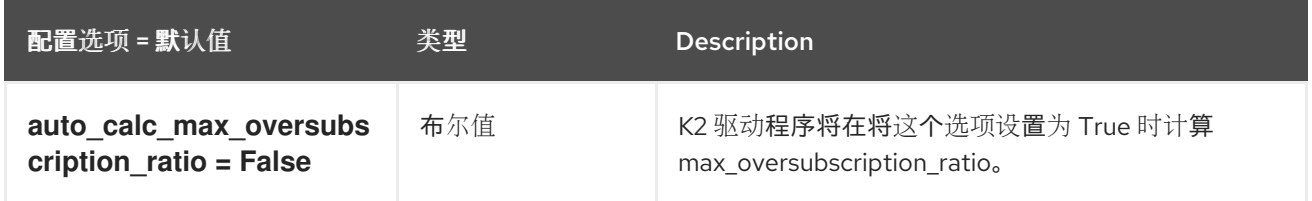

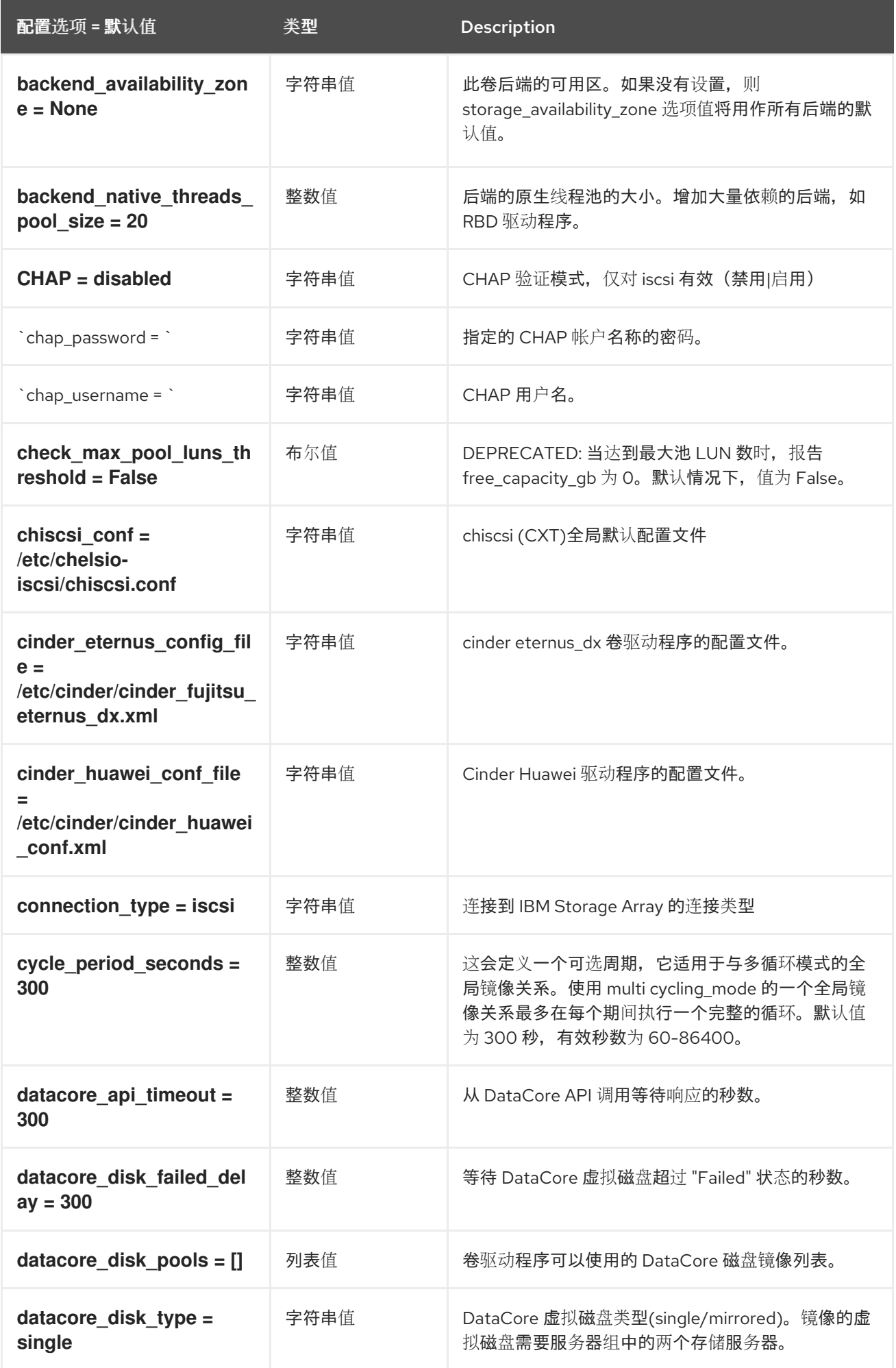

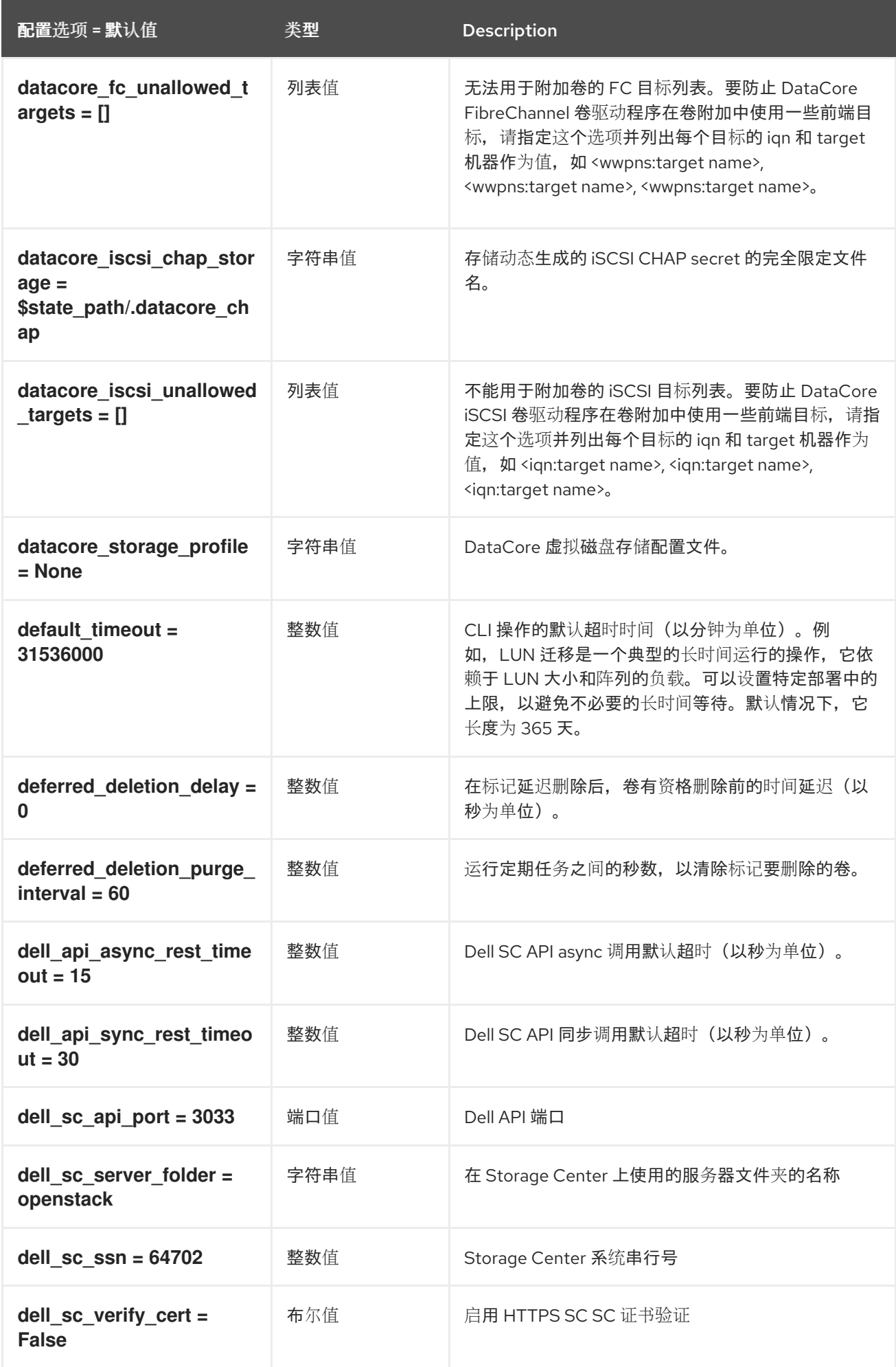

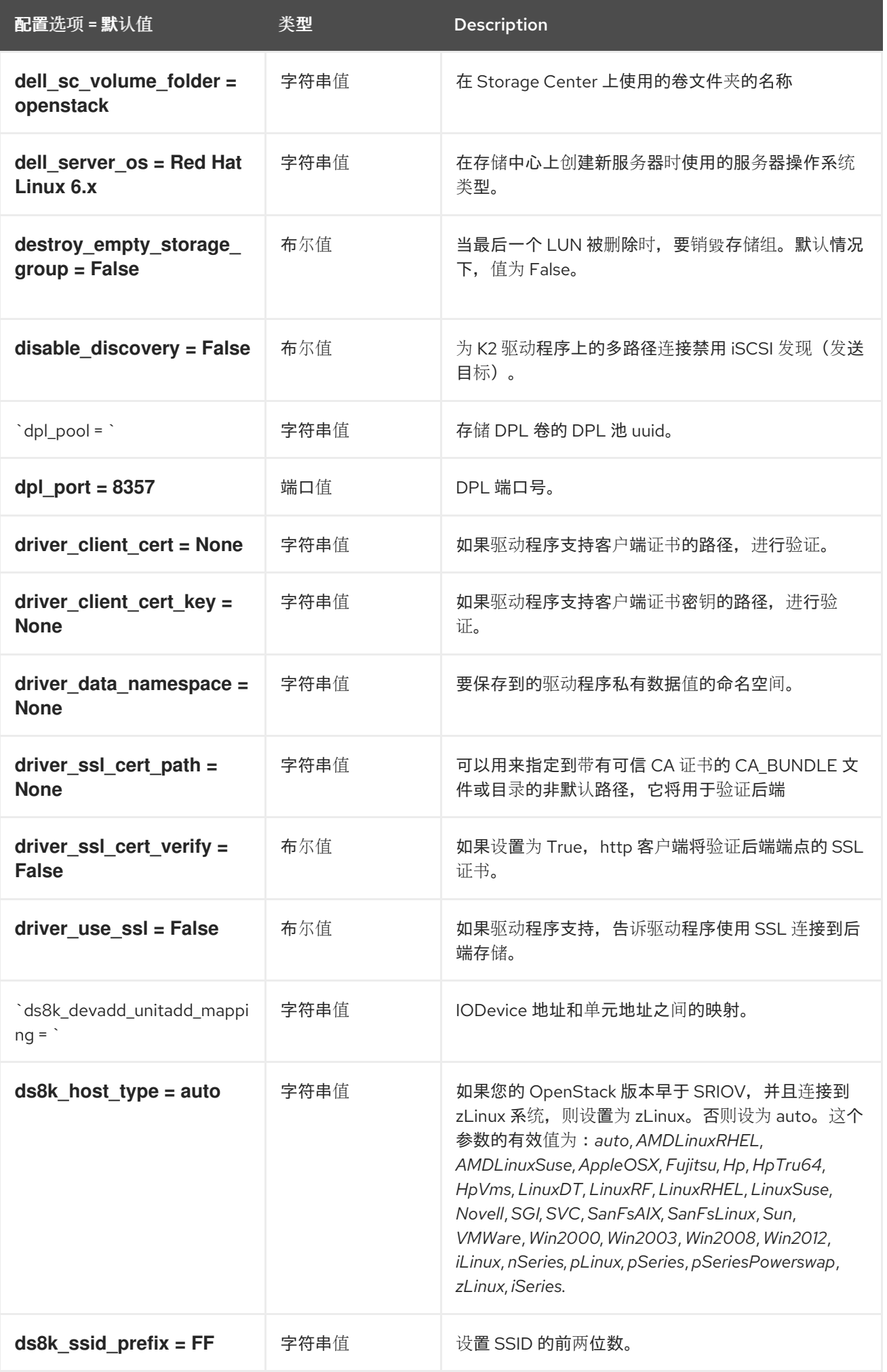

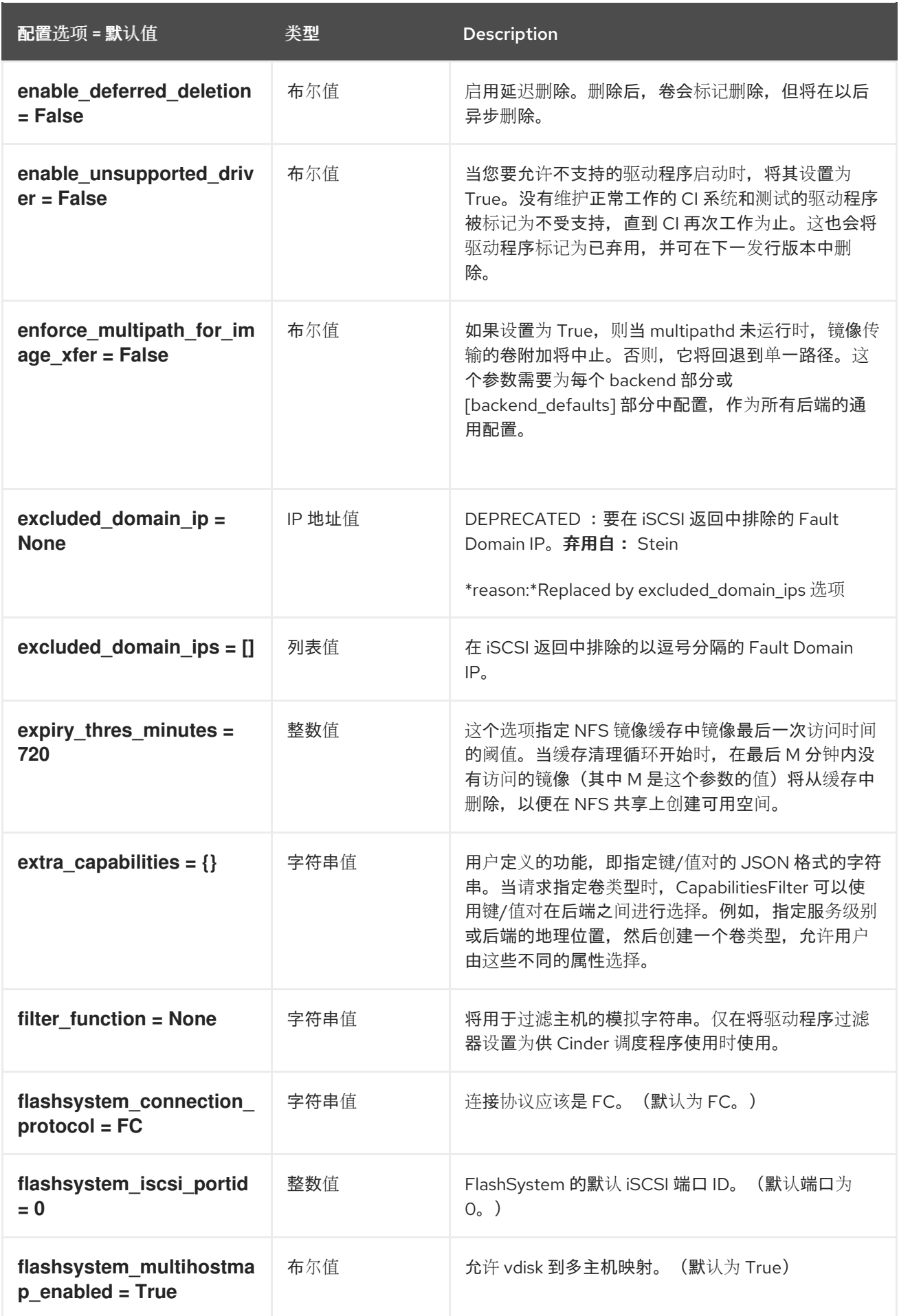

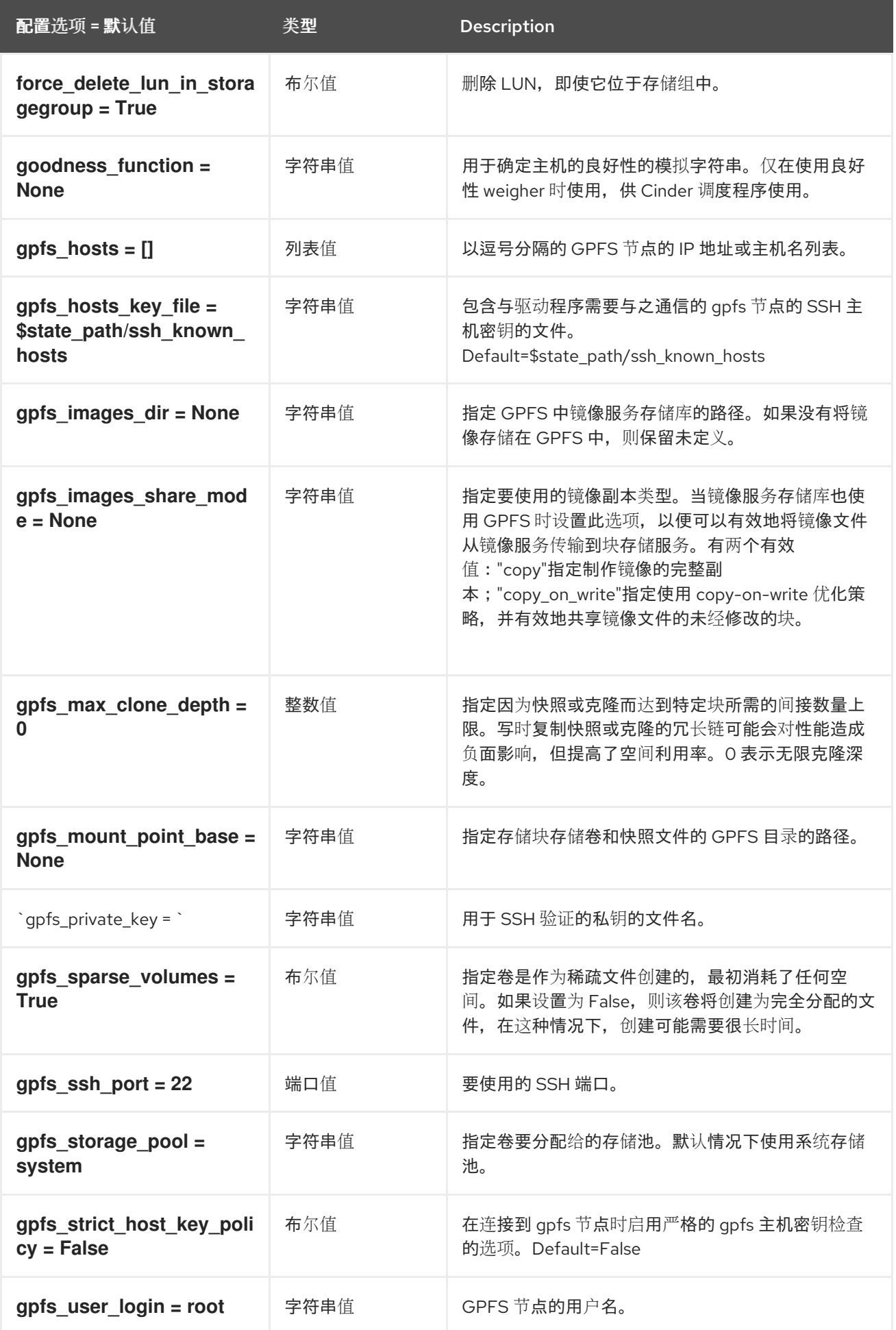

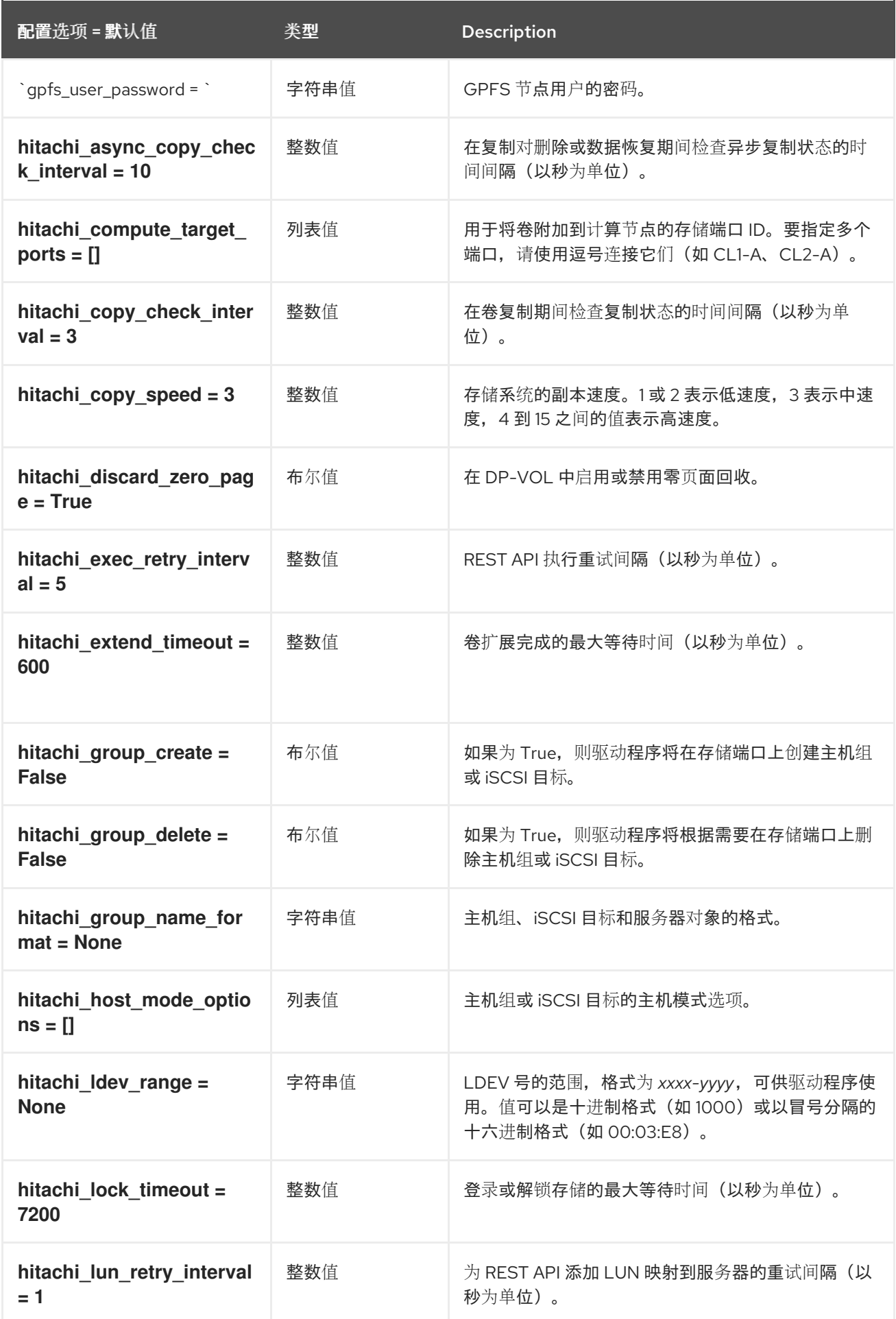

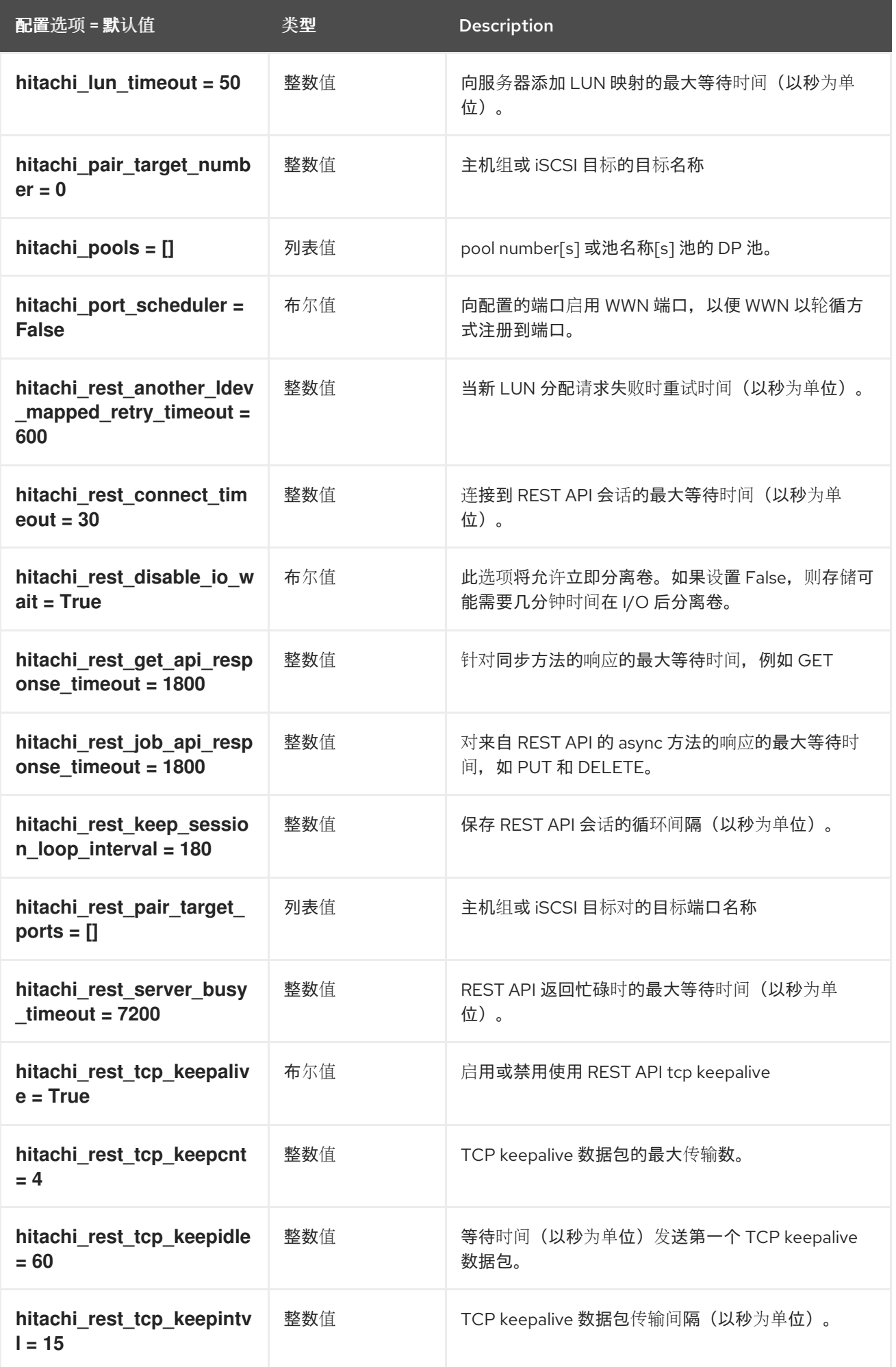

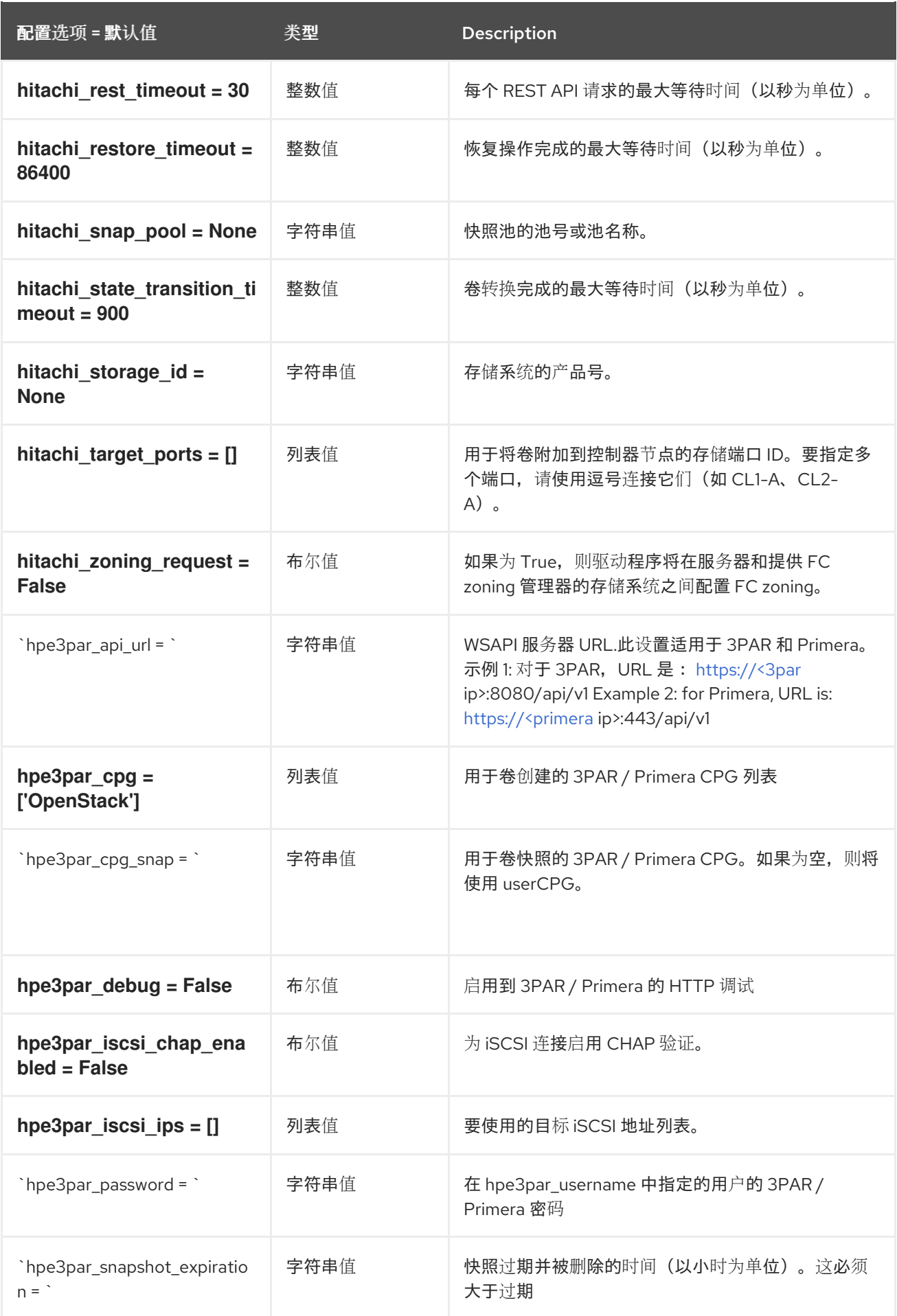
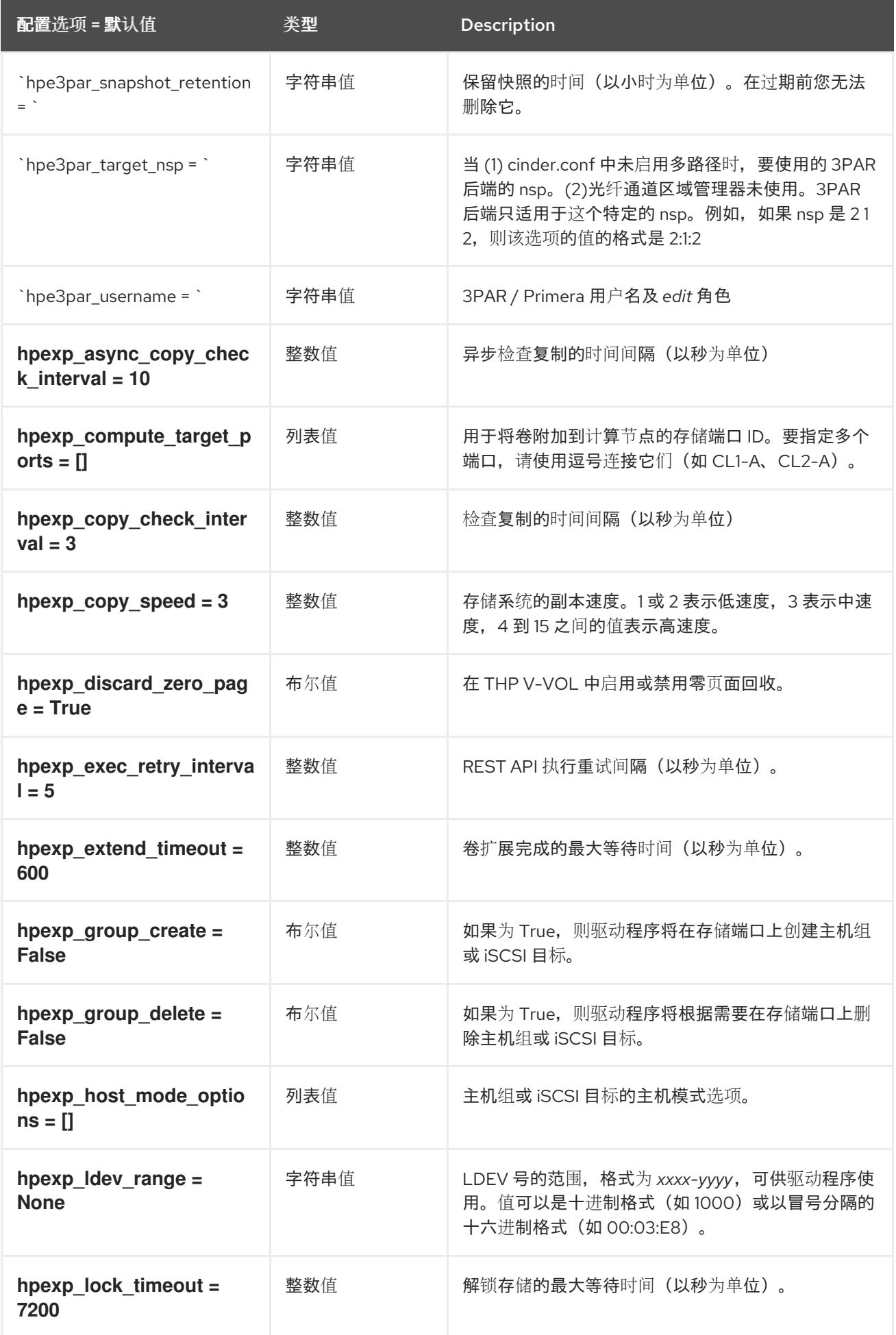

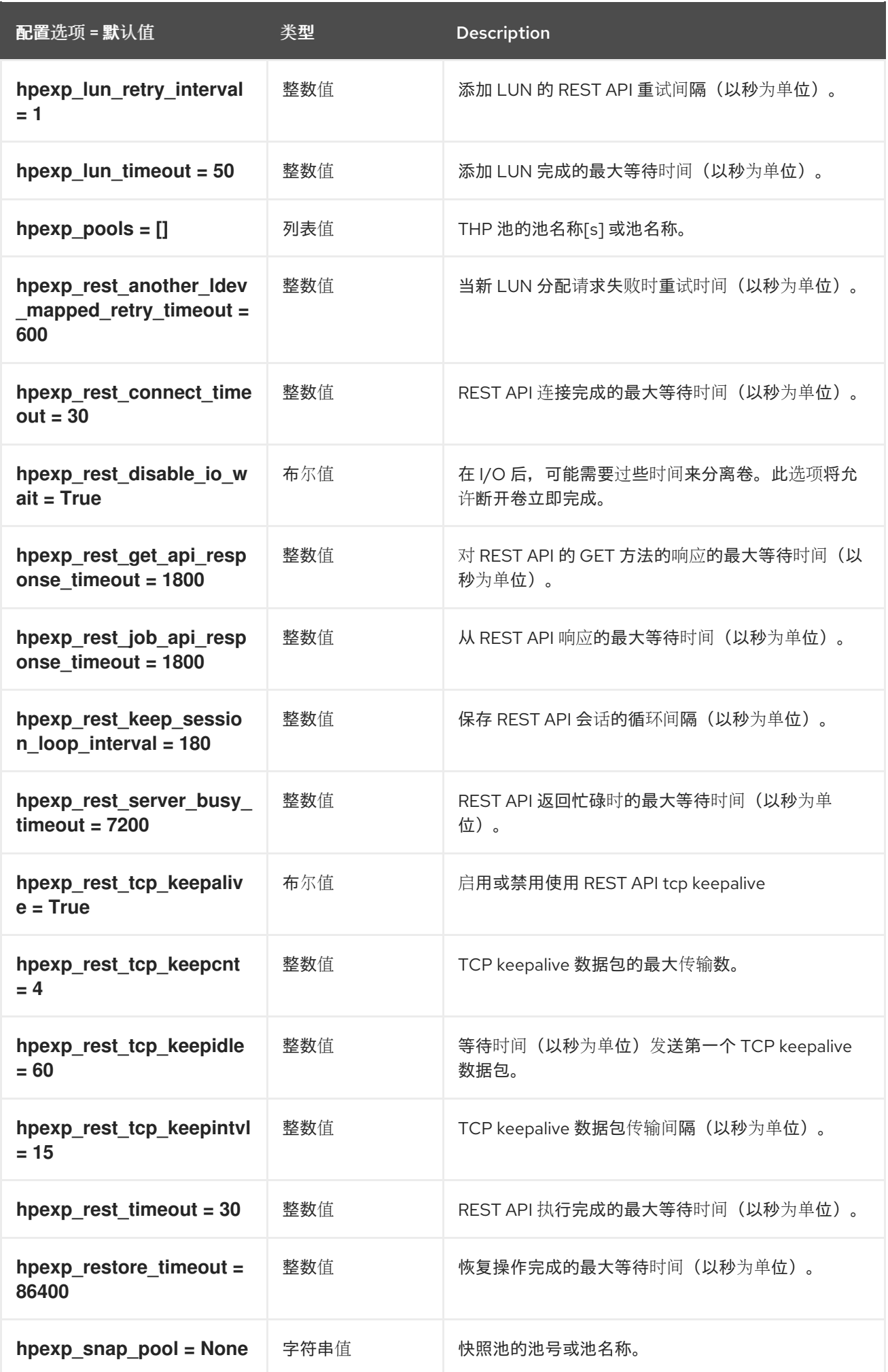

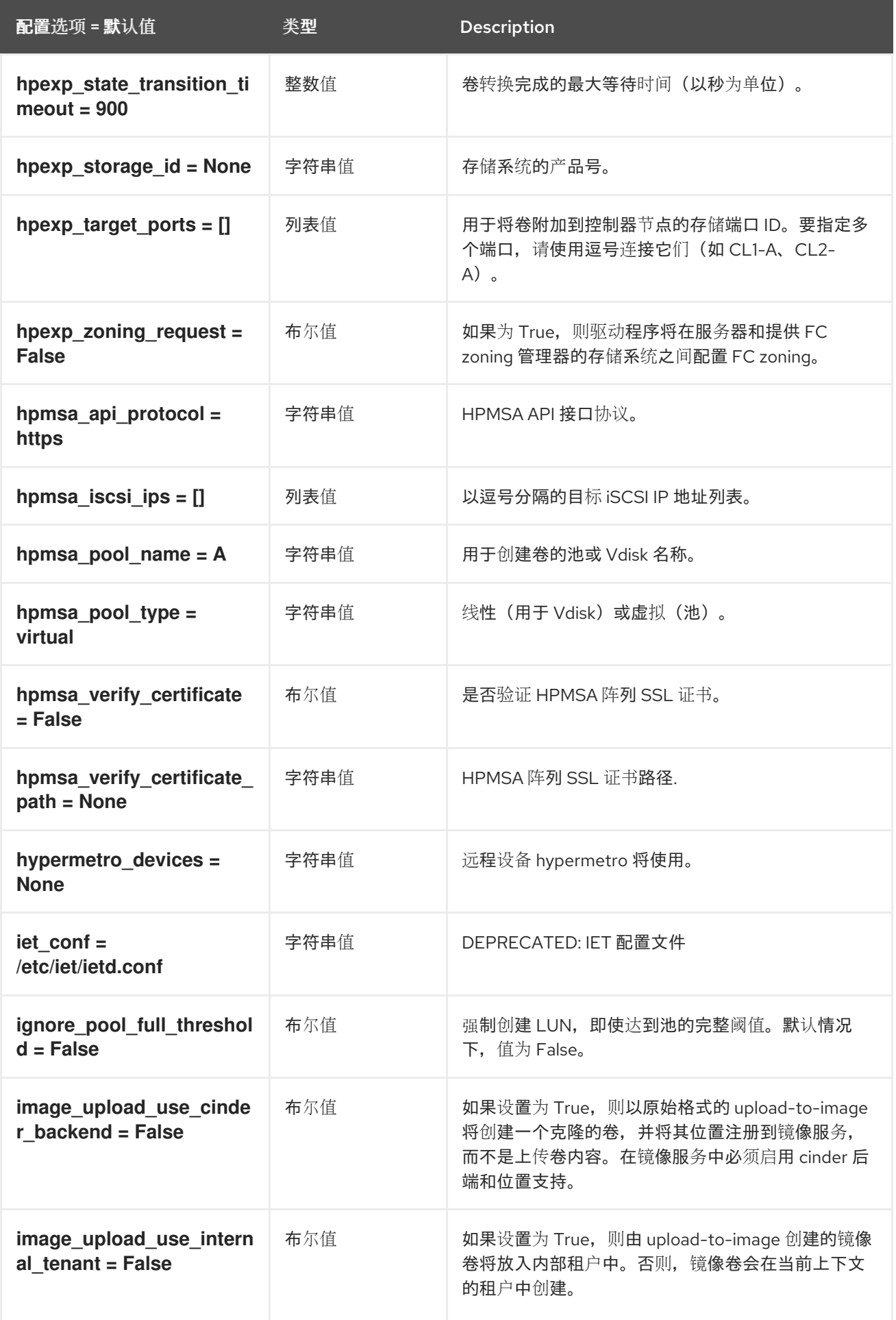

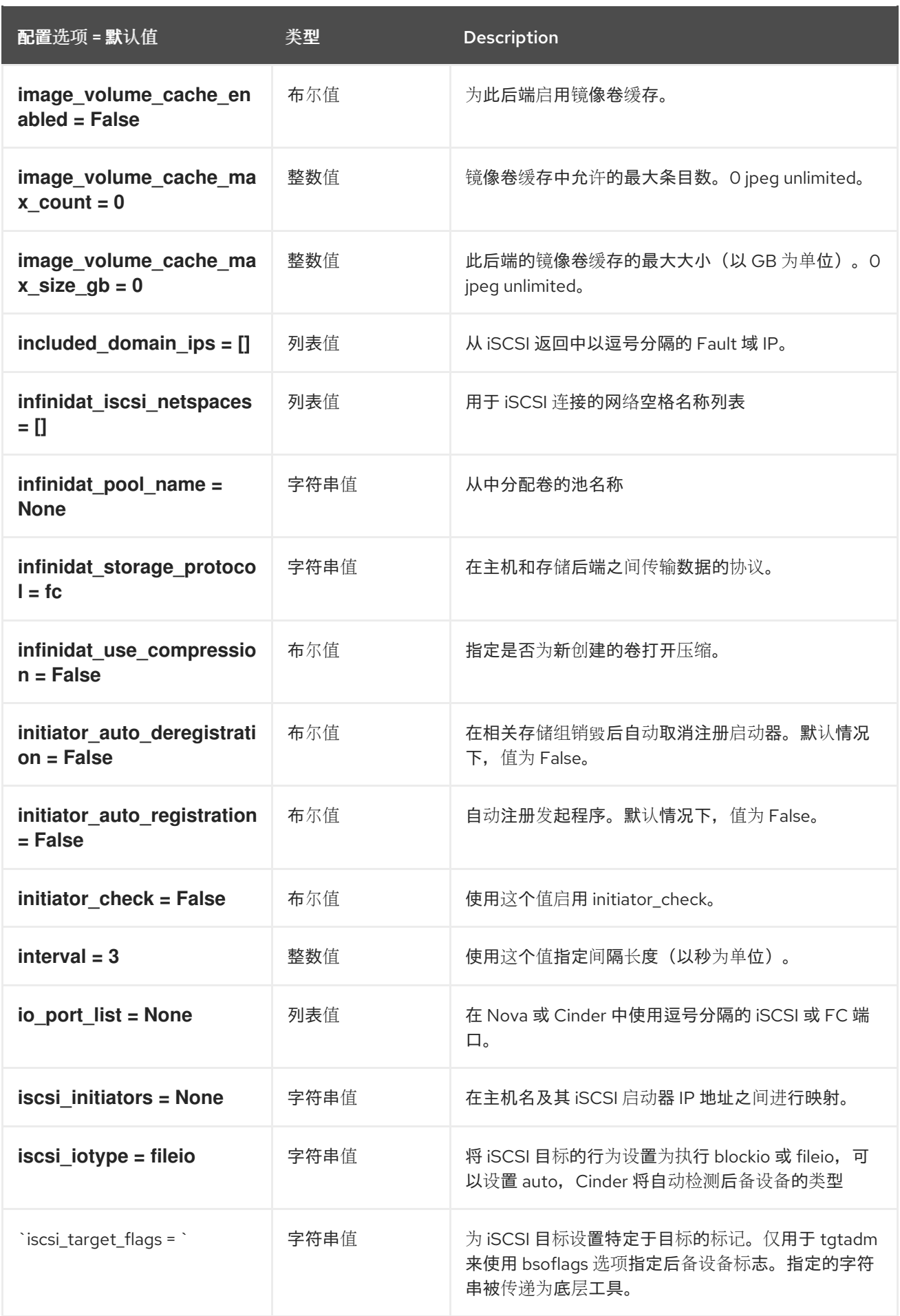

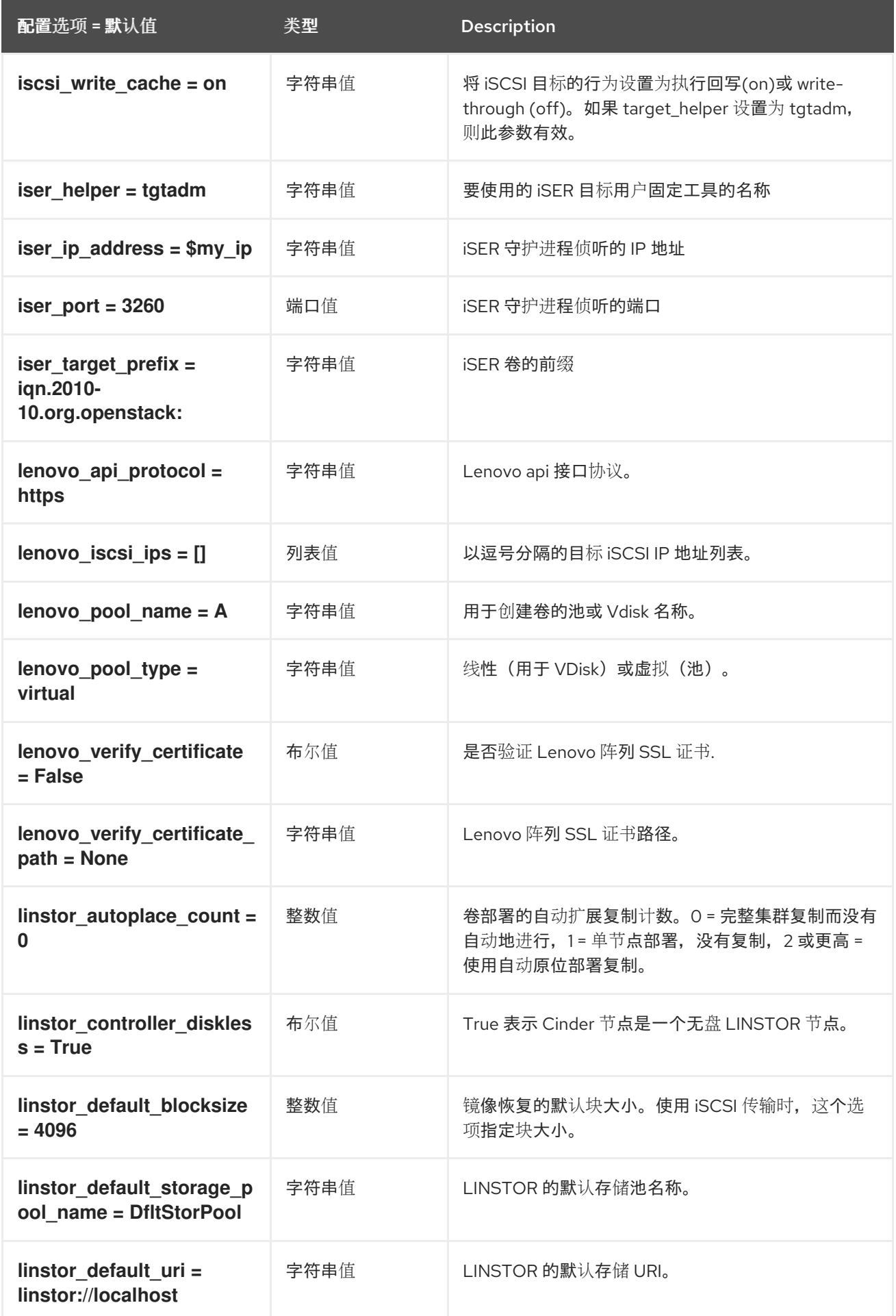

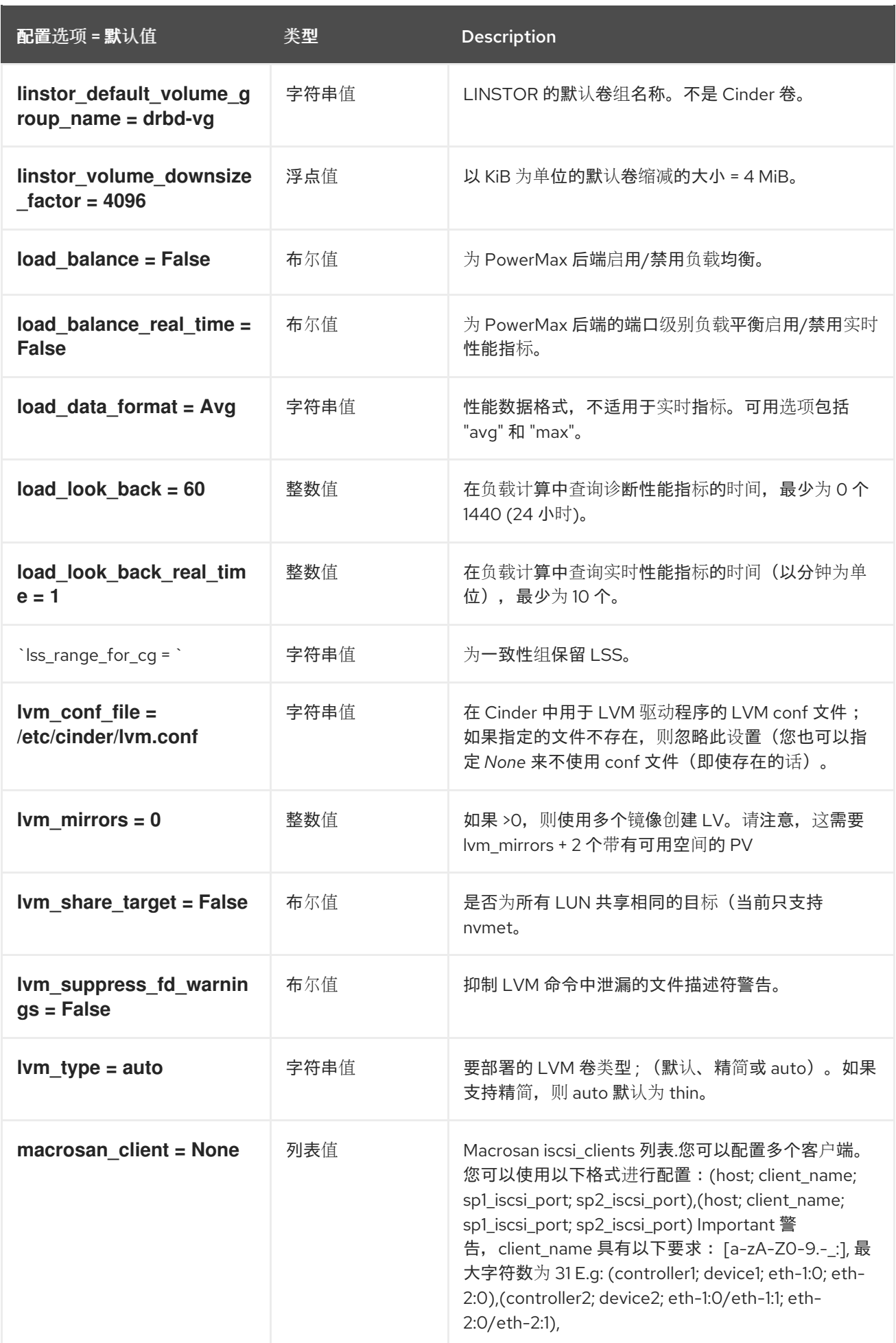

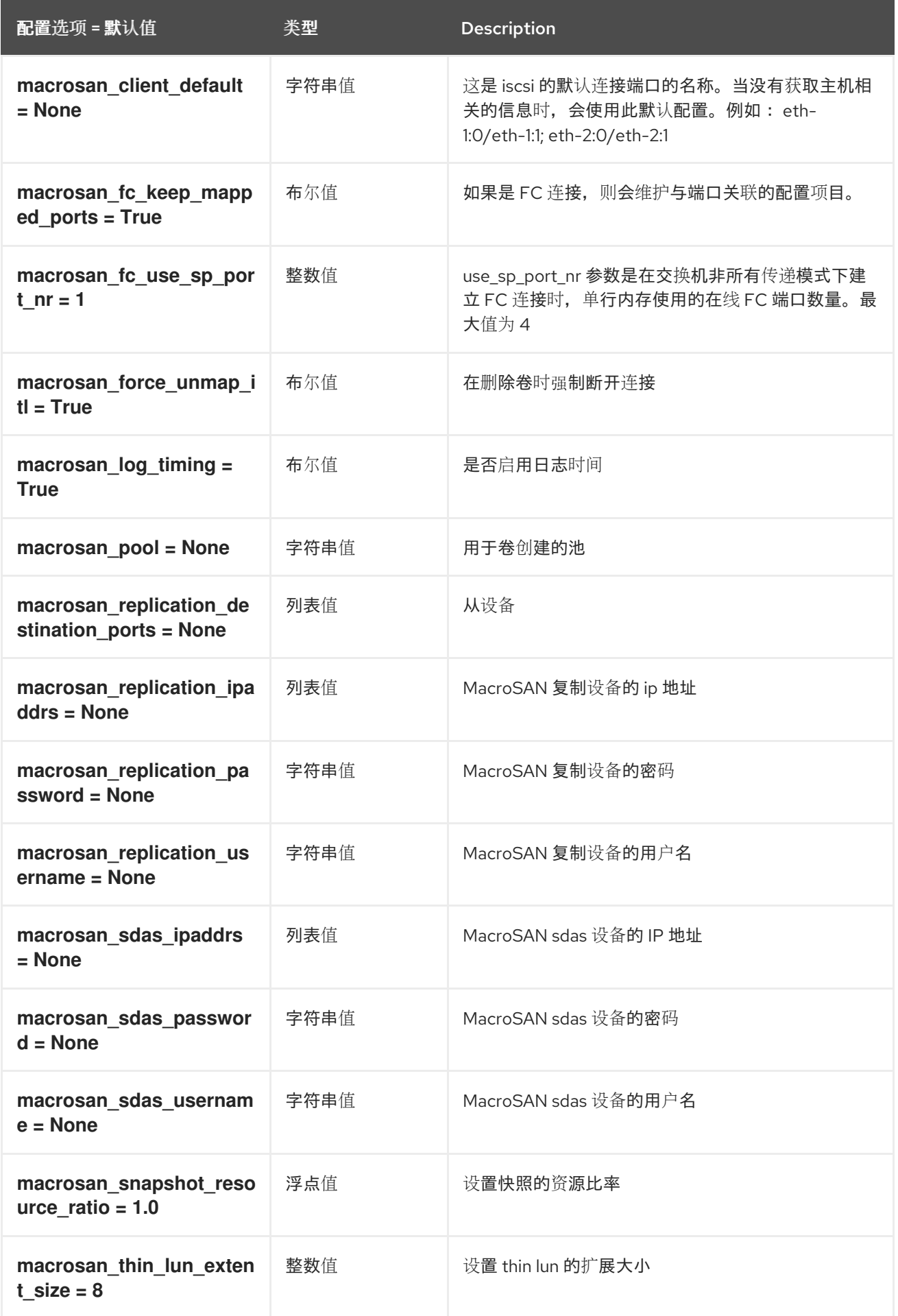

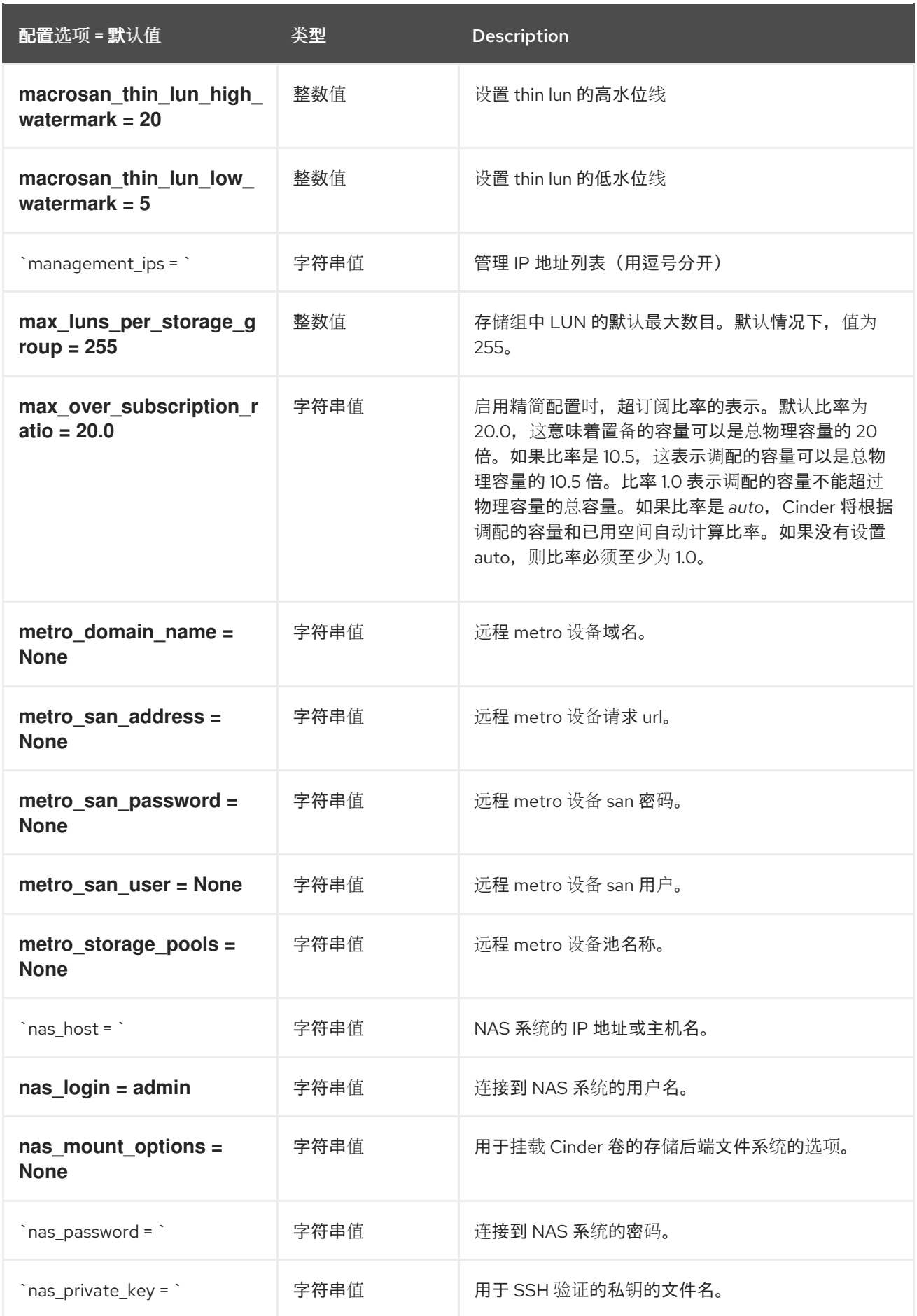

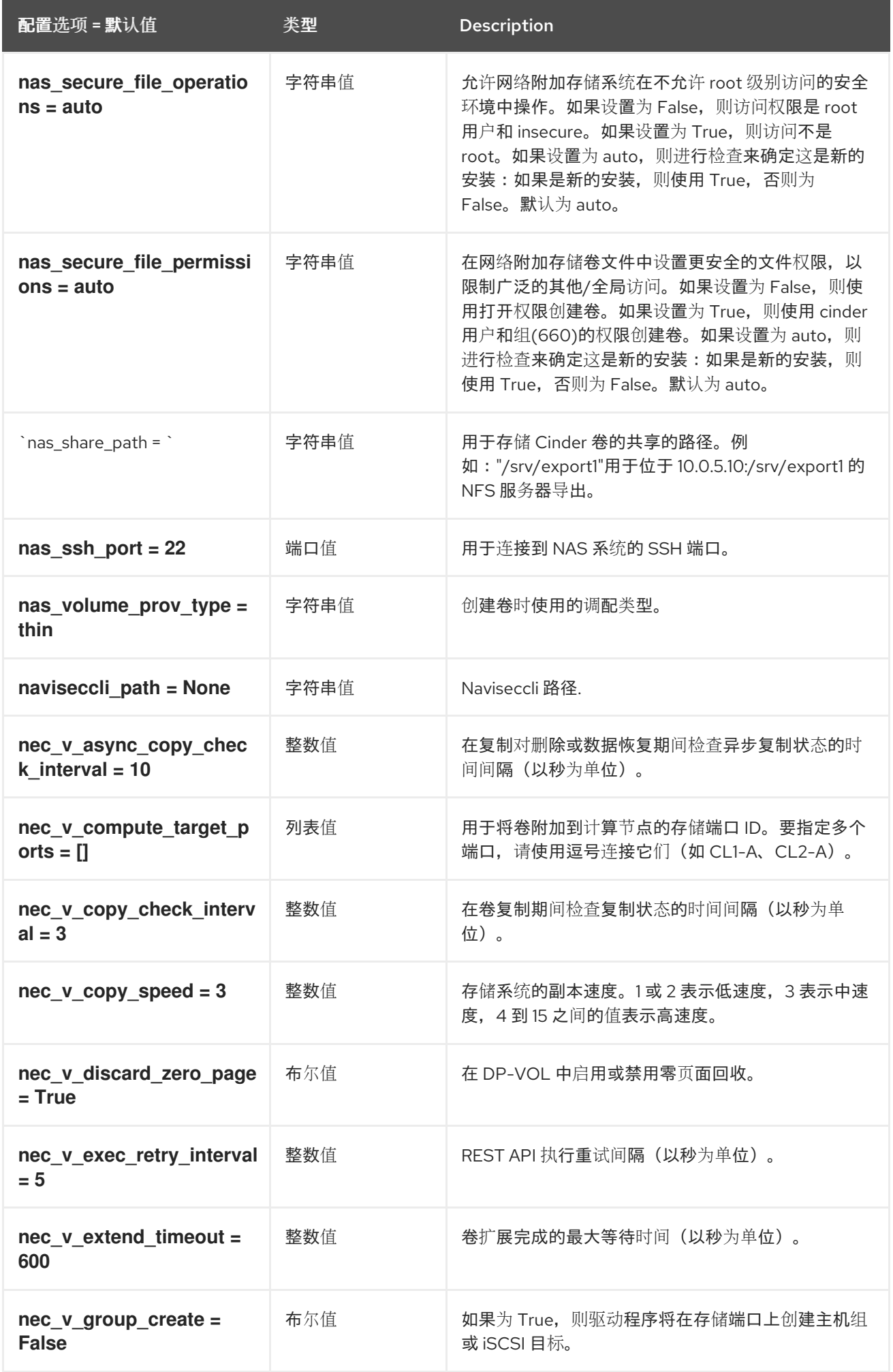

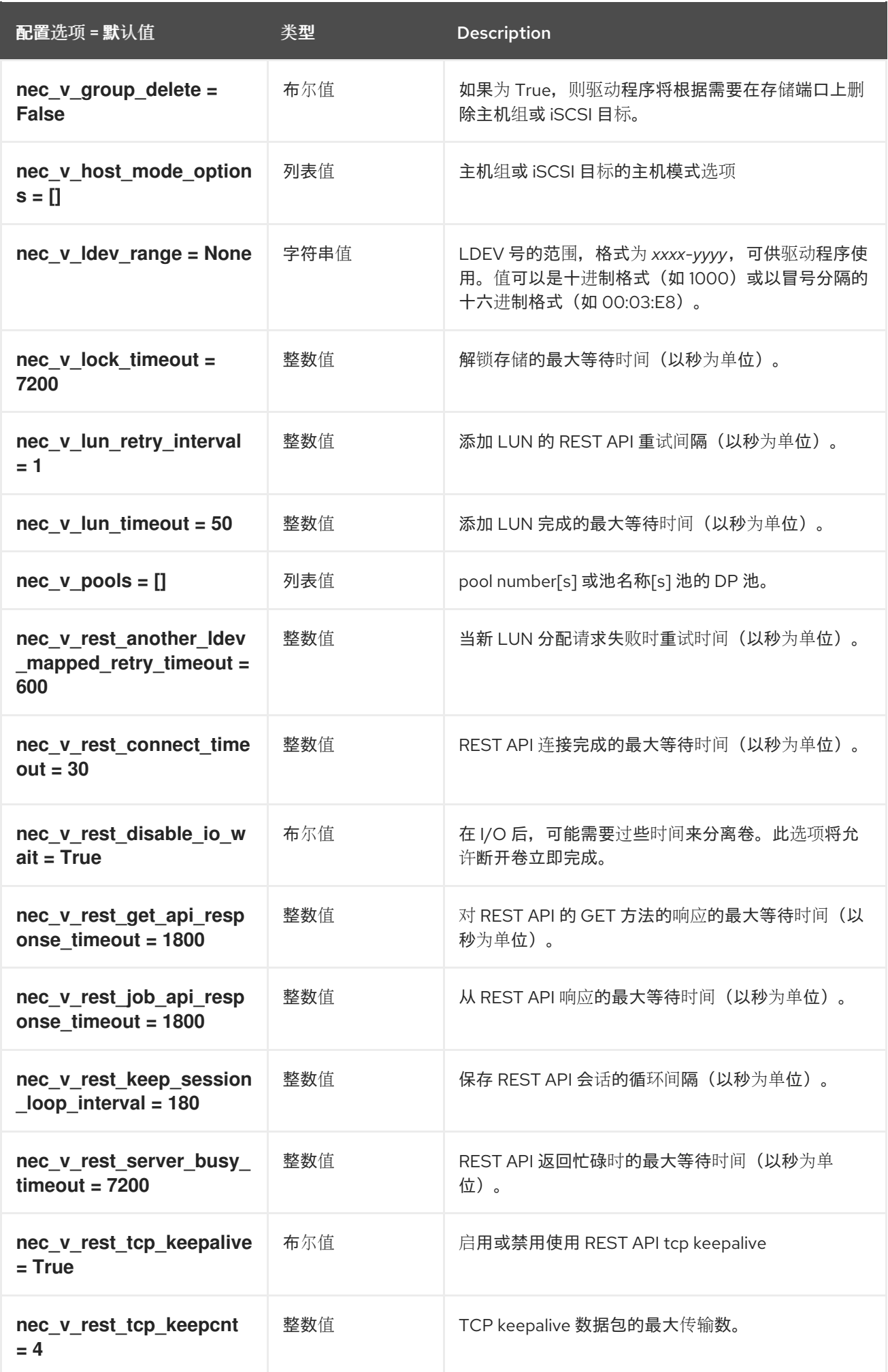

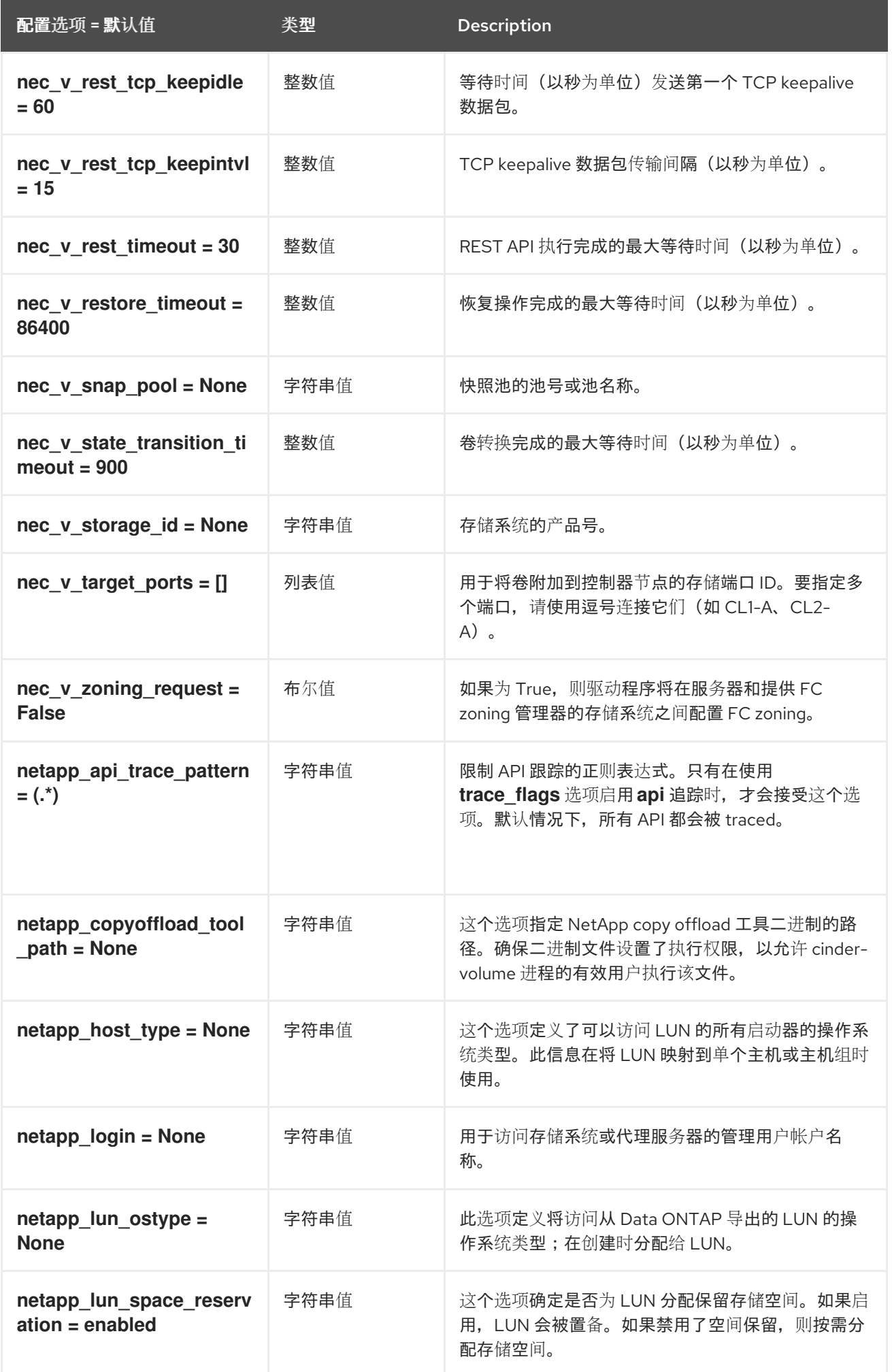

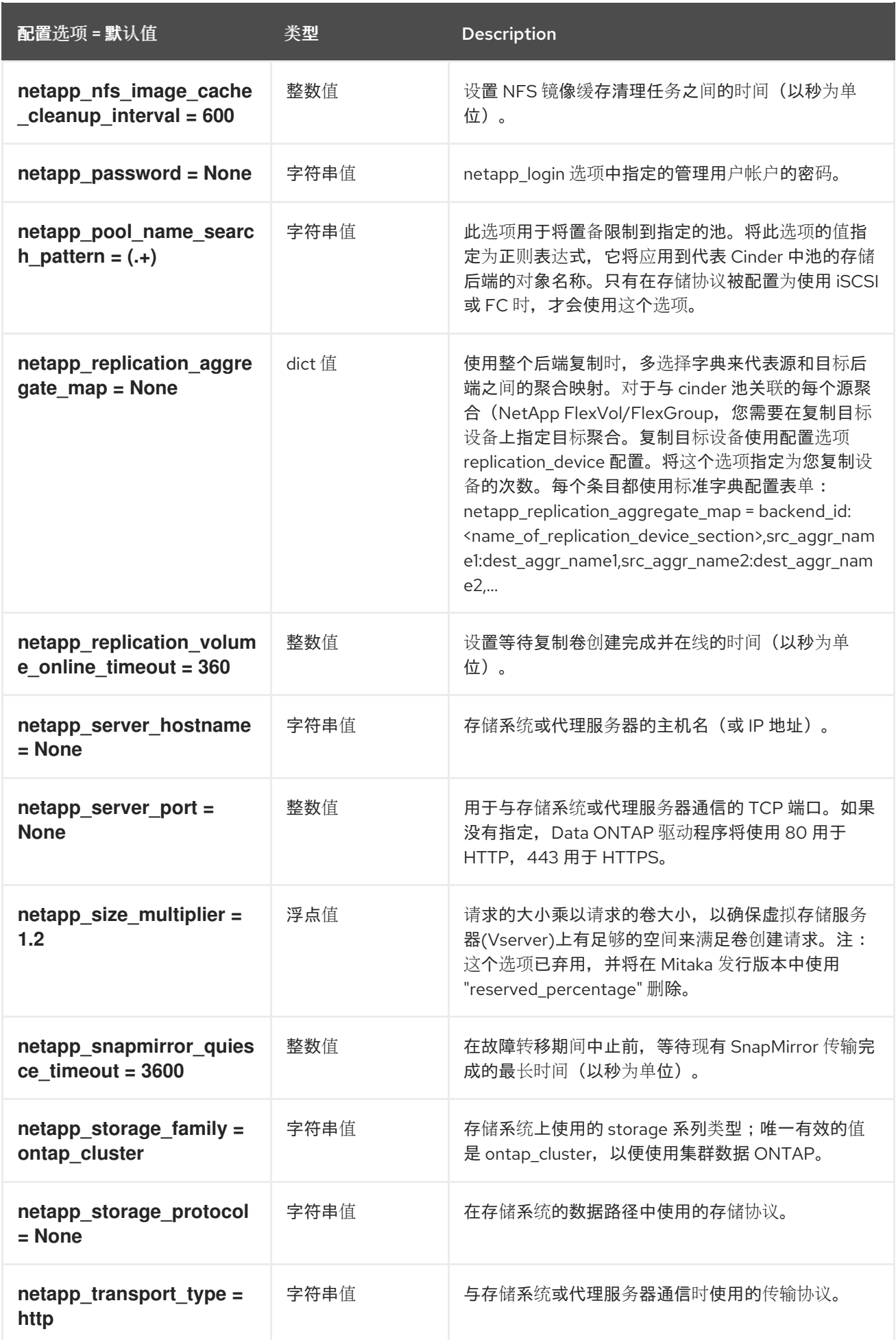

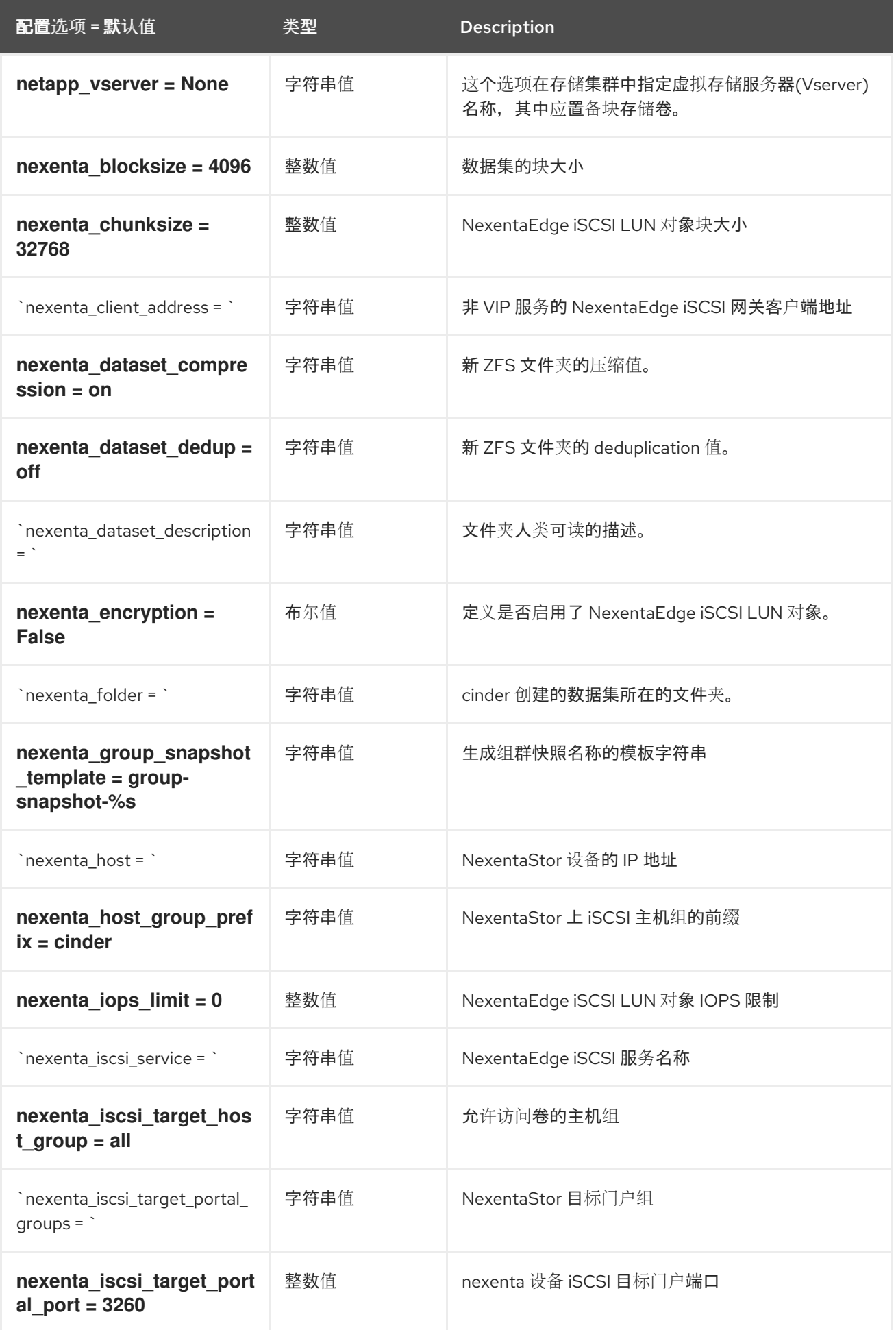

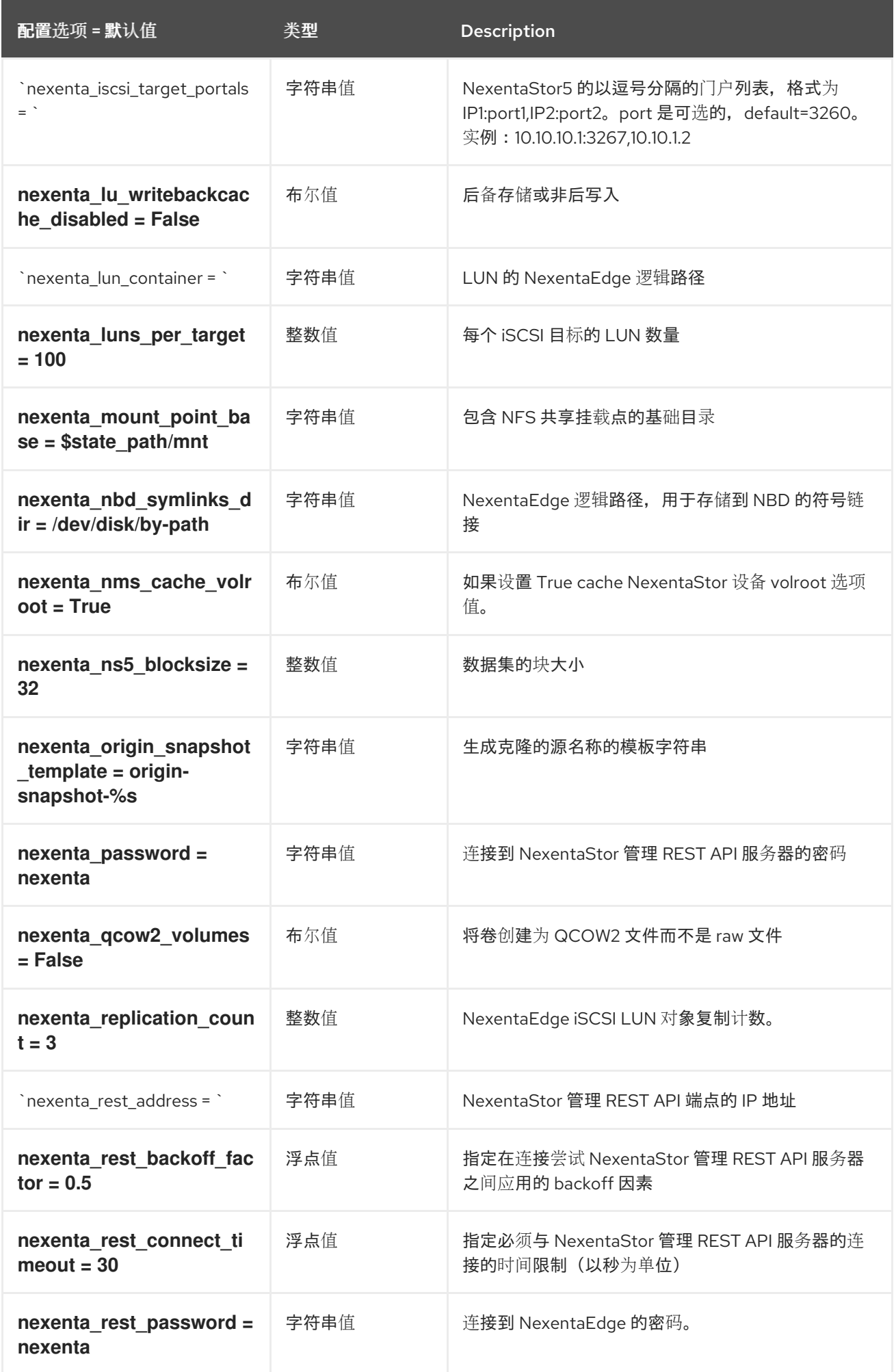

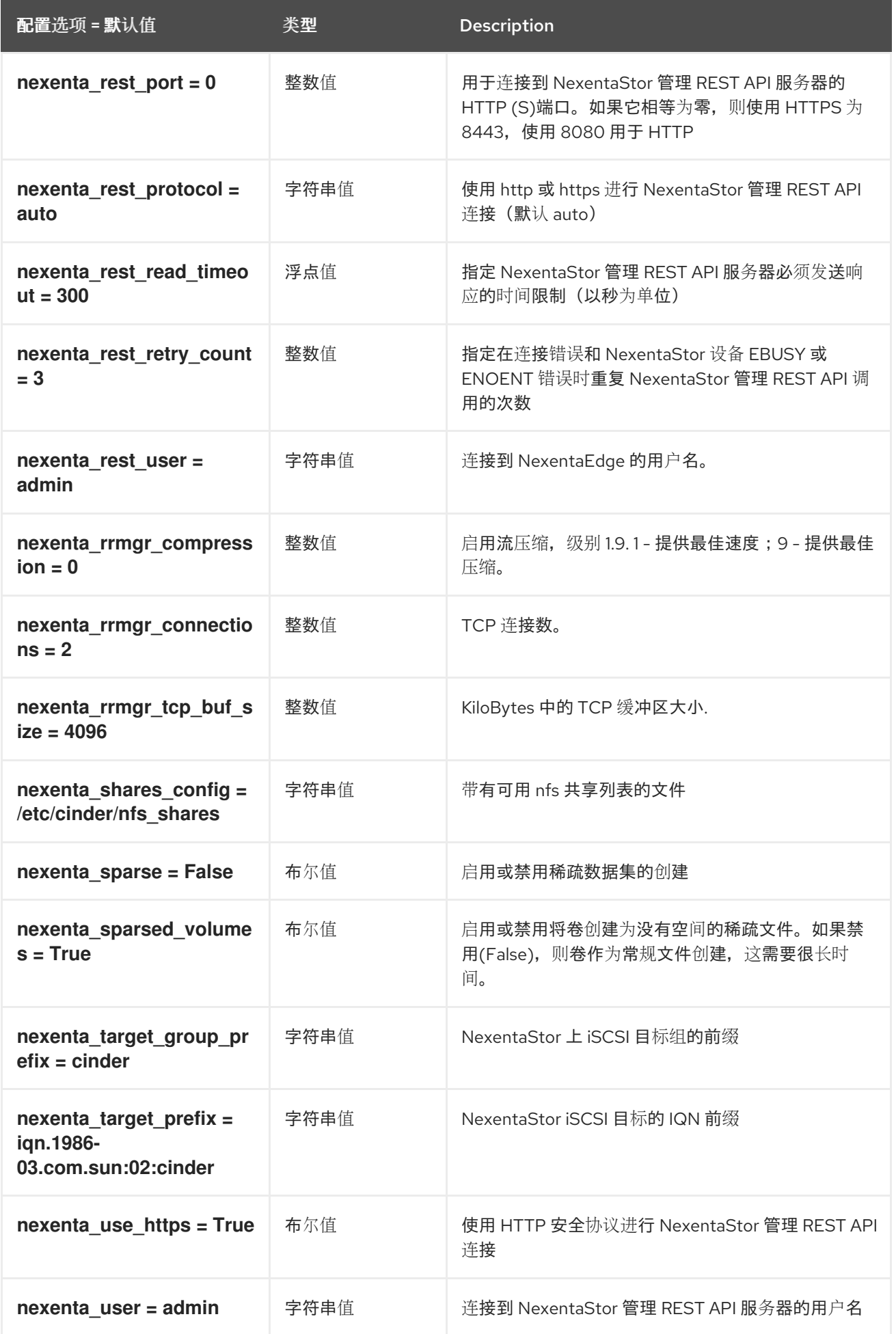

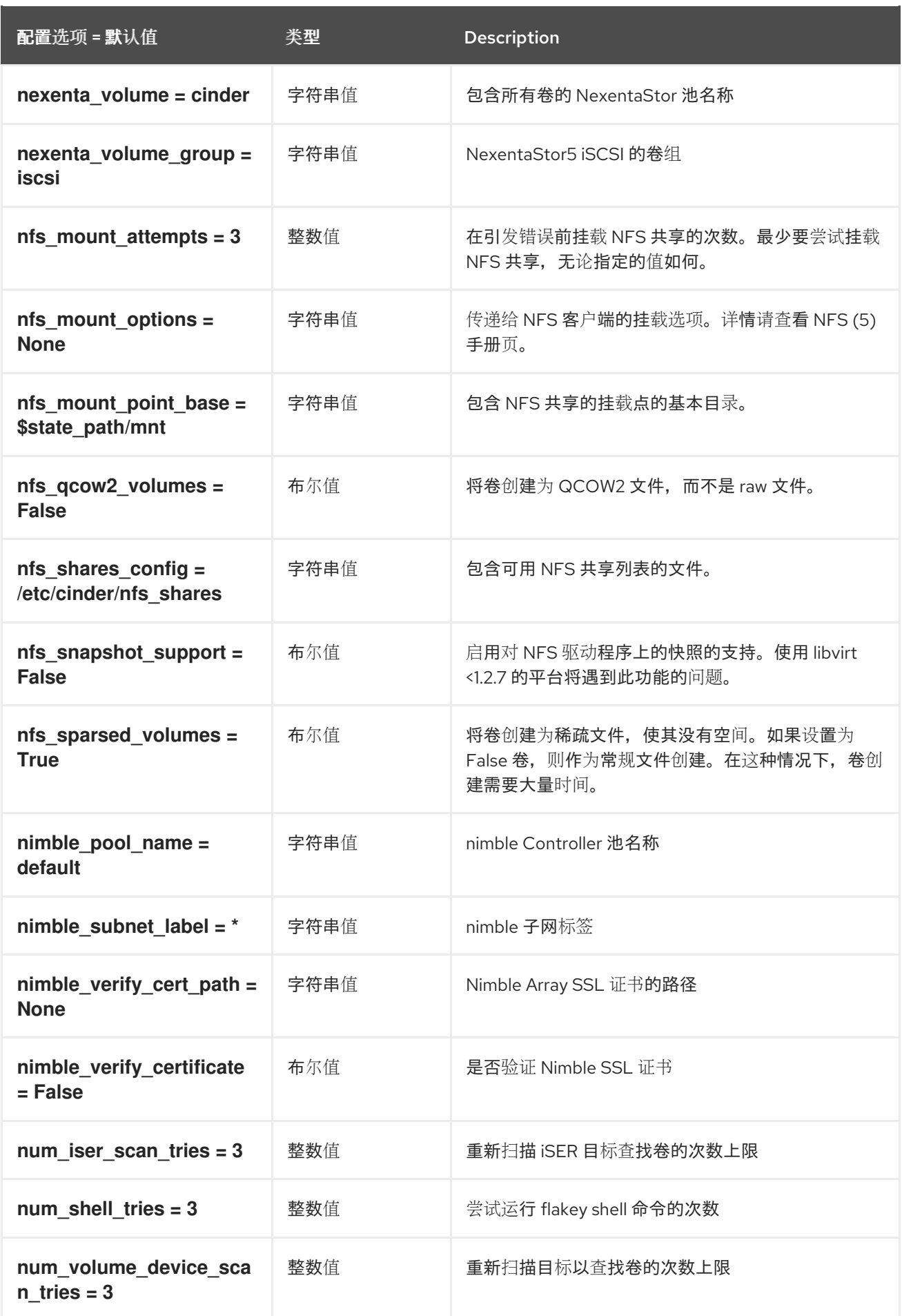

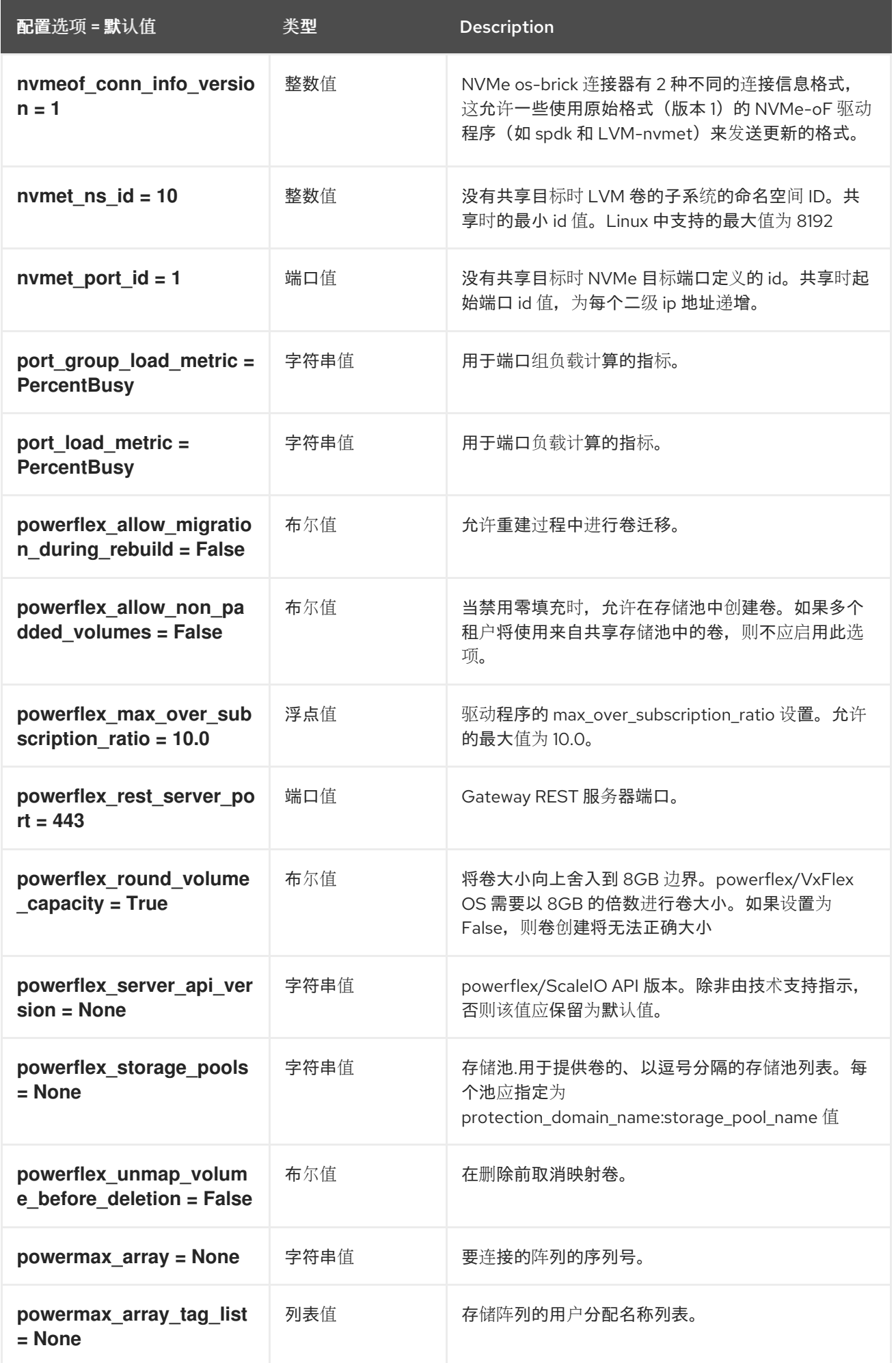

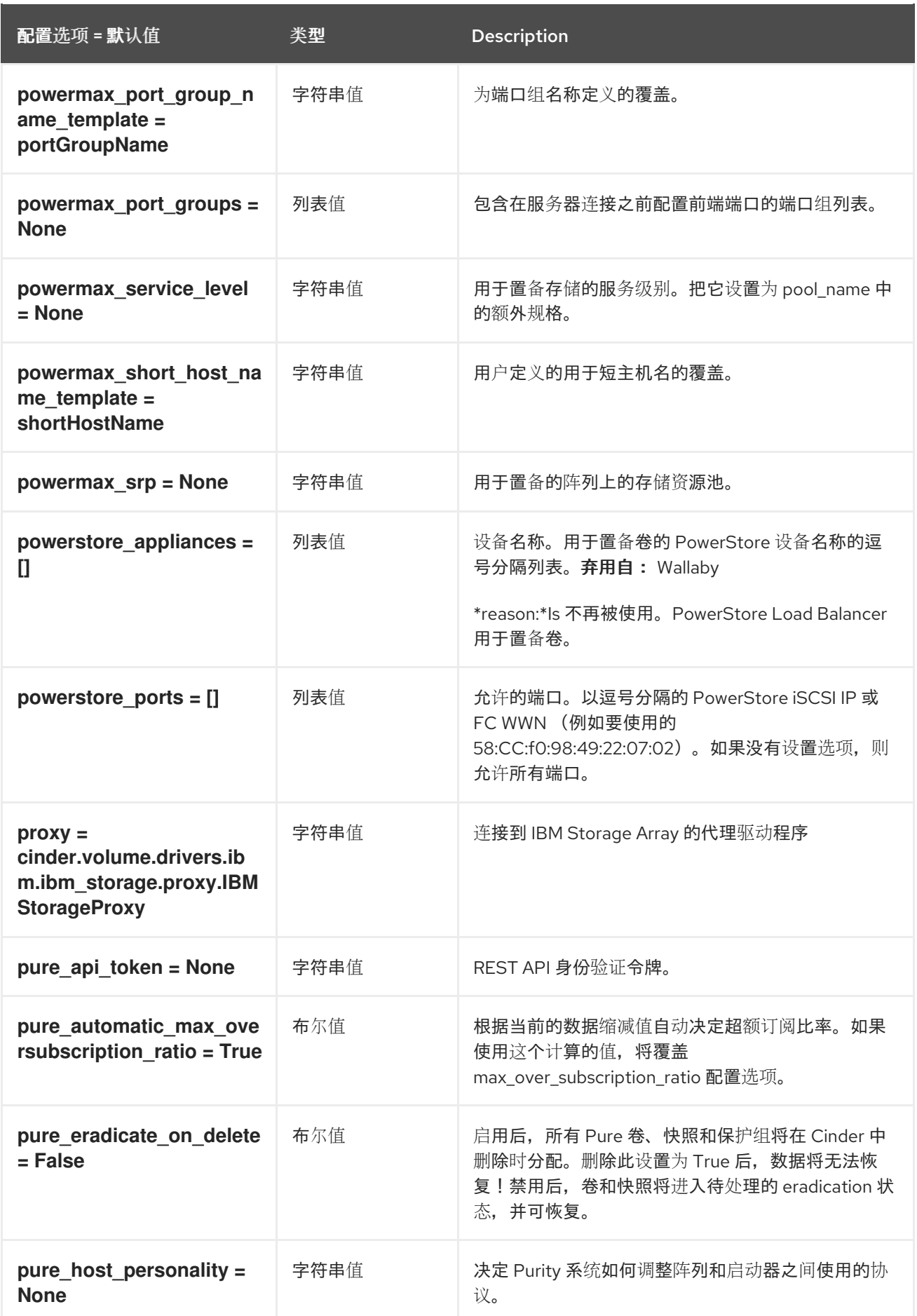

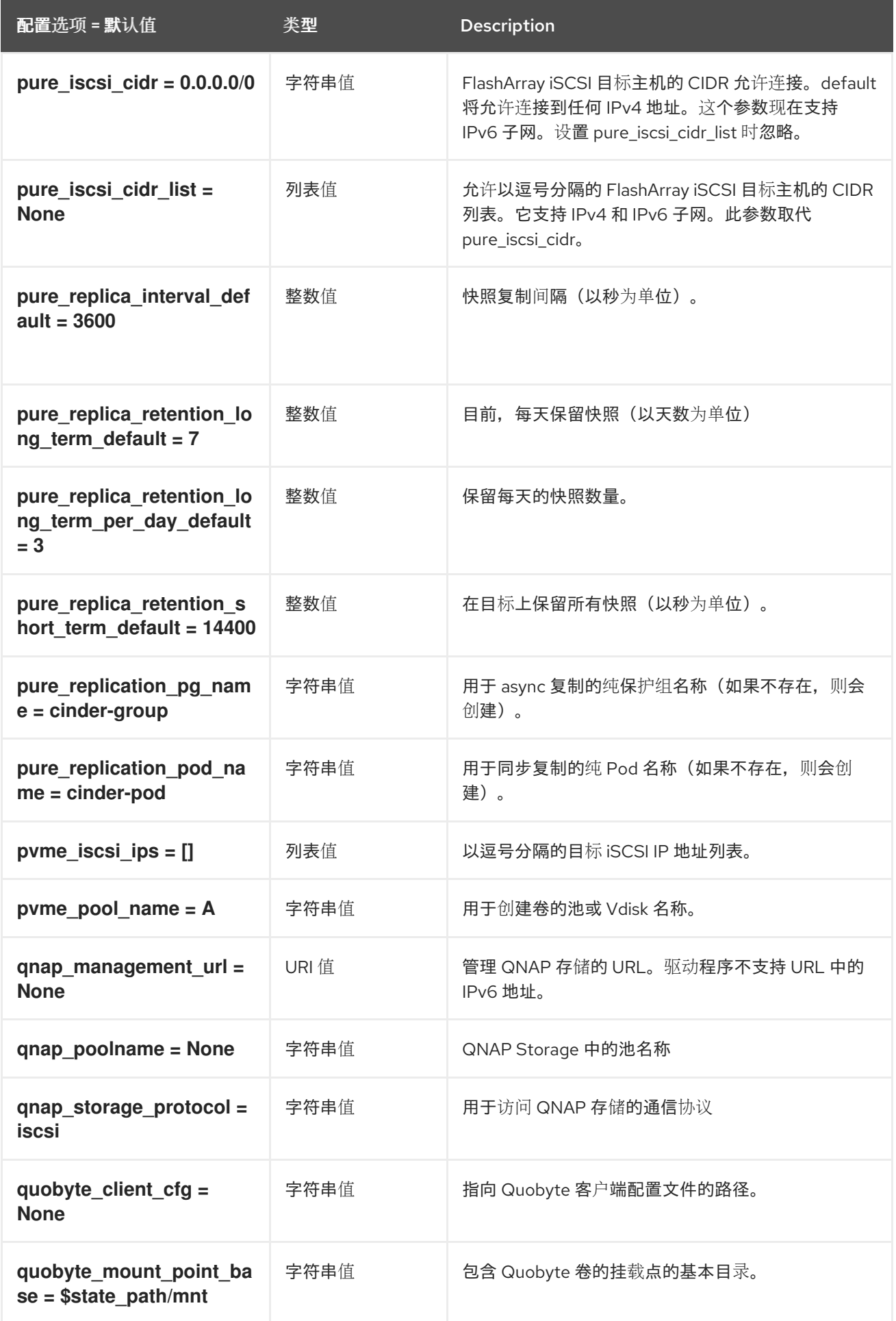

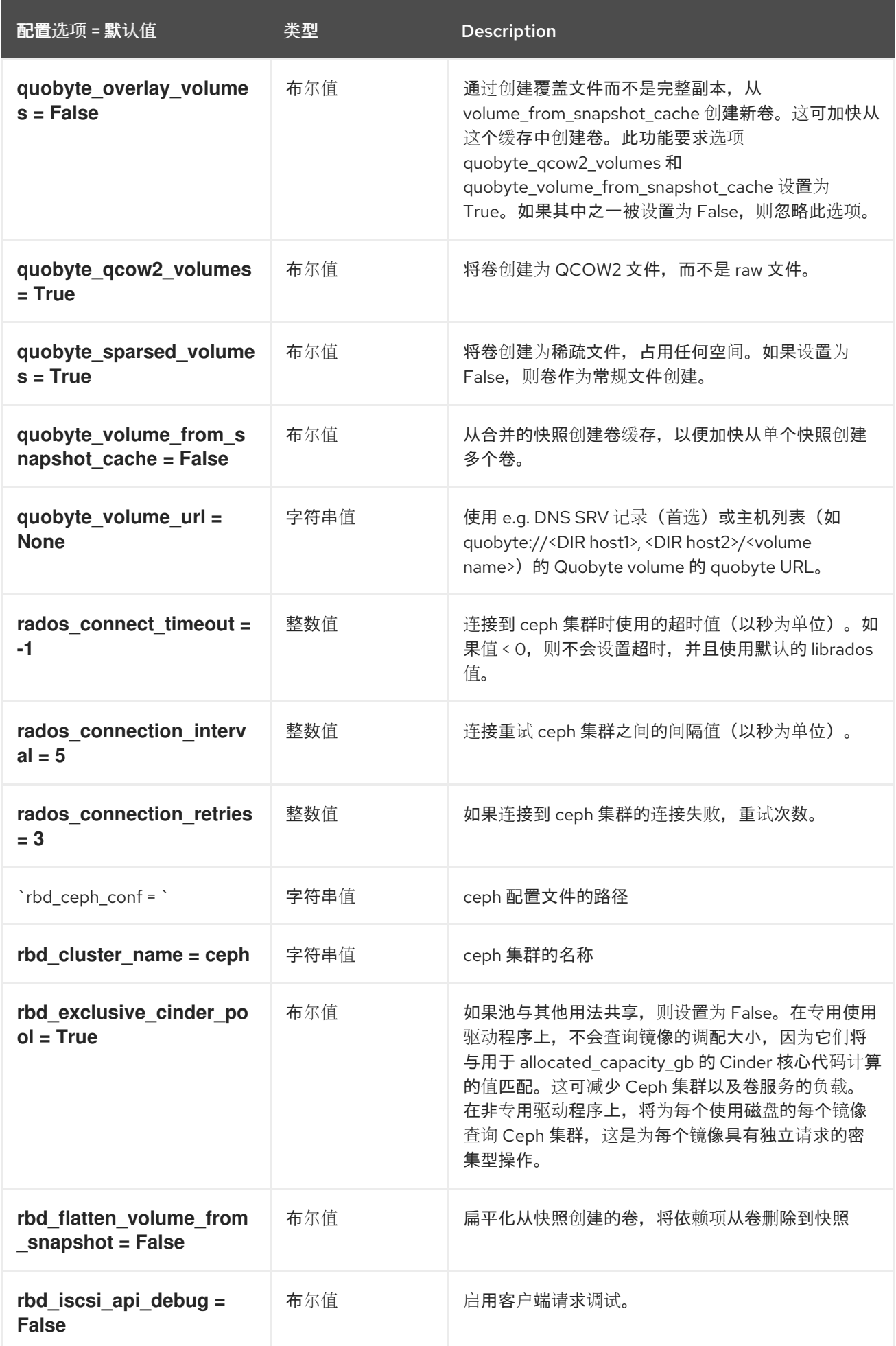

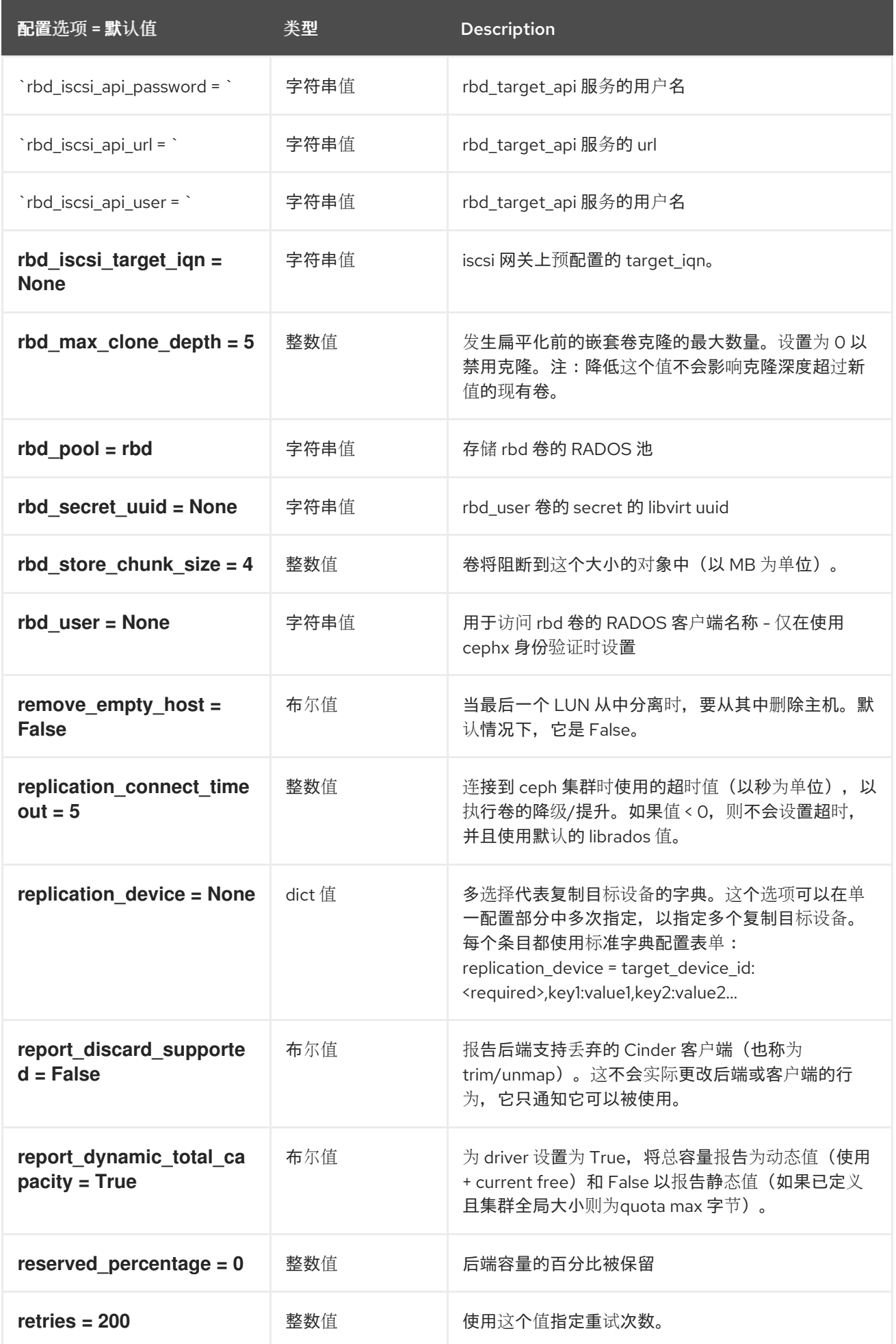

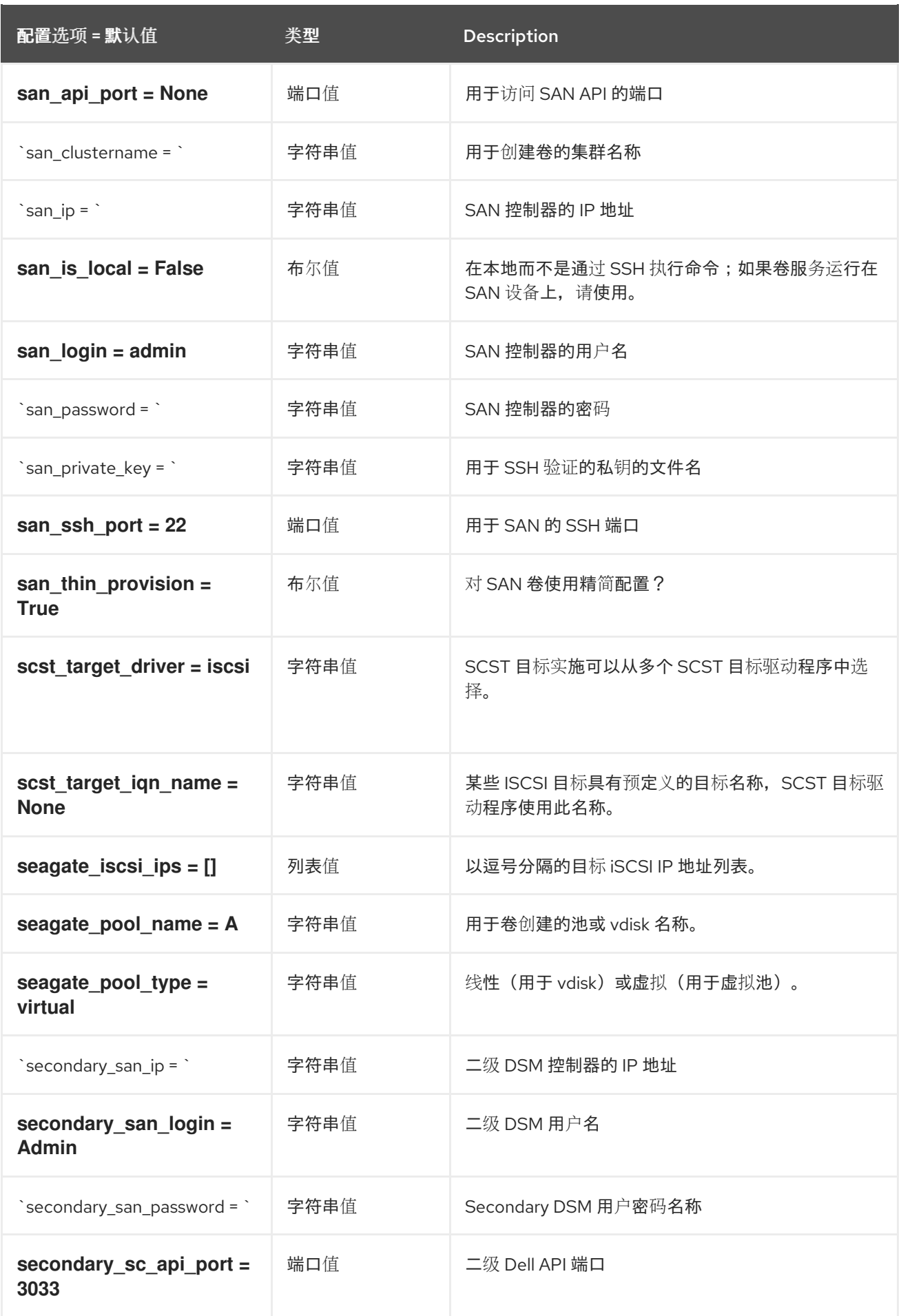

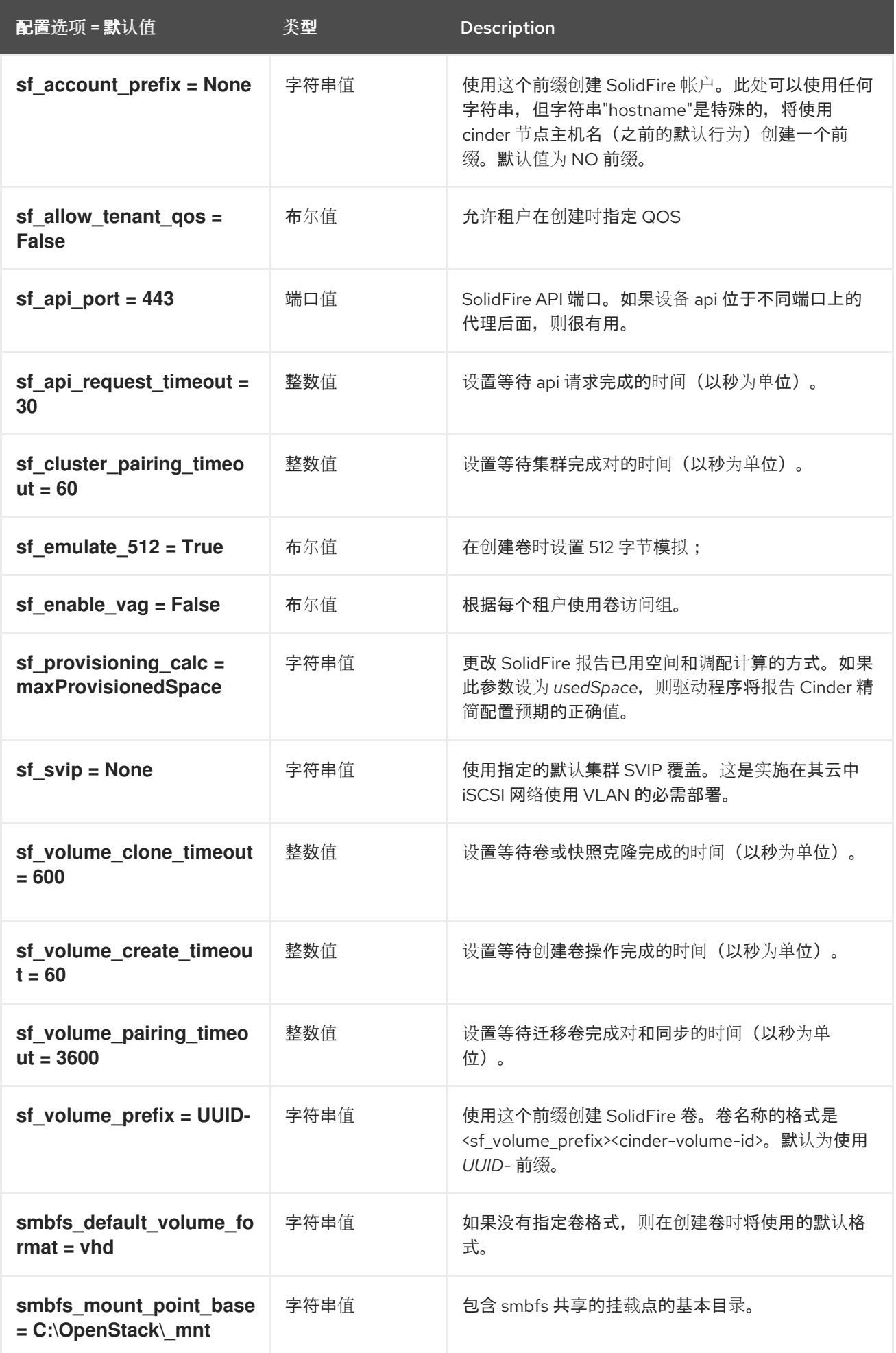

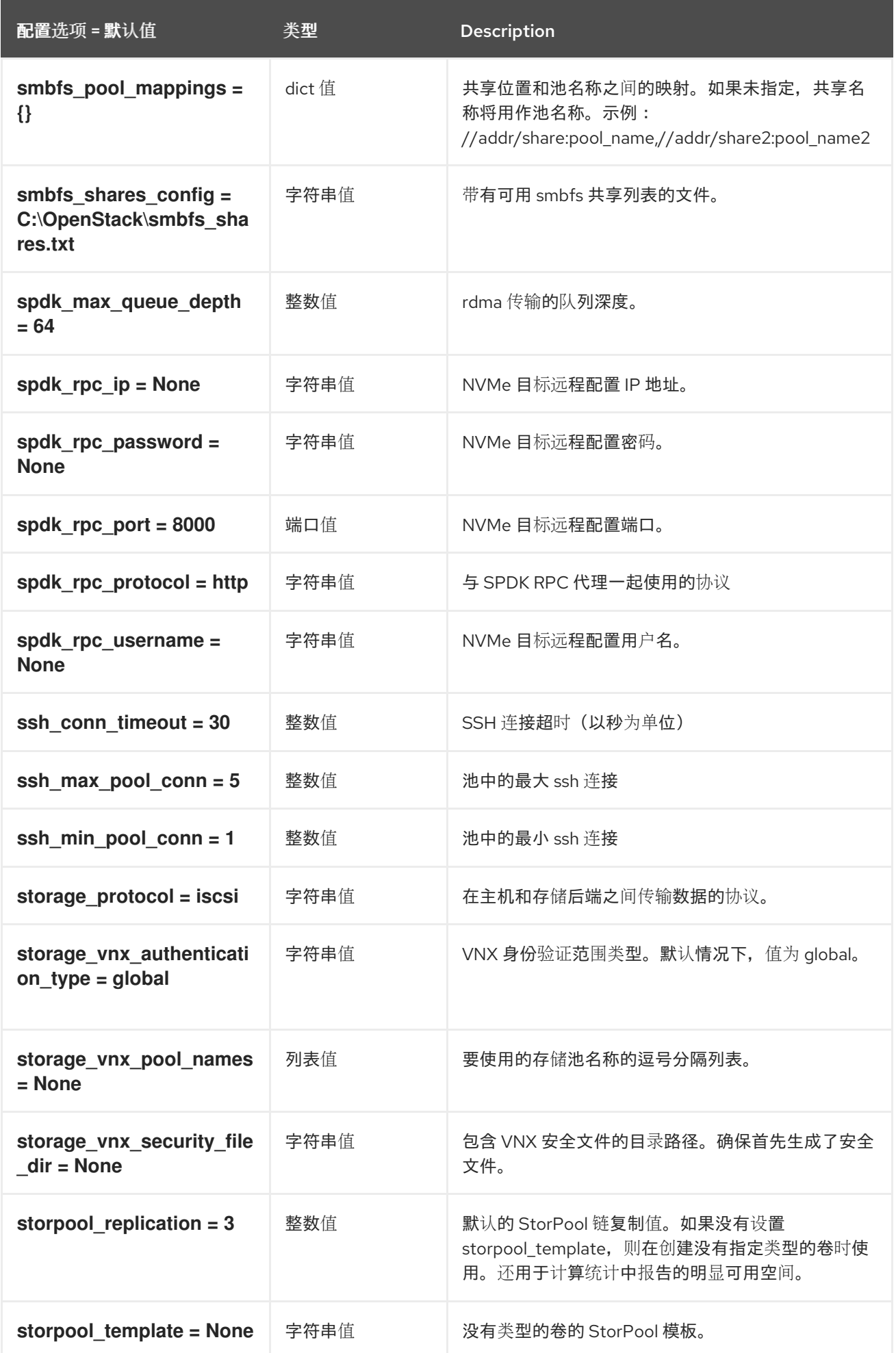

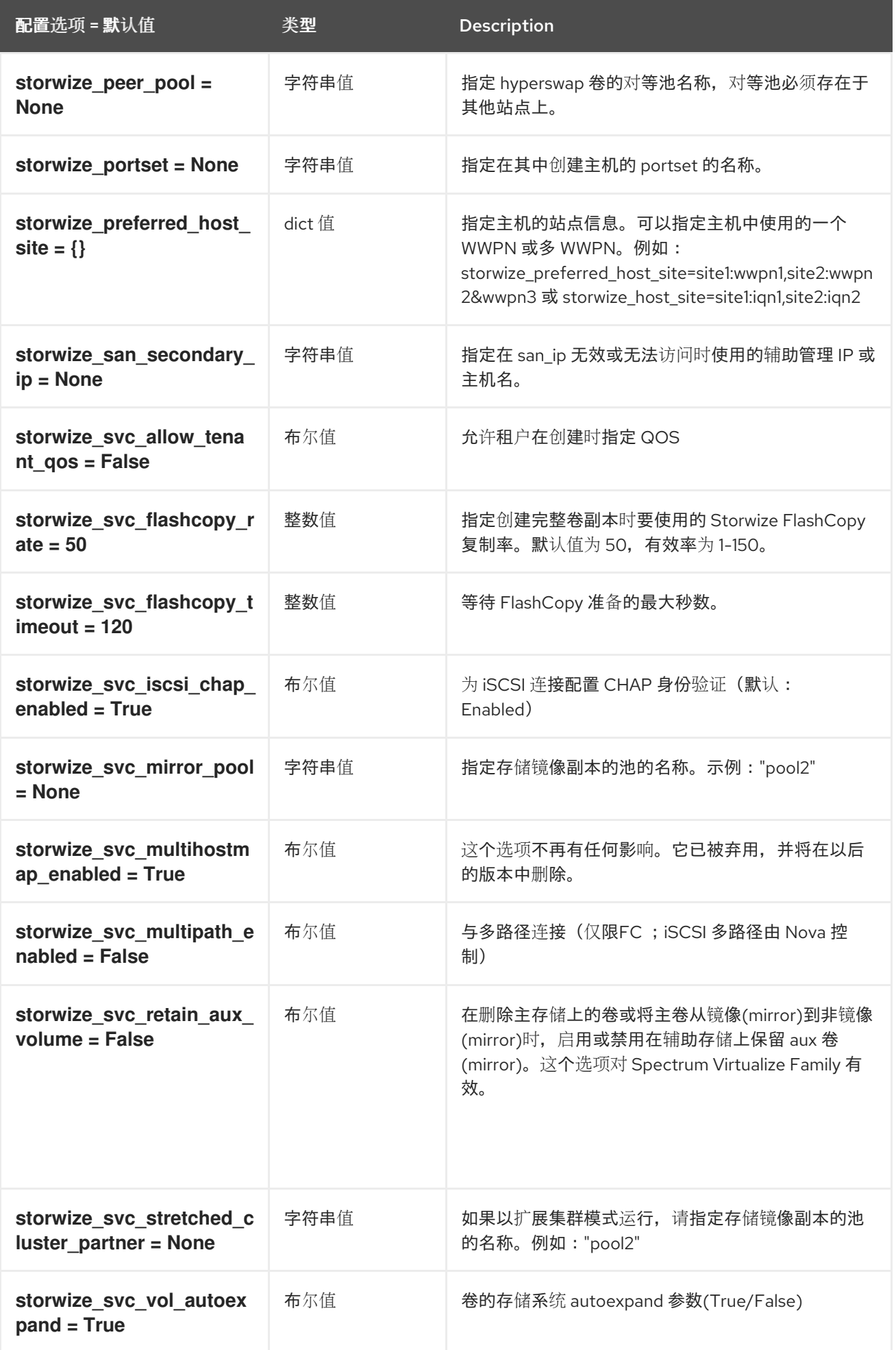

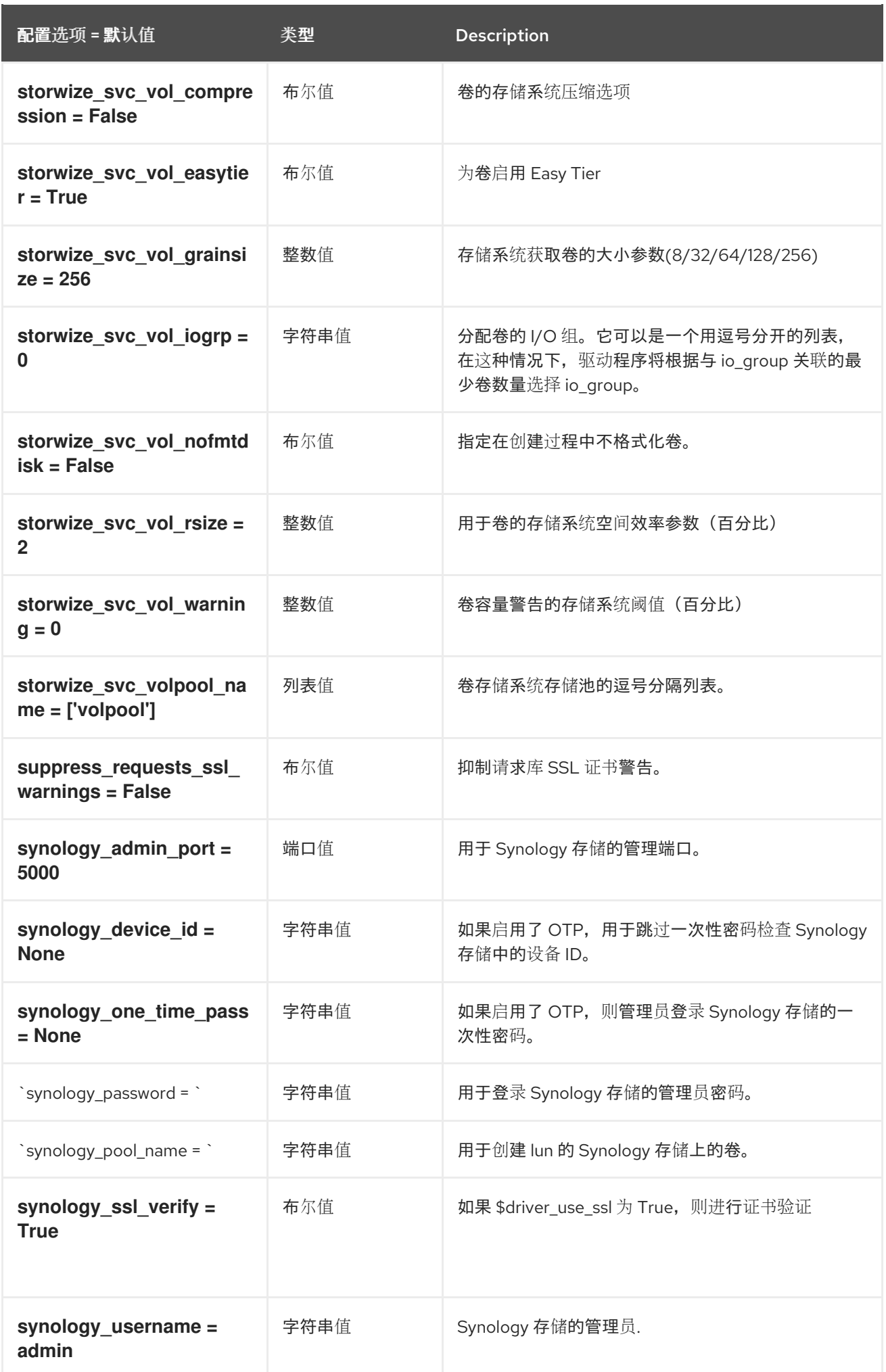

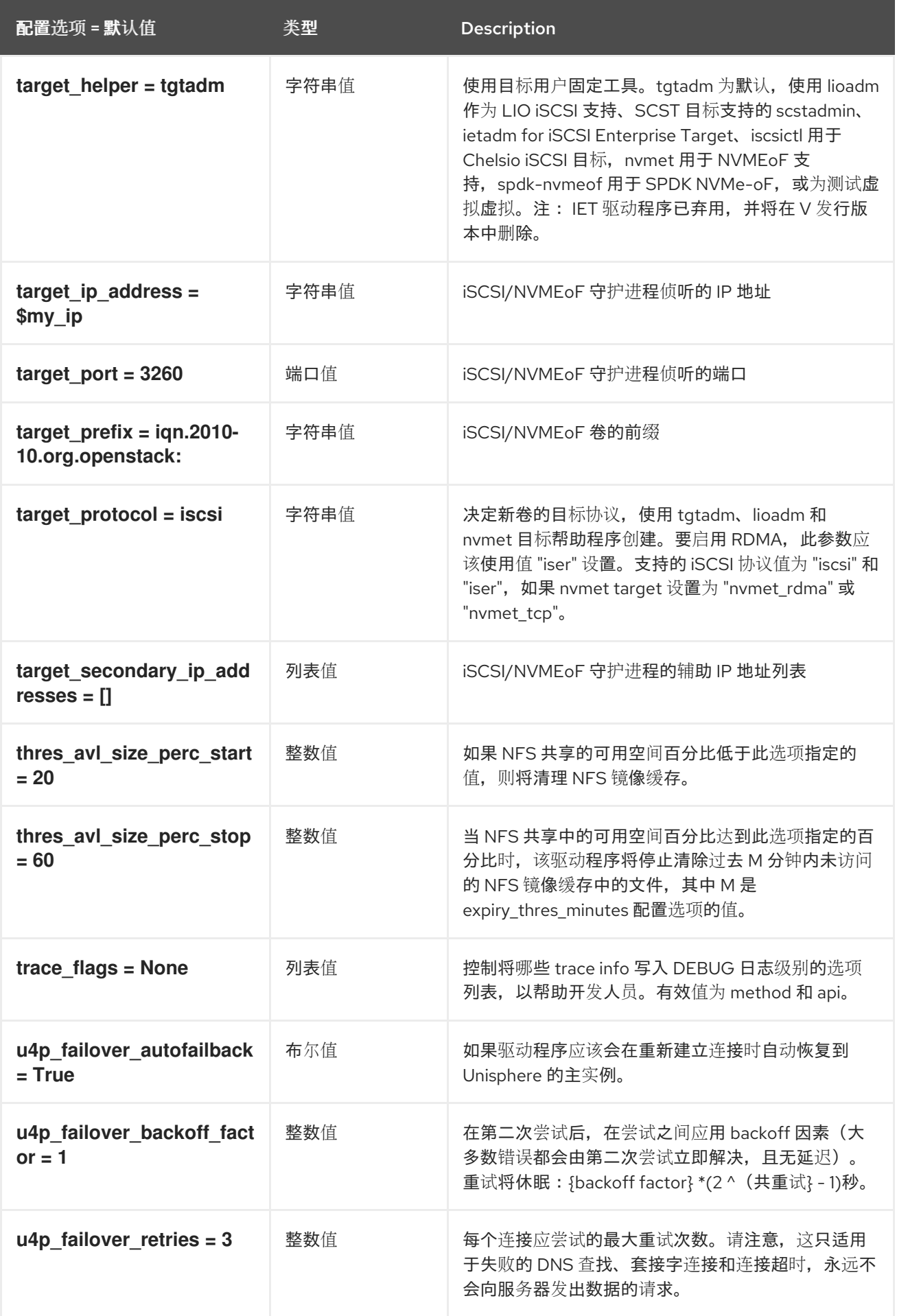

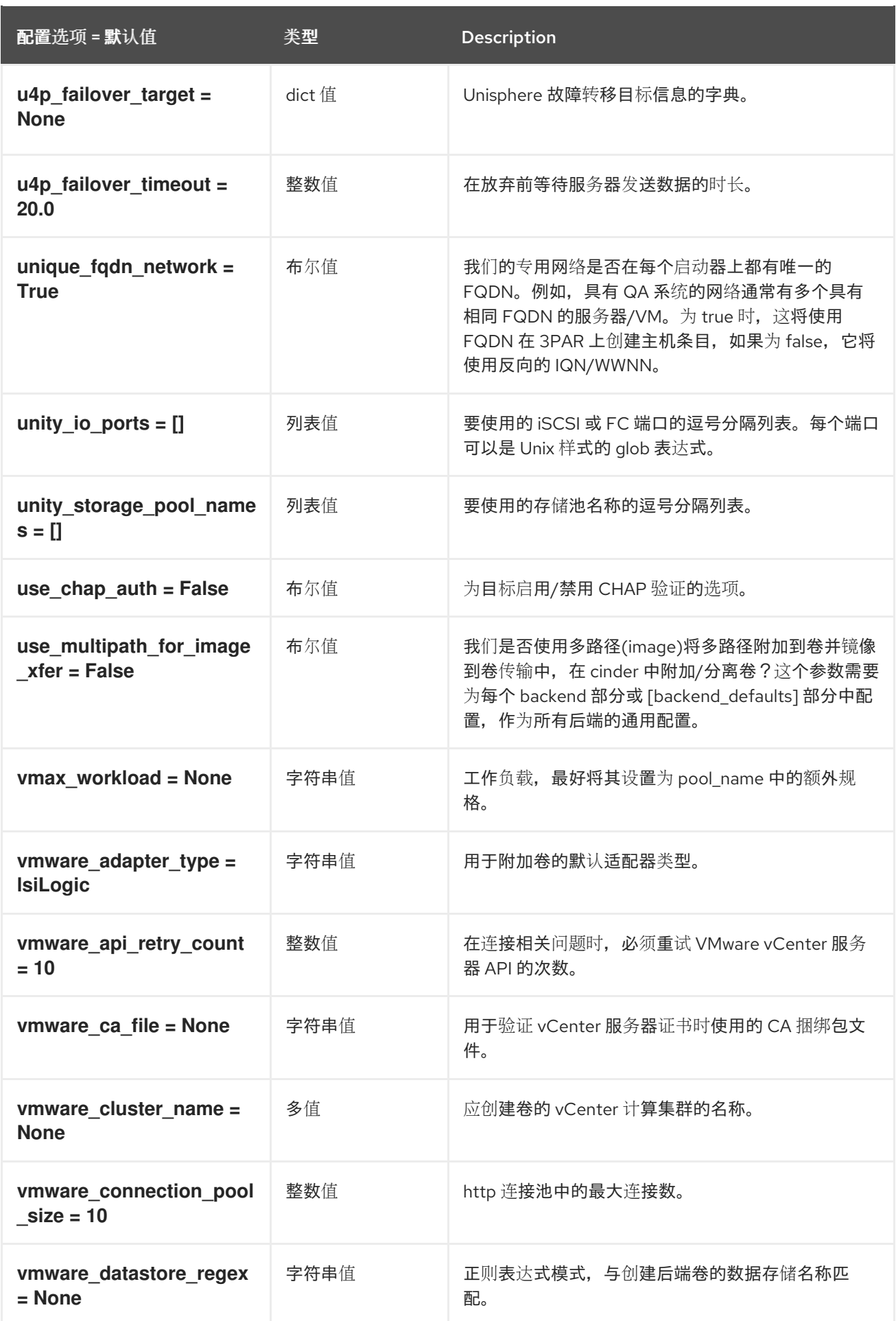

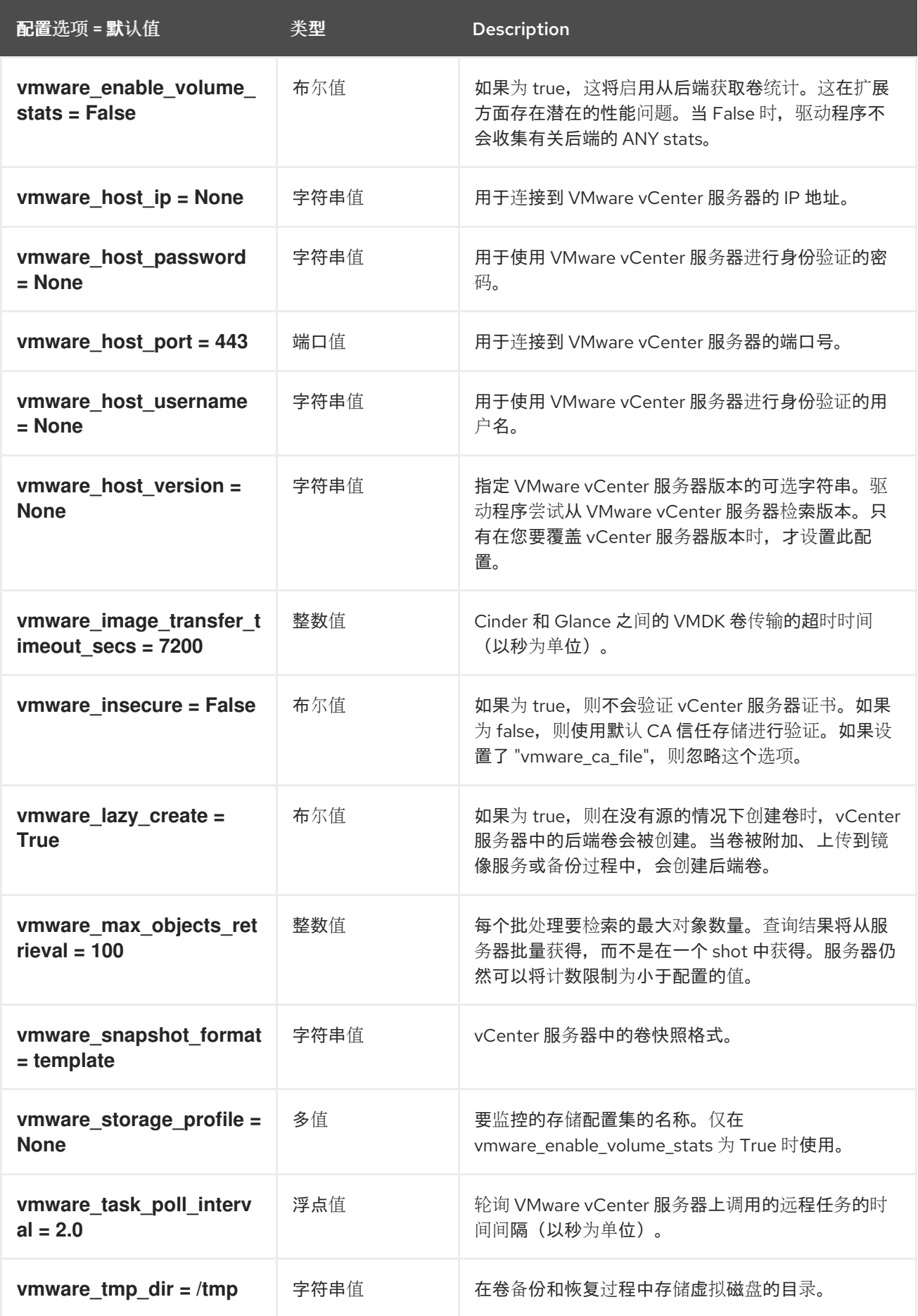

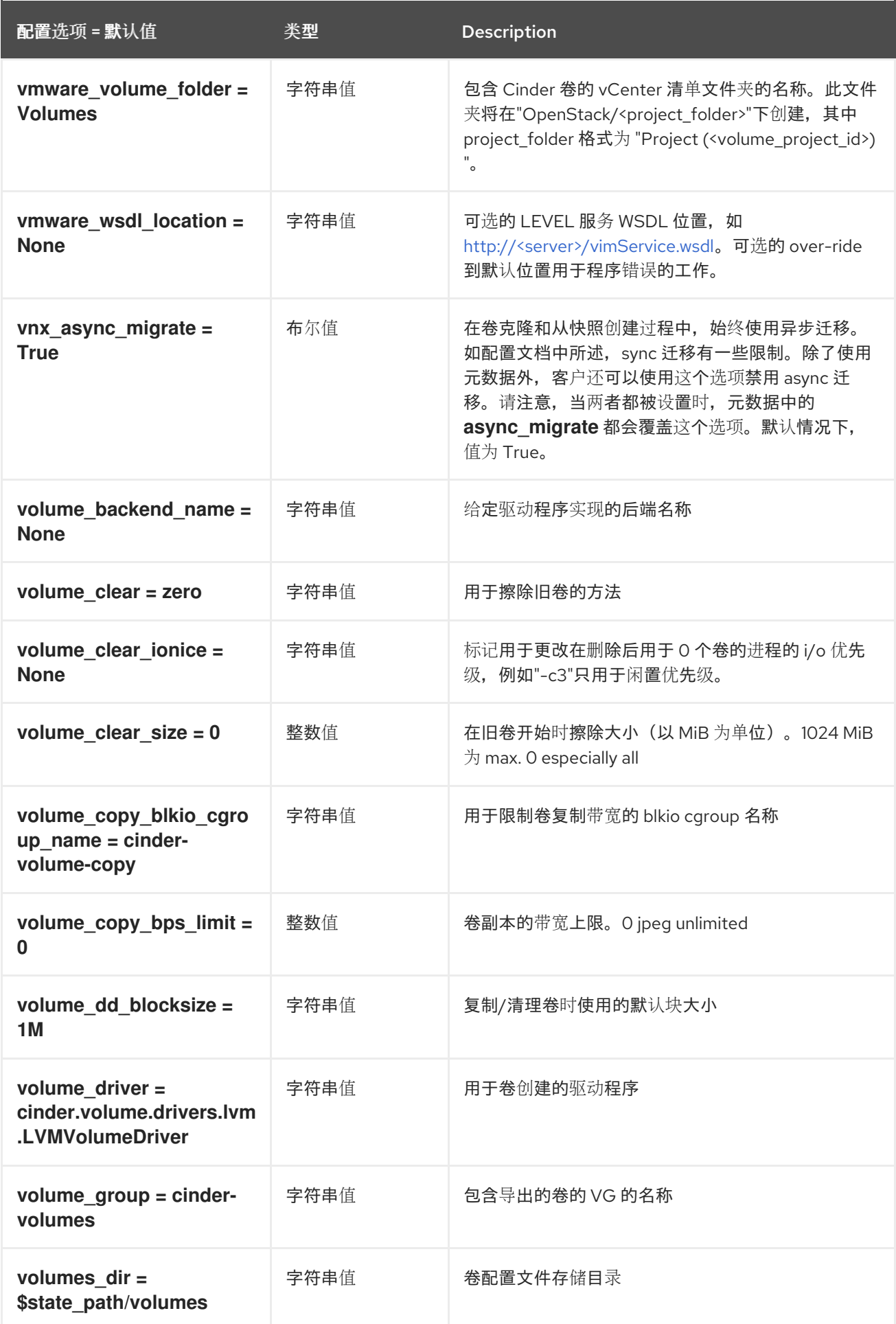

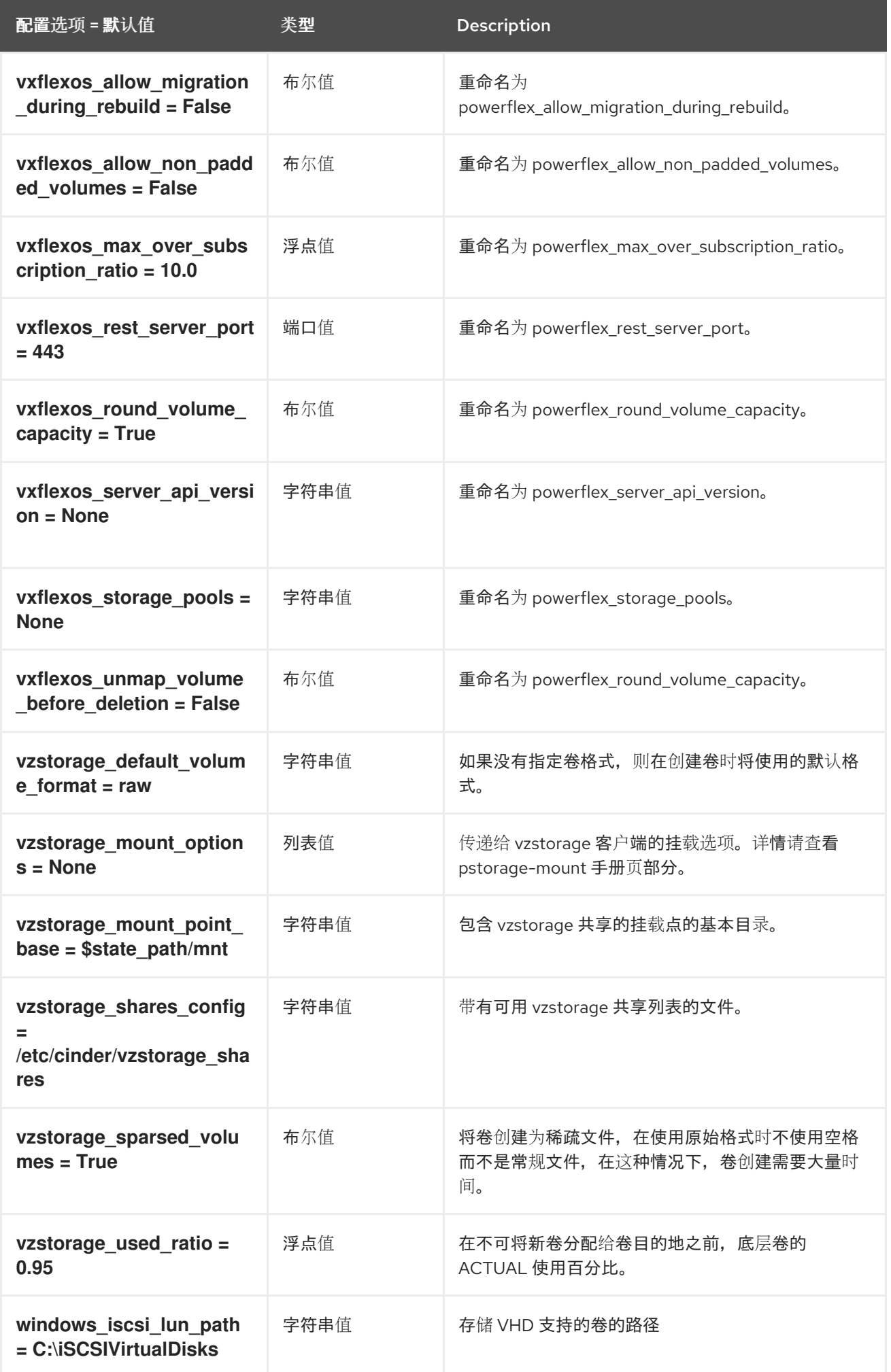

配置选项 = 默认值 类型 Description

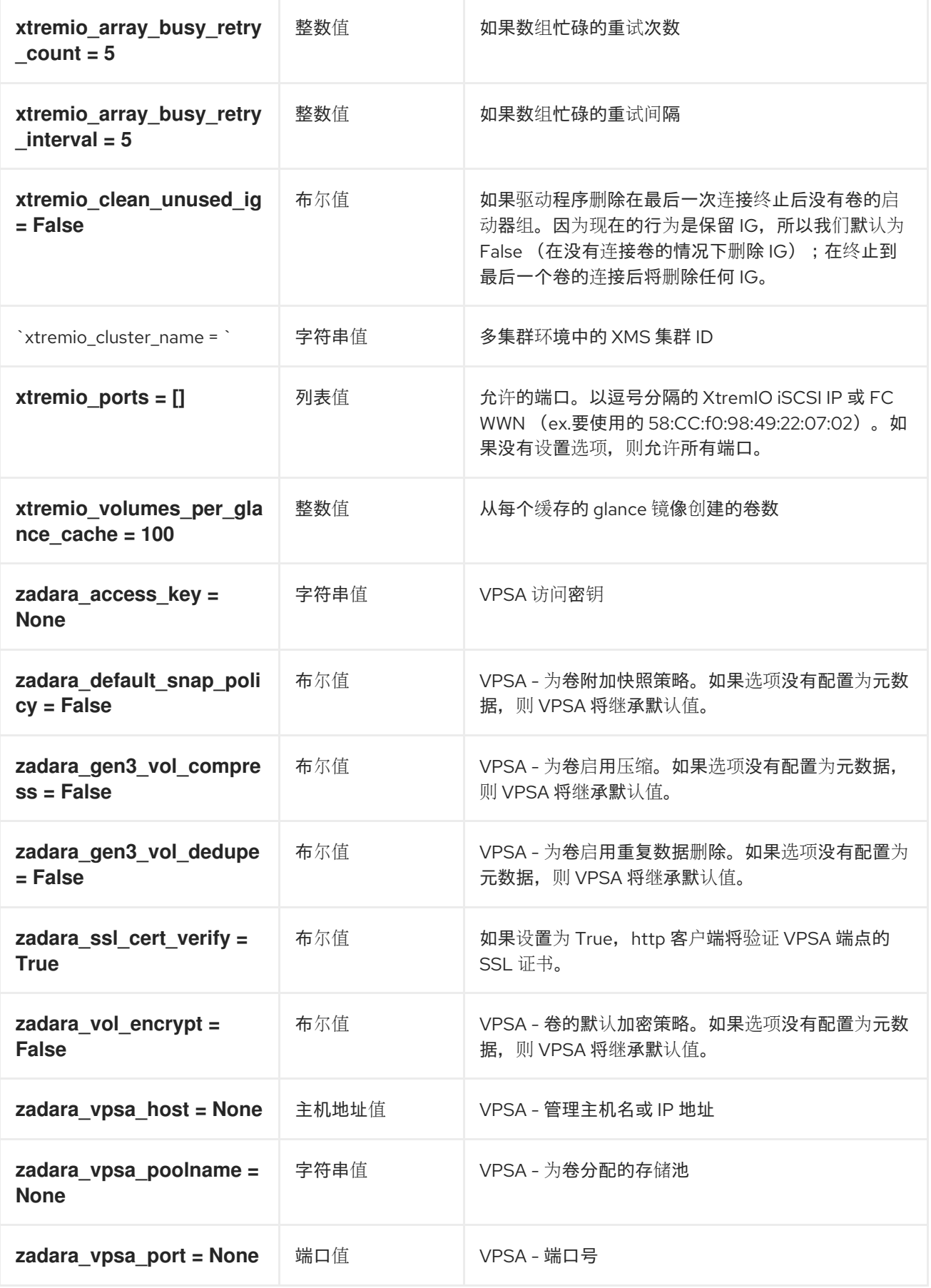

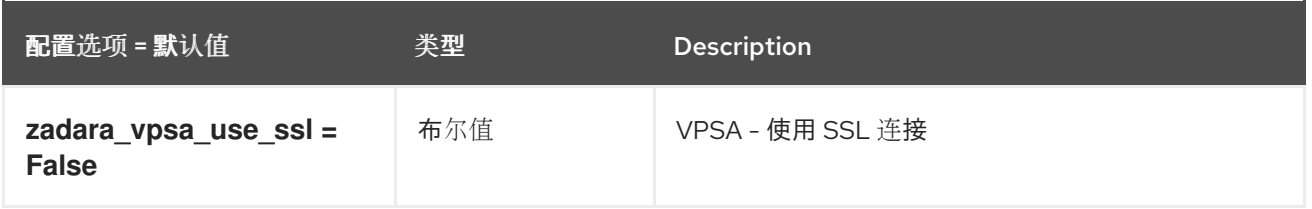

### 2.1.4. barbican

下表概述了 **/etc/cinder/cinder.conf** 文件中的 **[barbican]** 组下可用的选项。

#### 表 2.3. barbican

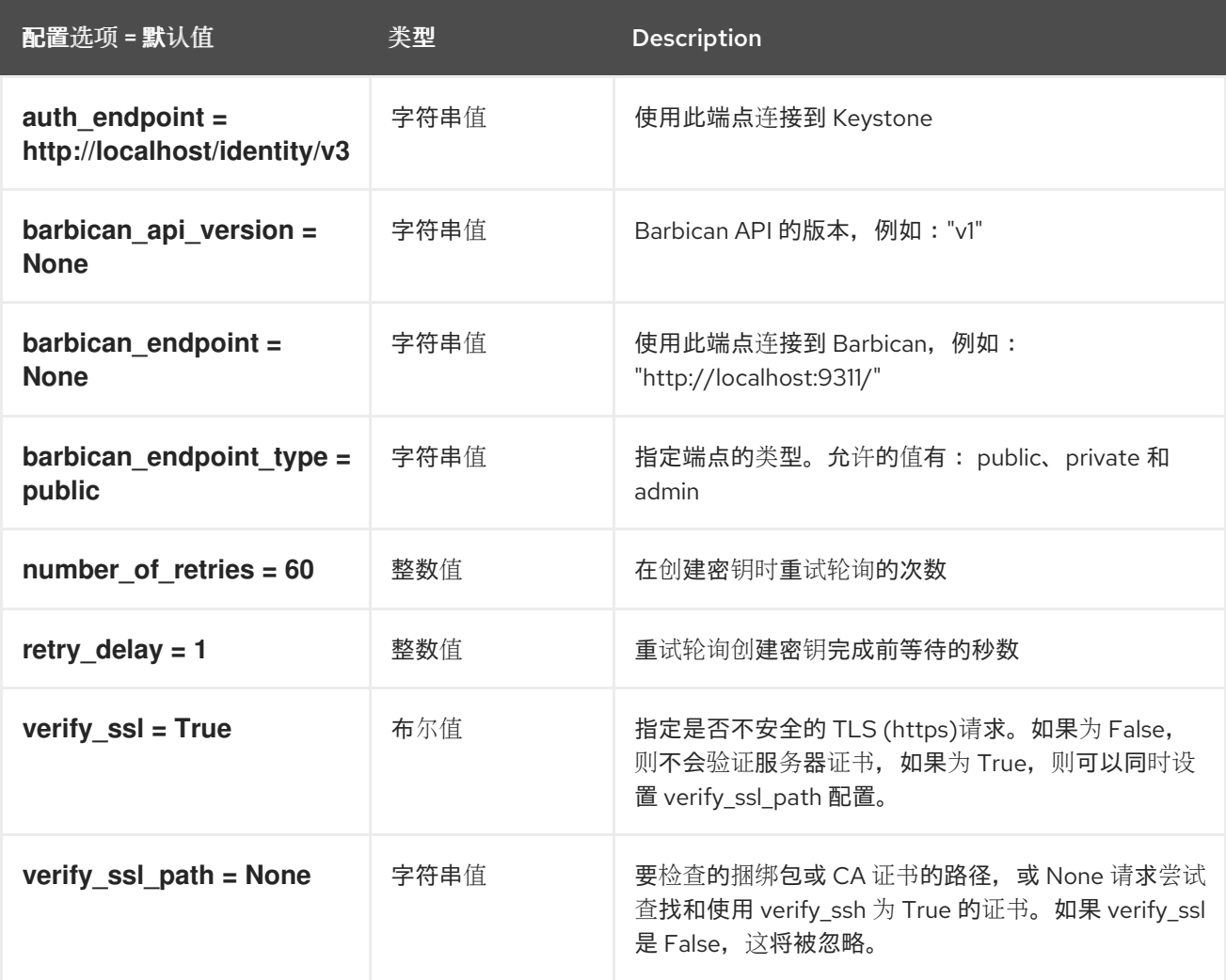

# 2.1.5. brcd\_fabric\_example

下表概述了 **/etc/cinder/cinder.conf** 文件中的 **[brcd\_fabric\_example]** 组下可用的选项。

#### 表 2.4. brcd\_fabric\_example

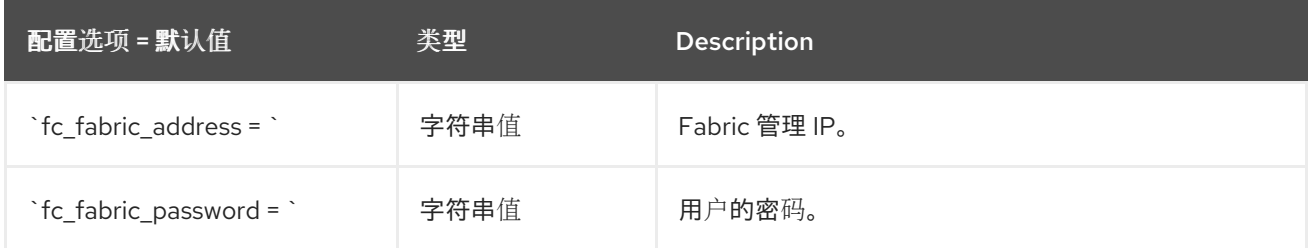

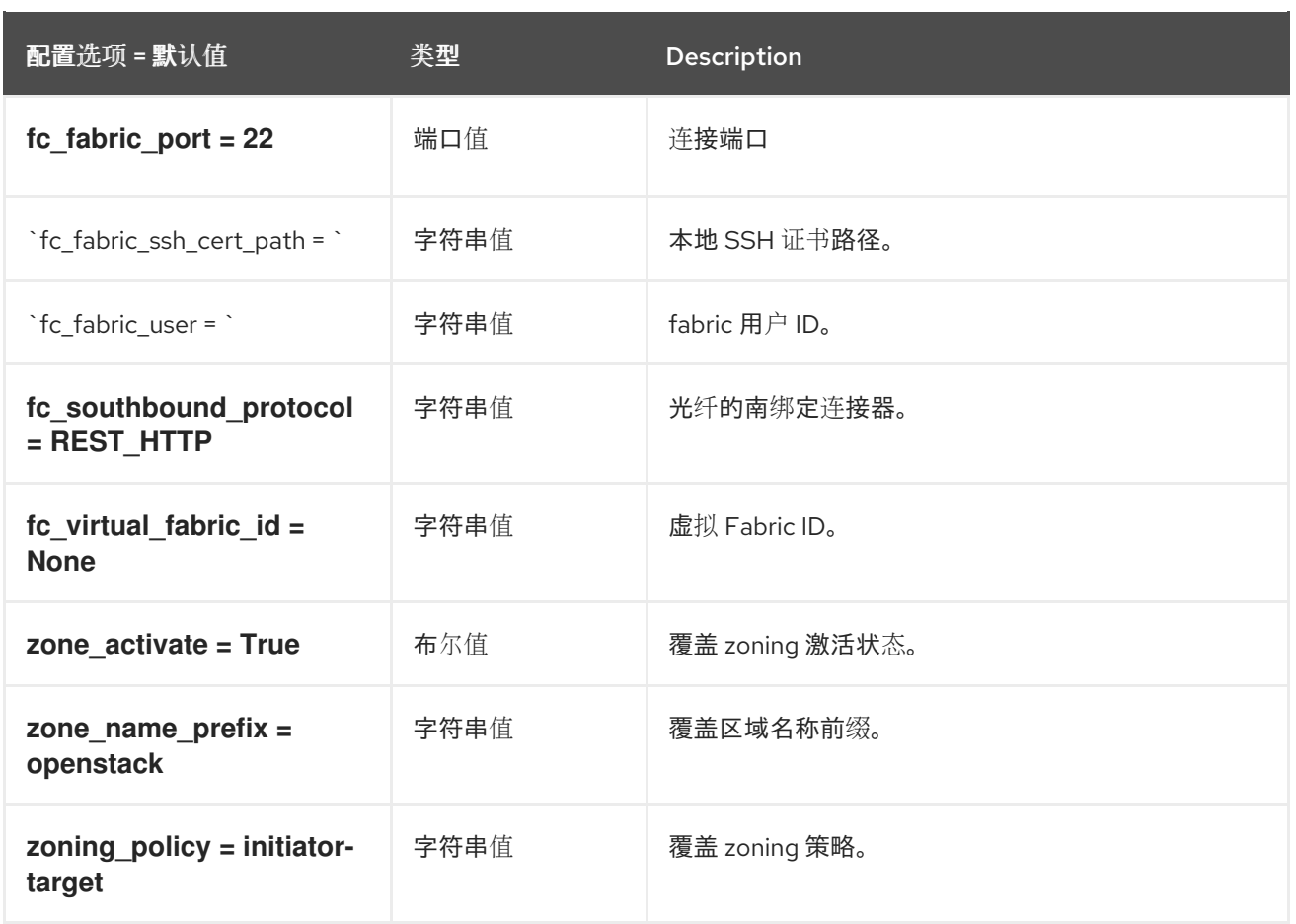

# 2.1.6. cisco\_fabric\_example

下表概述了 **/etc/cinder/cinder.conf** 文件中的 **[cisco\_fabric\_example]** 组下可用的选项。

#### 表 2.5. cisco\_fabric\_example

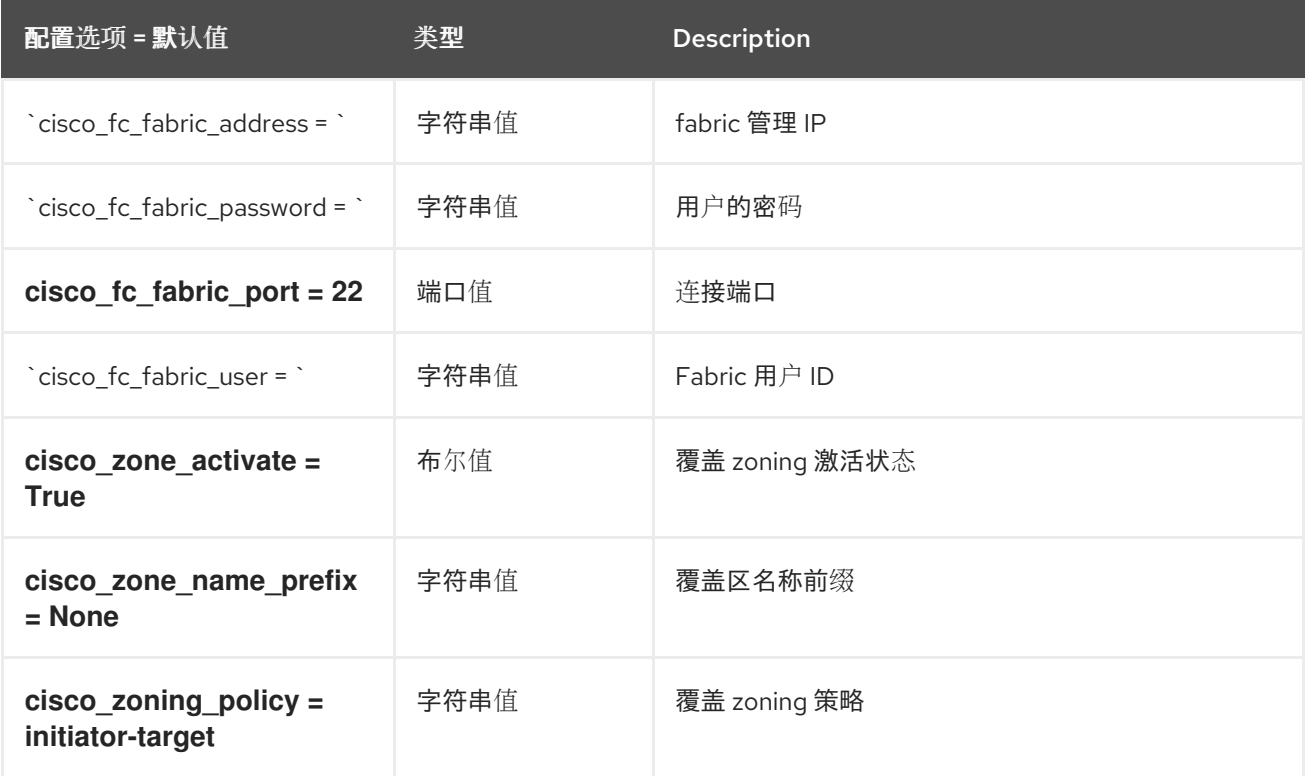

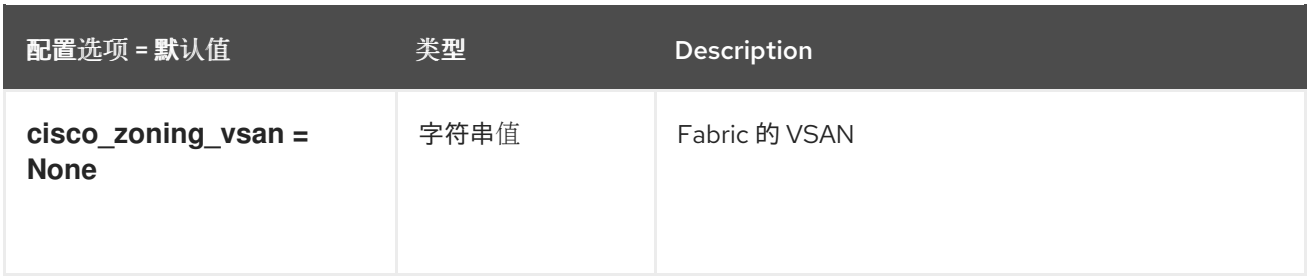

# 2.1.7. 协调

下表概述了 **/etc/cinder/cinder.conf** 文件中的 **[coordination]** 组下可用的选项。

### 表 2.6. 协调

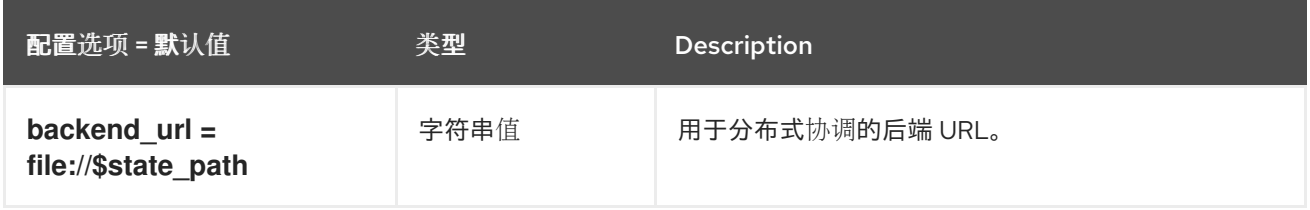

### 2.1.8. CORS

下表概述了 **/etc/cinder/cinder.conf** 文件中的 **[cors]** 组下可用的选项。

#### 表 2.7. CORS

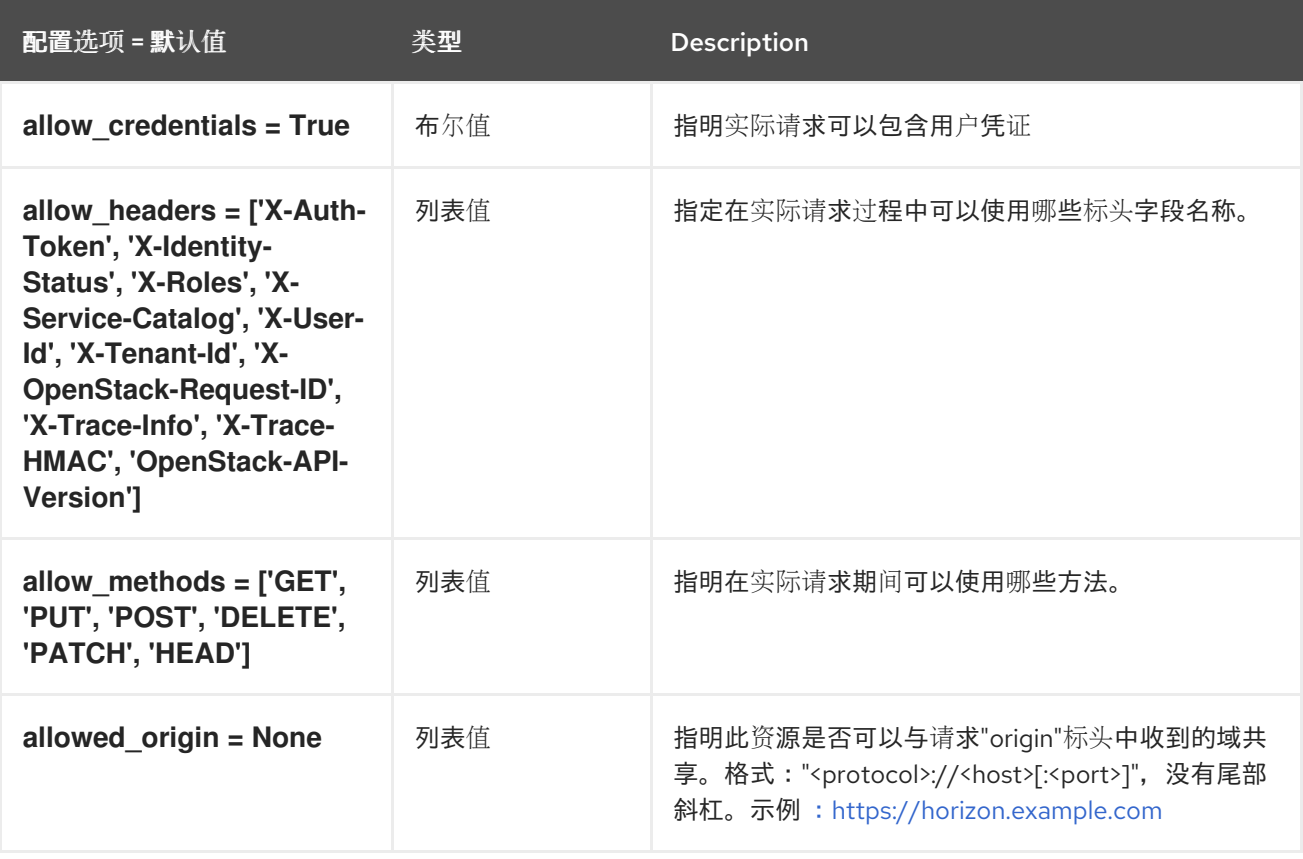

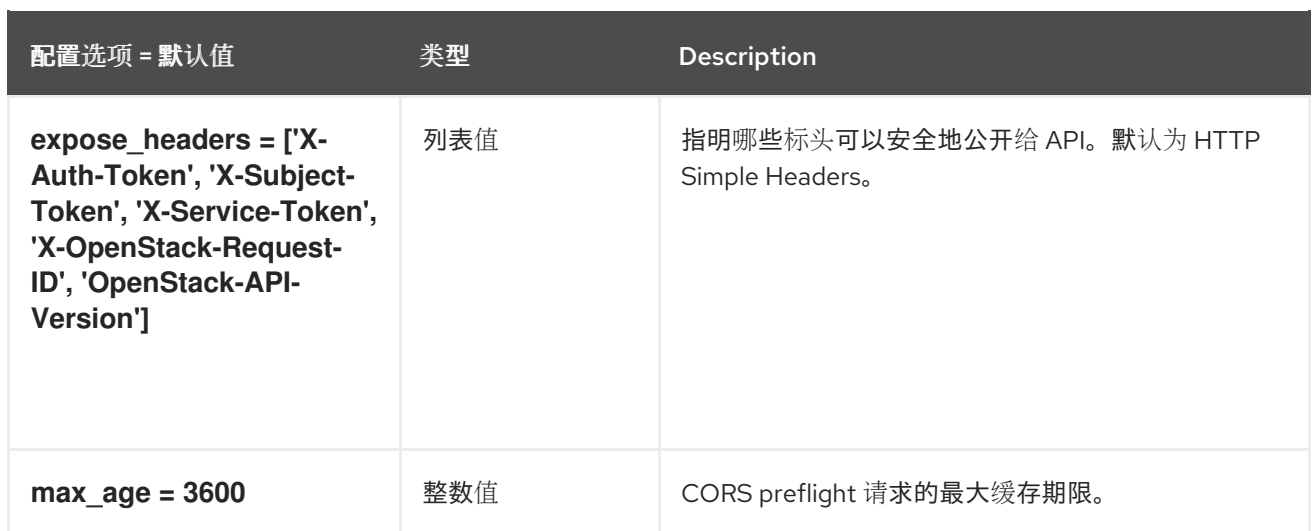

# 2.1.9. database

下表概述了 **/etc/cinder/cinder.conf** 文件中的 **[database]** 组下可用的选项。

### 表 2.8. database

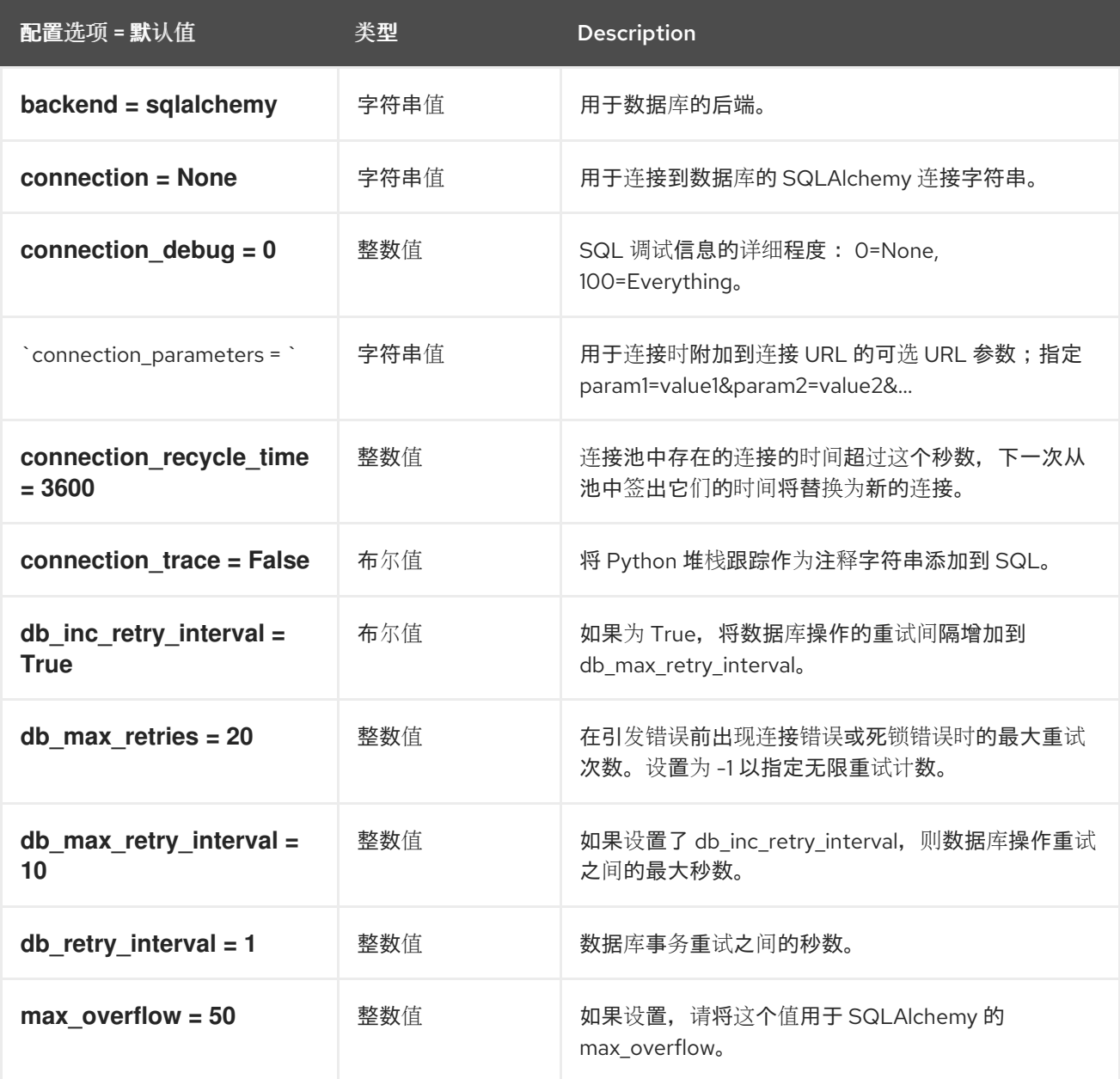
第 2 章 CINDER

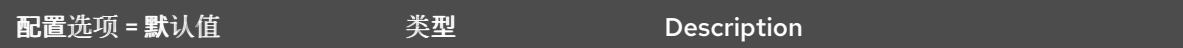

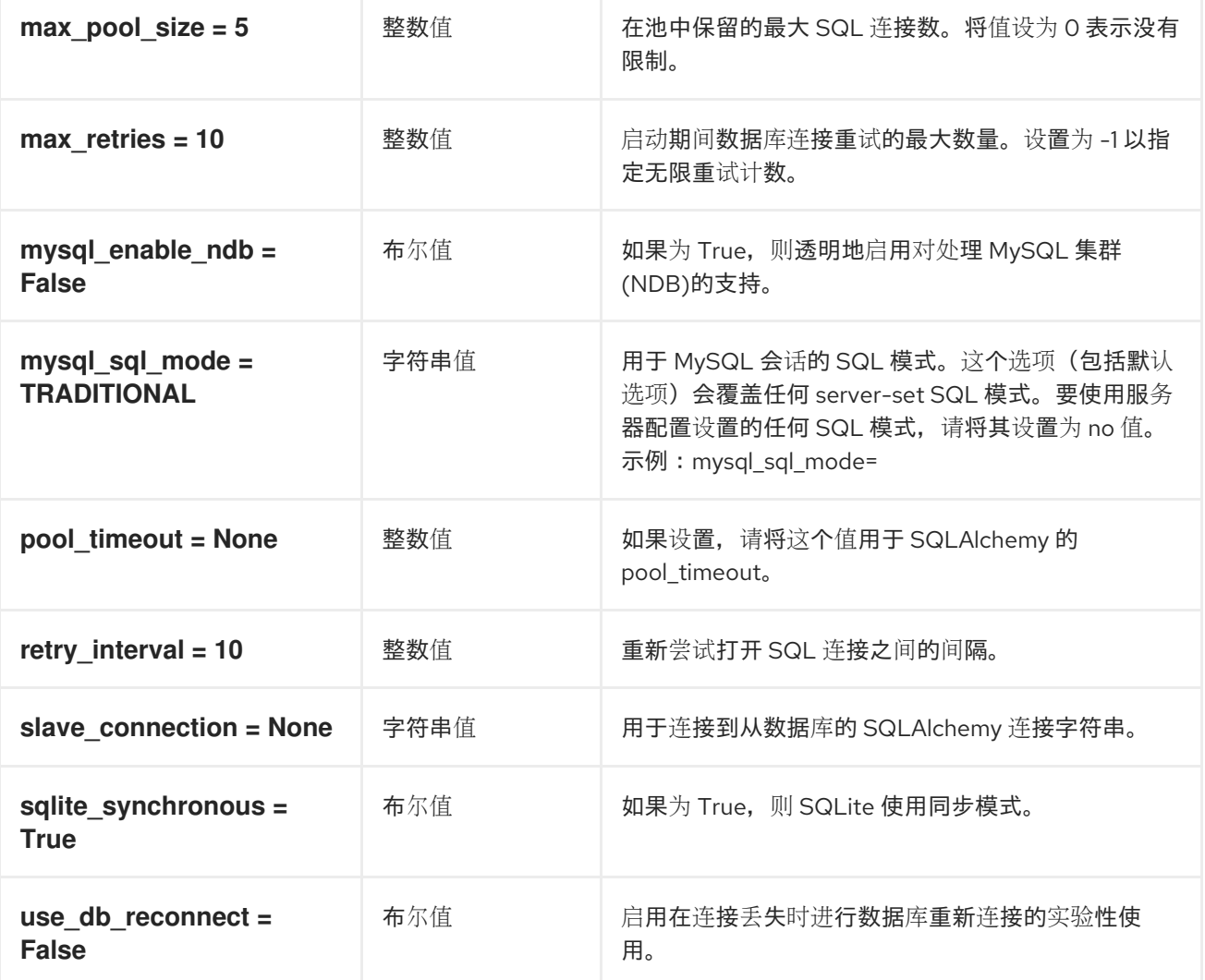

# 2.1.10. fc-zone-manager

下表概述了 **/etc/cinder/cinder.conf** 文件中的 **[fc-zone-manager]** 组下可用的选项。

## 表 2.9. fc-zone-manager

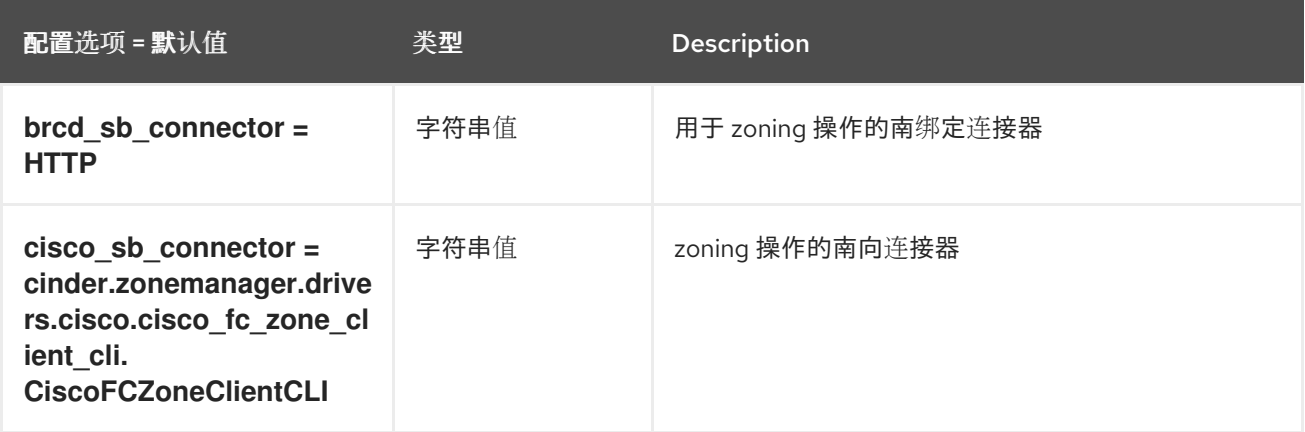

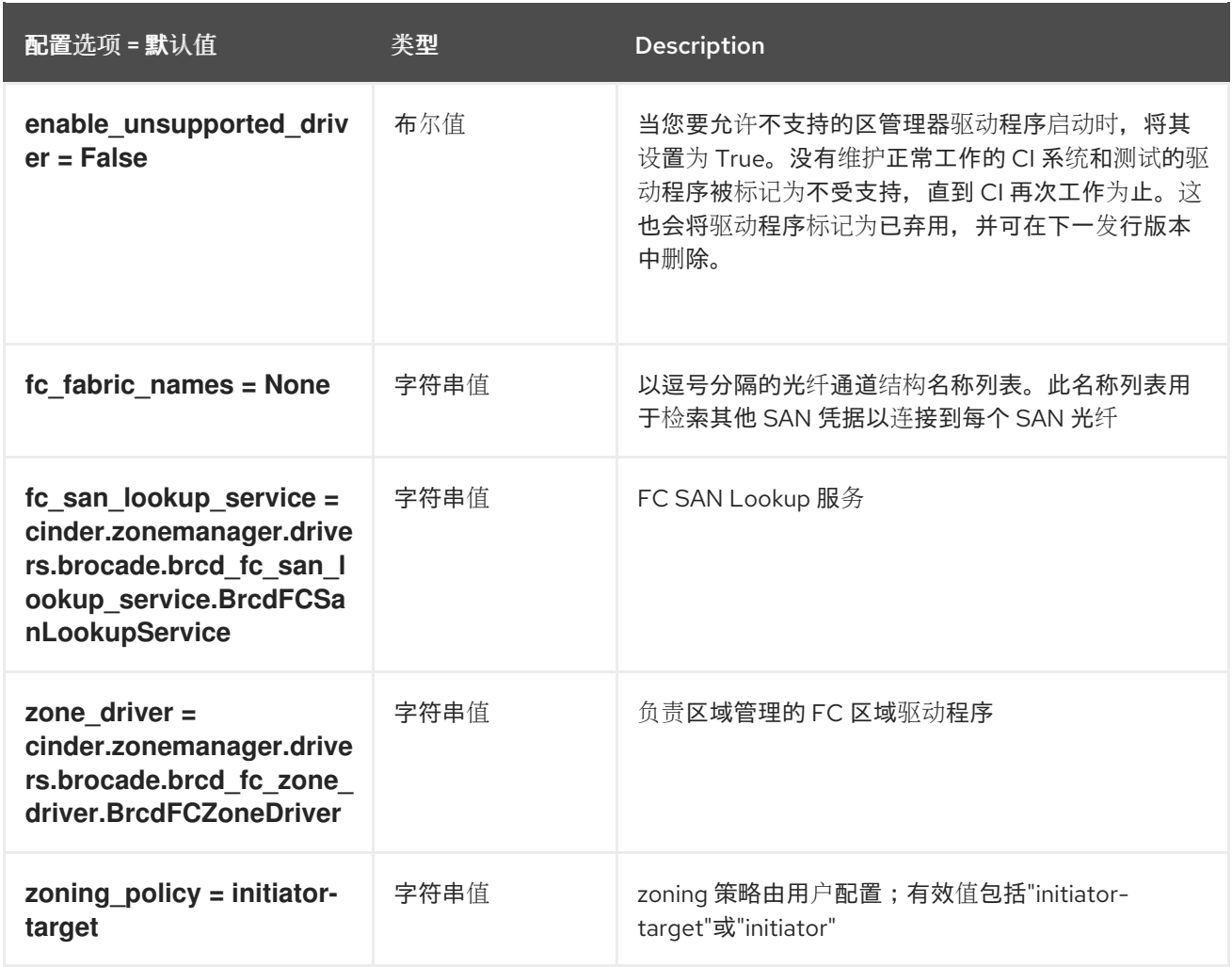

# 2.1.11. healthcheck

下表概述了 **/etc/cinder/cinder.conf** 文件中的 **[healthcheck]** 组下可用的选项。

#### 表 2.10. healthcheck

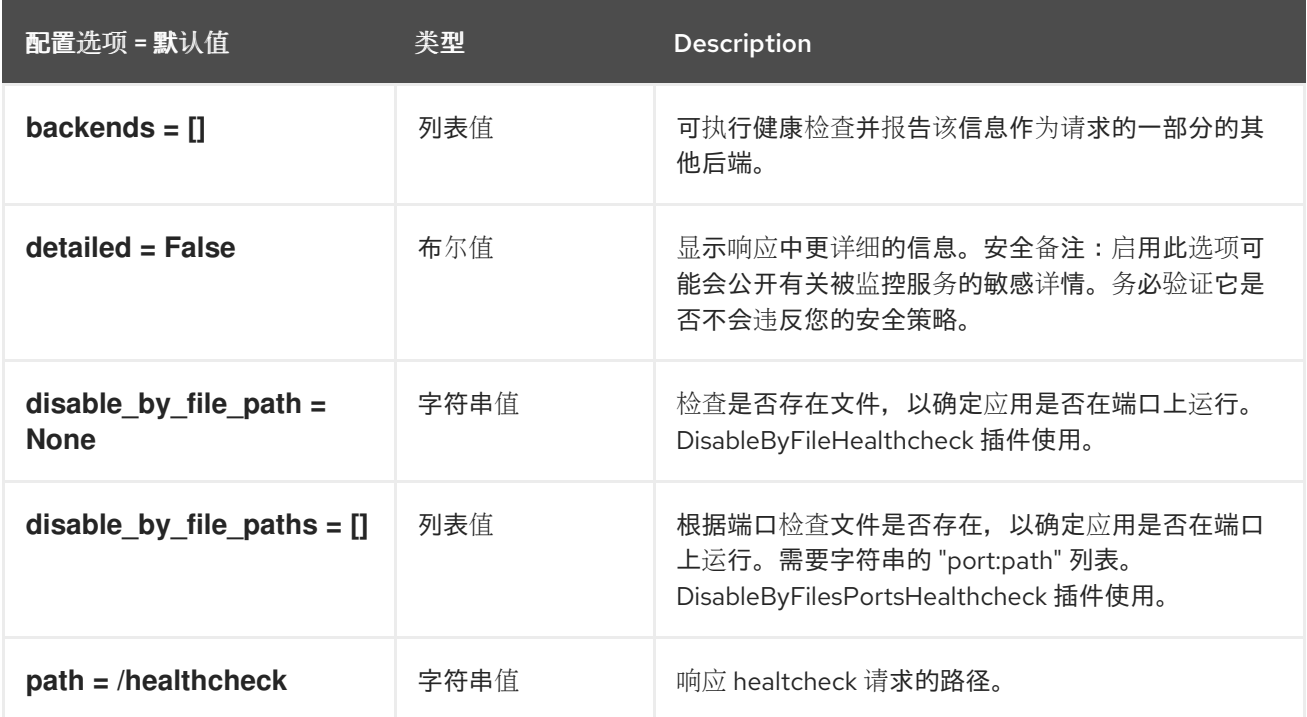

# 2.1.12. key\_manager

下表概述了 **/etc/cinder/cinder.conf** 文件中的 **[key\_manager]** 组下可用的选项。

# 表 2.11. key\_manager

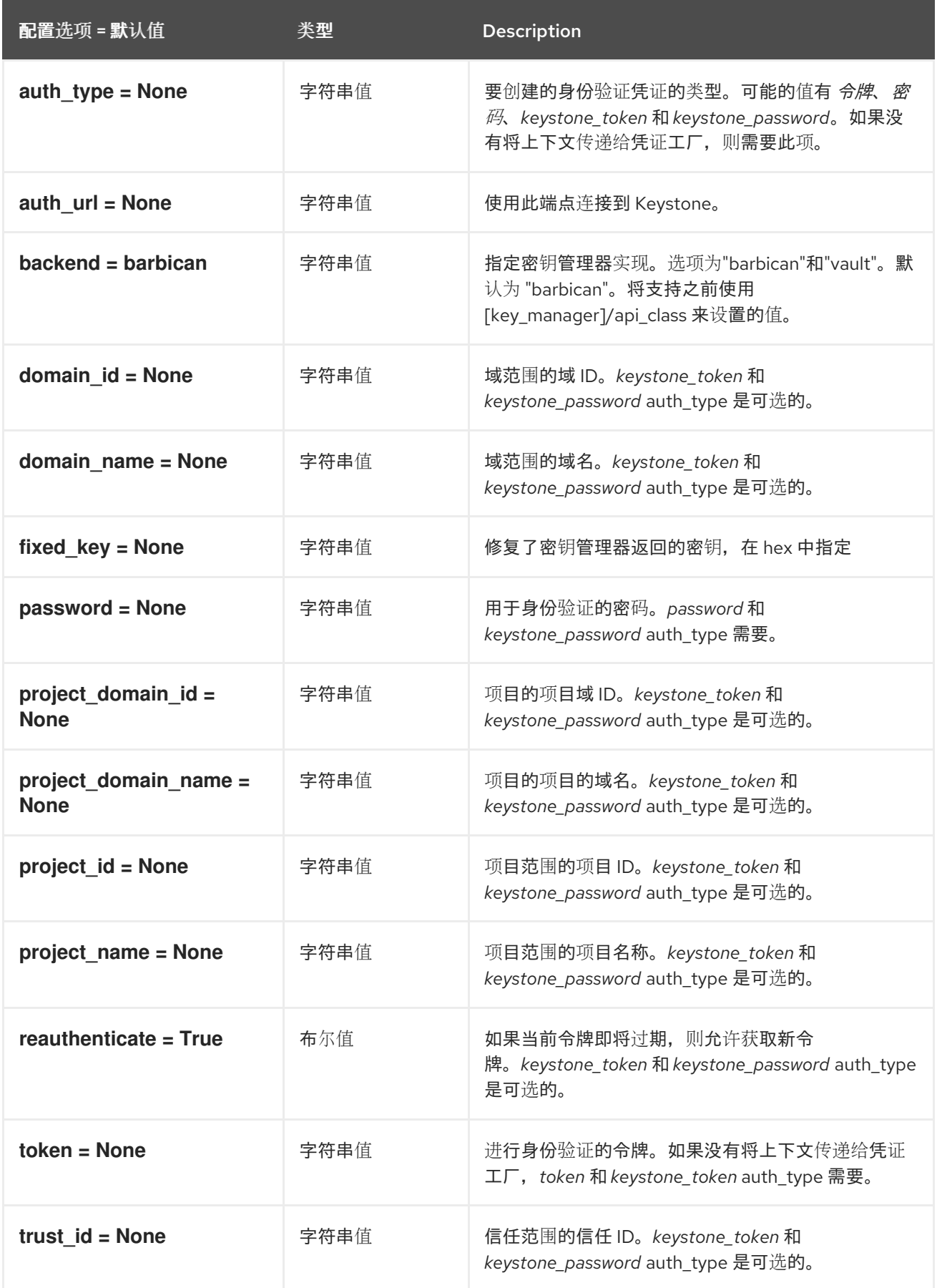

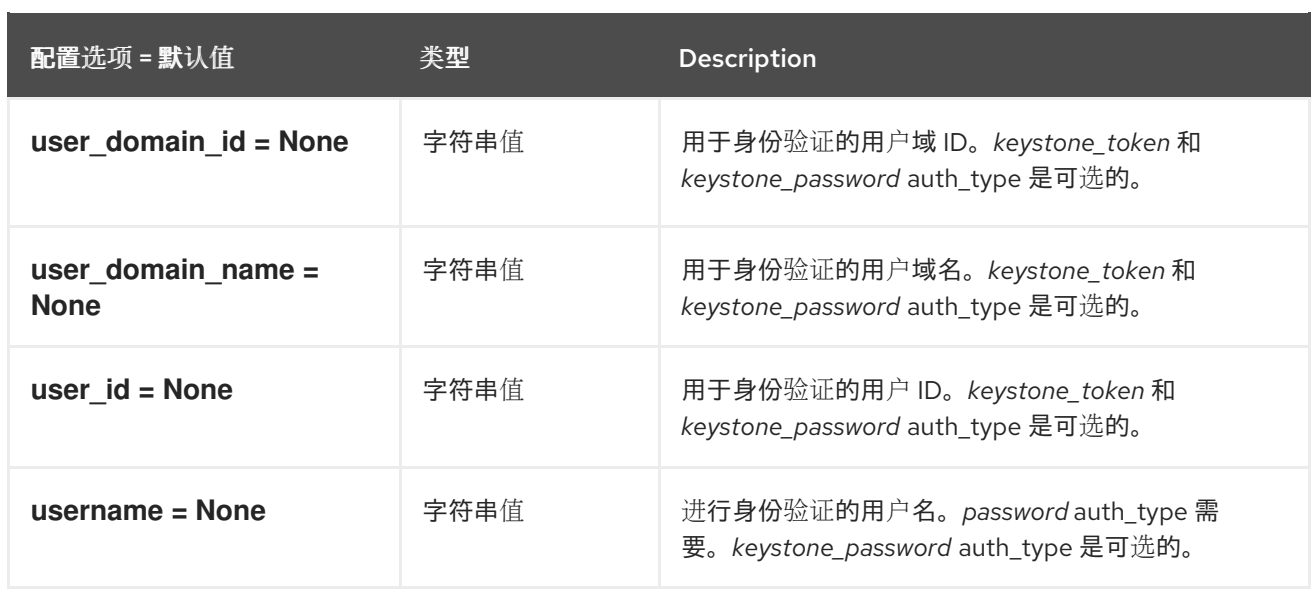

# 2.1.13. keystone\_authtoken

下表概述了 **/etc/cinder/cinder.conf** 文件中的 **[keystone\_authtoken]** 组下可用的选项。

#### 表 2.12. keystone\_authtoken

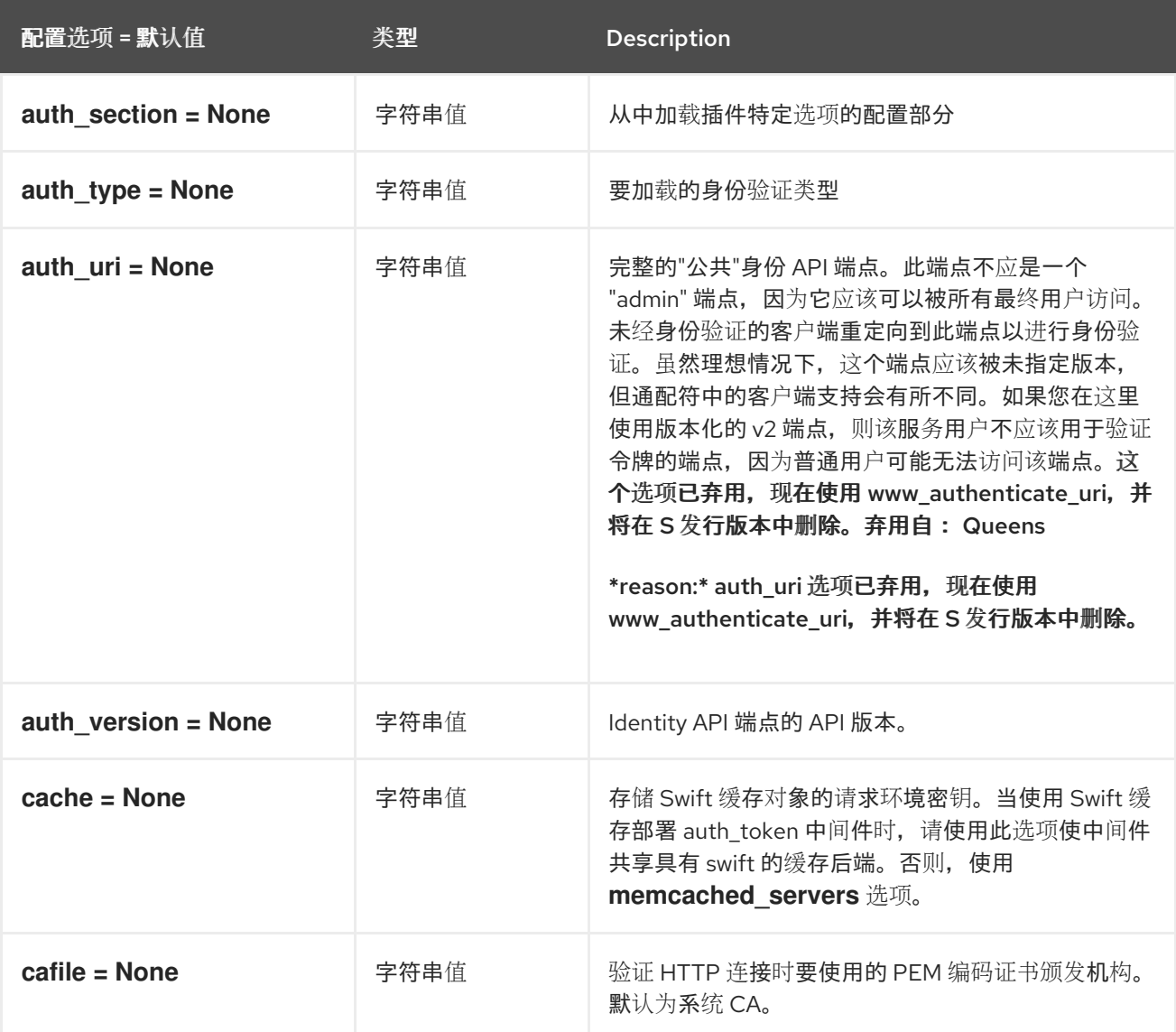

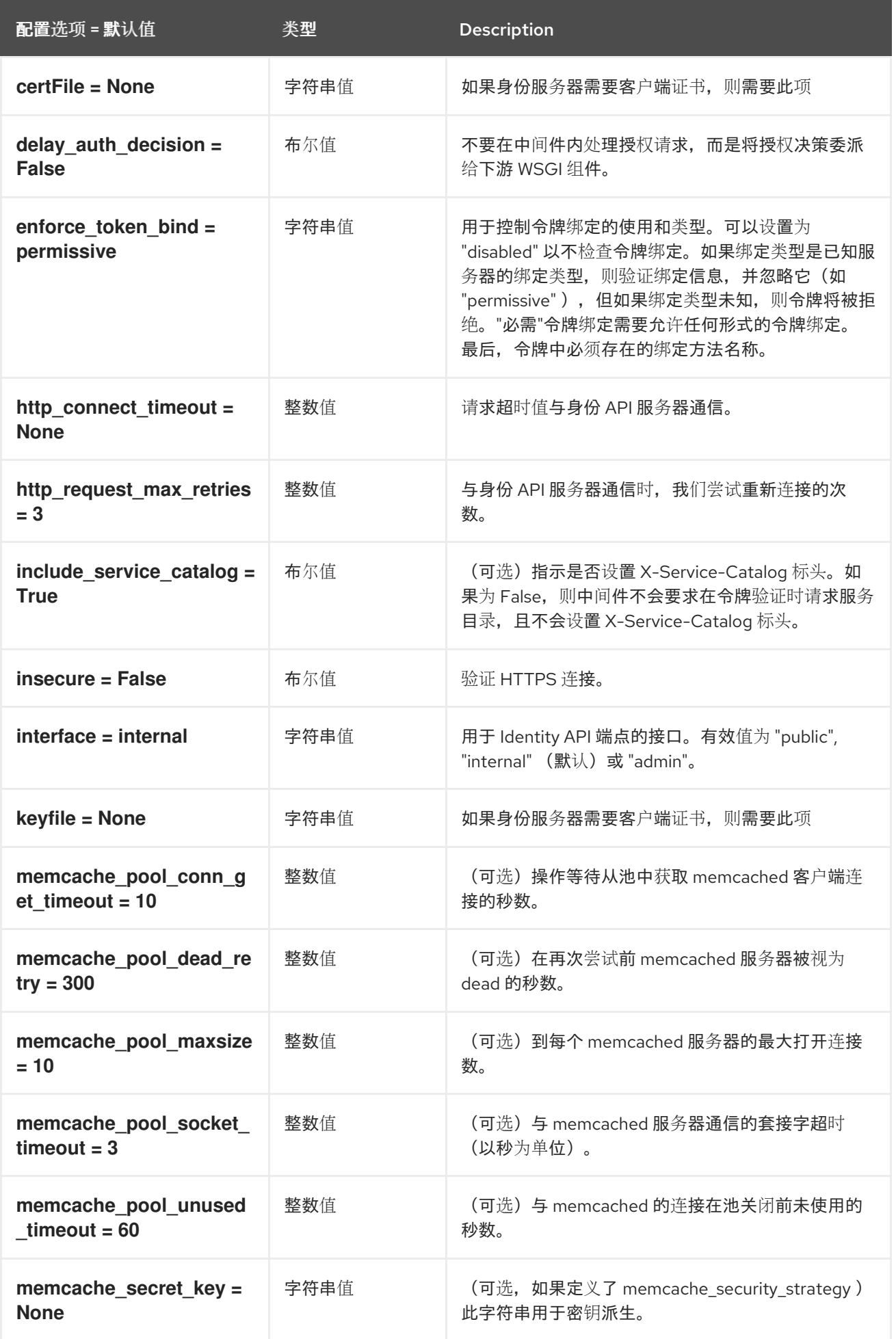

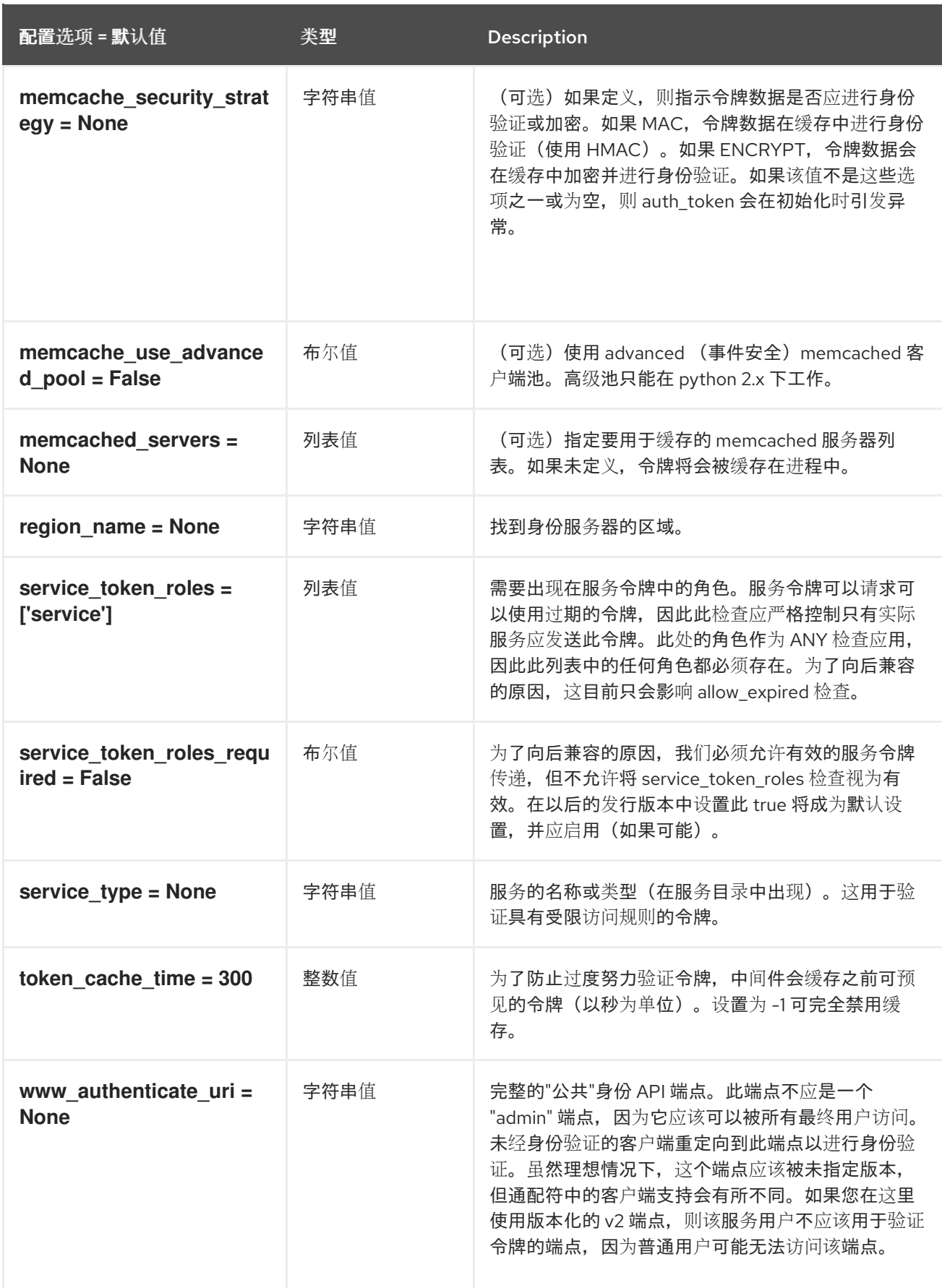

## 2.1.14. nova

下表概述了 **/etc/cinder/cinder.conf** 文件中的 **[nova]** 组下可用的选项。

#### 表 2.13. nova

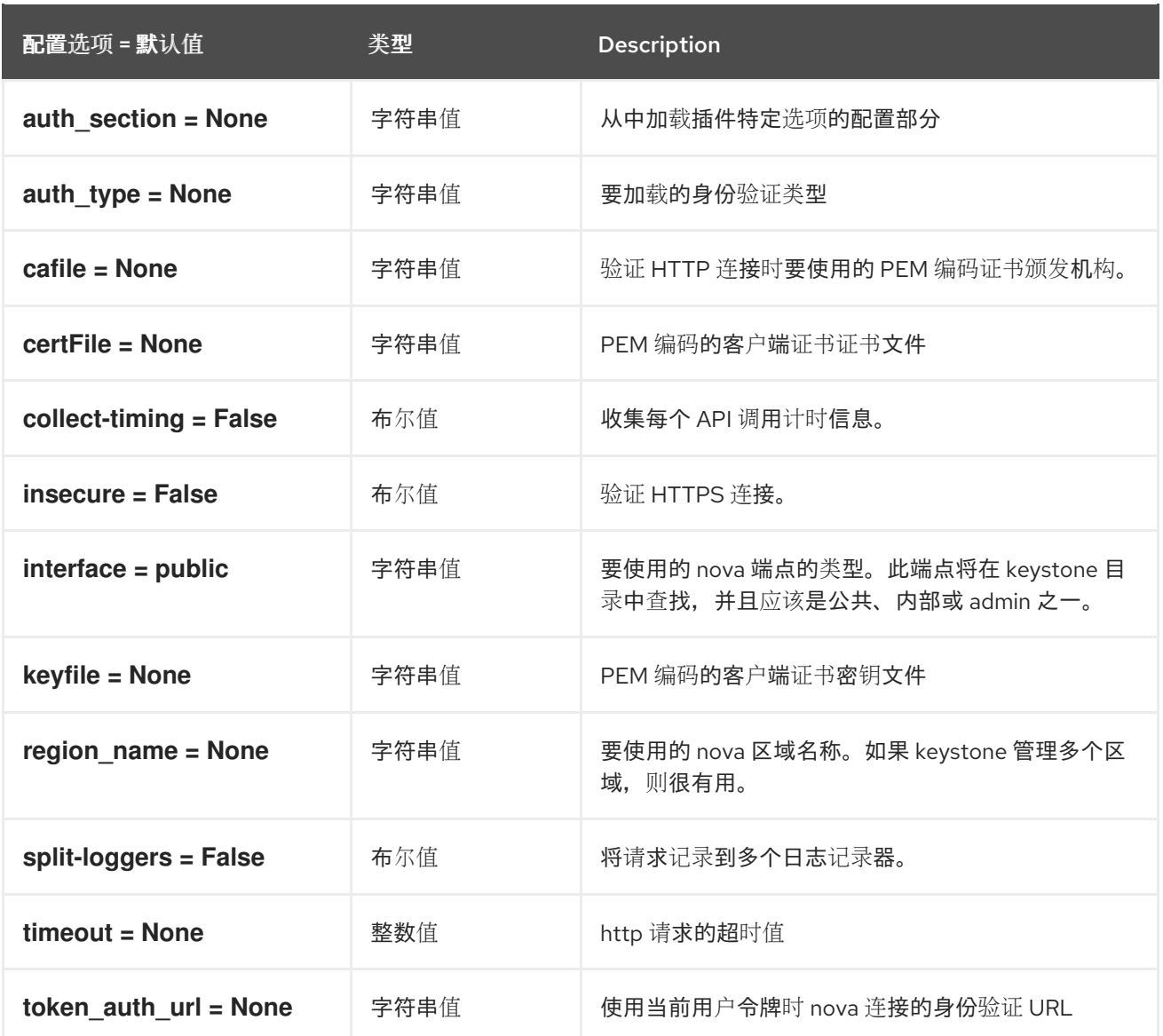

### 2.1.15. oslo\_concurrency

下表概述了 **/etc/cinder/cinder.conf** 文件中的 **[oslo\_concurrency]** 组下可用的选项。

表 2.14. oslo\_concurrency

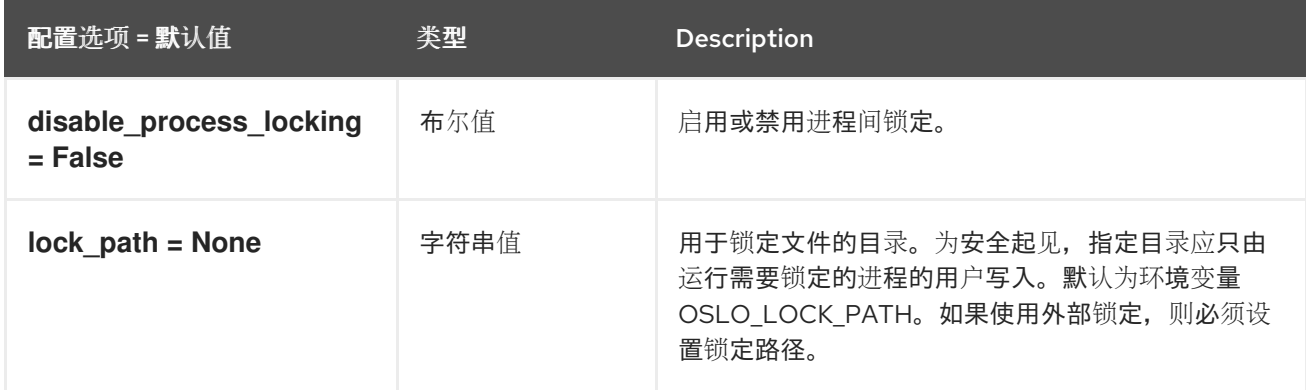

## 2.1.16. oslo\_messaging\_amqp

下表概述了 **/etc/cinder/cinder.conf** 文件中的 **[oslo\_messaging\_amqp]** 组下可用的选项。

#### 表 2.15. oslo\_messaging\_amqp

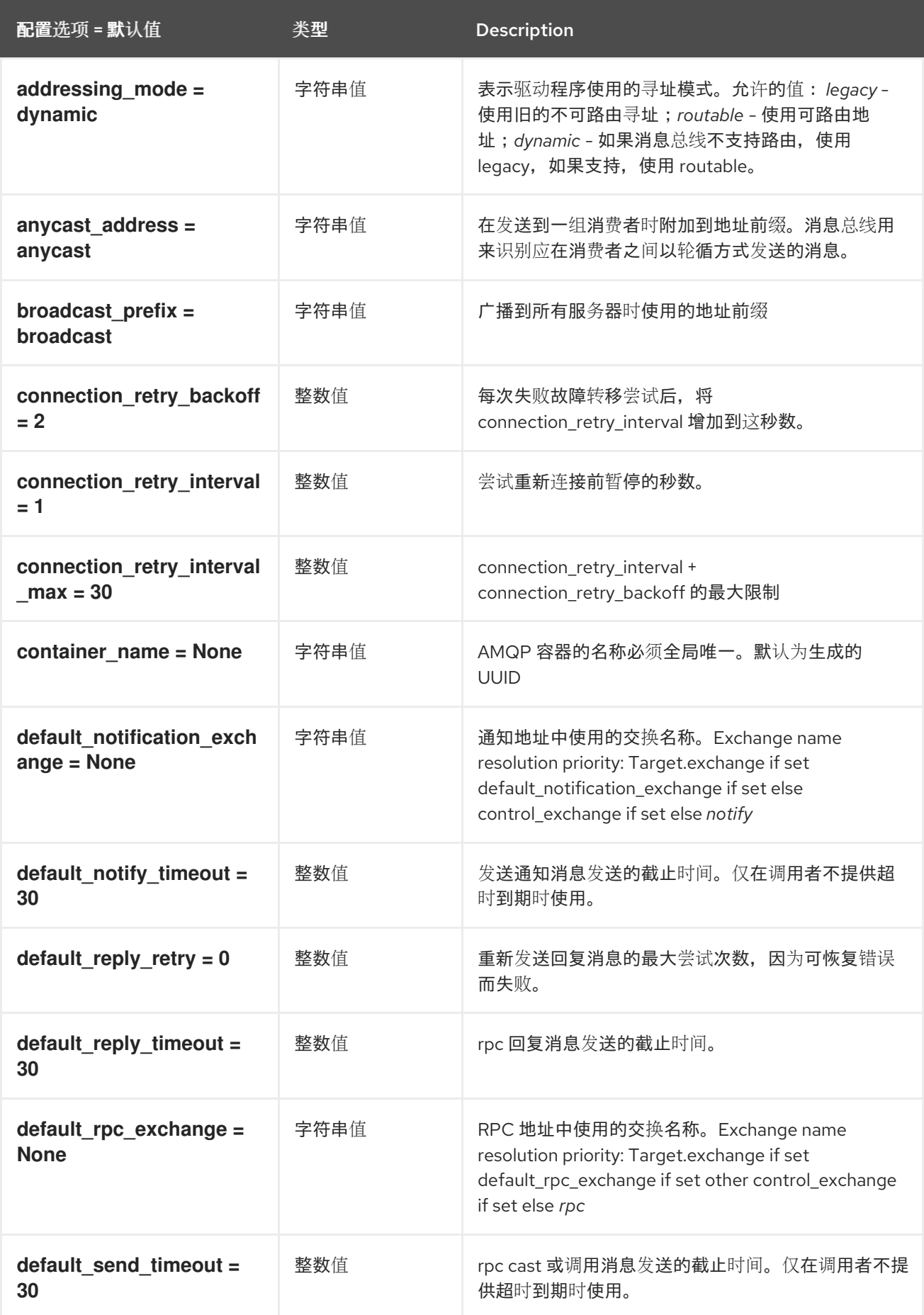

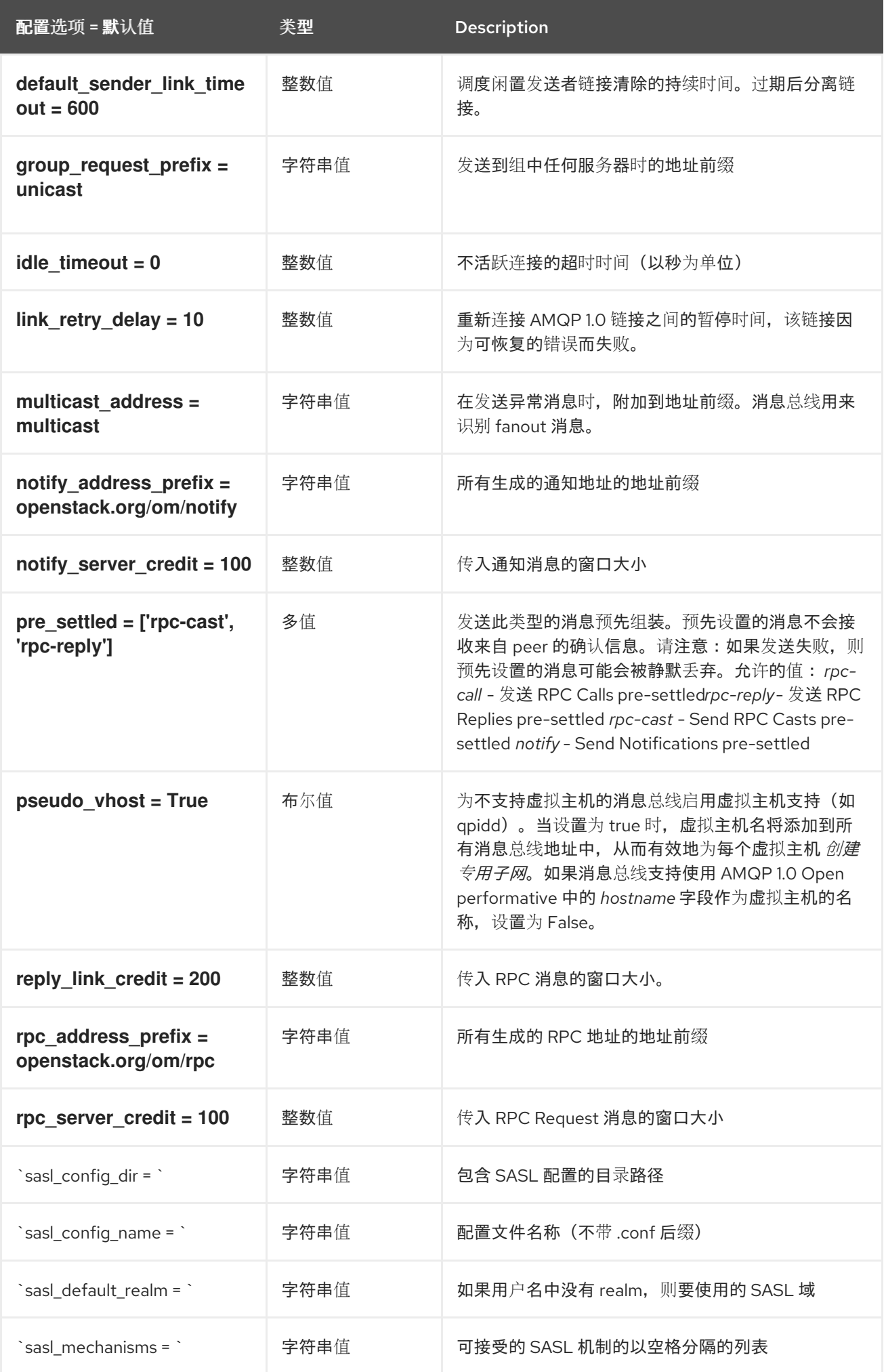

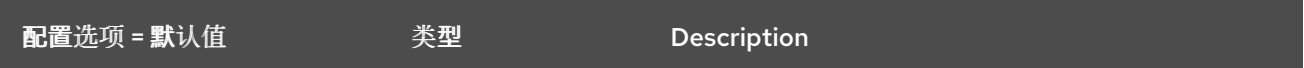

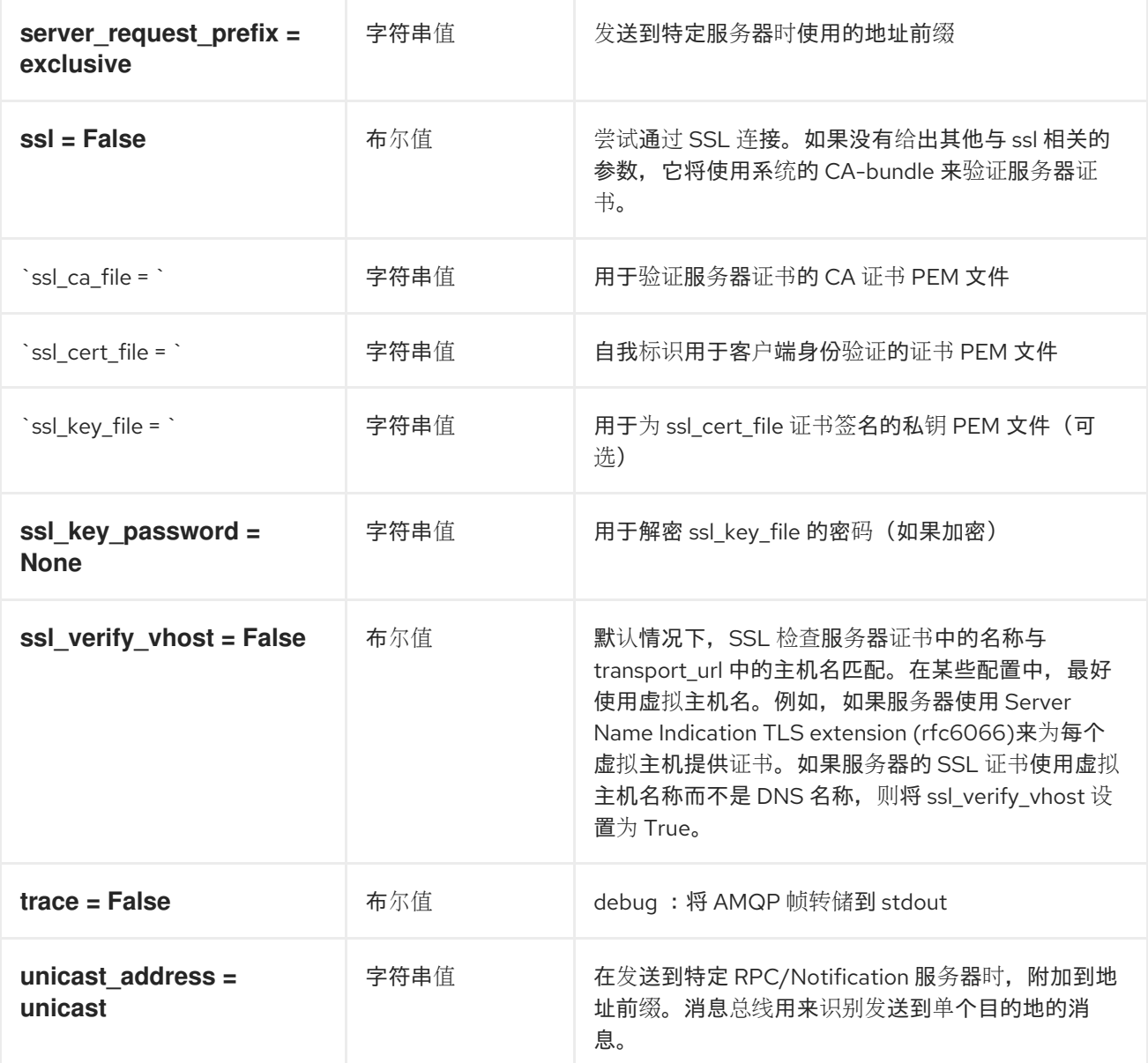

# 2.1.17. oslo\_messaging\_kafka

下表概述了 **/etc/cinder/cinder.conf** 文件中的 **[oslo\_messaging\_kafka]** 组下可用的选项。

### 表 2.16. oslo\_messaging\_kafka

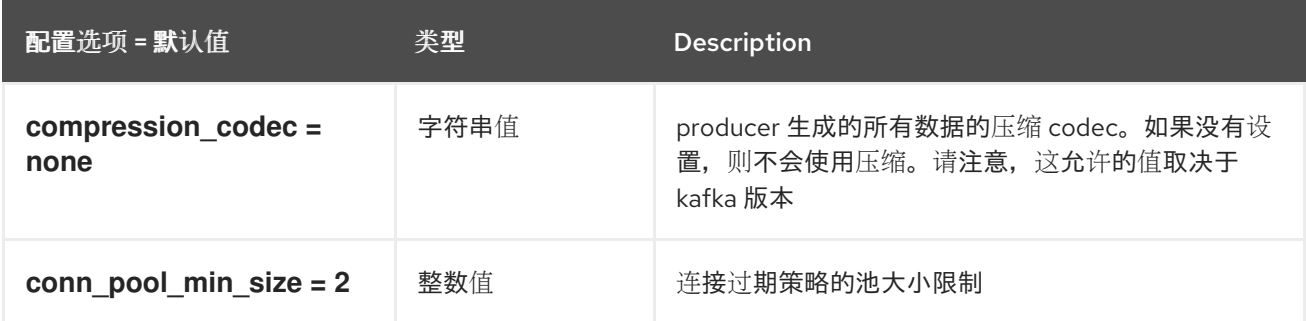

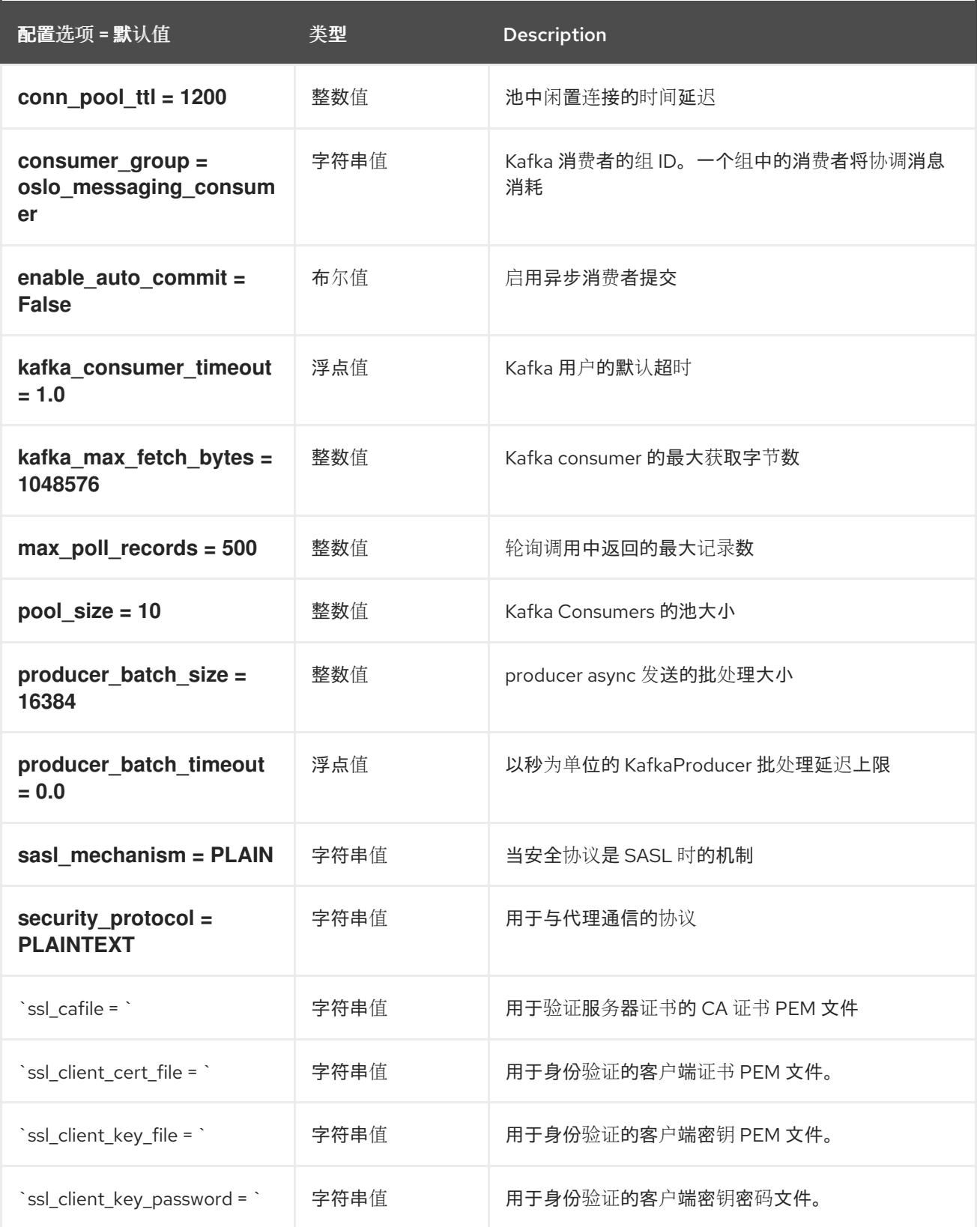

# 2.1.18. oslo\_messaging\_notifications

下表概述了 **/etc/cinder/cinder.conf** 文件中的 **[oslo\_messaging\_notifications]** 组下可用的选项。

表 2.17. oslo\_messaging\_notifications

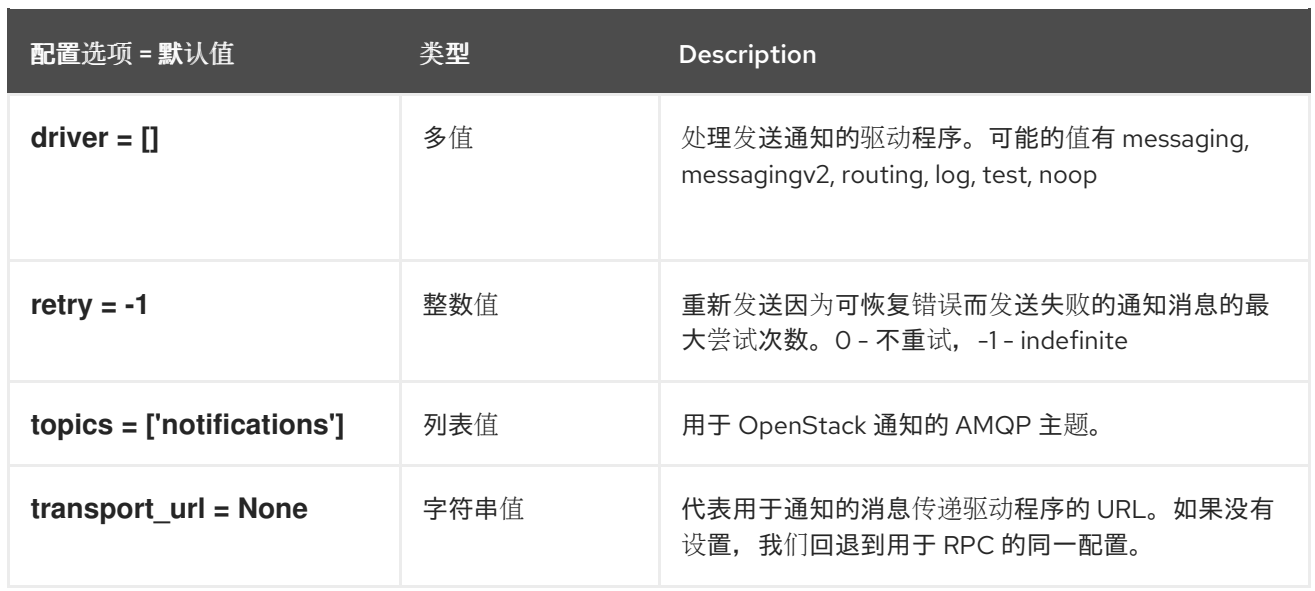

# 2.1.19. oslo\_messaging\_rabbit

下表概述了 **/etc/cinder/cinder.conf** 文件中的 **[oslo\_messaging\_rabbit]** 组下可用的选项。

#### 表 2.18. oslo\_messaging\_rabbit

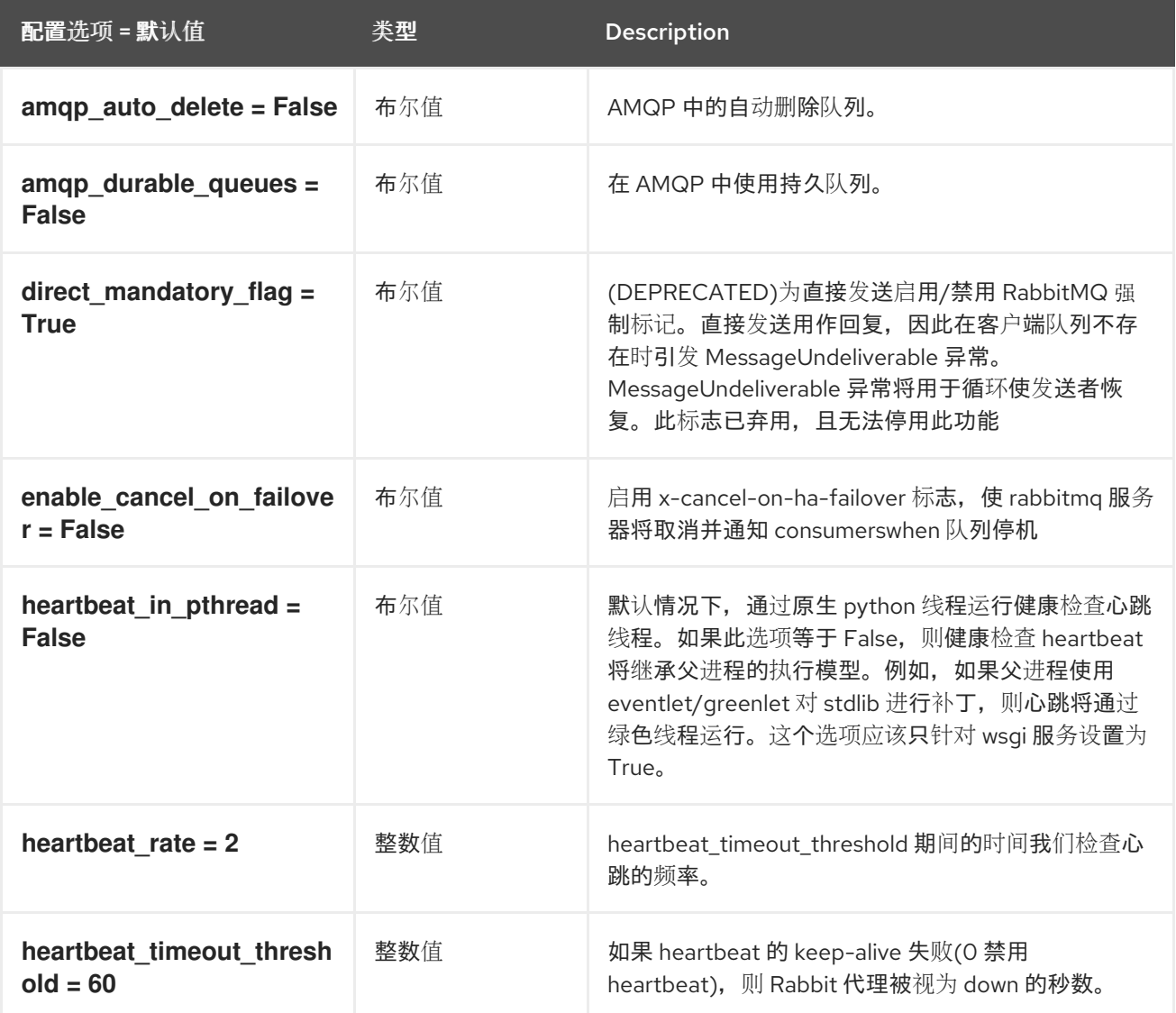

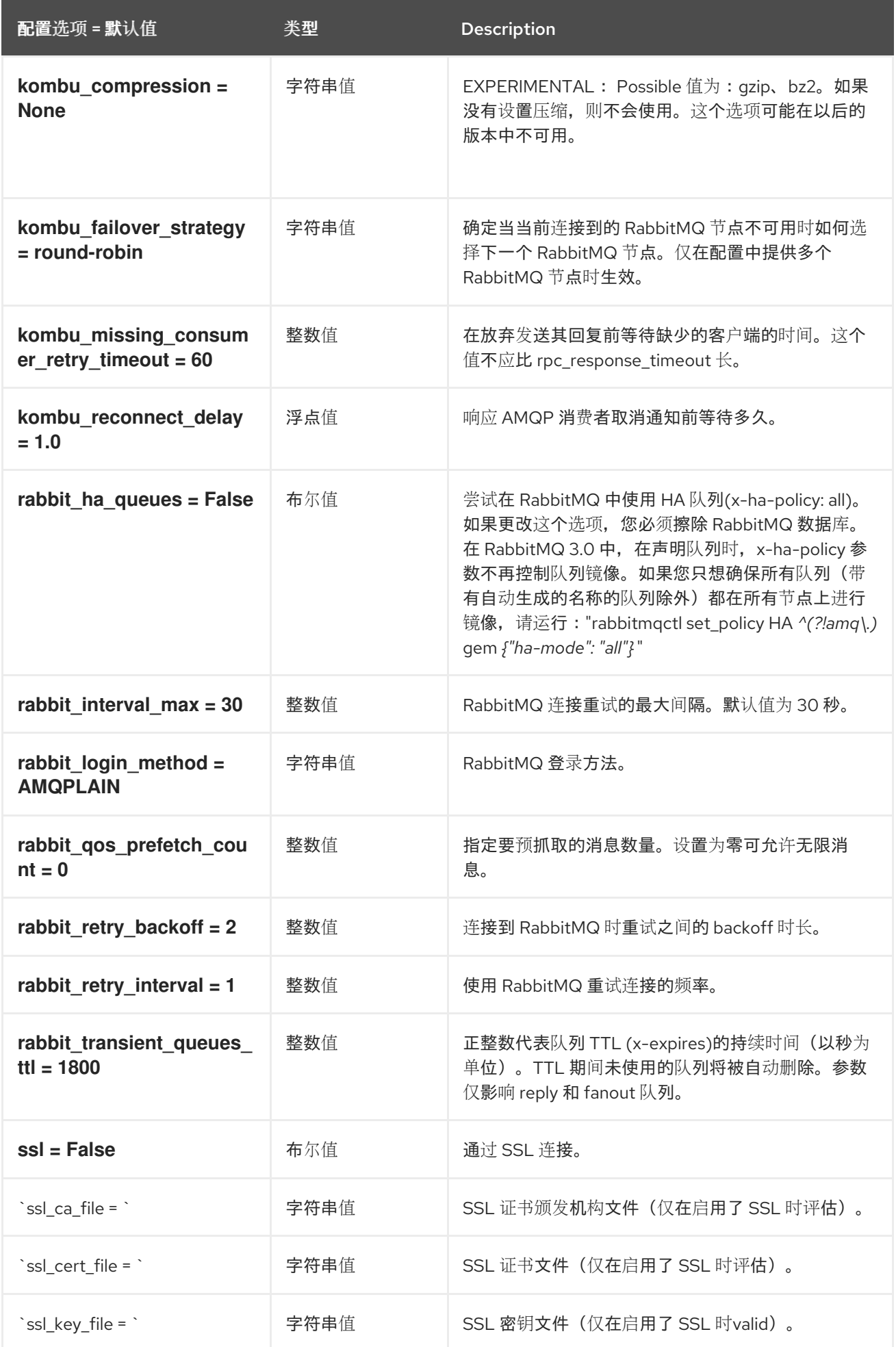

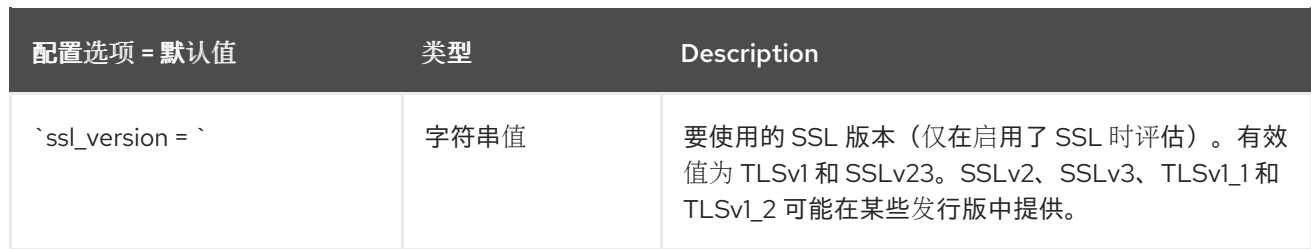

### 2.1.20. oslo\_middleware

下表概述了 **/etc/cinder/cinder.conf** 文件中的 **[oslo\_middleware]** 组下可用的选项。

#### 表 2.19. oslo\_middleware

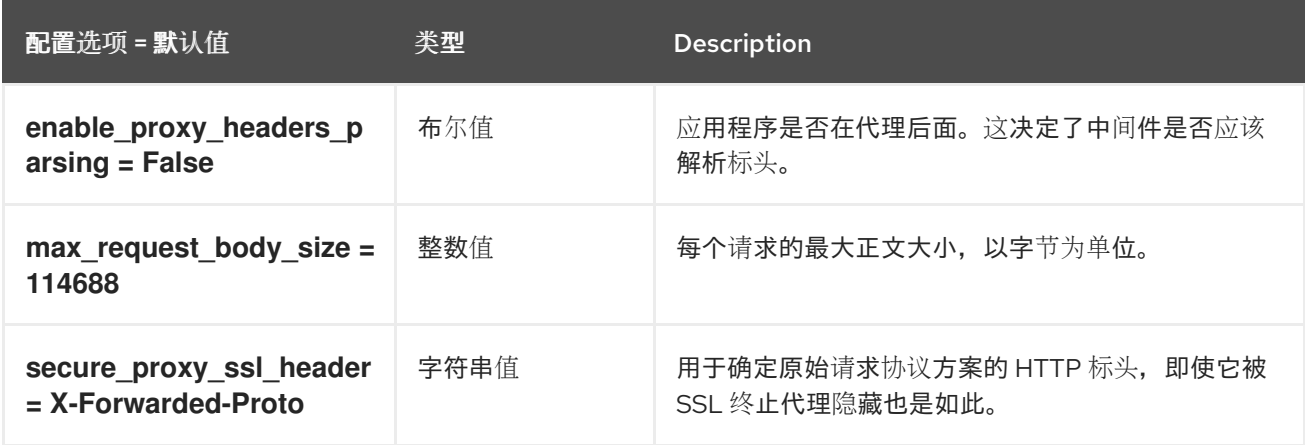

# 2.1.21. oslo\_policy

下表概述了 **/etc/cinder/cinder.conf** 文件中的 **[oslo\_policy]** 组下可用的选项。

### 表 2.20. oslo\_policy

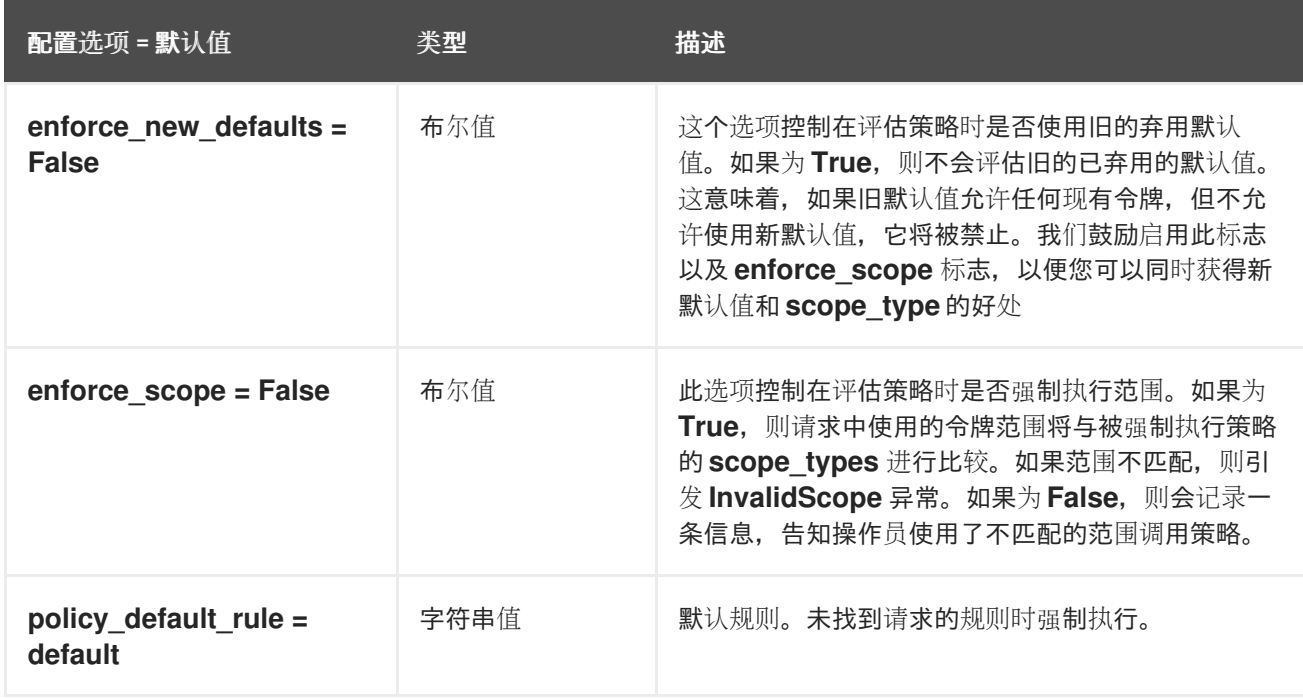

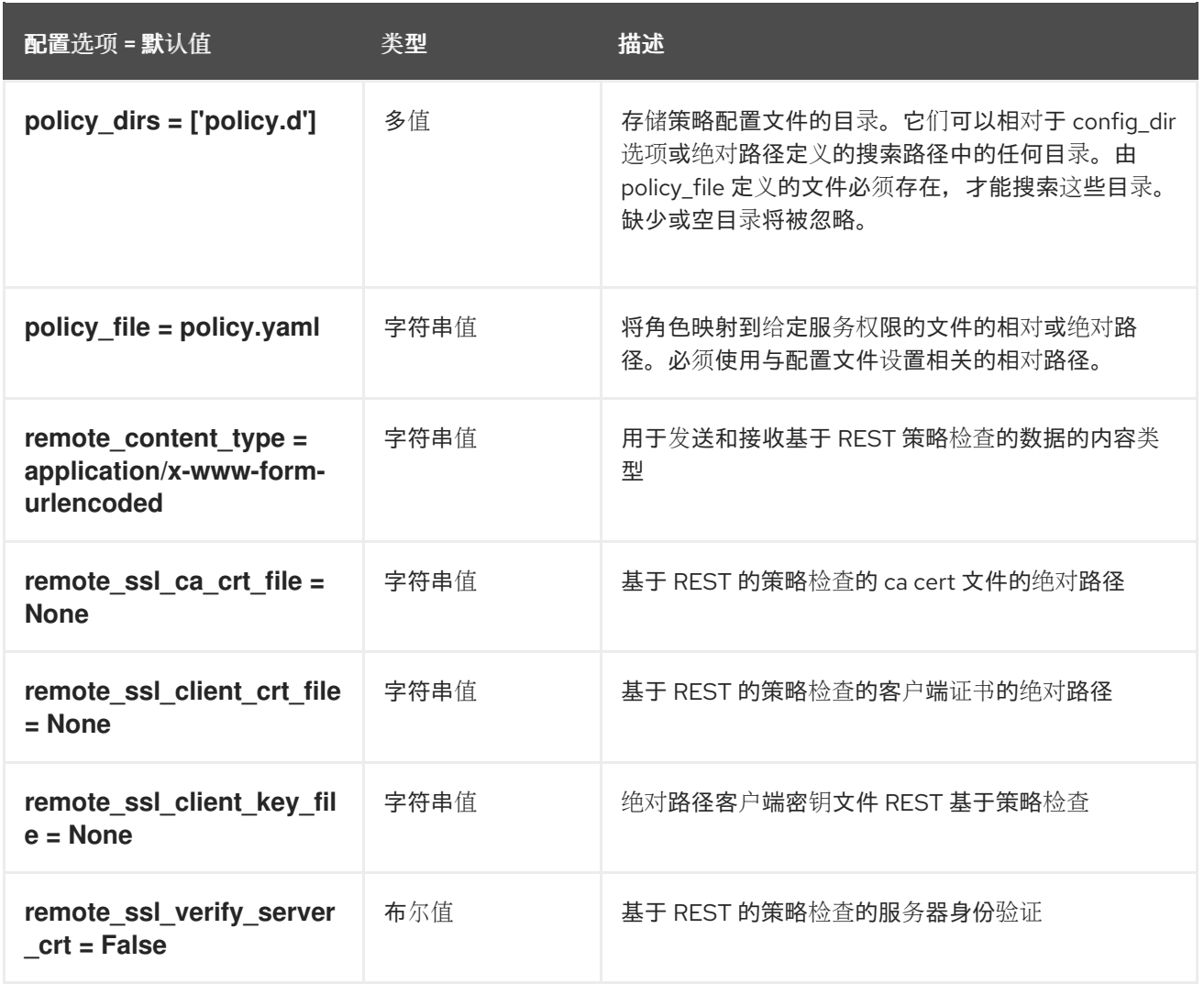

# 2.1.22. oslo\_reports

下表概述了 **/etc/cinder/cinder.conf** 文件中的 **[oslo\_reports]** 组下可用的选项。

#### 表 2.21. oslo\_reports

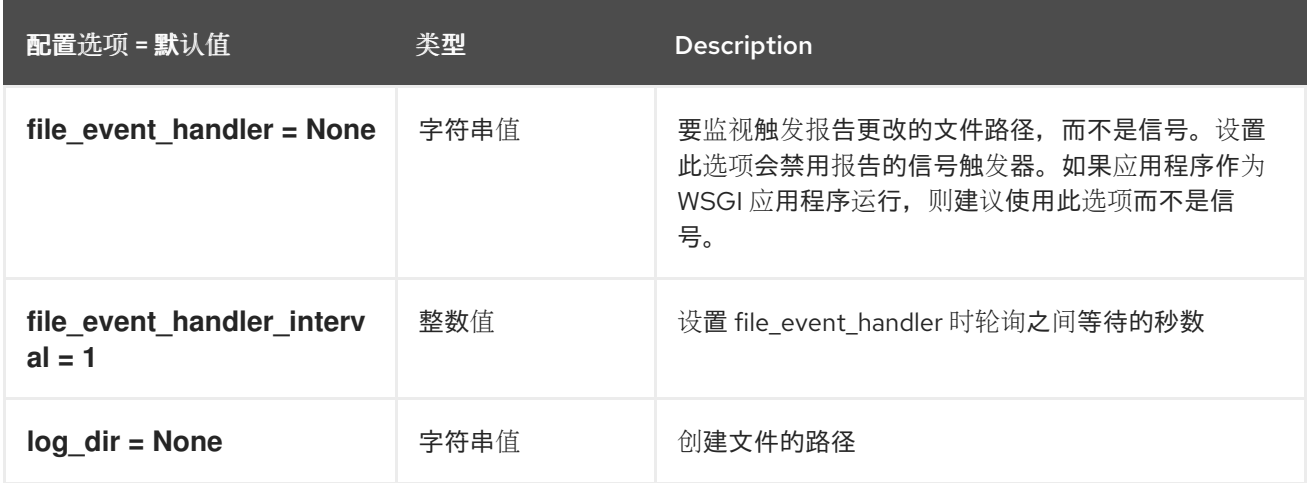

# 2.1.23. oslo\_versionedobjects

下表概述了 **/etc/cinder/cinder.conf** 文件中的 **[oslo\_versionedobjects]** 组下可用的选项。

### 表 2.22. oslo\_versionedobjects

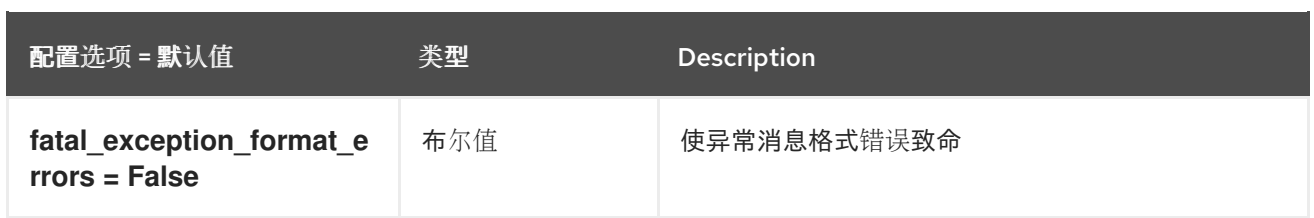

### 2.1.24. privsep

下表概述了 **/etc/cinder/cinder.conf** 文件中的 **[privsep]** 组下可用的选项。

#### 表 2.23. privsep

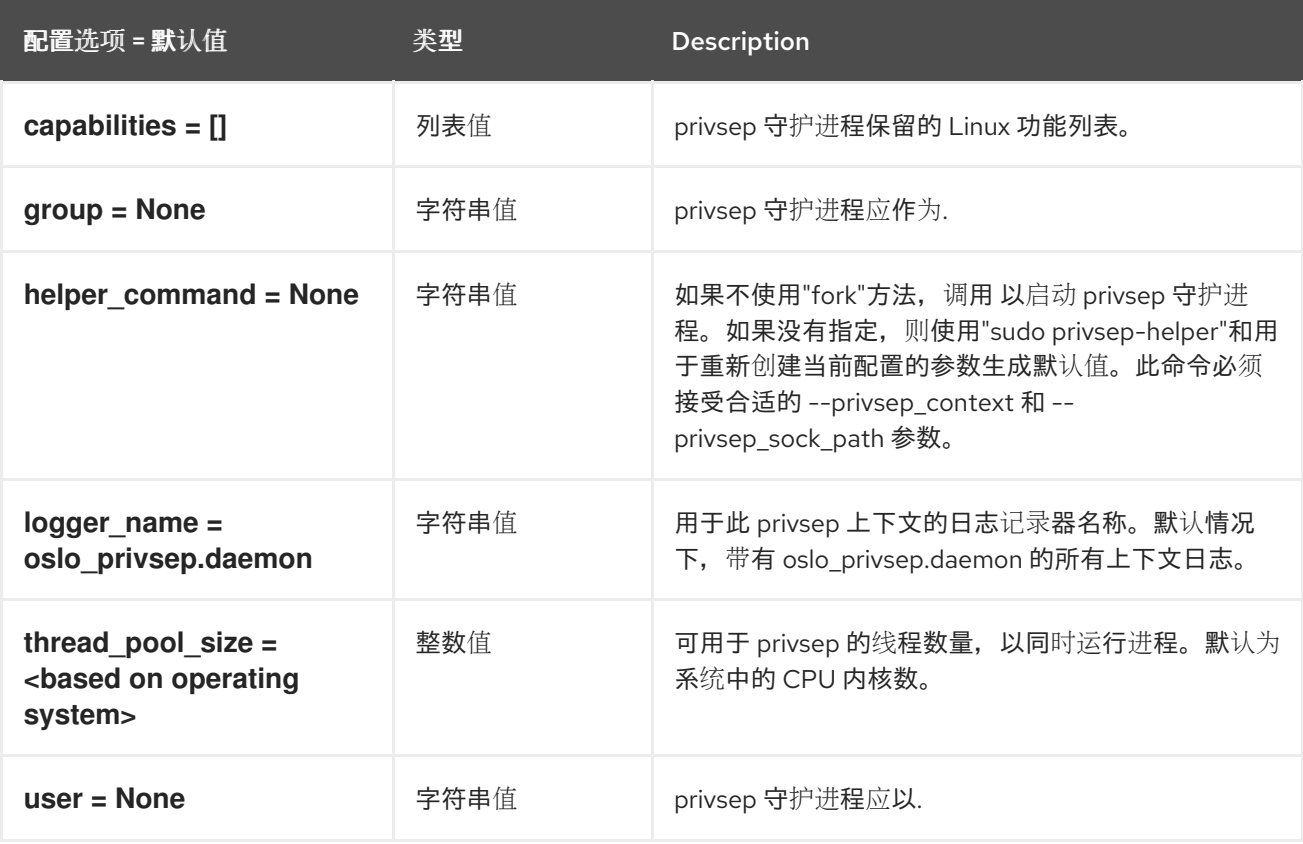

#### 2.1.25. profiler

下表概述了 **/etc/cinder/cinder.conf** 文件中的 **[profiler]** 组下可用的选项。

#### 表 2.24. profiler

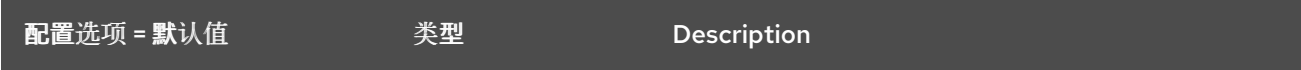

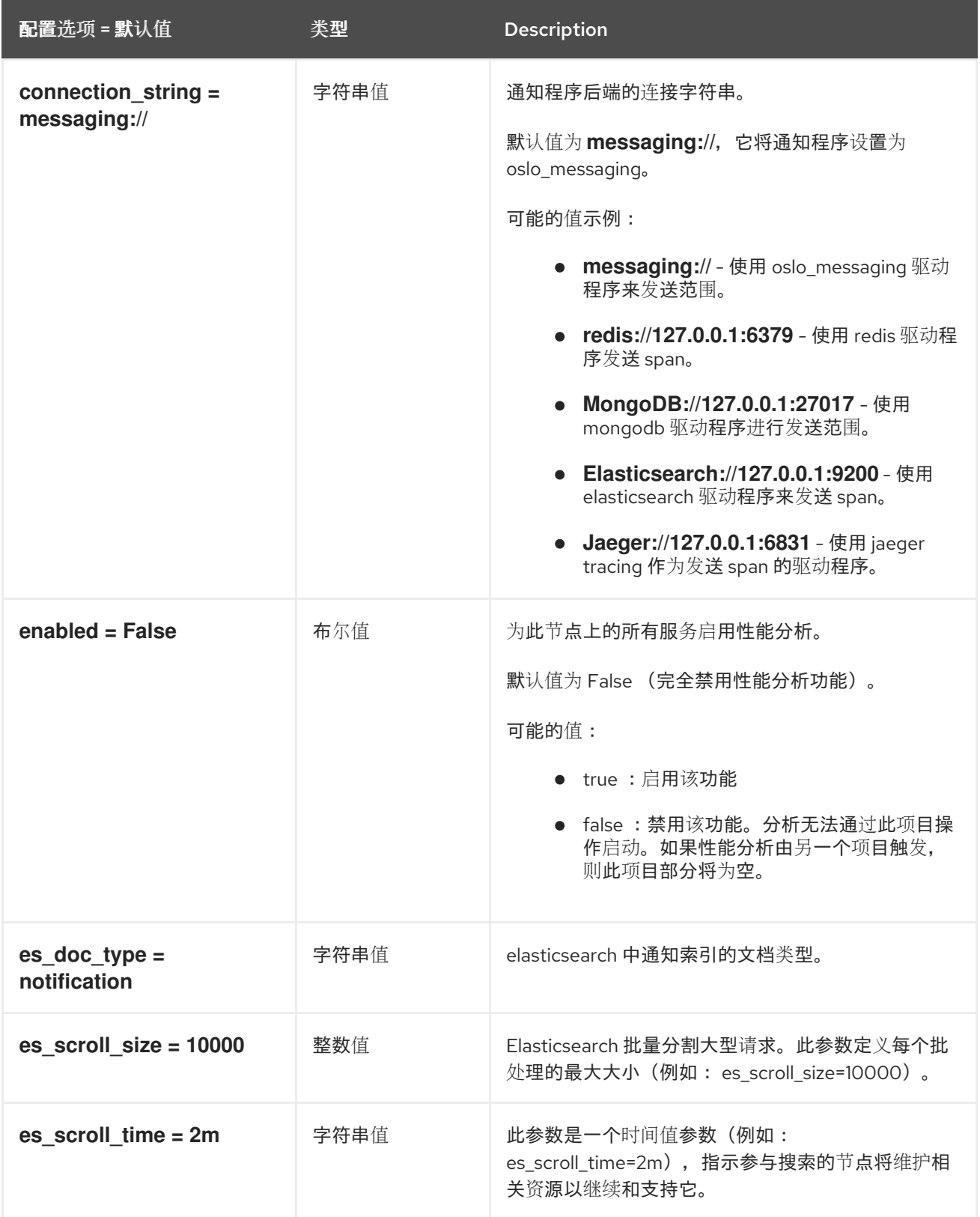

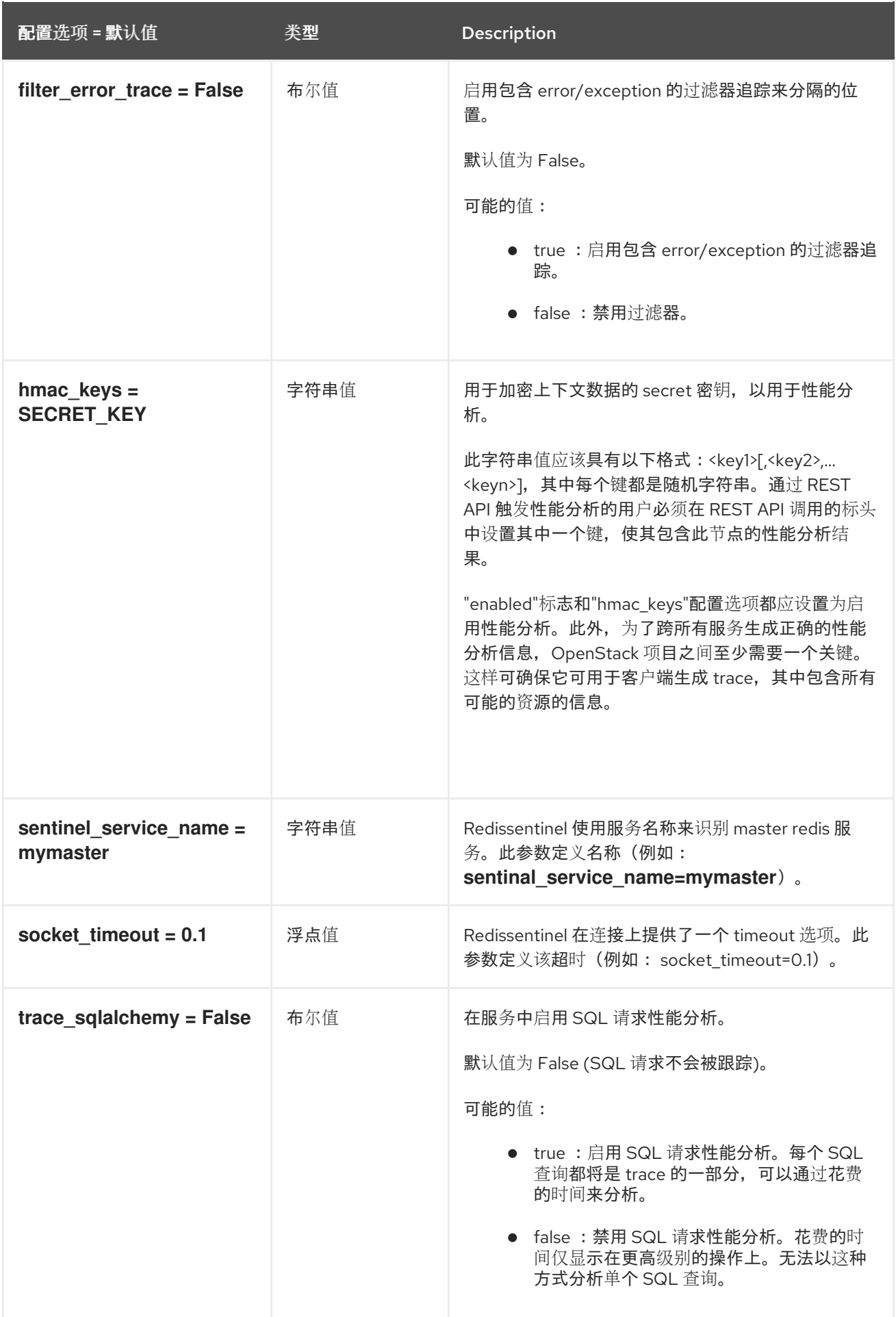

# 2.1.26. sample\_castellan\_source

下表概述了 **/etc/cinder/cinder.conf** 文件中的 **[sample\_castellan\_source]** 组下可用的选项。

#### 表 2.25. sample\_castellan\_source

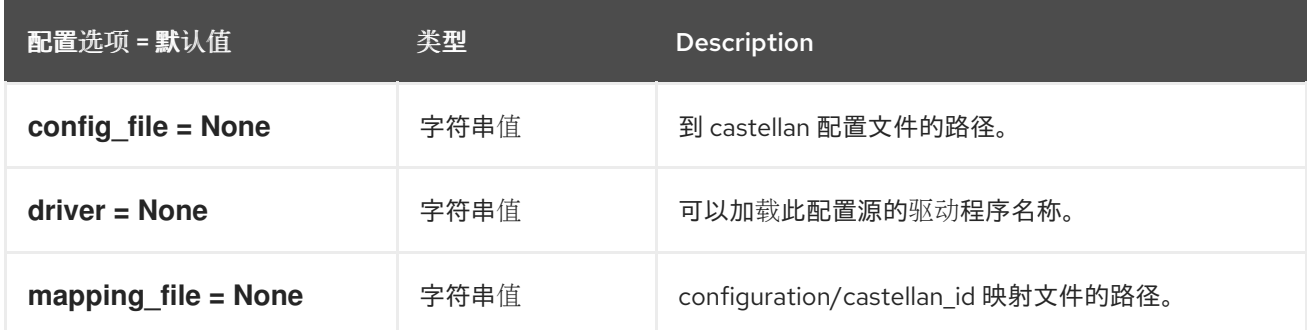

### 2.1.27. sample\_remote\_file\_source

下表概述了 **/etc/cinder/cinder.conf** 文件中的 **[sample\_remote\_file\_source]** 组下可用的选项。

#### 表 2.26. sample\_remote\_file\_source

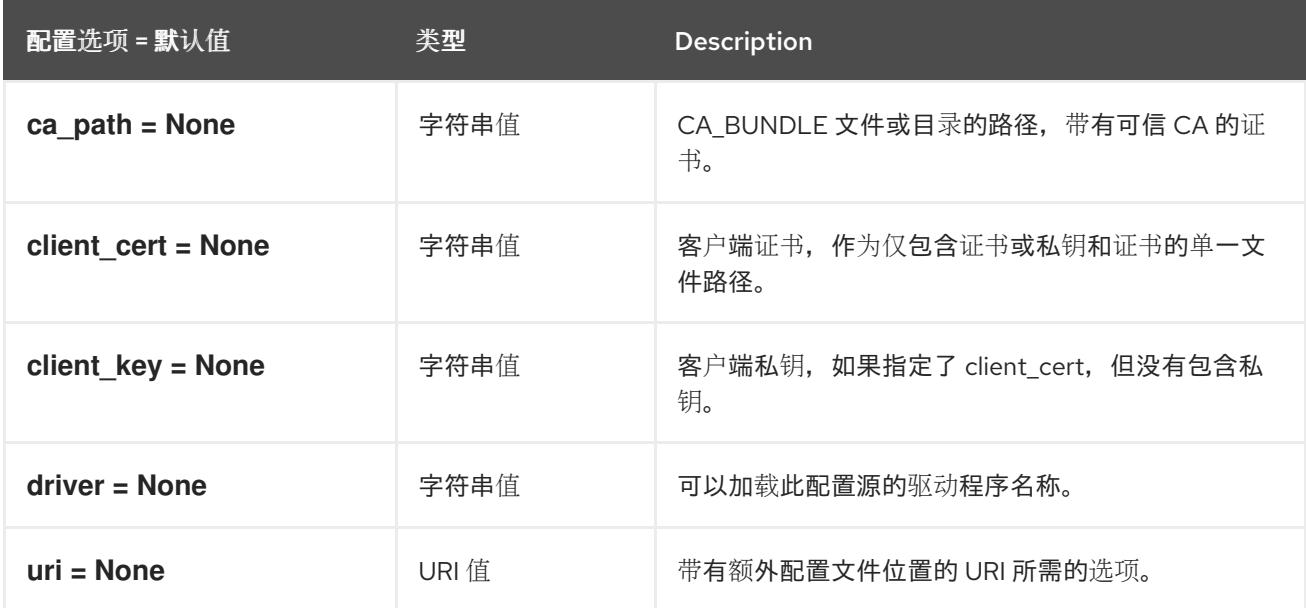

#### 2.1.28. service\_user

下表概述了 **/etc/cinder/cinder.conf** 文件中的 **[service\_user]** 组下可用的选项。

#### 表 2.27. service\_user

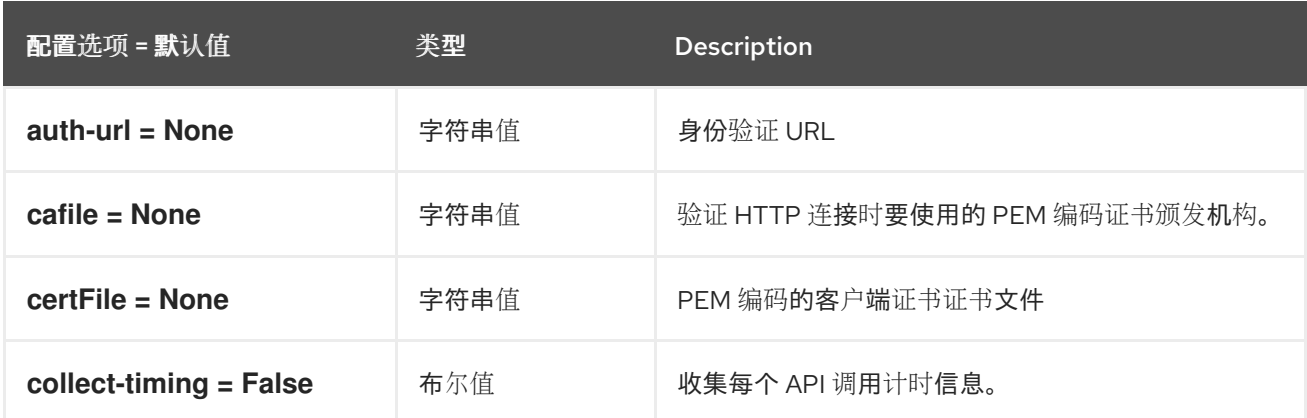

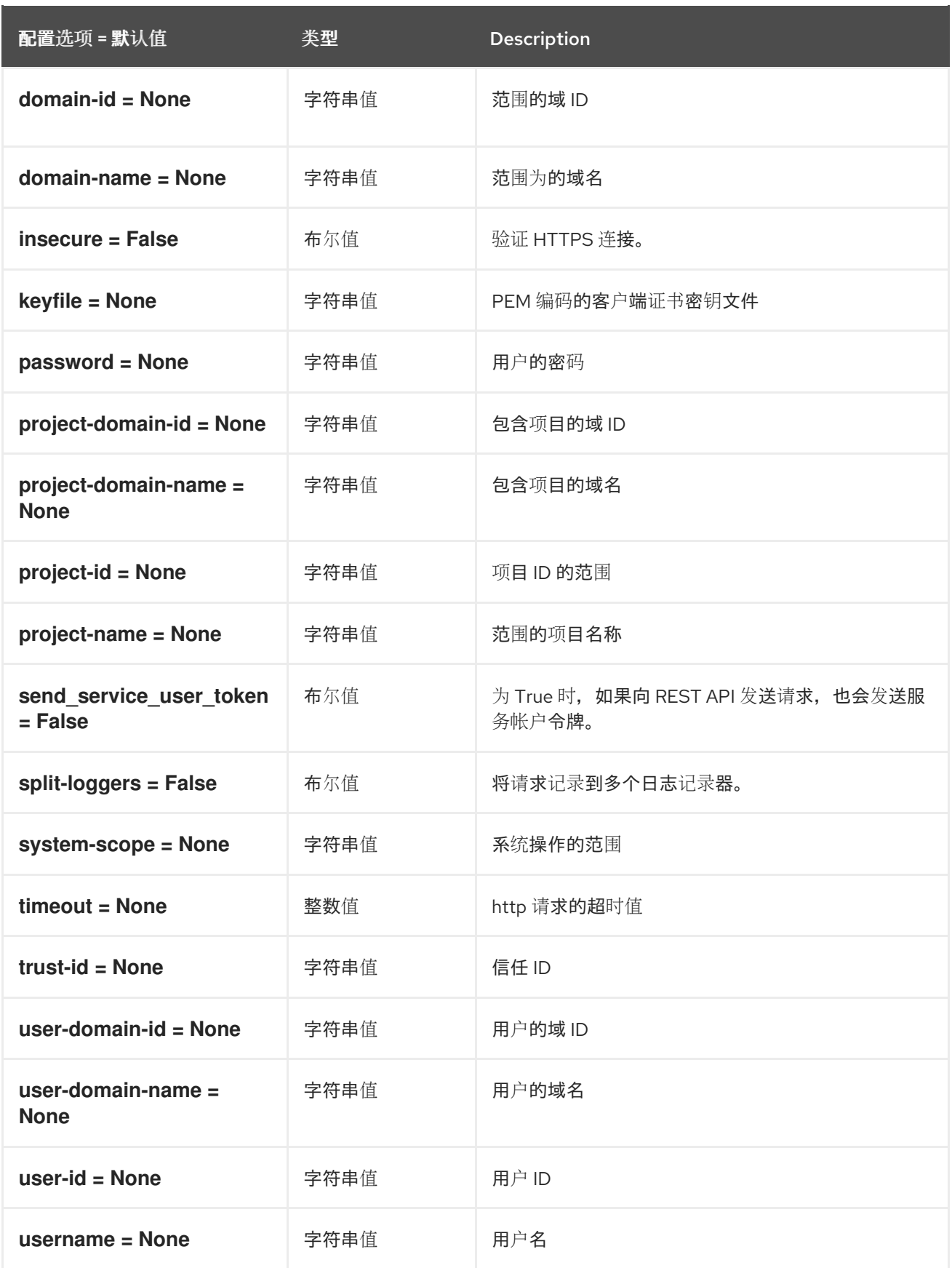

# 2.1.29. ssl

下表概述了 **/etc/cinder/cinder.conf** 文件中的 **[ssl]** 组下可用的选项。

表 2.28. ssl

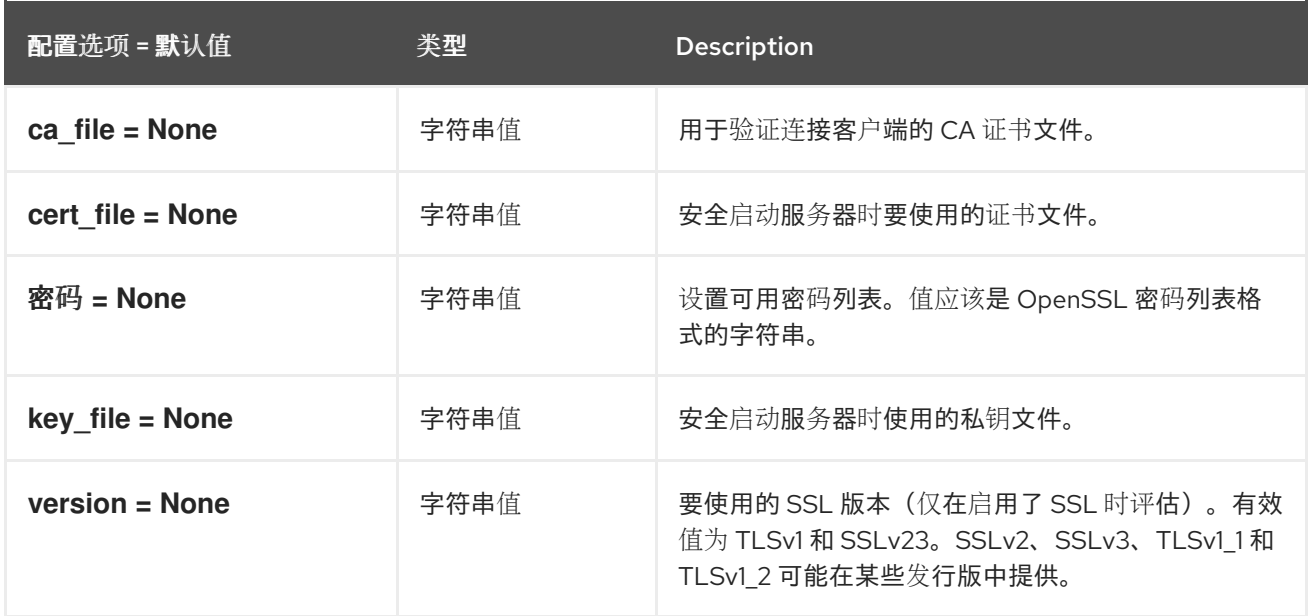

# 2.1.30. vault

下表概述了 **/etc/cinder/cinder.conf** 文件中的 **[vault]** 组下可用的选项。

### 表 2.29. vault

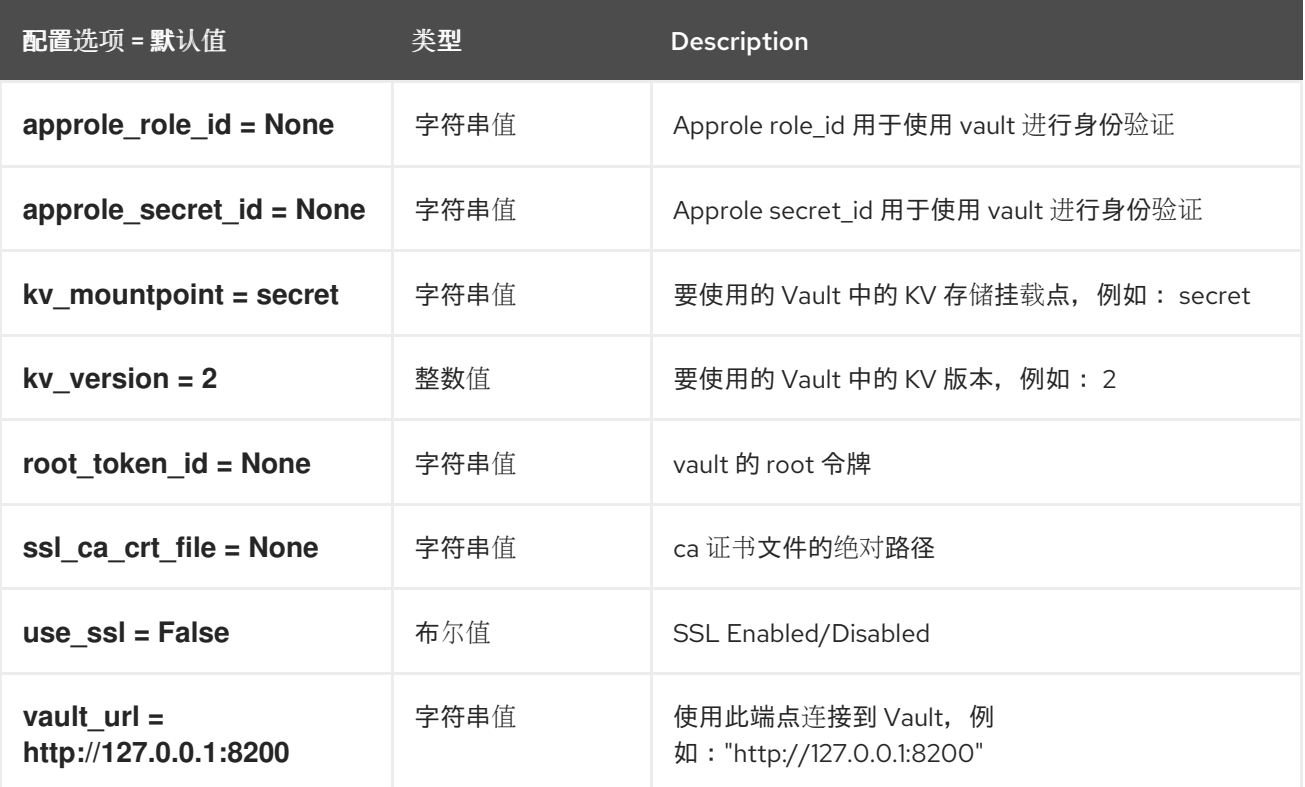

# 第 3 章 GLANCE

下面的章节包含有关 **glance** 服务中的配置选项的信息。

# 3.1. GLANCE-API.CONF

### 本节包含 **/etc/glance/glance-api.conf** 文件的选项。

## 3.1.1. DEFAULT

.

下表概述了 **/etc/glance/glance-api.conf** 文件中的 **[DEFAULT]** 组下可用的选项。

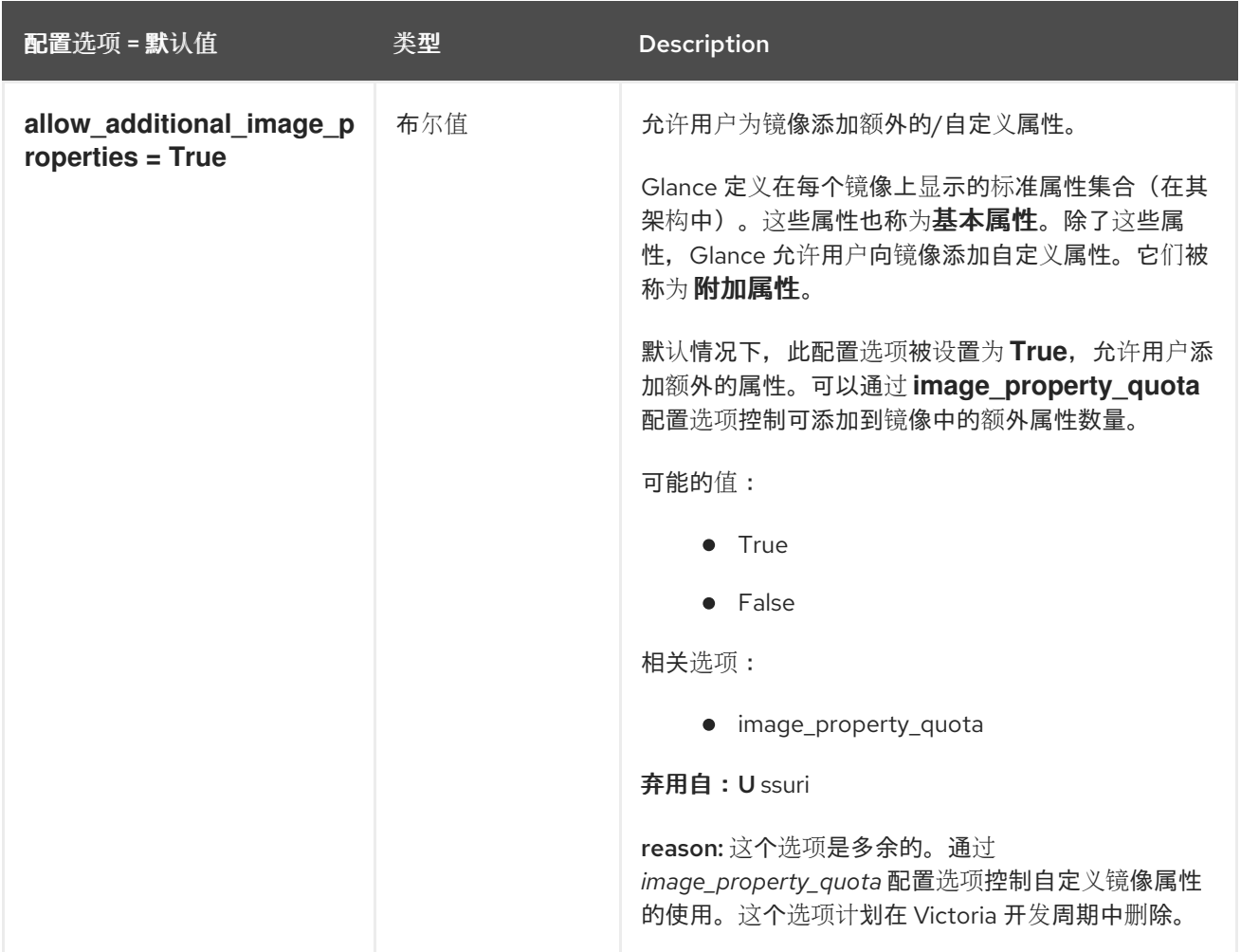

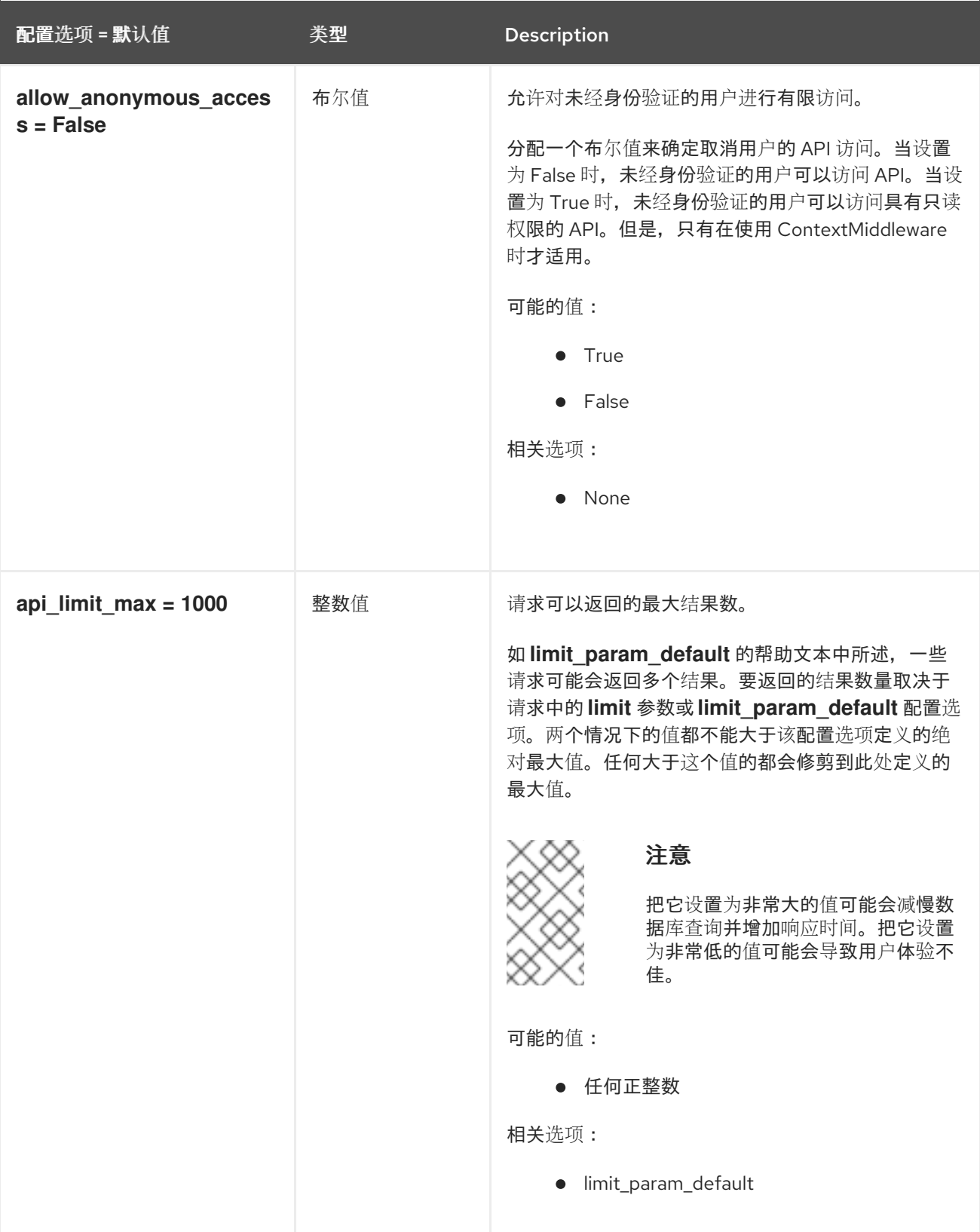

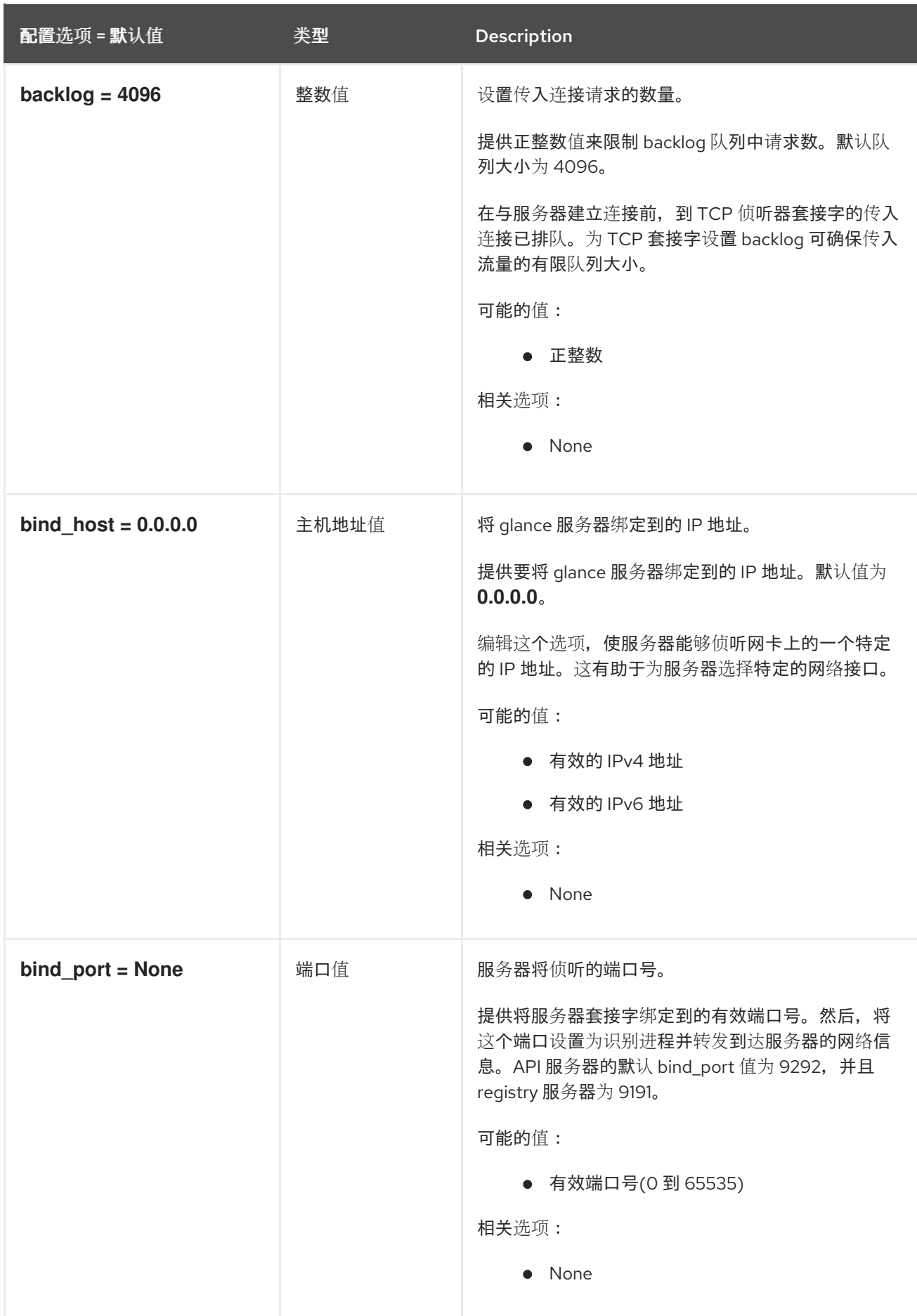

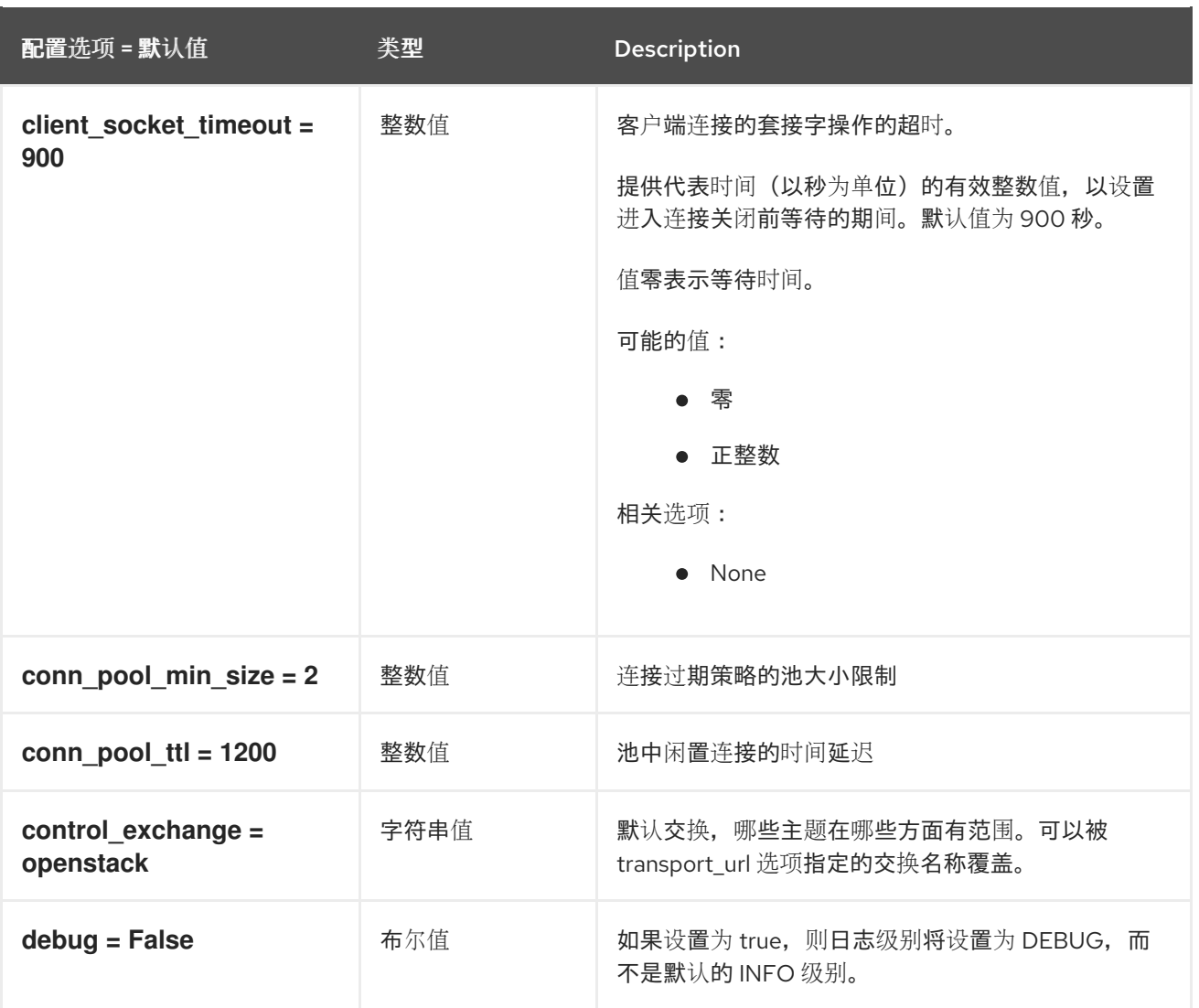

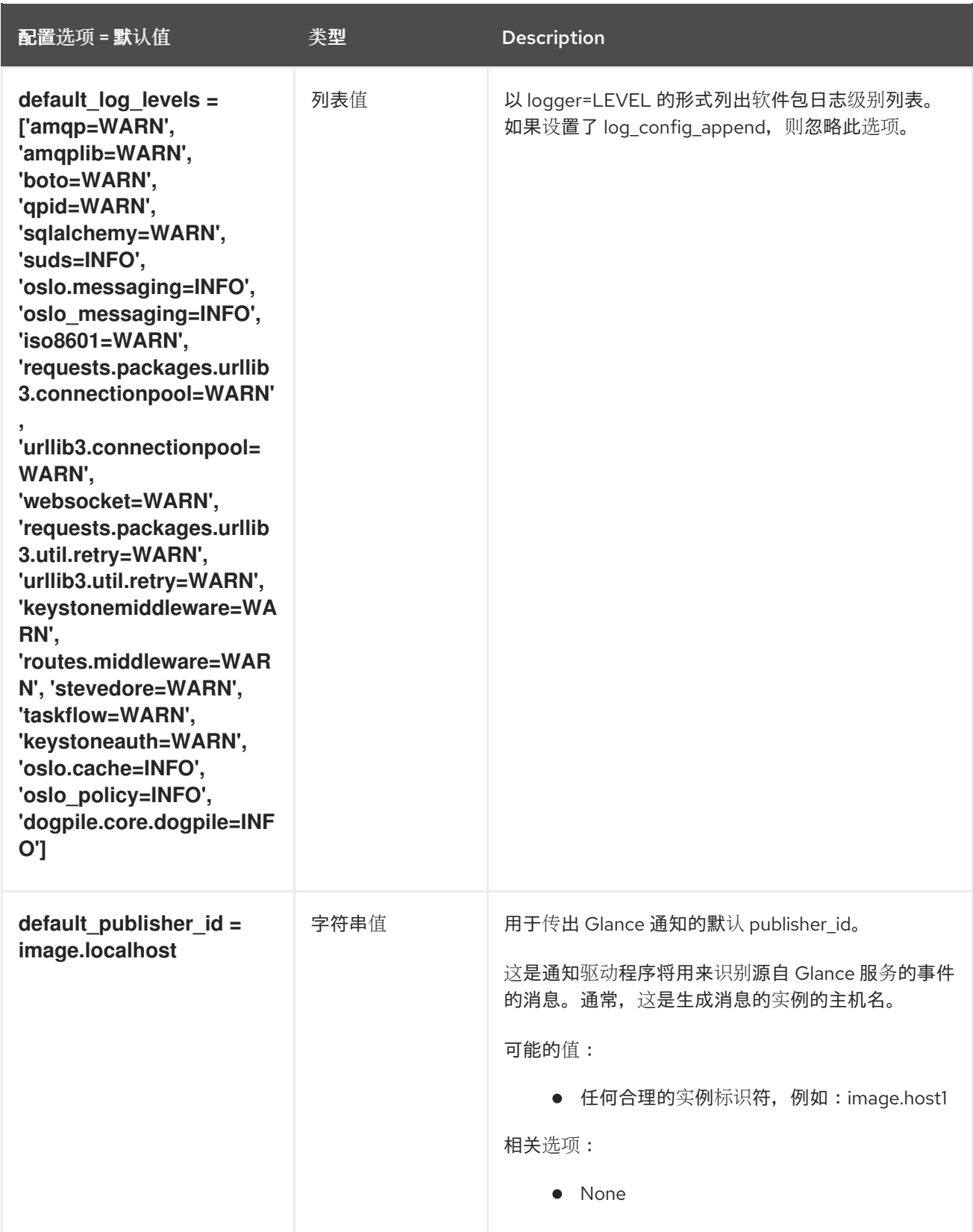

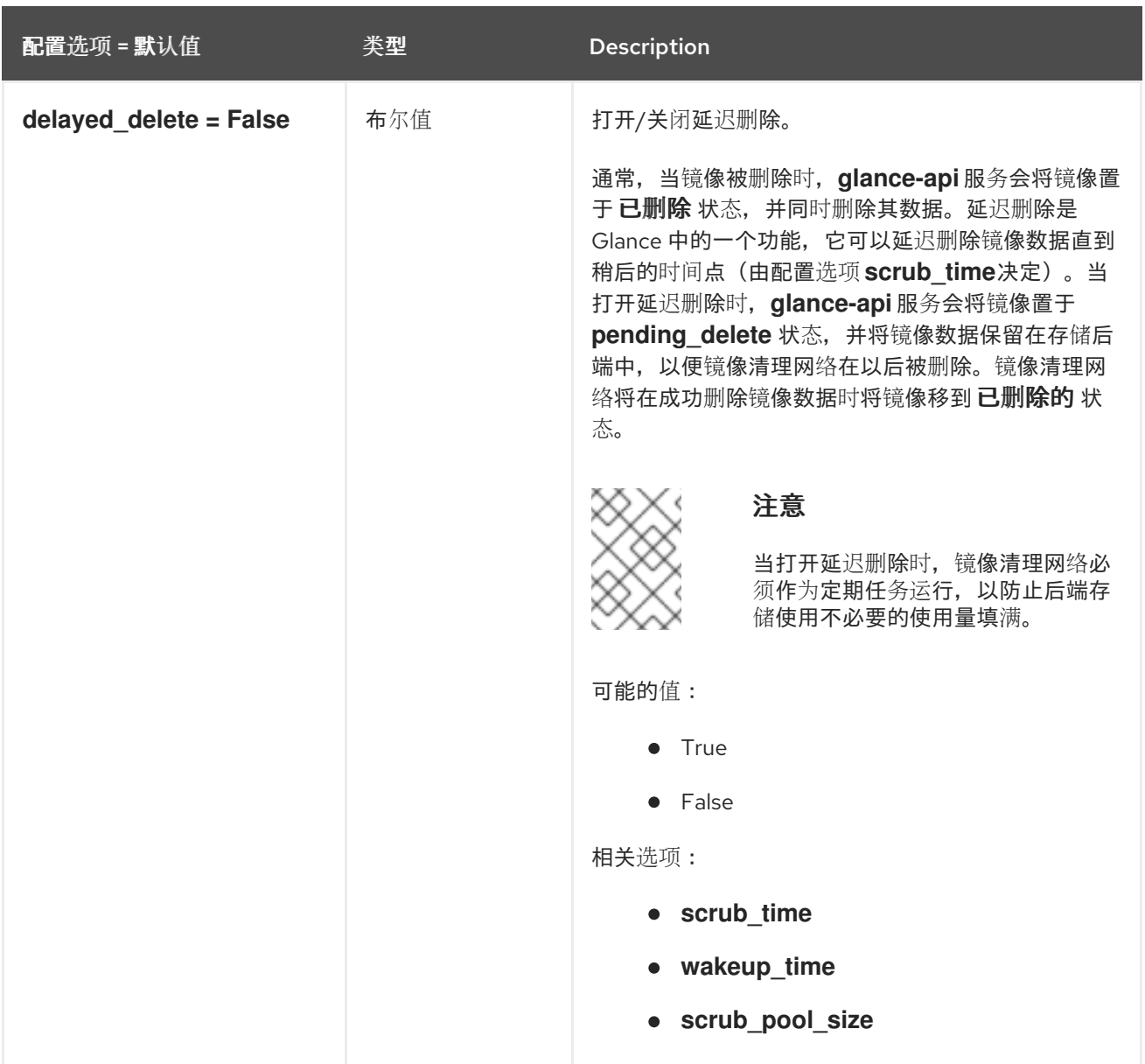

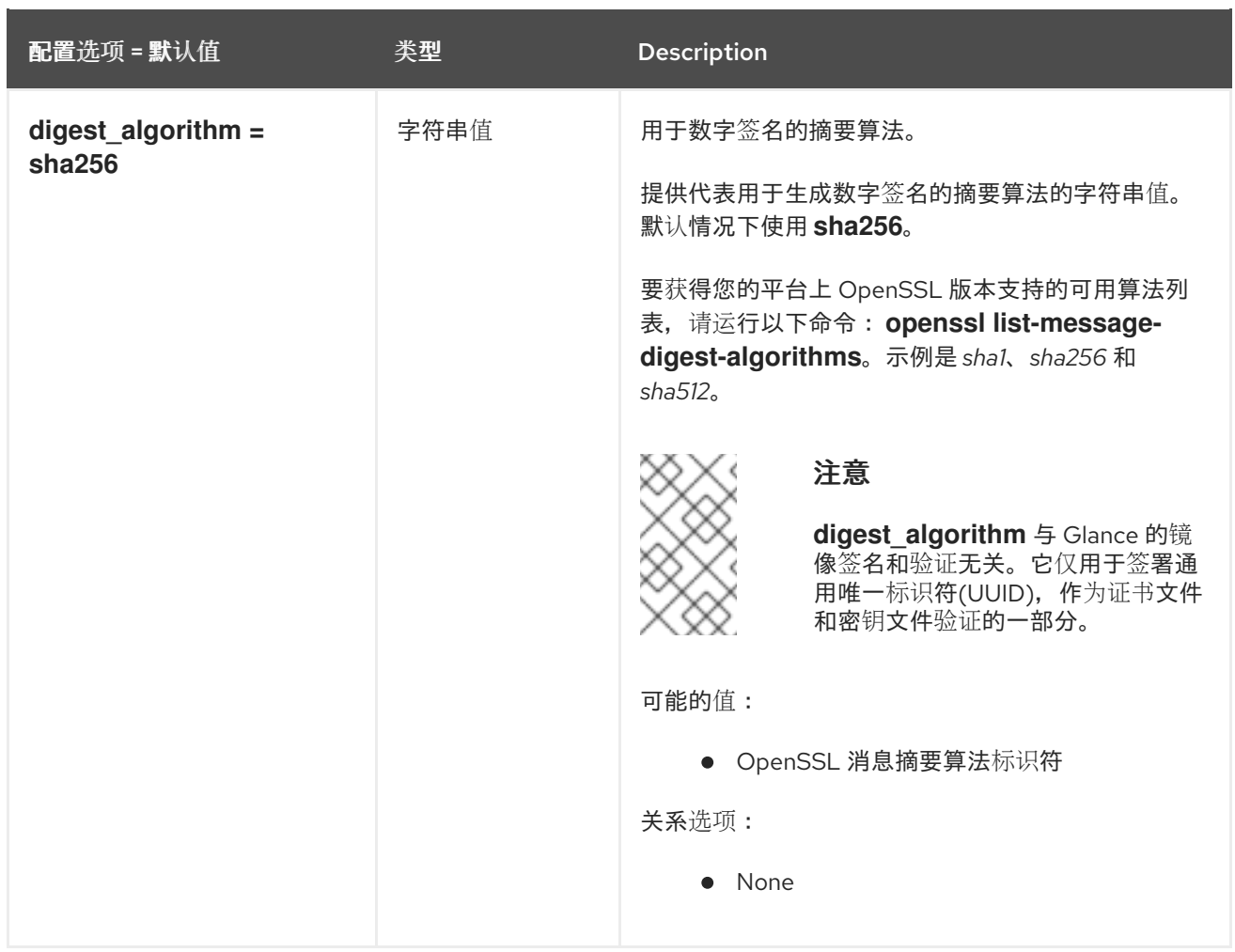

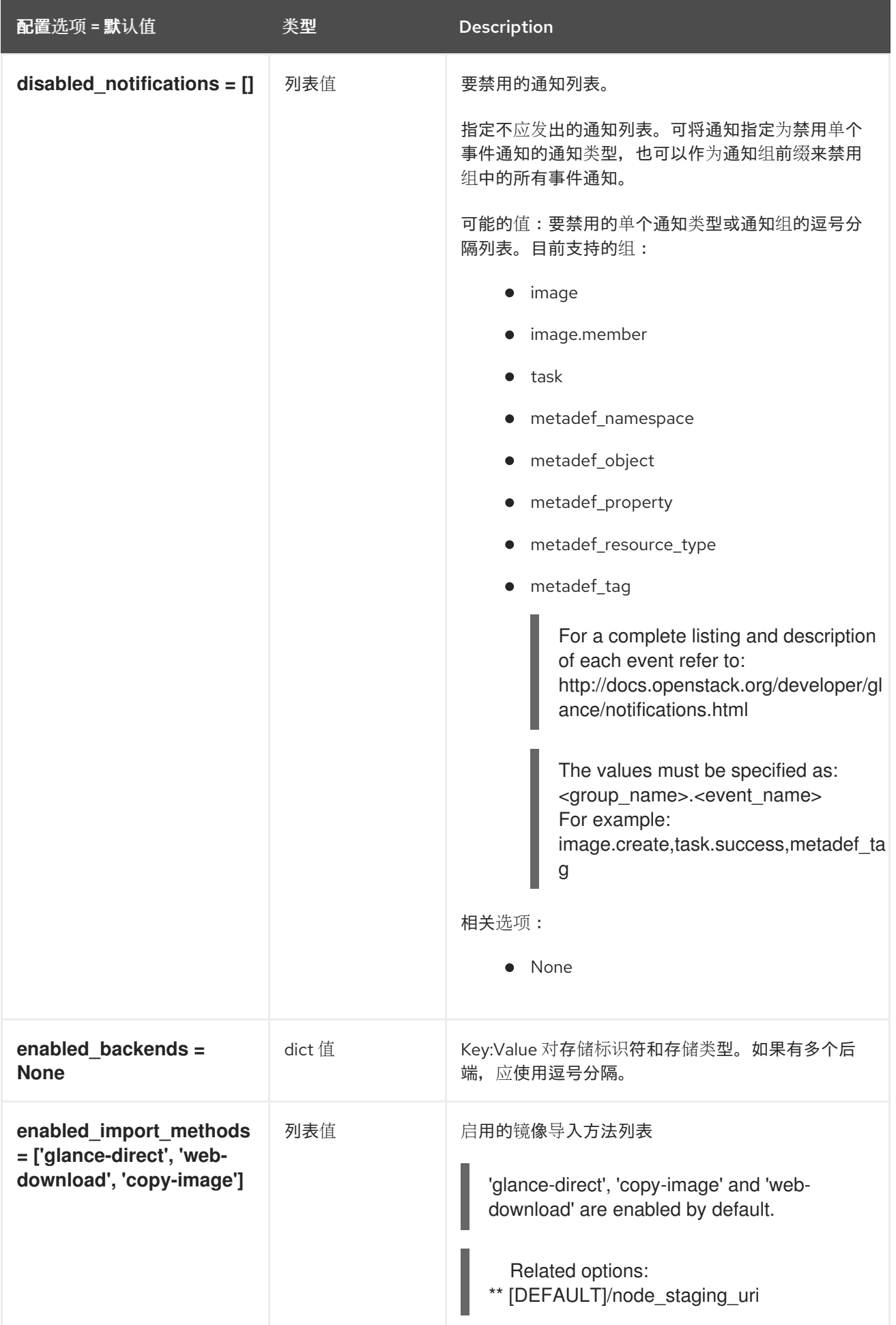

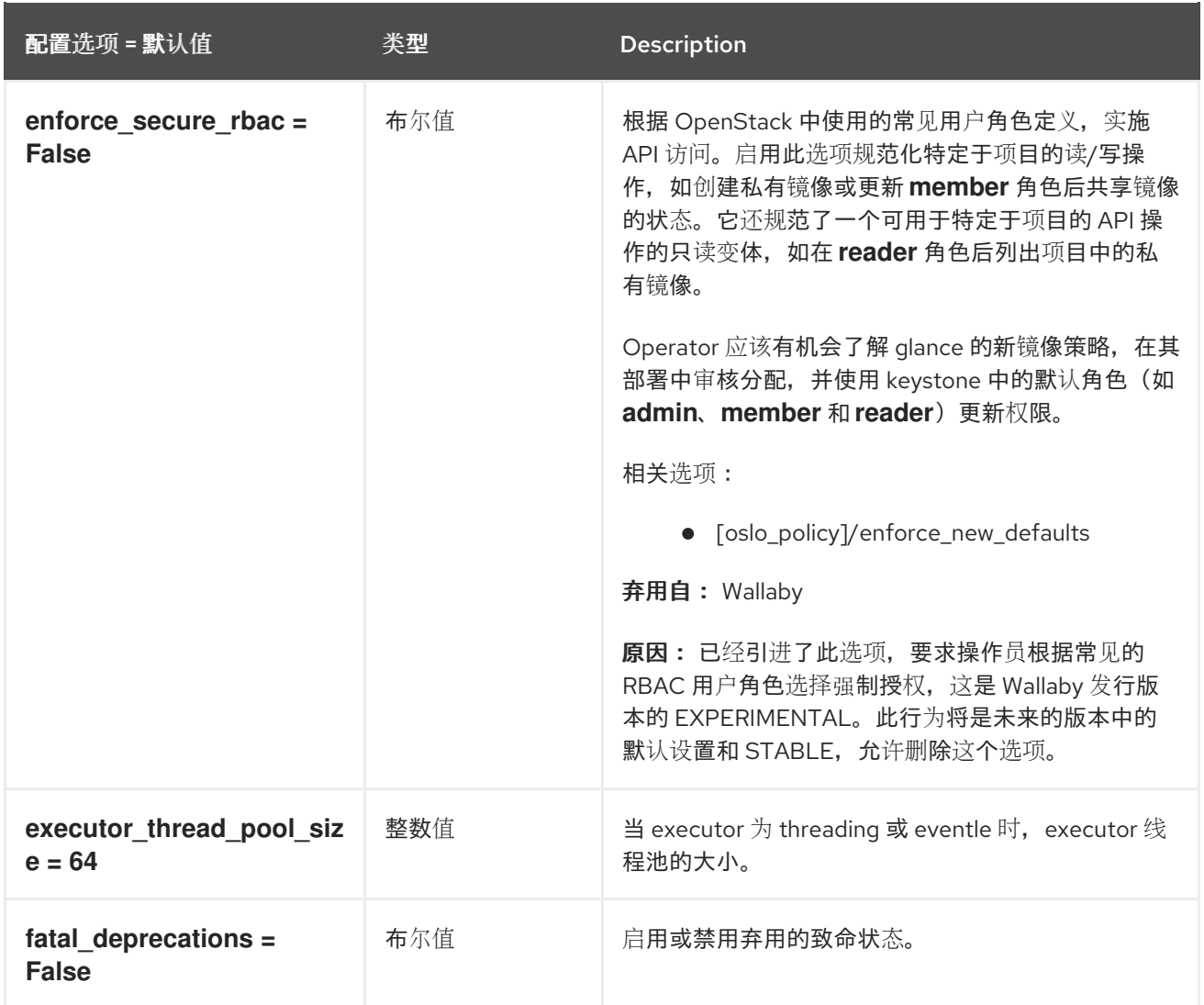

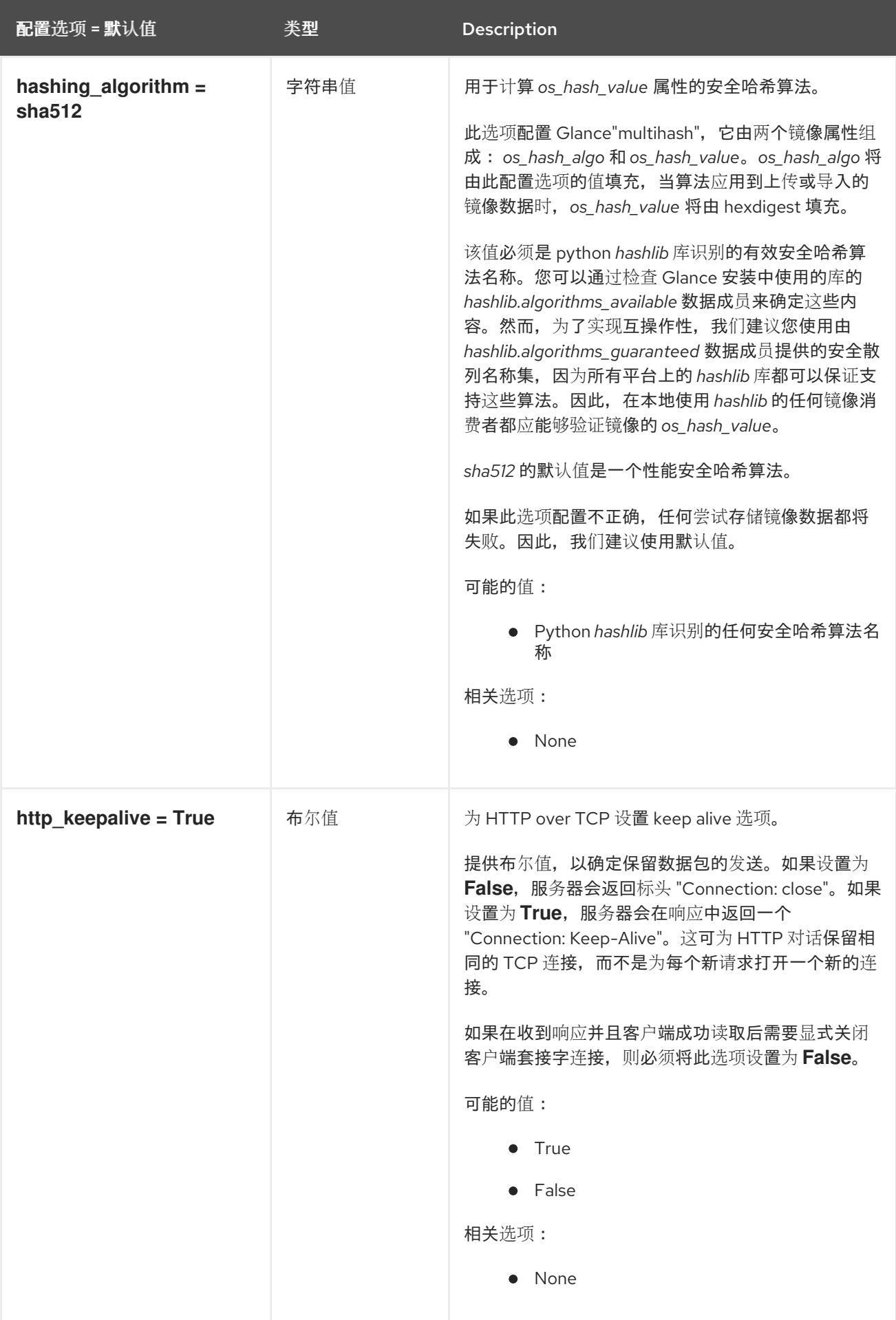

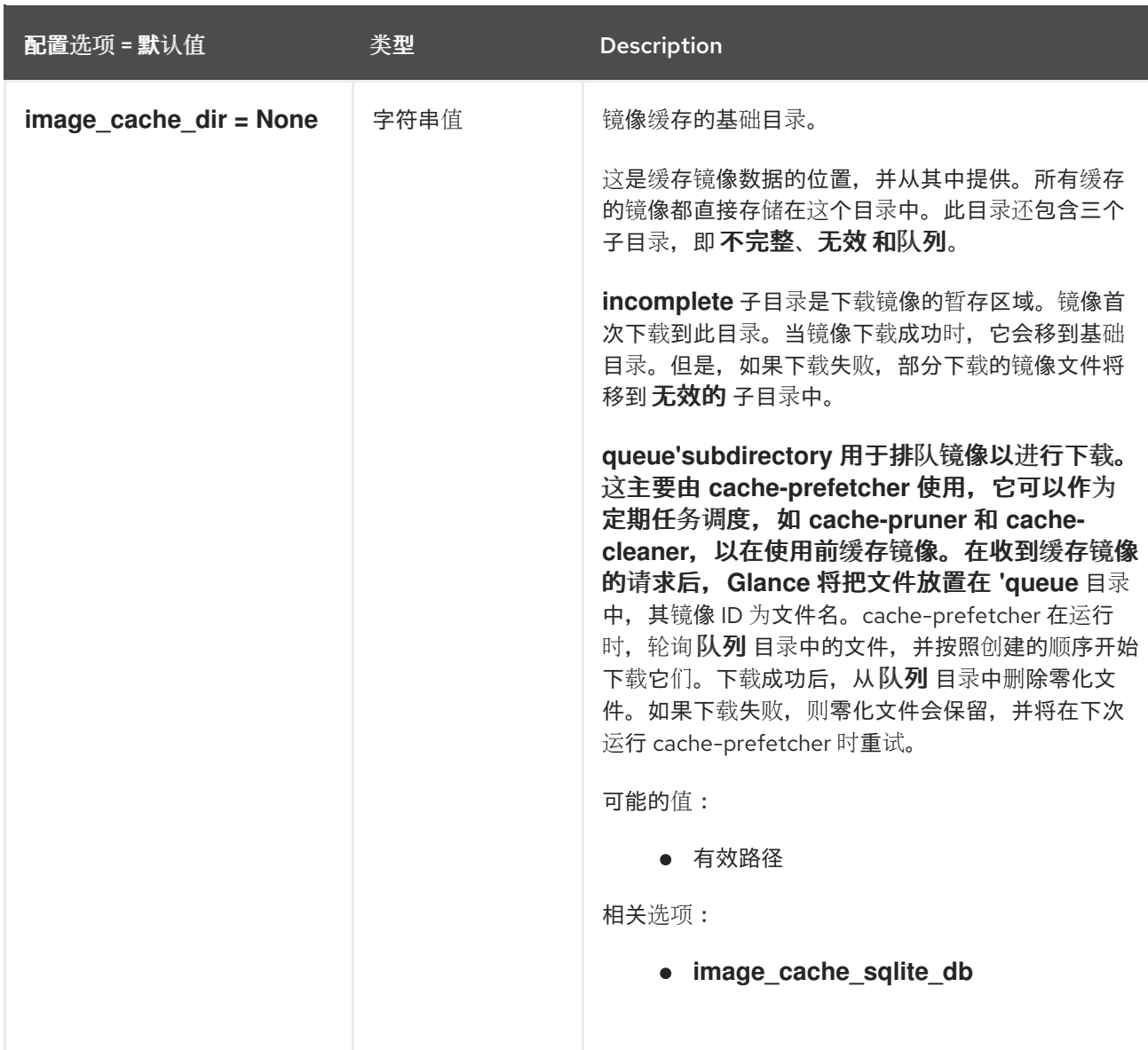

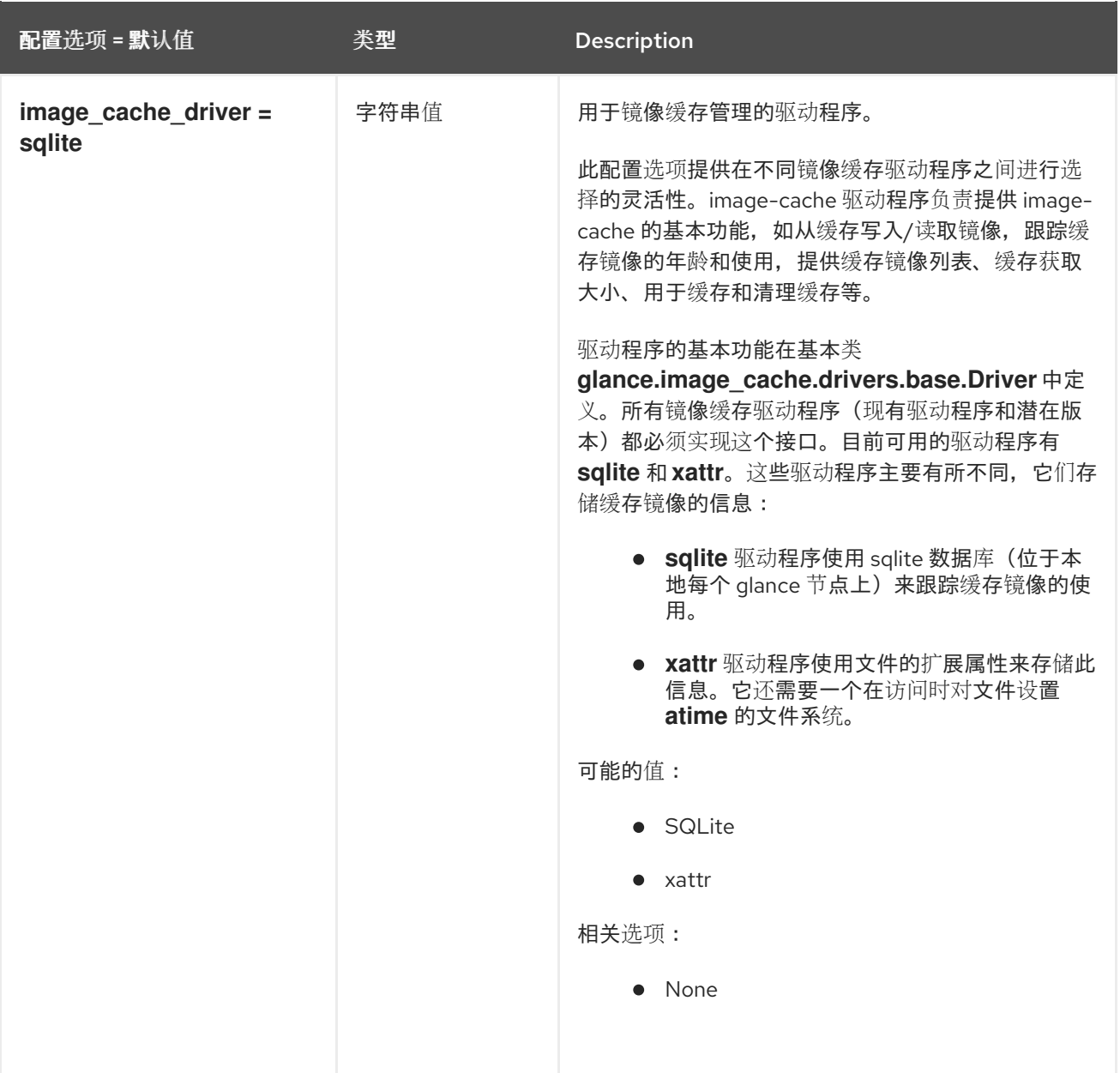

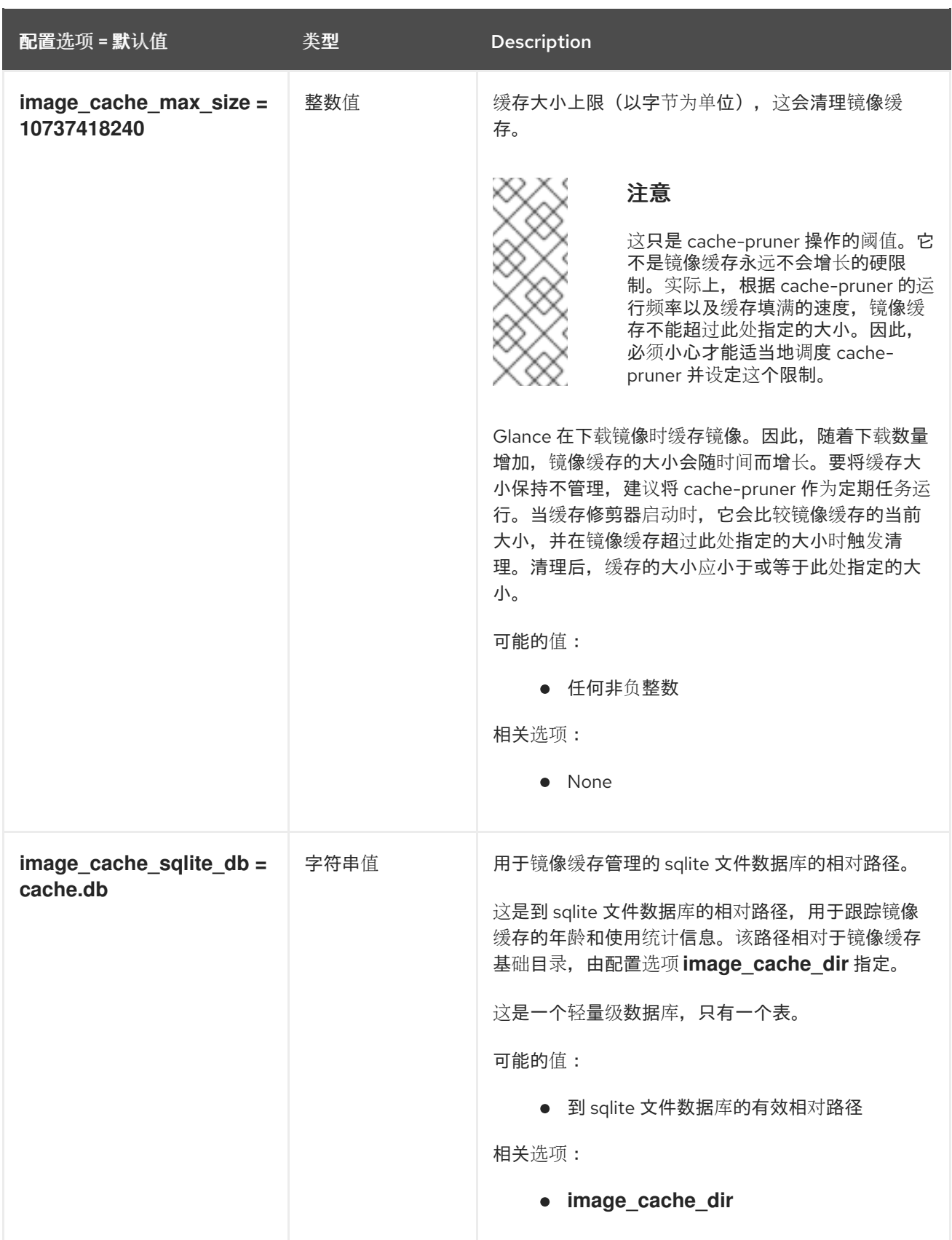

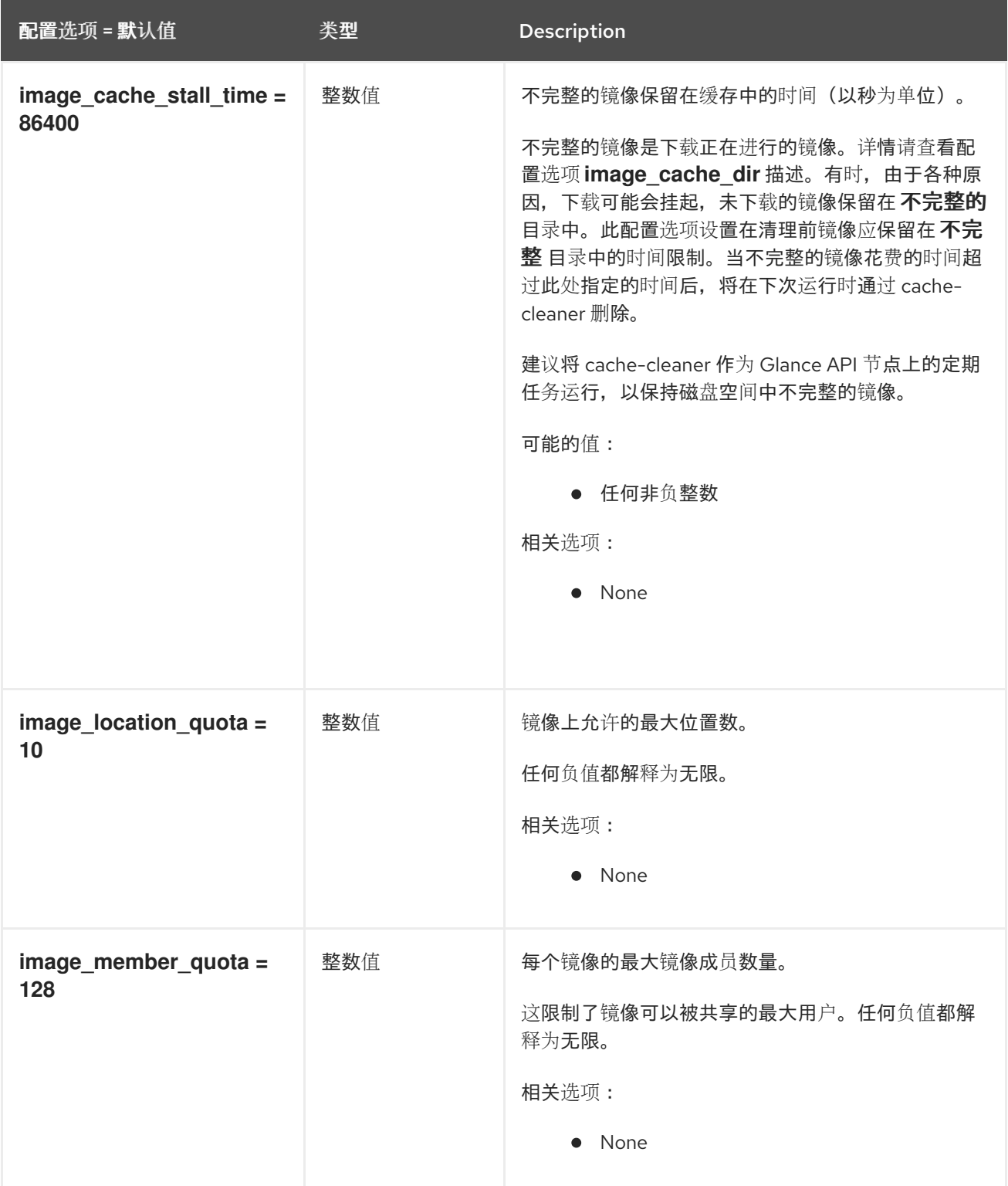

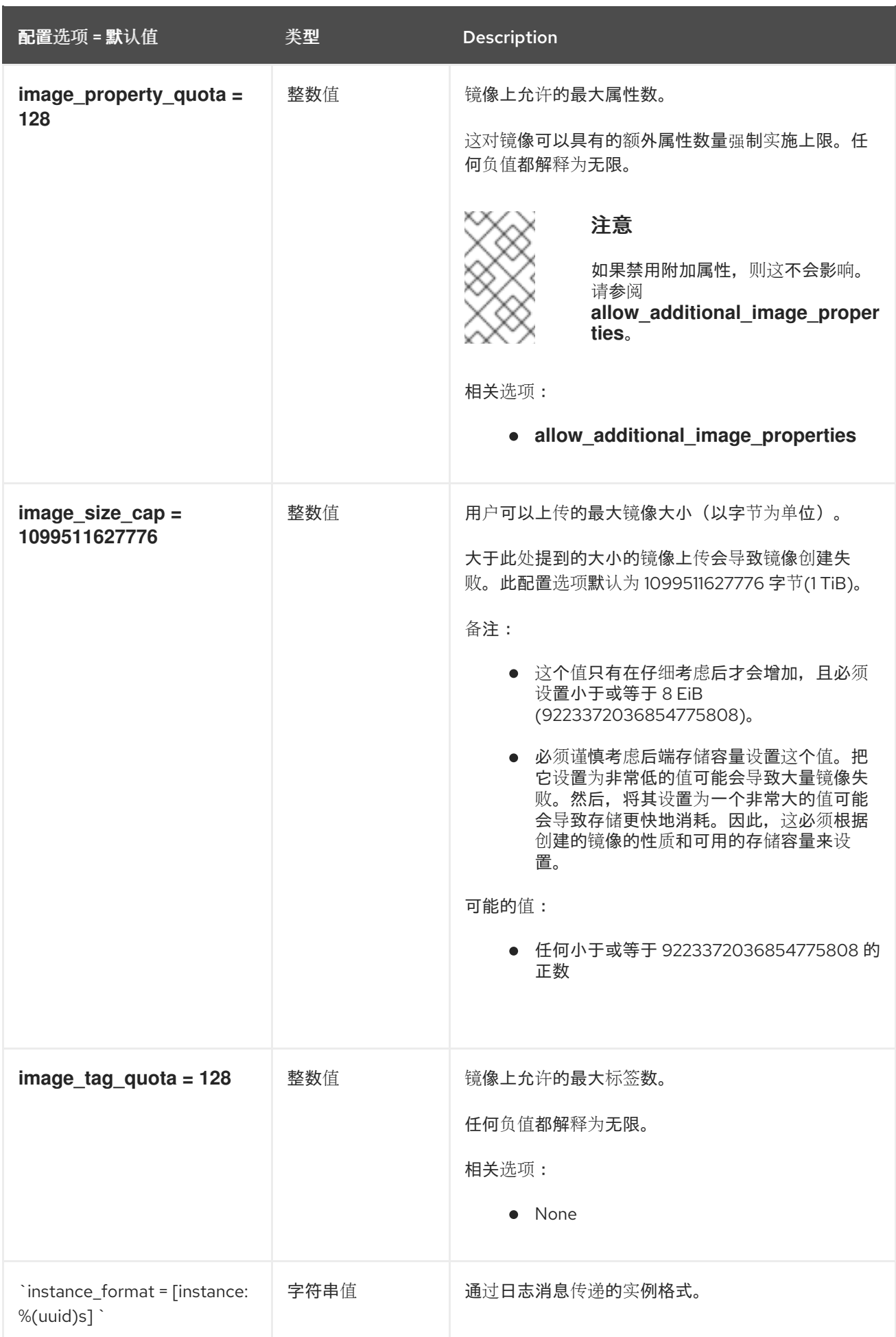
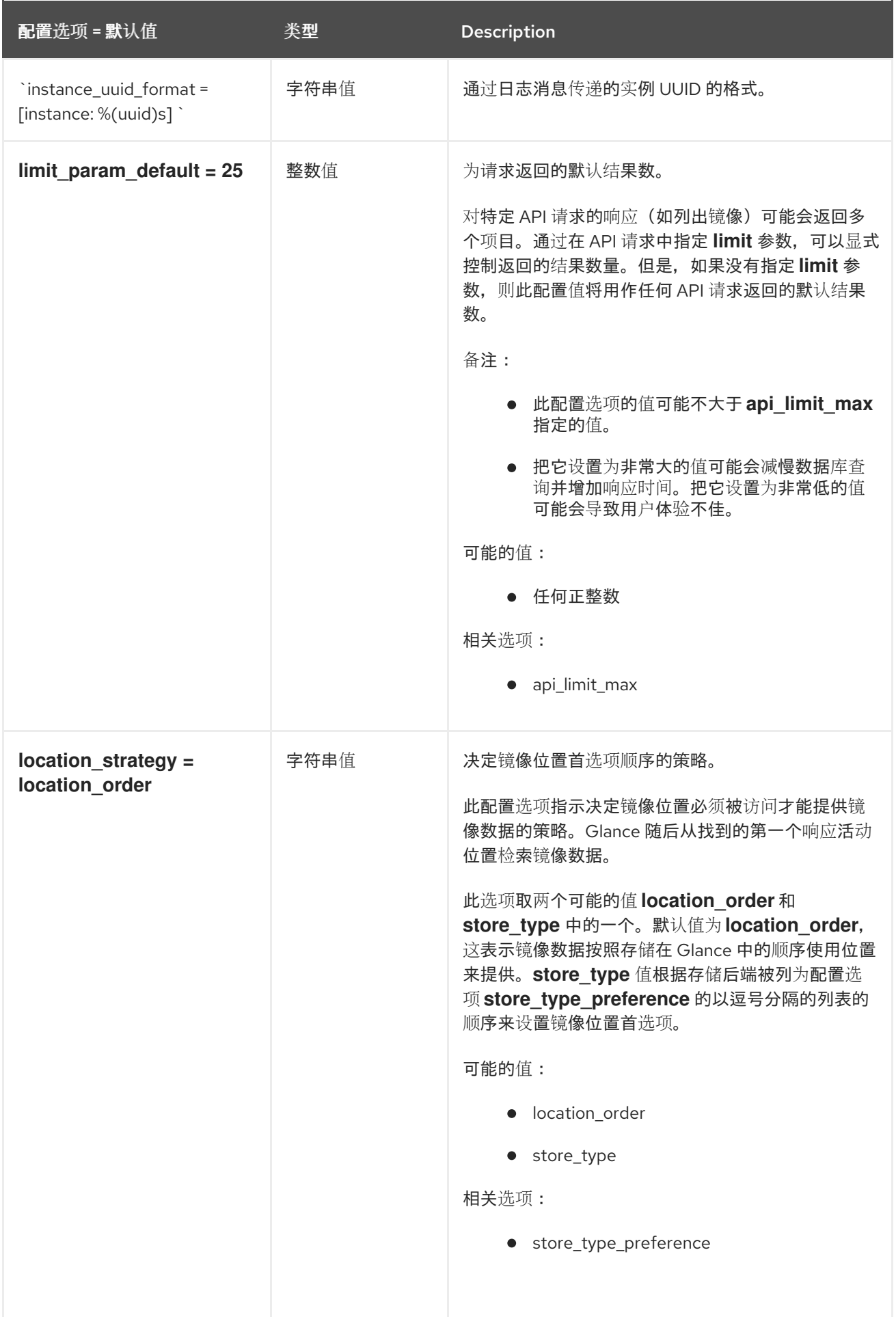

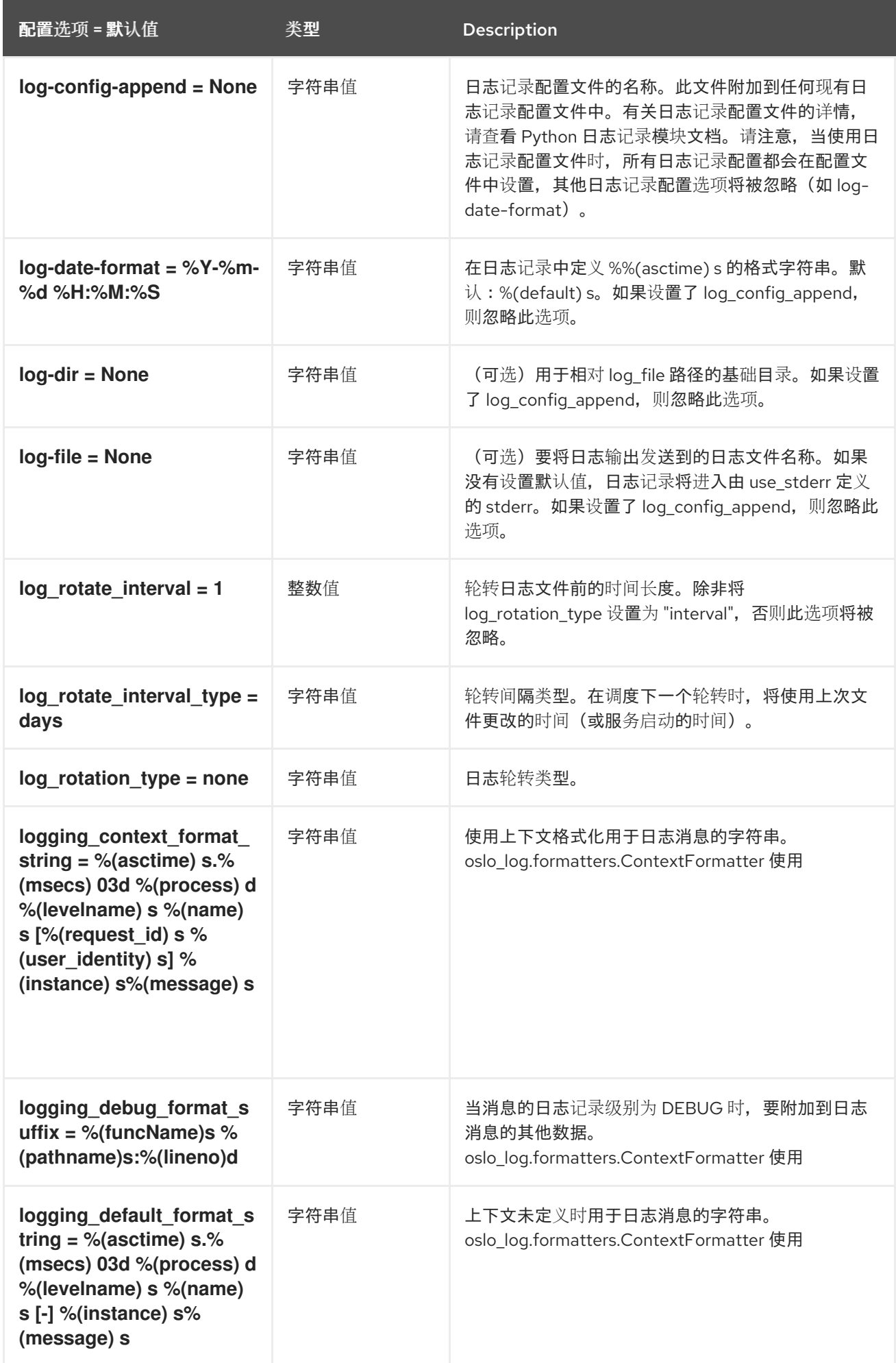

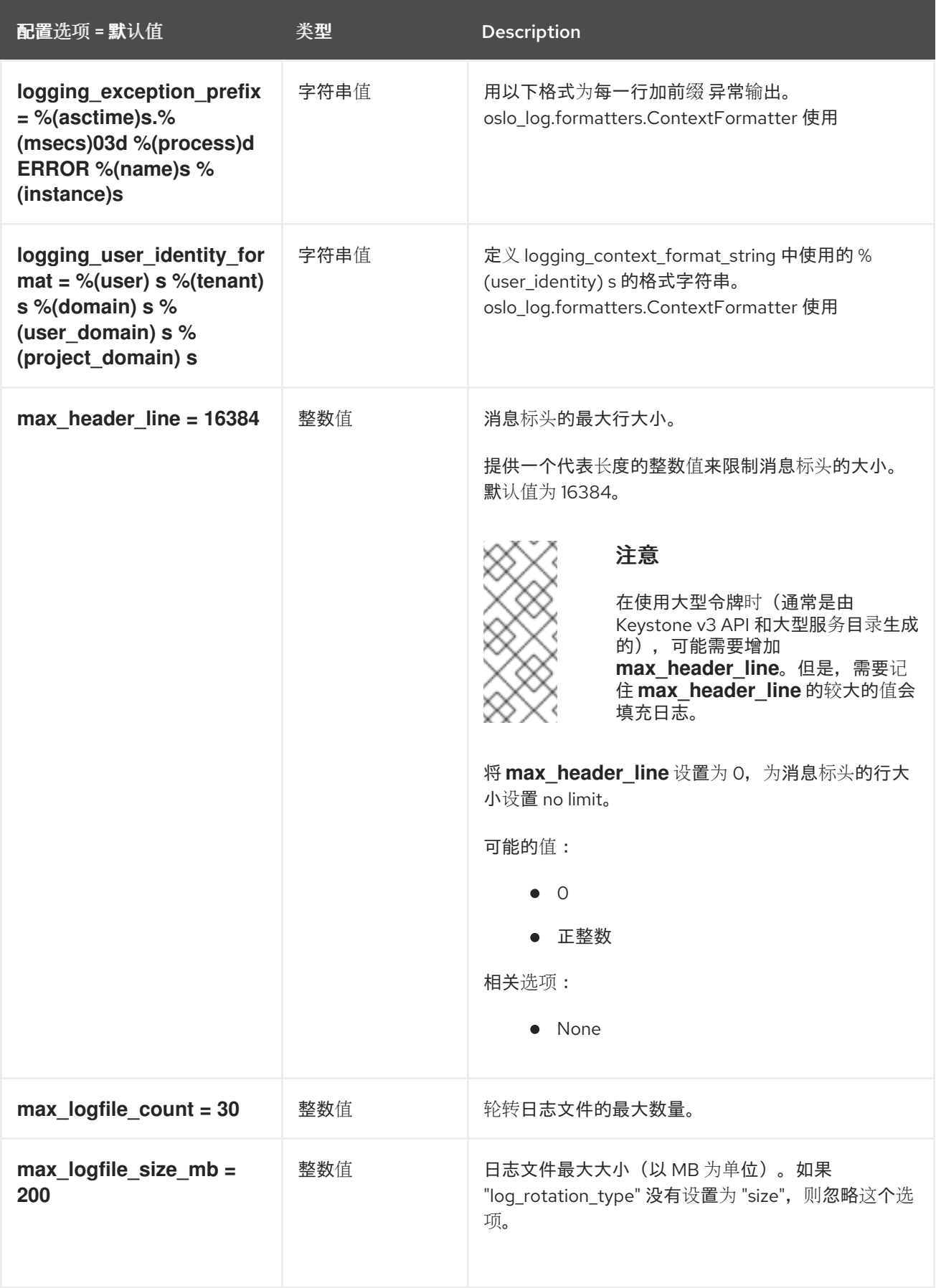

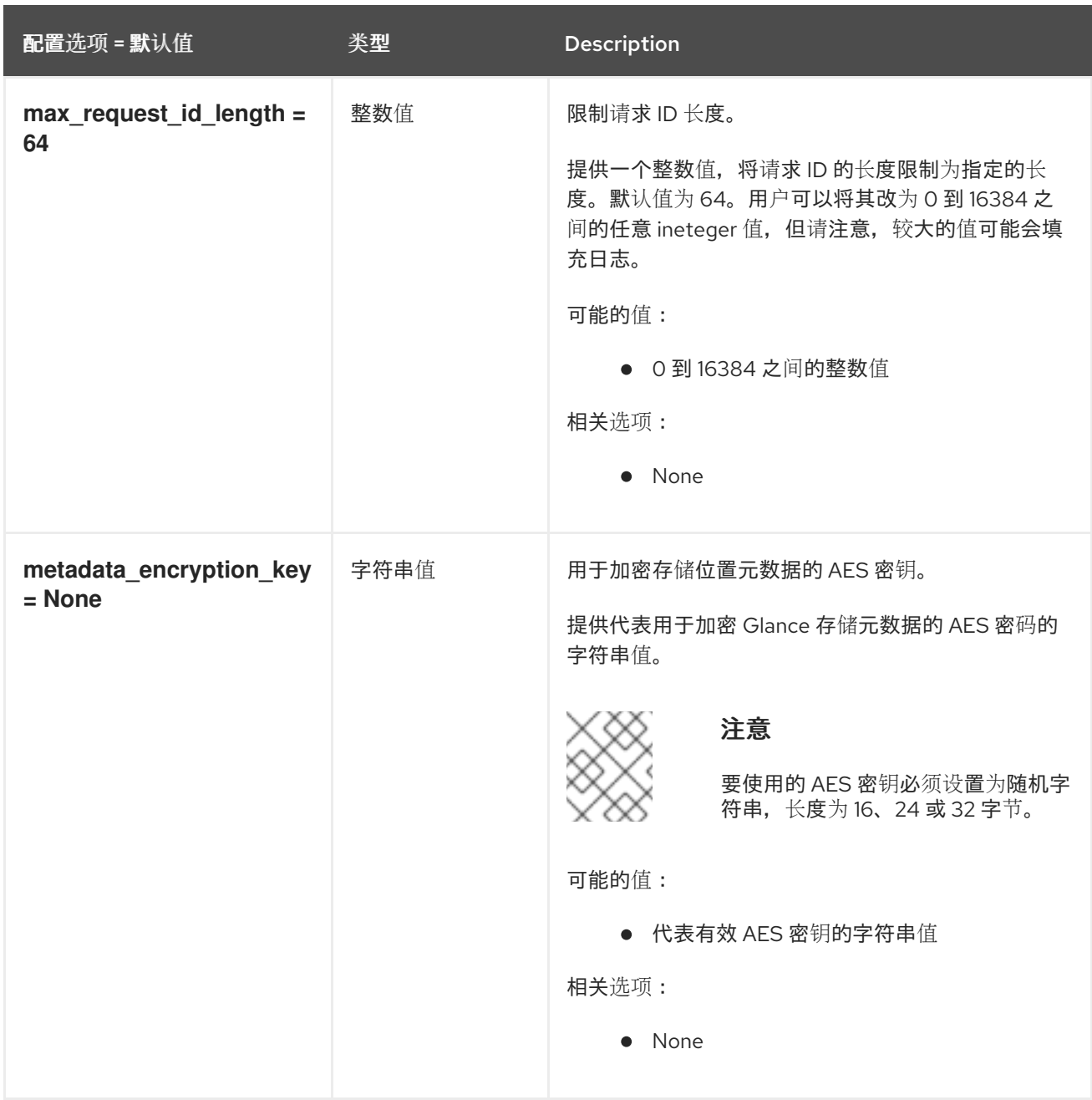

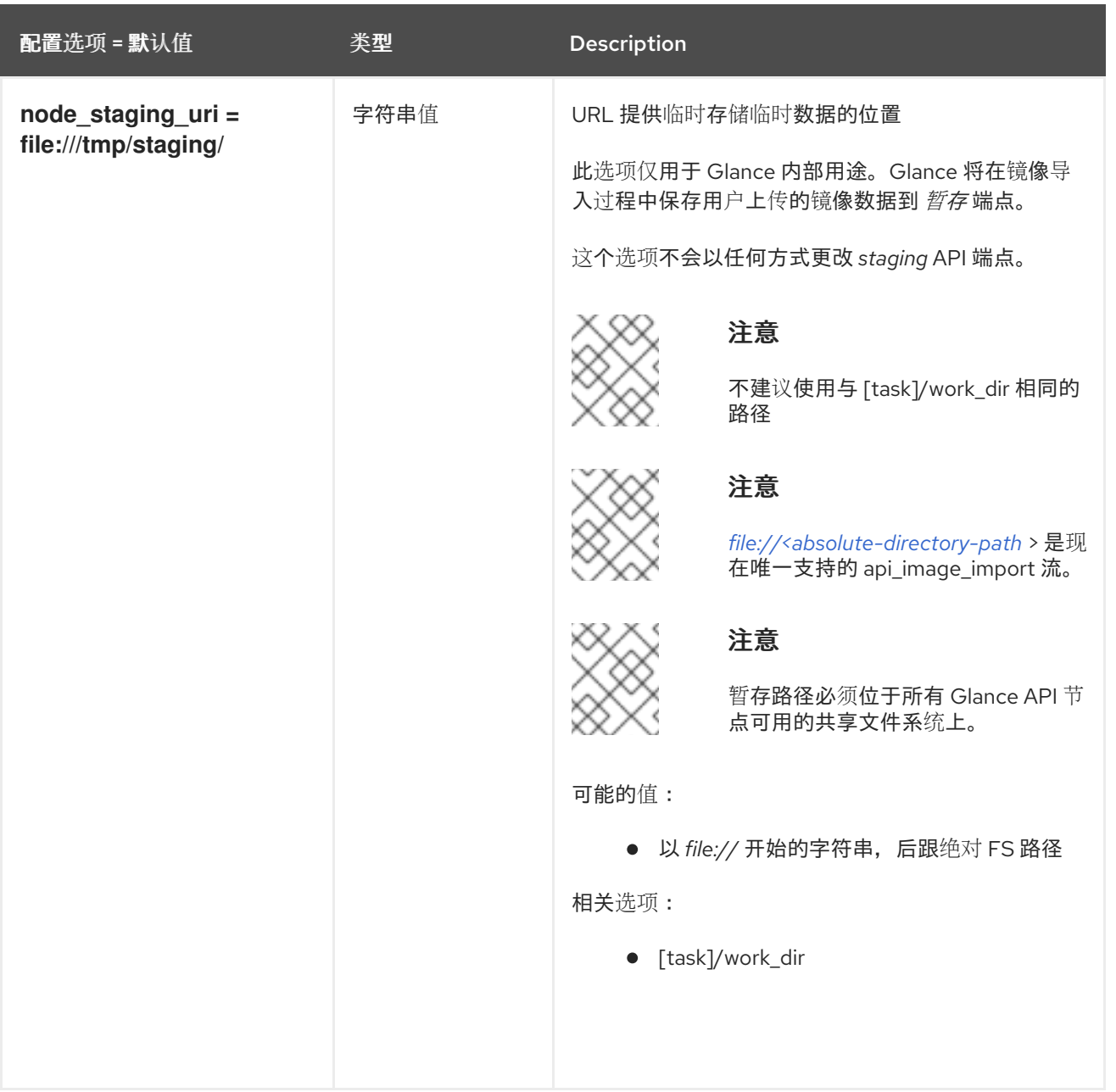

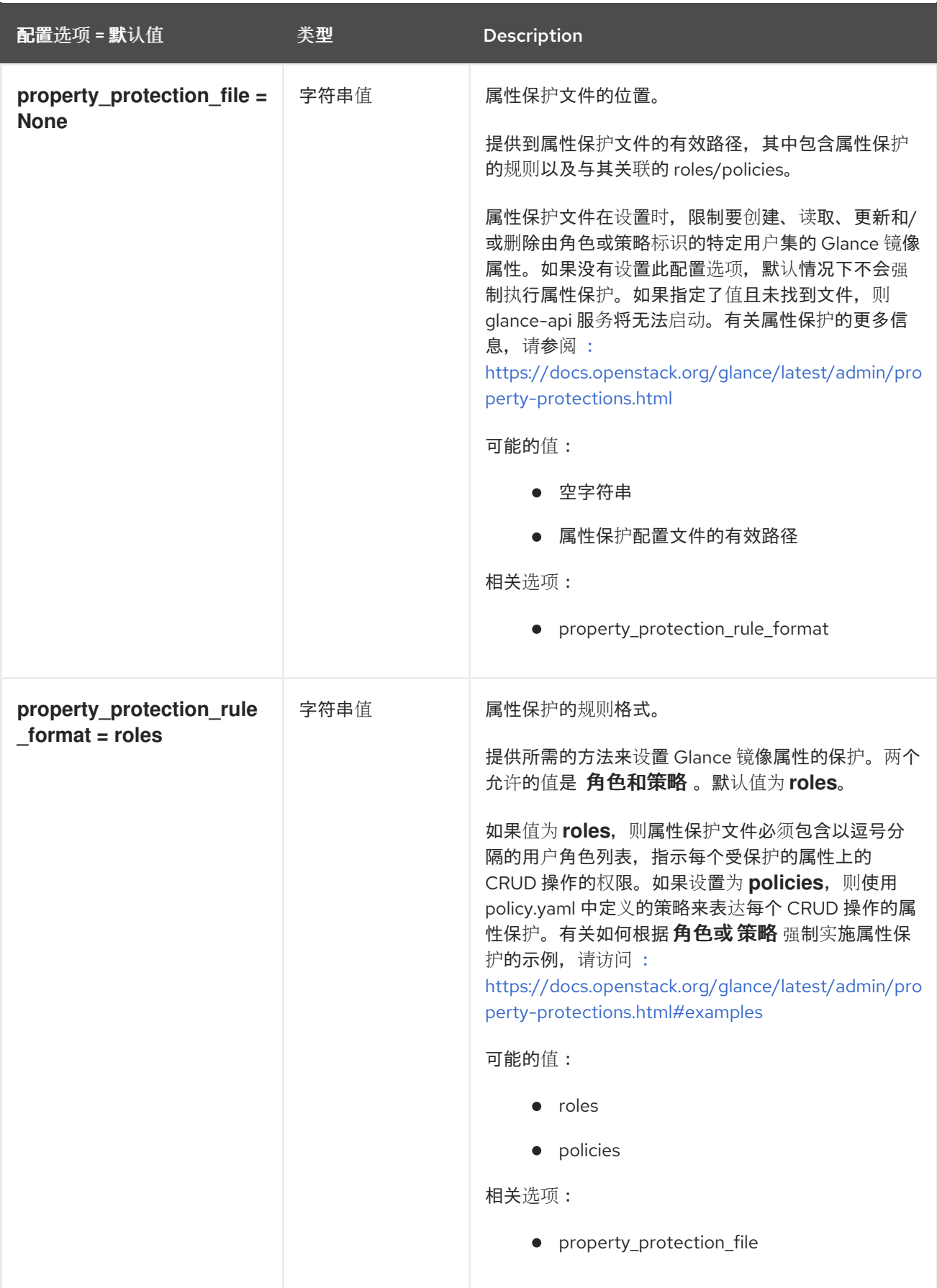

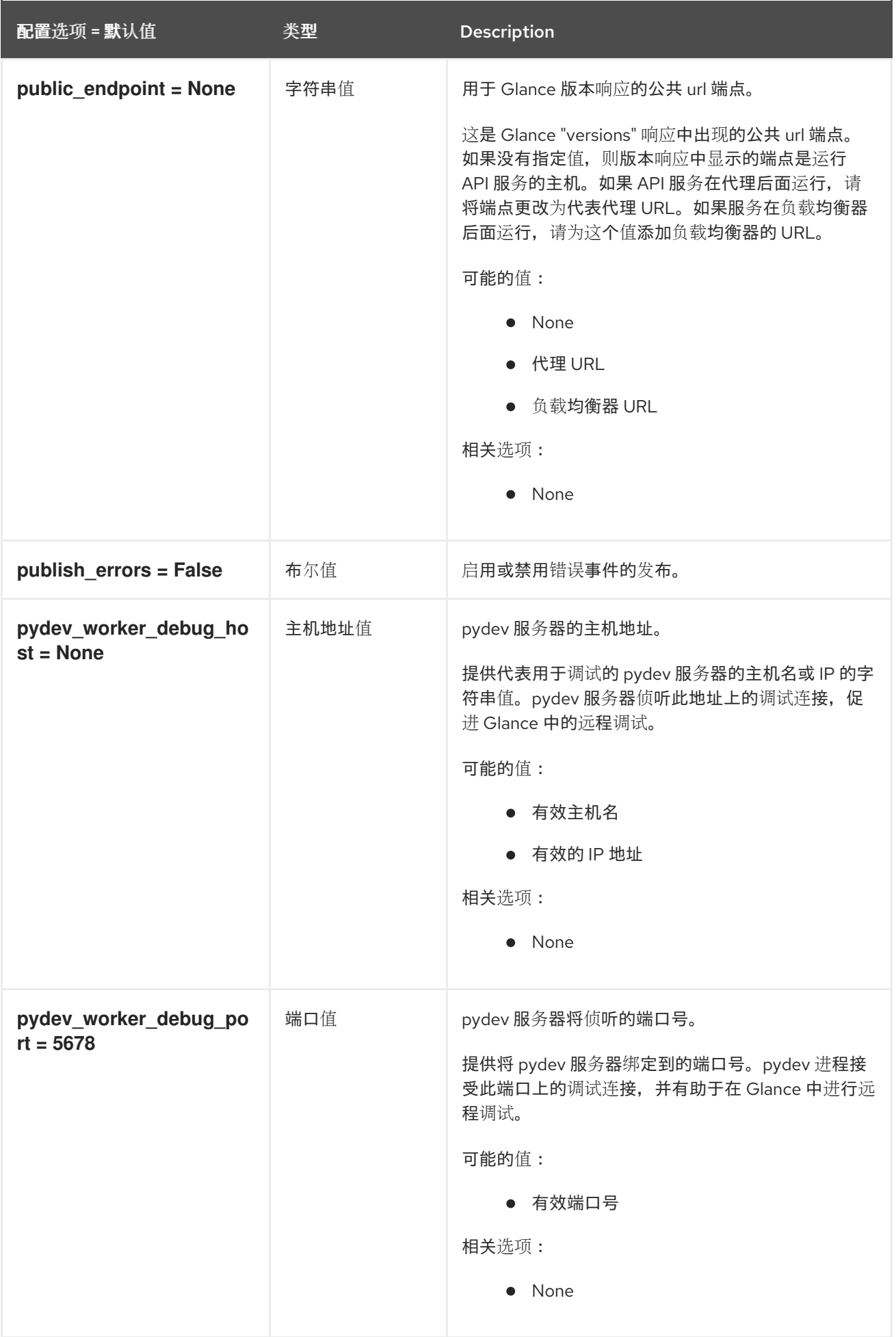

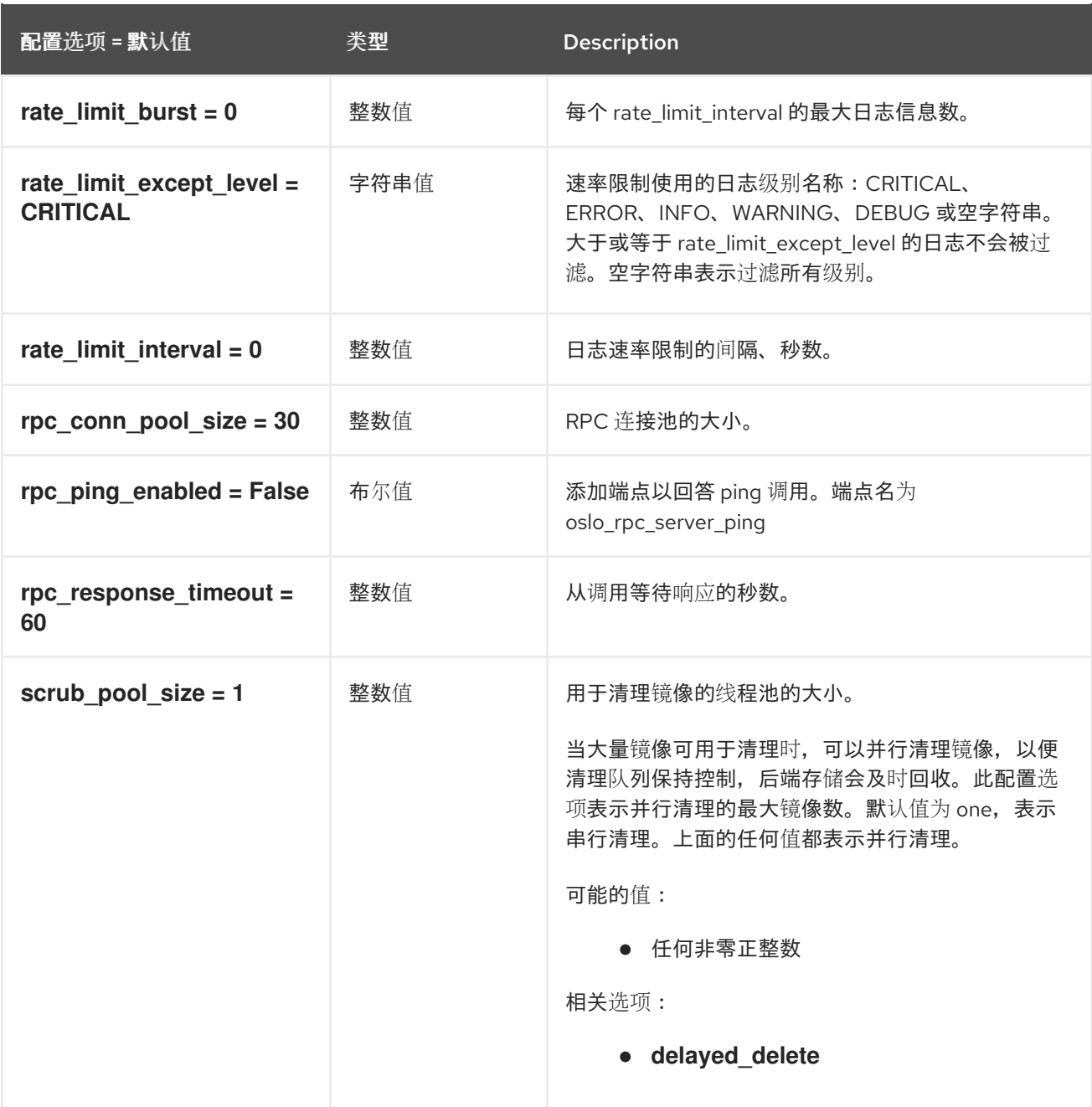

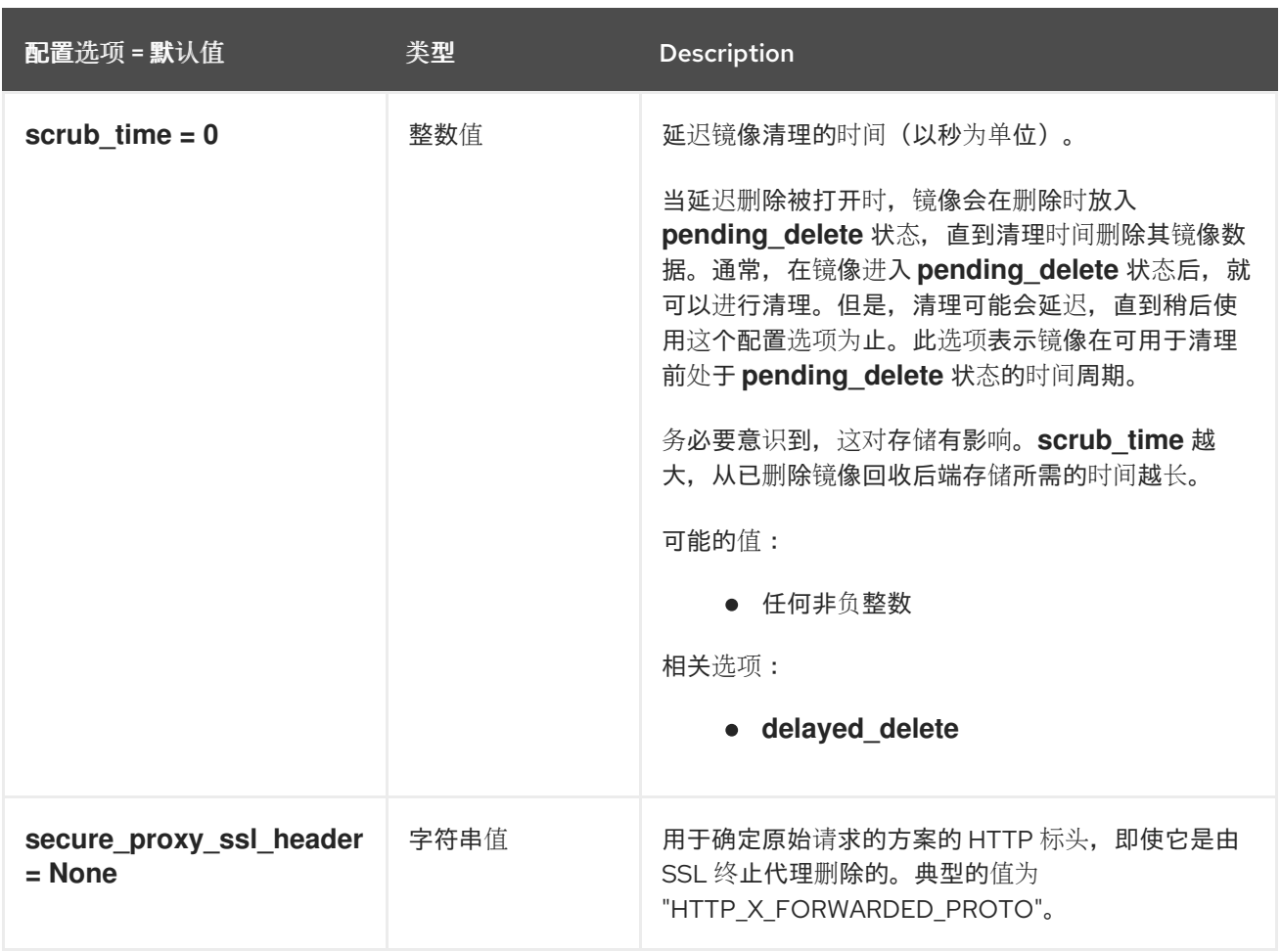

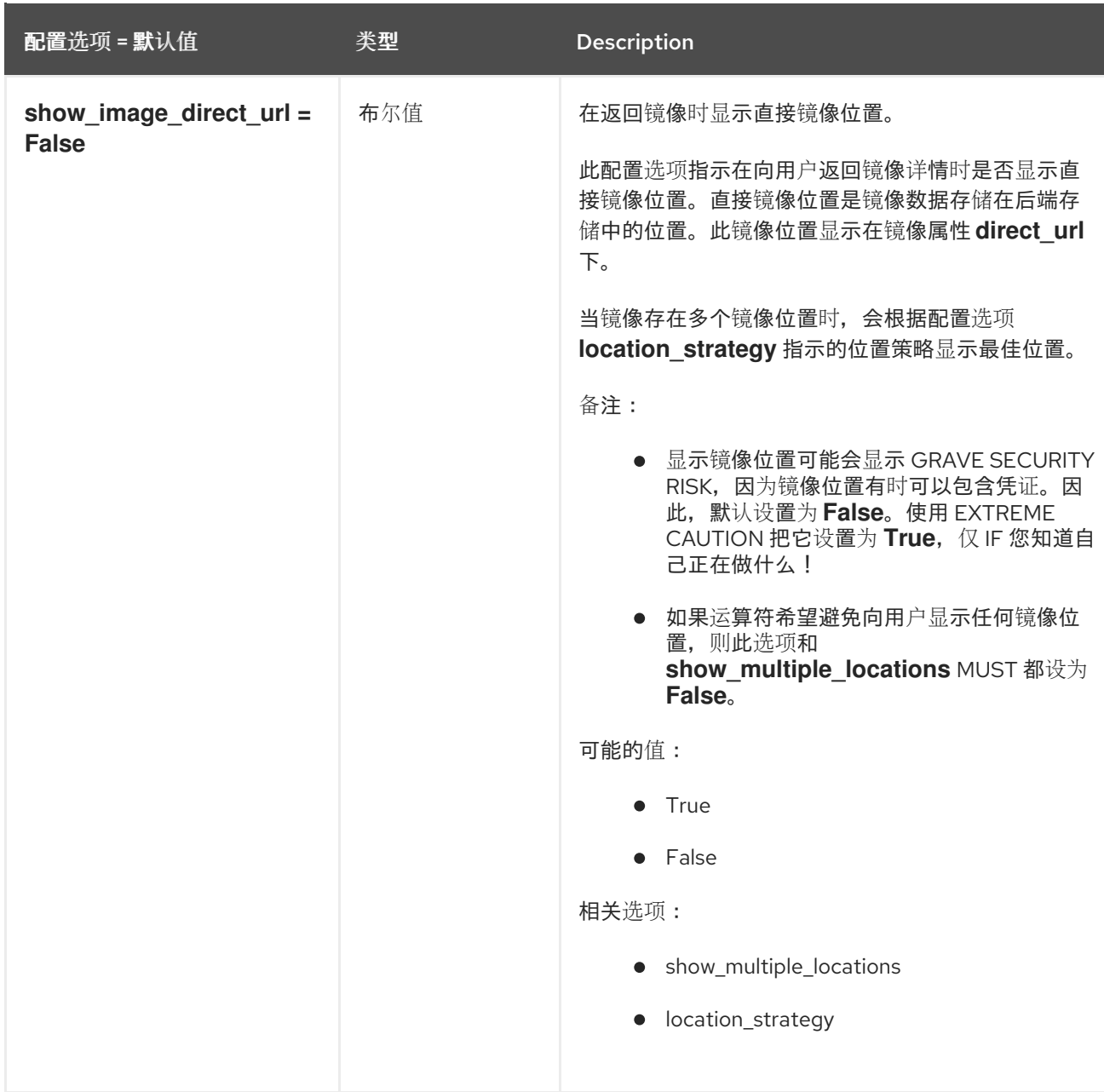

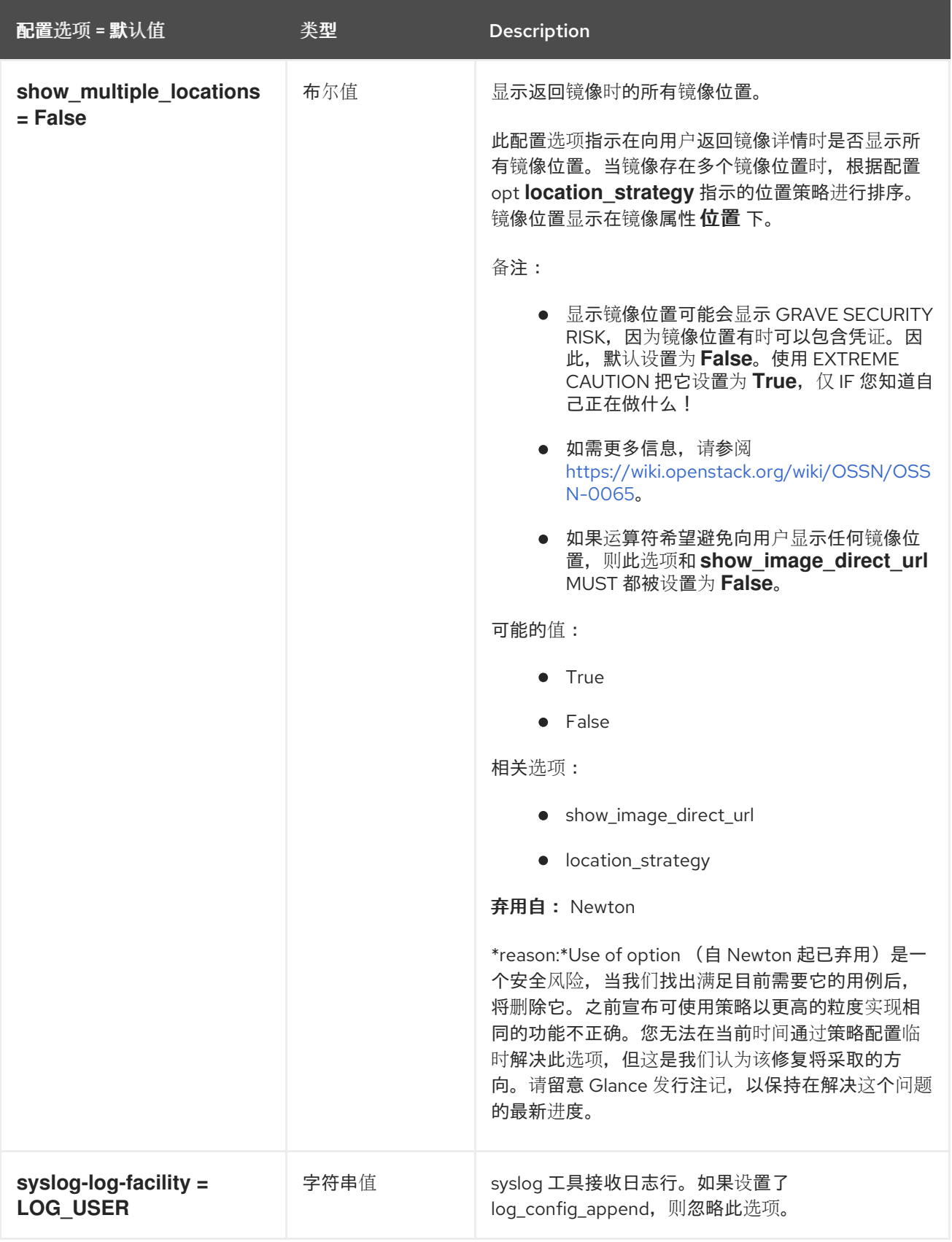

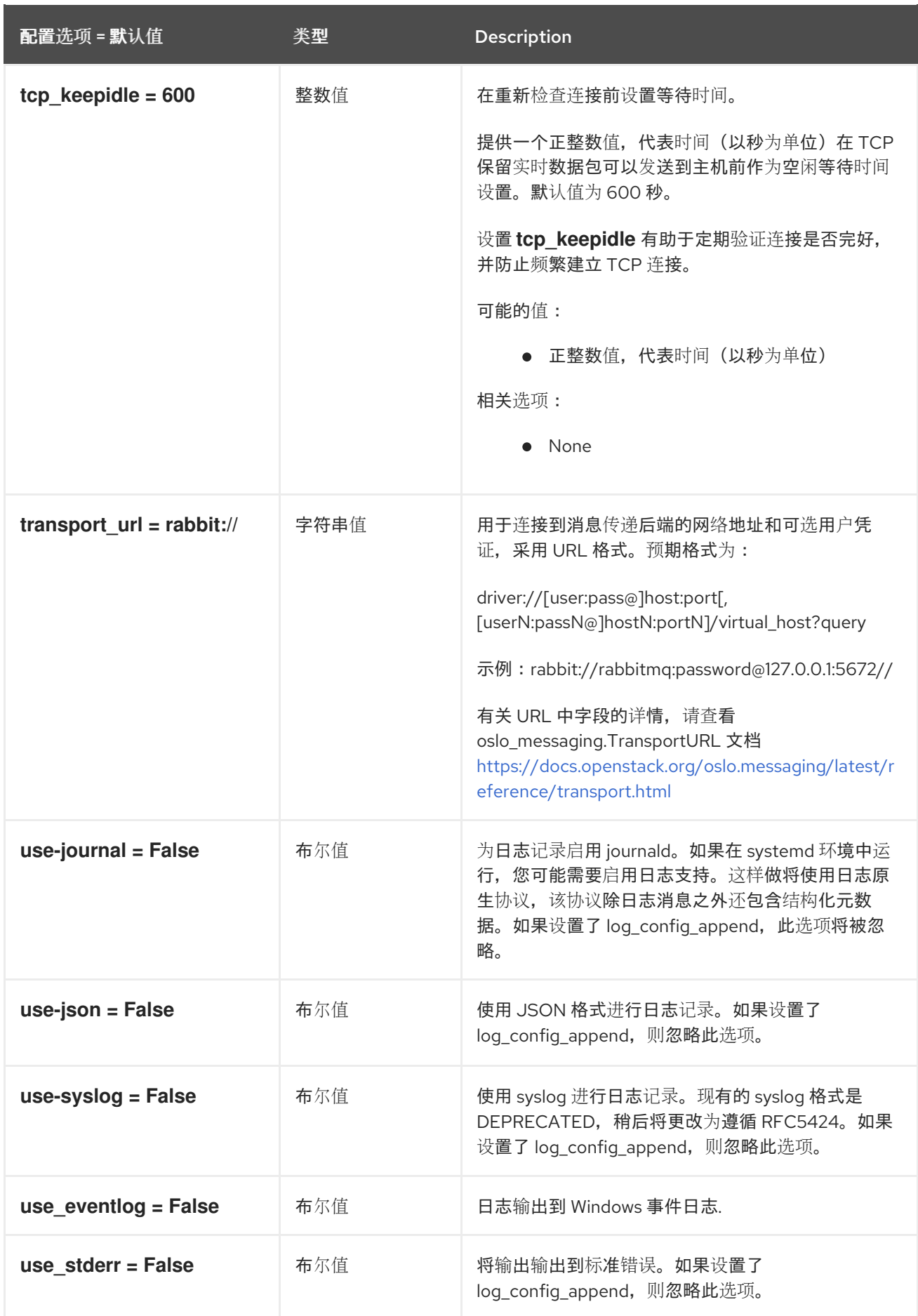

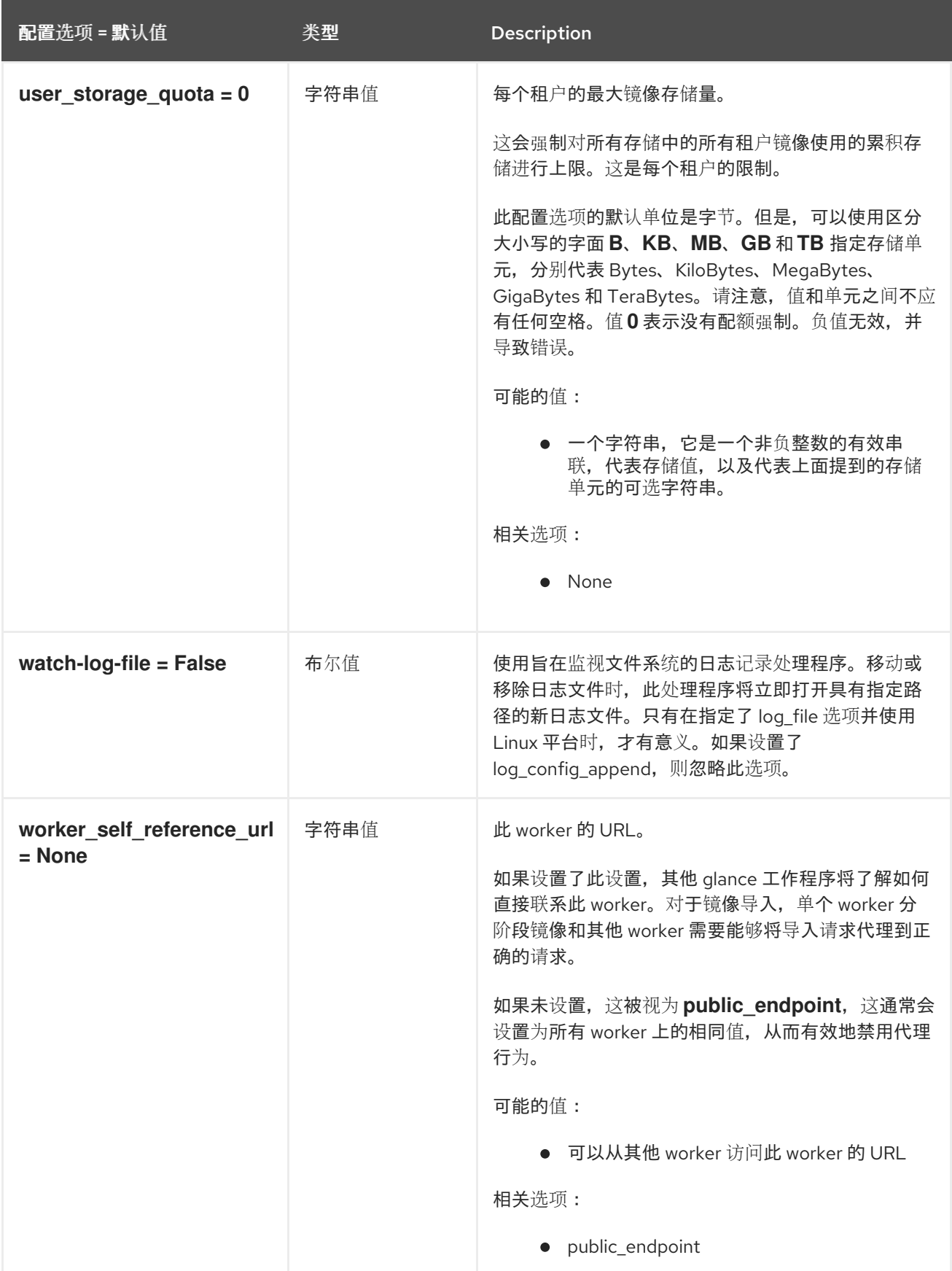

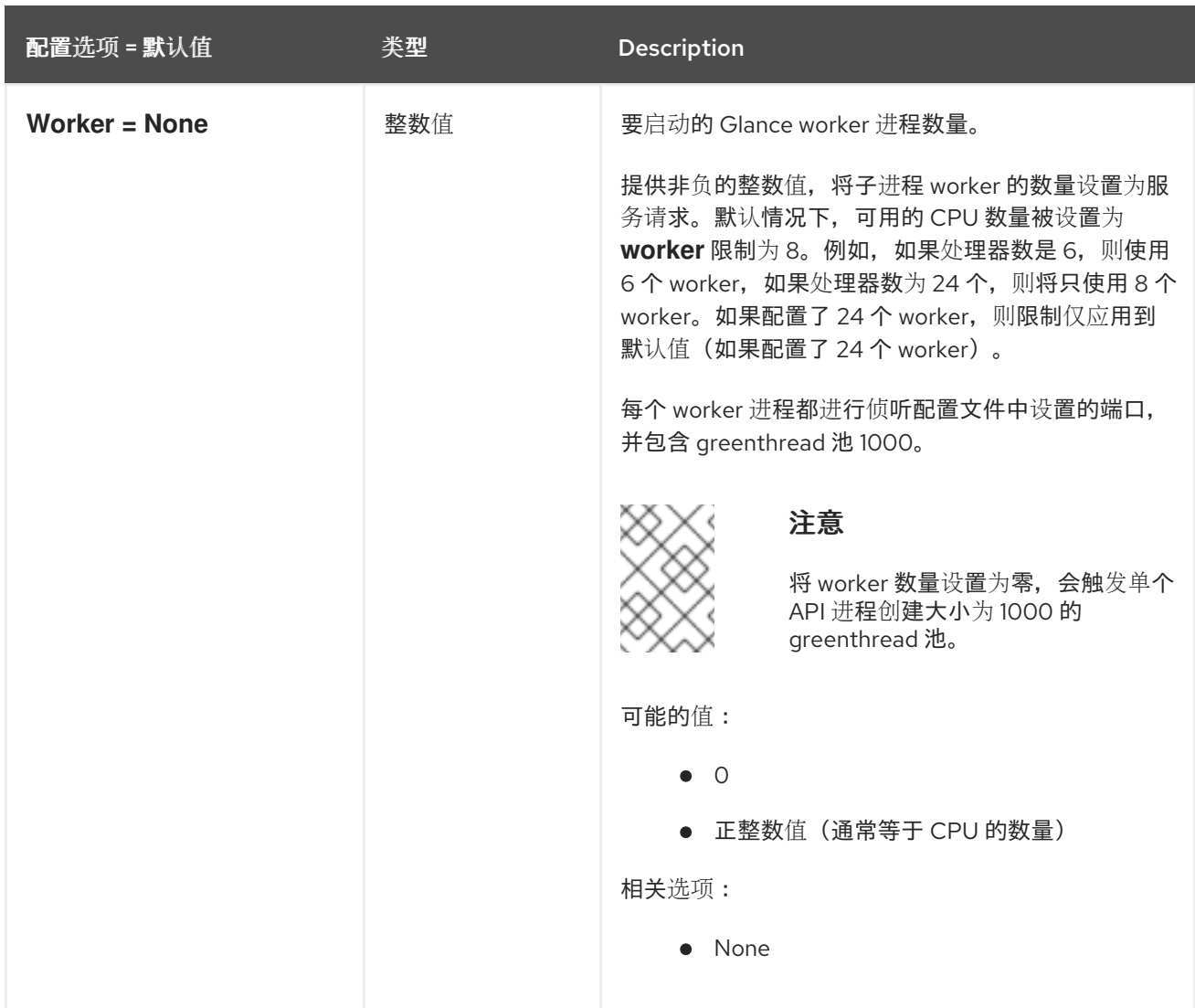

# 3.1.2. cinder

下表概述了 **/etc/glance/glance-api.conf** 文件中的 **[cinder]** 组下可用的选项。

表 3.1. cinder

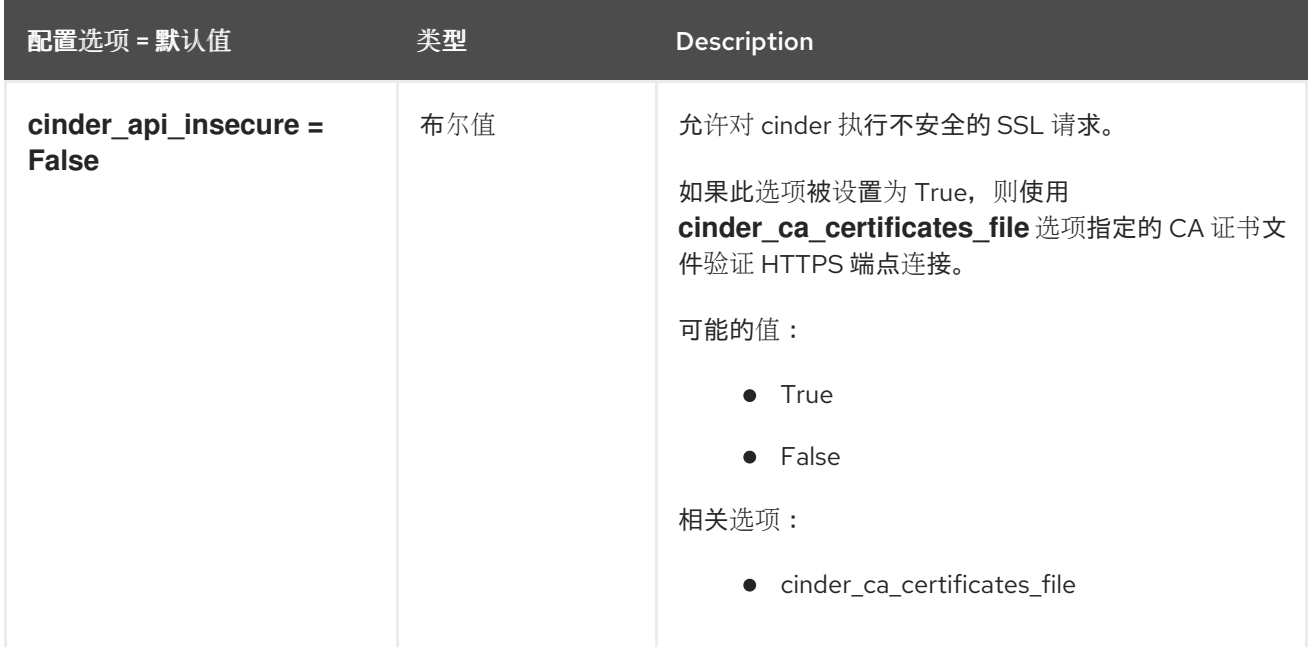

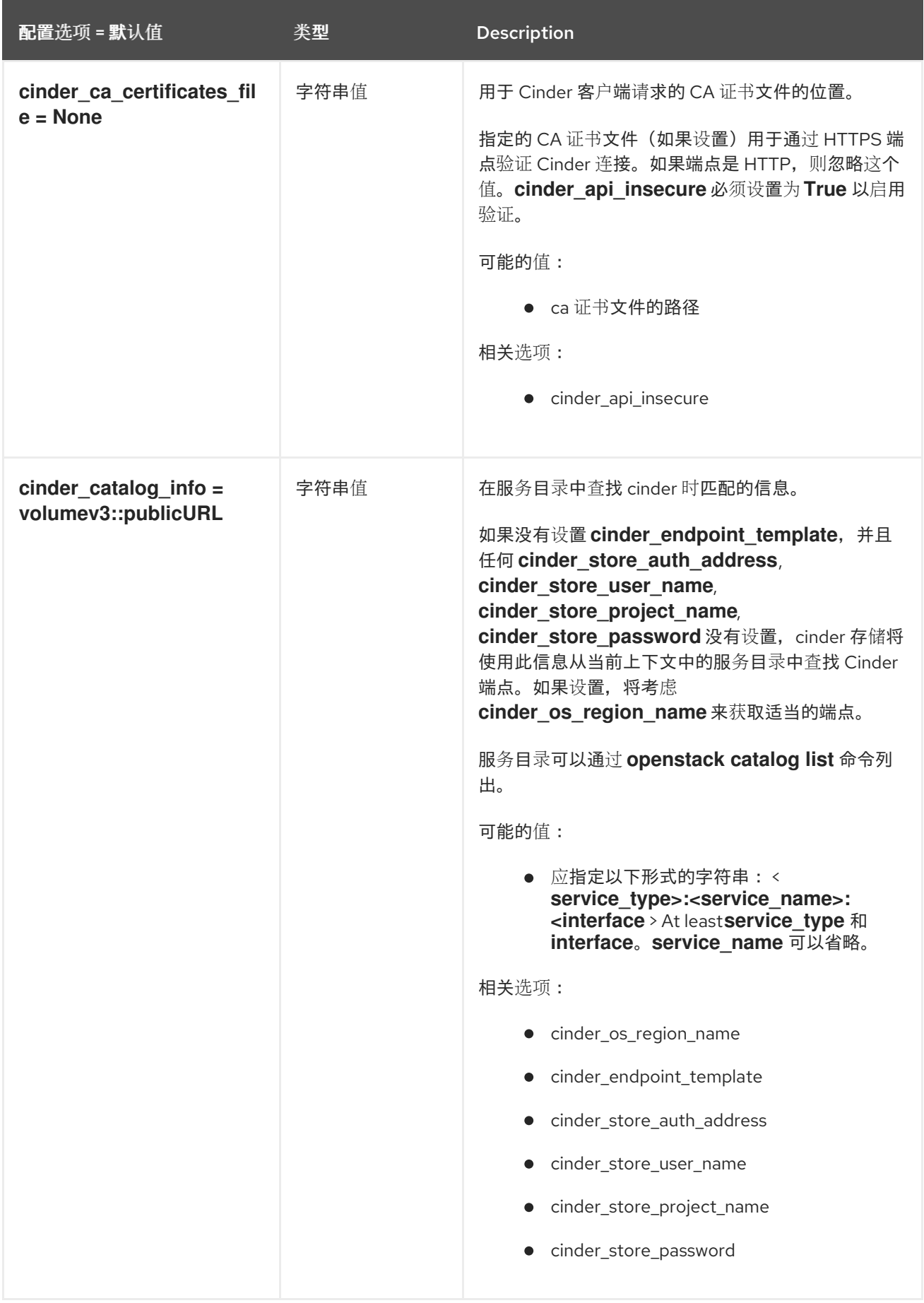

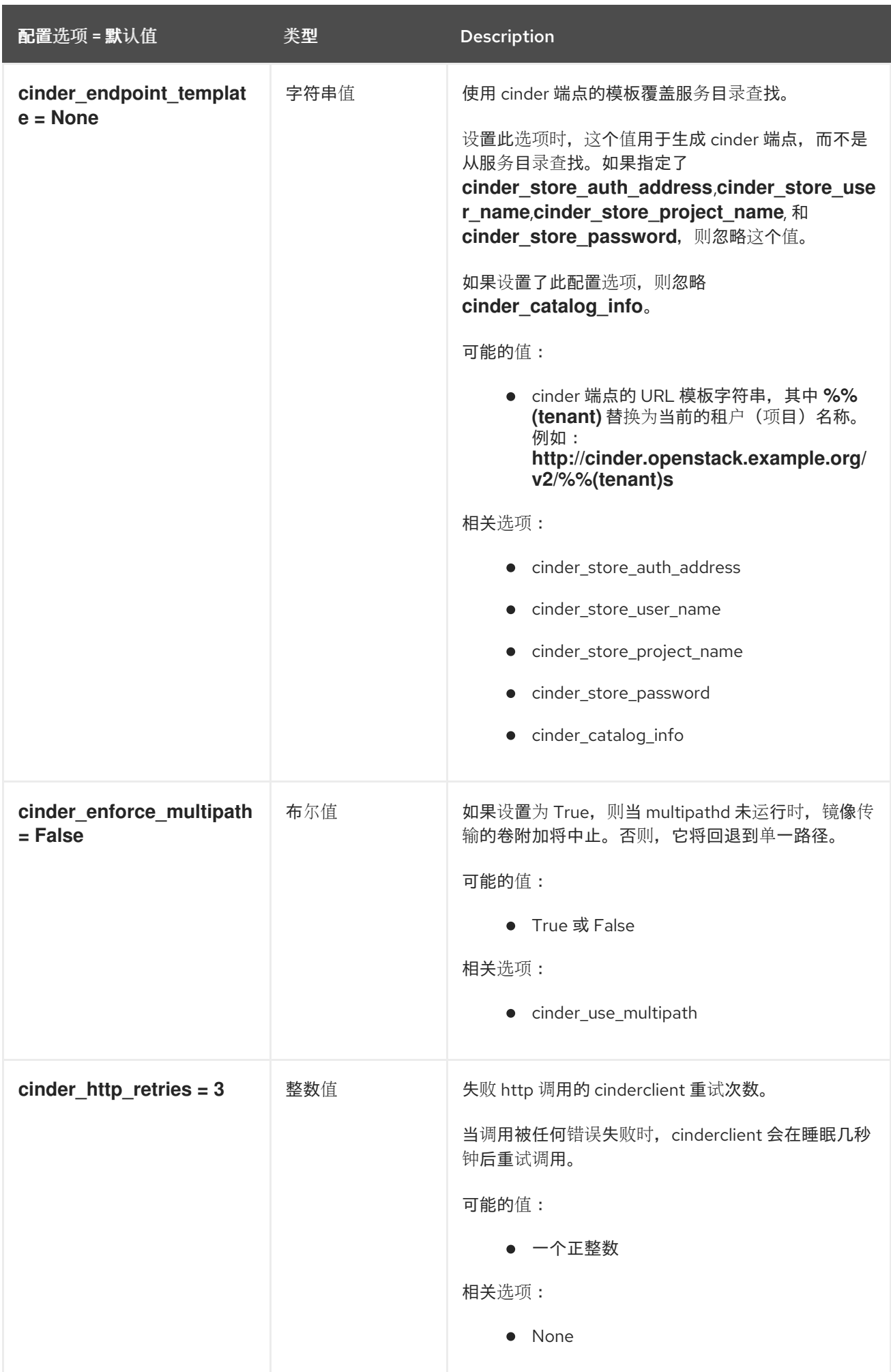

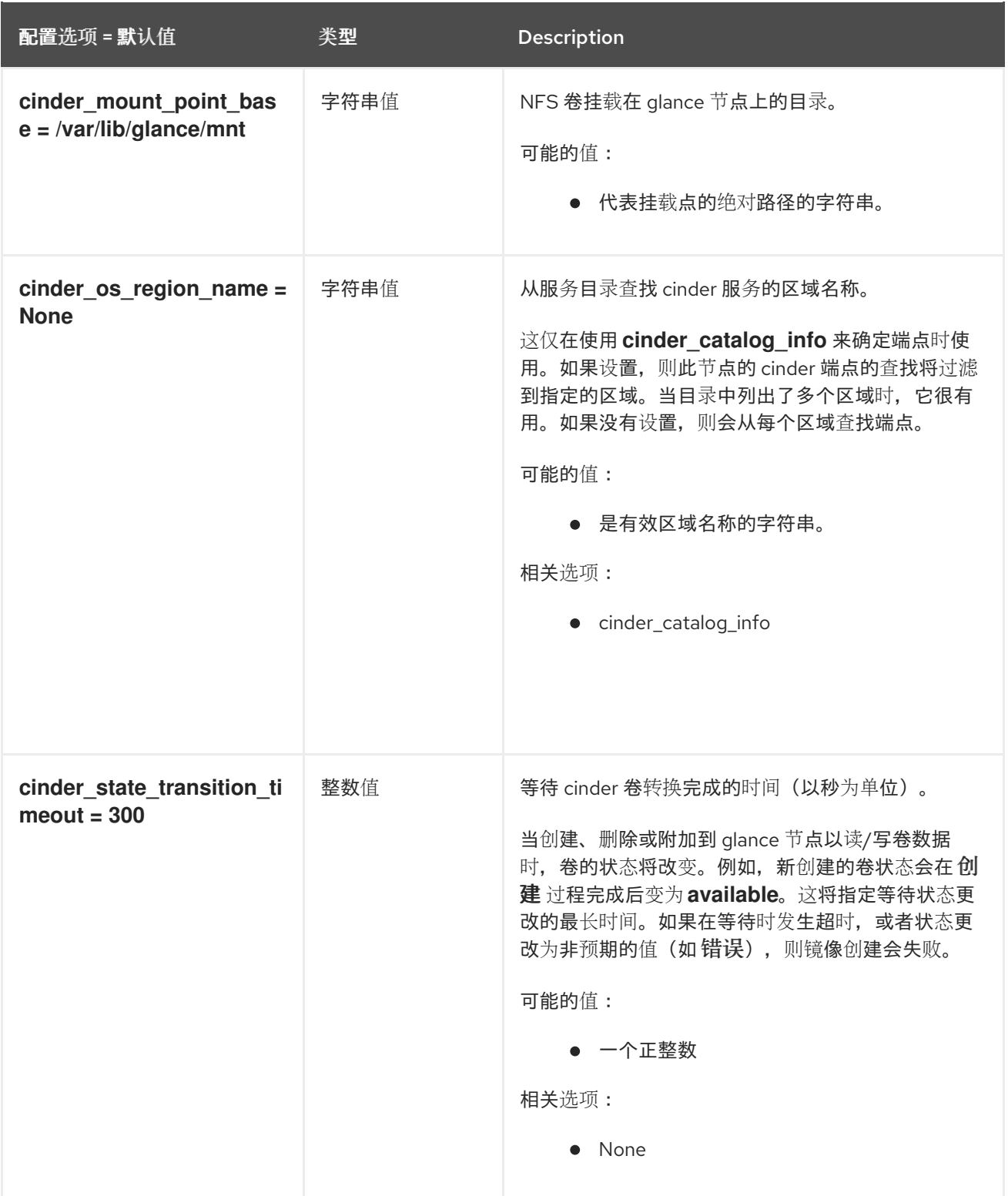

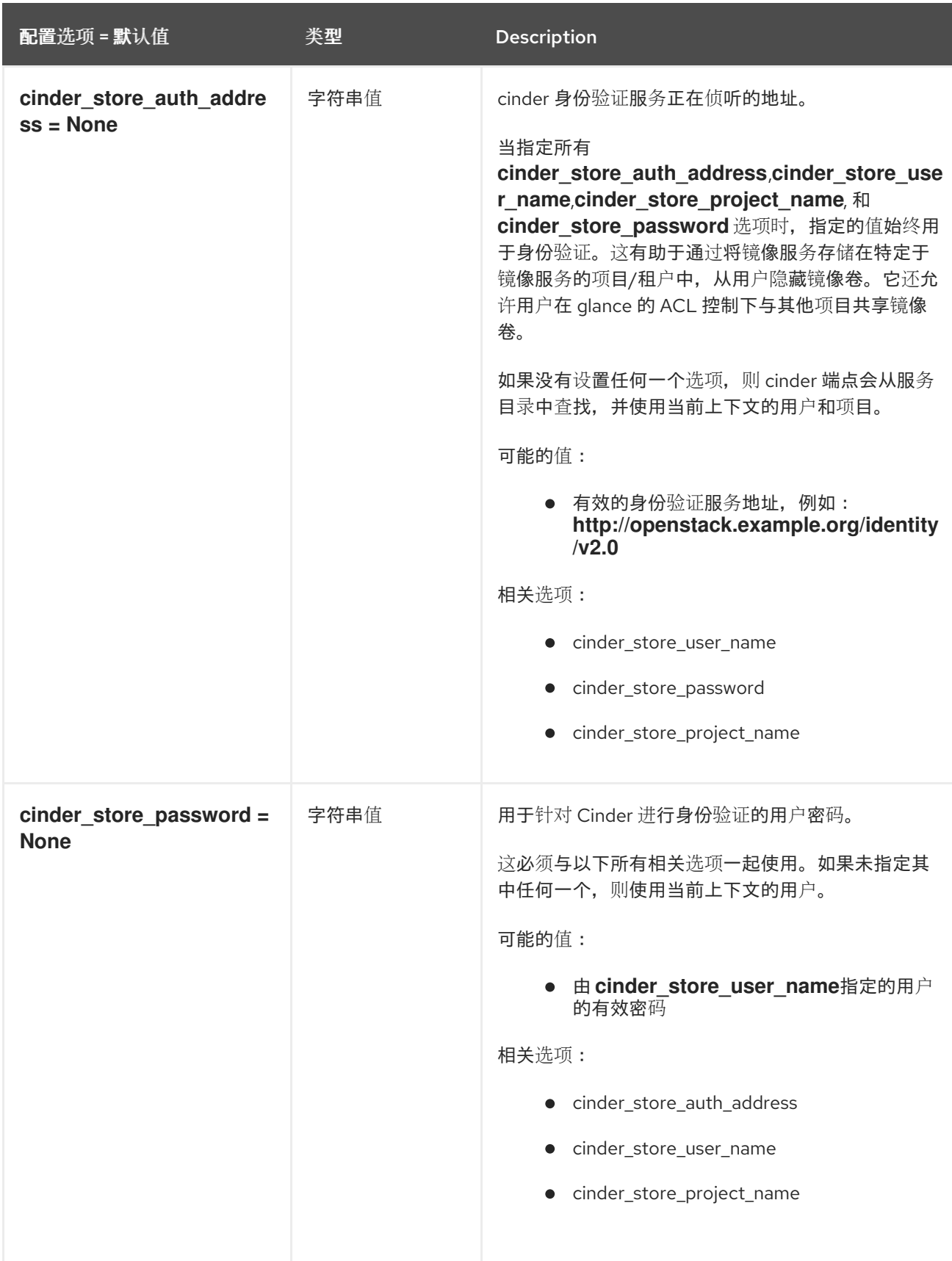

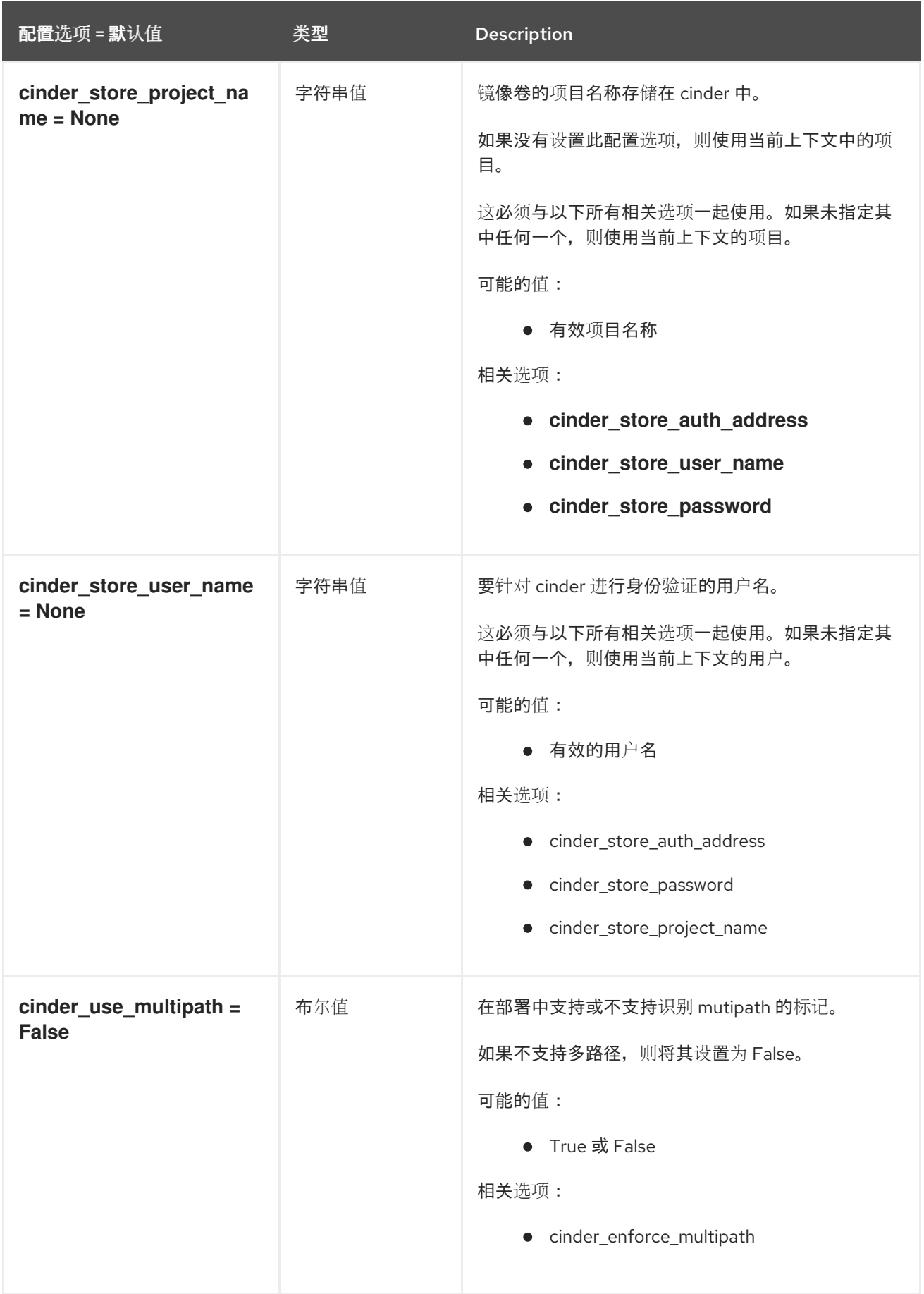

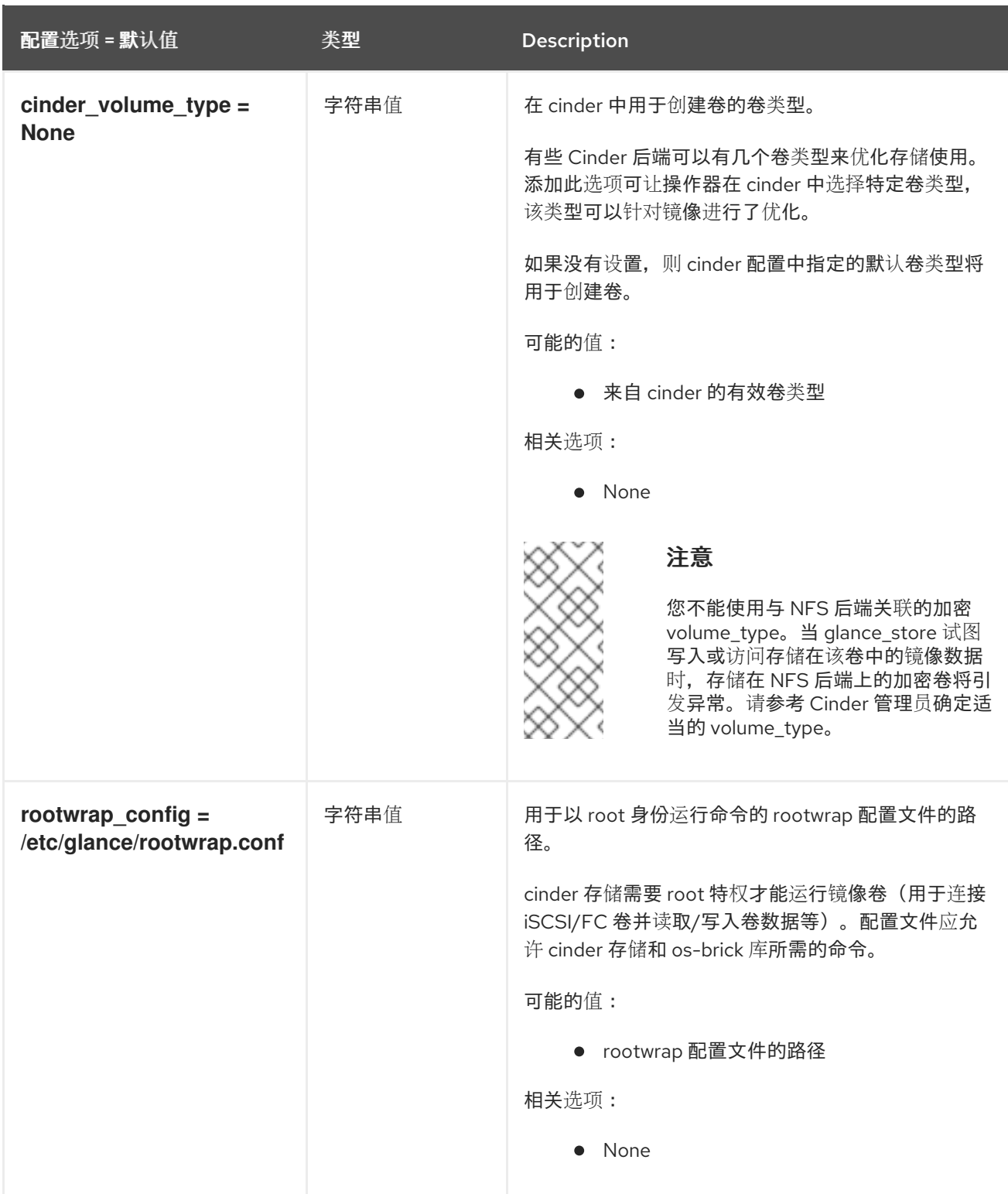

## 3.1.3. CORS

下表概述了 **/etc/glance/glance-api.conf** 文件中的 **[cors]** 组下可用的选项。

#### 表 3.2. CORS

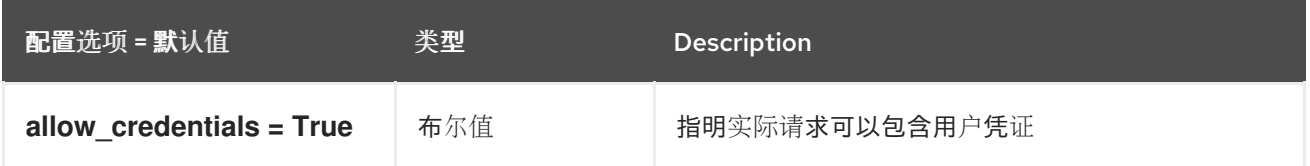

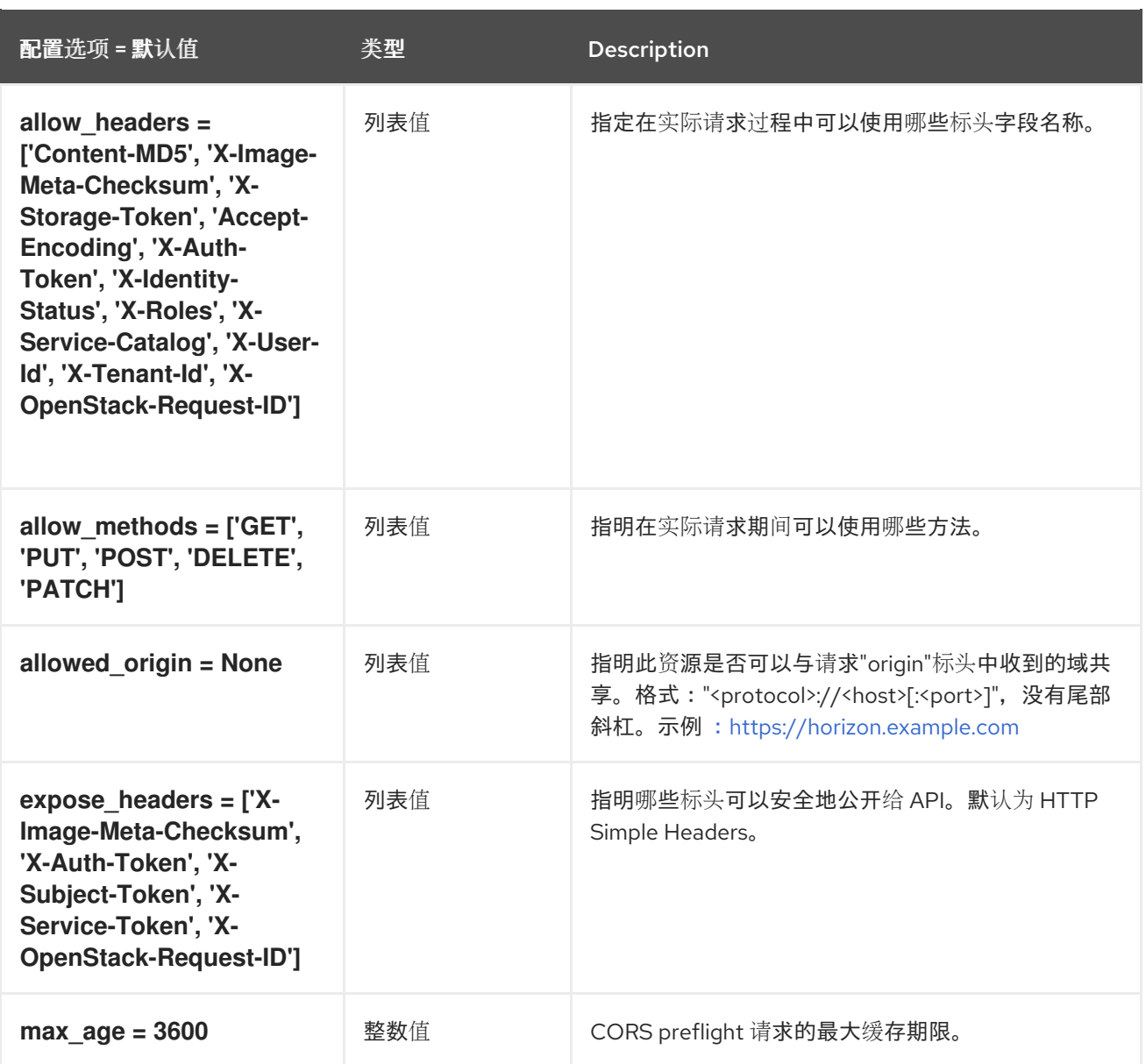

## 3.1.4. database

下表概述了 **/etc/glance/glance-api.conf** 文件中的 **[database]** 组下可用的选项。

#### 表 3.3. database

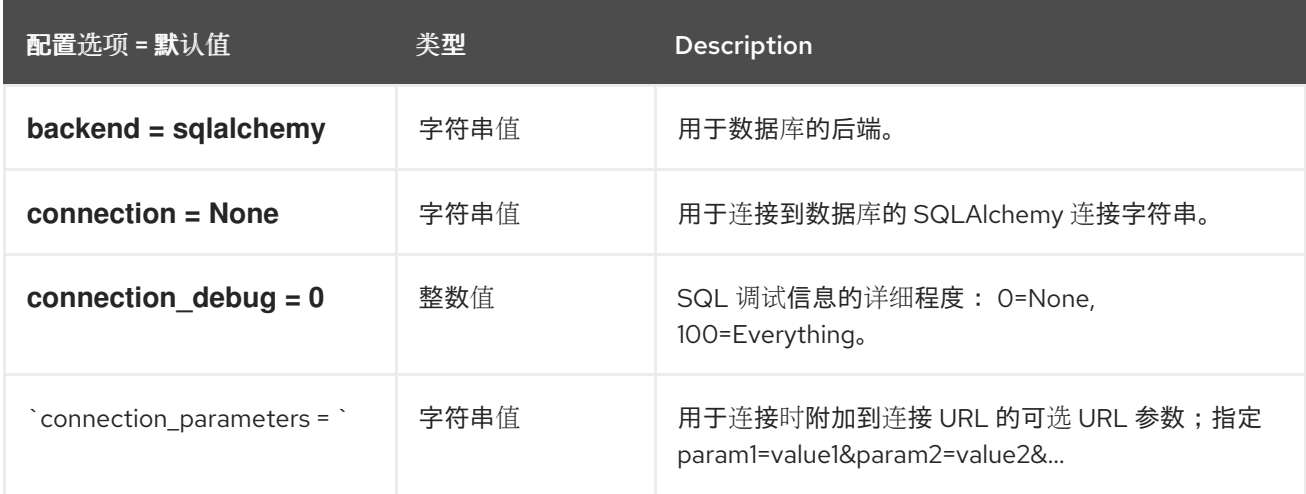

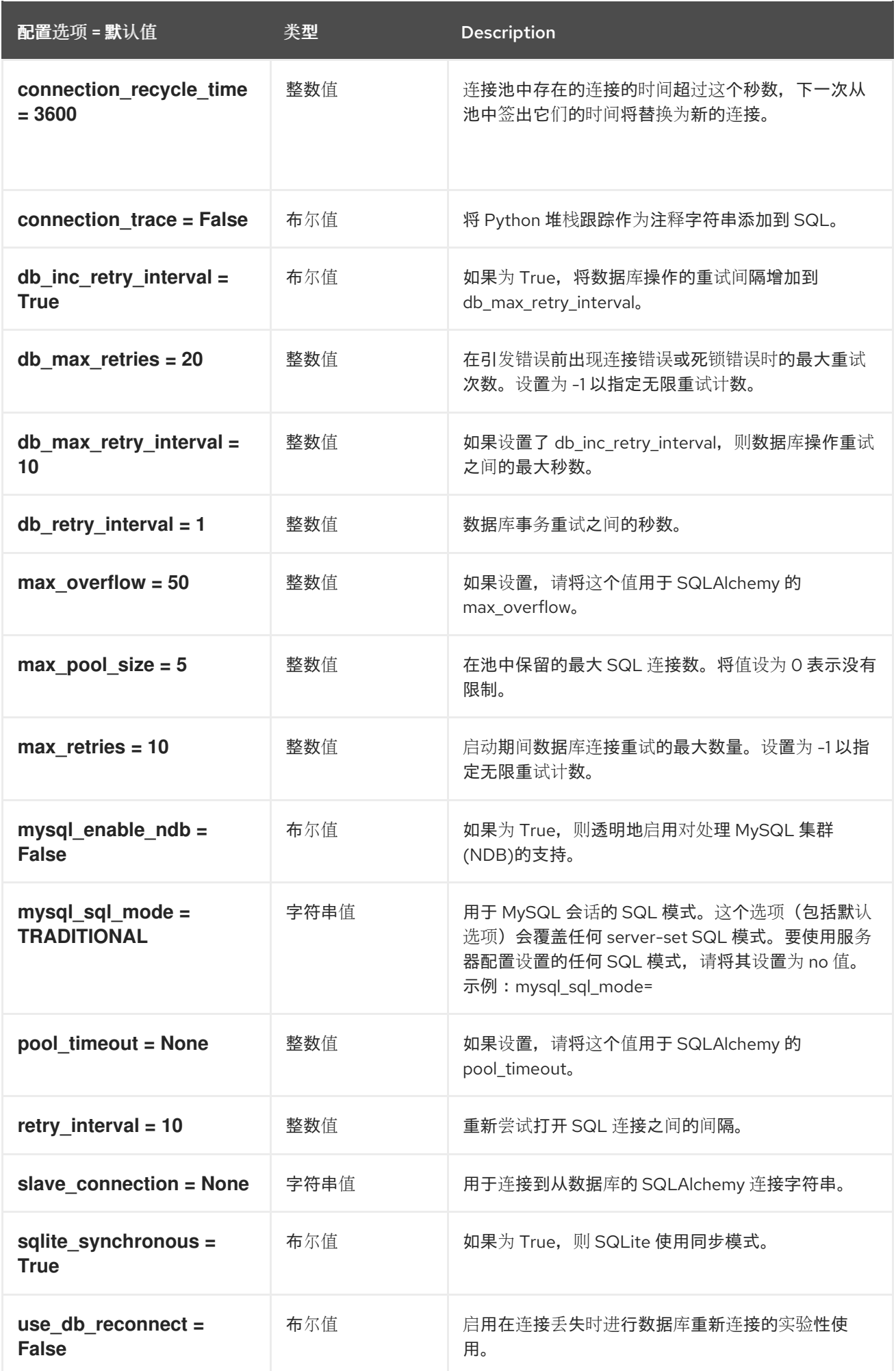

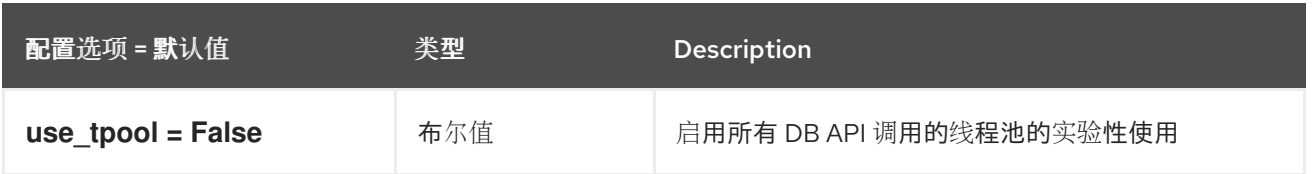

# 3.1.5. file

下表概述了 **/etc/glance/glance-api.conf** 文件中的 **[file]** 组下可用的选项。

### 表 3.4. file

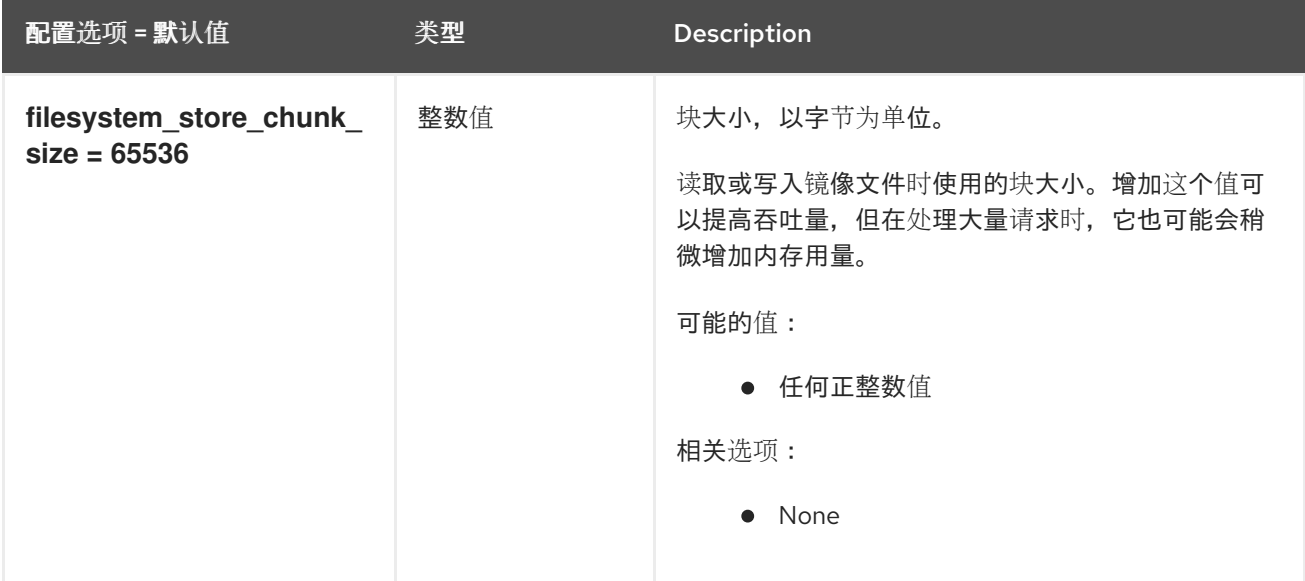

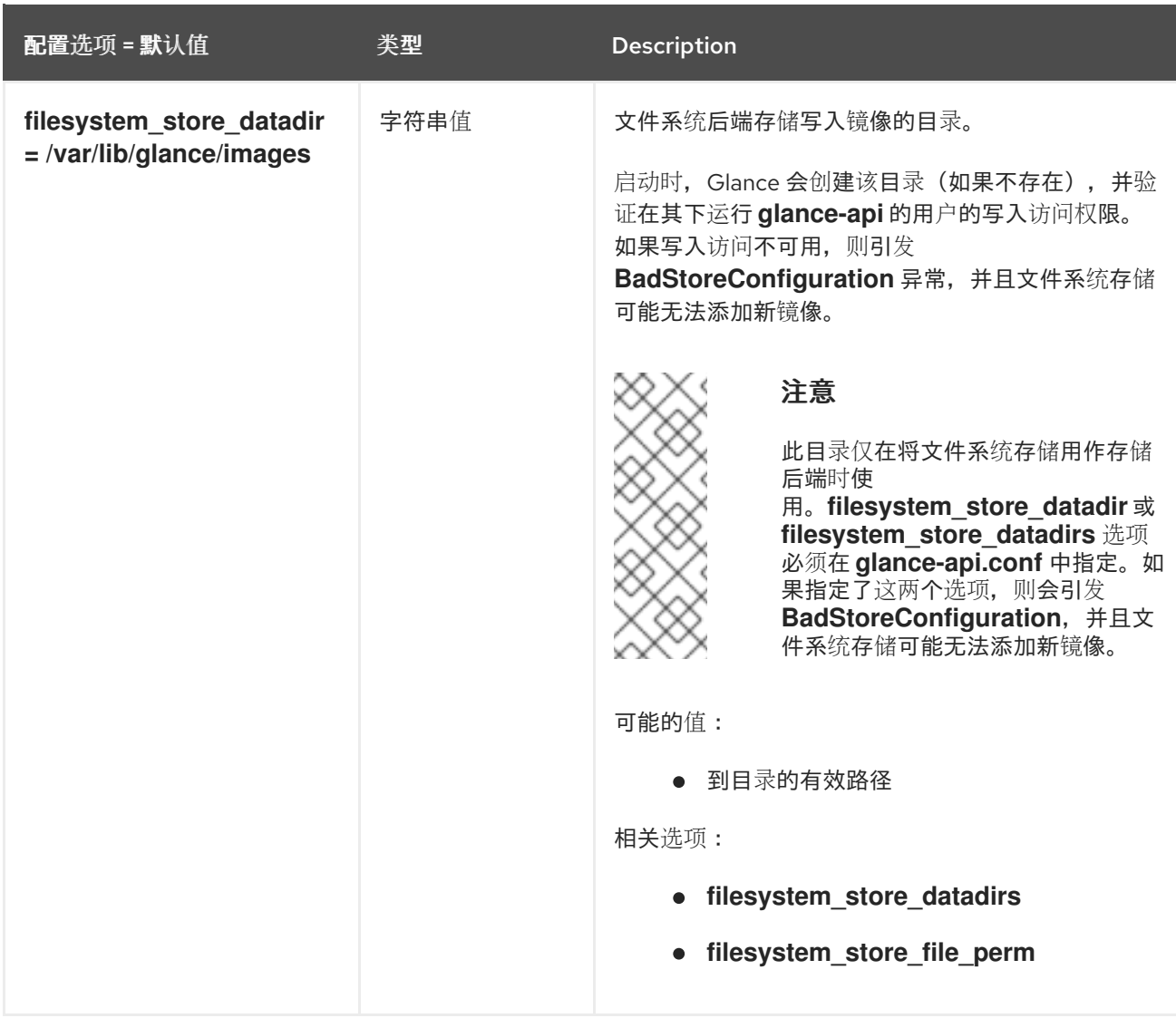

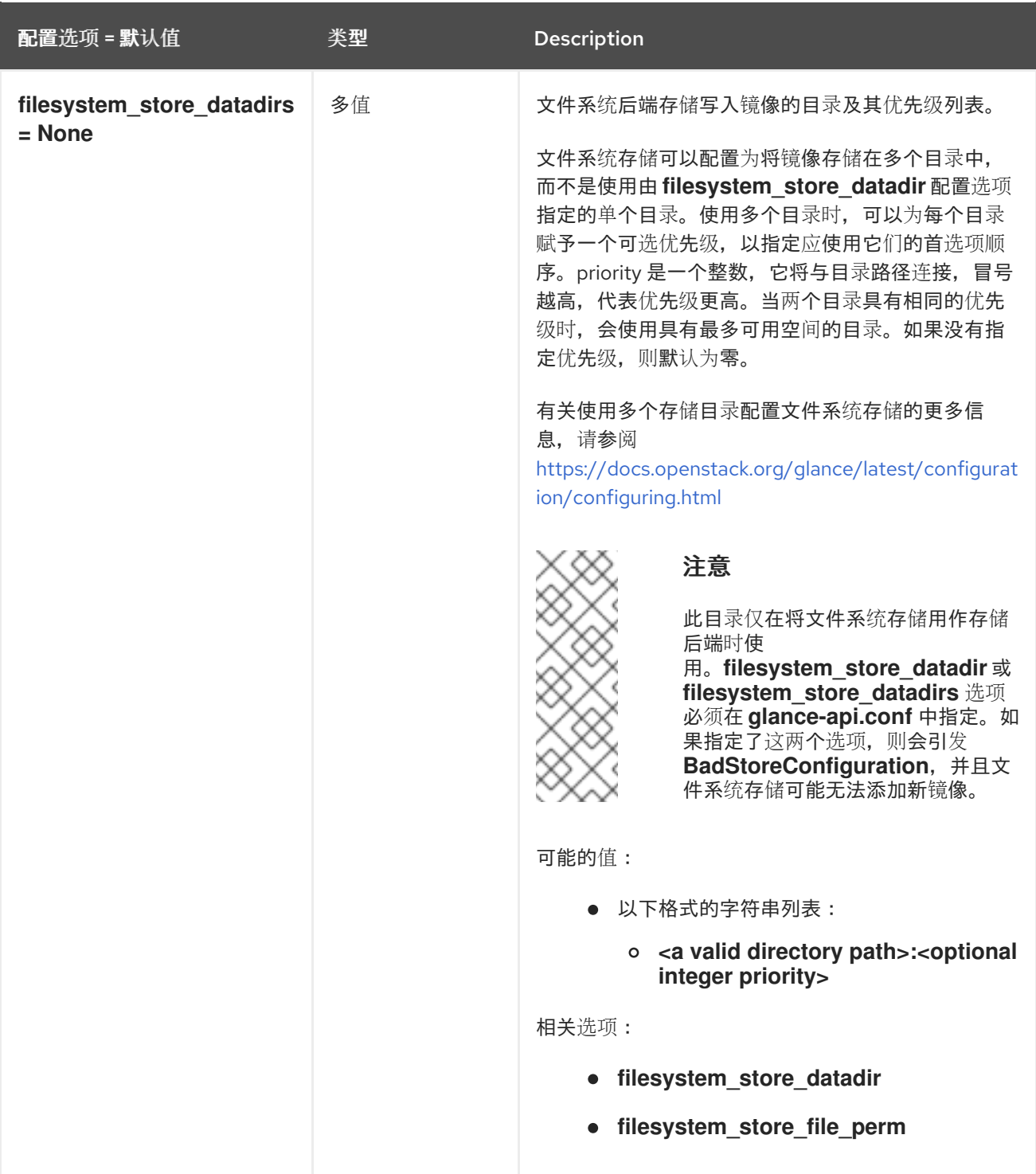

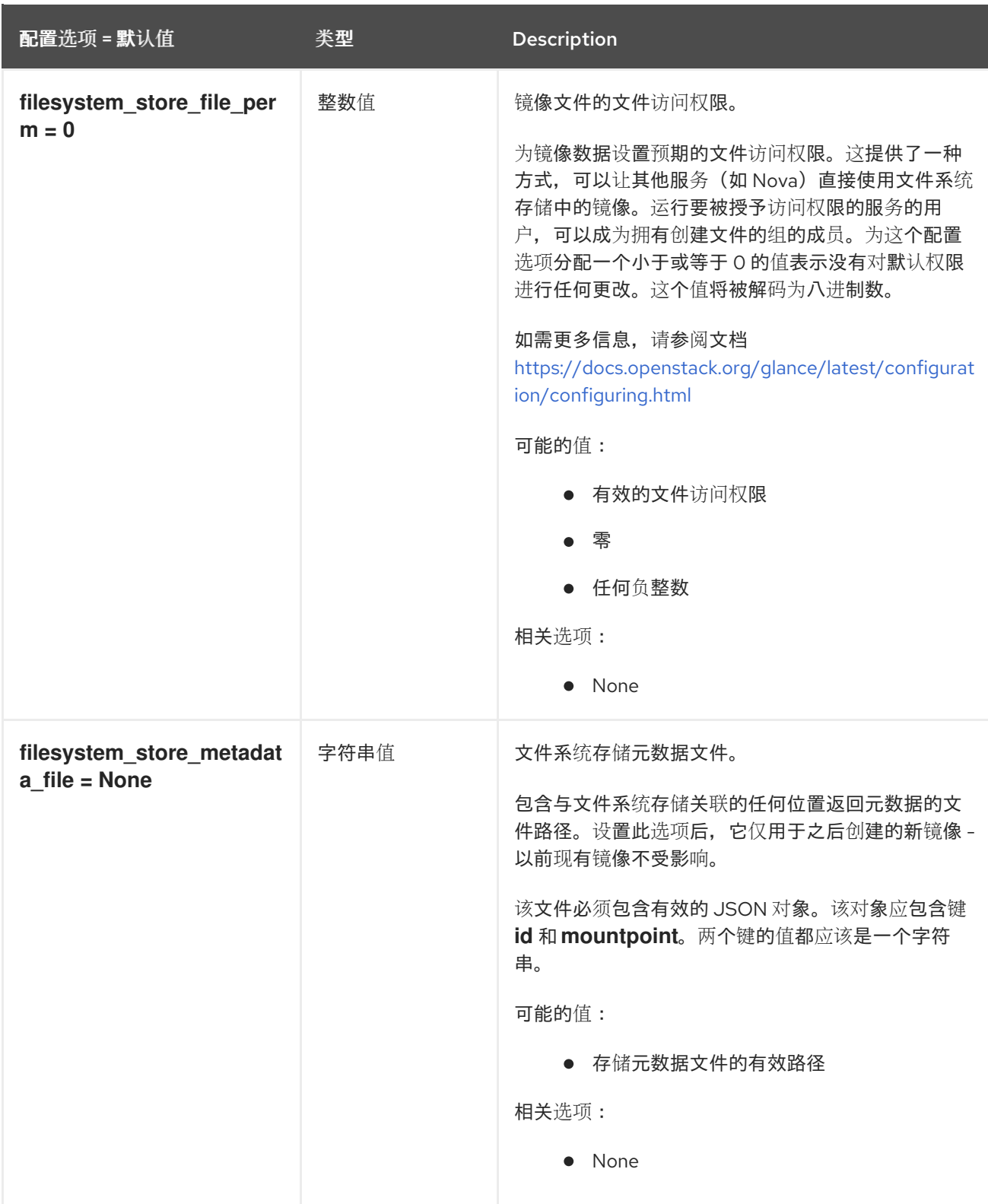

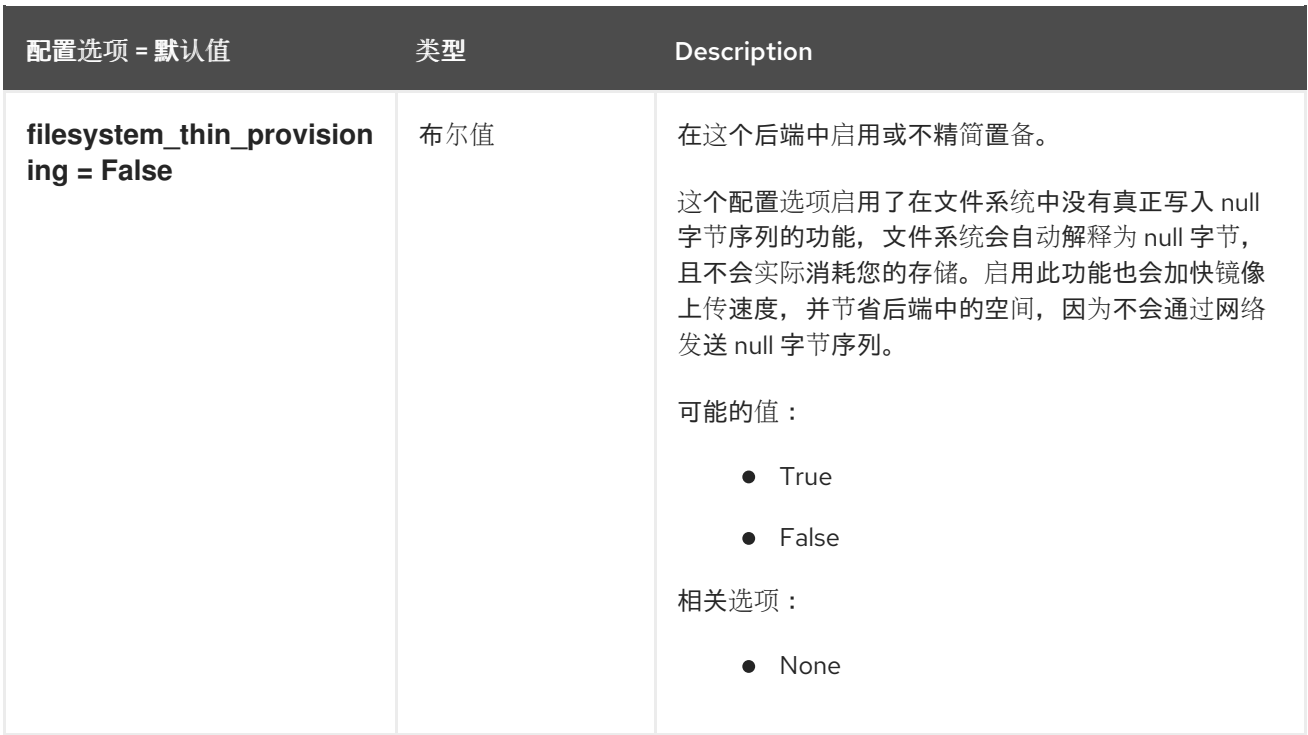

# 3.1.6. glance.store.http.store

下表概述了 **/etc/glance/glance-api.conf** 文件中的 **[glance.store.http.store]** 组下可用的选项。

## 表 3.5. glance.store.http.store

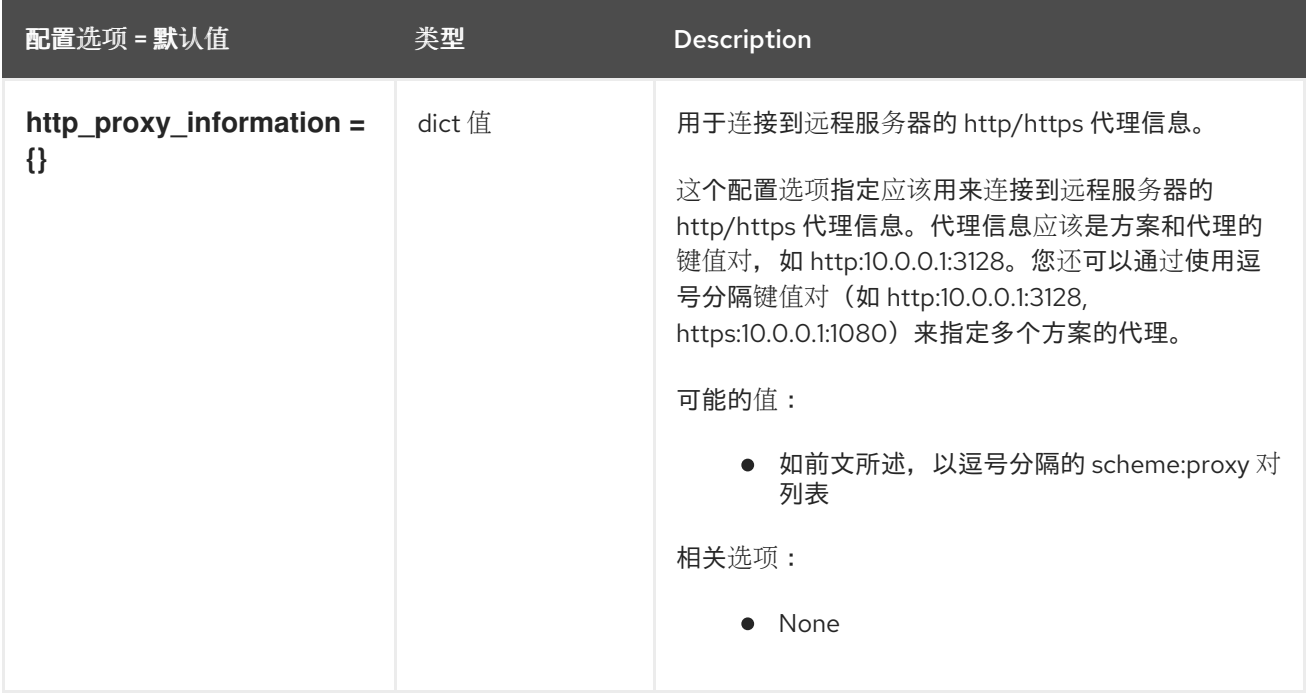

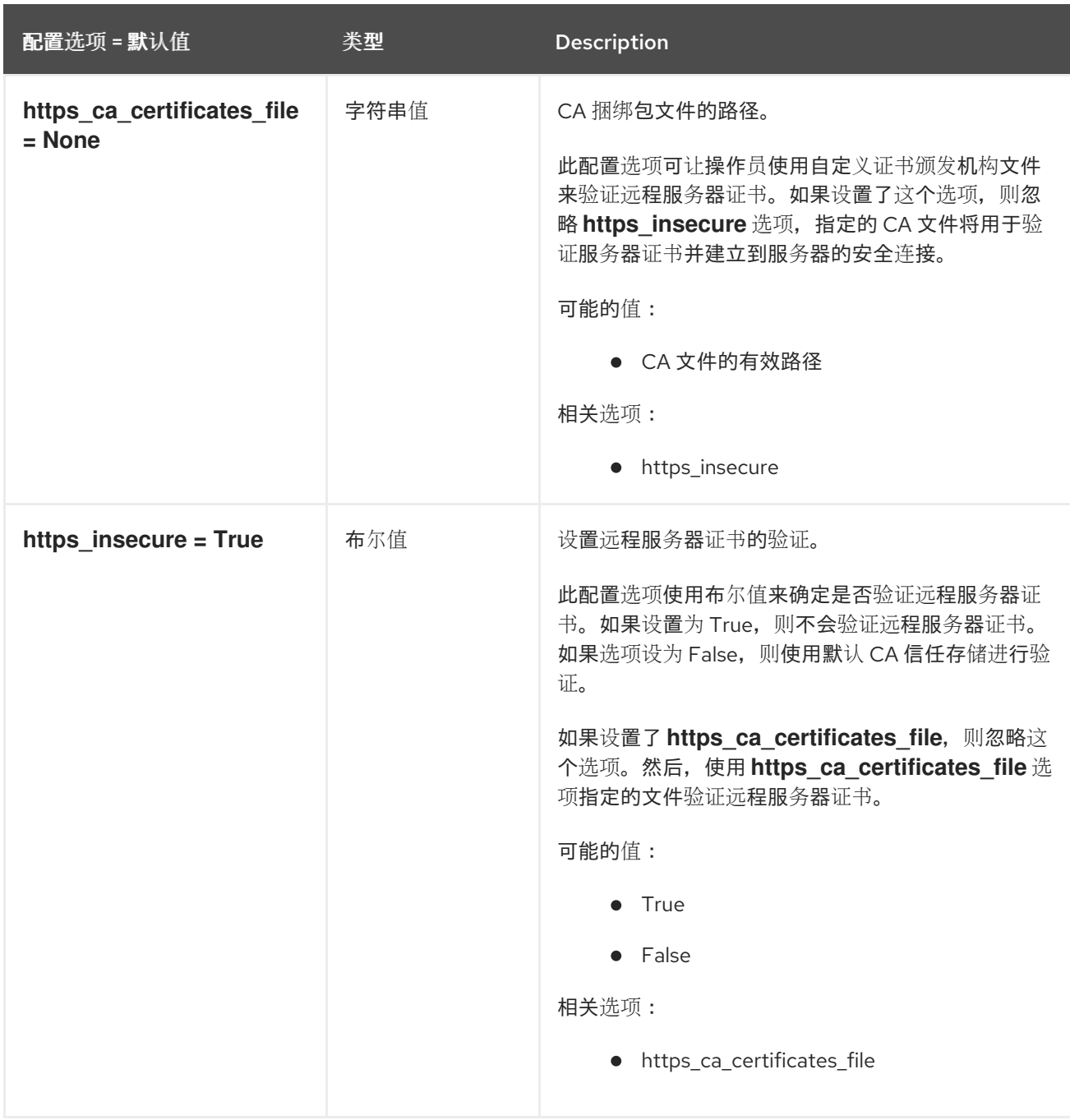

# 3.1.7. glance.store.rbd.store

下表概述了 **/etc/glance/glance-api.conf** 文件中的 **[glance.store.rbd.store]** 组下可用的选项。

#### 表 3.6. glance.store.rbd.store

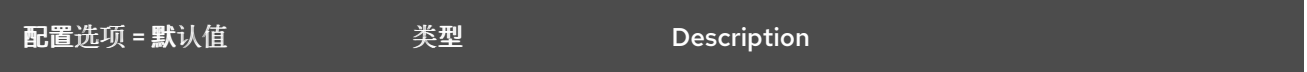

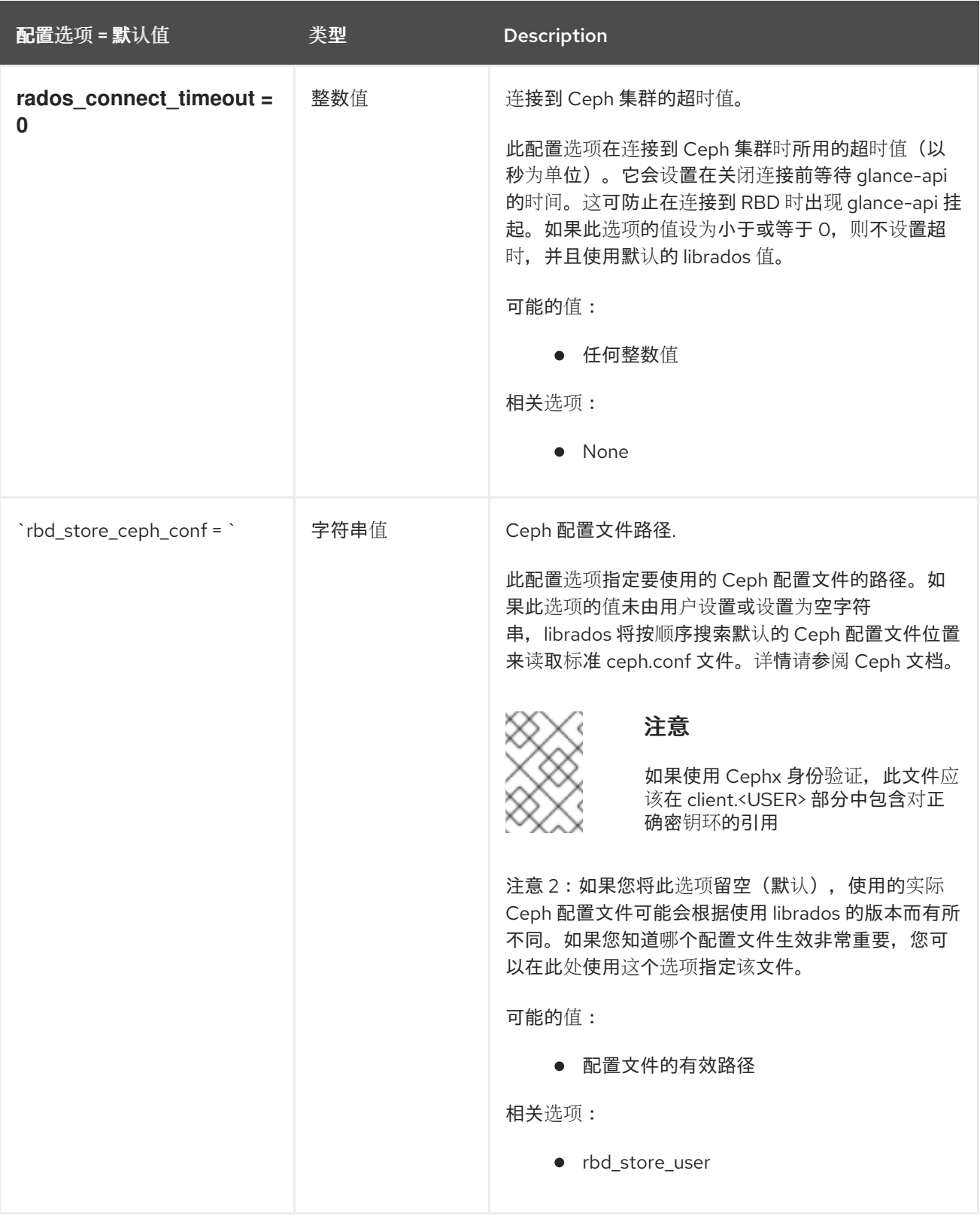

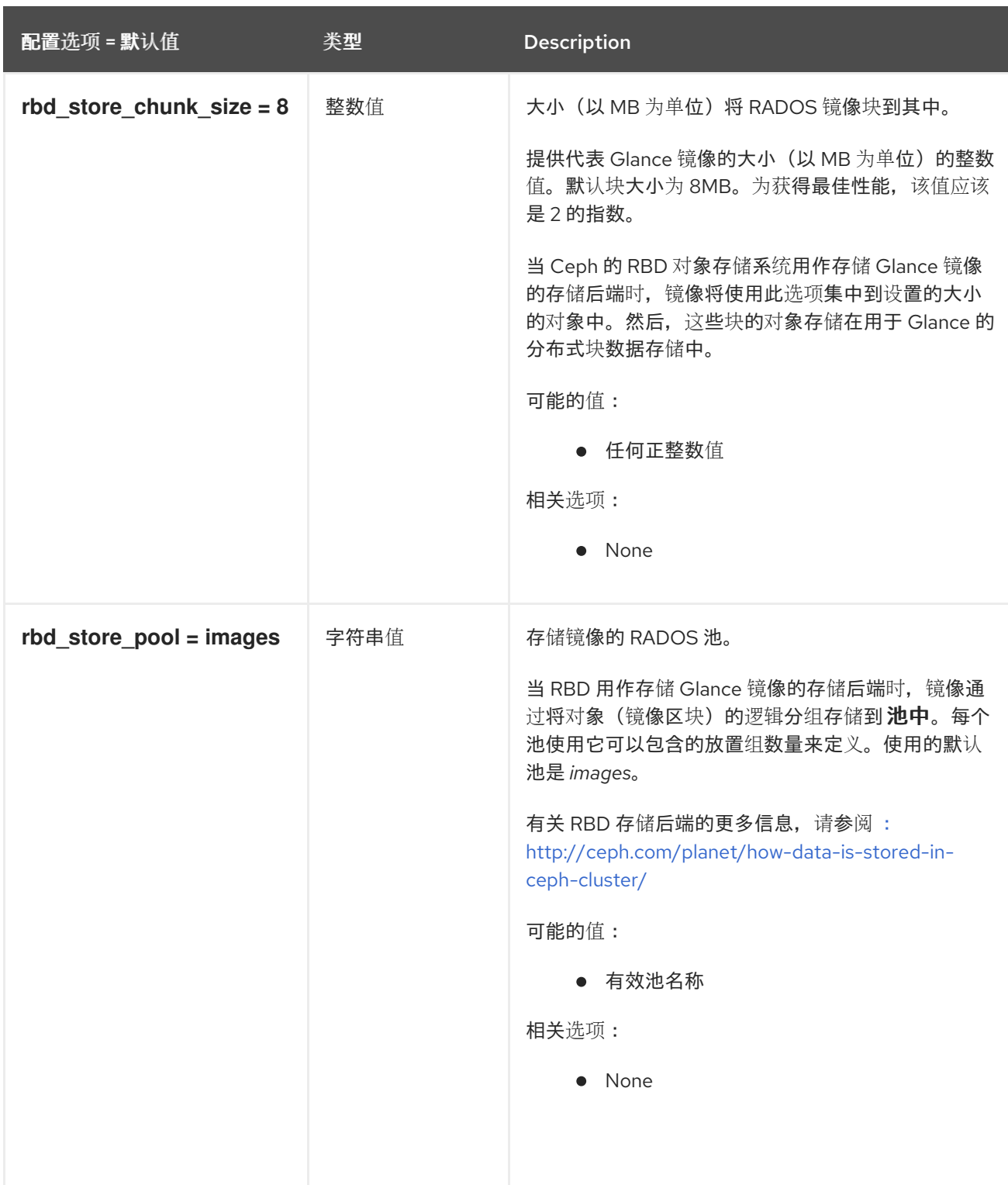

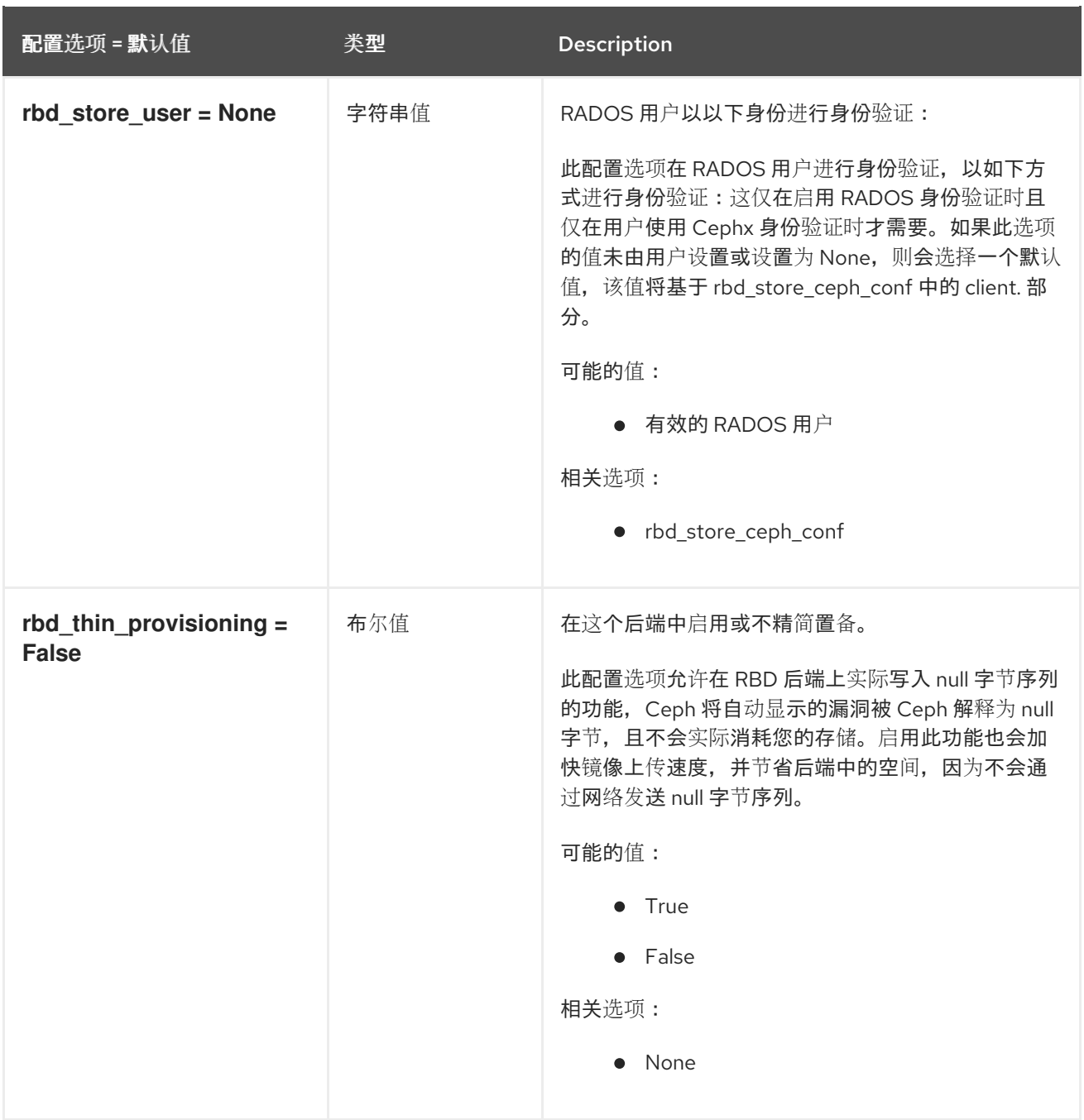

## 3.1.8. glance.store.s3.store

下表概述了 **/etc/glance/glance-api.conf** 文件中的 **[glance.store.s3.store]** 组下可用的选项。

## 表 3.7. glance.store.s3.store

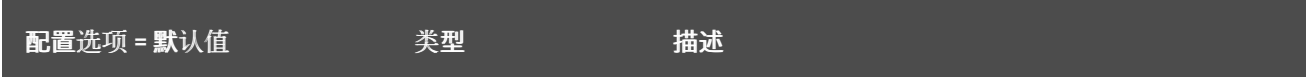

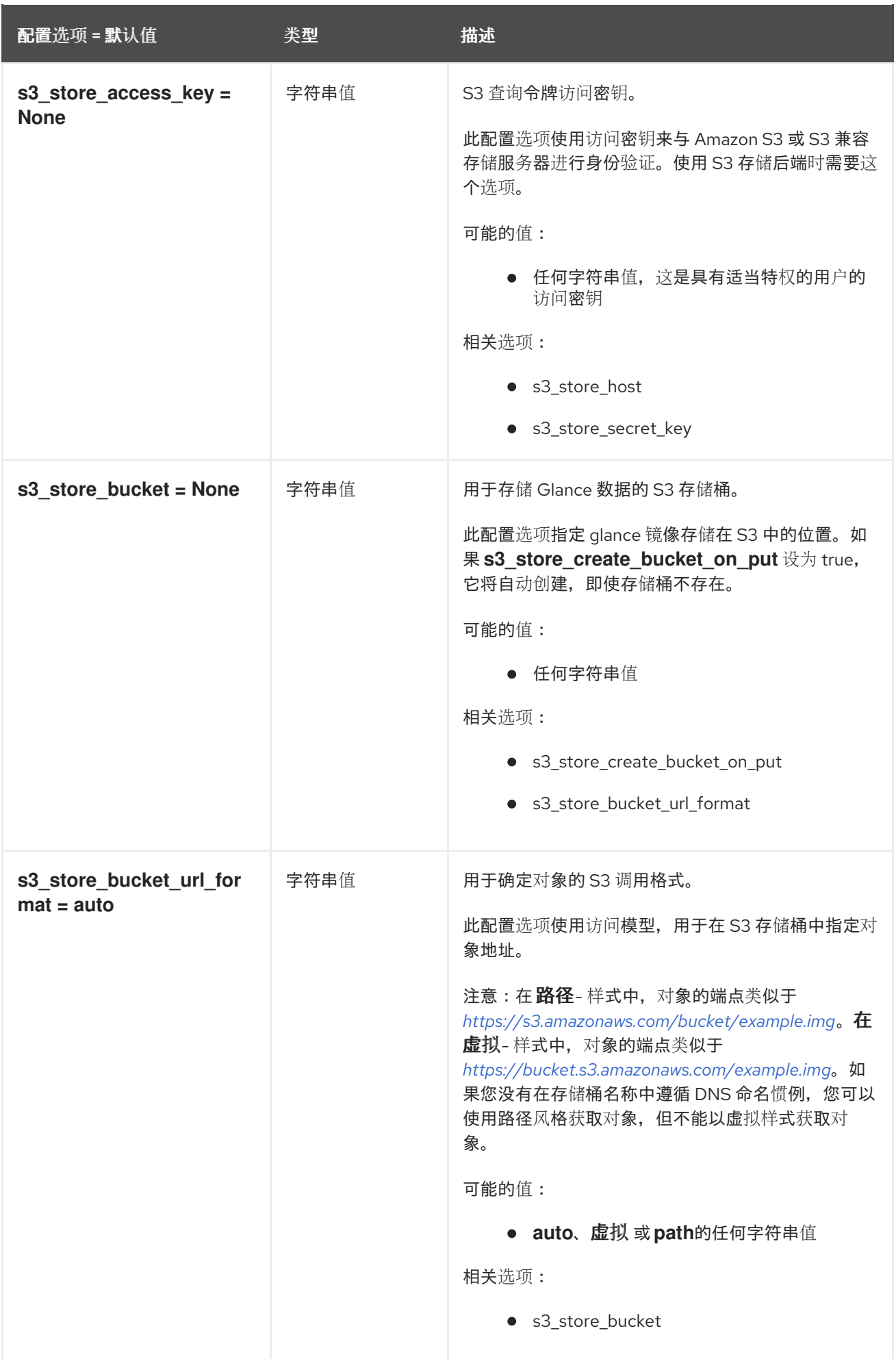

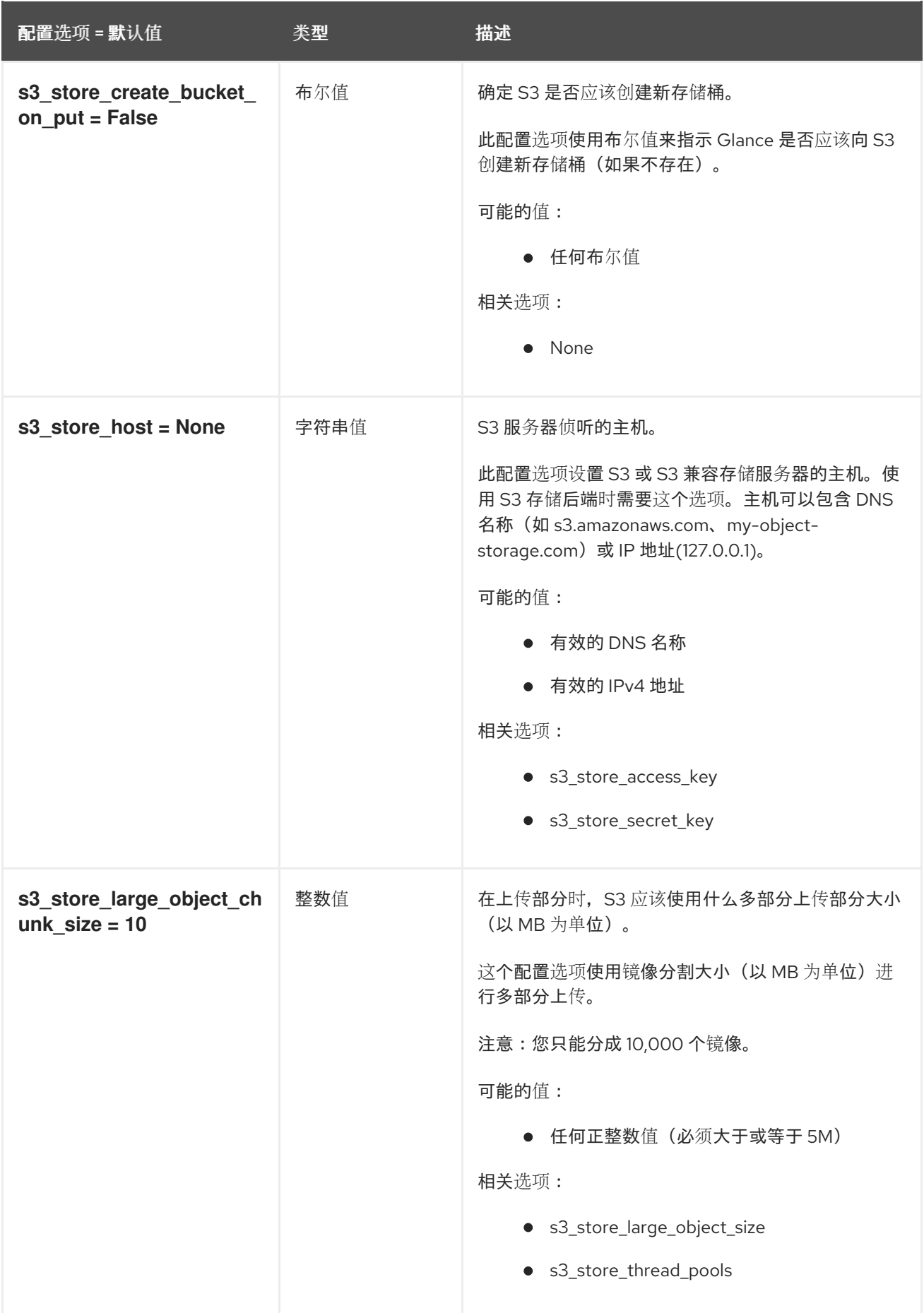

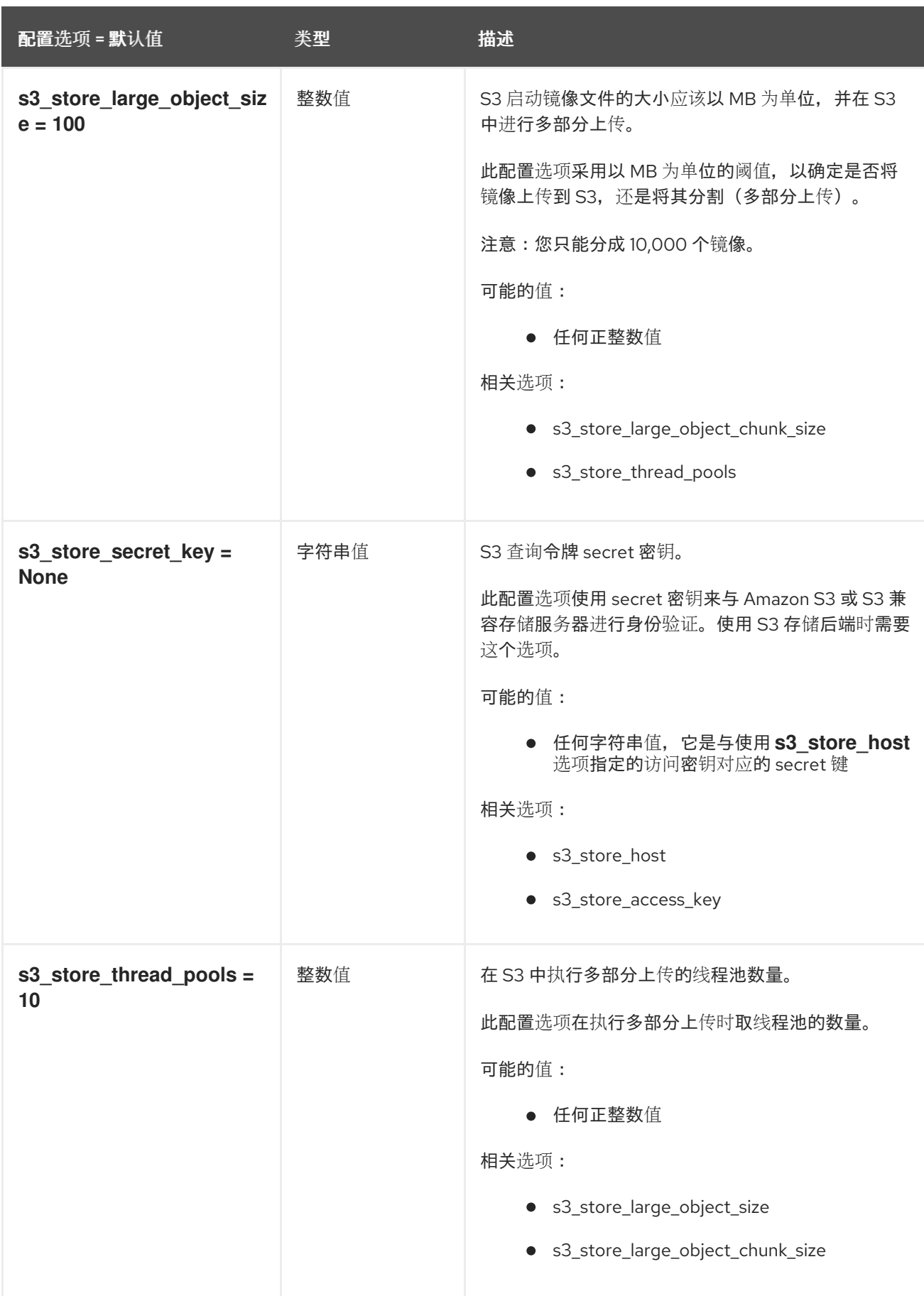

# 3.1.9. glance.store.swift.store

下表概述了 **/etc/glance/glance-api.conf** 文件中的 **[glance.store.store]** 组下可用的选项。

#### 表 3.8. glance.store.swift.store

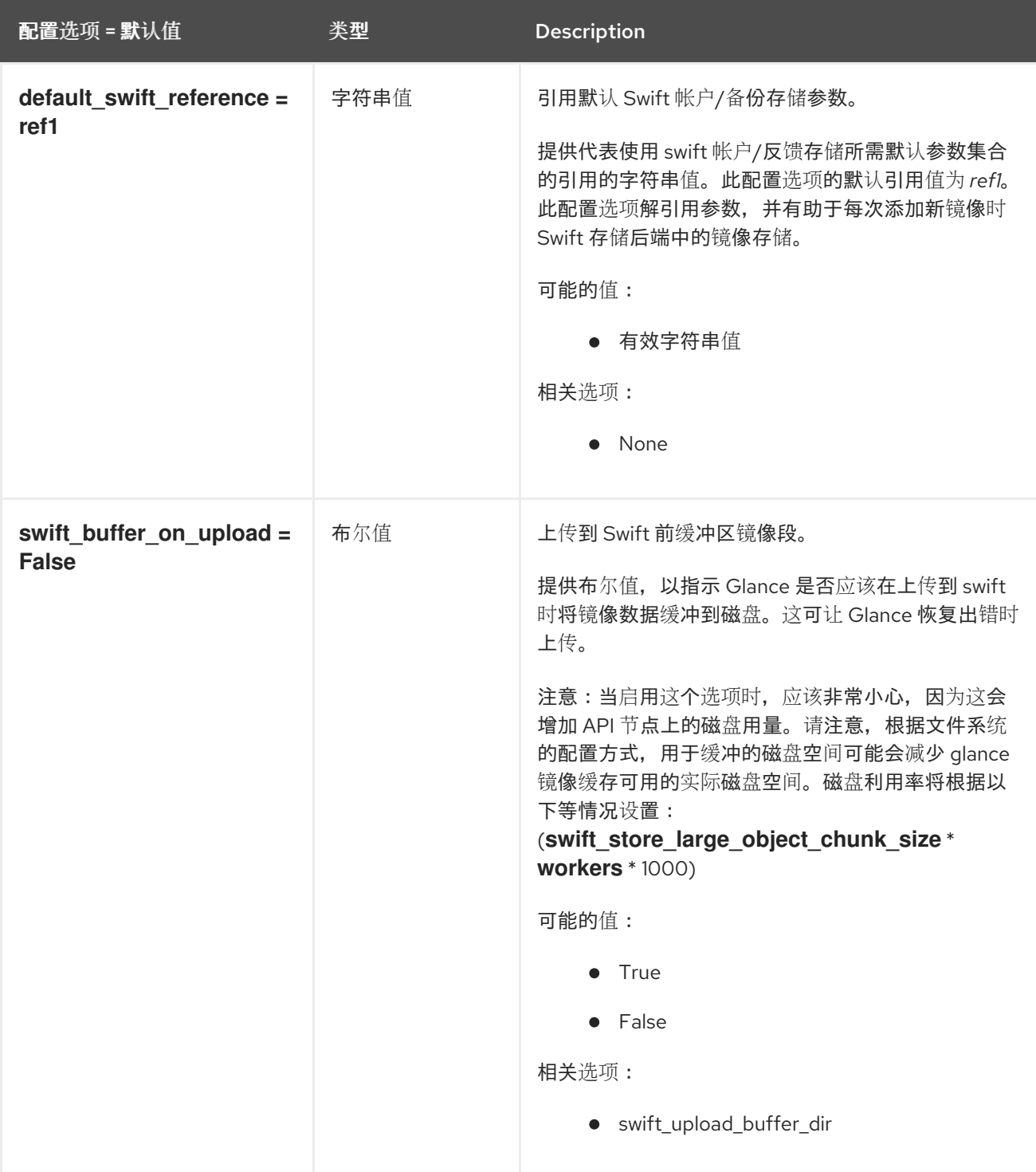

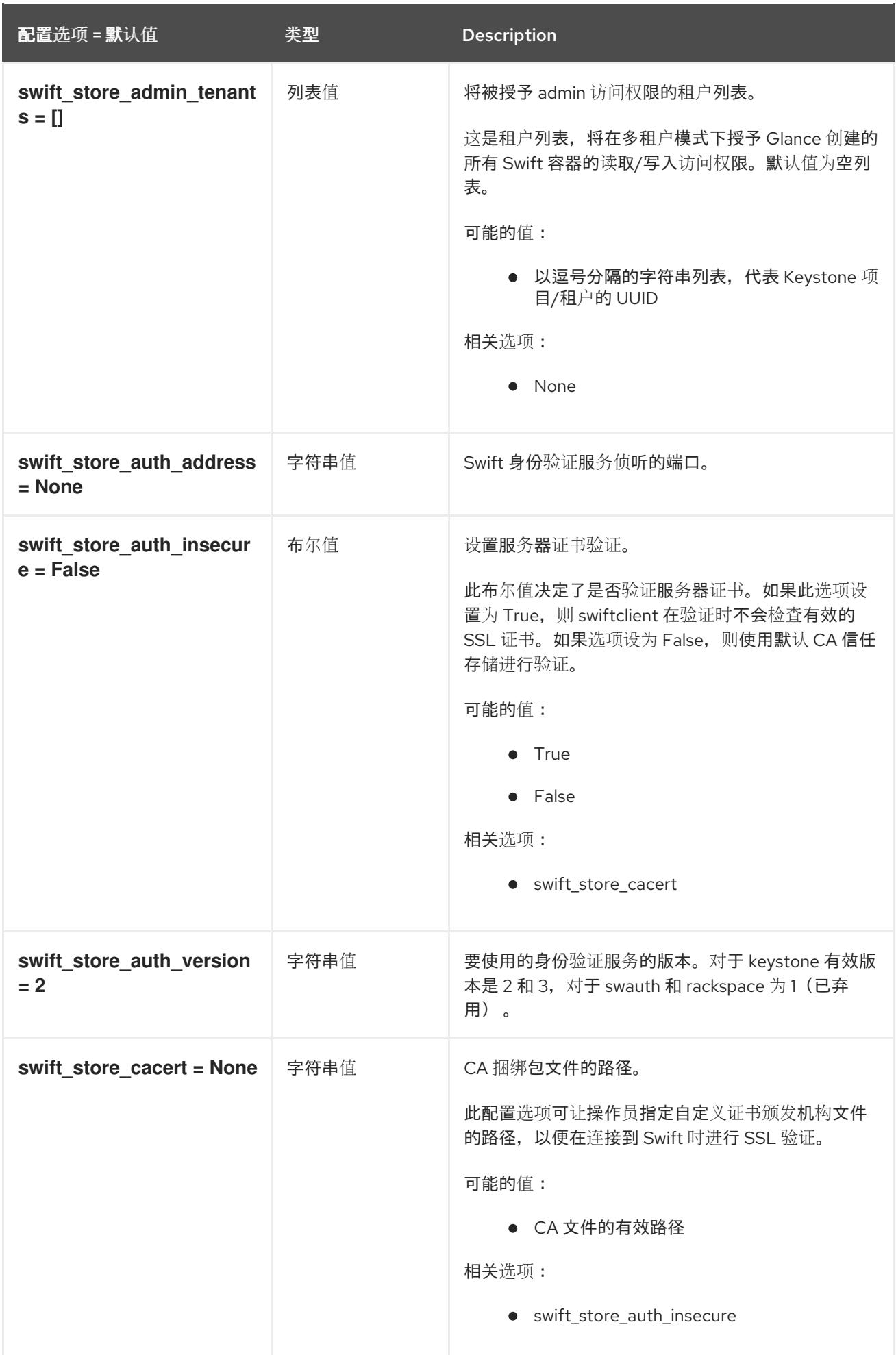
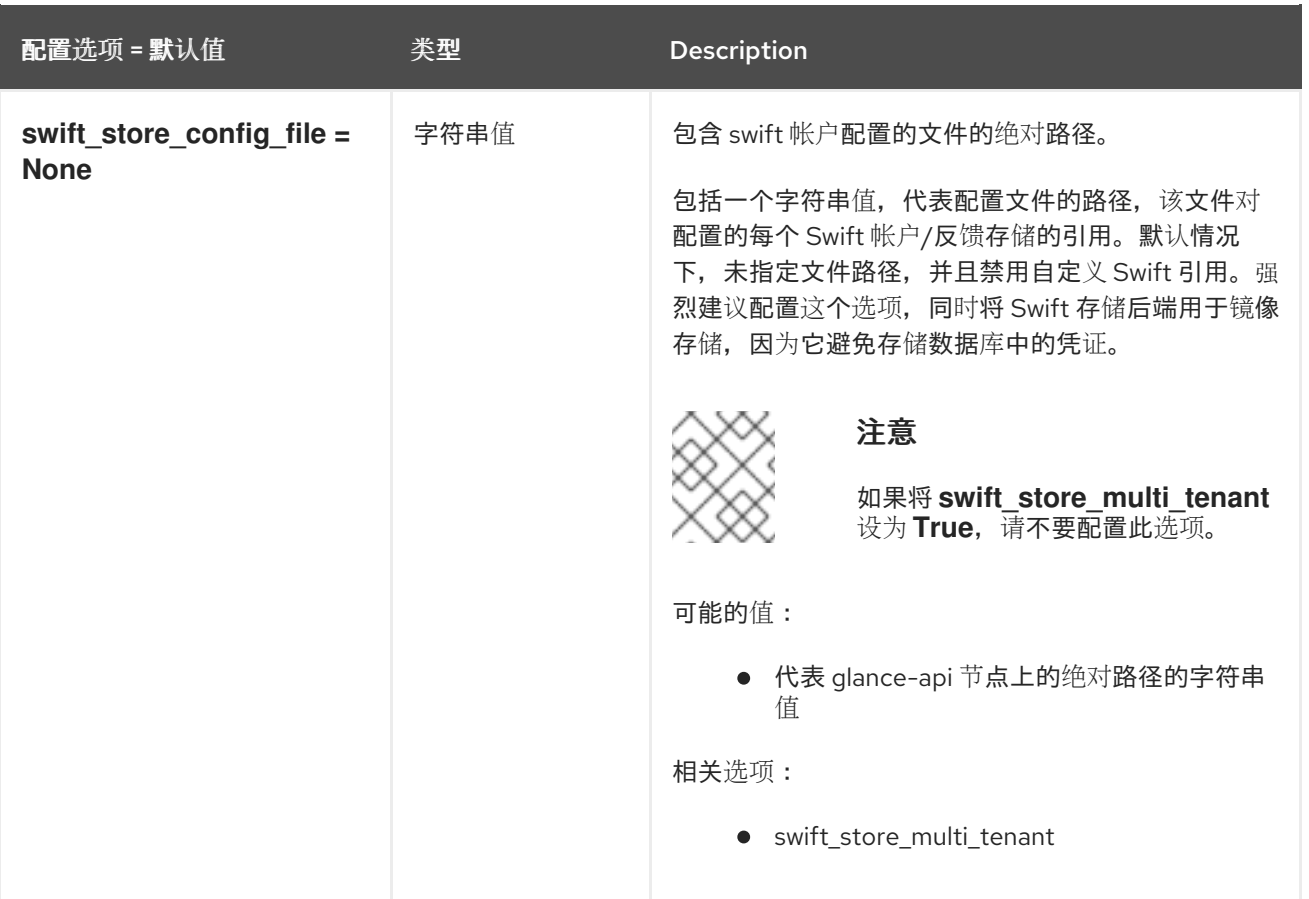

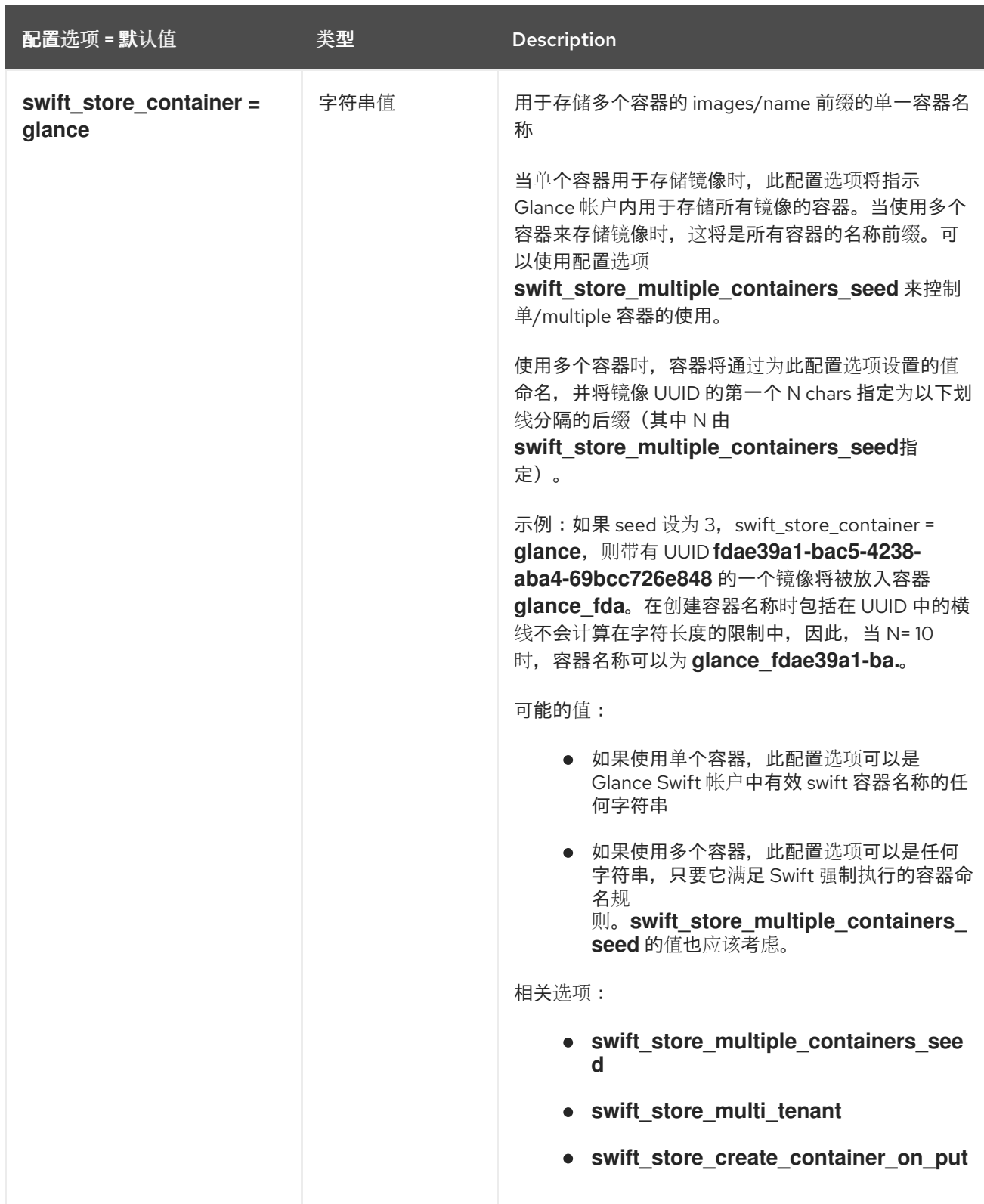

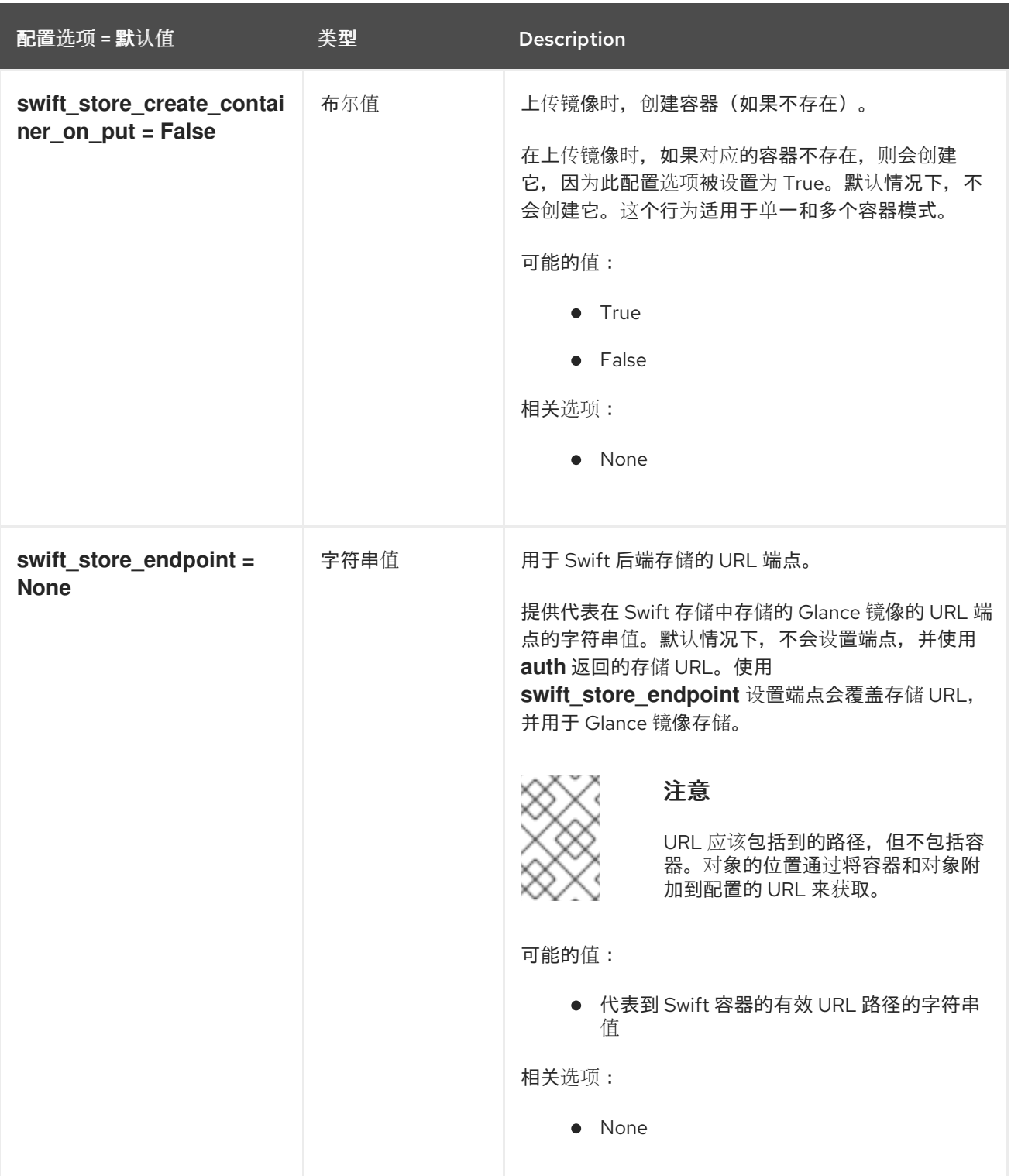

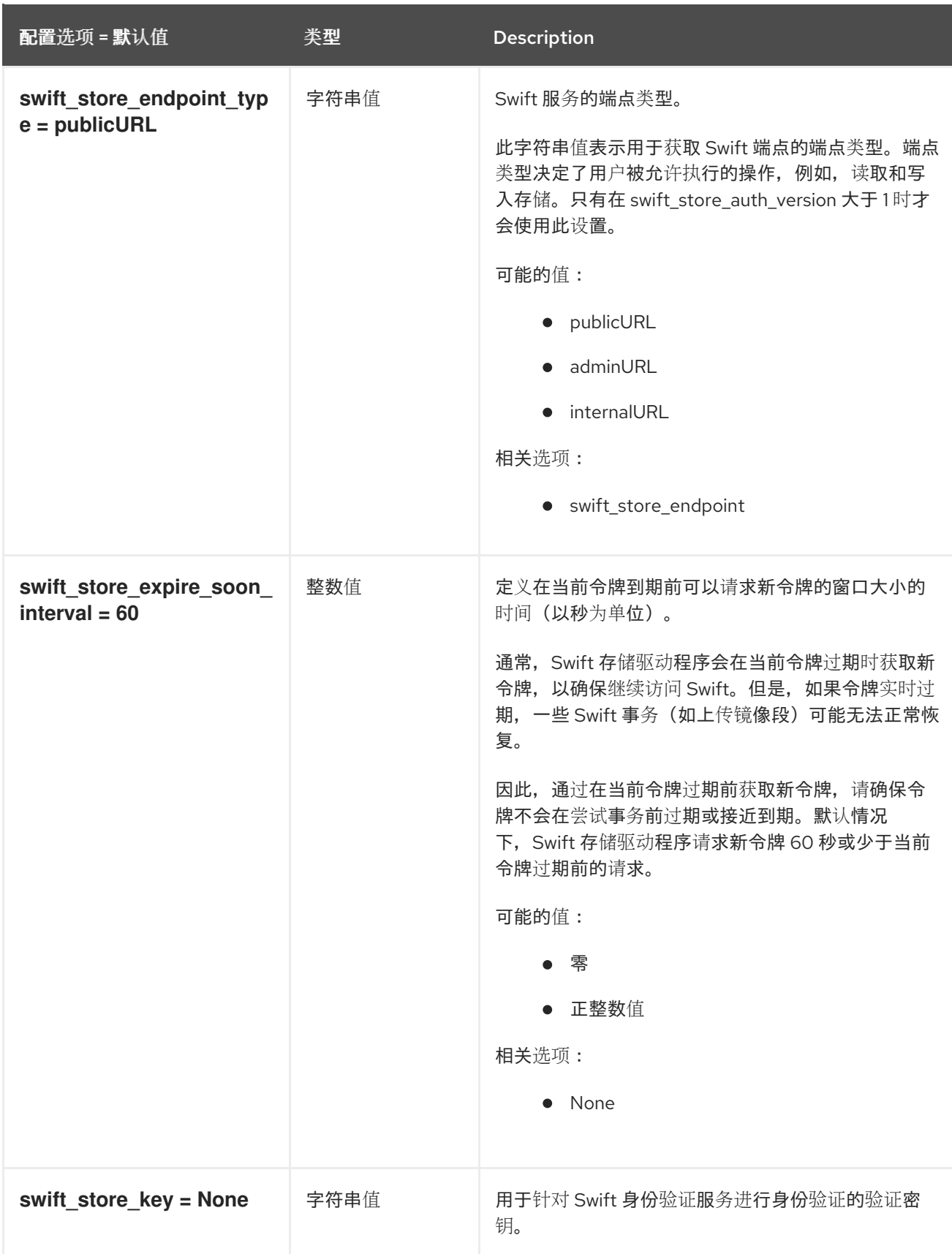

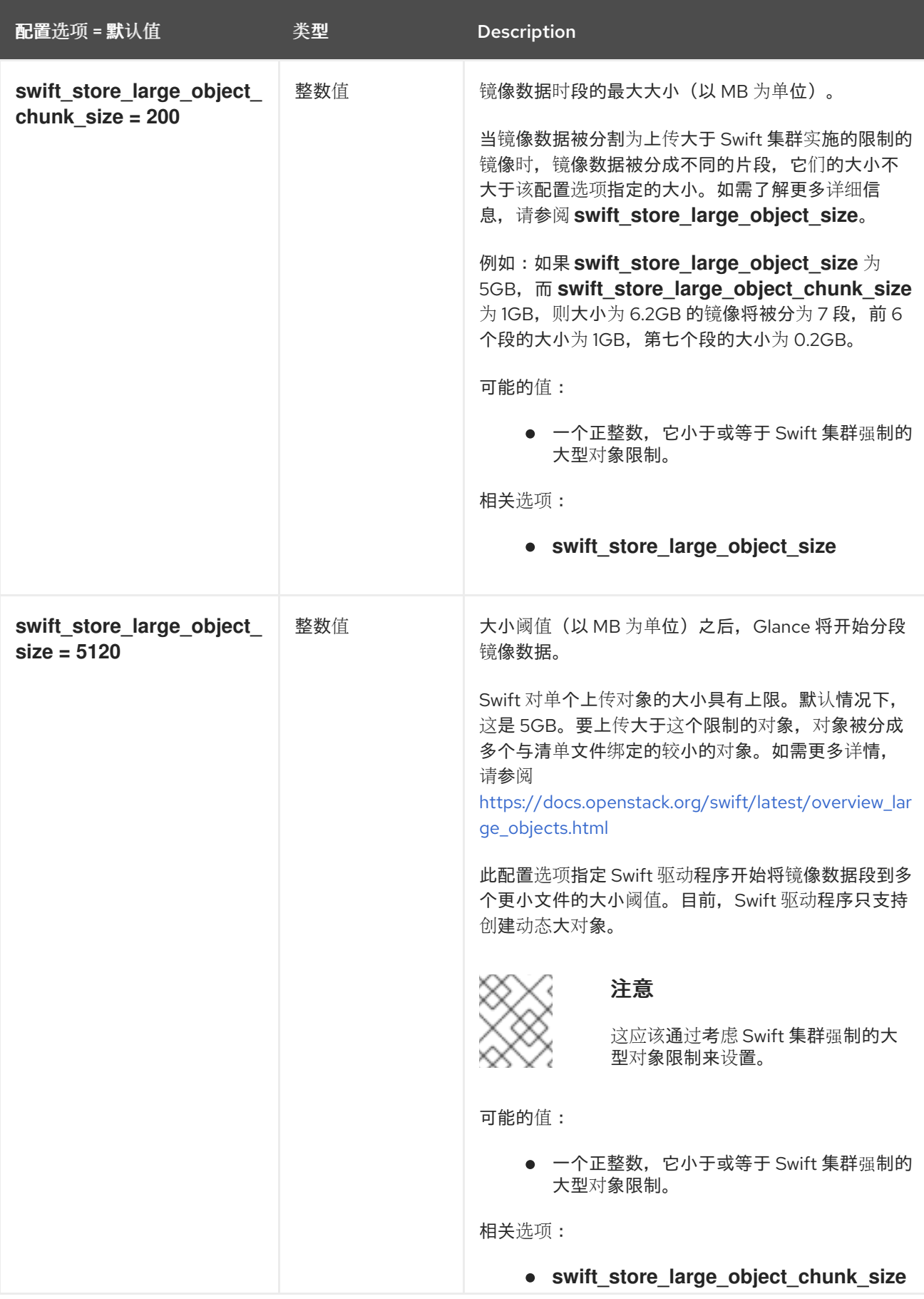

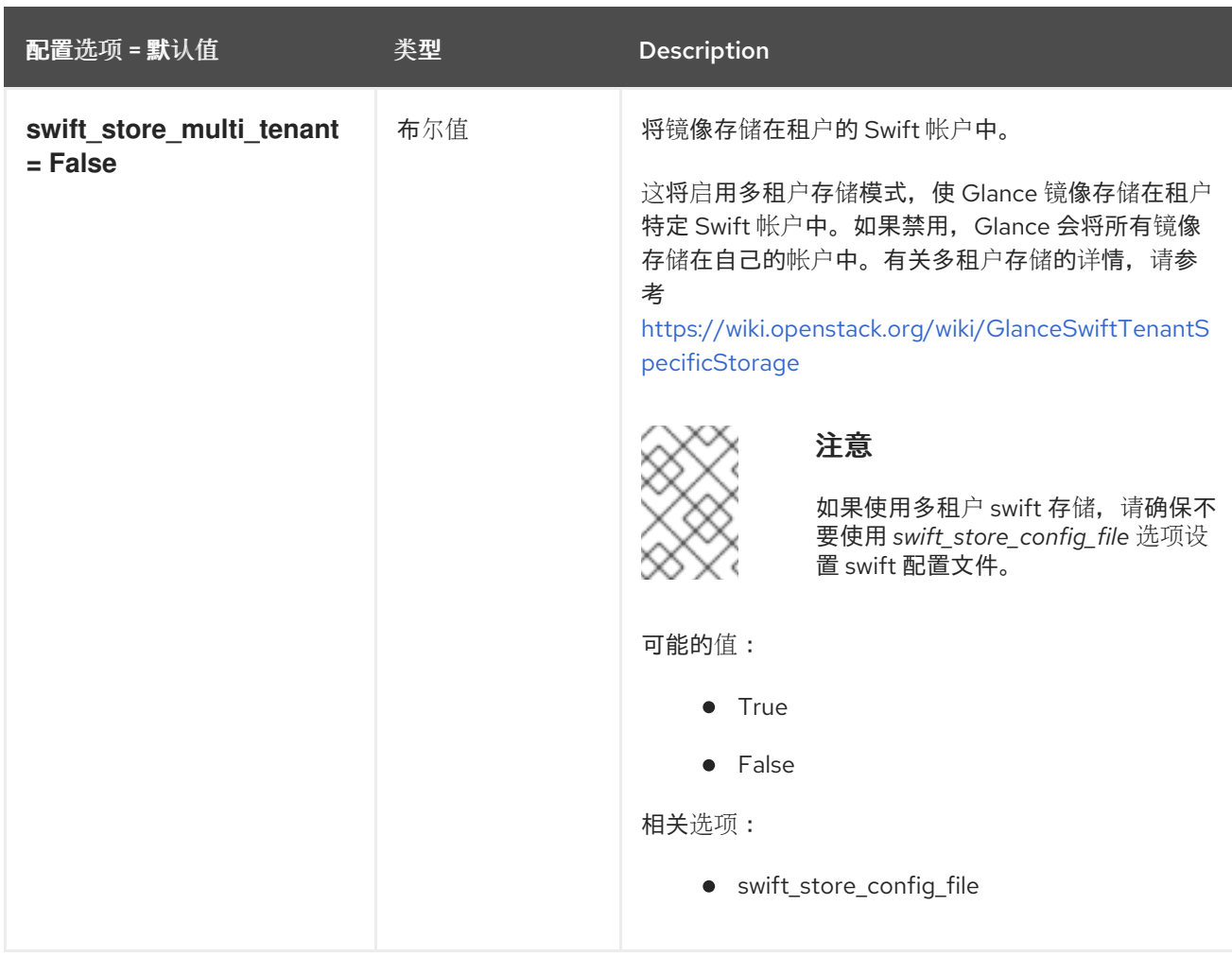

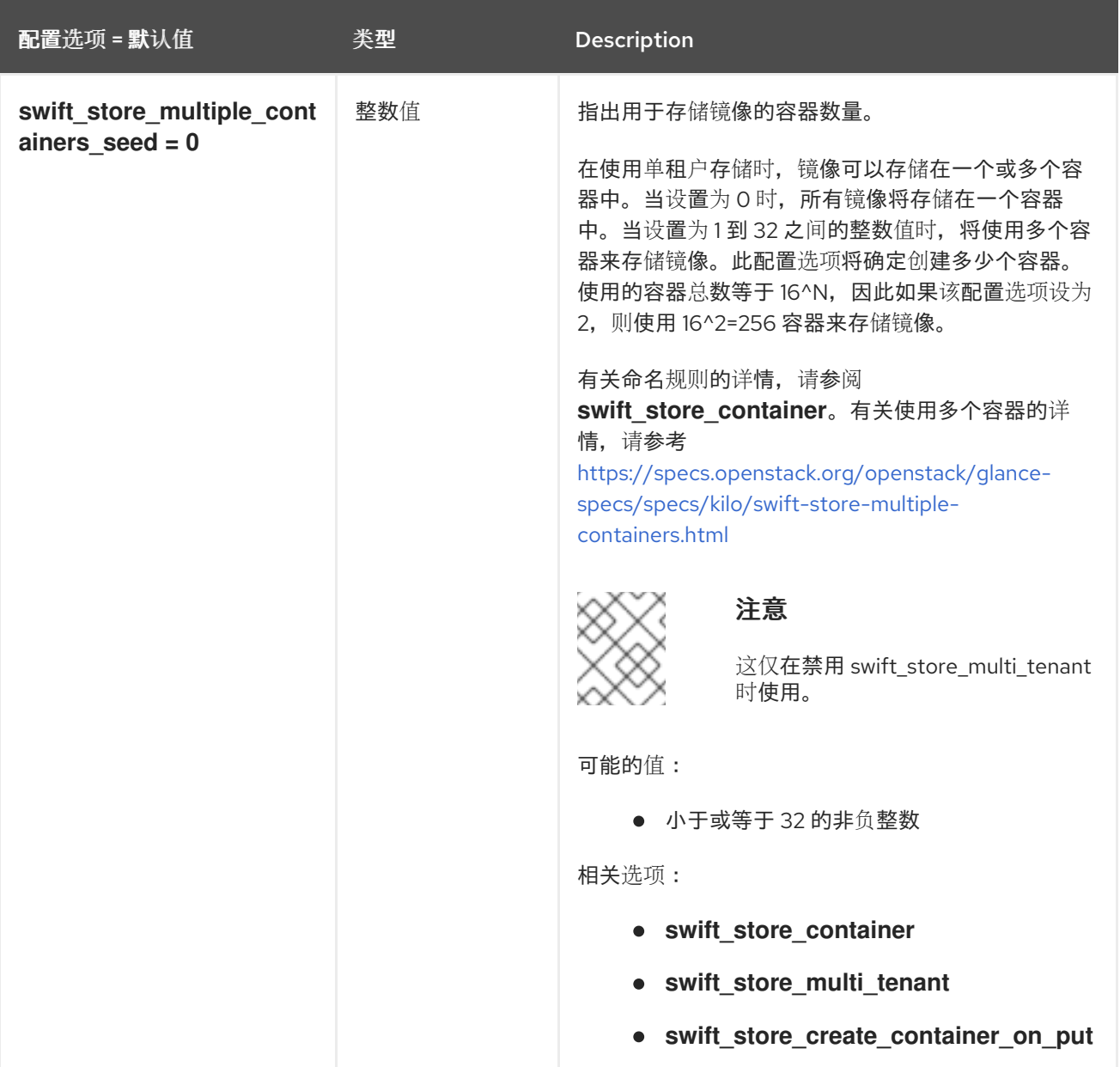

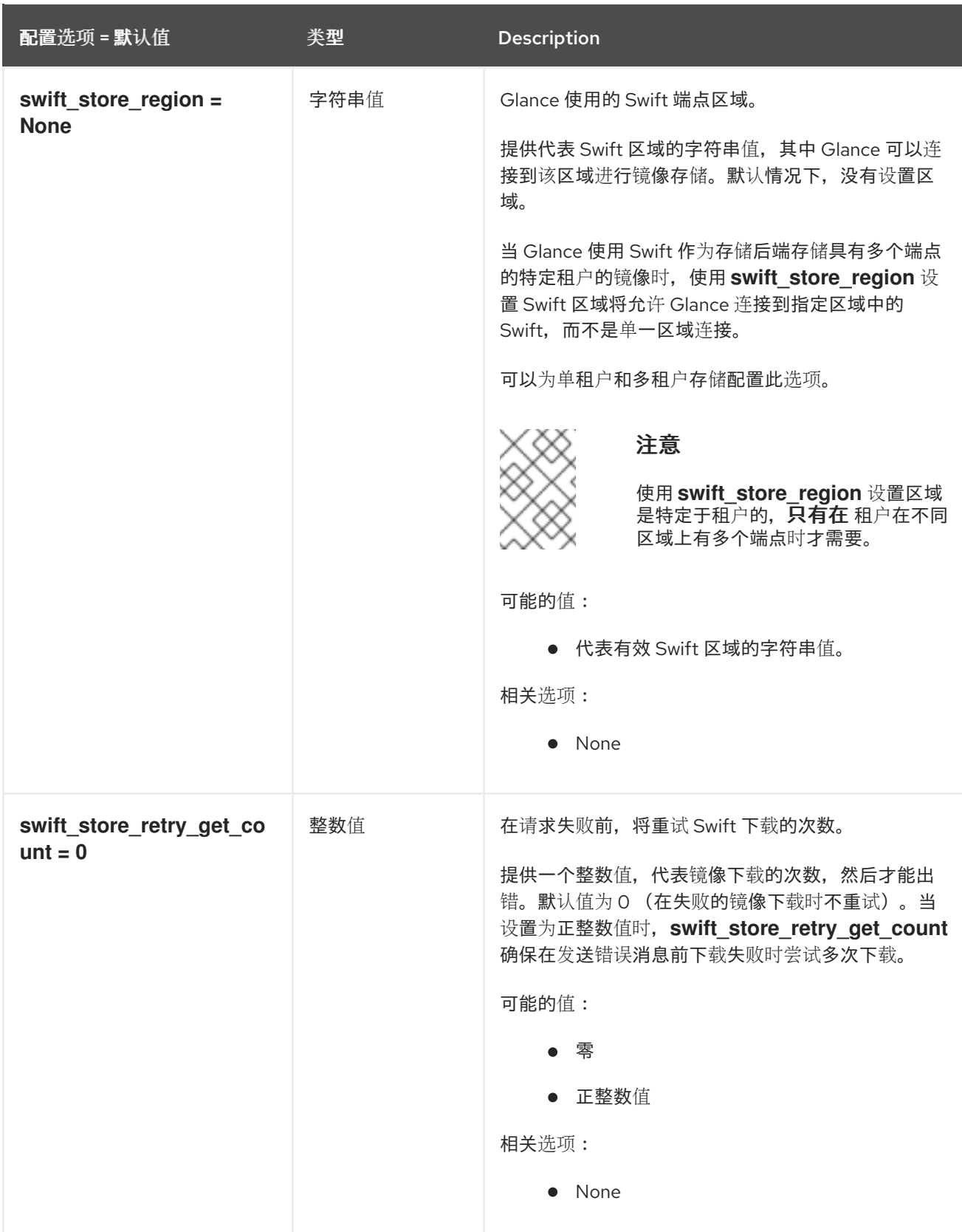

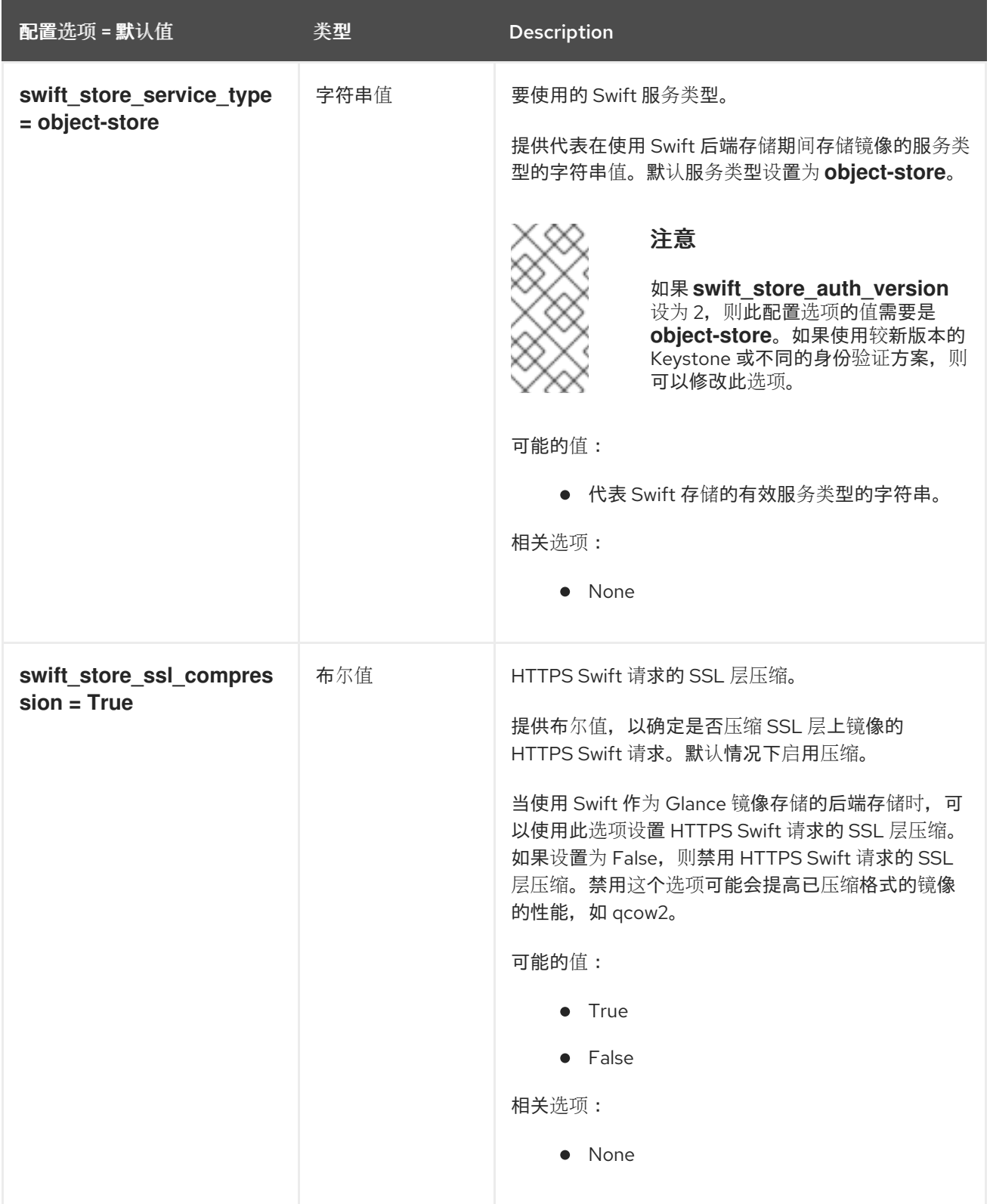

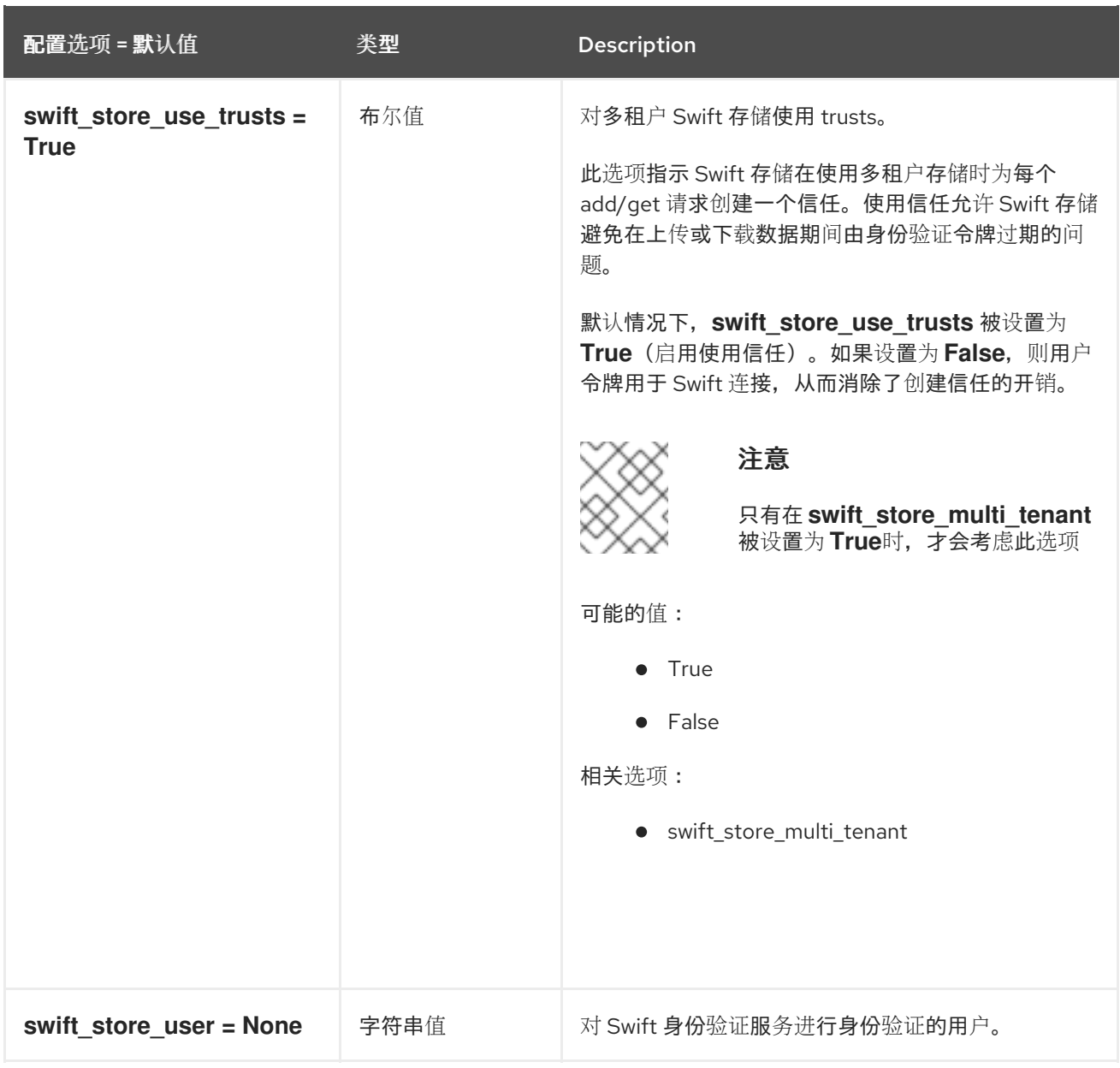

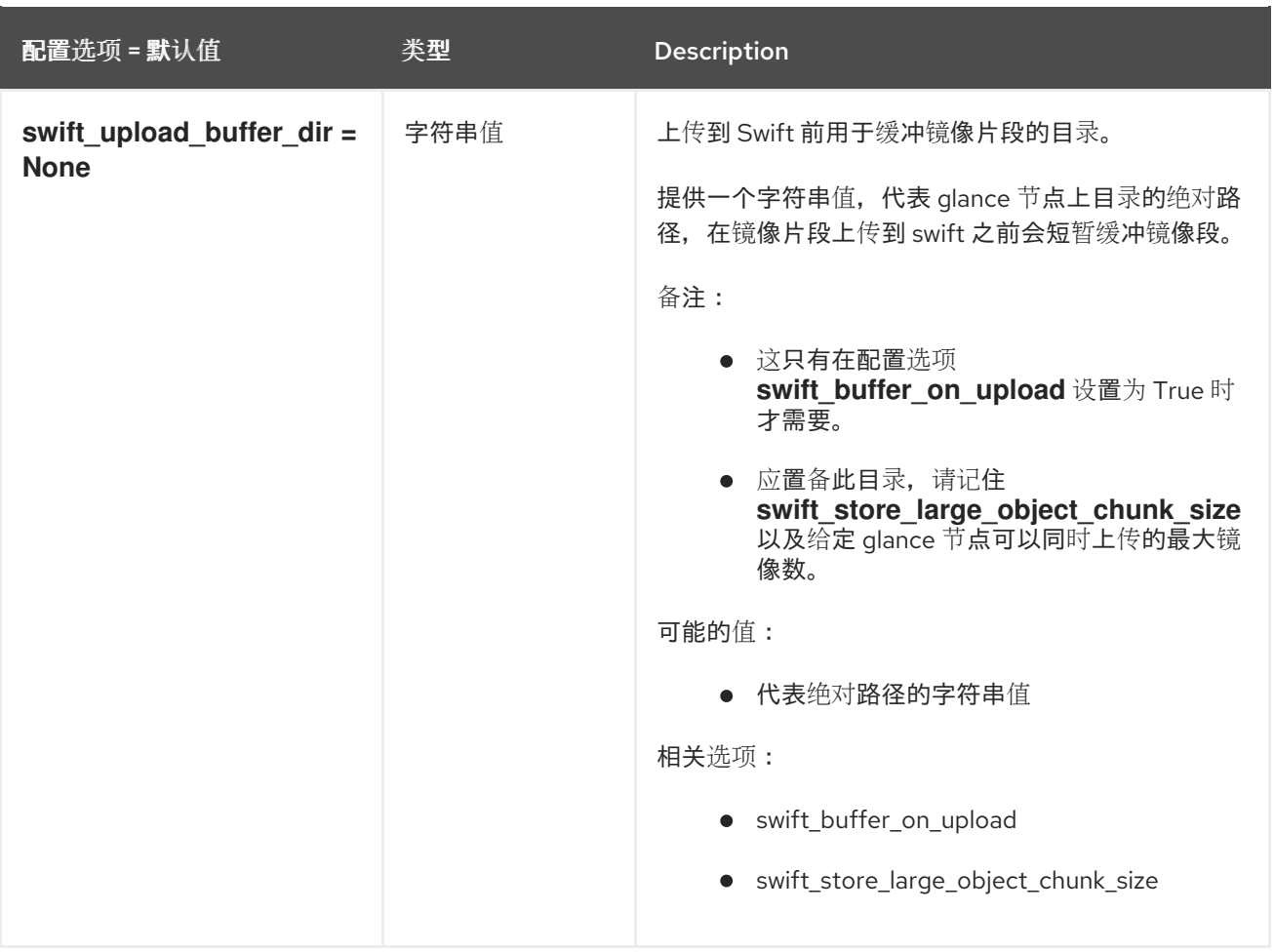

## 3.1.10. glance.store.vmware\_datastore.store

下表概述了 **/etc/glance/glance-api.conf** 文件中的 **[glance.store.vmware\_datastore.store]** 组下可用的 选项。

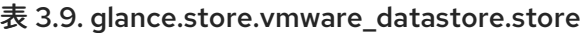

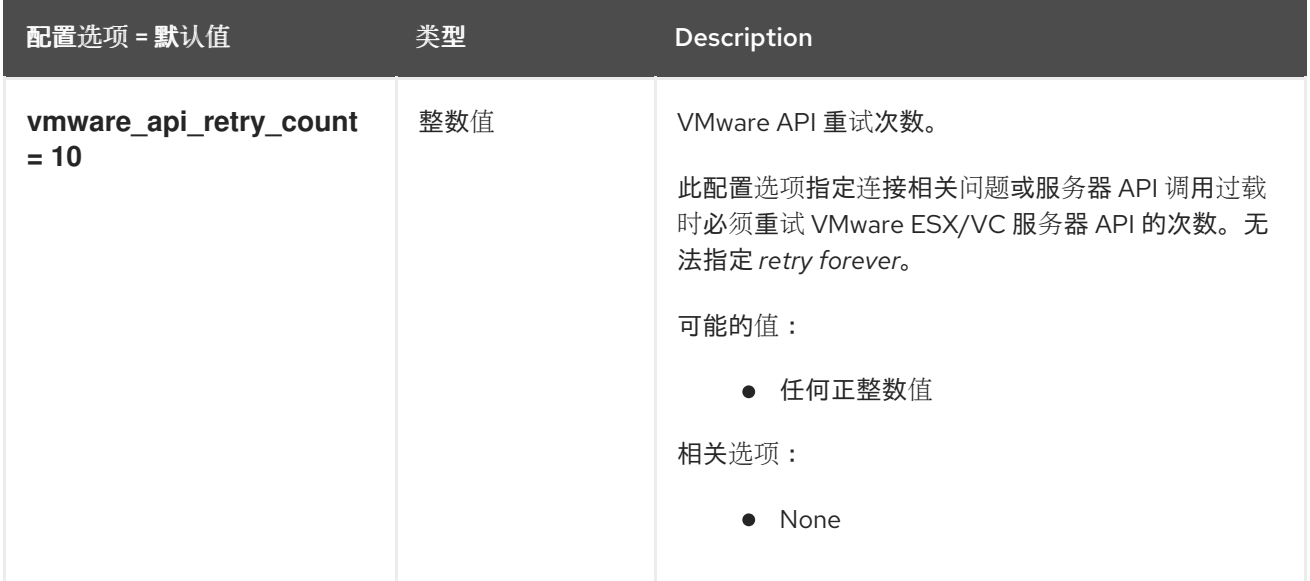

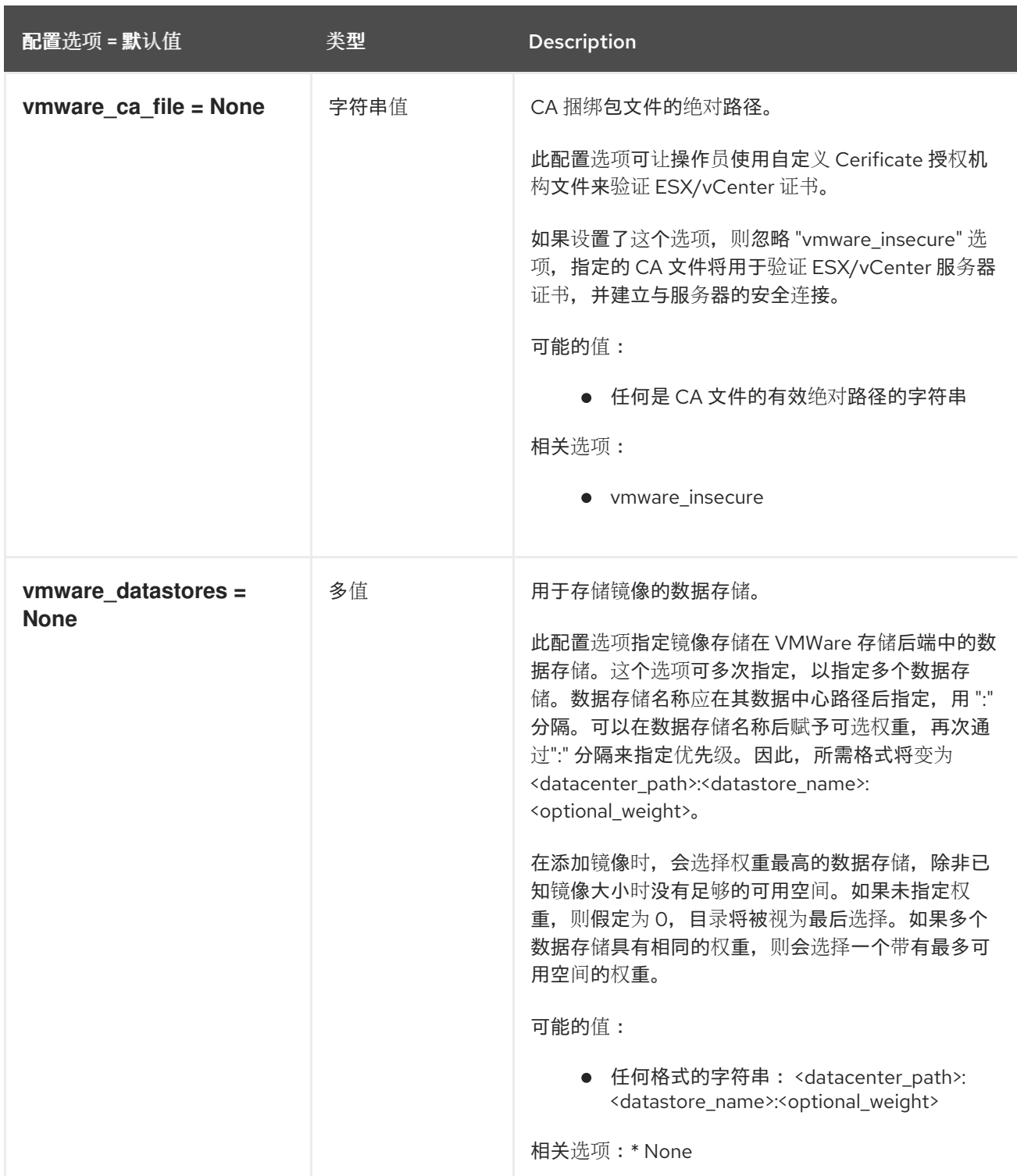

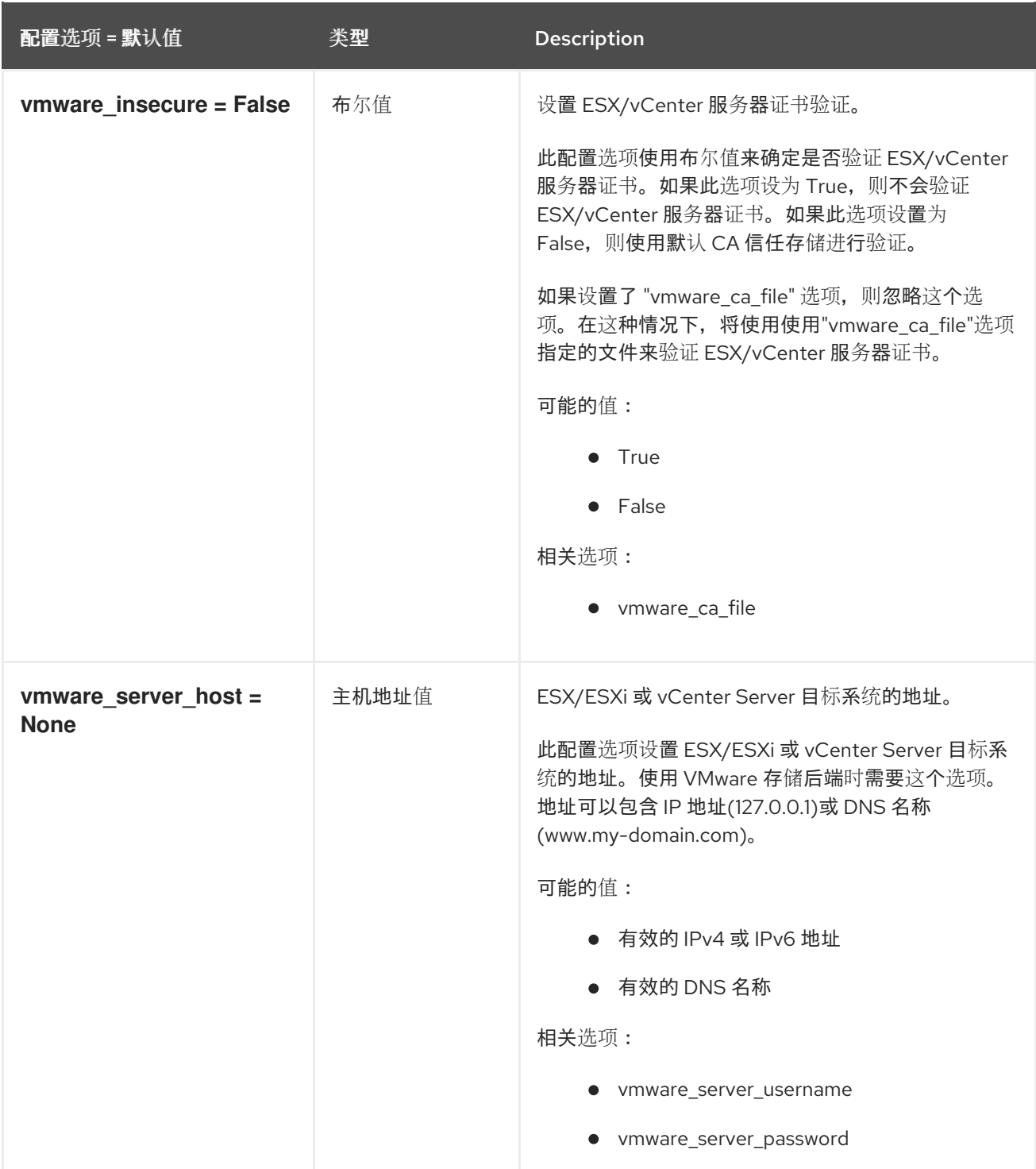

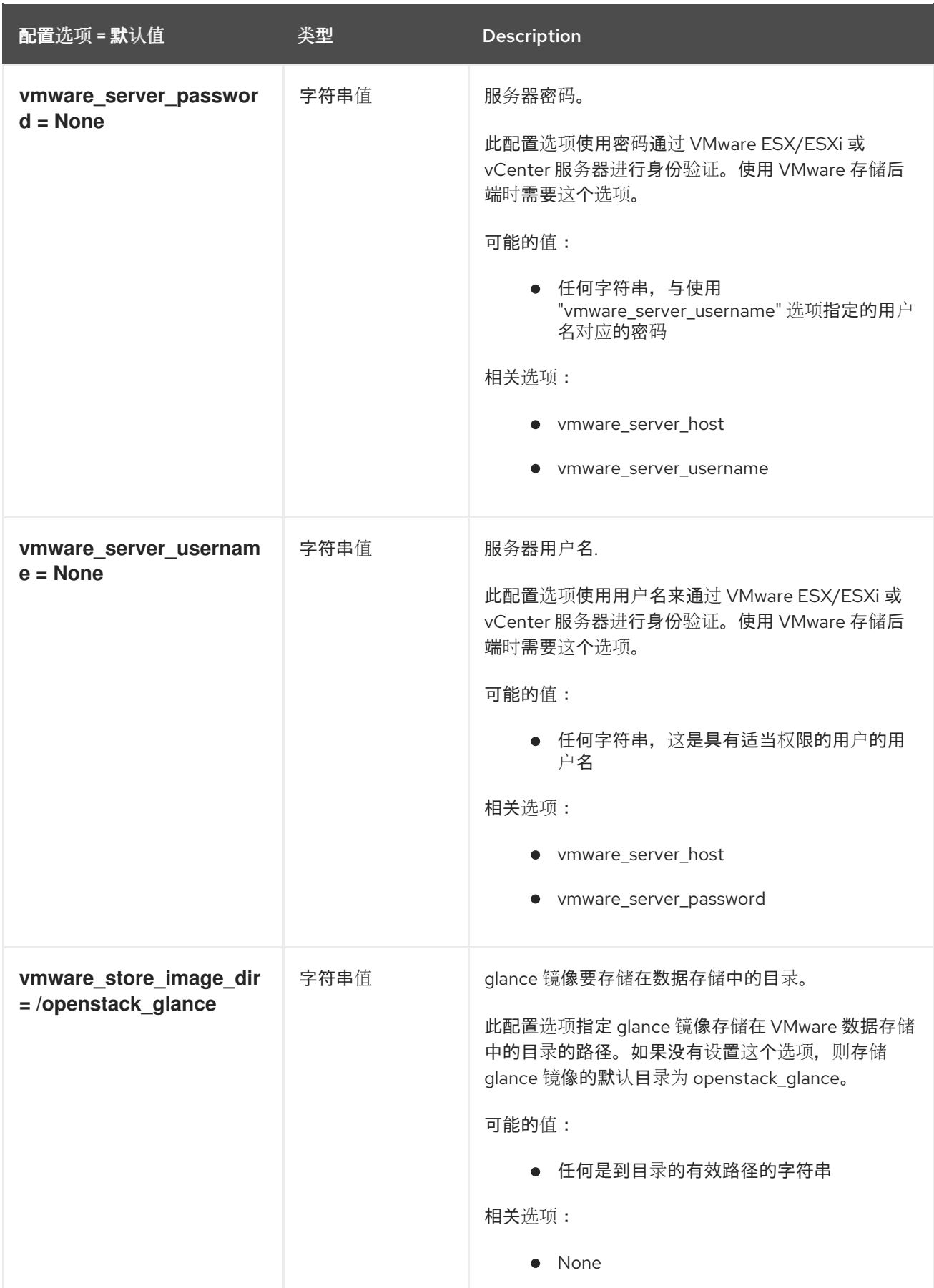

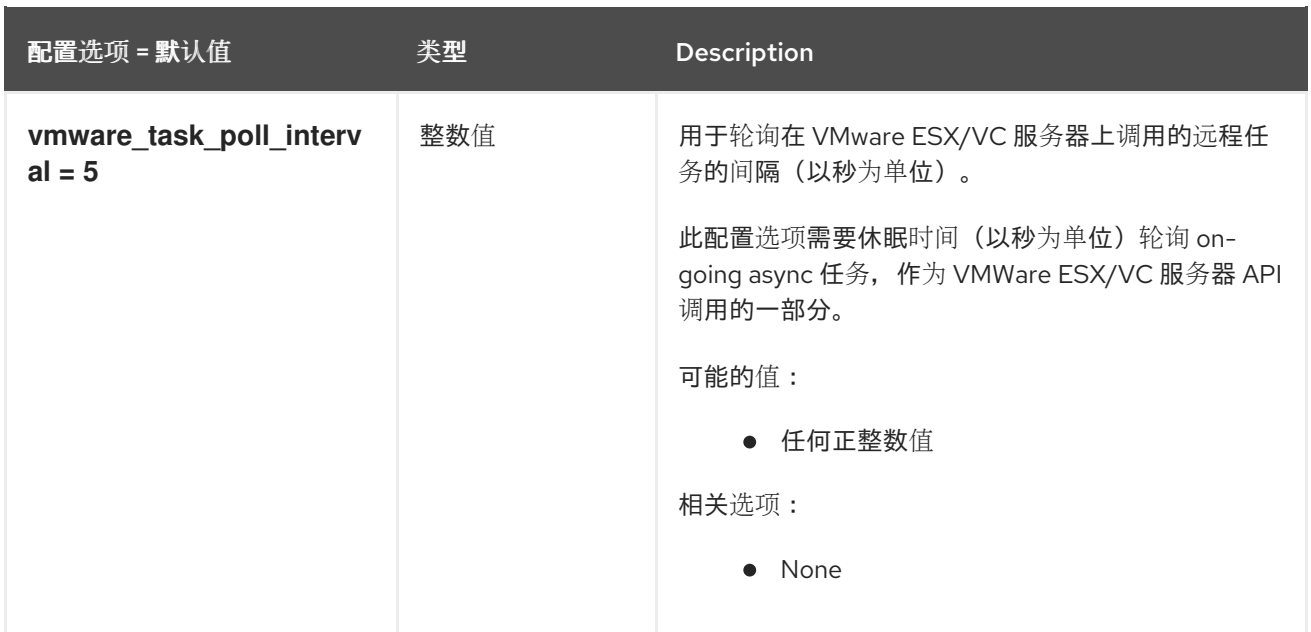

## 3.1.11. glance\_store

下表概述了 **/etc/glance/glance-api.conf** 文件中的 **[glance\_store]** 组下可用的选项。

## 表 3.10. glance\_store

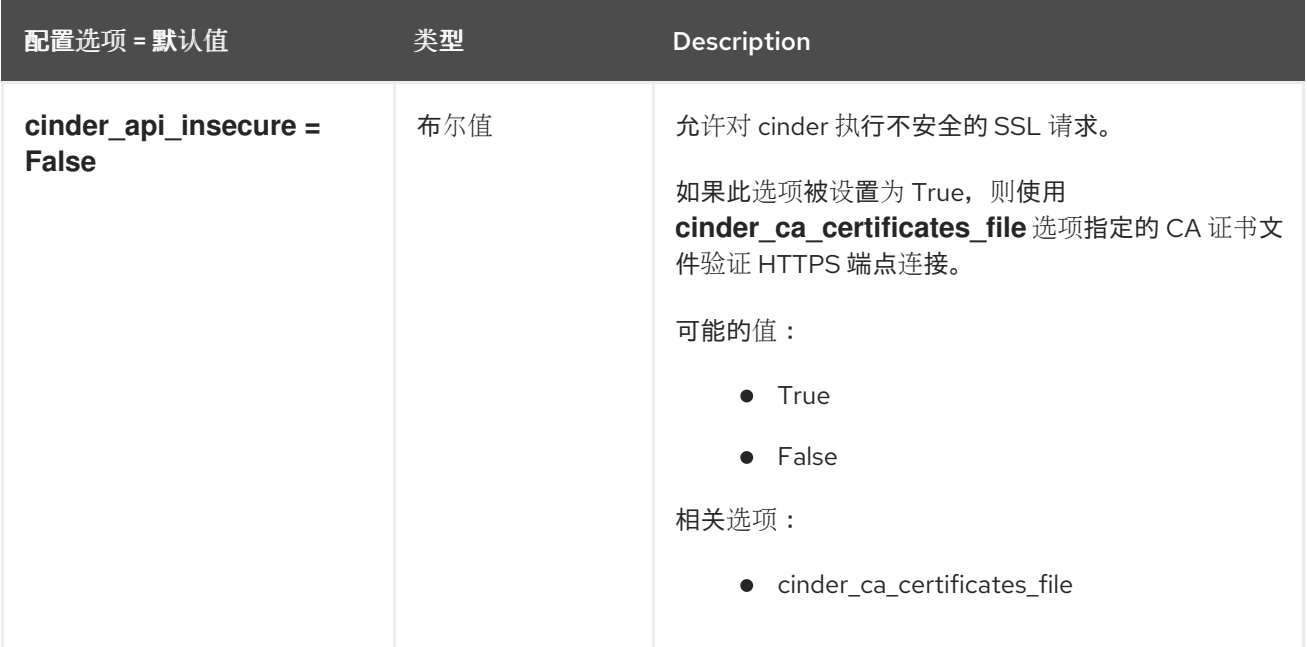

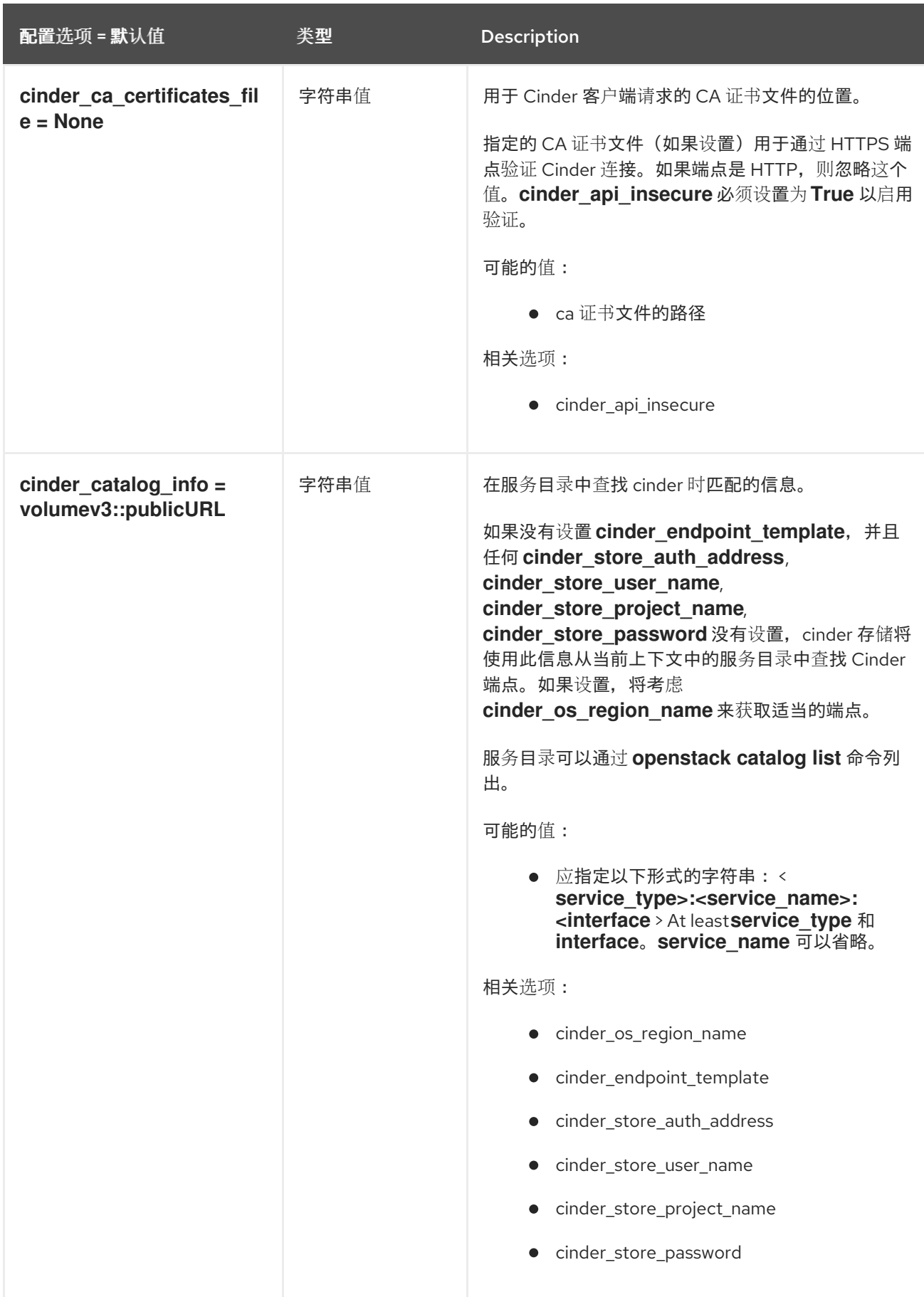

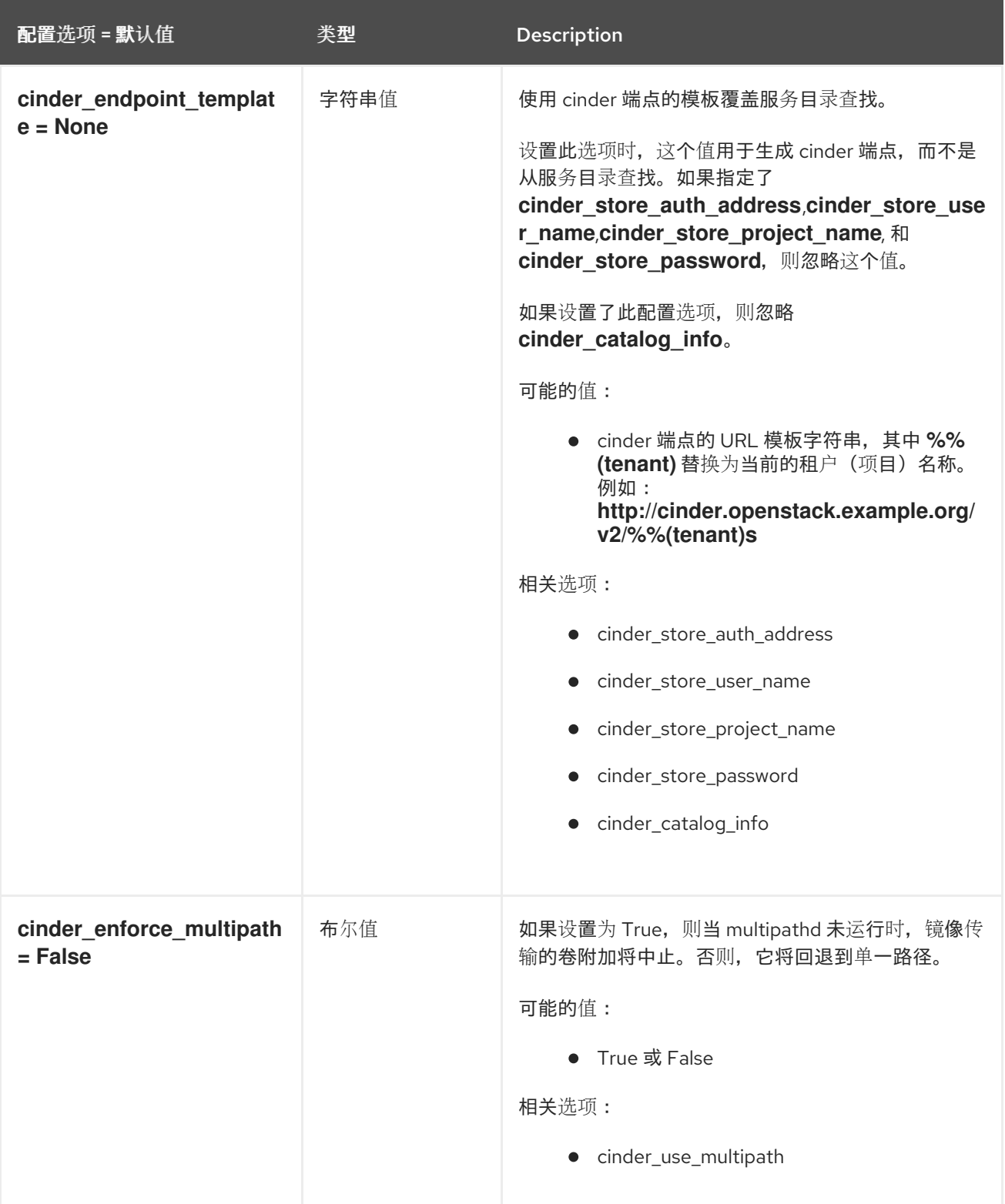

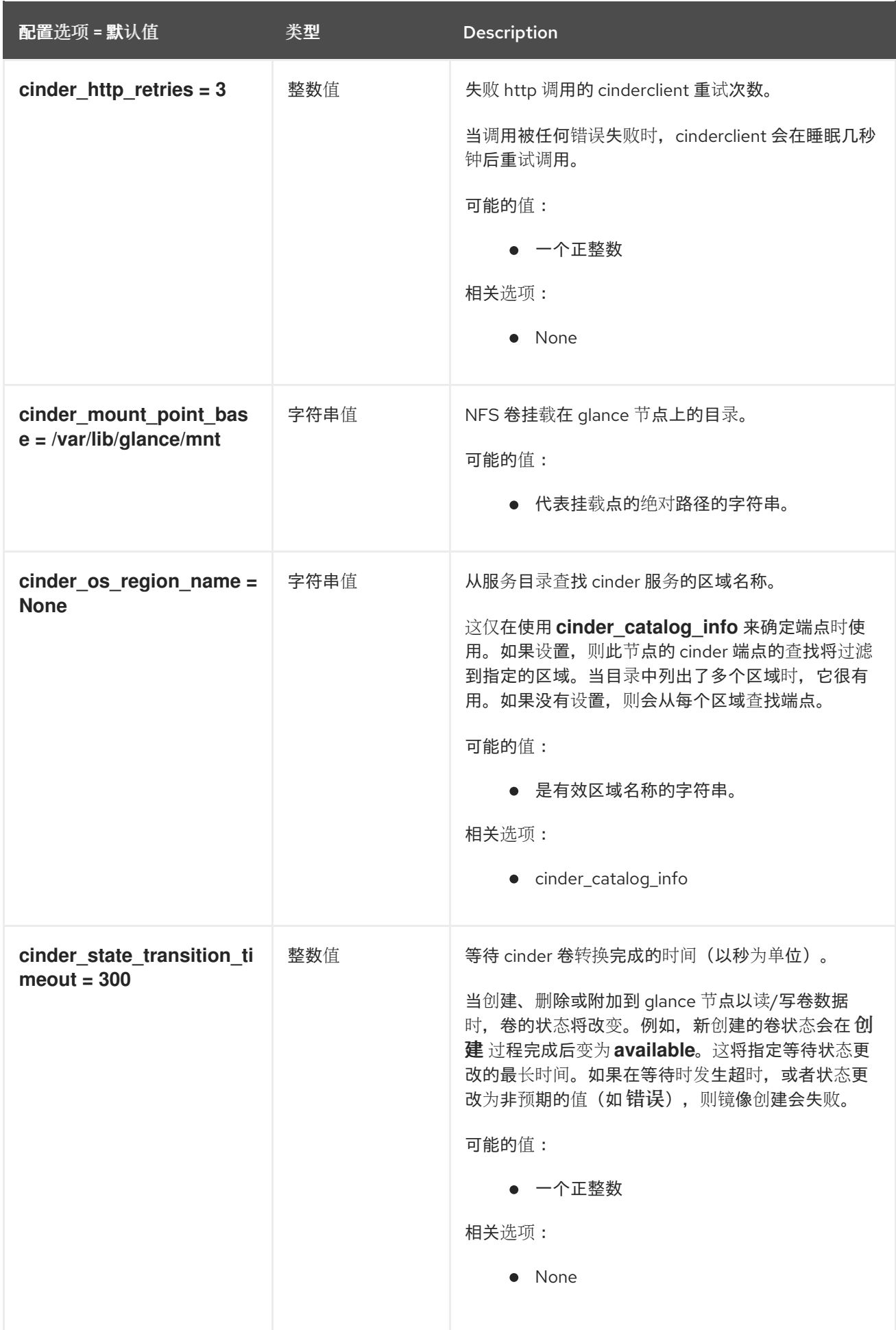

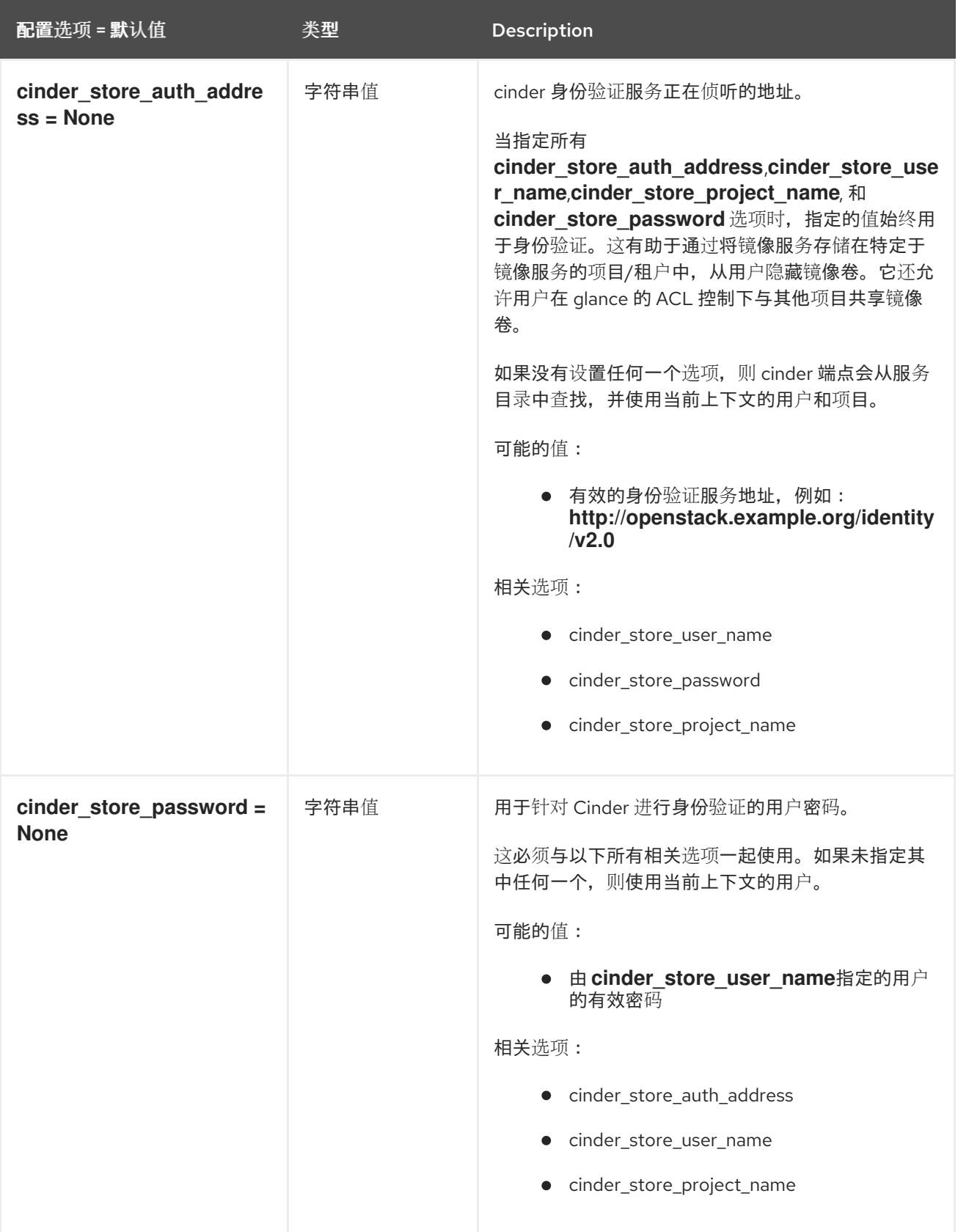

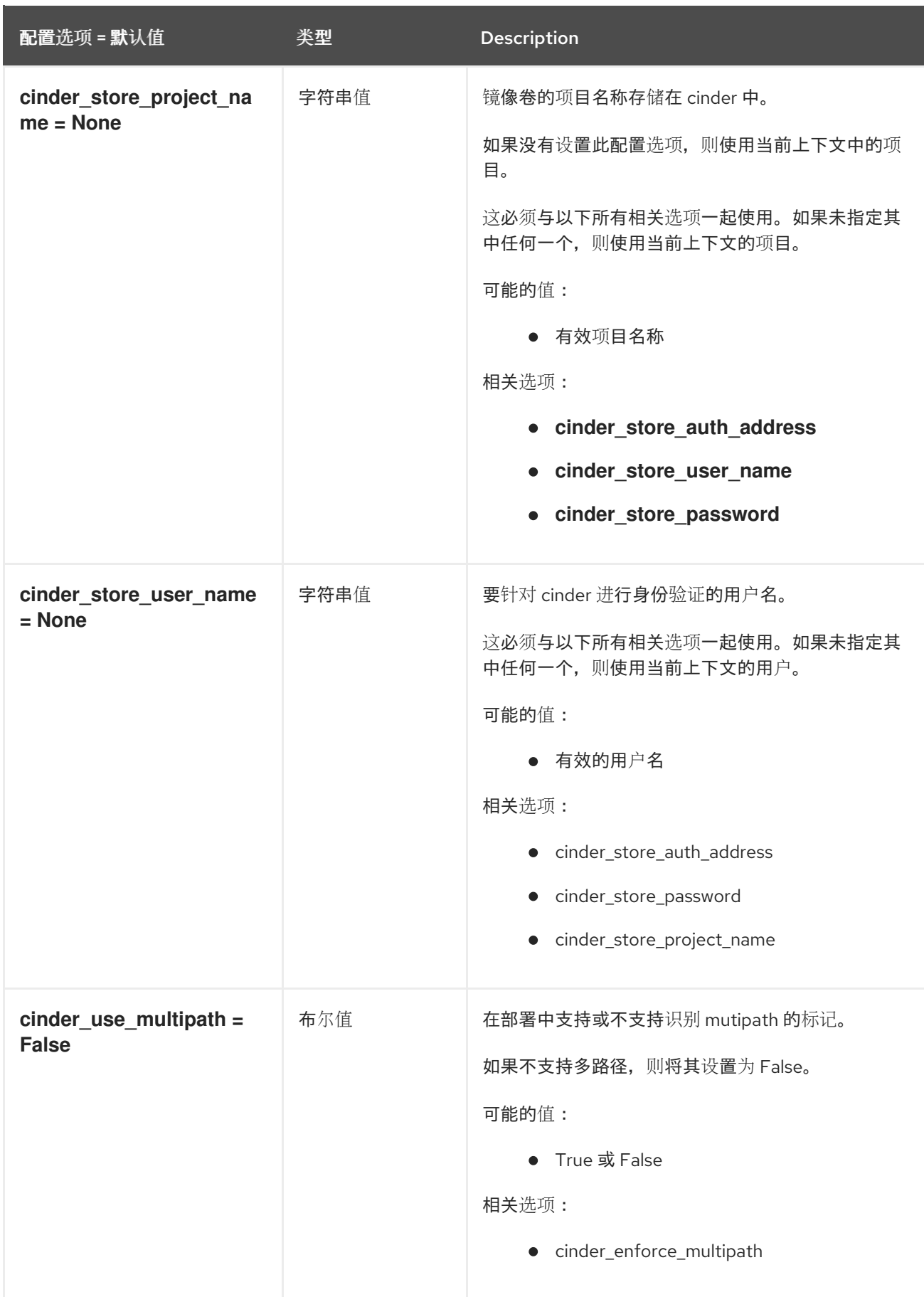

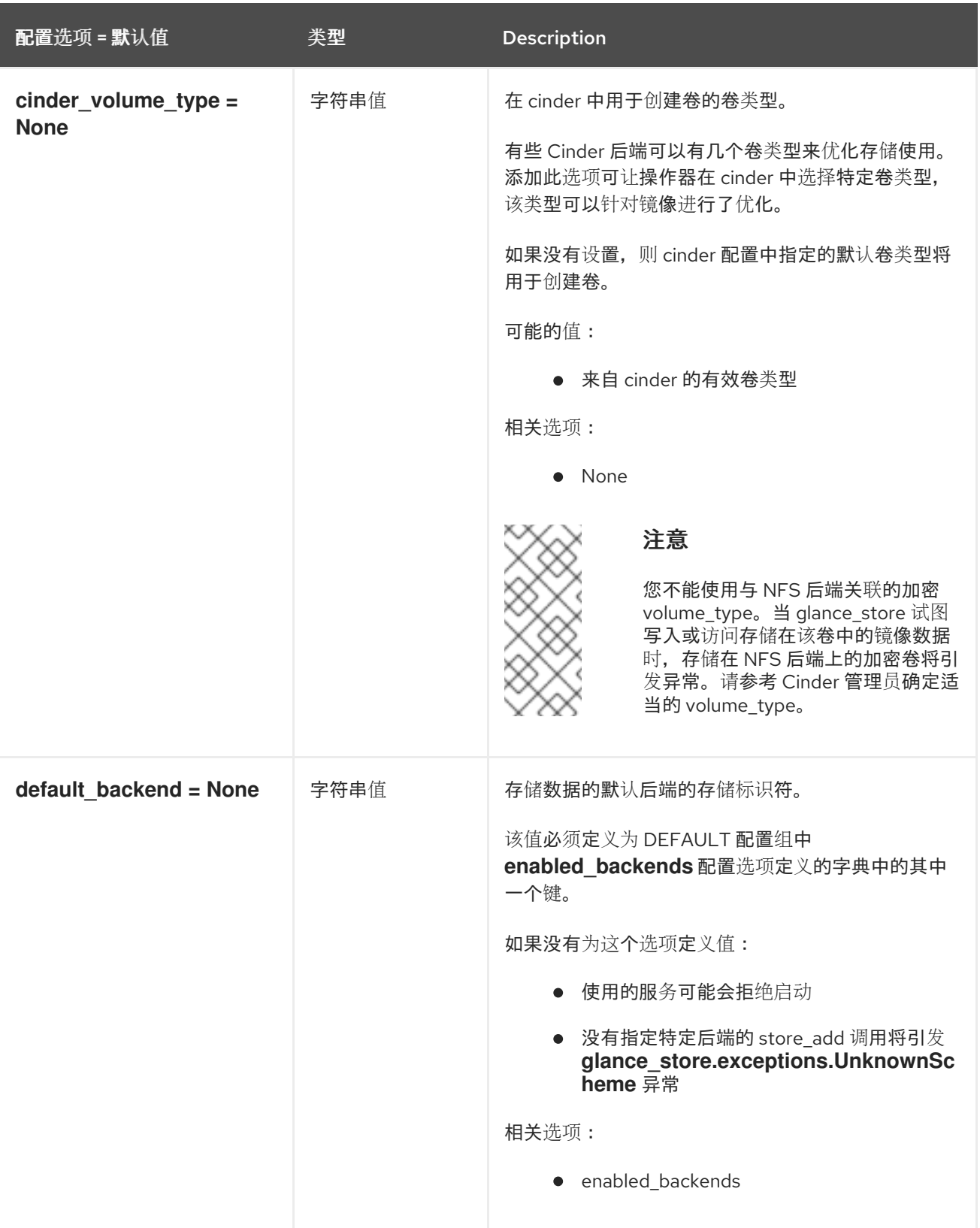

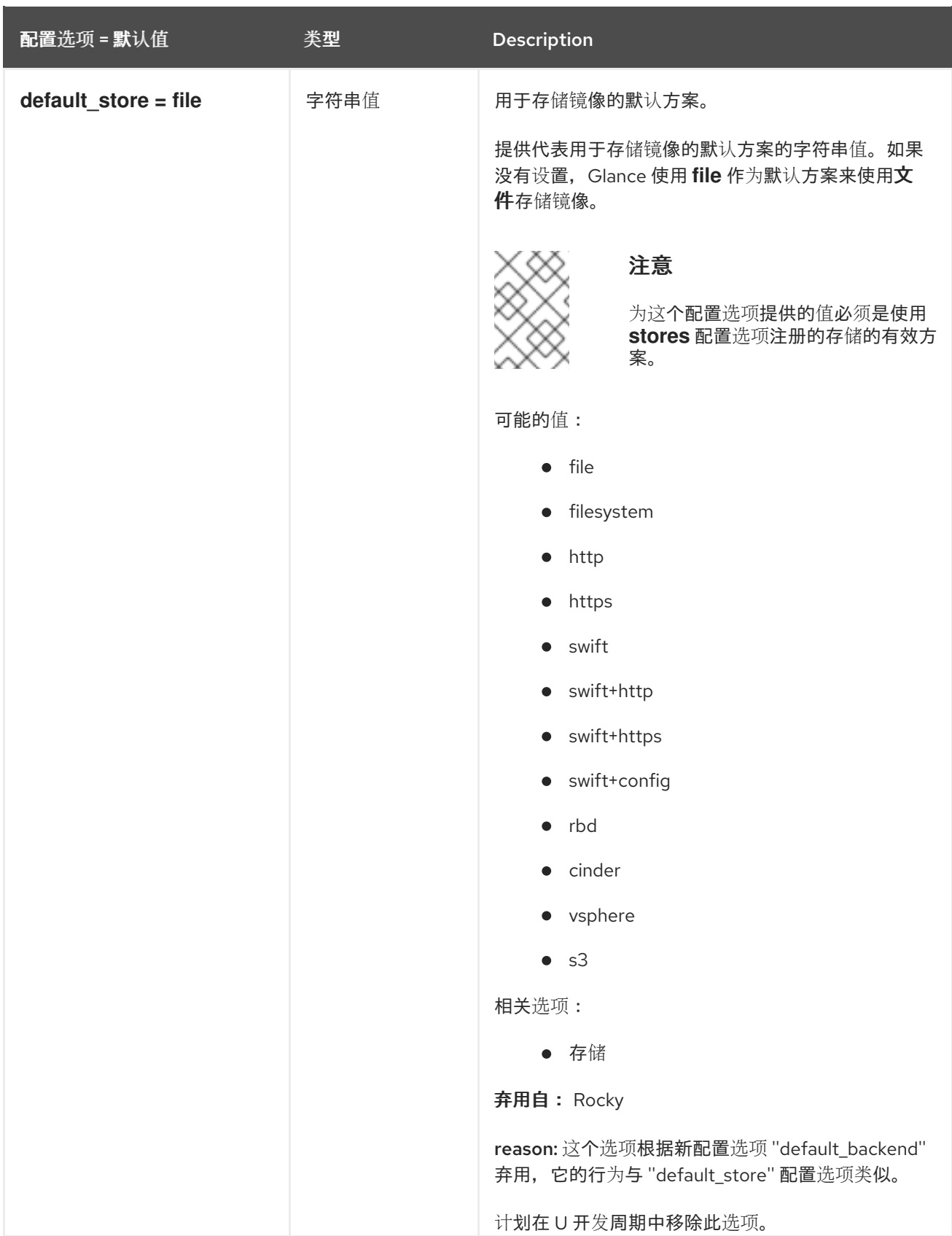

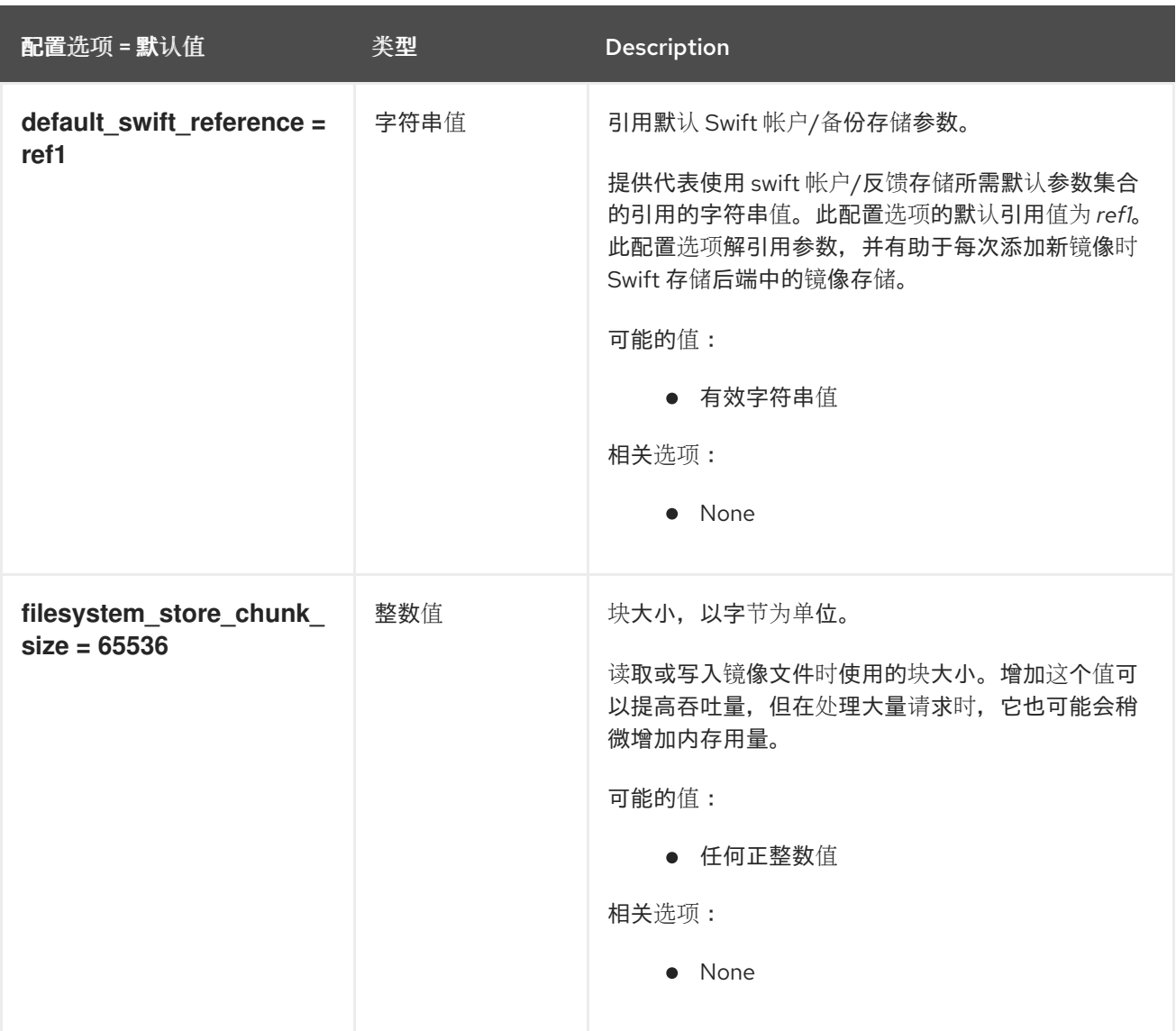

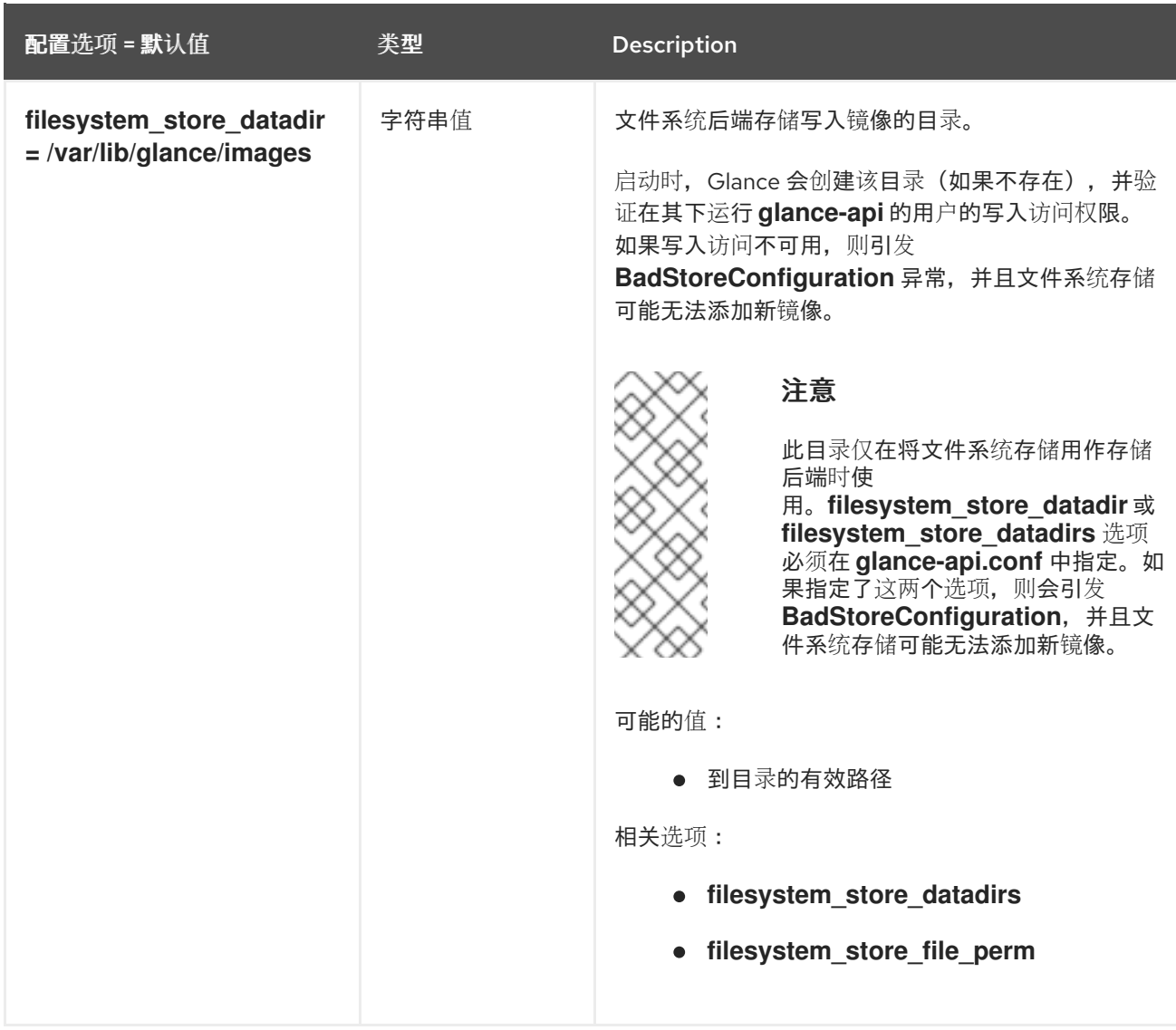

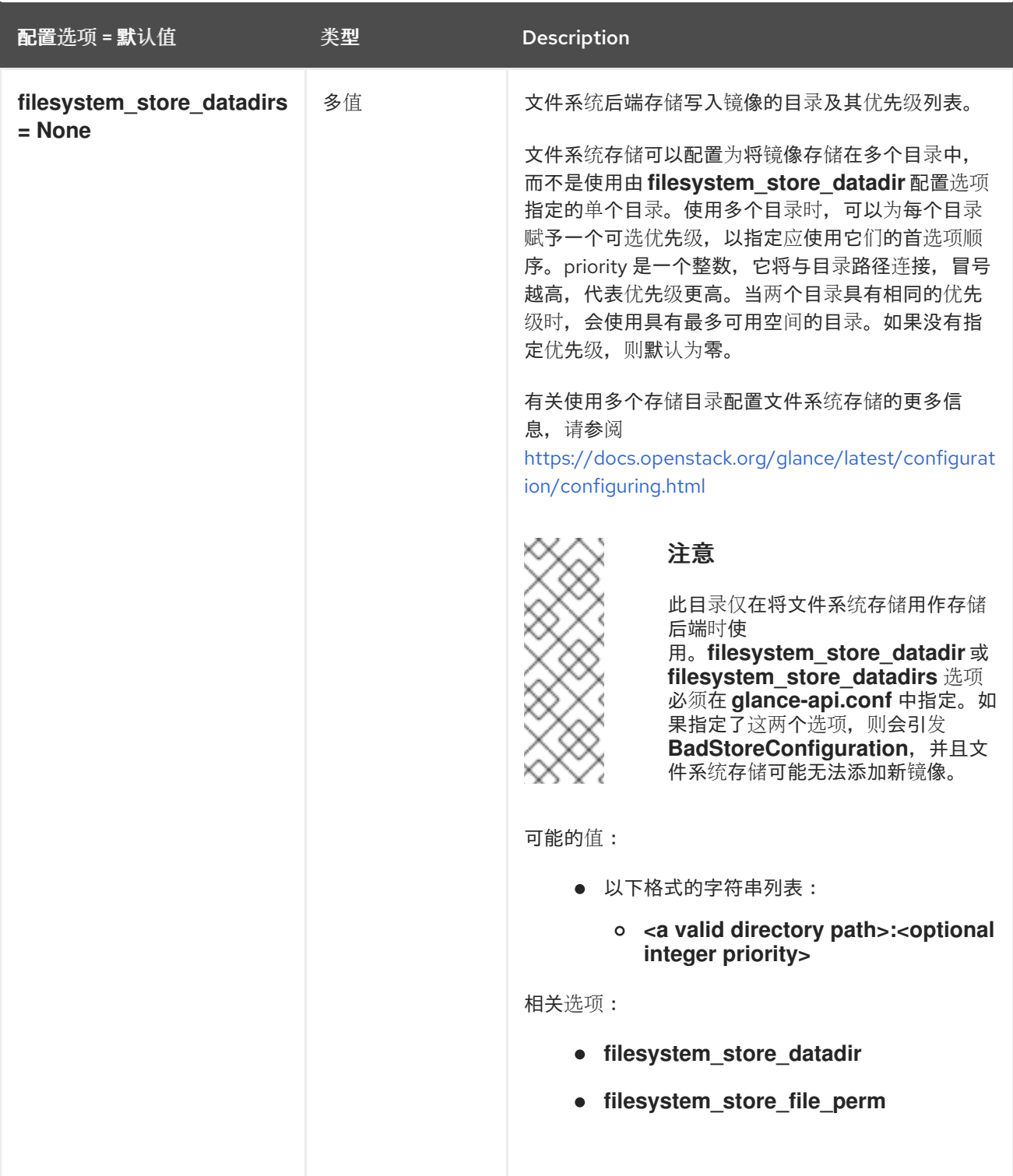

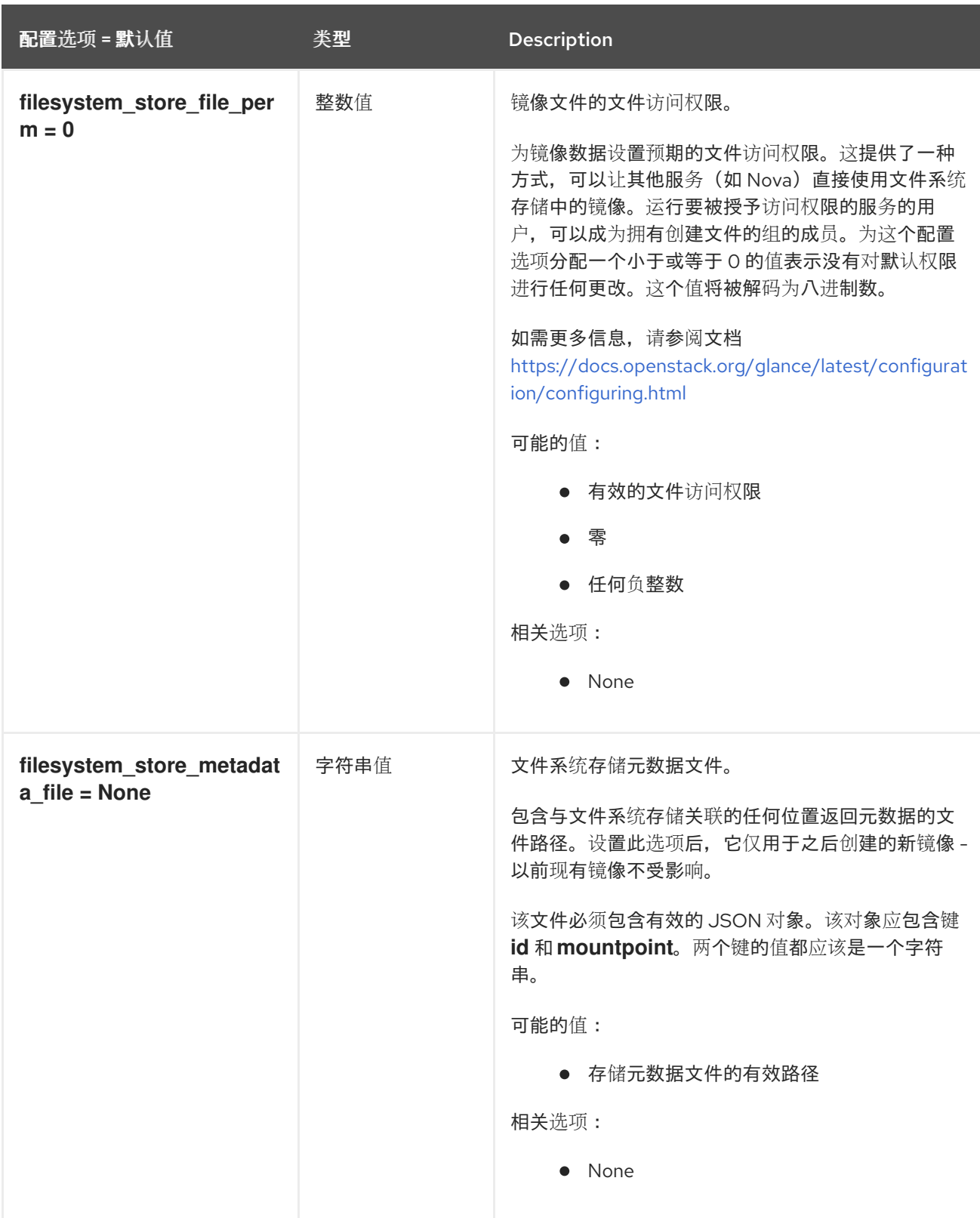

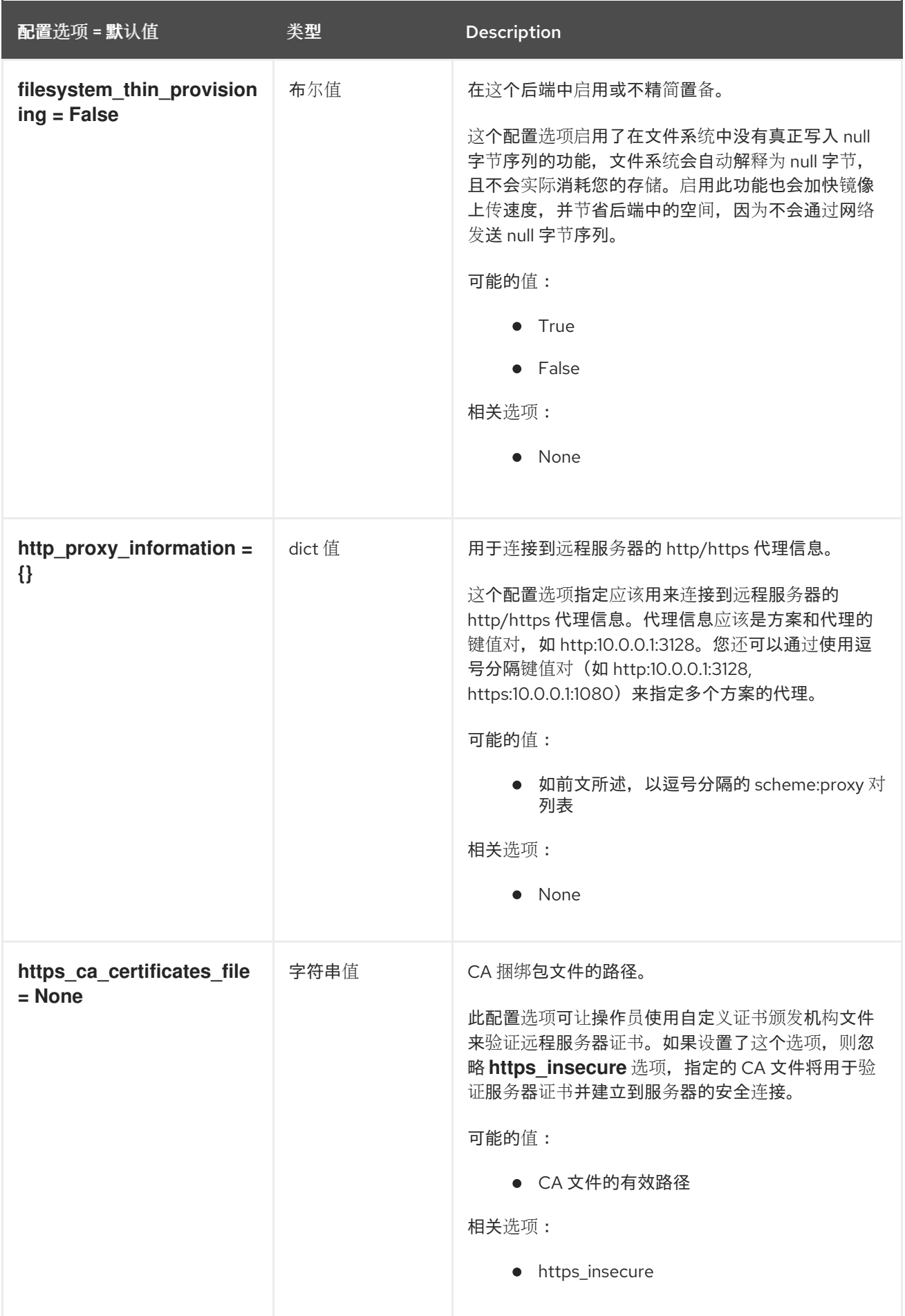

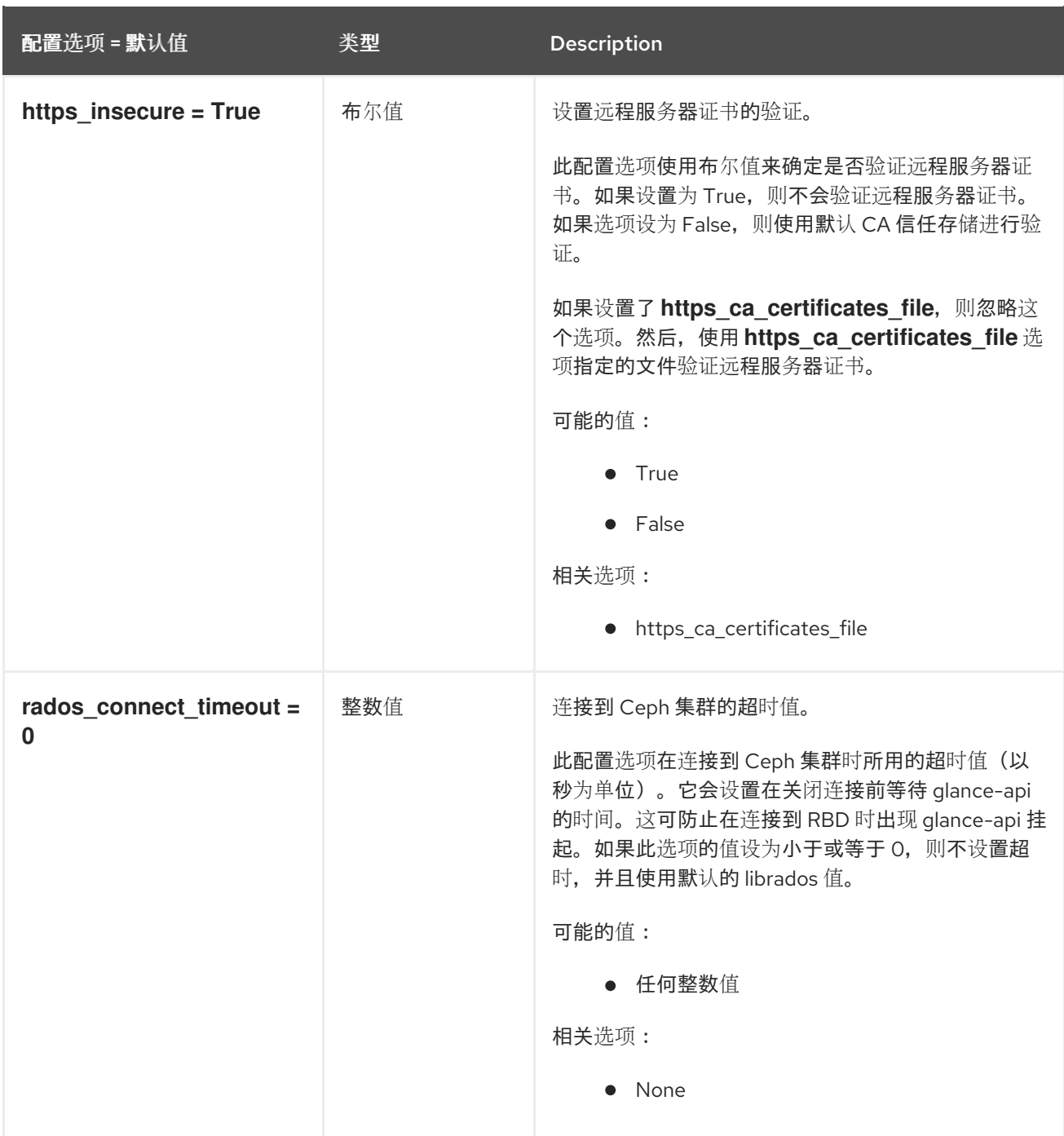

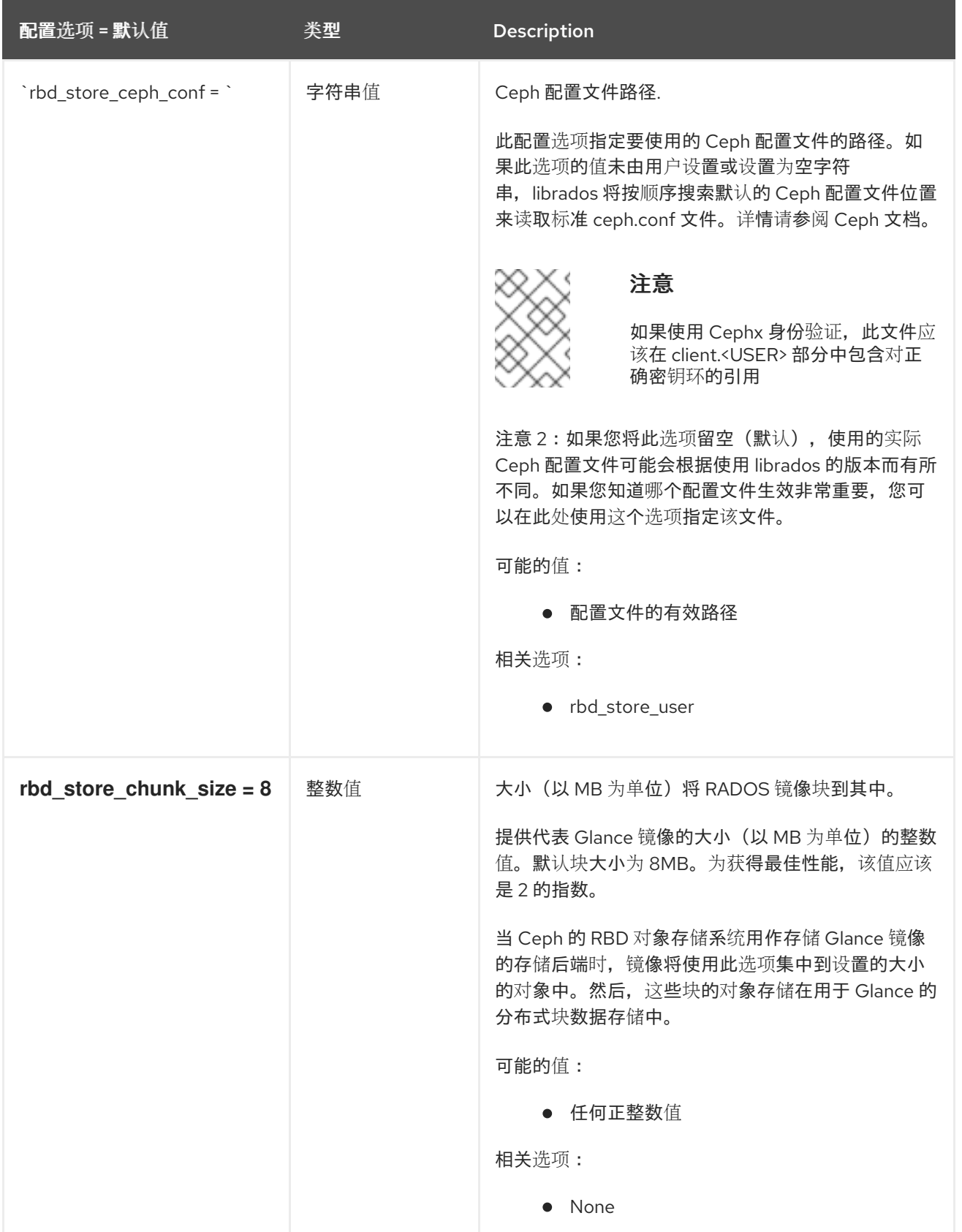

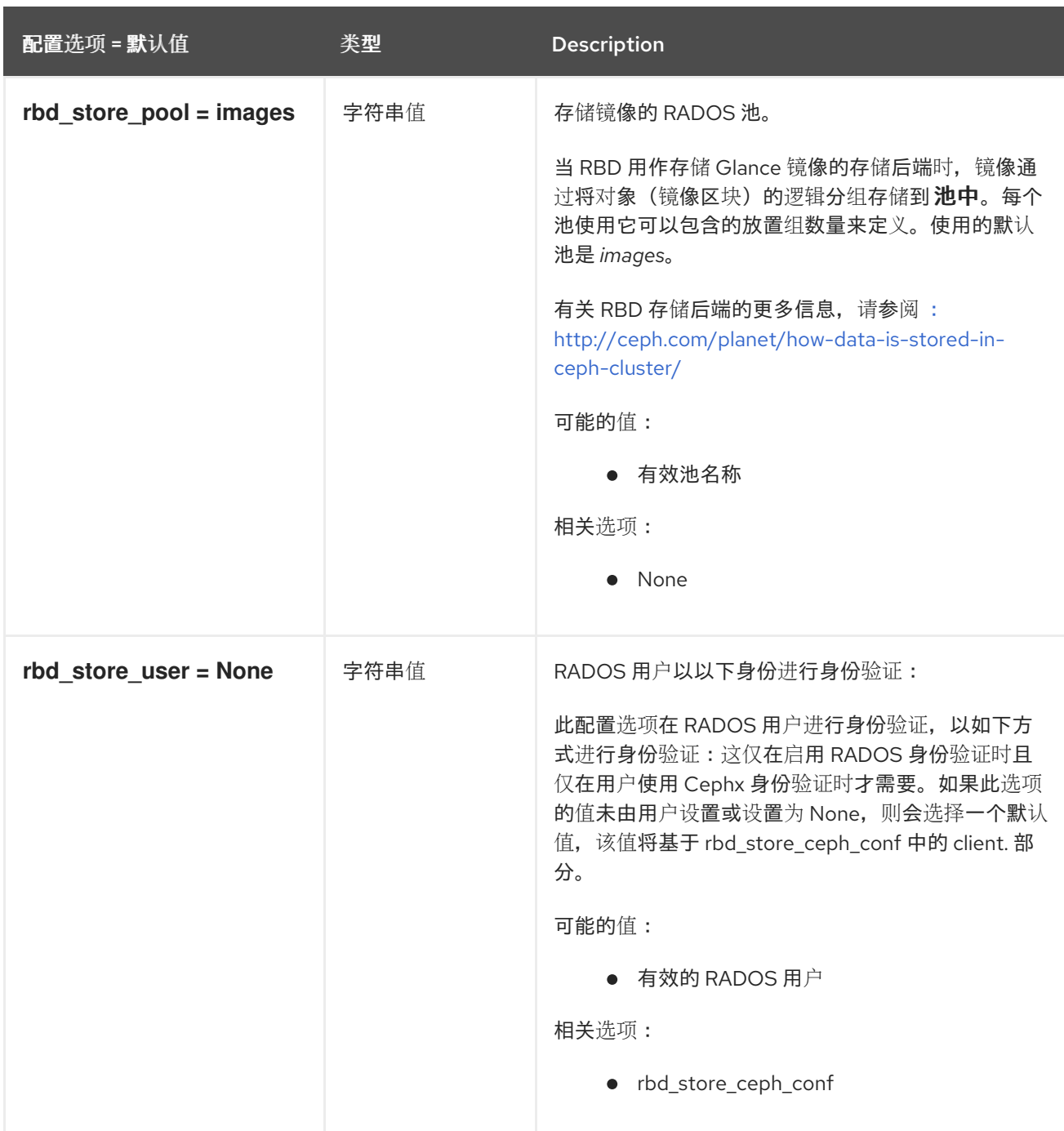

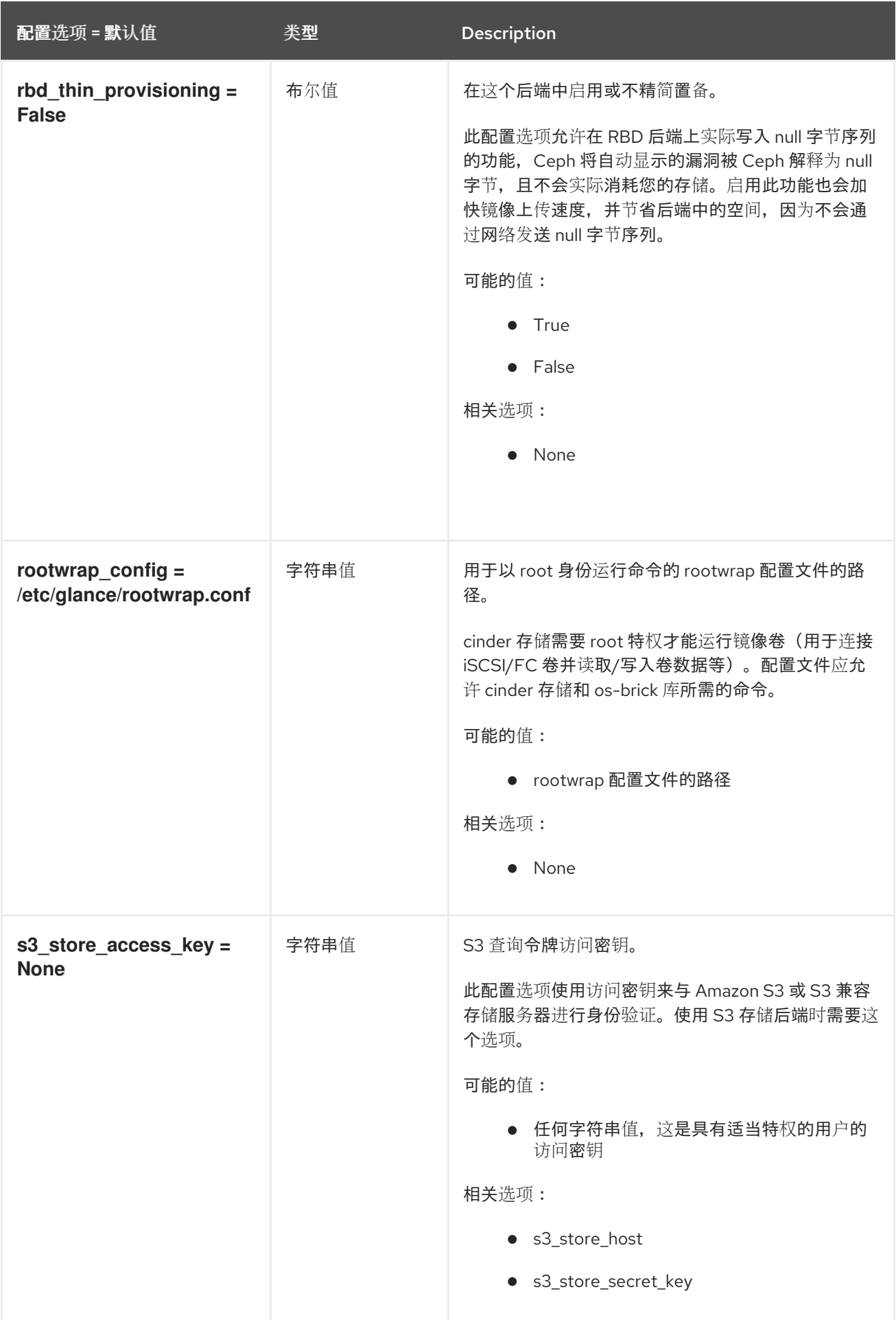

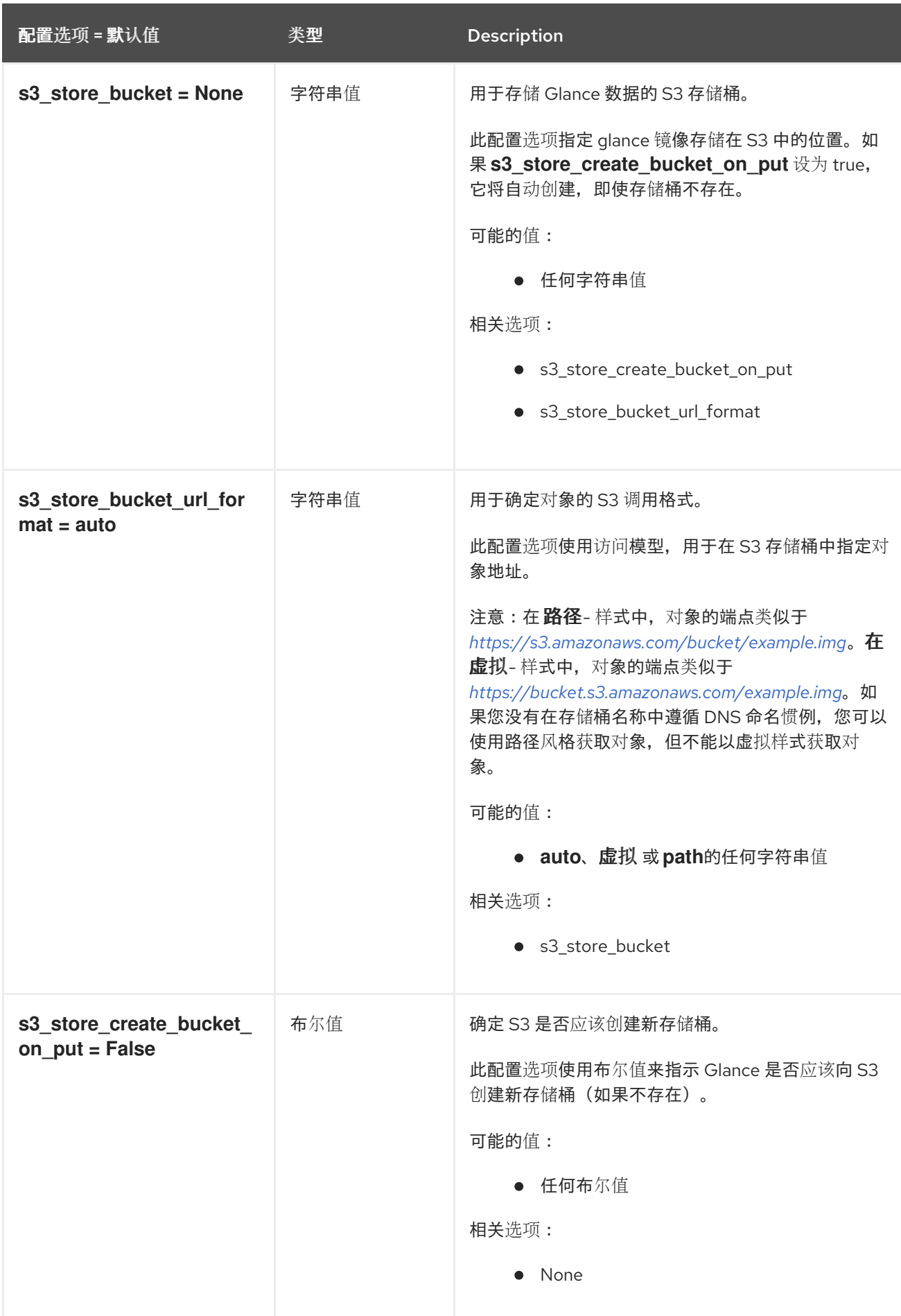

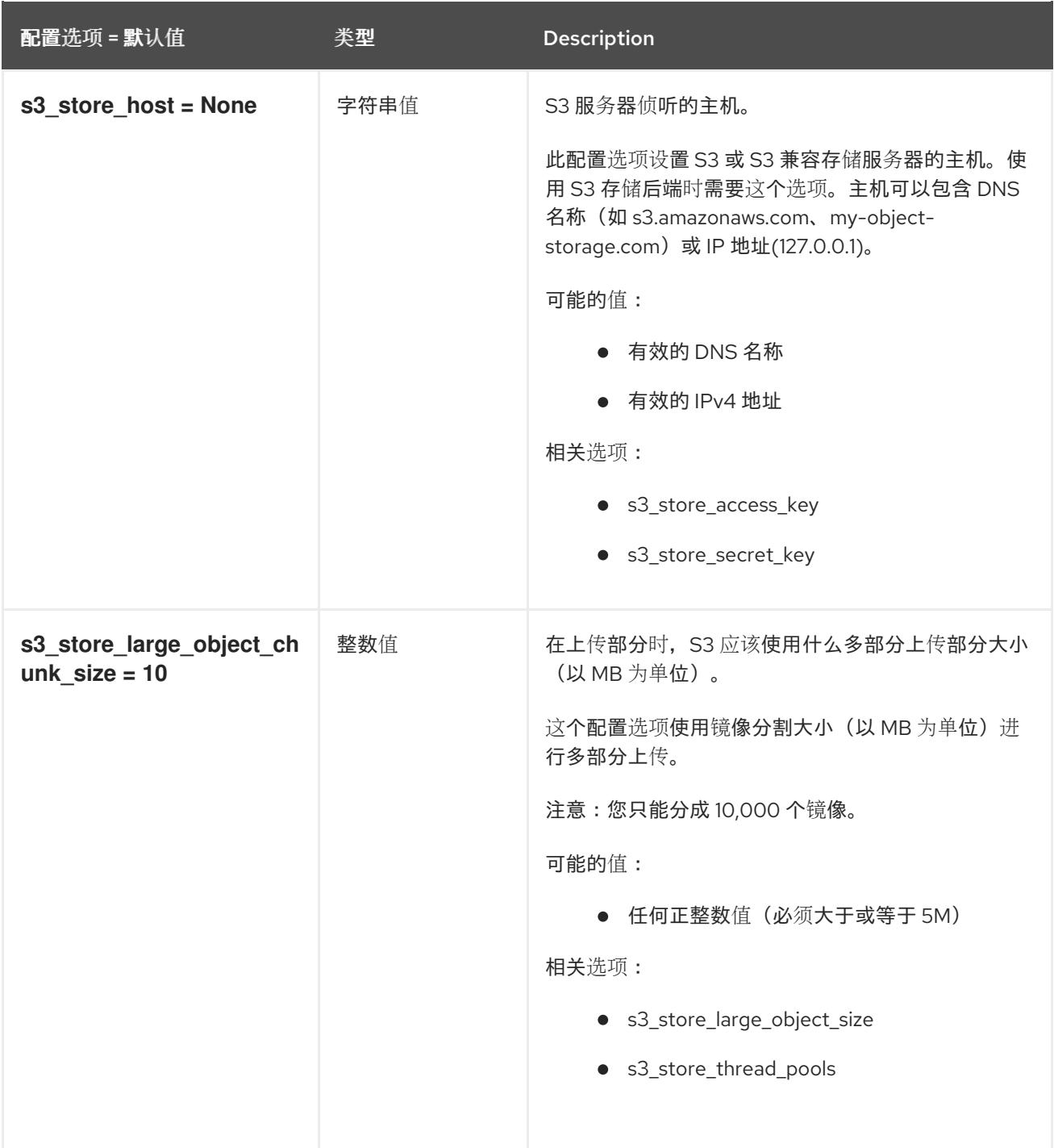

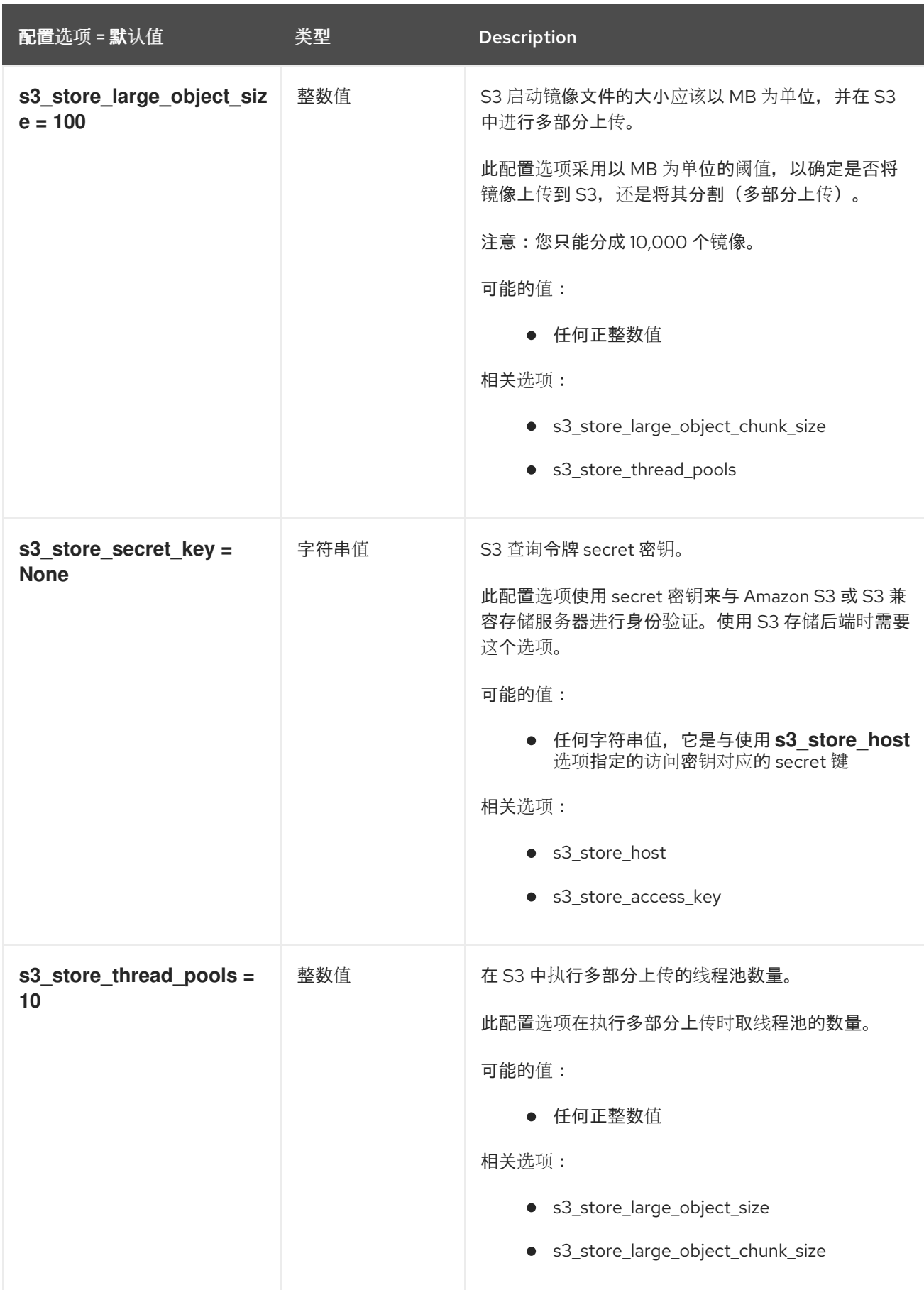

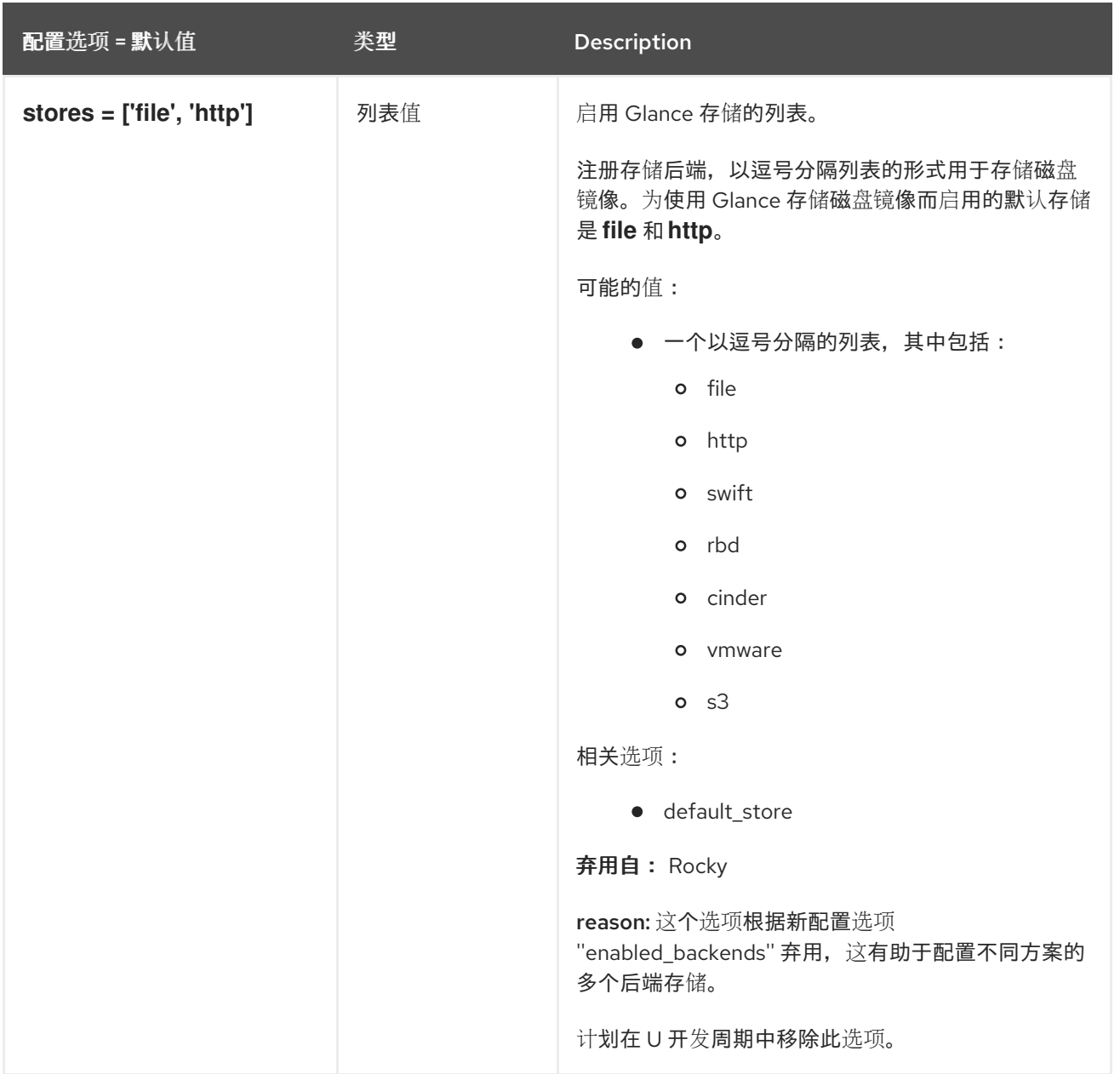

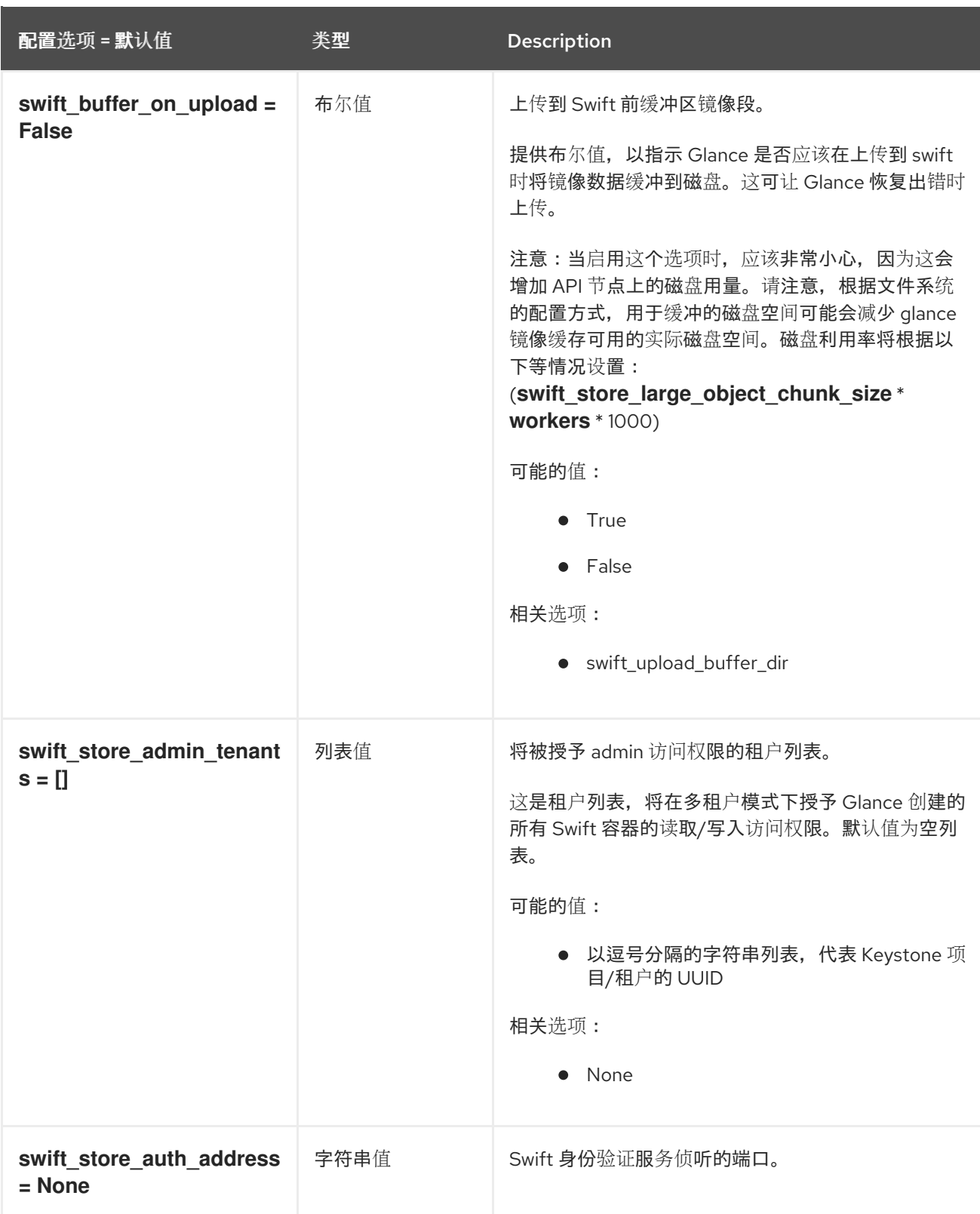
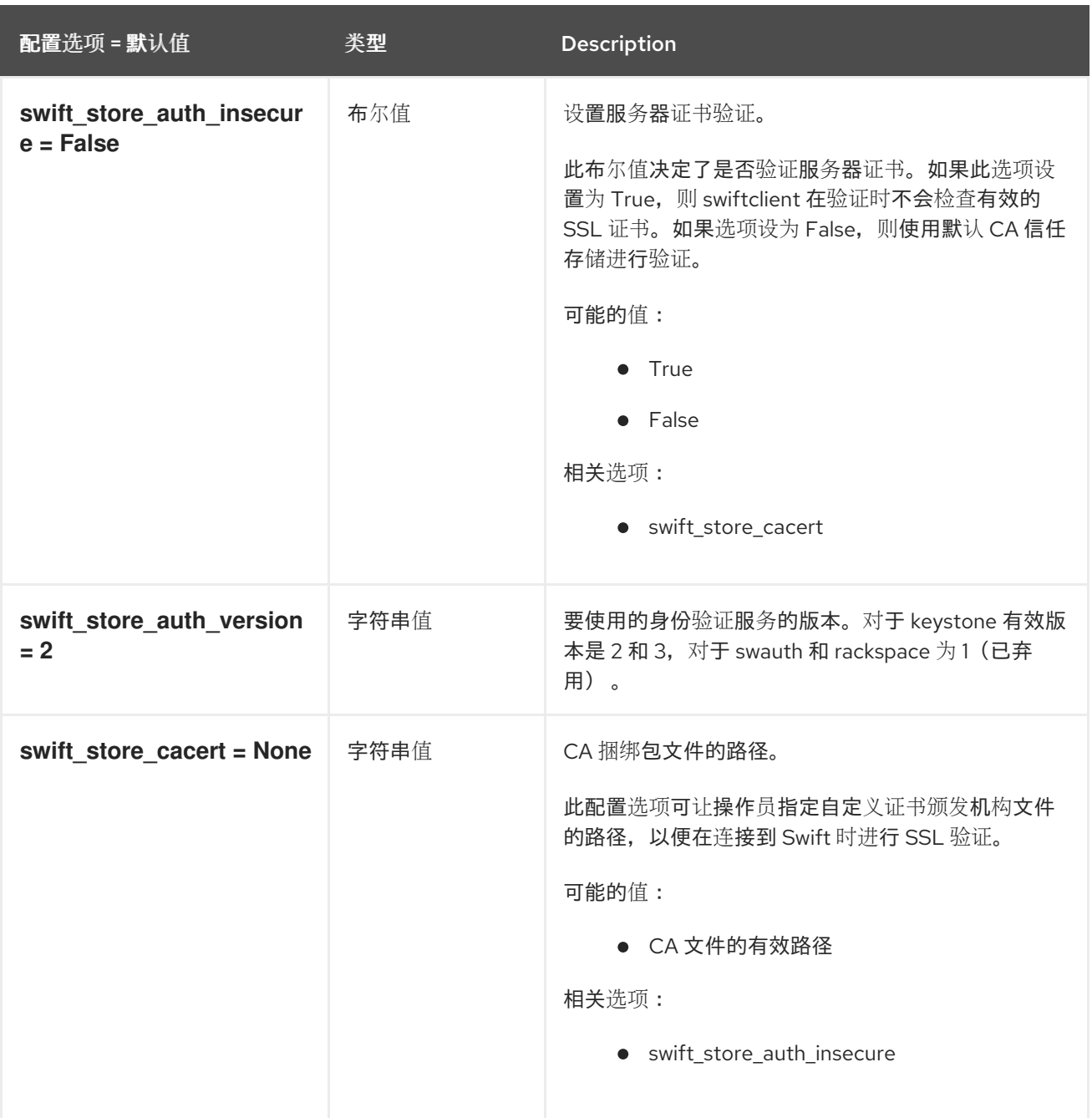

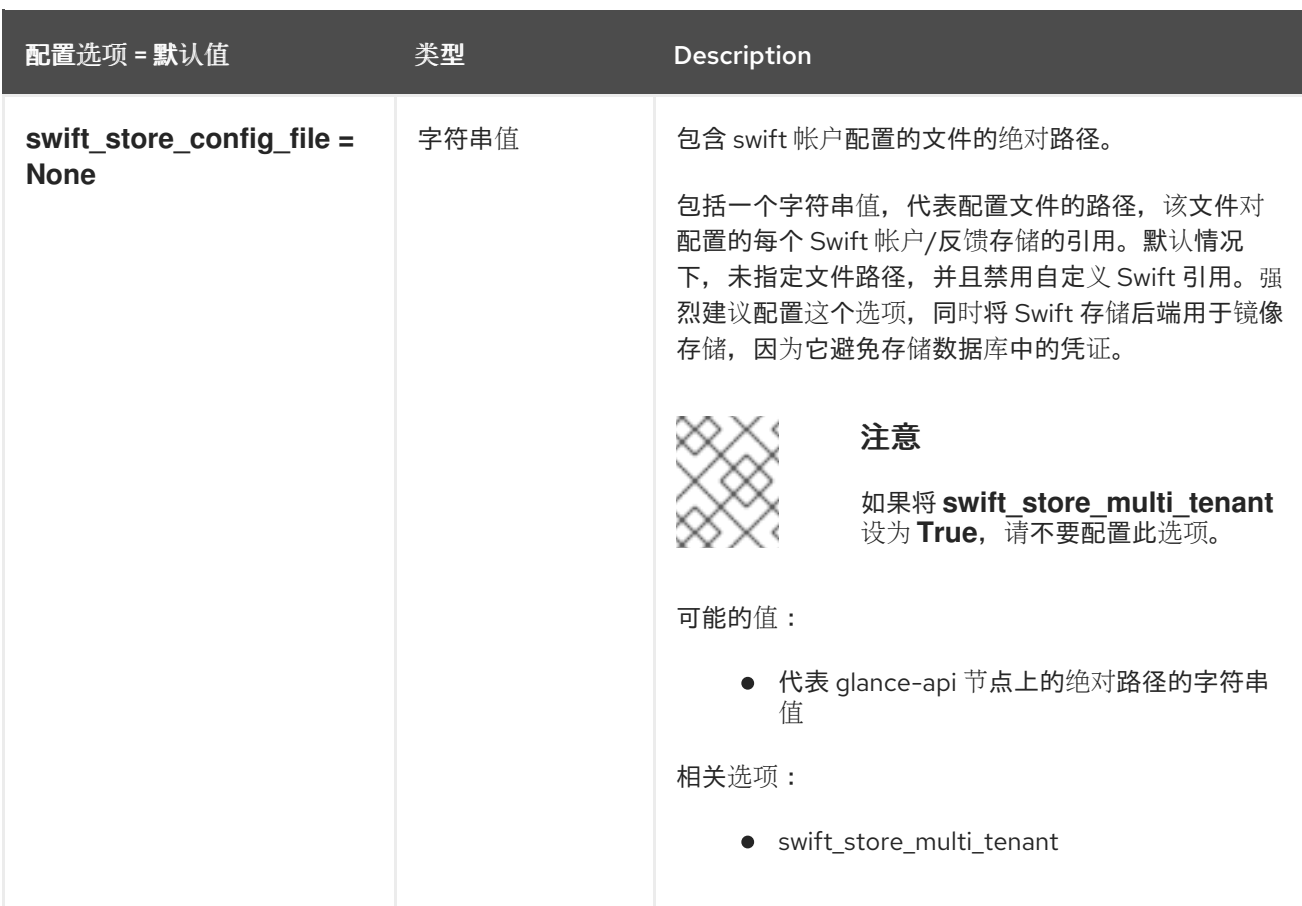

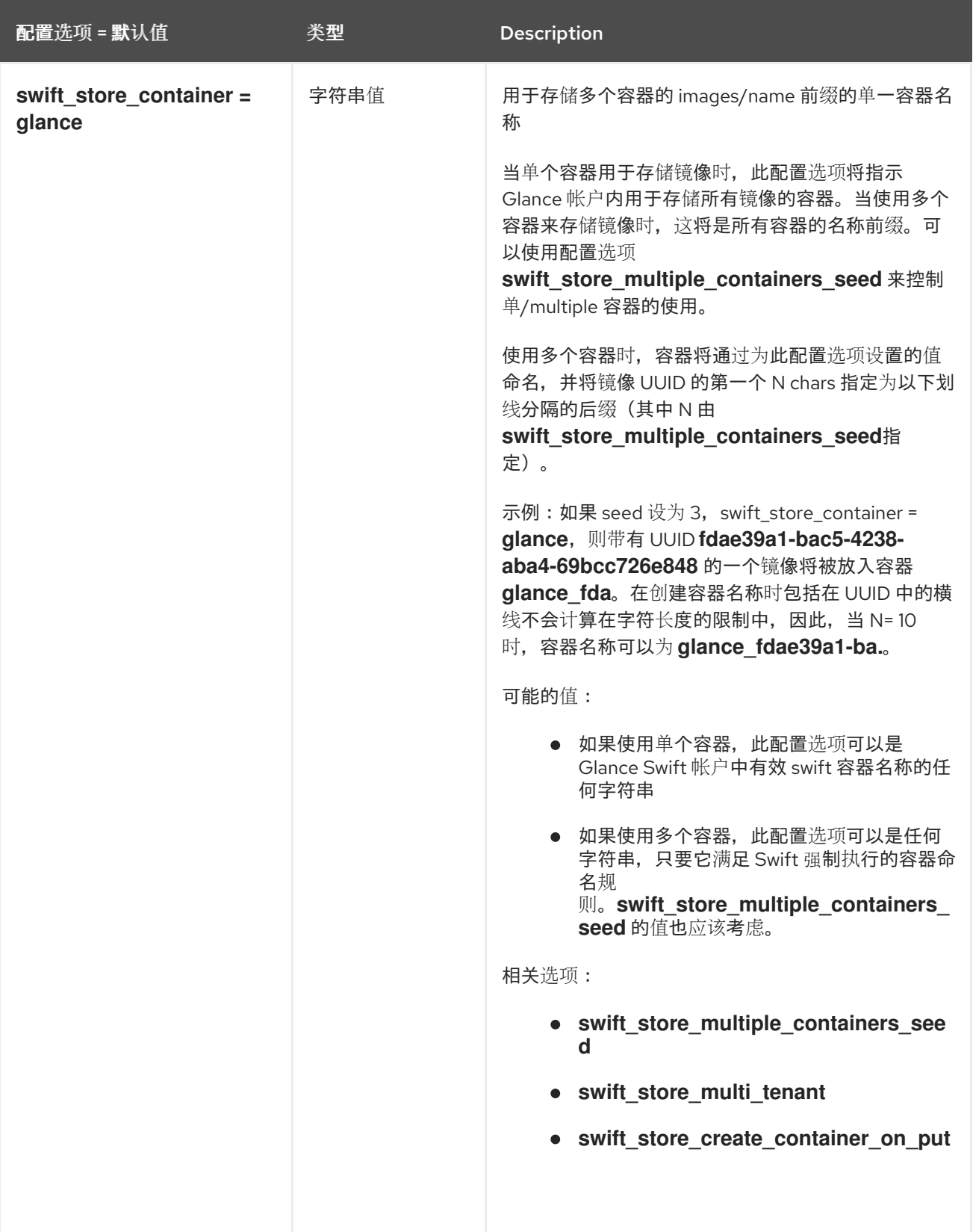

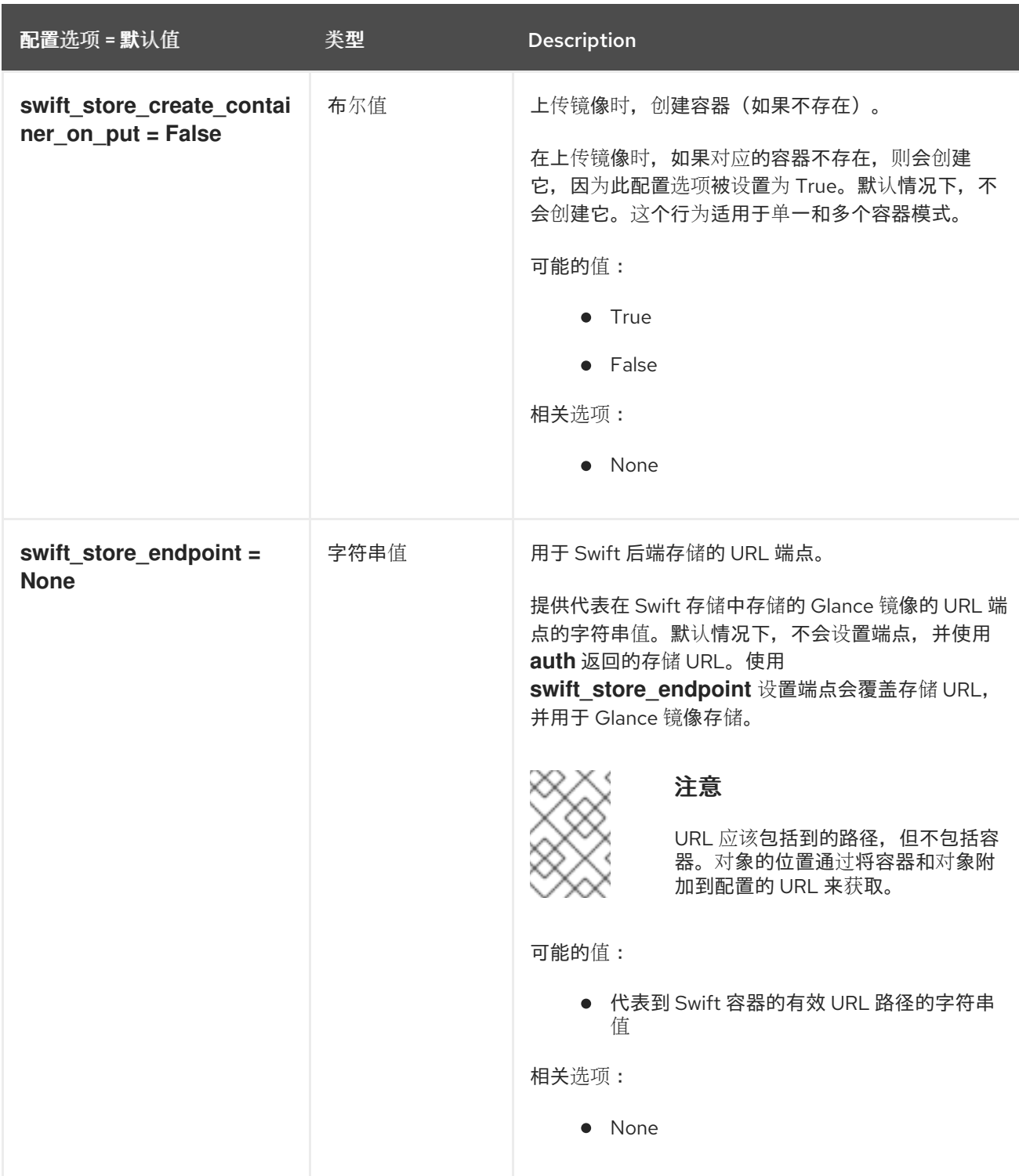

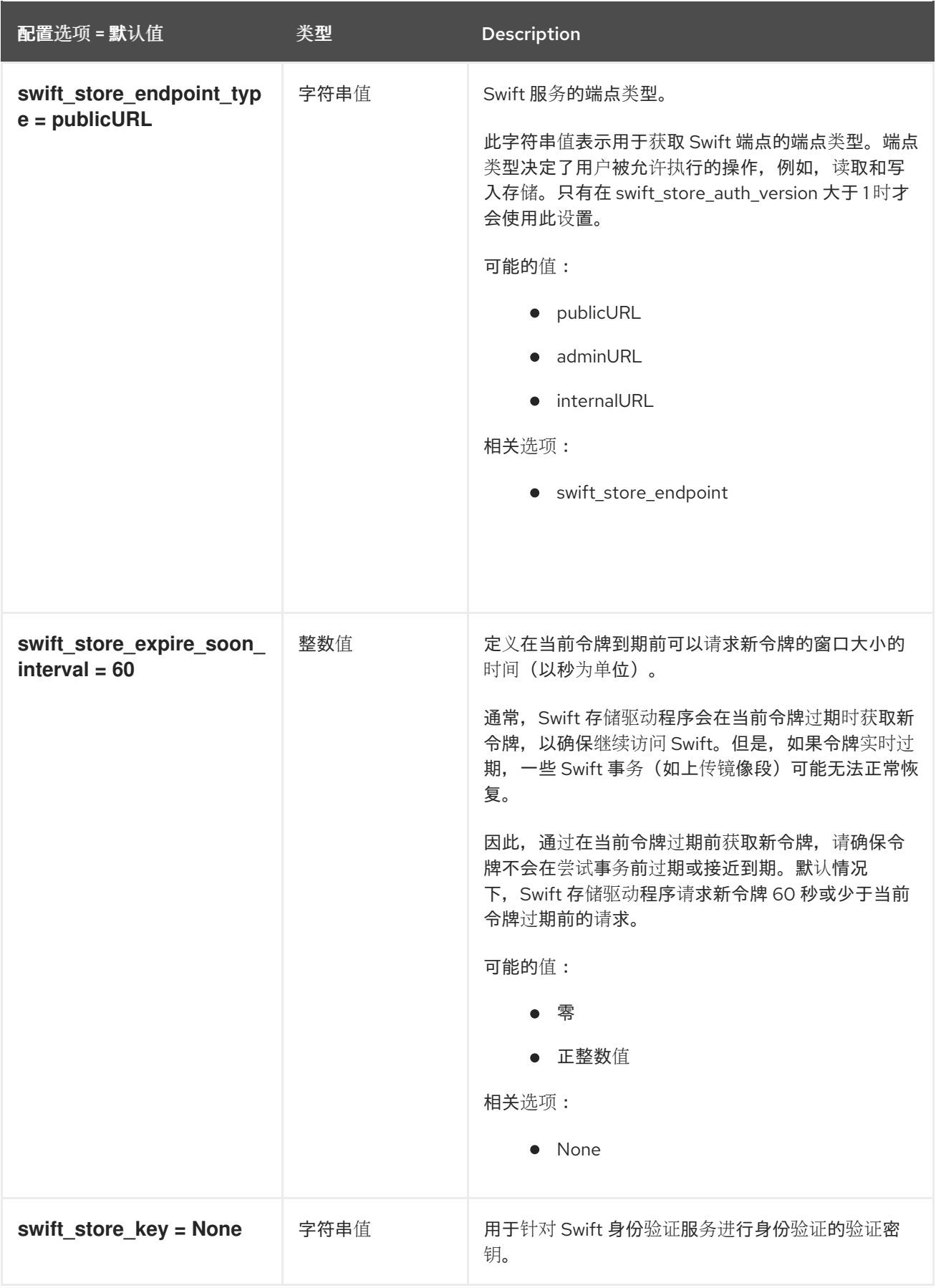

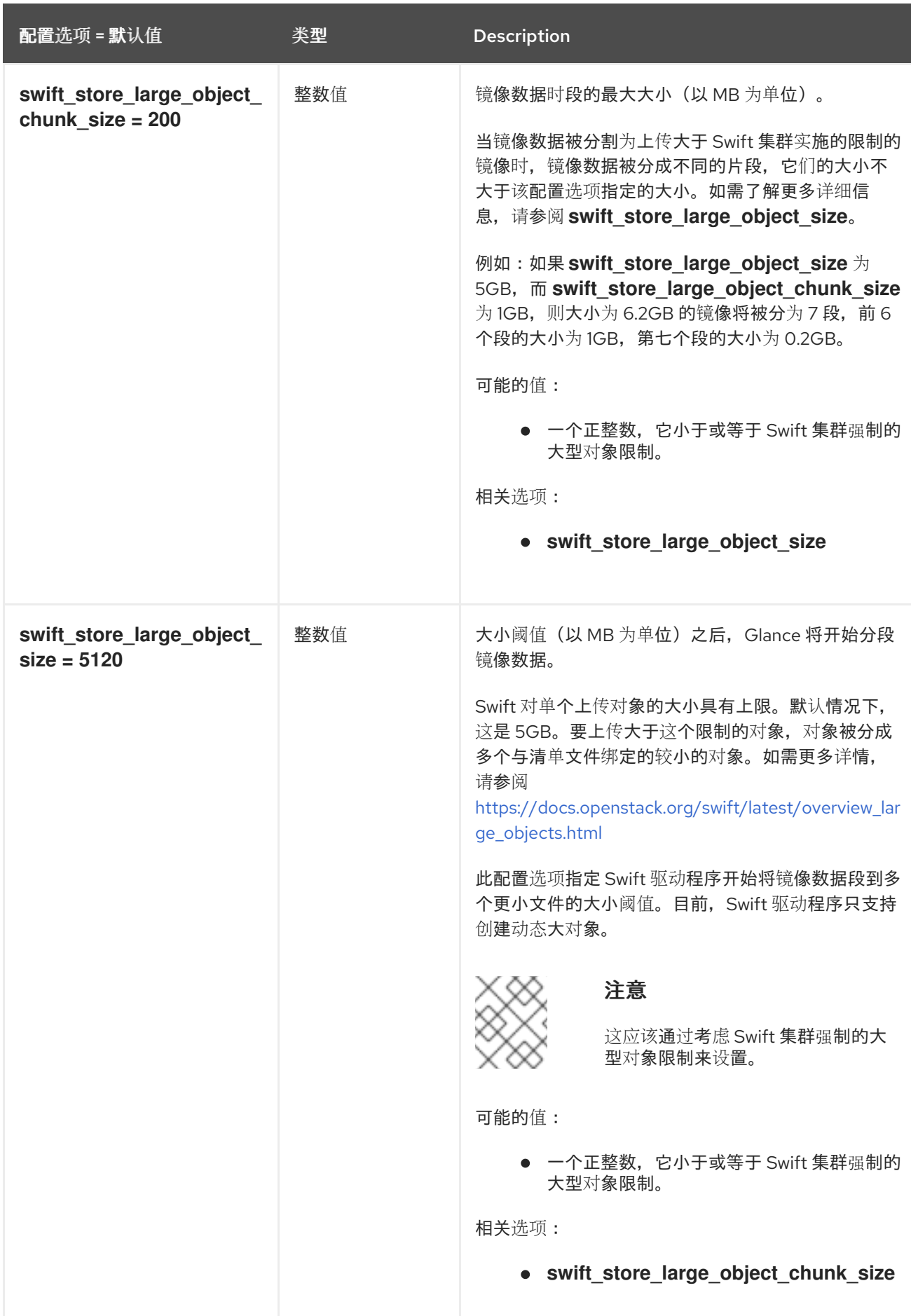

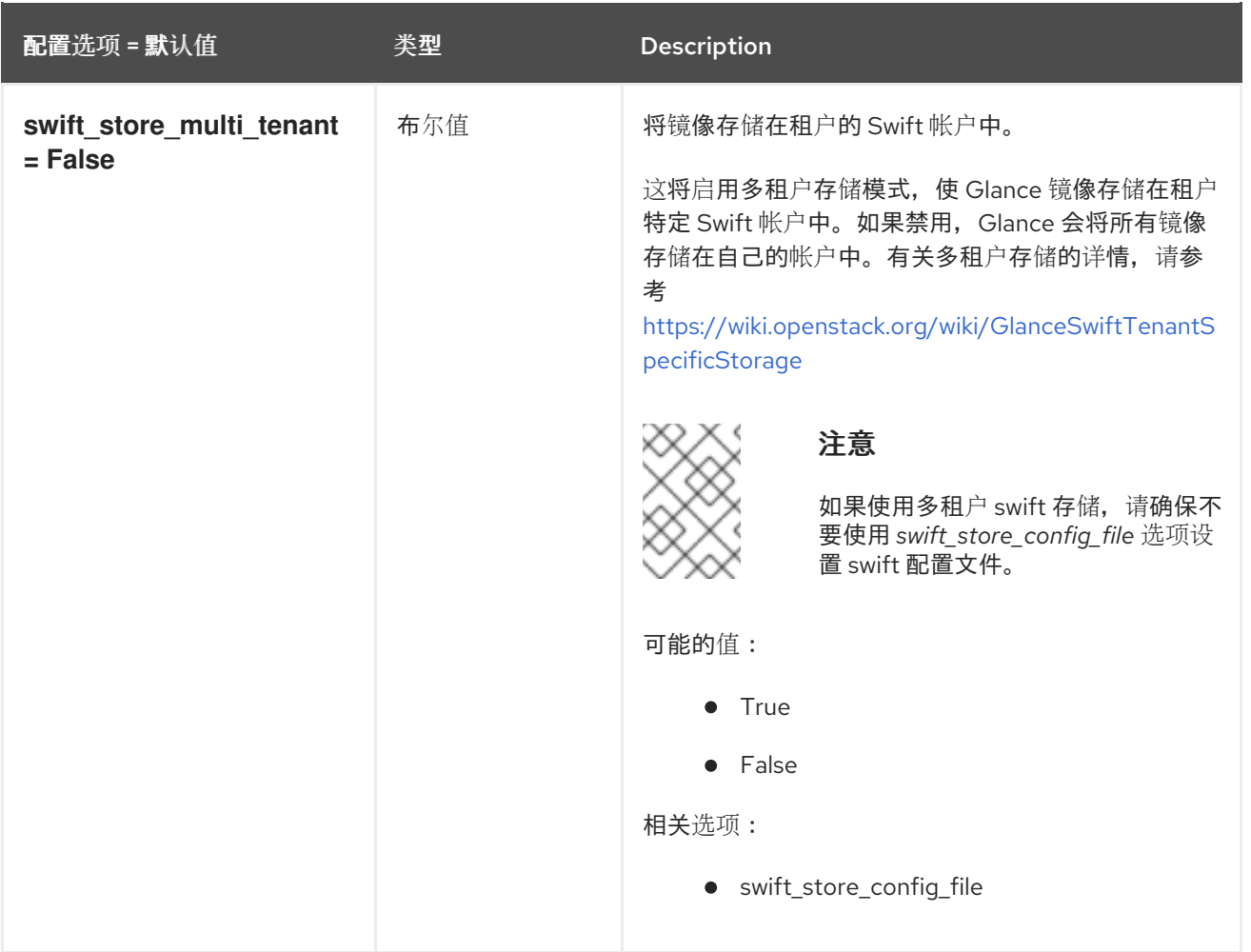

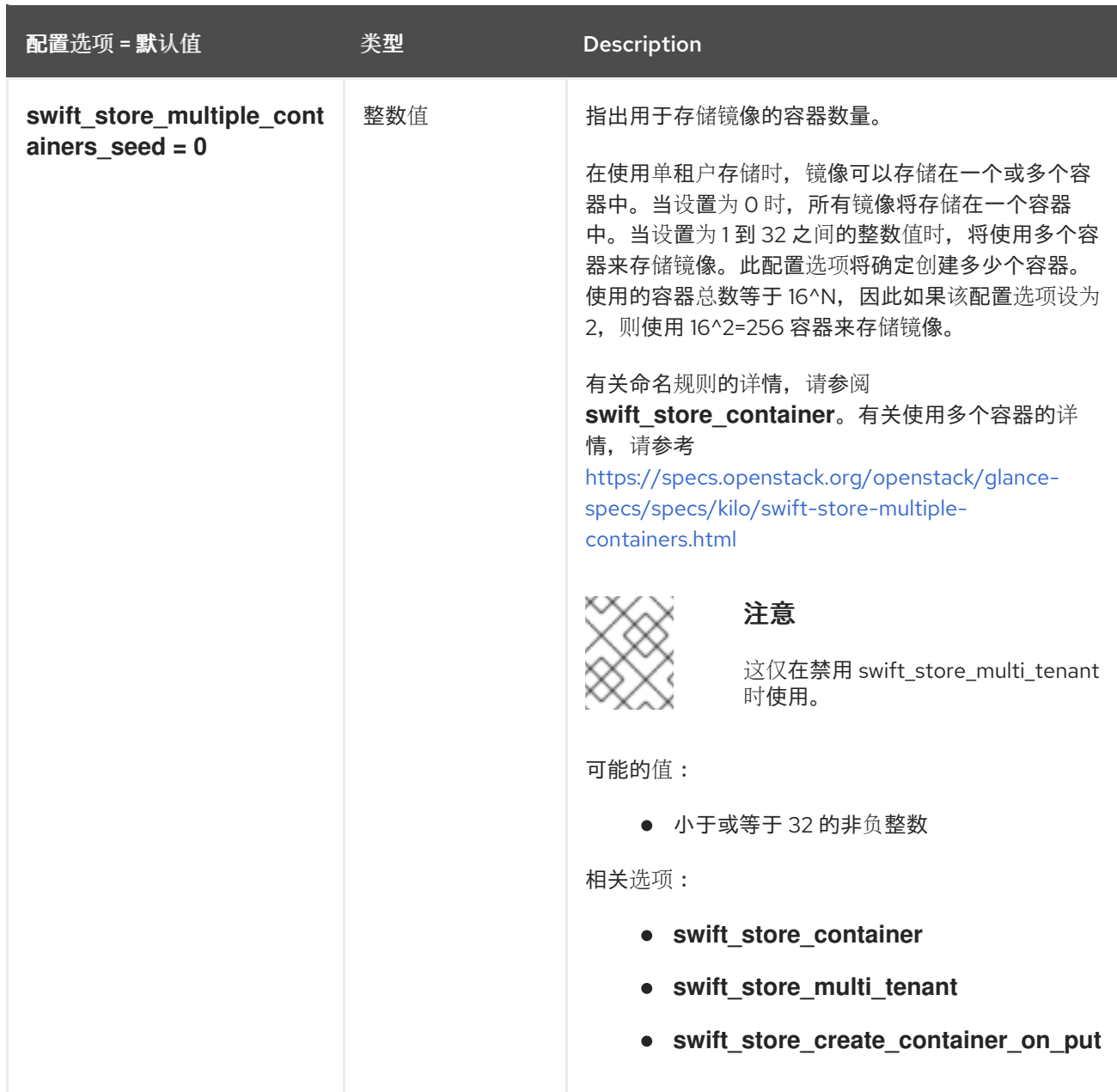

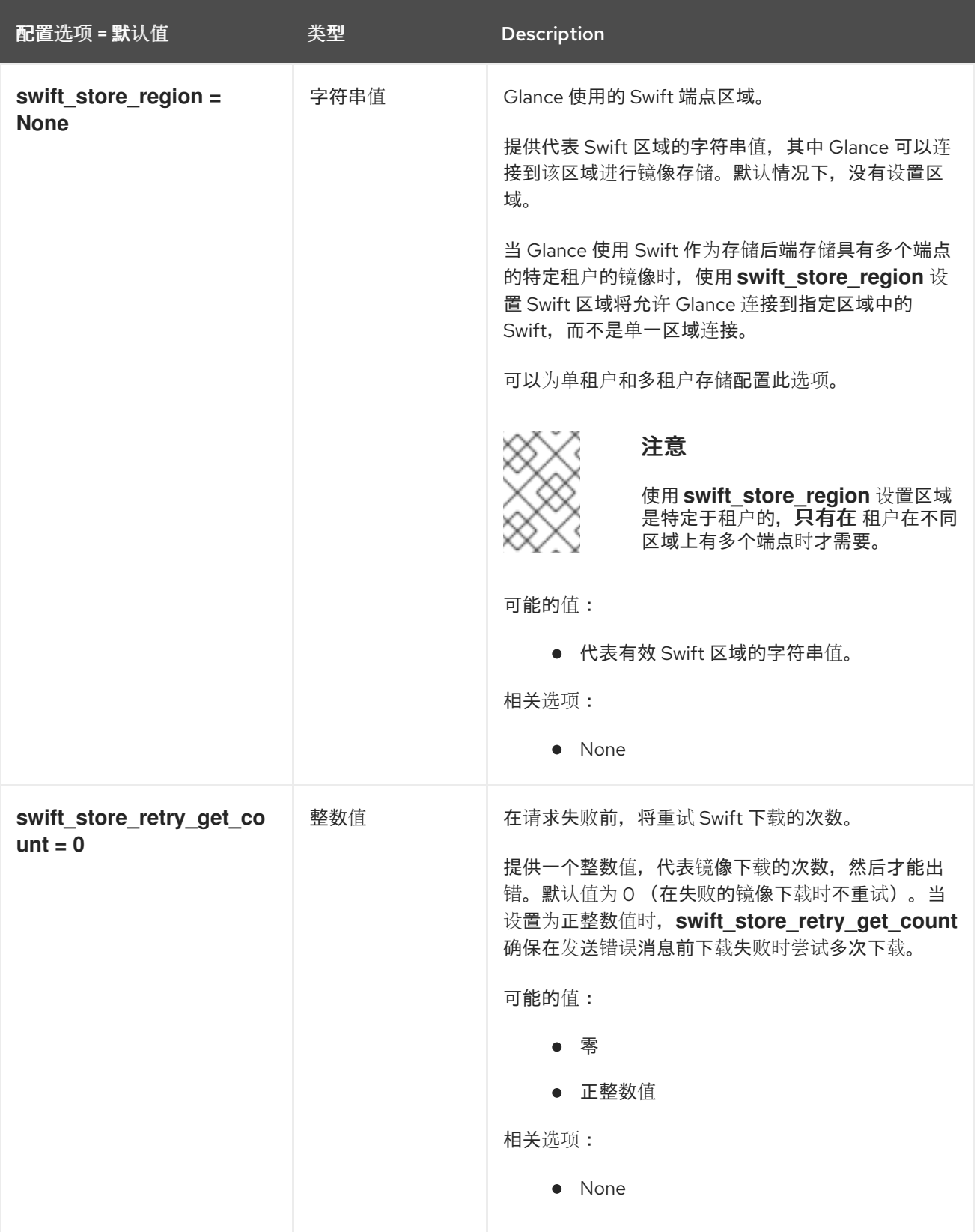

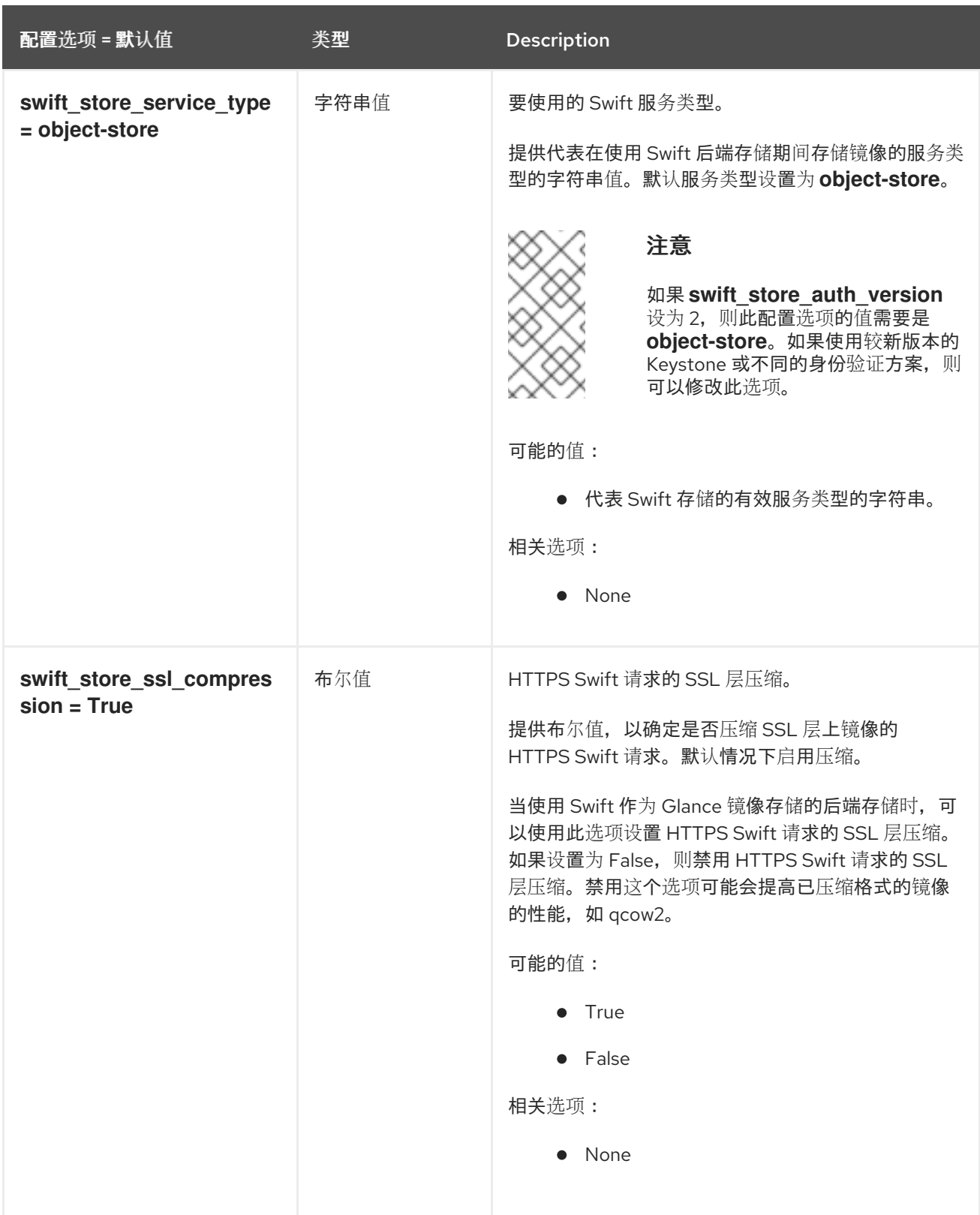

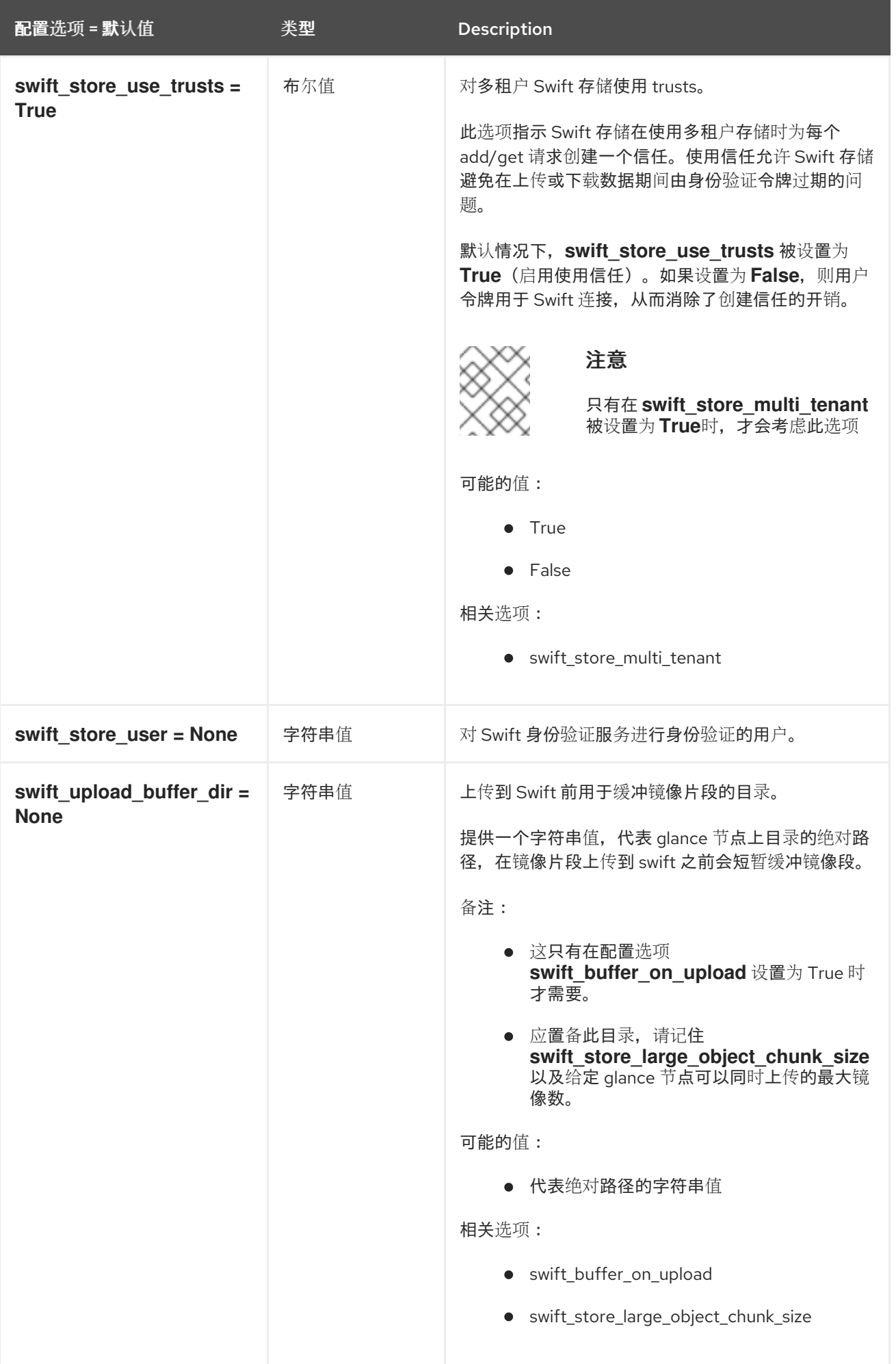

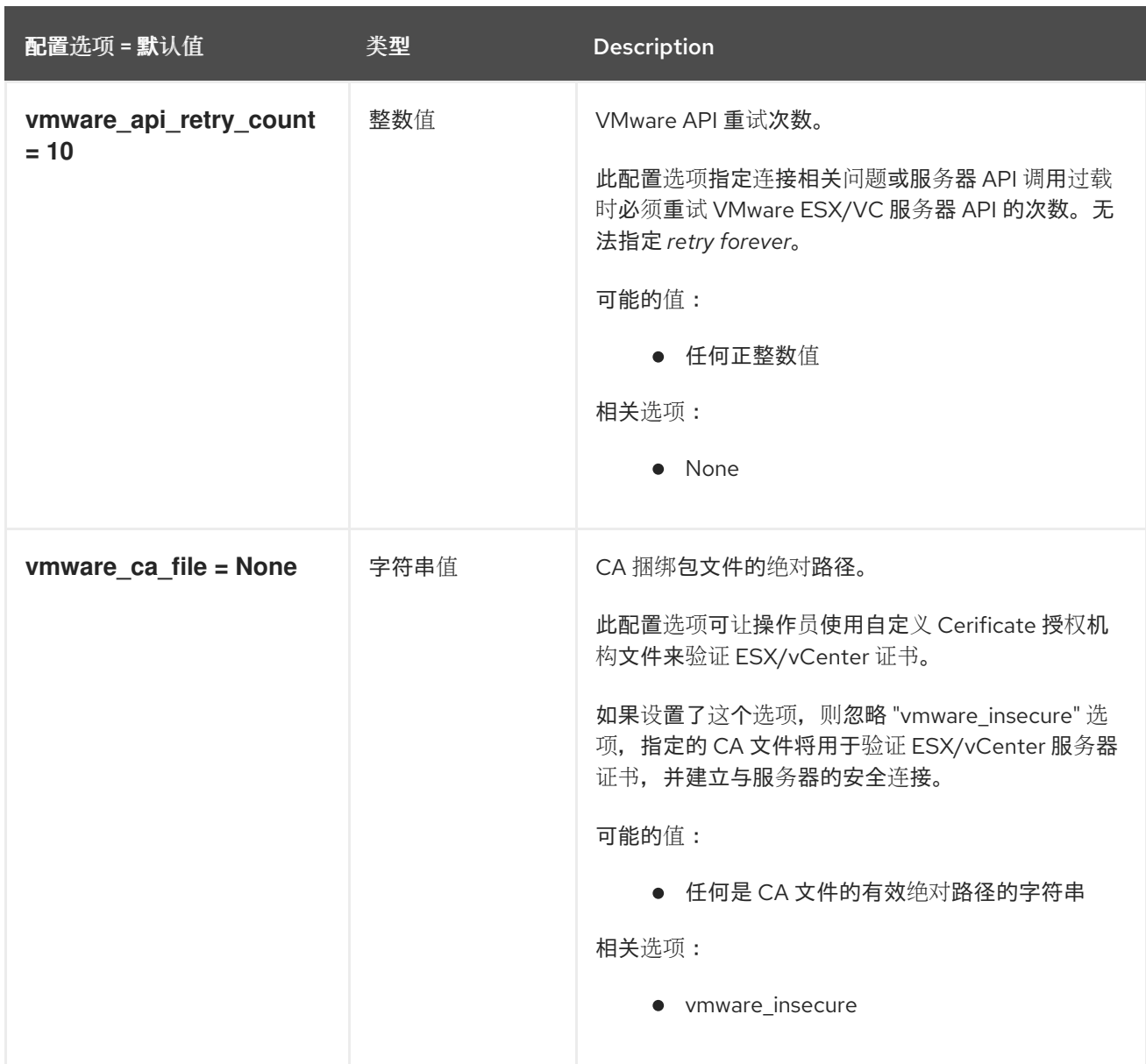

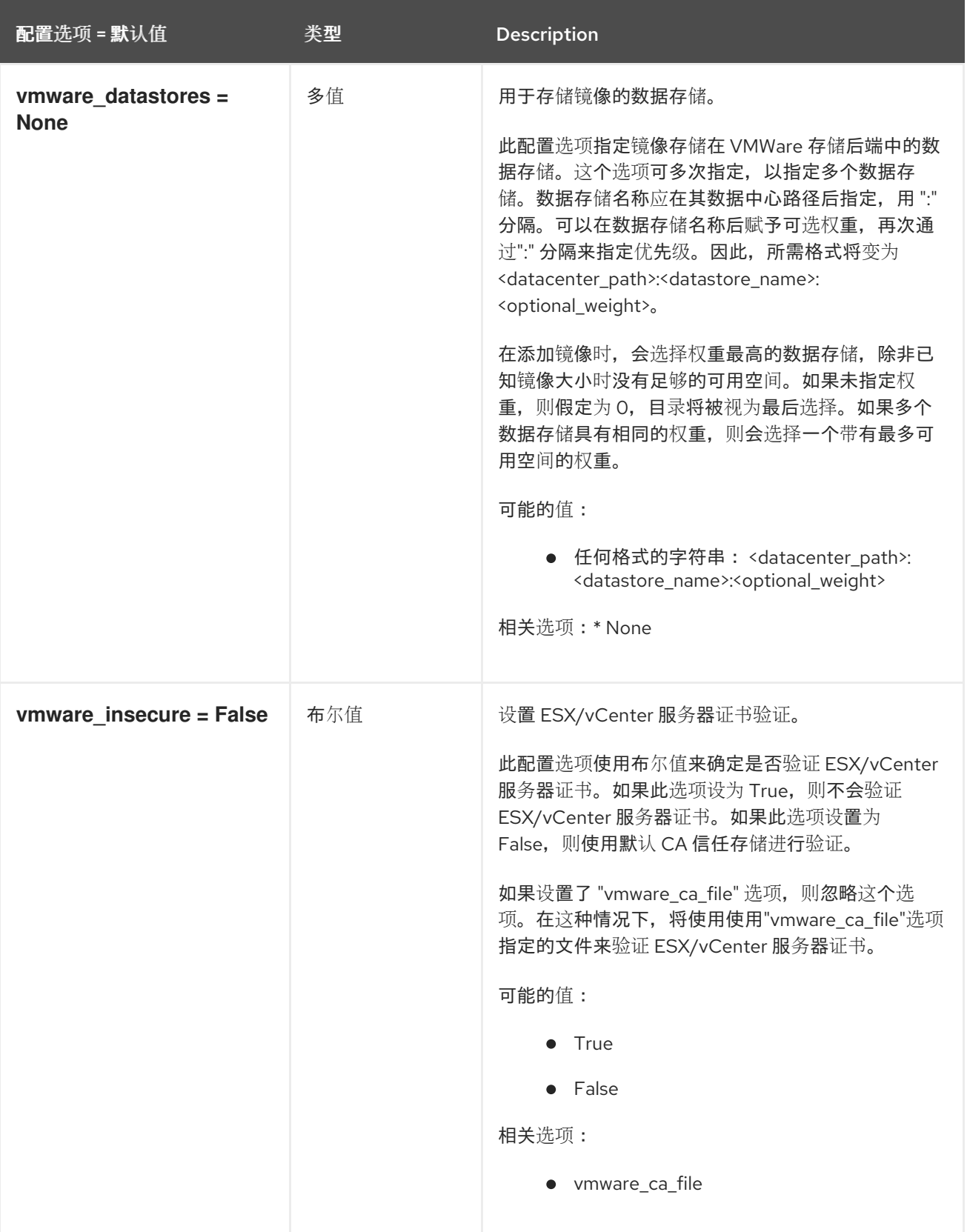

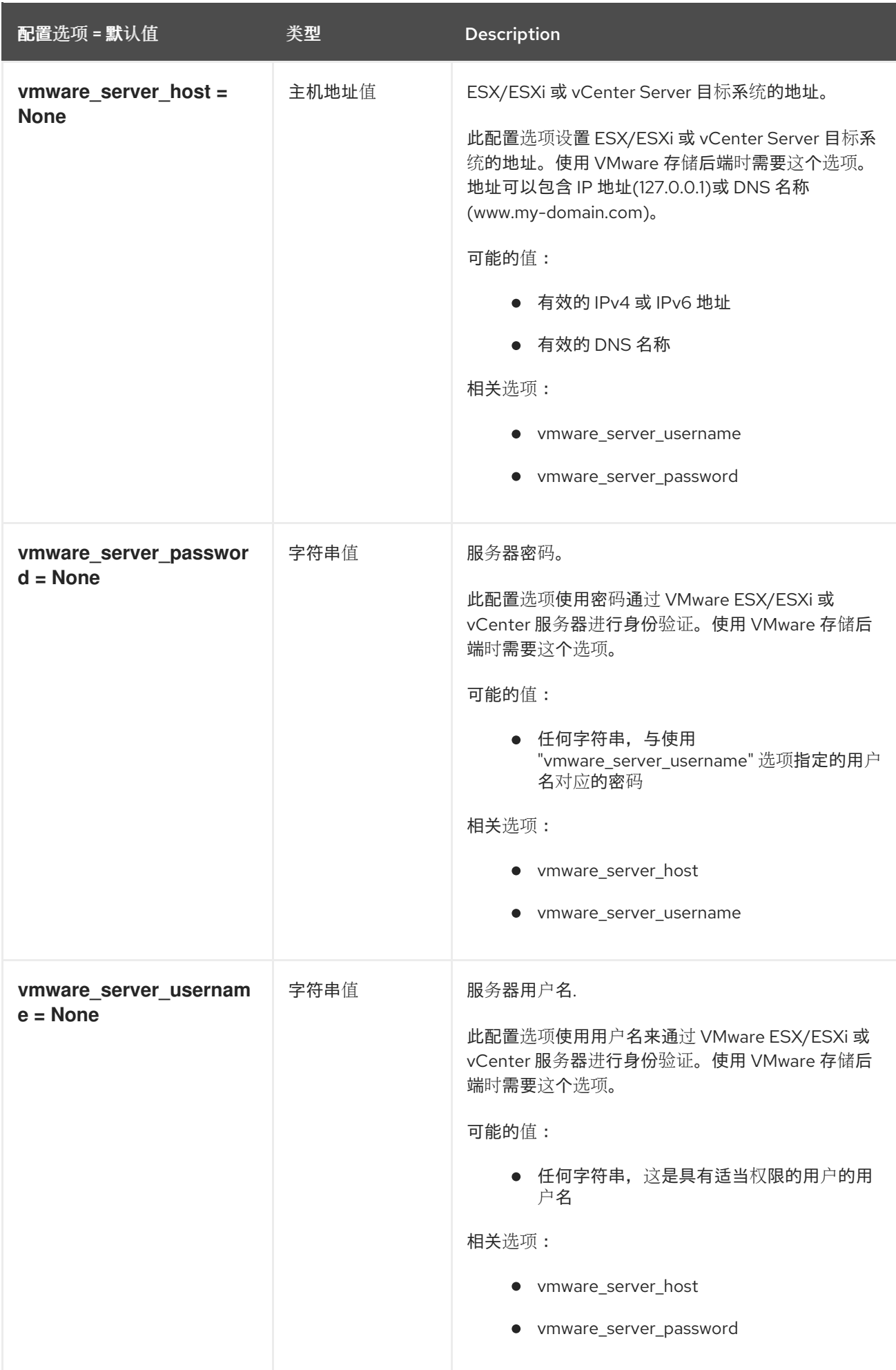

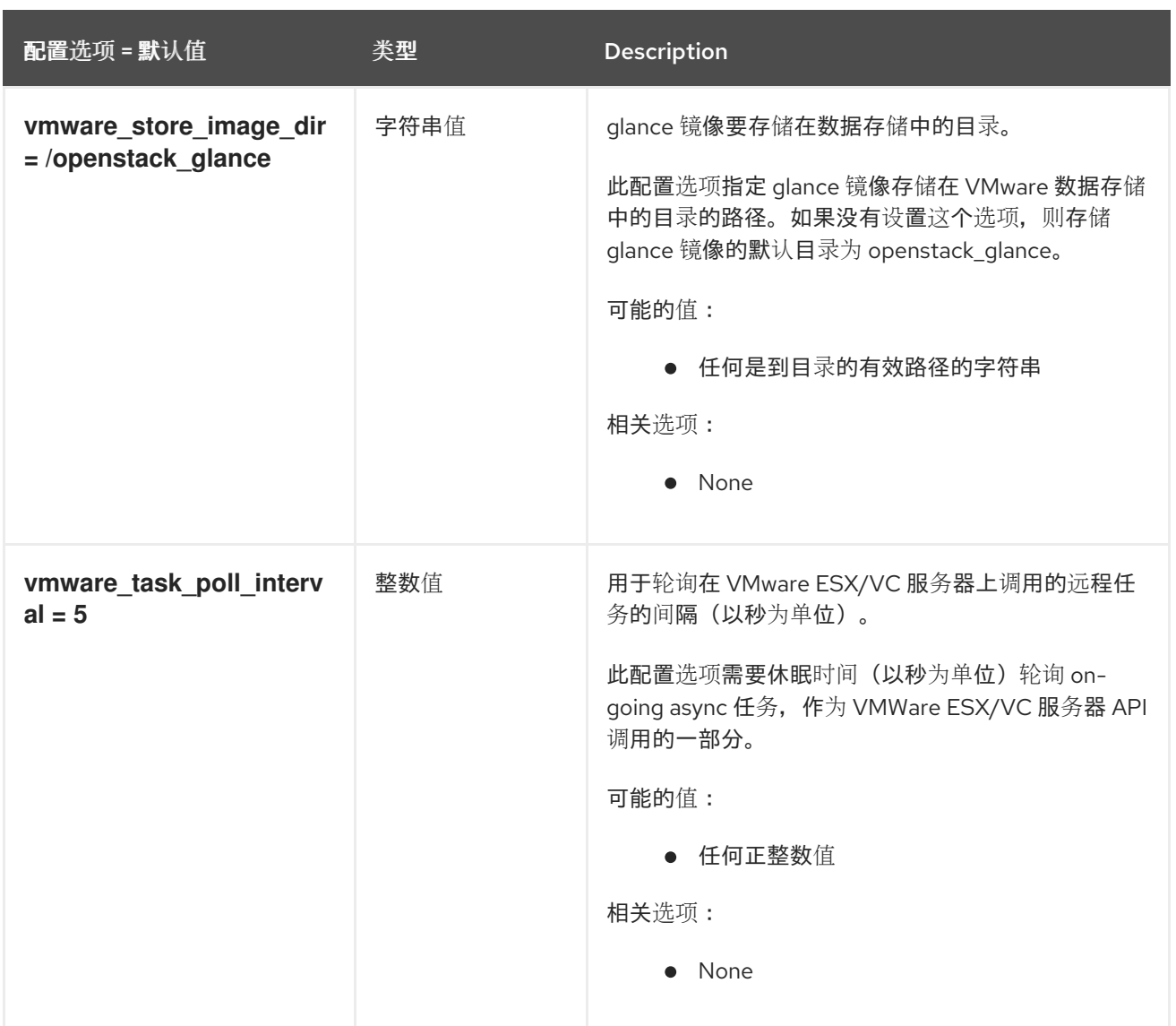

# 3.1.12. image\_format

下表概述了 **/etc/glance/glance-api.conf** 文件中的 **[image\_format]** 组下可用的选项。

### 表 3.11. image\_format

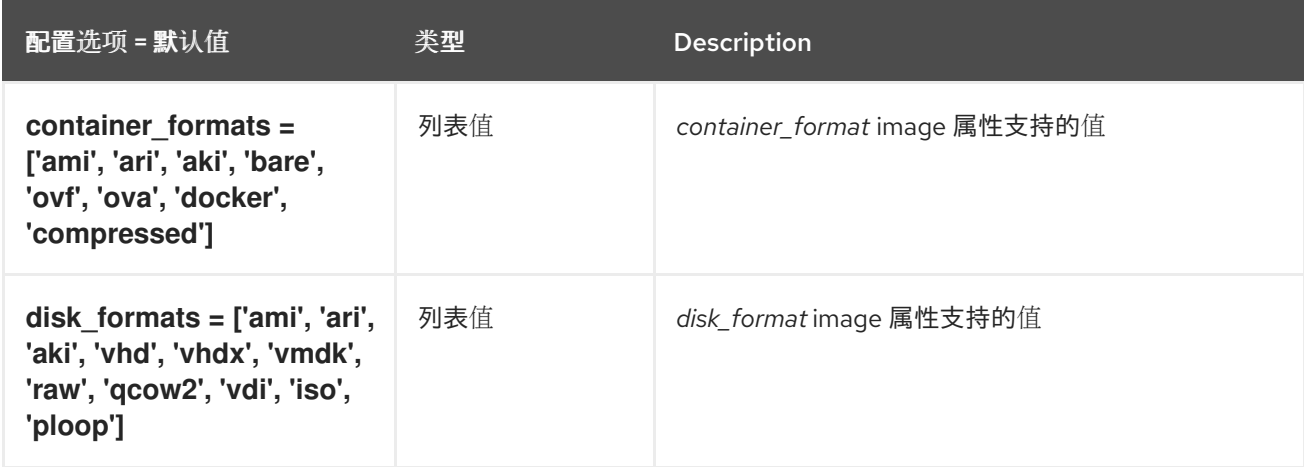

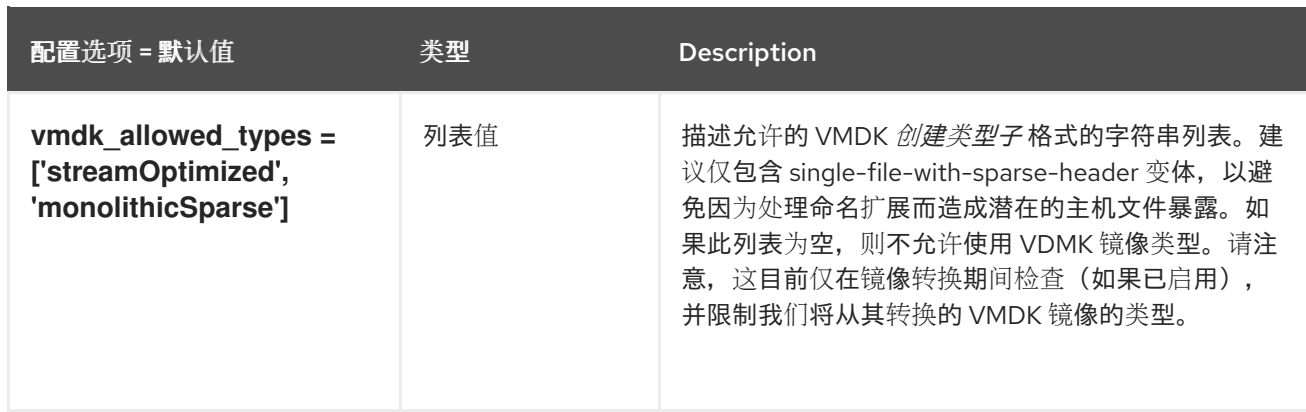

# 3.1.13. keystone\_authtoken

下表概述了 **/etc/glance/glance-api.conf** 文件中的 **[keystone\_authtoken]** 组下可用的选项。

#### 表 3.12. keystone\_authtoken

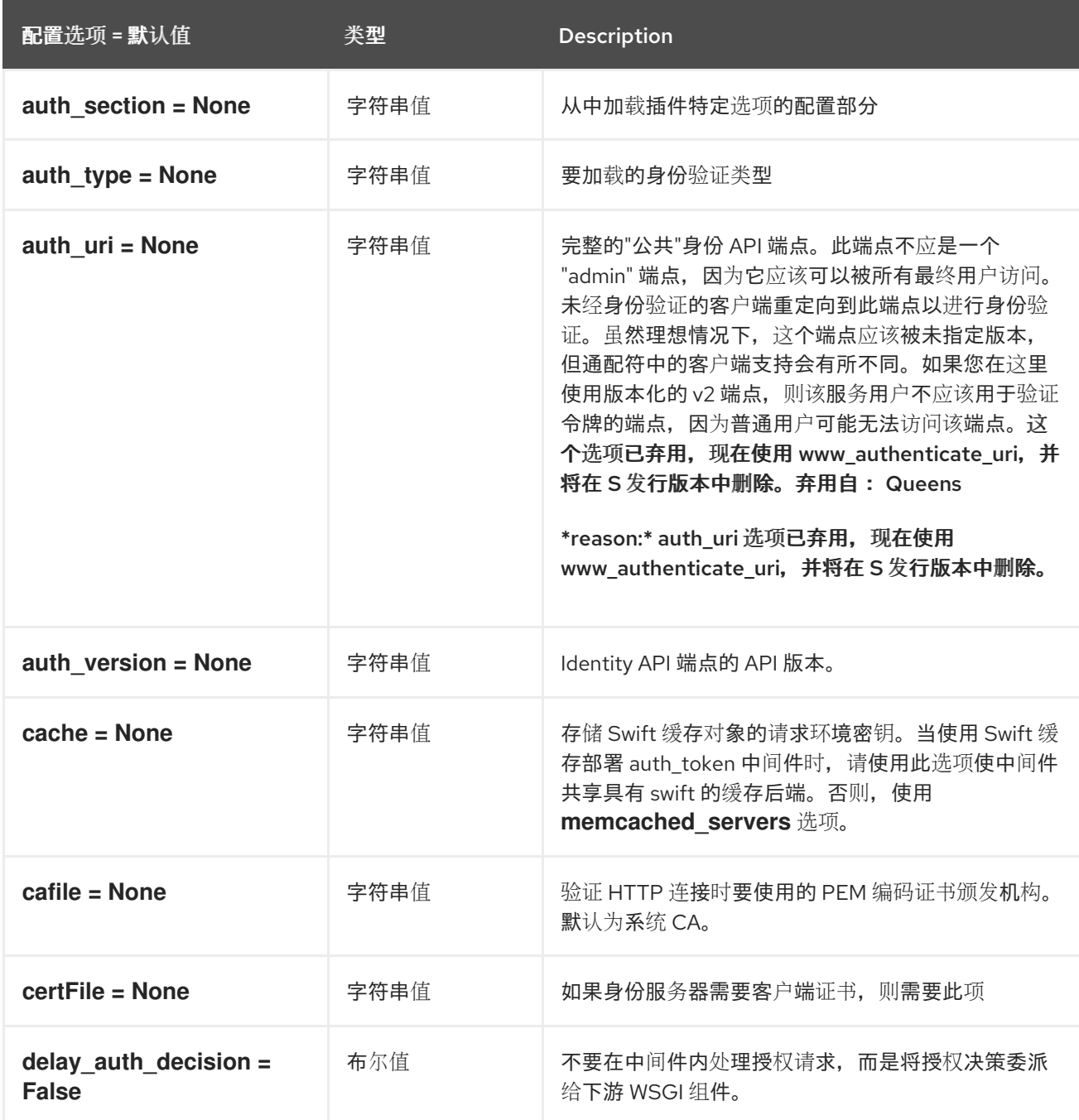

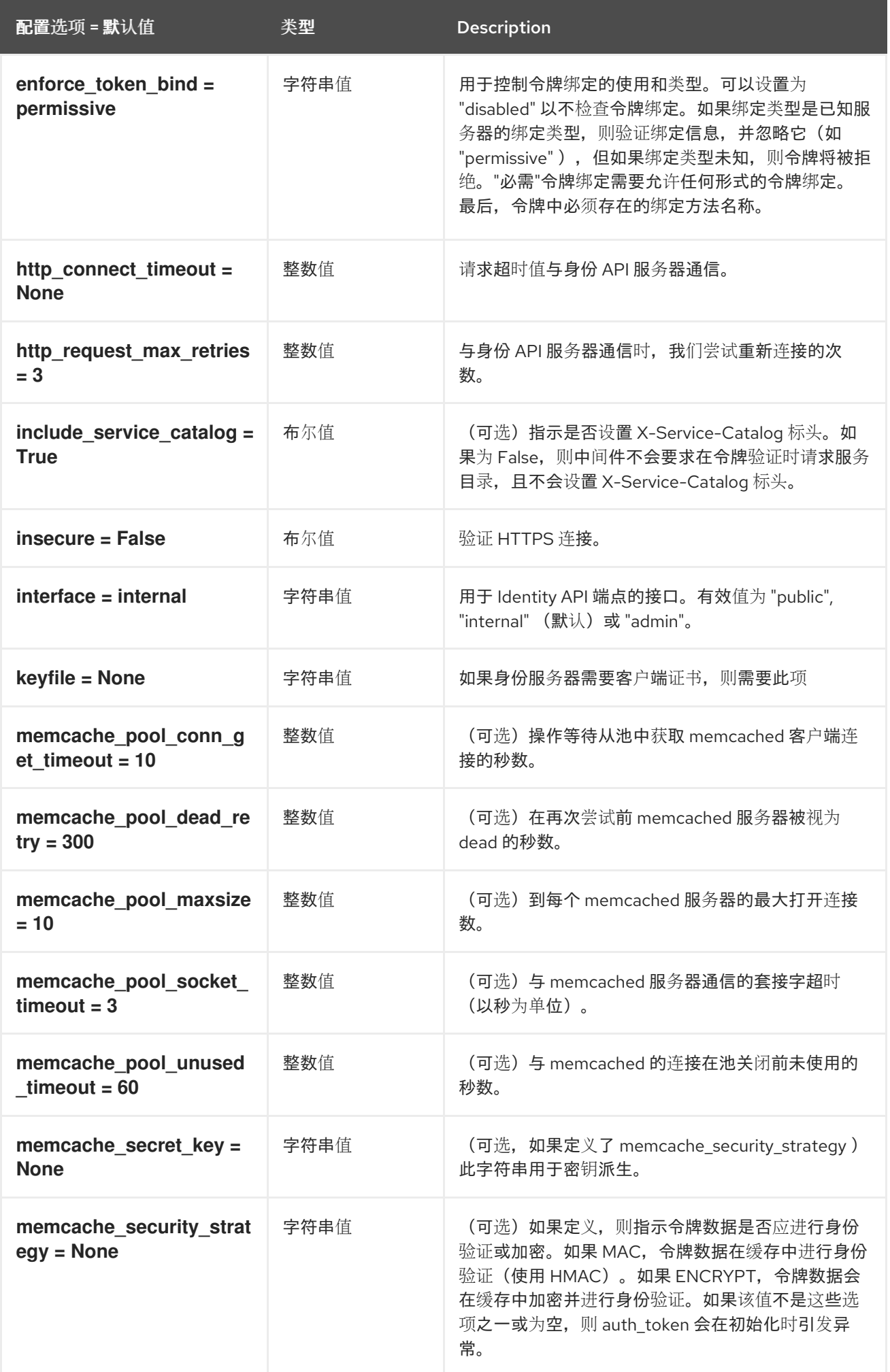

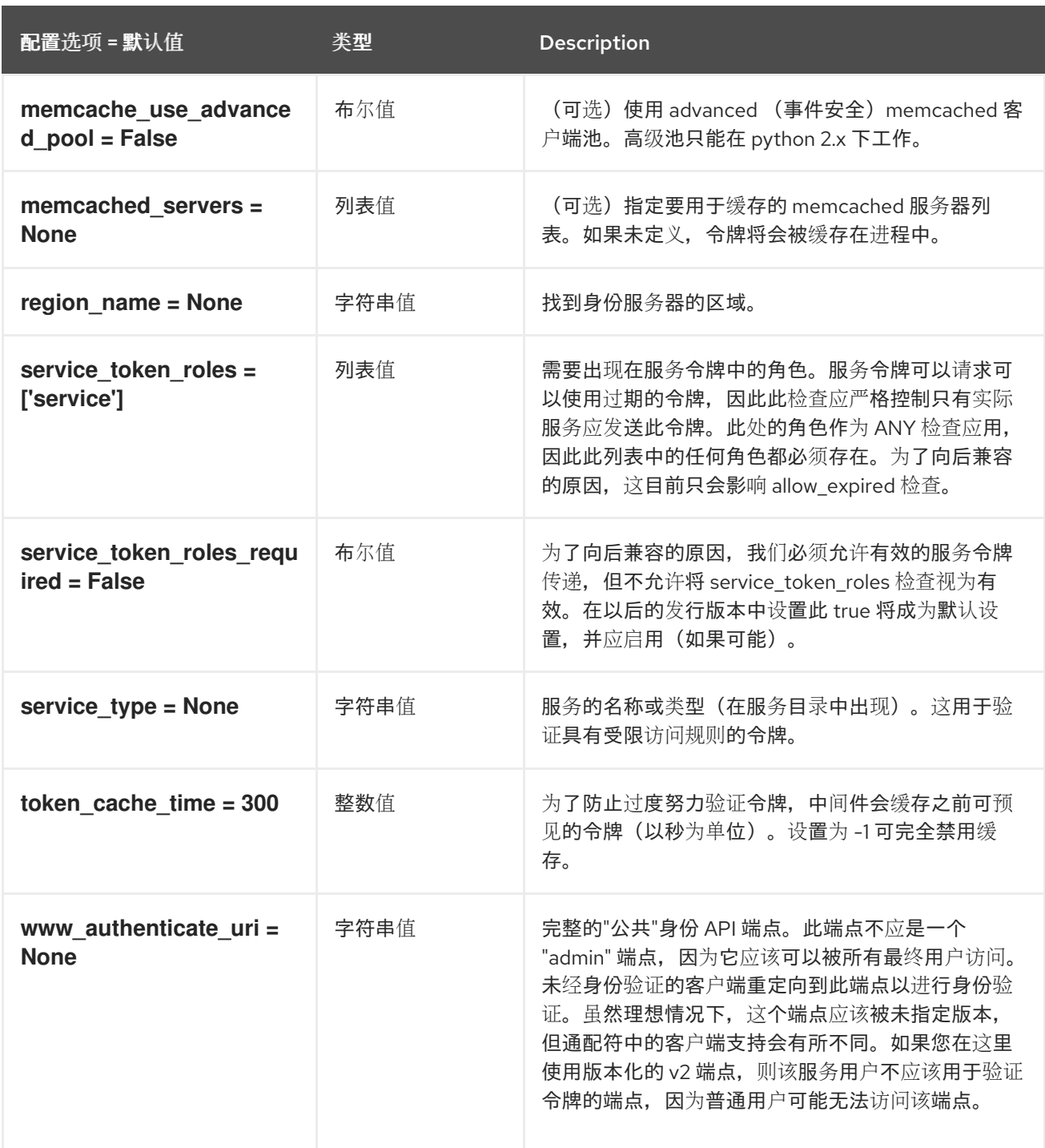

## 3.1.14. oslo\_concurrency

下表概述了 **/etc/glance/glance-api.conf** 文件中的 **[oslo\_concurrency]** 组下可用的选项。

### 表 3.13. oslo\_concurrency

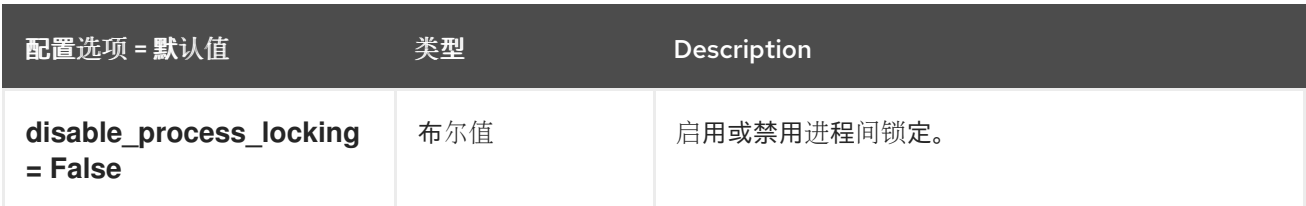

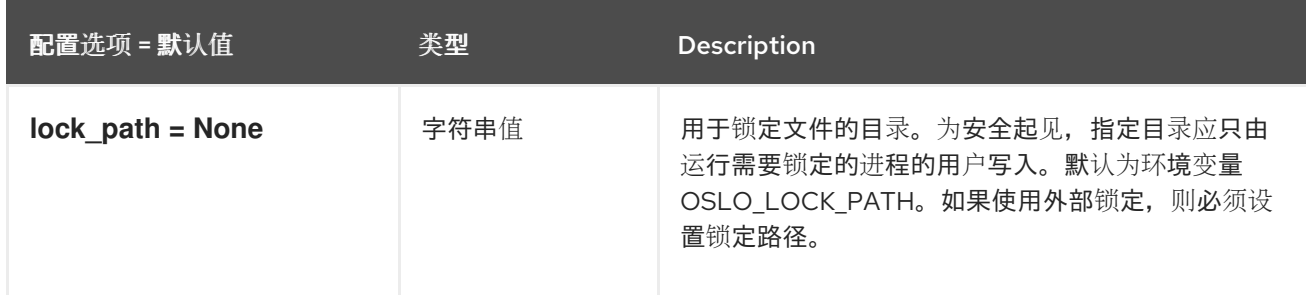

## 3.1.15. oslo\_messaging\_amqp

下表概述了 **/etc/glance/glance-api.conf** 文件中的 **[oslo\_messaging\_amqp]** 组下可用的选项。

### 表 3.14. oslo\_messaging\_amqp

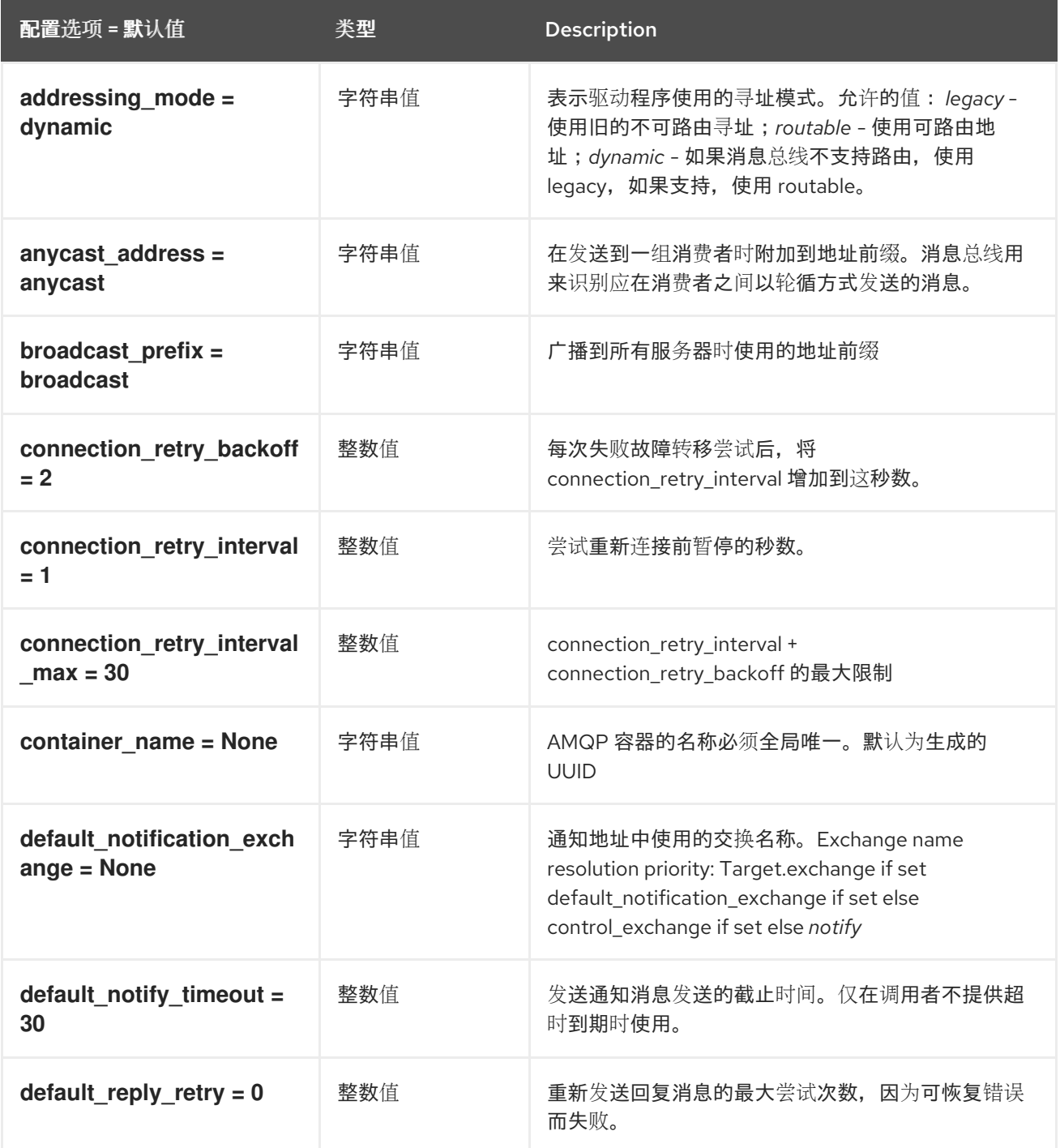

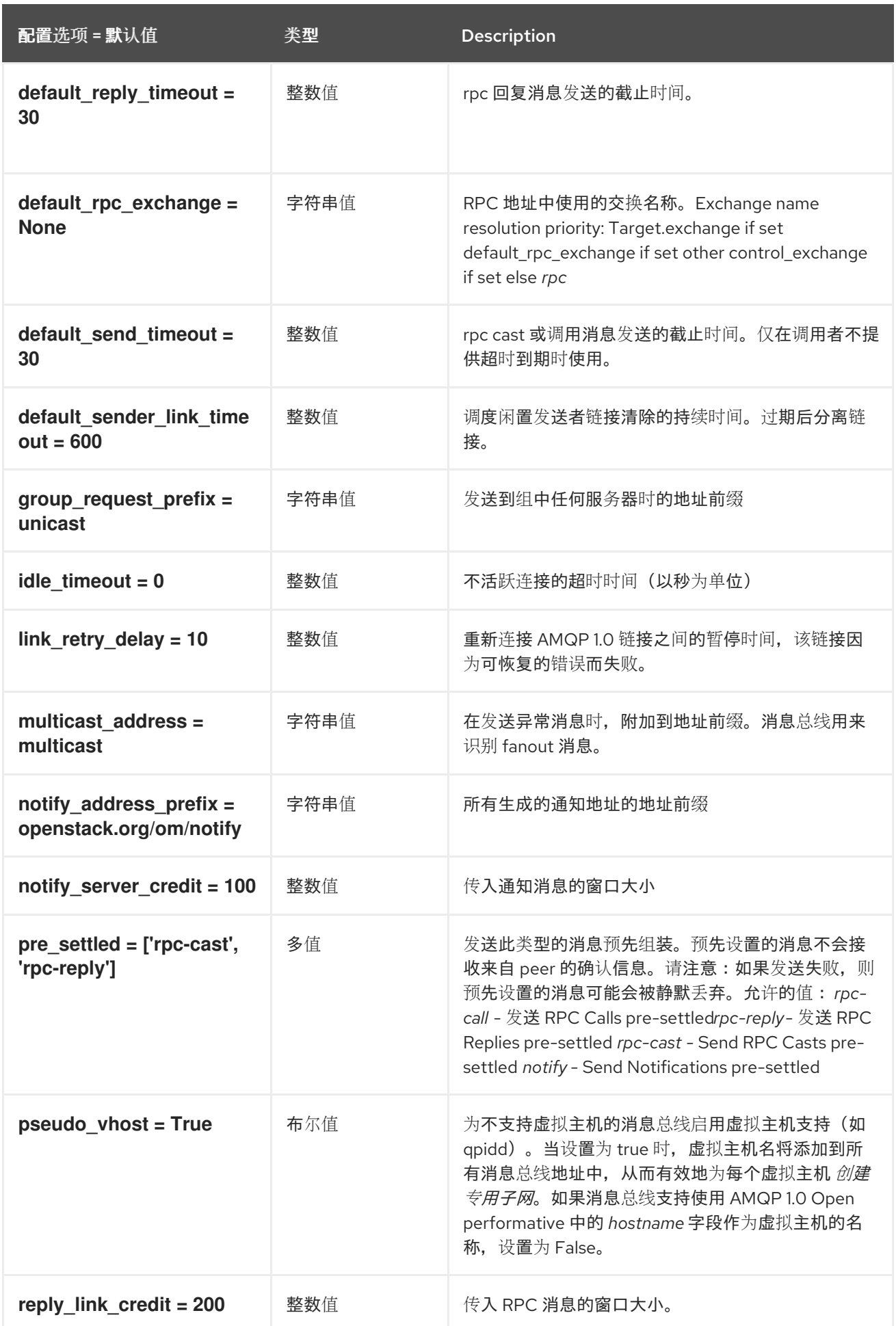

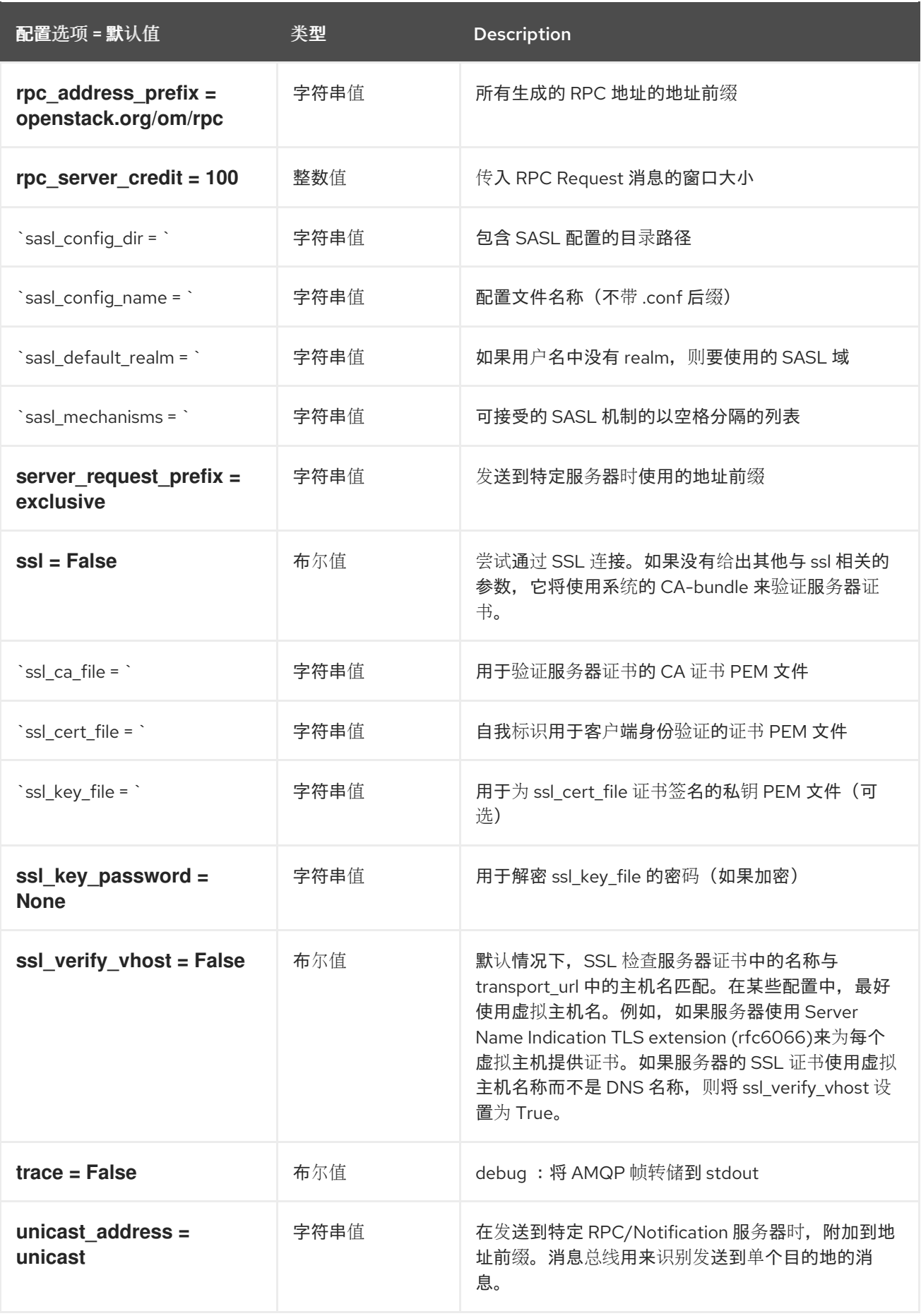

# 3.1.16. oslo\_messaging\_kafka

下表概述了 **/etc/glance/glance-api.conf** 文件中的 **[oslo\_messaging\_kafka]** 组下可用的选项。

#### 表 3.15. oslo\_messaging\_kafka

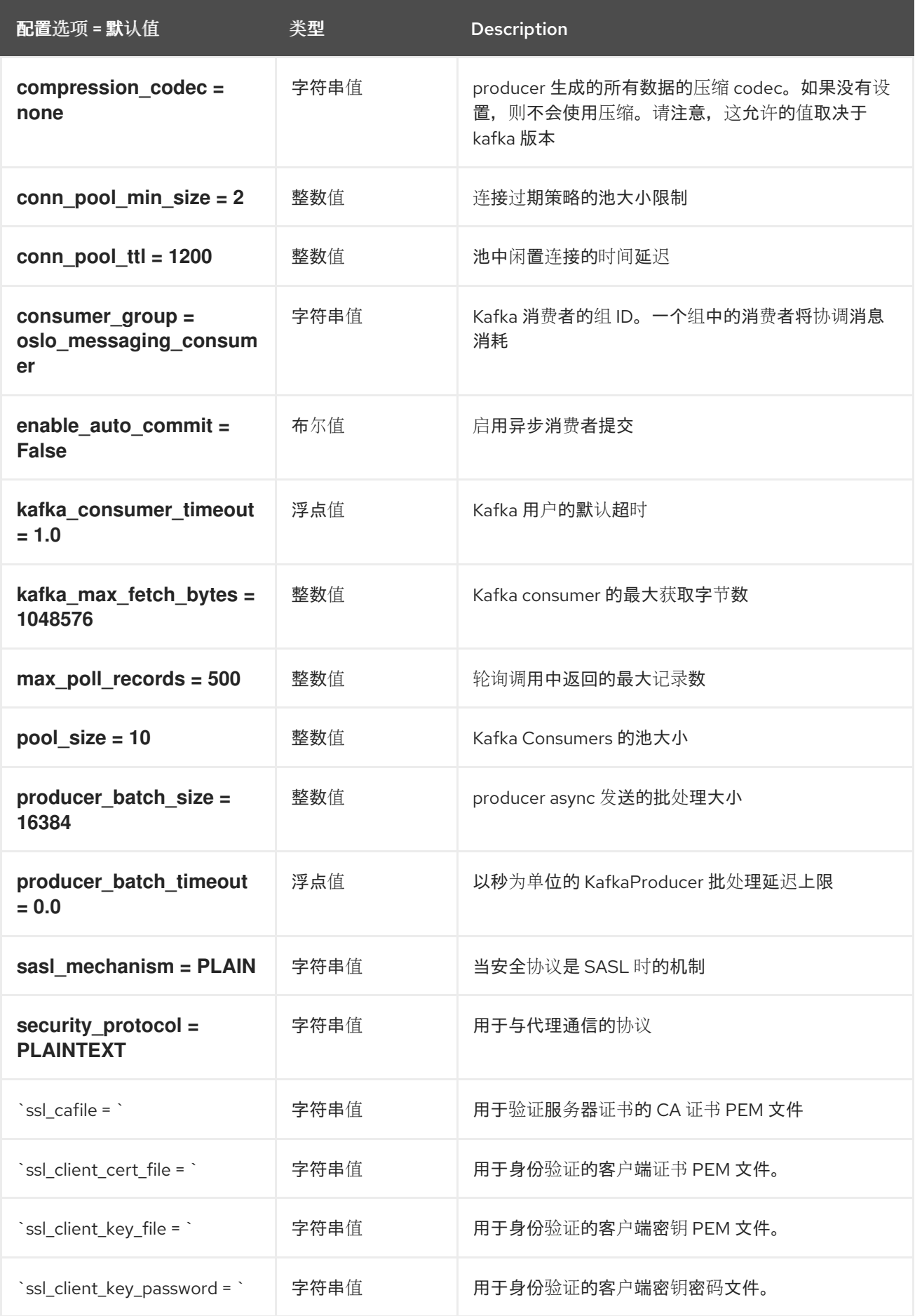

# 3.1.17. oslo\_messaging\_notifications

下表概述了 **/etc/glance/glance-api.conf** 文件中的 **[oslo\_messaging\_notifications]** 组下可用的选项。

## 表 3.16. oslo\_messaging\_notifications

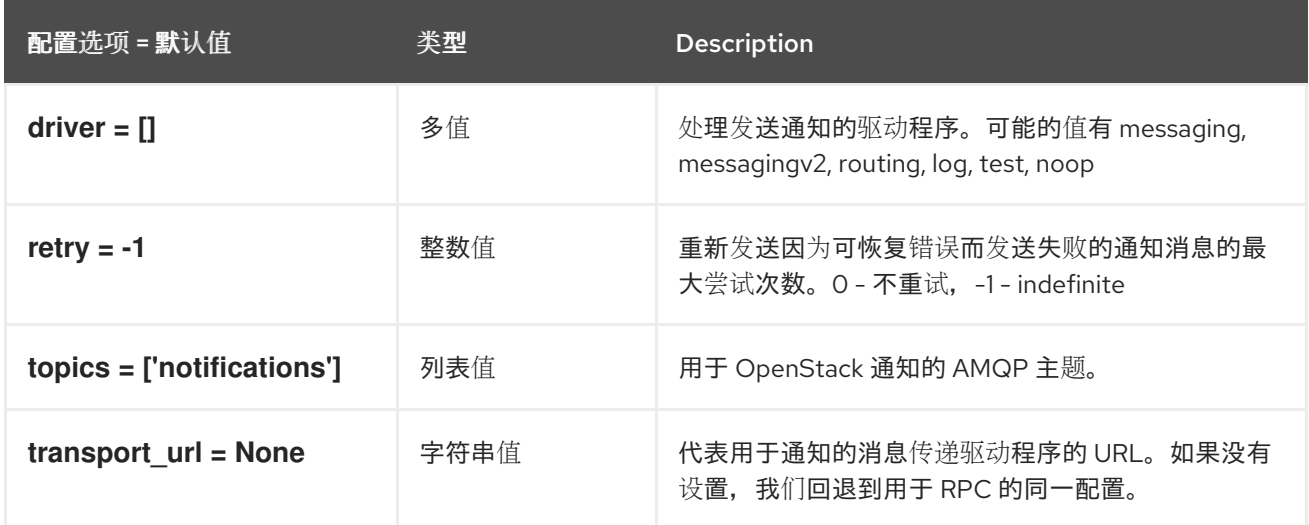

## 3.1.18. oslo\_messaging\_rabbit

下表概述了 **/etc/glance/glance-api.conf** 文件中的 **[oslo\_messaging\_rabbit]** 组下可用的选项。

#### 表 3.17. oslo\_messaging\_rabbit

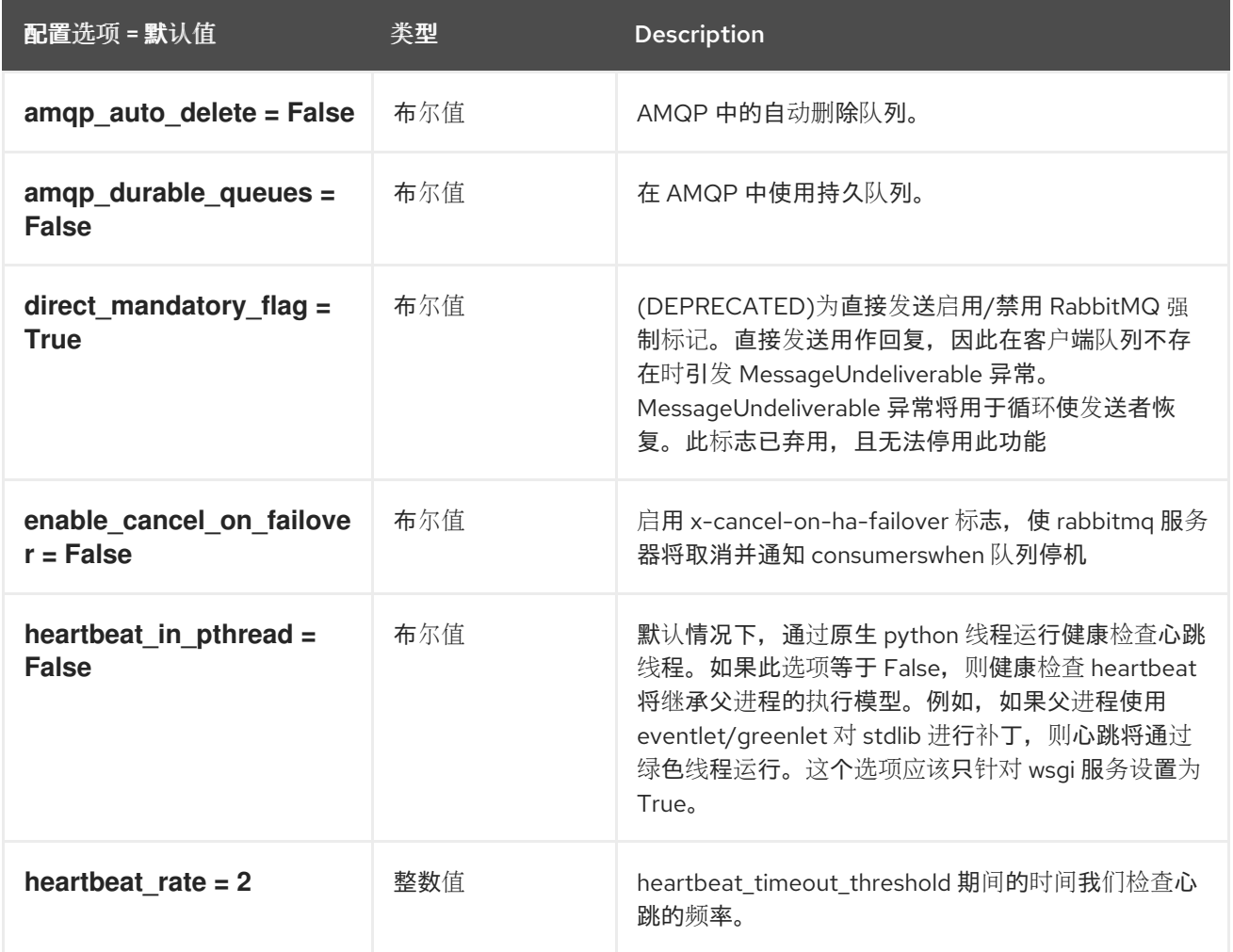

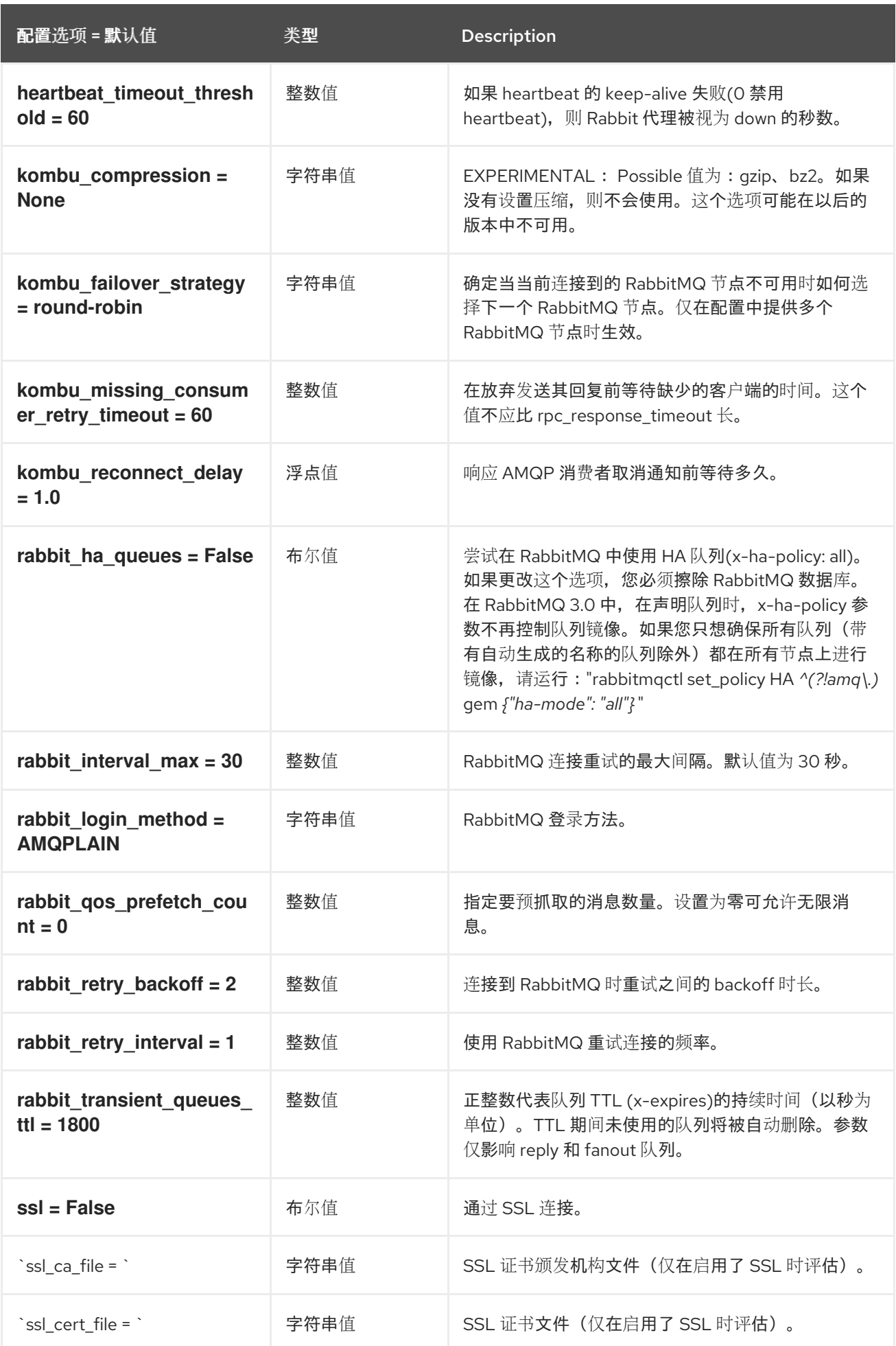

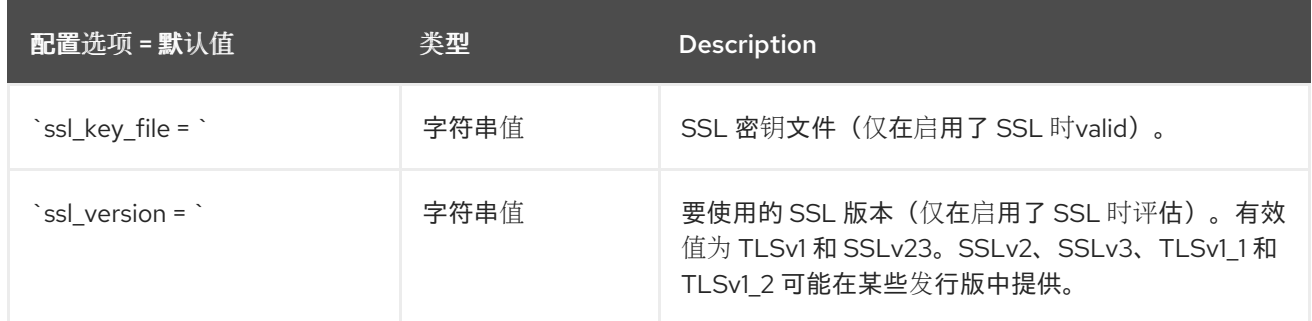

### 3.1.19. oslo\_middleware

下表概述了 **/etc/glance/glance-api.conf** 文件中的 **[oslo\_middleware]** 组下可用的选项。

#### 表 3.18. oslo\_middleware

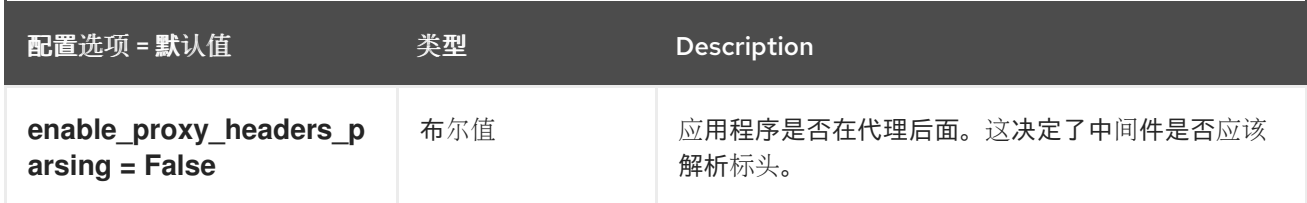

## 3.1.20. oslo\_policy

下表概述了 **/etc/glance/glance-api.conf** 文件中的 **[oslo\_policy]** 组下可用的选项。

#### 表 3.19. oslo\_policy

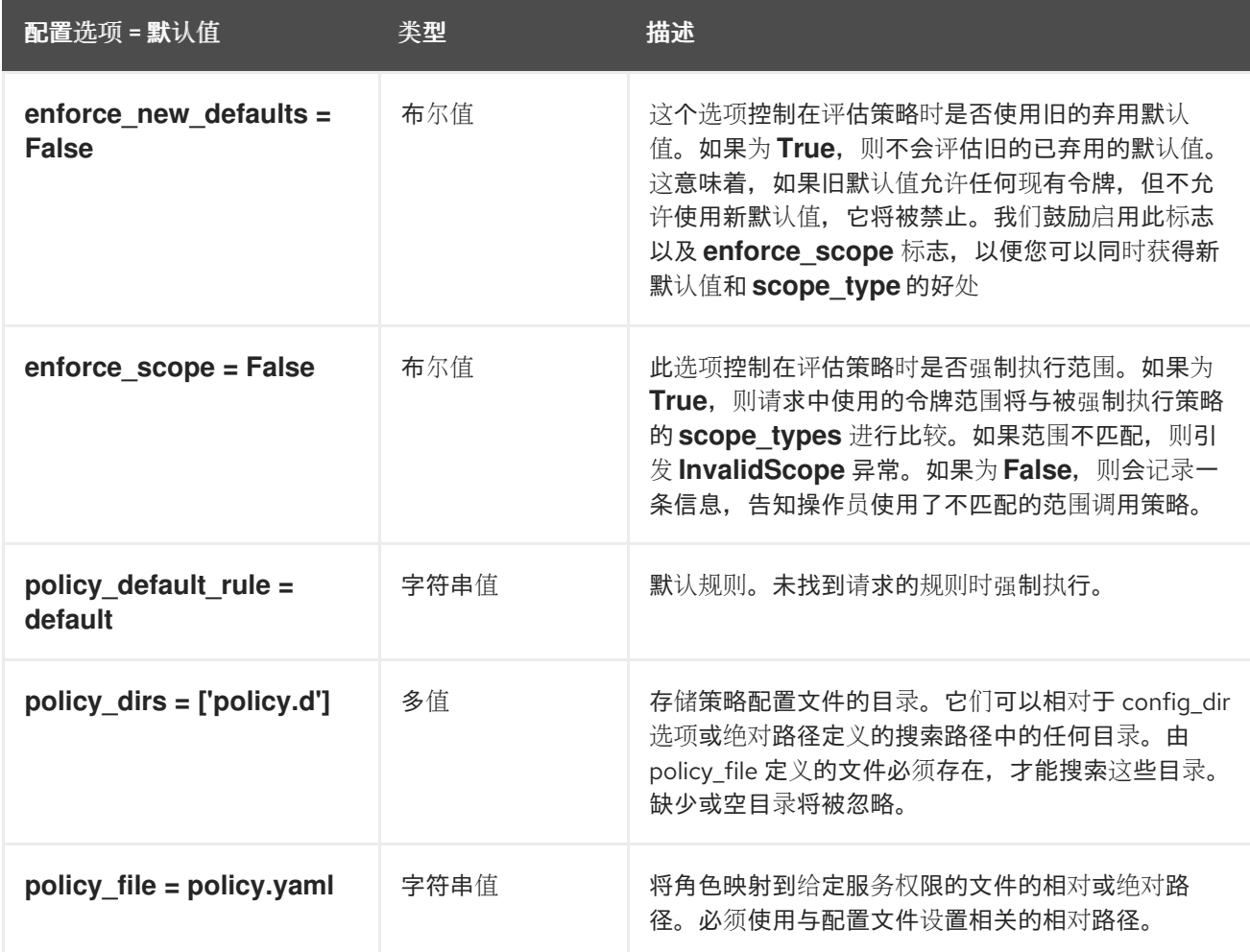

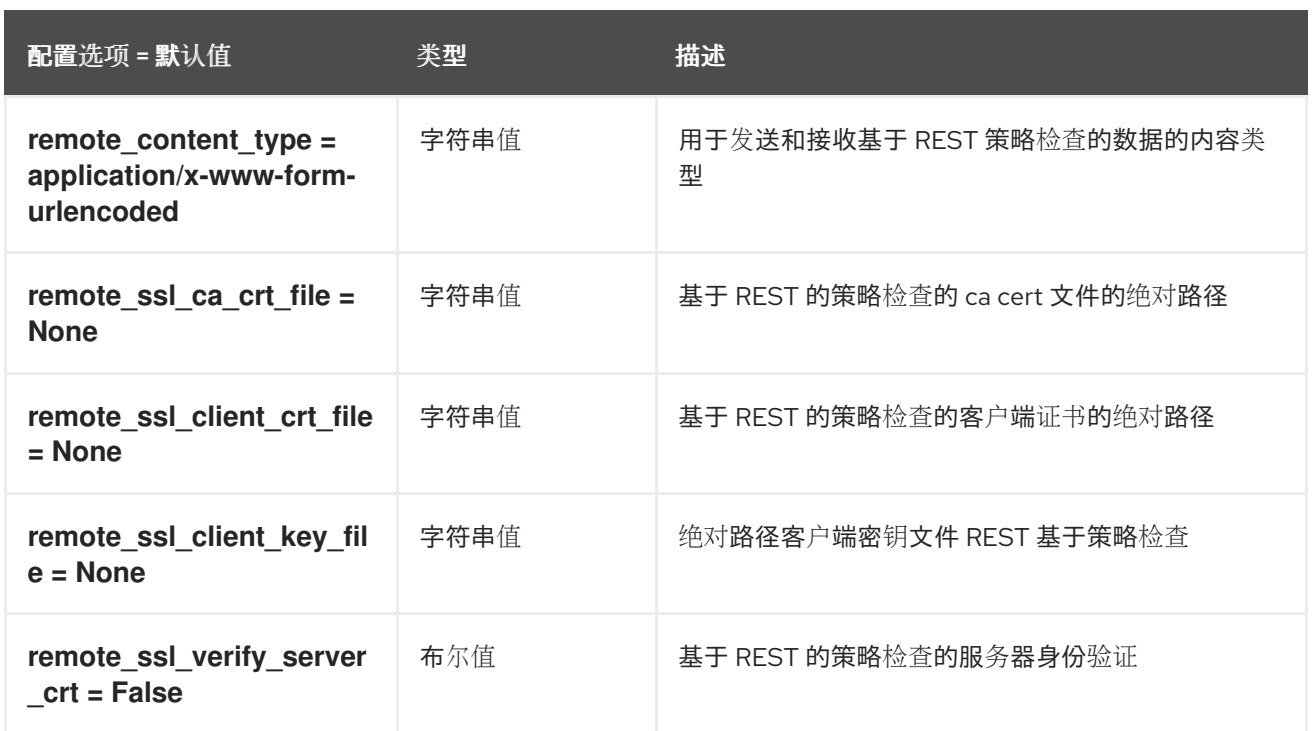

# 3.1.21. paste\_deploy

下表概述了 **/etc/glance/glance-api.conf** 文件中的 **[paste\_deploy]** 组下可用的选项。

表 3.20. paste\_deploy

配置选项 = 默认值 类型 Description

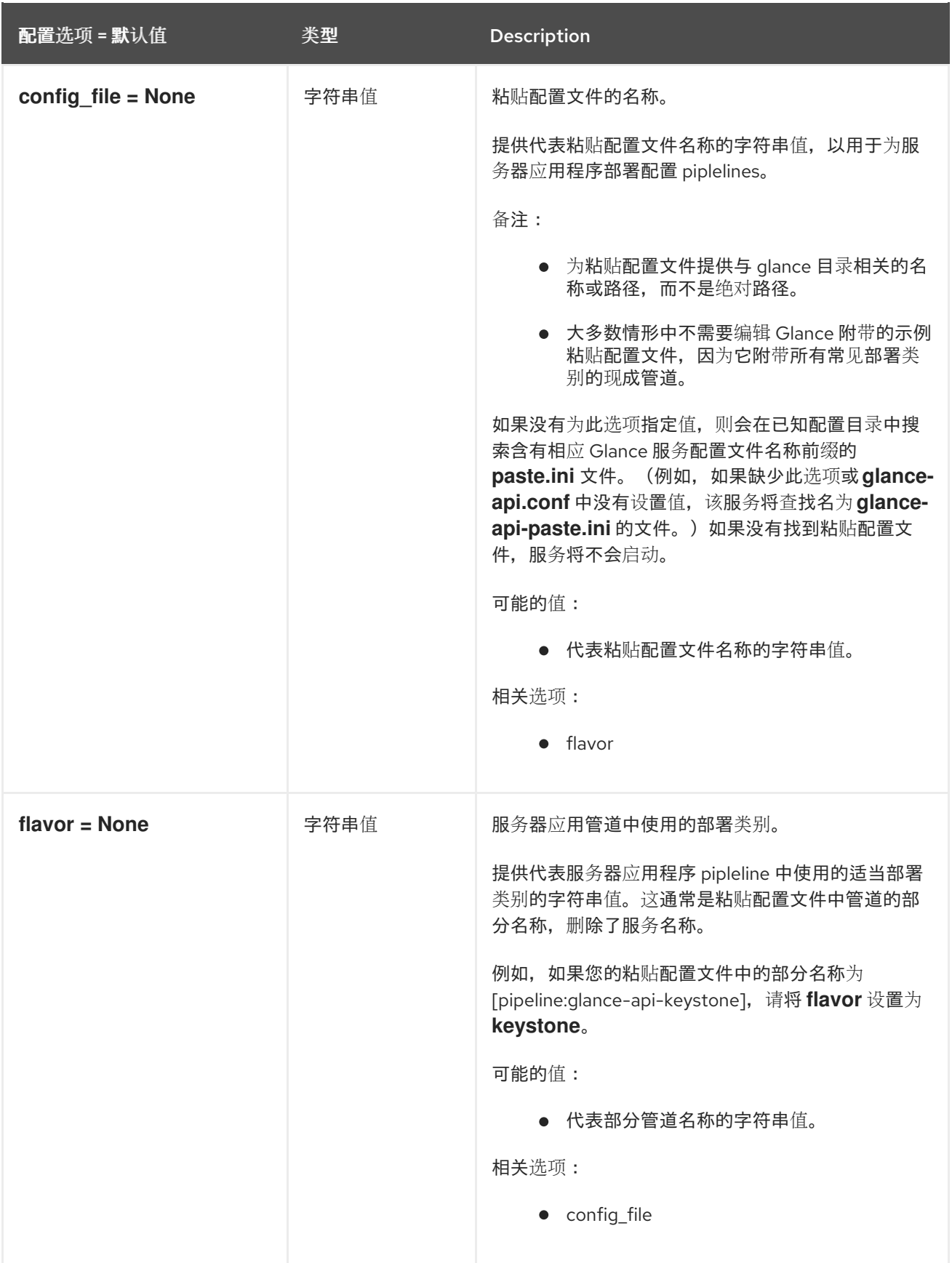

## 3.1.22. profiler

下表概述了 **/etc/glance/glance-api.conf** 文件中的 **[profiler]** 组下可用的选项。

### 表 3.21. profiler

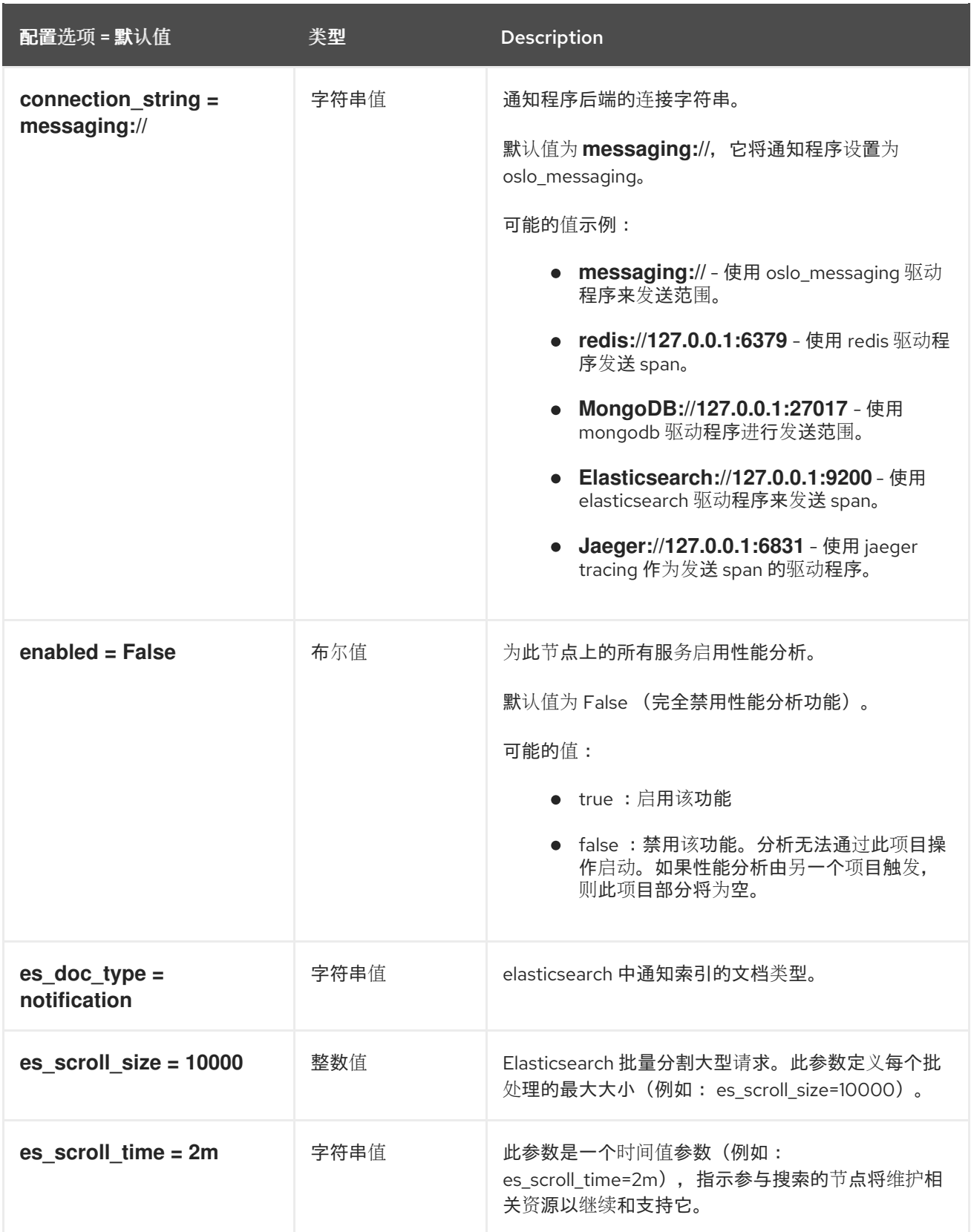

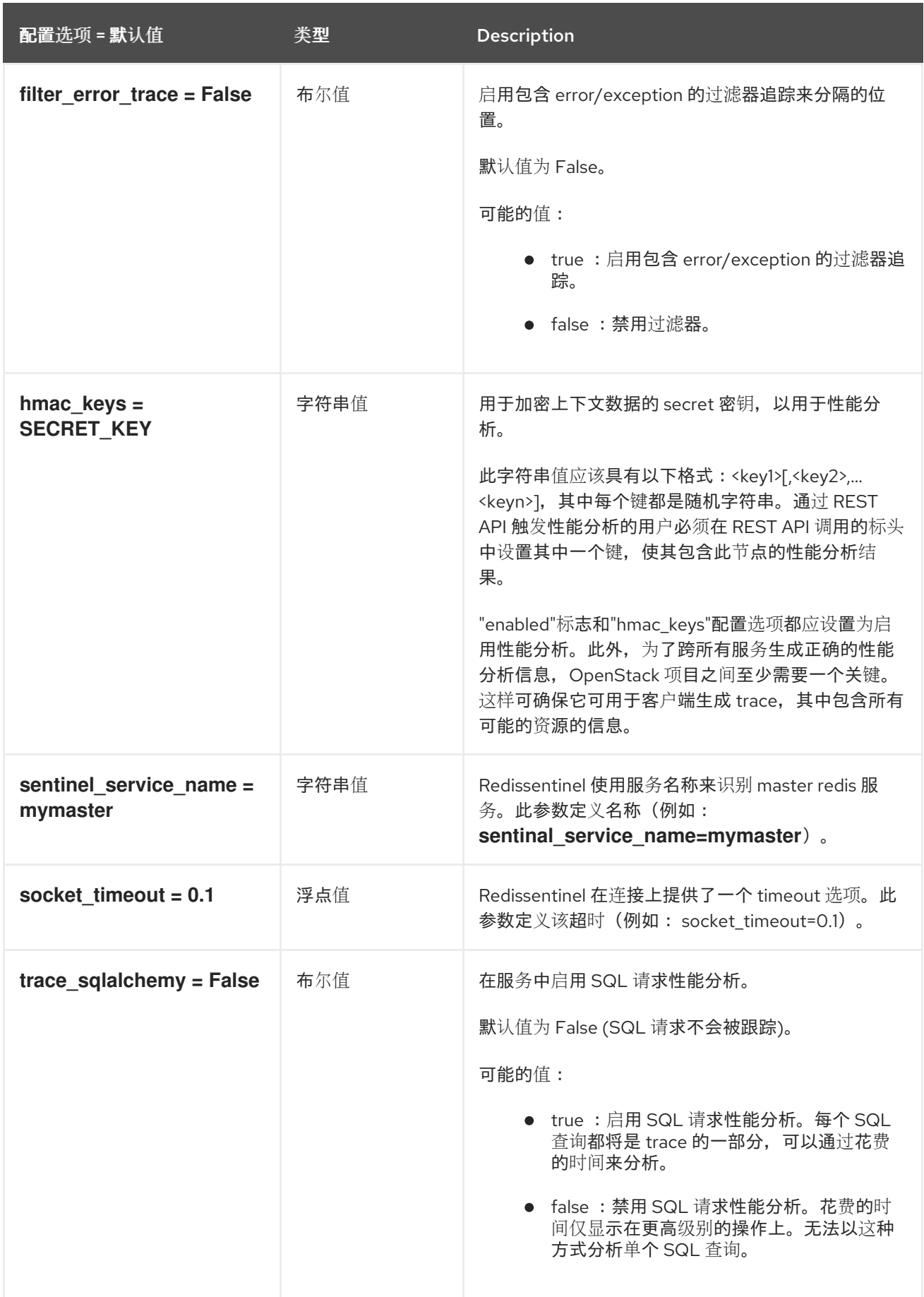

# 3.1.23. store\_type\_location\_strategy

下表概述了 **/etc/glance/glance-api.conf** 文件中的 **[store\_type\_location\_strategy]** 组下可用的选项。

#### 表 3.22. store\_type\_location\_strategy

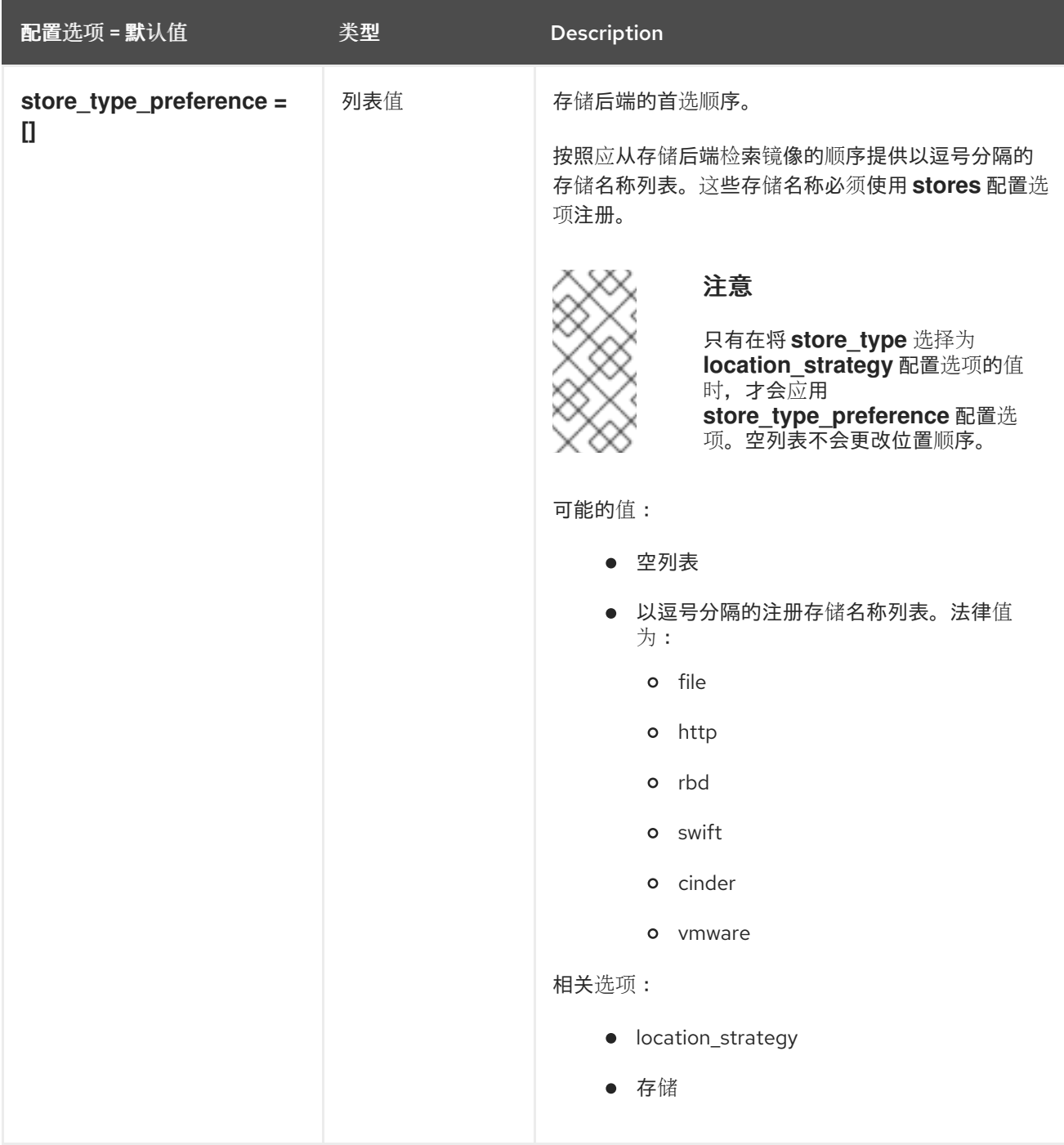

### 3.1.24. task

下表概述了 **/etc/glance/glance-api.conf** 文件中的 **[task]** 组下可用的选项。

#### 表 3.23. task

配置选项 = 默认值 类型 Description

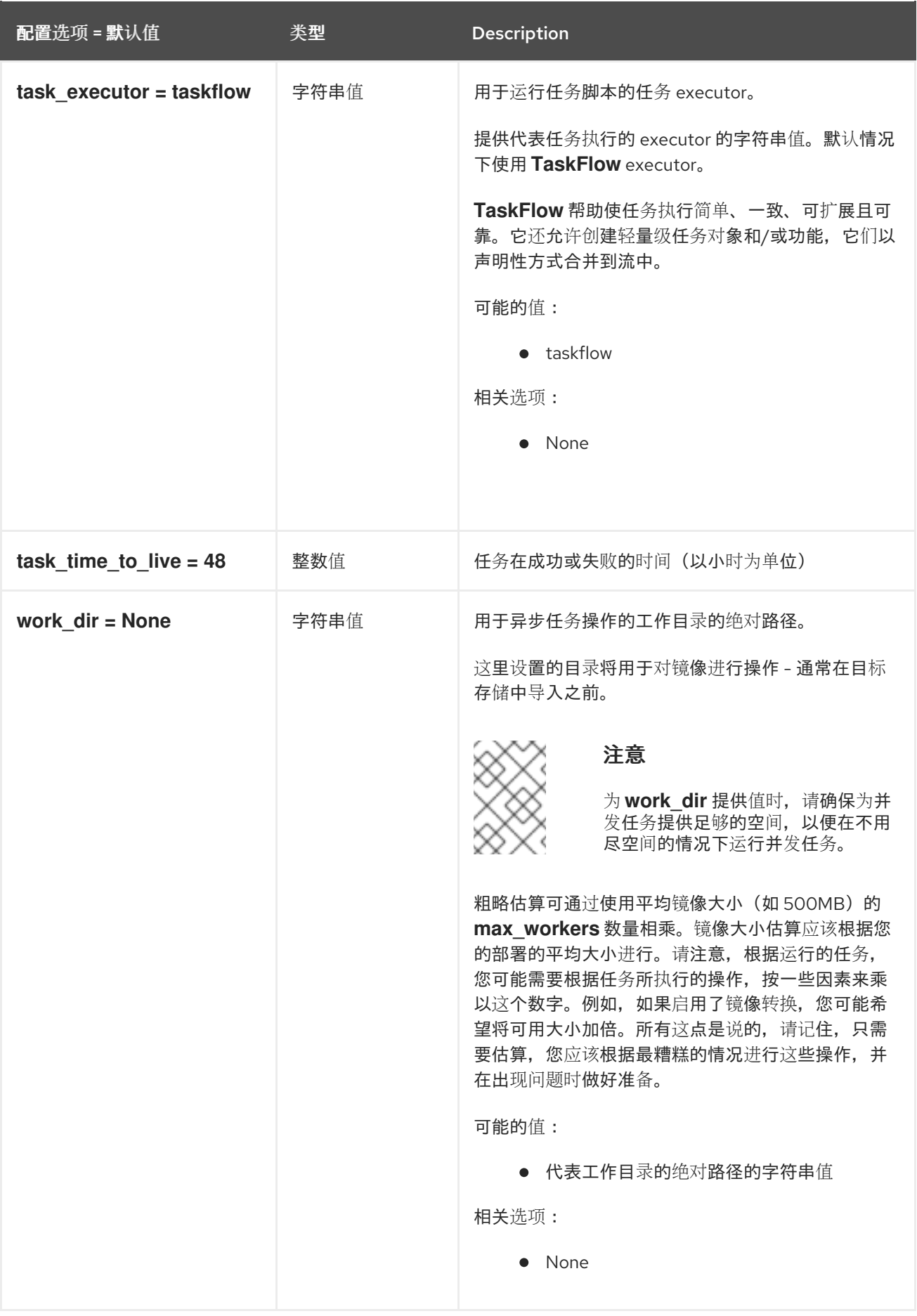

# 3.1.25. taskflow\_executor

下表概述了 **/etc/glance/glance-api.conf** 文件中的 **[taskflow\_executor]** 组下可用的选项。

#### 表 3.24. taskflow\_executor

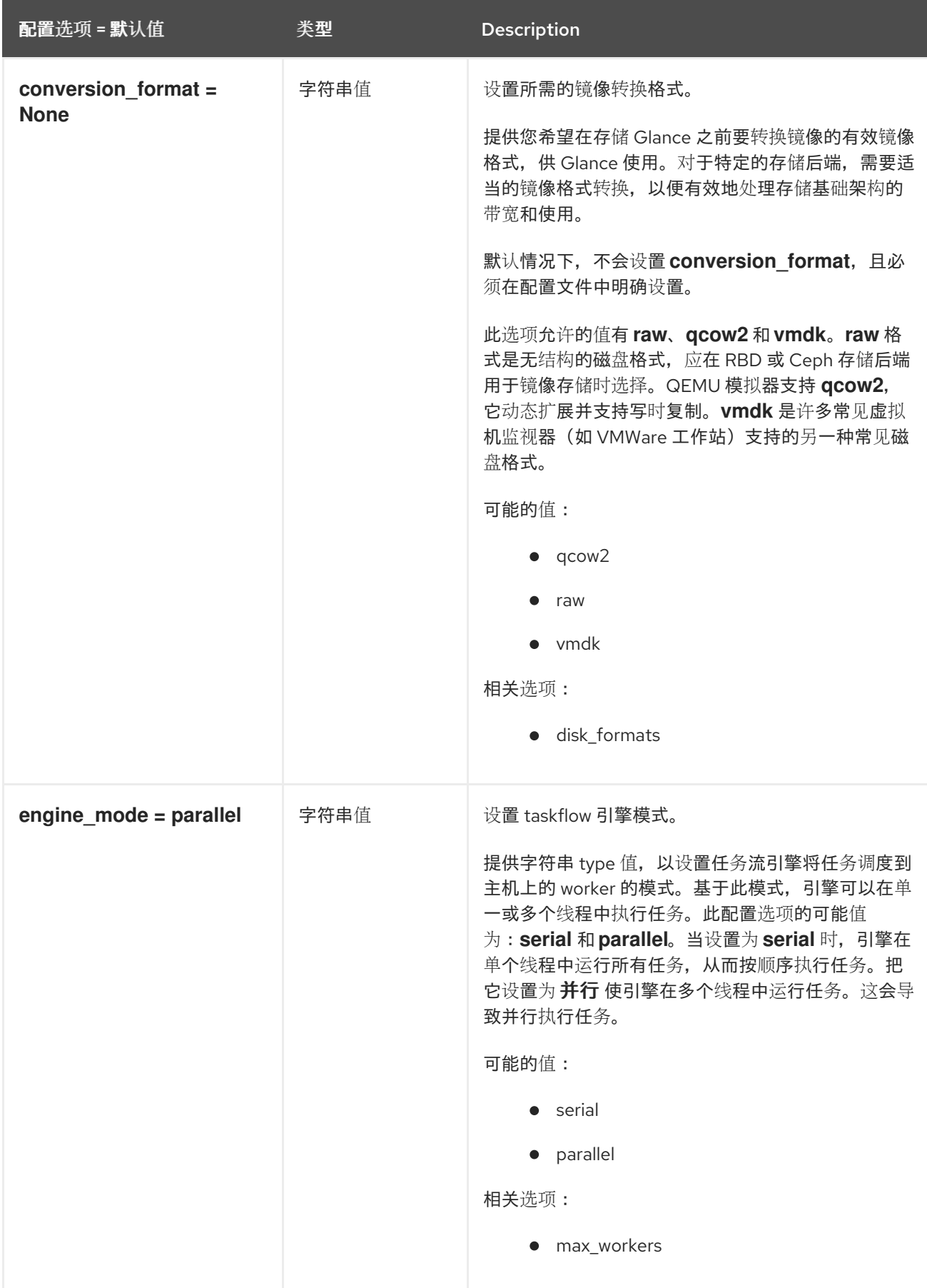

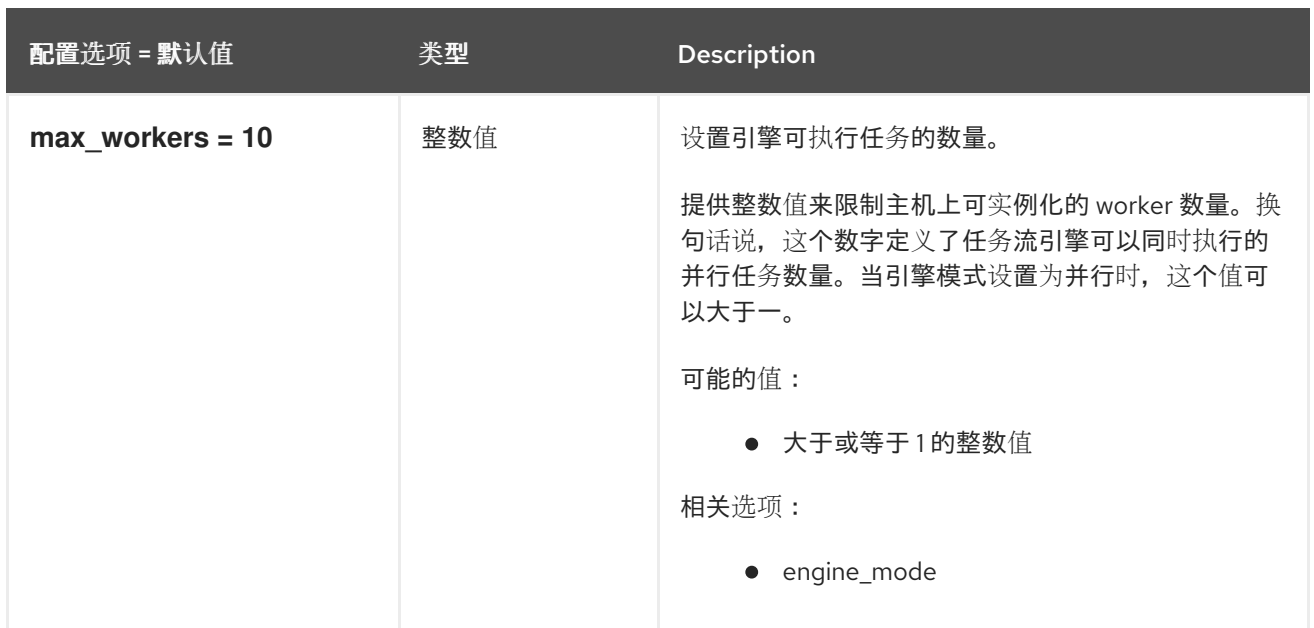

#### 3.1.26. wsgi

下表概述了 **/etc/glance/glance-api.conf** 文件中的 **[wsgi]** 组下可用的选项。

#### 表 3.25. wsgi

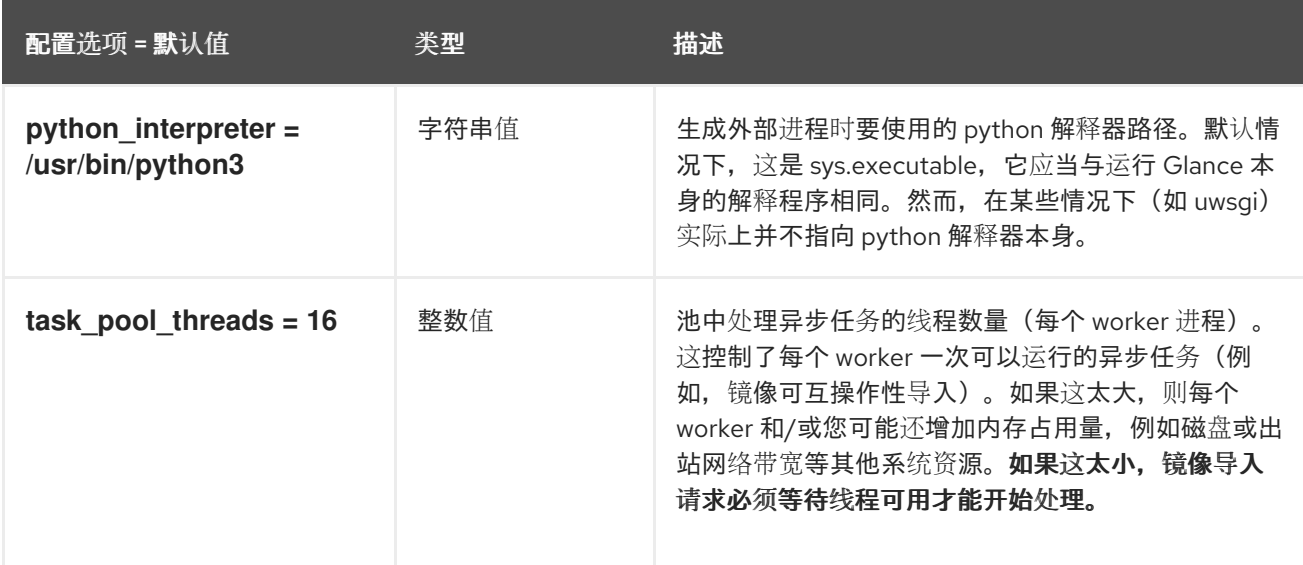

# 3.2. GLANCE-SCRUBBER.CONF

本节包含 **/etc/glance/glance-scrubber.conf** 文件的选项。

### 3.2.1. DEFAULT

.

下表概述了 **/etc/glance/glance-scrubber.conf** 文件中的 **[DEFAULT]** 组下可用的选项。

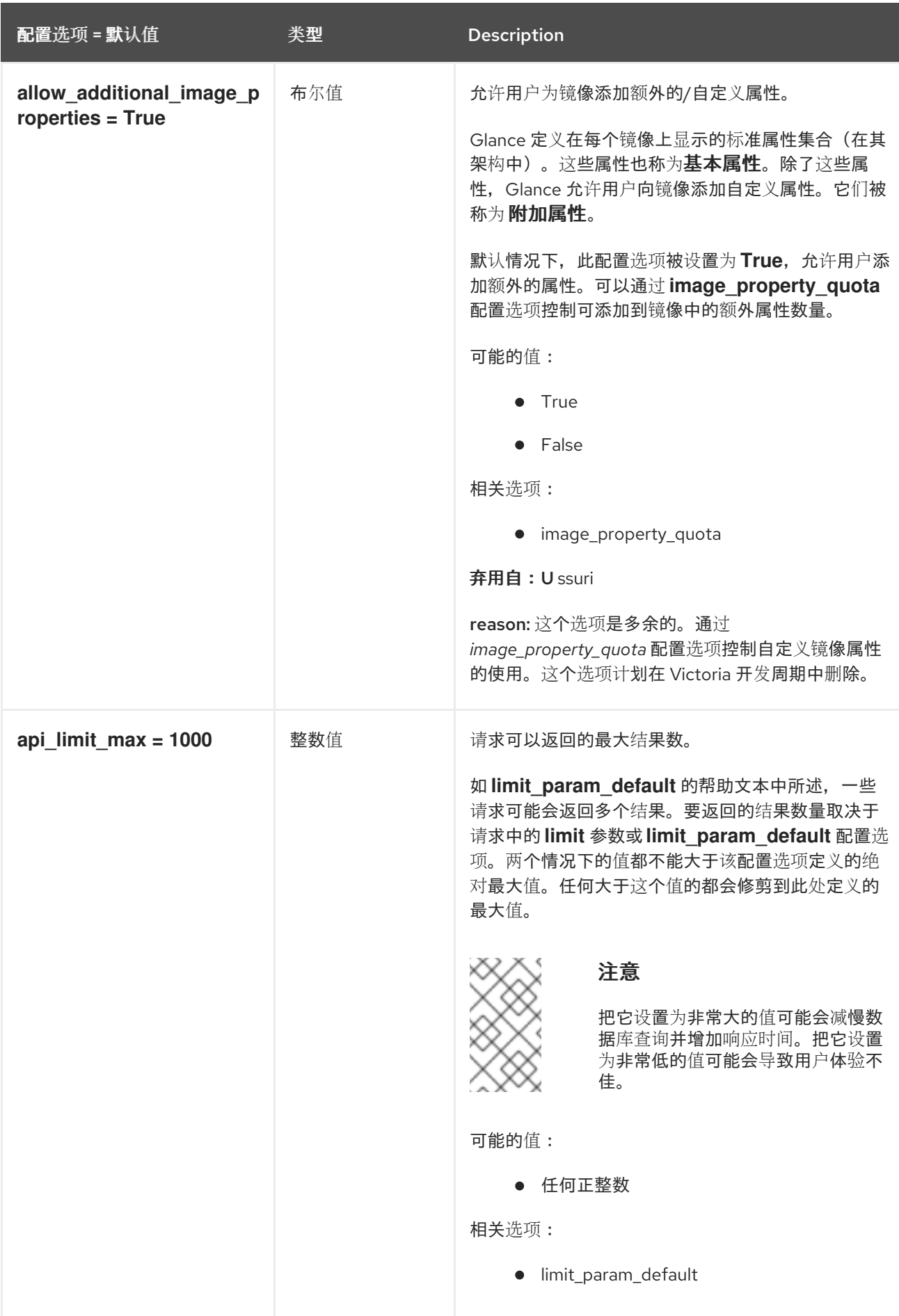

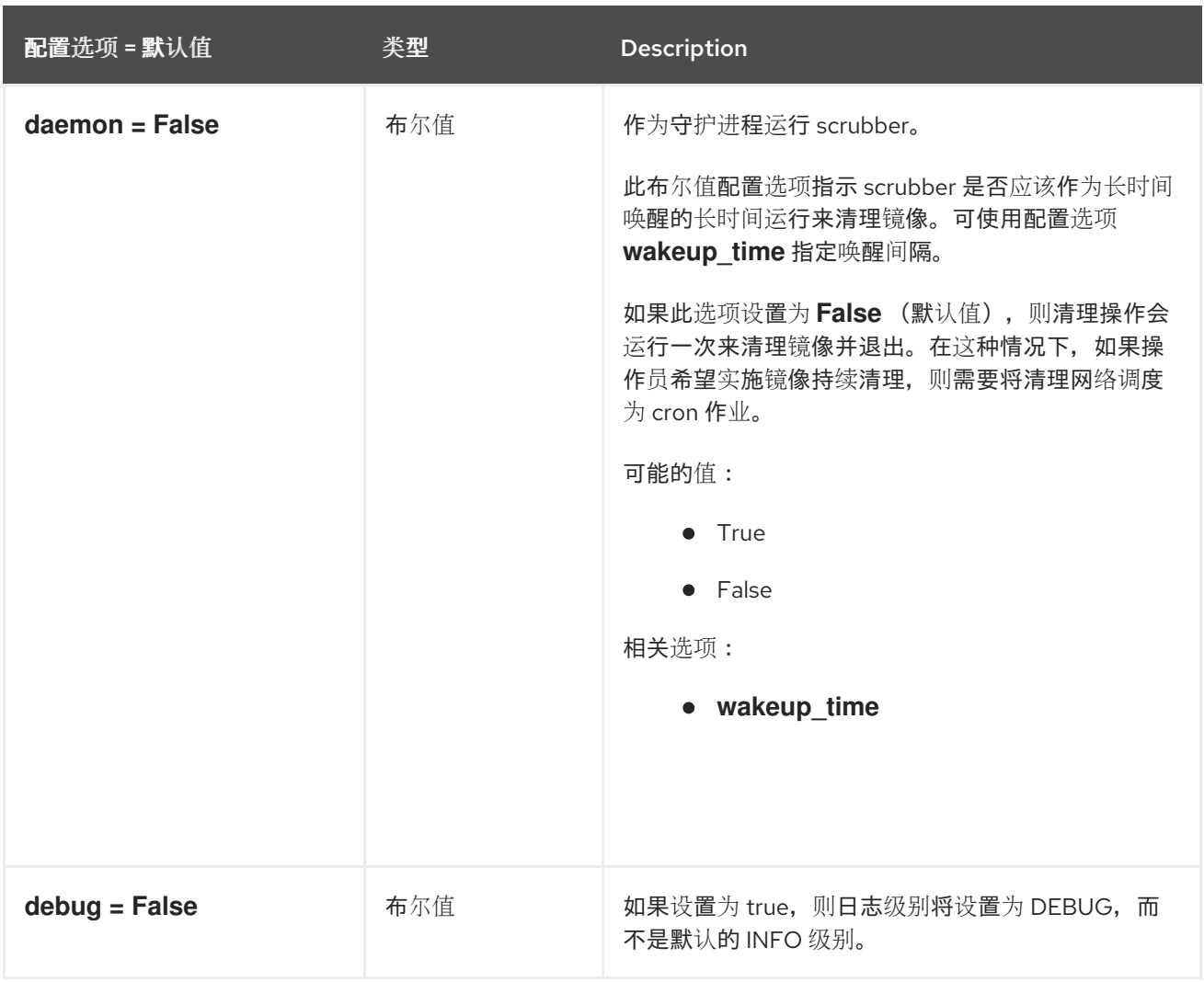

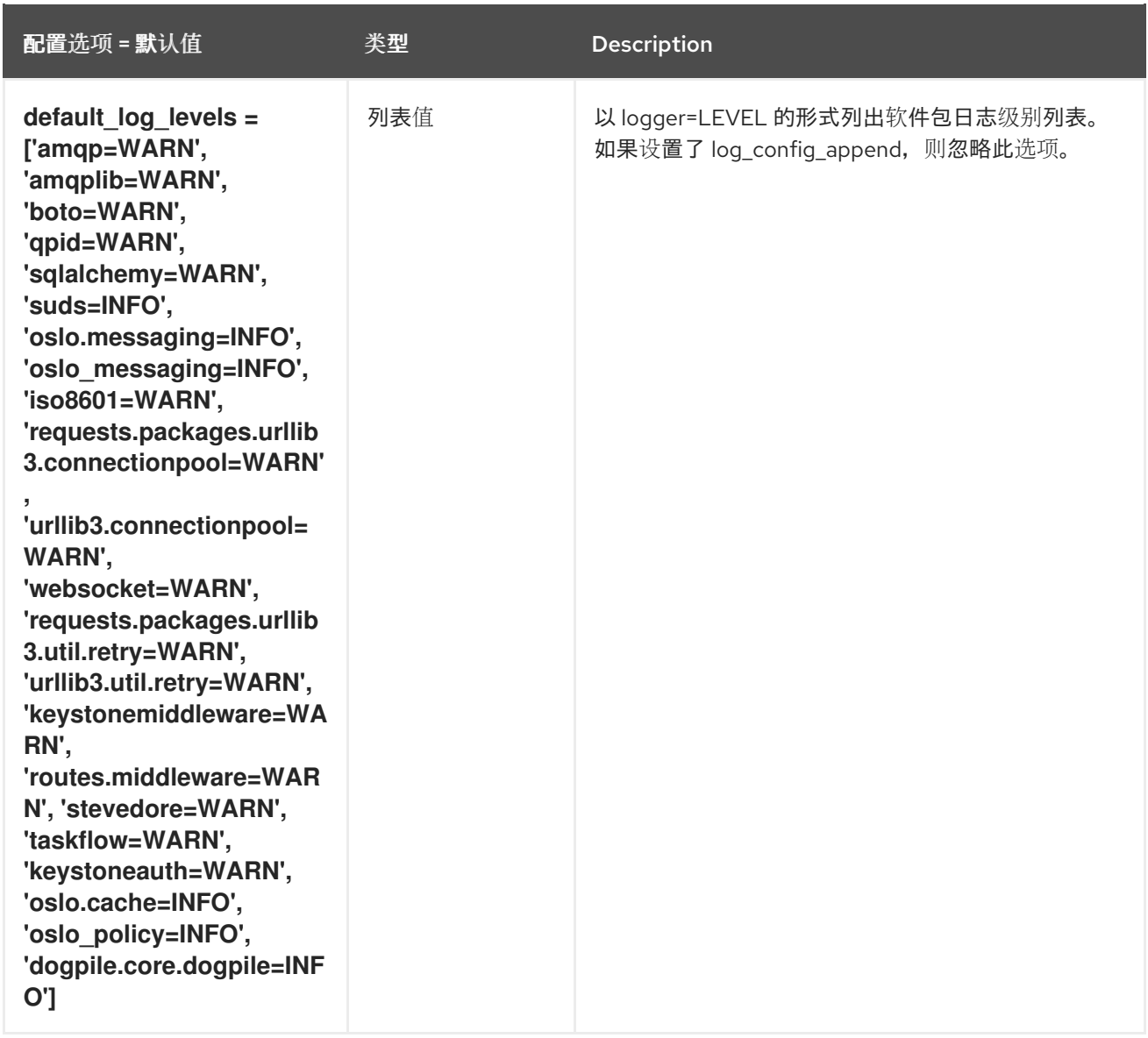
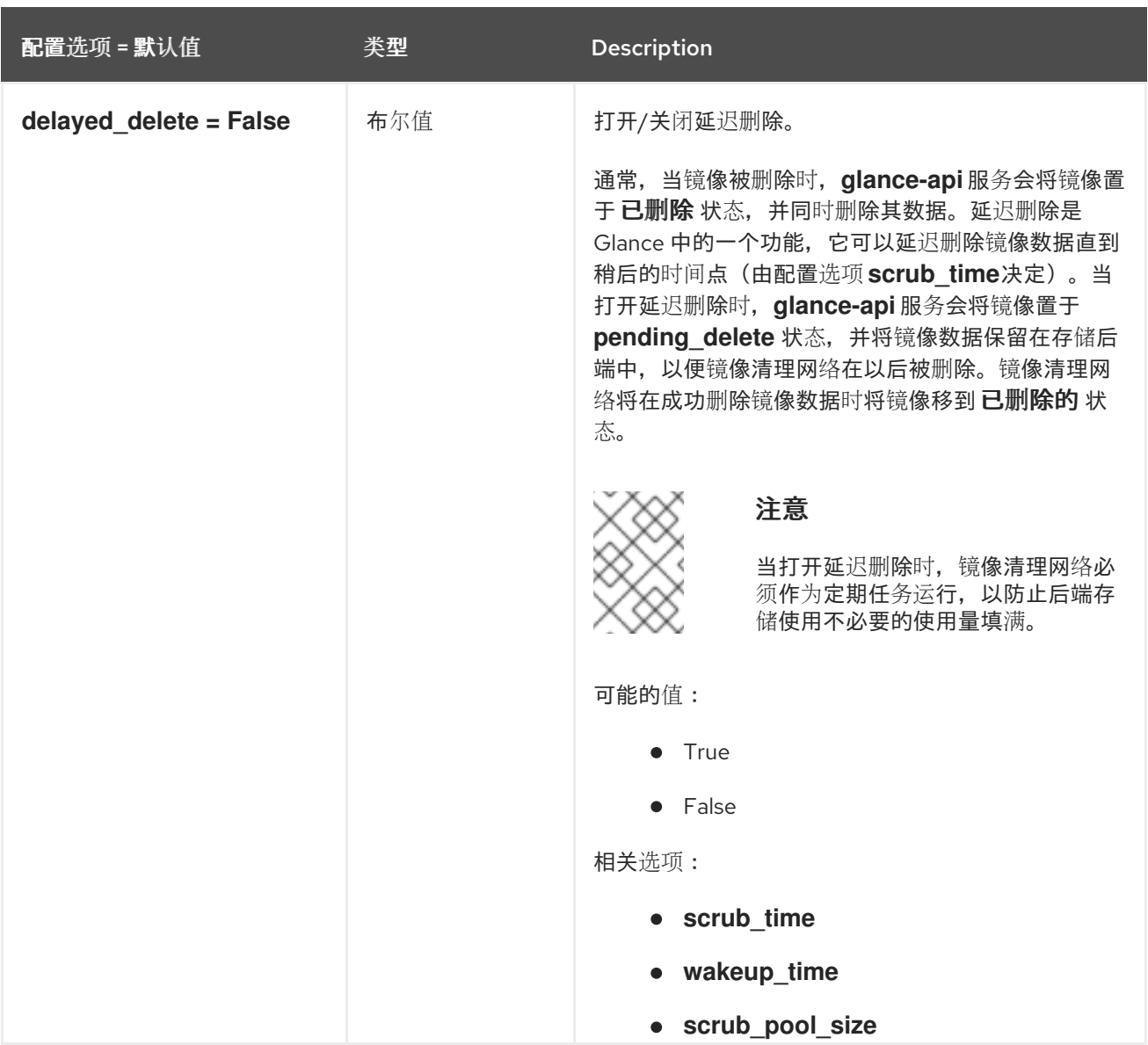

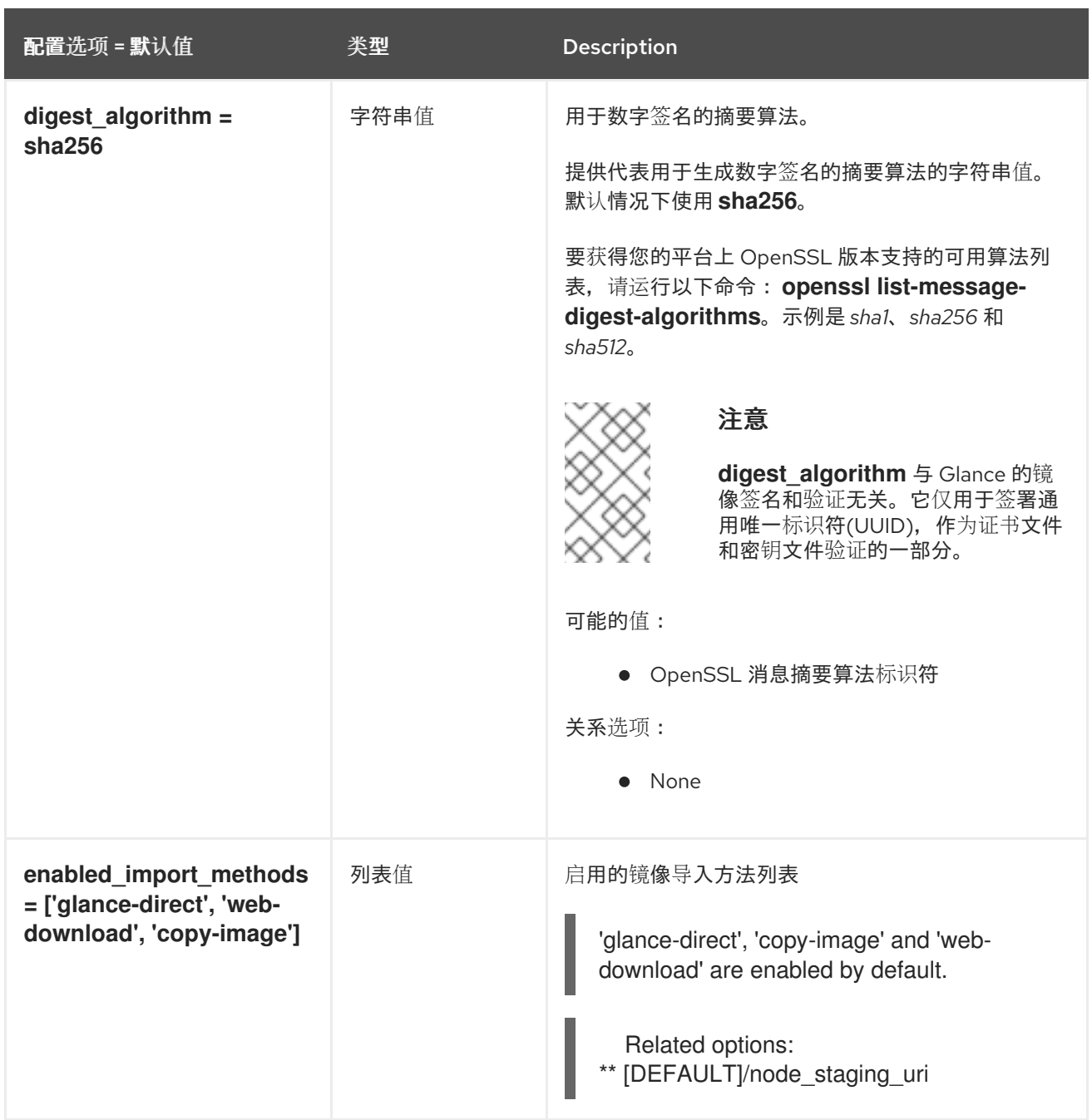

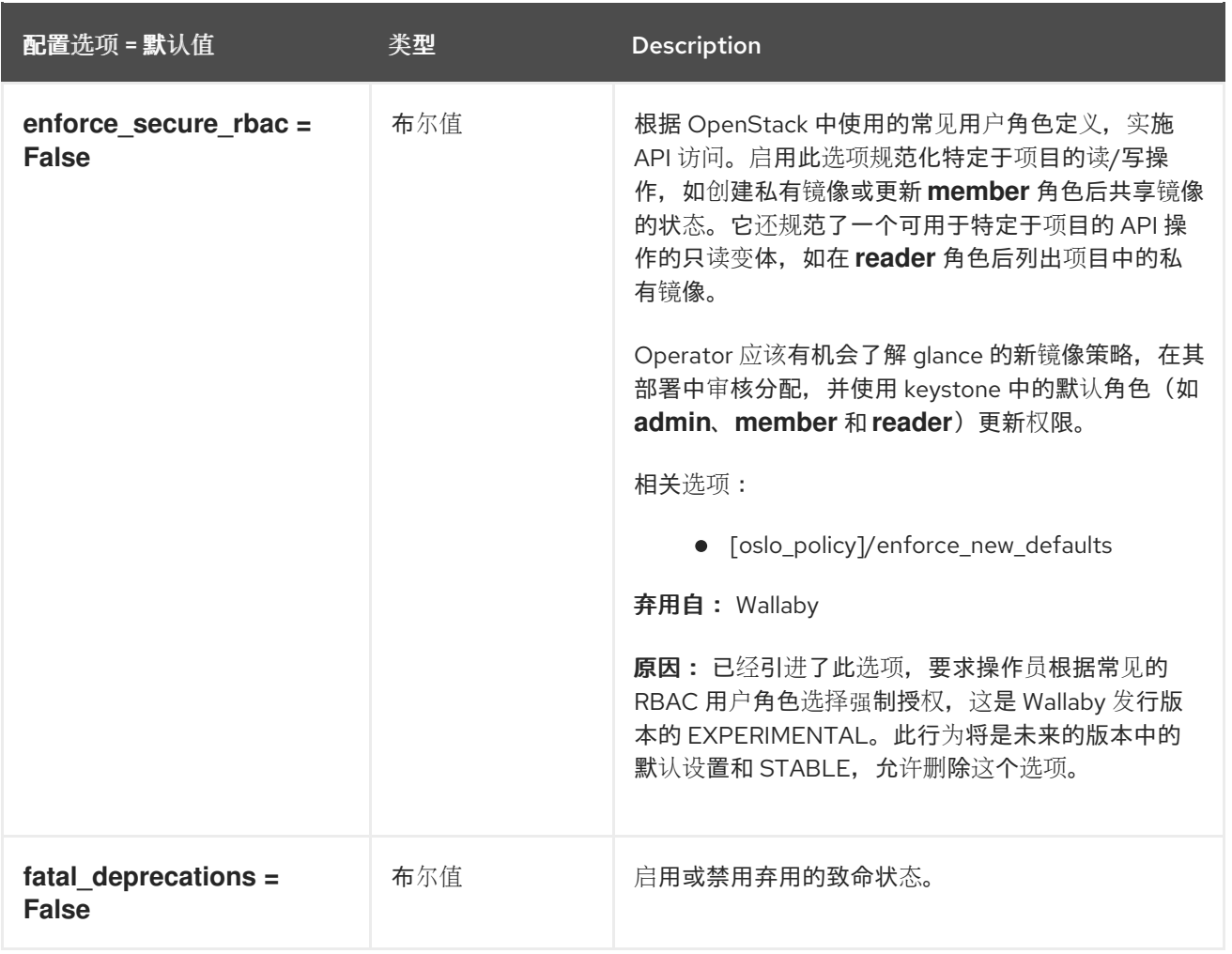

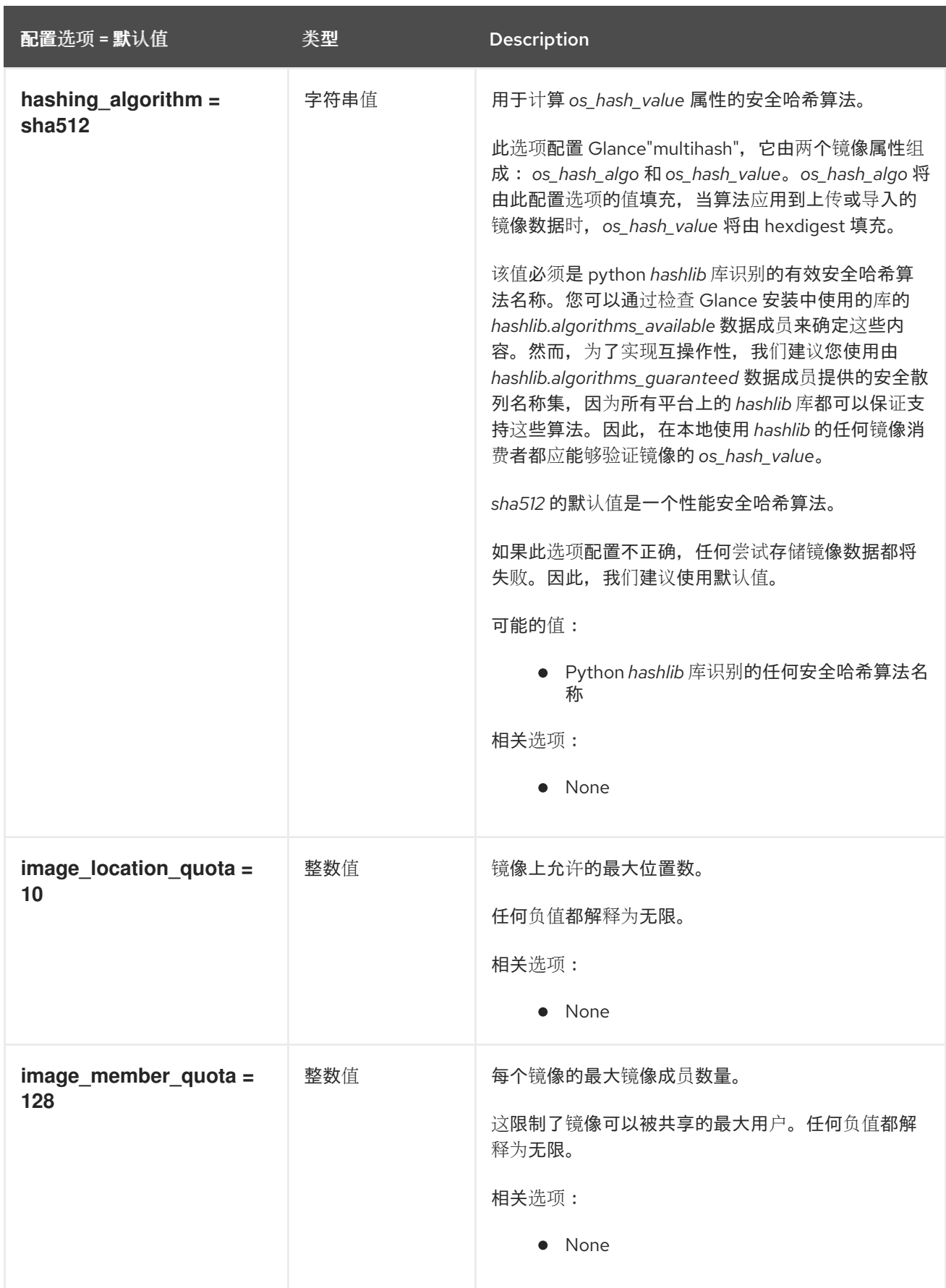

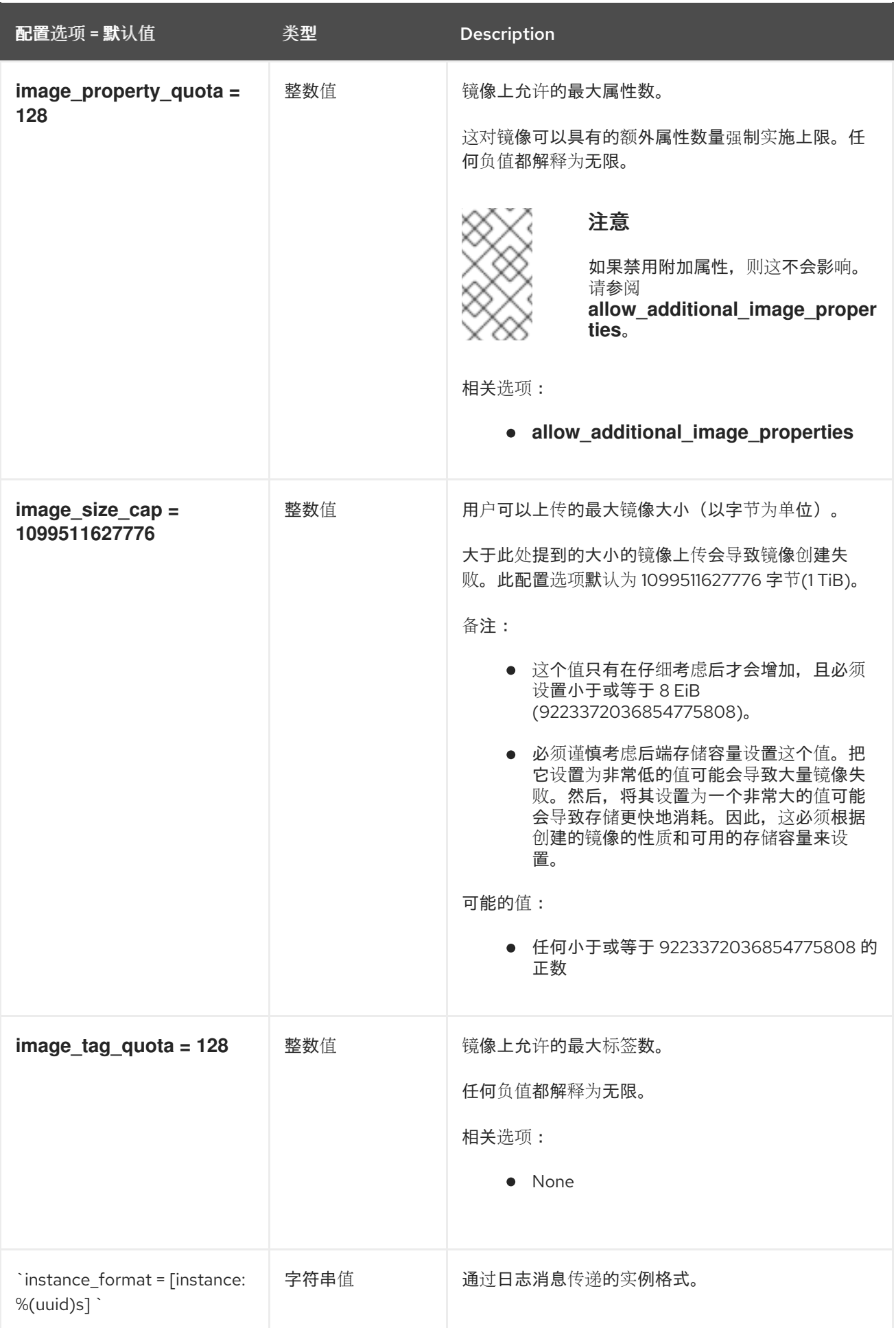

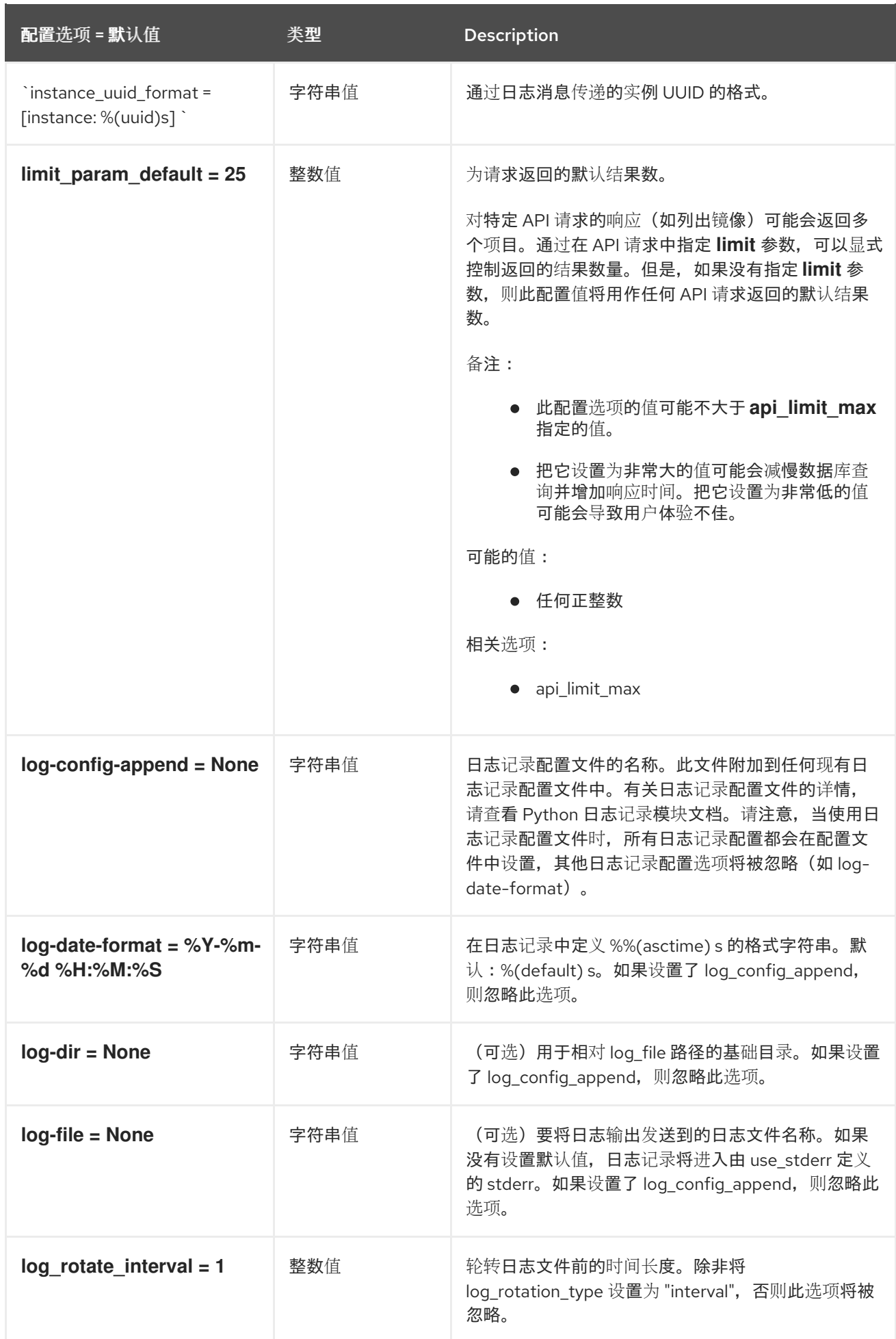

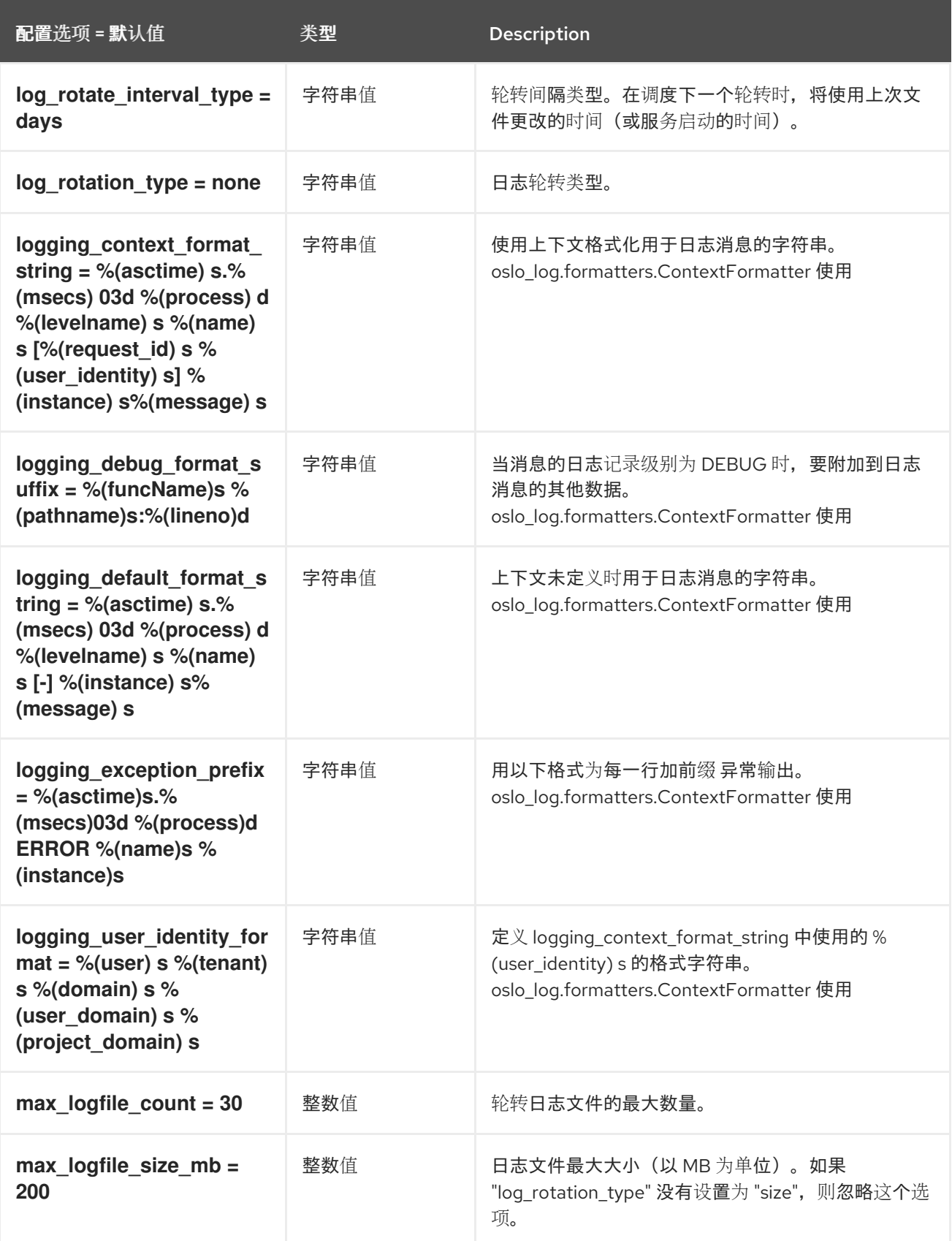

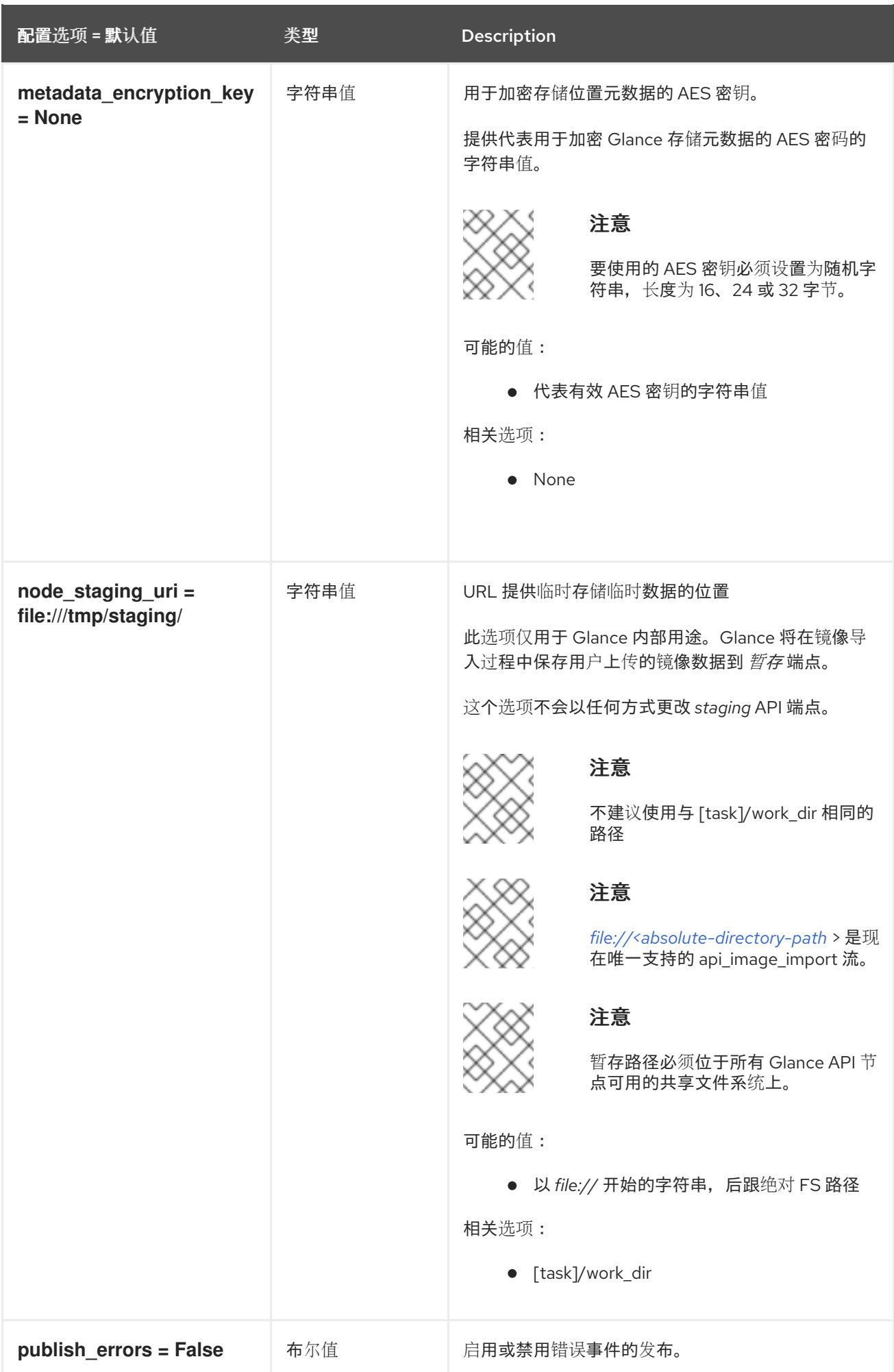

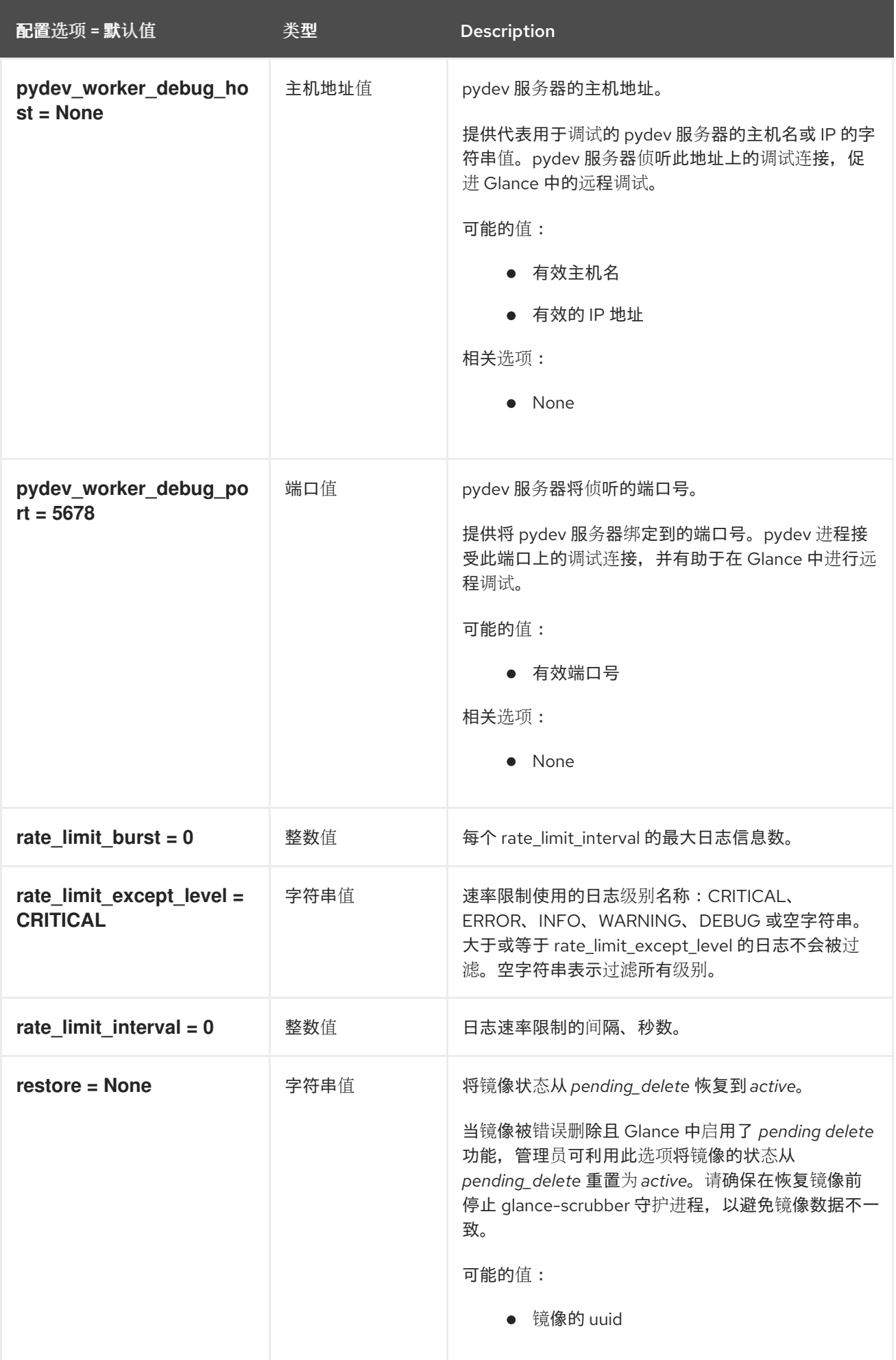

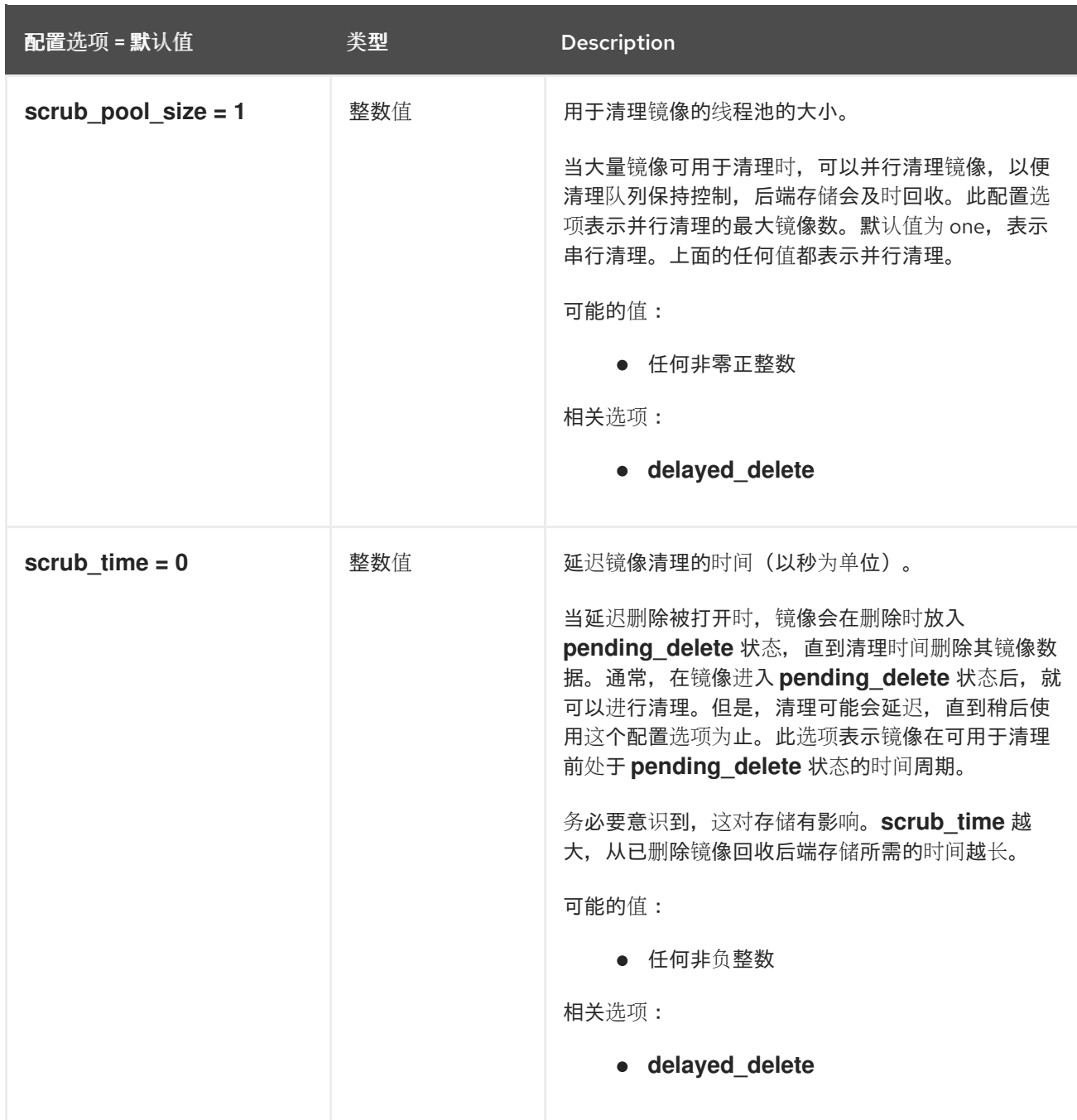

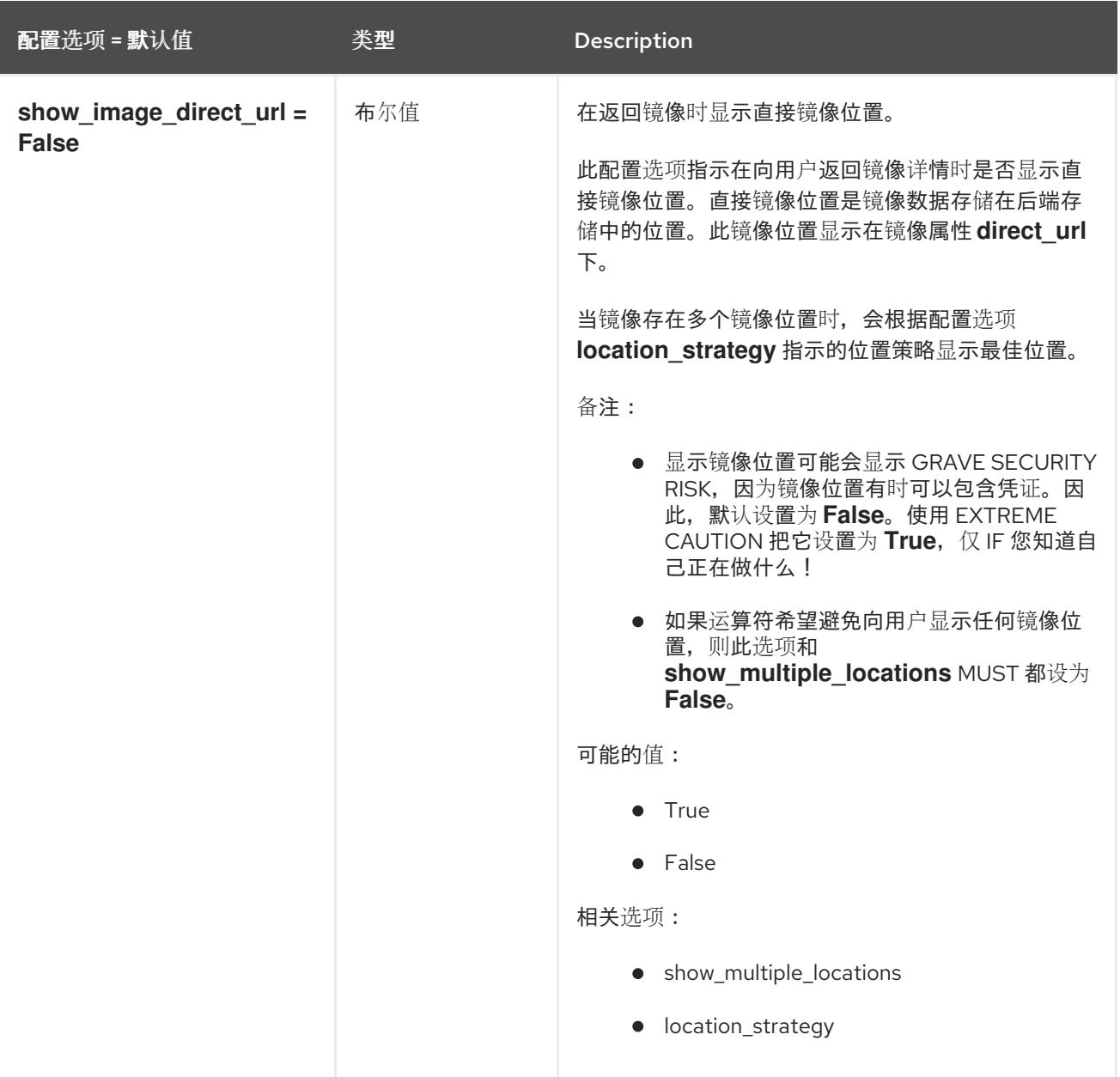

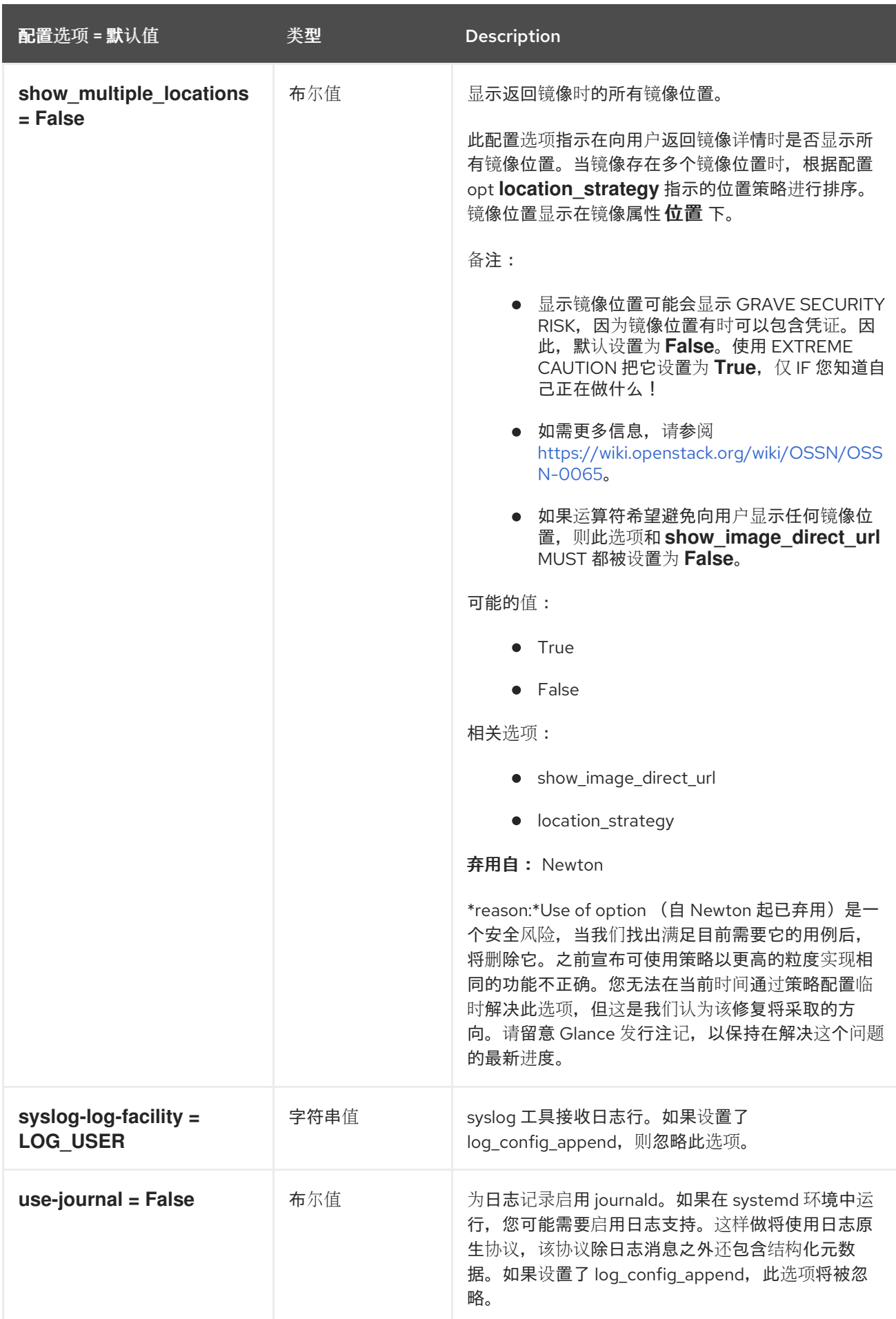

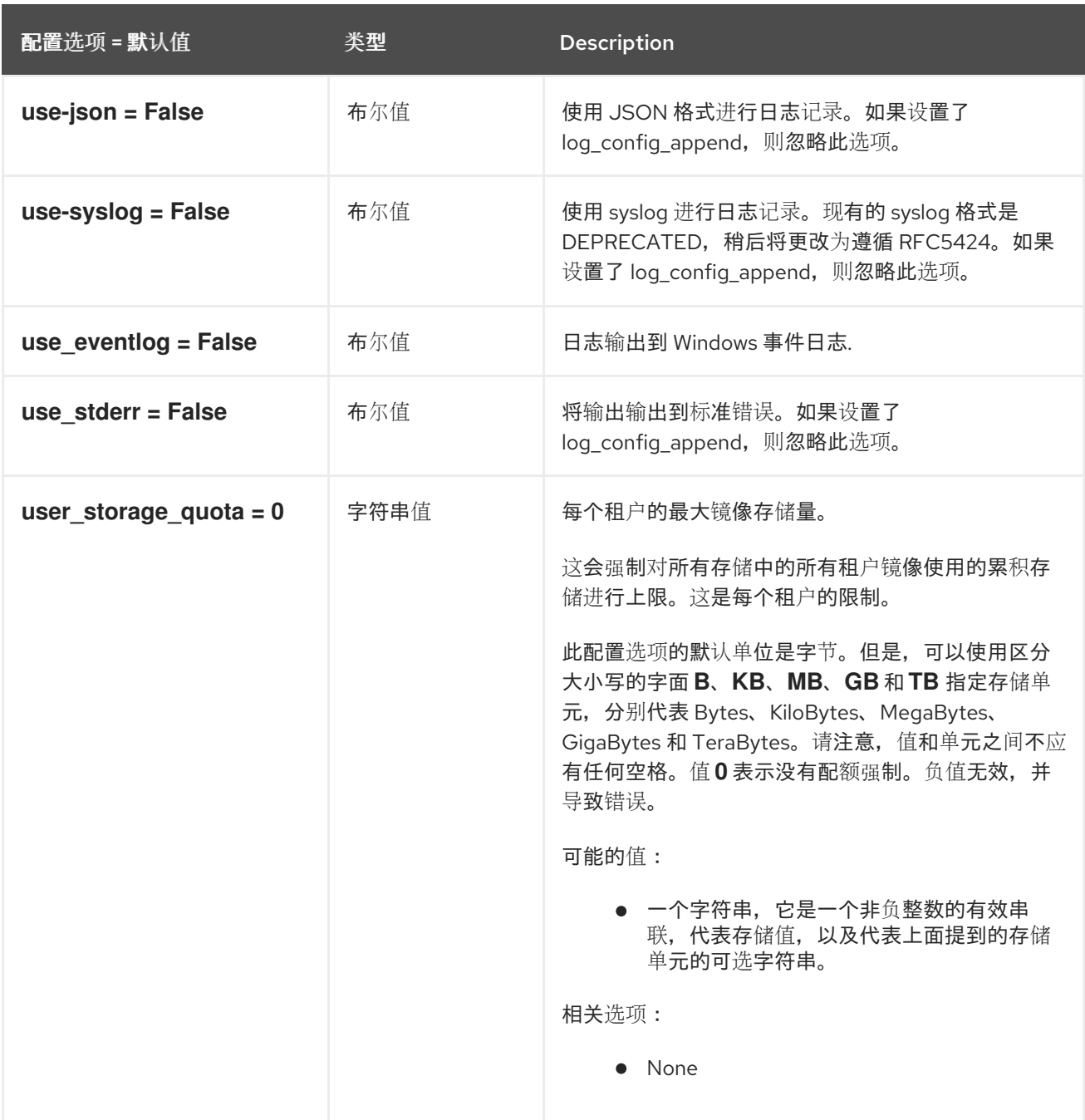

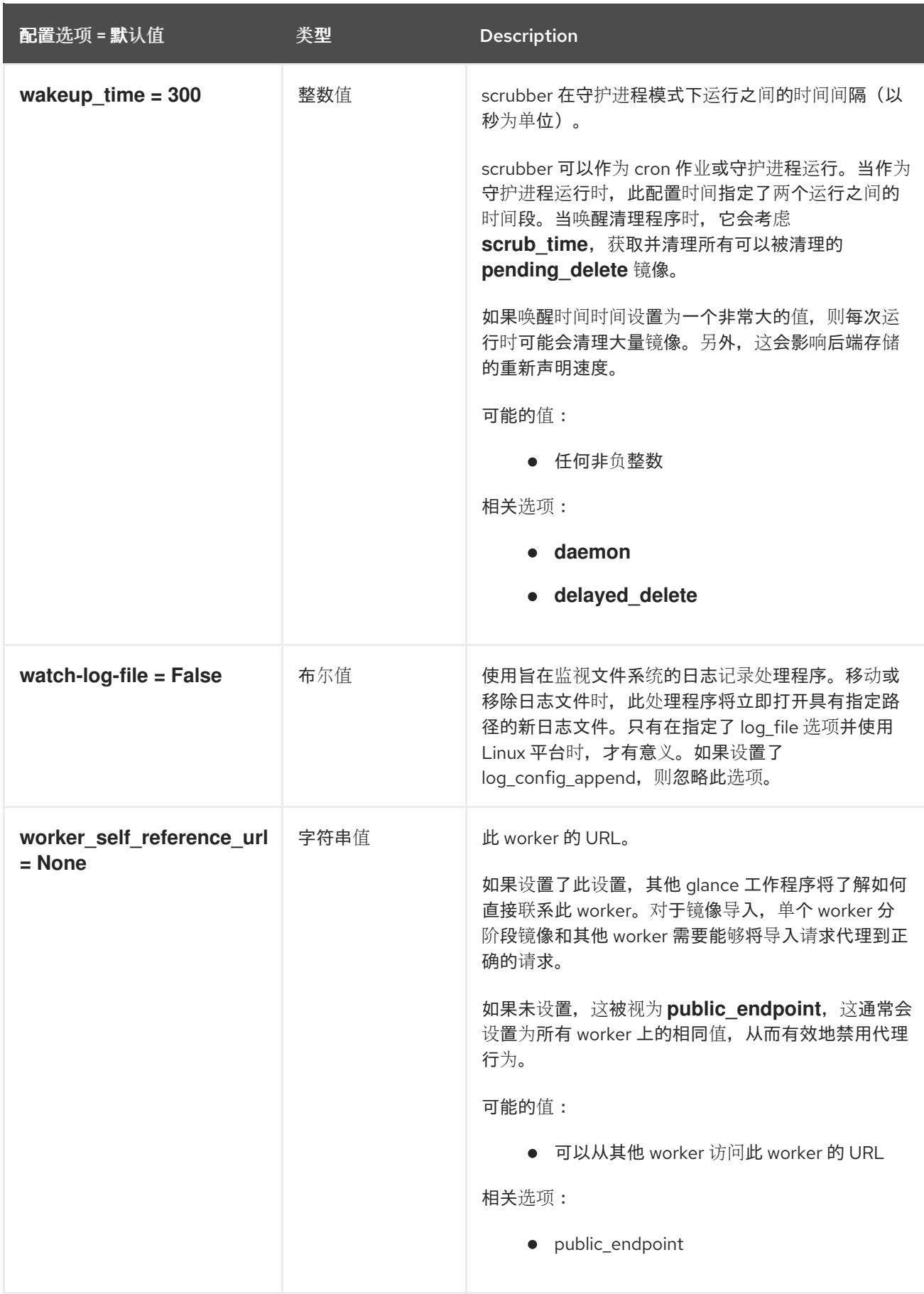

## 3.2.2. database

下表概述了 **/etc/glance/glance-scrubber.conf** 文件中的 **[database]** 组下可用的选项。

## 表 3.26. database

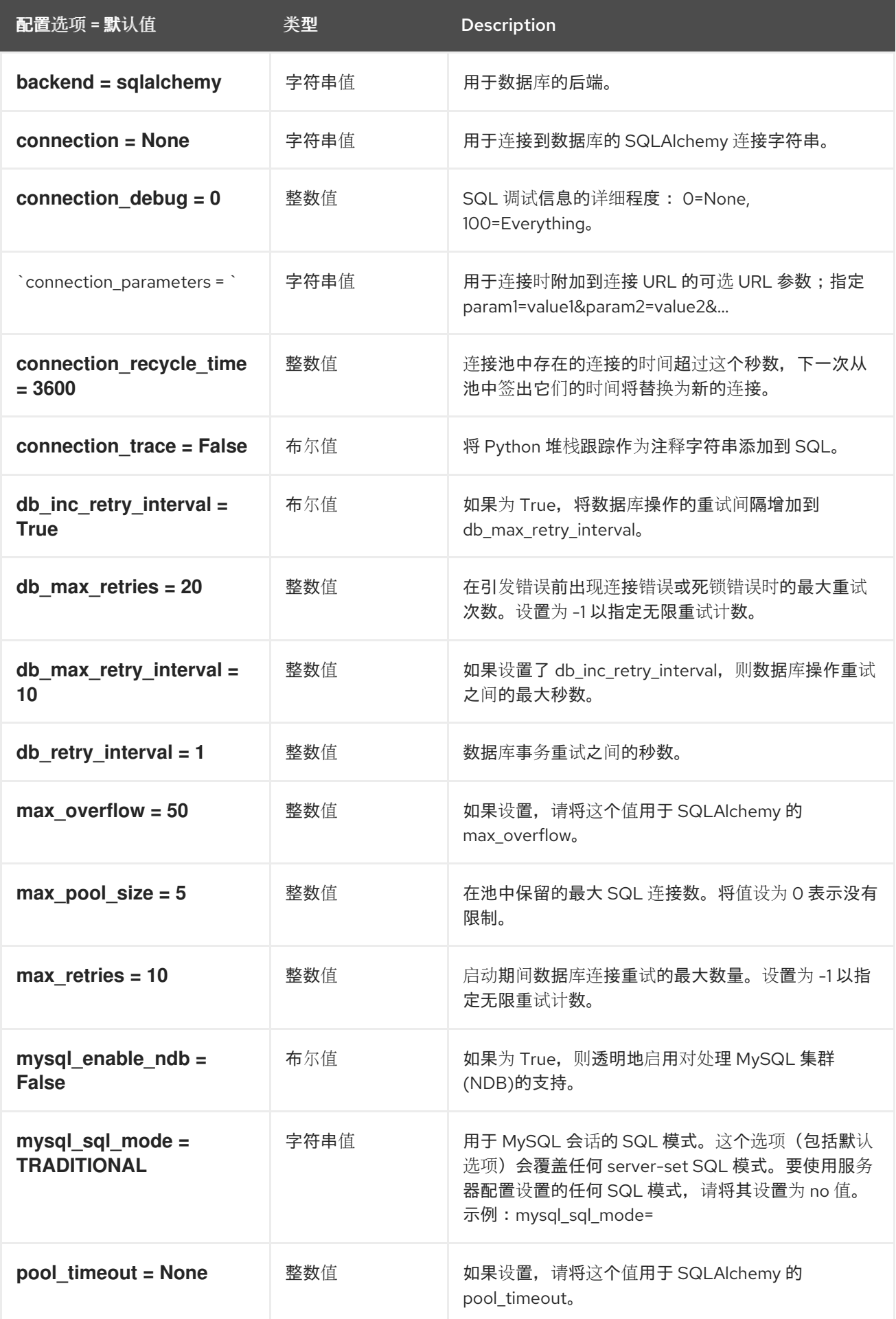

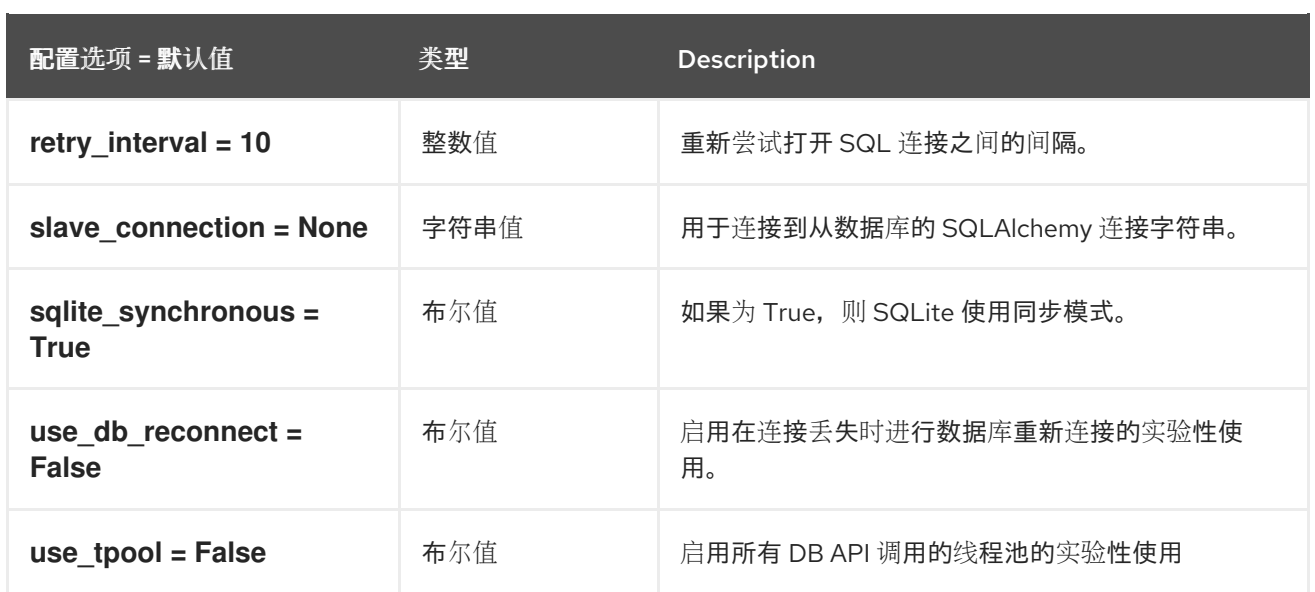

## 3.2.3. glance\_store

下表概述了 **/etc/glance/glance-scrubber.conf** 文件中的 **[glance\_store]** 组下可用的选项。

## 表 3.27. glance\_store

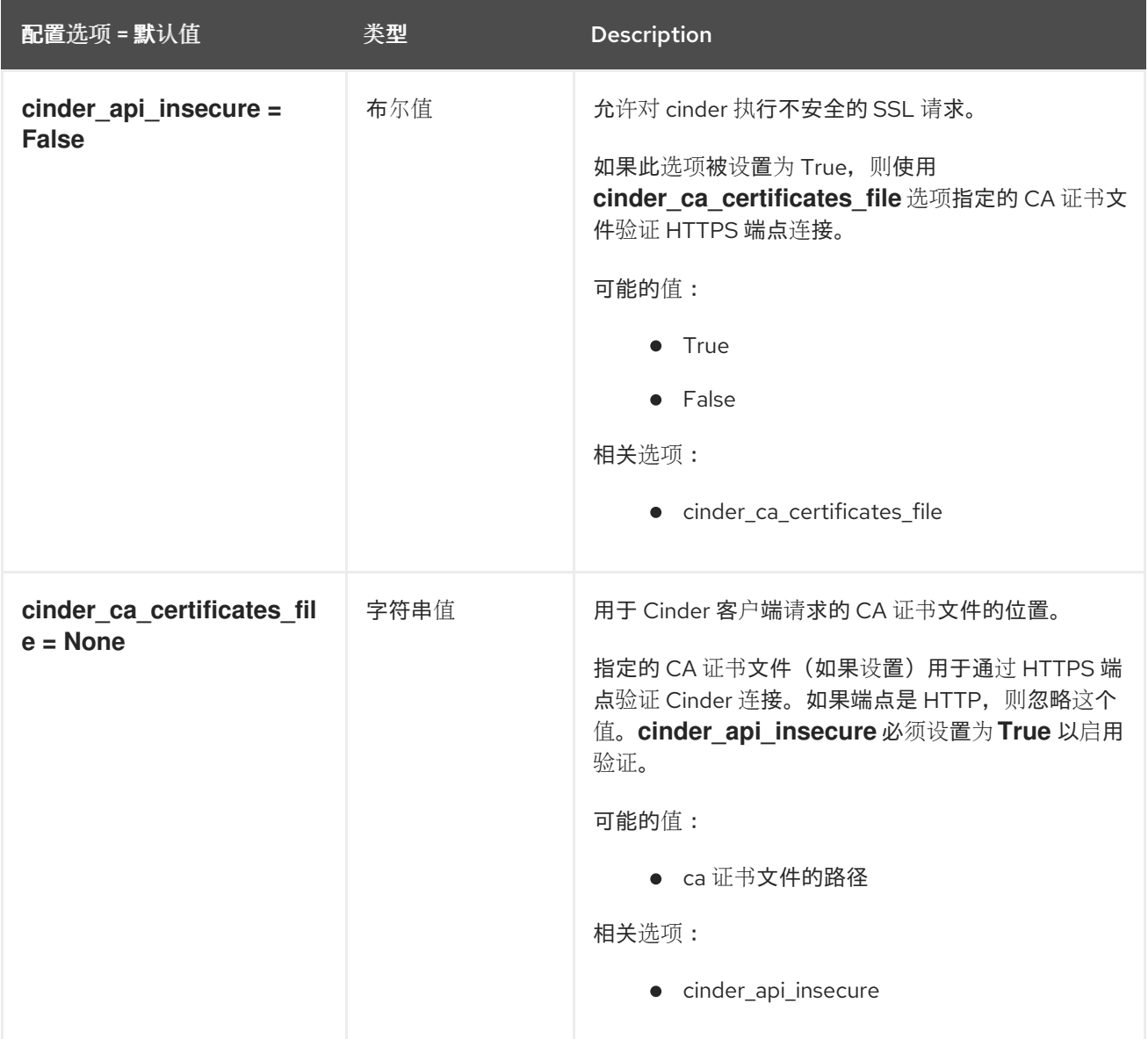

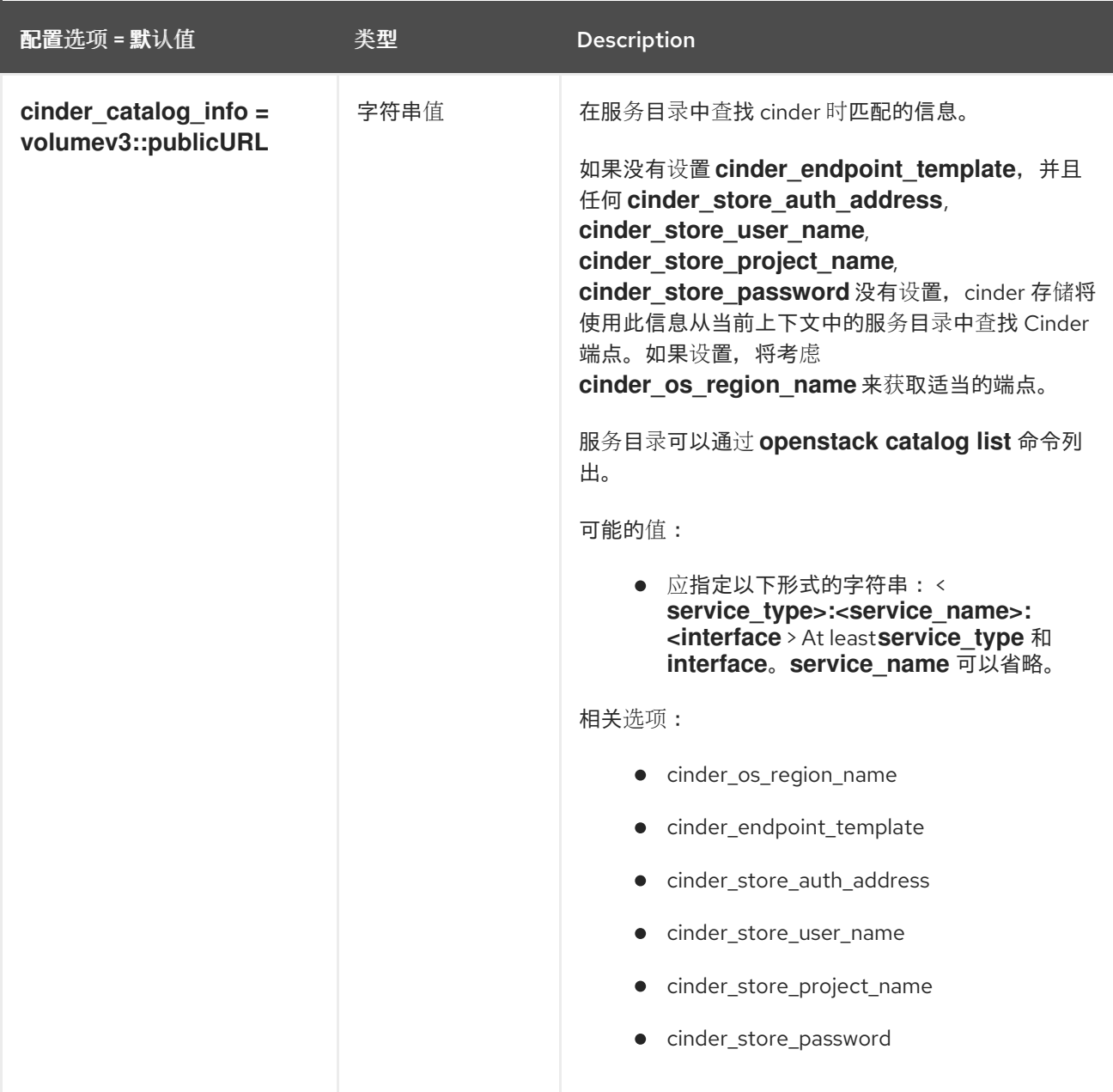

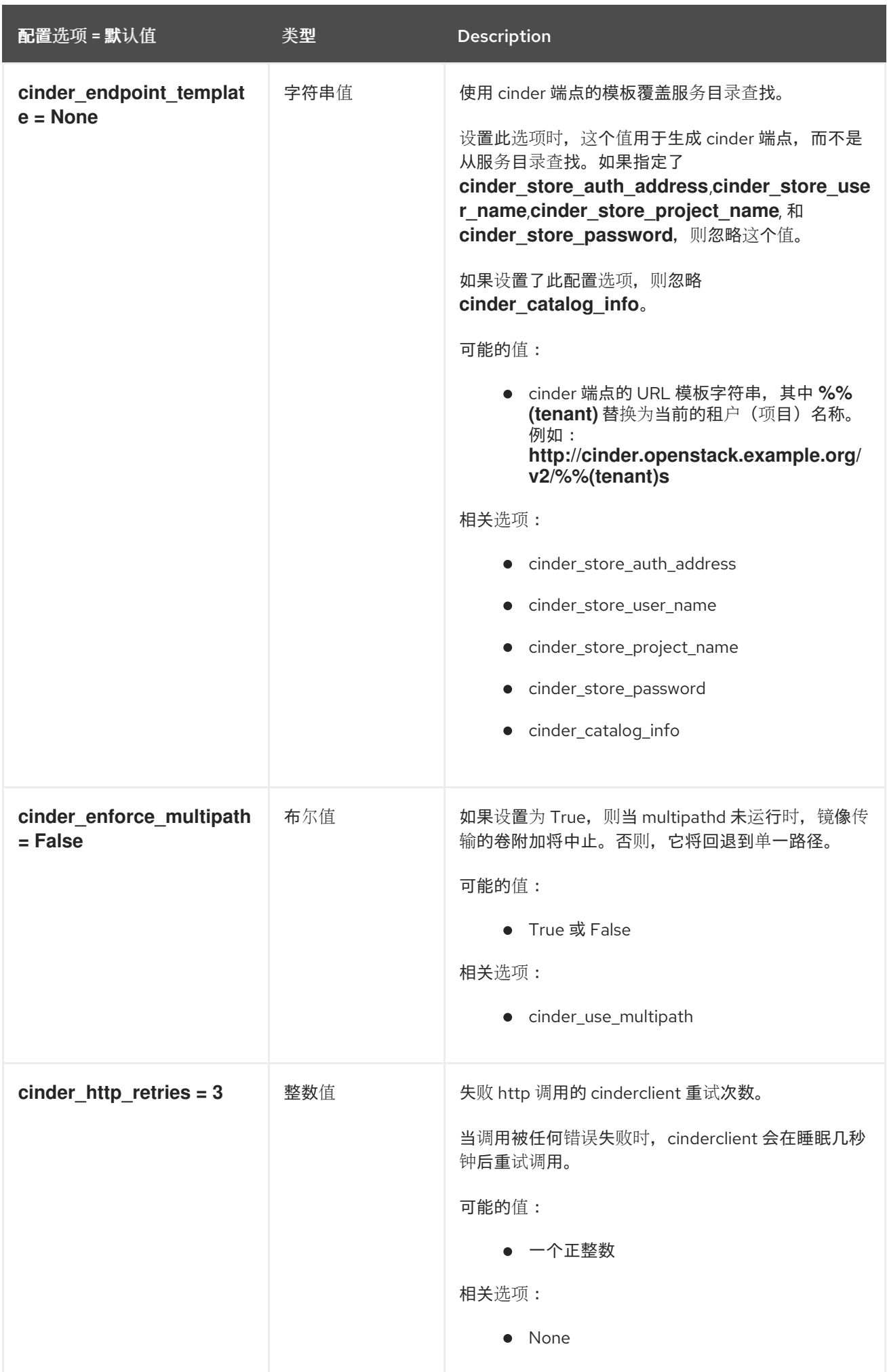

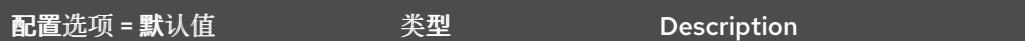

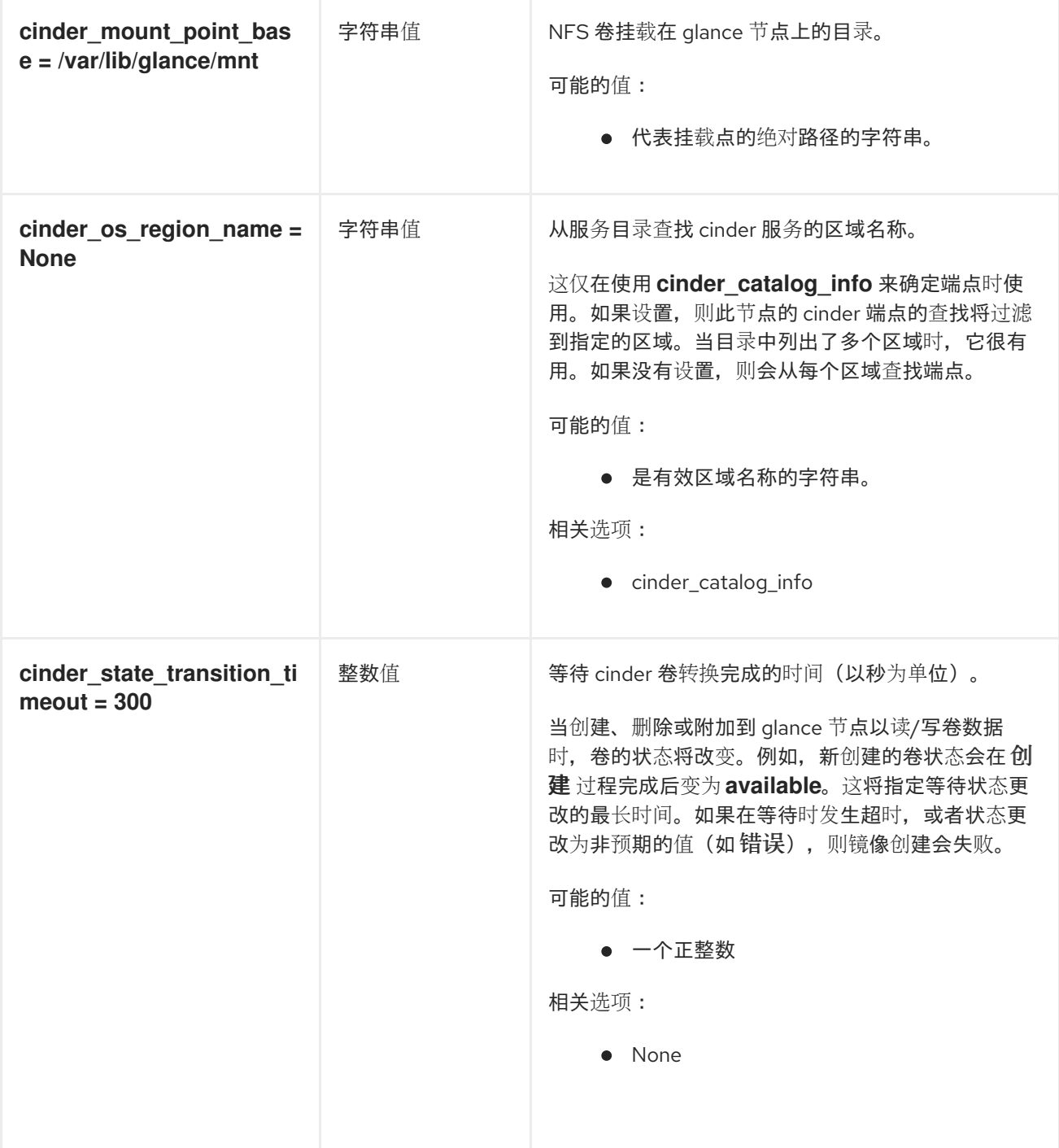

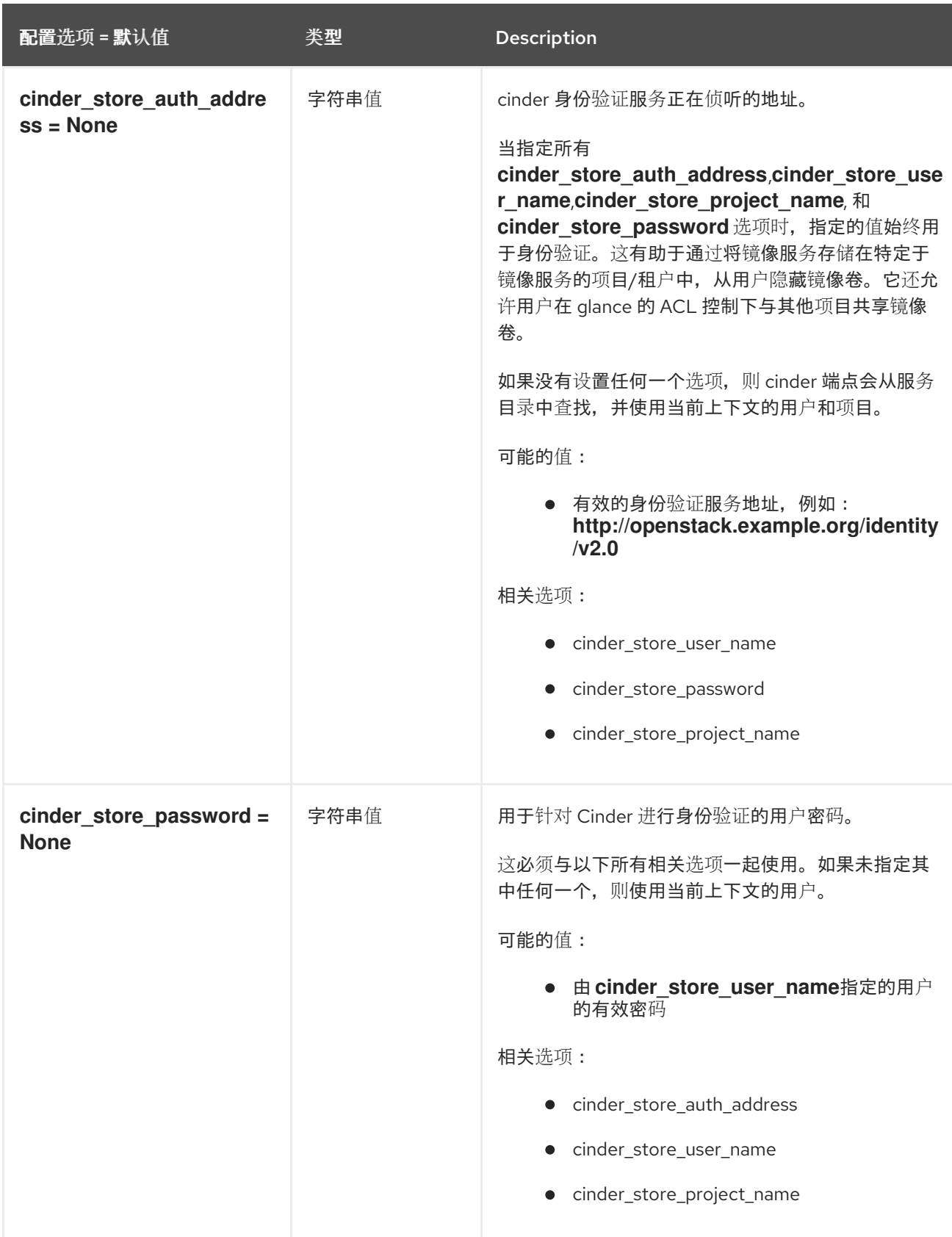

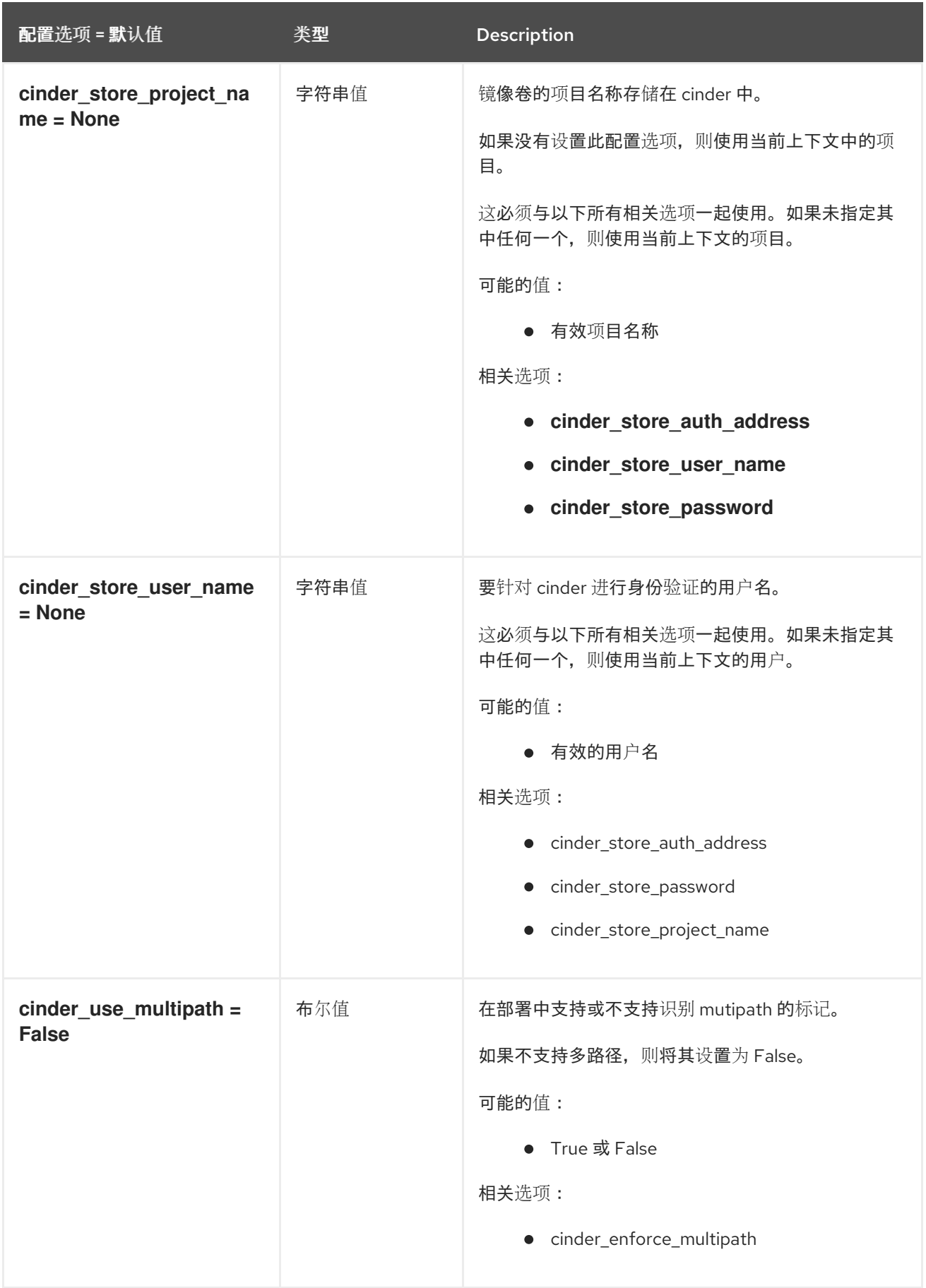

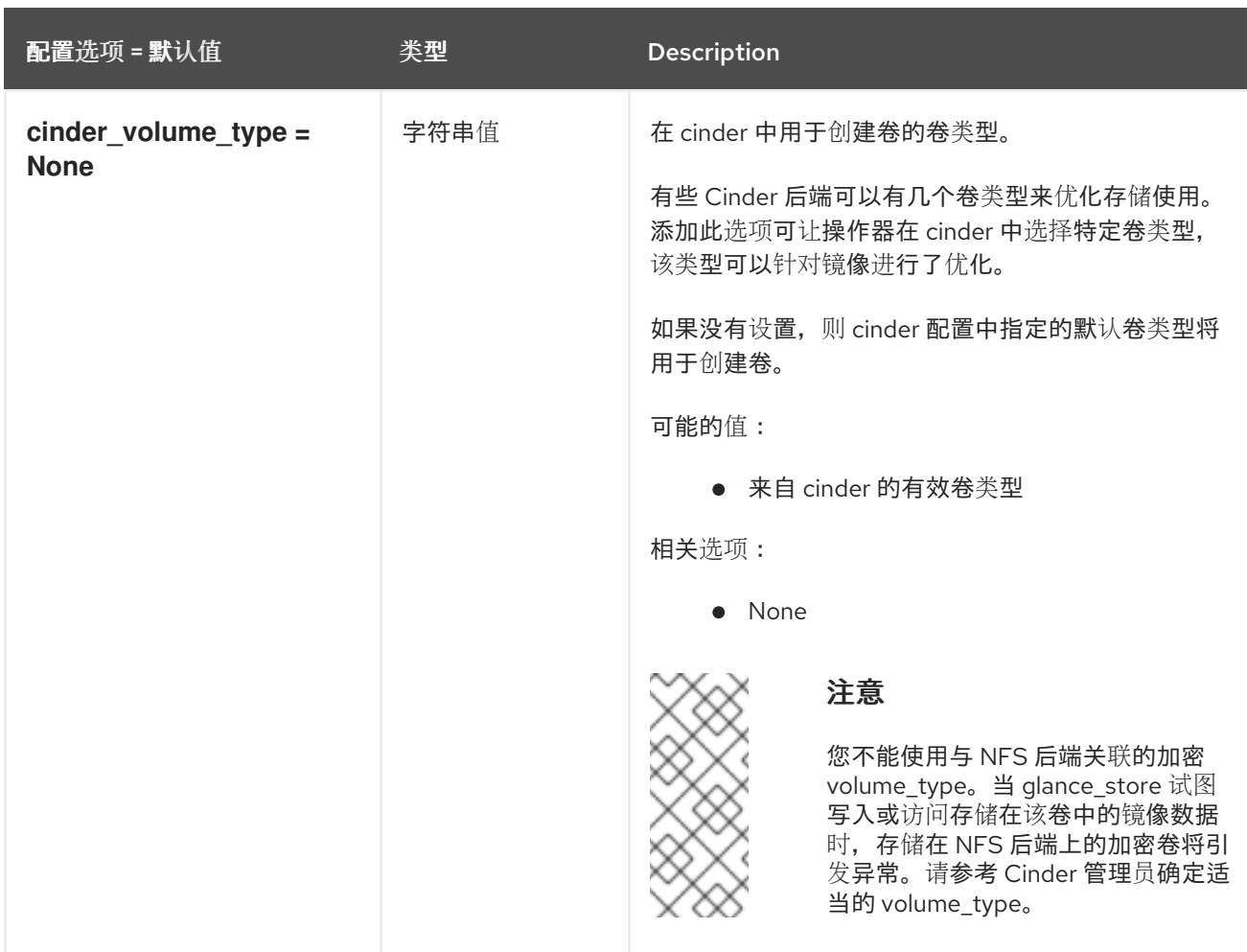

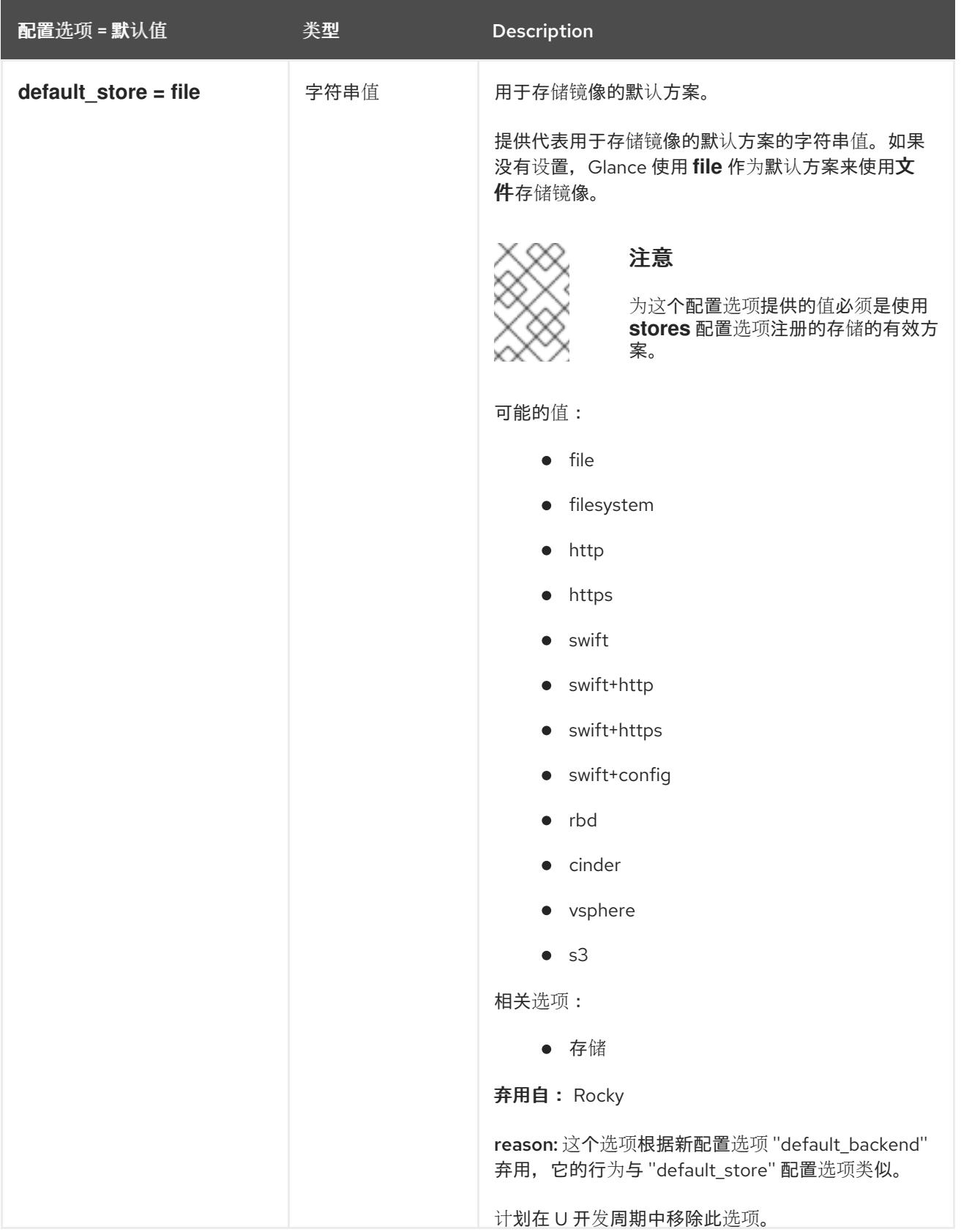

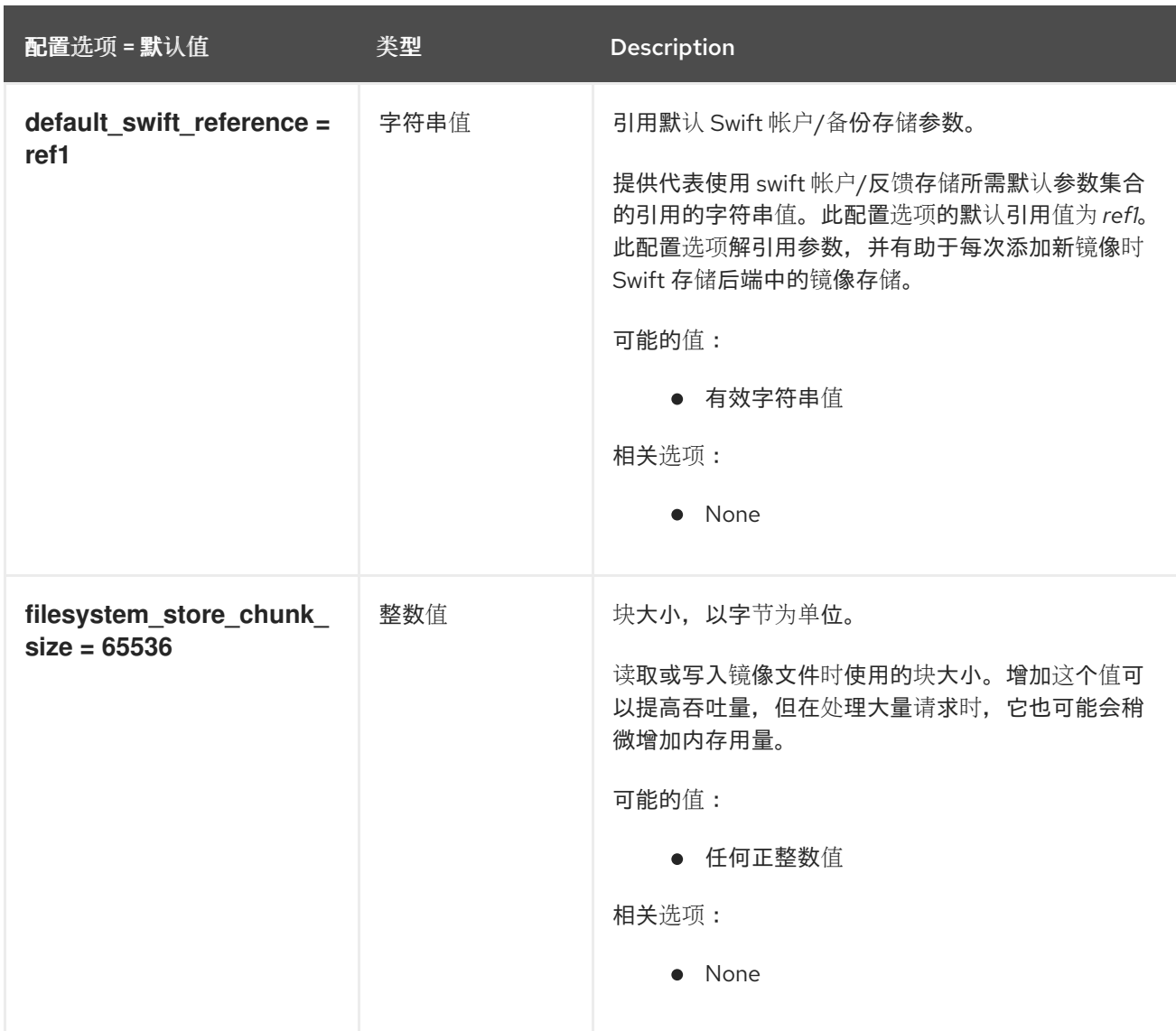

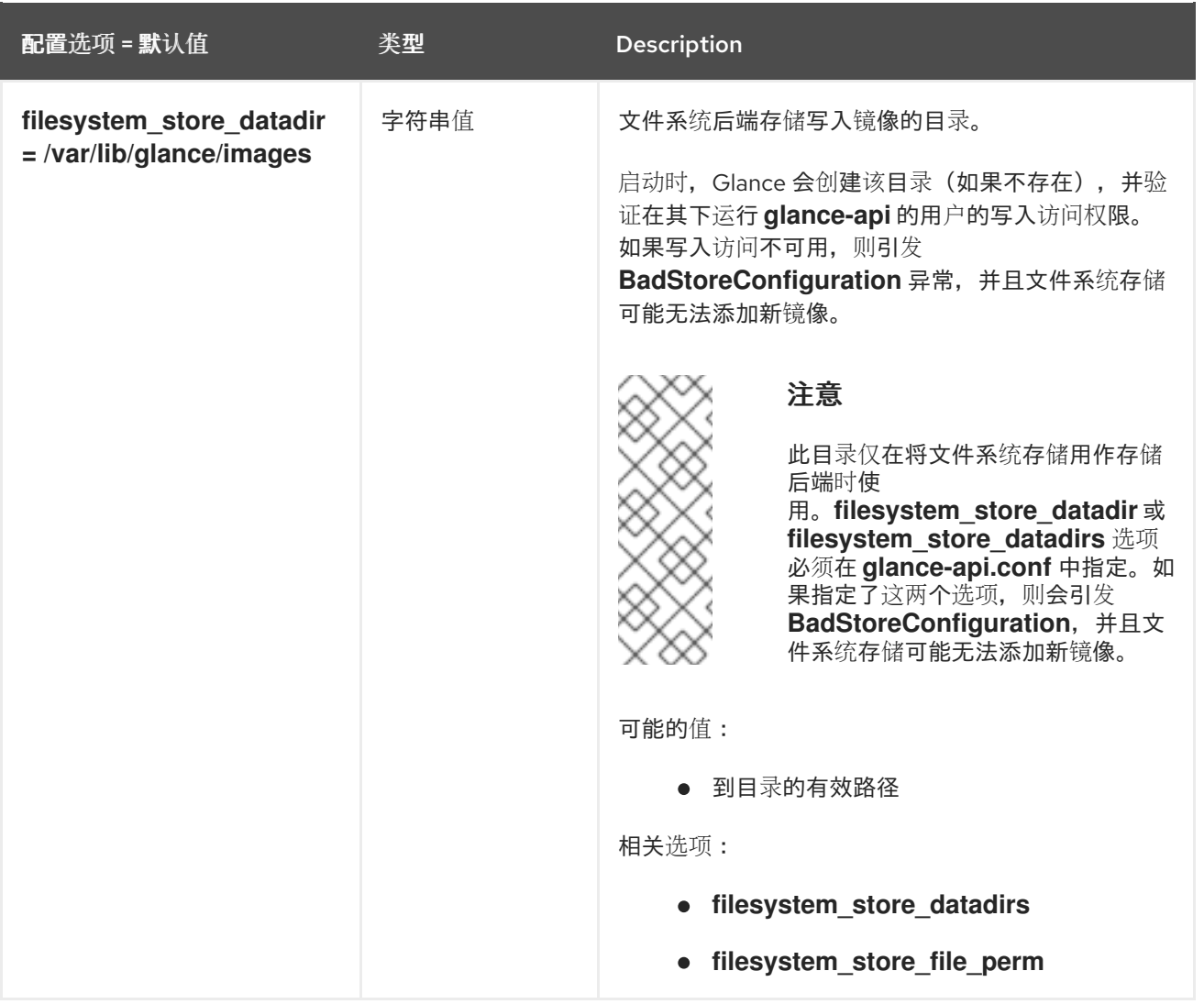

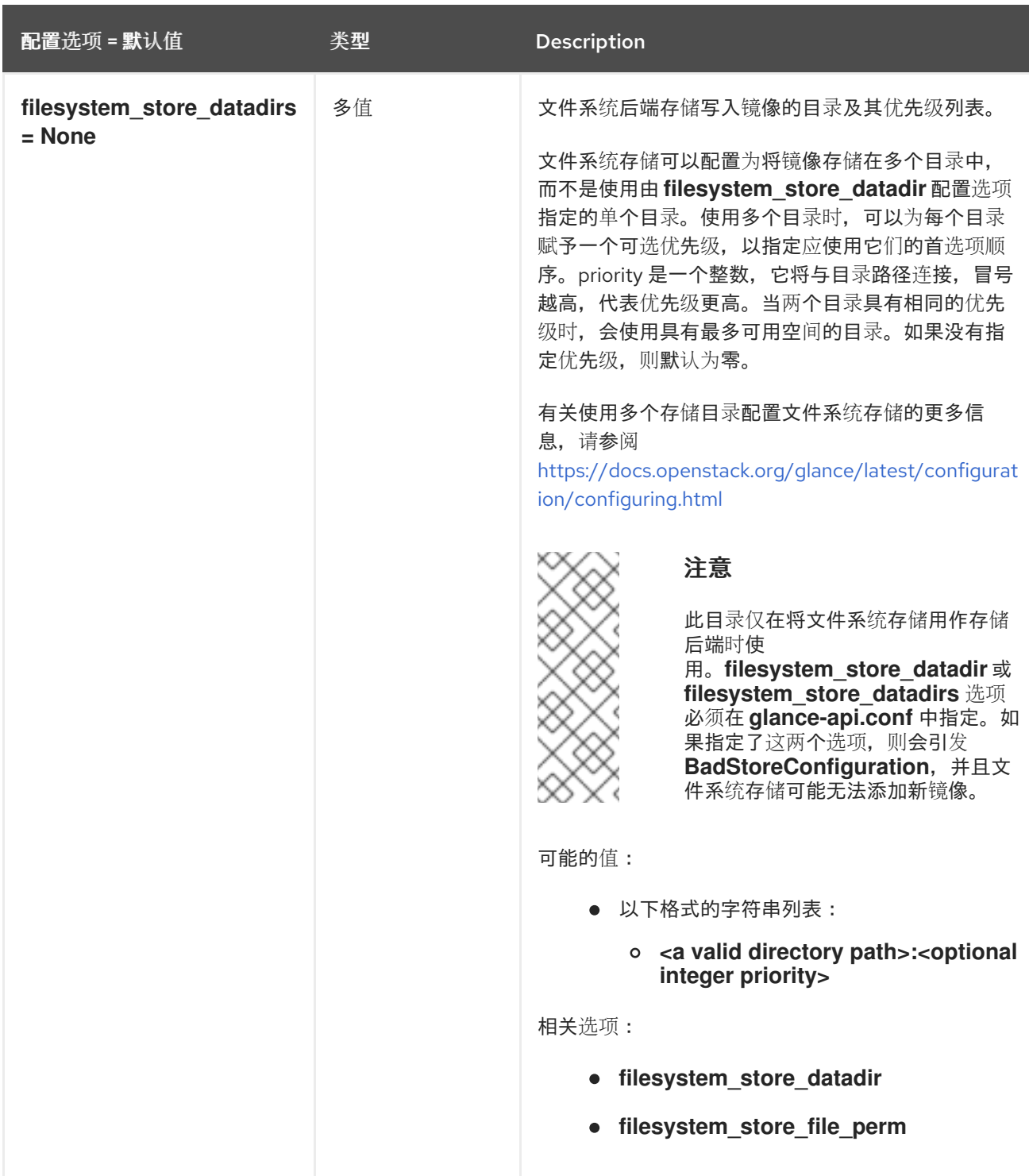

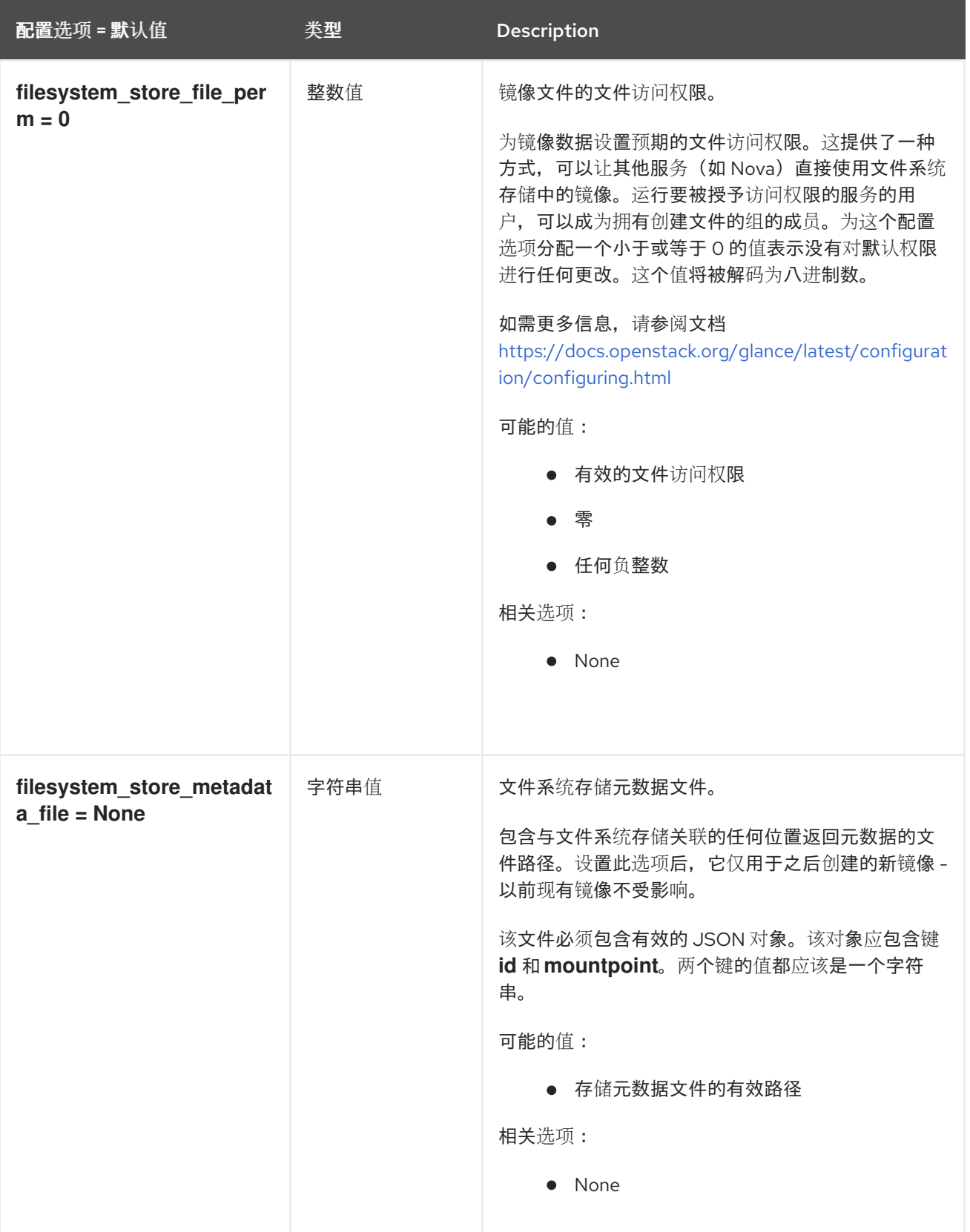

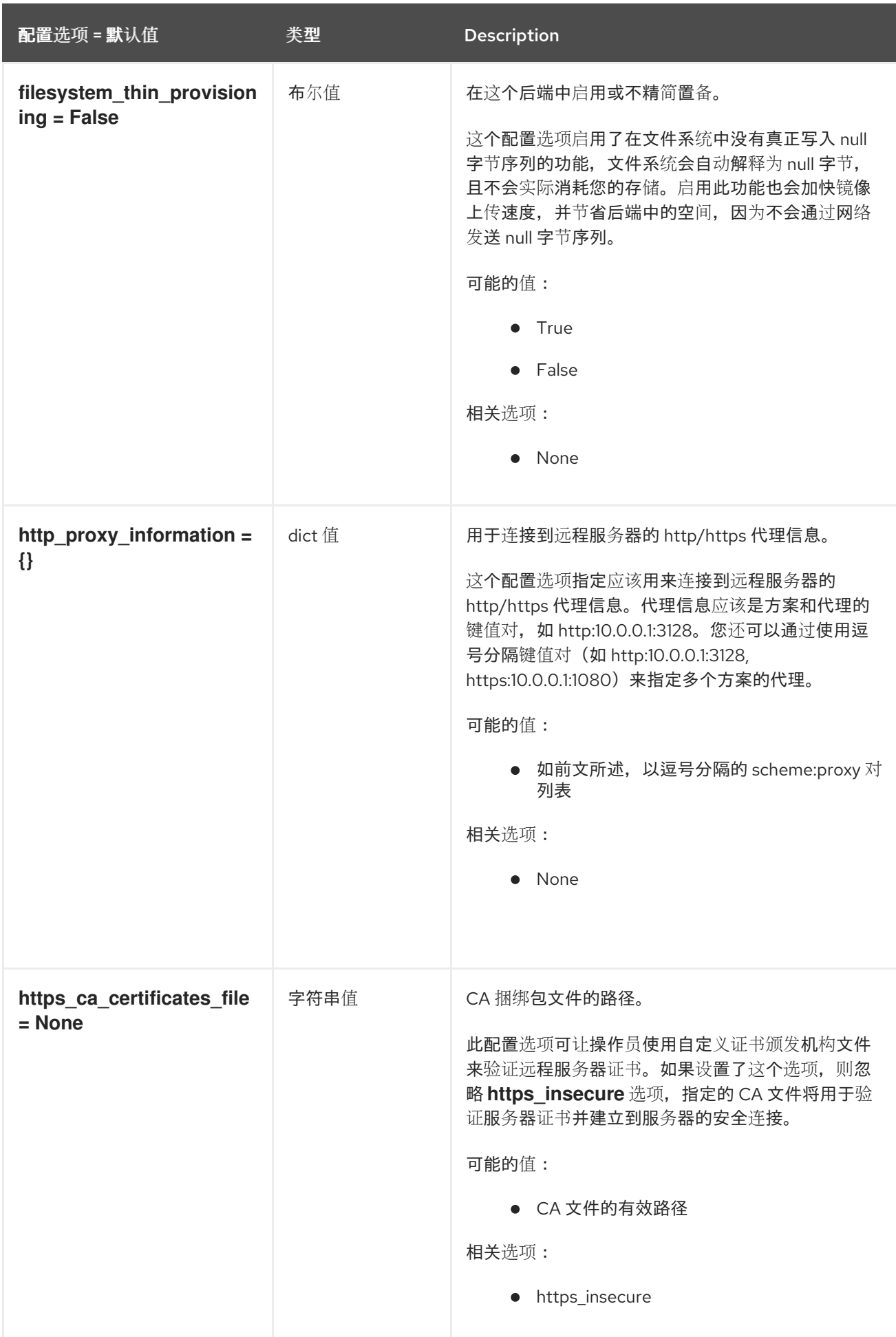

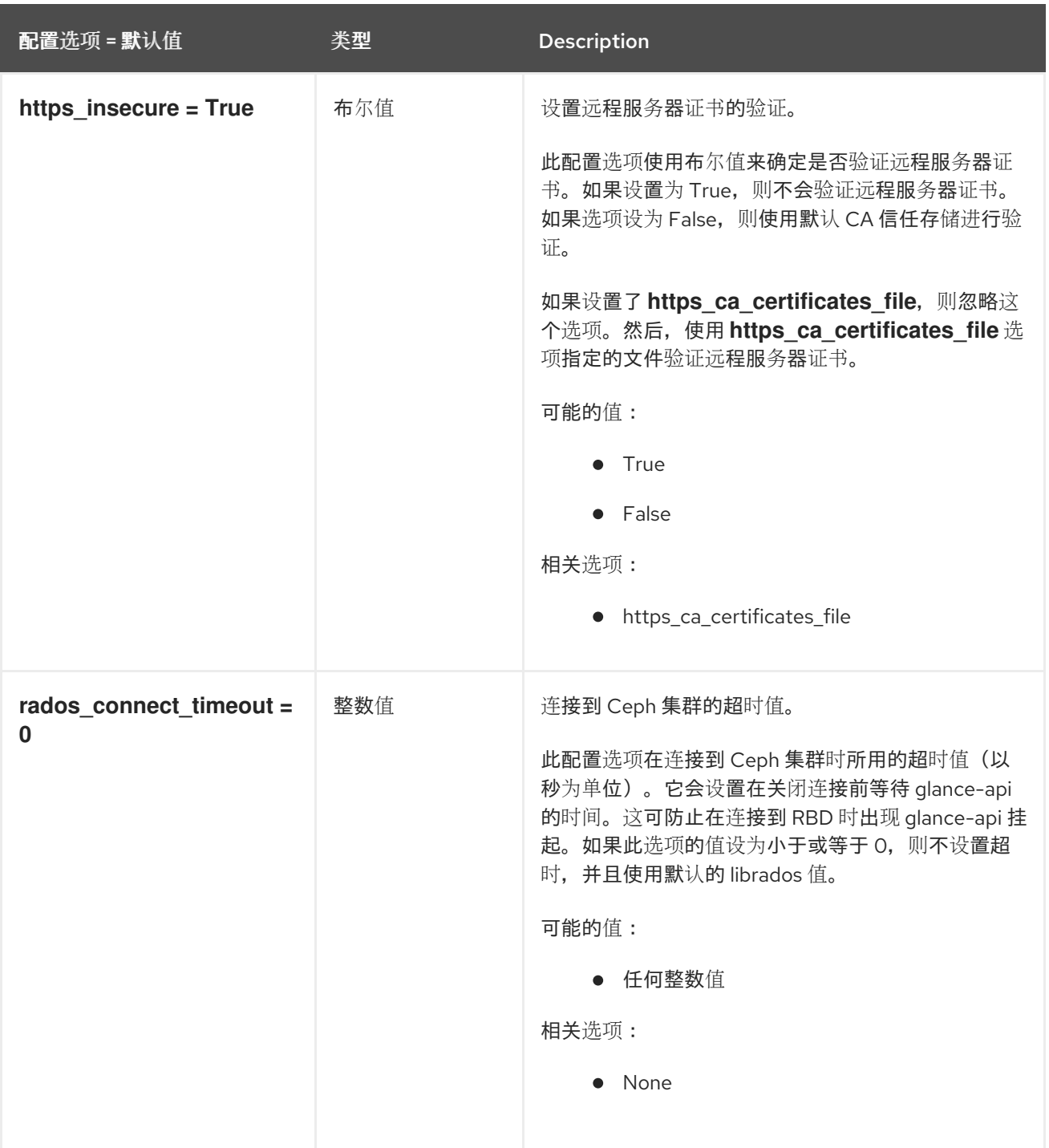

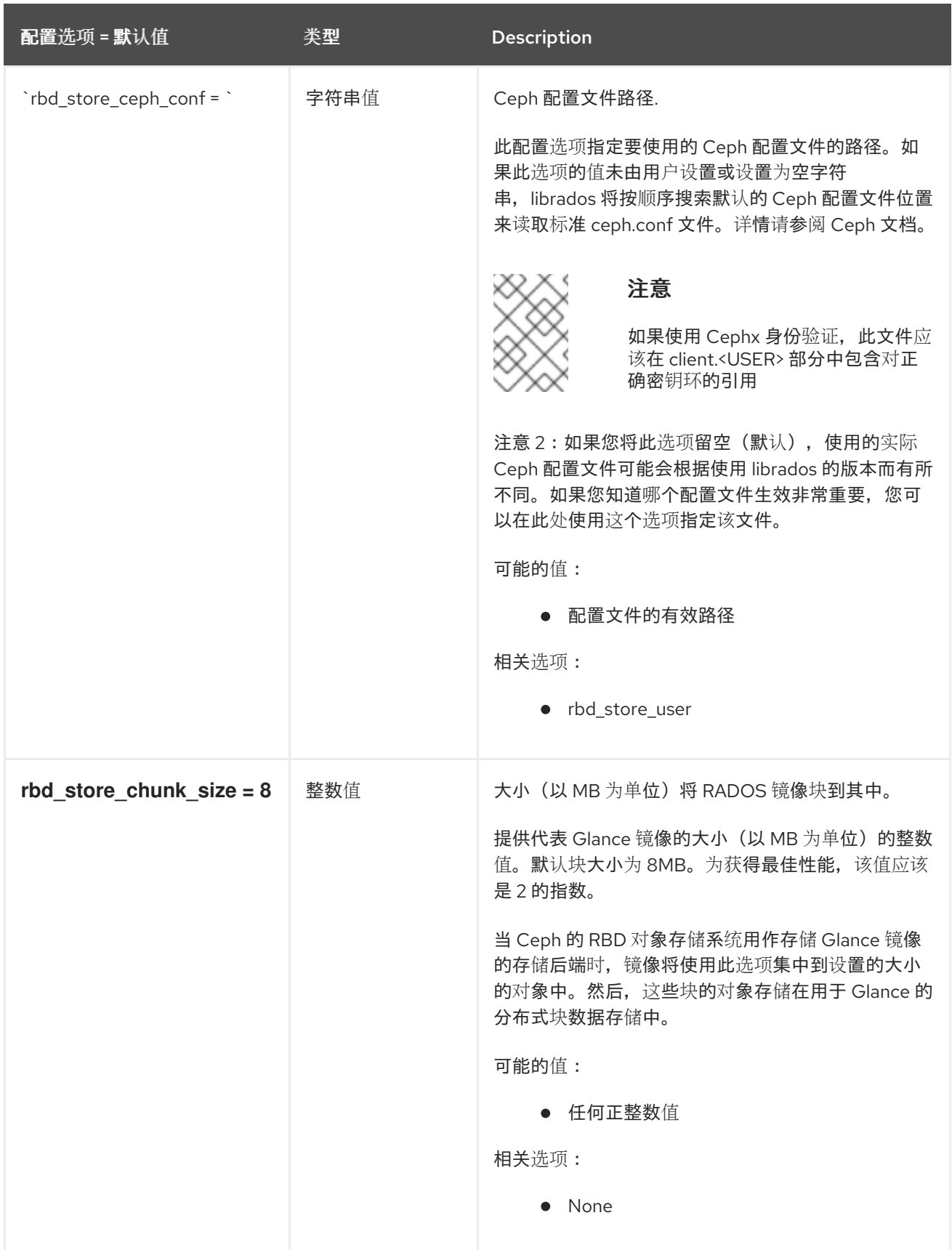

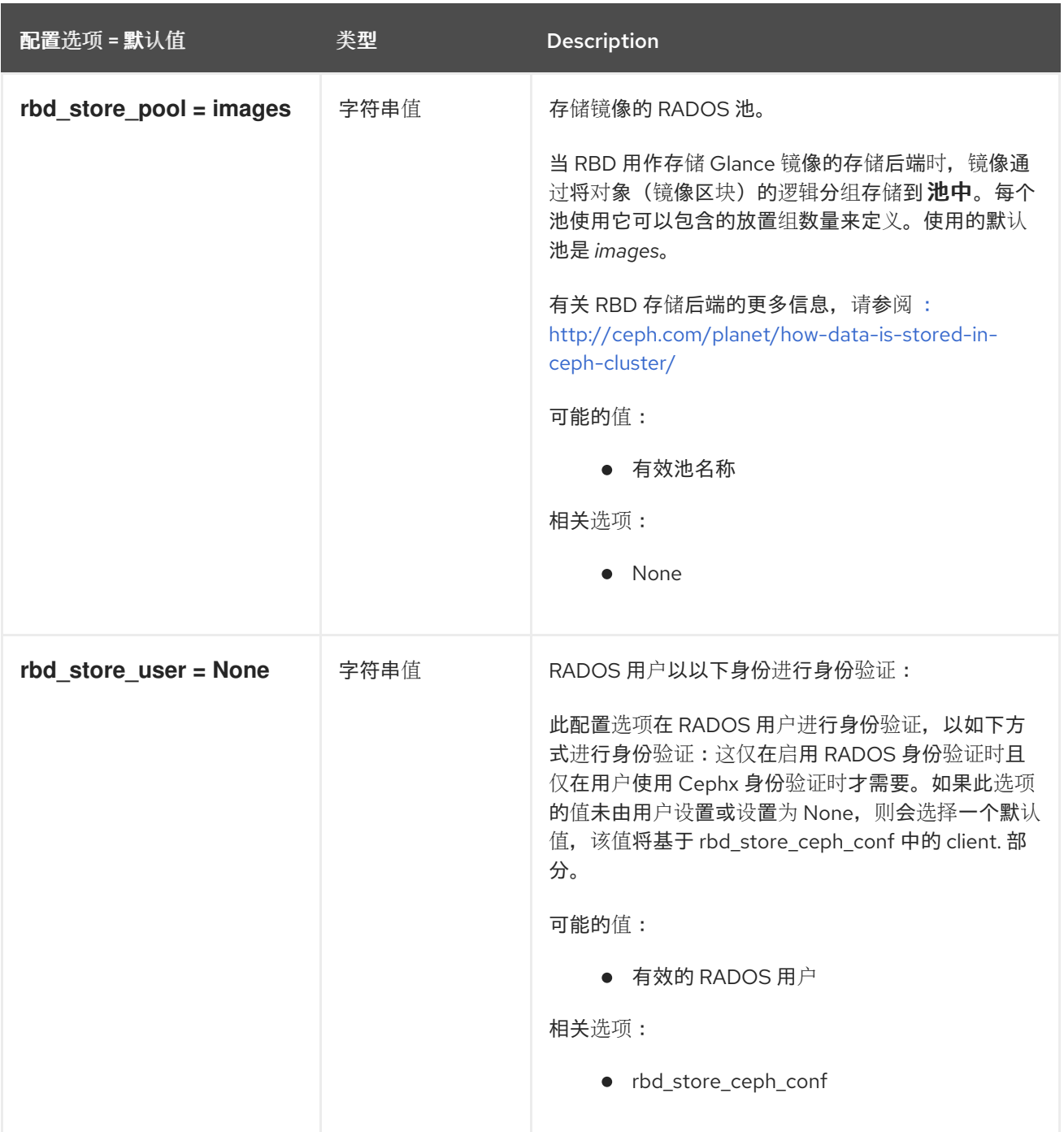

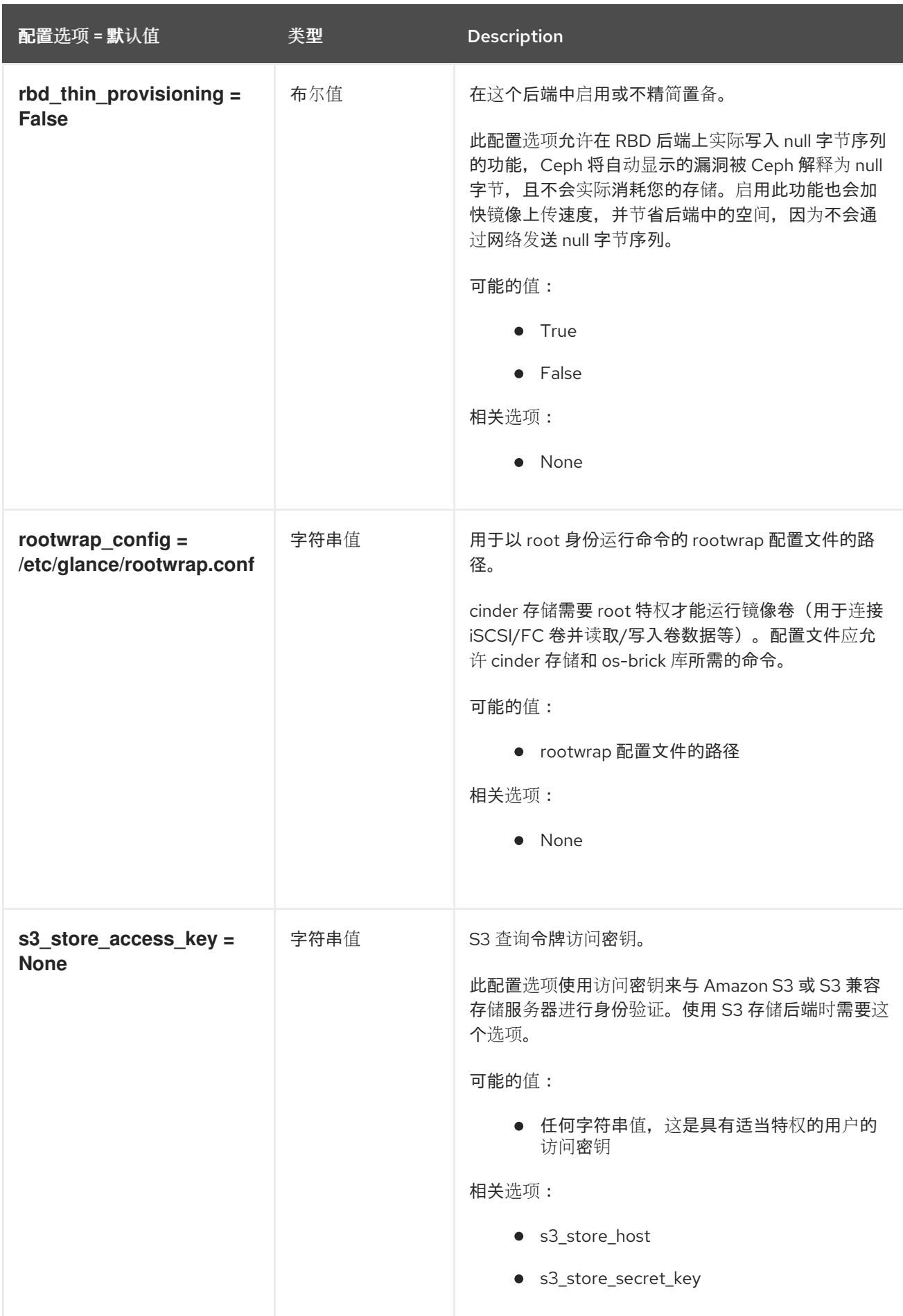

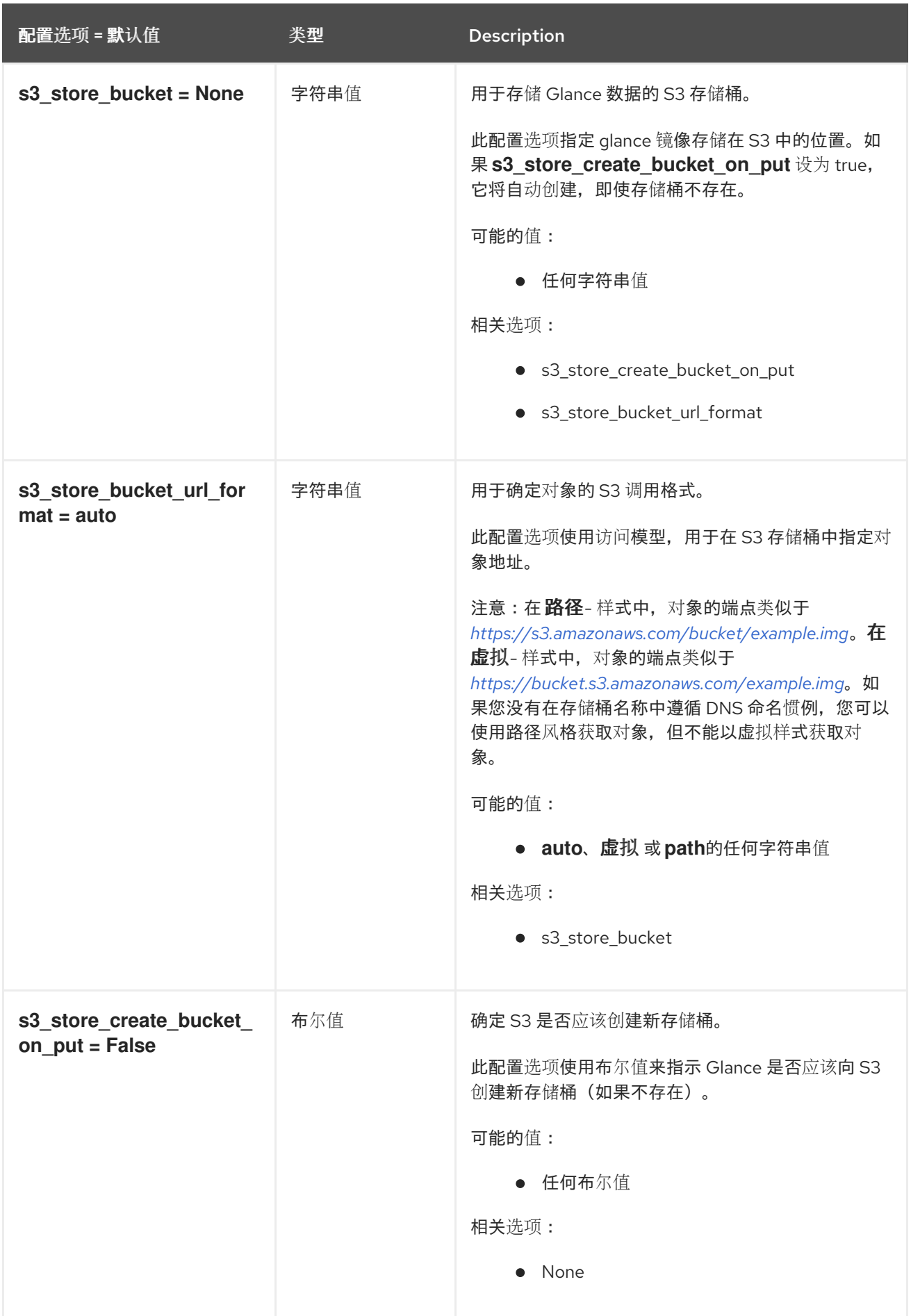

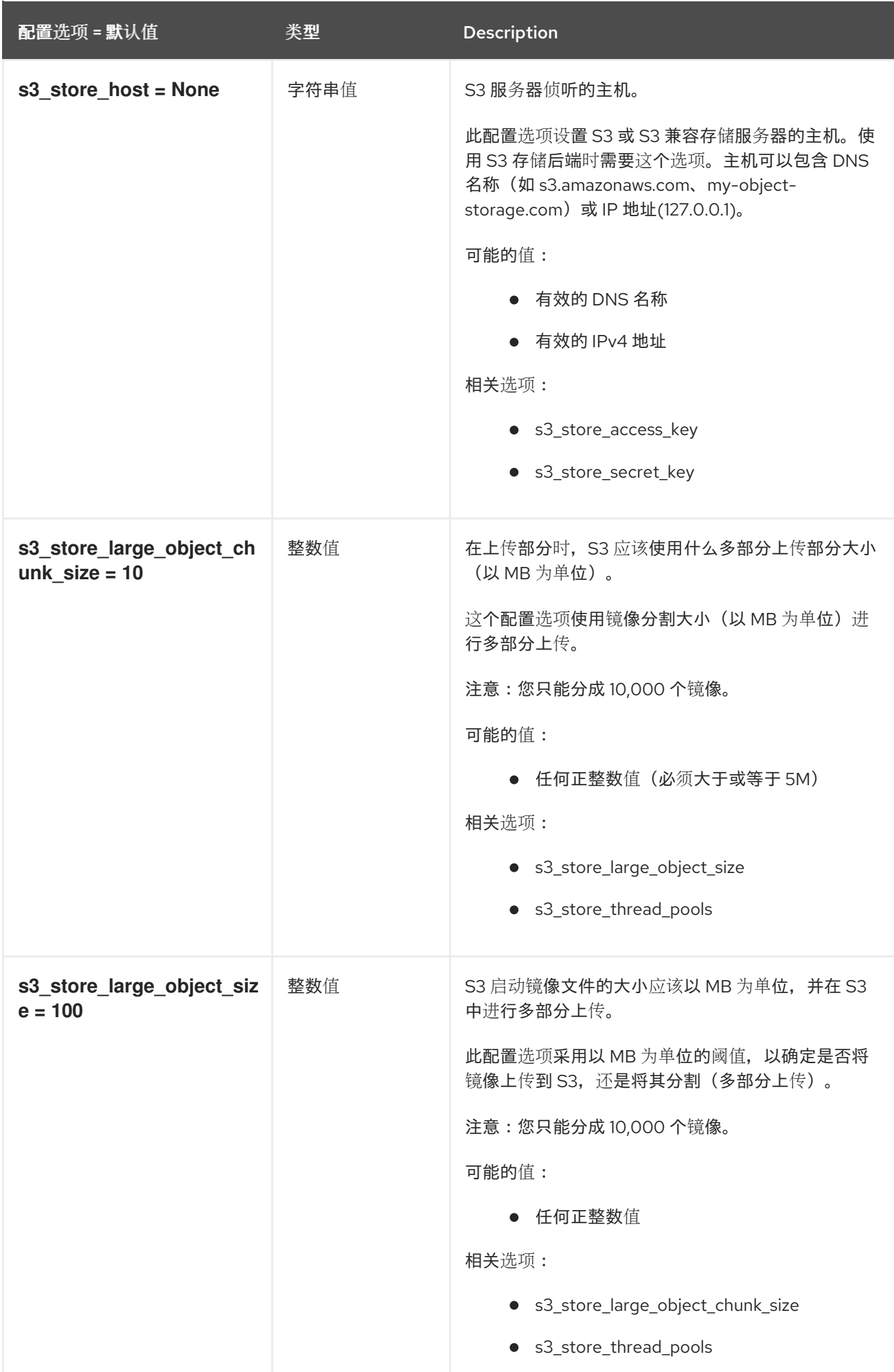

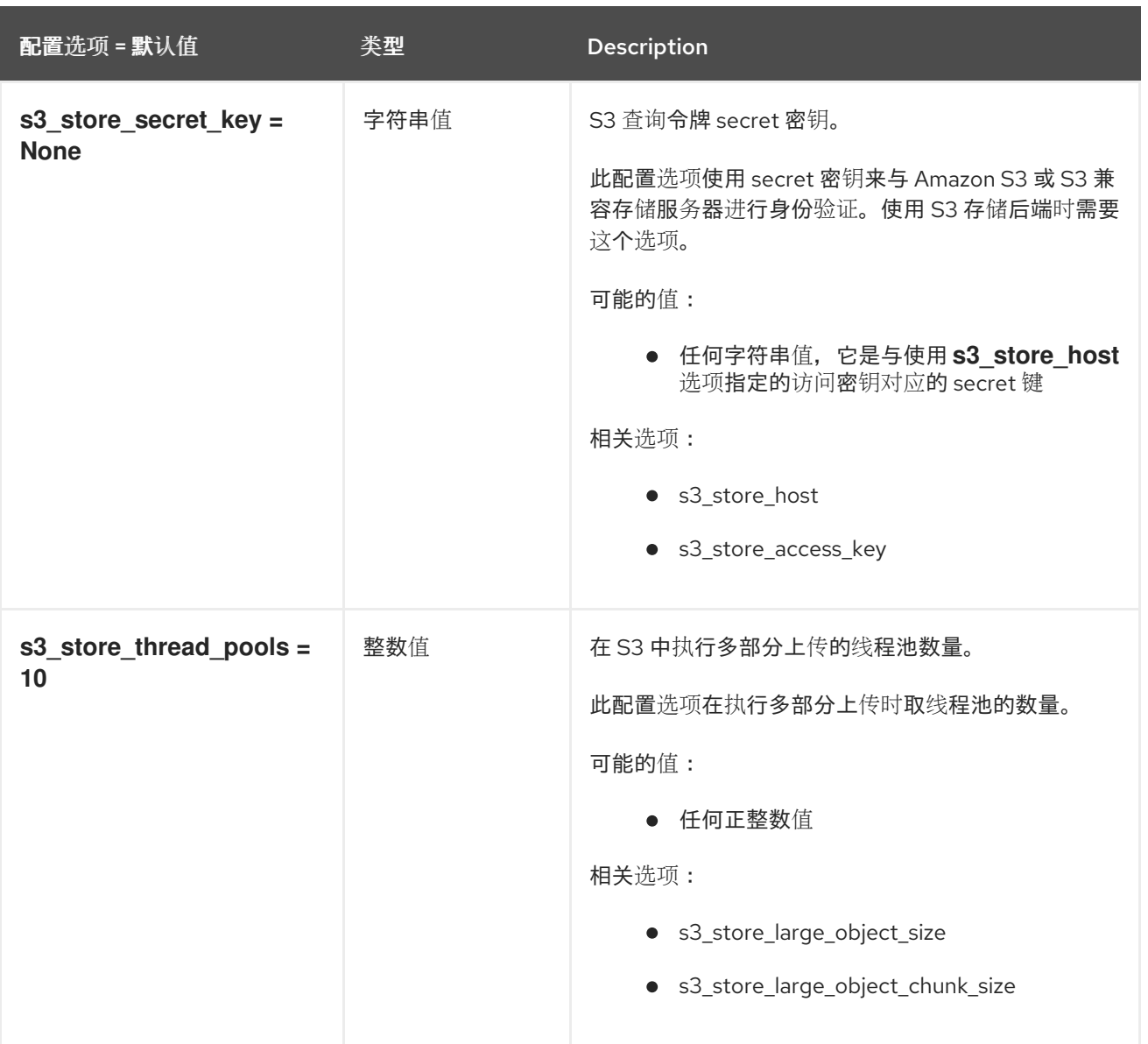

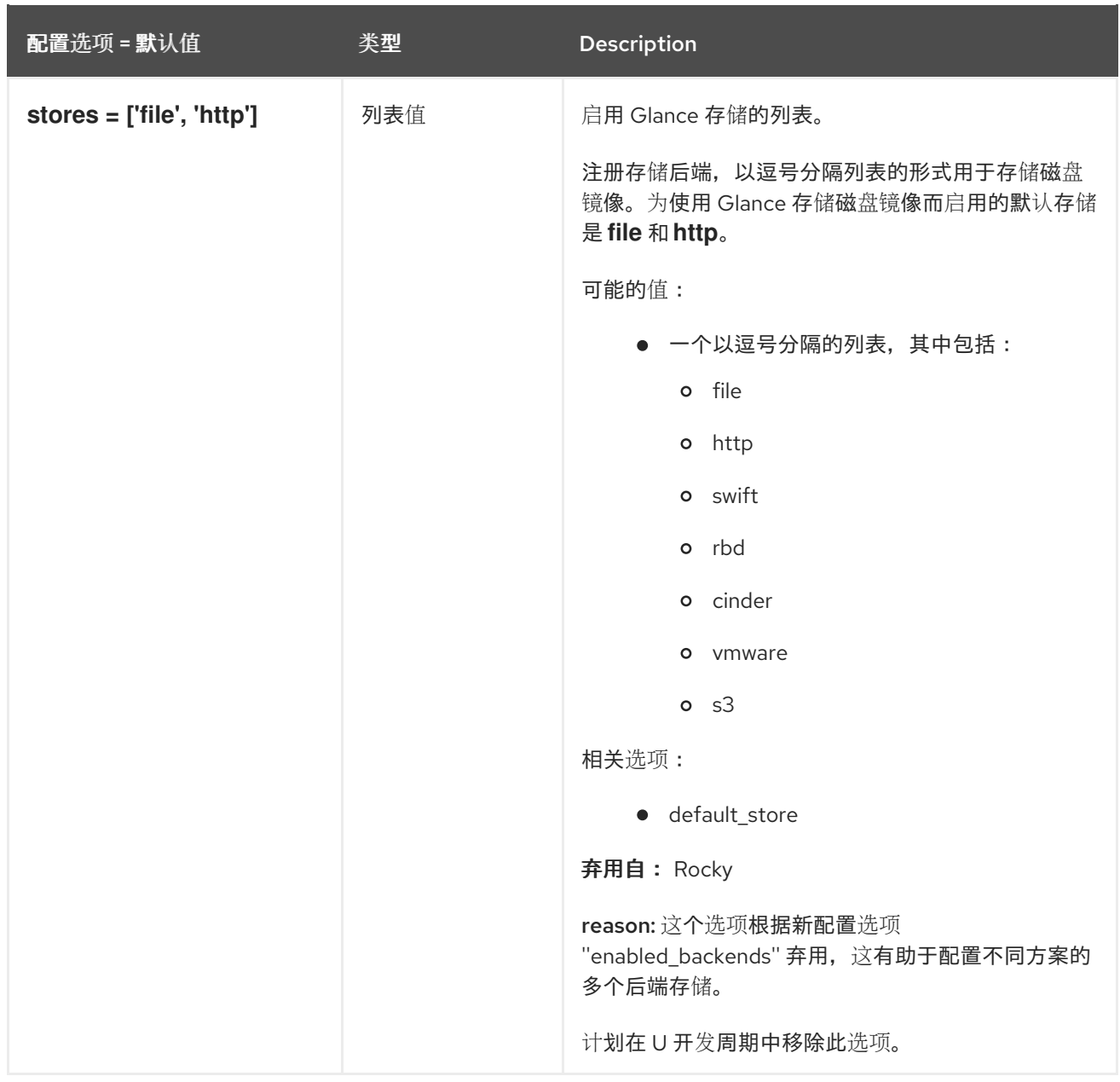
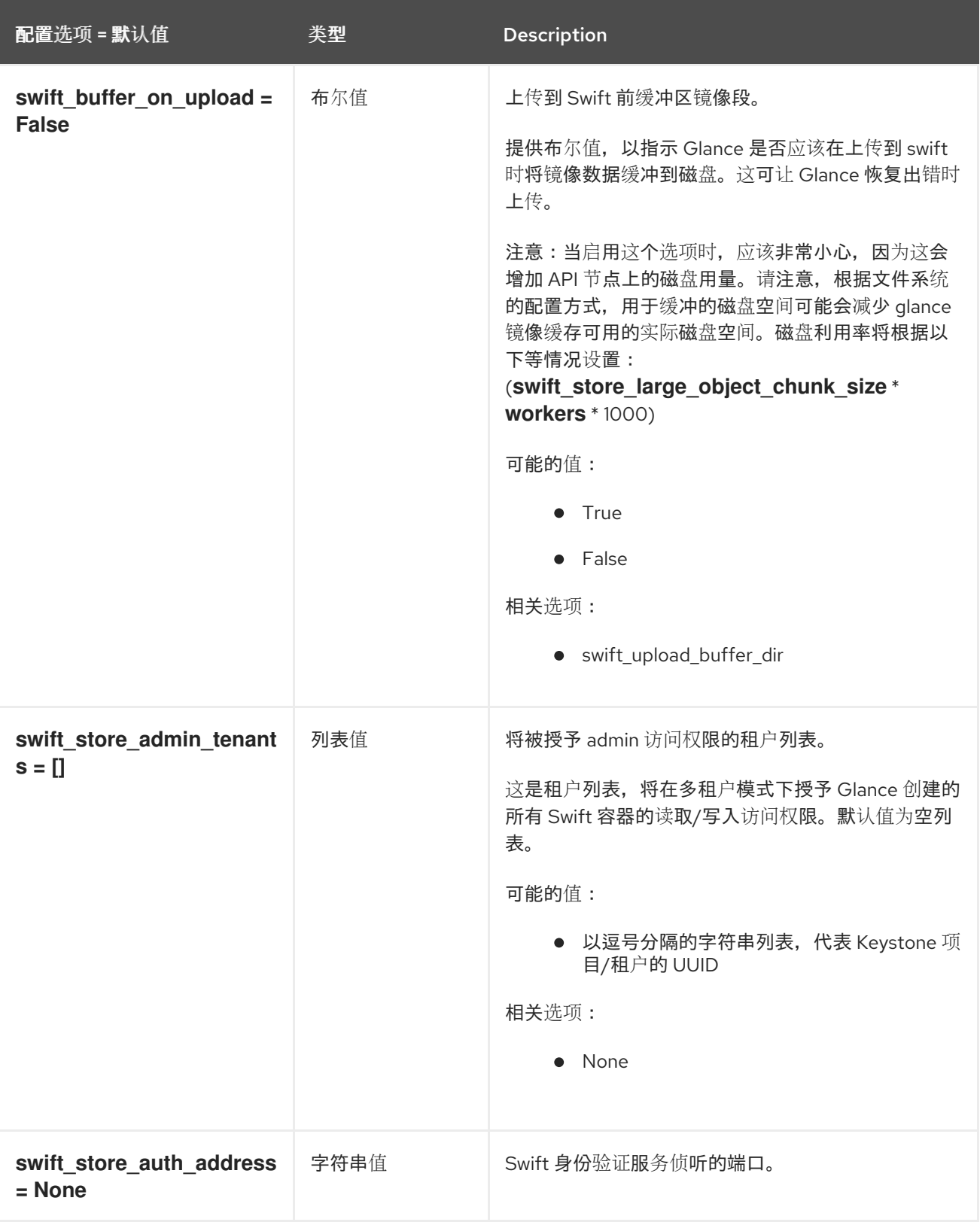

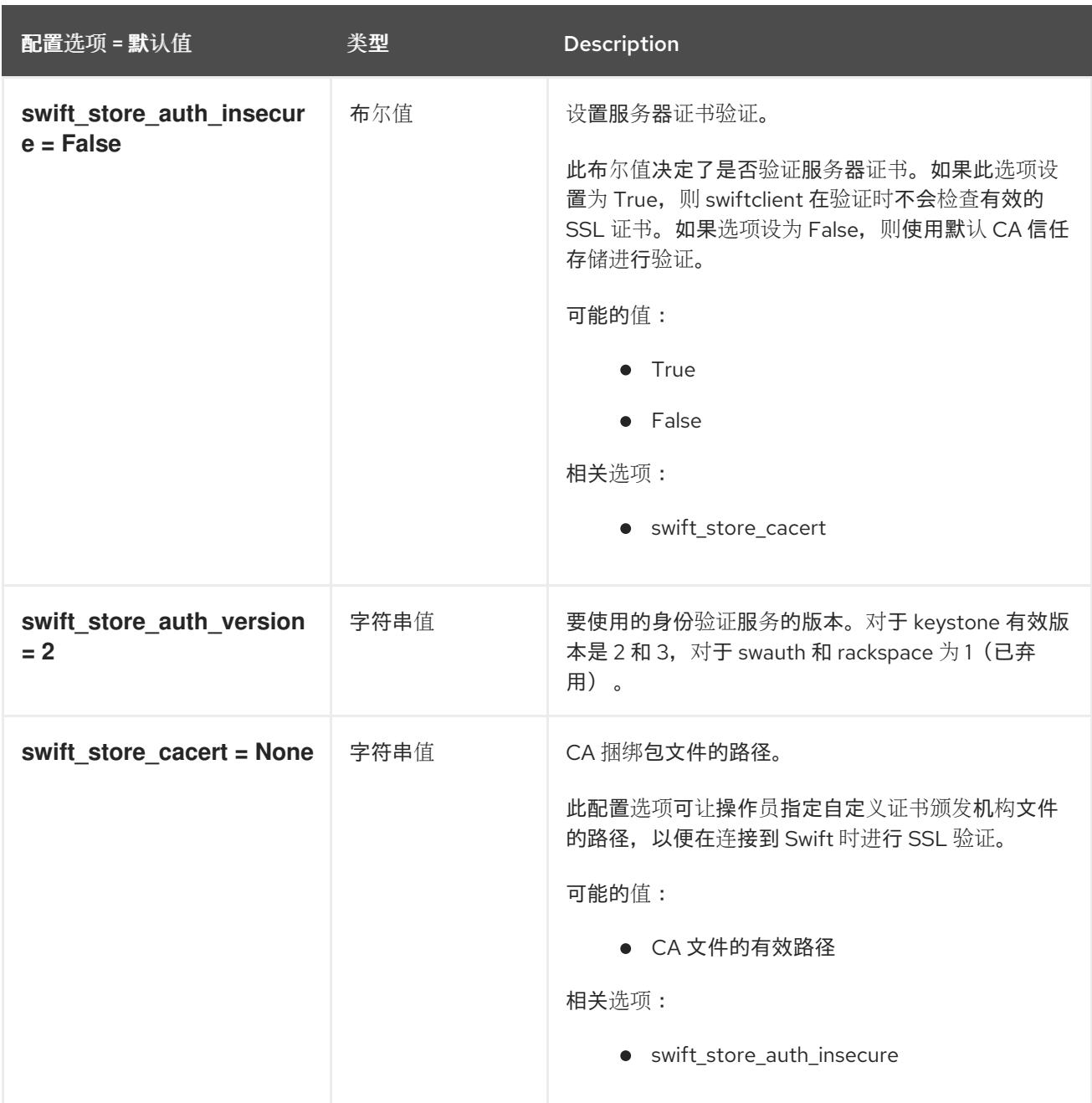

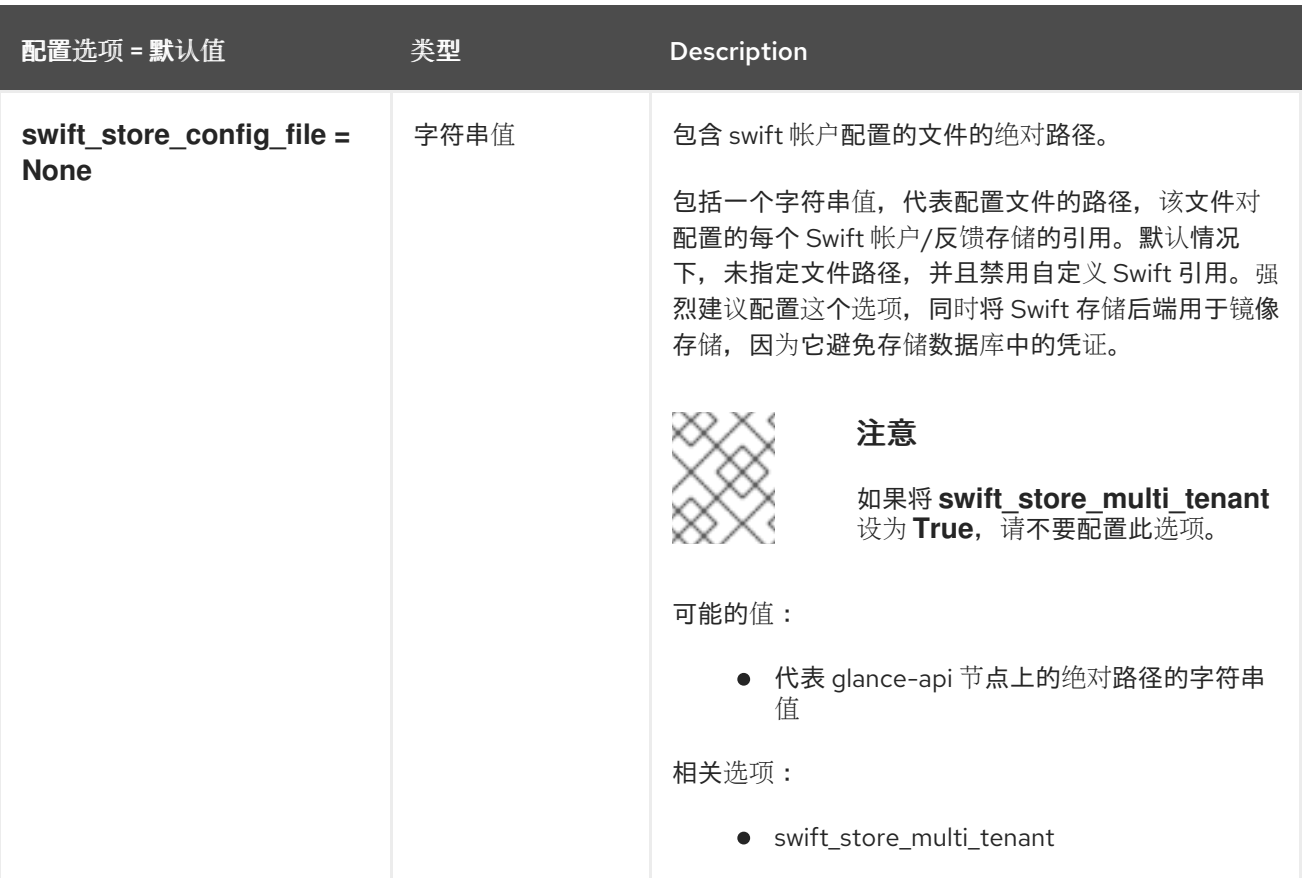

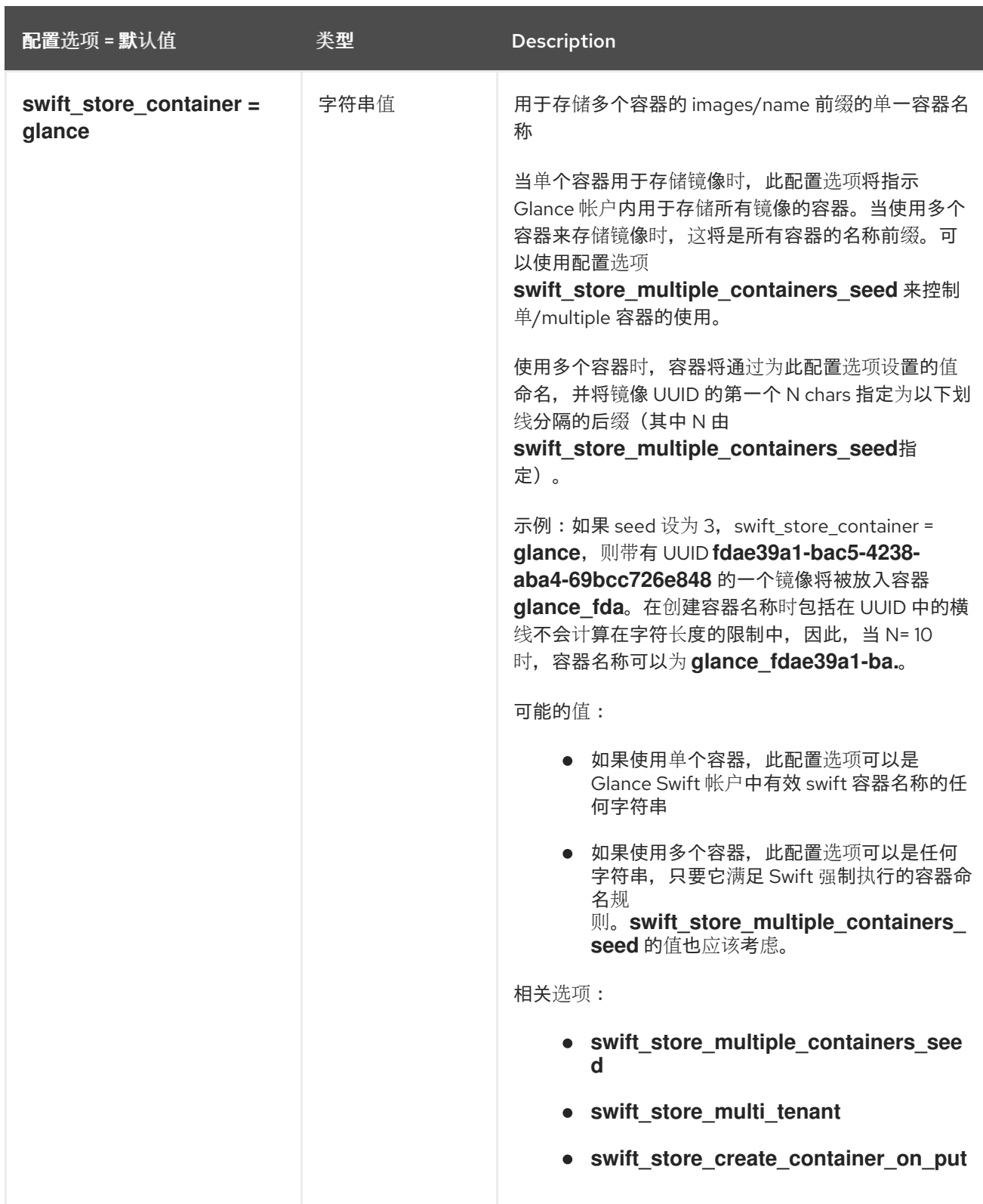

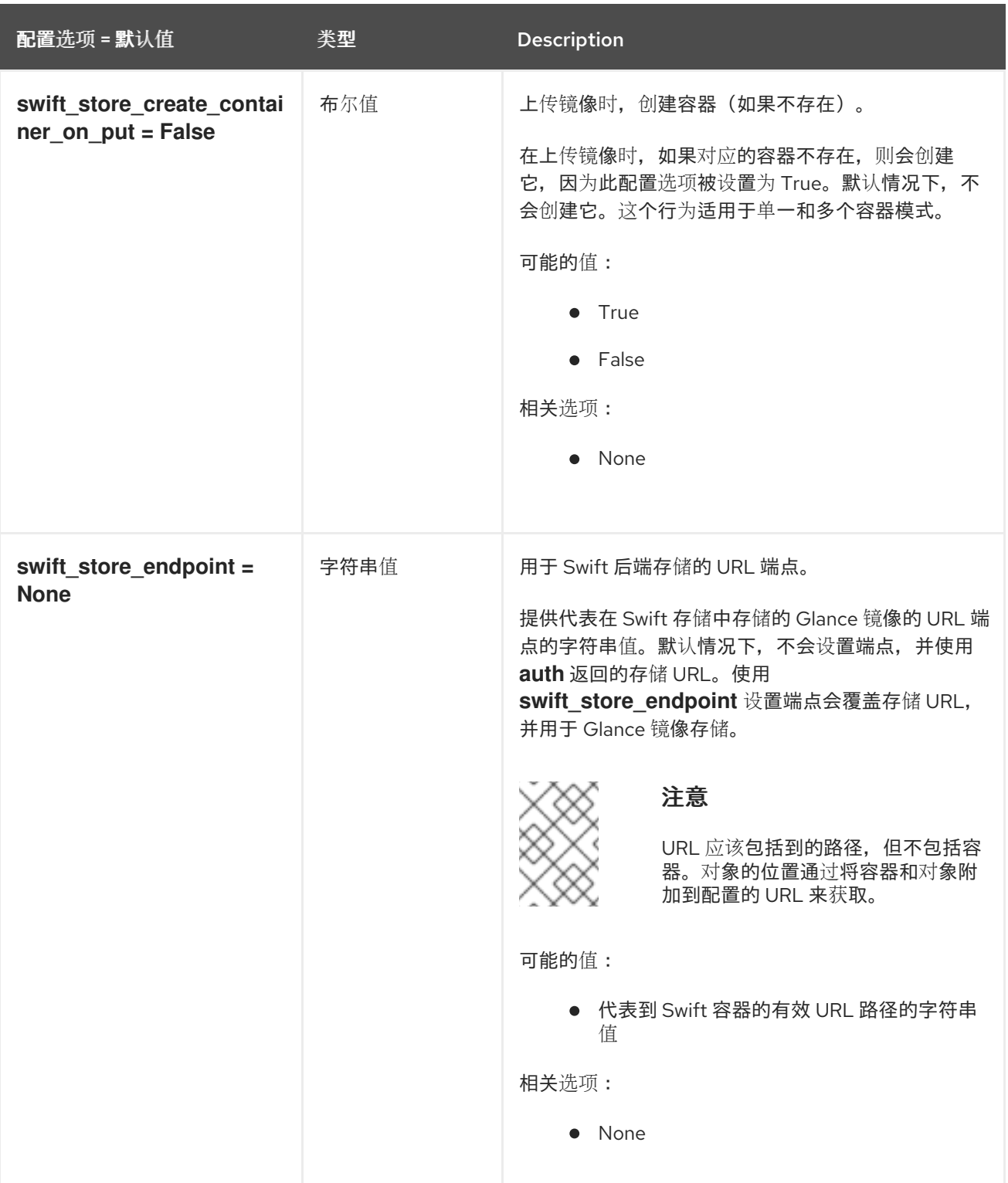

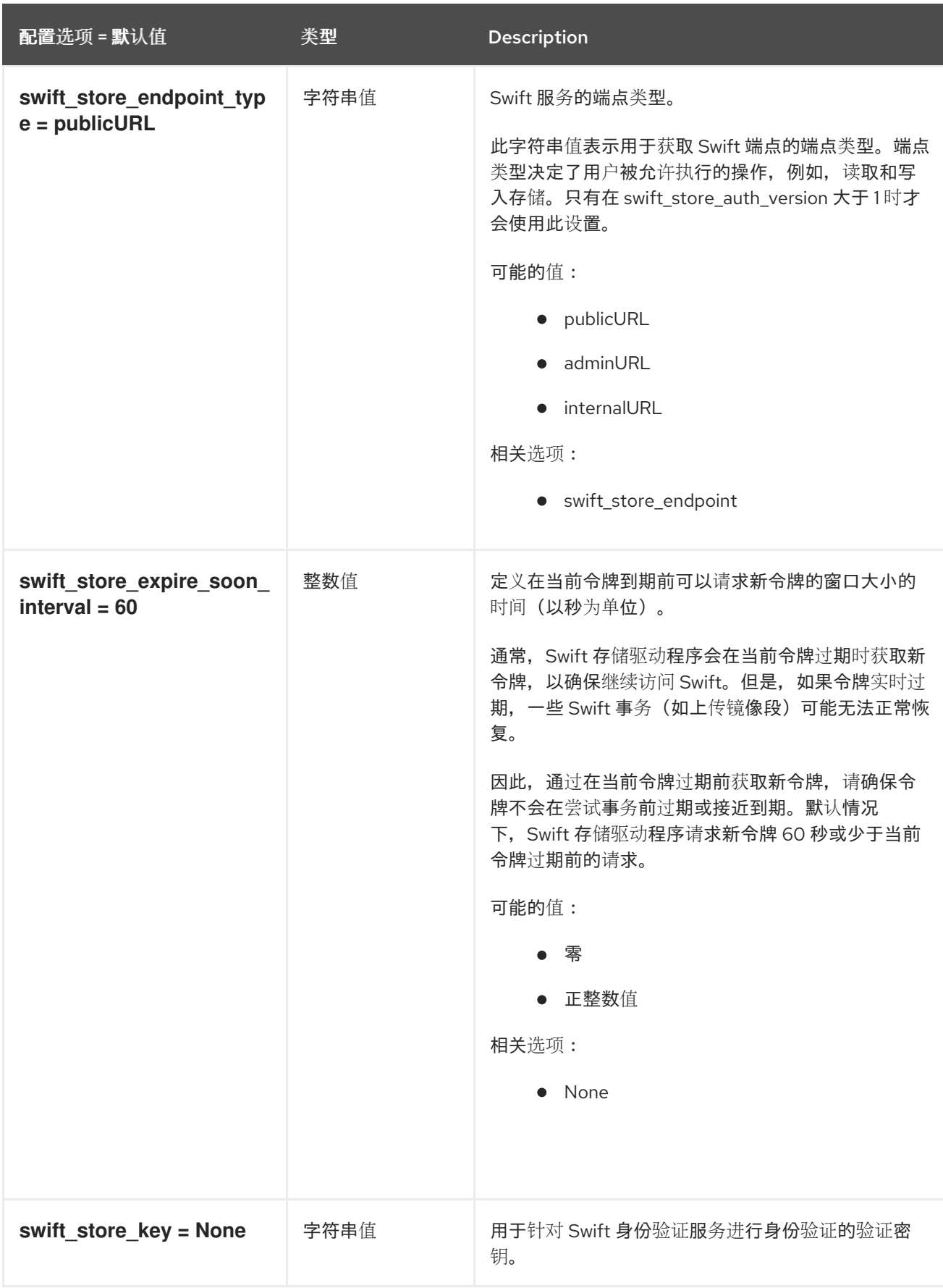

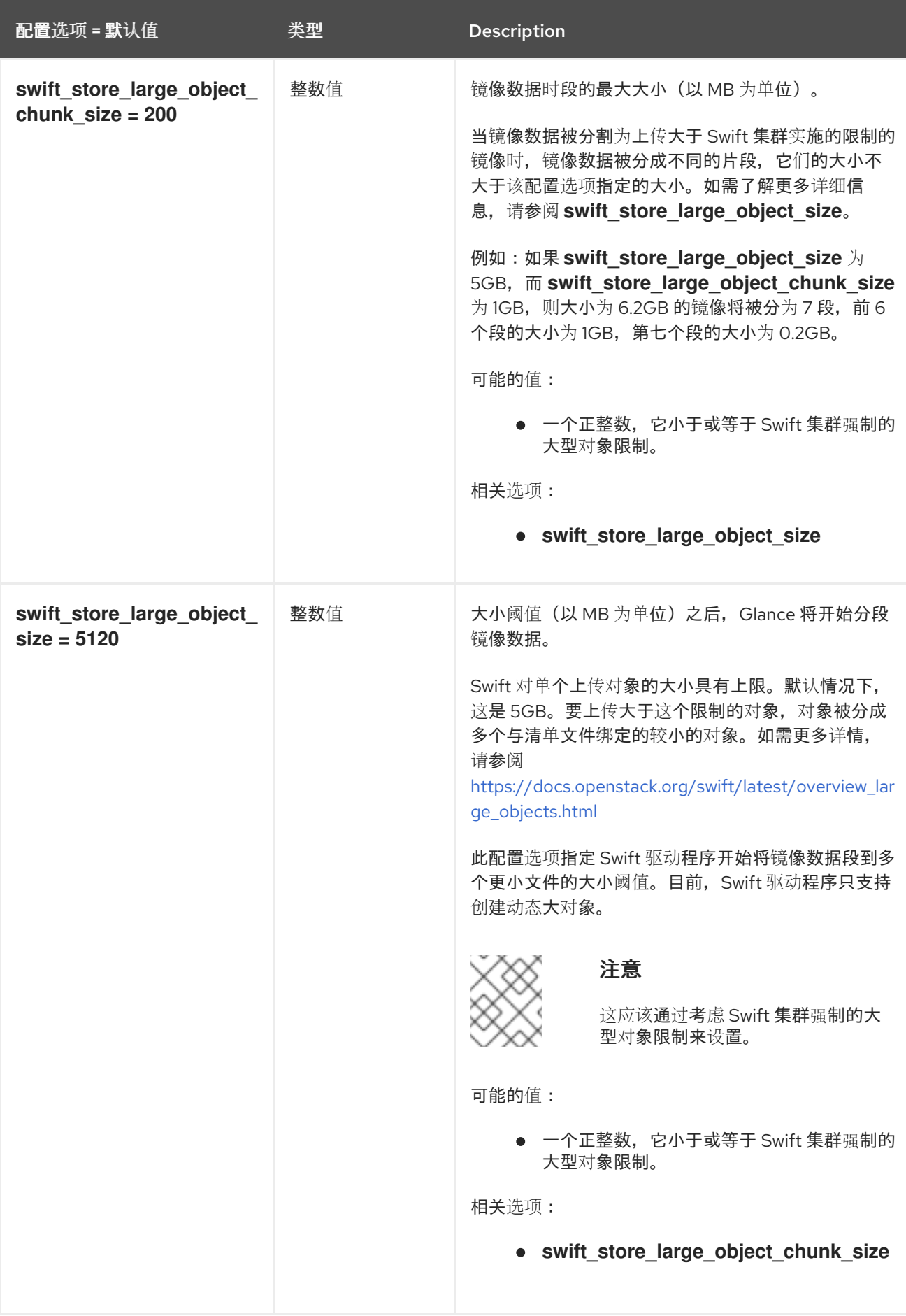

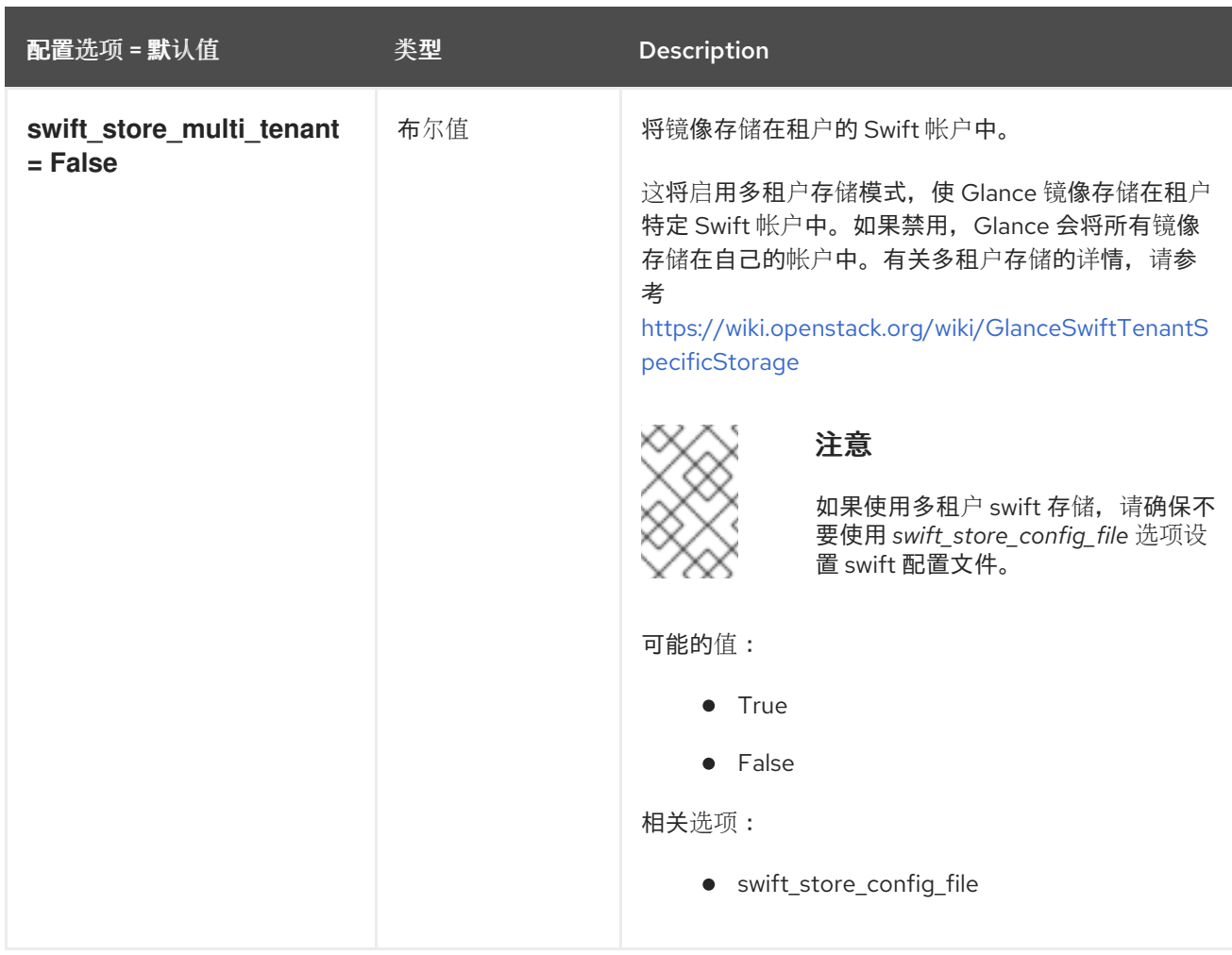

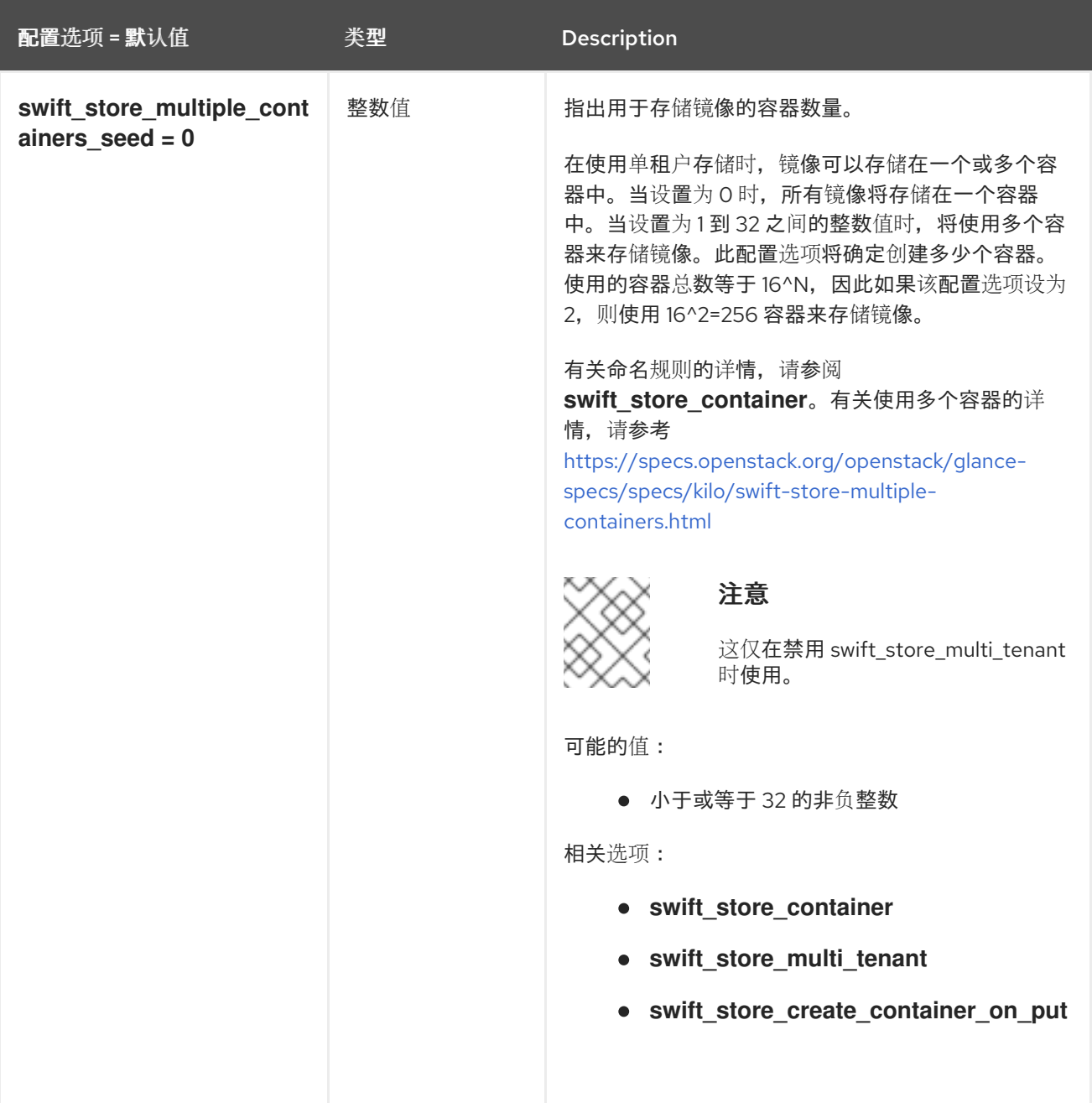

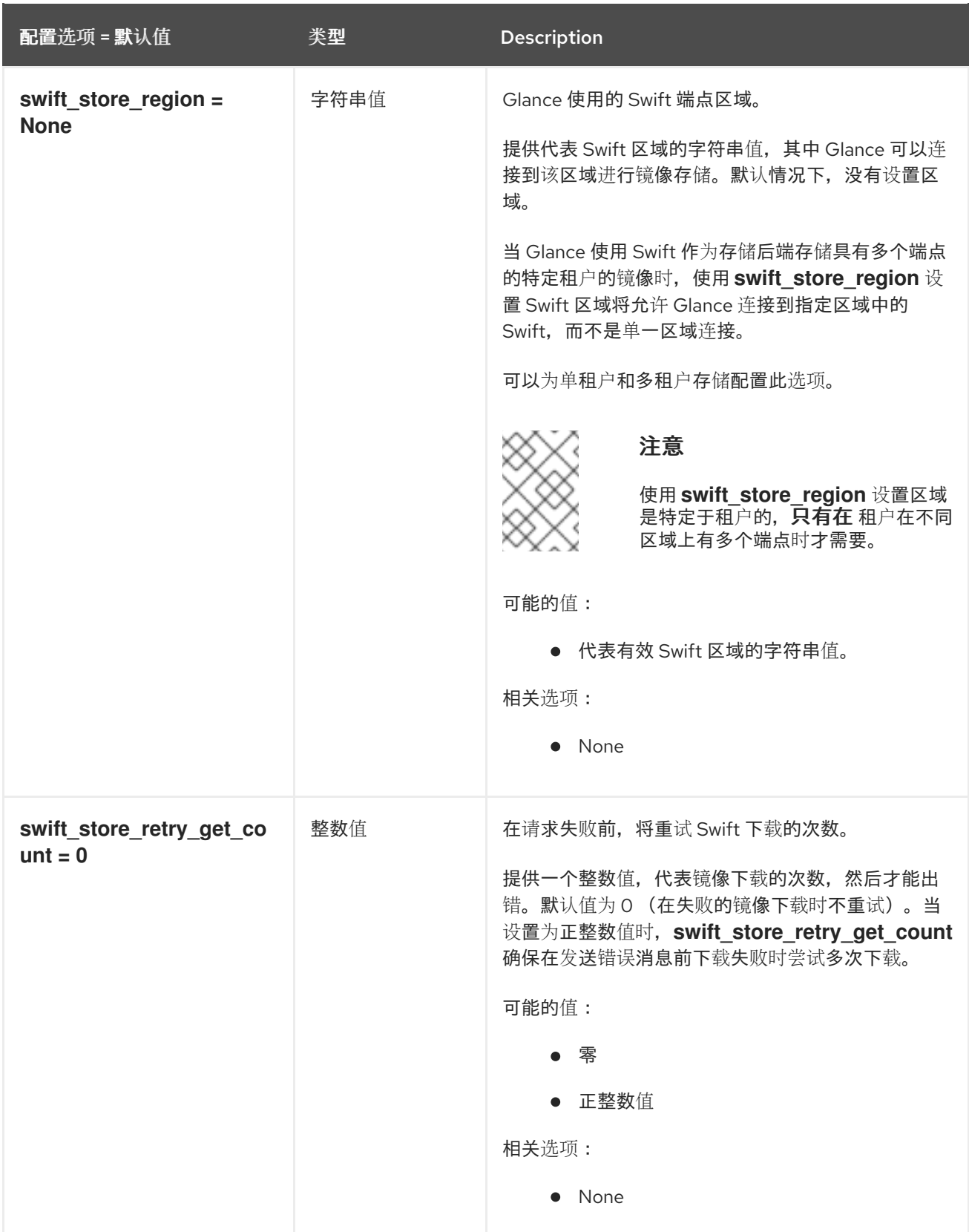

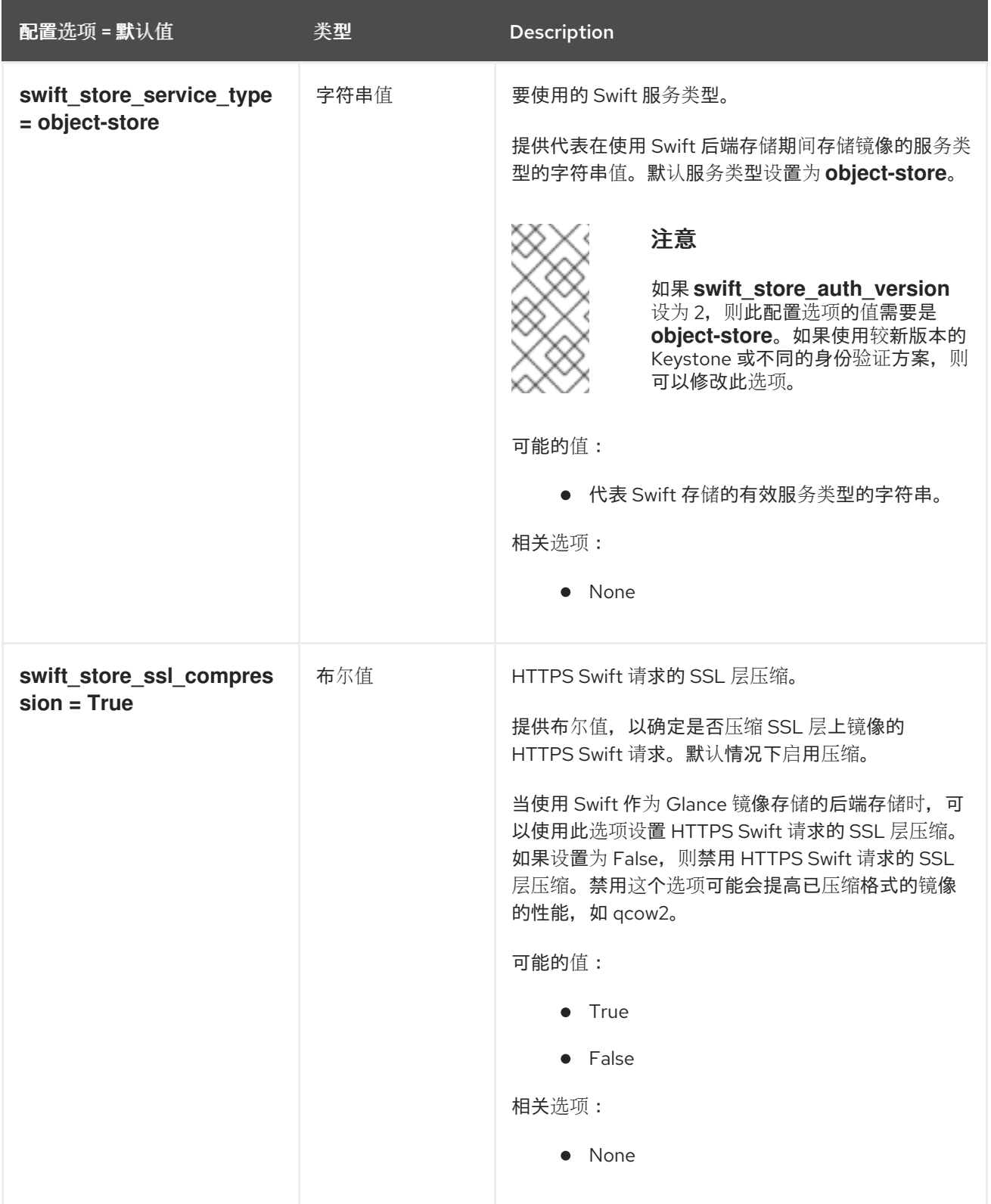

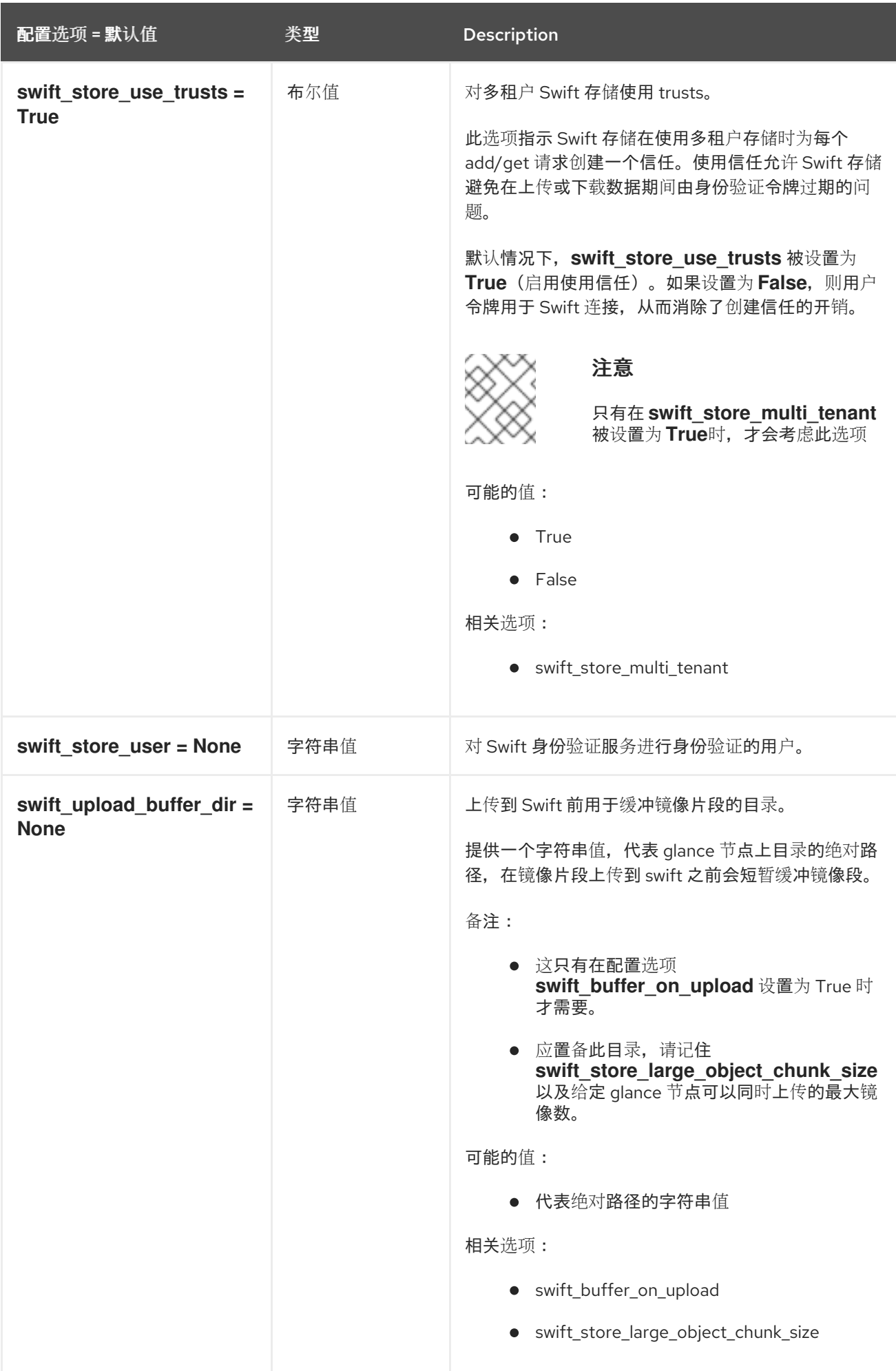

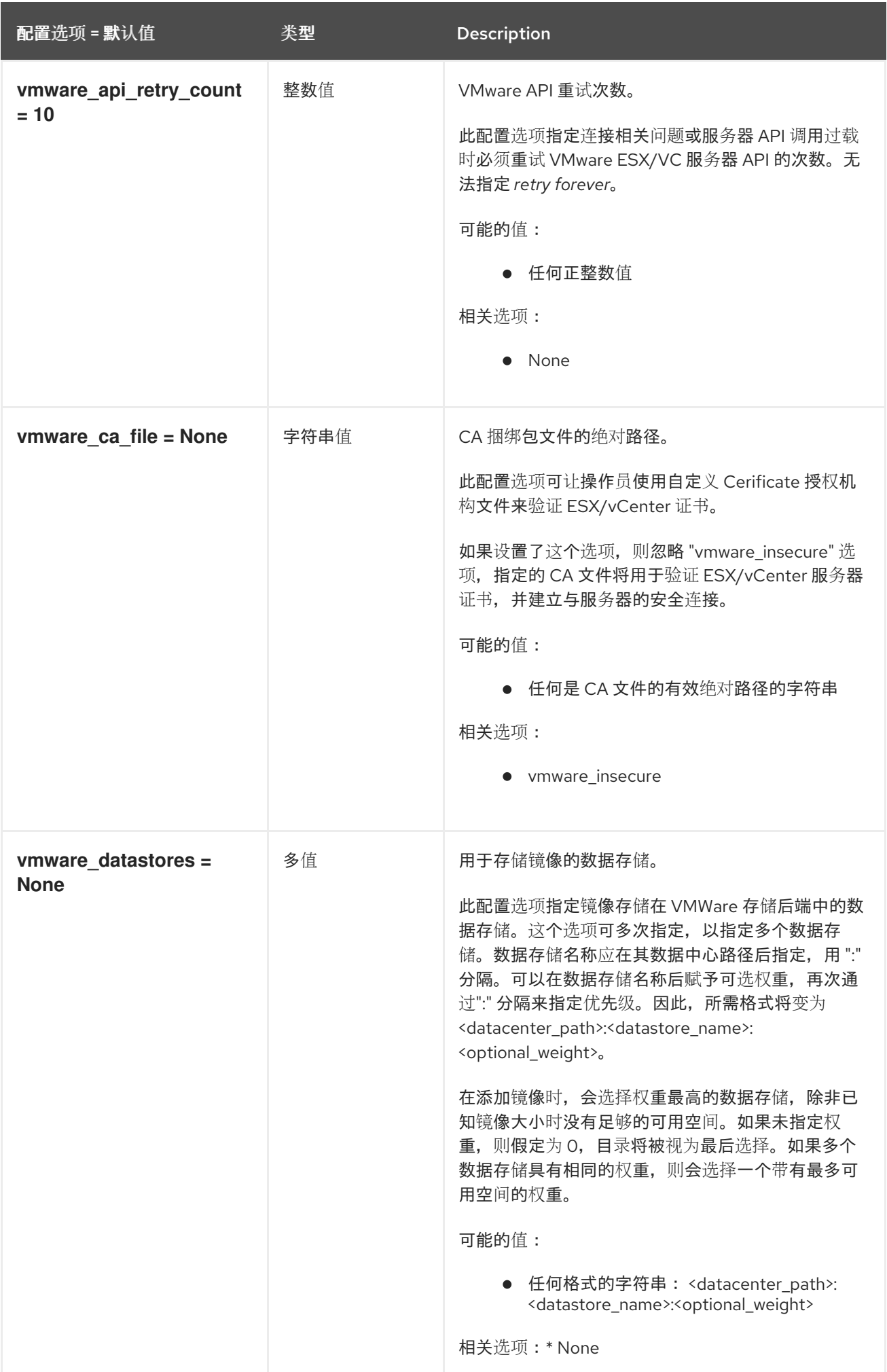

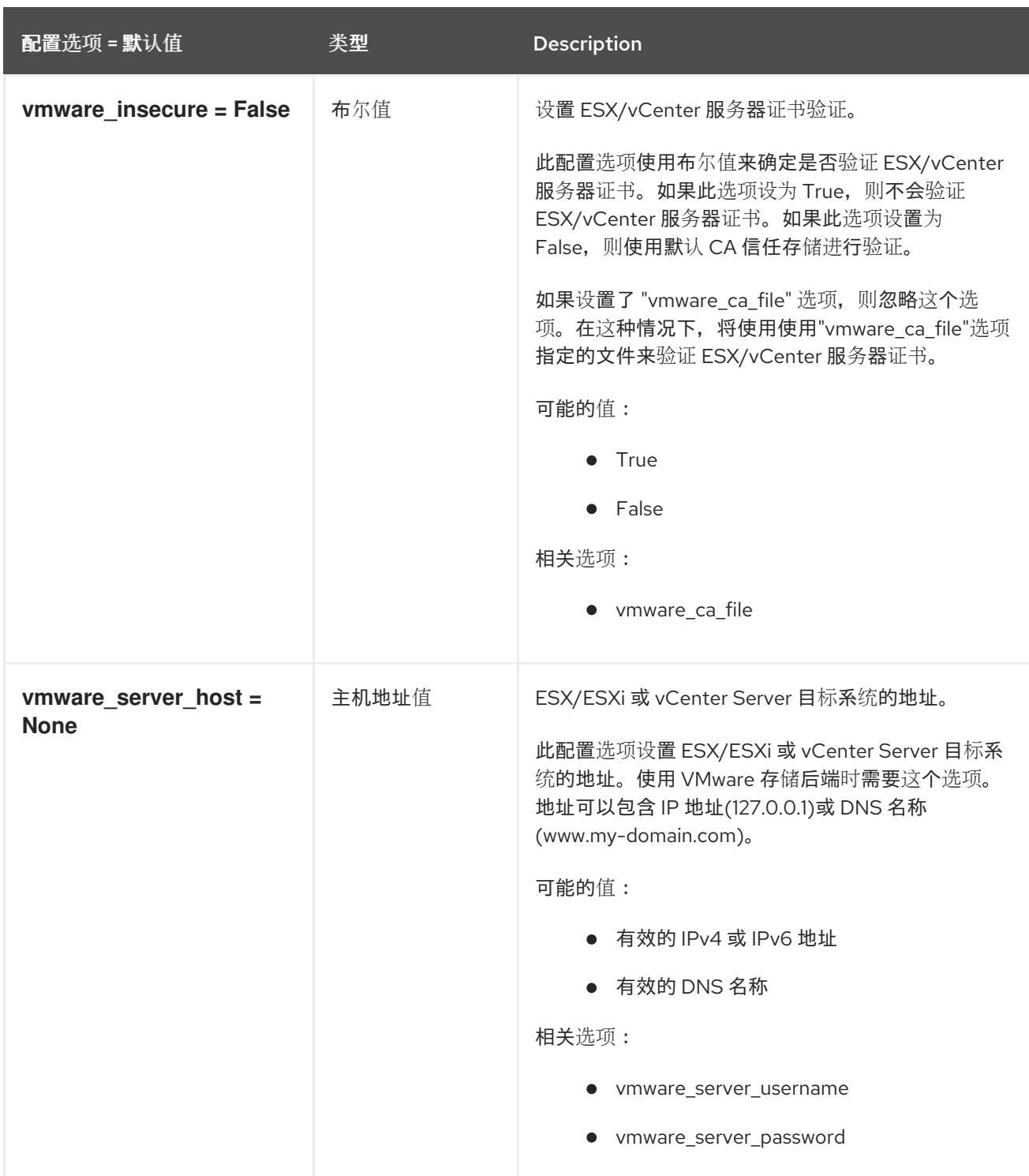

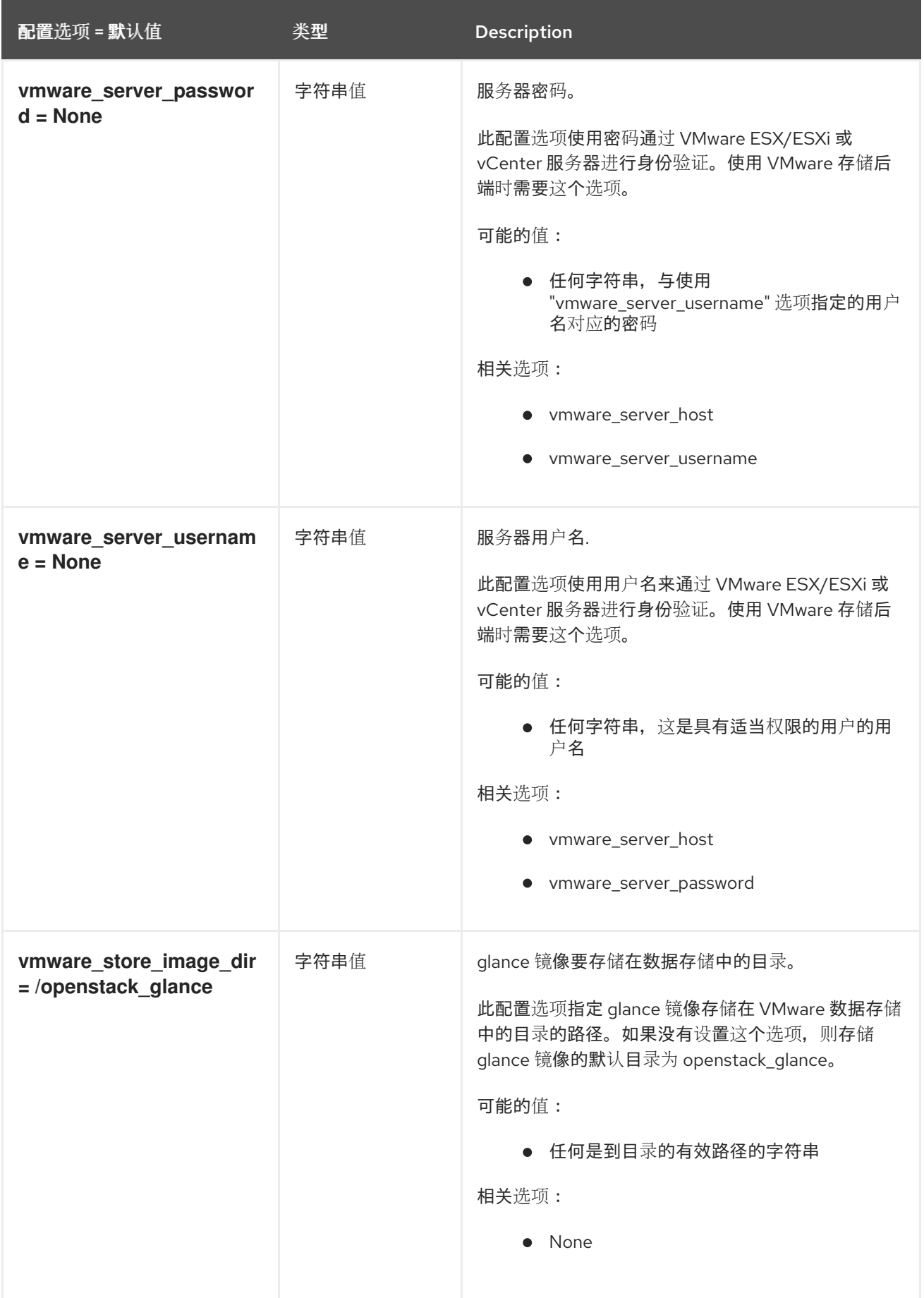

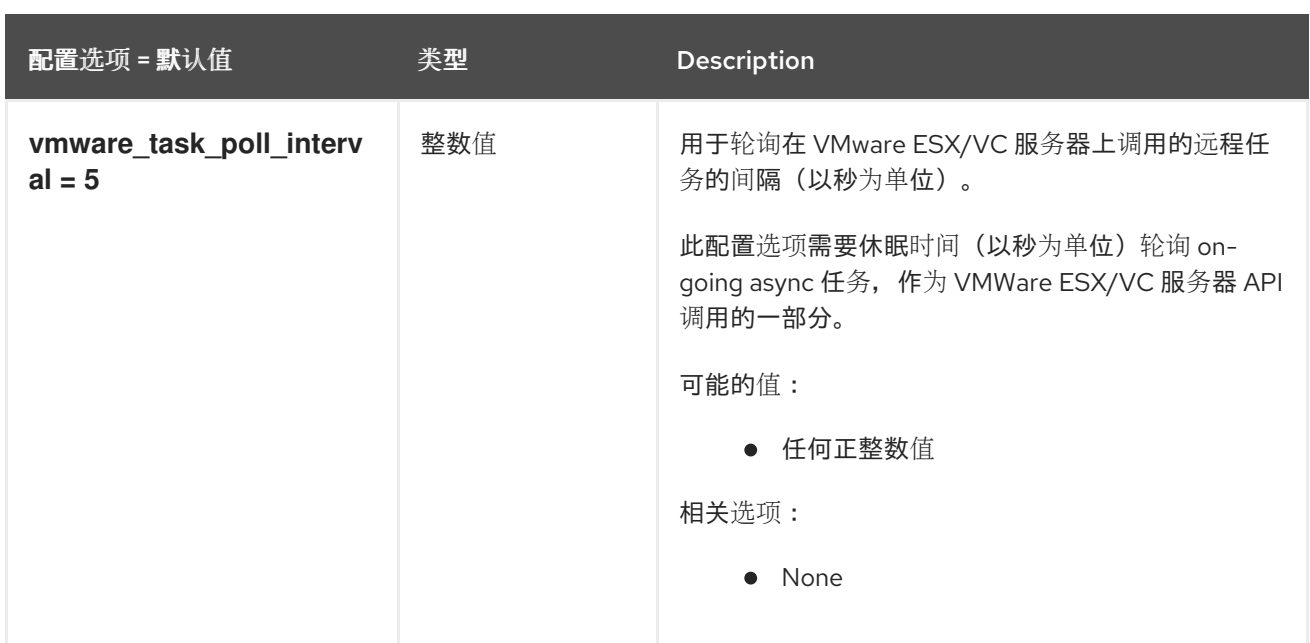

## 3.2.4. oslo\_concurrency

## 下表概述了 **/etc/glance/glance-scrubber.conf** 文件中的 **[oslo\_concurrency]** 组下可用的选项。

## 表 3.28. oslo\_concurrency

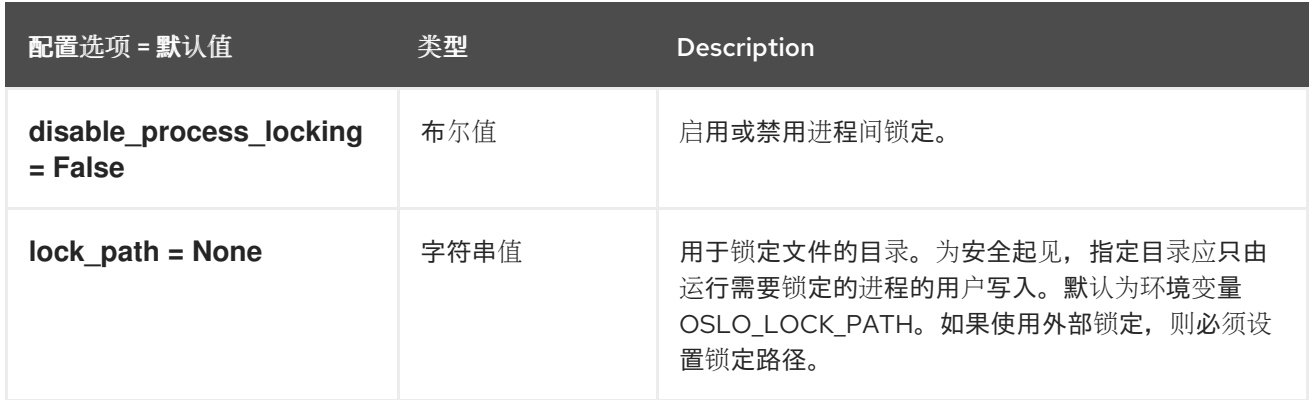

## 3.2.5. oslo\_policy

下表概述了 **/etc/glance/glance-scrubber.conf** 文件中的 **[oslo\_policy]** 组下可用的选项。

#### 表 3.29. oslo\_policy

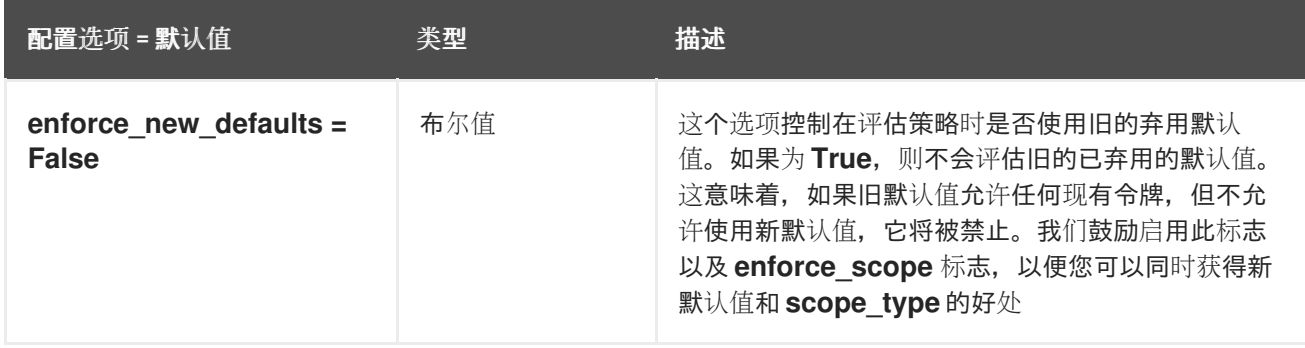

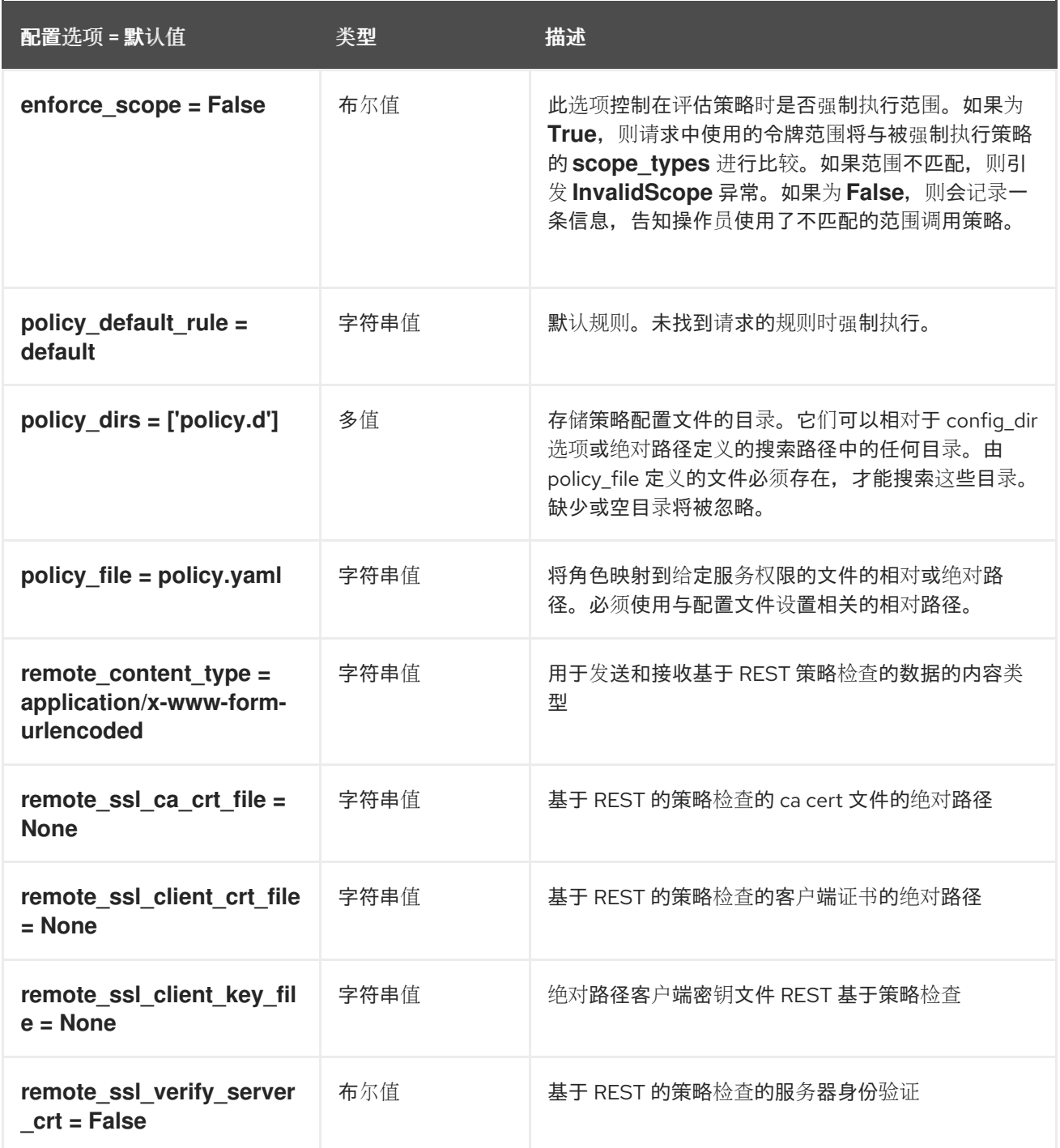

# 3.3. GLANCE-CACHE.CONF

本节包含 **/etc/glance/glance-cache.conf** 文件的选项。

### 3.3.1. DEFAULT

.

下表概述了 **/etc/glance/glance-cache.conf** 文件中的 **[DEFAULT]** 组下可用的选项。

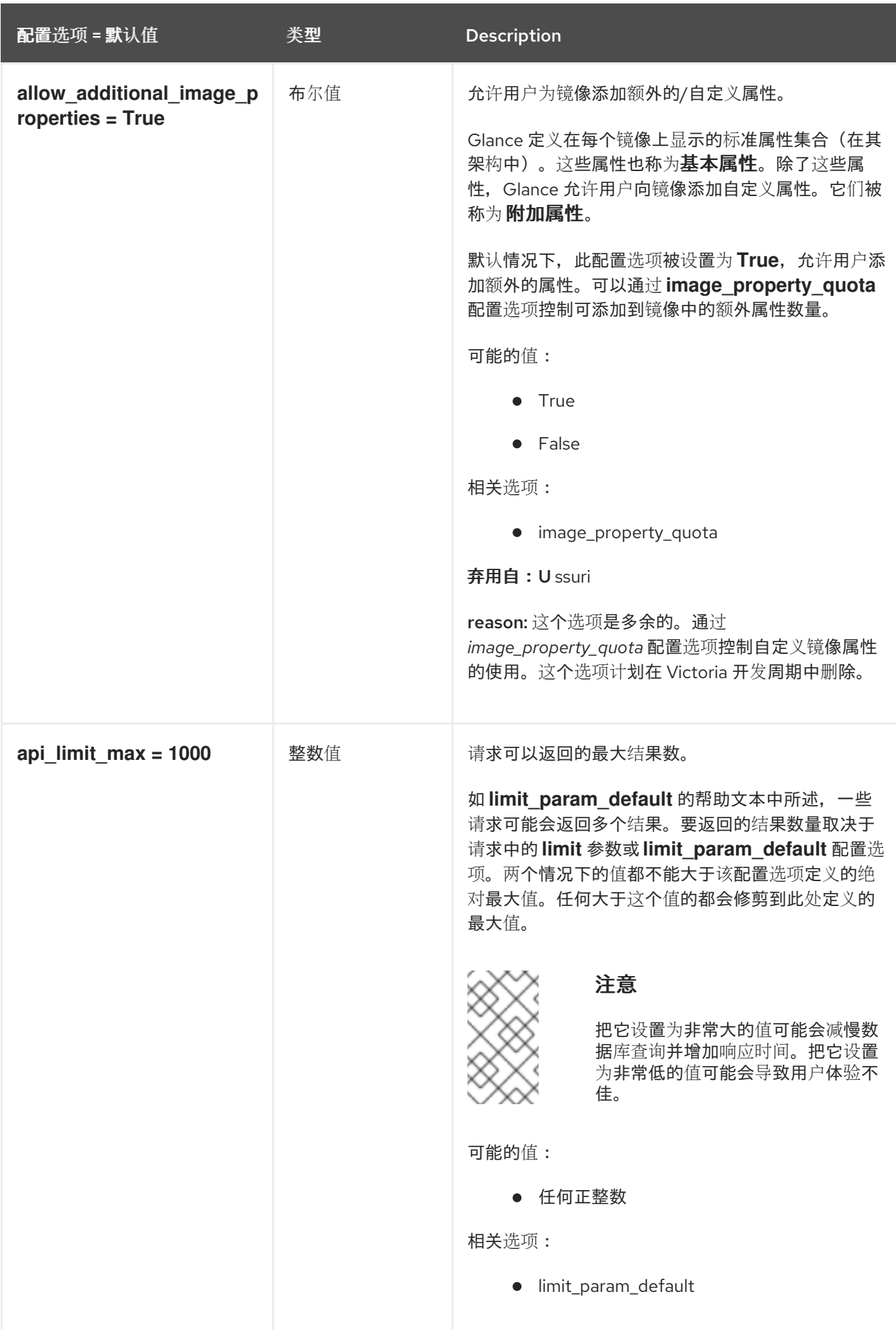

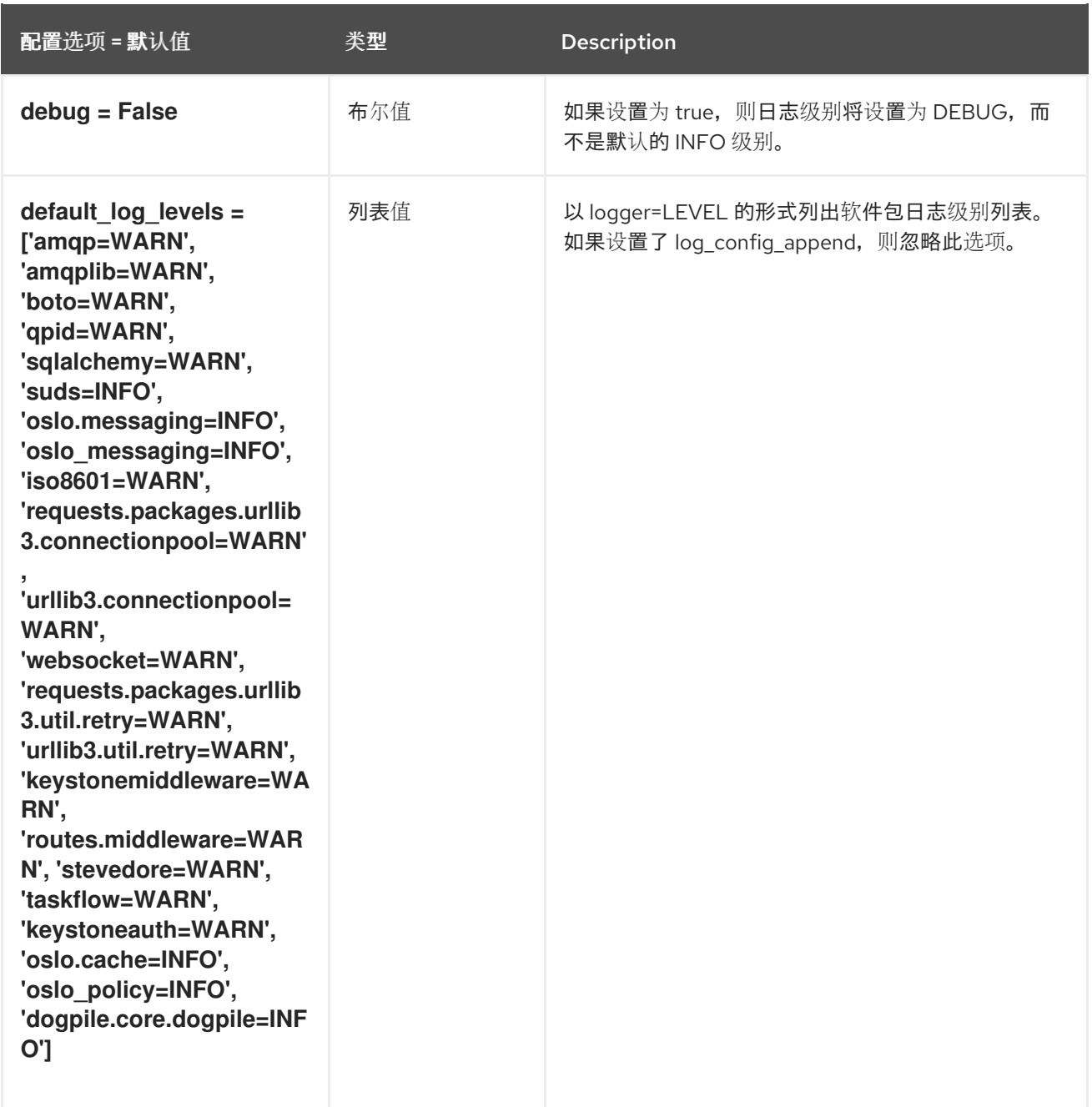

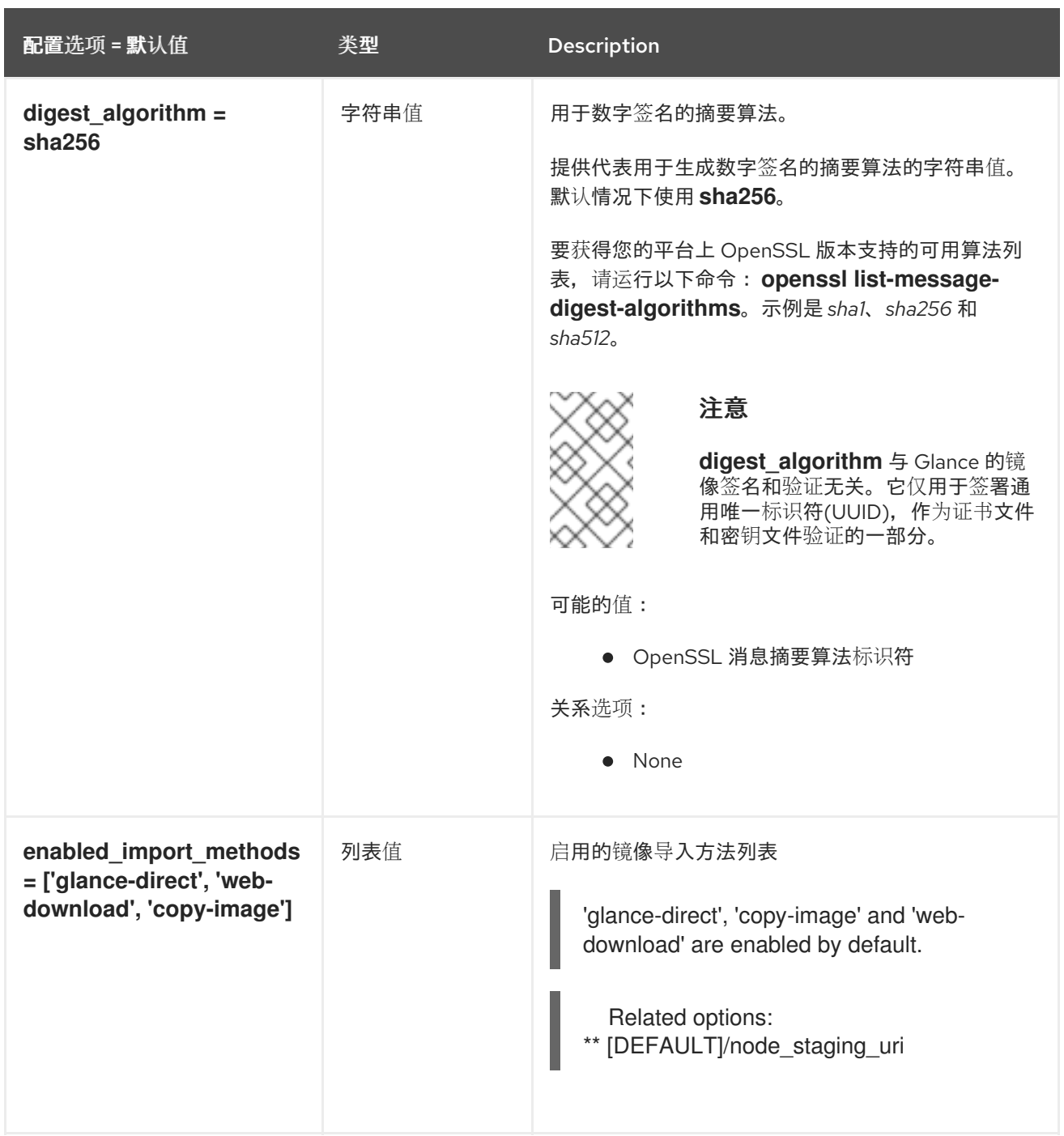

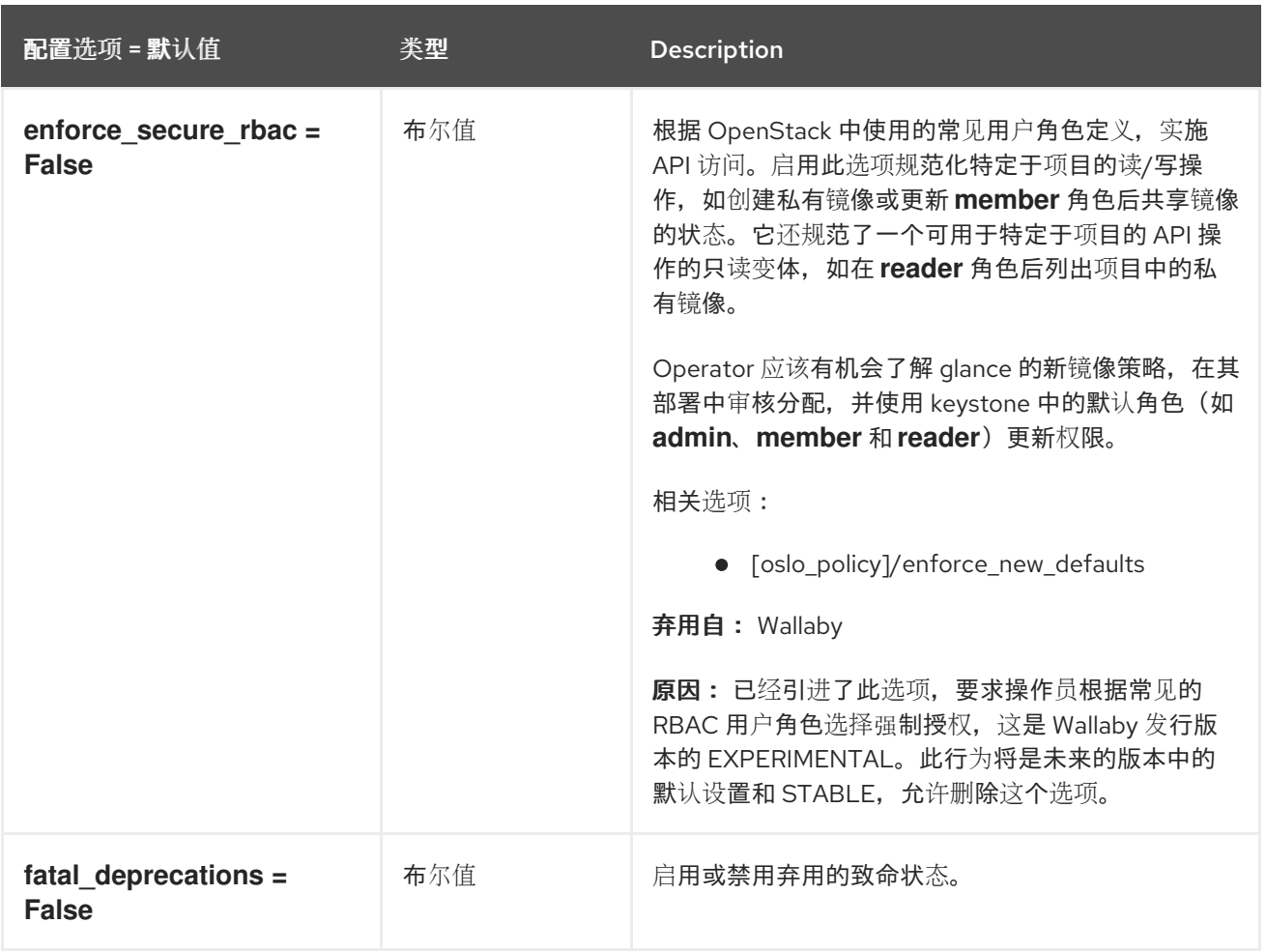

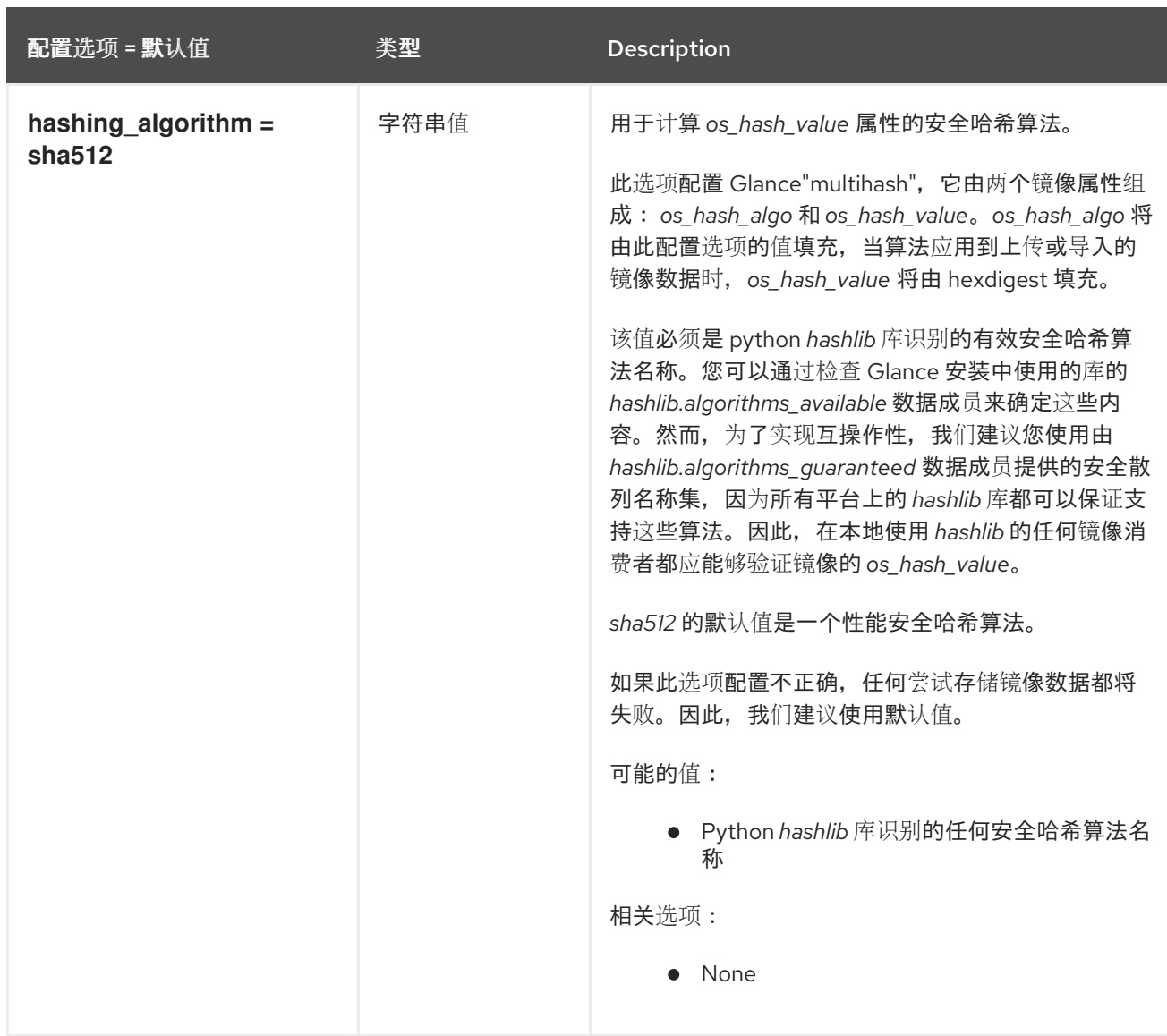

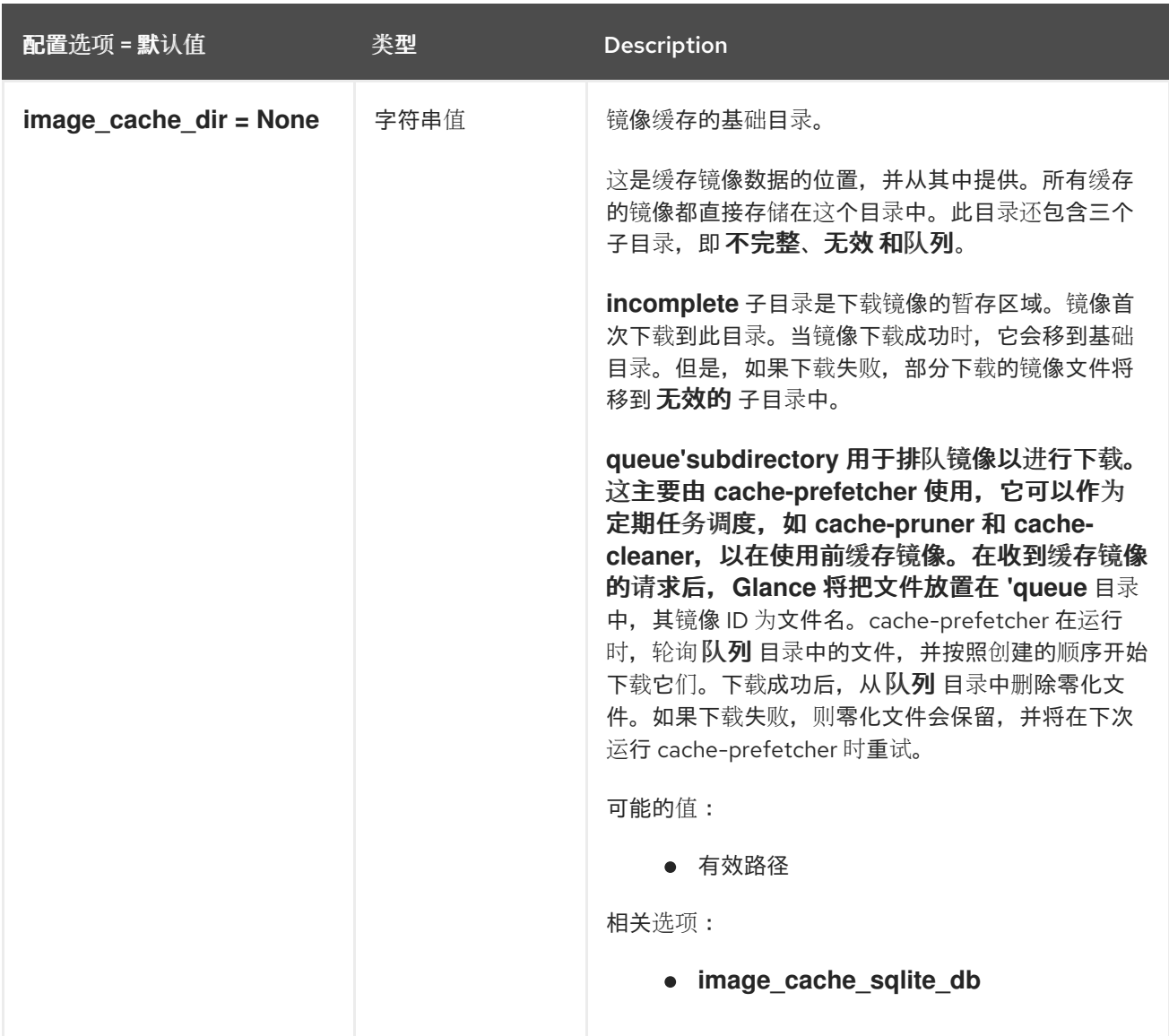

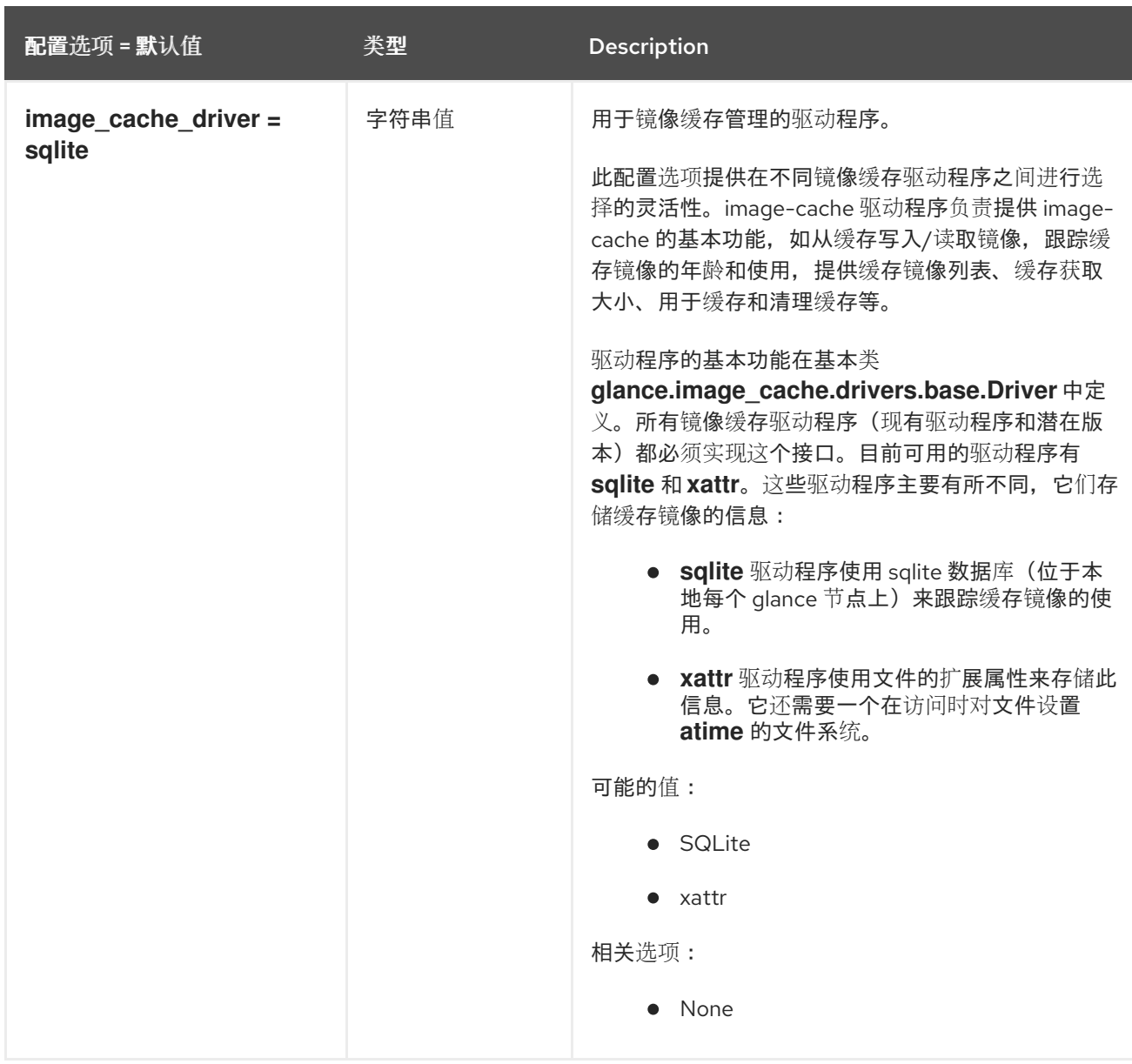

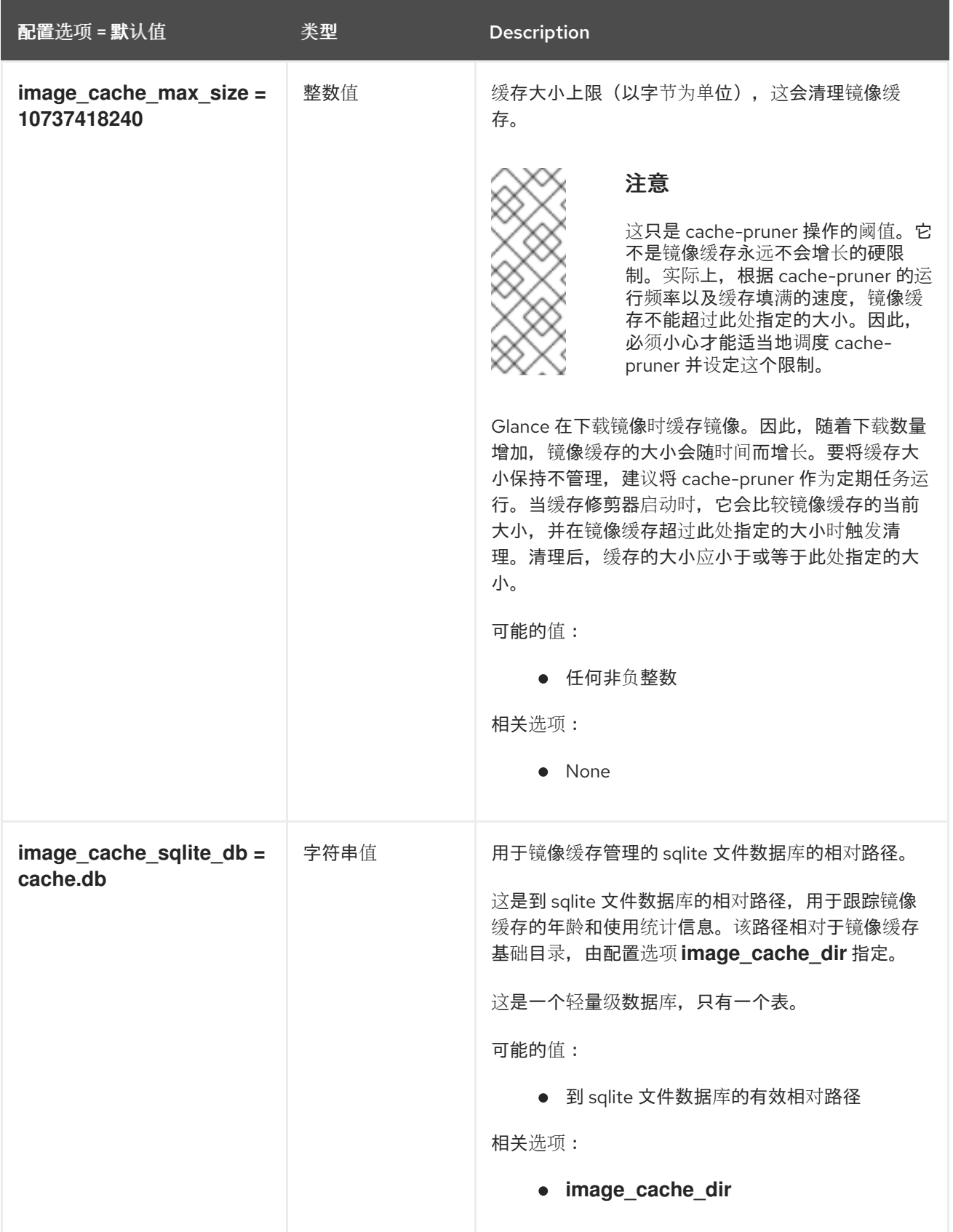

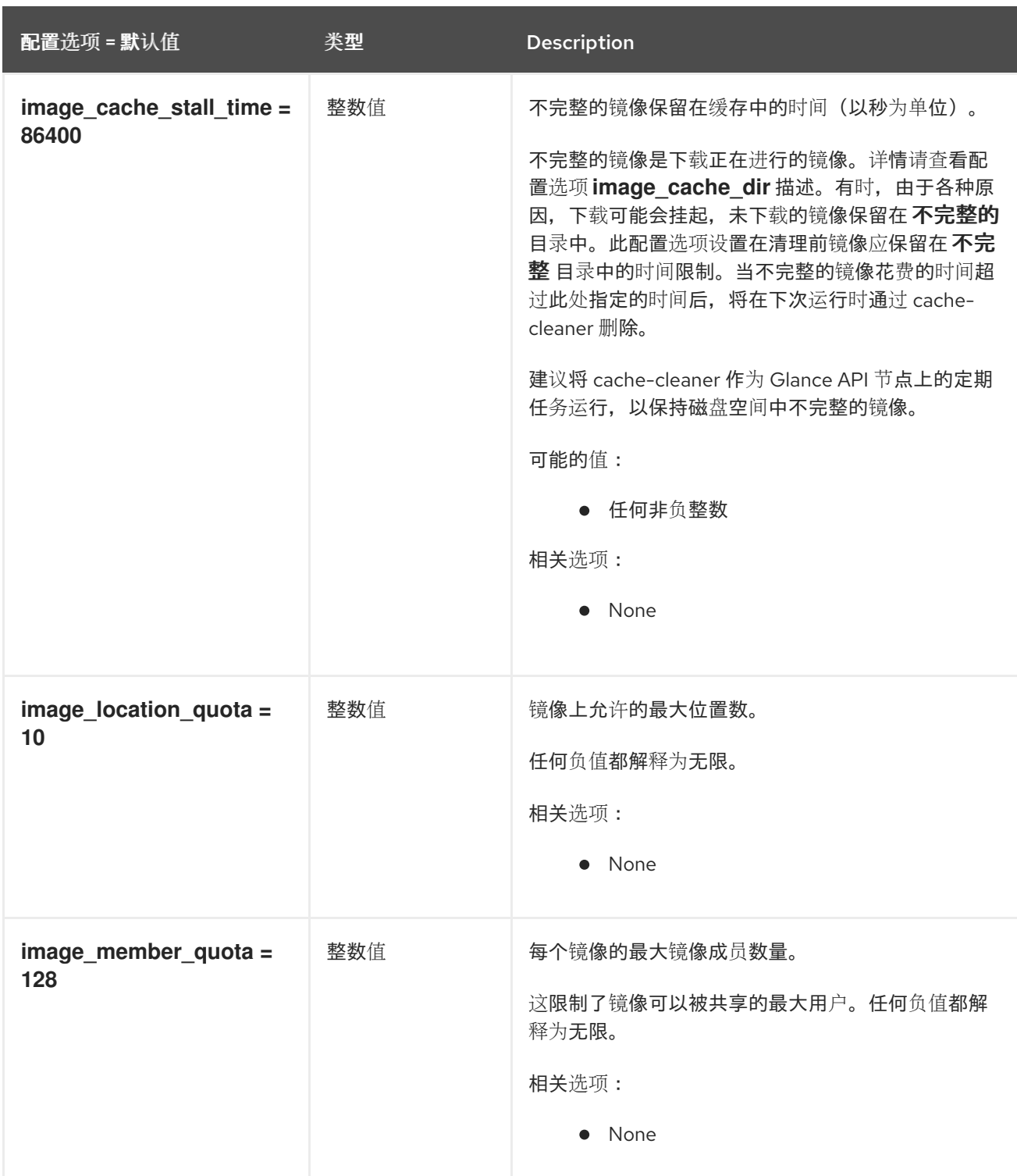

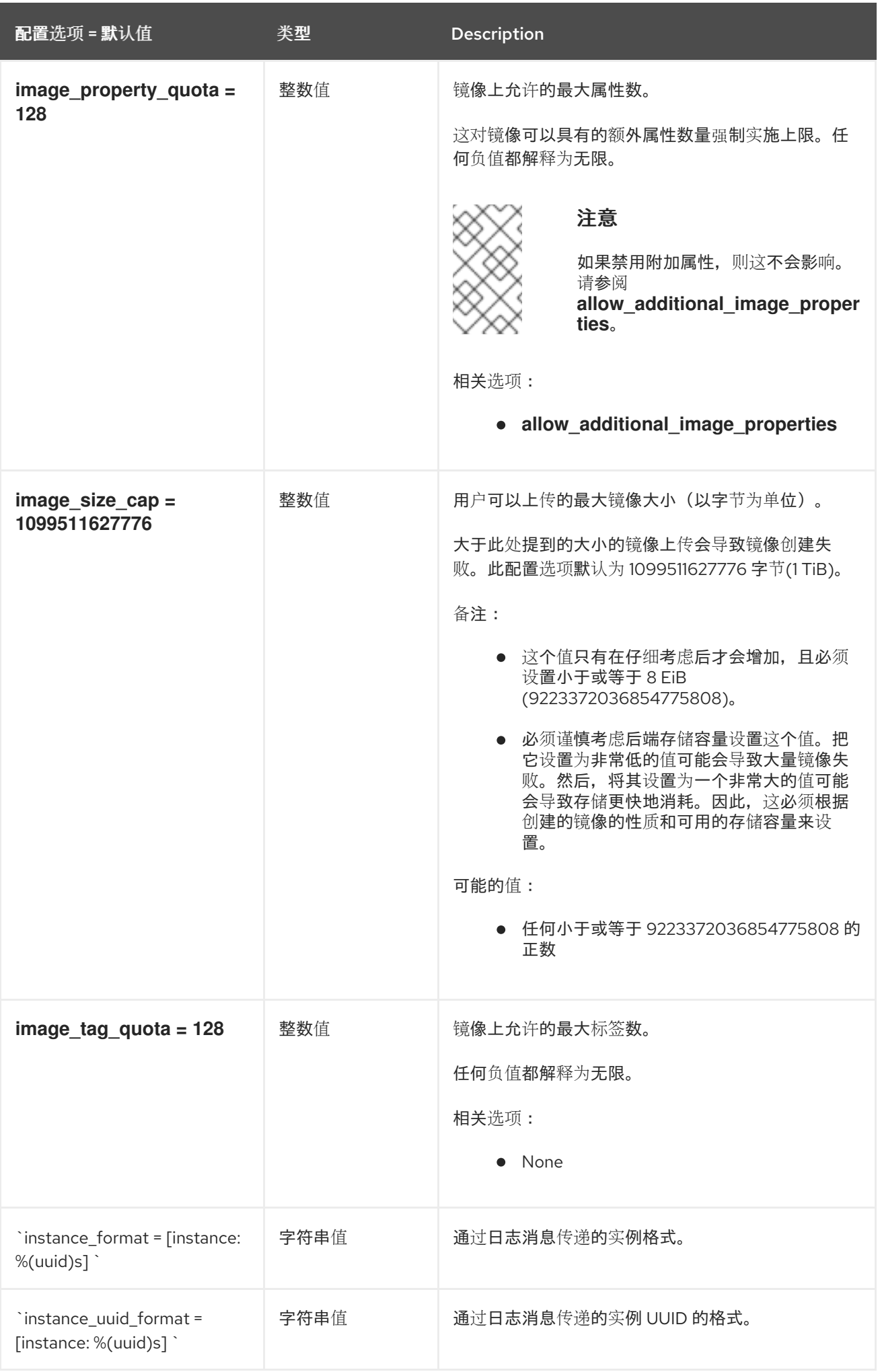

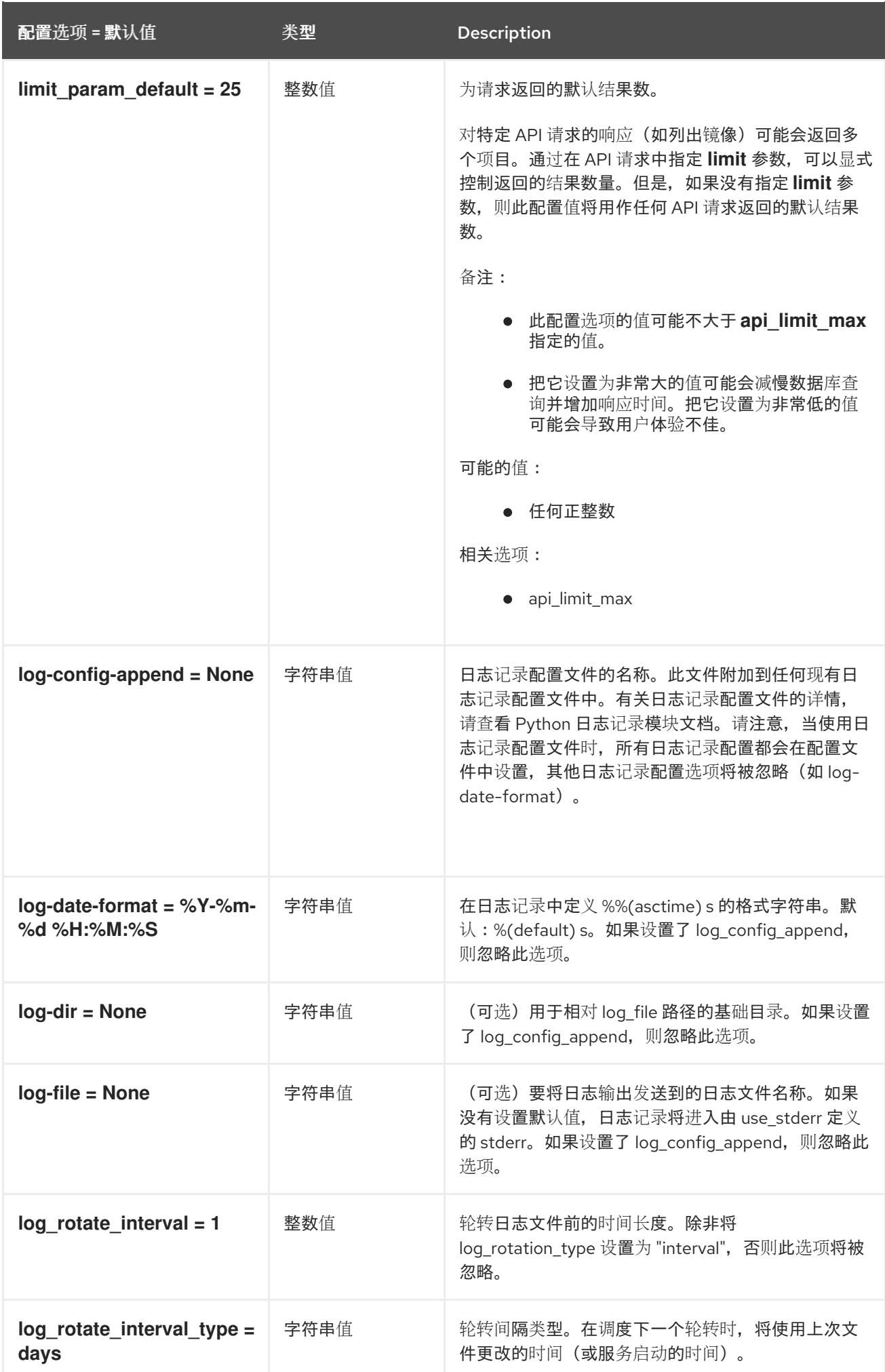

配置选项 = 默认值 类型 Description

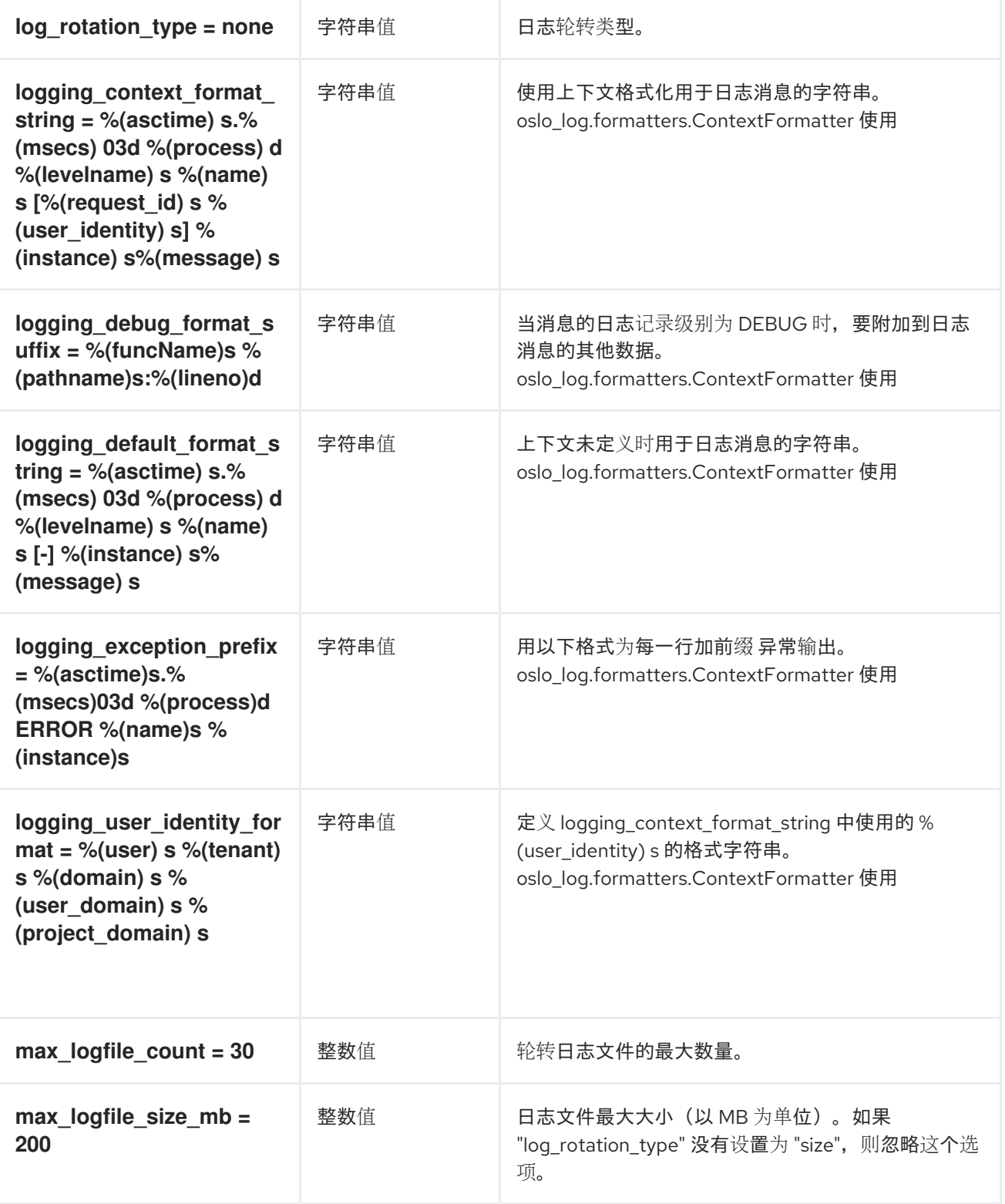

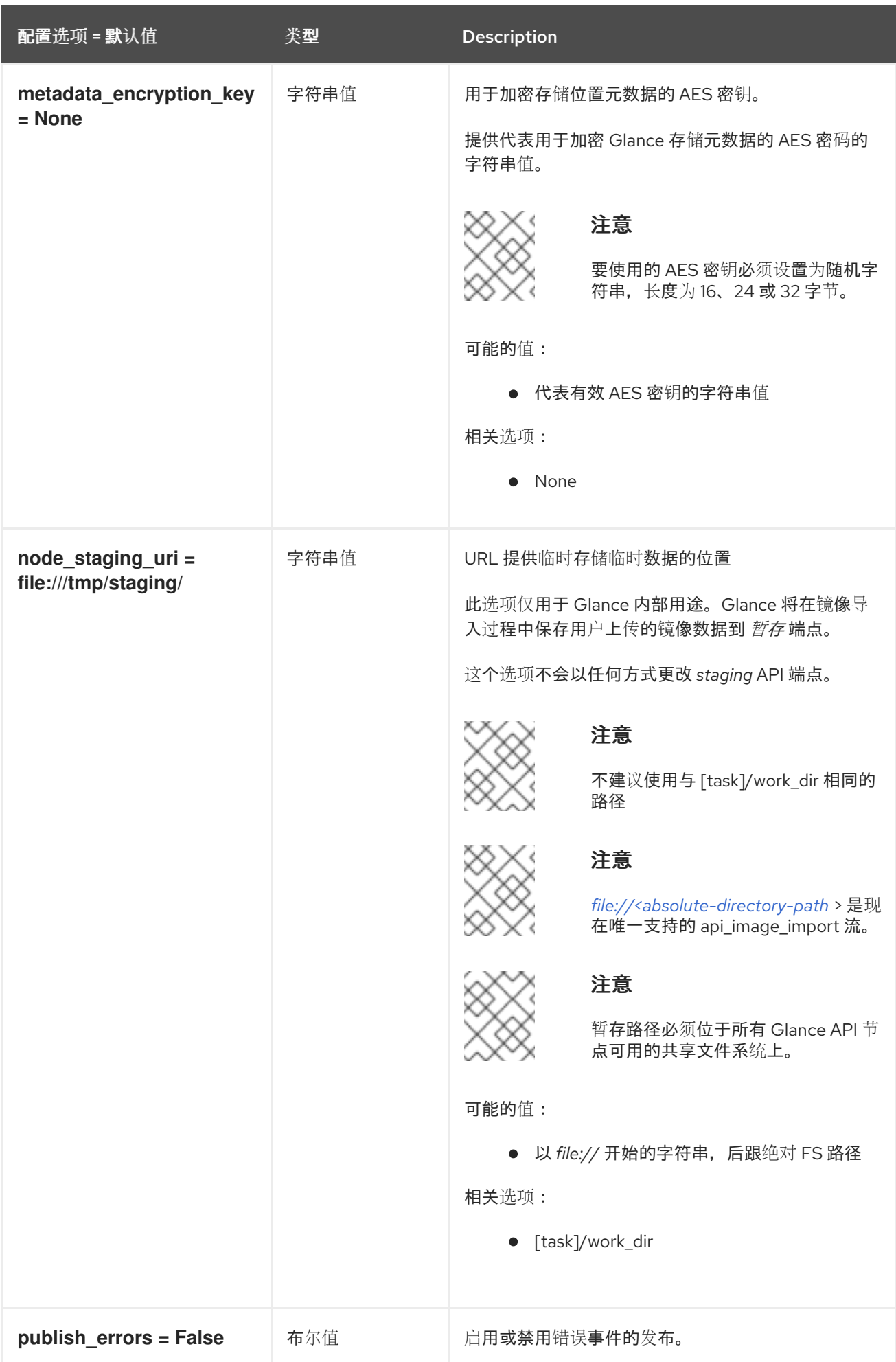

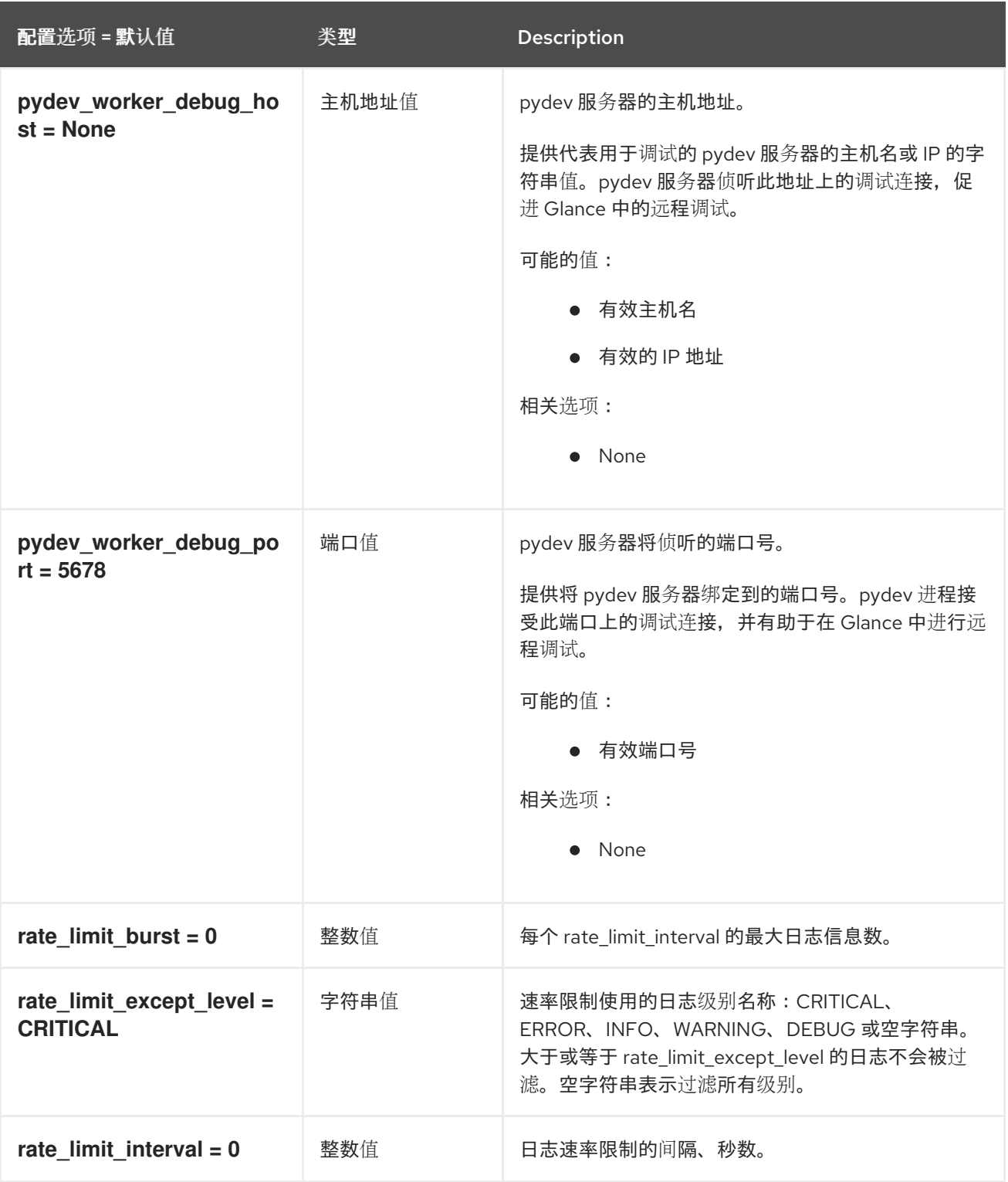

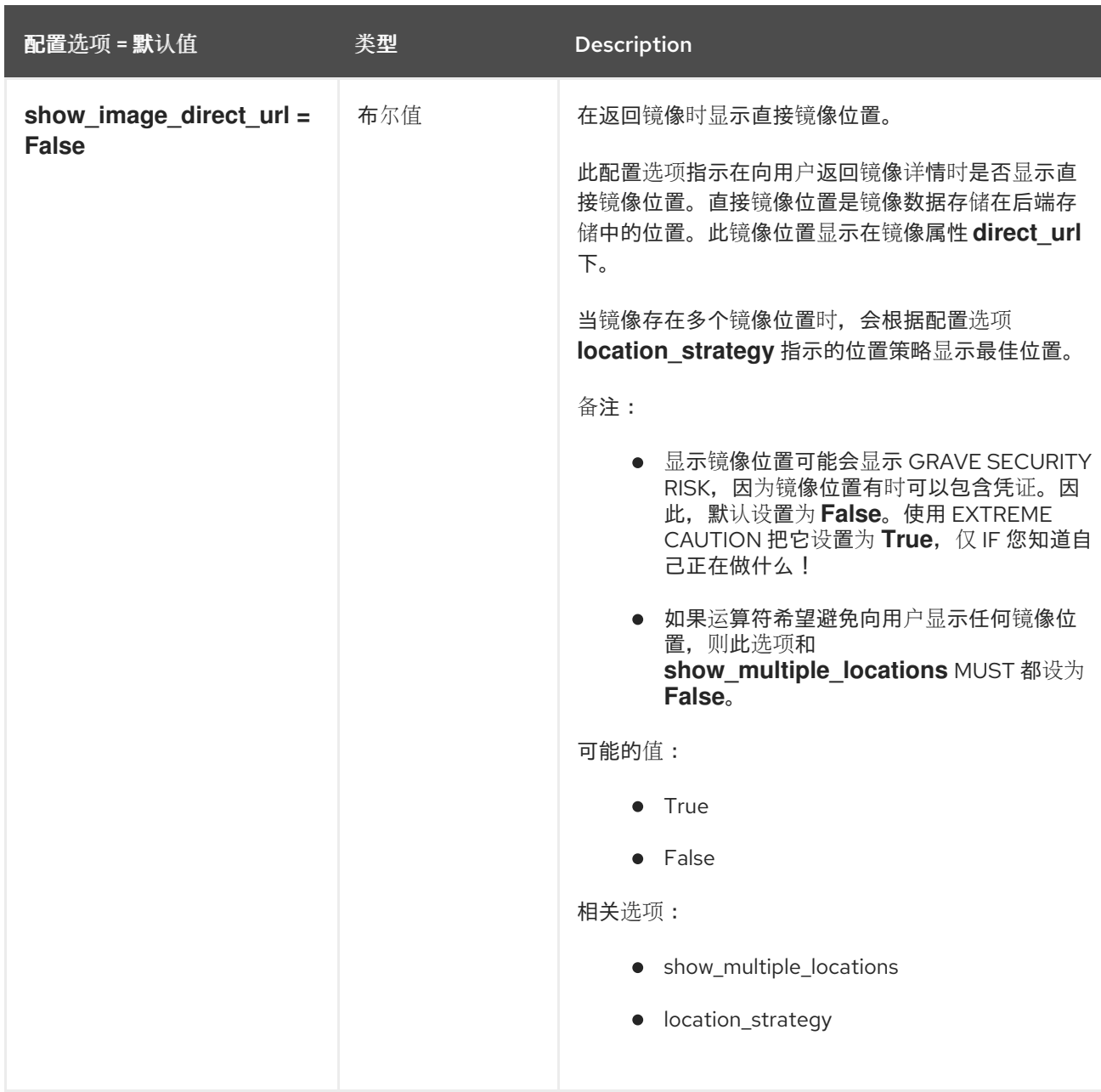

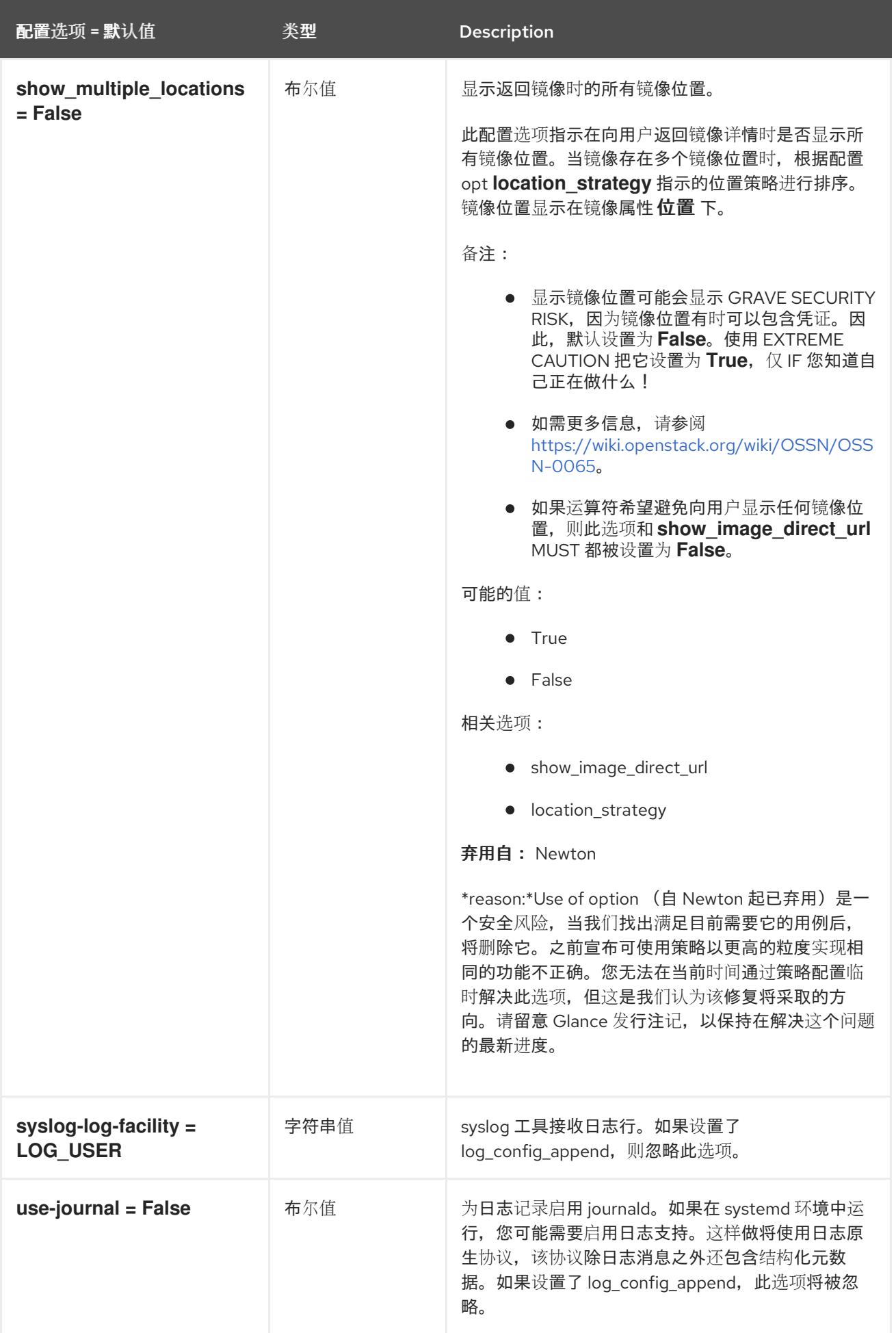

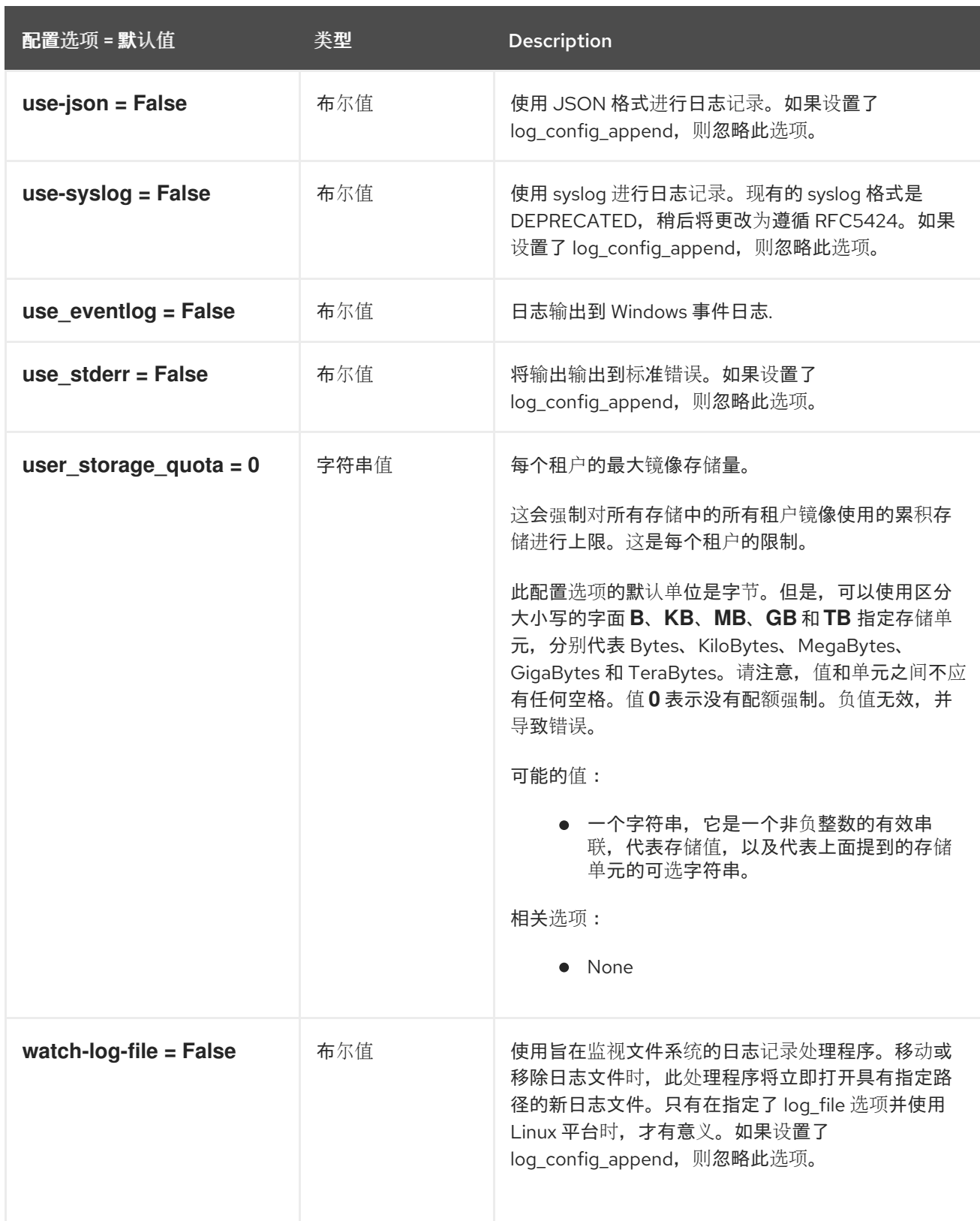

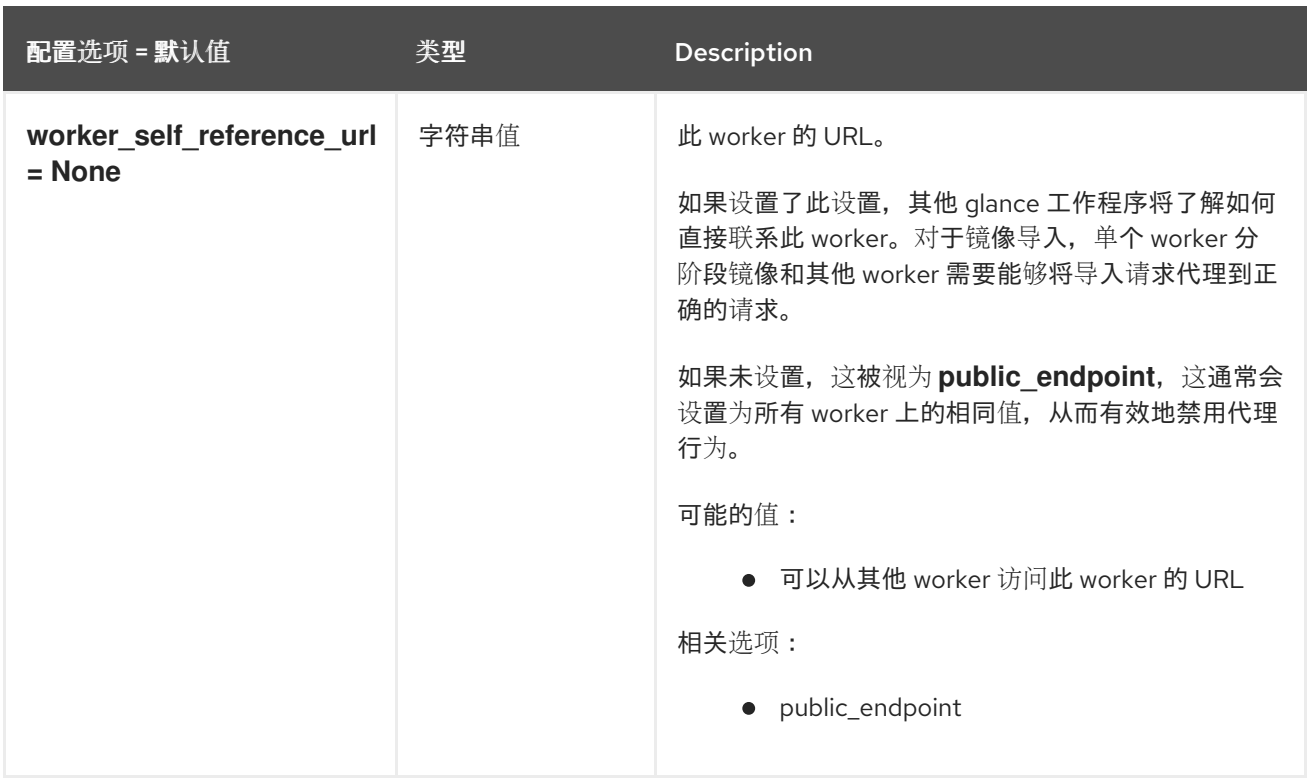

## 3.3.2. glance\_store

下表概述了 **/etc/glance/glance-cache.conf** 文件中的 **[glance\_store]** 组下可用的选项。

## 表 3.30. glance\_store

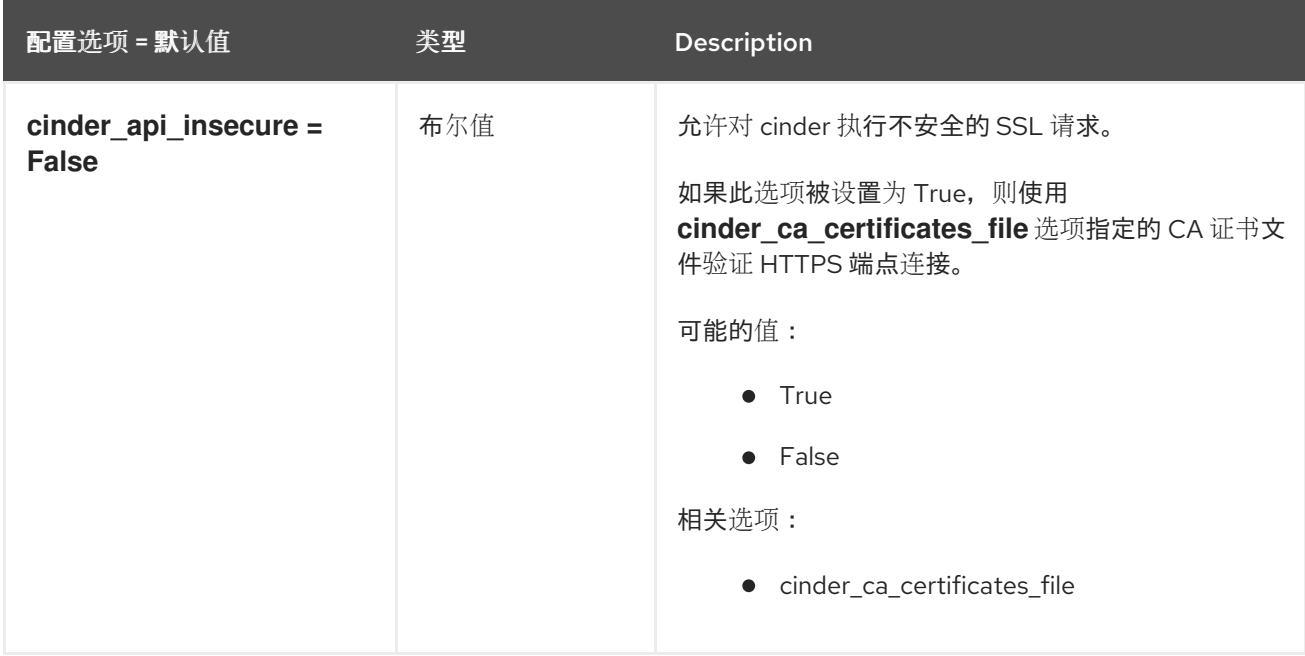

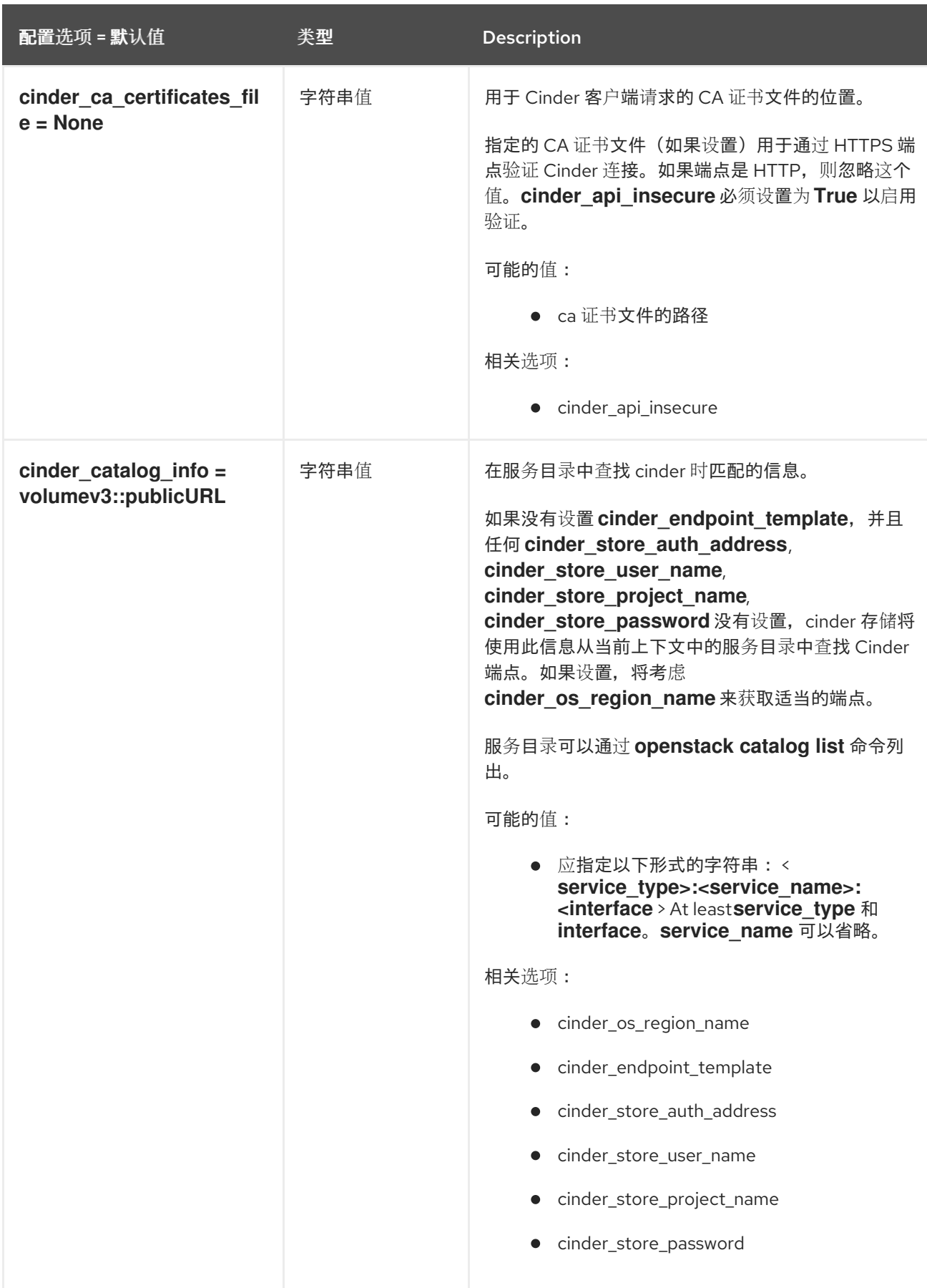
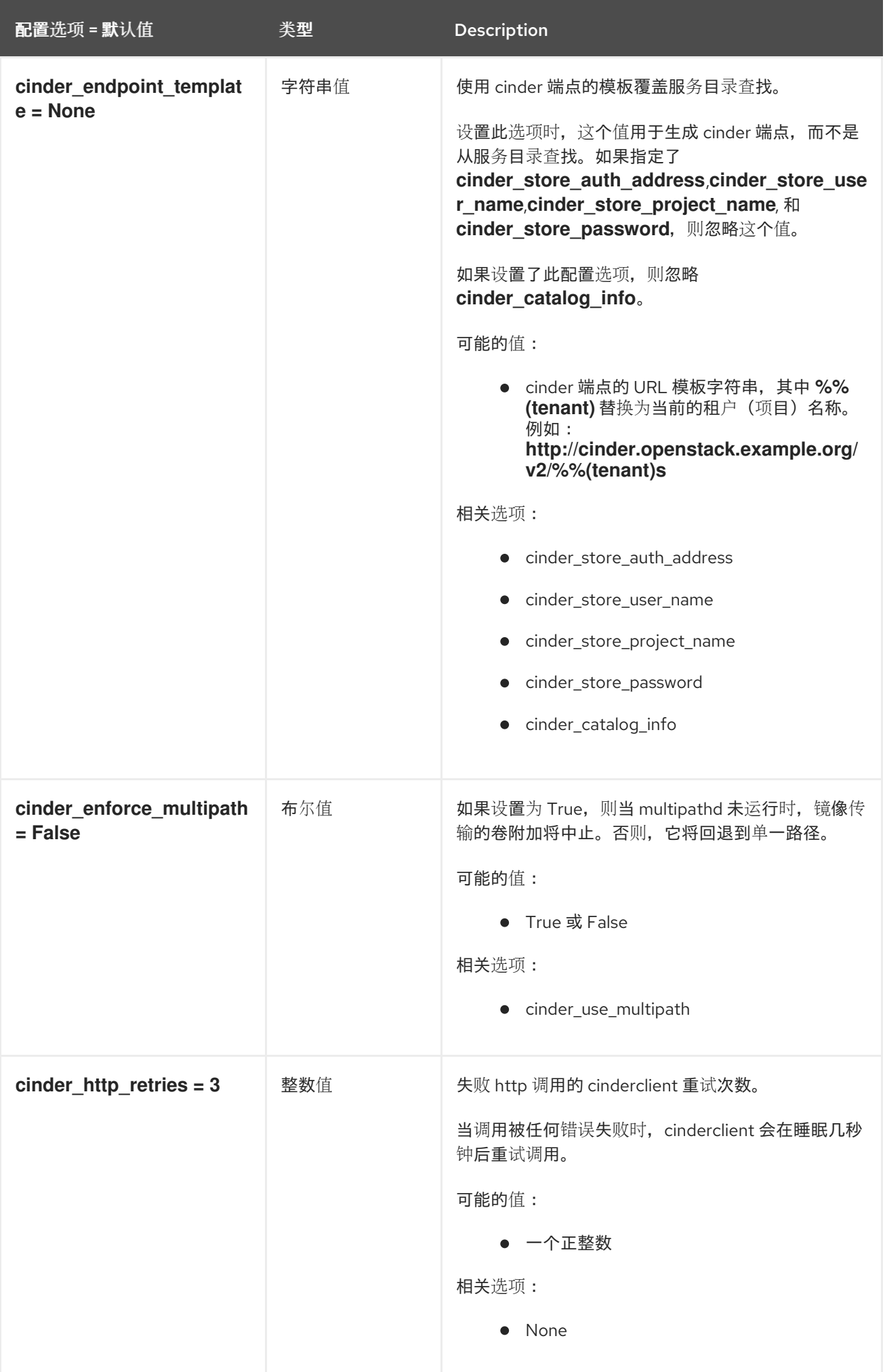

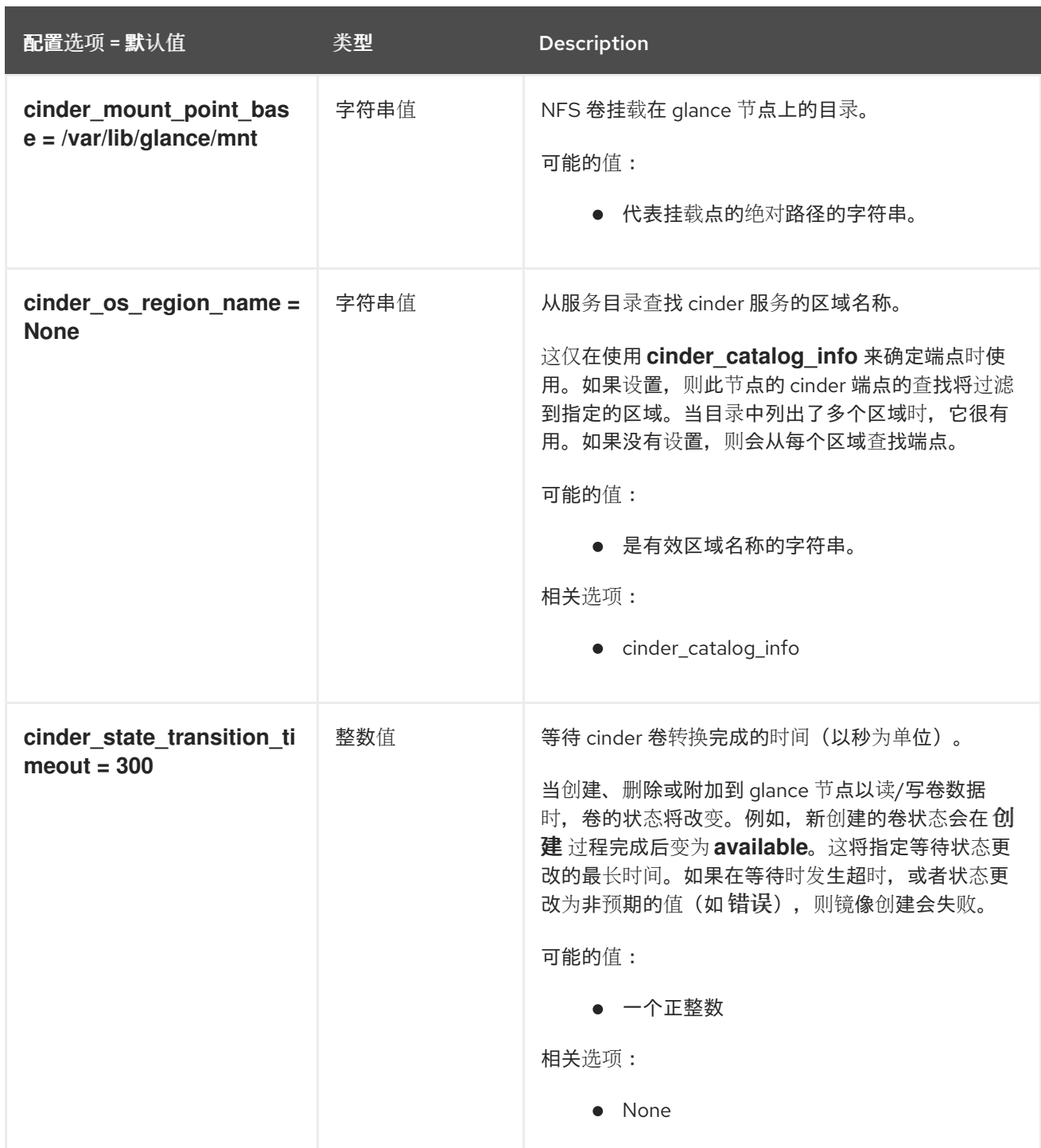

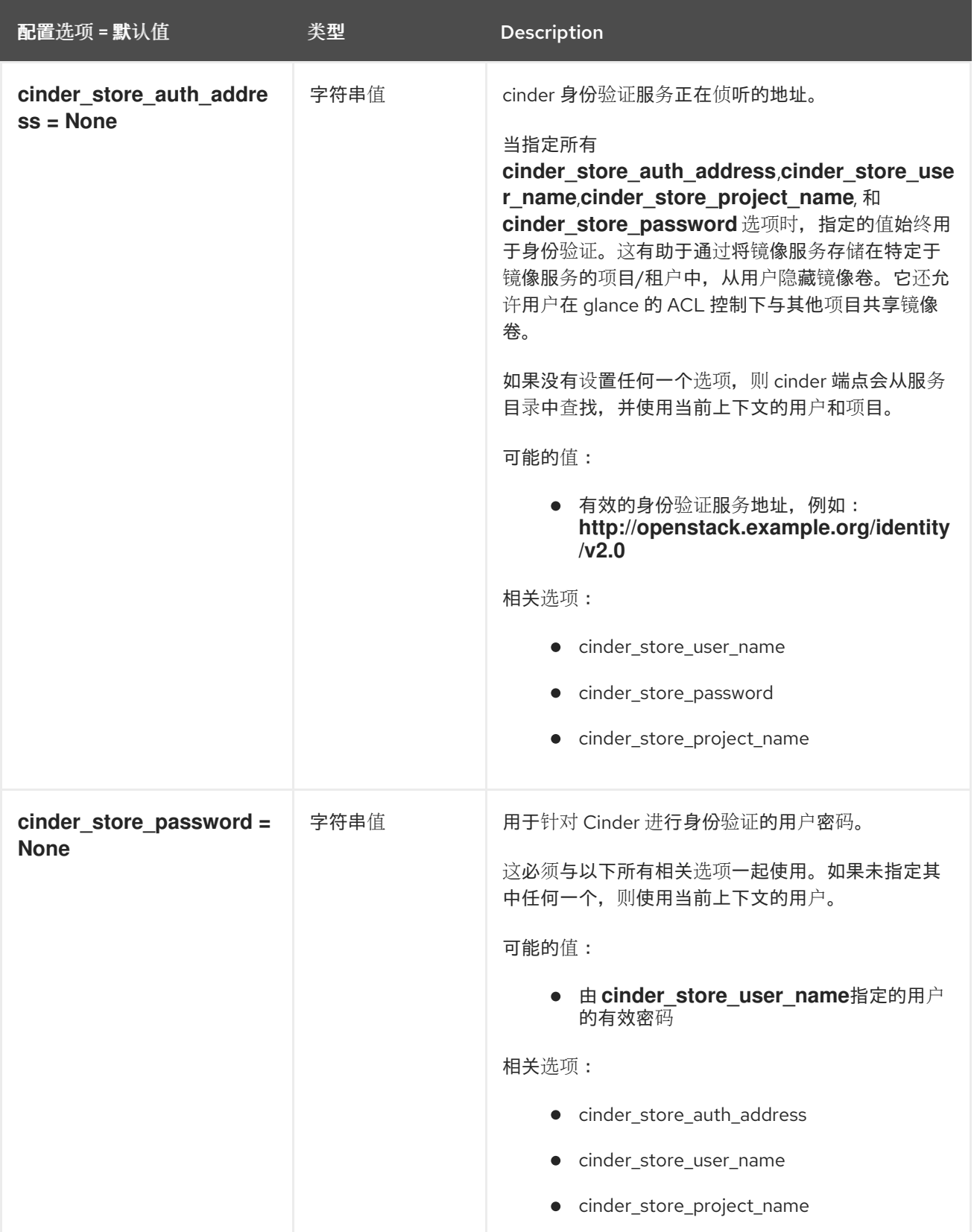

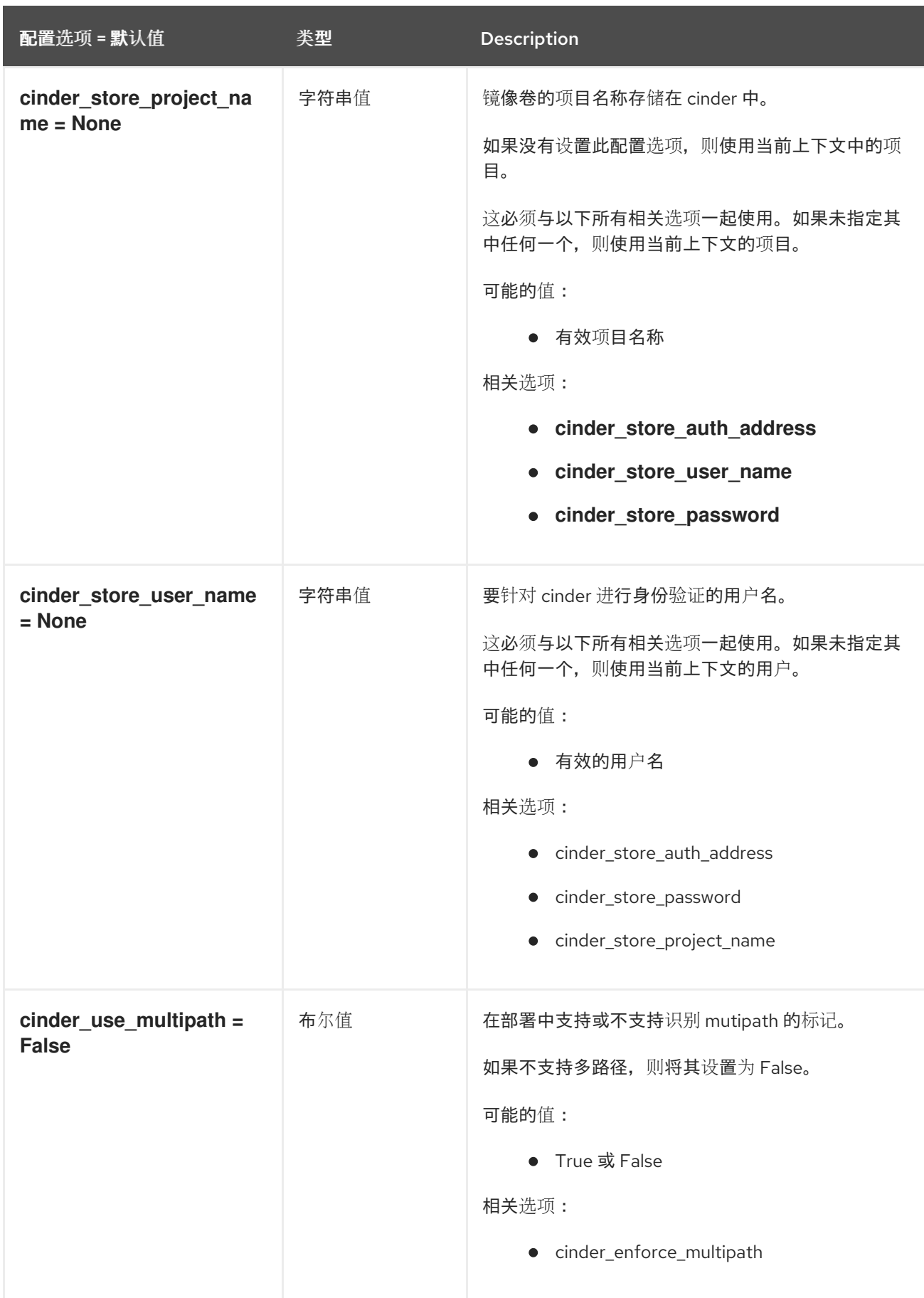

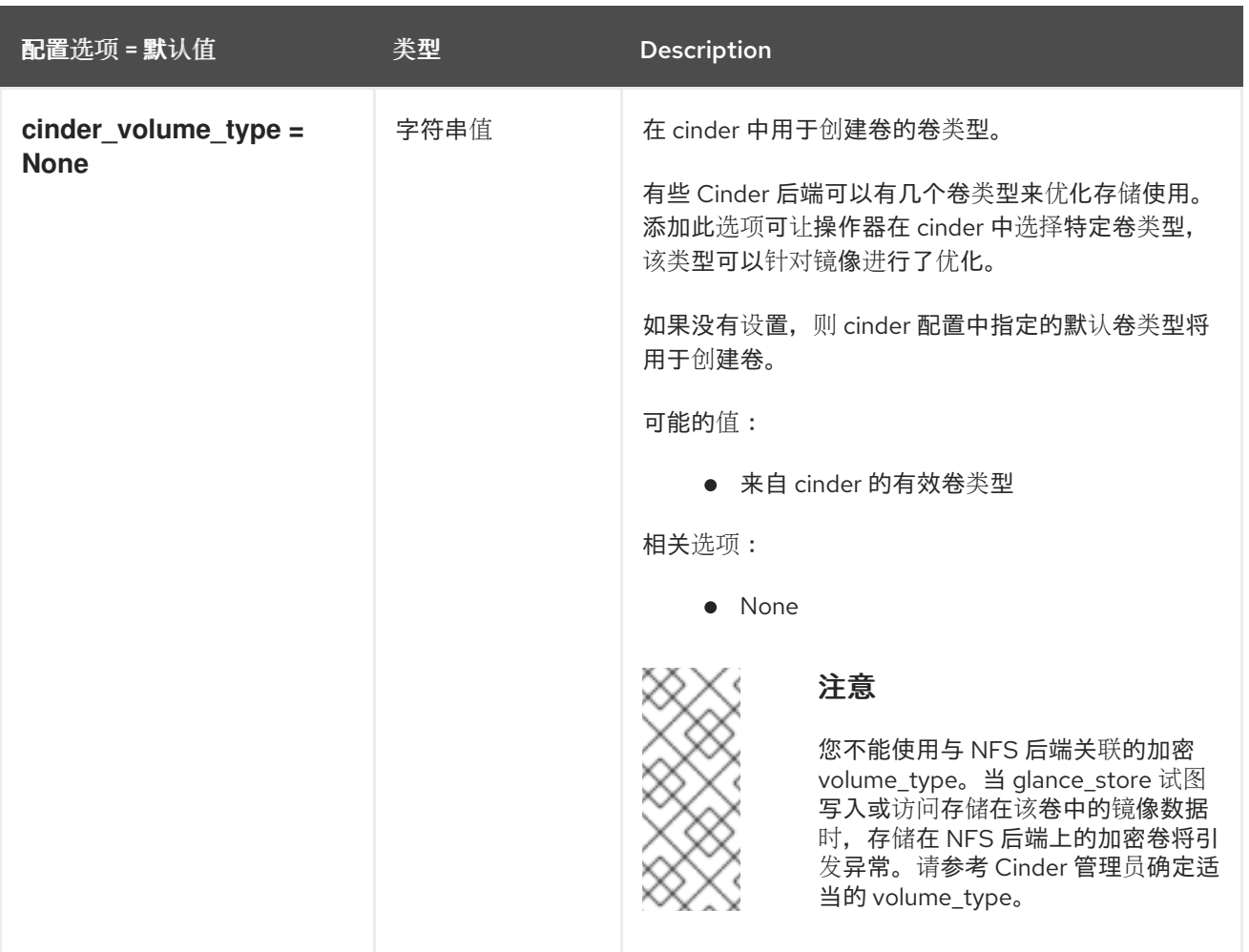

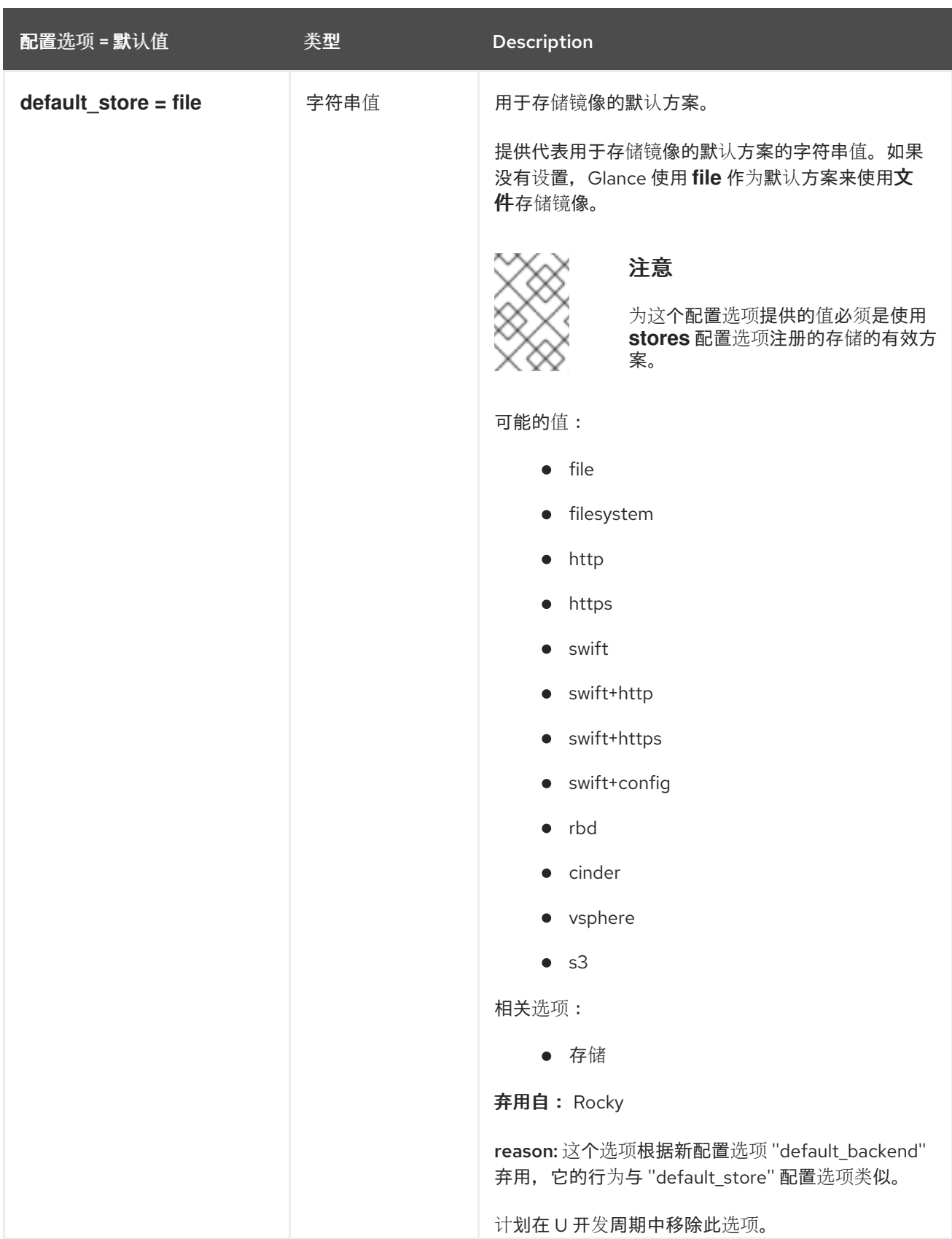

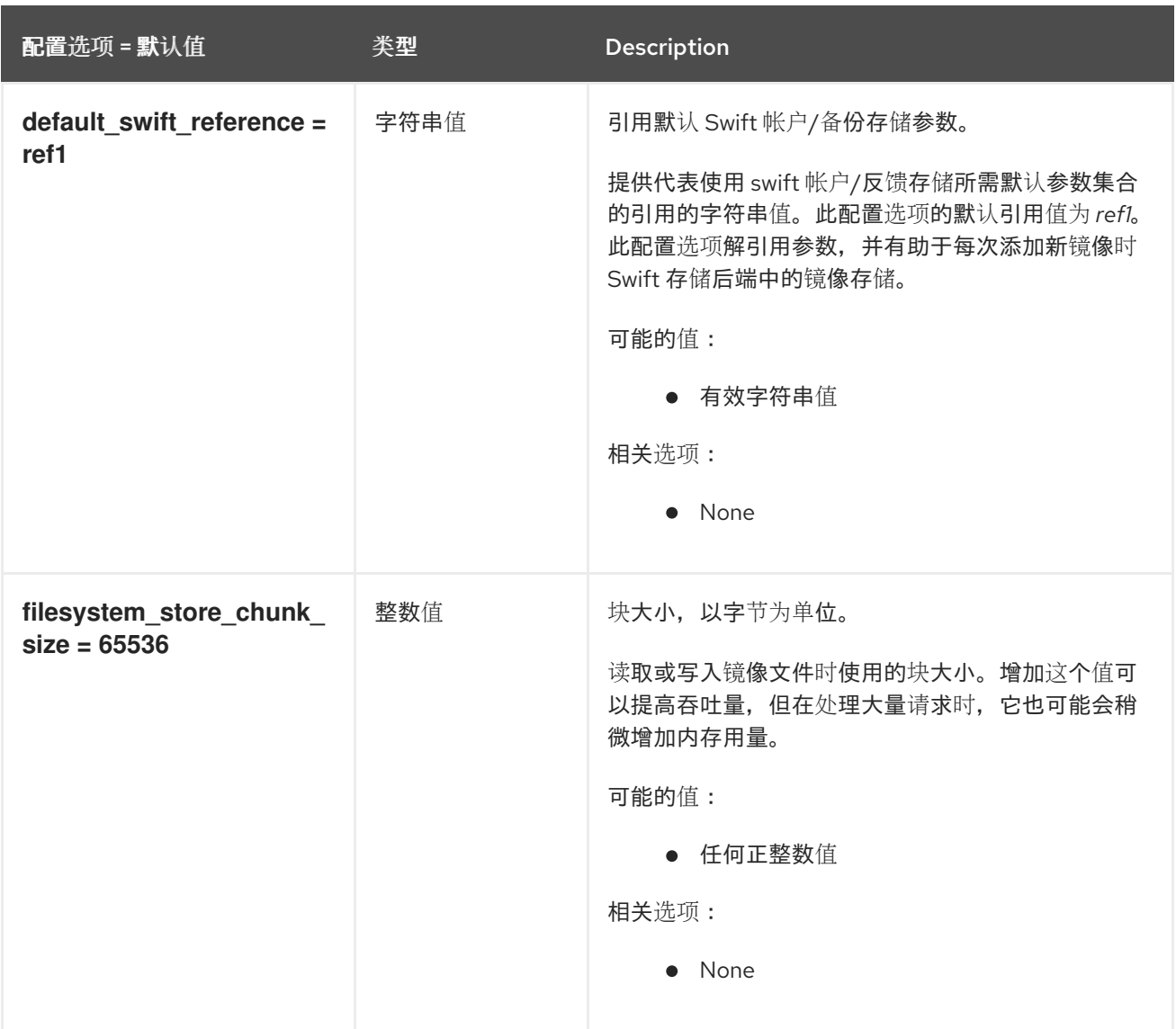

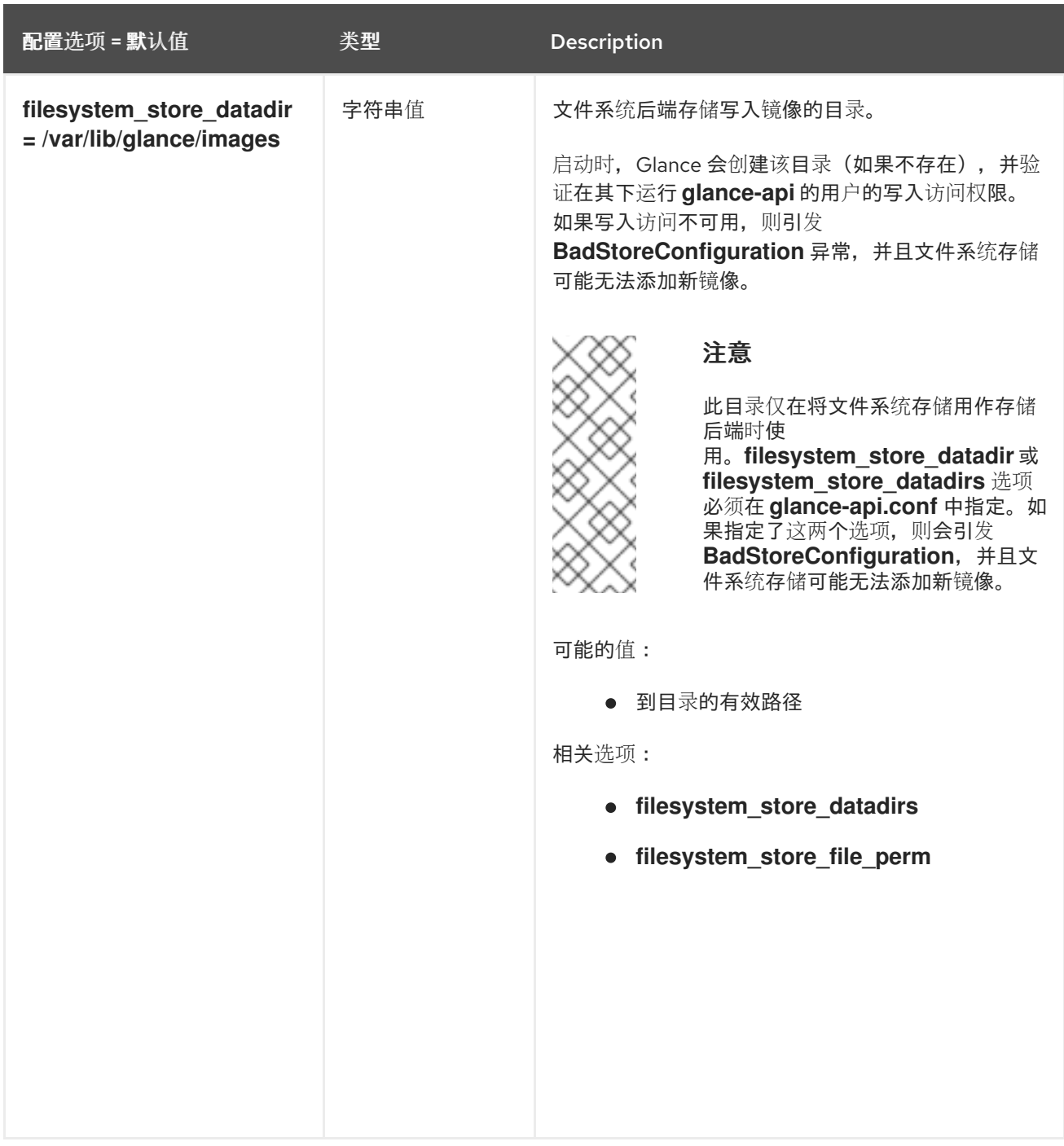

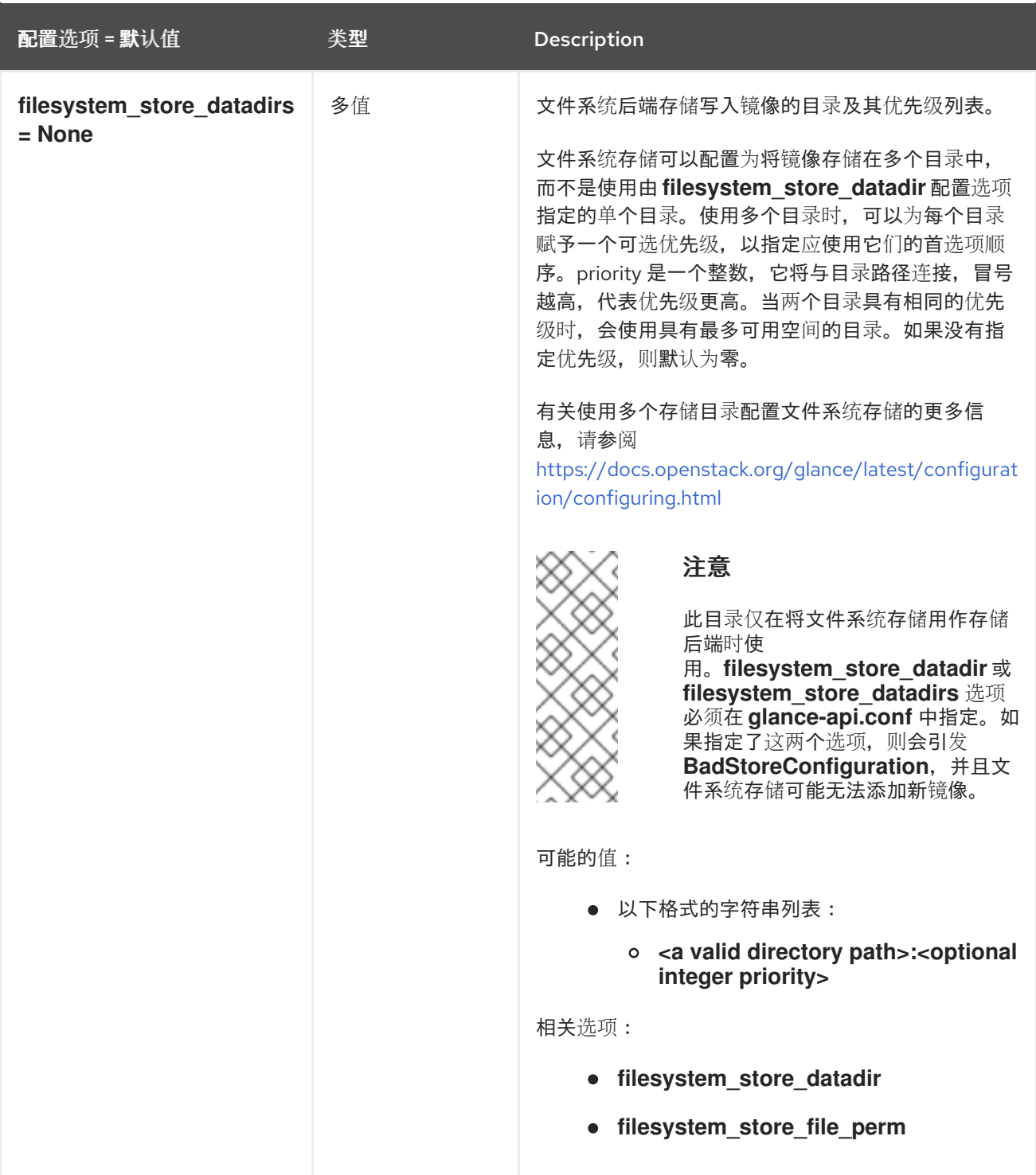

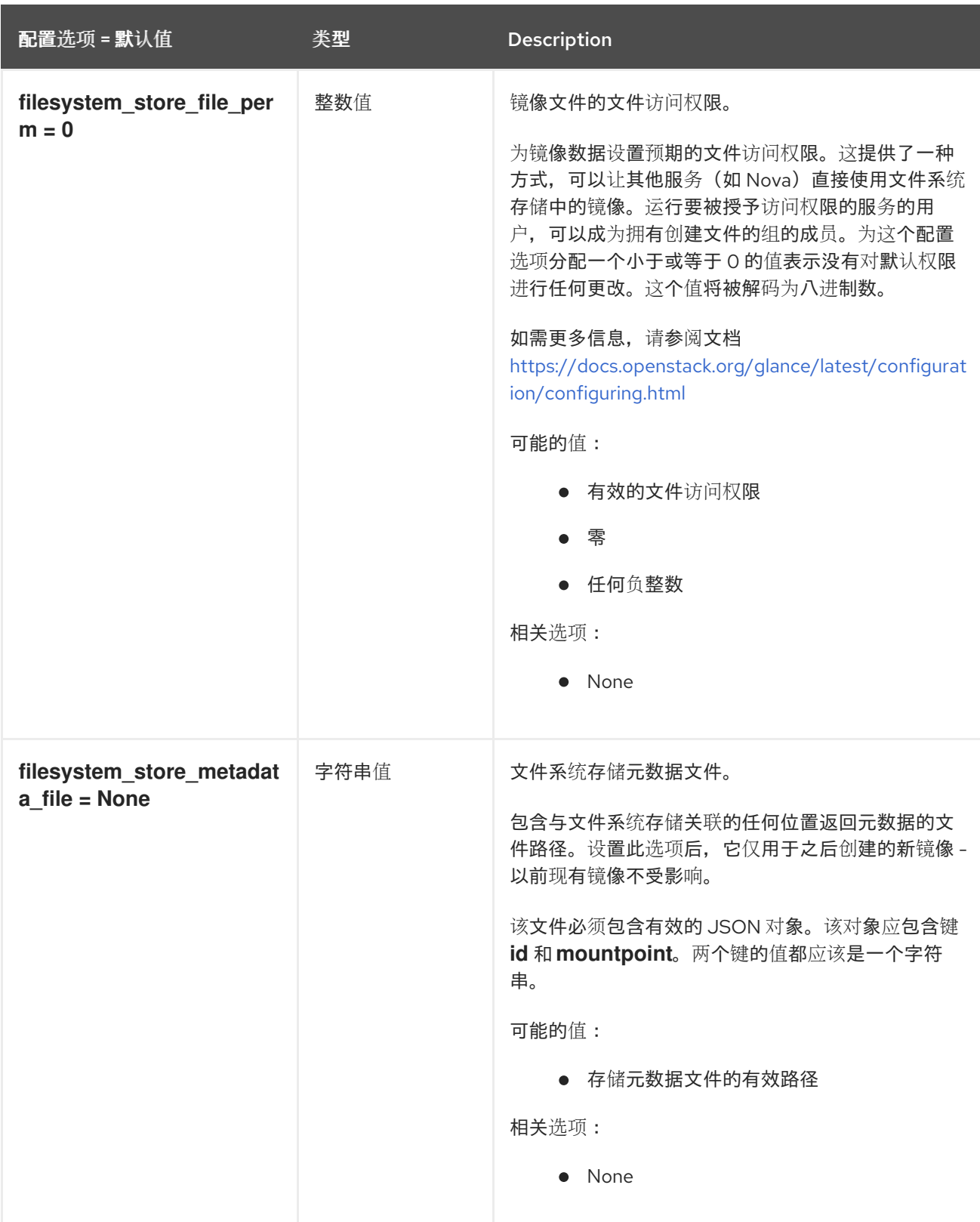

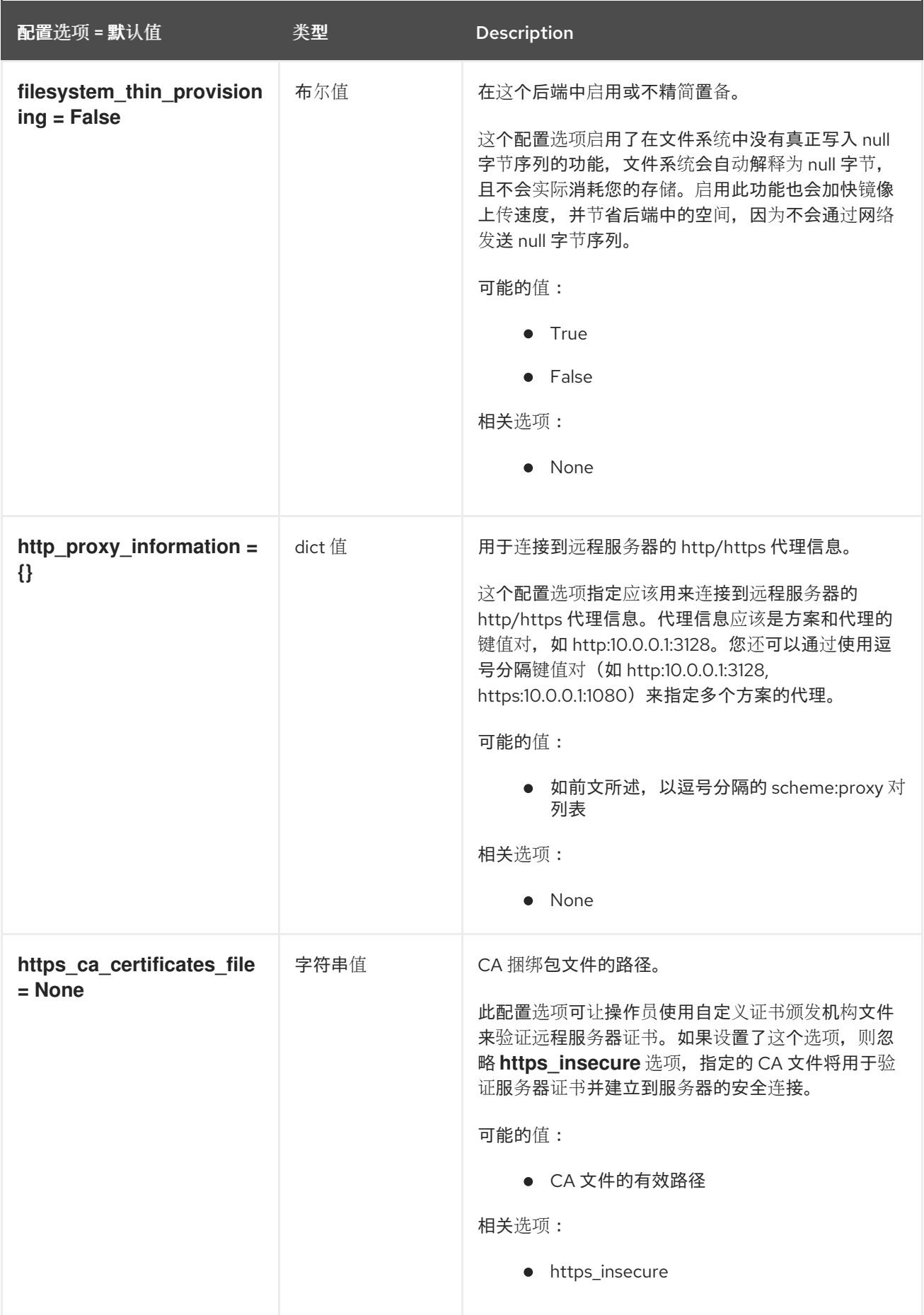

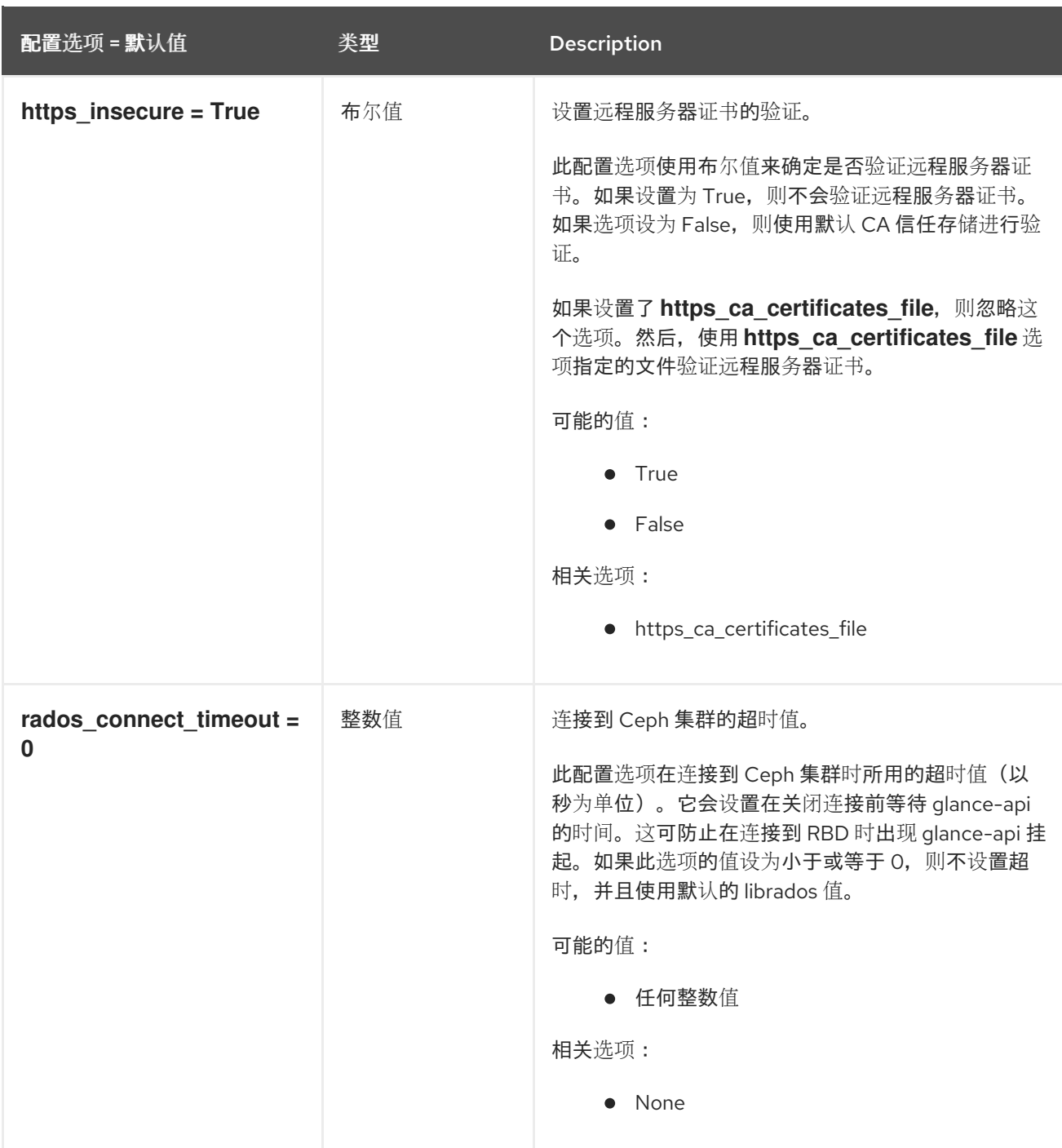

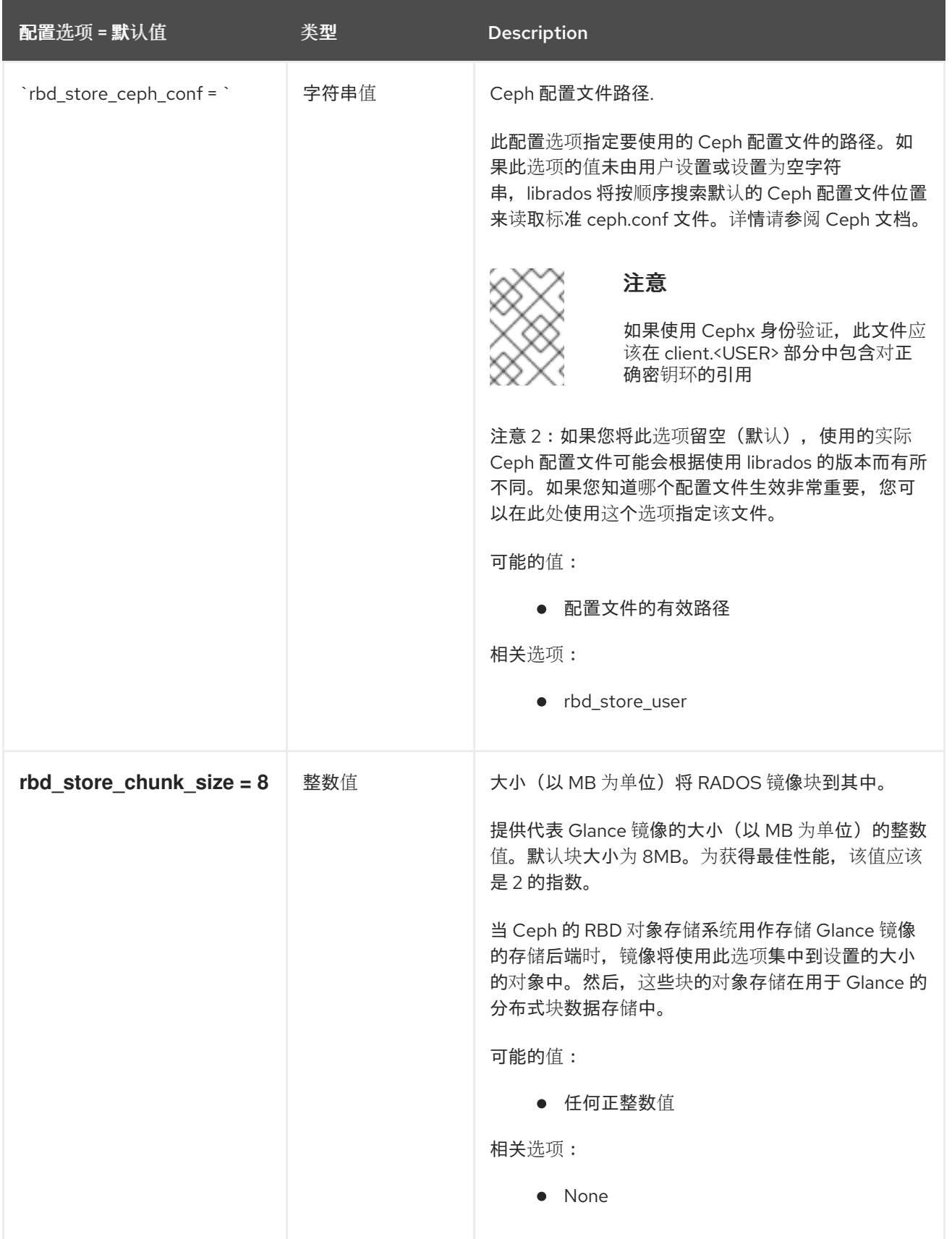

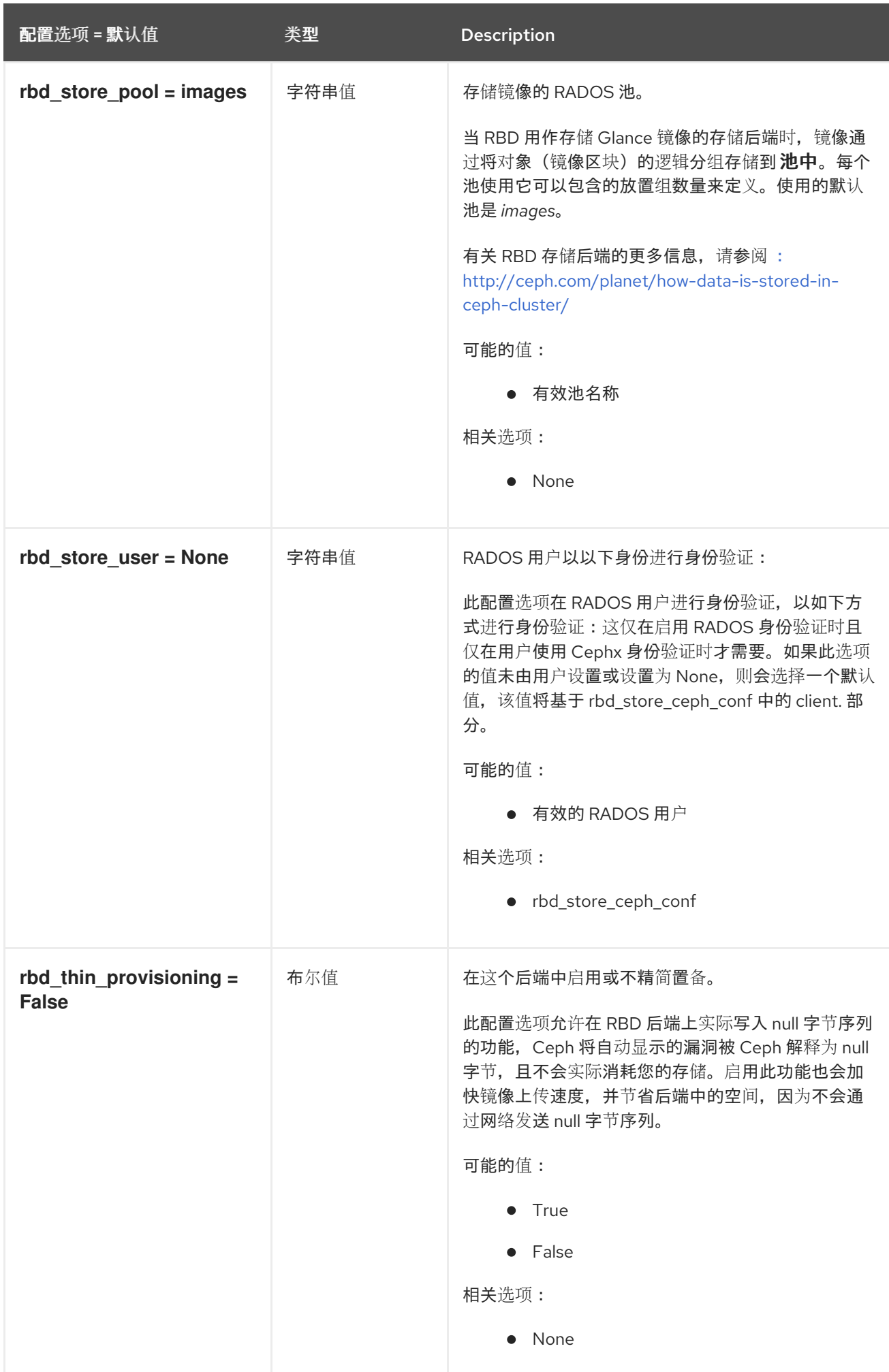

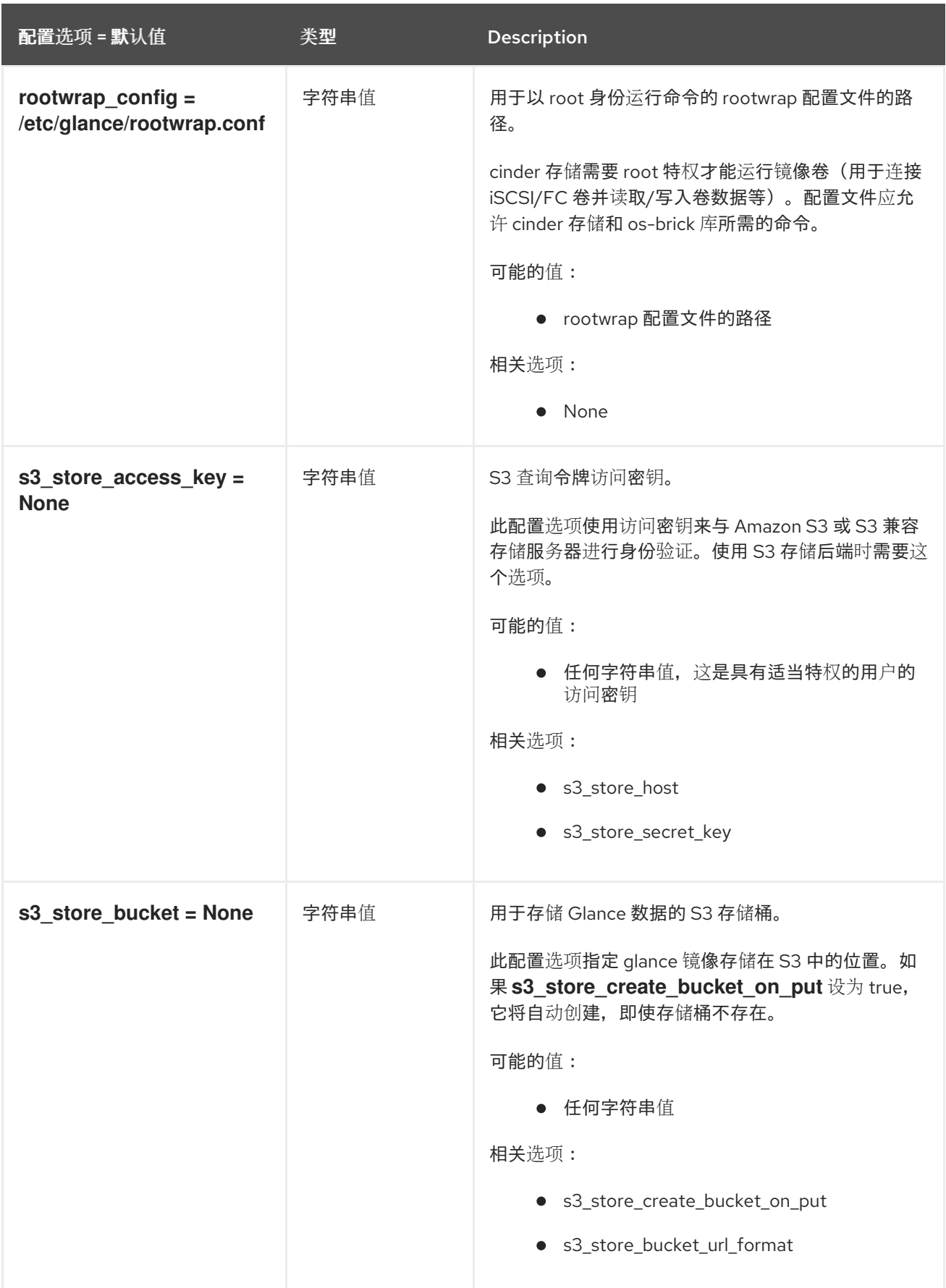

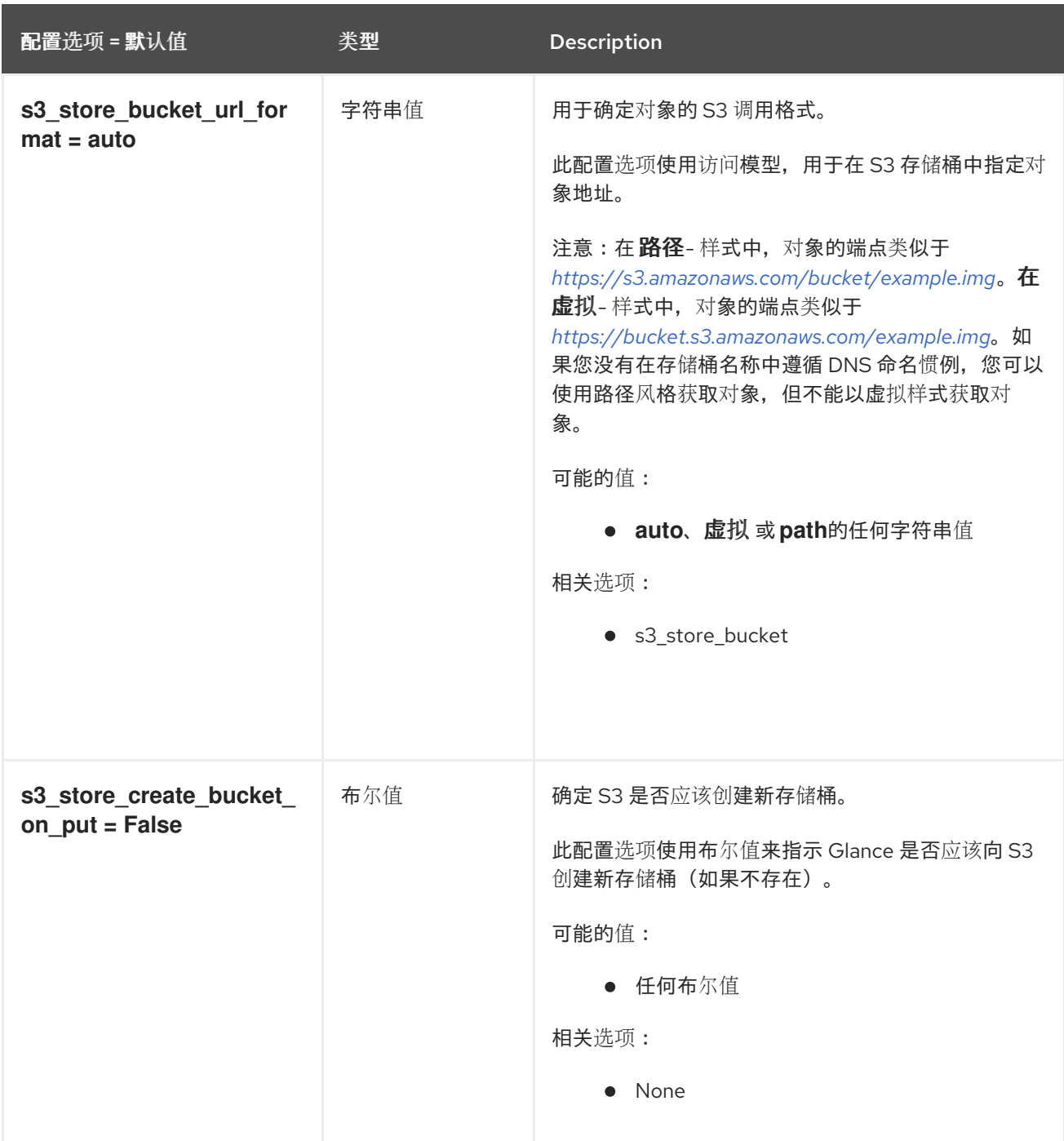

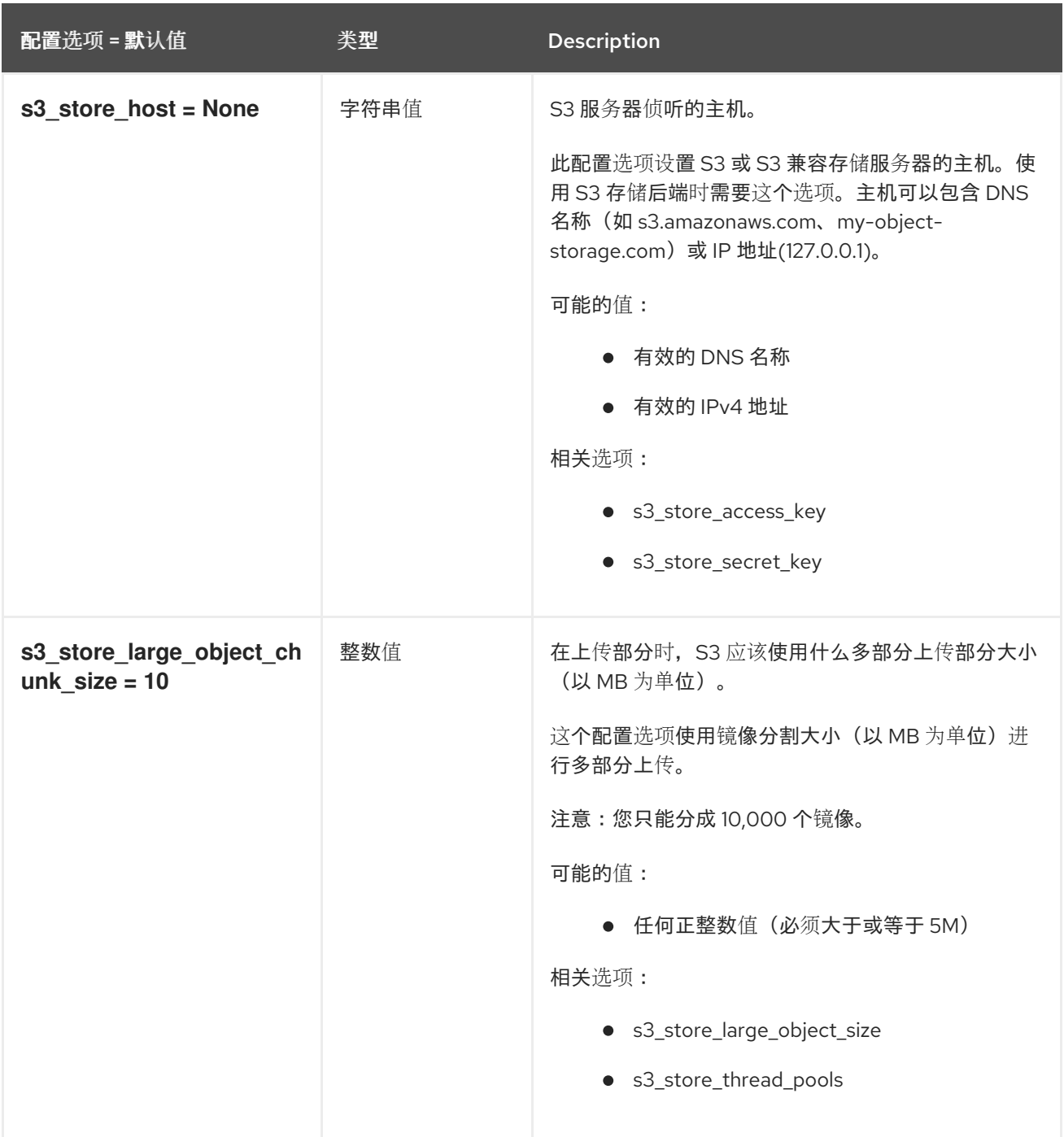

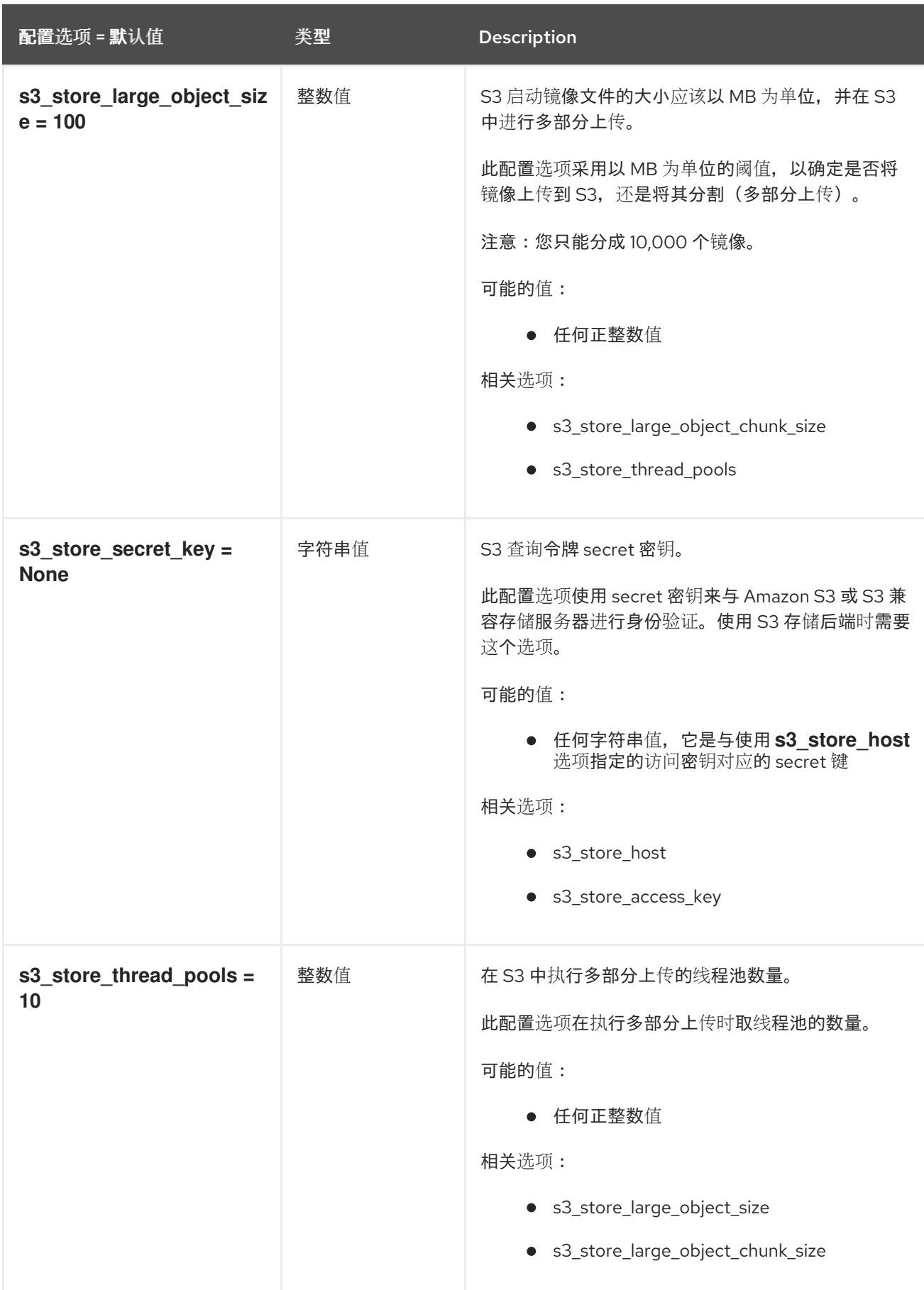

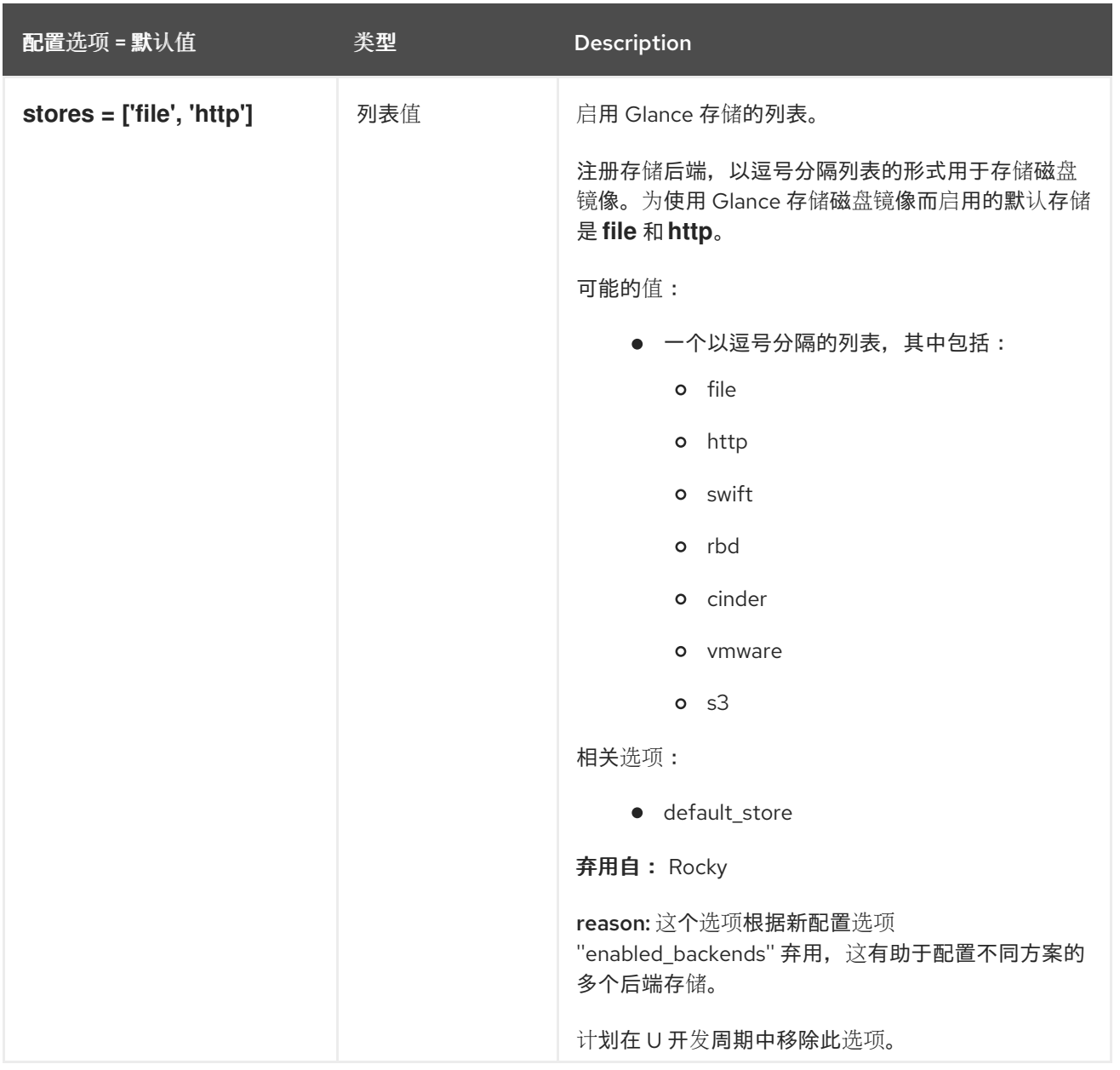

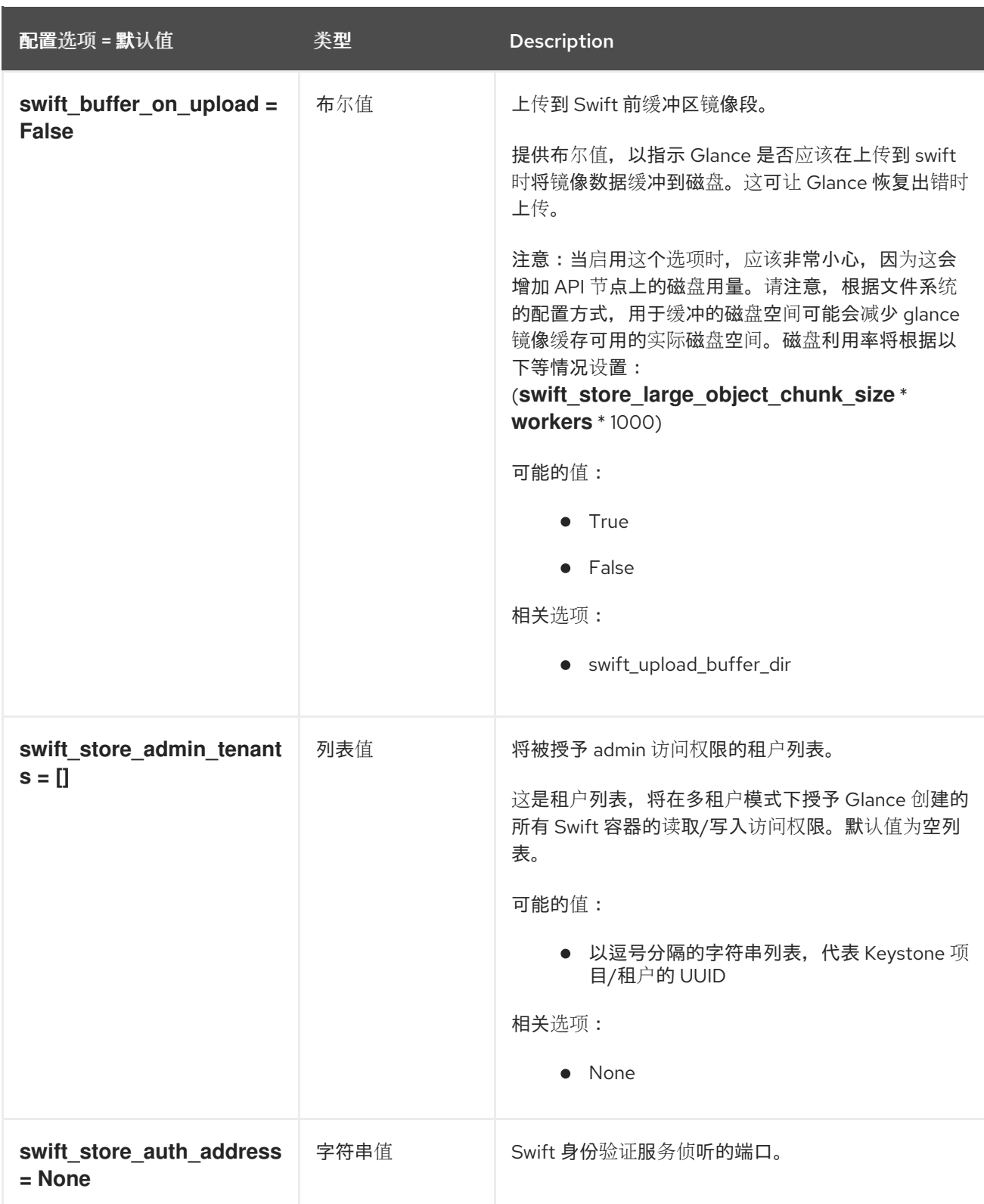

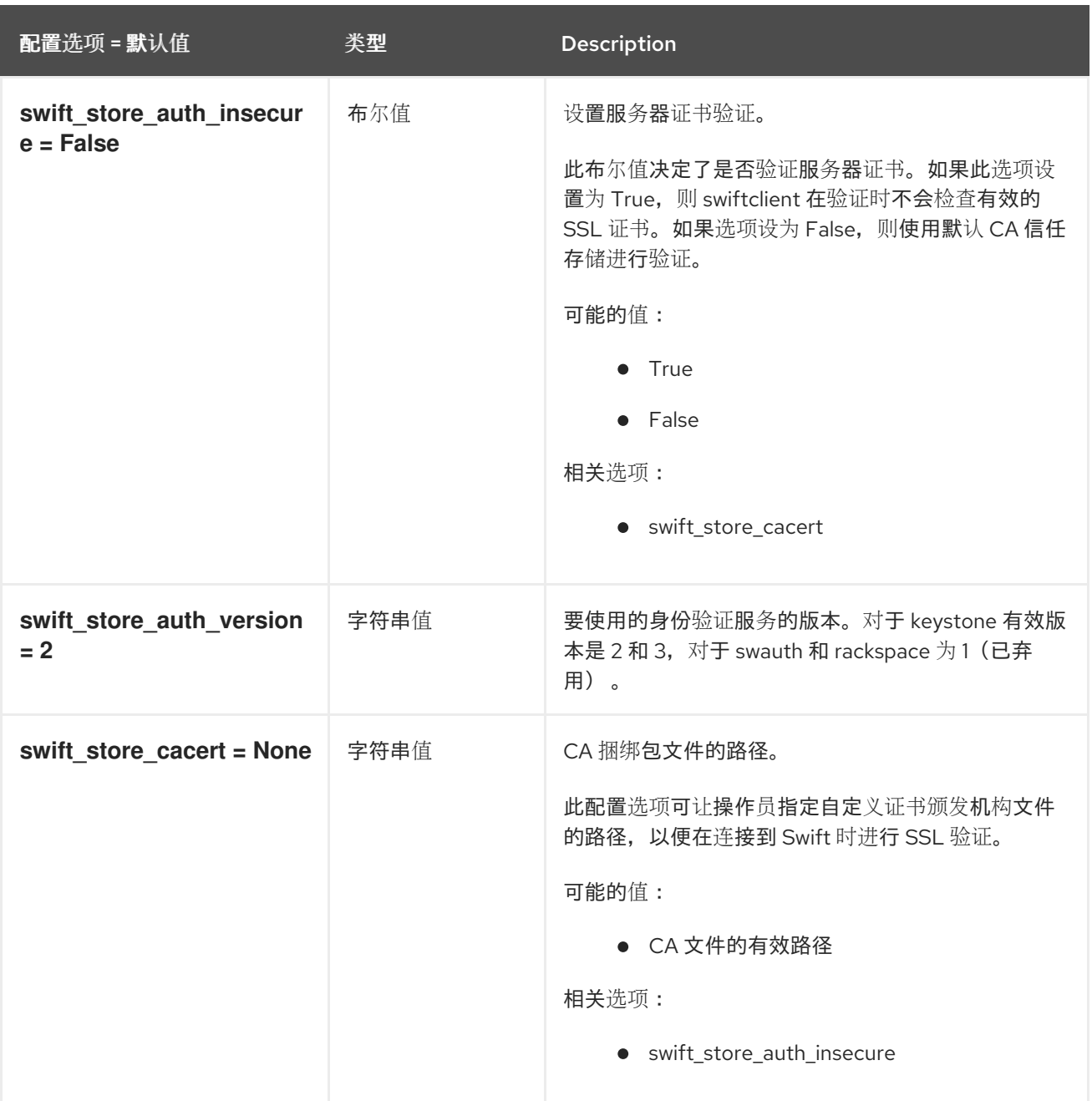

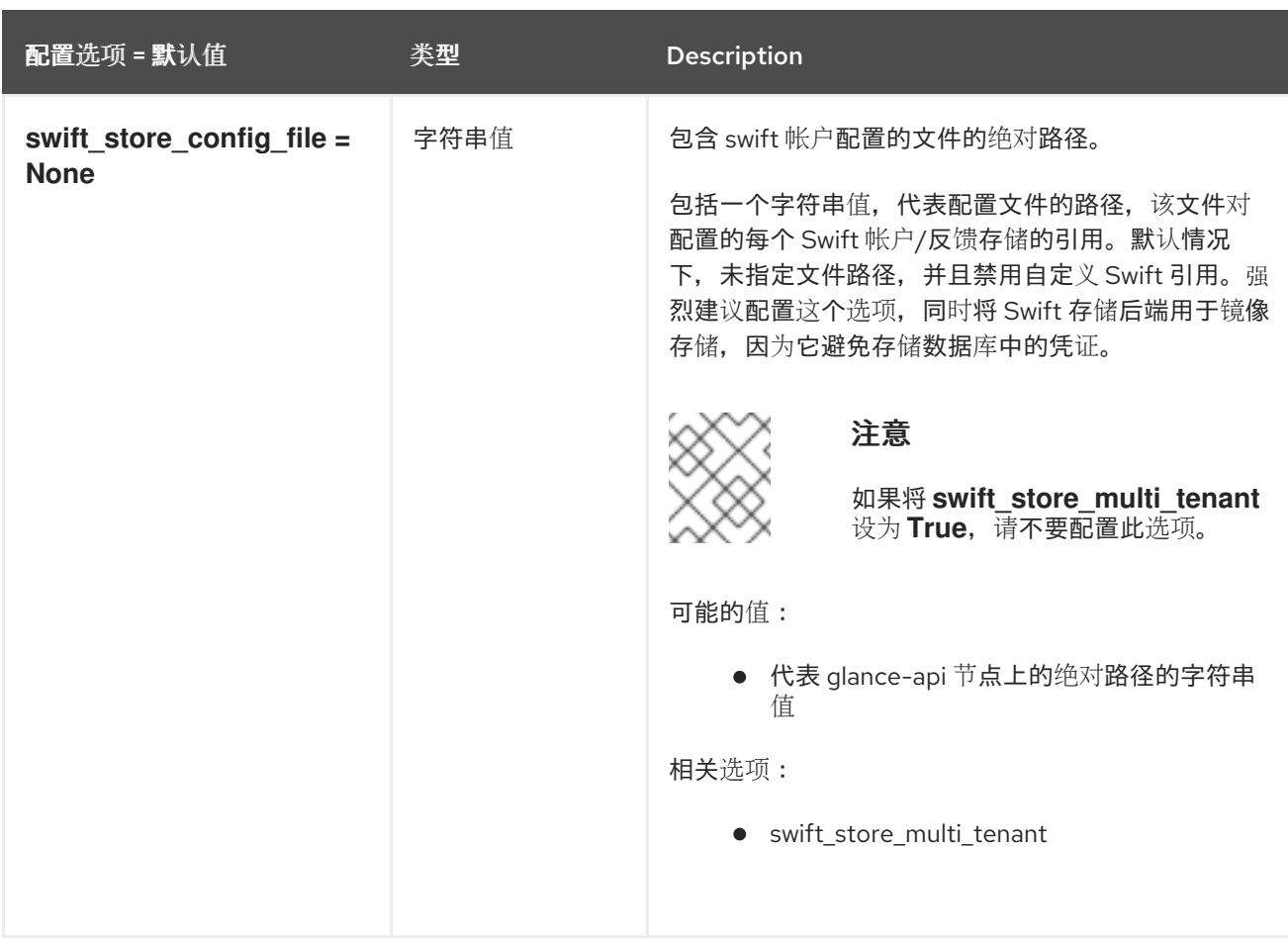

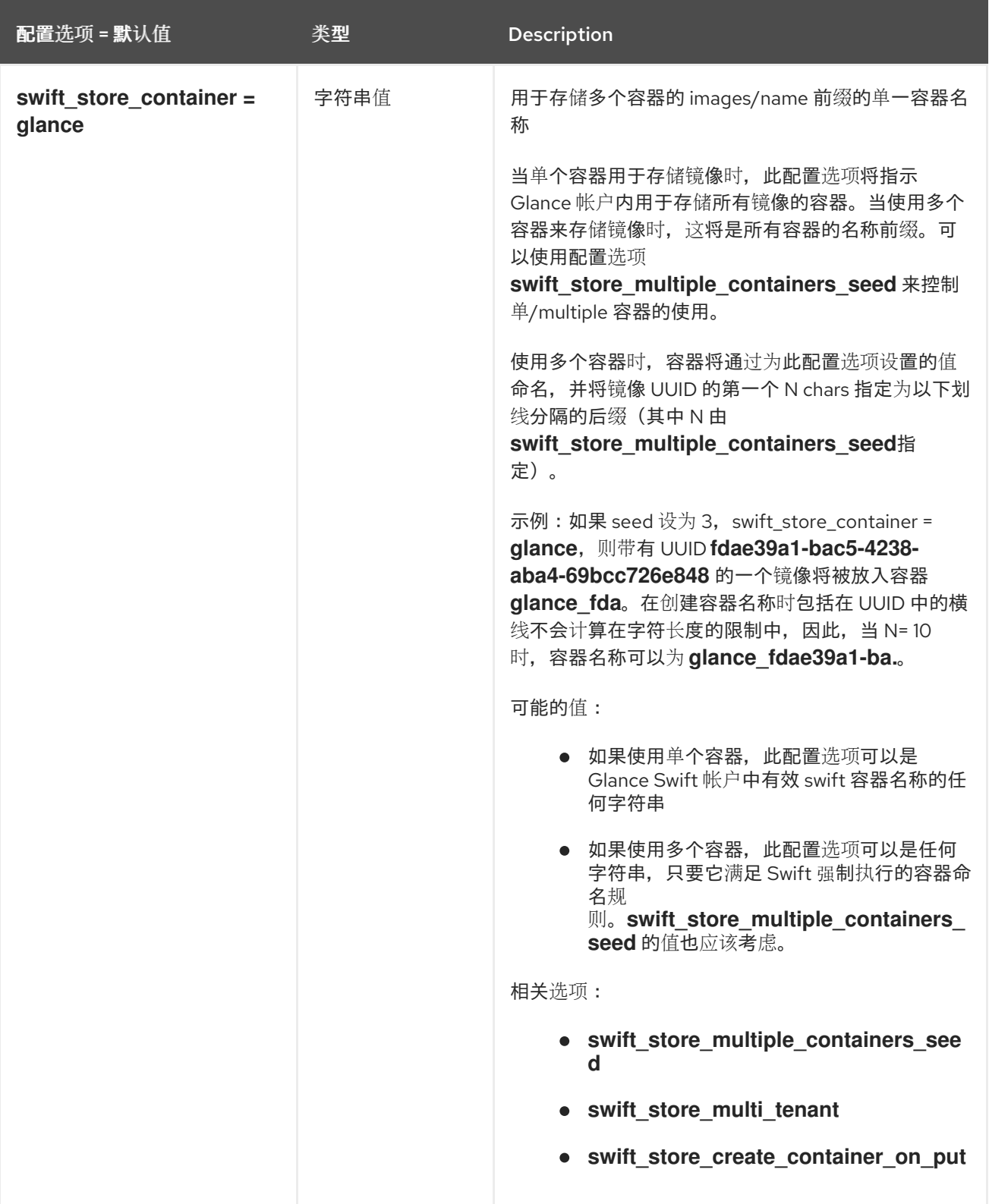

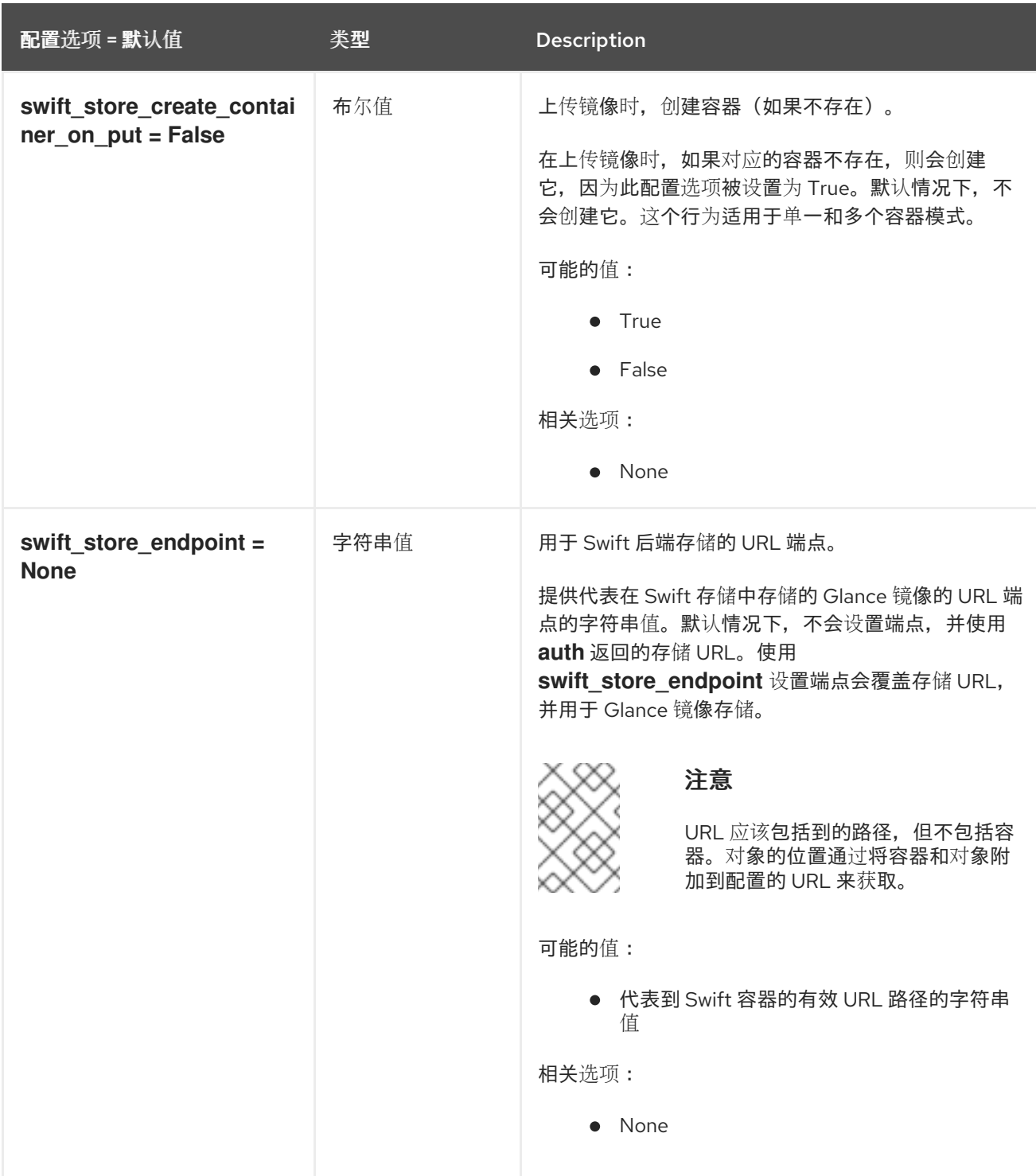

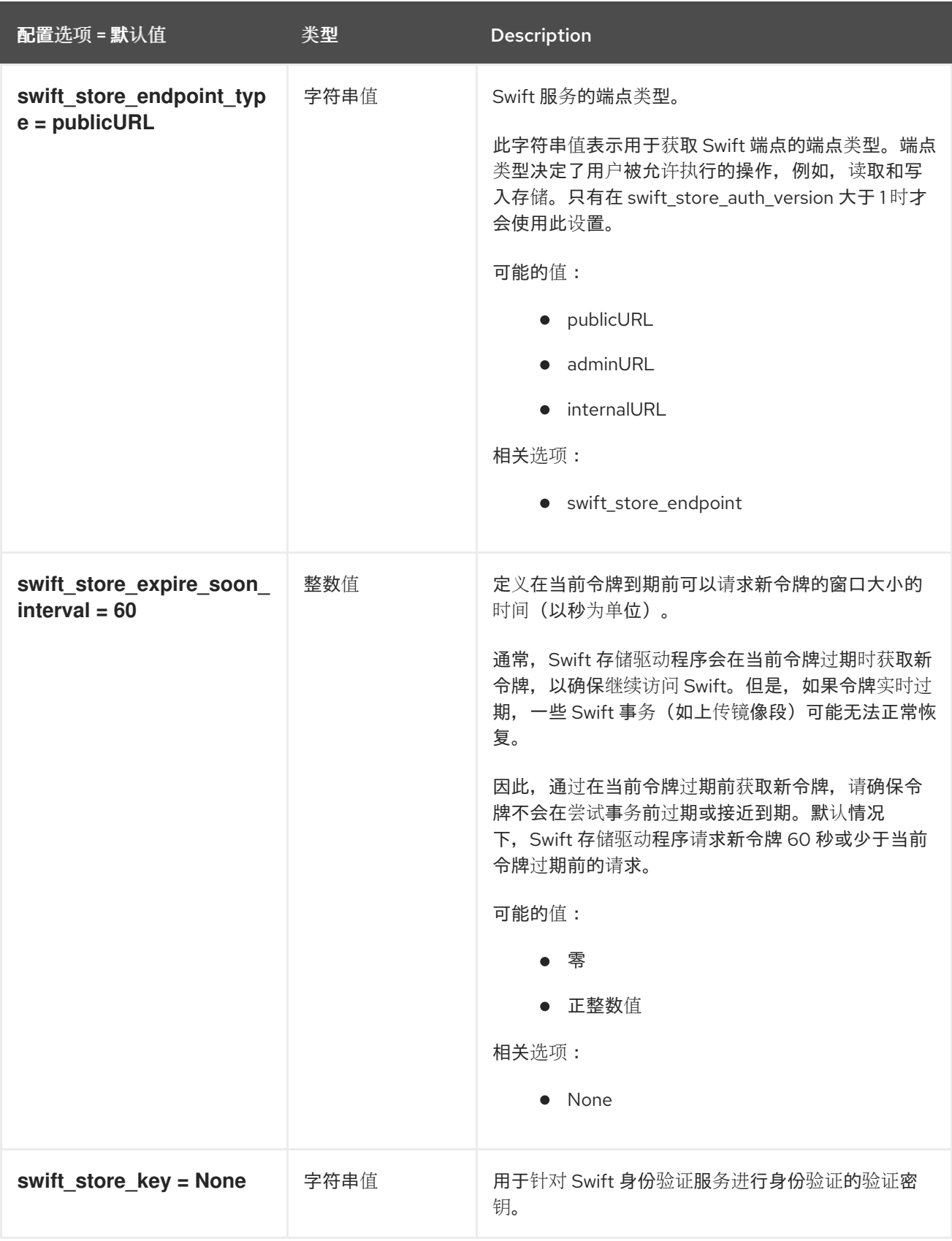

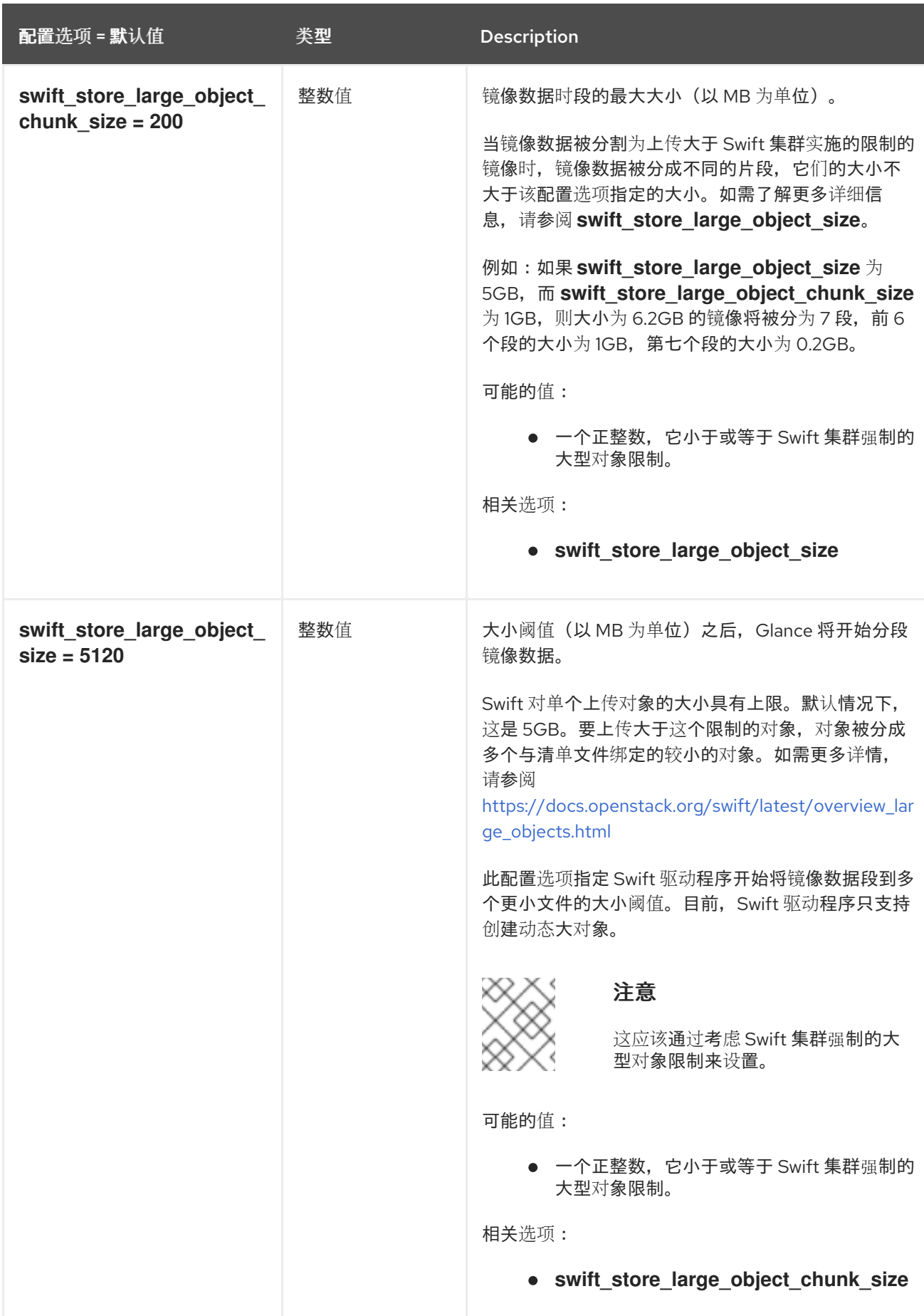

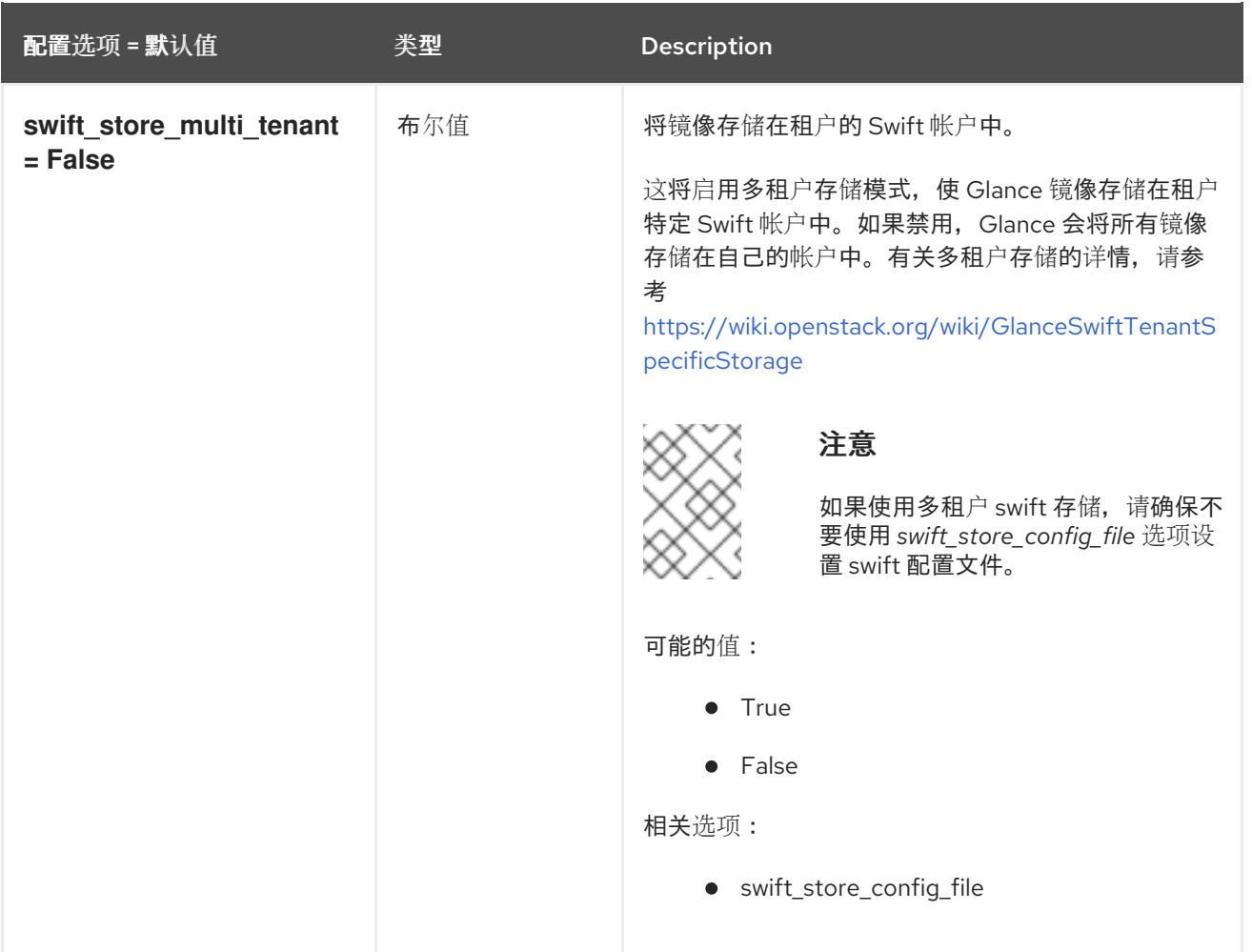

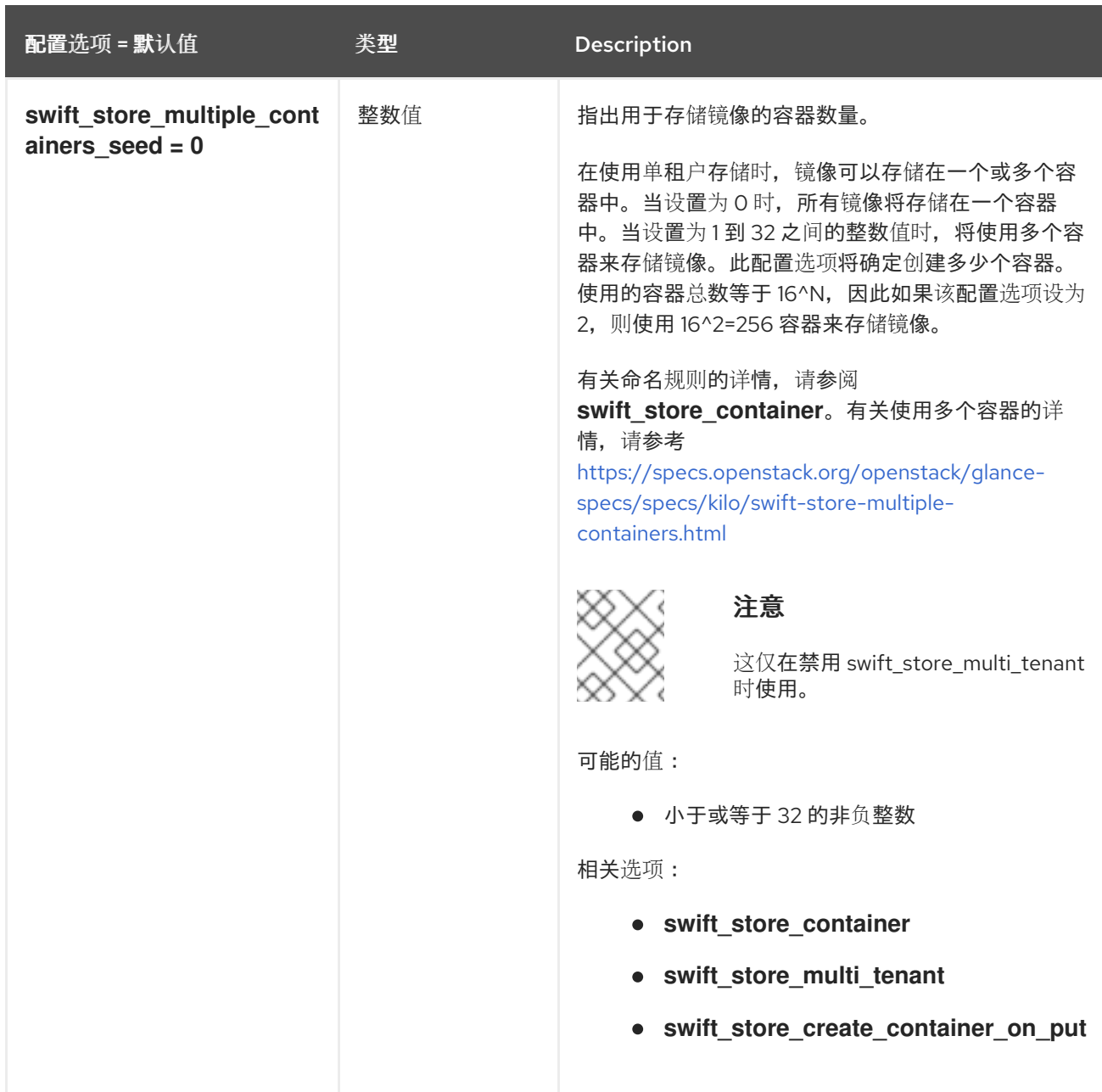

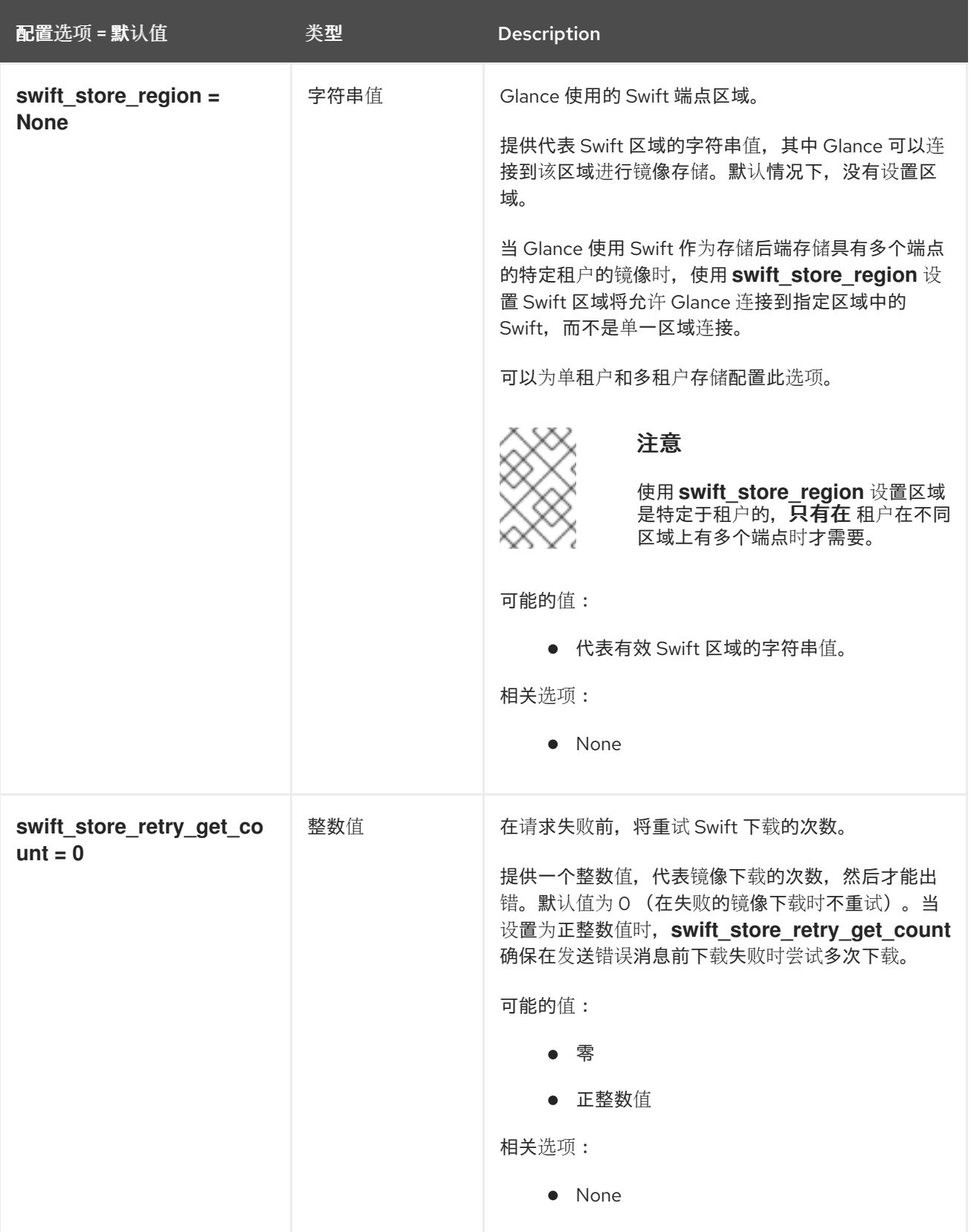

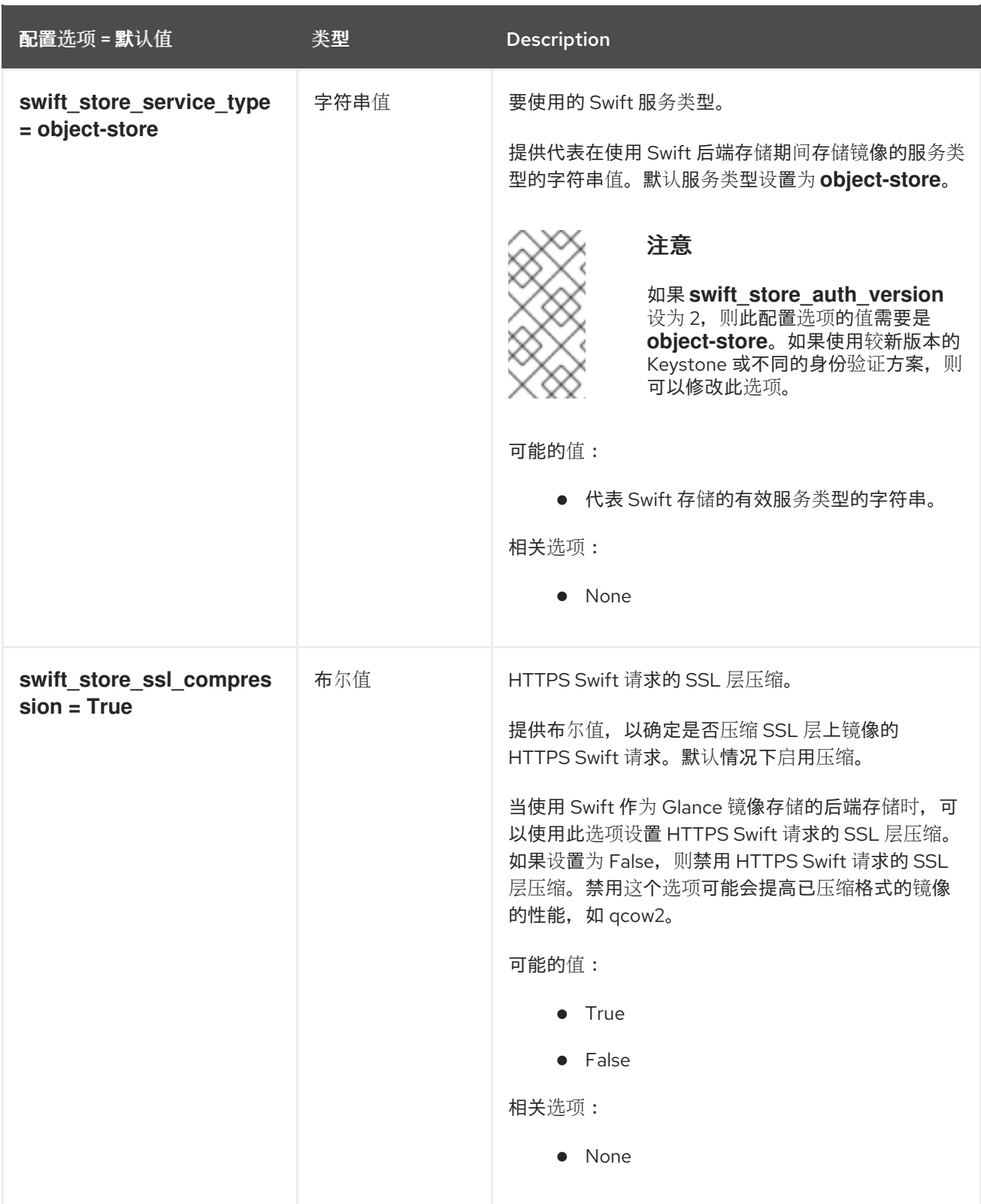

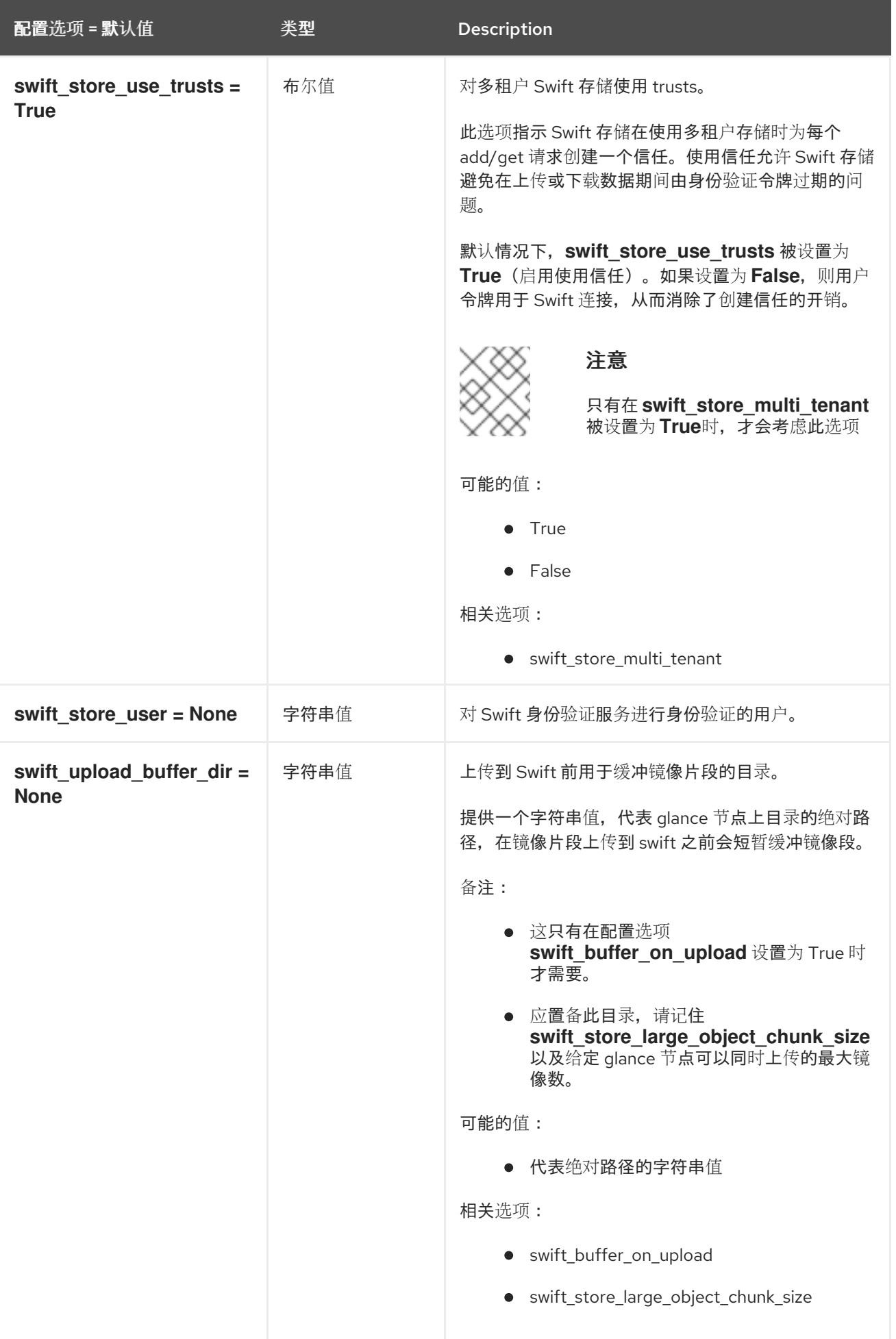

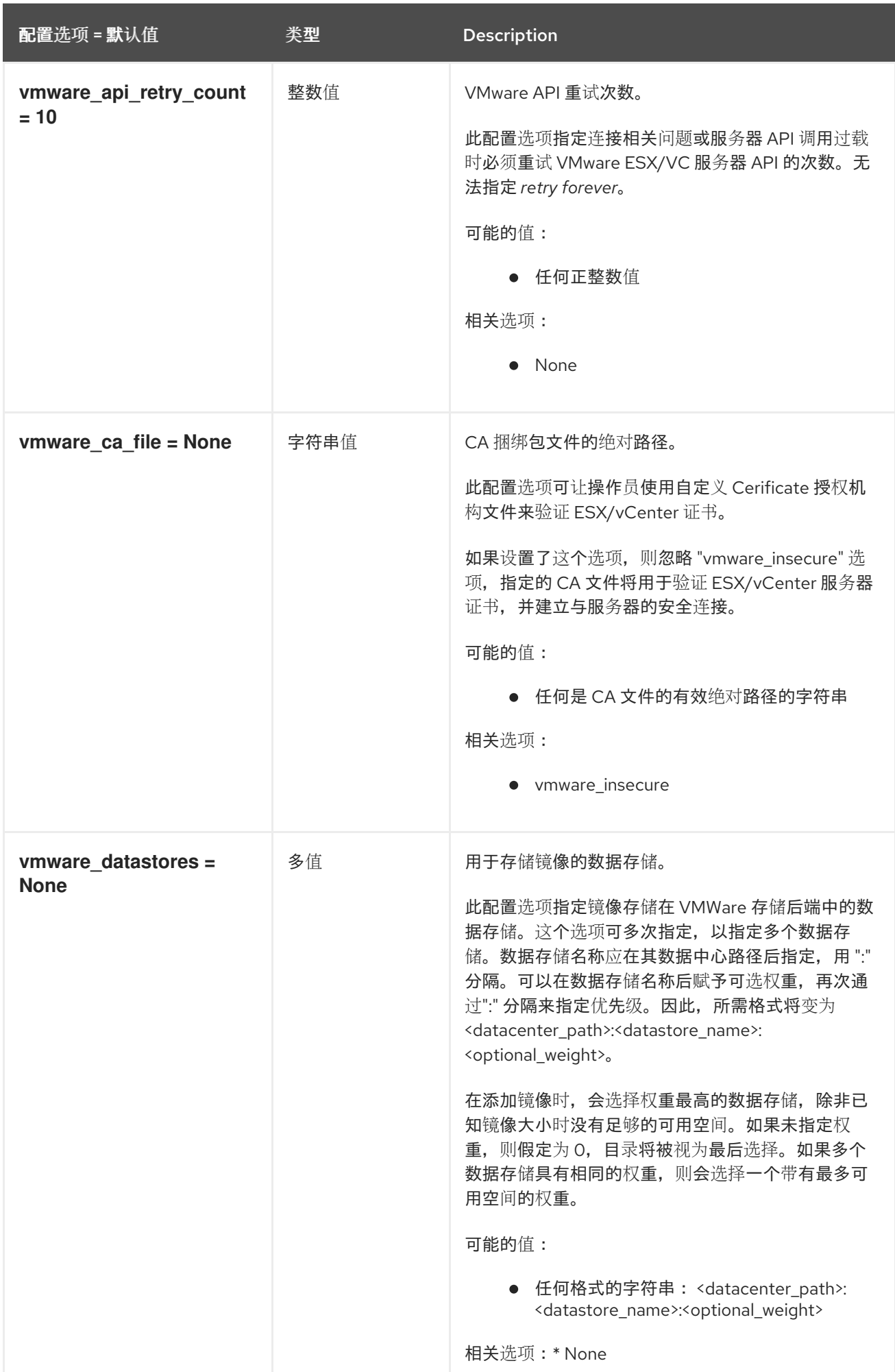

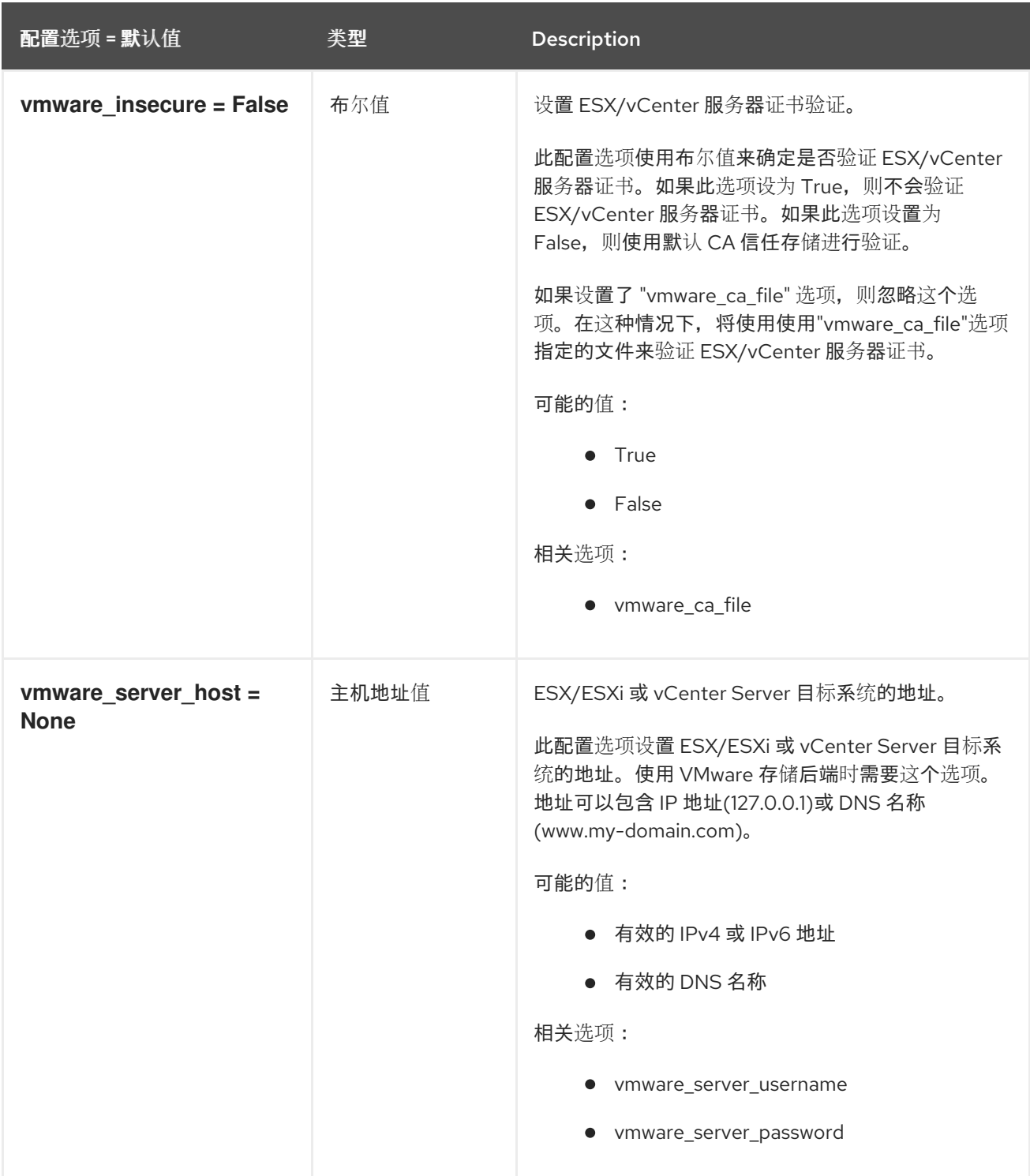

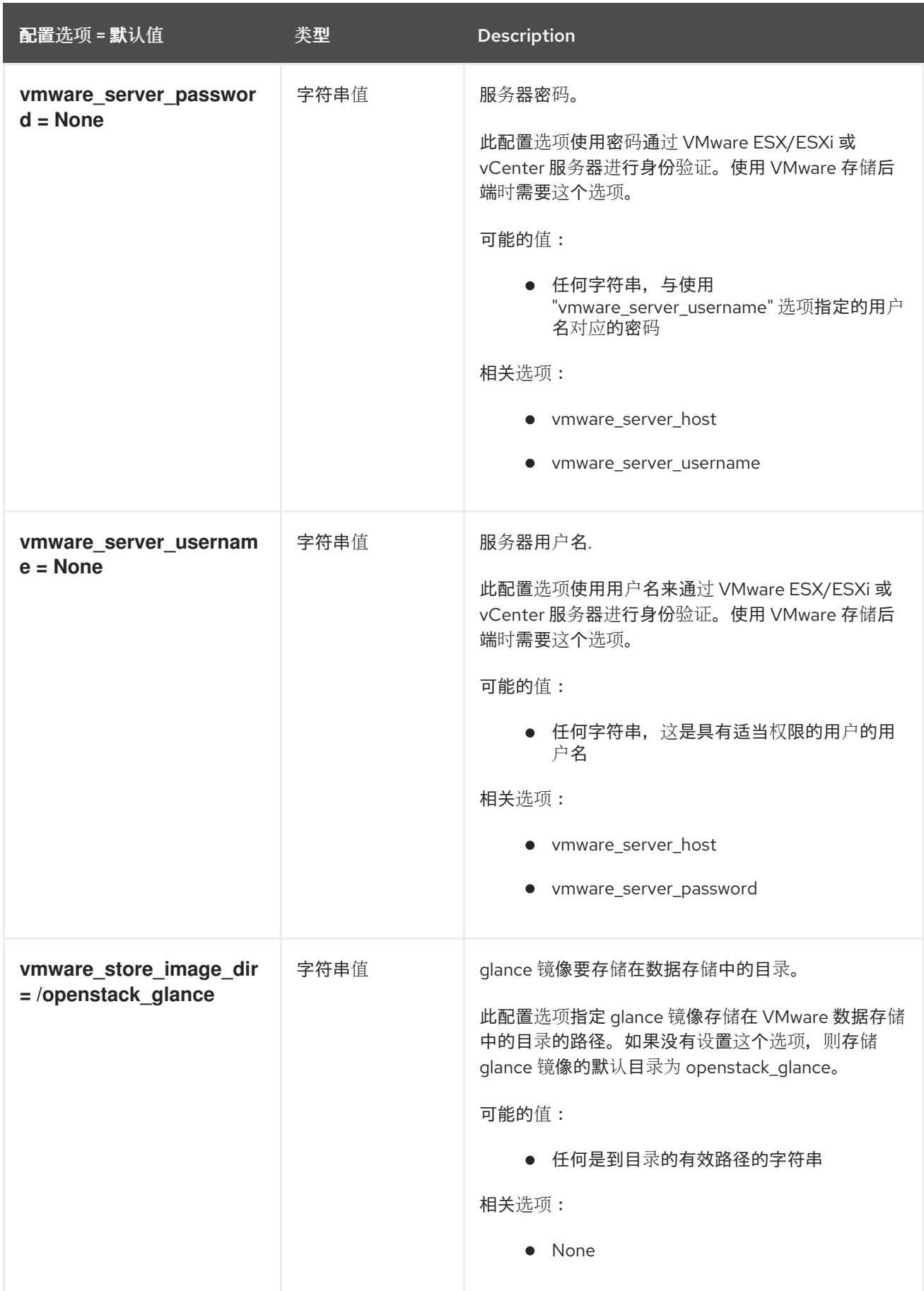

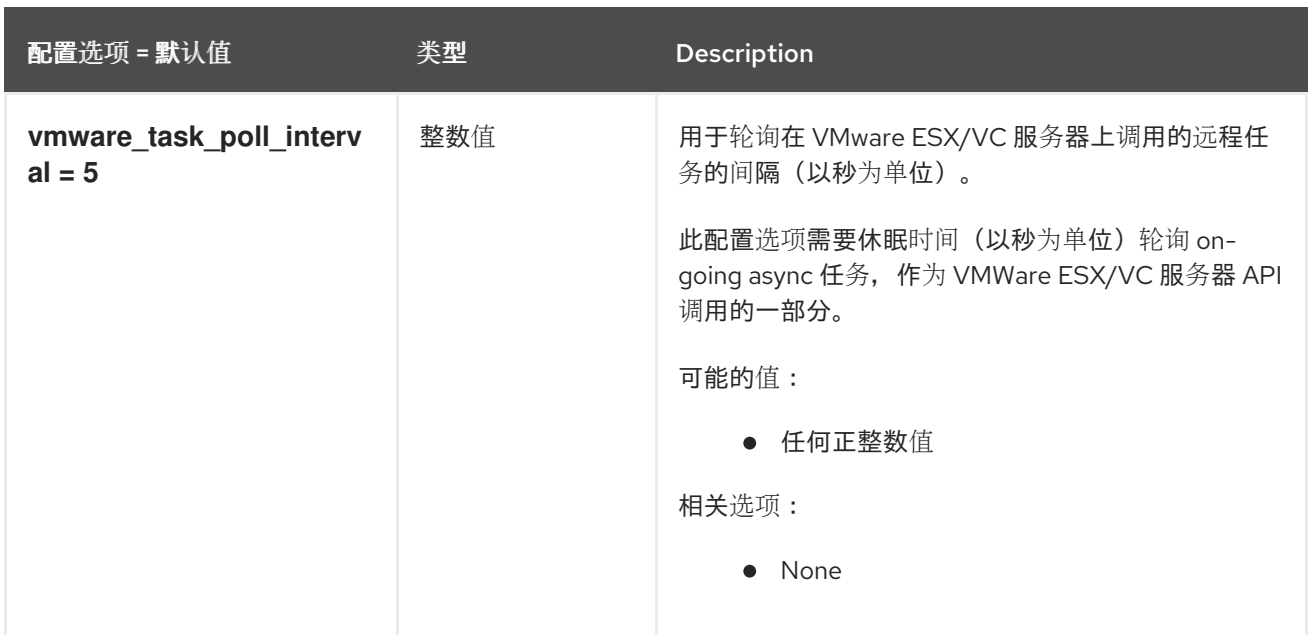

## 3.3.3. oslo\_policy

下表概述了 **/etc/glance/glance-cache.conf** 文件中的 **[oslo\_policy]** 组下可用的选项。

## 表 3.31. oslo\_policy

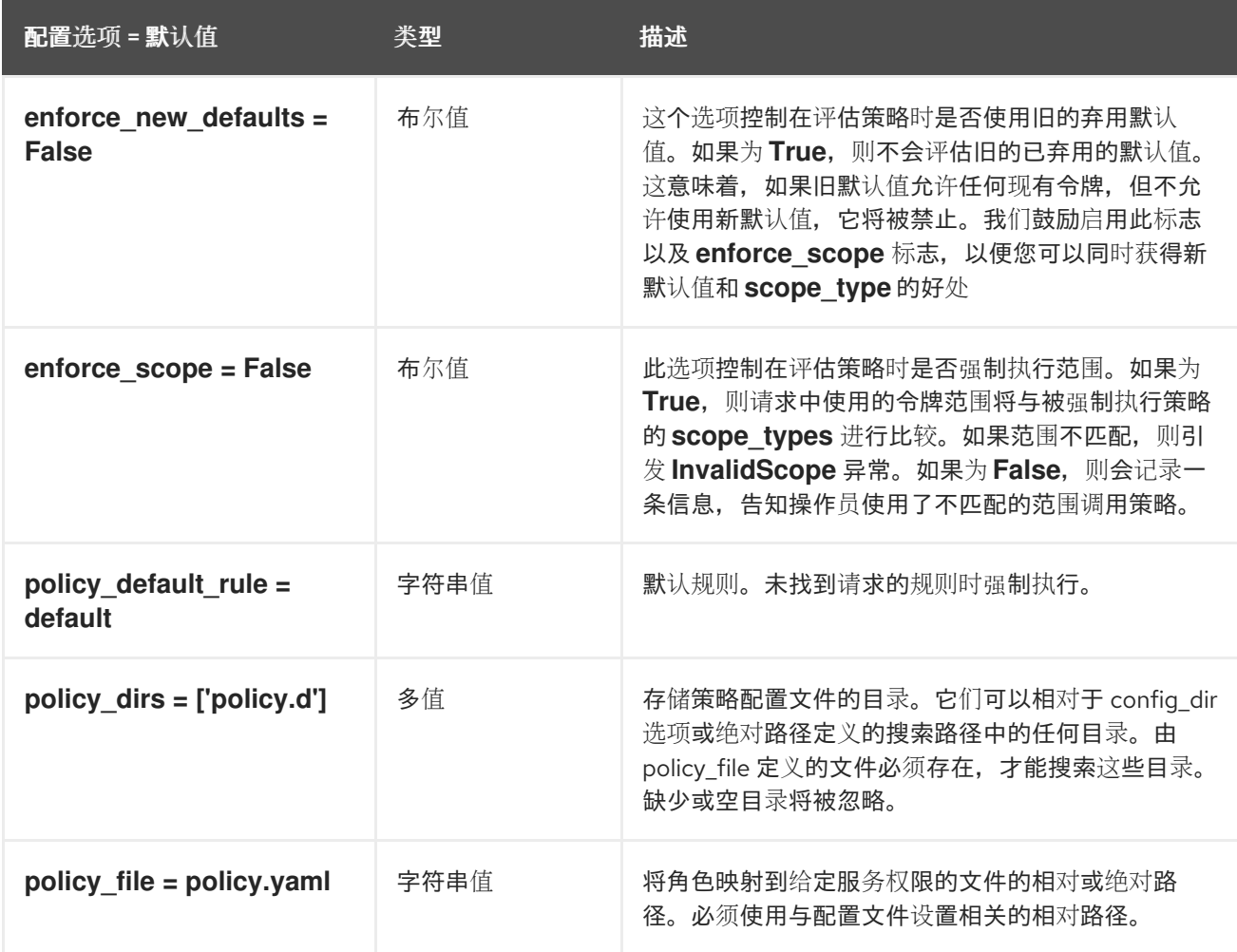

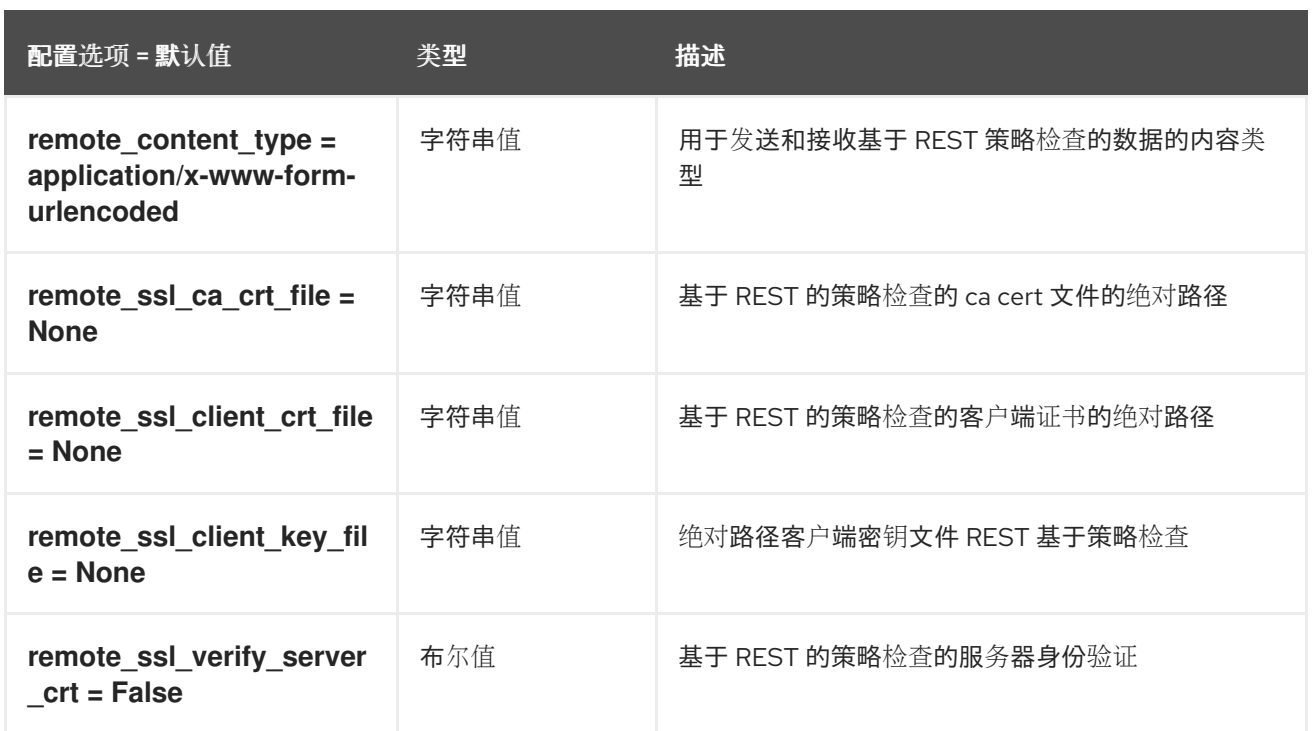
# 第 4 章 HEAT

下面的章节包含有关 **heat** 服务中的配置选项的信息。

## 4.1. HEAT.CONF

本节包含 **/etc/heat/heat.conf** 文件的选项。

### 4.1.1. DEFAULT

.

下表概述了 **/etc/heat/heat.conf** 文件中的 **[DEFAULT]** 组下可用的选项。

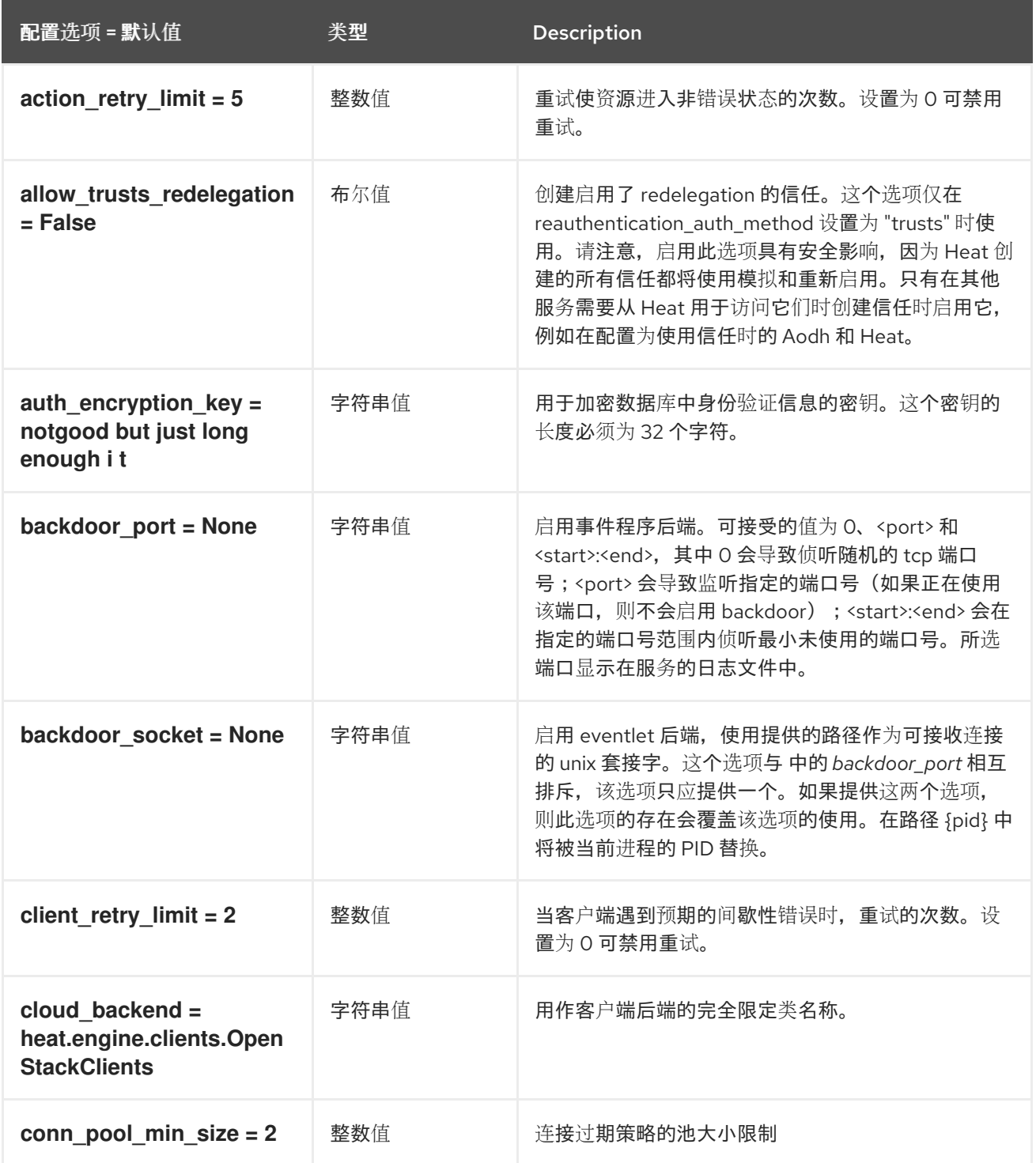

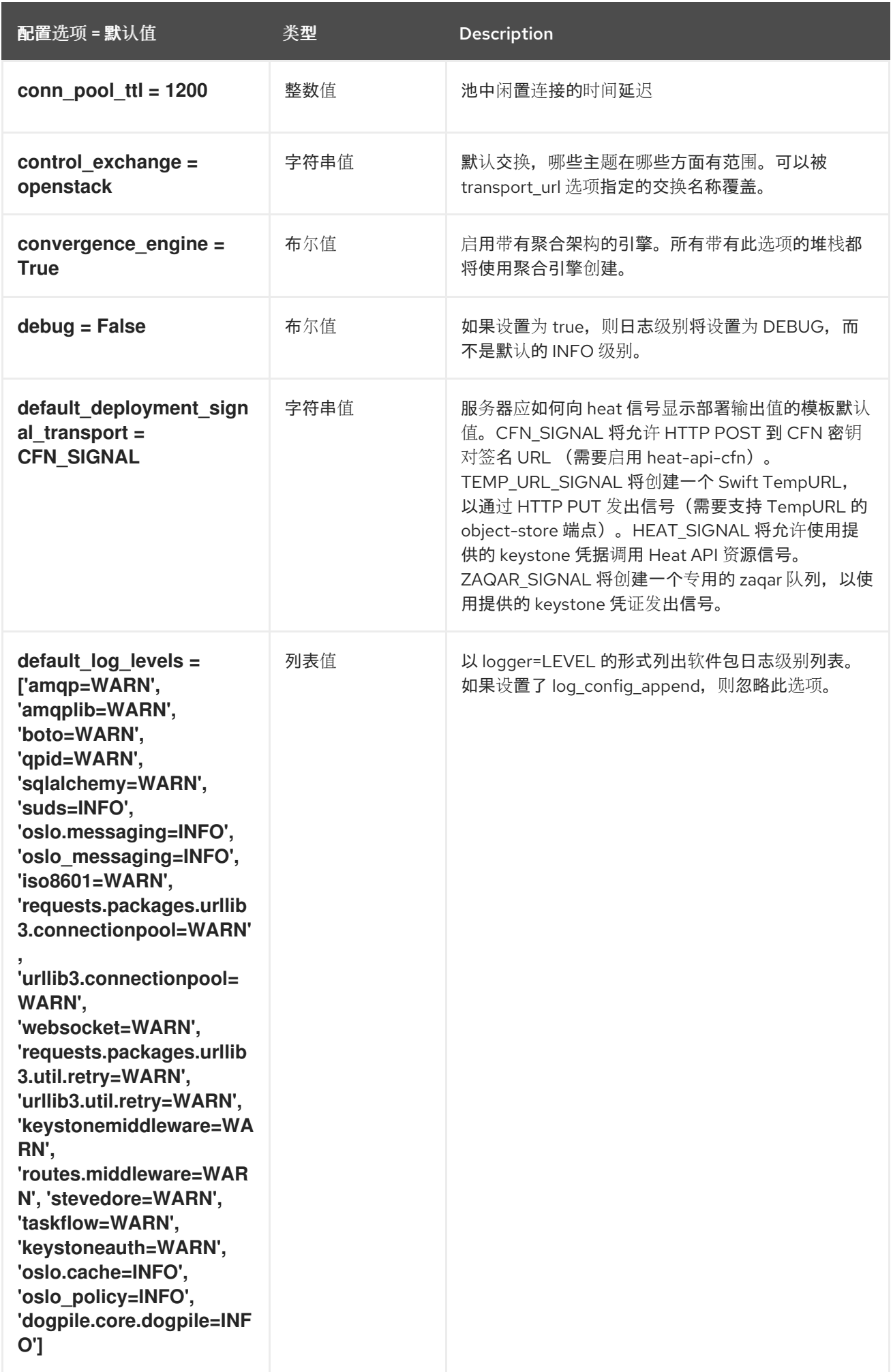

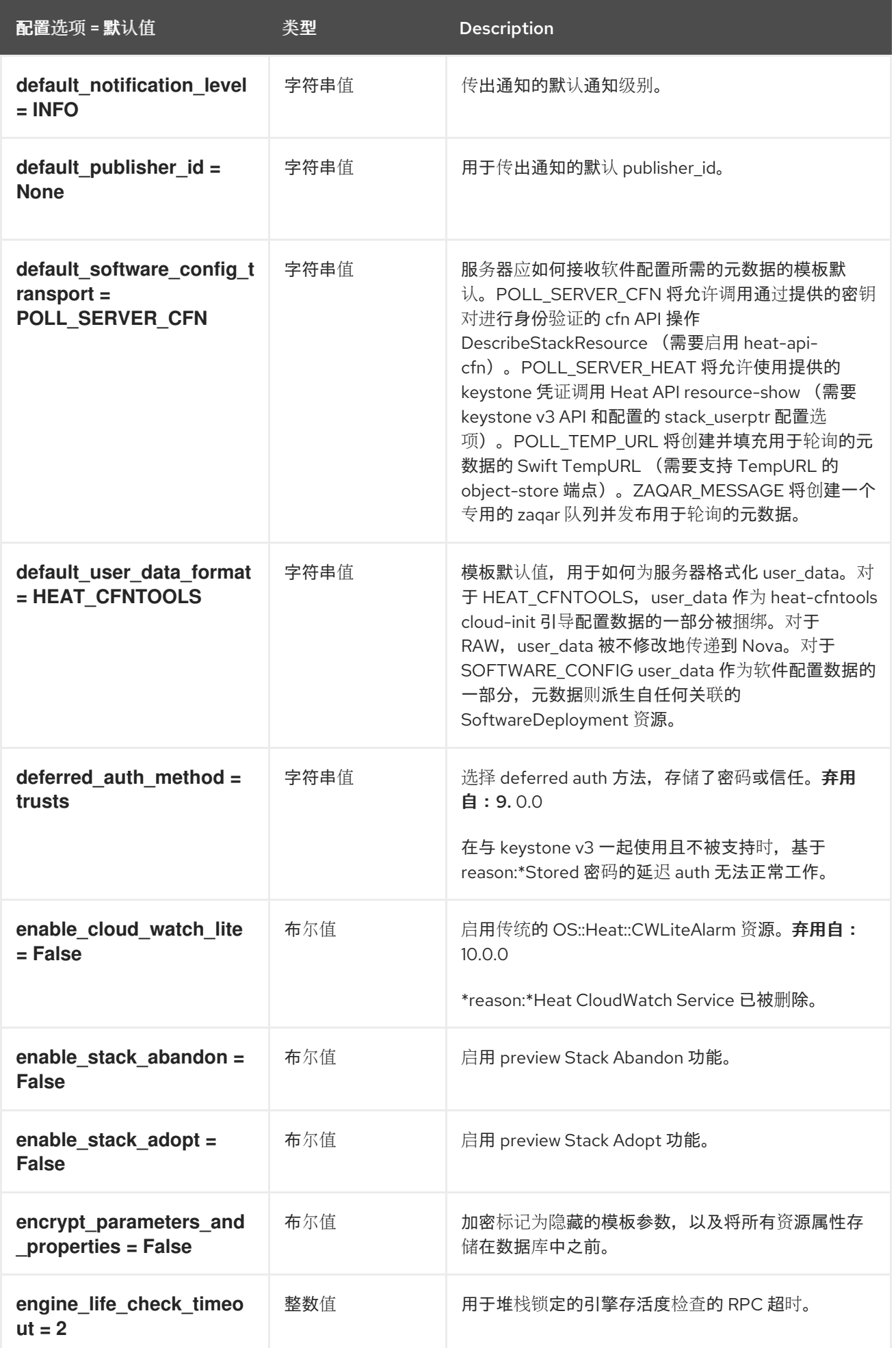

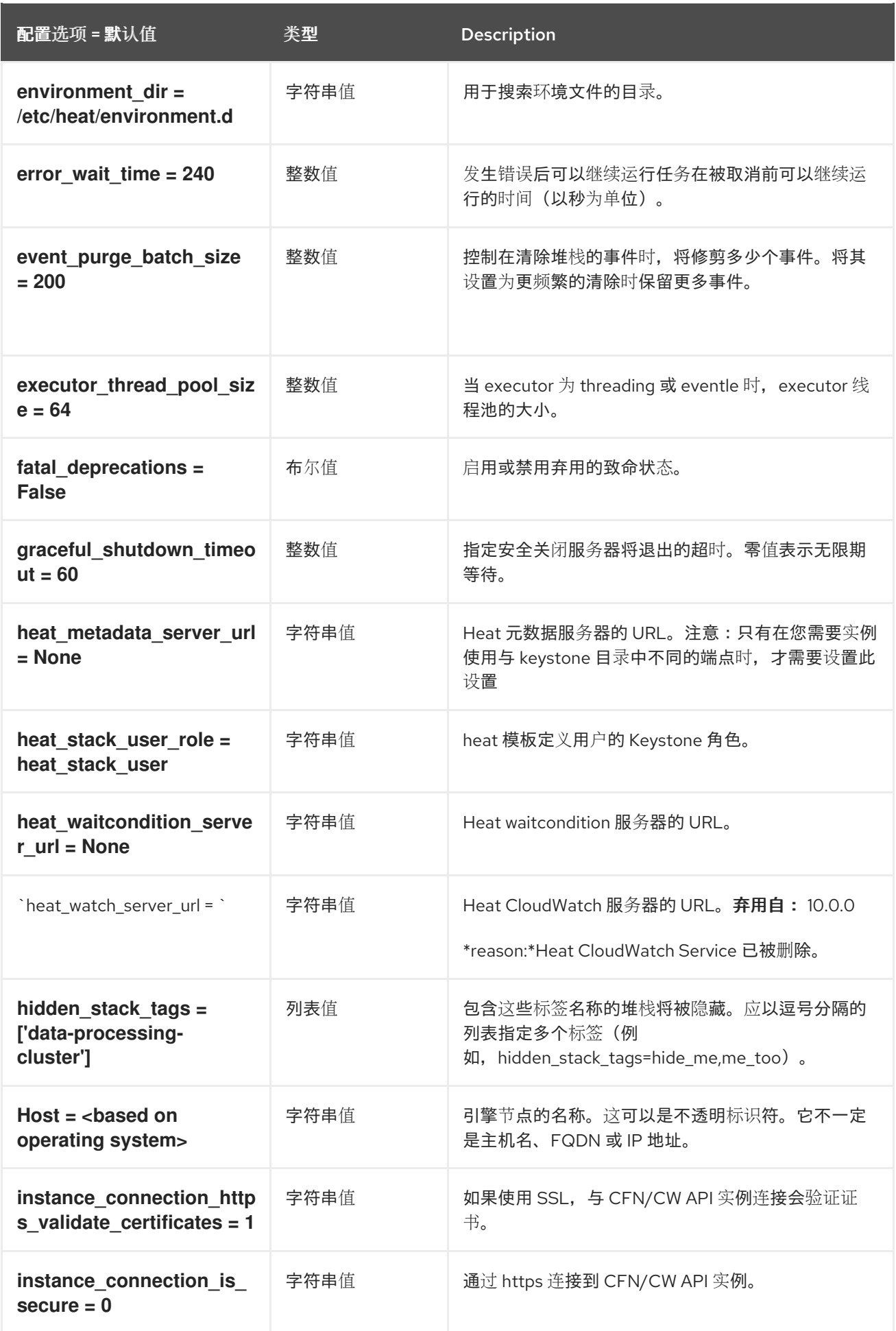

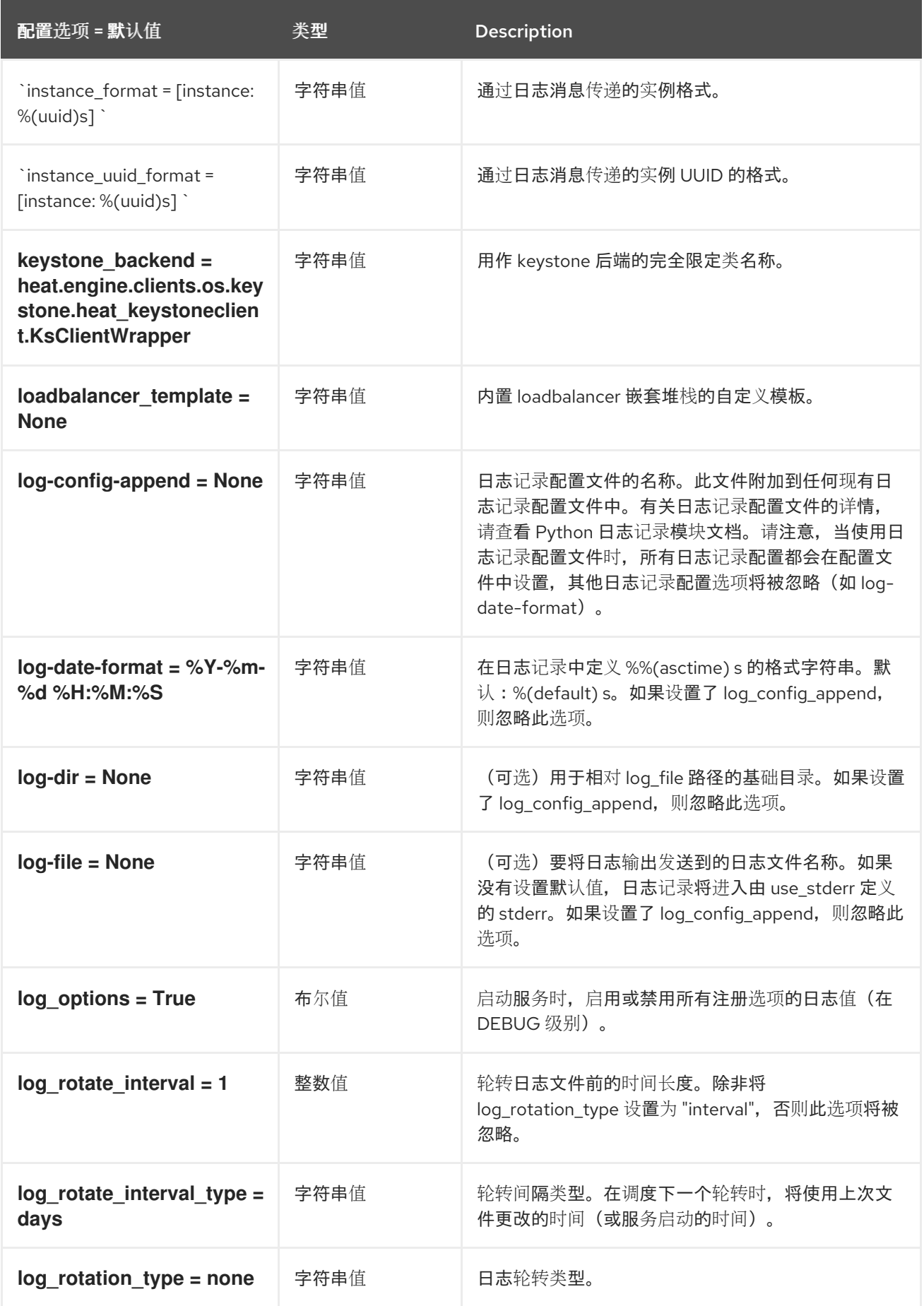

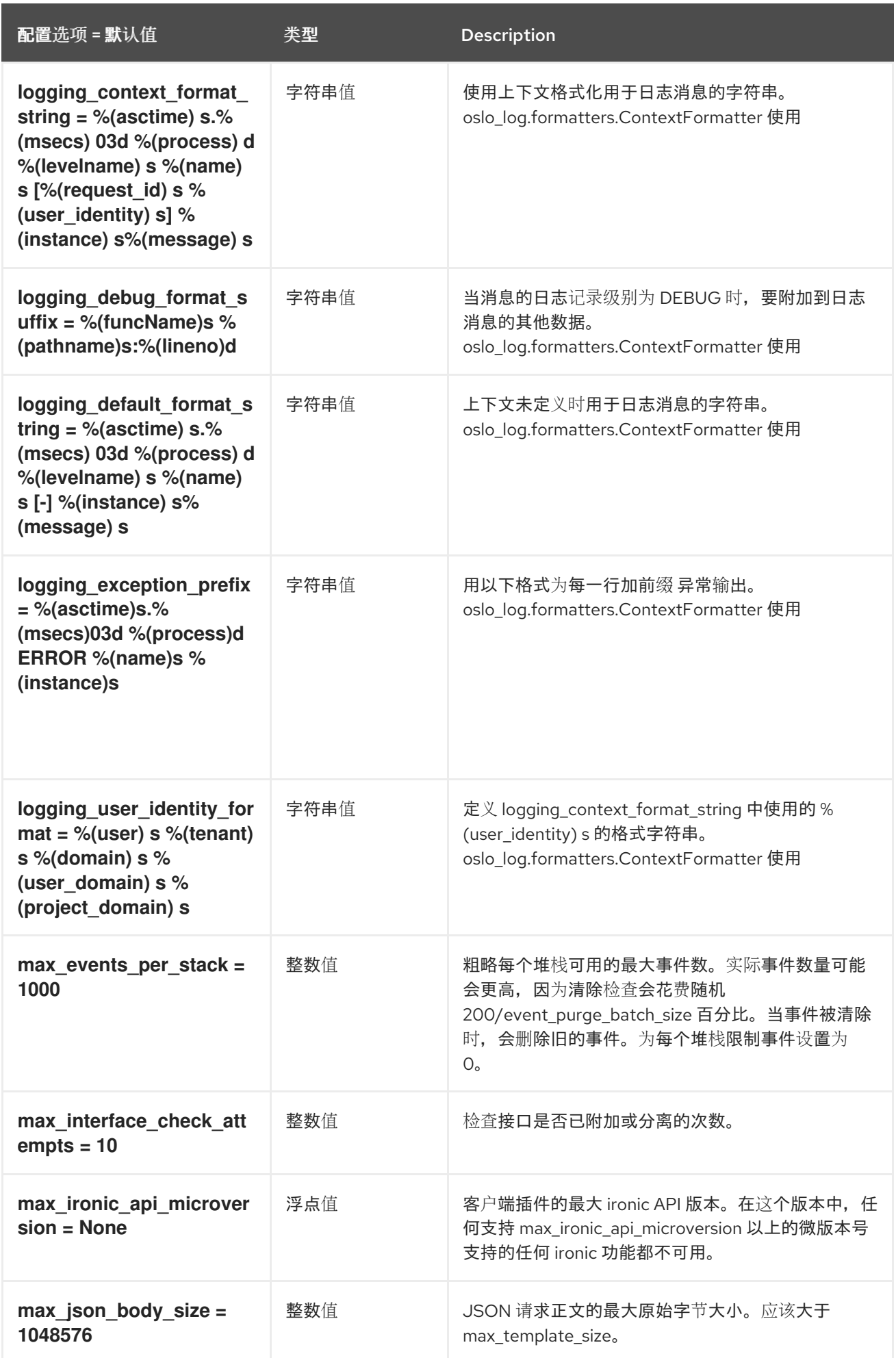

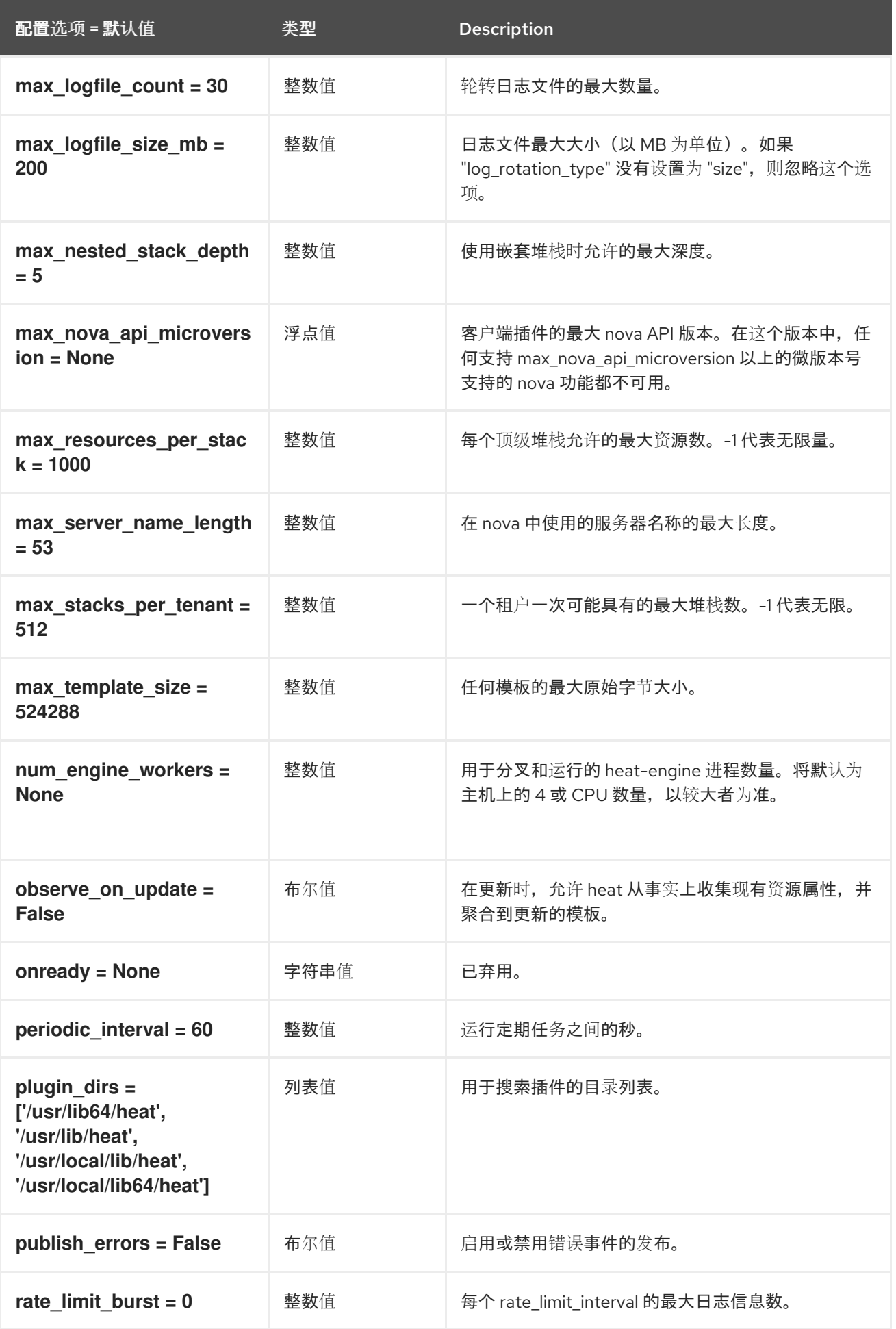

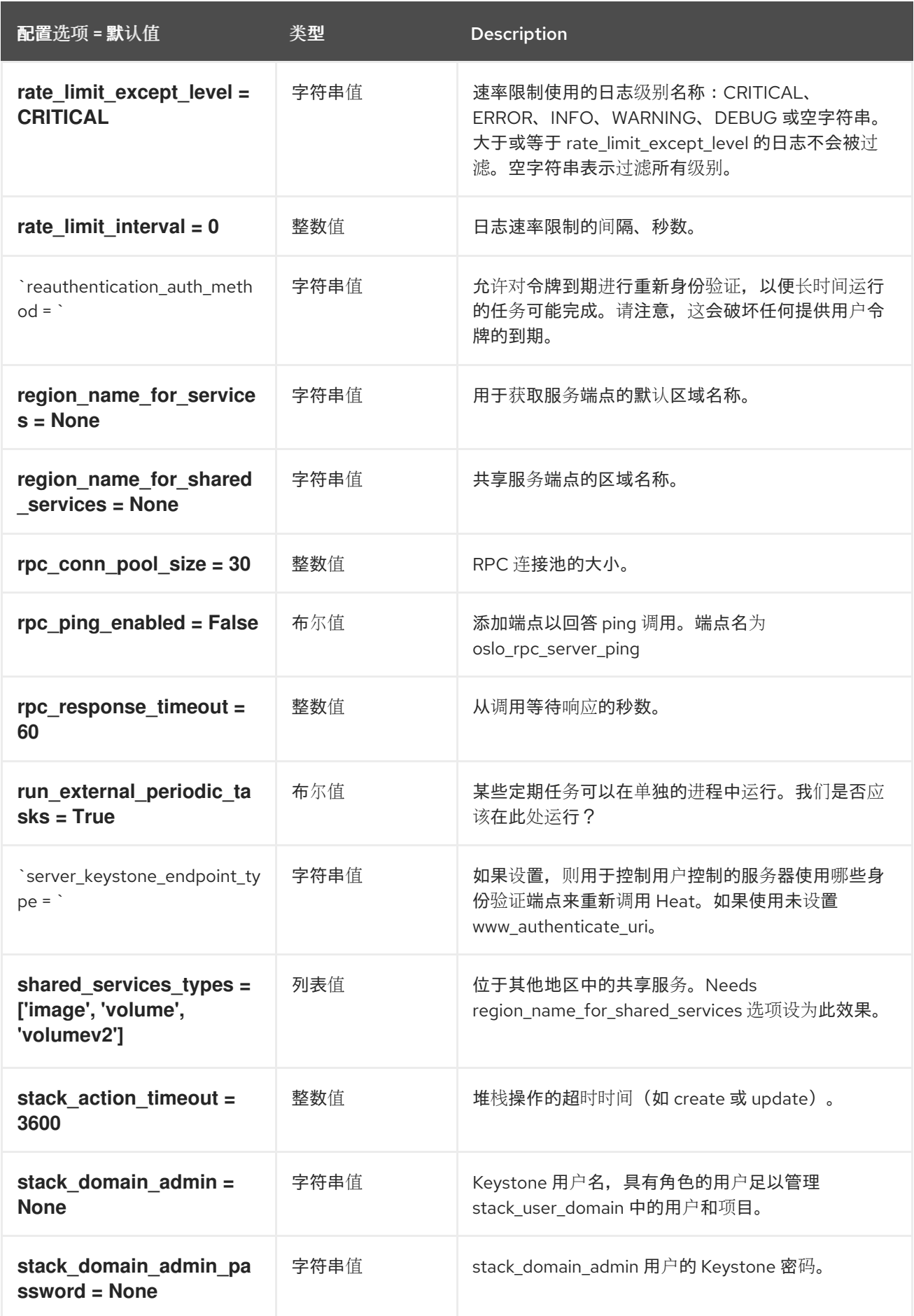

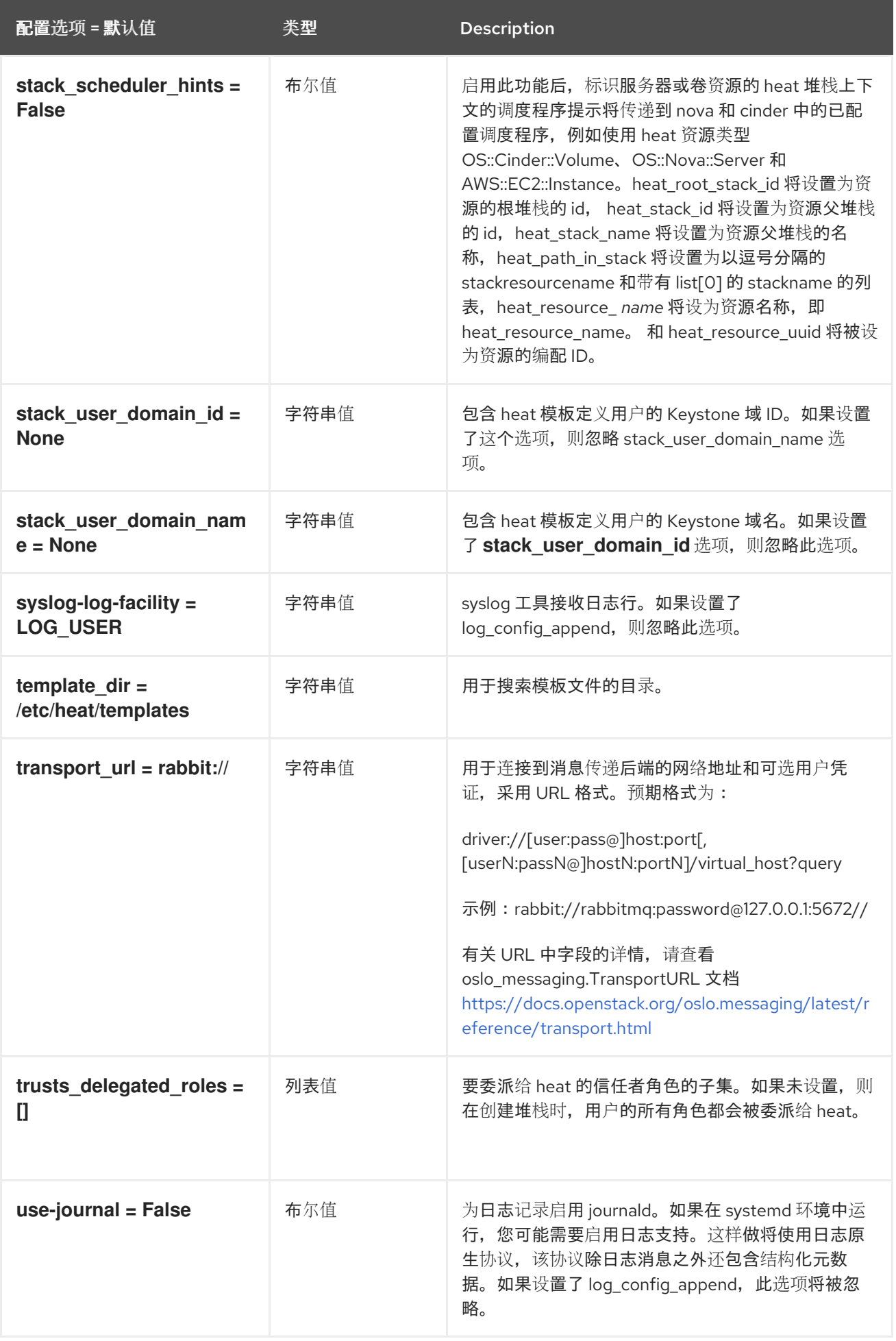

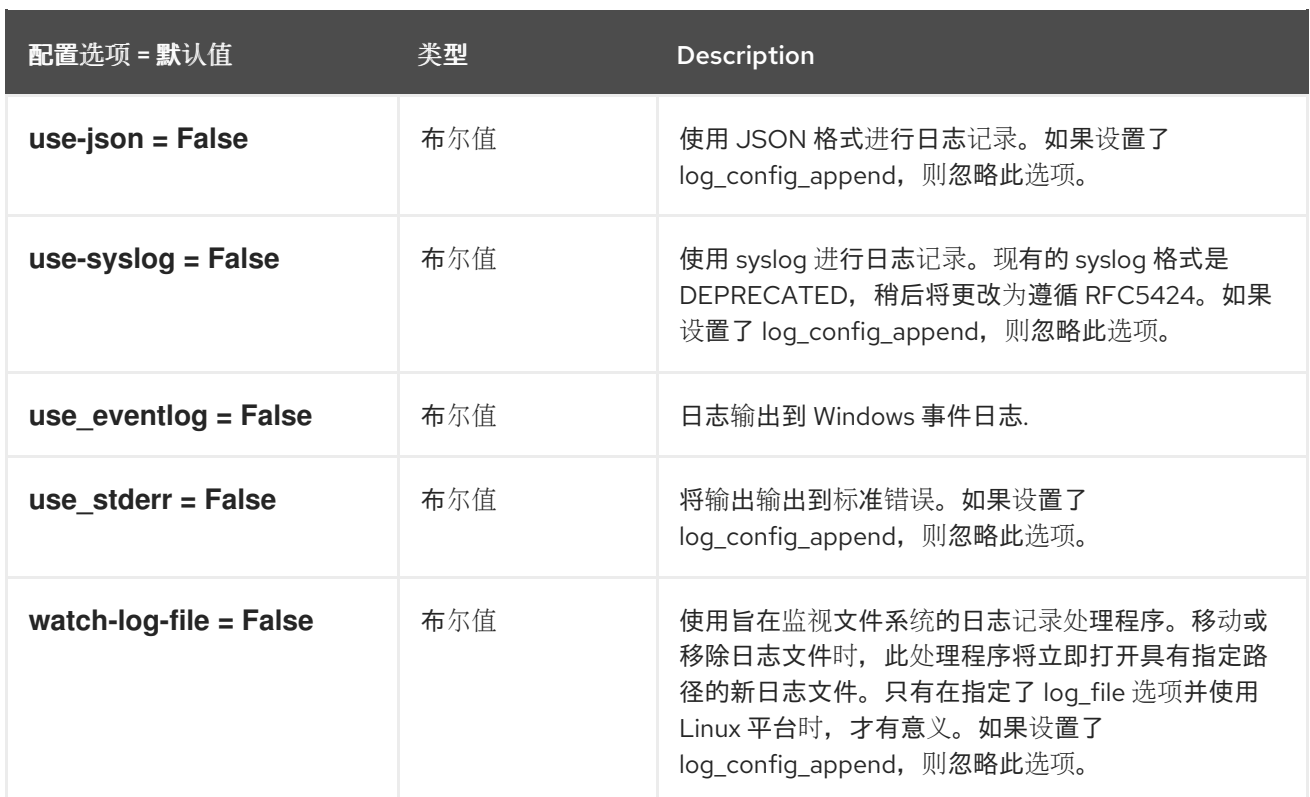

# 4.1.2. auth\_password

下表概述了 **/etc/heat/heat.conf** 文件中的 **[auth\_password]** 组下可用的选项。

#### 表 4.1. auth\_password

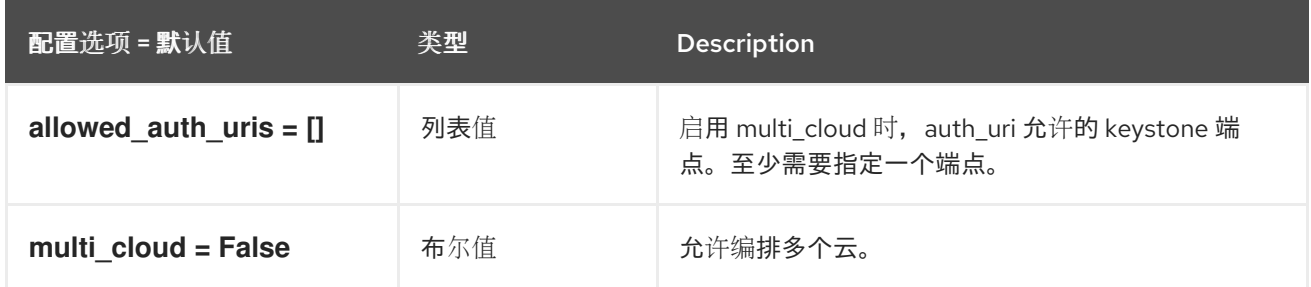

## 4.1.3. 客户端

下表概述了 **/etc/heat/heat.conf** 文件中的 **[clients]** 组下可用的选项。

#### 表 4.2. 客户端

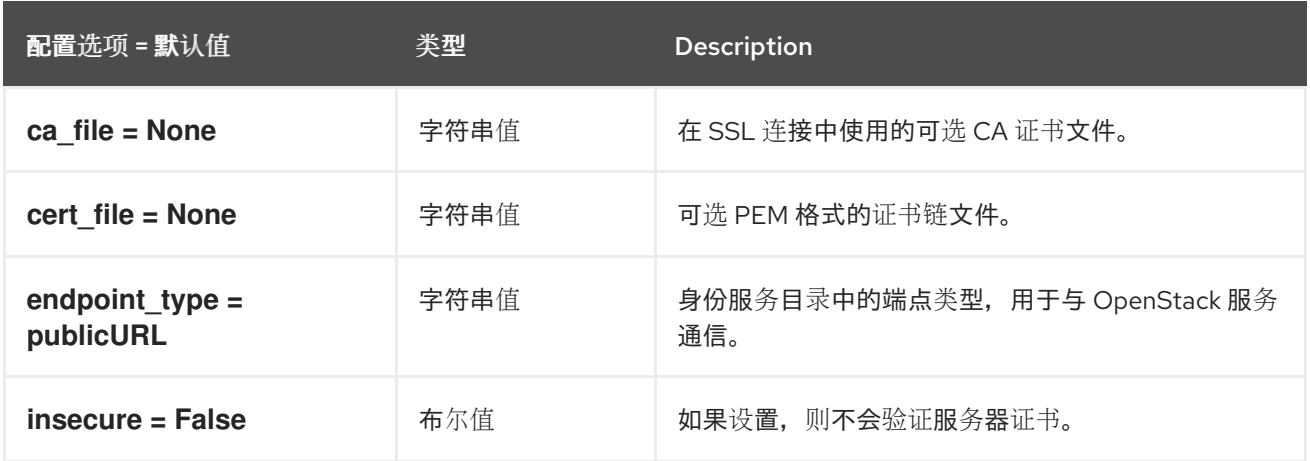

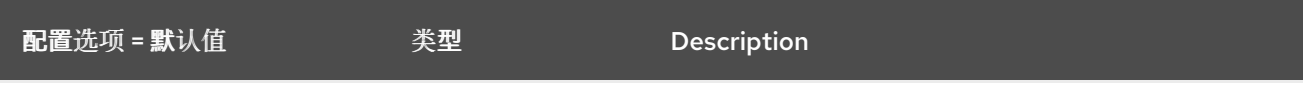

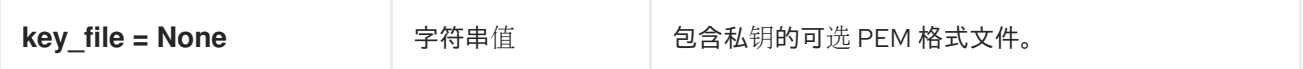

#### 4.1.4. clients\_aodh

下表概述了 **/etc/heat/heat.conf** 文件中的 **[clients\_aodh]** 组下可用的选项。

#### 表 4.3. clients\_aodh

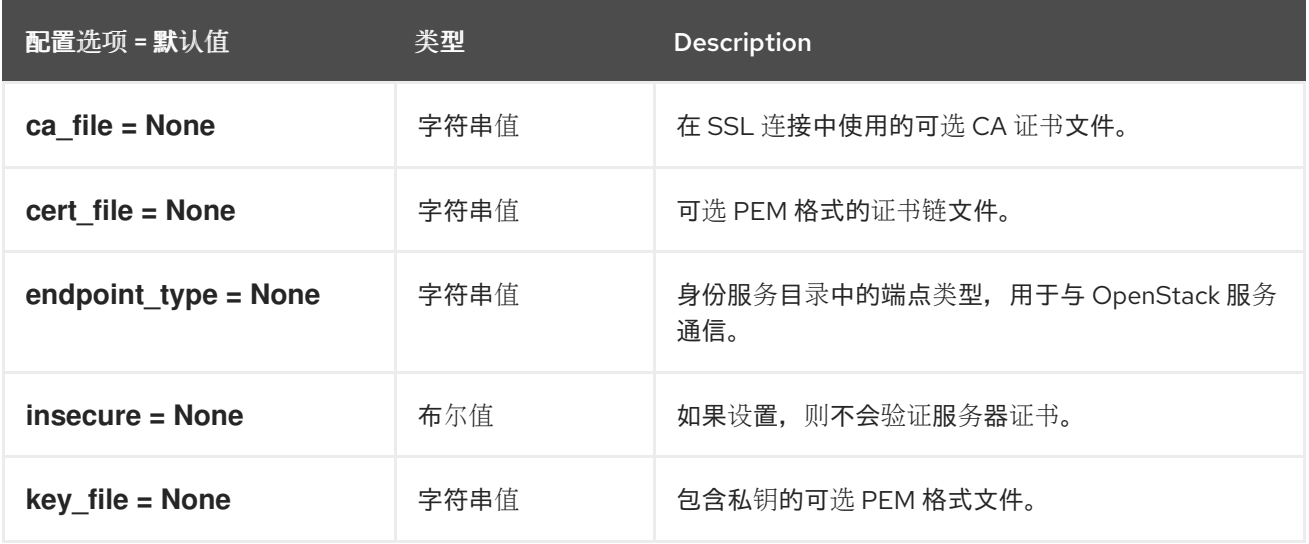

## 4.1.5. clients\_barbican

下表概述了 **/etc/heat/heat.conf** 文件中的 **[clients\_barbican]** 组下可用的选项。

#### 表 4.4. clients\_barbican

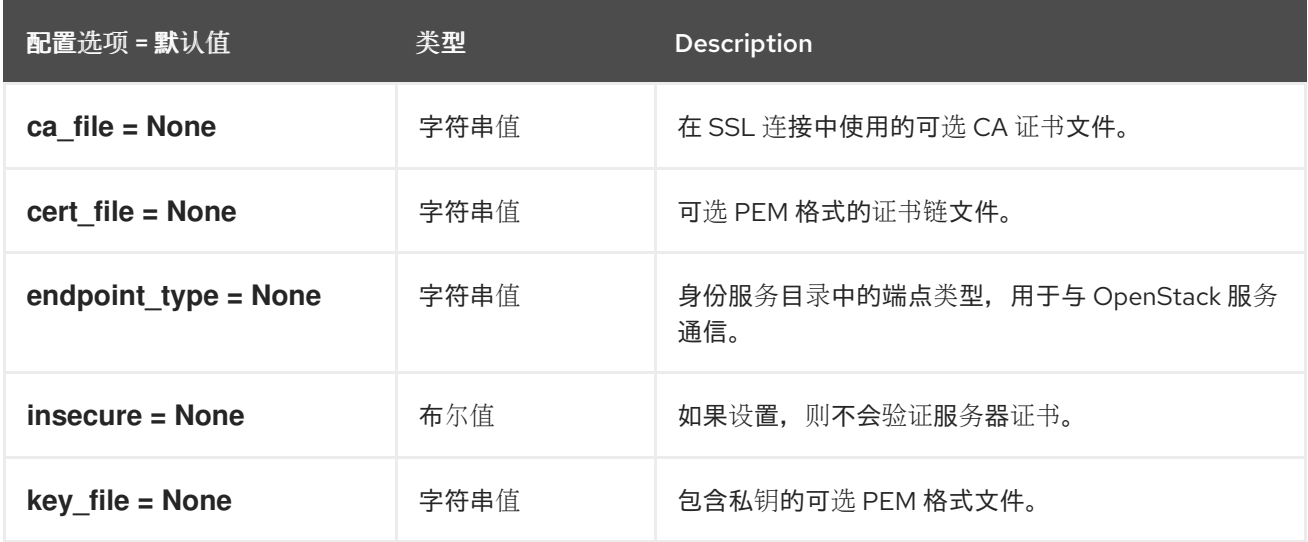

## 4.1.6. clients\_cinder

下表概述了 **/etc/heat/heat.conf** 文件中的 **[clients\_cinder]** 组下可用的选项。

#### 表 4.5. clients\_cinder

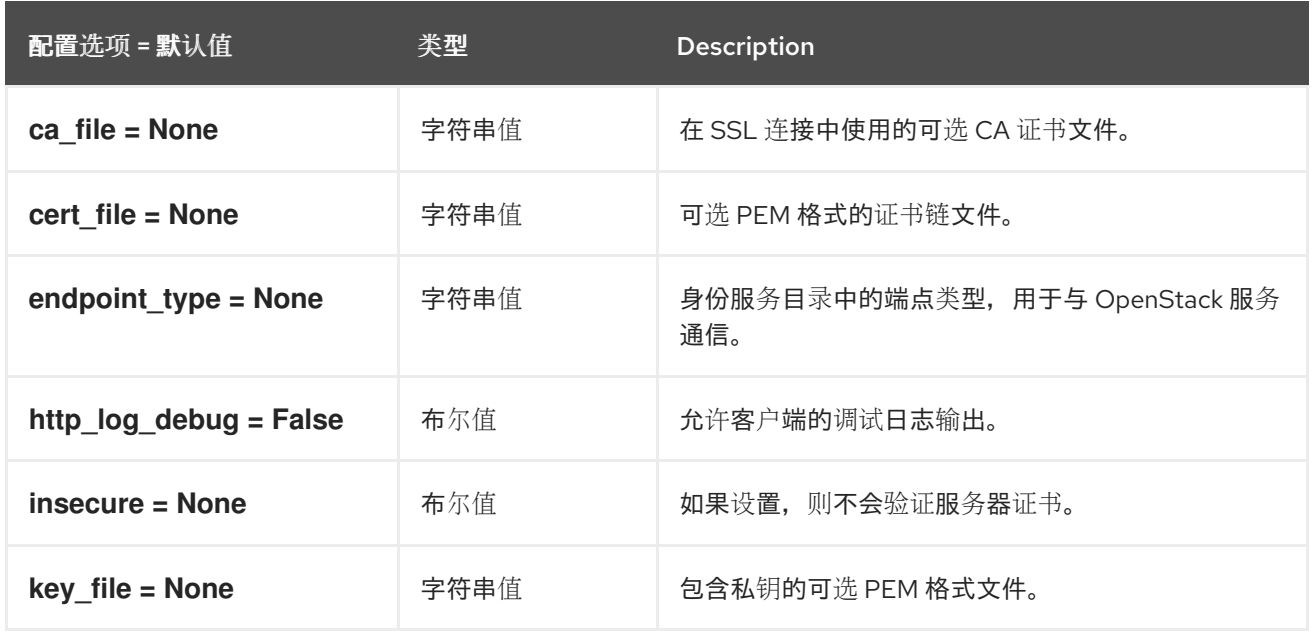

### 4.1.7. clients\_designate

下表概述了 **/etc/heat/heat.conf** 文件中的 **[clients\_designate]** 组下可用的选项。

#### 表 4.6. clients\_designate

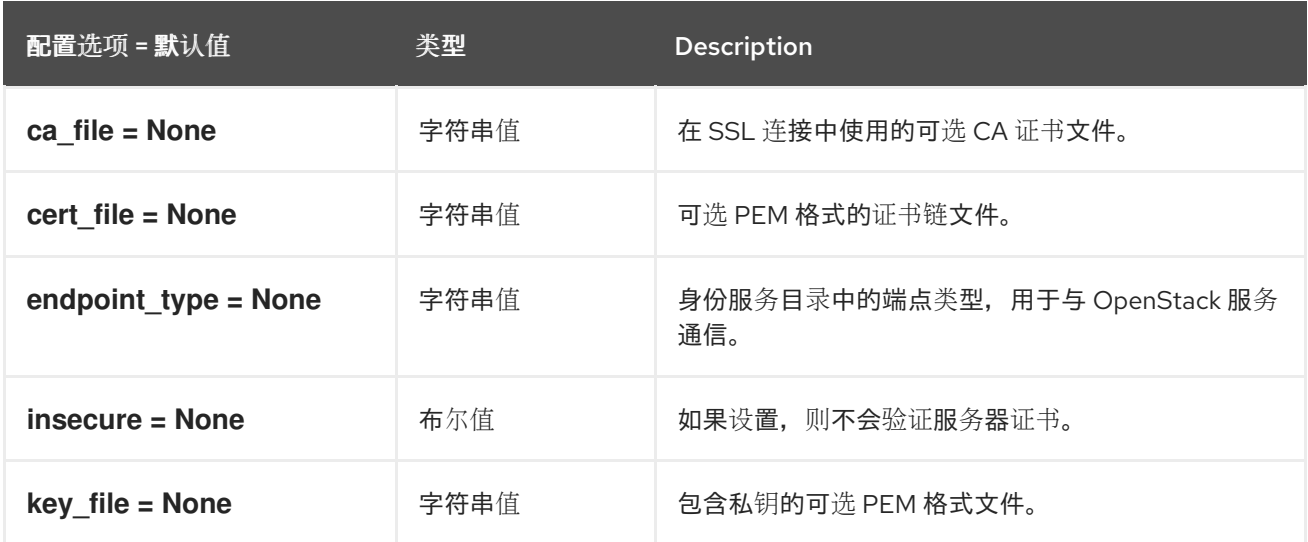

## 4.1.8. clients\_glance

下表概述了 **/etc/heat/heat.conf** 文件中的 **[clients\_glance]** 组下可用的选项。

### 表 4.7. clients\_glance

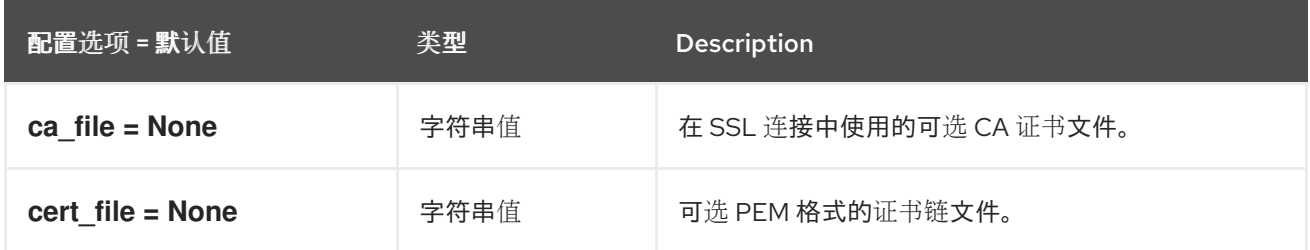

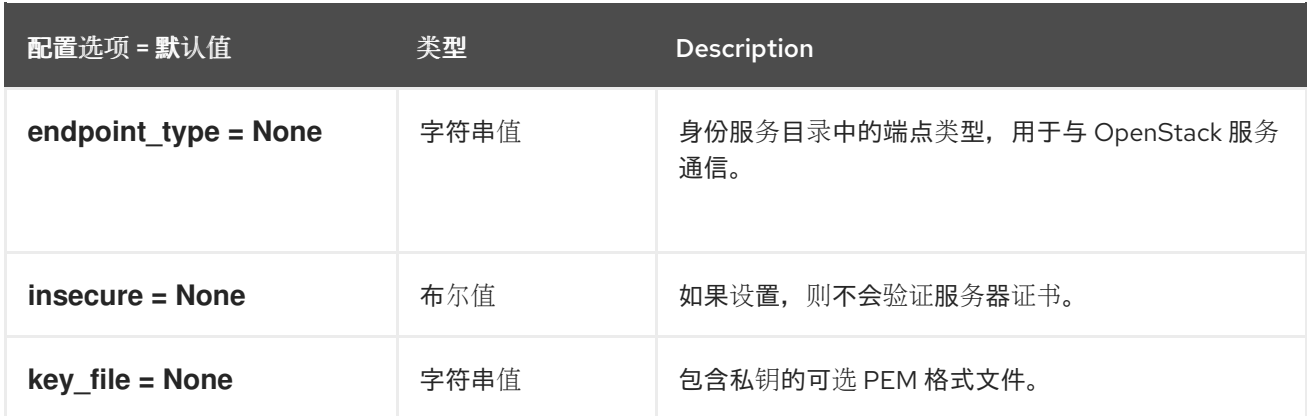

### 4.1.9. clients\_heat

下表概述了 **/etc/heat/heat.conf** 文件中的 **[clients\_heat]** 组下可用的选项。

#### 表 4.8. clients\_heat

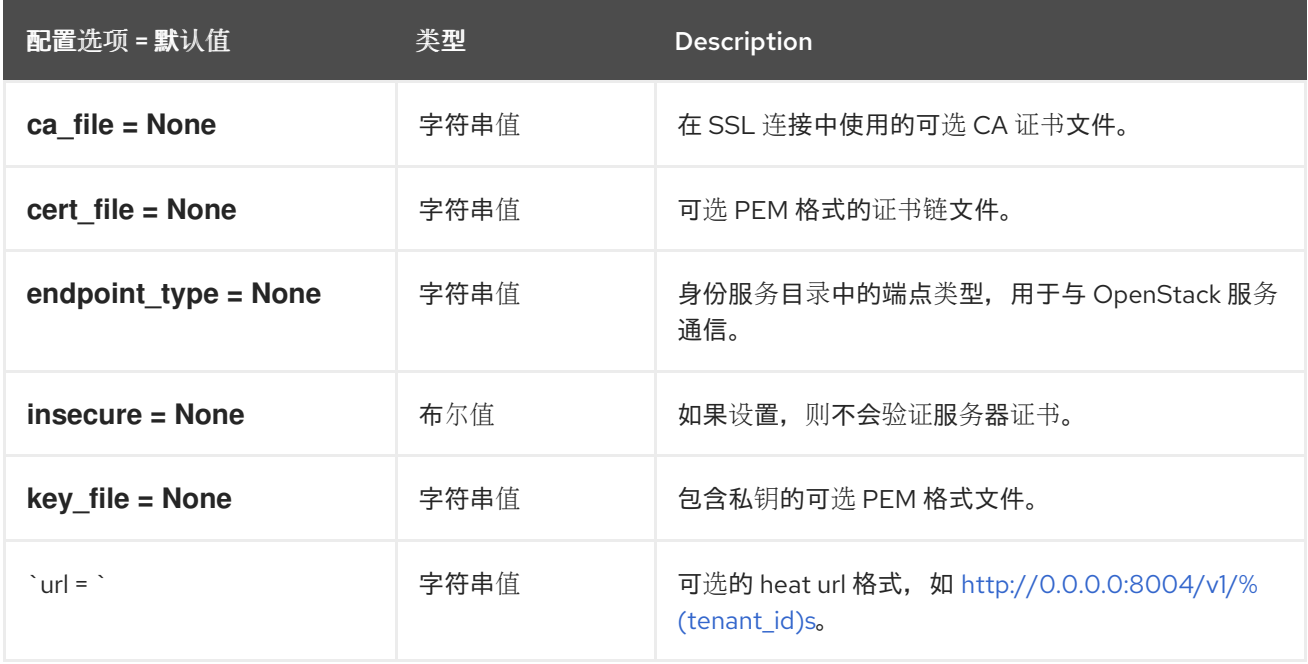

## 4.1.10. clients\_keystone

下表概述了 **/etc/heat/heat.conf** 文件中的 **[clients\_keystone]** 组下可用的选项。

#### 表 4.9. clients\_keystone

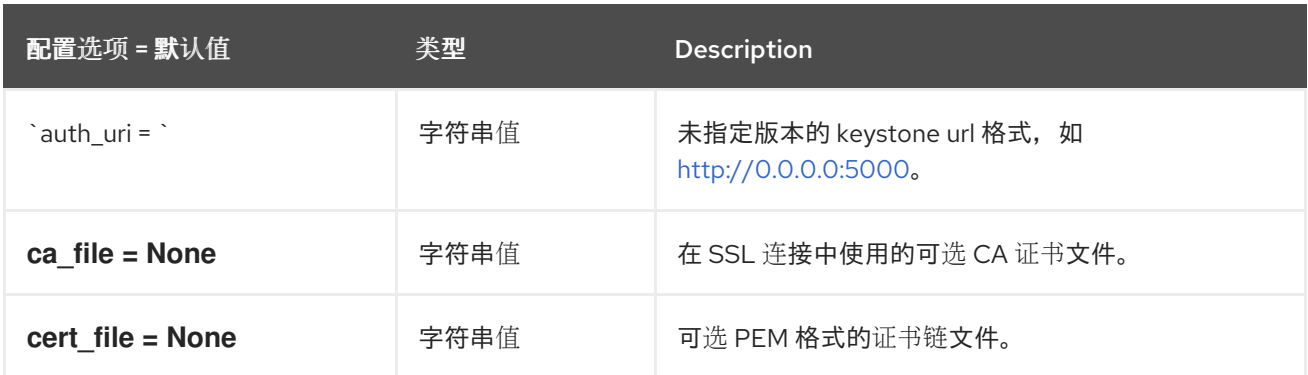

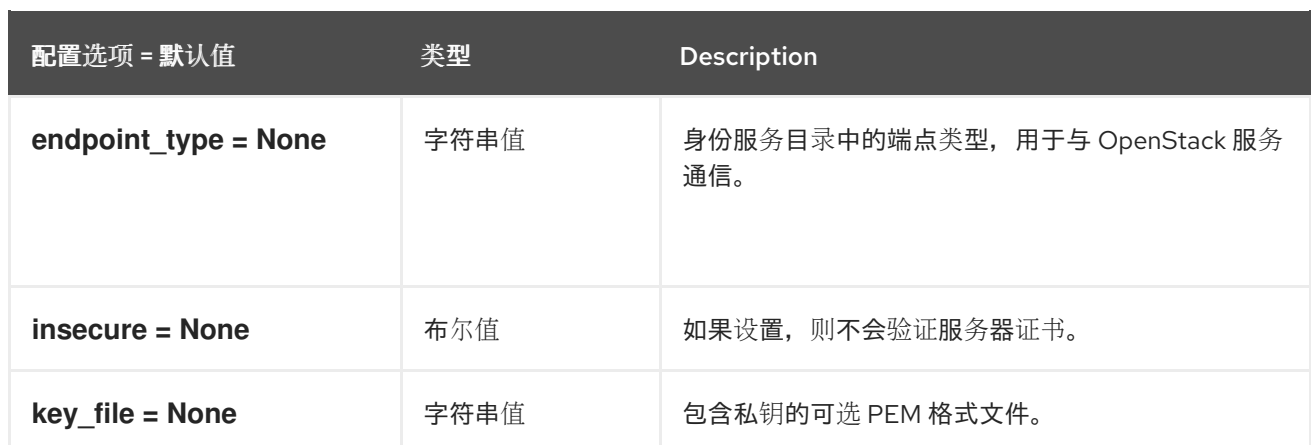

### 4.1.11. clients\_magnum

下表概述了 **/etc/heat/heat.conf** 文件中的 **[clients\_magnum]** 组下可用的选项。

#### 表 4.10. clients\_magnum

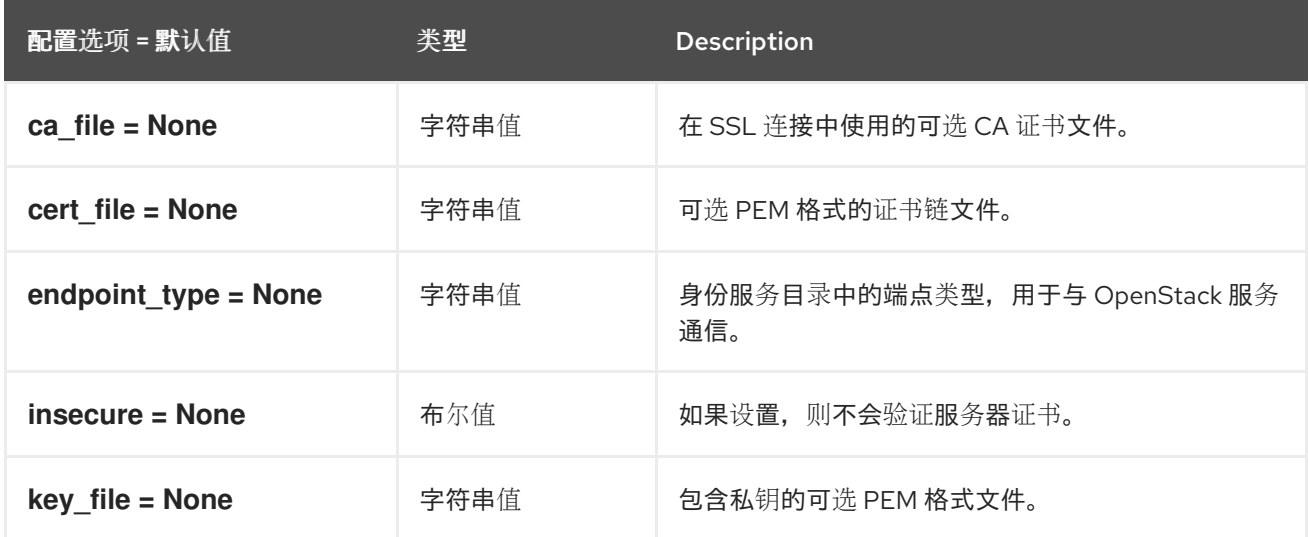

## 4.1.12. clients\_manila

下表概述了 **/etc/heat/heat.conf** 文件中的 **[clients\_manila]** 组下可用的选项。

### 表 4.11. clients\_manila

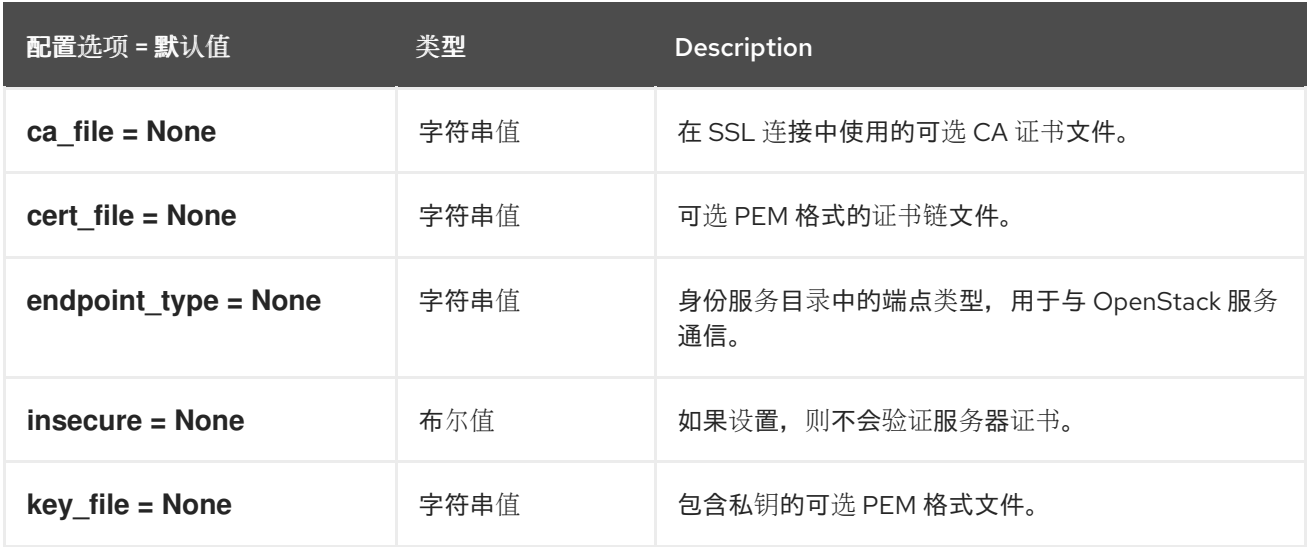

#### 4.1.13. clients\_mistral

下表概述了 **/etc/heat/heat.conf** 文件中的 **[clients\_mistral]** 组下可用的选项。

#### 表 4.12. clients\_mistral

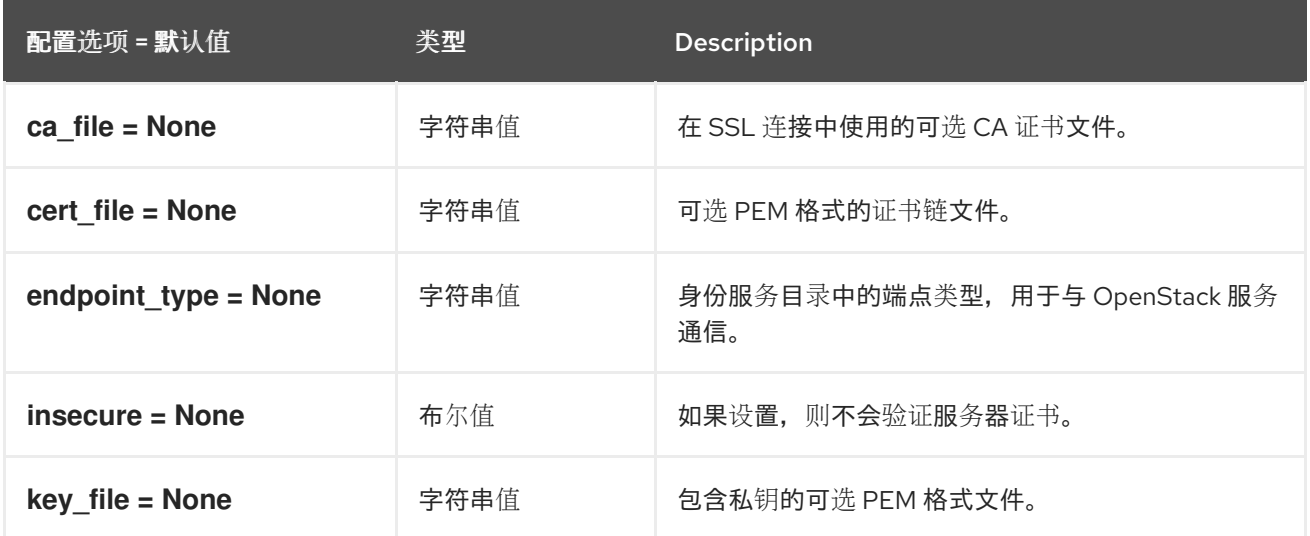

### 4.1.14. clients\_monasca

下表概述了 **/etc/heat/heat.conf** 文件中的 **[clients\_monasca]** 组下可用的选项。

#### 表 4.13. clients\_monasca

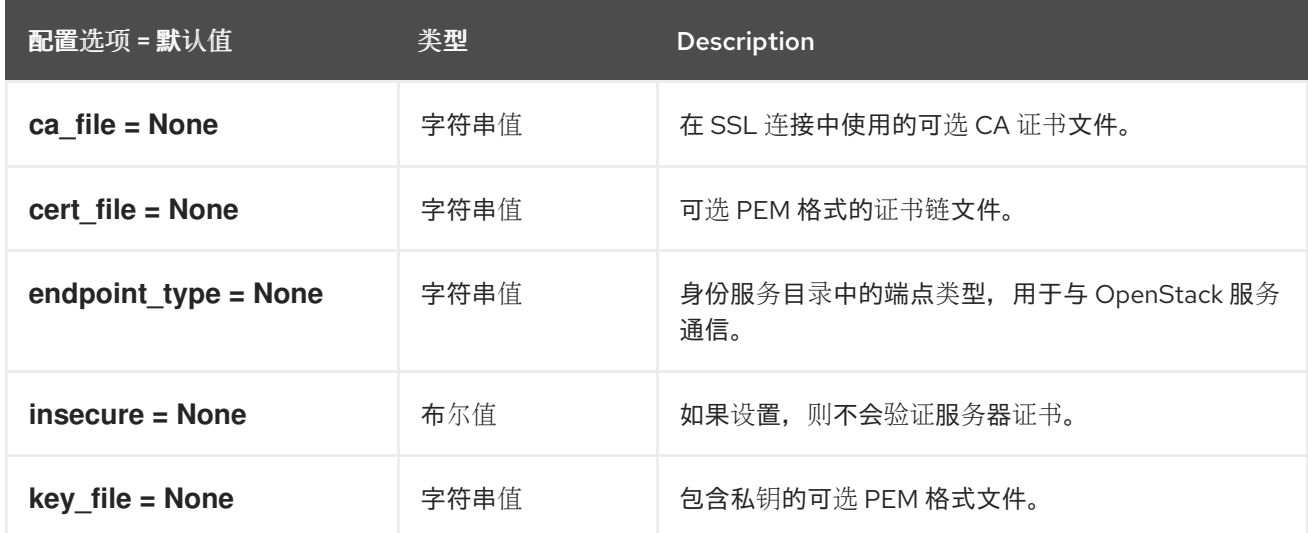

## 4.1.15. clients\_neutron

下表概述了 **/etc/heat/heat.conf** 文件中的 **[clients\_neutron]** 组下可用的选项。

#### 表 4.14. clients\_neutron

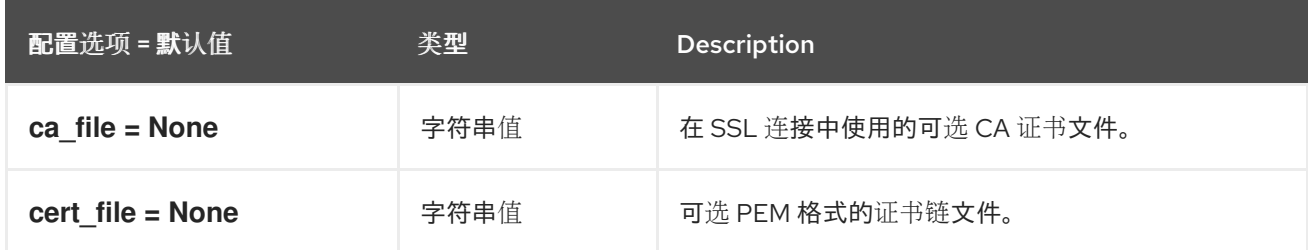

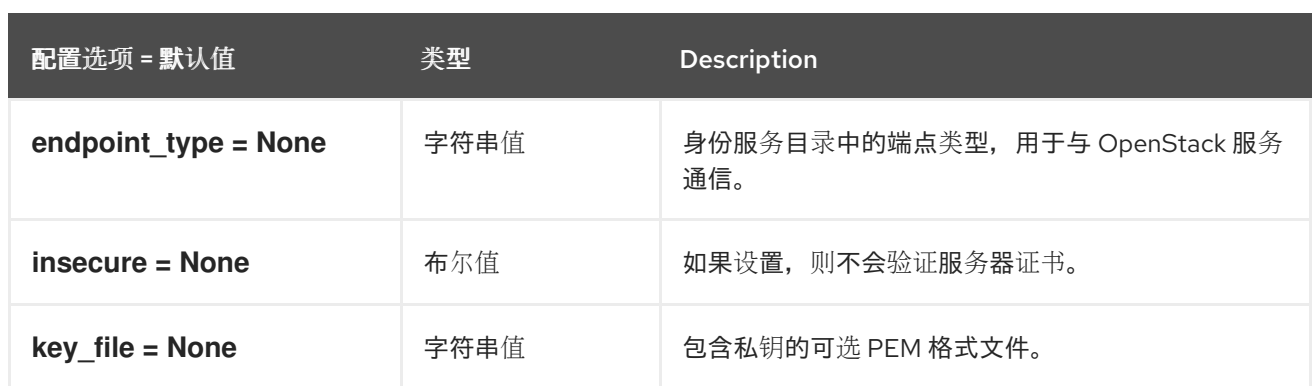

## 4.1.16. clients\_nova

下表概述了 **/etc/heat/heat.conf** 文件中的 **[clients\_nova]** 组下可用的选项。

#### 表 4.15. clients\_nova

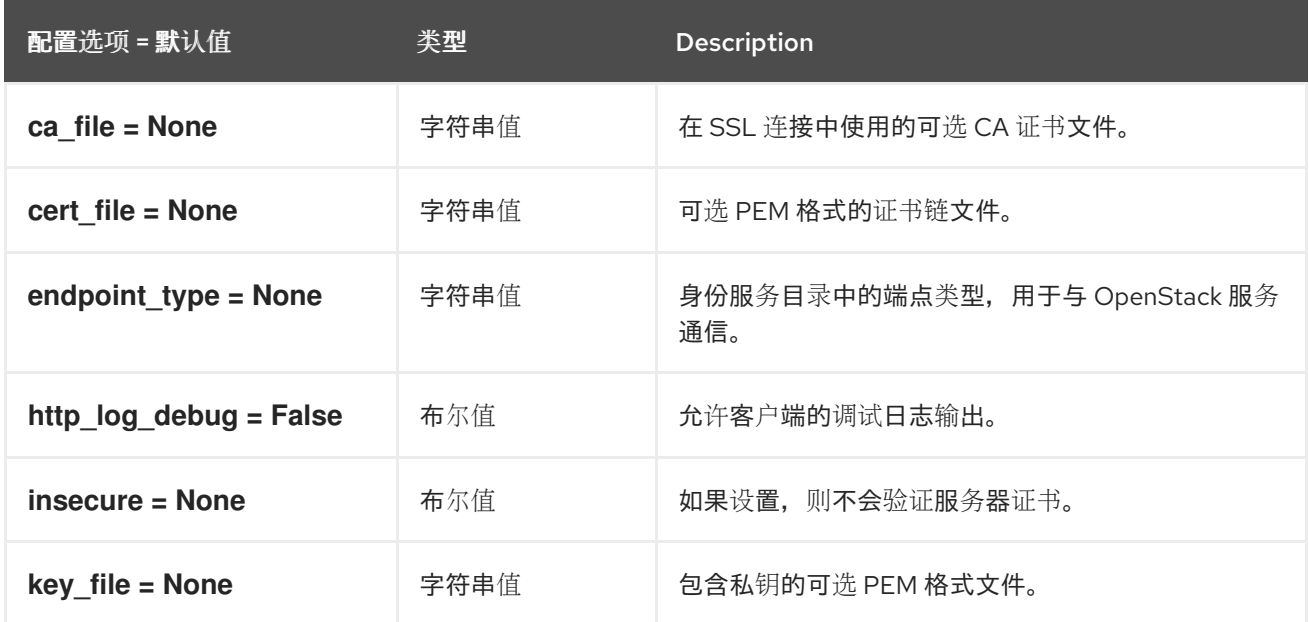

## 4.1.17. clients\_octavia

下表概述了 **/etc/heat/heat.conf** 文件中的 **[clients\_octavia]** 组下可用的选项。

### 表 4.16. clients\_octavia

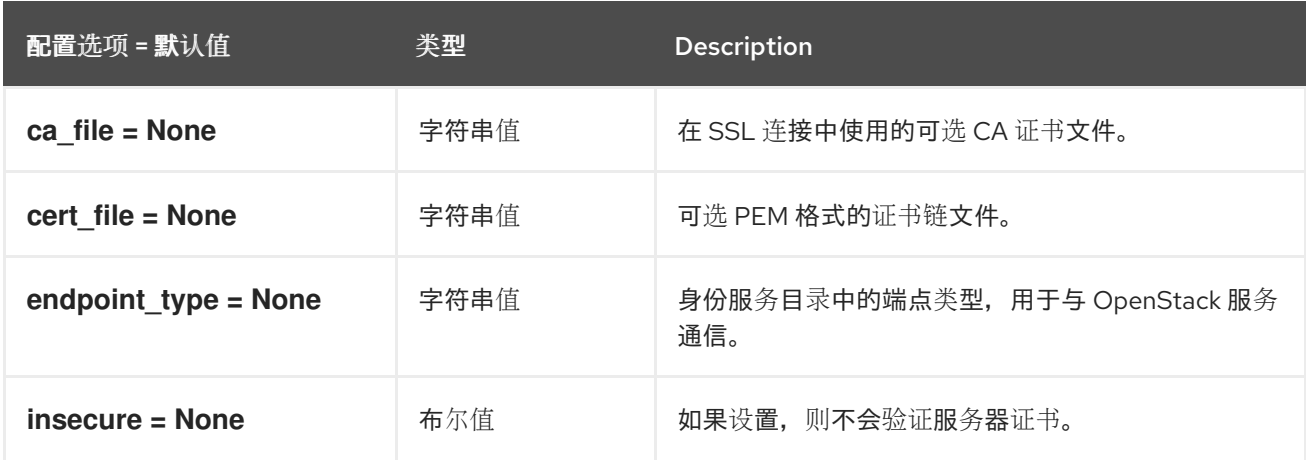

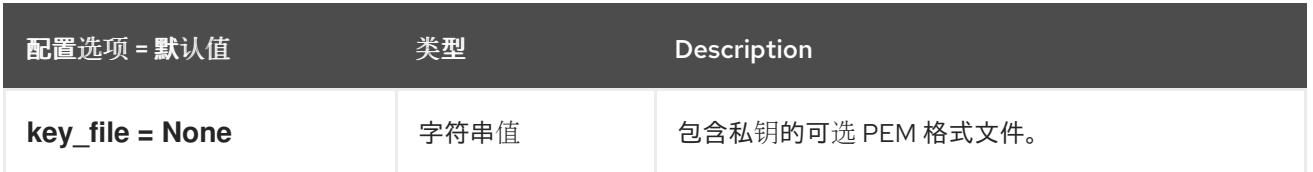

### 4.1.18. clients\_sahara

下表概述了 **/etc/heat/heat.conf** 文件中的 **[clients\_sahara]** 组下可用的选项。

#### 表 4.17. clients\_sahara

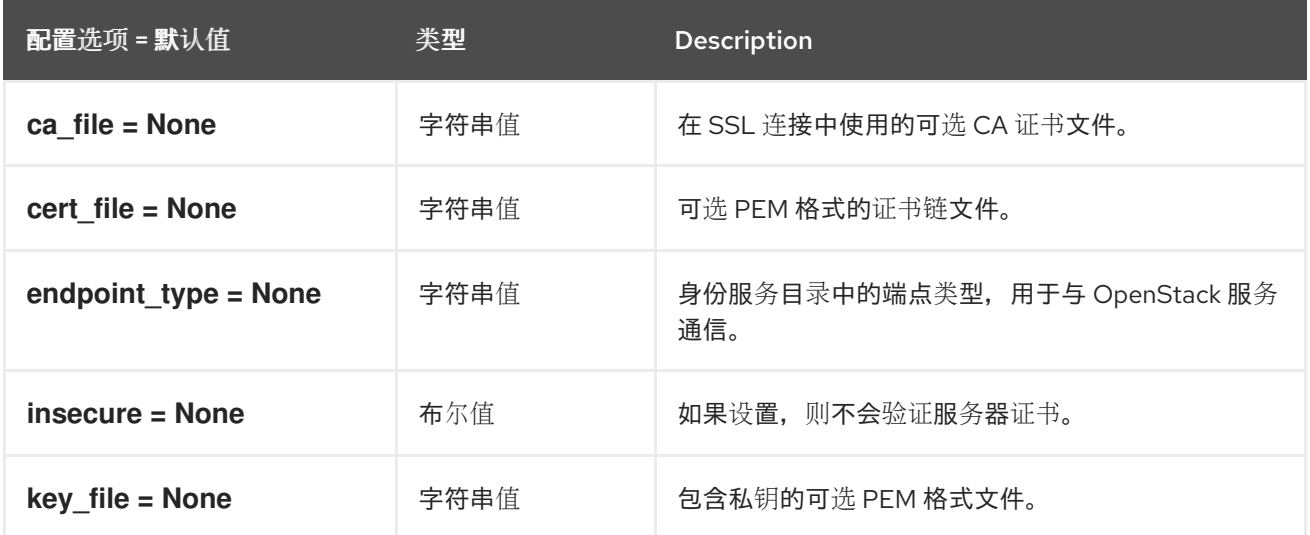

### 4.1.19. clients\_senlin

下表概述了 **/etc/heat/heat.conf** 文件中的 **[clients\_senlin]** 组下可用的选项。

#### 表 4.18. clients\_senlin

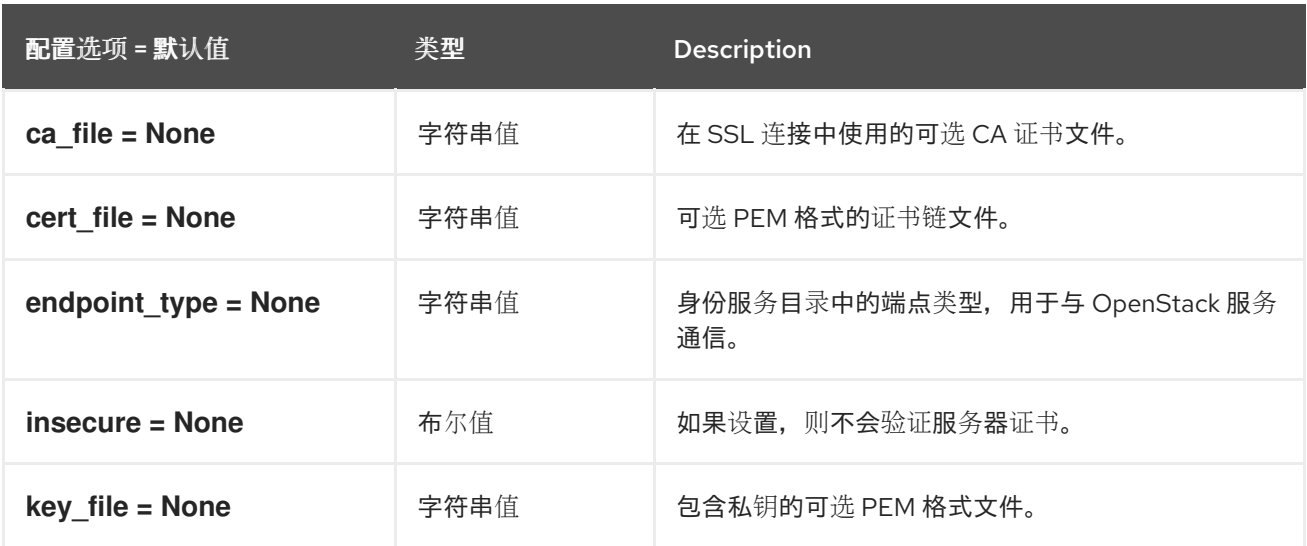

## 4.1.20. clients\_swift

下表概述了 **/etc/heat/heat.conf** 文件中的 **[clients\_swift]** 组下可用的选项。

表 4.19. clients\_swift

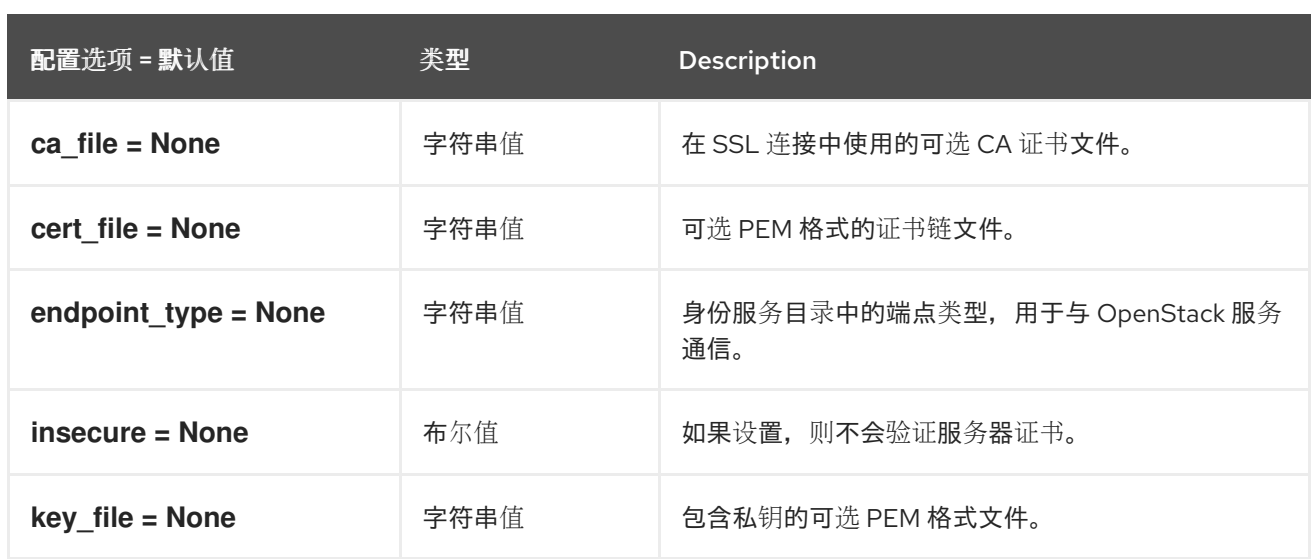

## 4.1.21. clients\_trove

下表概述了 **/etc/heat/heat.conf** 文件中的 **[clients\_trove]** 组下可用的选项。

#### 表 4.20. clients\_trove

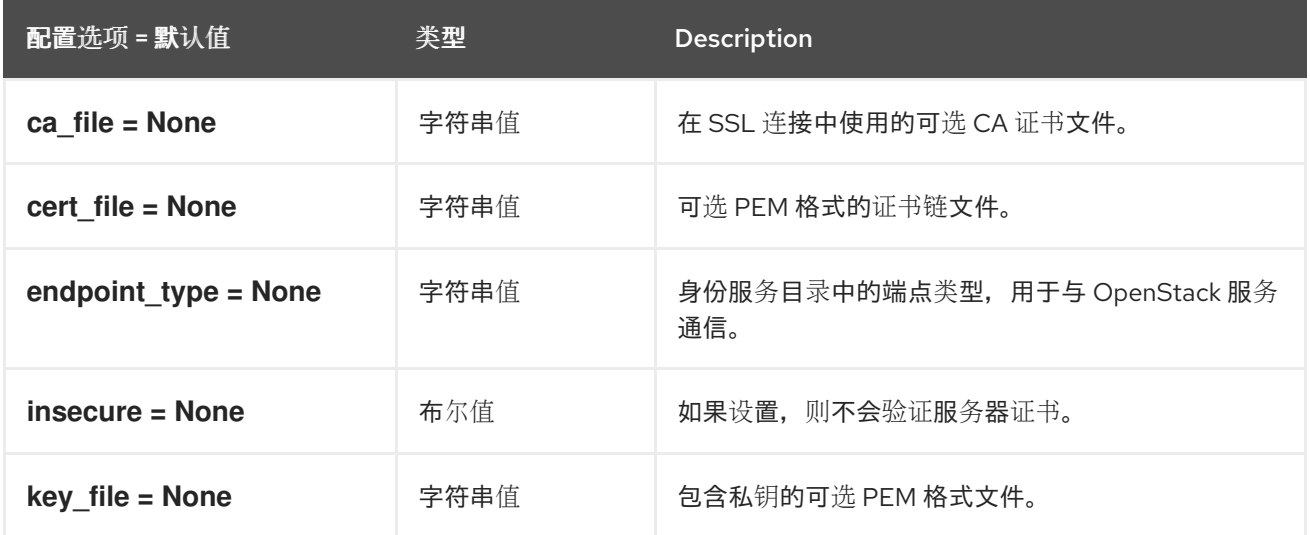

## 4.1.22. clients\_vitrage

下表概述了 **/etc/heat/heat.conf** 文件中的 **[clients\_vitrage]** 组下可用的选项。

#### 表 4.21. clients\_vitrage

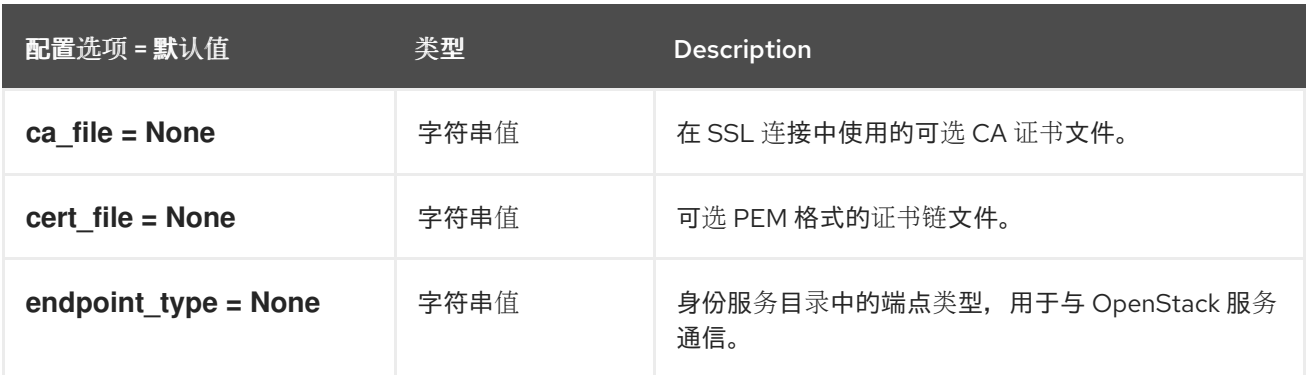

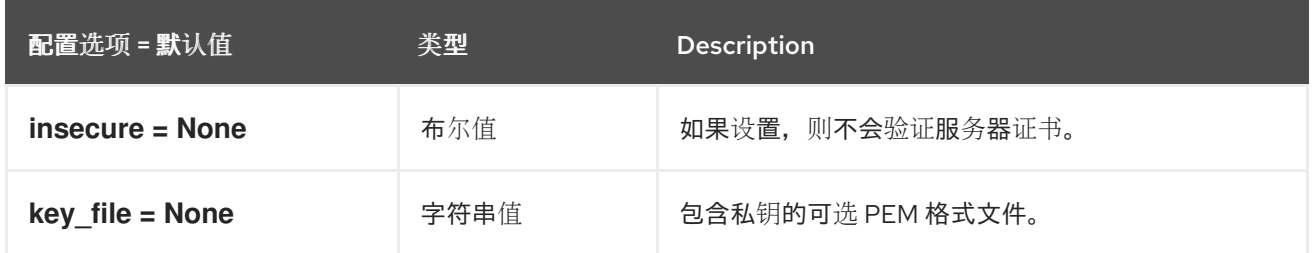

## 4.1.23. clients\_zaqar

下表概述了 **/etc/heat/heat.conf** 文件中的 **[clients\_zaqar]** 组下可用的选项。

#### 表 4.22. clients\_zaqar

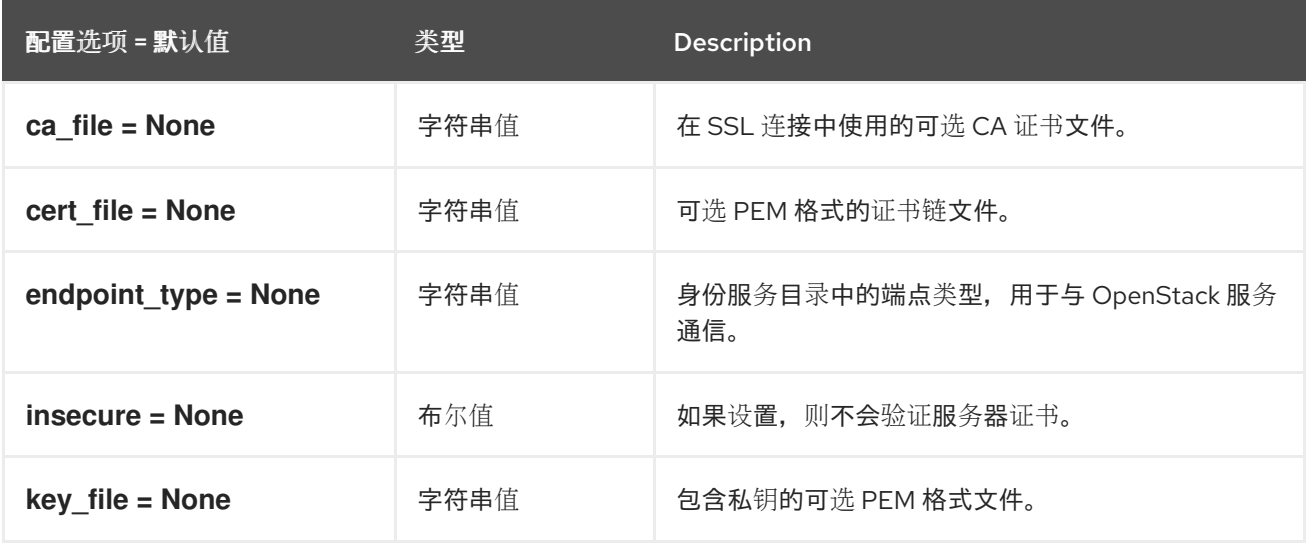

## 4.1.24. CORS

下表概述了 **/etc/heat/heat.conf** 文件中的 **[cors]** 组下可用的选项。

### 表 4.23. CORS

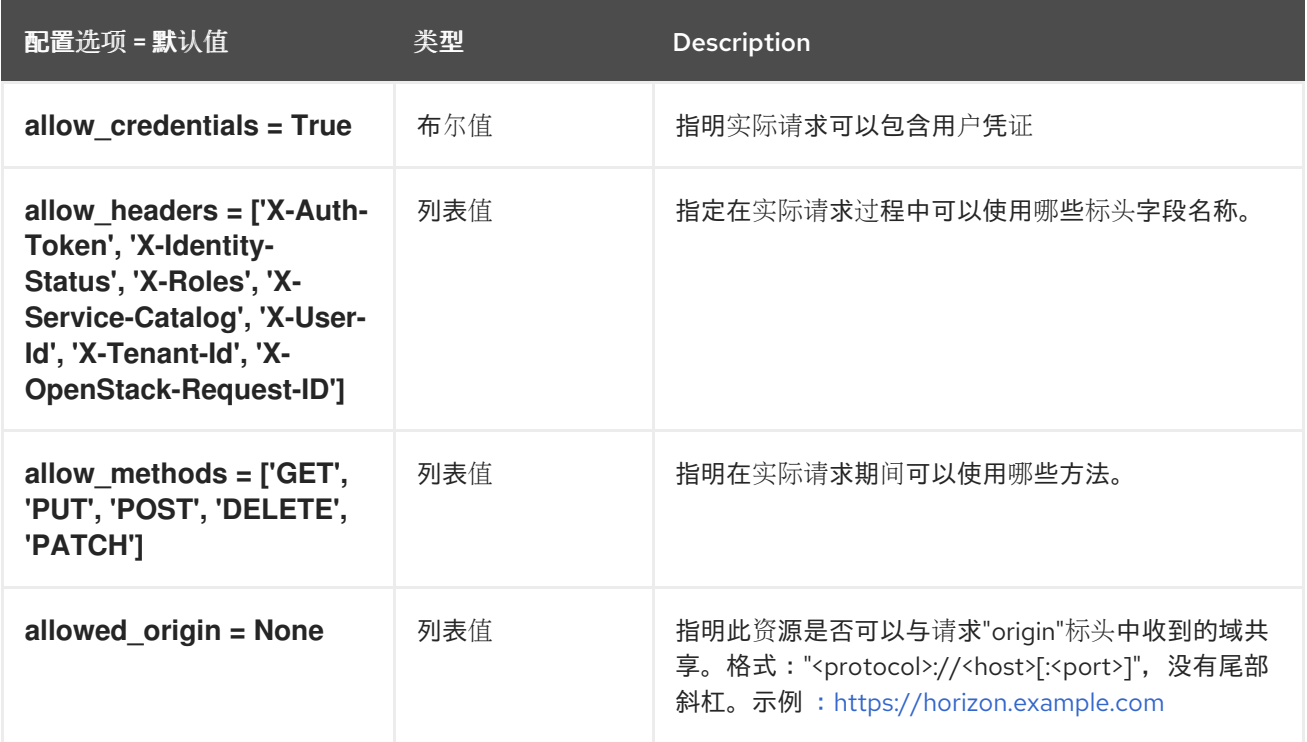

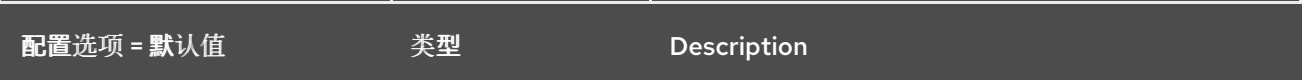

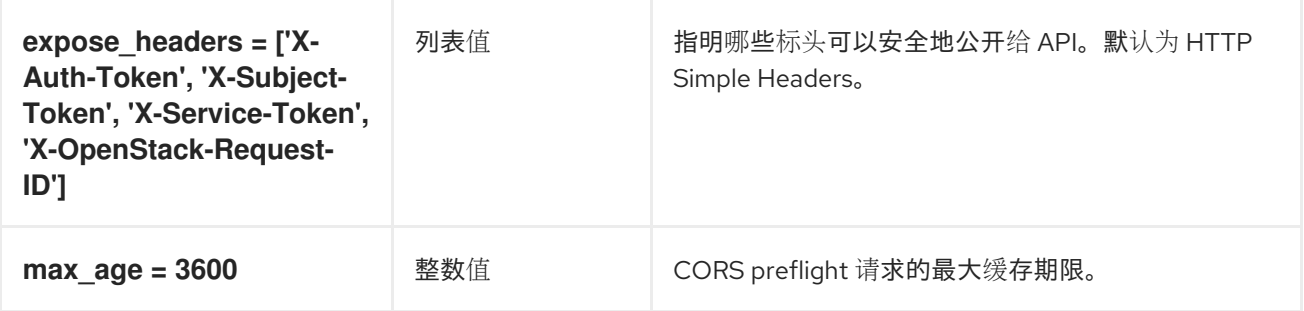

## 4.1.25. database

下表概述了 **/etc/heat/heat.conf** 文件中的 **[database]** 组下可用的选项。

#### 表 4.24. database

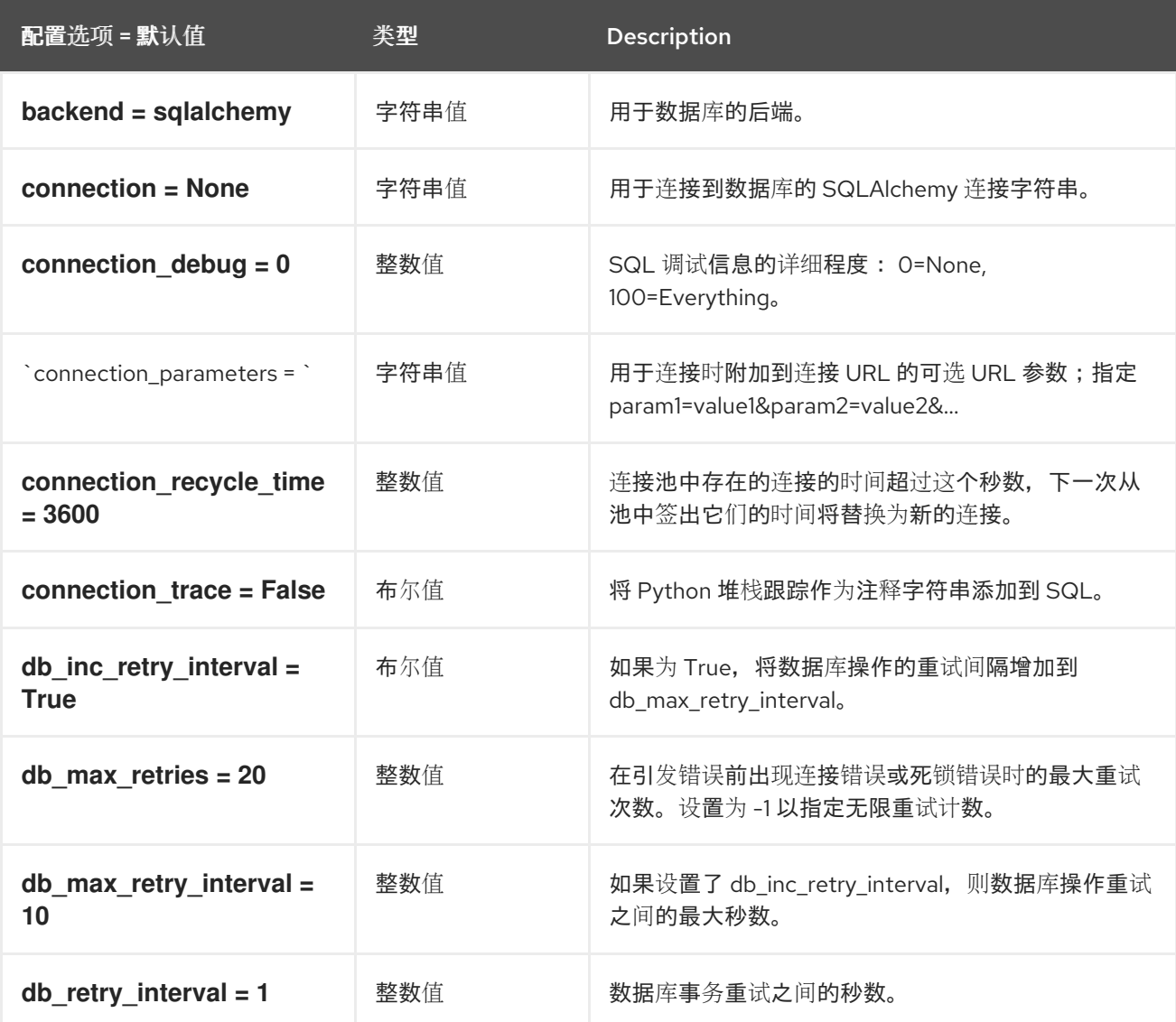

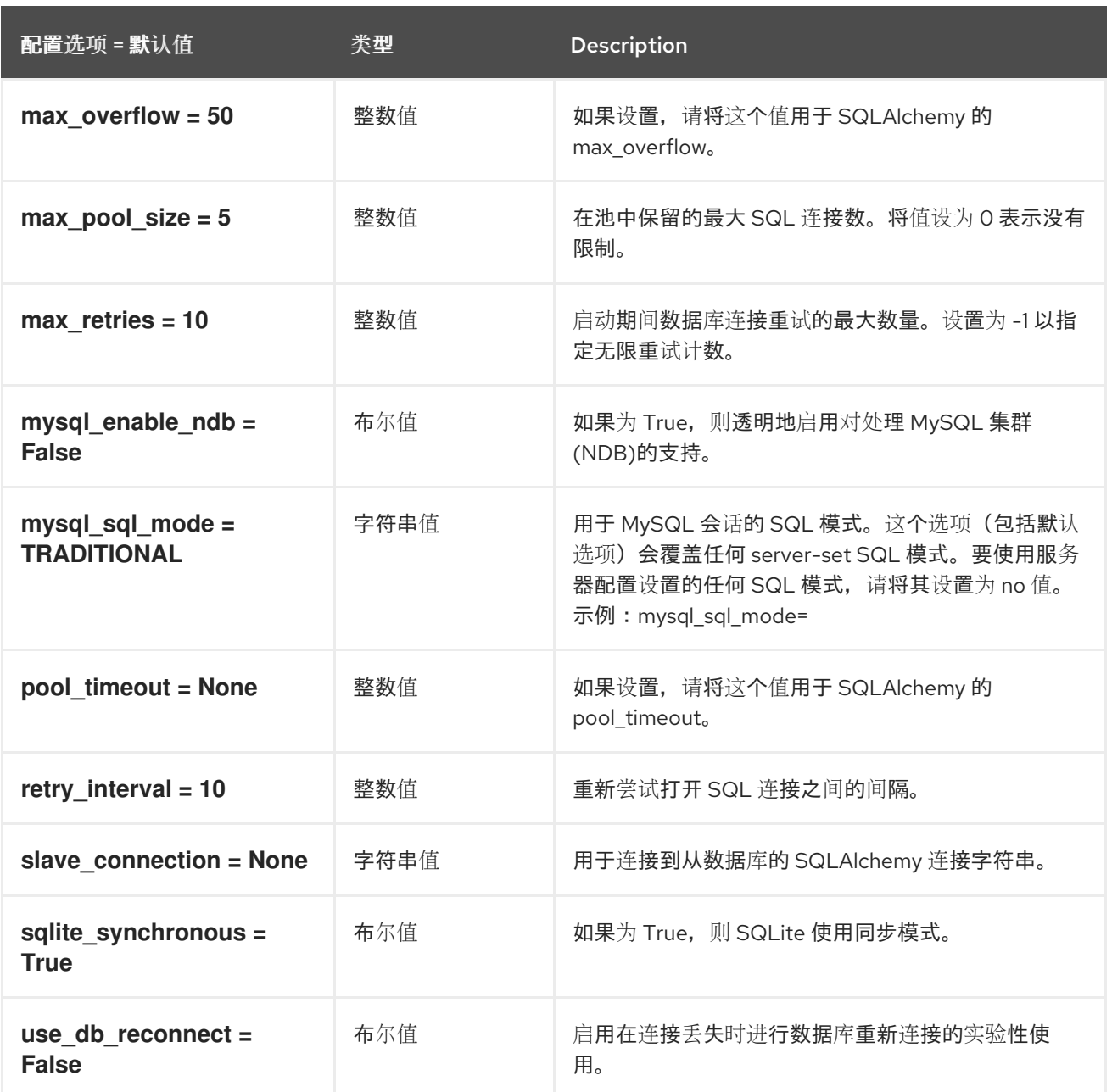

## 4.1.26. ec2authtoken

下表概述了 **/etc/heat/heat.conf** 文件中的 **[ec2authtoken]** 组下可用的选项。

### 表 4.25. ec2authtoken

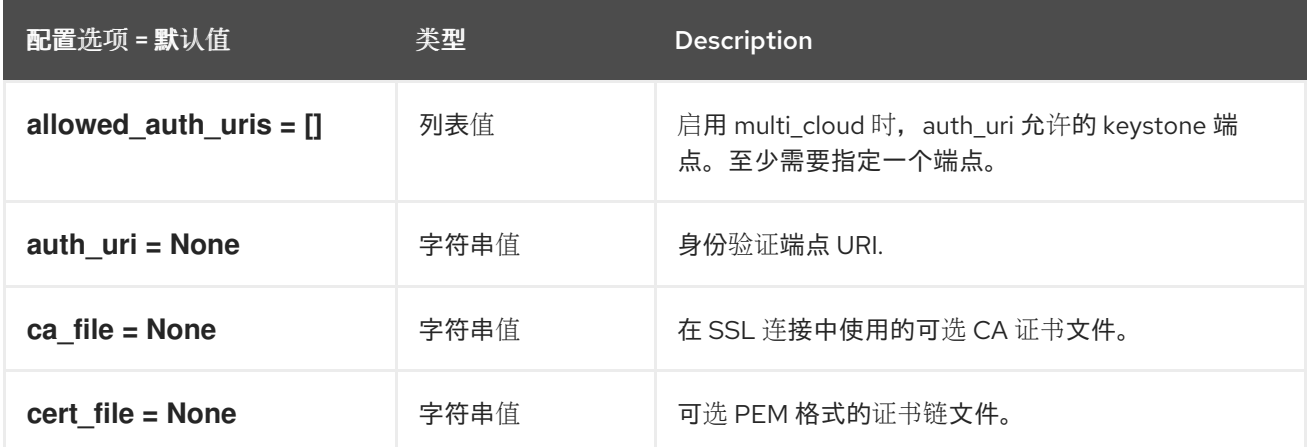

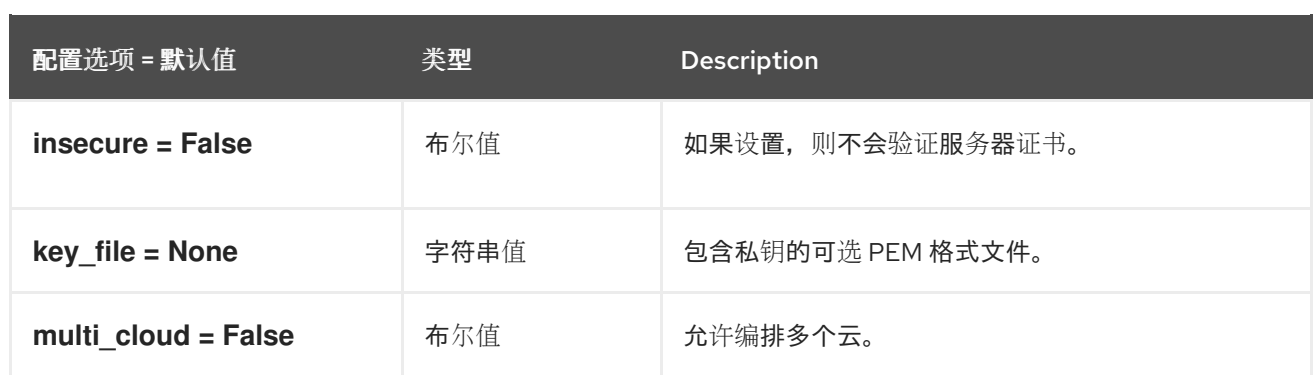

### 4.1.27. eventlet\_opts

下表概述了 **/etc/heat/heat.conf** 文件中的 **[eventlet\_opts]** 组下可用的选项。

#### 表 4.26. eventlet\_opts

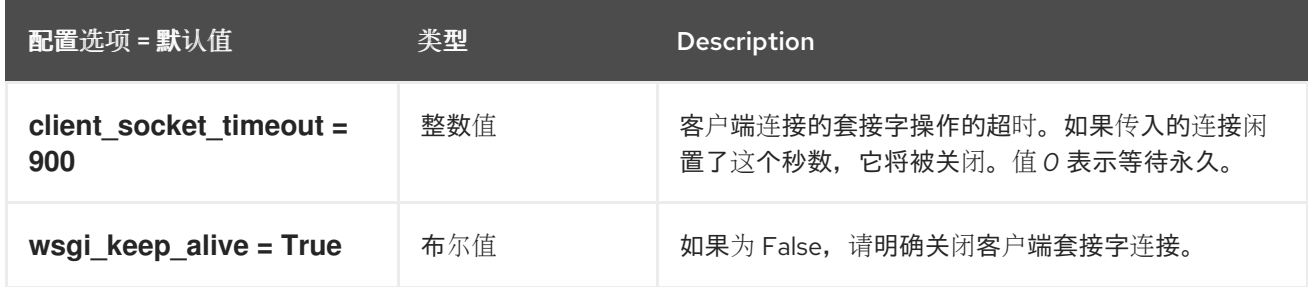

### 4.1.28. healthcheck

下表概述了 **/etc/heat/heat.conf** 文件中的 **[healthcheck]** 组下可用的选项。

### 表 4.27. healthcheck

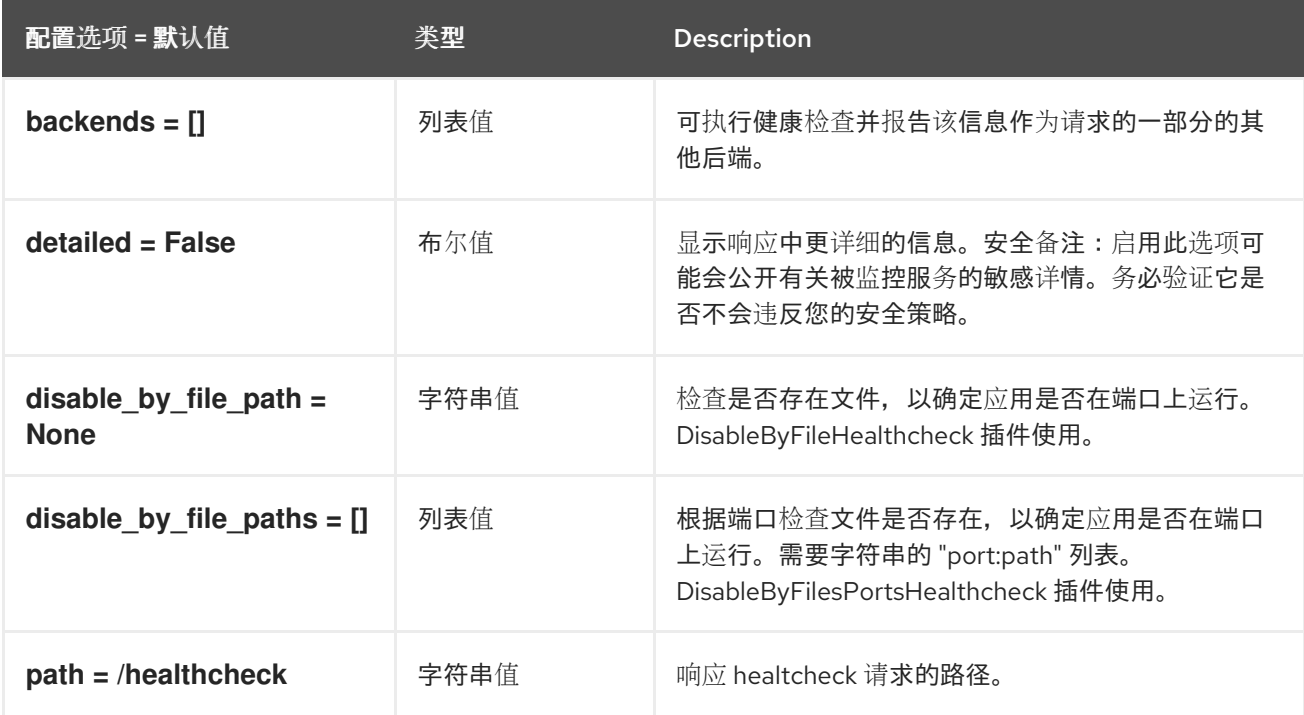

## 4.1.29. heat\_api

下表概述了 **/etc/heat/heat.conf** 文件中的 **[heat\_api]** 组下可用的选项。

#### 表 4.28. heat\_api

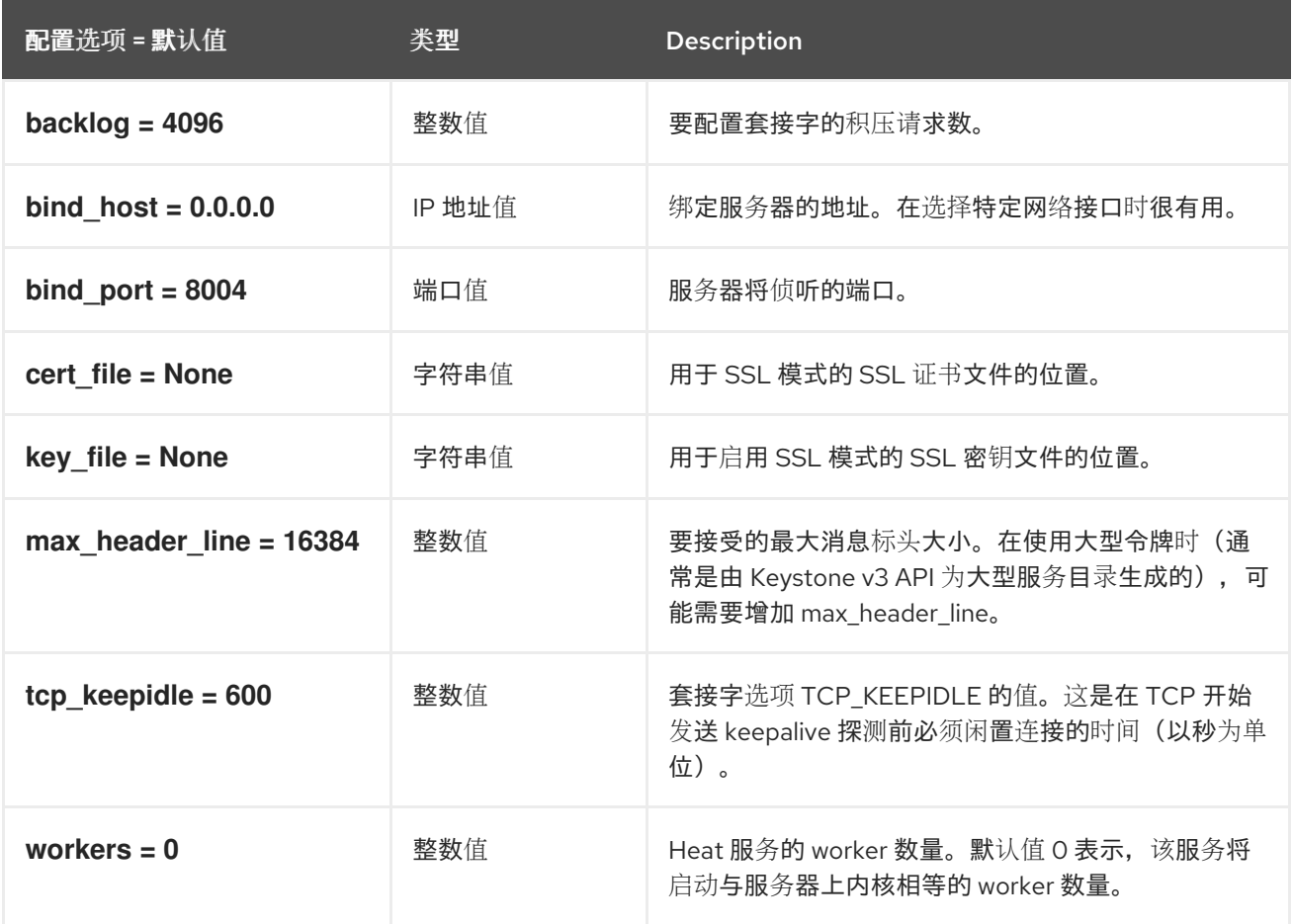

## 4.1.30. heat\_api\_cfn

下表概述了 **/etc/heat/heat.conf** 文件中的 **[heat\_api\_cfn]** 组下可用的选项。

### 表 4.29. heat\_api\_cfn

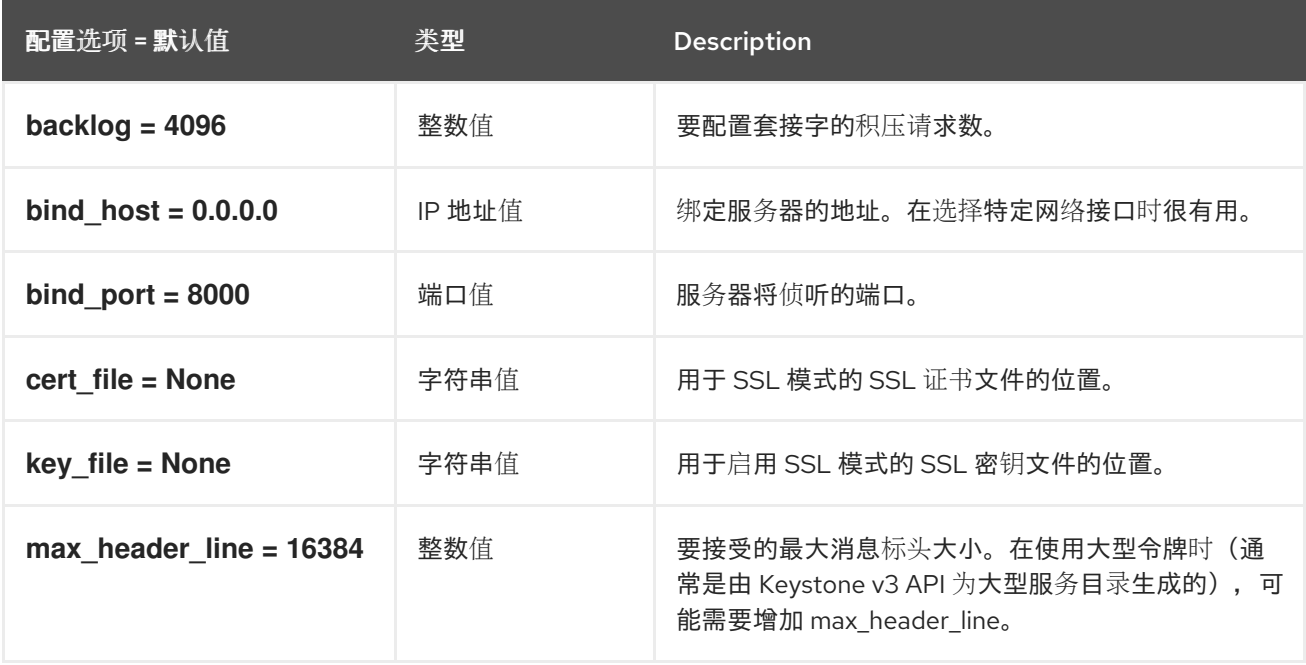

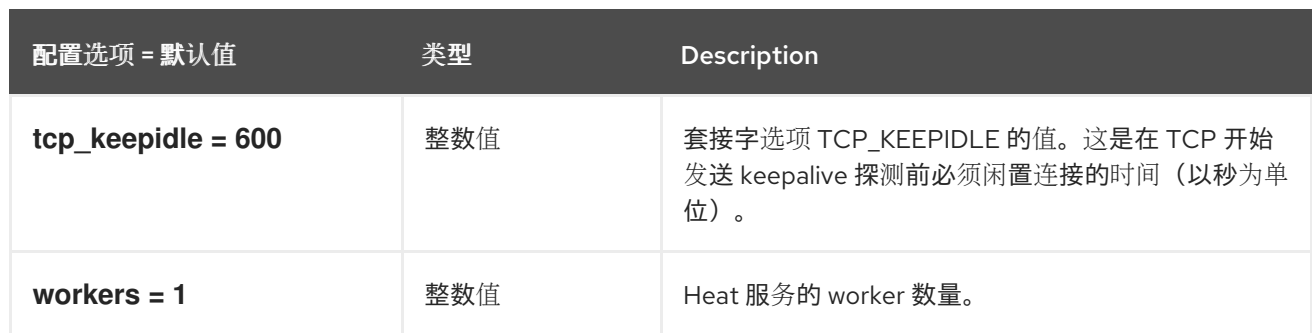

## 4.1.31. heat\_api\_cloudwatch

下表概述了 **/etc/heat/heat.conf** 文件中的 **[heat\_api\_cloudwatch]** 组下可用的选项。

### 表 4.30. heat\_api\_cloudwatch

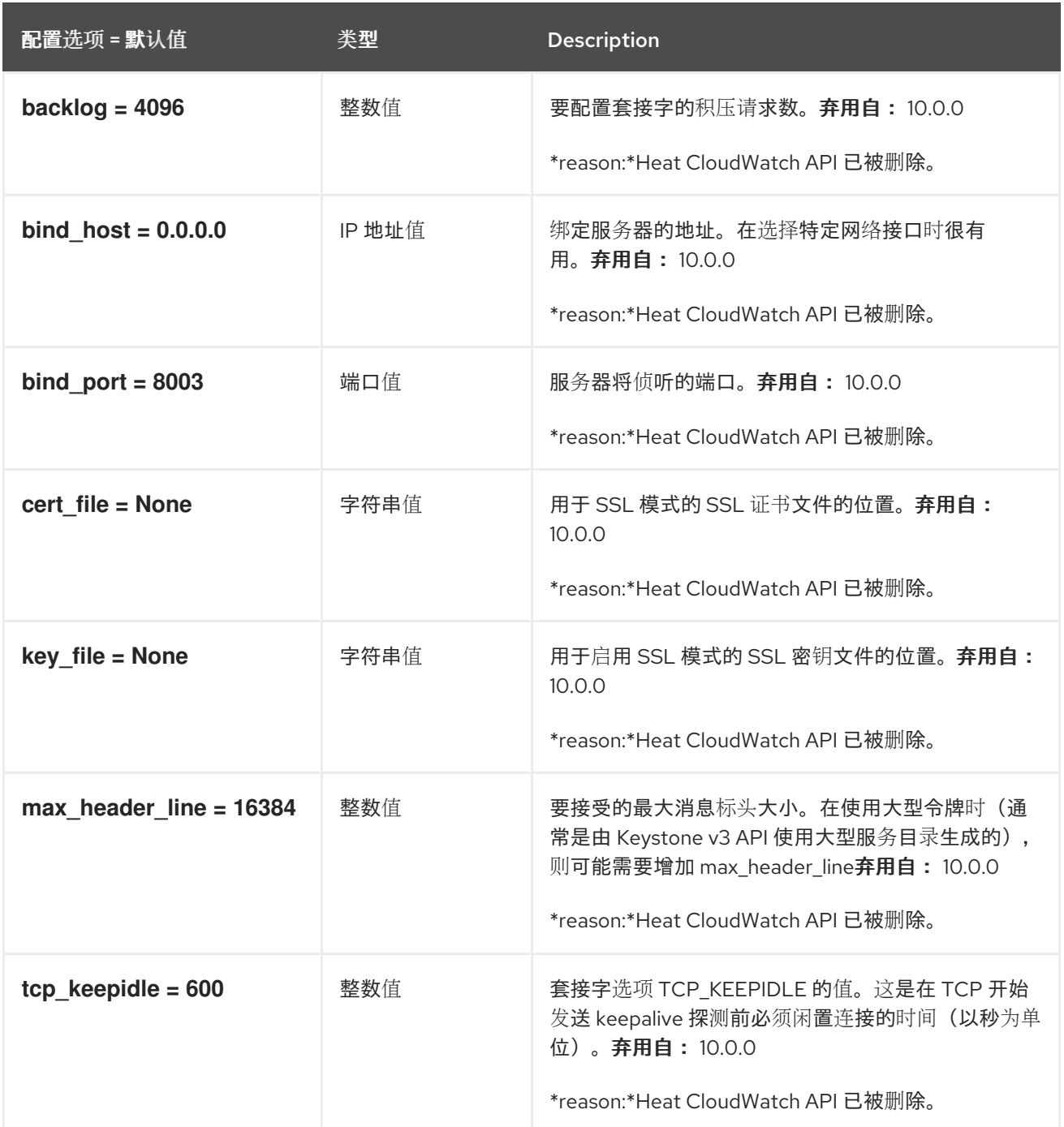

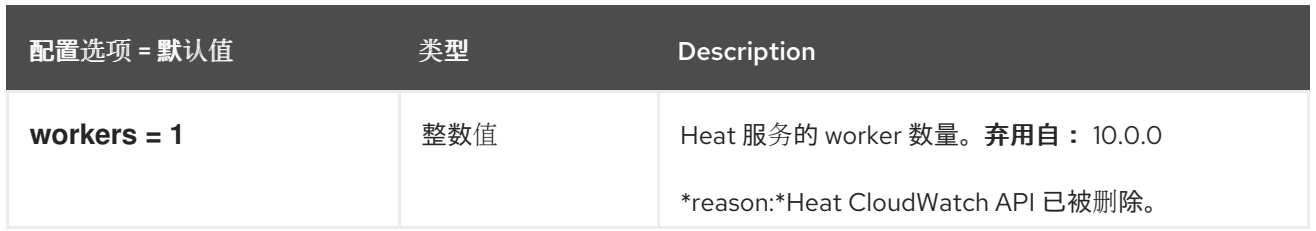

## 4.1.32. keystone\_authtoken

下表概述了 **/etc/heat/heat.conf** 文件中的 **[keystone\_authtoken]** 组下可用的选项。

#### 表 4.31. keystone\_authtoken

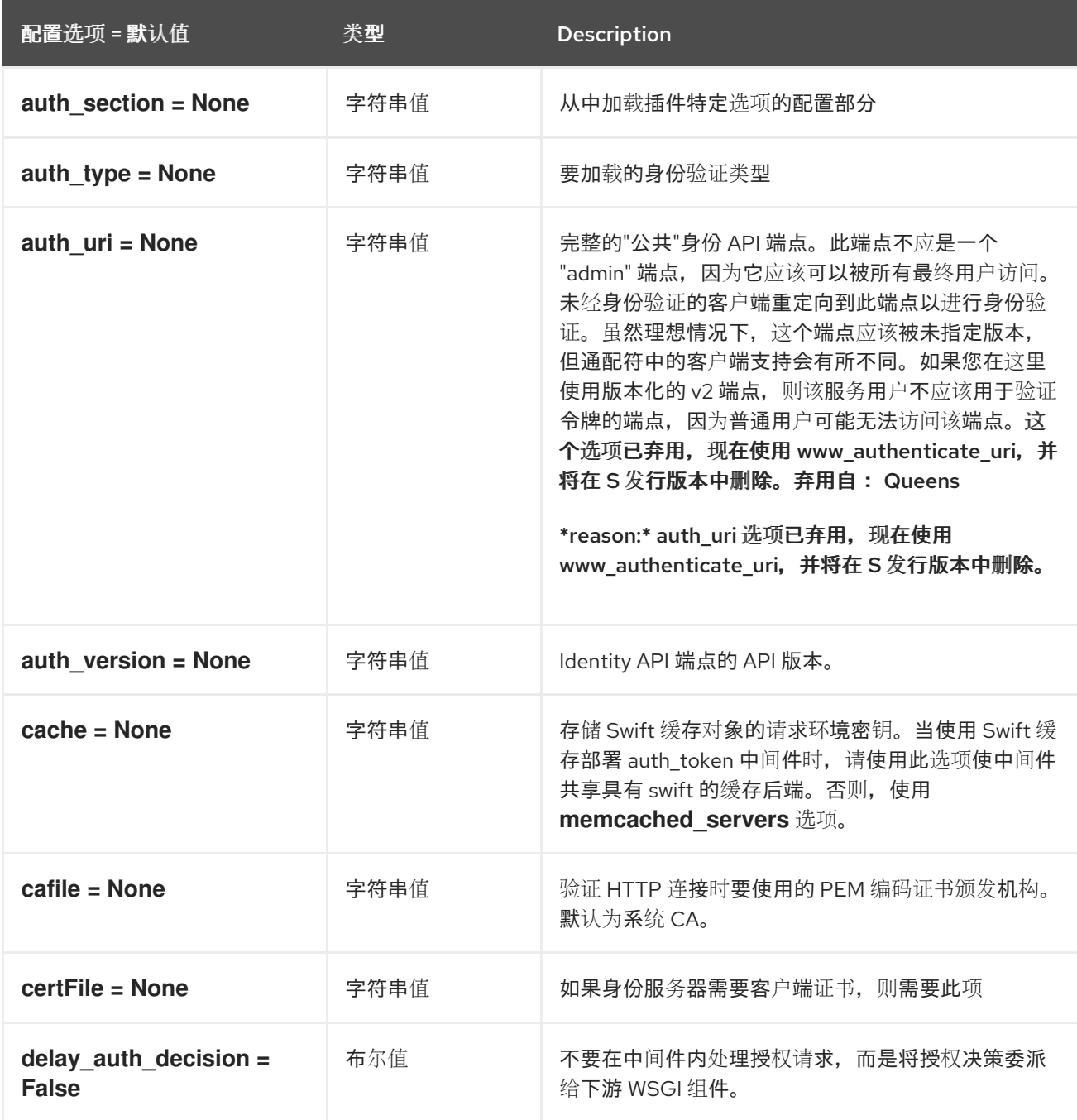

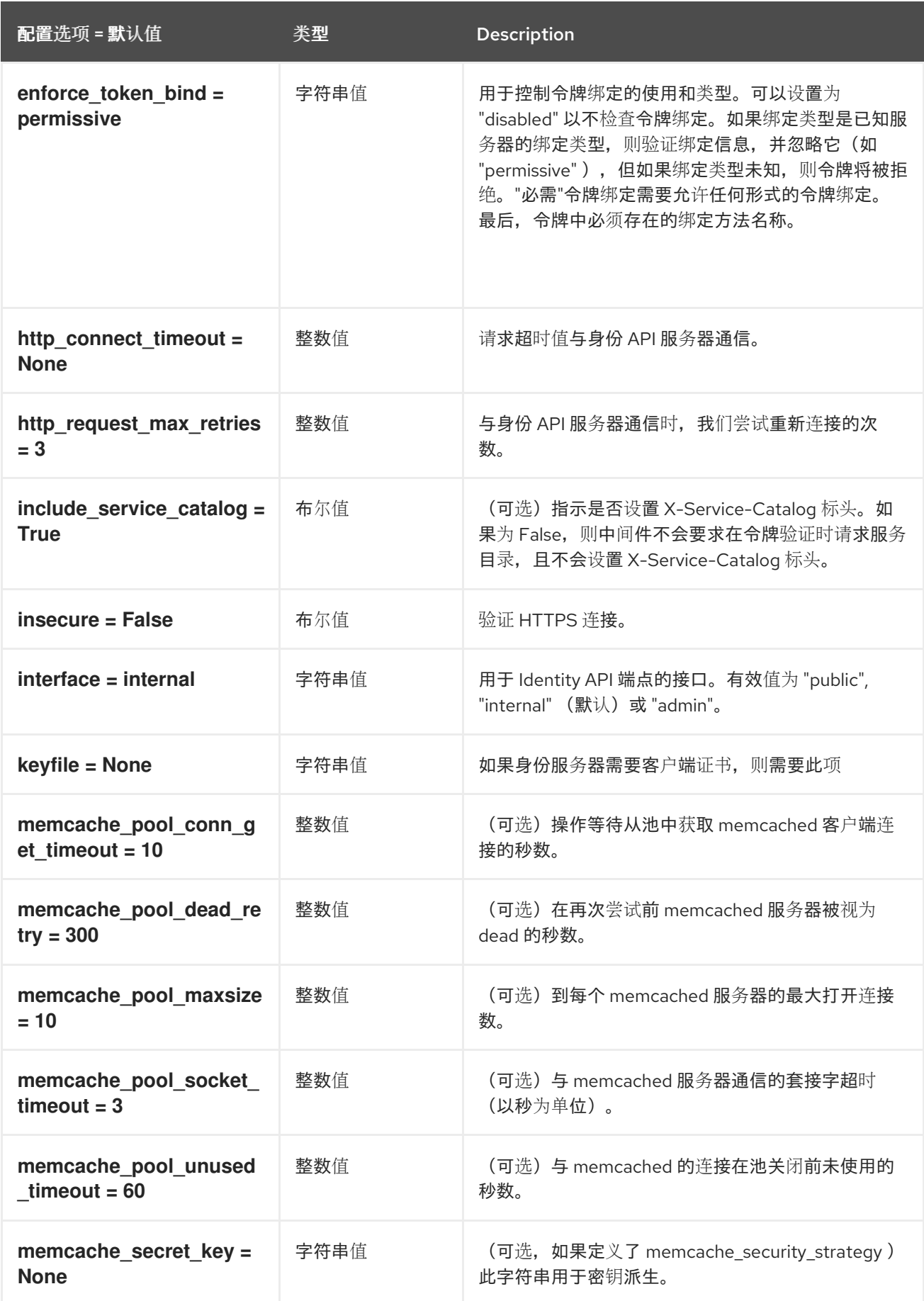

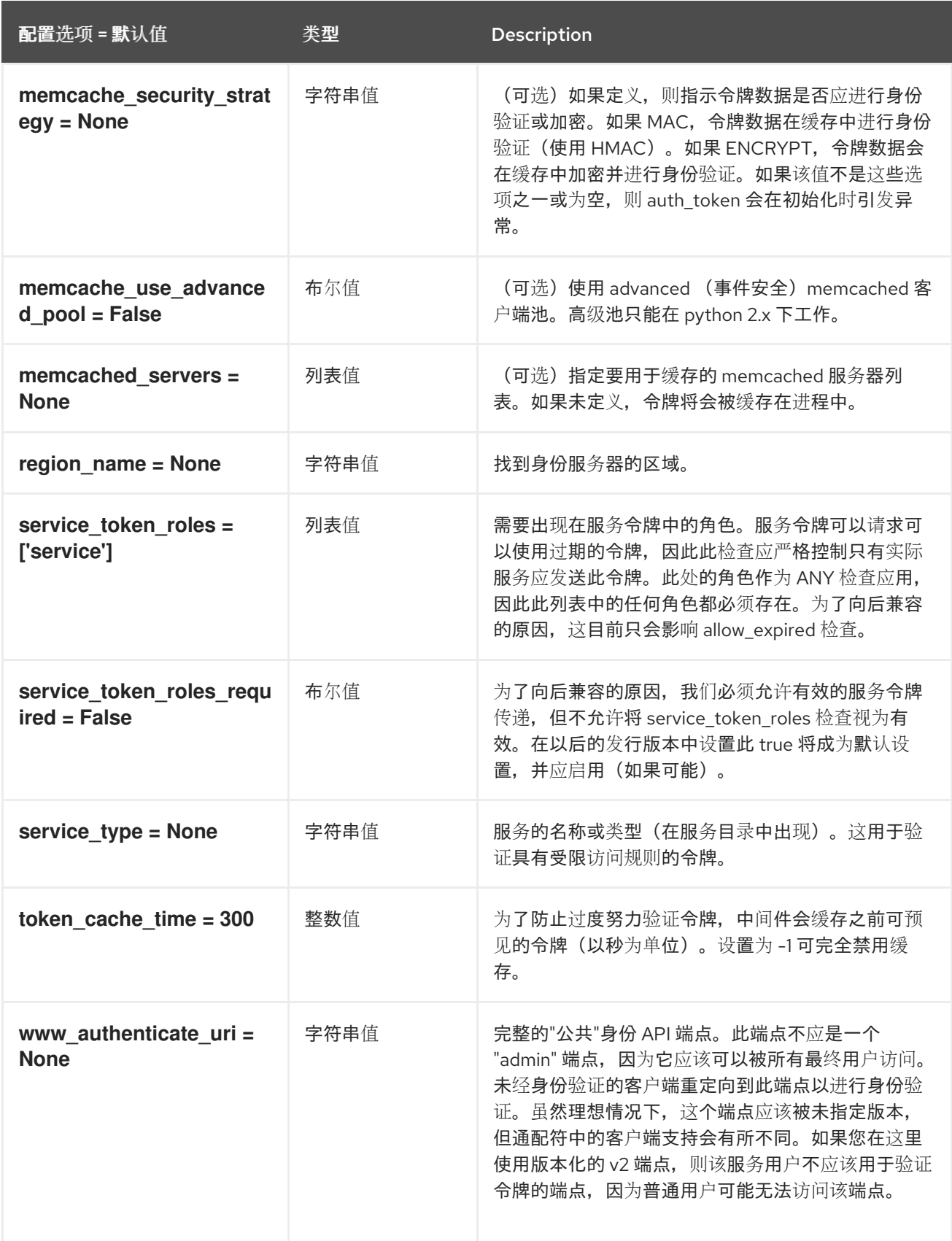

## 4.1.33. noauth

下表概述了 **/etc/heat/heat.conf** 文件中的 **[noauth]** 组下可用的选项。

## 表 4.32. noauth

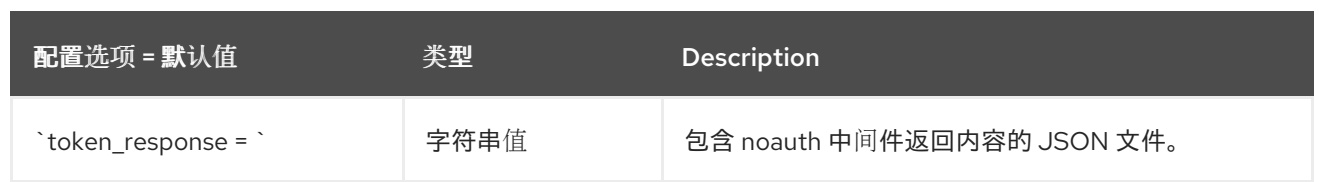

## 4.1.34. oslo\_messaging\_amqp

下表概述了 **/etc/heat/heat.conf** 文件中的 **[oslo\_messaging\_amqp]** 组下可用的选项。

### 表 4.33. oslo\_messaging\_amqp

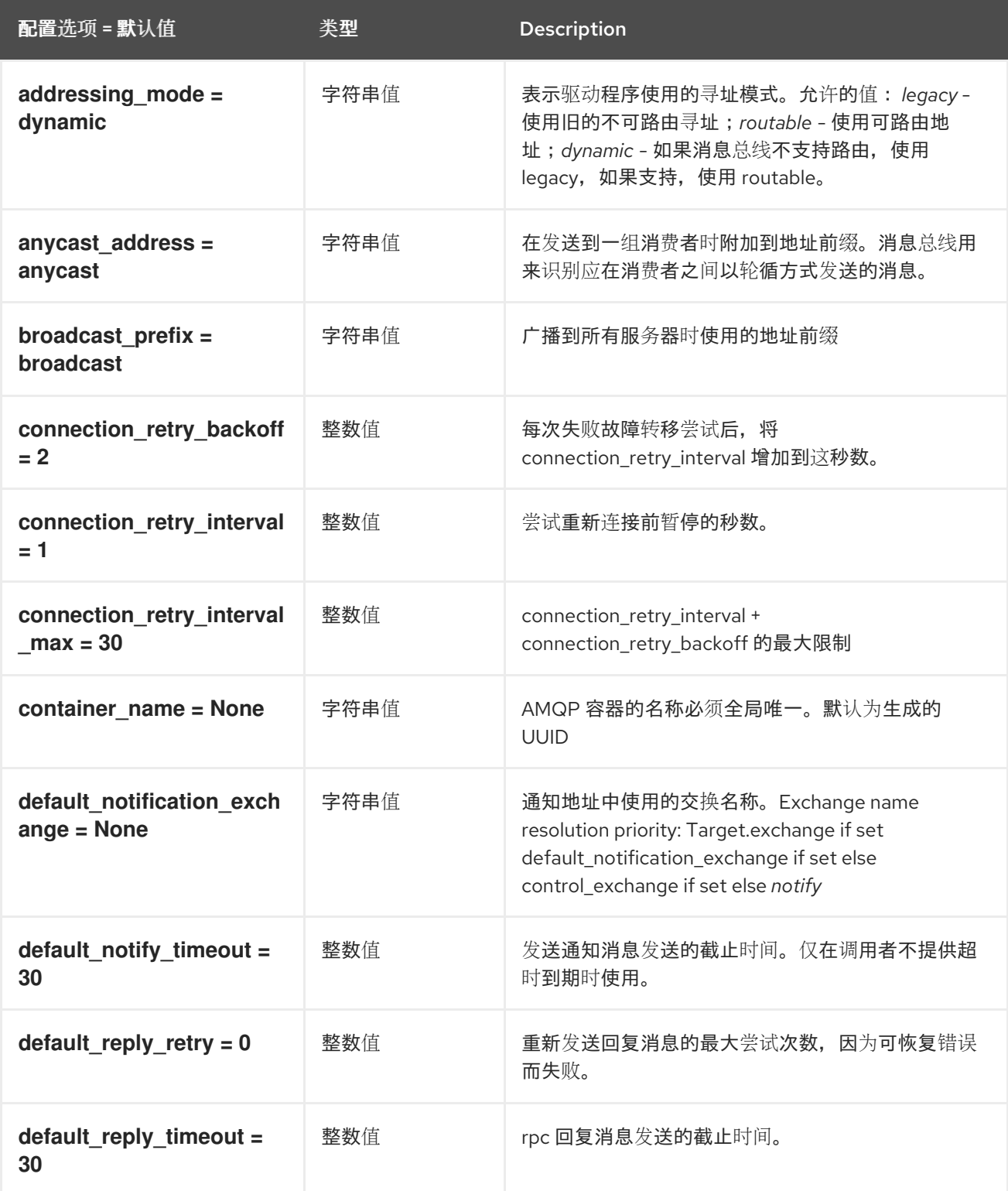

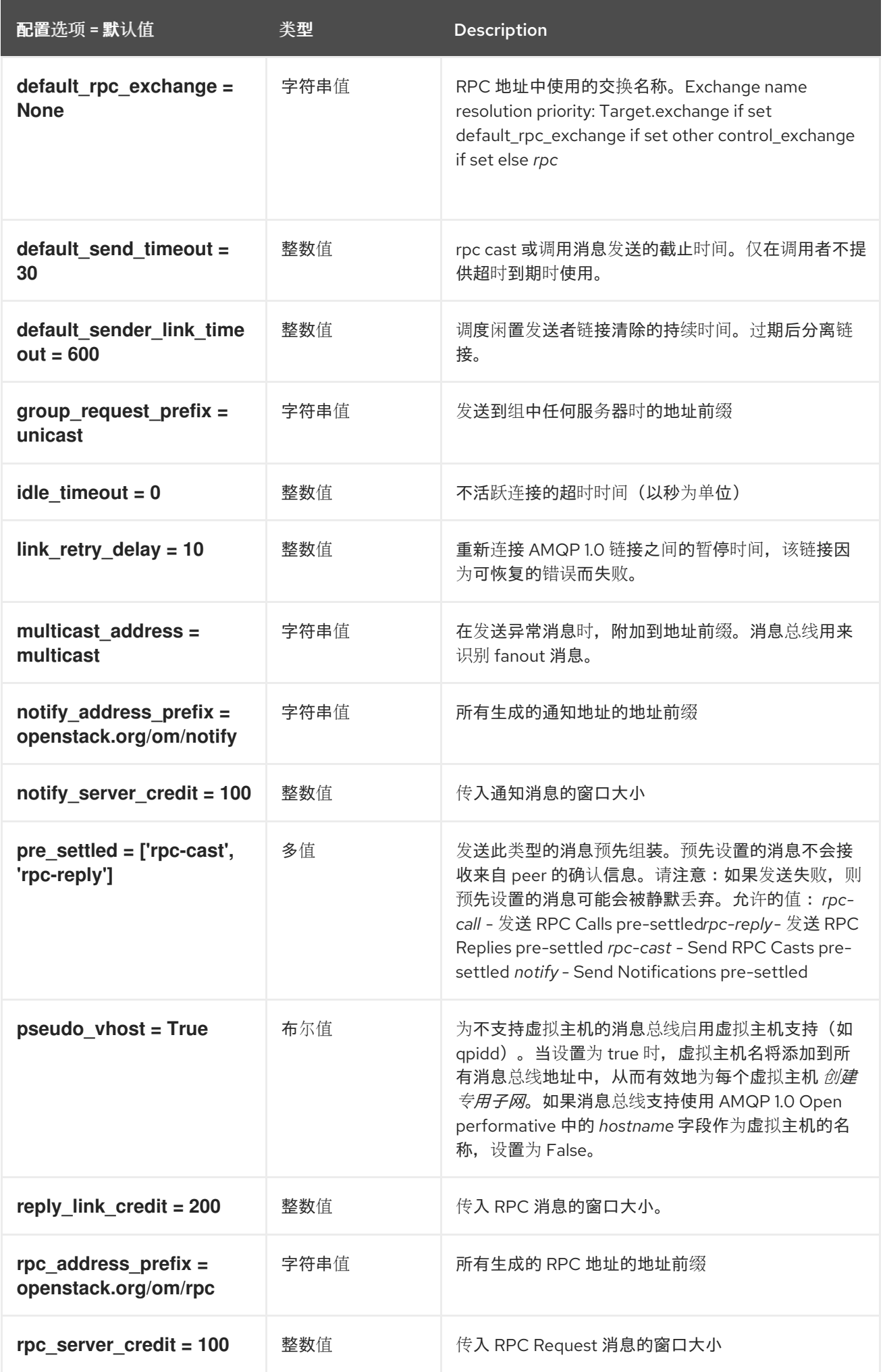

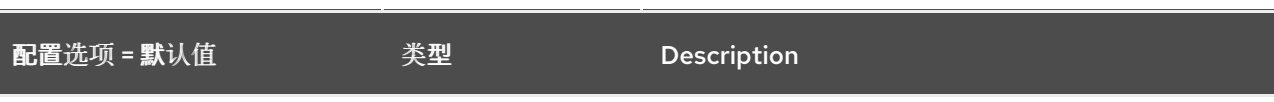

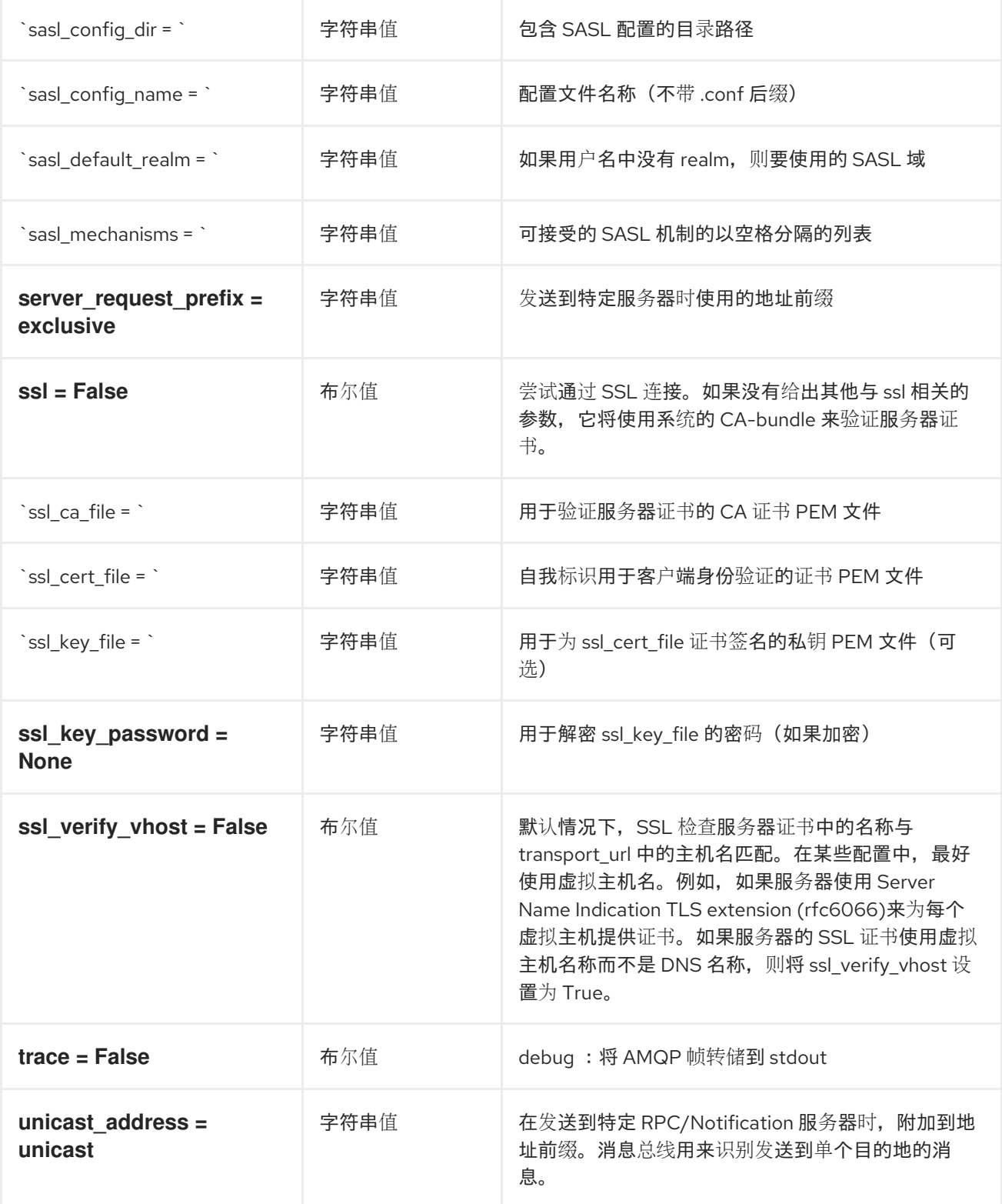

## 4.1.35. oslo\_messaging\_kafka

下表概述了 **/etc/heat/heat.conf** 文件中的 **[oslo\_messaging\_kafka]** 组下可用的选项。

表 4.34. oslo\_messaging\_kafka

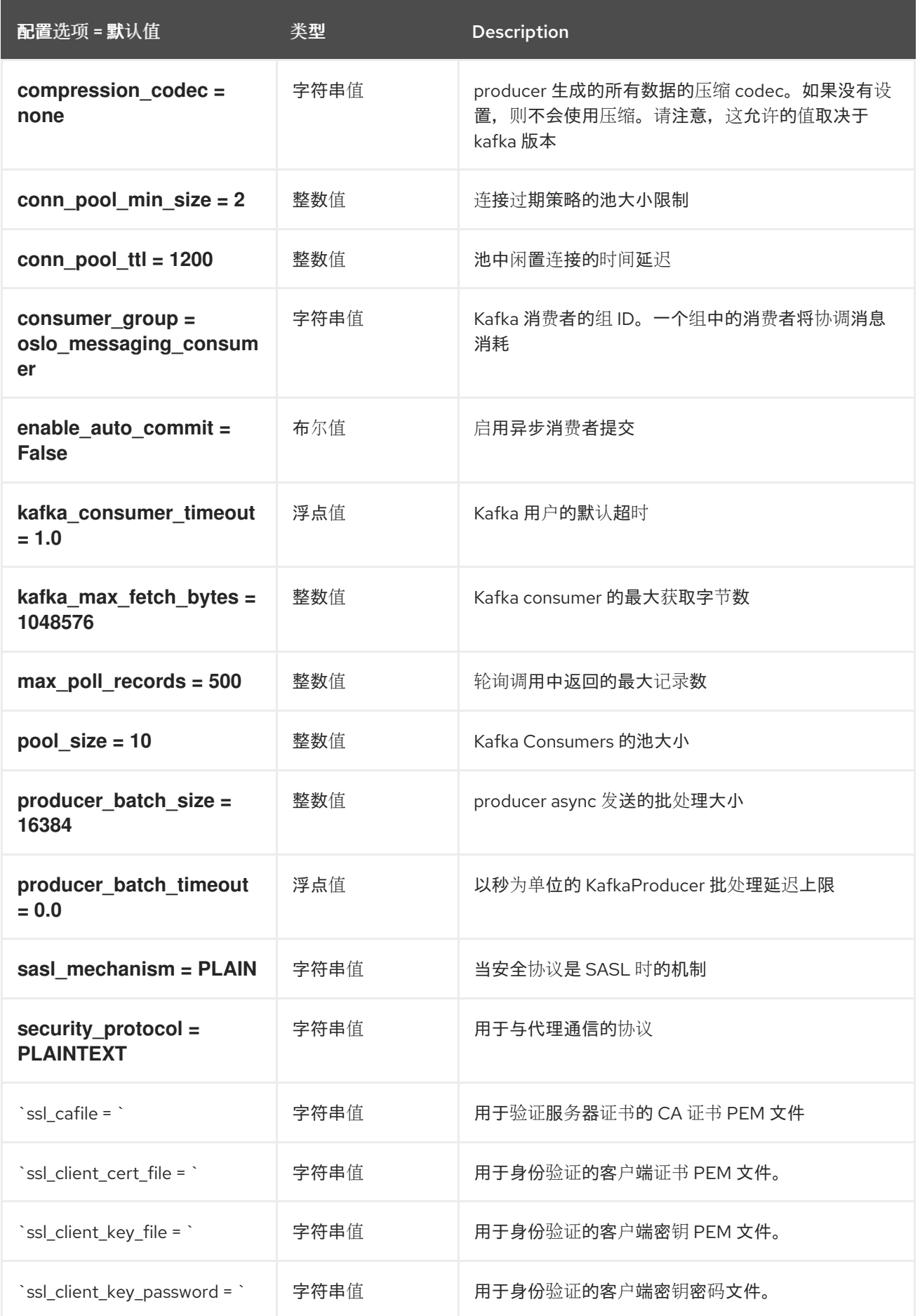

# 4.1.36. oslo\_messaging\_notifications

### 下表概述了 **/etc/heat/heat.conf** 文件中的 **[oslo\_messaging\_notifications]** 组下可用的选项。

#### 表 4.35. oslo\_messaging\_notifications

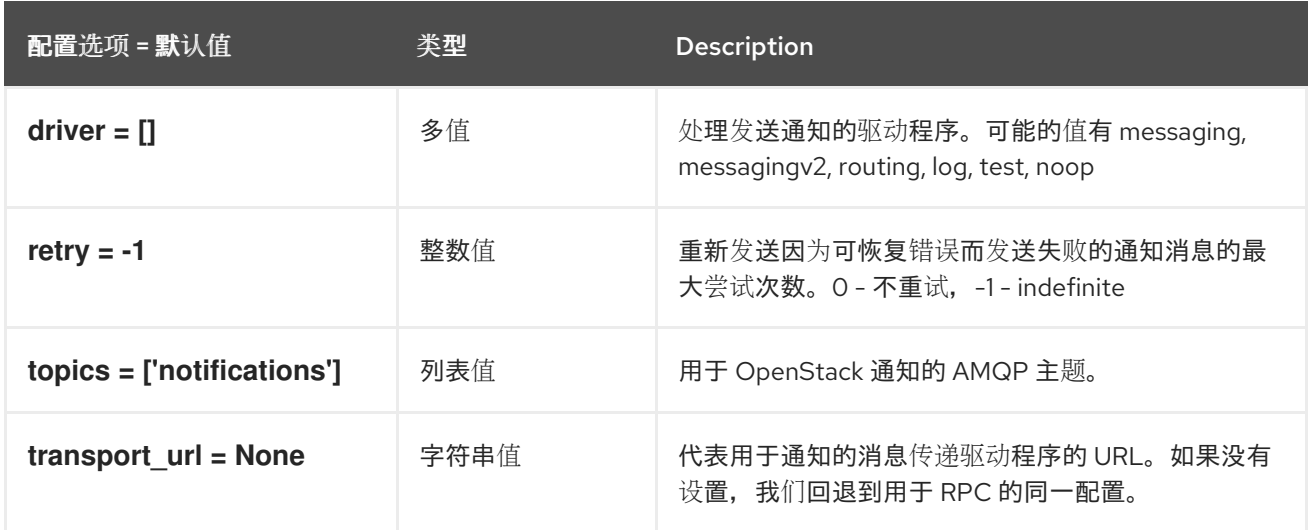

## 4.1.37. oslo\_messaging\_rabbit

下表概述了 **/etc/heat/heat.conf** 文件中的 **[oslo\_messaging\_rabbit]** 组下可用的选项。

#### 表 4.36. oslo\_messaging\_rabbit

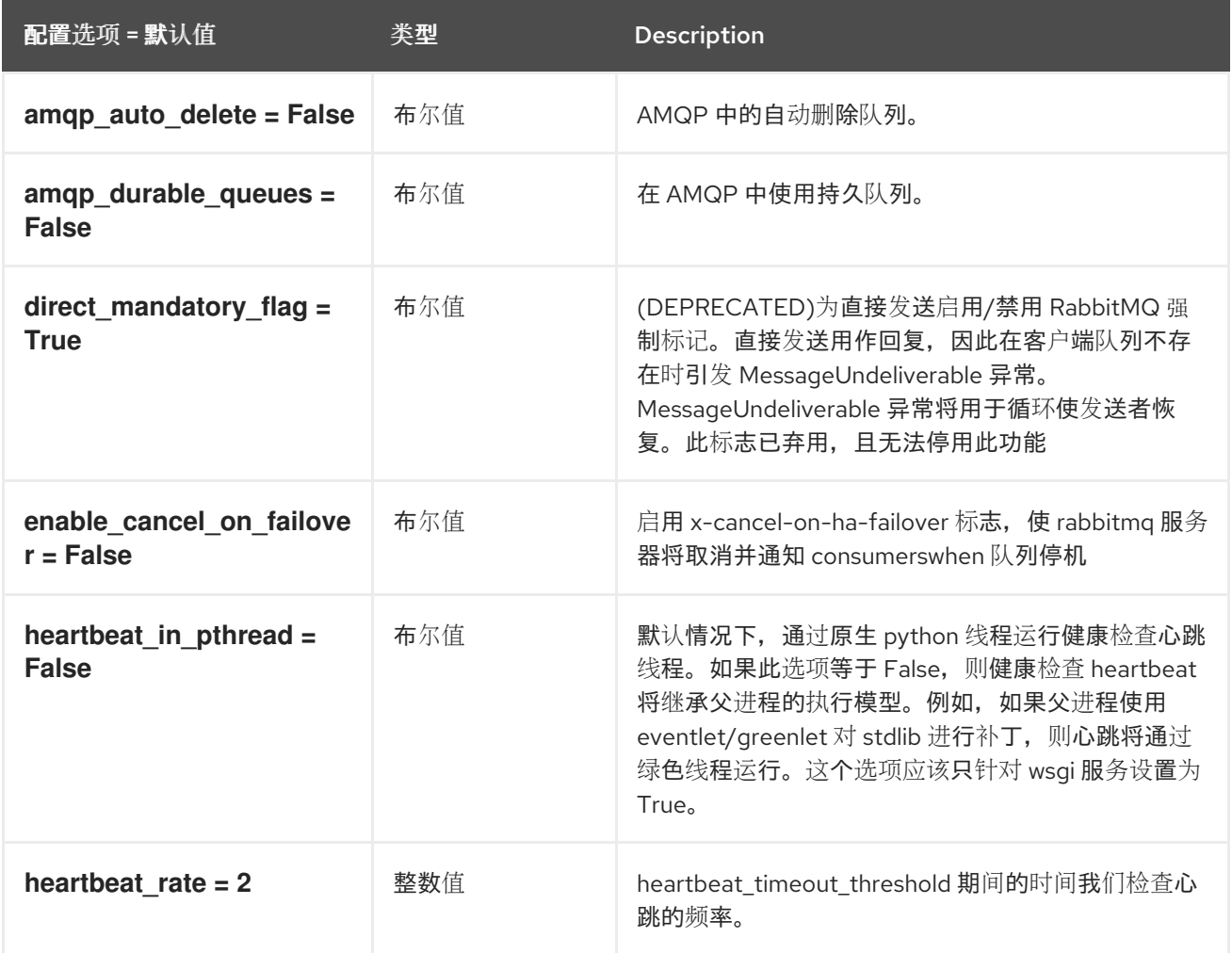

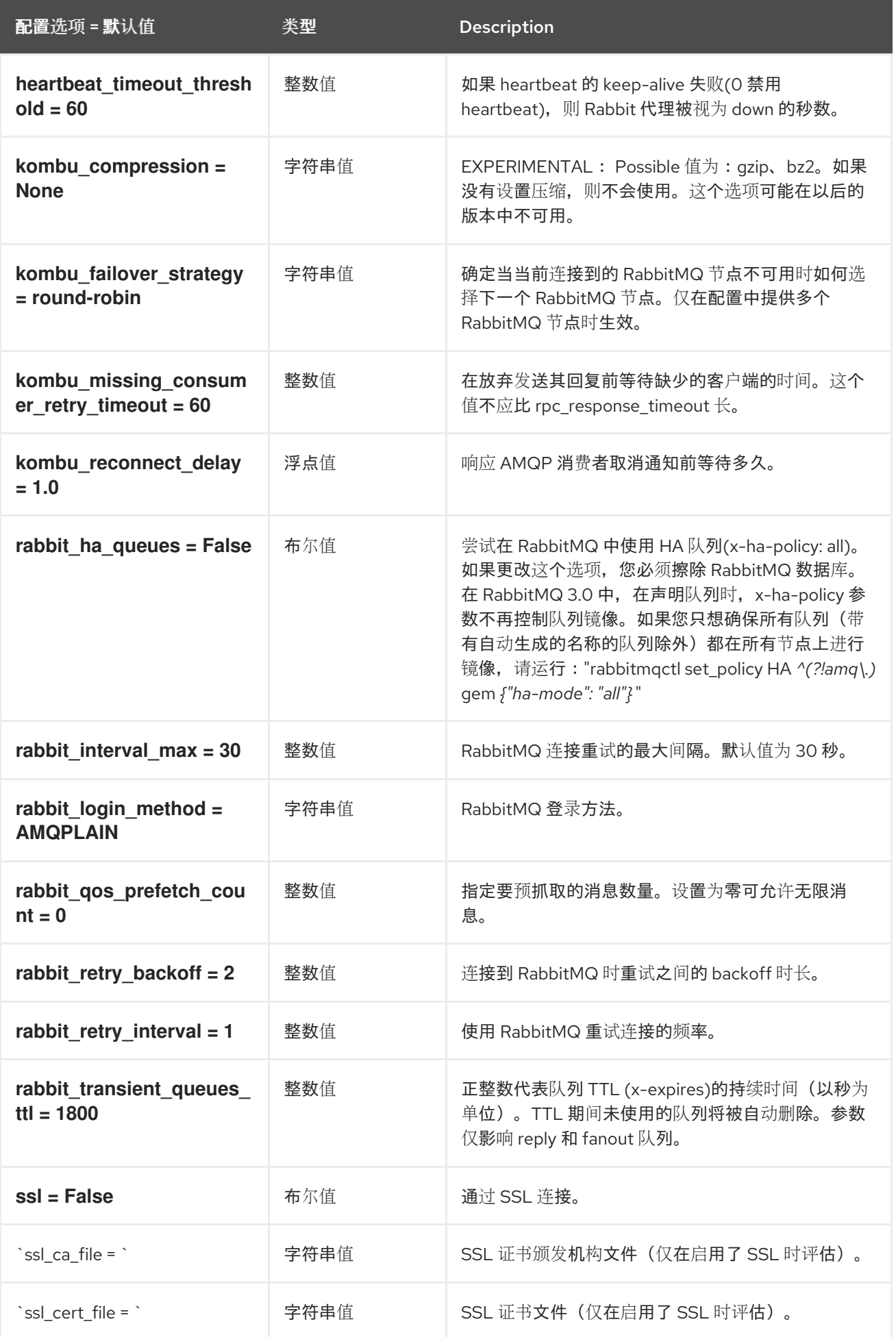

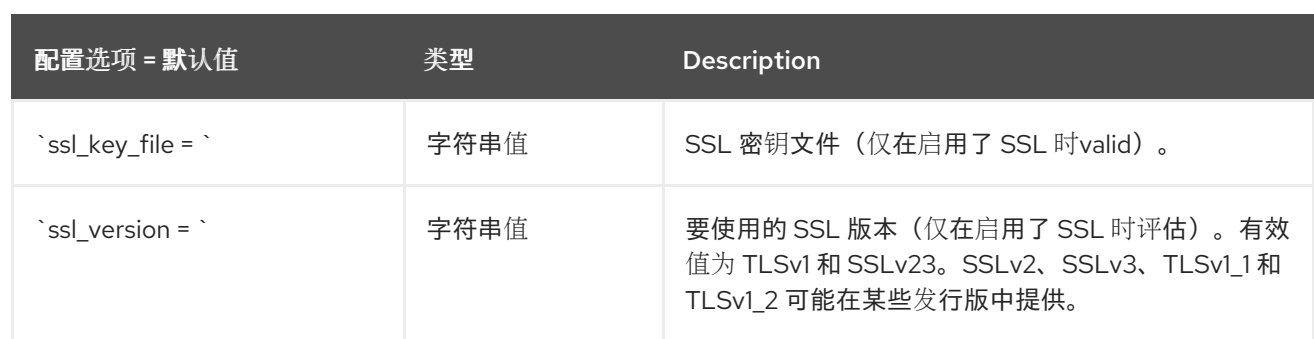

### 4.1.38. oslo\_middleware

下表概述了 **/etc/heat/heat.conf** 文件中的 **[oslo\_middleware]** 组下可用的选项。

### 表 4.37. oslo\_middleware

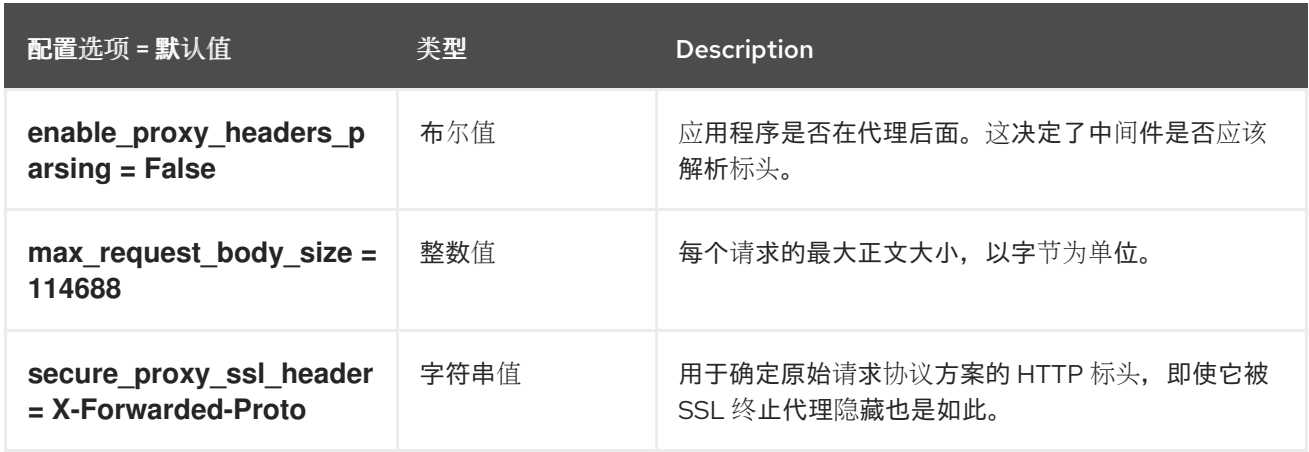

## 4.1.39. oslo\_policy

下表概述了 **/etc/heat/heat.conf** 文件中的 **[oslo\_policy]** 组下可用的选项。

## 表 4.38. oslo\_policy

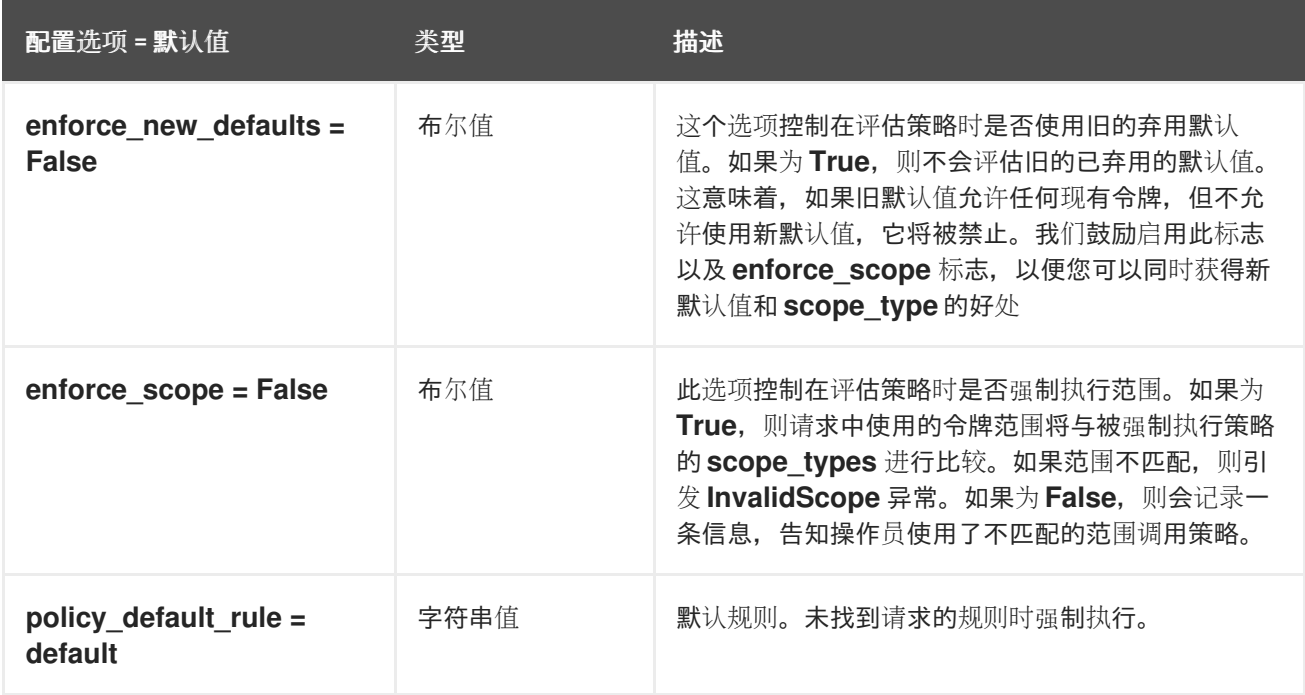

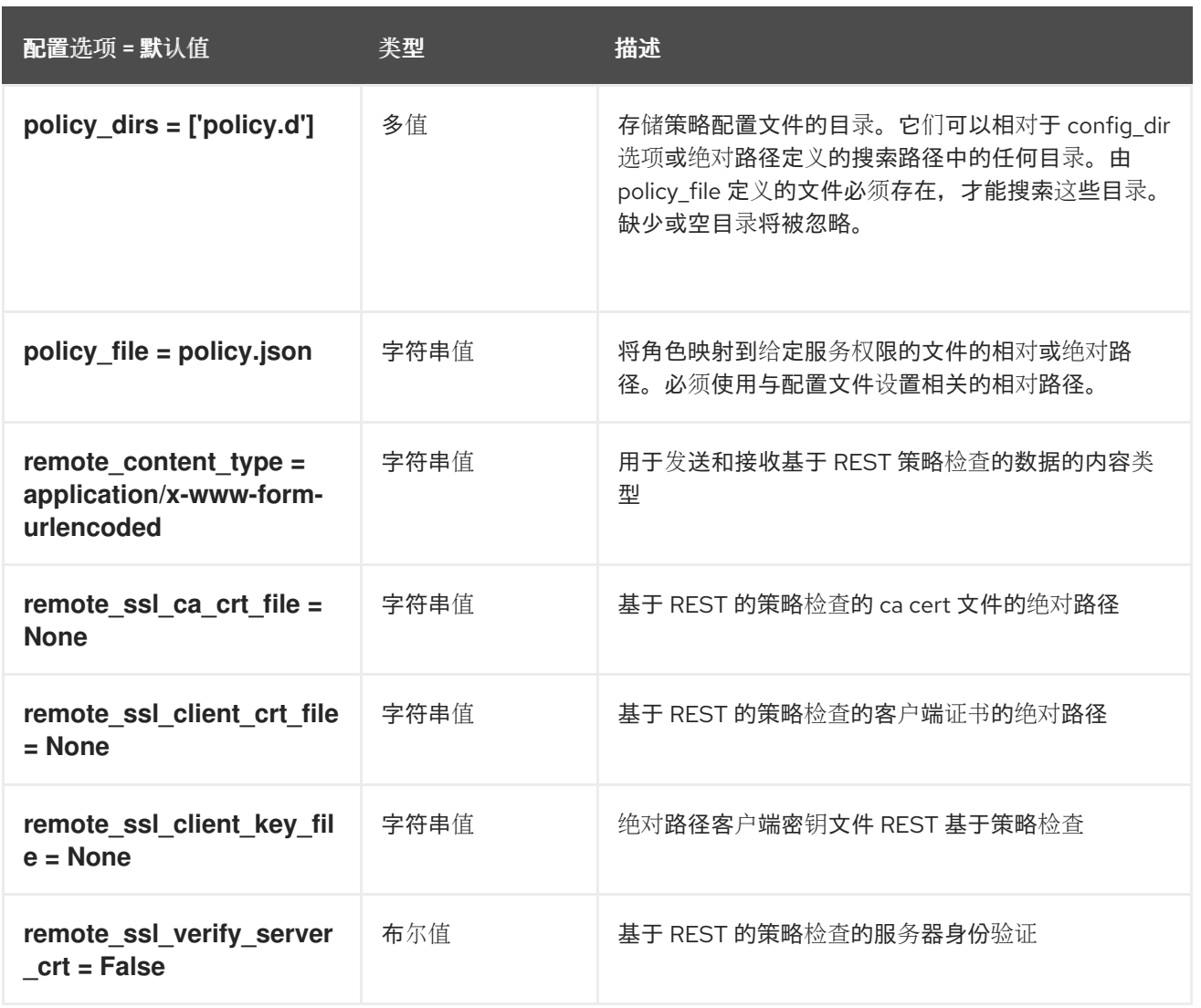

## 4.1.40. paste\_deploy

下表概述了 **/etc/heat/heat.conf** 文件中的 **[paste\_deploy]** 组下可用的选项。

表 4.39. paste\_deploy

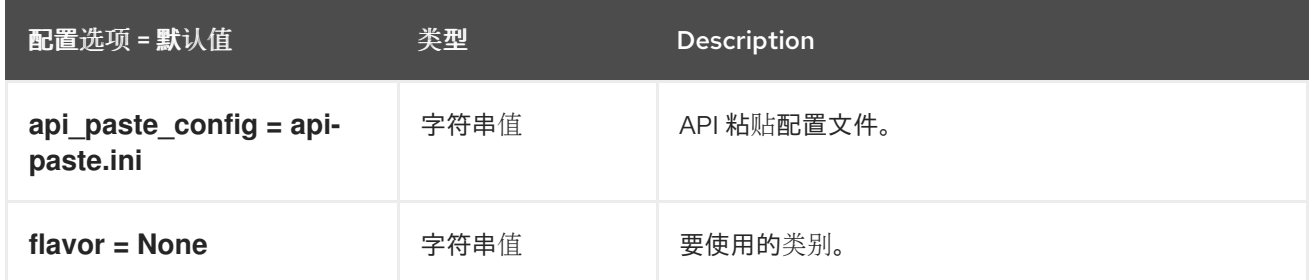

## 4.1.41. profiler

下表概述了 **/etc/heat/heat.conf** 文件中的 **[profiler]** 组下可用的选项。

表 4.40. profiler

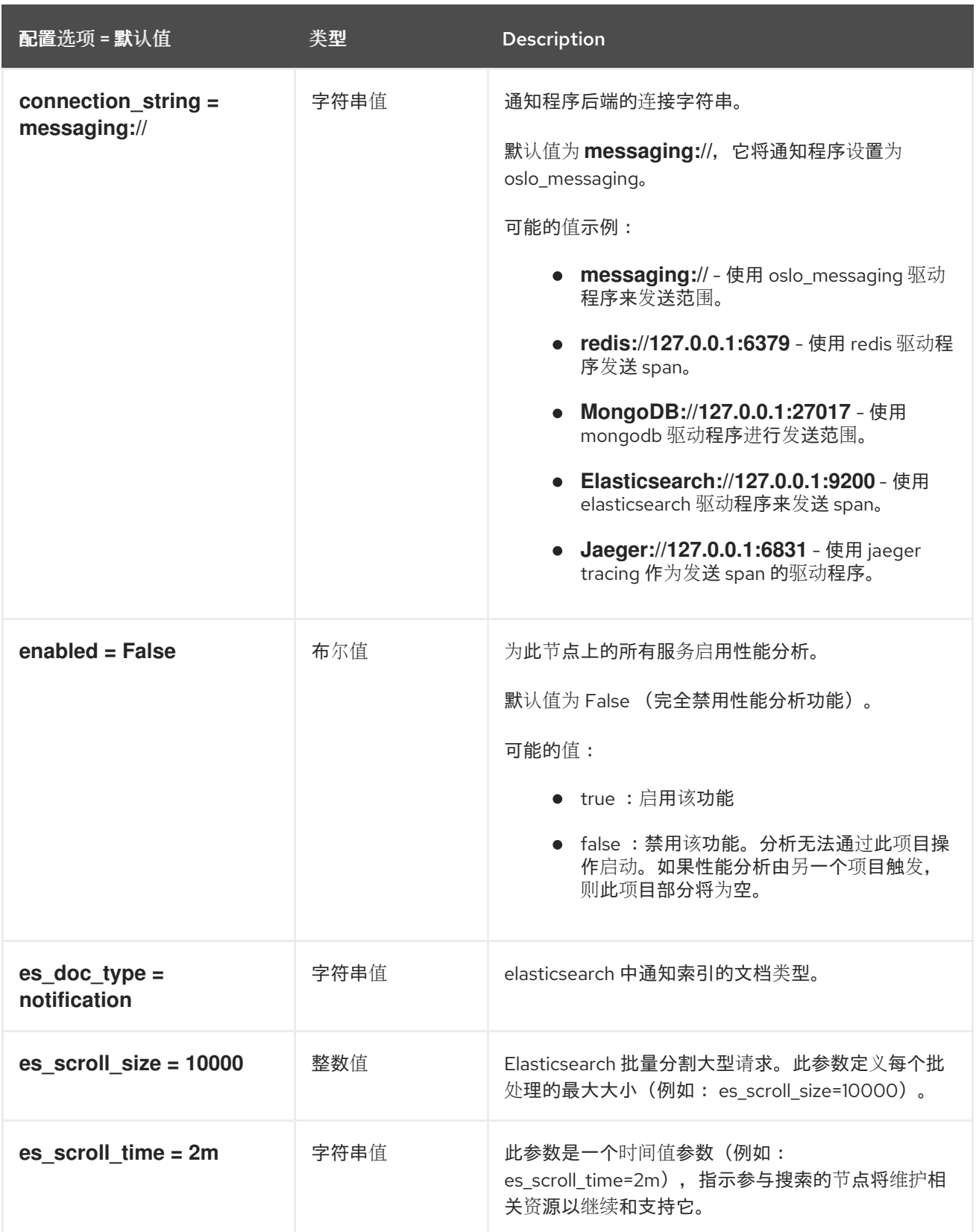
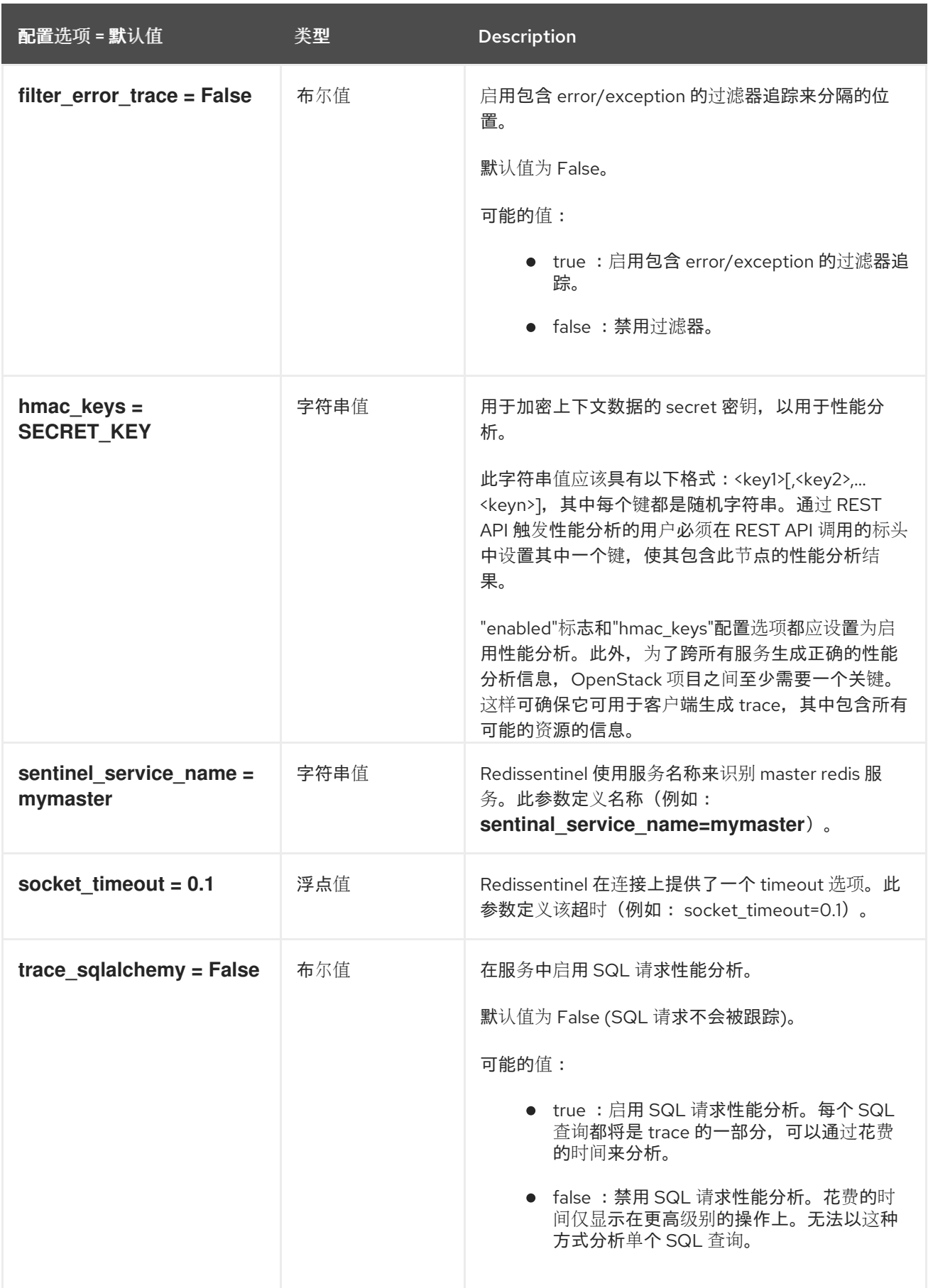

# 4.1.42. revision

下表概述了 **/etc/heat/heat.conf** 文件中的 **[revision]** 组下可用的选项。

#### 表 4.41. revision

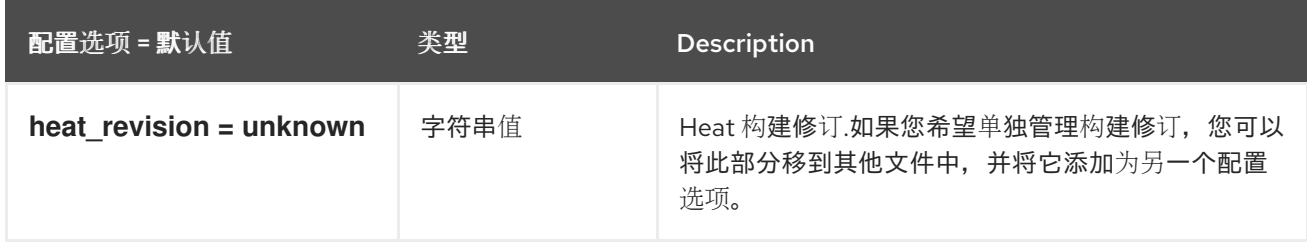

### 4.1.43. ssl

下表概述了 **/etc/heat/heat.conf** 文件中的 **[ssl]** 组下可用的选项。

### 表 4.42. ssl

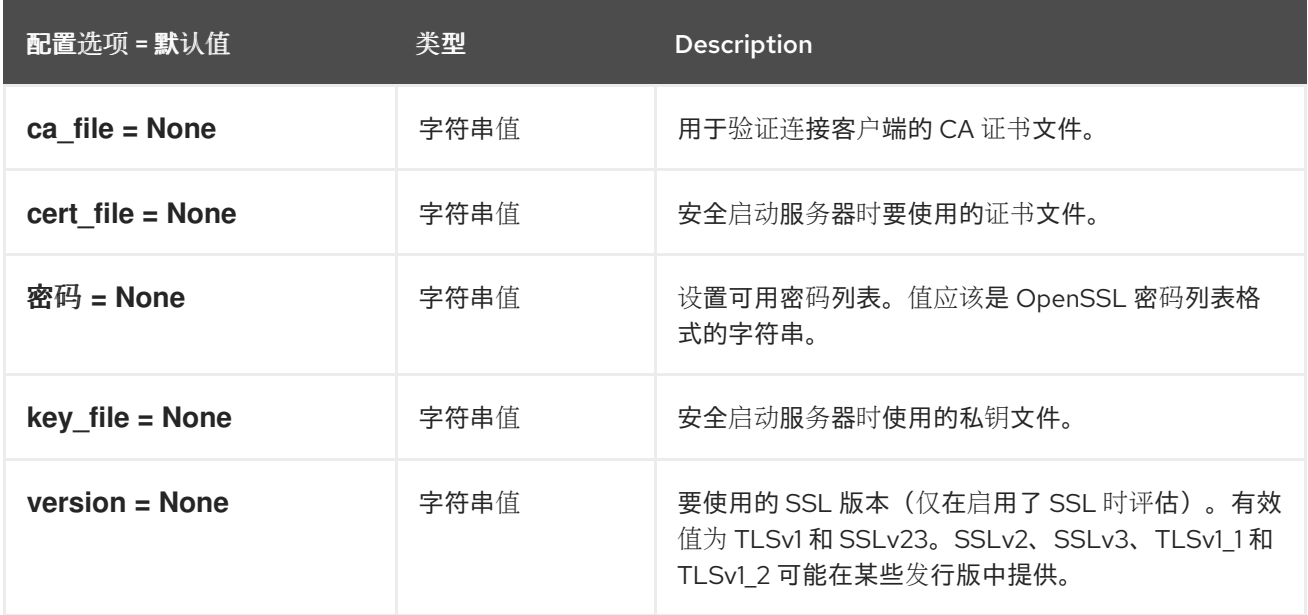

### 4.1.44. trustee

下表概述了 **/etc/heat/heat.conf** 文件中的 **[trustee]** 组下可用的选项。

#### 表 4.43. trustee

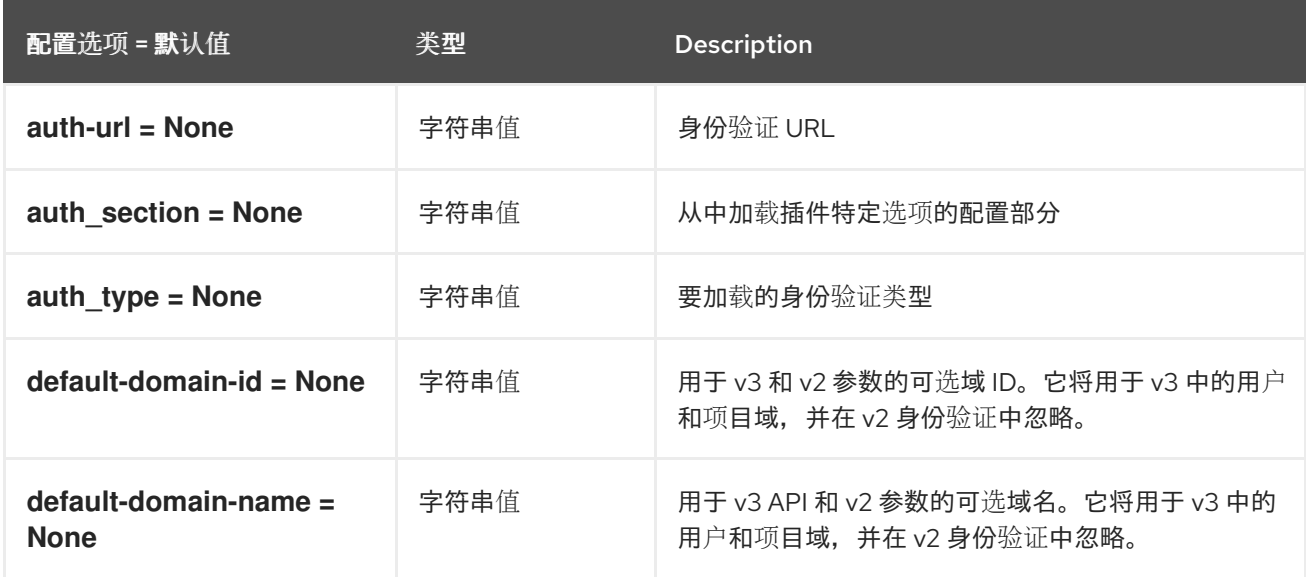

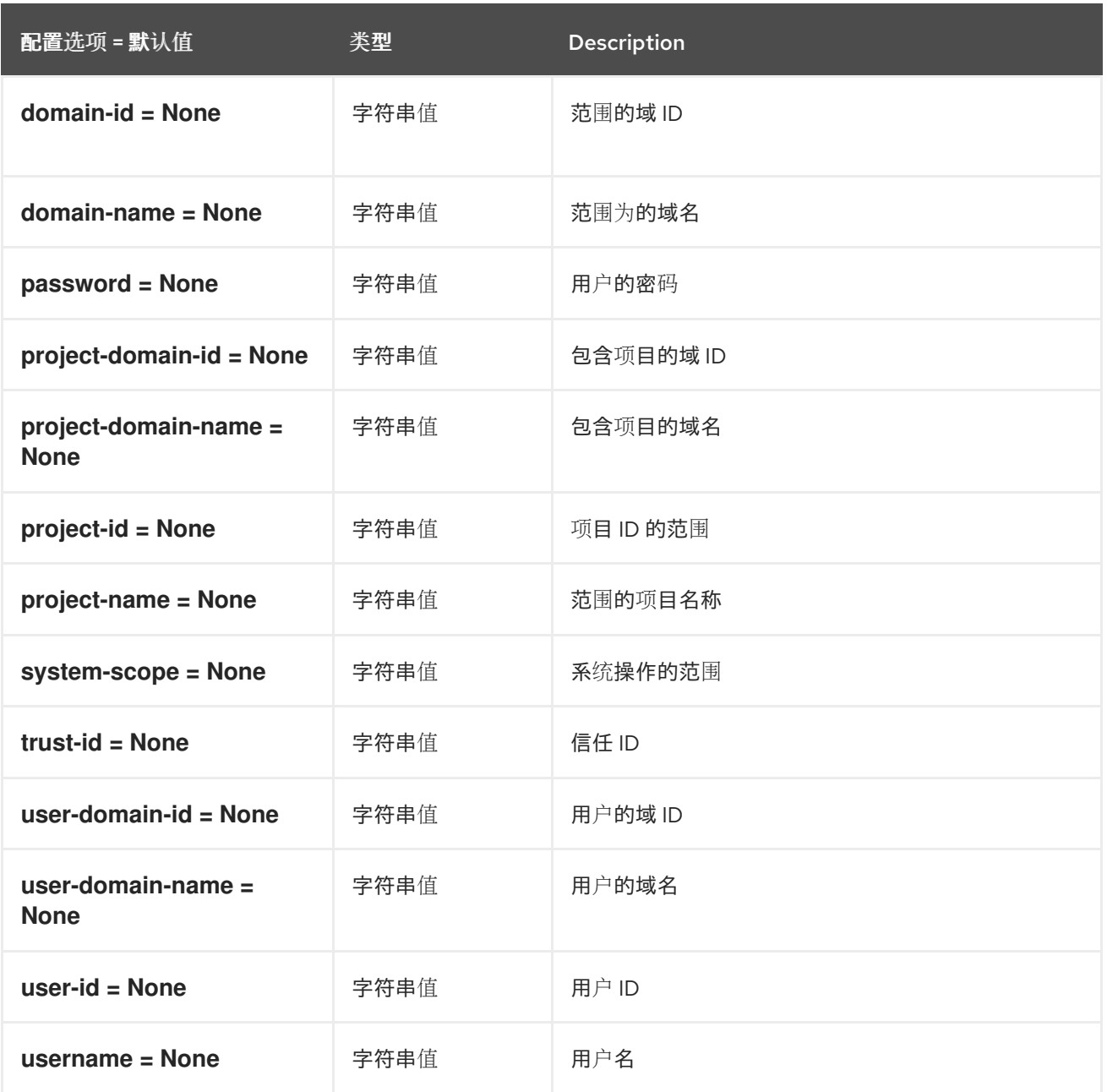

# 4.1.45. 卷

下表概述了 **/etc/heat/heat.conf** 文件中的 **[volumes]** 组下可用的选项。

## 表 4.44. 卷

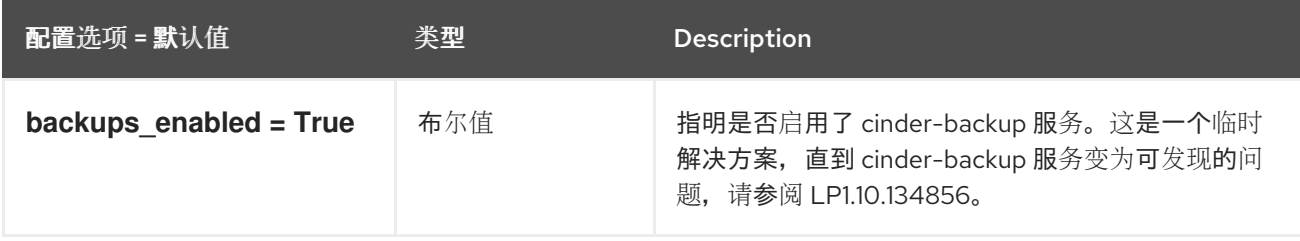

# 第 5 章 IRONIC

下面的章节包含有关 **ironic** 服务中的配置选项的信息。

# 5.1. IRONIC.CONF

本节包含 **/etc/ironic/ironic.conf** 文件的选项。

### 5.1.1. DEFAULT

.

下表概述了 **/etc/ironic/ironic.conf** 文件中的 **[DEFAULT]** 组下可用的选项。

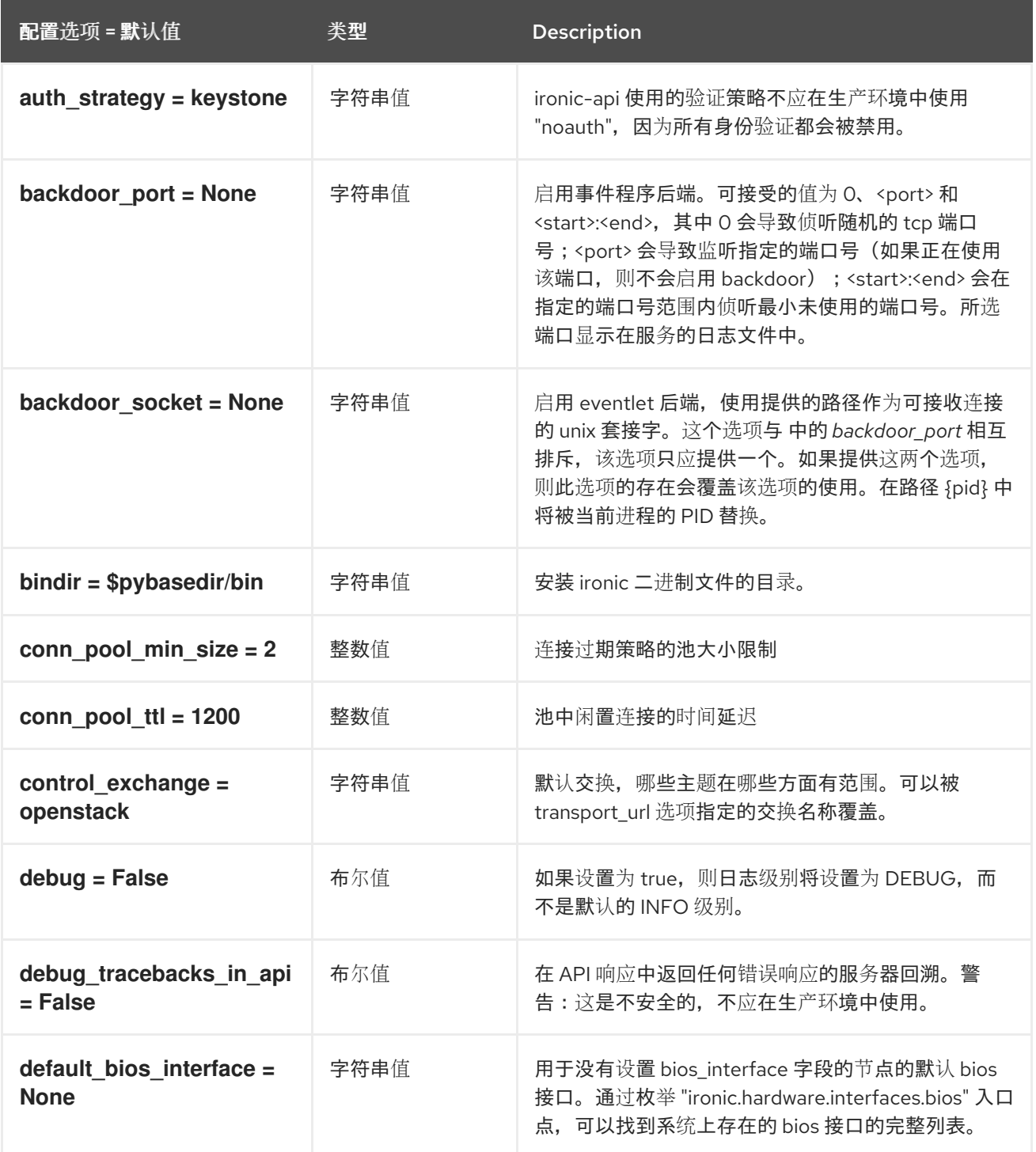

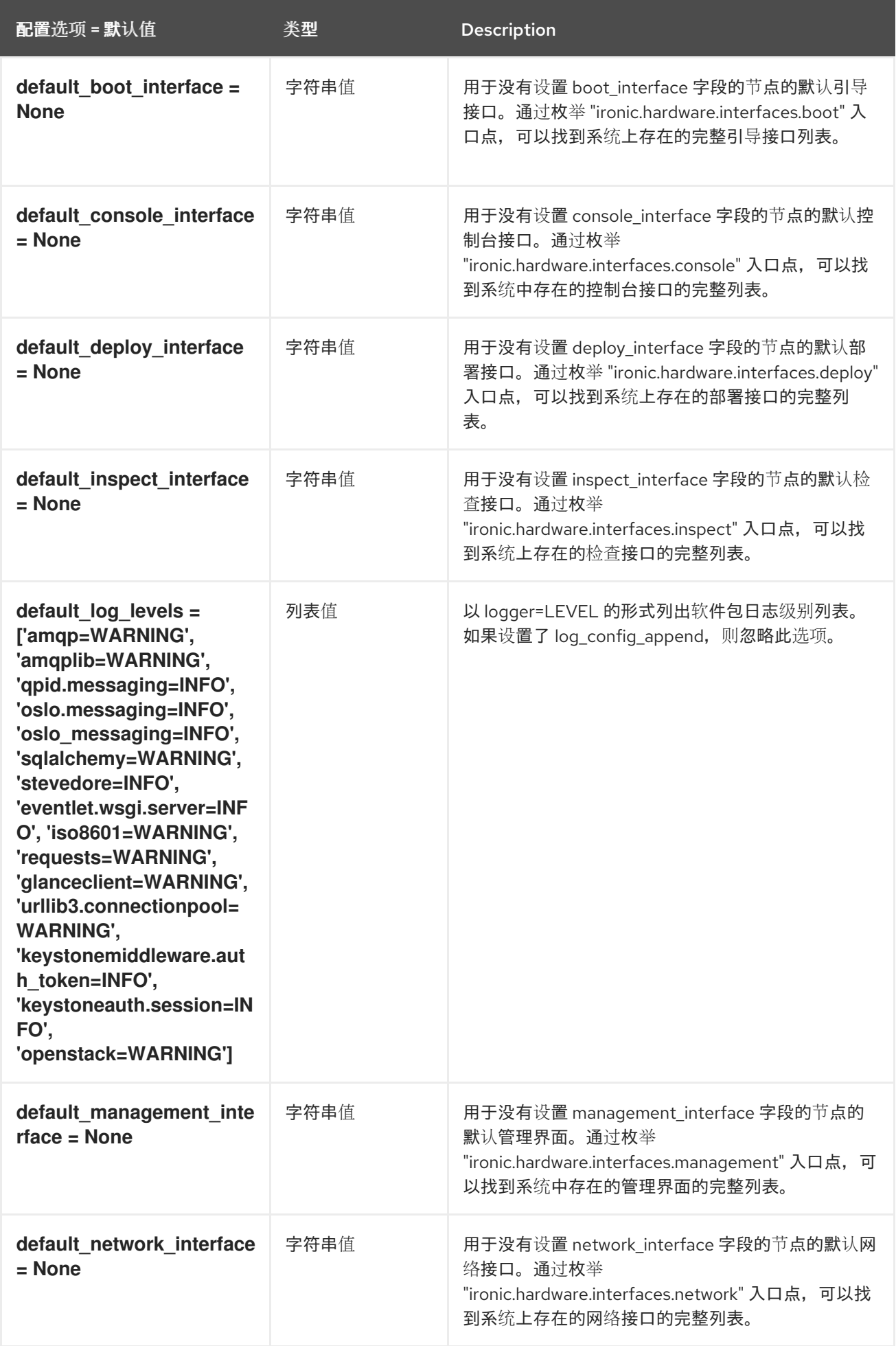

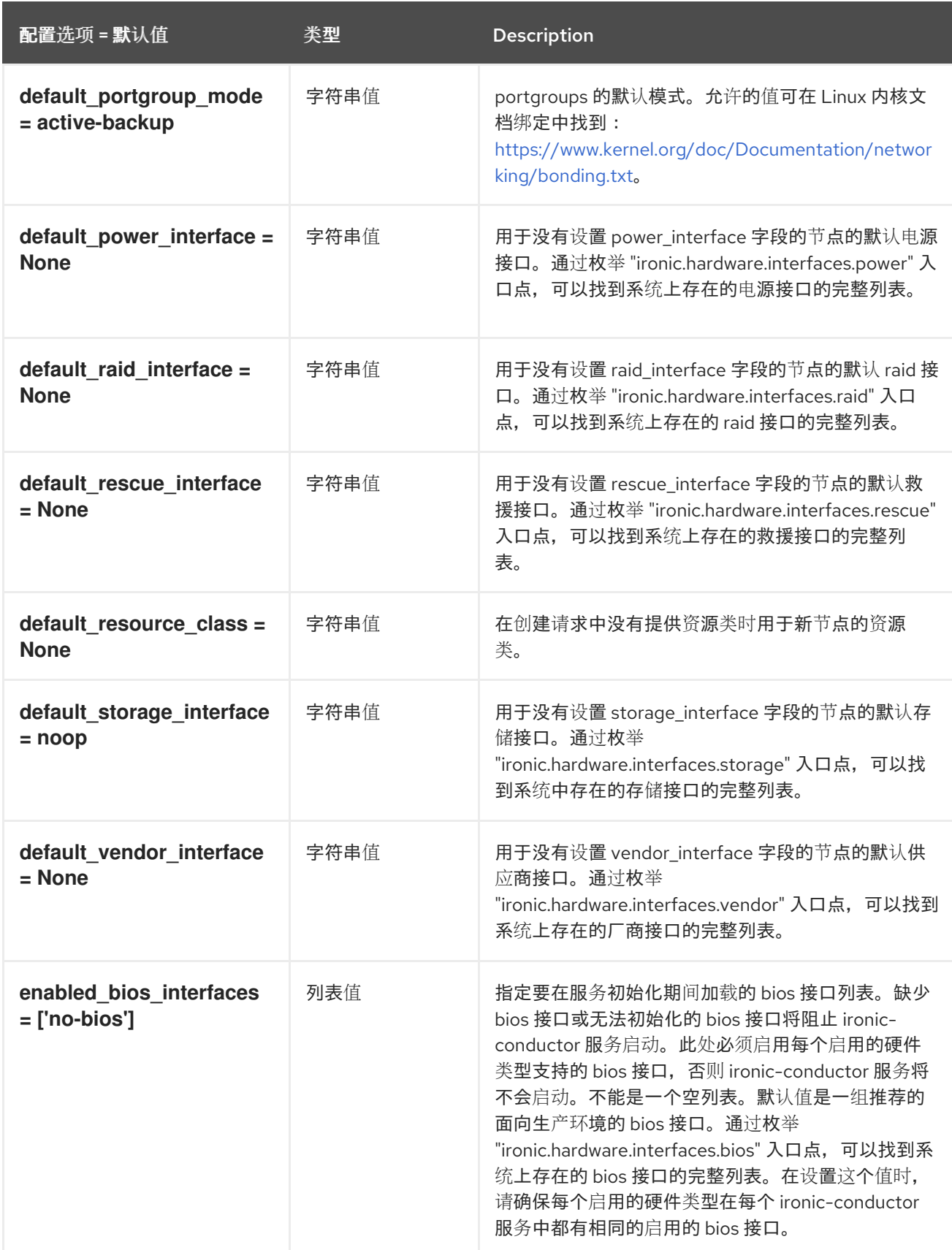

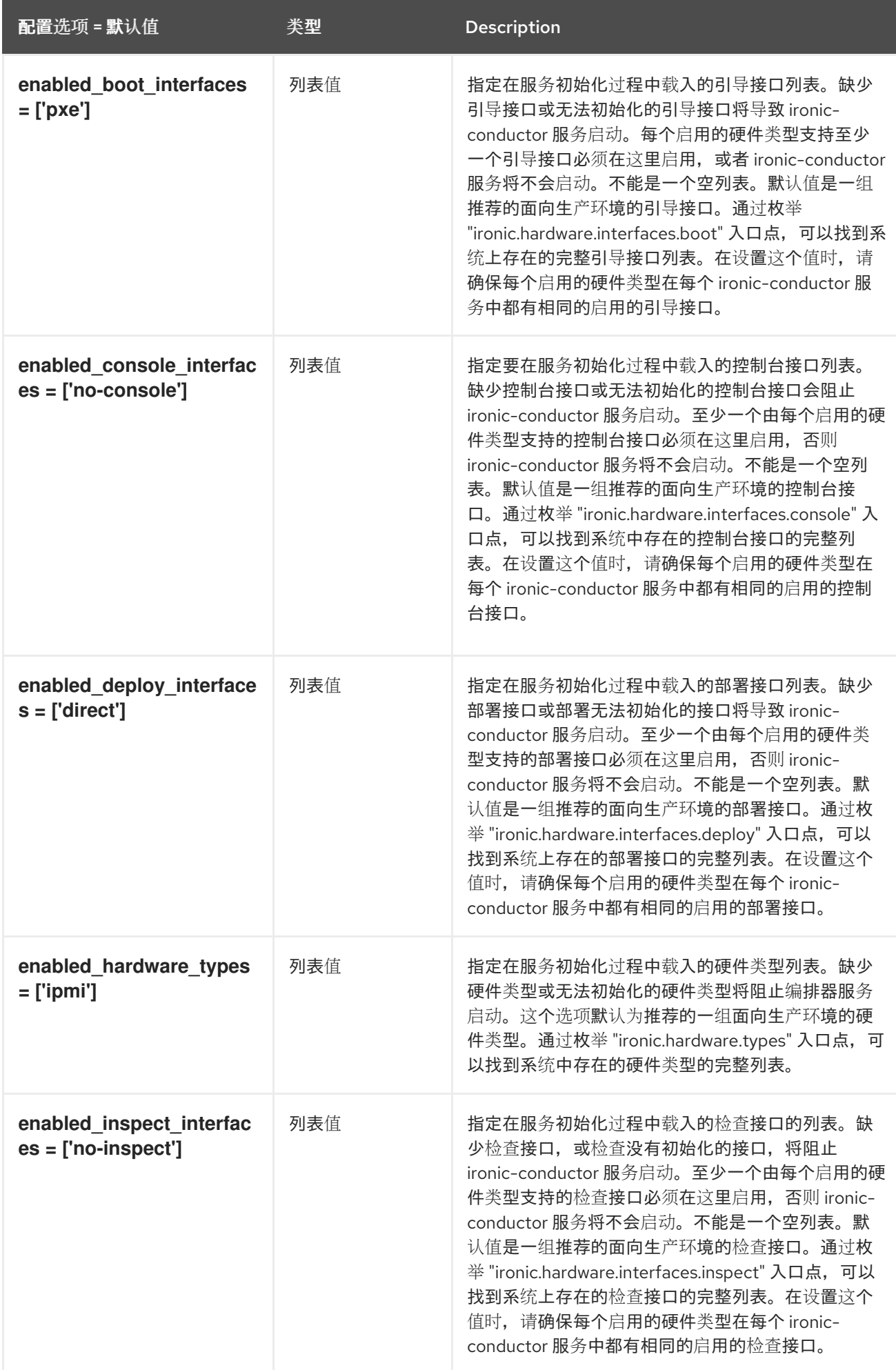

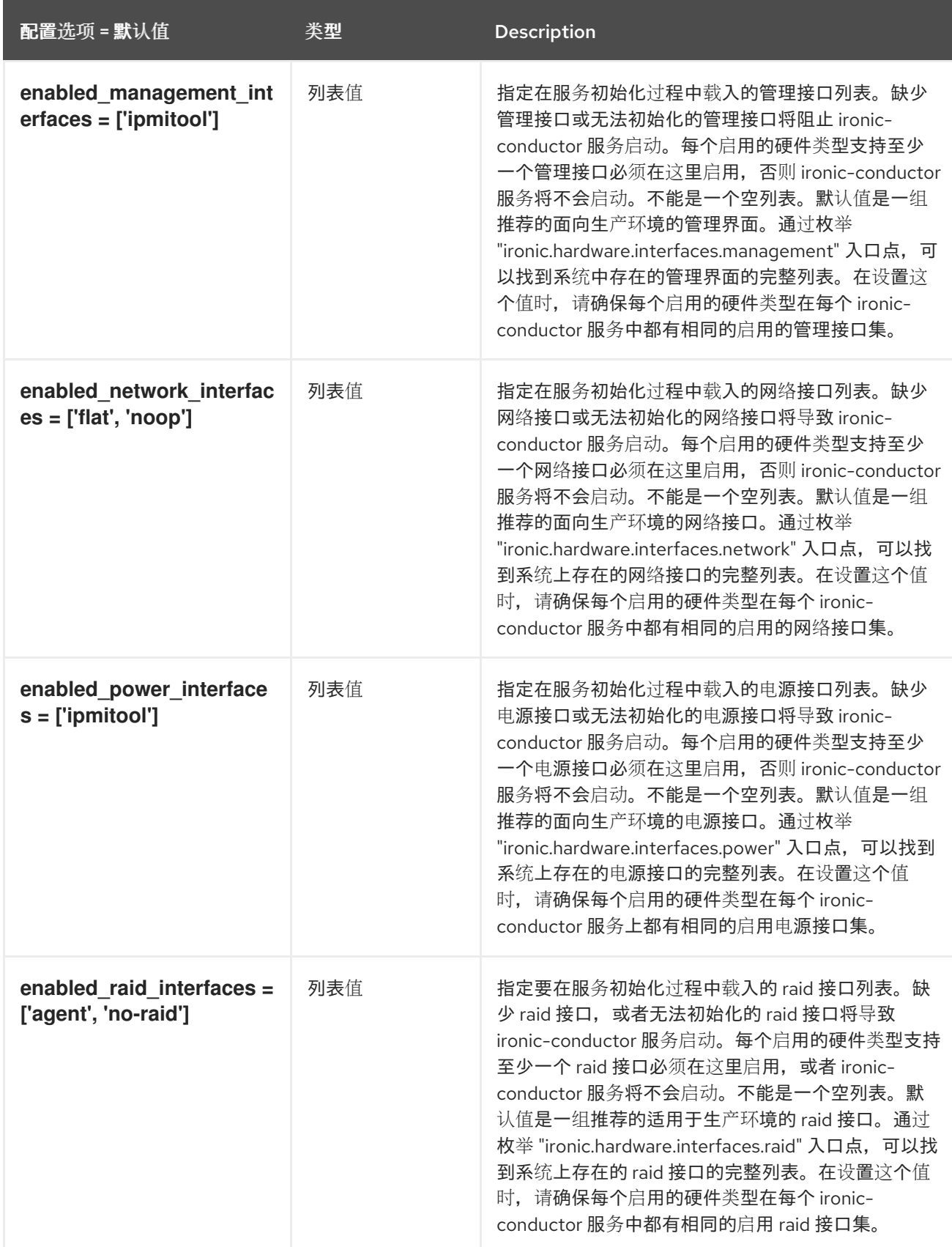

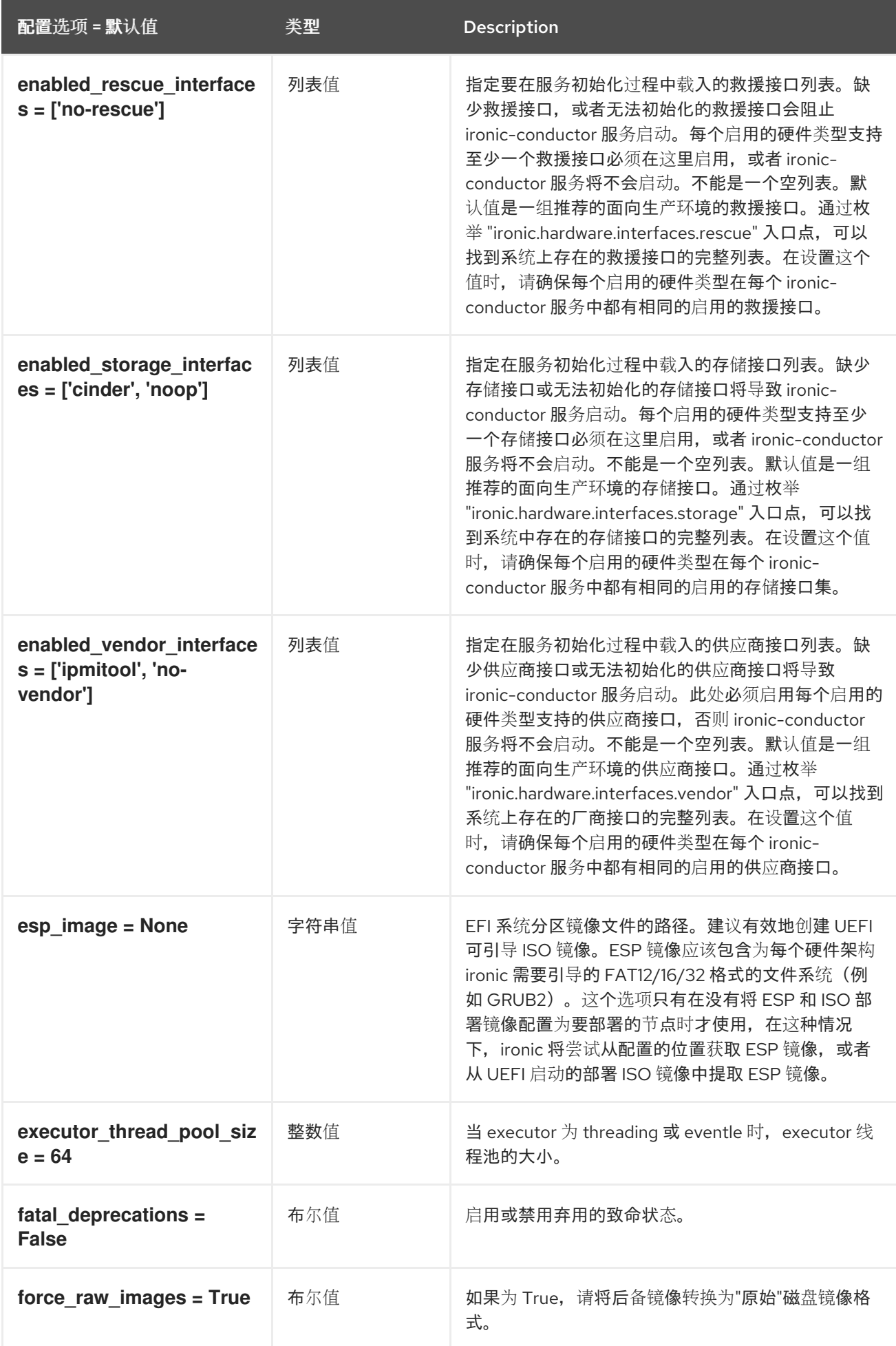

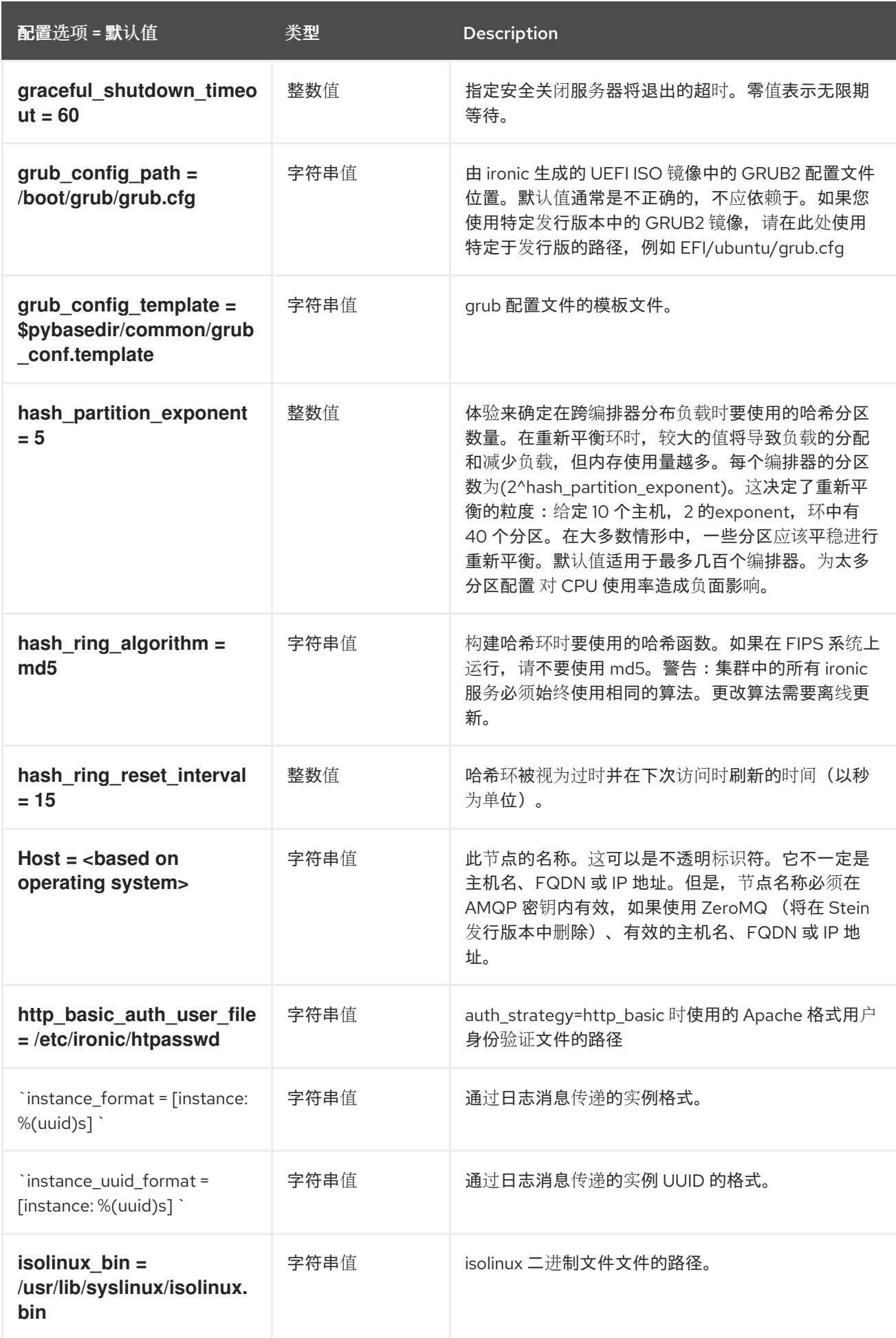

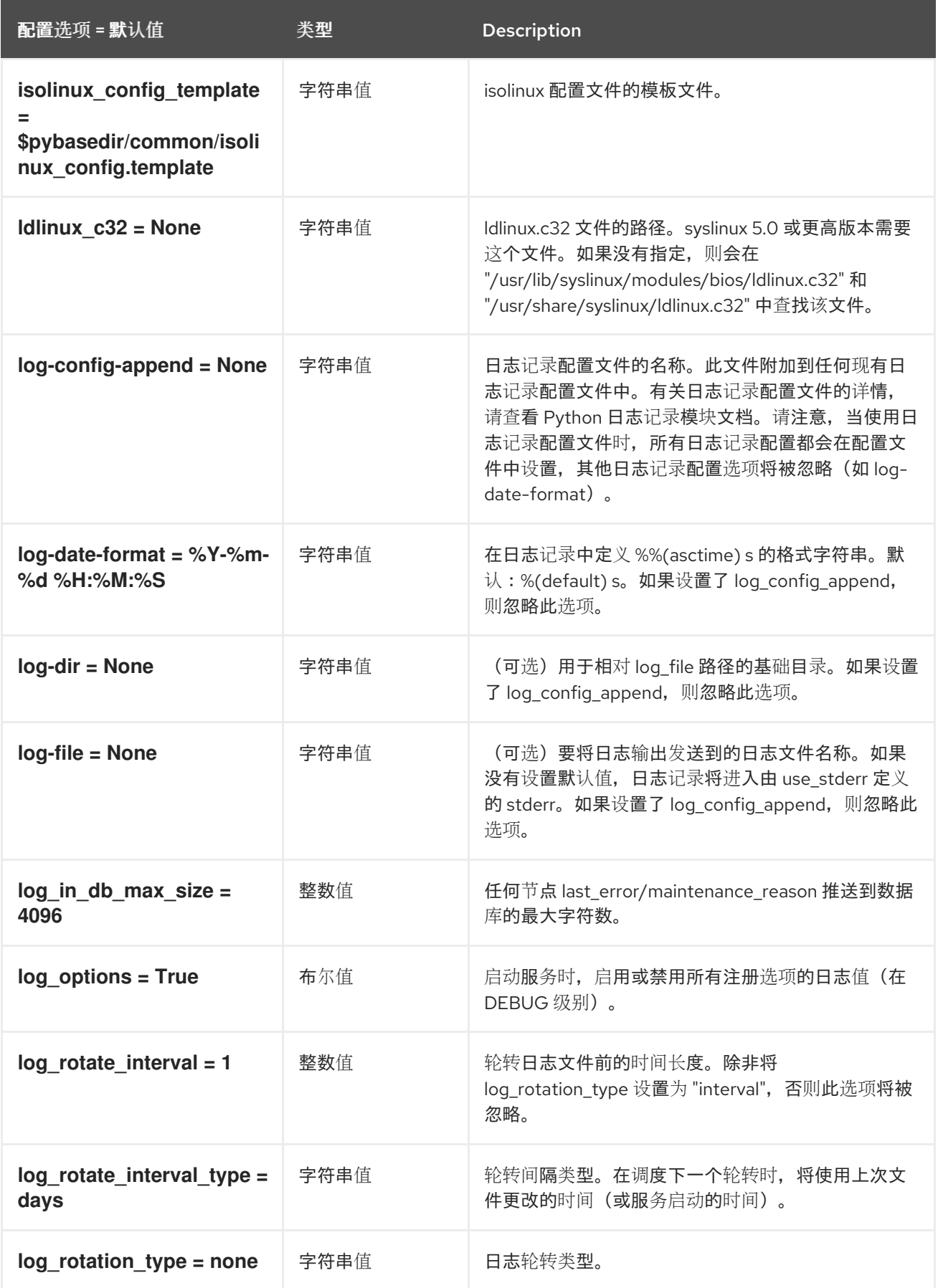

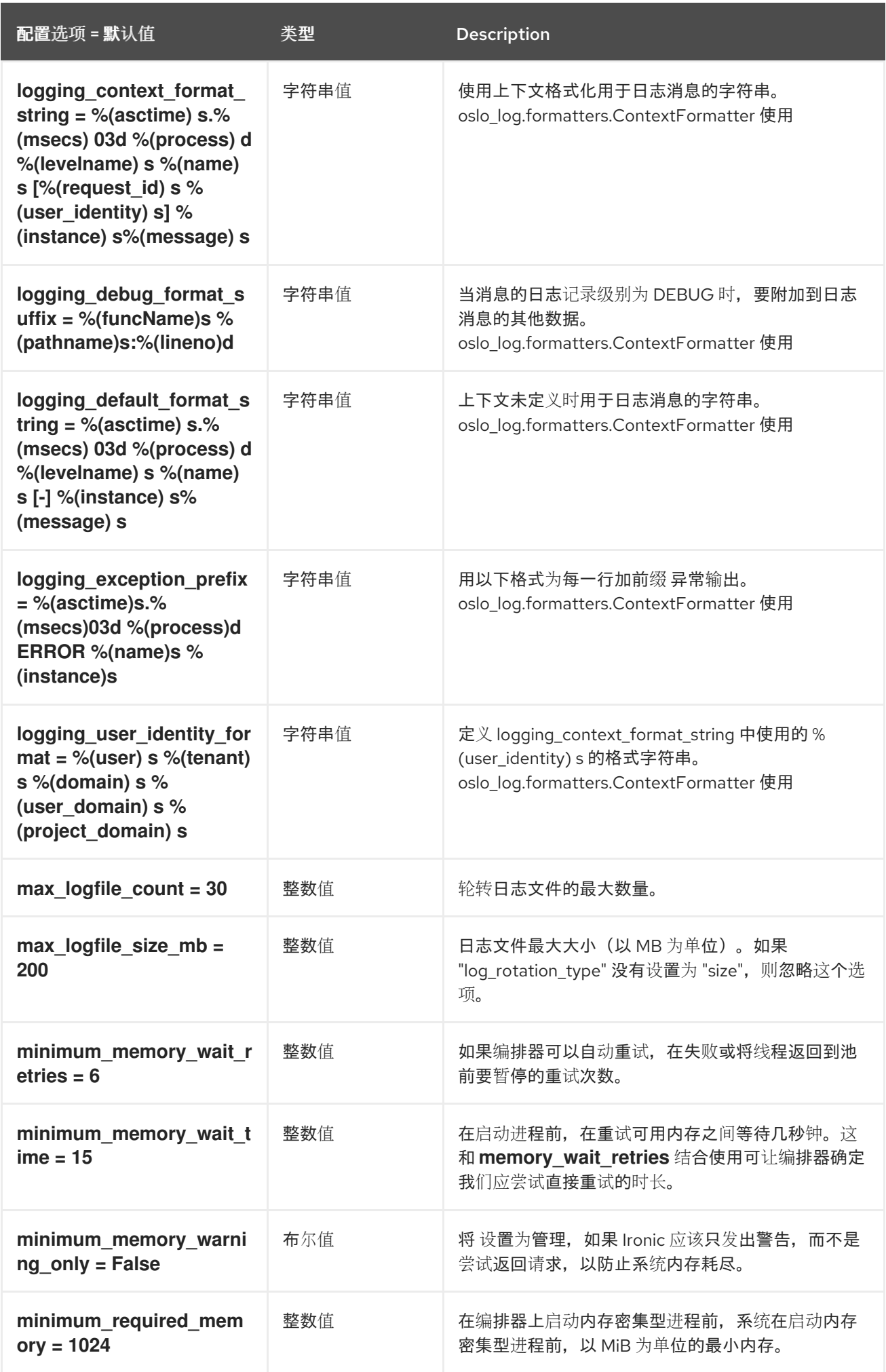

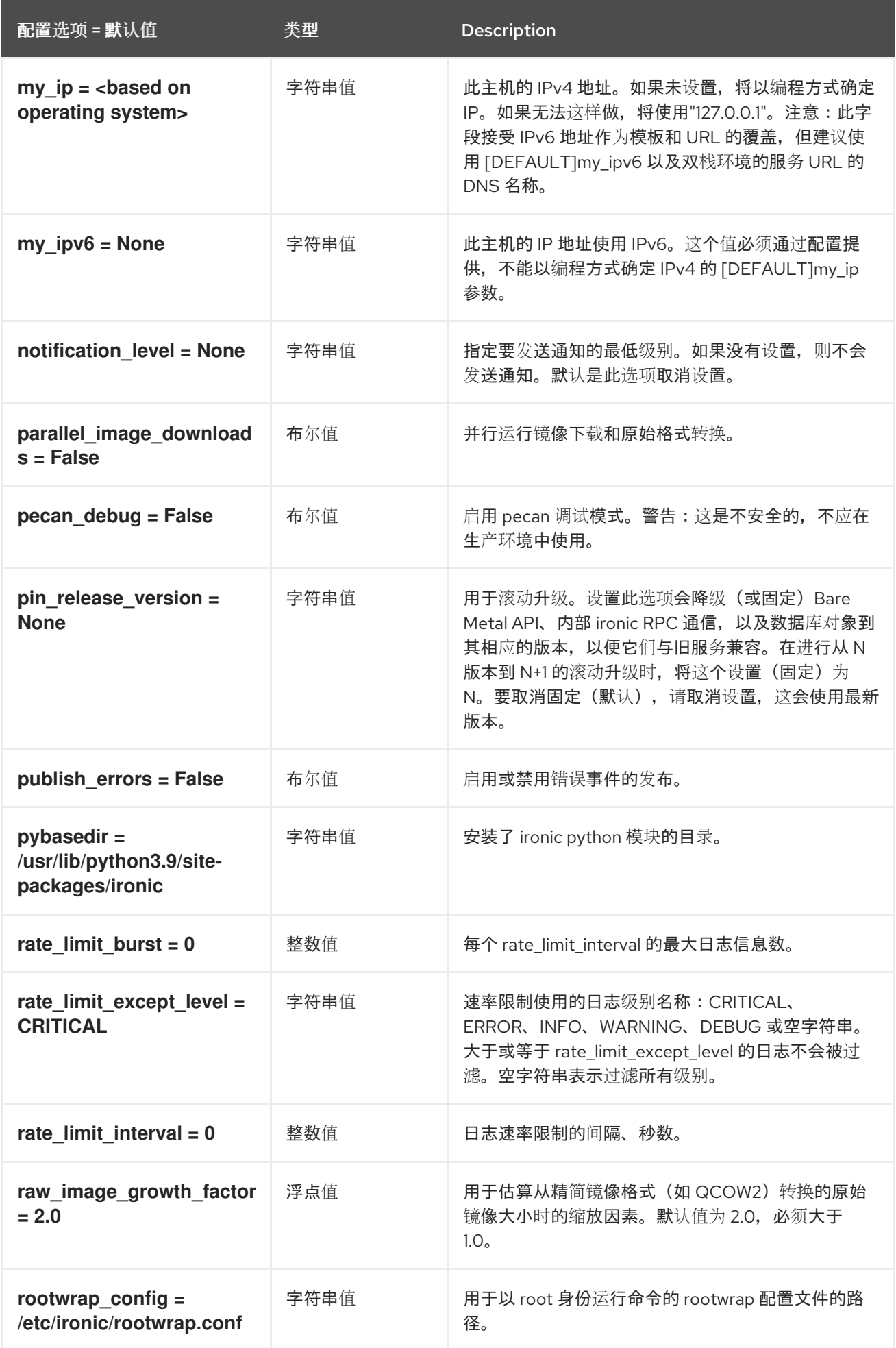

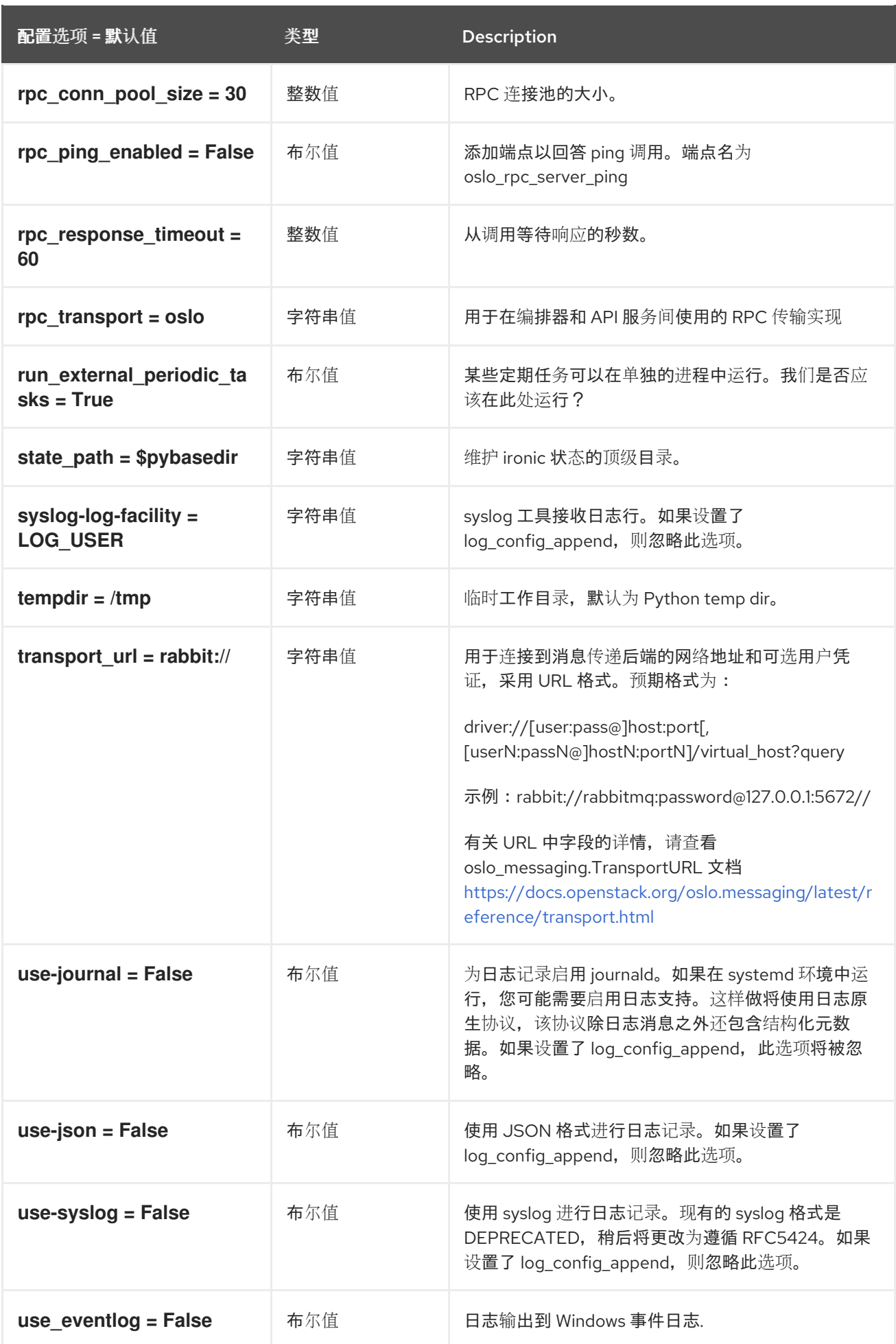

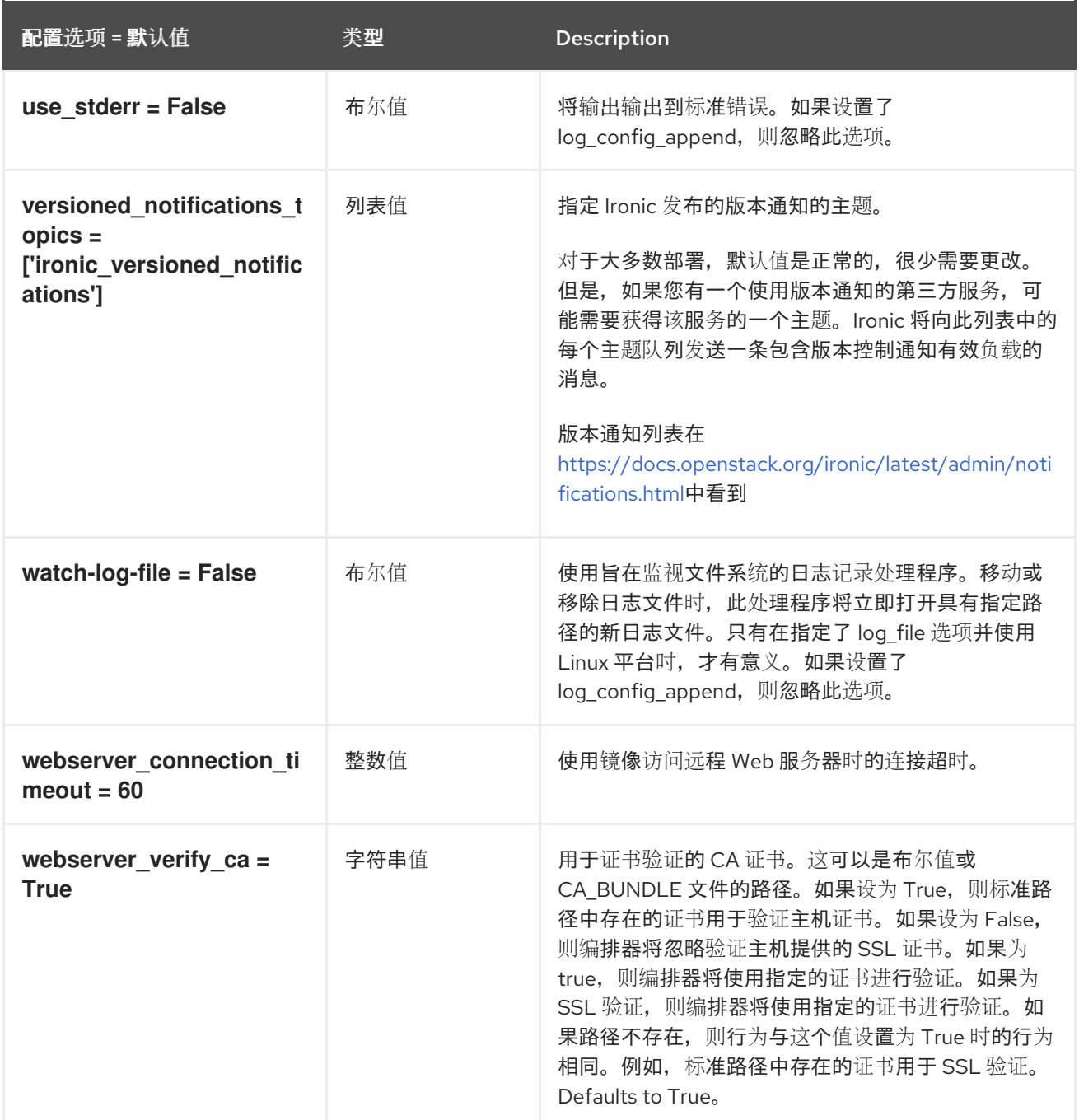

# 5.1.2. agent

下表概述了 **/etc/ironic/ironic.conf** 文件中的 **[agent]** 组下可用的选项。

# 表 5.1. agent

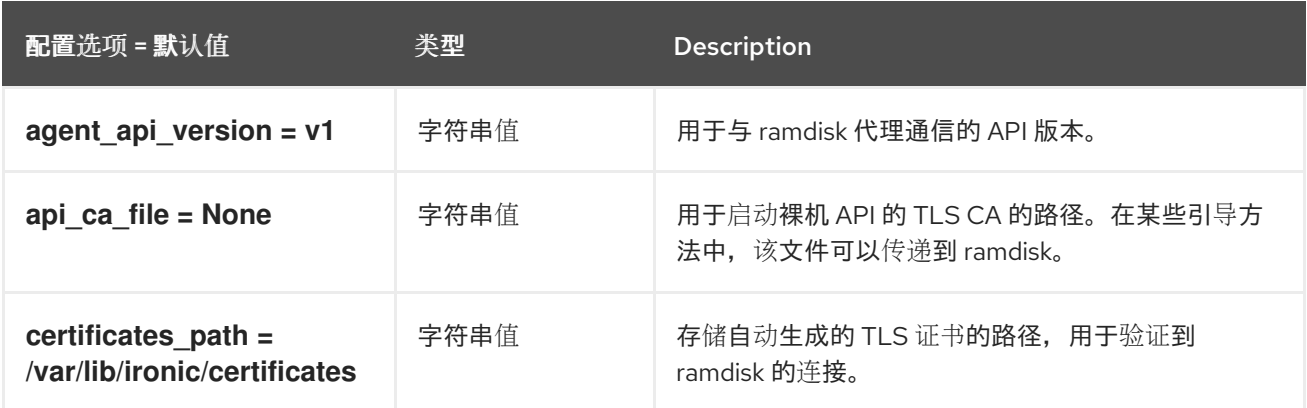

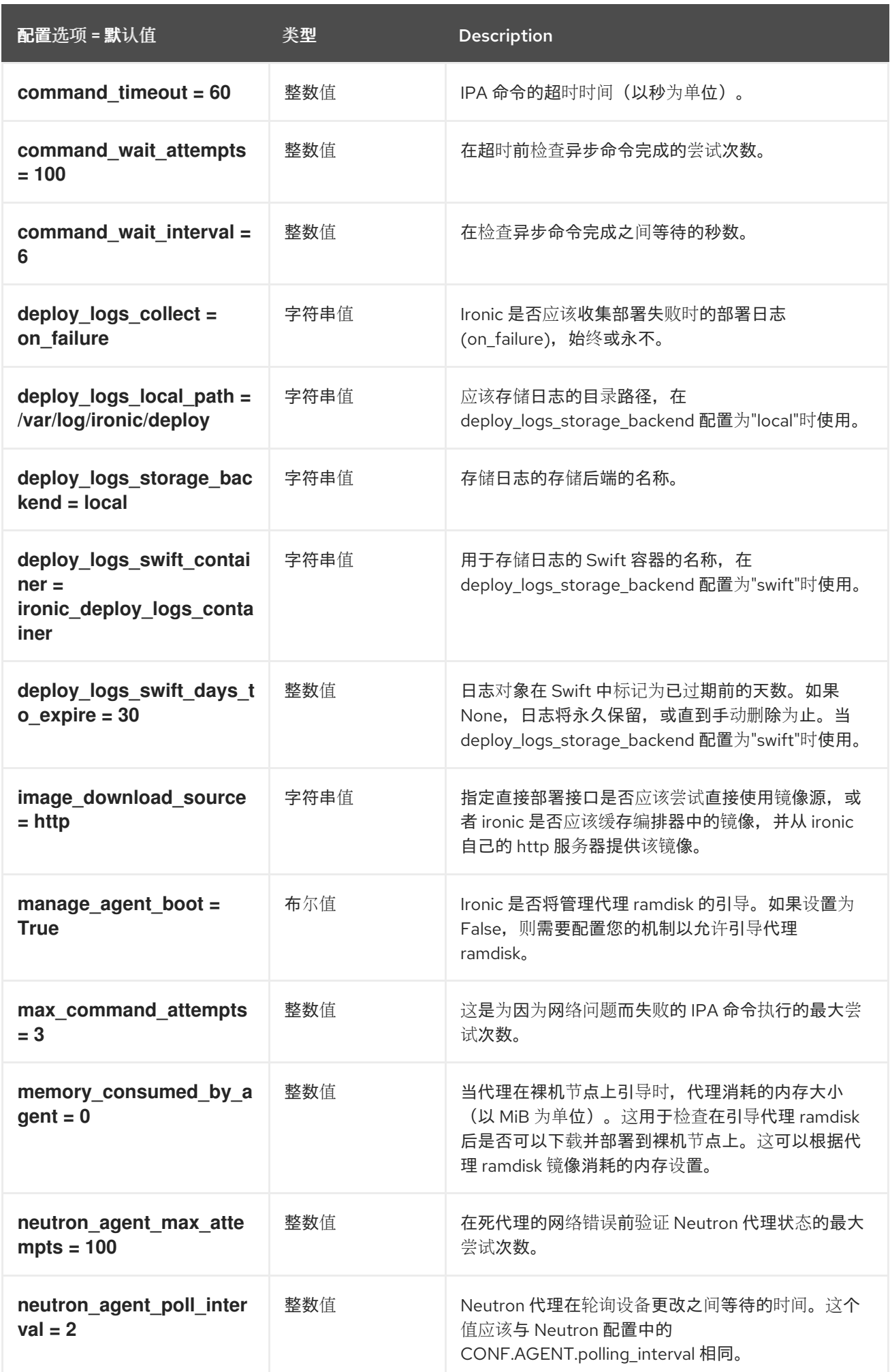

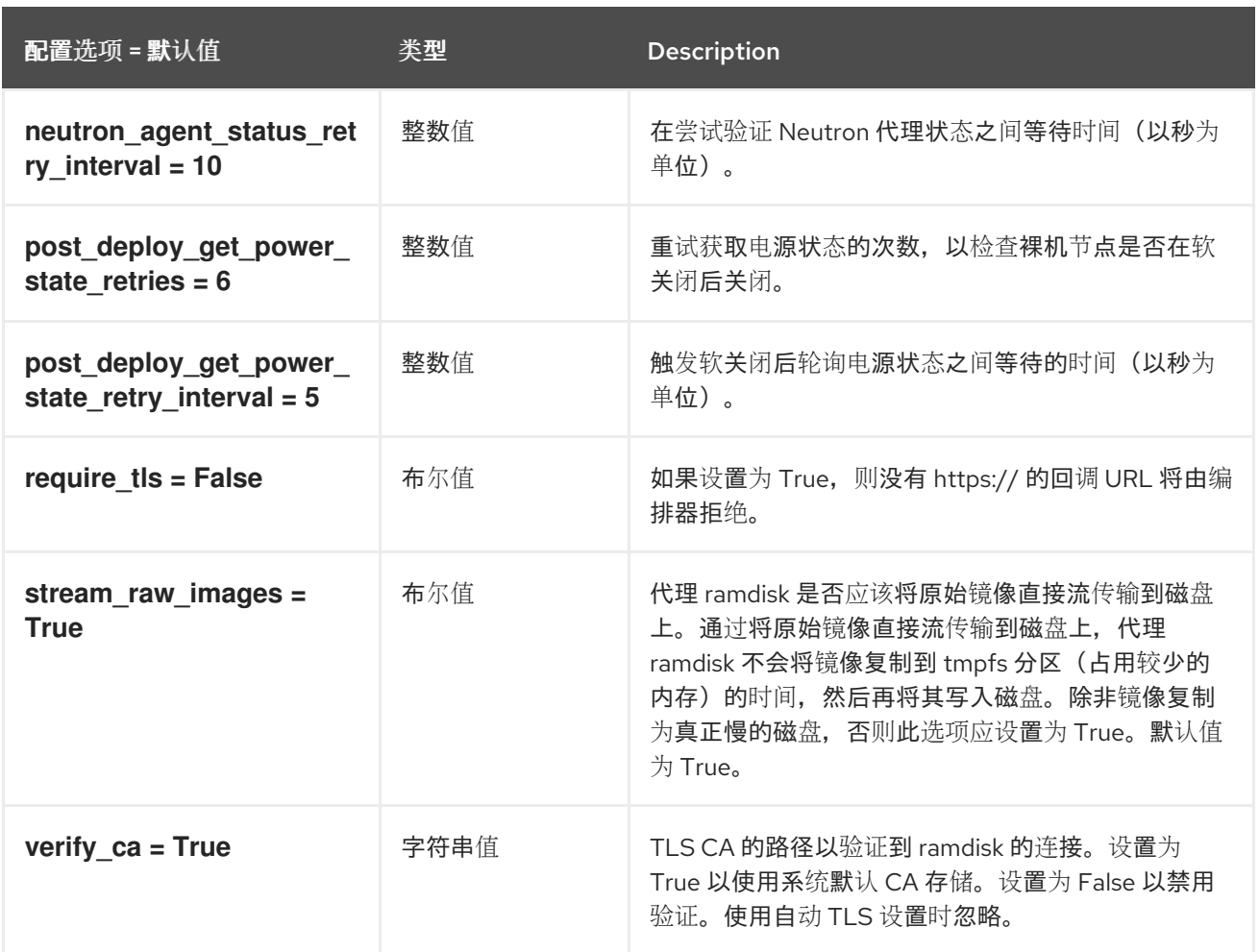

# 5.1.3. anaconda

下表概述了 **/etc/ironic/ironic.conf** 文件中的 **[anaconda]** 组下可用的选项。

### 表 5.2. anaconda

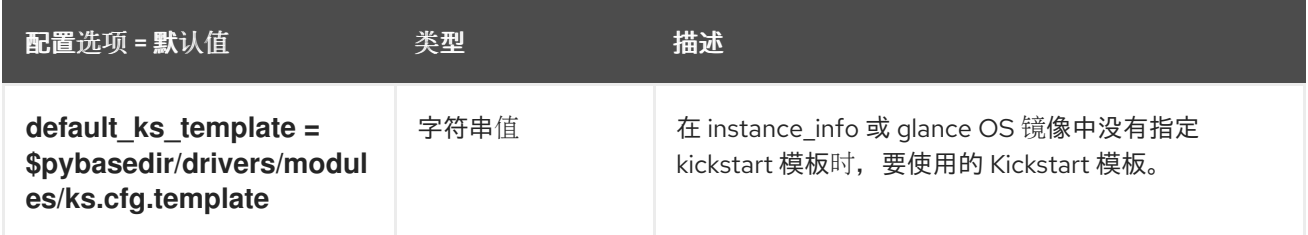

### 5.1.4. ansible

下表概述了 **/etc/ironic/ironic.conf** 文件中的 **[ansible]** 组下可用的选项。

#### 表 5.3. ansible

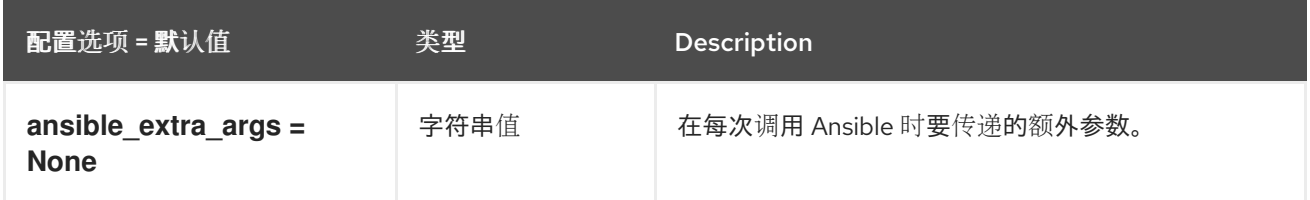

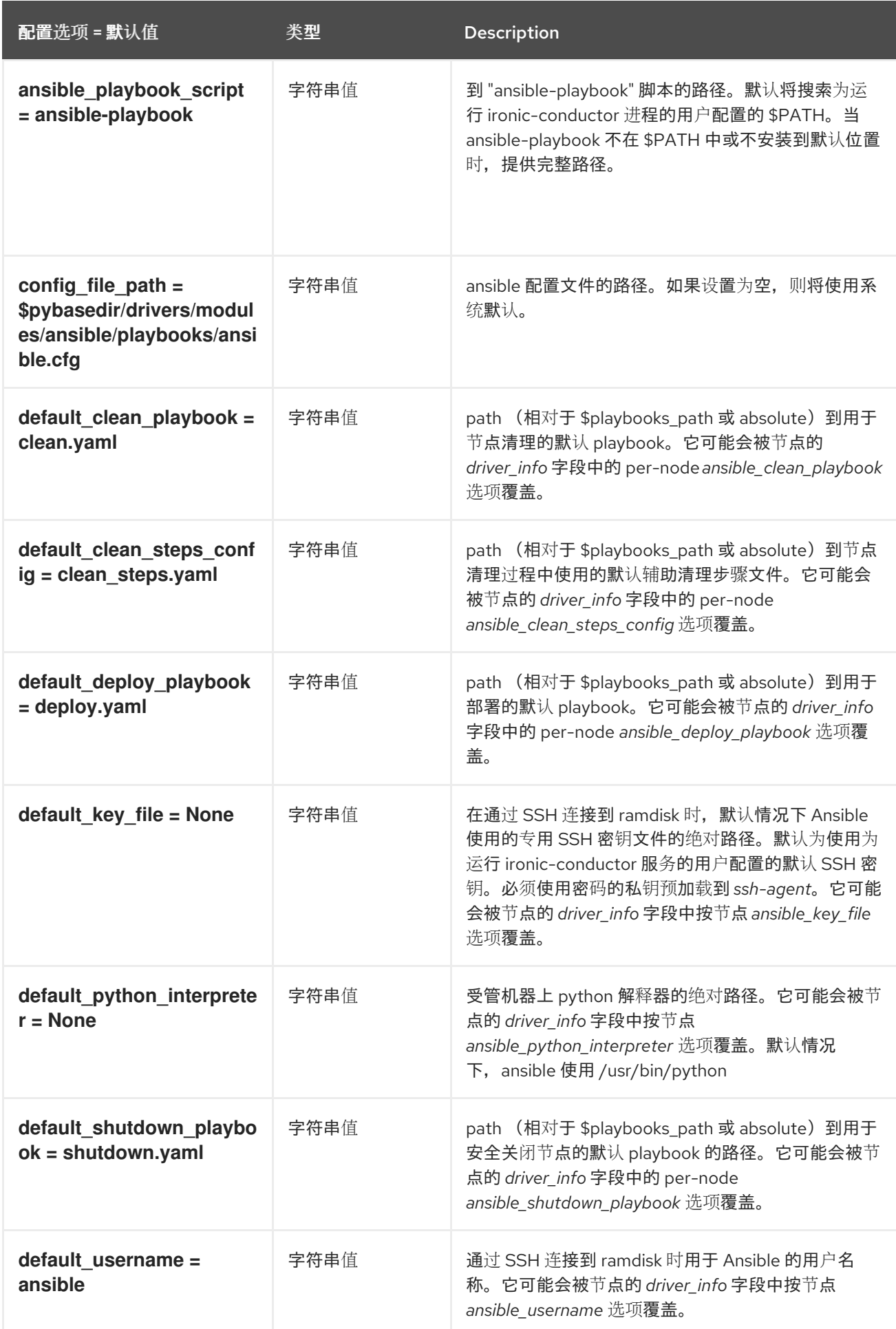

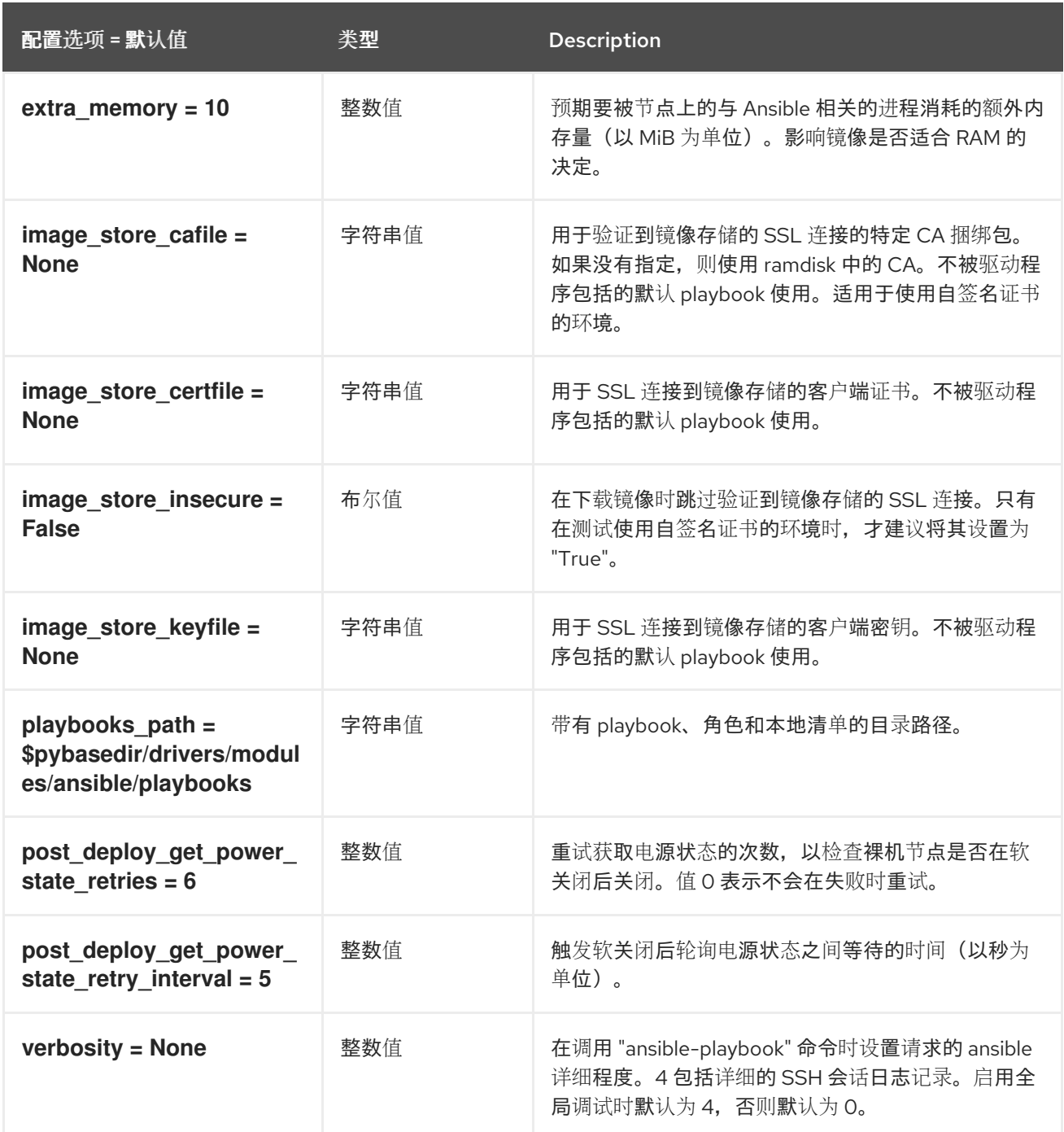

# 5.1.5. api

下表概述了 **/etc/ironic/ironic.conf** 文件中的 **[api]** 组下可用的选项。

### 表 5.4. api

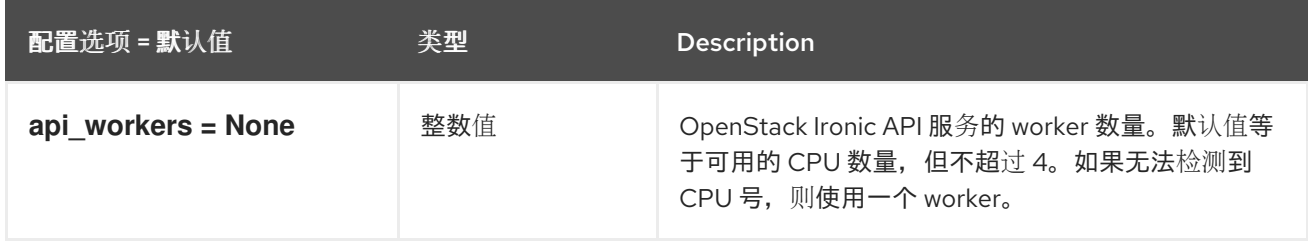

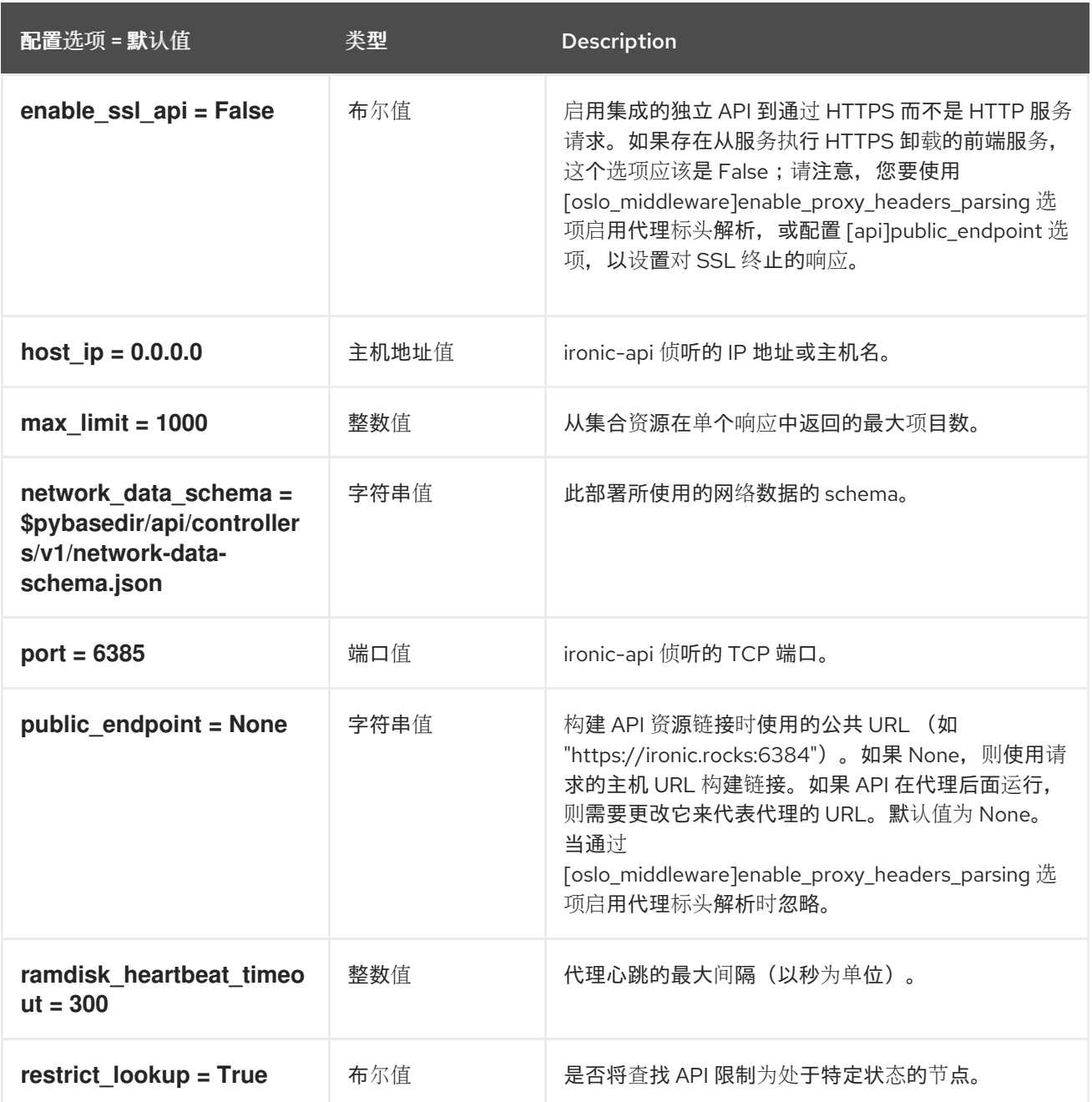

## 5.1.6. audit

下表概述了 **/etc/ironic/ironic.conf** 文件中的 **[audit]** 组下可用的选项。

## 表 5.5. audit

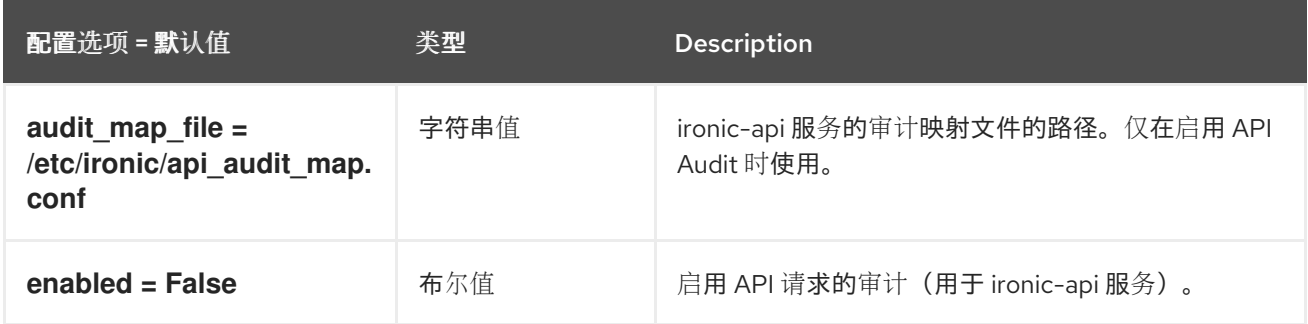

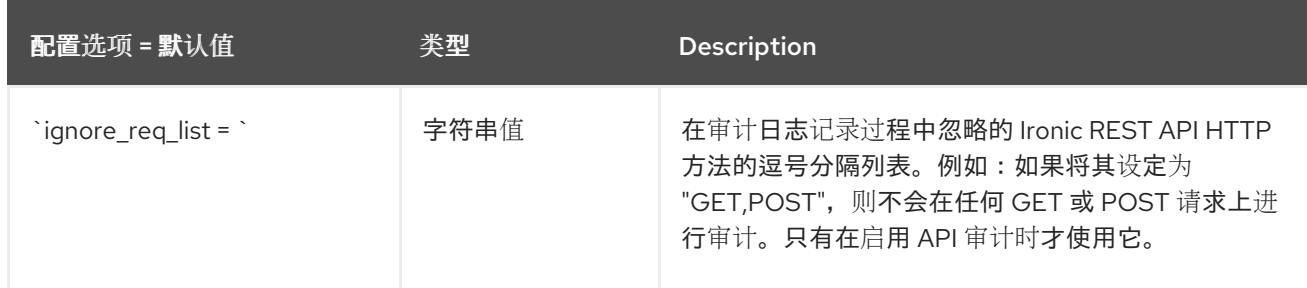

# 5.1.7. cinder

下表概述了 **/etc/ironic/ironic.conf** 文件中的 **[cinder]** 组下可用的选项。

### 表 5.6. cinder

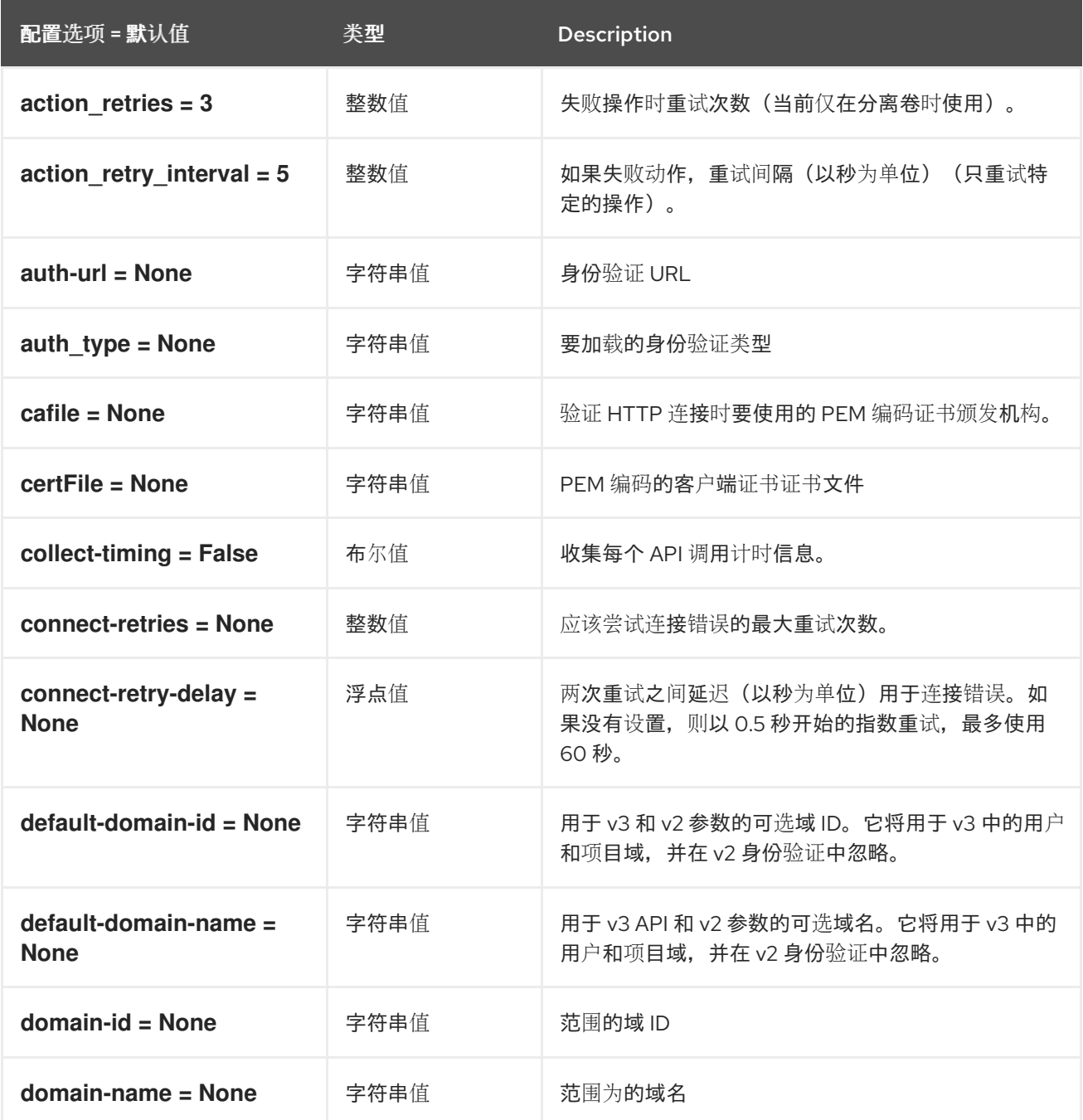

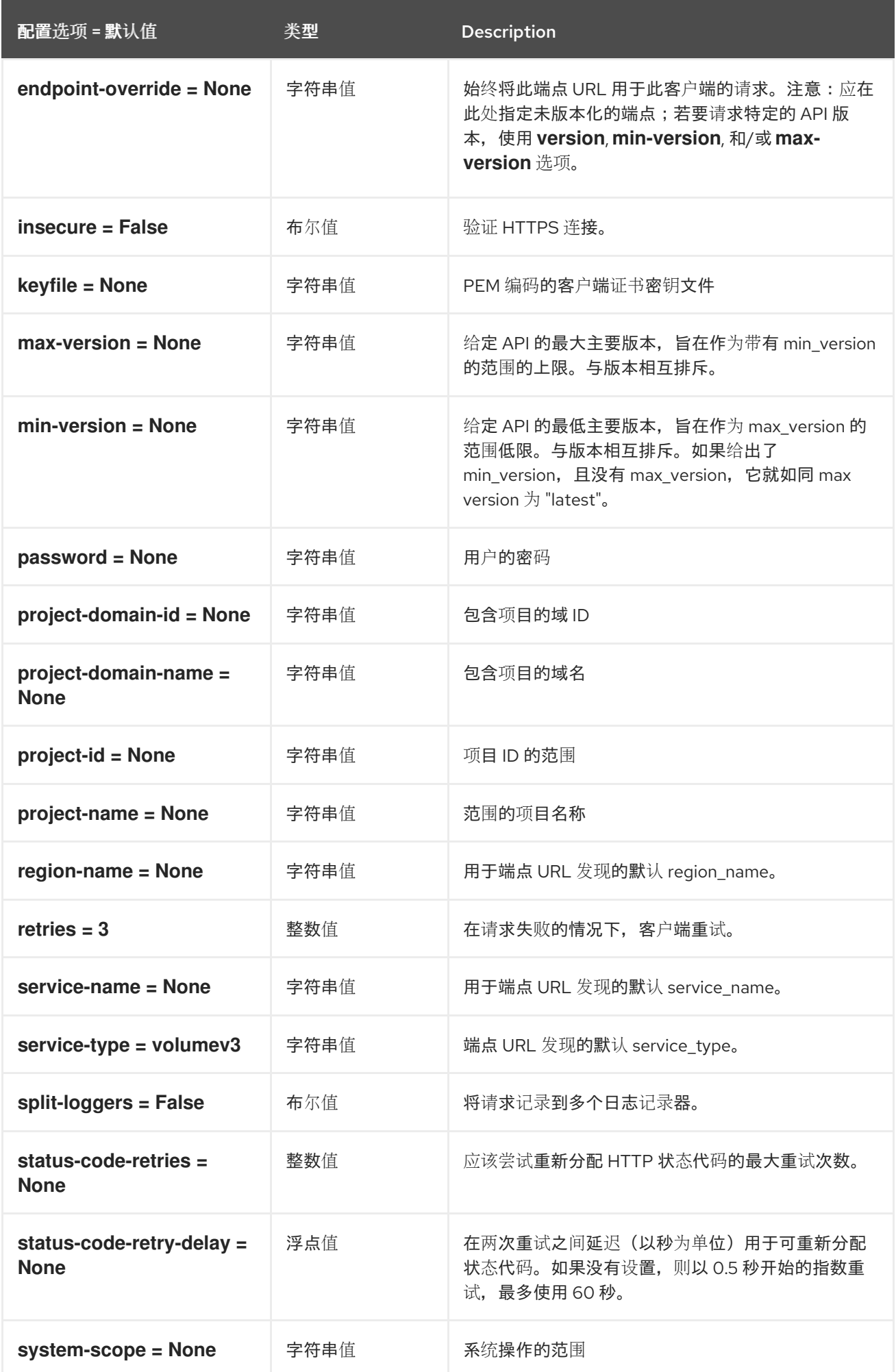

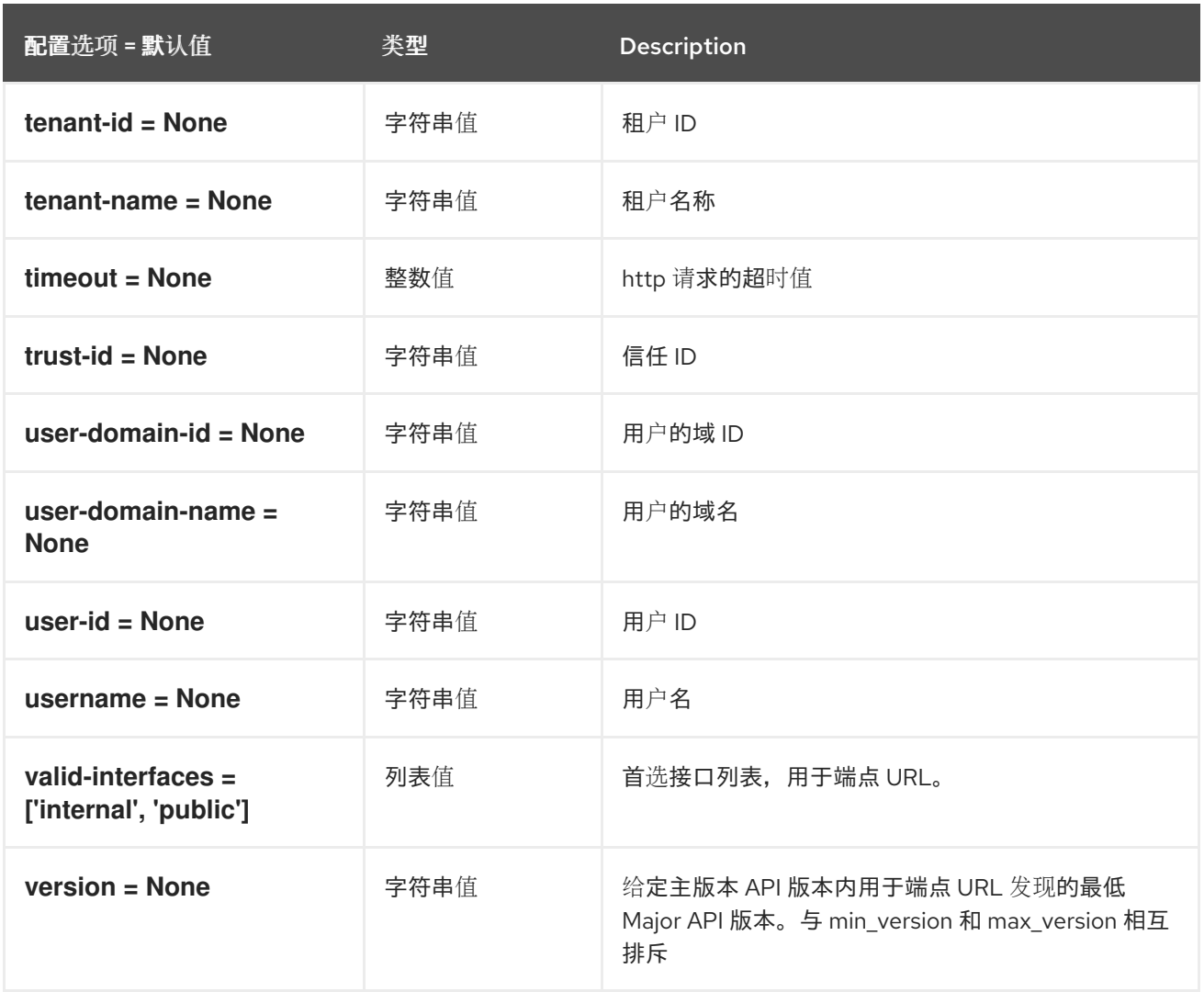

# 5.1.8. conductor

下表概述了 **/etc/ironic/ironic.conf** 文件中的 **[conductor]** 组下可用的选项。

#### 表 5.7. conductor

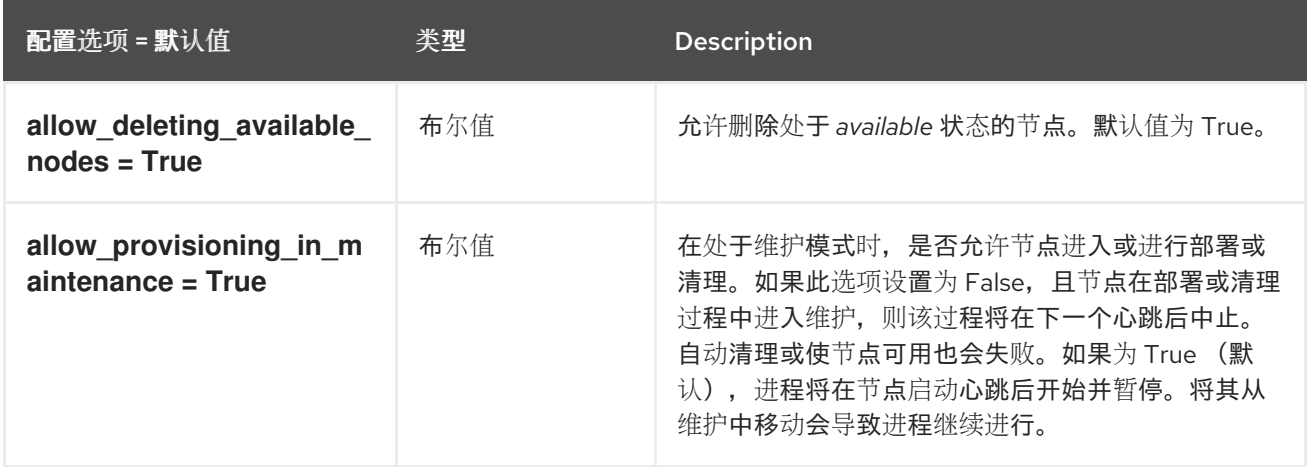

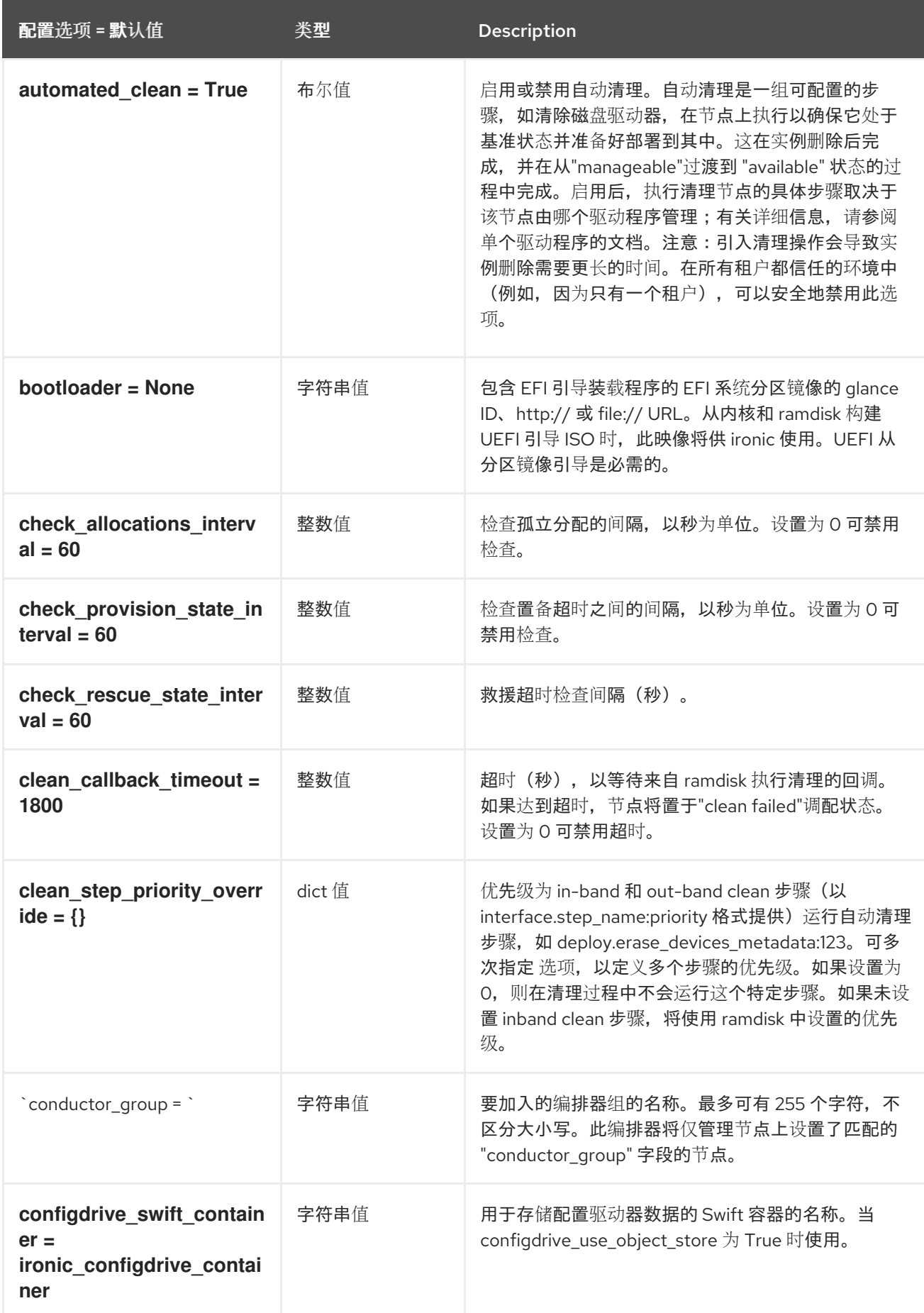

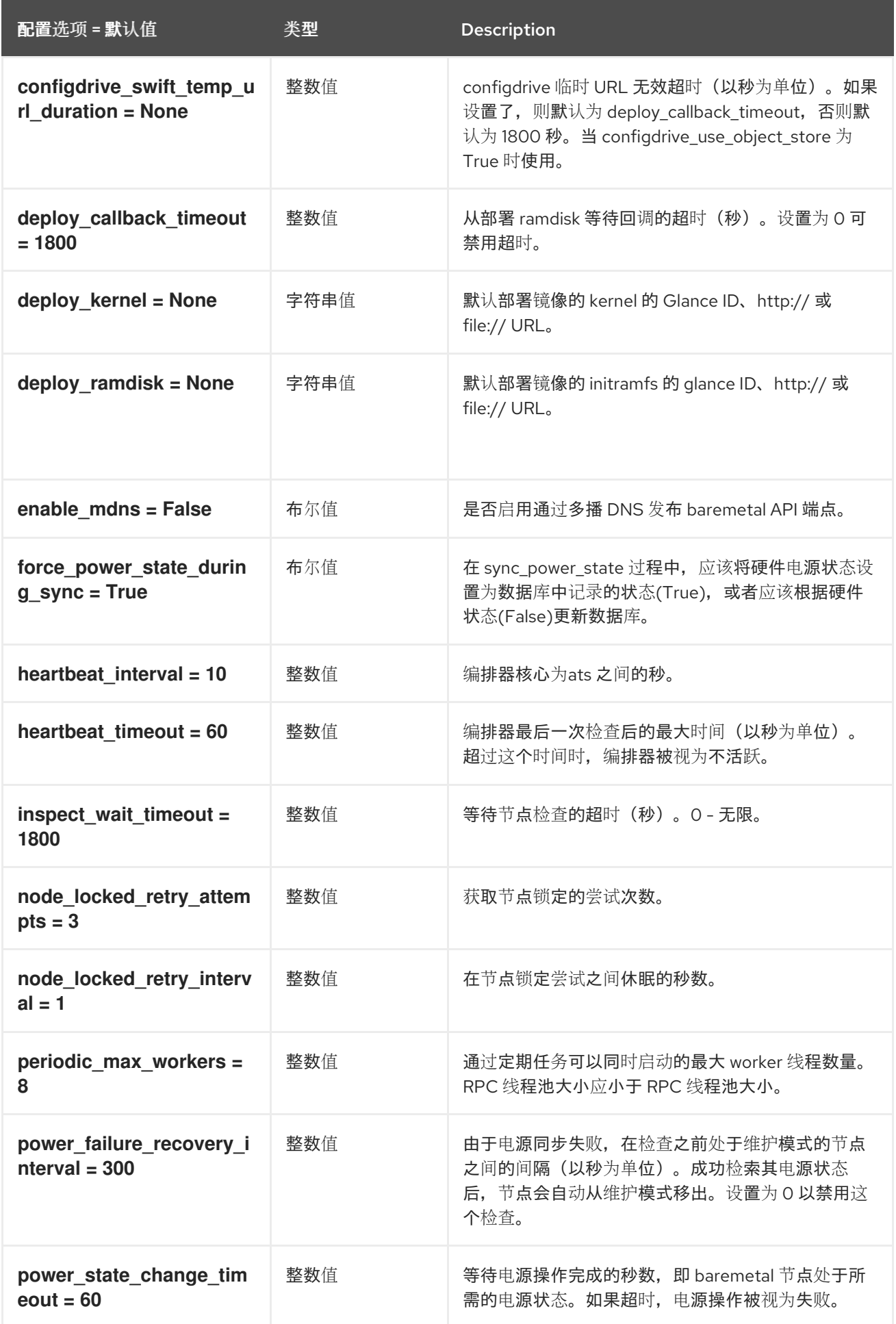

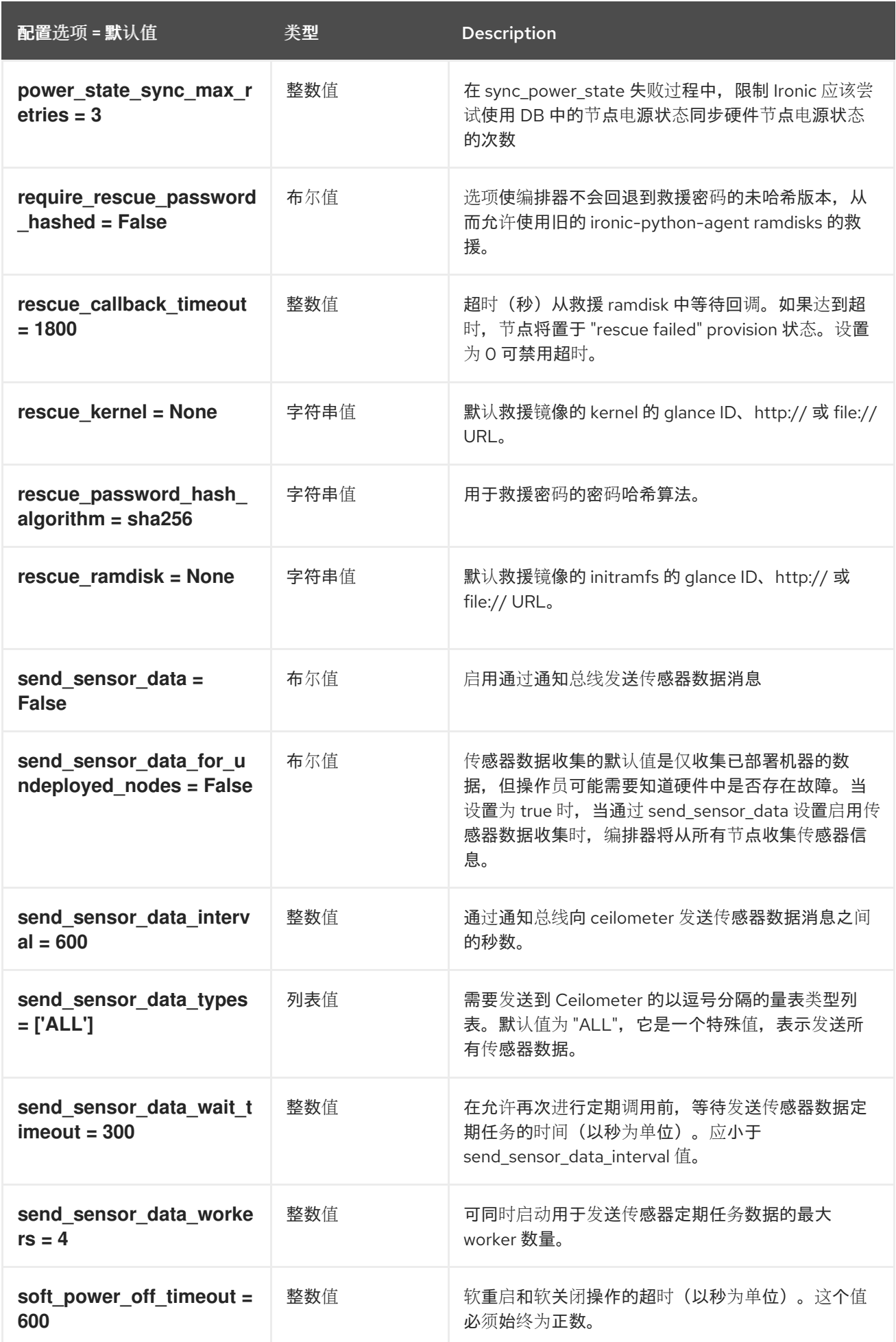

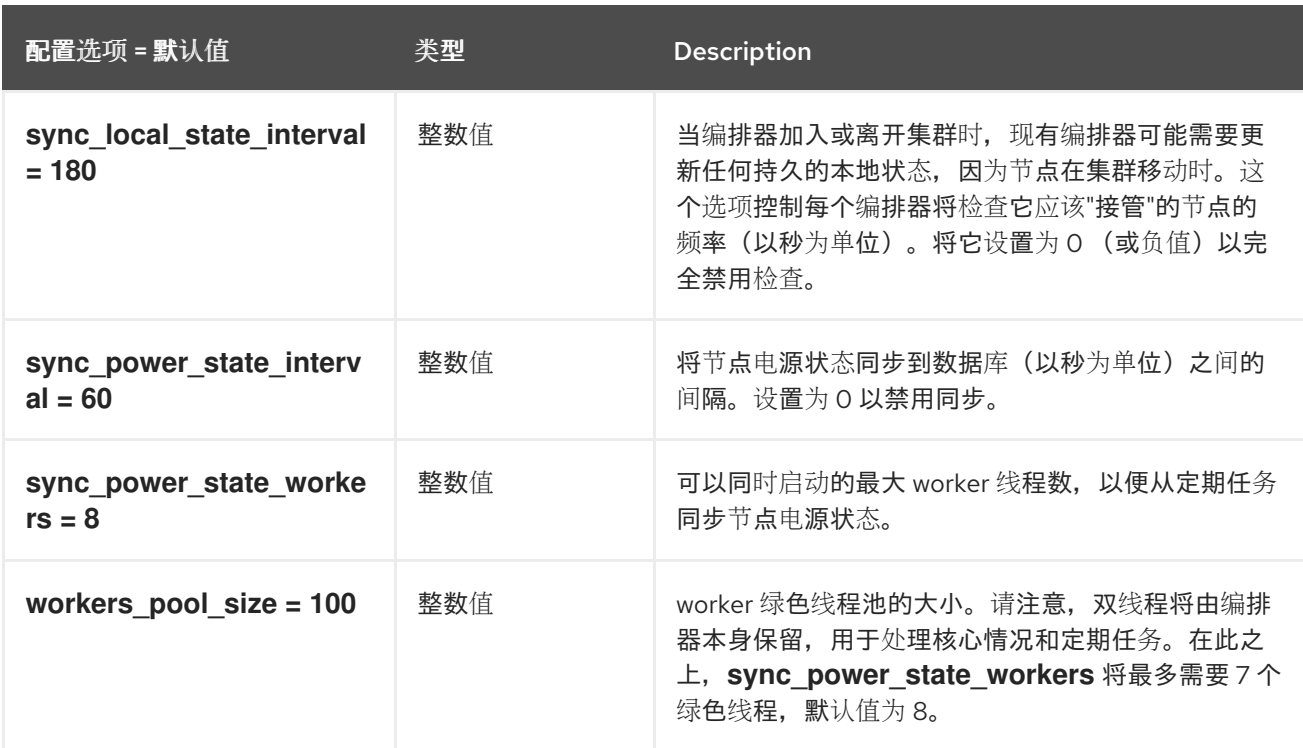

# 5.1.9. 控制台

下表概述了 **/etc/ironic/ironic.conf** 文件中的 **[console]** 组下可用的选项。

### 表 5.8. 控制台

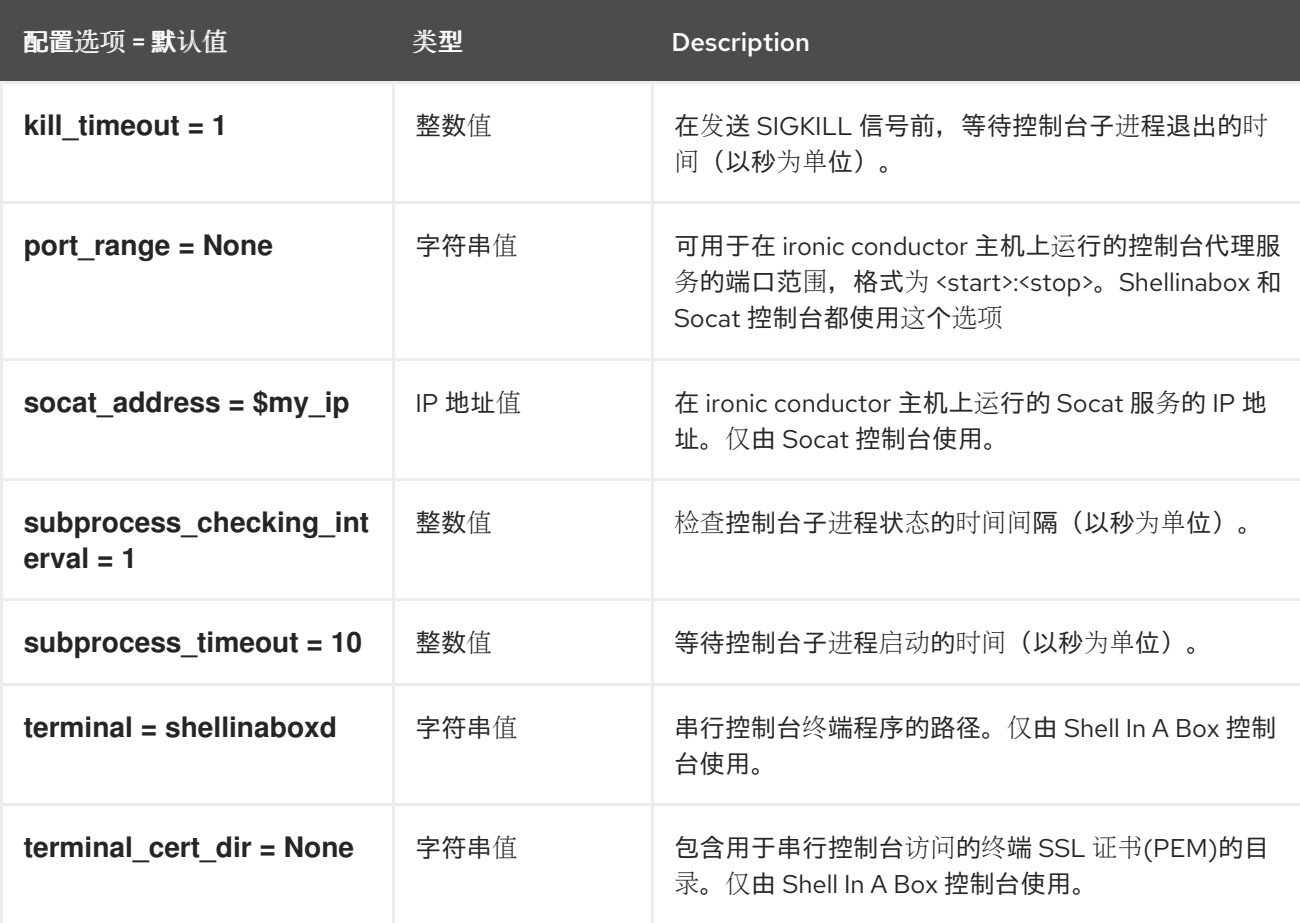

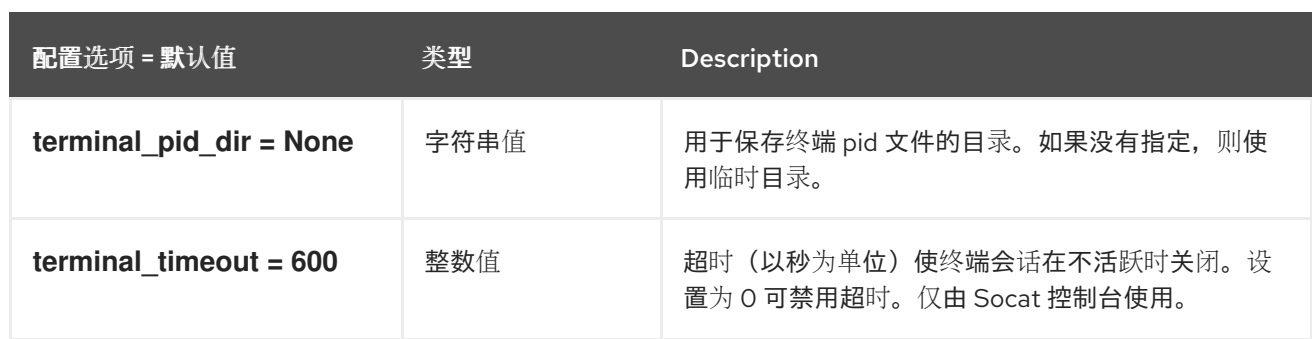

### 5.1.10. CORS

下表概述了 **/etc/ironic/ironic.conf** 文件中的 **[cors]** 组下可用的选项。

#### 表 5.9. CORS

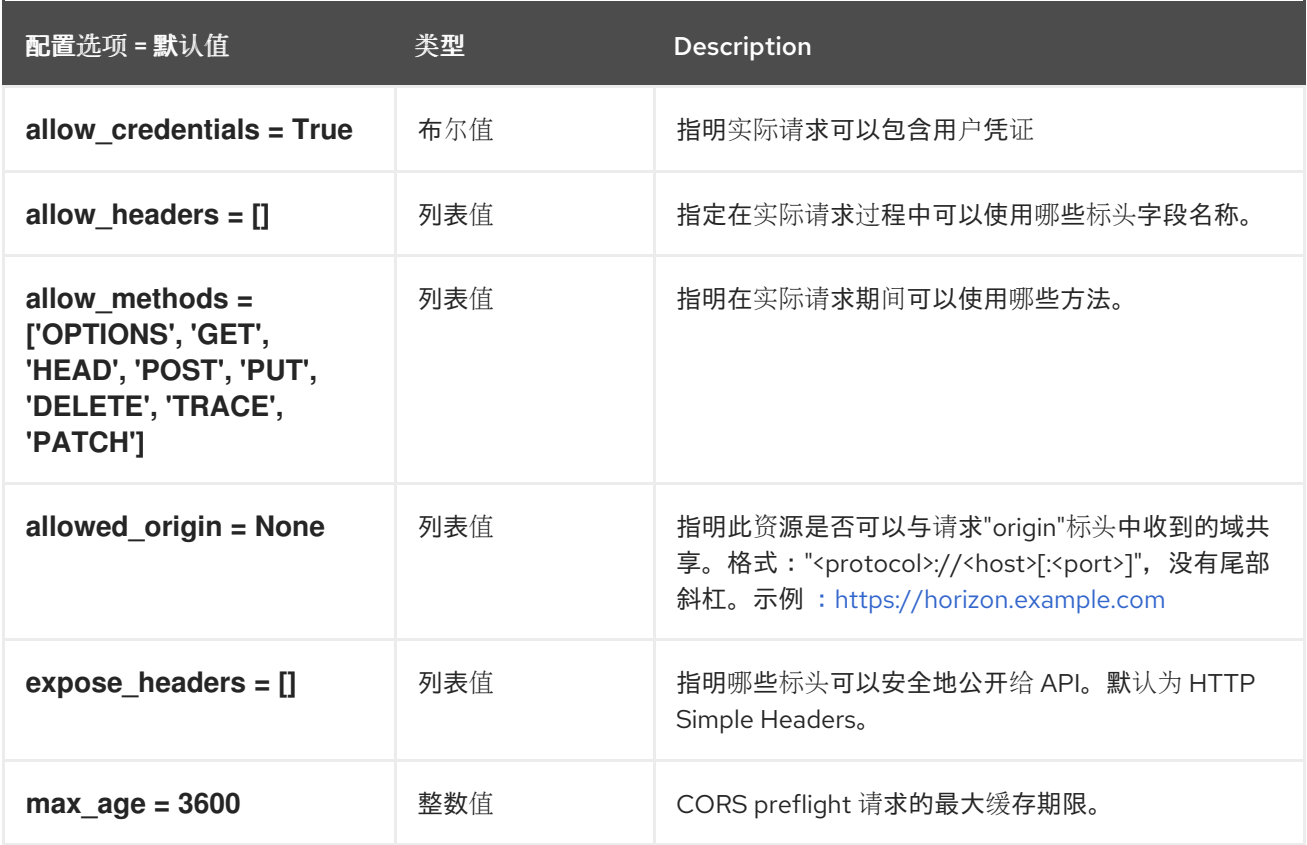

# 5.1.11. database

下表概述了 **/etc/ironic/ironic.conf** 文件中的 **[database]** 组下可用的选项。

### 表 5.10. database

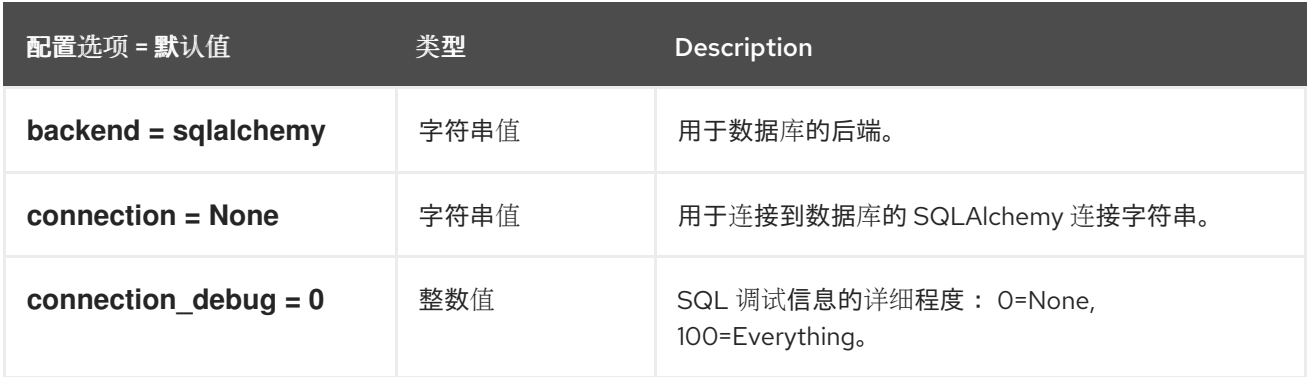

配置选项 = 默认值 类型 Description

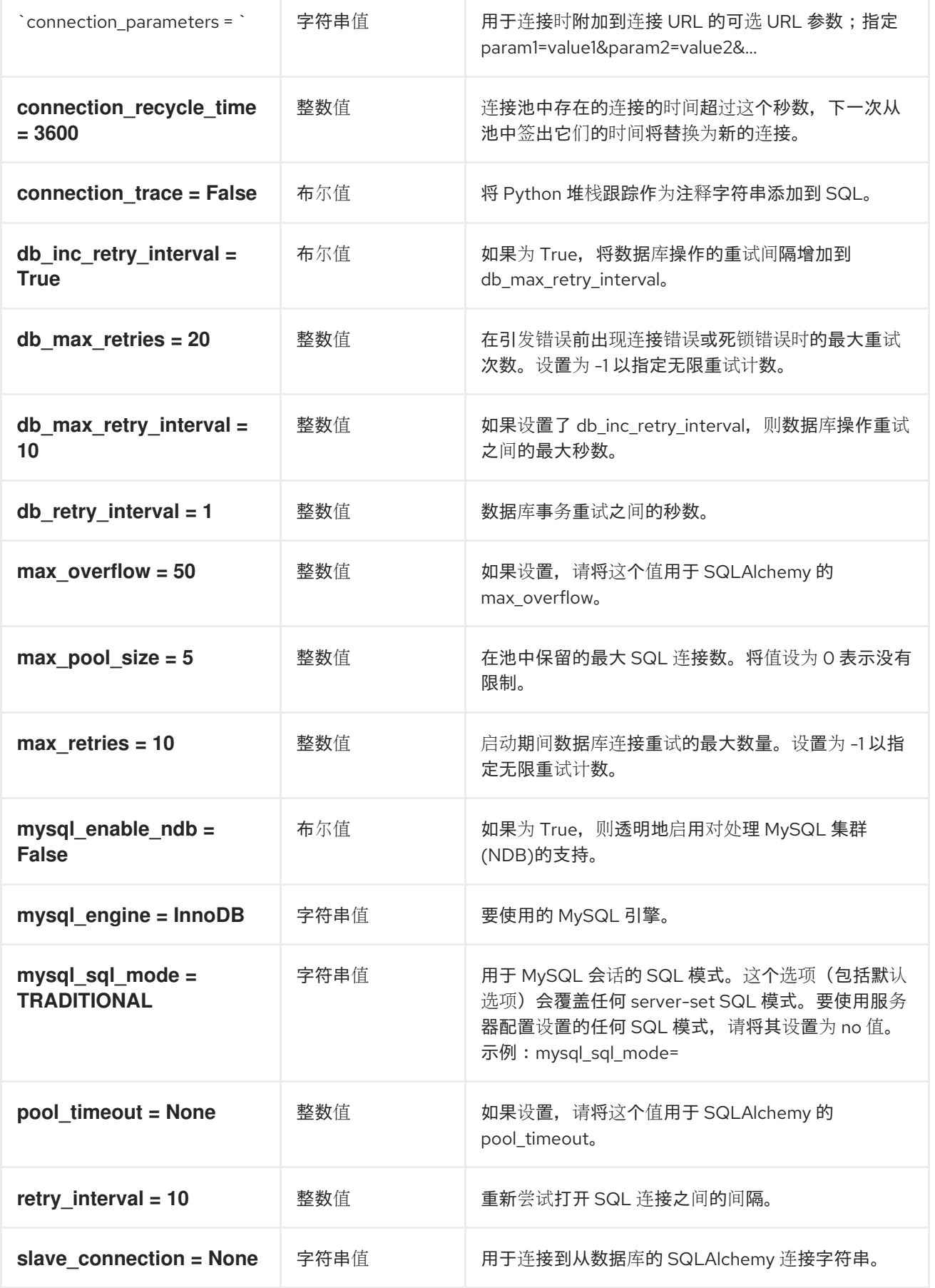

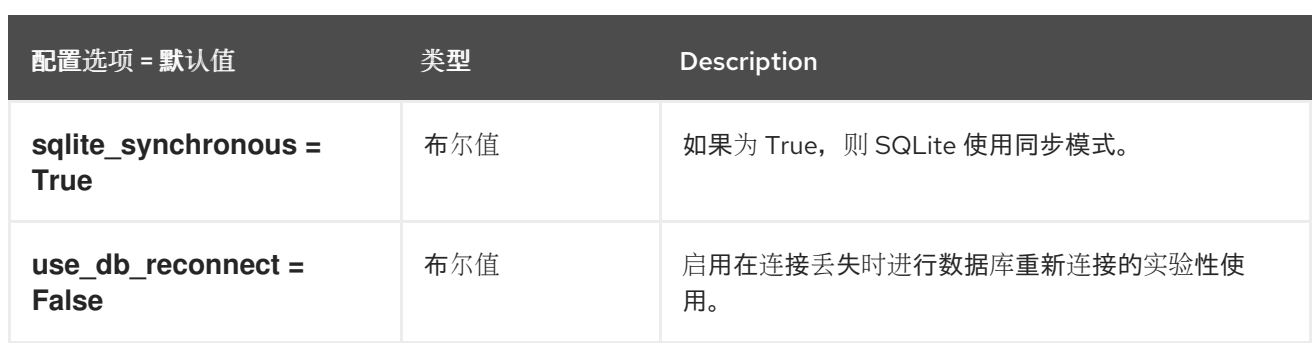

# 5.1.12. deploy

下表概述了 **/etc/ironic/ironic.conf** 文件中的 **[deploy]** 组下可用的选项。

### 表 5.11. deploy

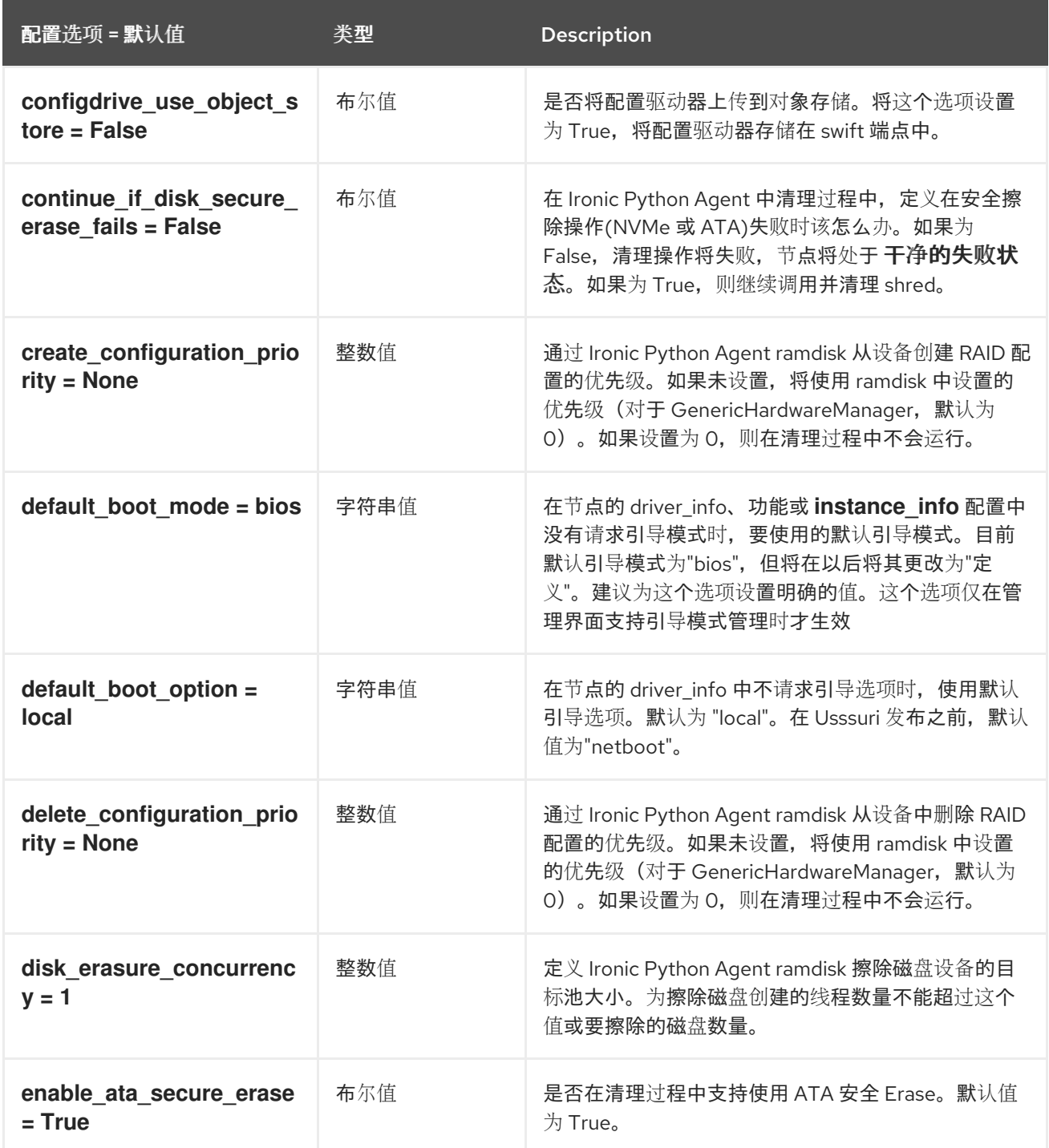

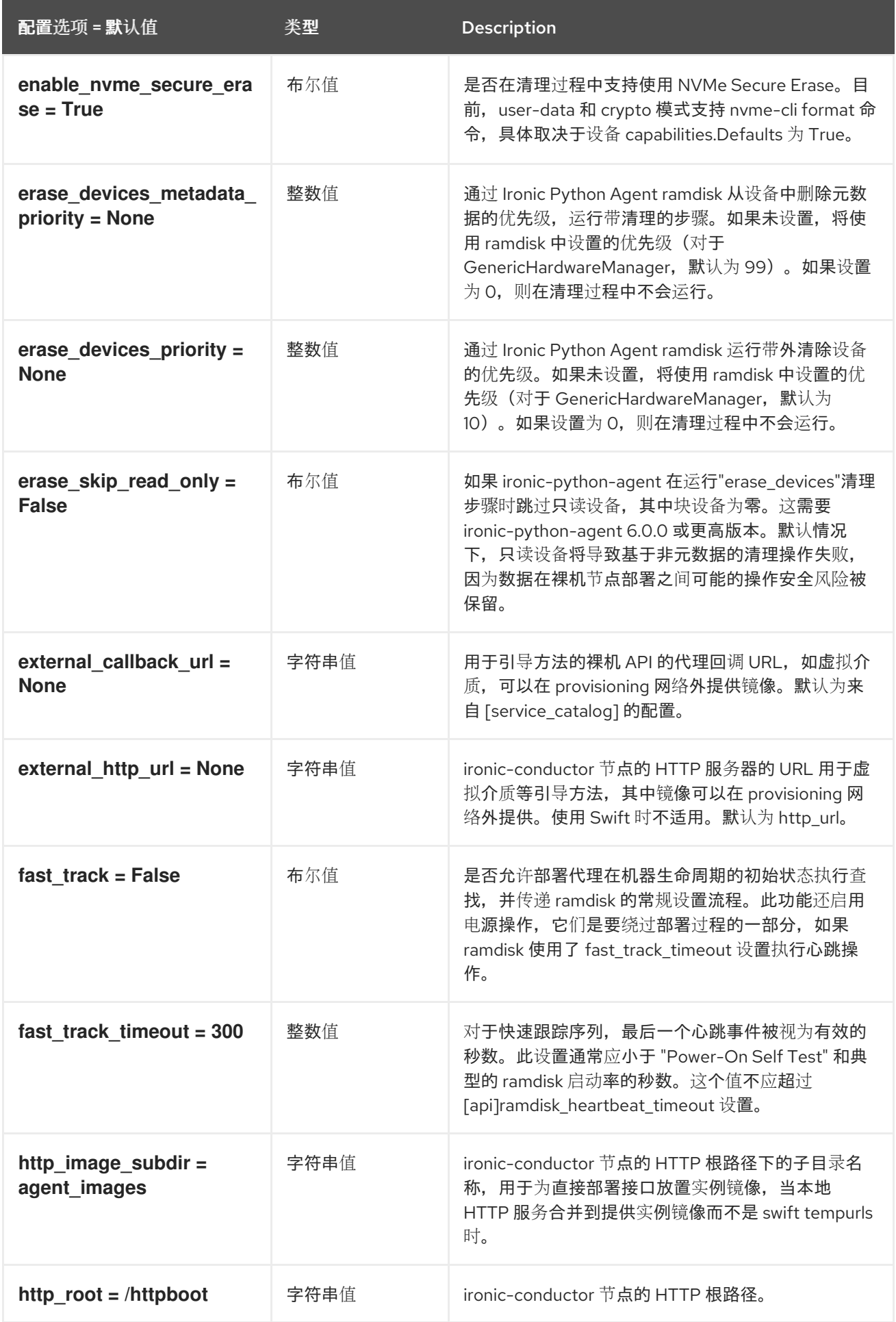

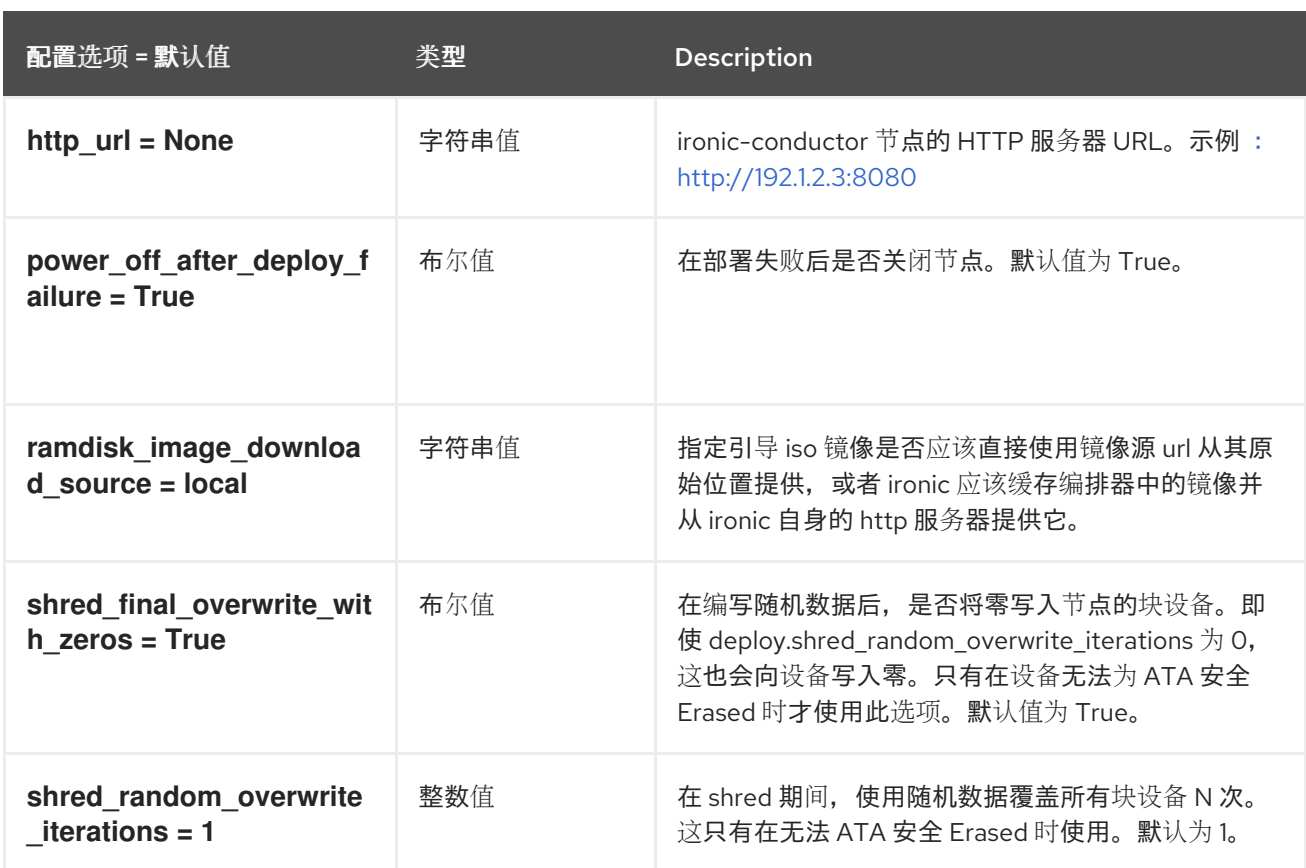

# 5.1.13. dhcp

下表概述了 **/etc/ironic/ironic.conf** 文件中的 **[dhcp]** 组下可用的选项。

#### 表 5.12. dhcp

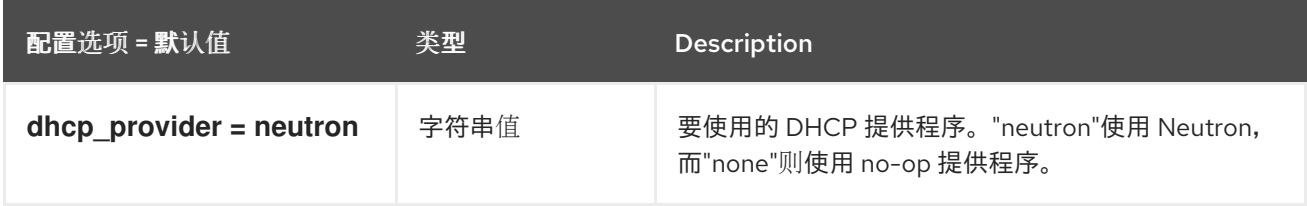

# 5.1.14. disk\_partitioner

下表概述了 **/etc/ironic/ironic.conf** 文件中的 **[disk\_partitioner]** 组下可用的选项。

#### 表 5.13. disk\_partitioner

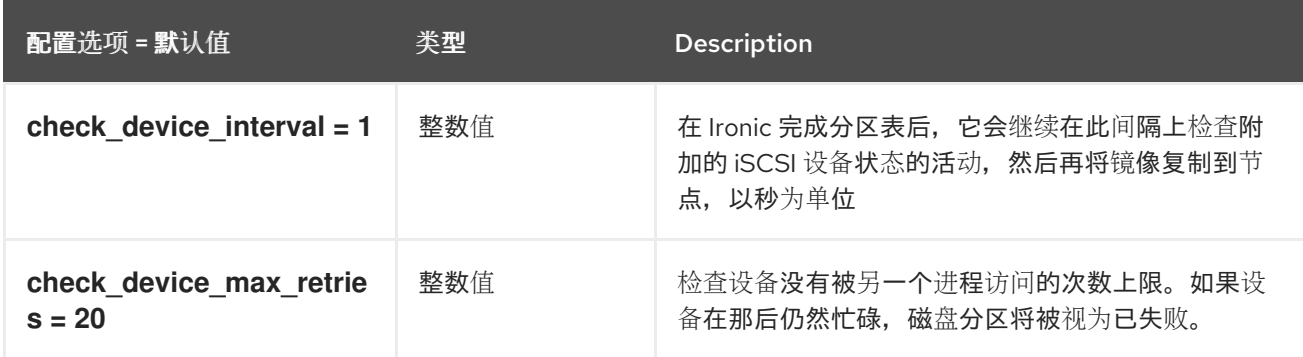

# 5.1.15. disk\_utils

下表概述了 **/etc/ironic/ironic.conf** 文件中的 **[disk\_utils]** 组下可用的选项。

#### 表 5.14. disk\_utils

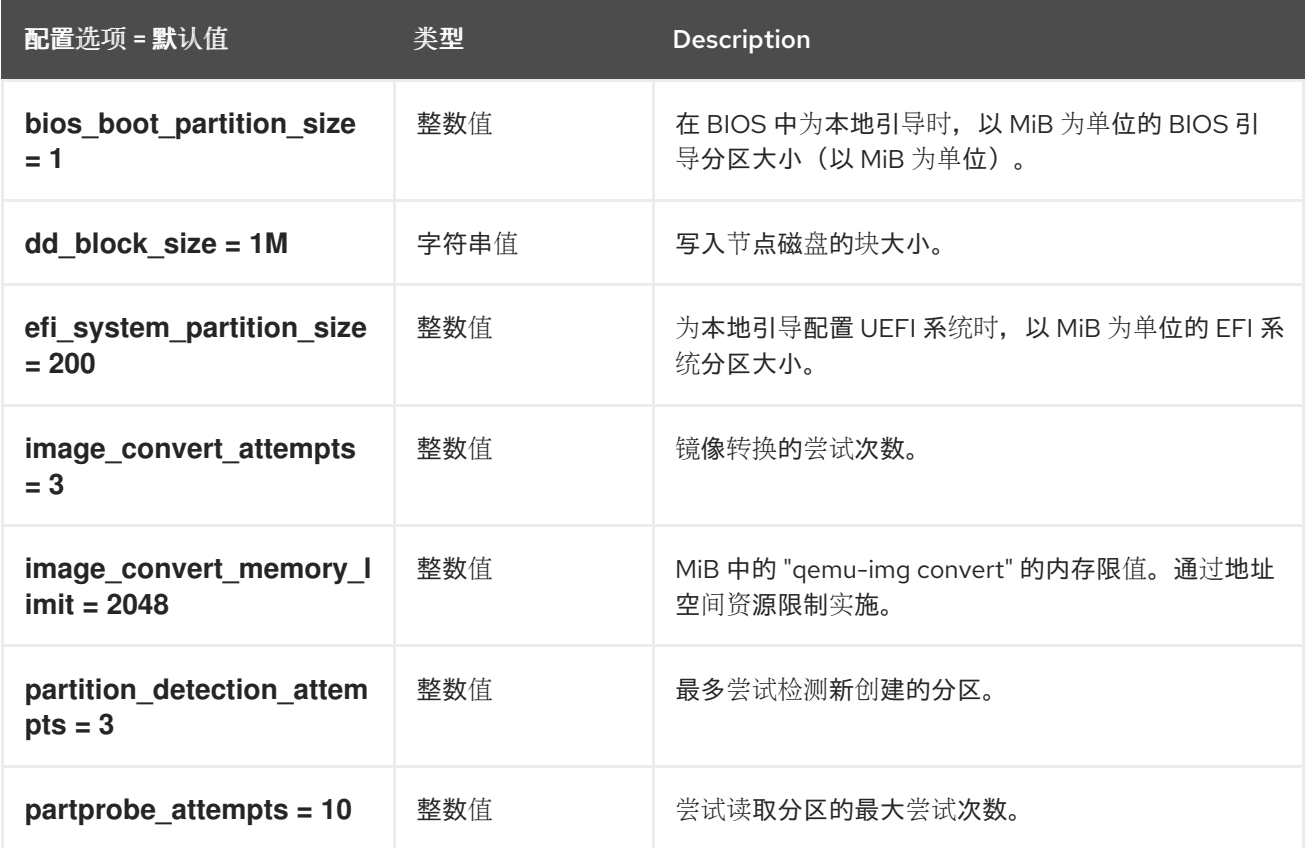

# 5.1.16. drac

下表概述了 **/etc/ironic/ironic.conf** 文件中的 **[drac]** 组下可用的选项。

#### 表 5.15. drac

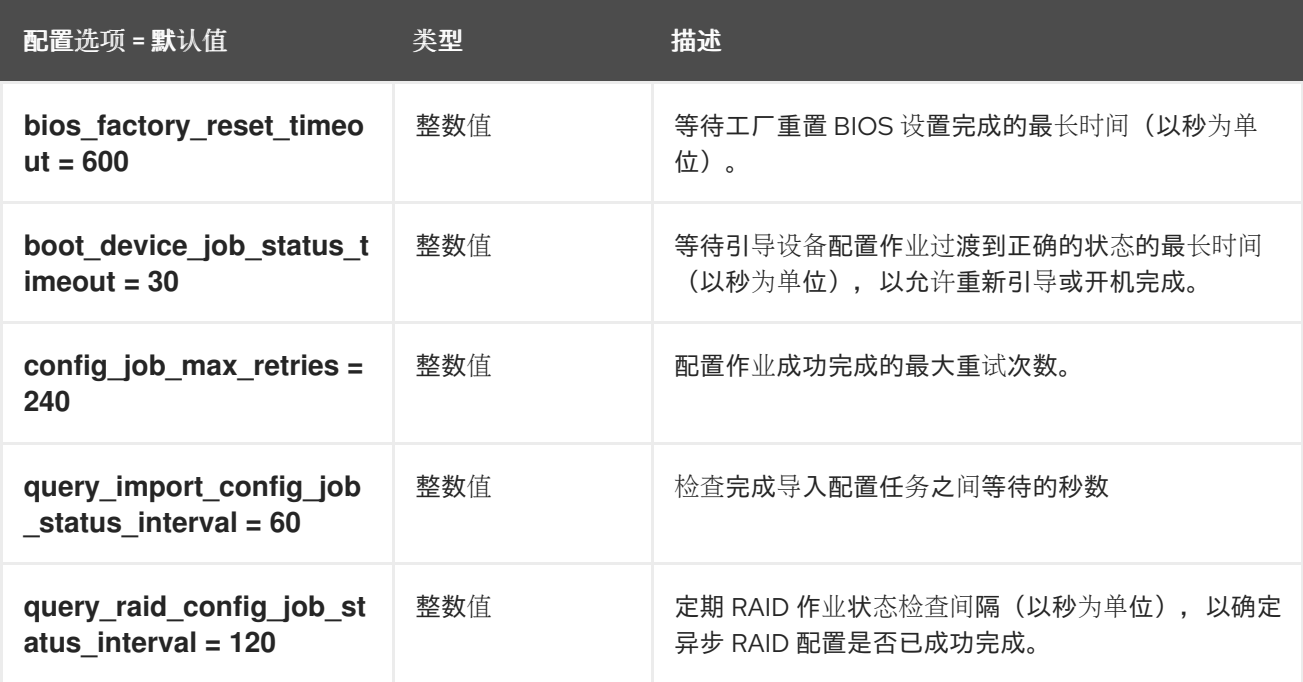

### 5.1.17. Glance

### 下表概述了 **/etc/ironic/ironic.conf** 文件中的 **[glance]** 组下可用的选项。

### 表 5.16. Glance

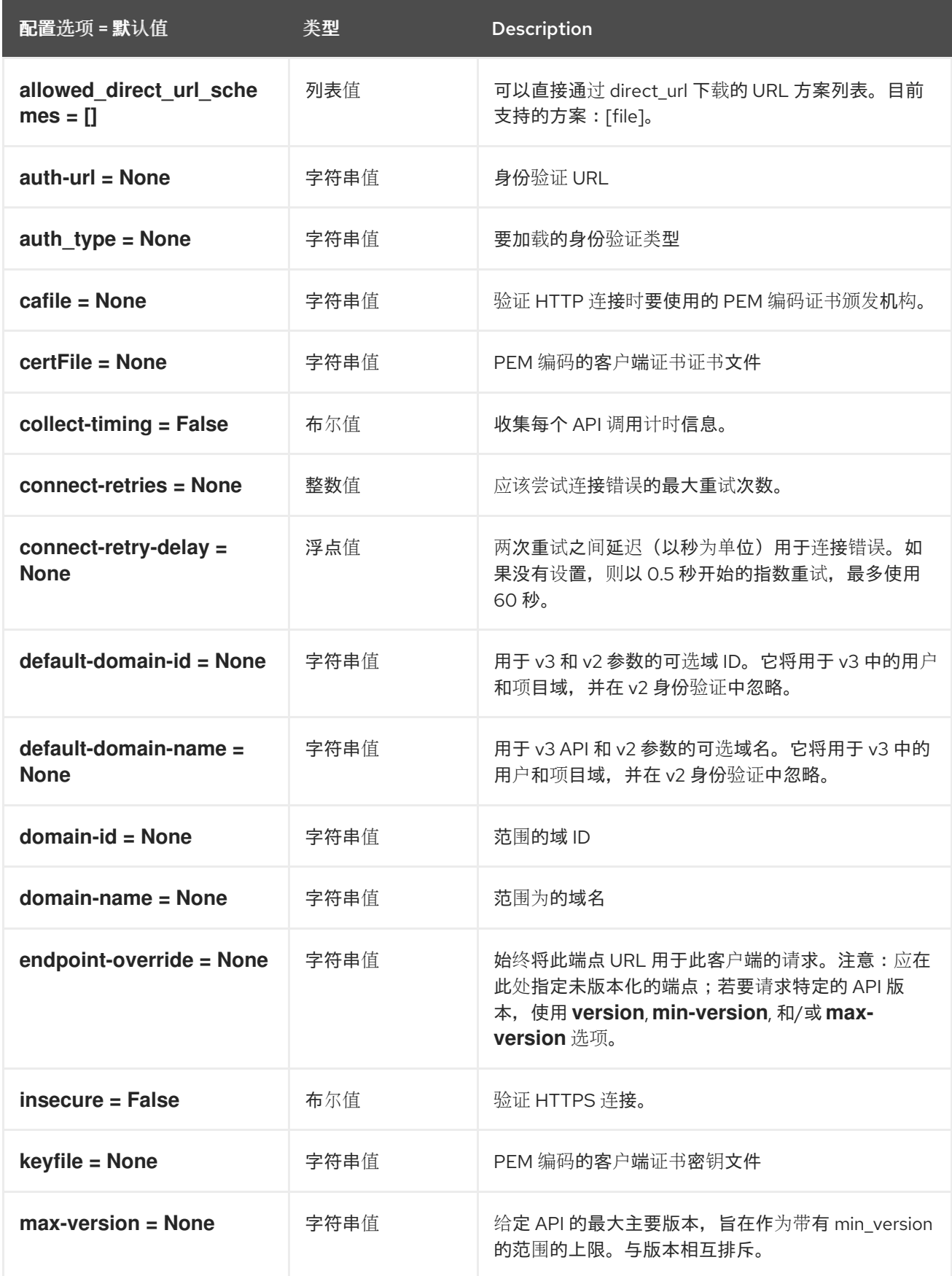

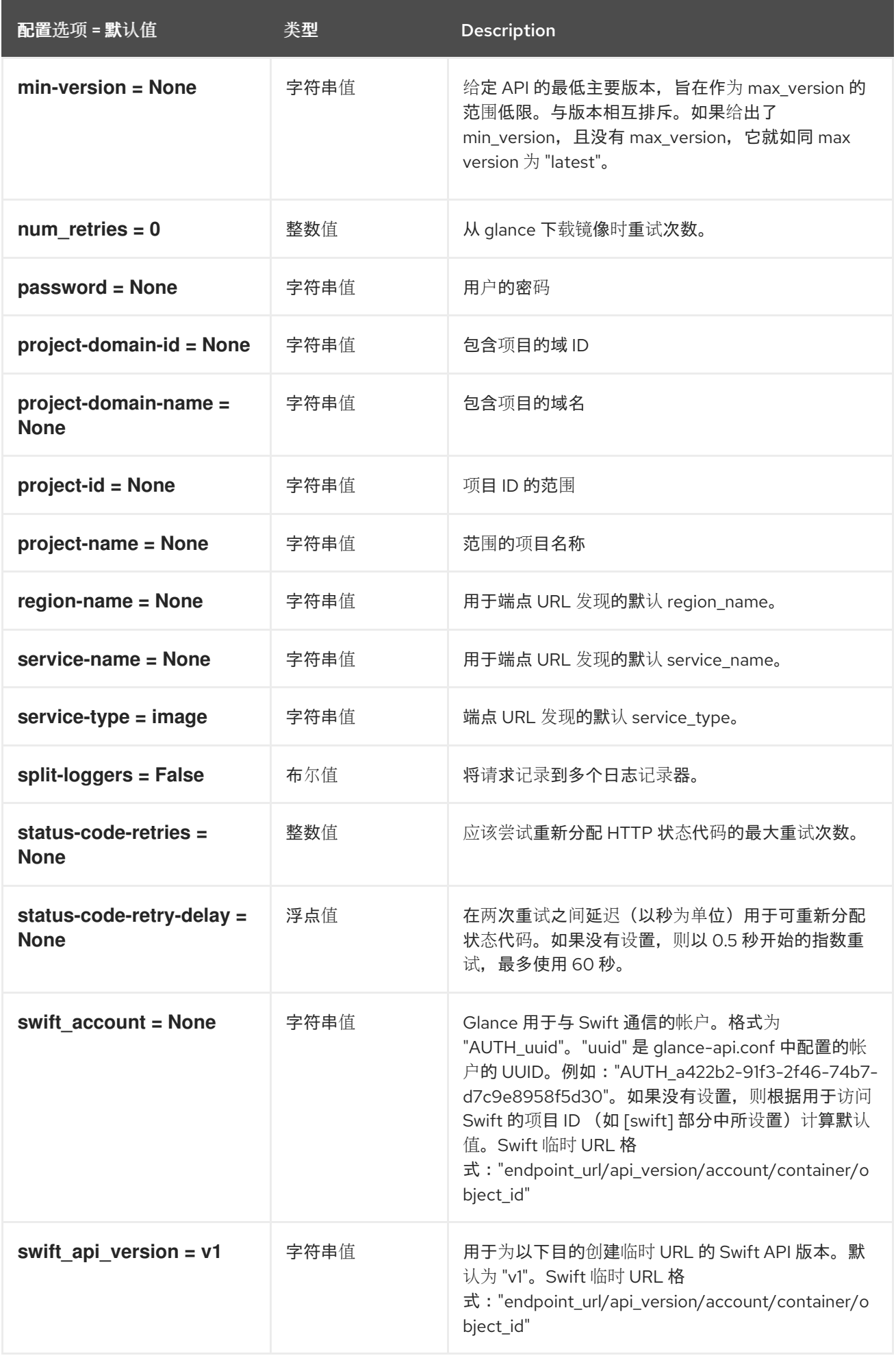

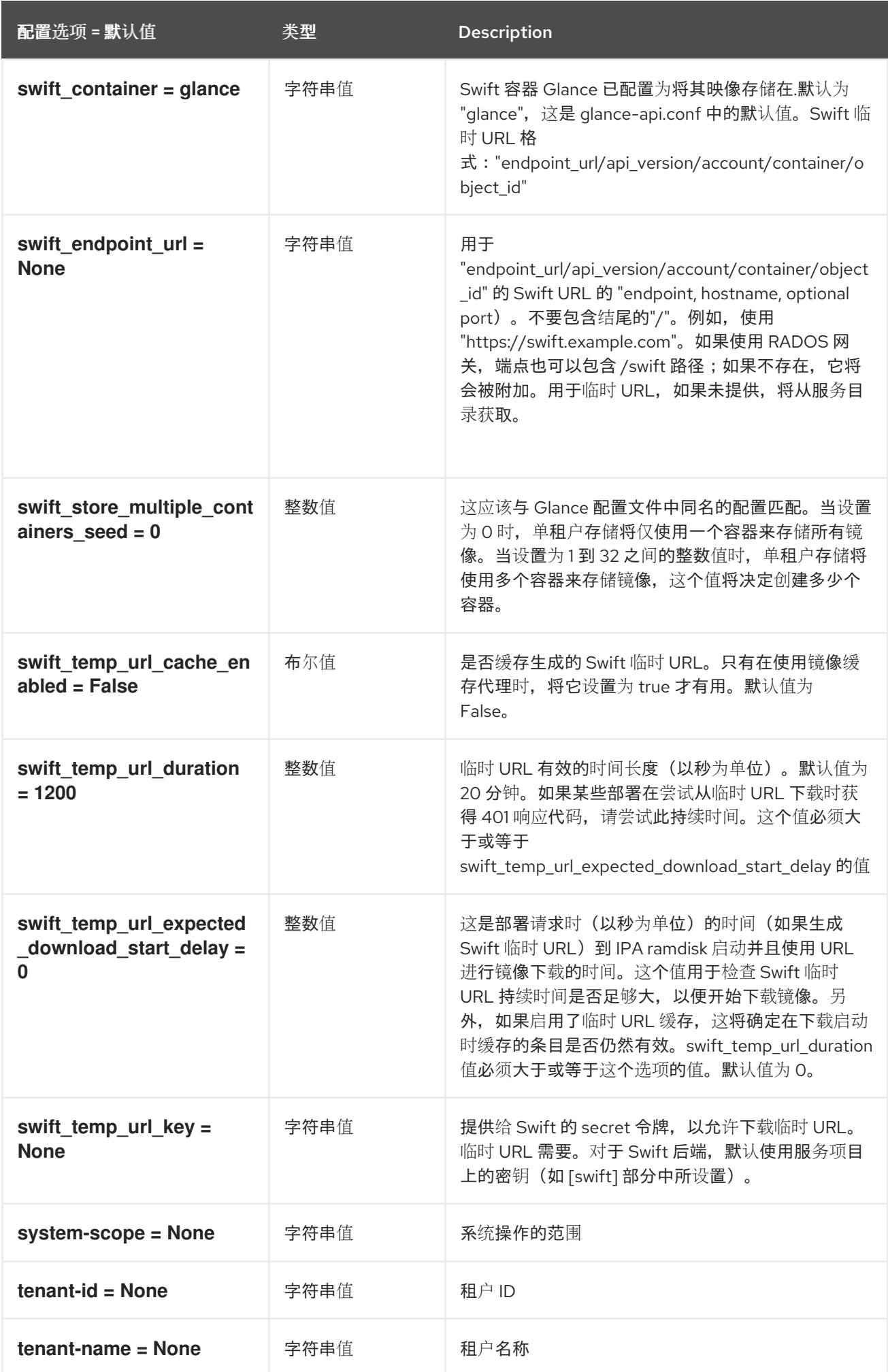
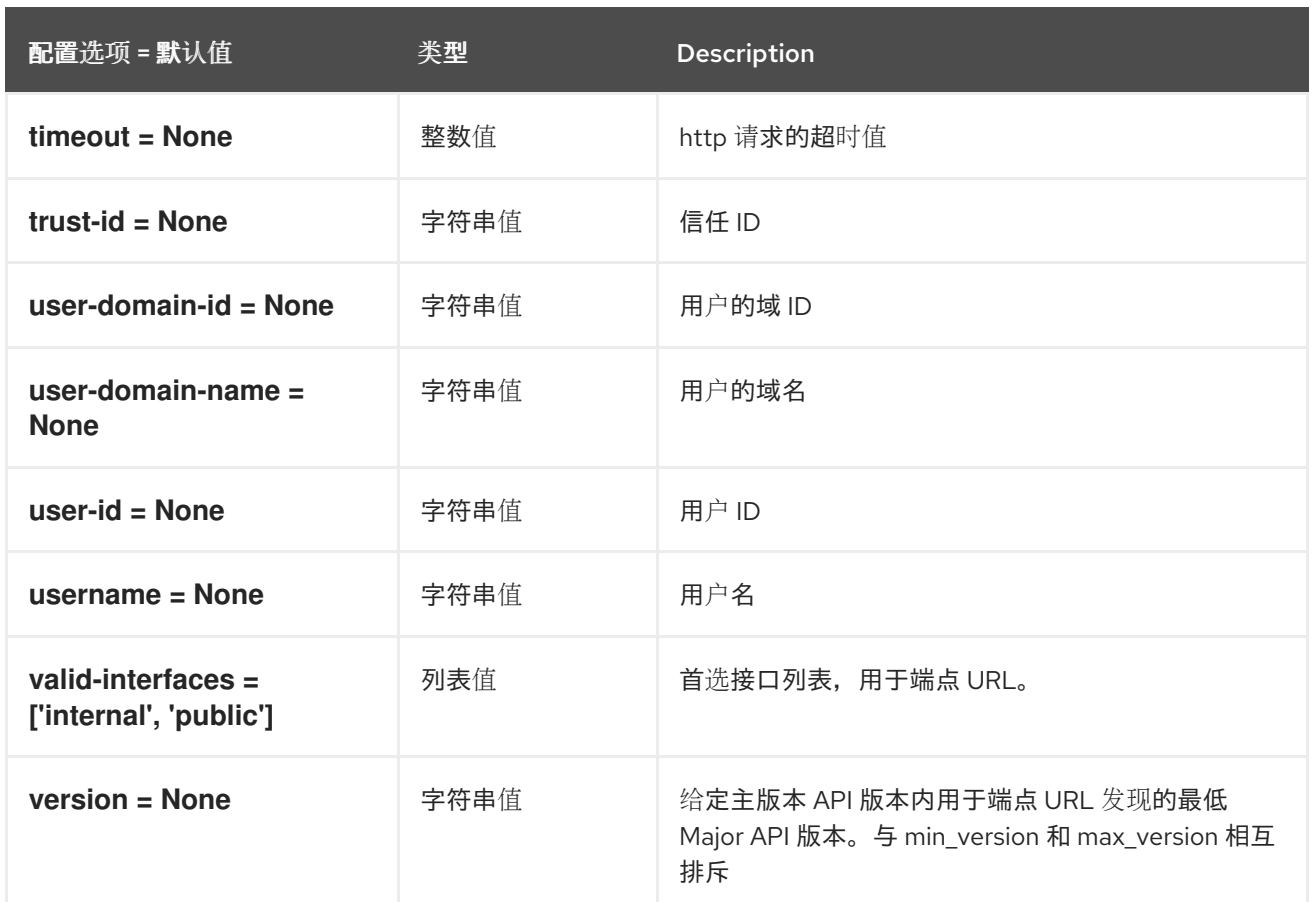

## 5.1.18. healthcheck

下表概述了 **/etc/ironic/ironic.conf** 文件中的 **[healthcheck]** 组下可用的选项。

## 表 5.17. healthcheck

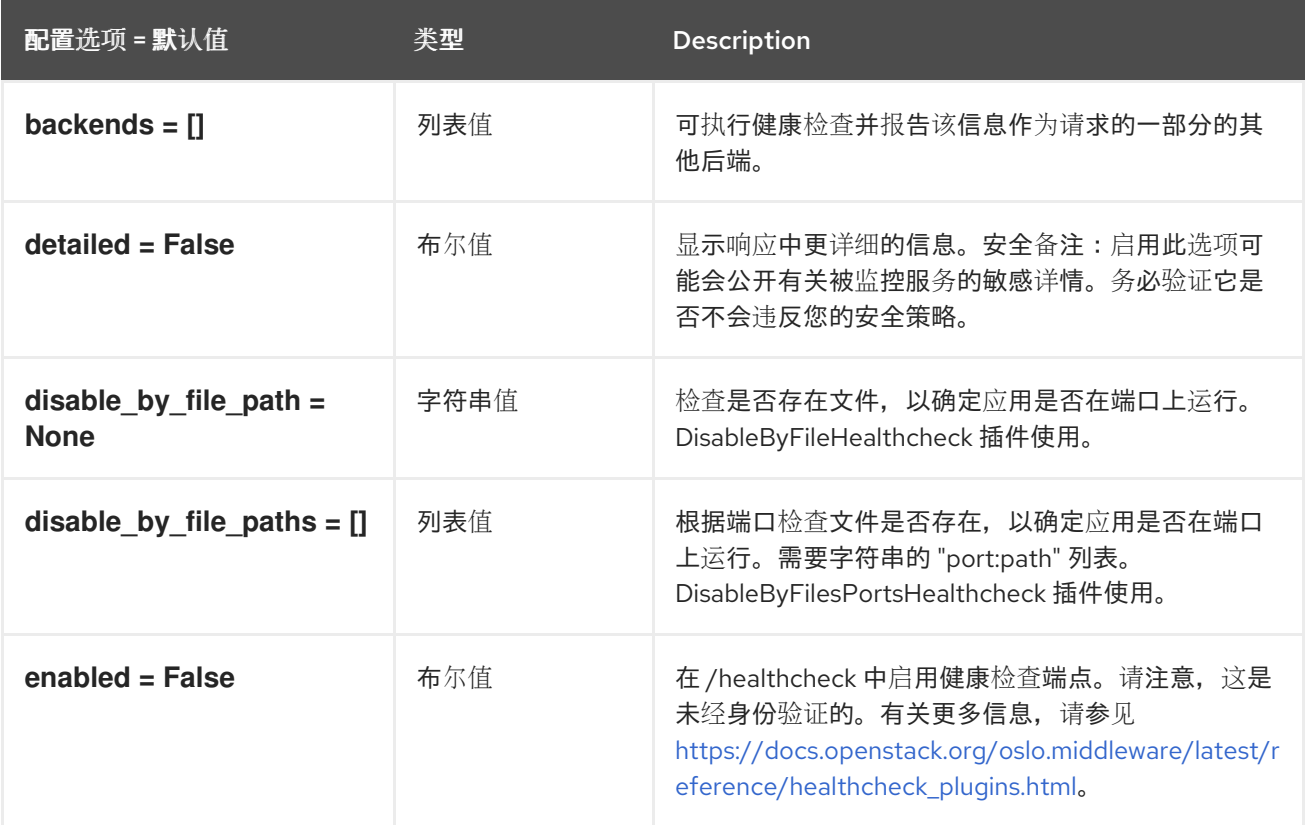

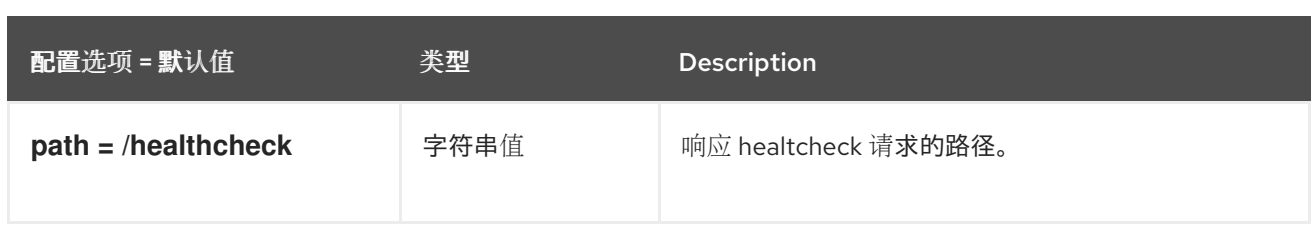

## 5.1.19. ilo

下表概述了 **/etc/ironic/ironic.conf** 文件中的 **[ilo]** 组下可用的选项。

#### 表 5.18. ilo

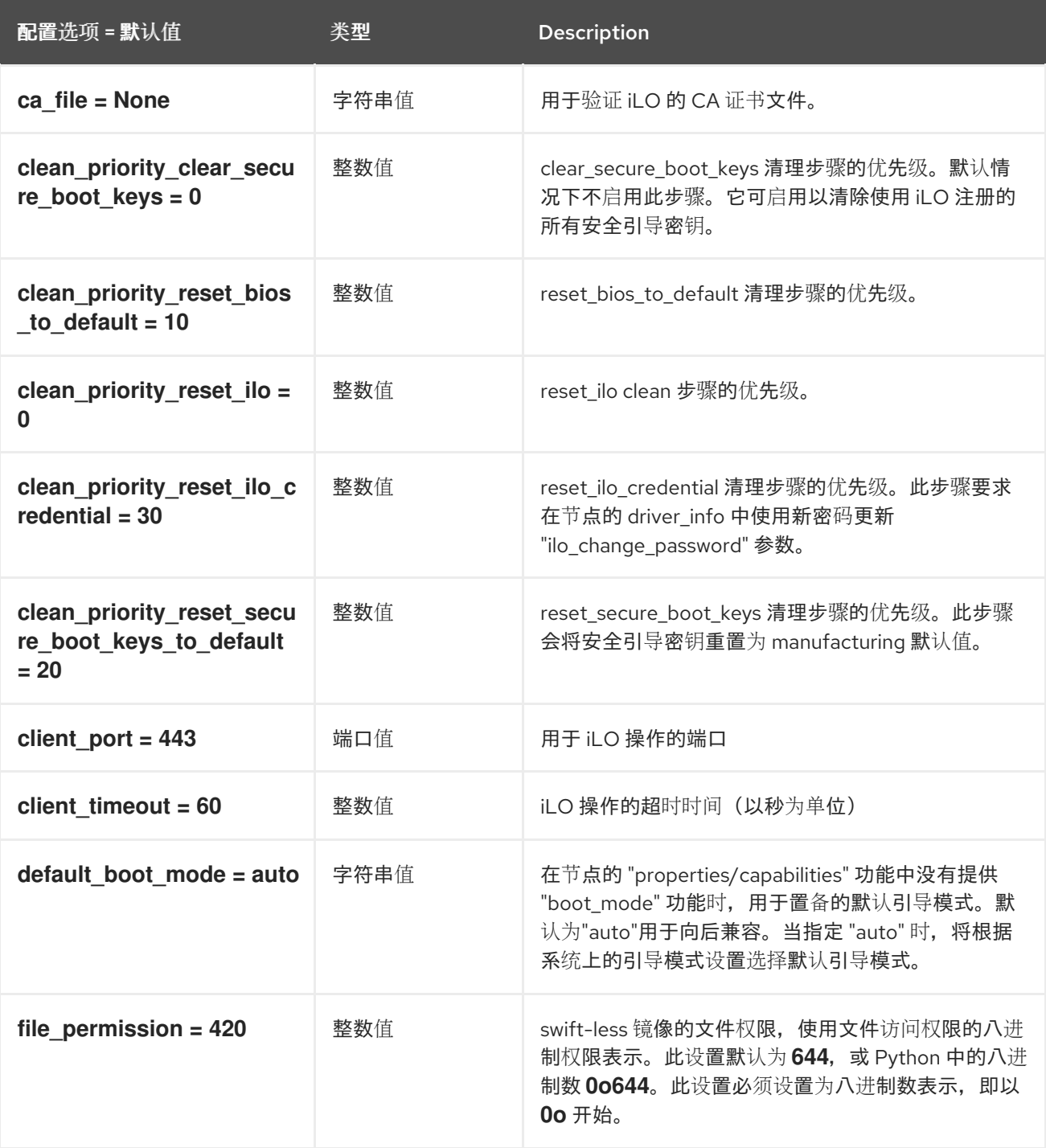

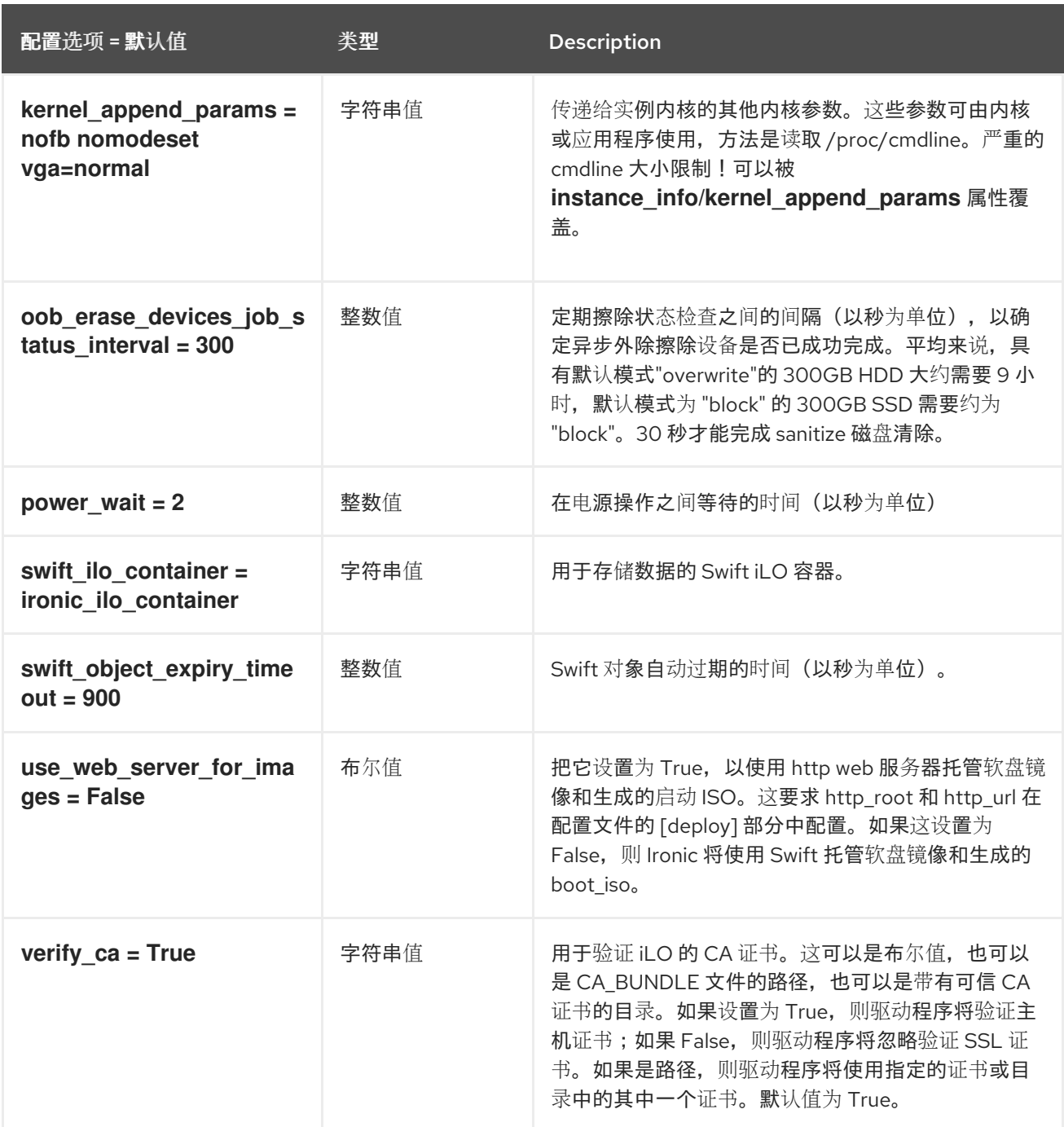

# 5.1.20. inspector

下表概述了 **/etc/ironic/ironic.conf** 文件中的 **[inspector]** 组下可用的选项。

## 表 5.19. inspector

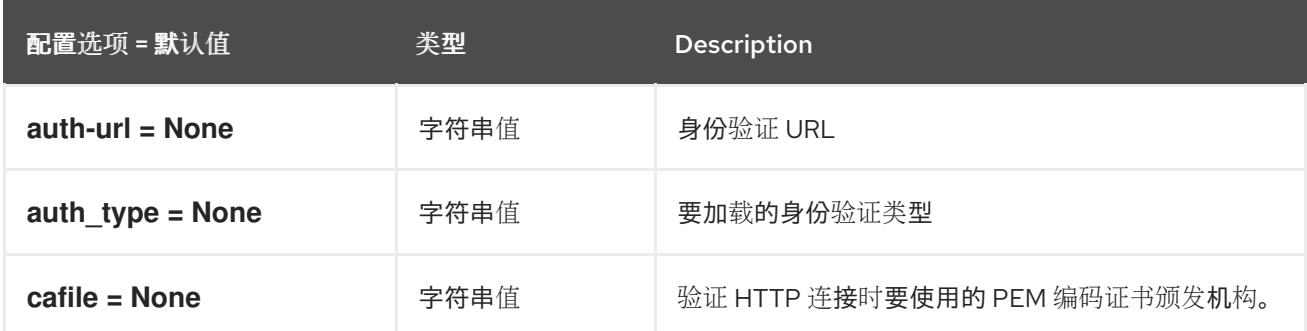

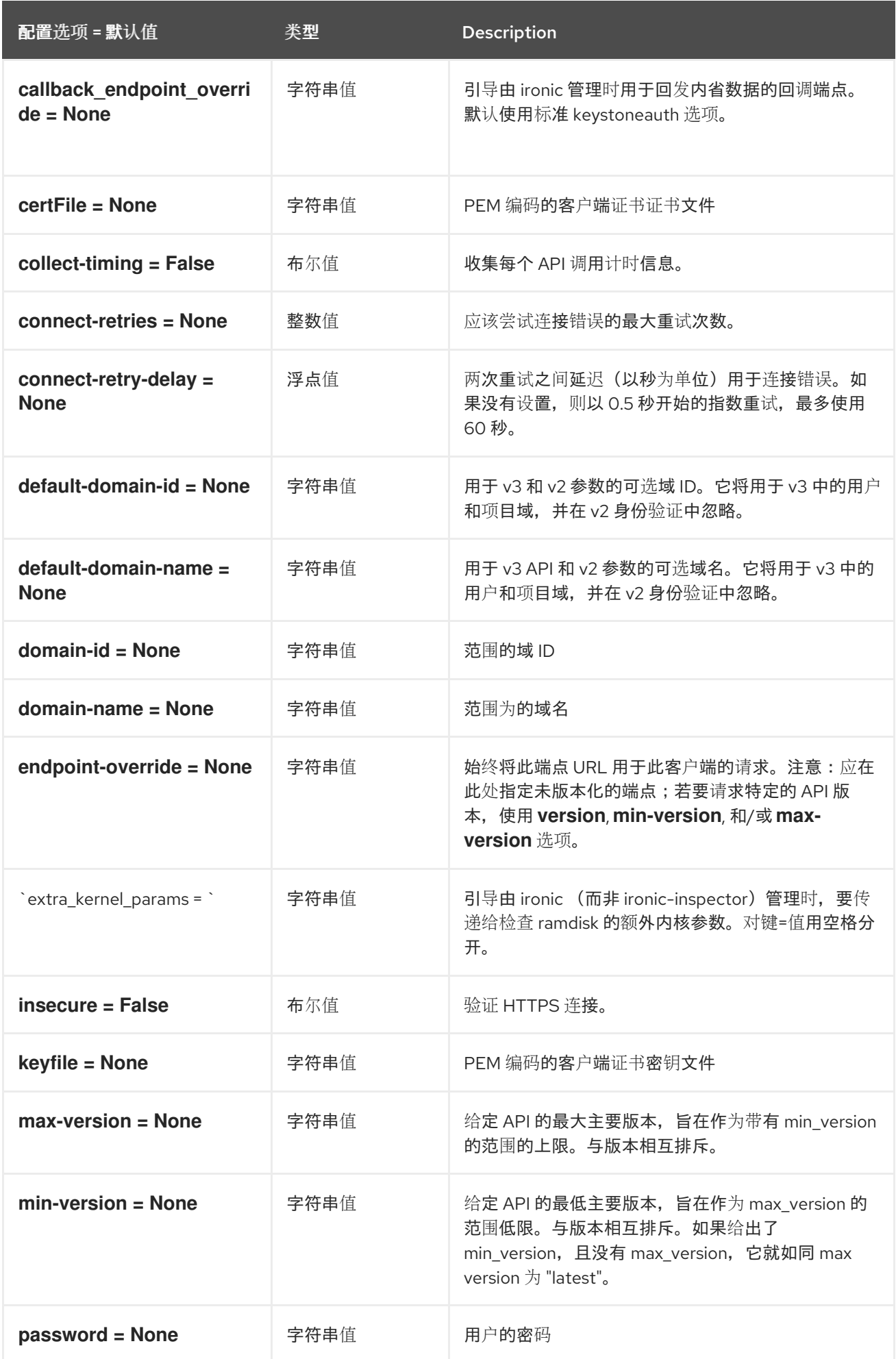

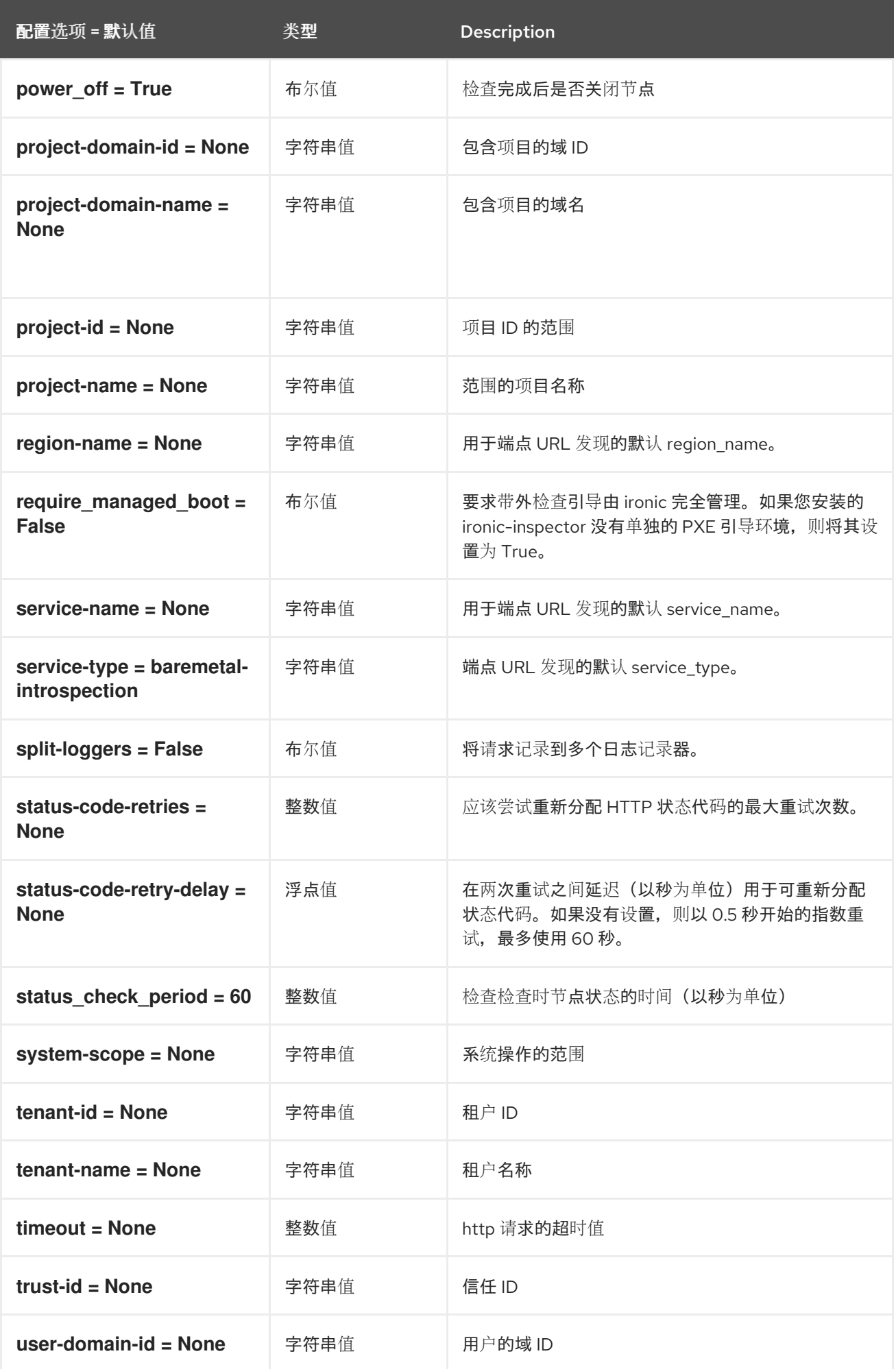

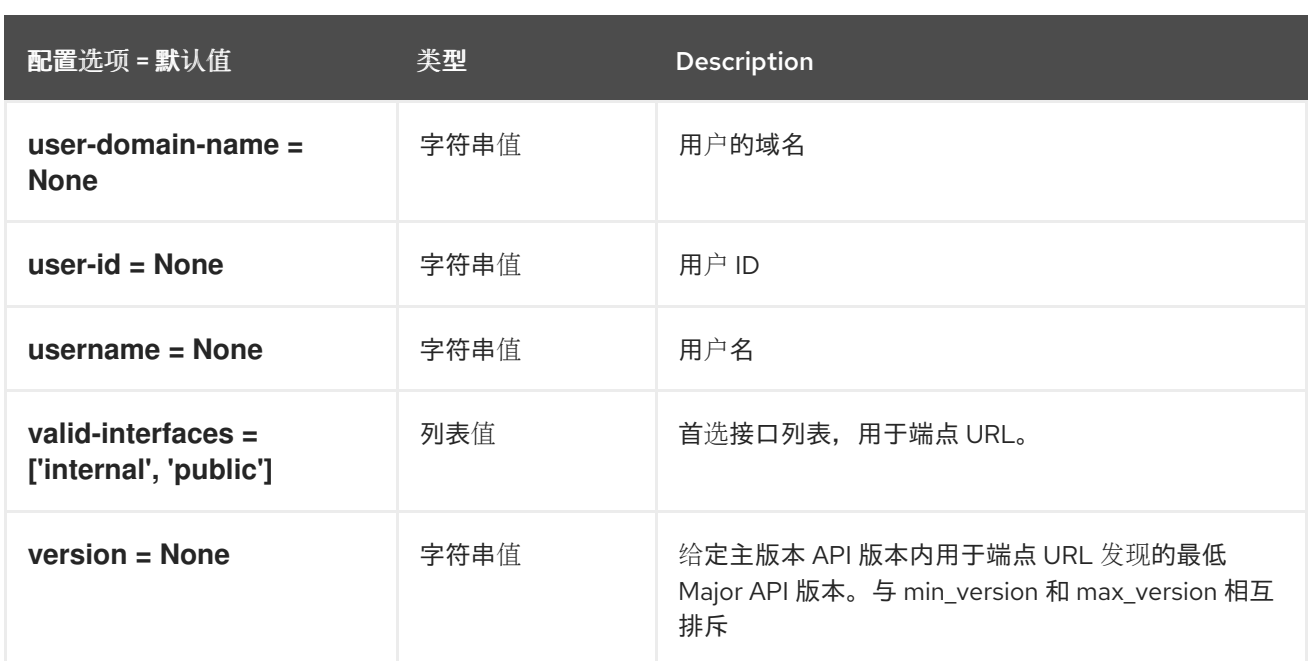

# 5.1.21. ipmi

下表概述了 **/etc/ironic/ironic.conf** 文件中的 **[ipmi]** 组下可用的选项。

## 表 5.20. ipmi

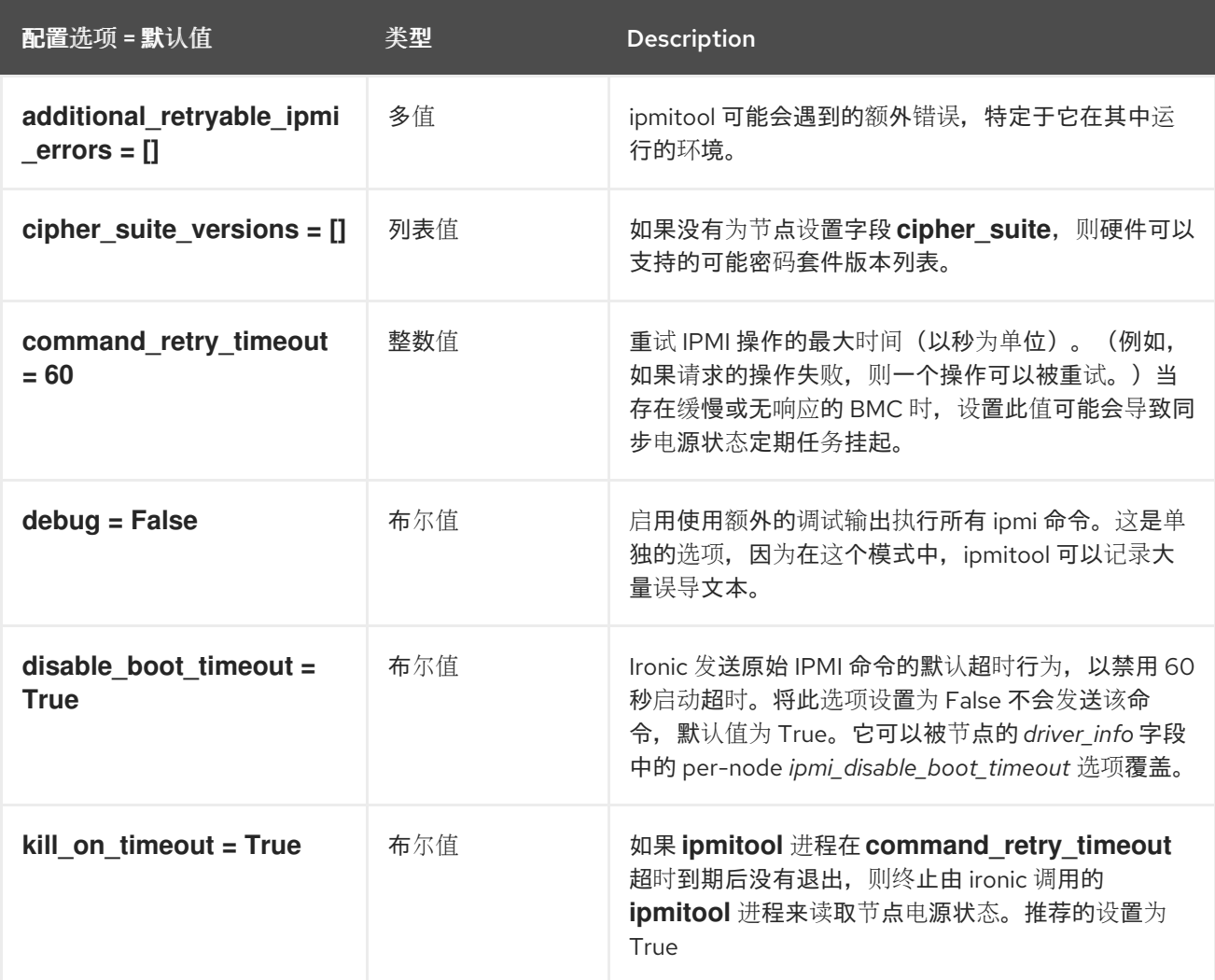

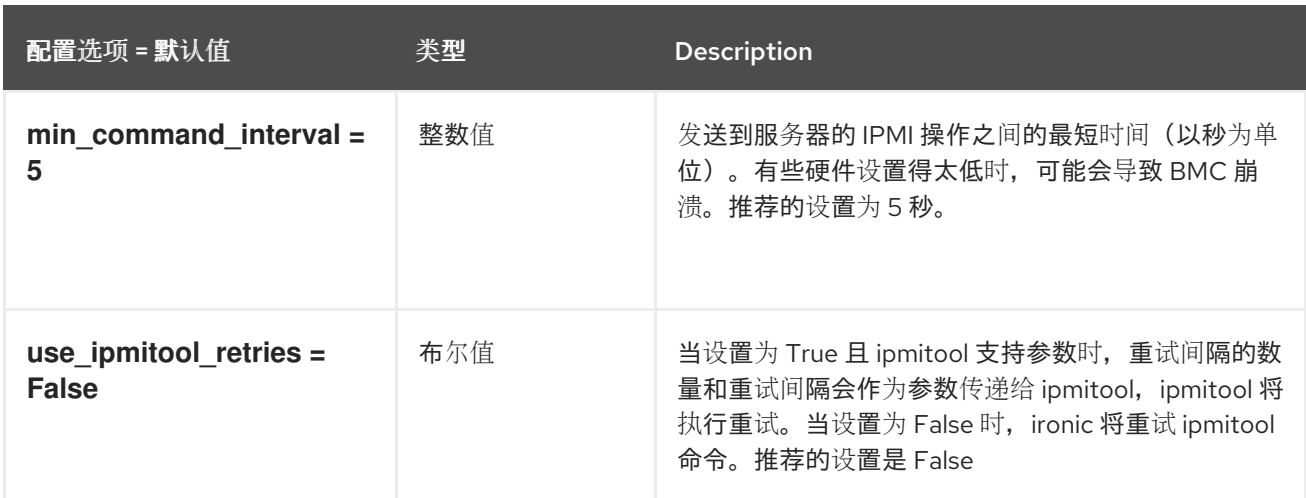

## 5.1.22. irmc

下表概述了 **/etc/ironic/ironic.conf** 文件中的 **[irmc]** 组下可用的选项。

## 表 5.21. irmc

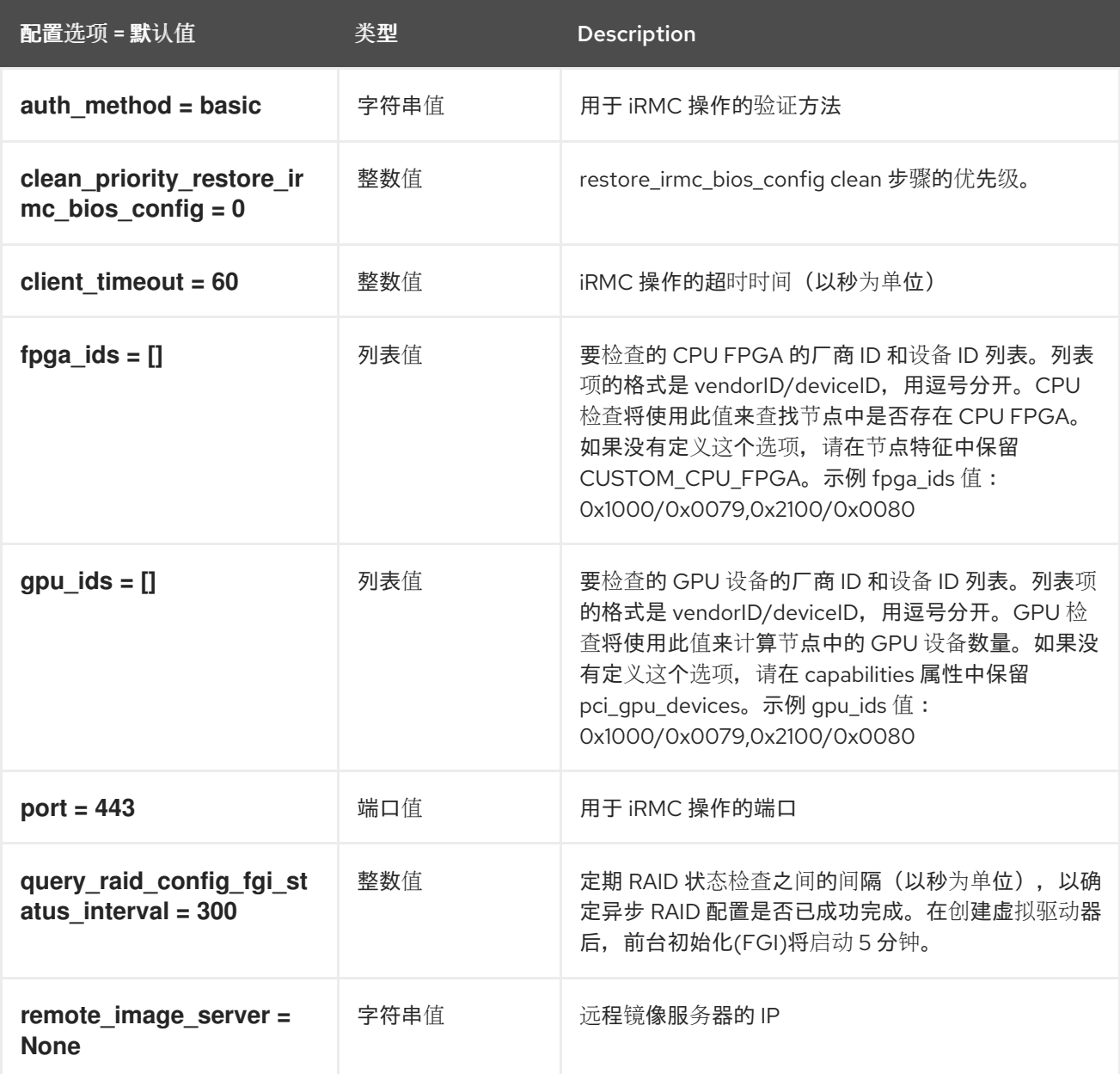

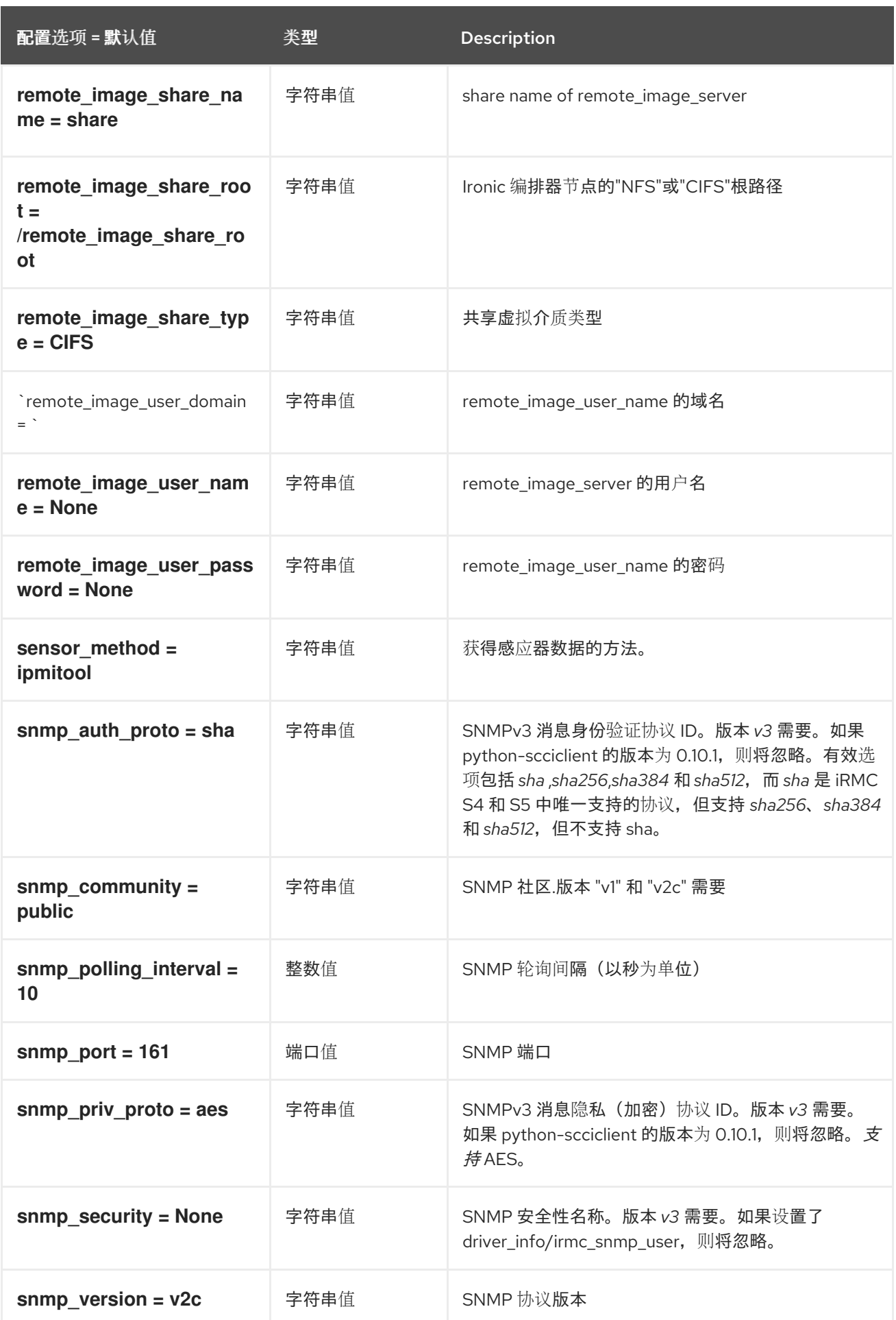

# 5.1.23. ironic\_lib

下表概述了 **/etc/ironic/ironic.conf** 文件中的 **[ironic\_lib]** 组下可用的选项。

#### 表 5.22. ironic\_lib

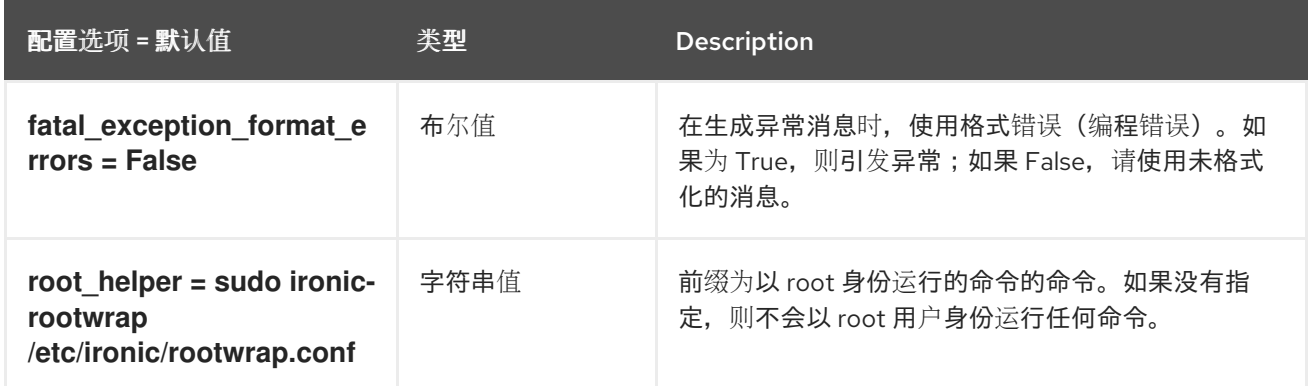

### 5.1.24. iscsi

下表概述了 **/etc/ironic/ironic.conf** 文件中的 **[iscsi]** 组下可用的选项。

#### 表 5.23. iscsi

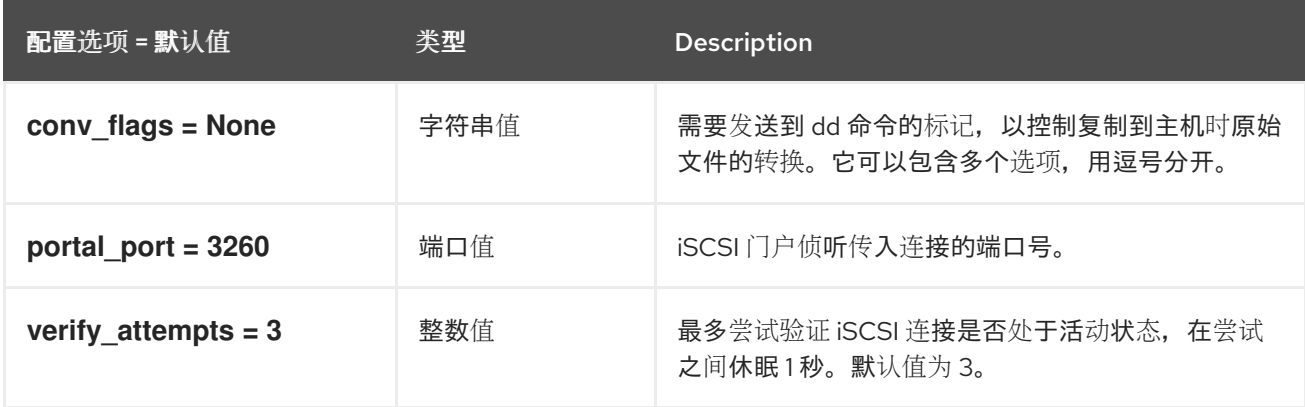

## 5.1.25. json\_rpc

下表概述了 **/etc/ironic/ironic.conf** 文件中的 **[json\_rpc]** 组下可用的选项。

#### 表 5.24. json\_rpc

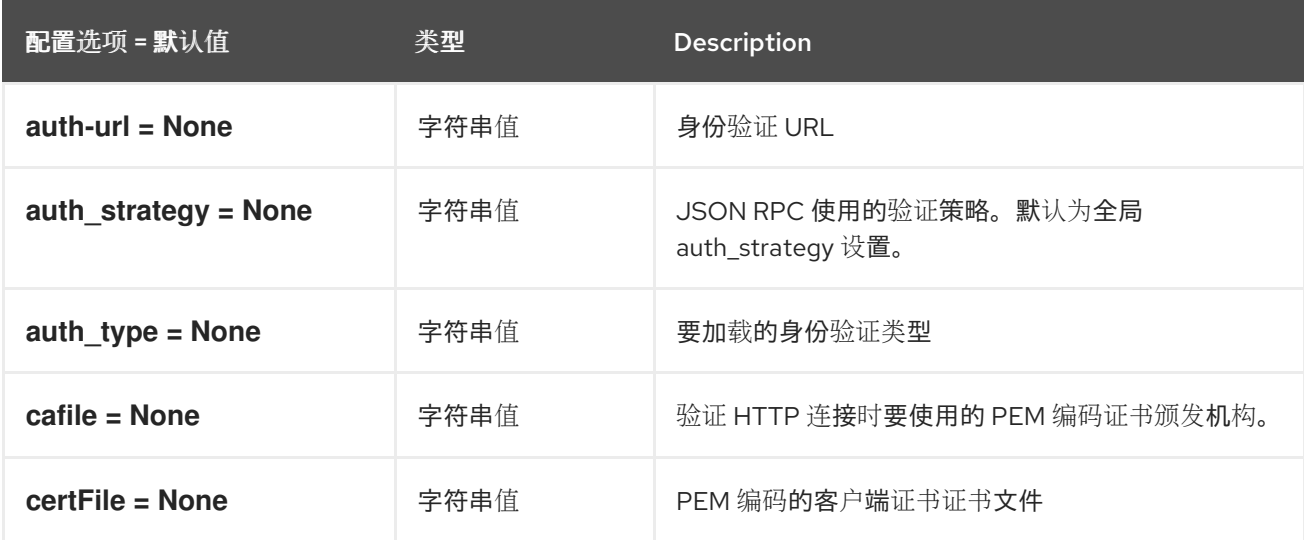

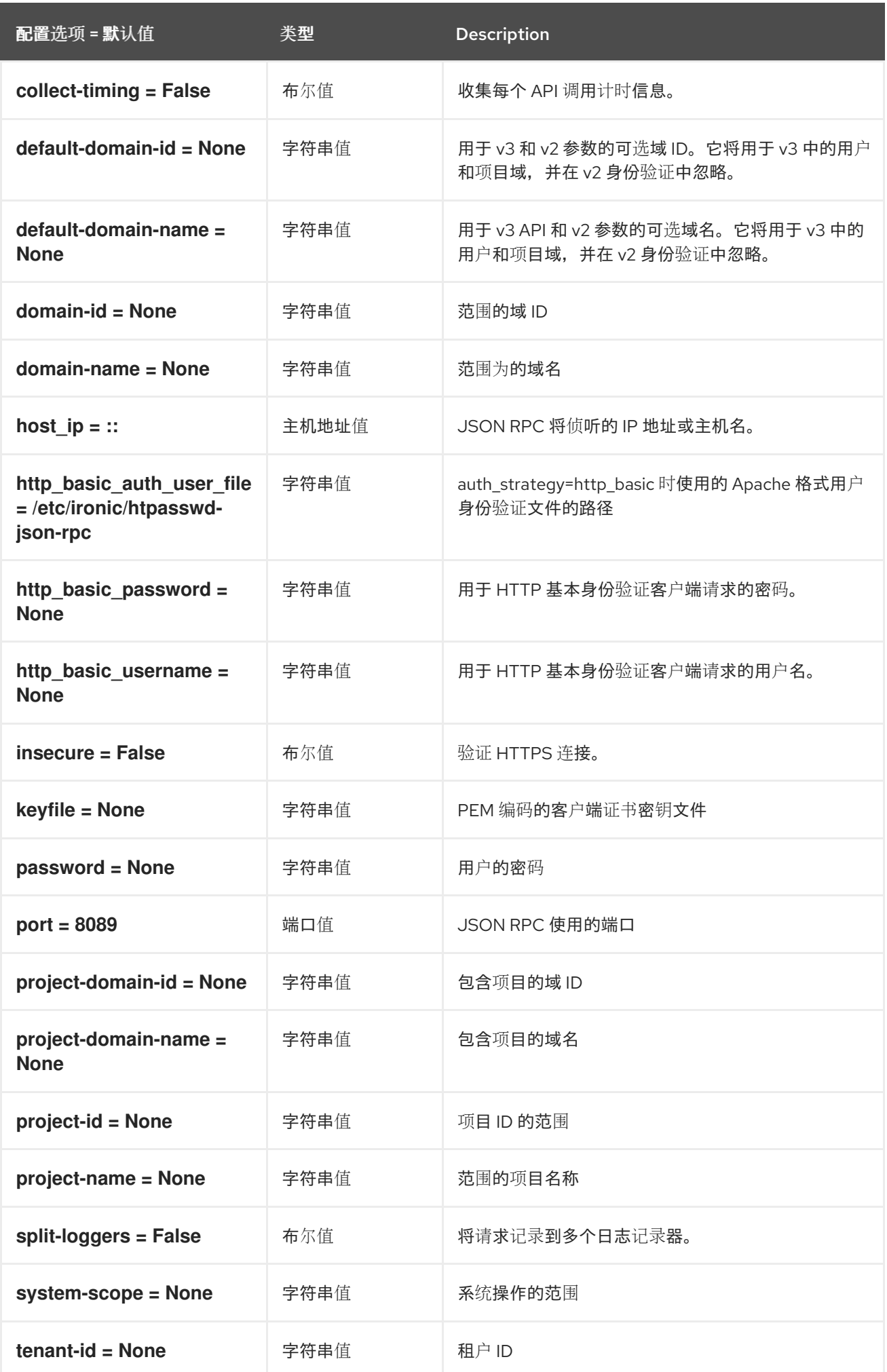

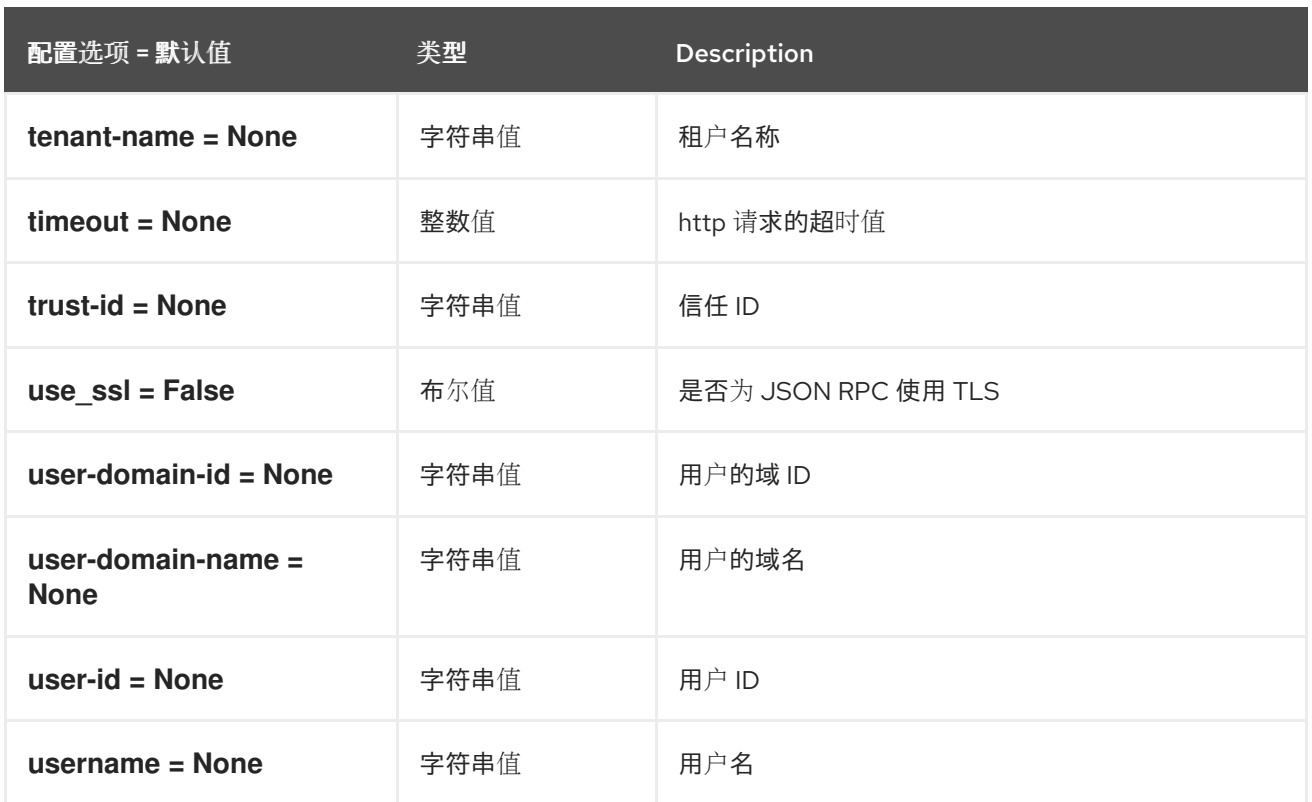

## 5.1.26. keystone\_authtoken

下表概述了 **/etc/ironic/ironic.conf** 文件中的 **[keystone\_authtoken]** 组下可用的选项。

## 表 5.25. keystone\_authtoken

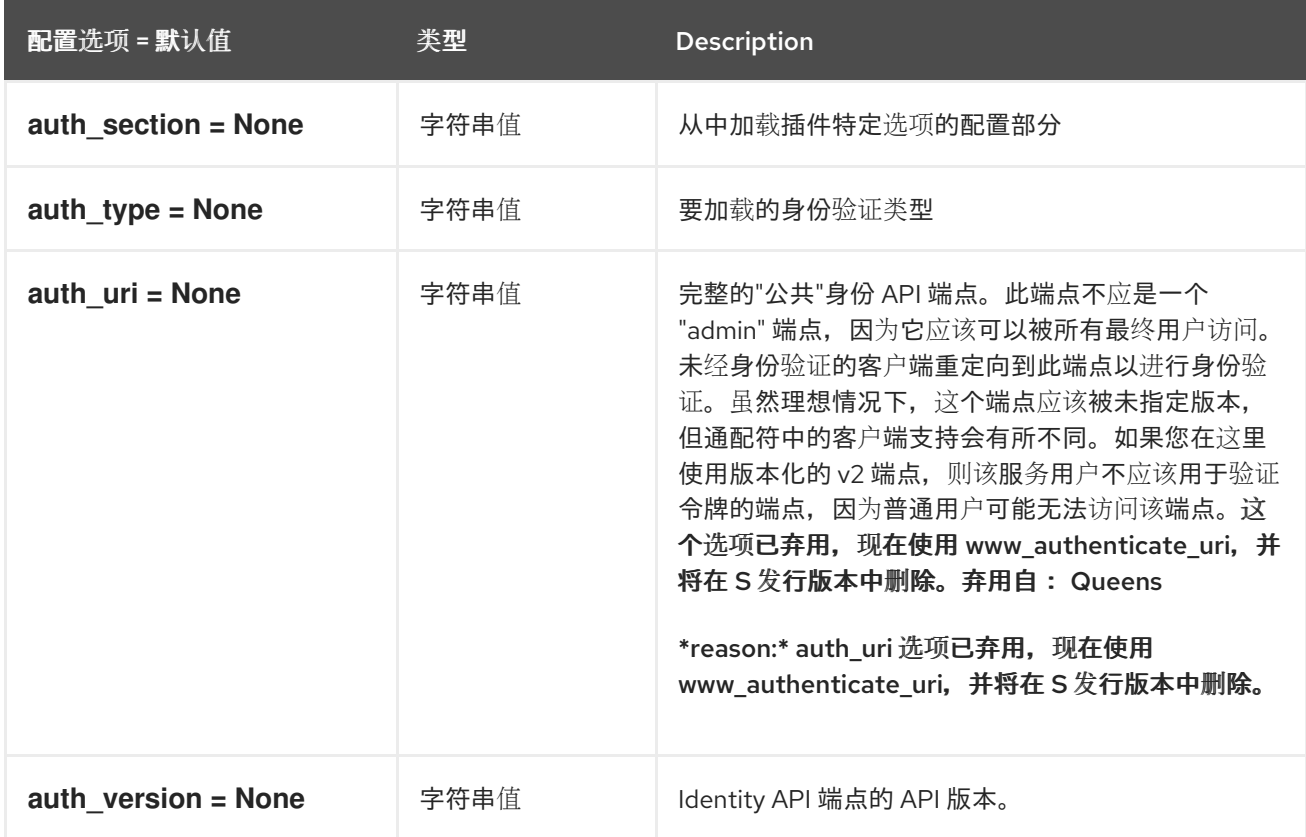

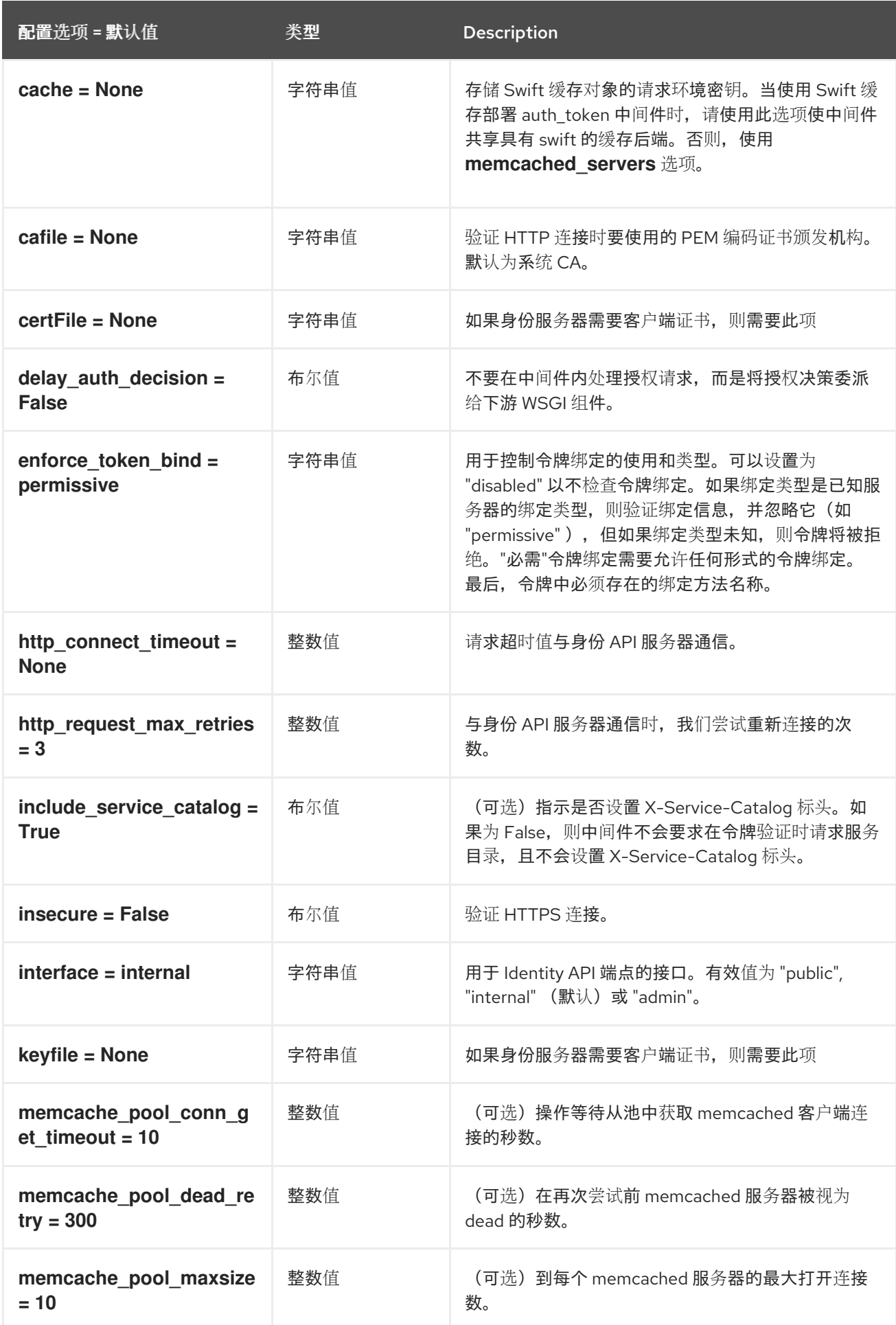

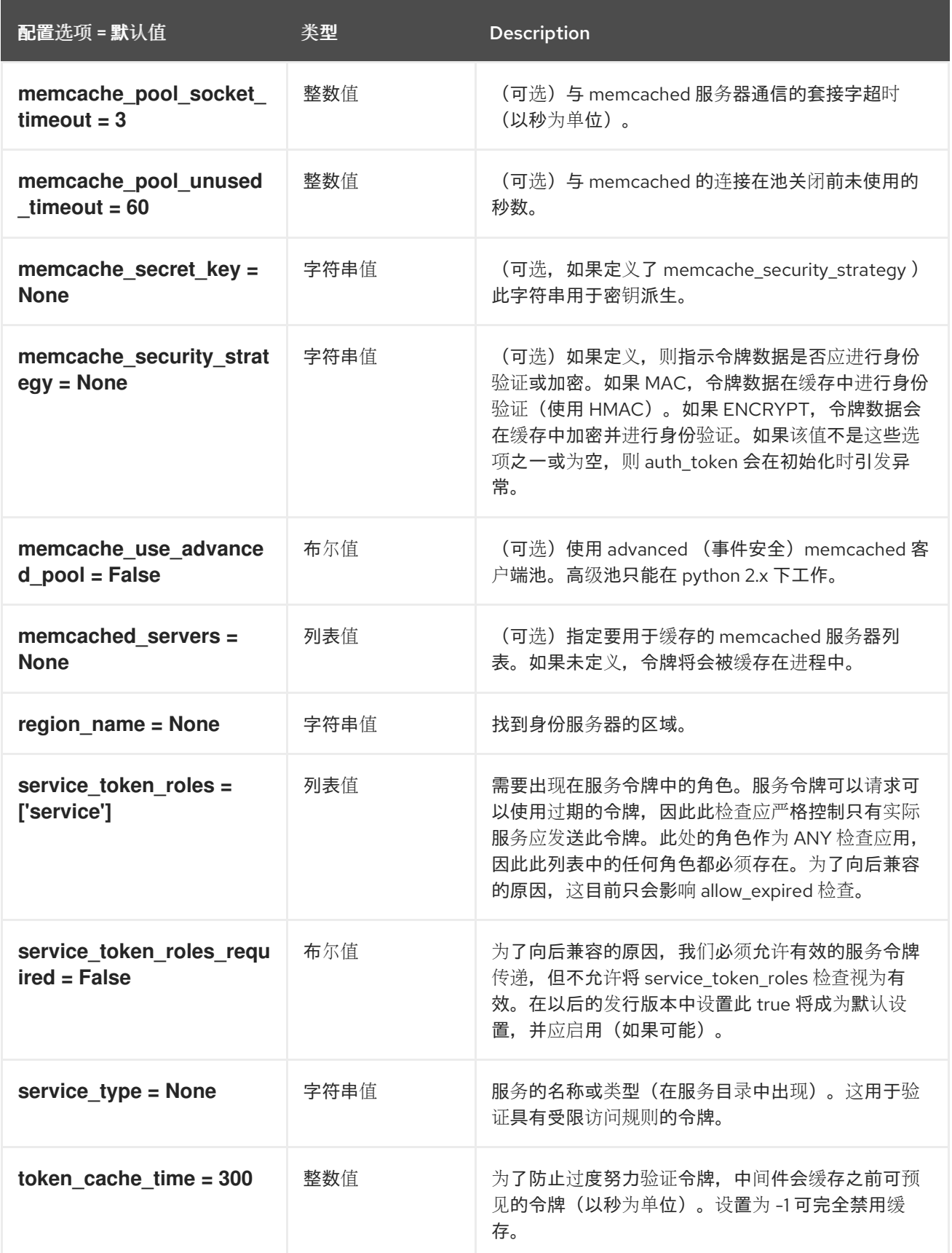

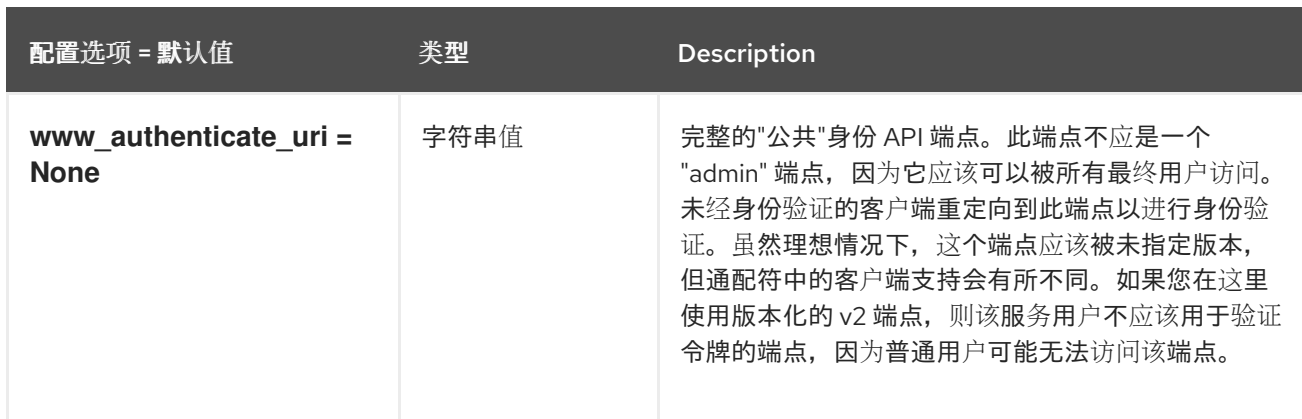

#### 5.1.27. mdns

下表概述了 **/etc/ironic/ironic.conf** 文件中的 **[mdns]** 组下可用的选项。

#### 表 5.26. mdns

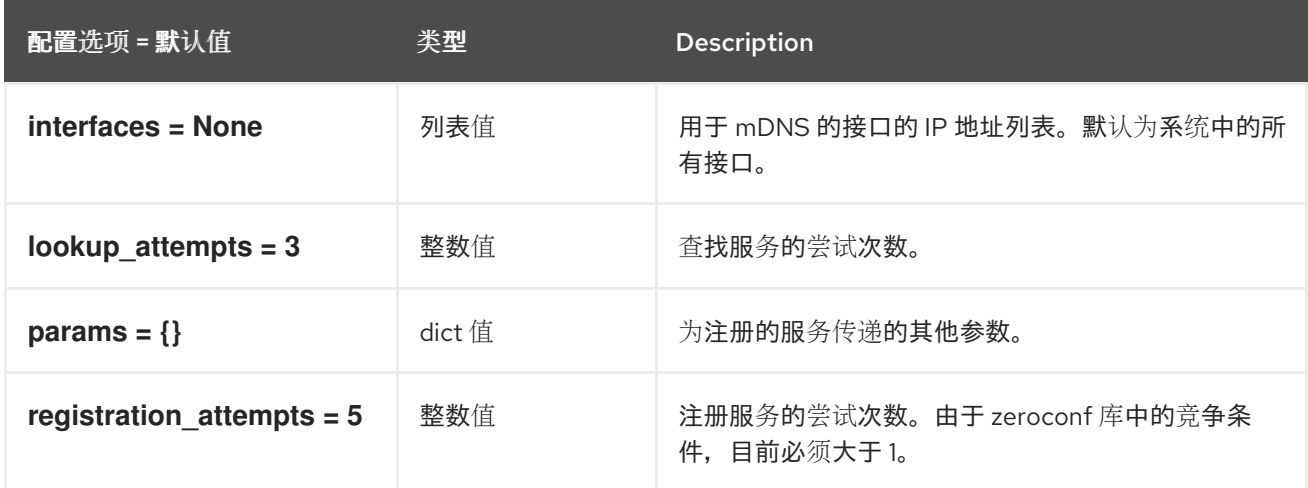

## 5.1.28. metrics

下表概述了 **/etc/ironic/ironic.conf** 文件中的 **[metrics]** 组下可用的选项。

#### 表 5.27. metrics

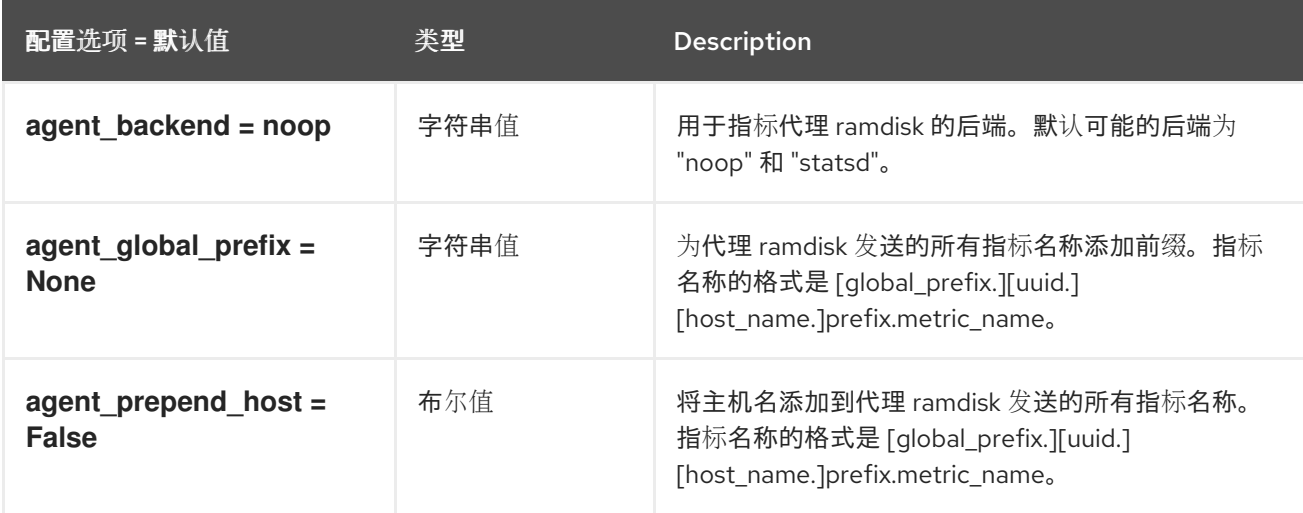

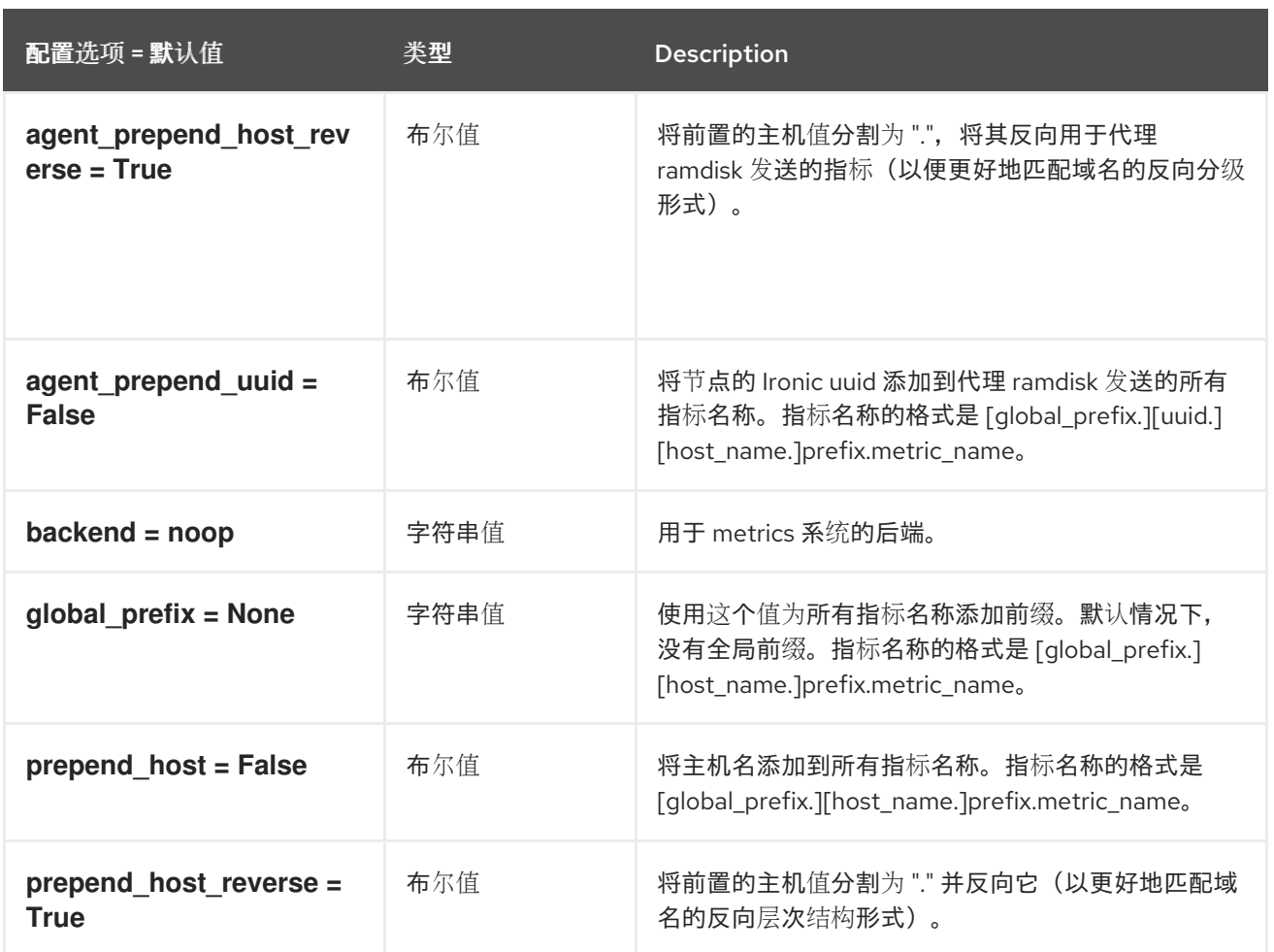

## 5.1.29. metrics\_statsd

下表概述了 **/etc/ironic/ironic.conf** 文件中的 **[metrics\_statsd]** 组下可用的选项。

#### 表 5.28. metrics\_statsd

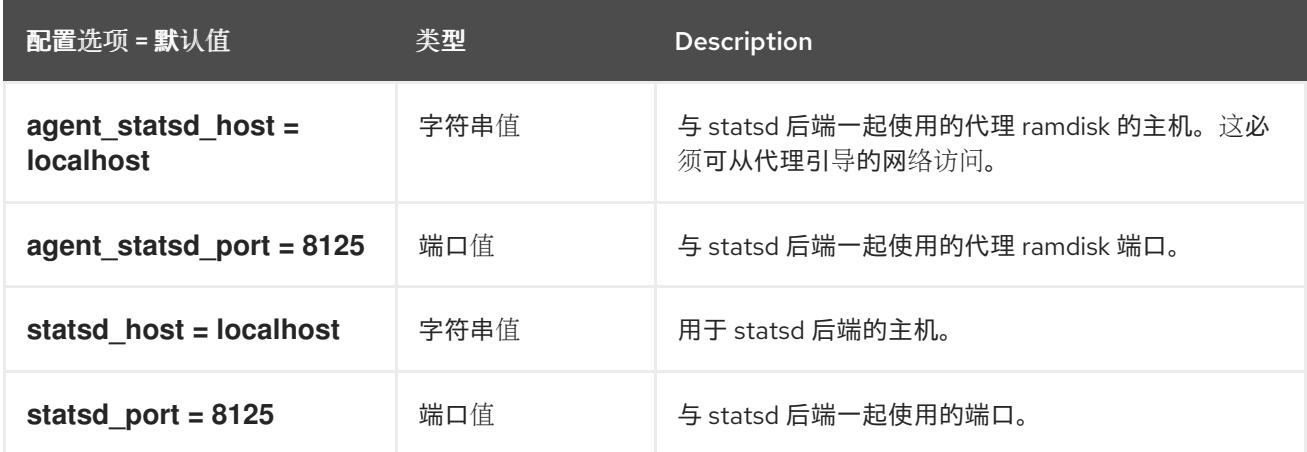

#### 5.1.30. molds

下表概述了 **/etc/ironic/ironic.conf** 文件中的 **[molds]** 组下可用的选项。

表 5.29. molds

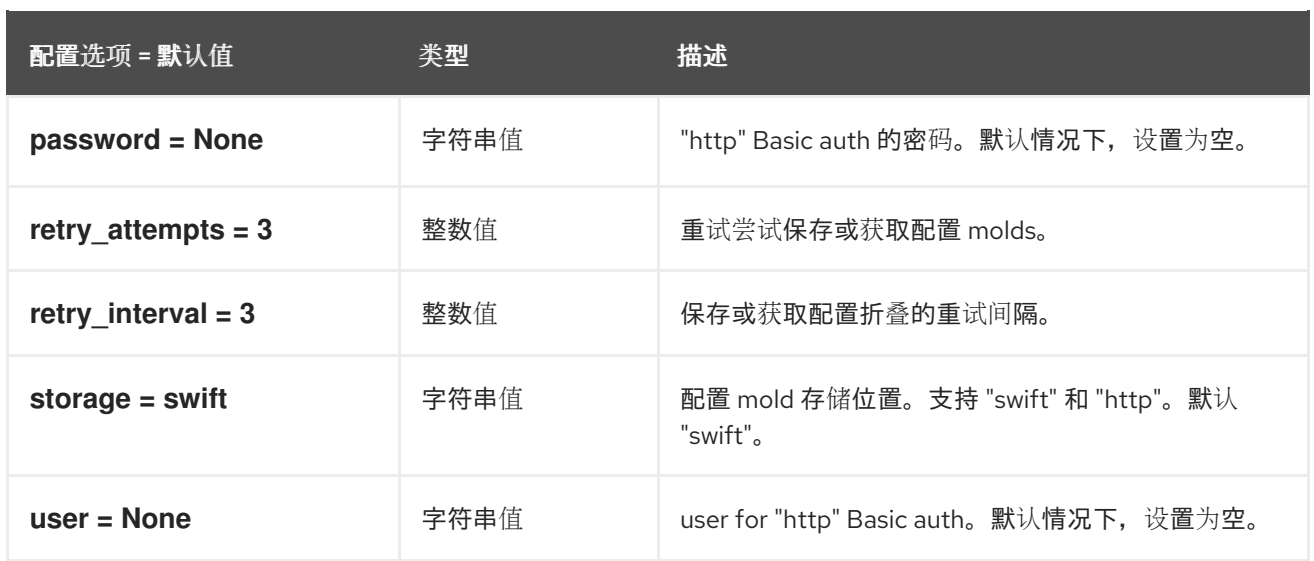

## 5.1.31. neutron

下表概述了 **/etc/ironic/ironic.conf** 文件中的 **[neutron]** 组下可用的选项。

#### 表 5.30. neutron

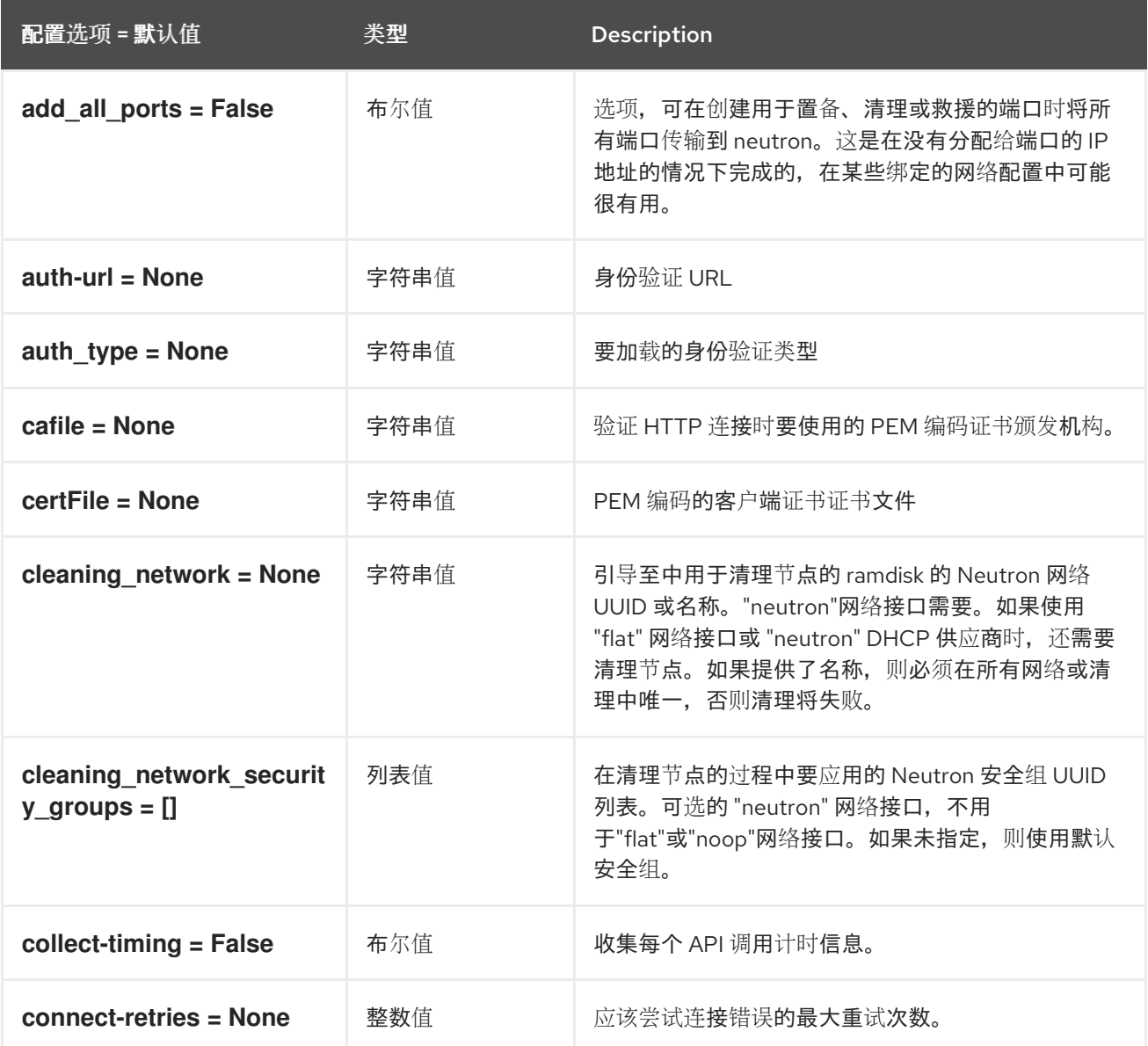

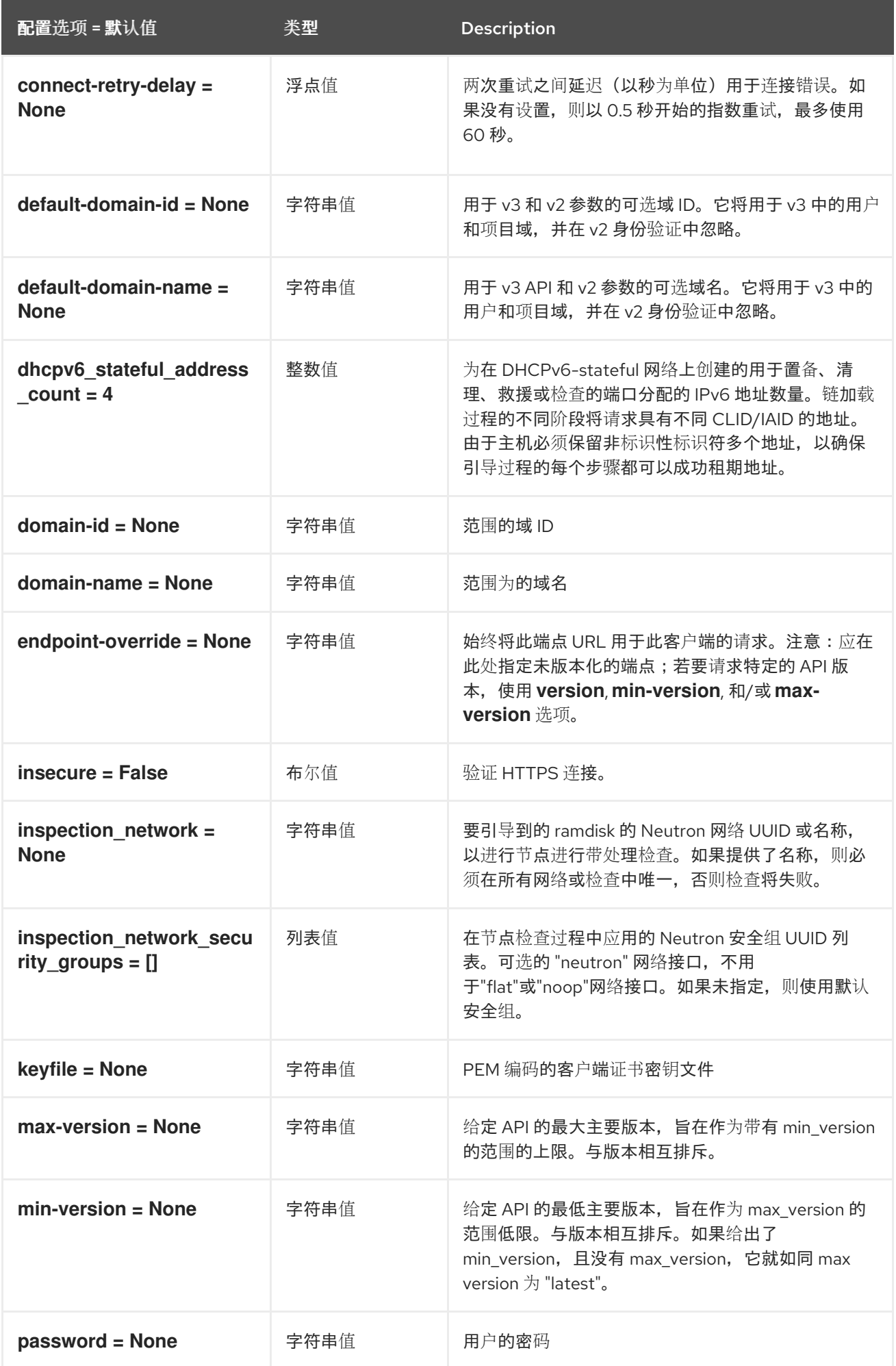

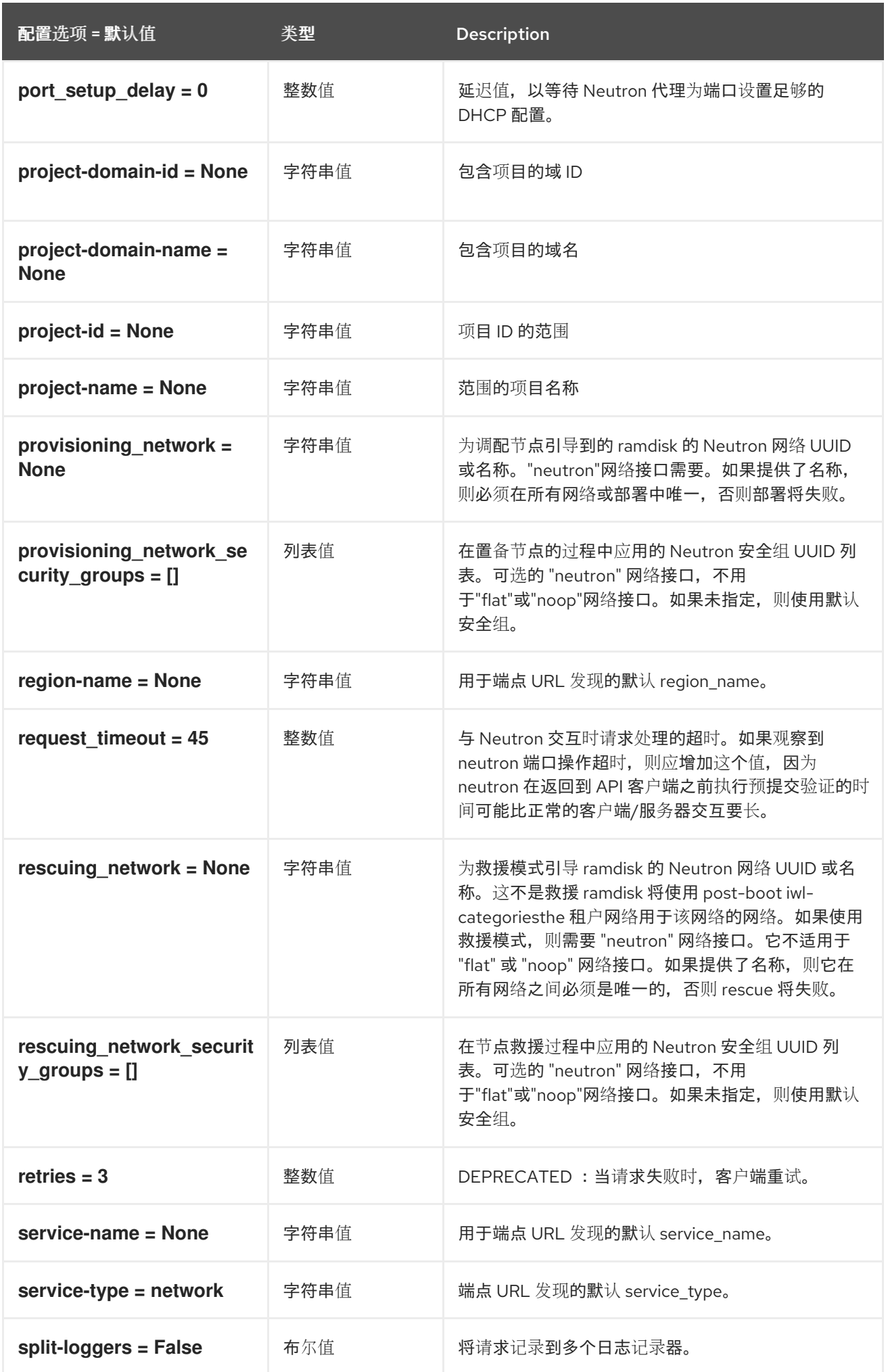

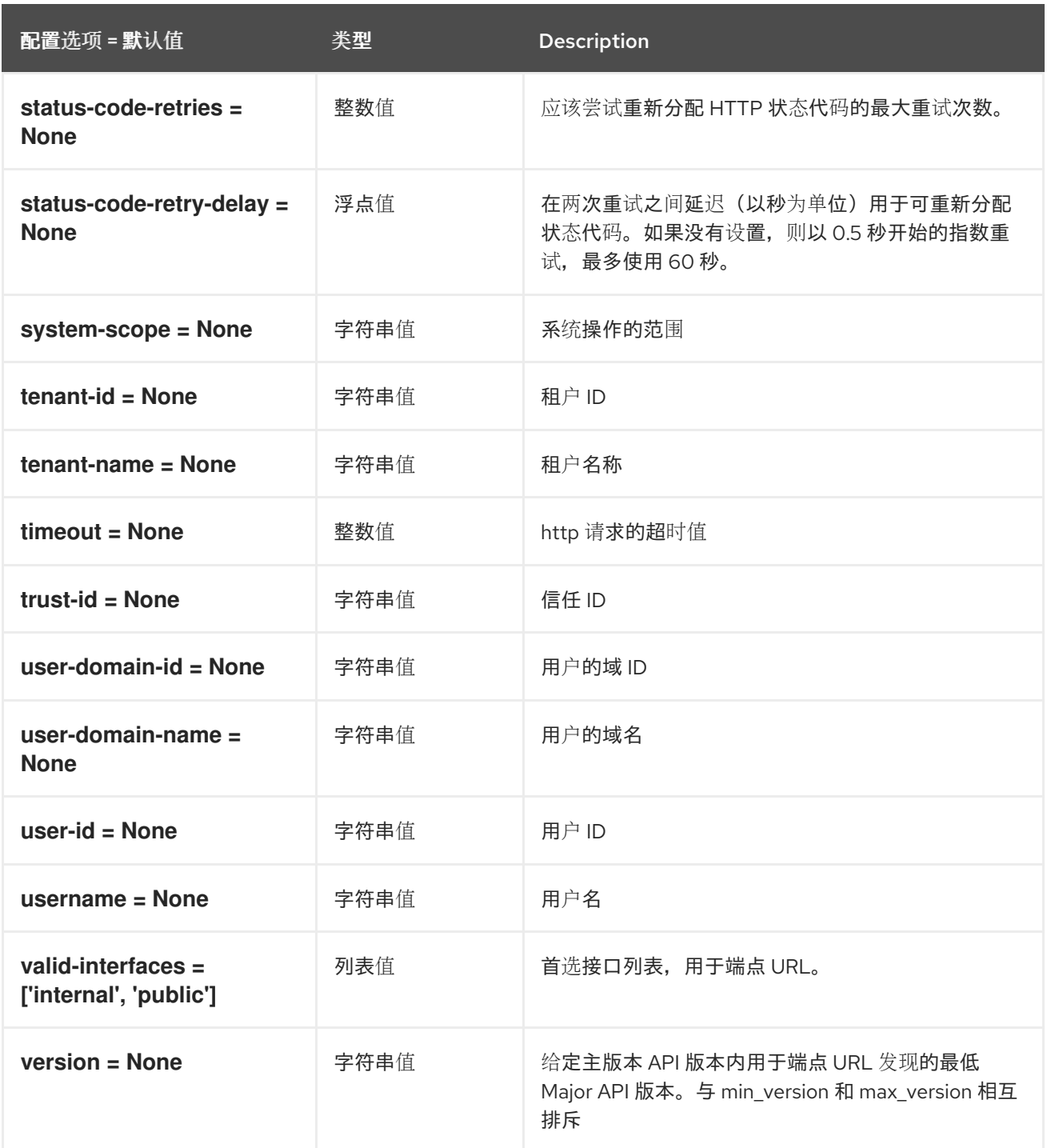

## 5.1.32. nova

下表概述了 **/etc/ironic/ironic.conf** 文件中的 **[nova]** 组下可用的选项。

## 表 5.31. nova

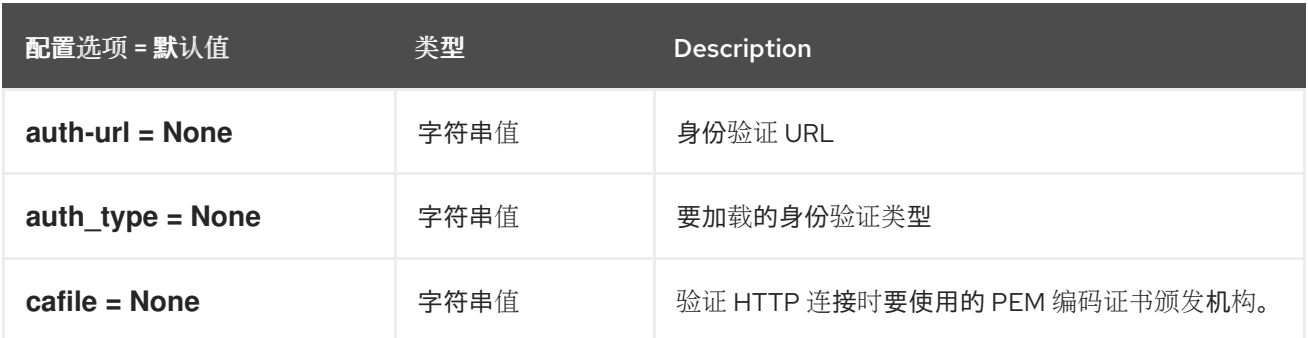

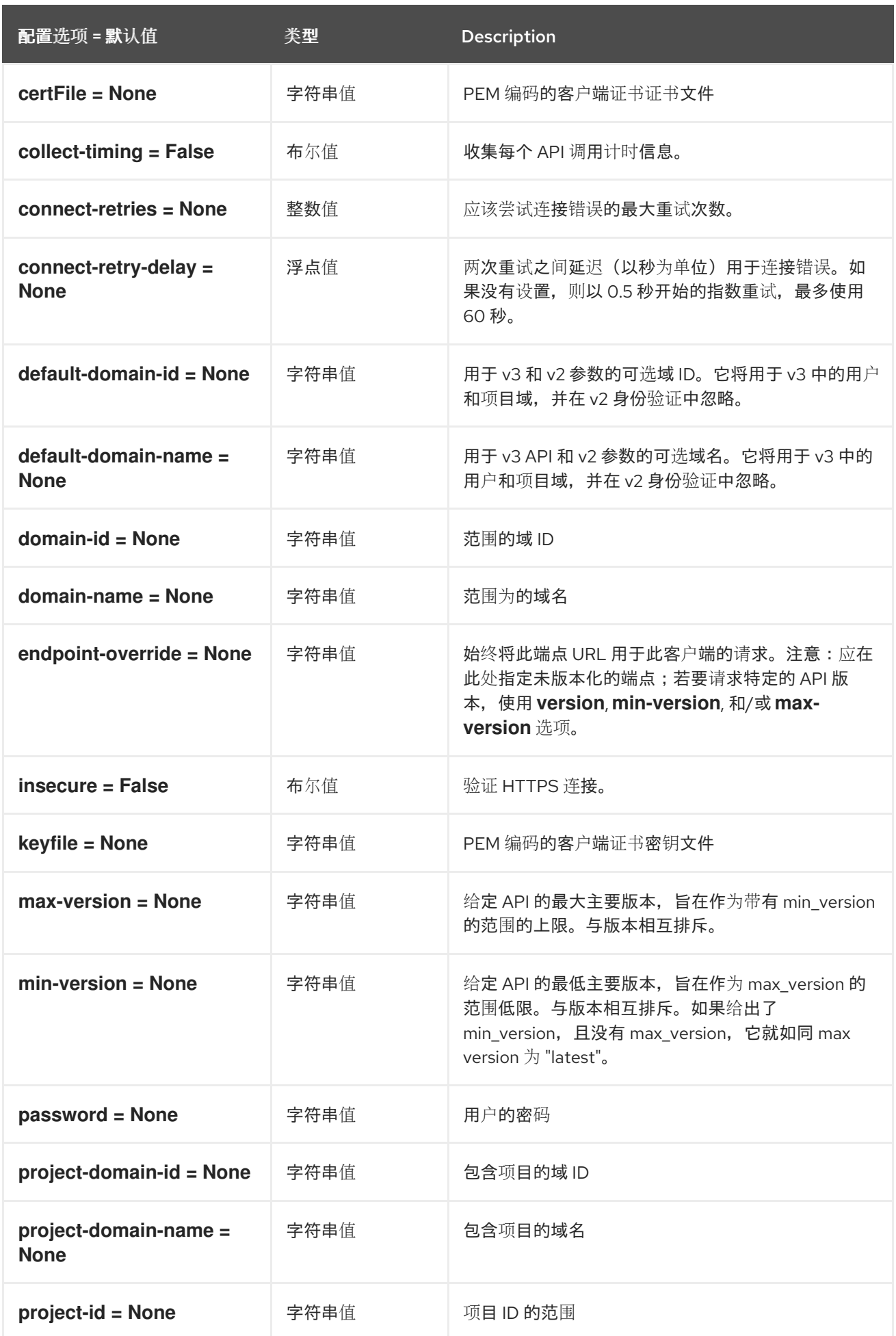

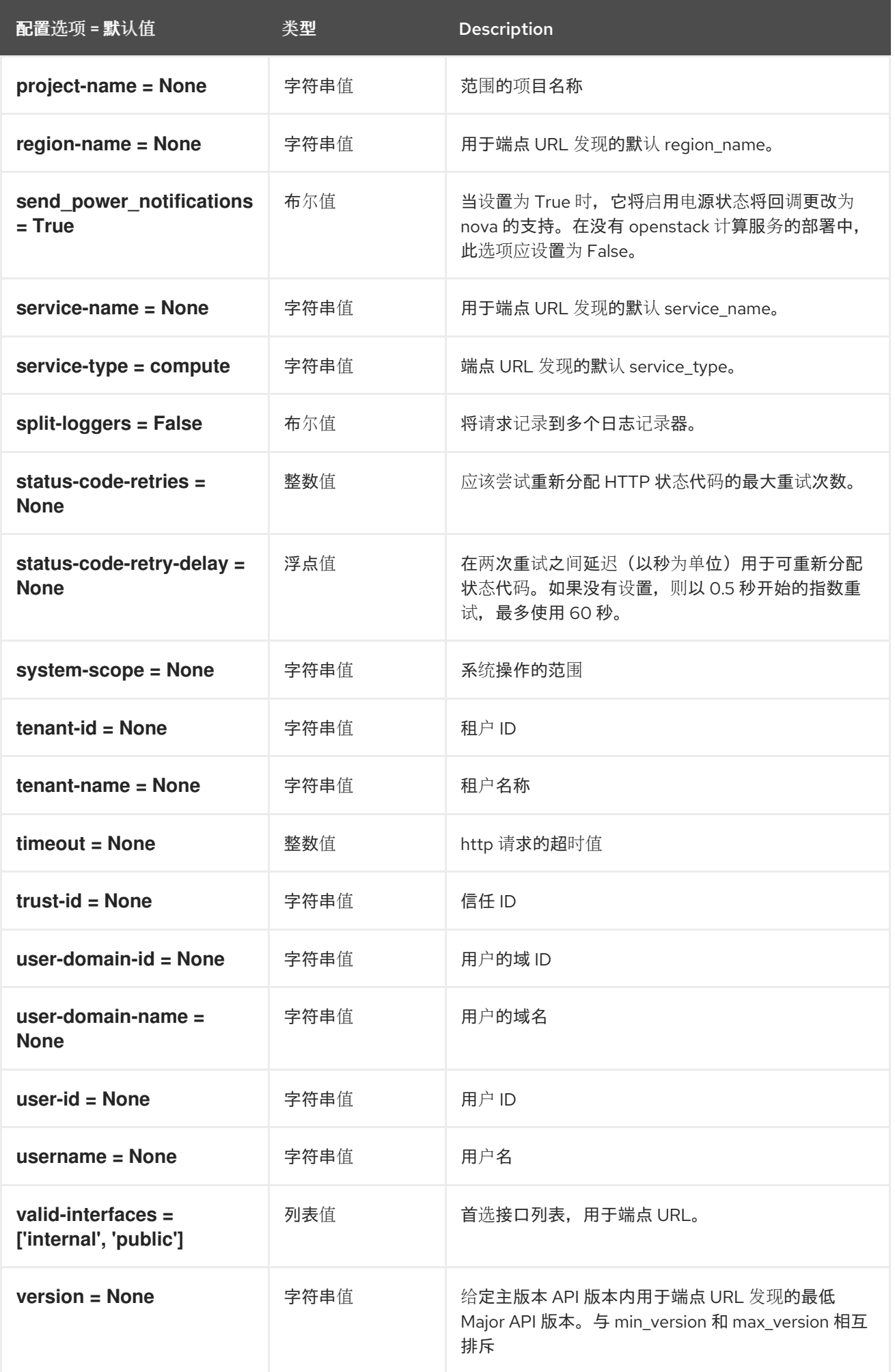

## 5.1.33. oslo\_concurrency

下表概述了 **/etc/ironic/ironic.conf** 文件中的 **[oslo\_concurrency]** 组下可用的选项。

#### 表 5.32. oslo\_concurrency

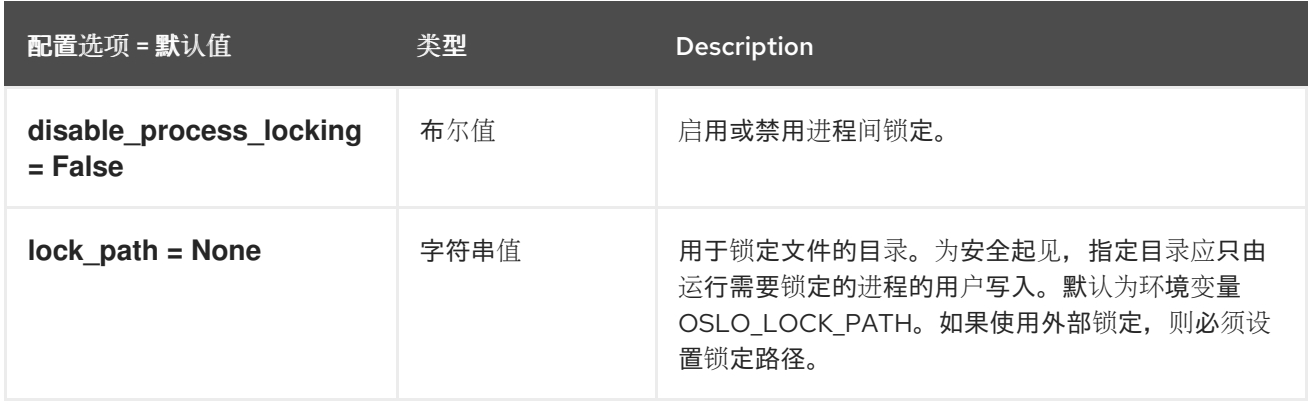

### 5.1.34. oslo\_messaging\_amqp

下表概述了 **/etc/ironic/ironic.conf** 文件中的 **[oslo\_messaging\_amqp]** 组下可用的选项。

#### 表 5.33. oslo\_messaging\_amqp

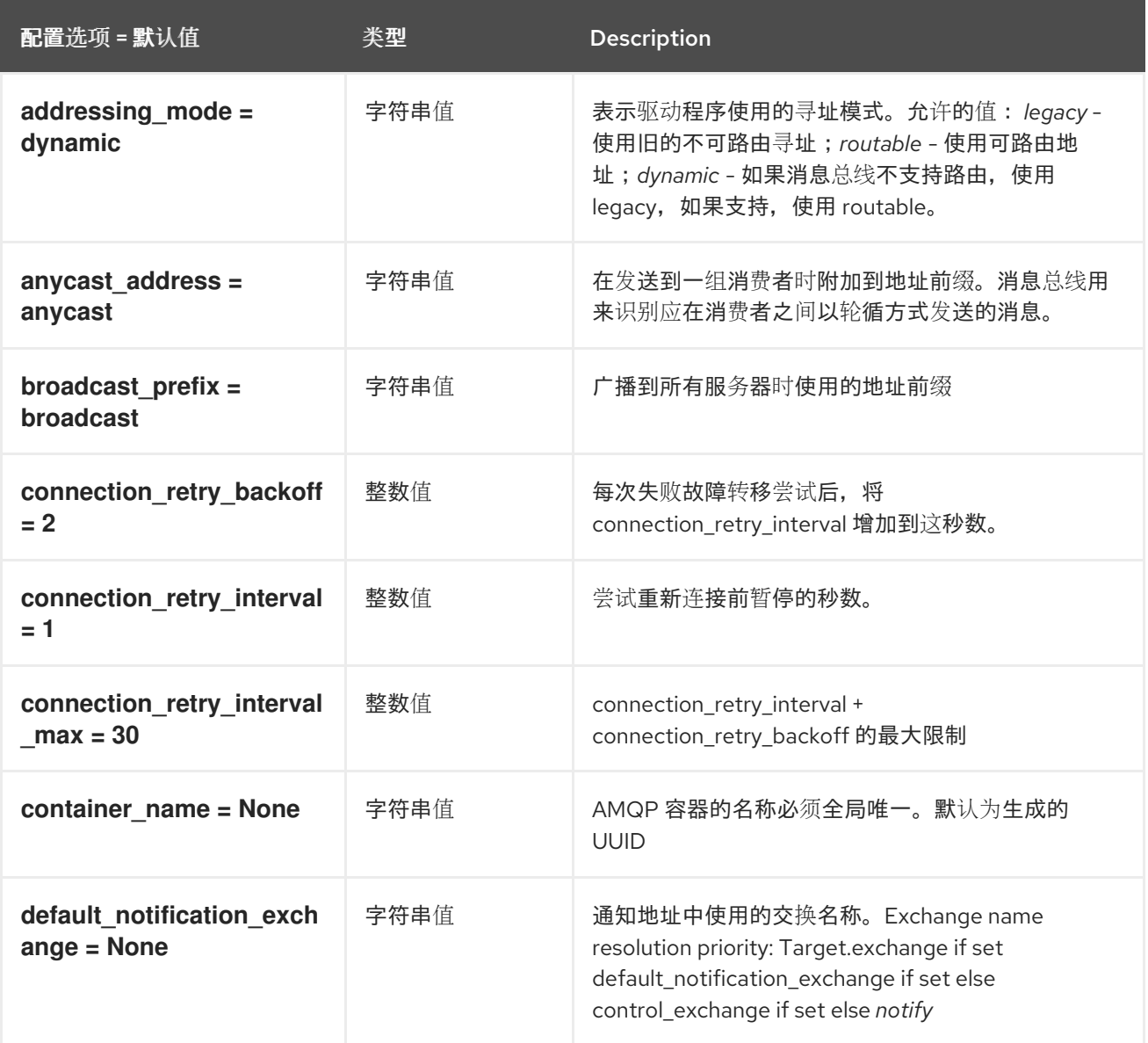

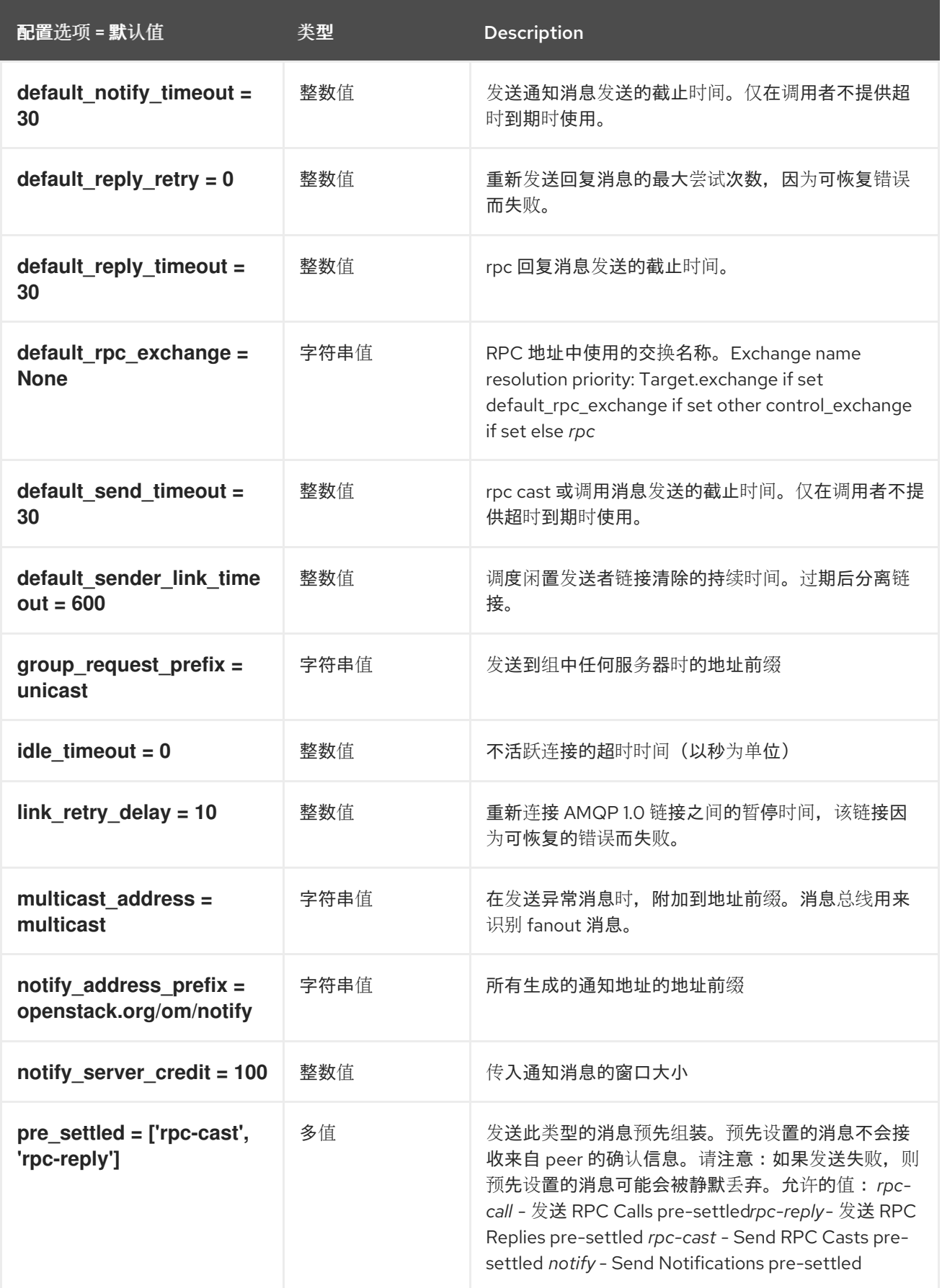

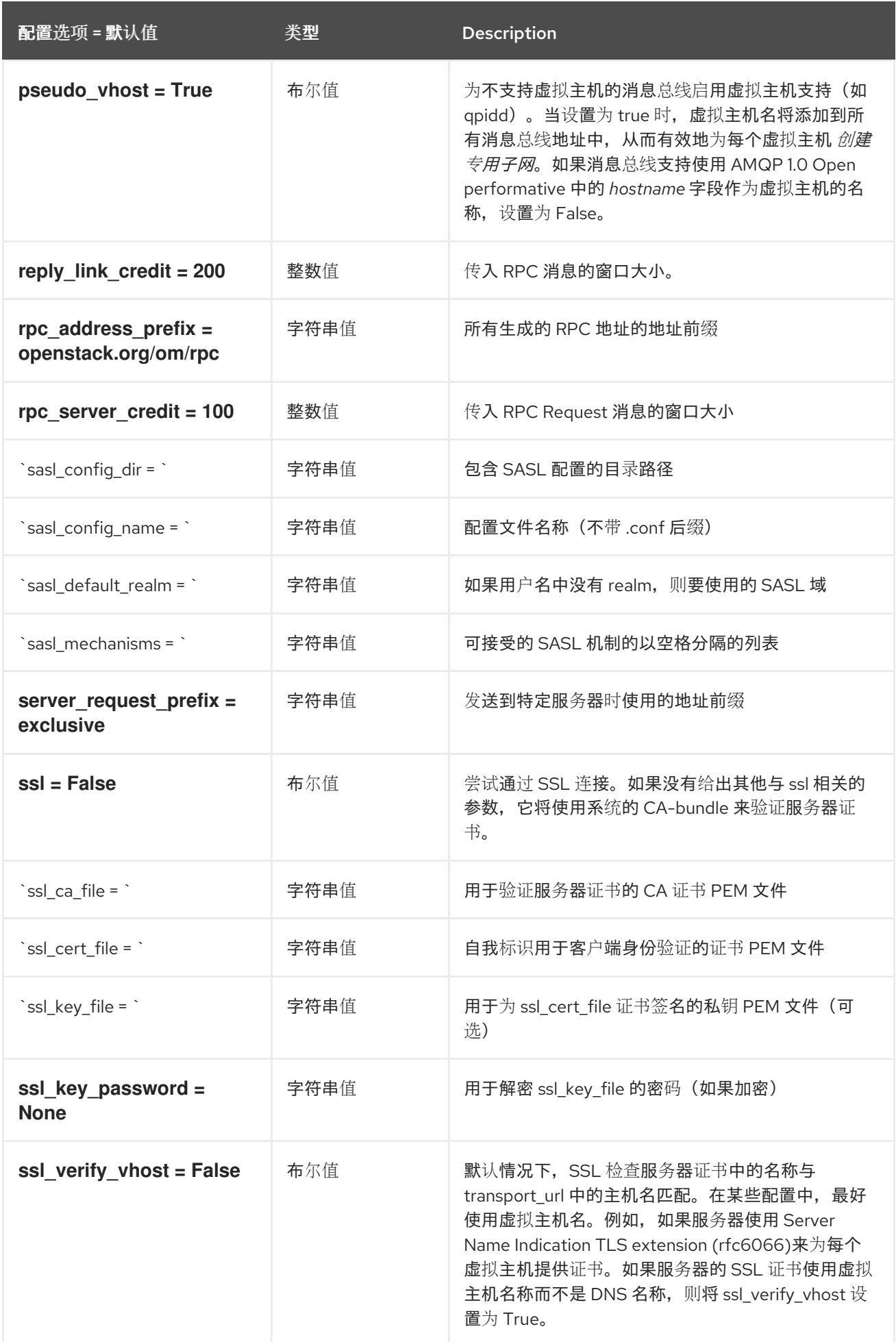

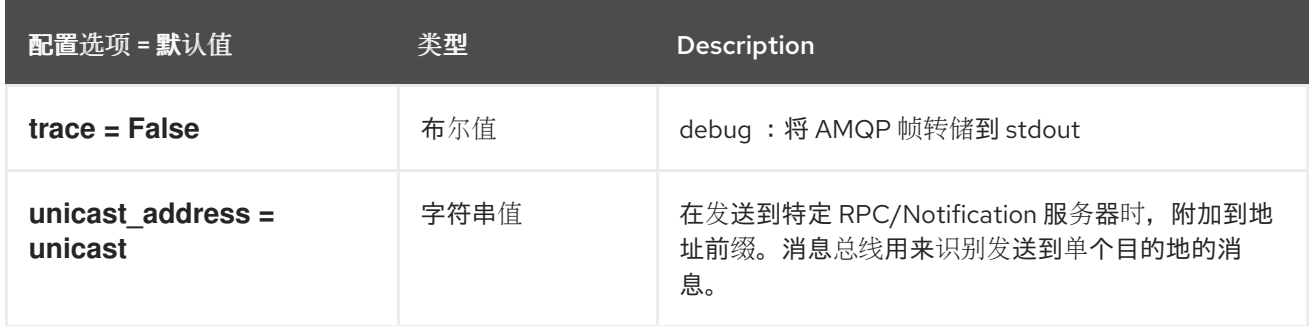

## 5.1.35. oslo\_messaging\_kafka

下表概述了 **/etc/ironic/ironic.conf** 文件中的 **[oslo\_messaging\_kafka]** 组下可用的选项。

## 表 5.34. oslo\_messaging\_kafka

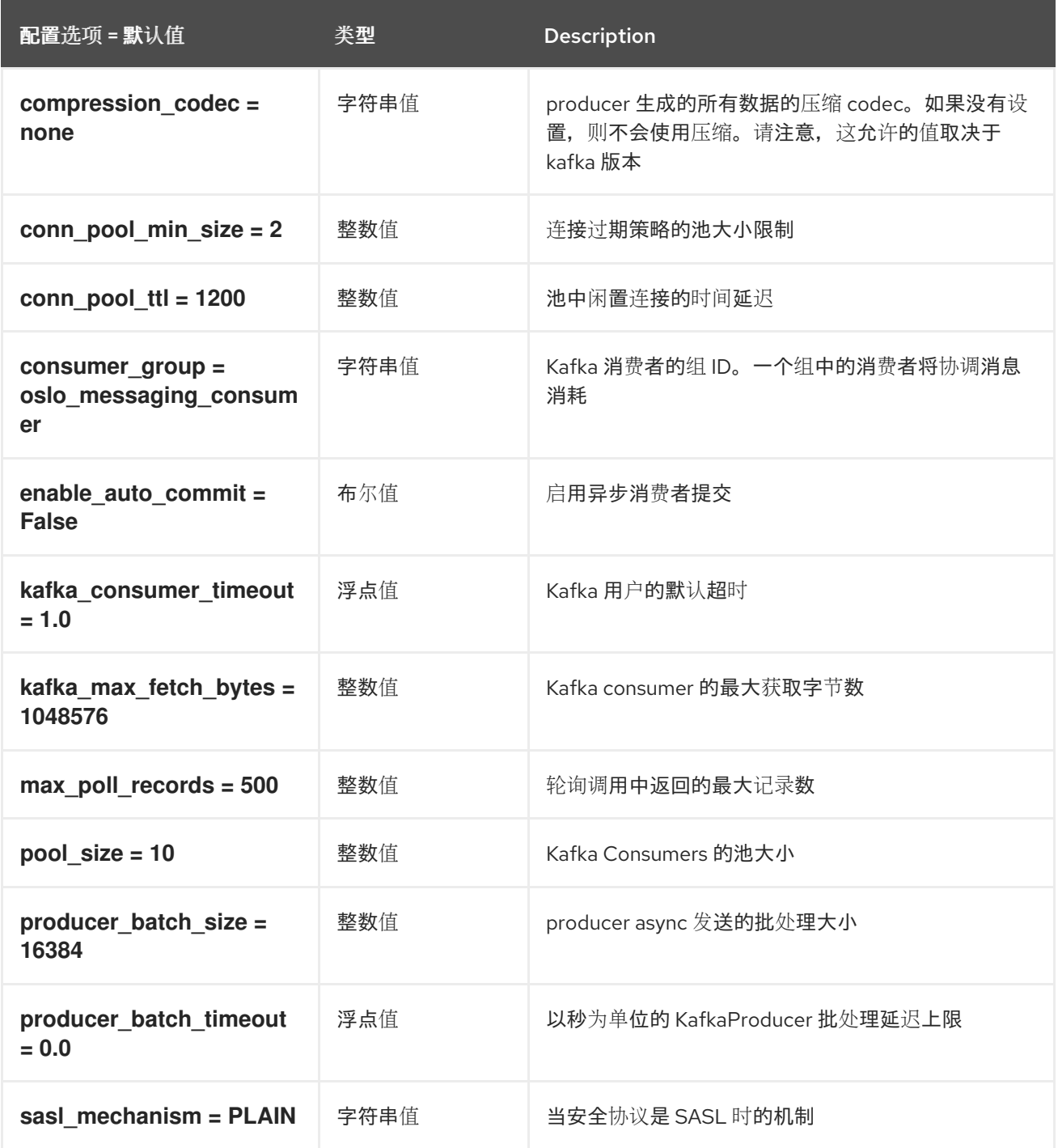

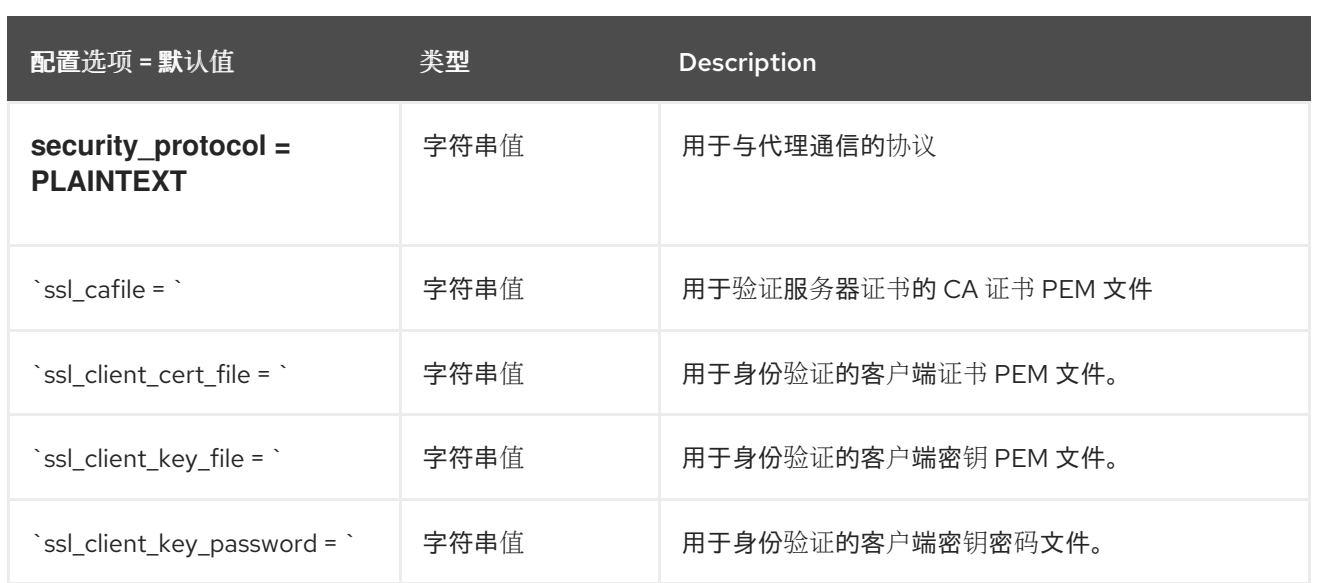

### 5.1.36. oslo\_messaging\_notifications

下表概述了 **/etc/ironic/ironic.conf** 文件中的 **[oslo\_messaging\_notifications]** 组下可用的选项。

#### 表 5.35. oslo\_messaging\_notifications

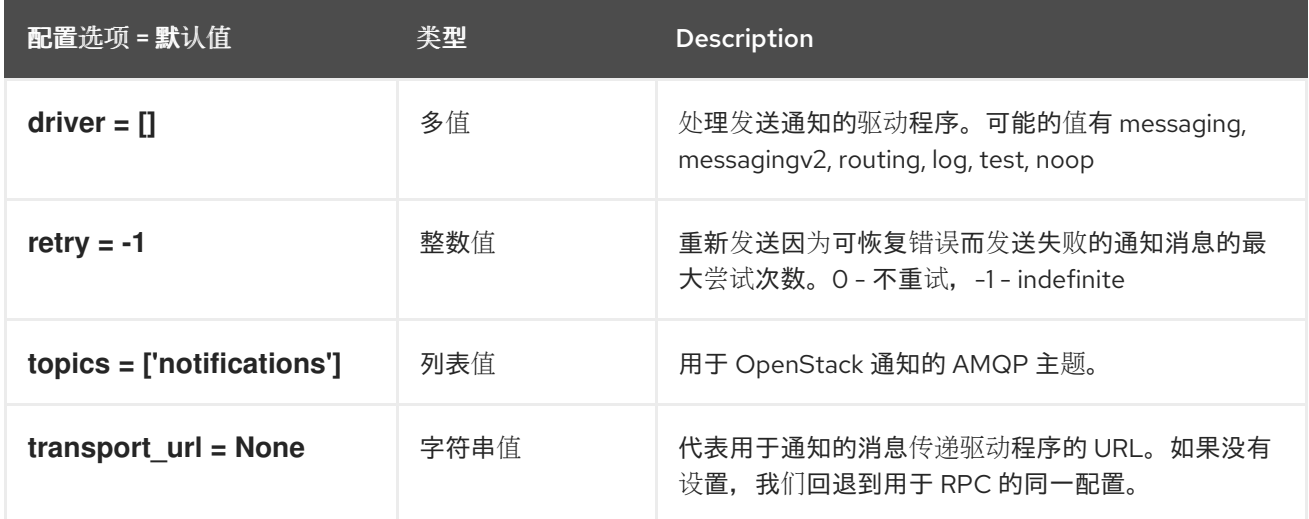

## 5.1.37. oslo\_messaging\_rabbit

下表概述了 **/etc/ironic/ironic.conf** 文件中的 **[oslo\_messaging\_rabbit]** 组下可用的选项。

#### 表 5.36. oslo\_messaging\_rabbit

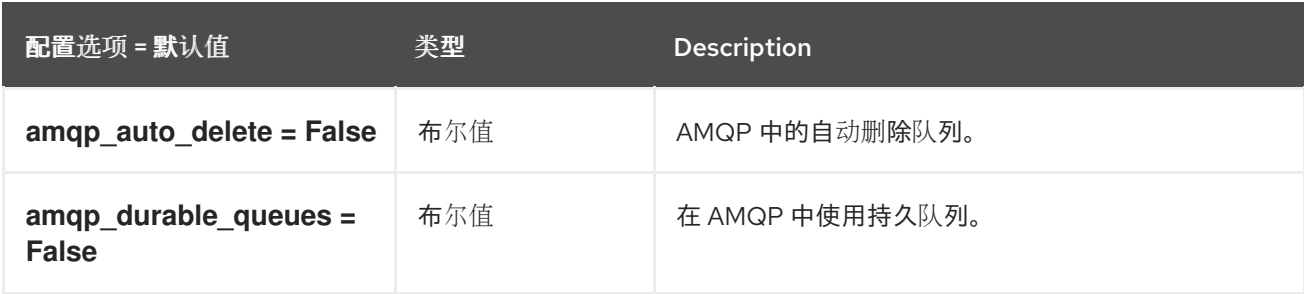

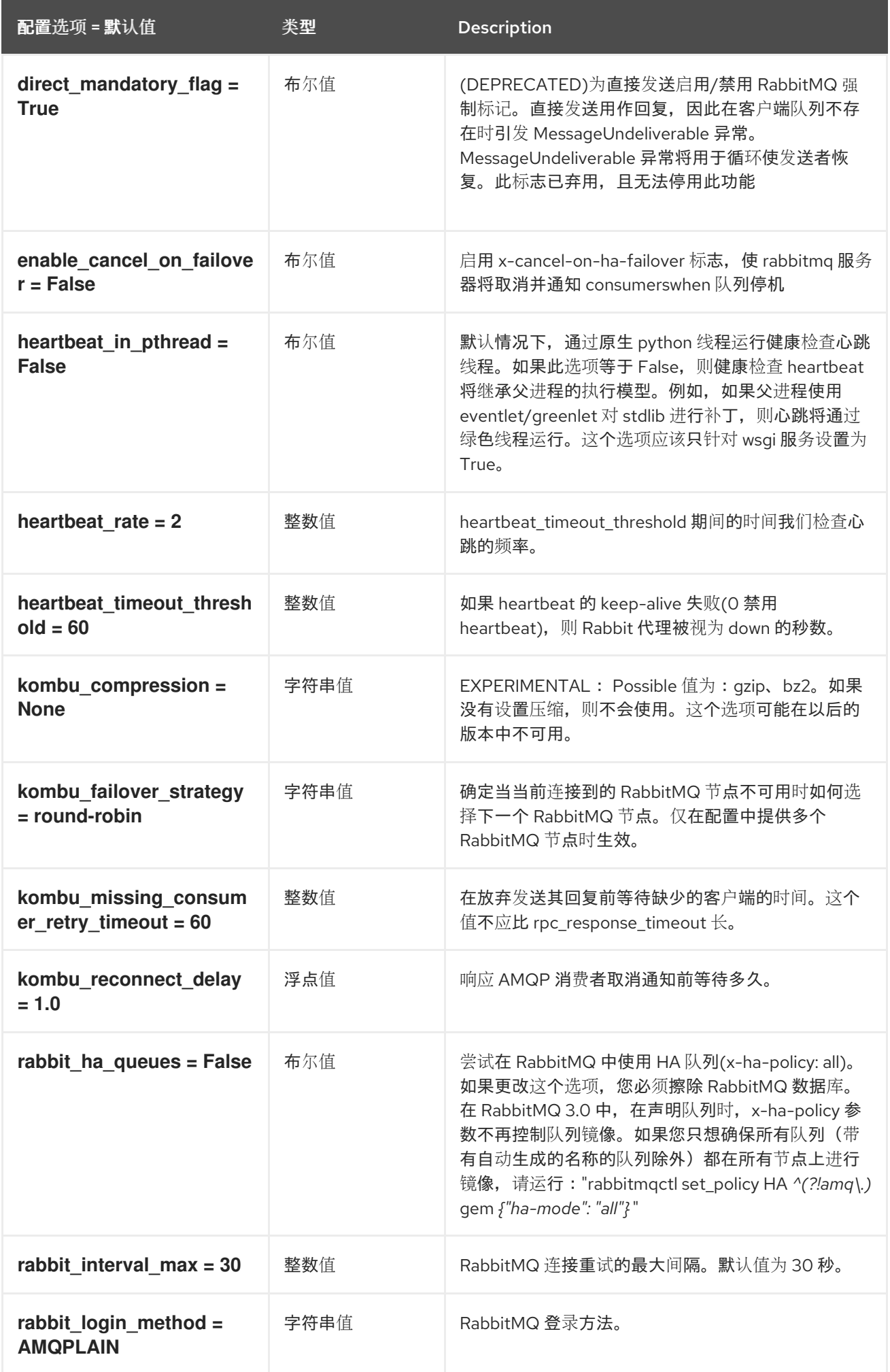

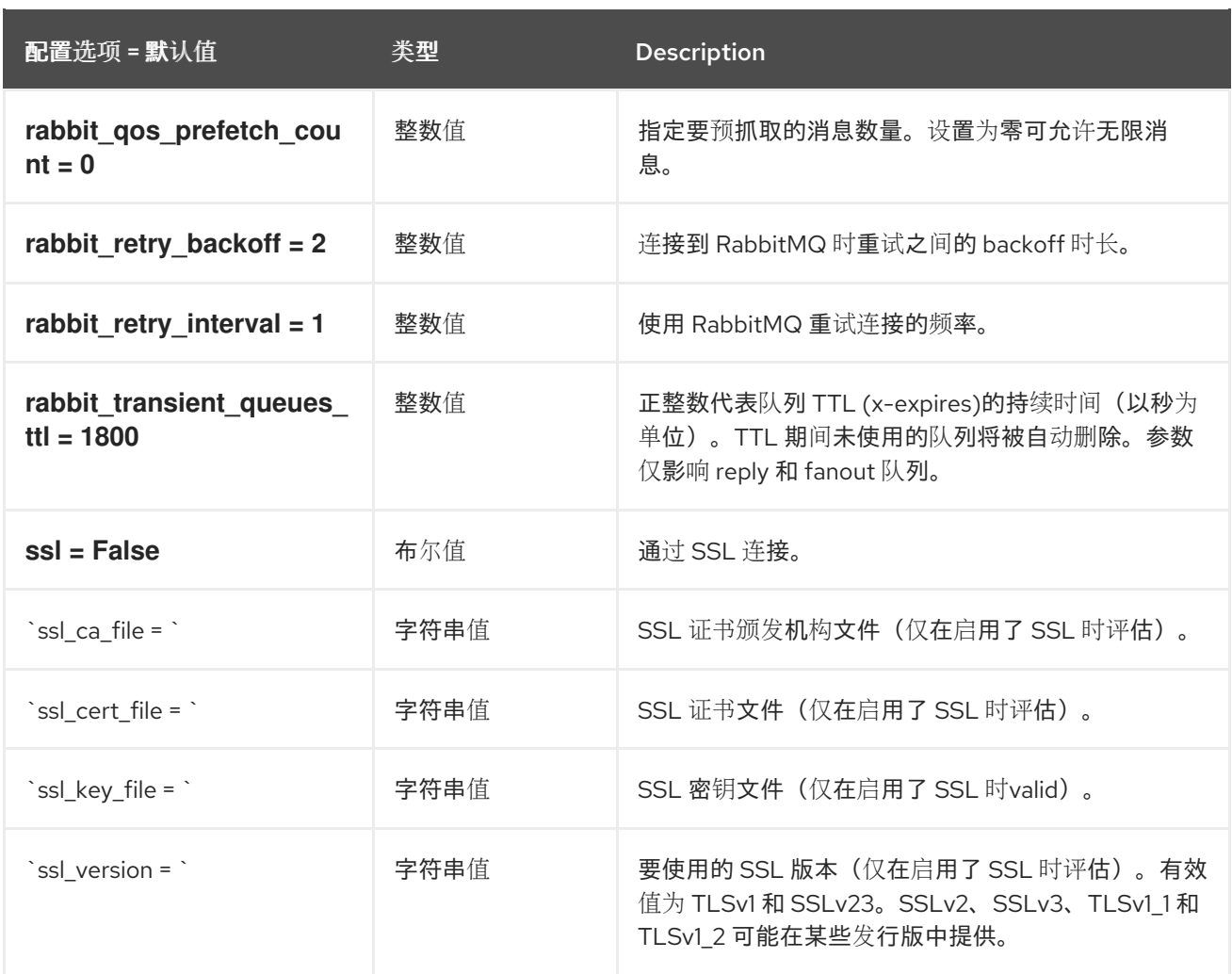

## 5.1.38. oslo\_middleware

下表概述了 **/etc/ironic/ironic.conf** 文件中的 **[oslo\_middleware]** 组下可用的选项。

#### 表 5.37. oslo\_middleware

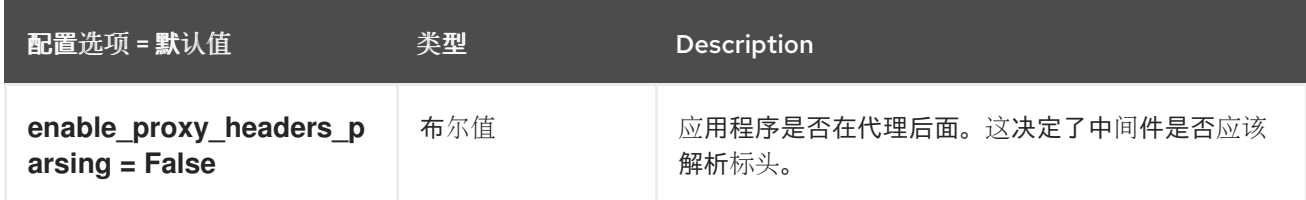

## 5.1.39. oslo\_policy

下表概述了 **/etc/ironic/ironic.conf** 文件中的 **[oslo\_policy]** 组下可用的选项。

## 表 5.38. oslo\_policy

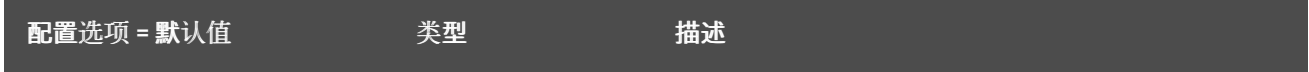

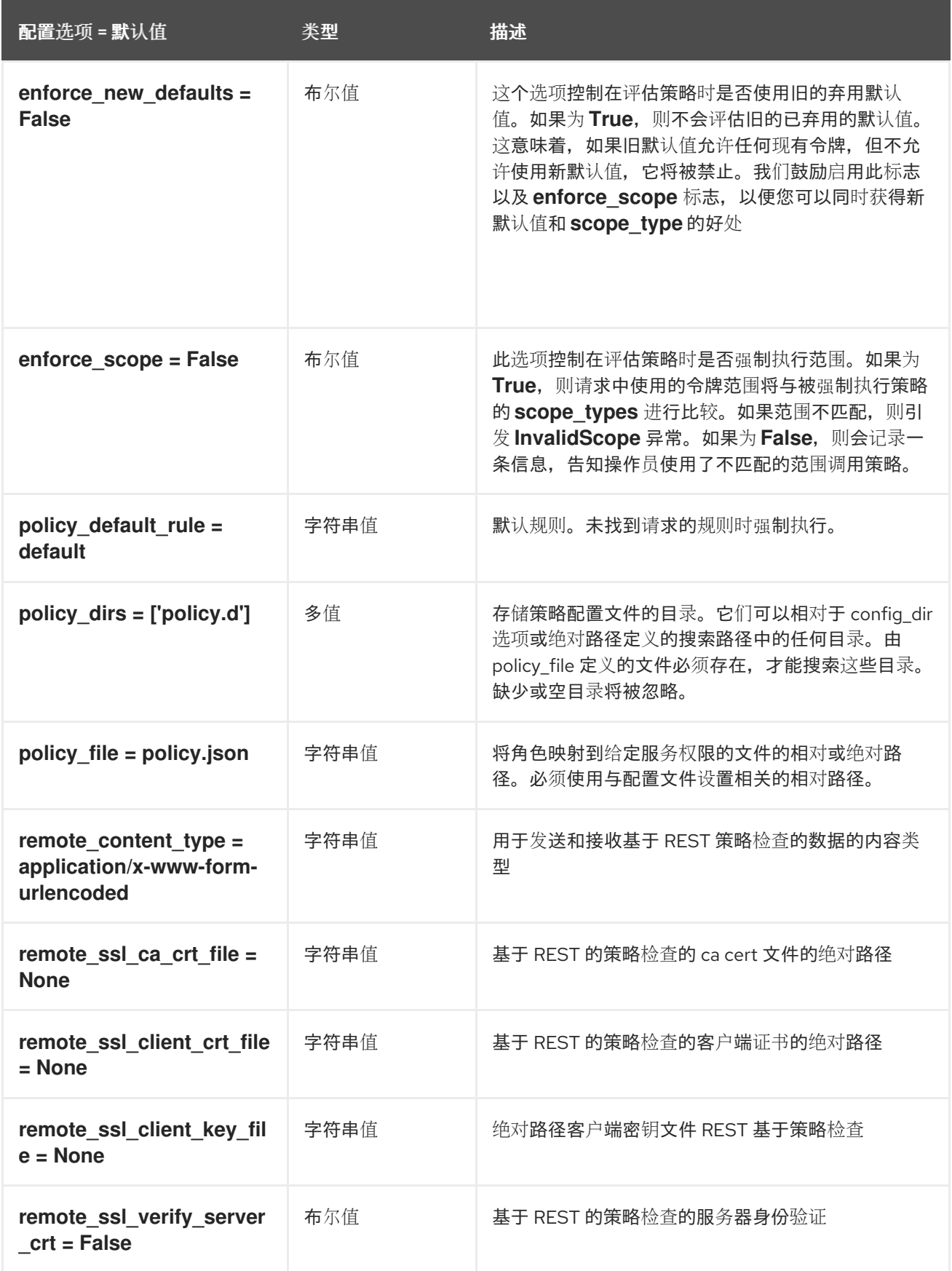

# 5.1.40. oslo\_reports

下表概述了 **/etc/ironic/ironic.conf** 文件中的 **[oslo\_reports]** 组下可用的选项。

表 5.39. oslo\_reports

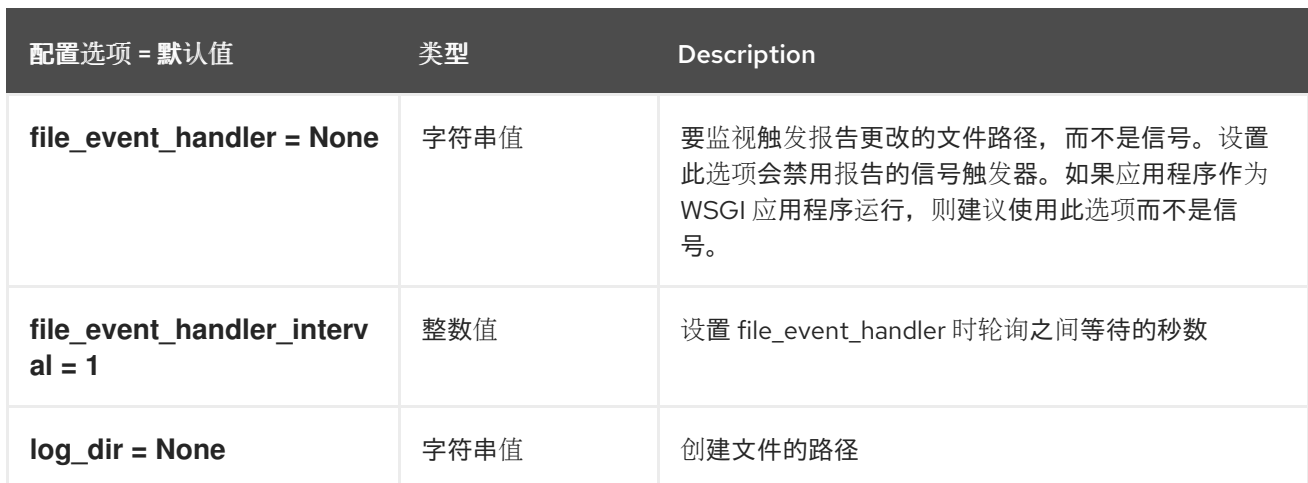

# 5.1.41. profiler

下表概述了 **/etc/ironic/ironic.conf** 文件中的 **[profiler]** 组下可用的选项。

#### 表 5.40. profiler

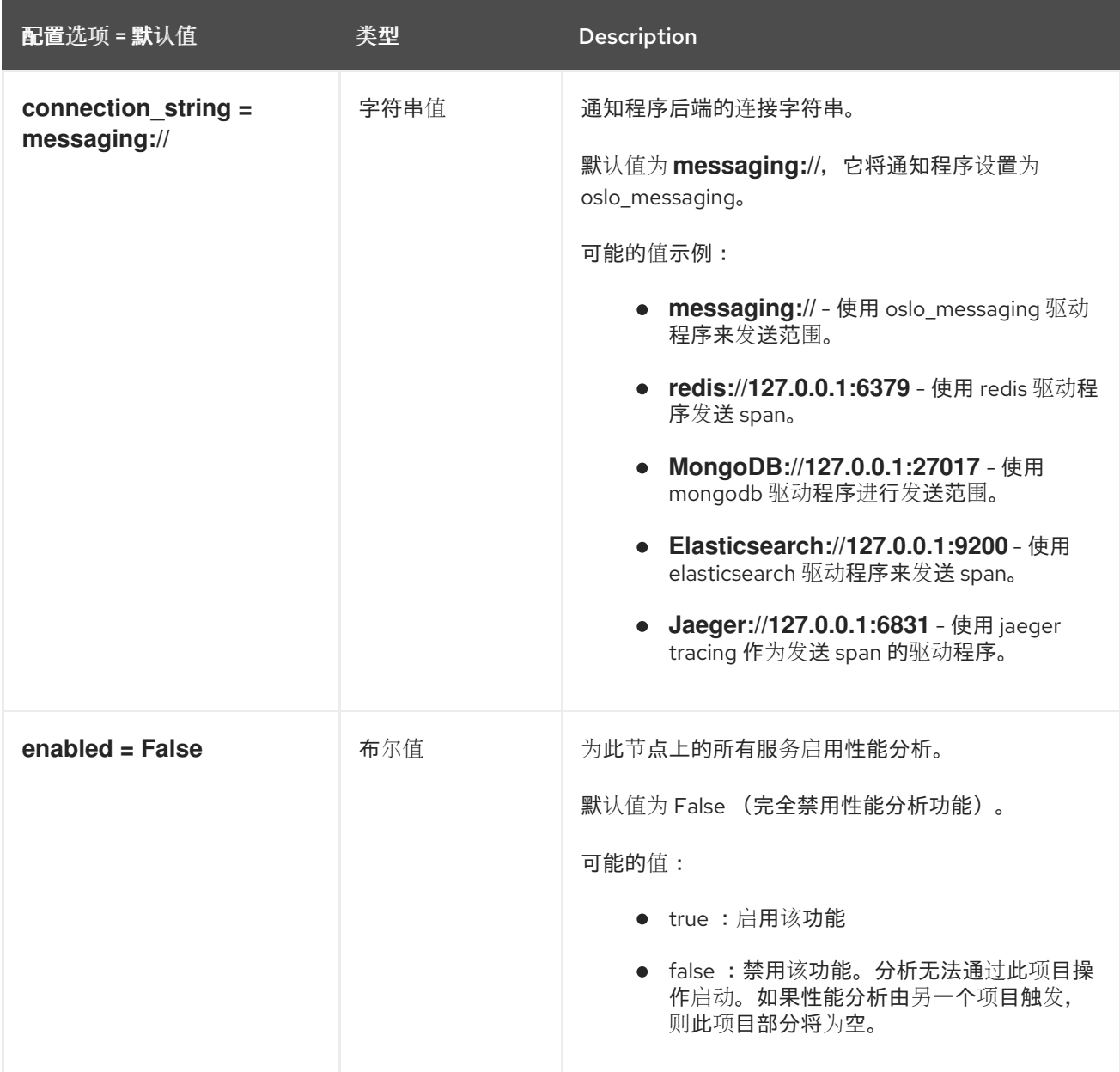

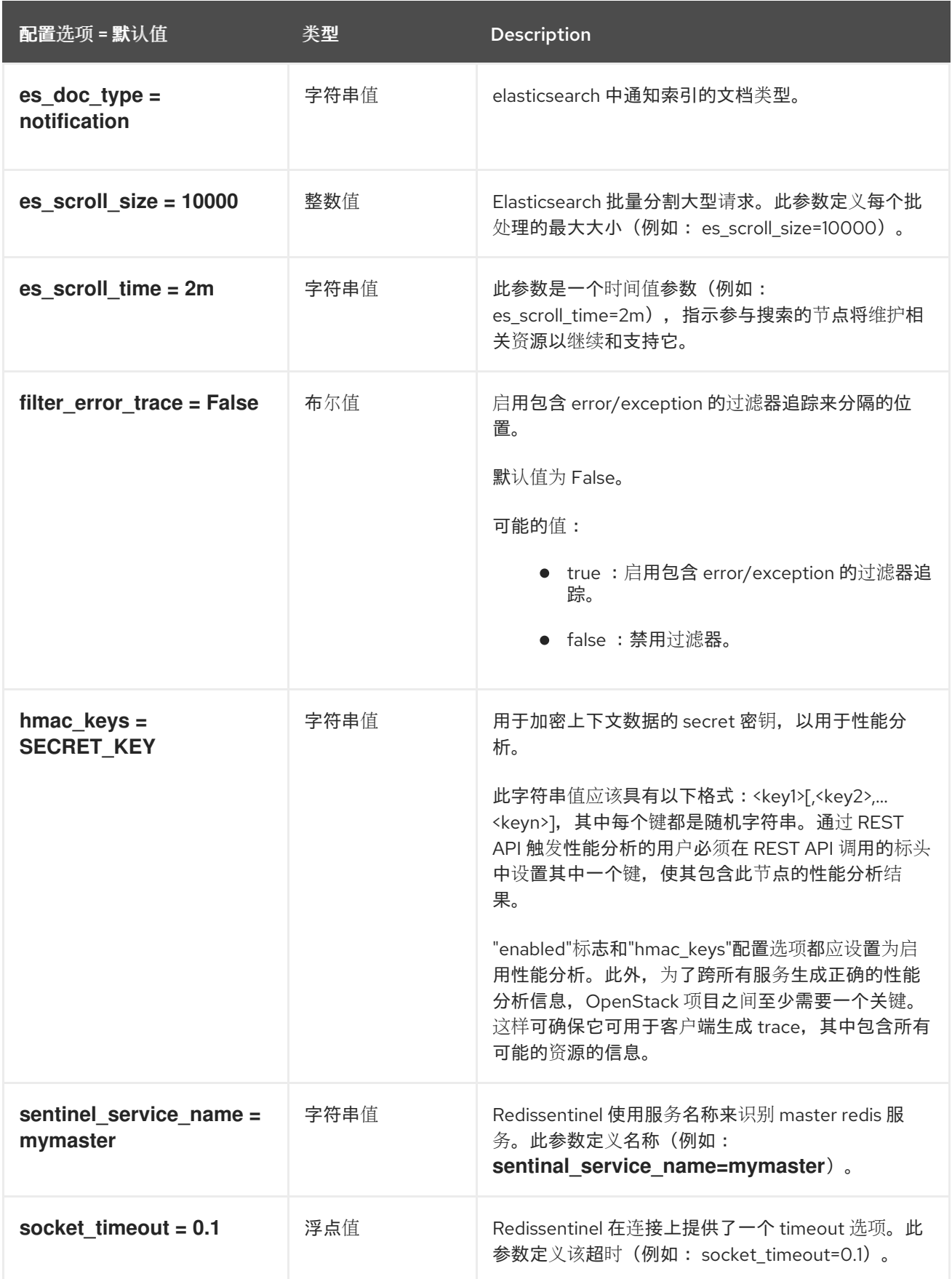

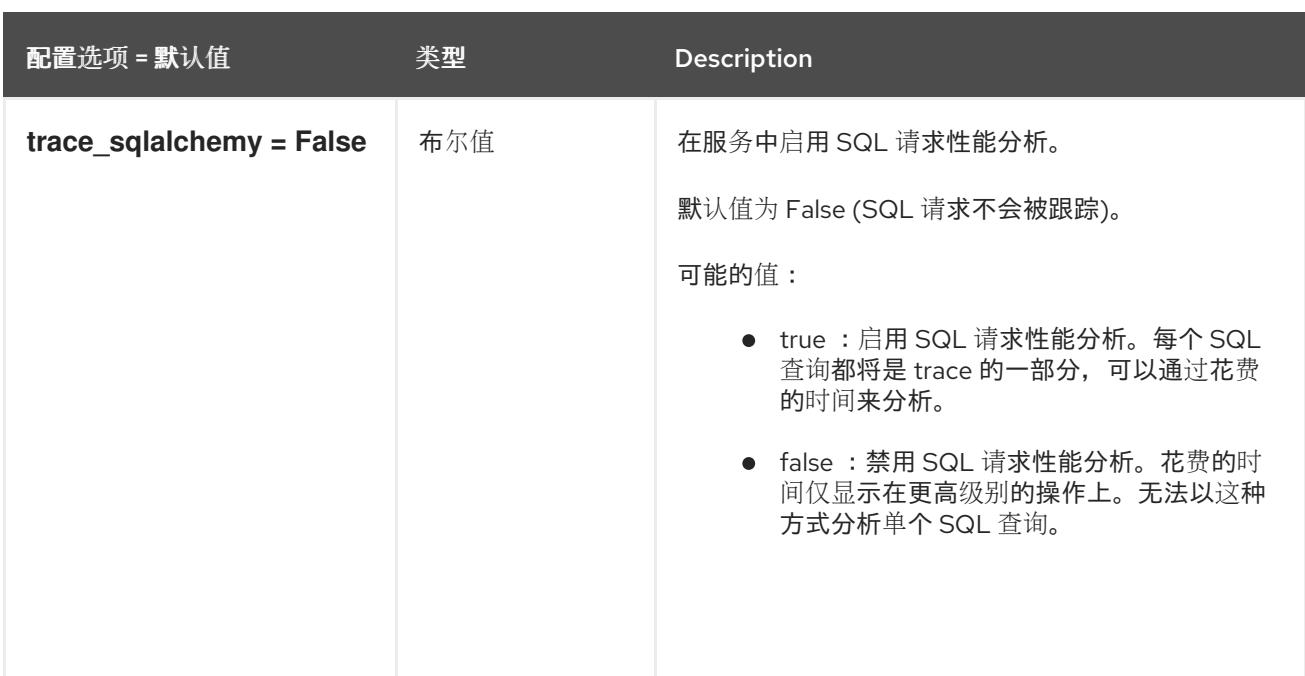

# 5.1.42. pxe

下表概述了 **/etc/ironic/ironic.conf** 文件中的 **[pxe]** 组下可用的选项。

#### 表 5.41. pxe

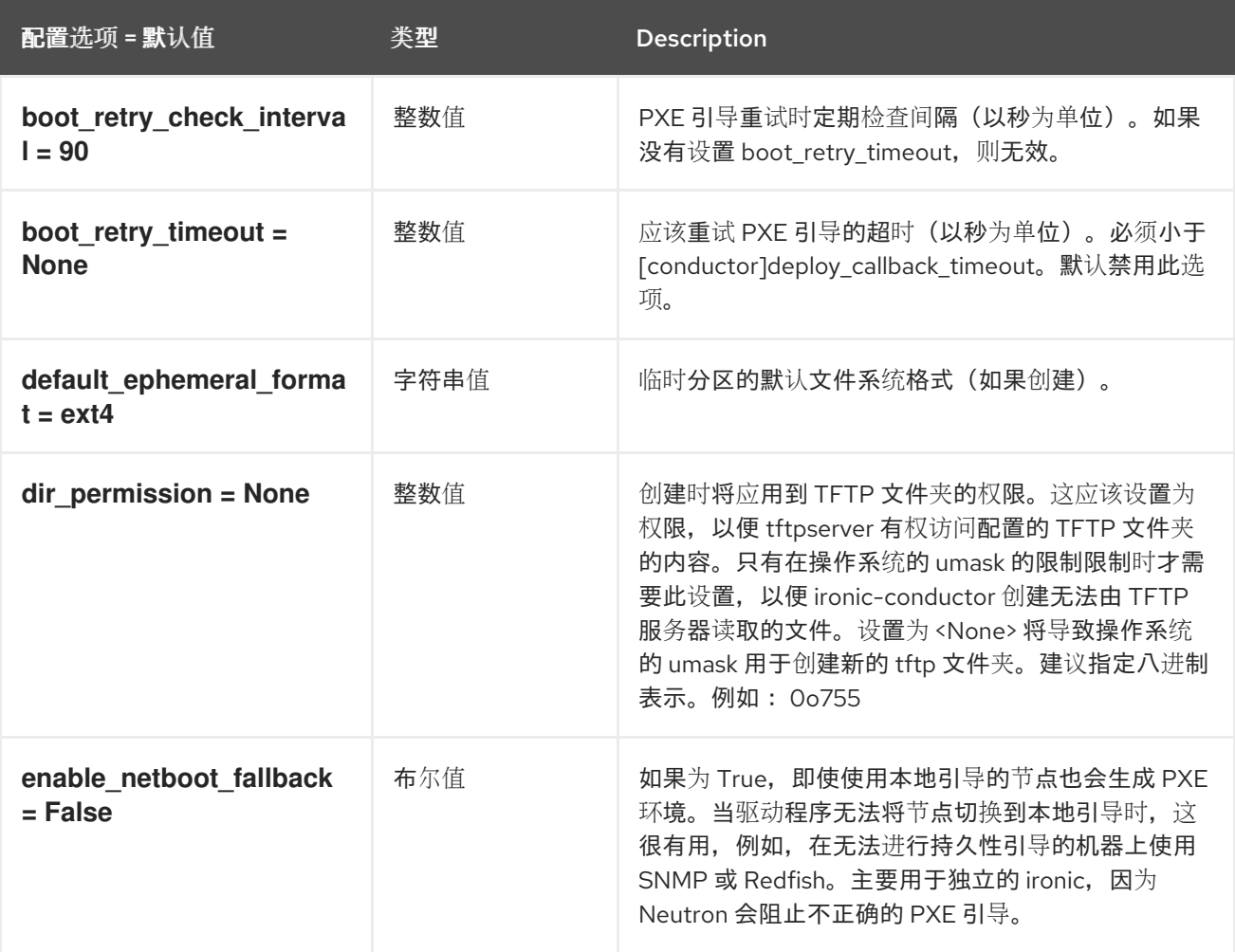

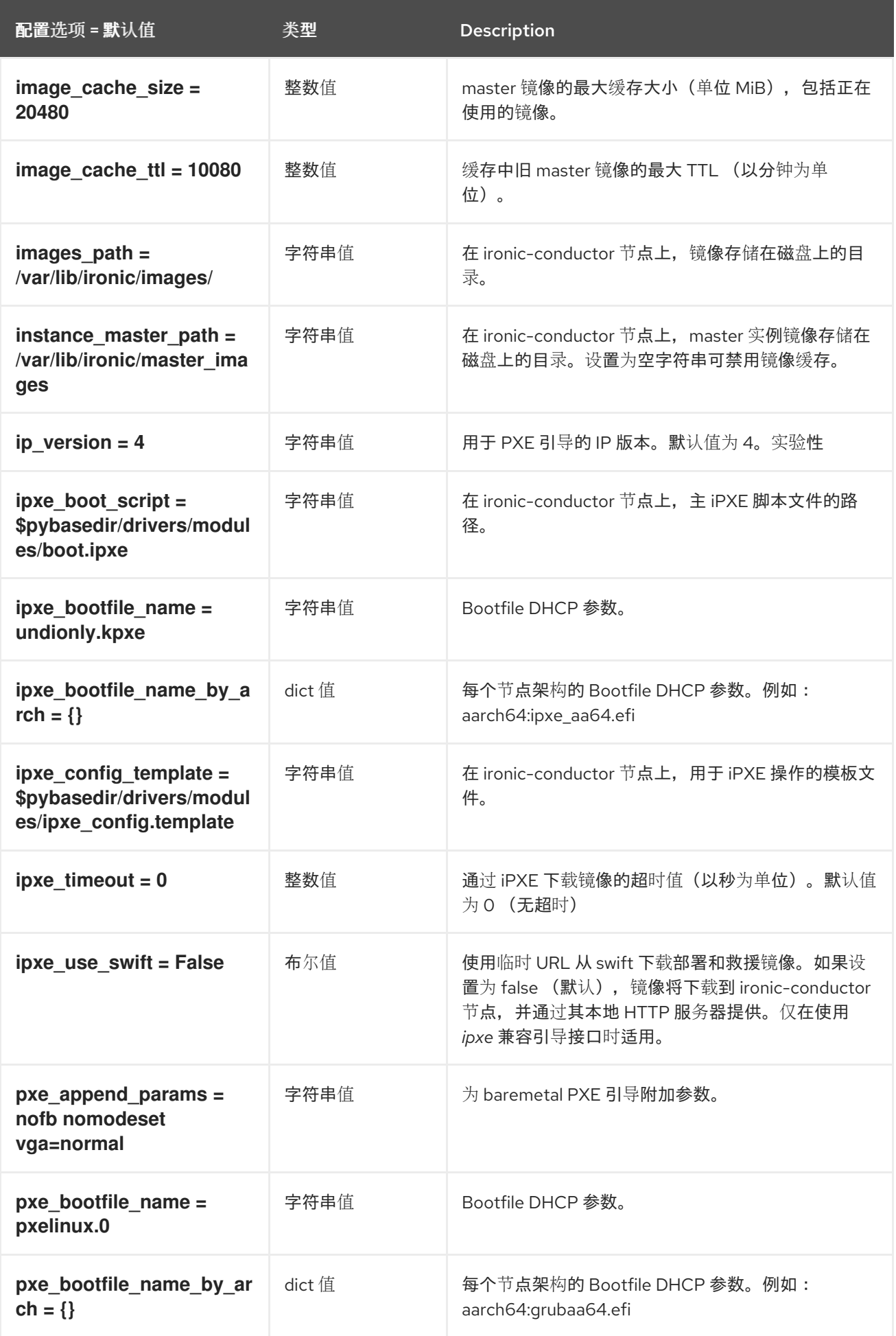

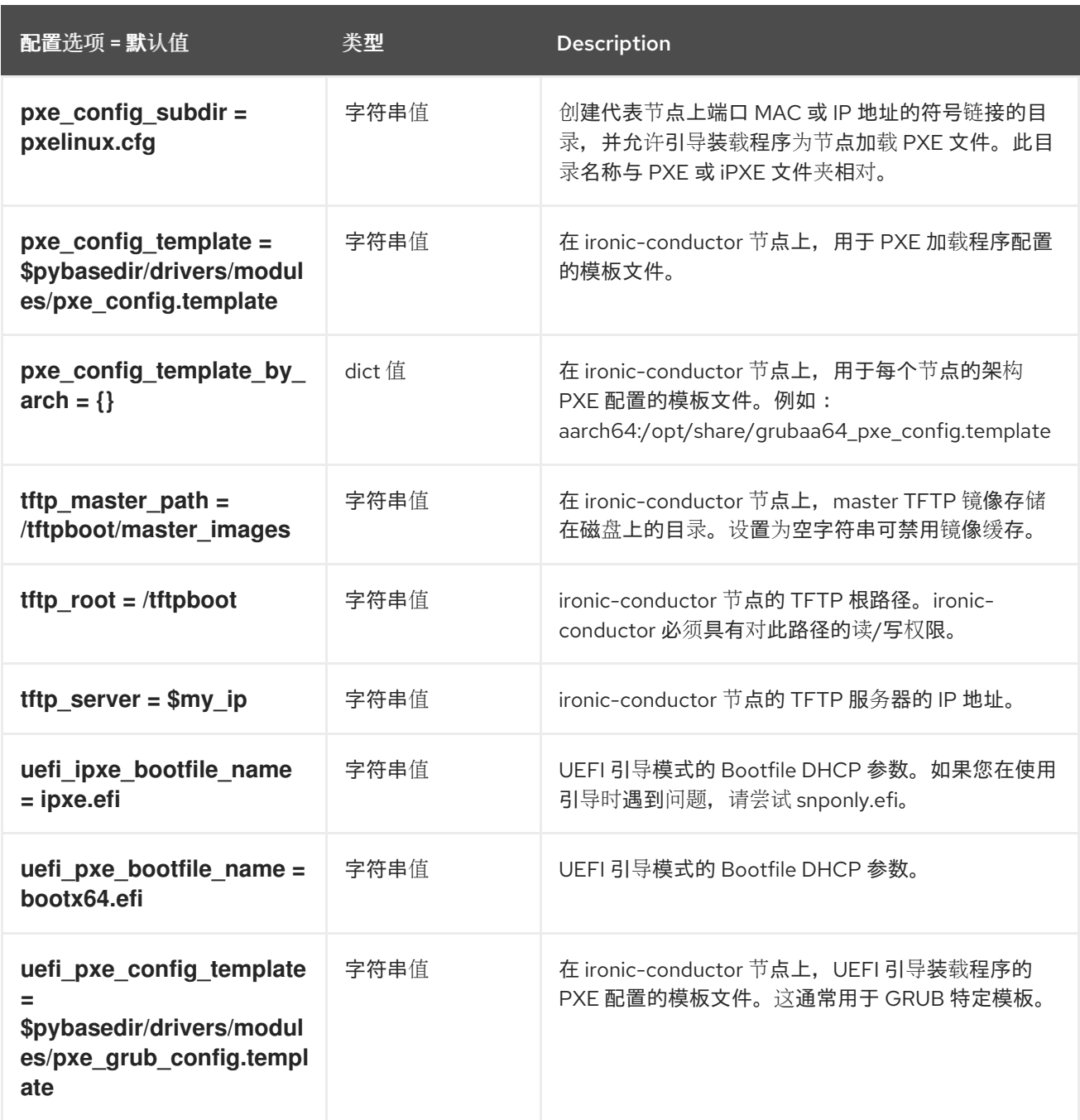

## 5.1.43. Redfish

下表概述了 **/etc/ironic/ironic.conf** 文件中的 **[redfish]** 组下可用的选项。

## 表 5.42. Redfish

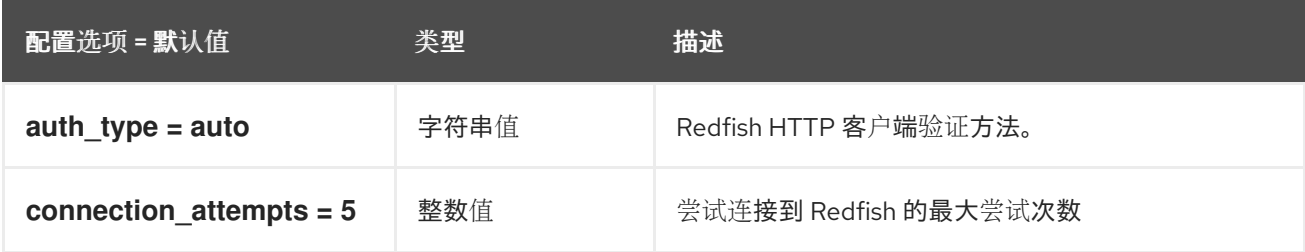

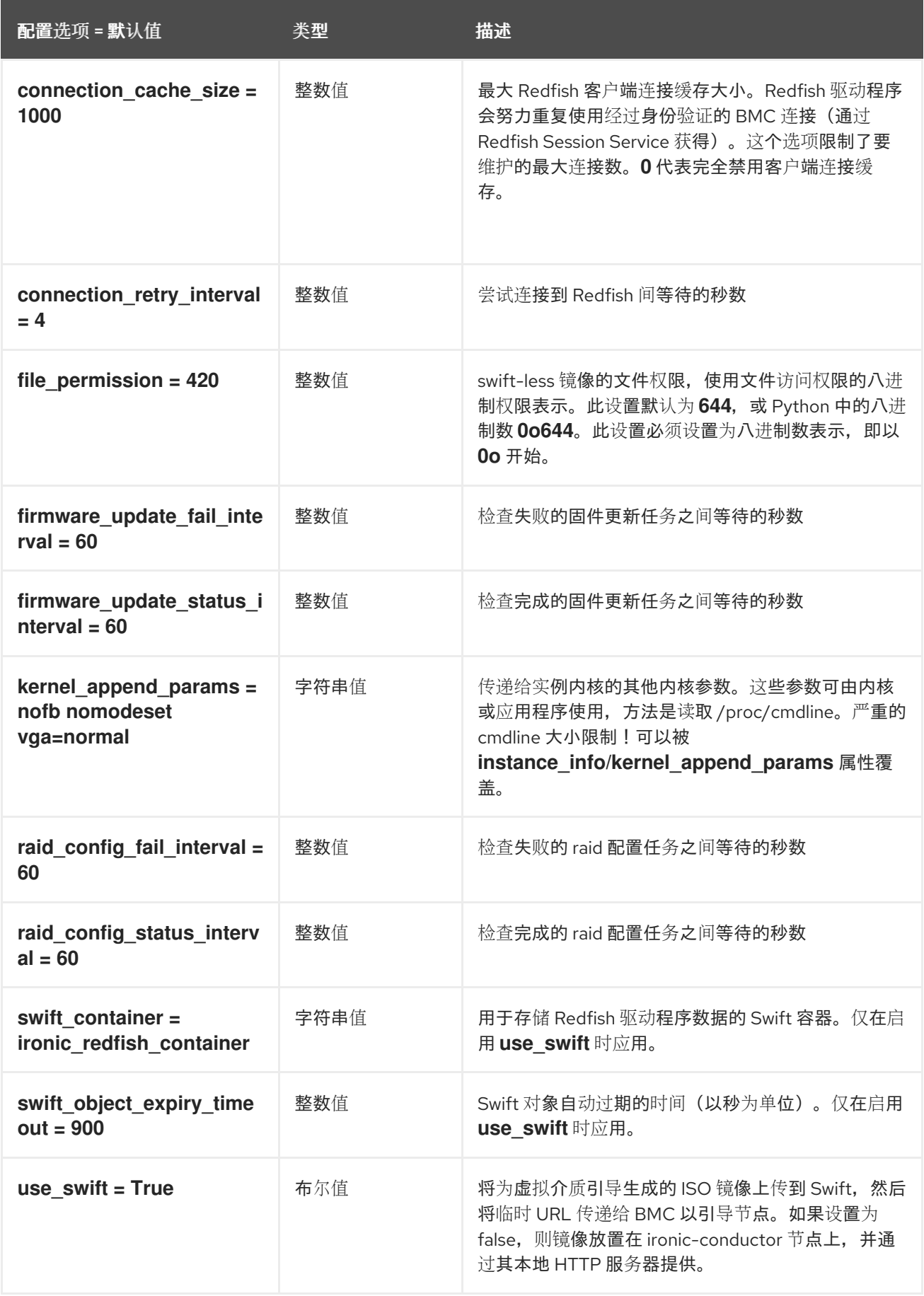

# 5.1.44. service\_catalog

下表概述了 **/etc/ironic/ironic.conf** 文件中的 **[service\_catalog]** 组下可用的选项。

#### 表 5.43. service\_catalog

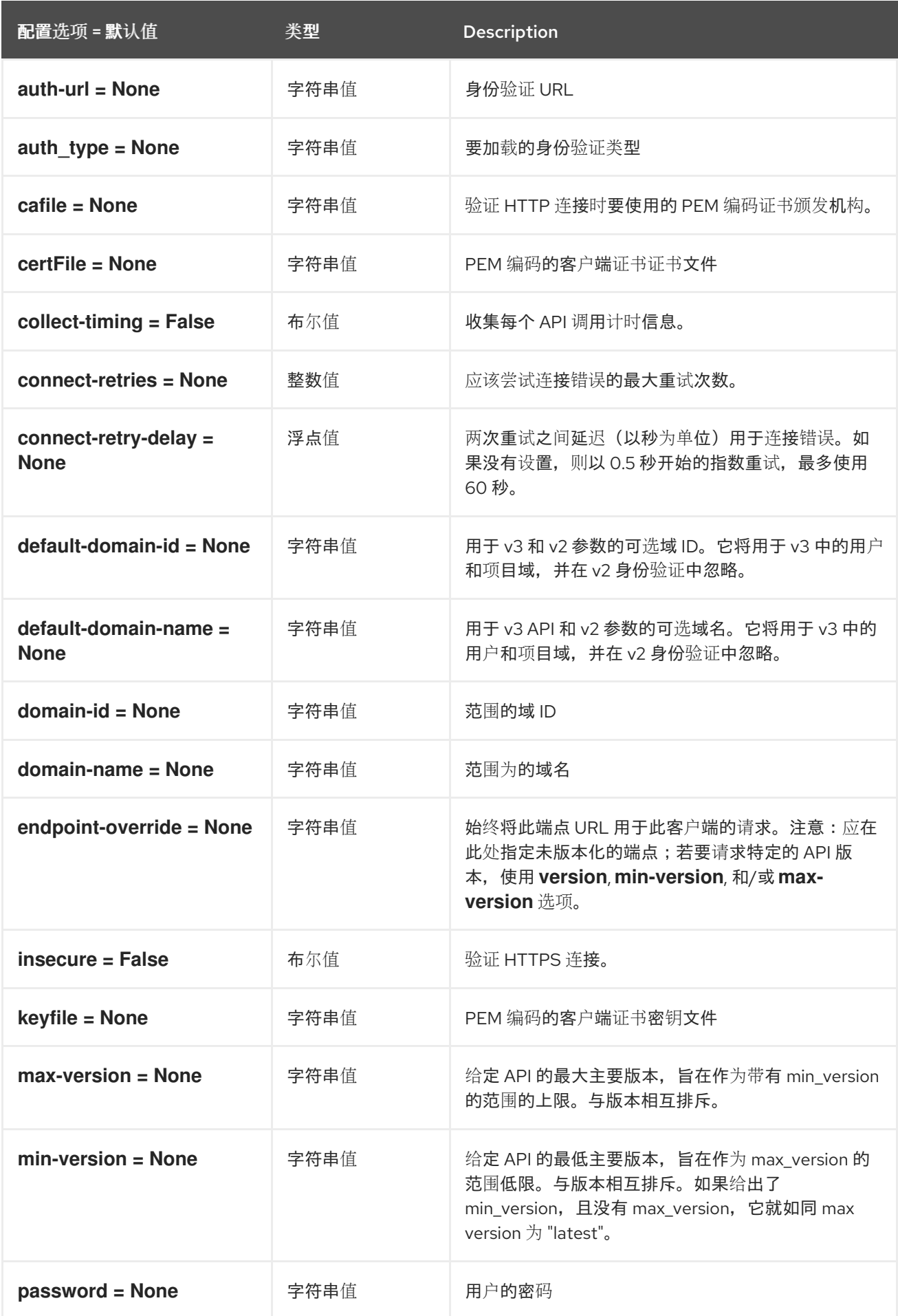
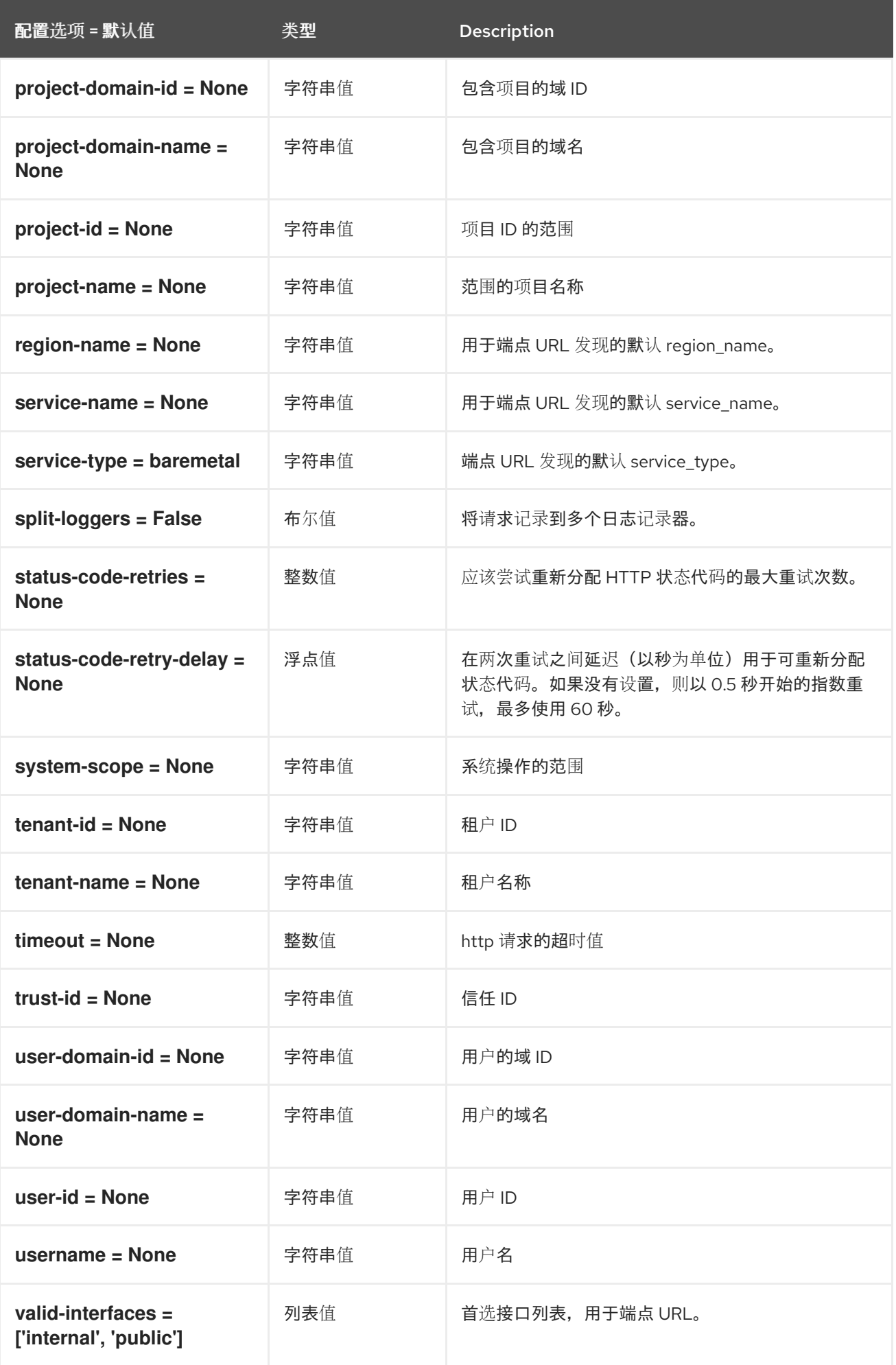

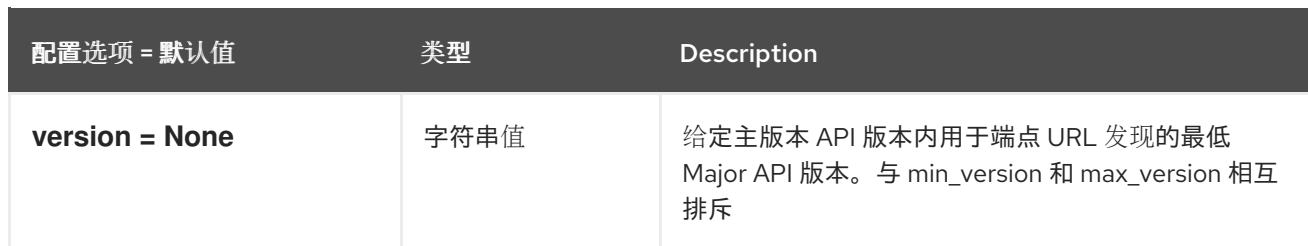

### 5.1.45. snmp

下表概述了 **/etc/ironic/ironic.conf** 文件中的 **[snmp]** 组下可用的选项。

### 表 5.44. snmp

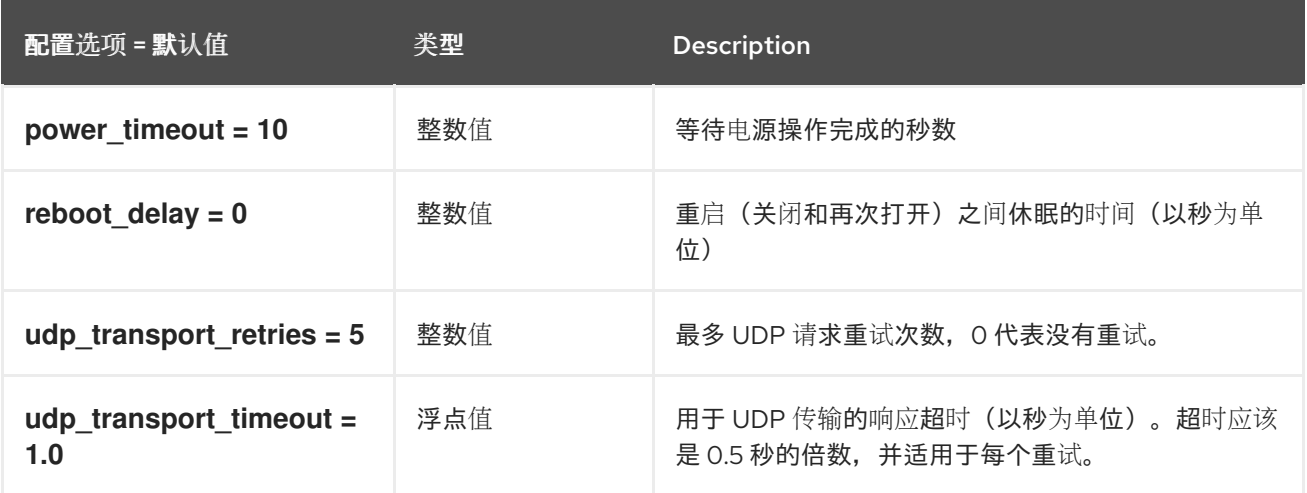

### 5.1.46. ssl

下表概述了 **/etc/ironic/ironic.conf** 文件中的 **[ssl]** 组下可用的选项。

### 表 5.45. ssl

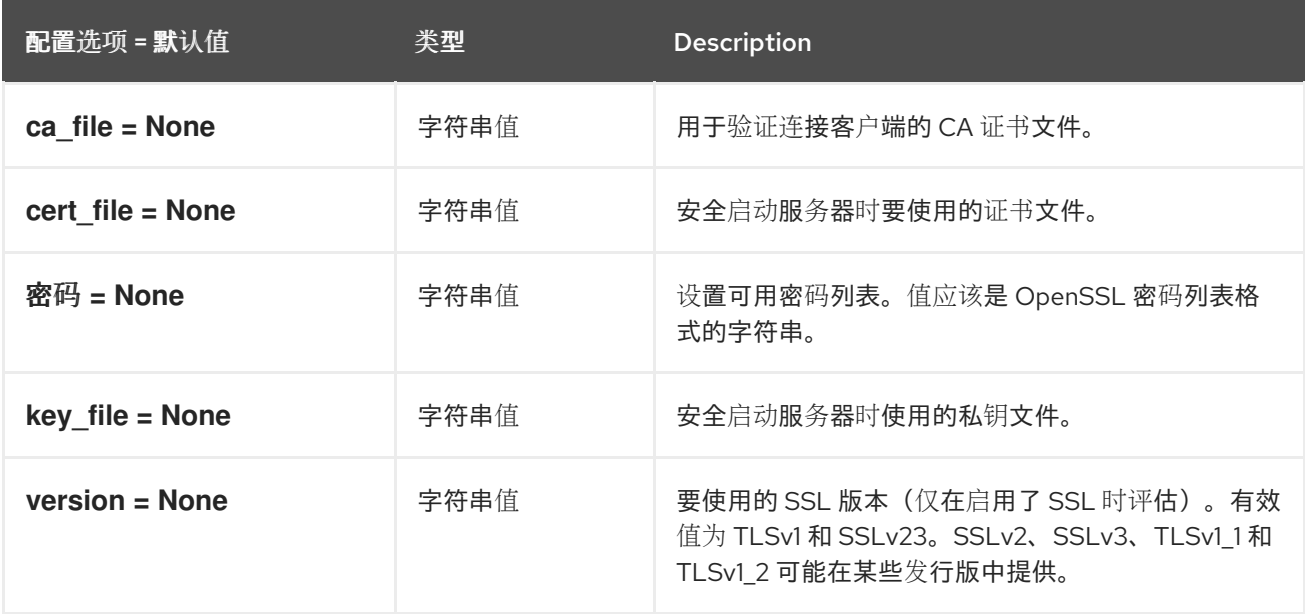

### 5.1.47. swift

下表概述了 **/etc/ironic/ironic.conf** 文件中的 **[swift]** 组下可用的选项。

#### 表 5.46. swift

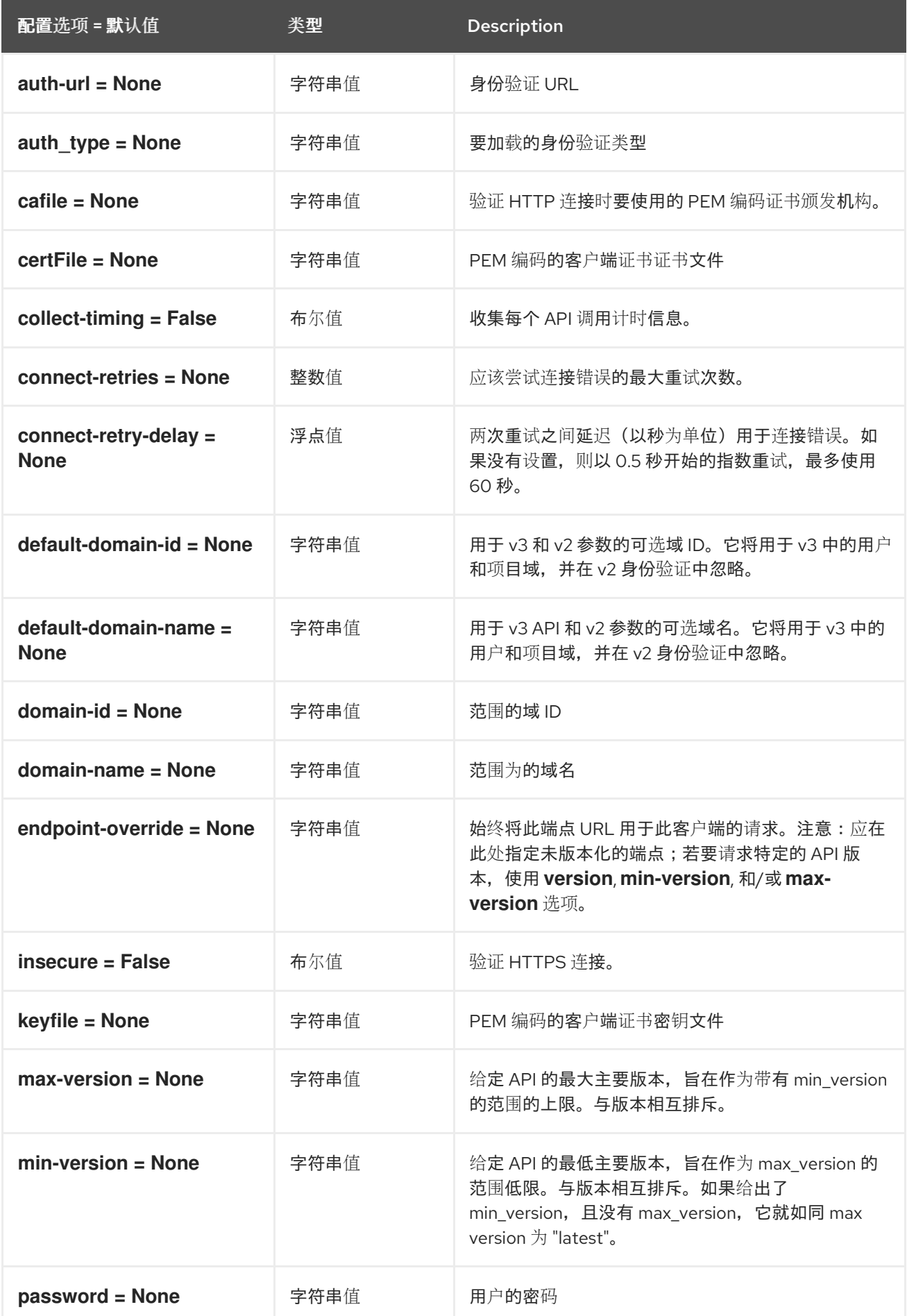

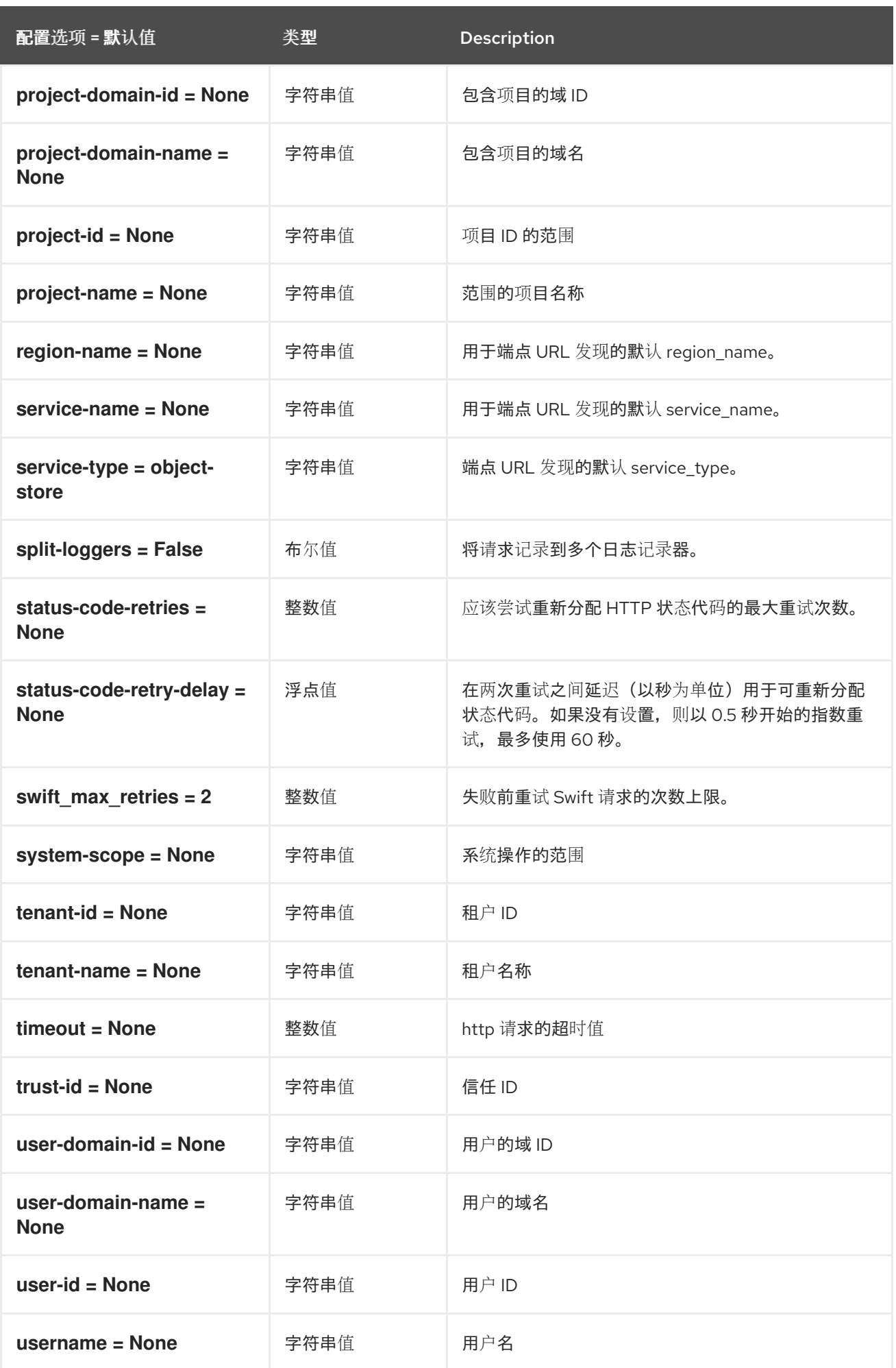

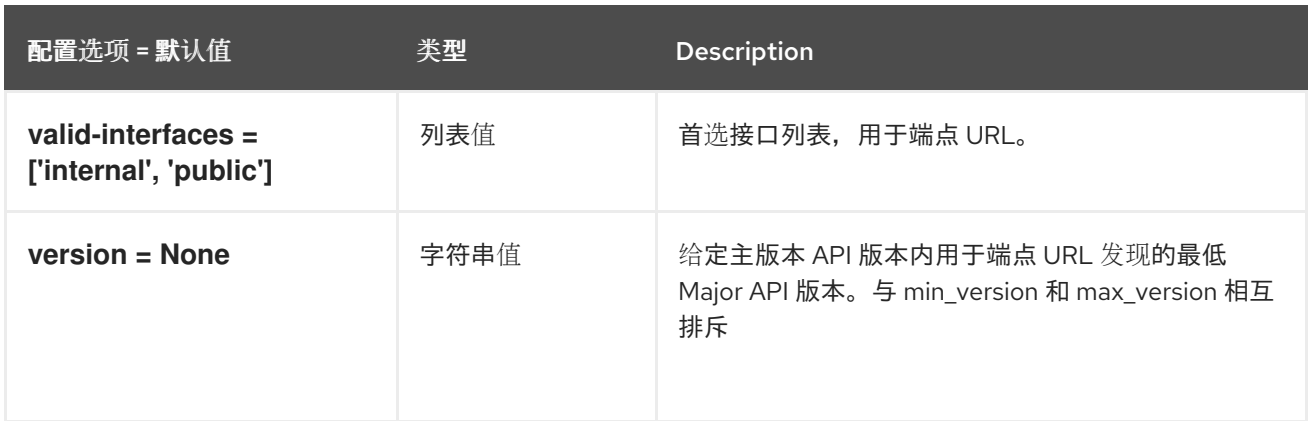

## 5.1.48. xclarity

下表概述了 **/etc/ironic/ironic.conf** 文件中的 **[xclarity]** 组下可用的选项。

### 表 5.47. xclarity

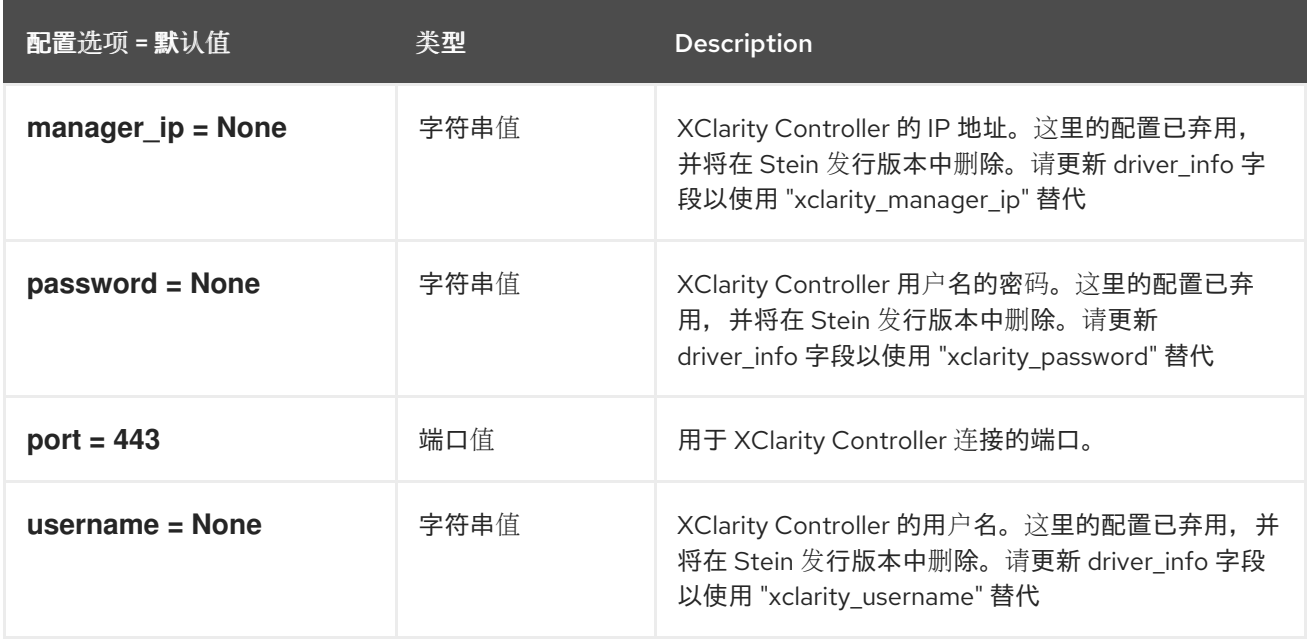

# 第 6 章 IRONIC-INSPECTOR

下面的章节包含有关 **ironic-inspector** 服务中的配置选项的信息。

## 6.1. INSPECTOR.CONF

本节包含 **/etc/ironic-inspector/inspector.conf** 文件的选项。

### 6.1.1. DEFAULT

.

下表概述了 **/etc/ironic-inspector/inspector.conf** 文件中的 **[DEFAULT]** 组下可用的选项。

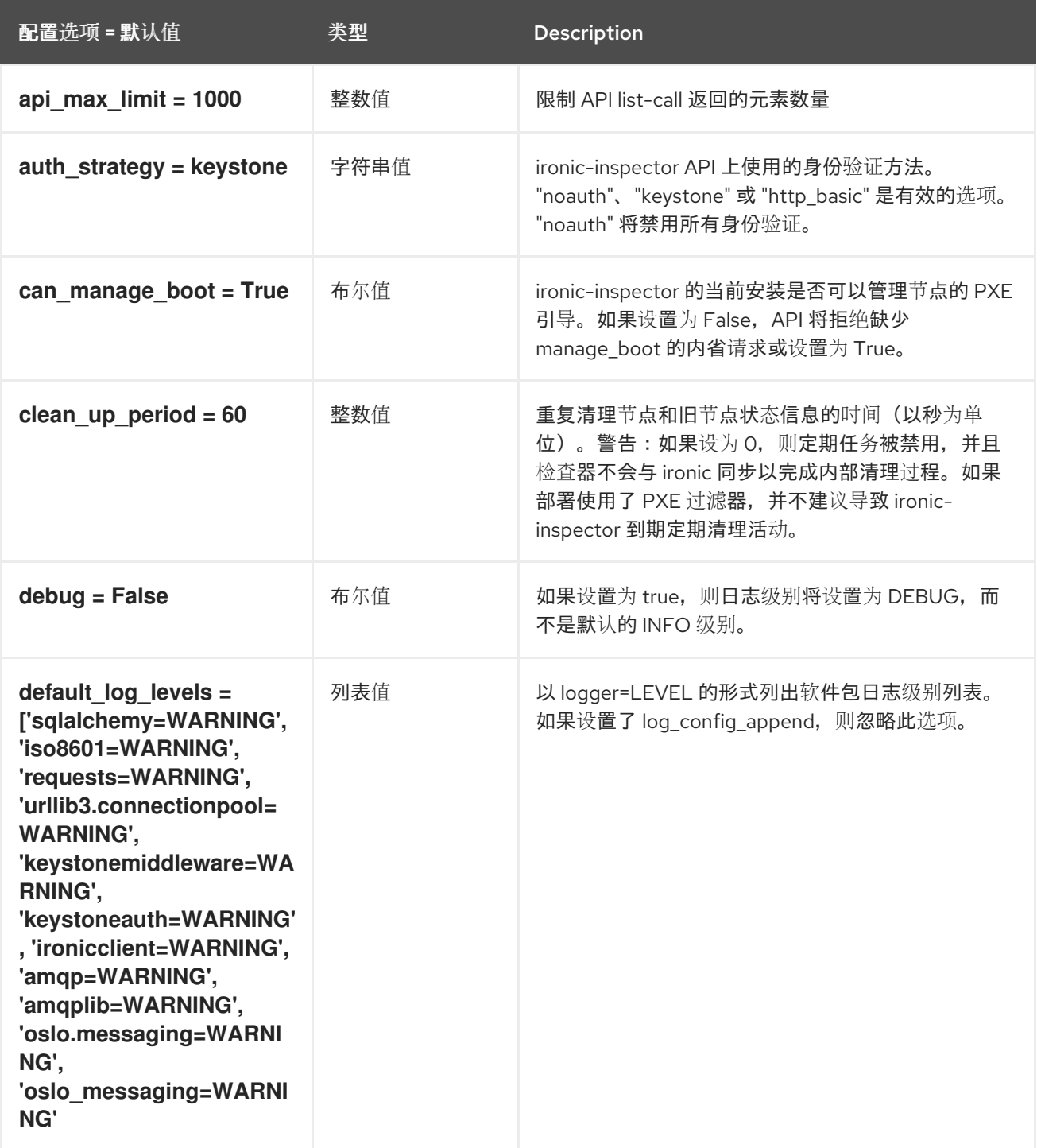

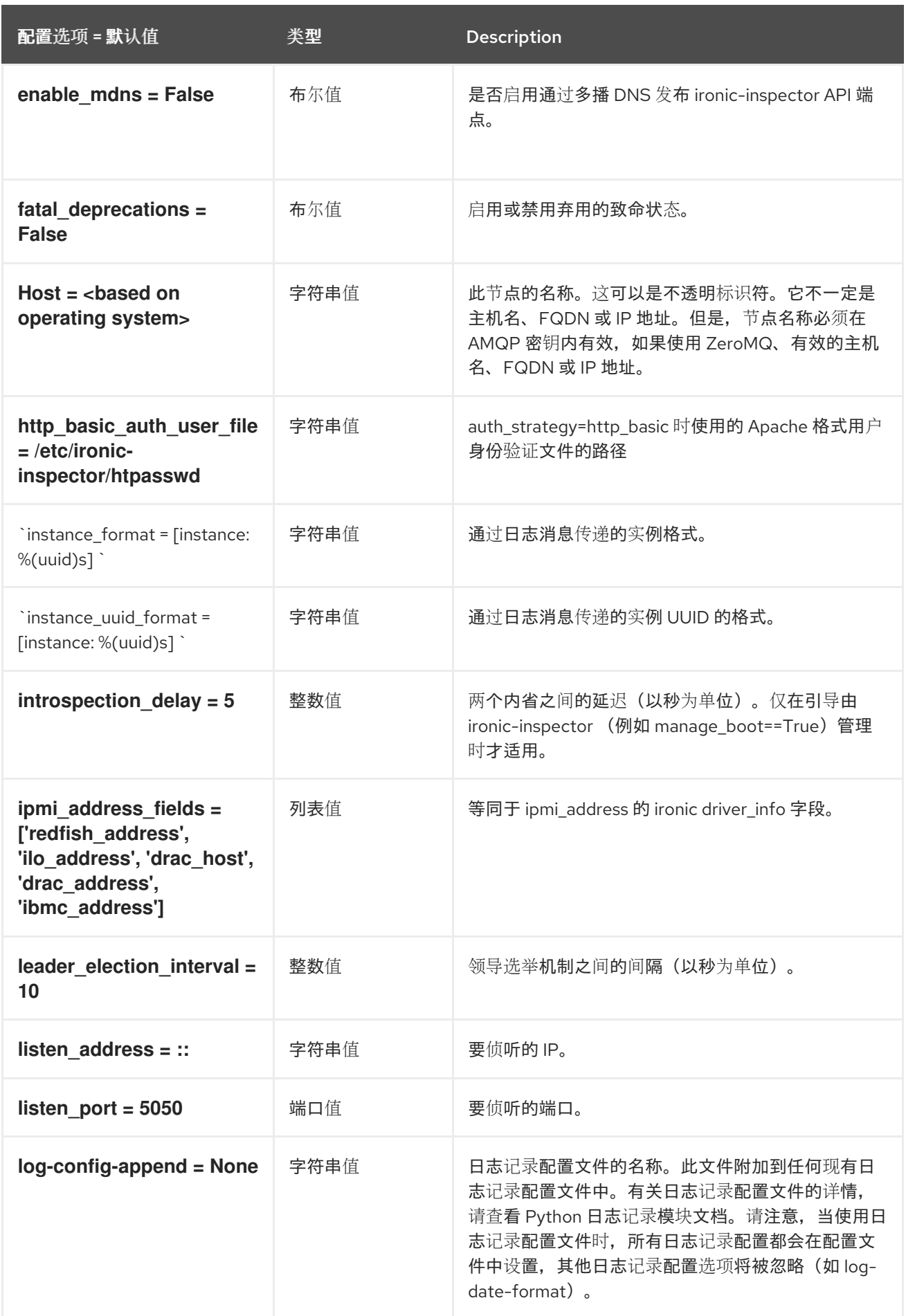

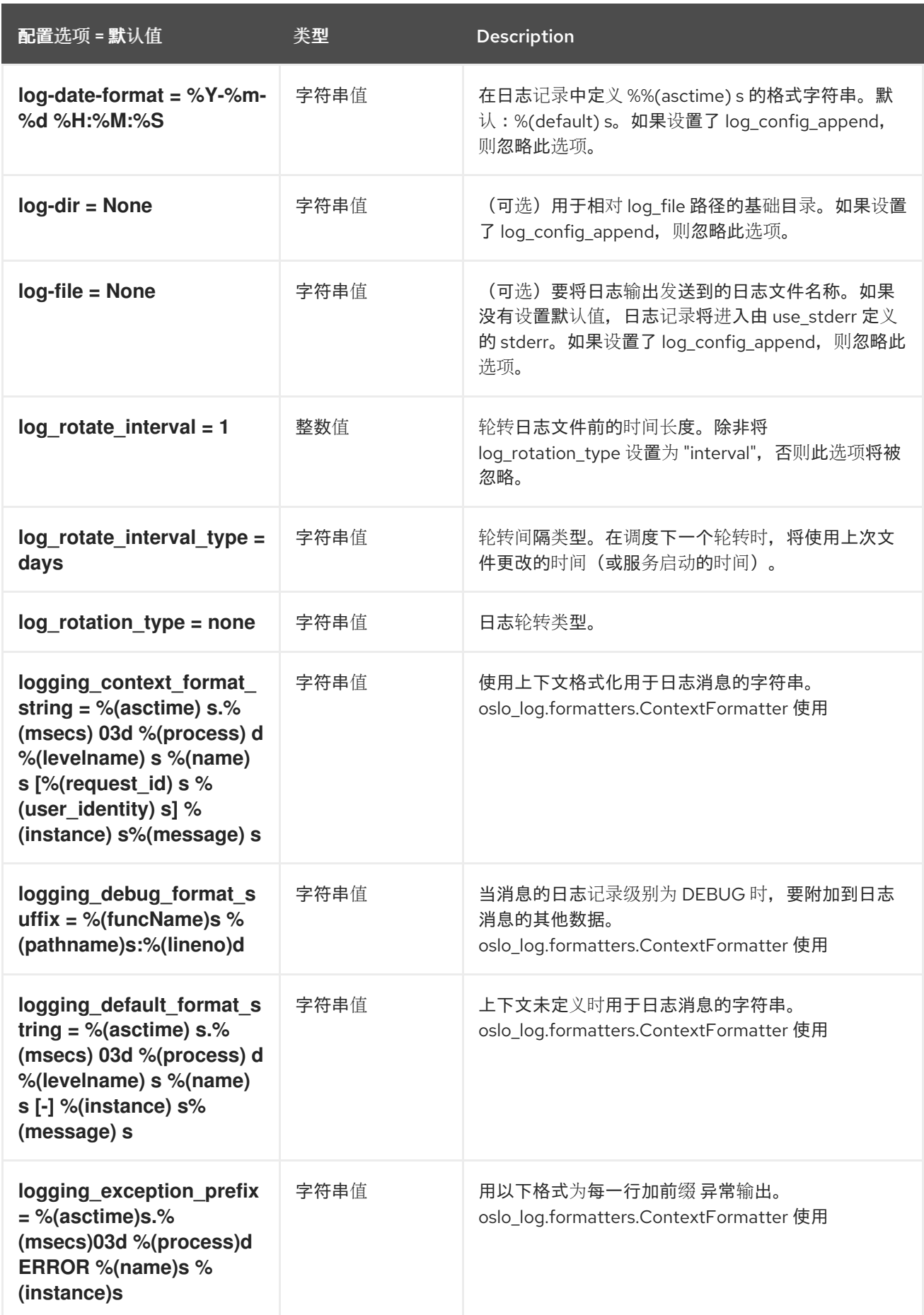

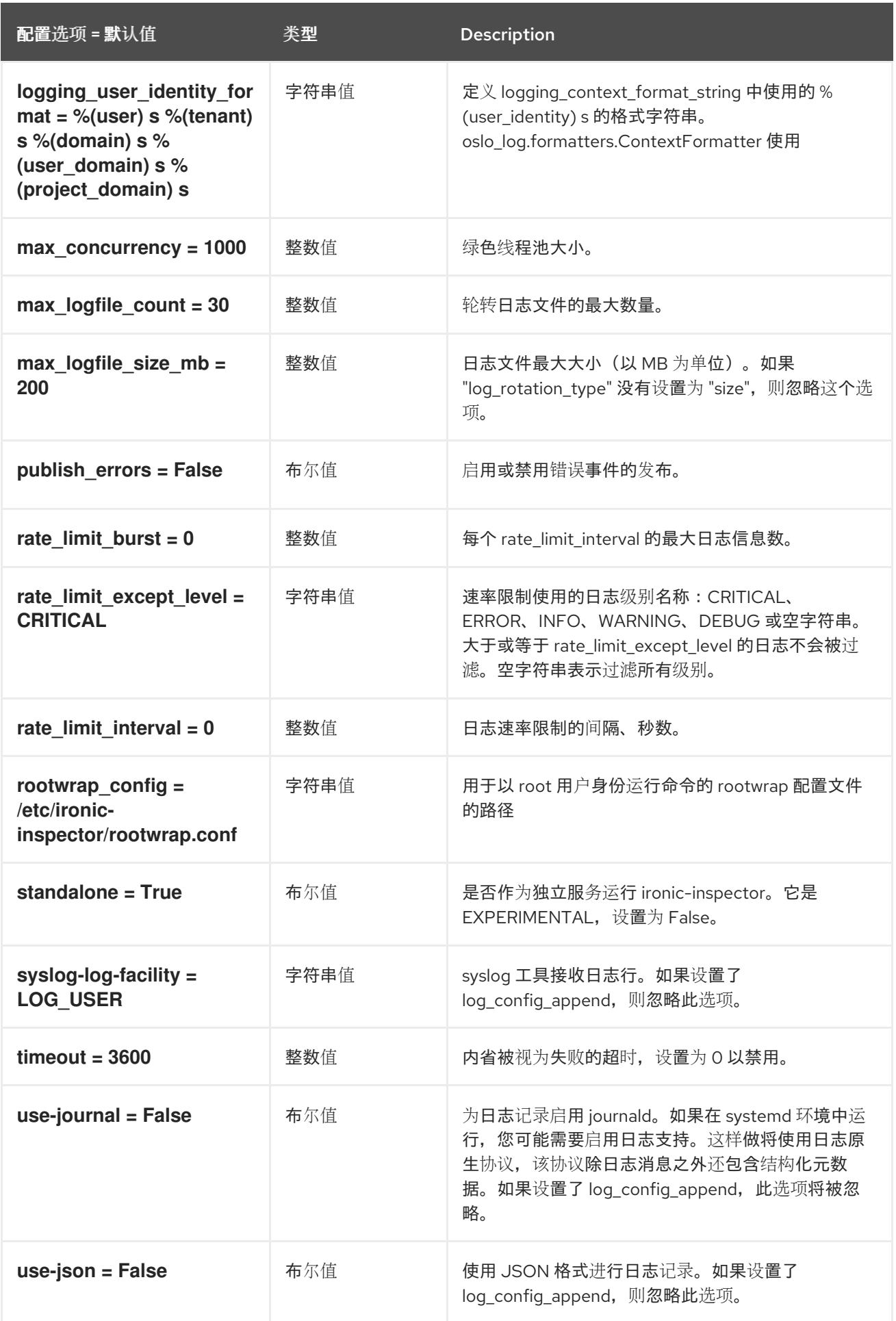

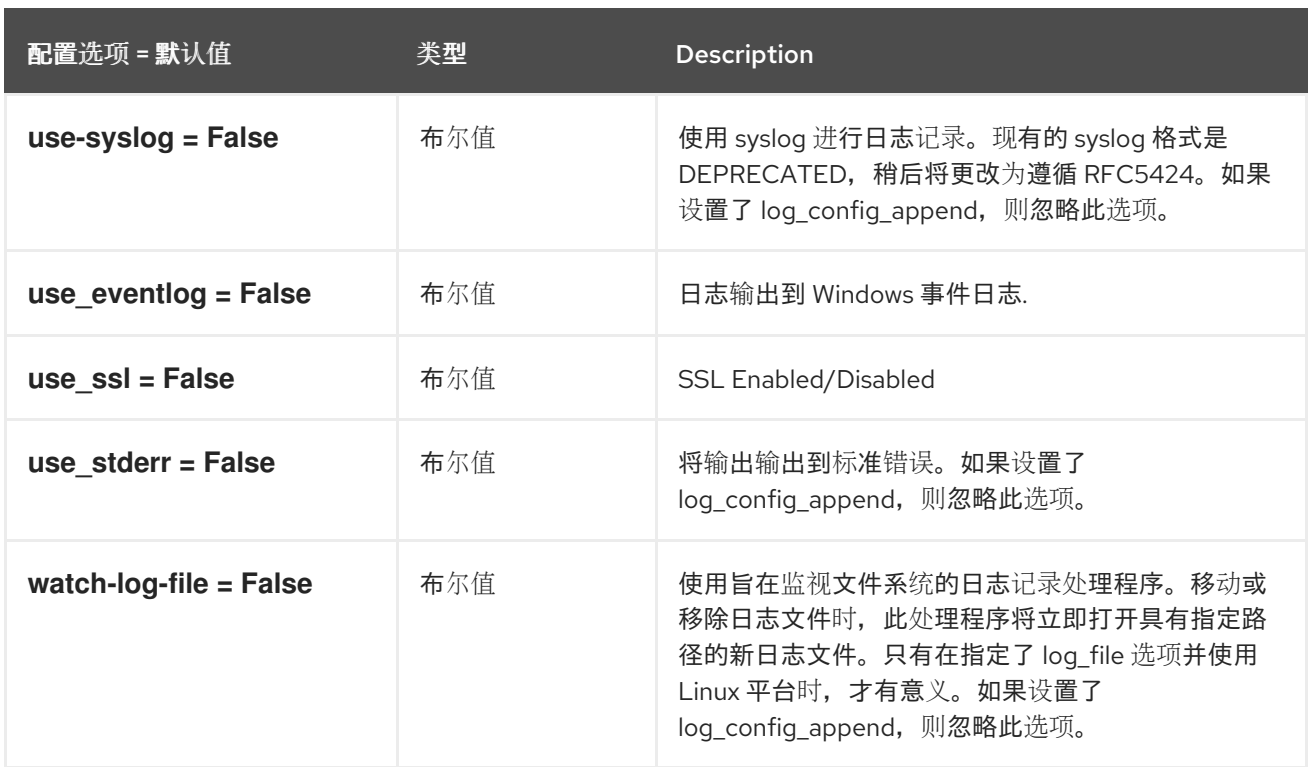

## 6.1.2. 功能

下表概述了 **/etc/ironic-inspector/inspector.conf** 文件中的 **[capabilities]** 组下可用的选项。

### 表 6.1. 功能

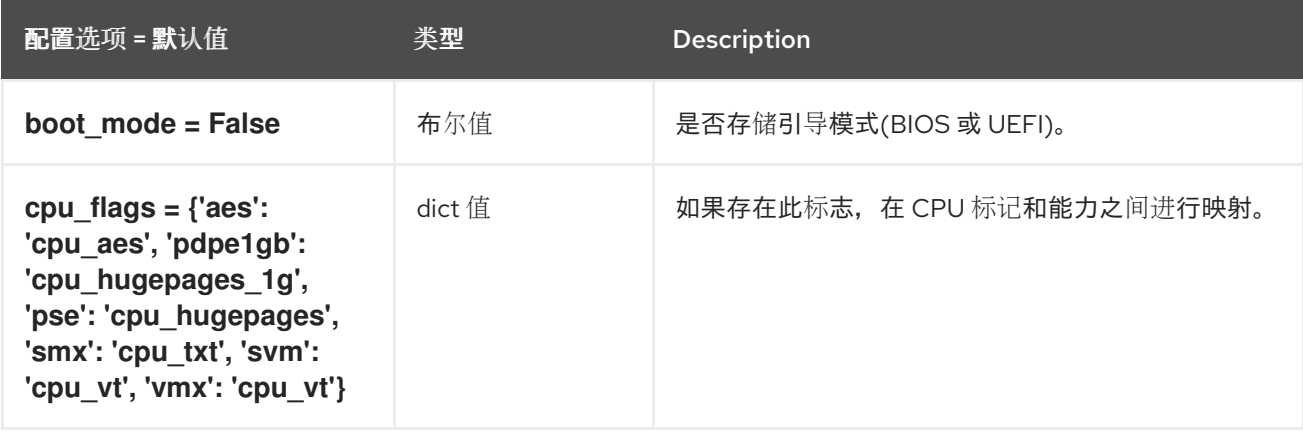

## 6.1.3. 协调

下表概述了 **/etc/ironic-inspector/inspector.conf** 文件中的 **[coordination]** 组下可用的选项。

### 表 6.2. 协调

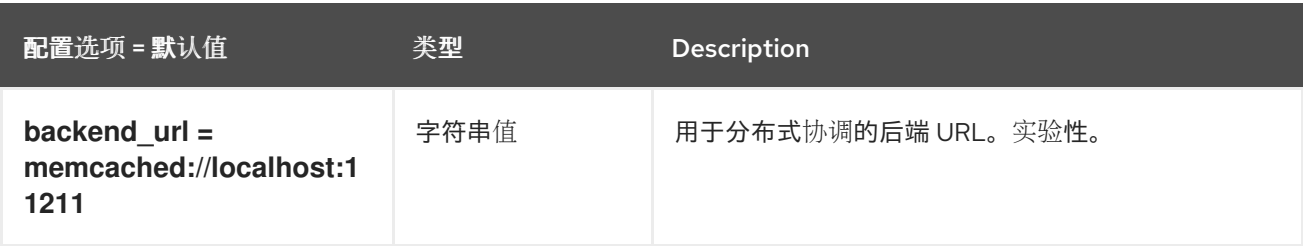

## 6.1.4. CORS

下表概述了 **/etc/ironic-inspector/inspector.conf** 文件中的 **[cors]** 组下可用的选项。

### 表 6.3. CORS

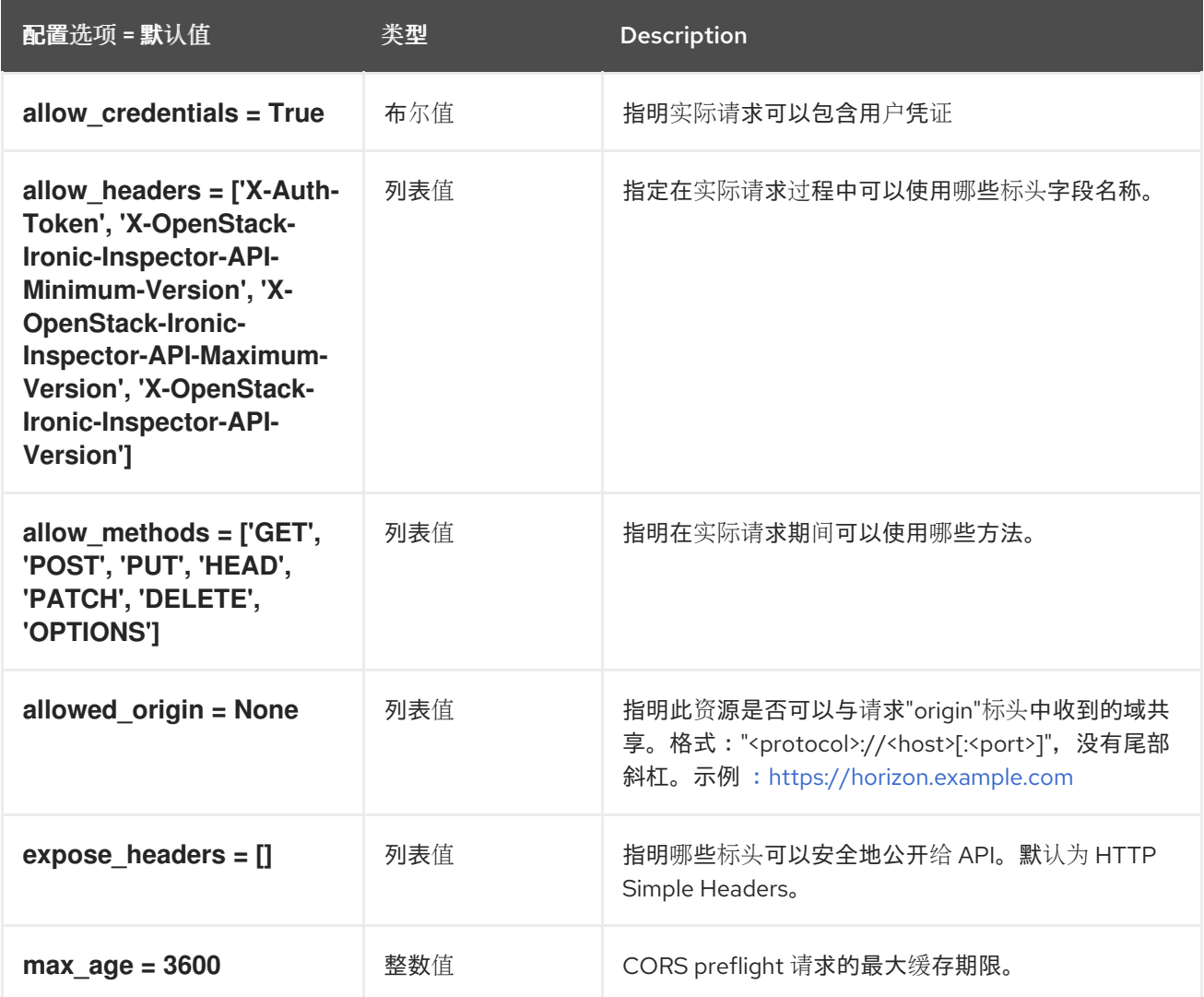

### 6.1.5. database

下表概述了 **/etc/ironic-inspector/inspector.conf** 文件中的 **[database]** 组下可用的选项。

### 表 6.4. database

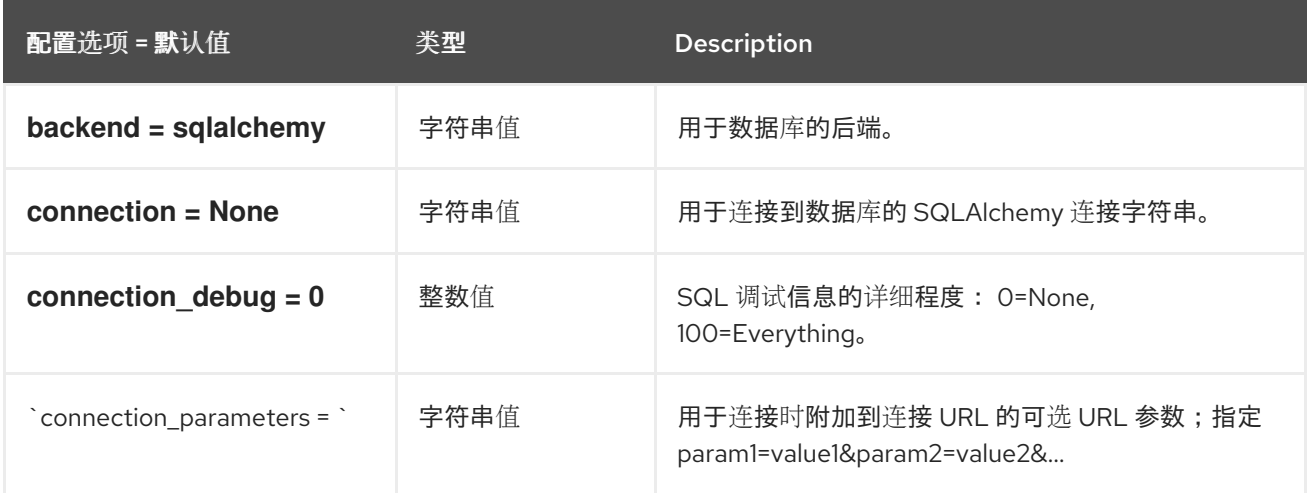

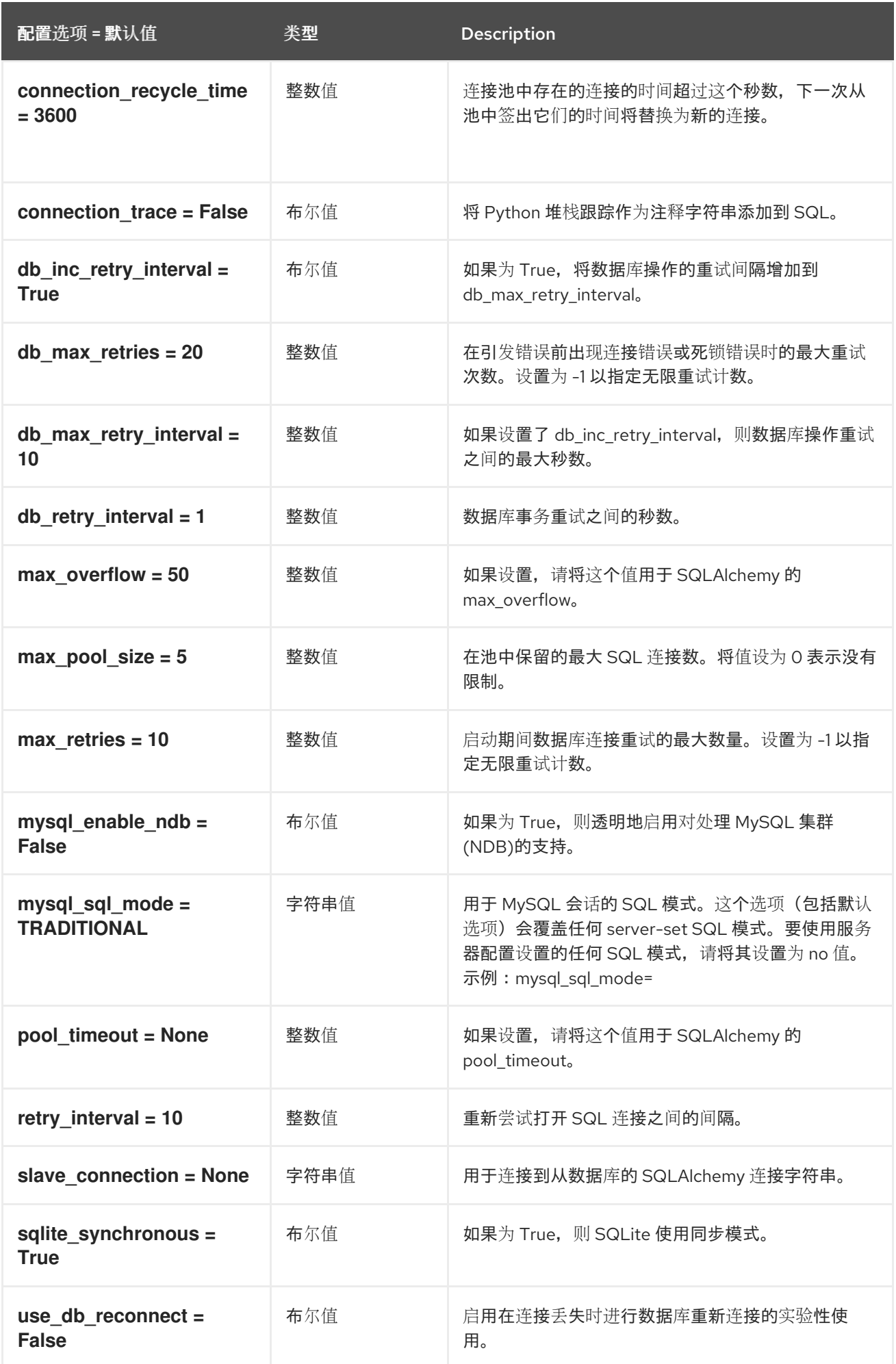

### 6.1.6. discovery

下表概述了 **/etc/ironic-inspector/inspector.conf** 文件中的 **[discovery]** 组下可用的选项。

### 表 6.5. discovery

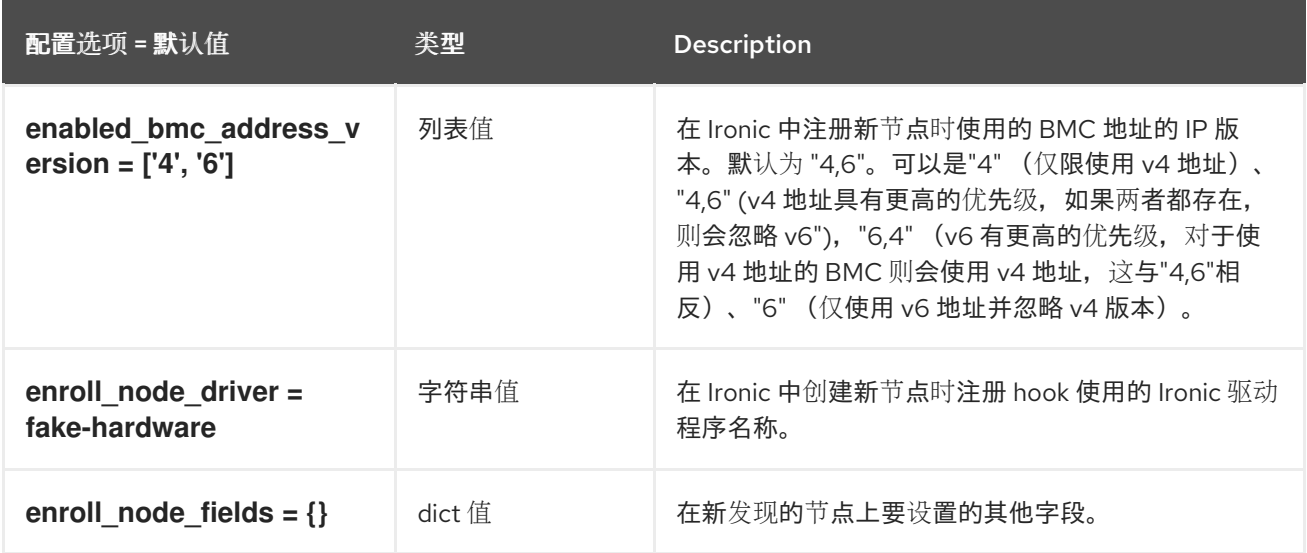

### 6.1.7. dnsmasq\_pxe\_filter

下表概述了 **/etc/ironic-inspector/inspector.conf** 文件中的 **[dnsmasq\_pxe\_filter]** 组下可用的选项。

表 6.6. dnsmasq\_pxe\_filter

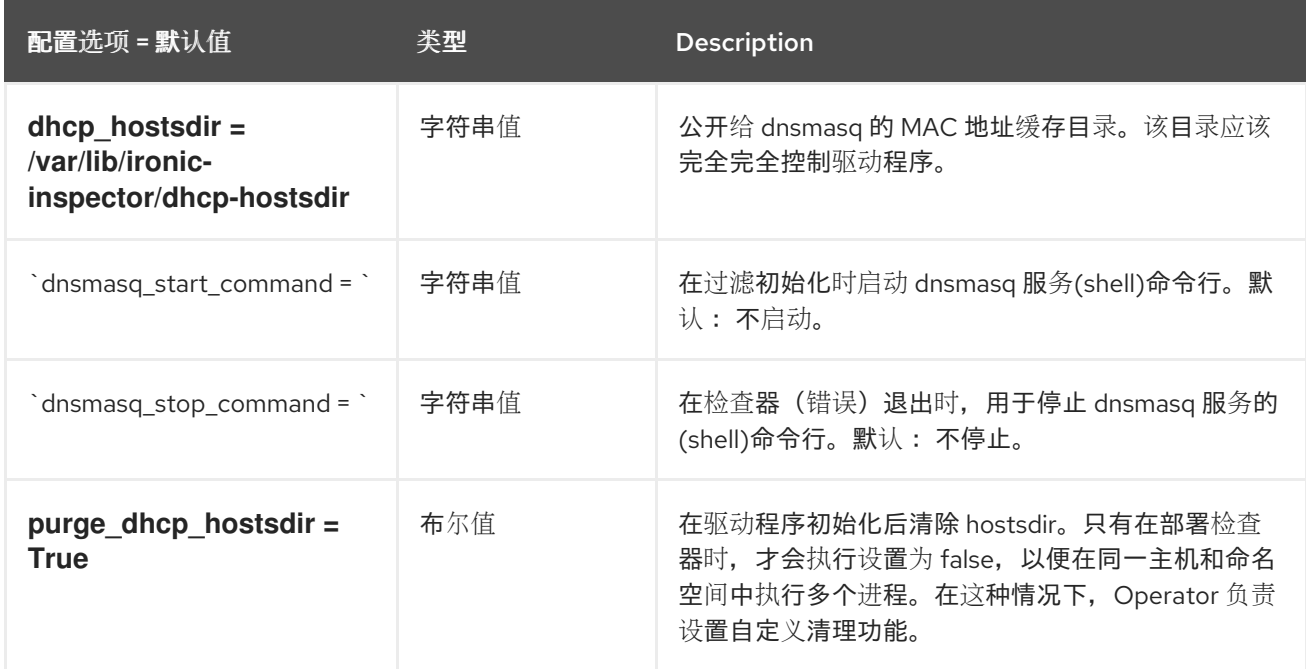

### 6.1.8. extra\_hardware

下表概述了 **/etc/ironic-inspector/inspector.conf** 文件中的 **[extra\_hardware]** 组下可用的选项。

### 表 6.7. extra\_hardware

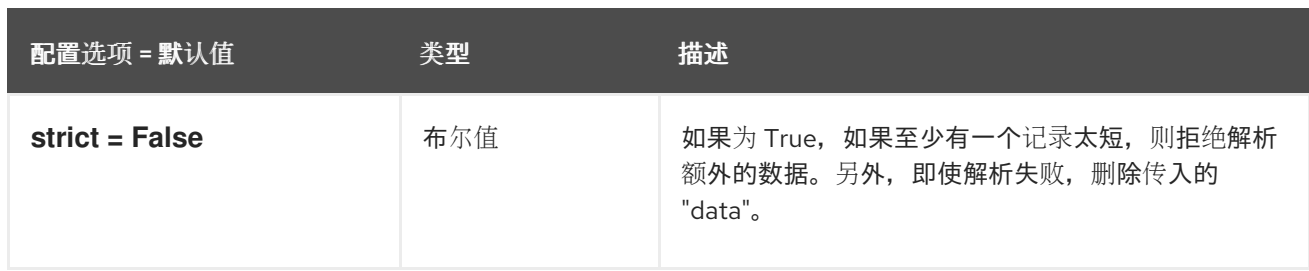

### 6.1.9. iptables

下表概述了 **/etc/ironic-inspector/inspector.conf** 文件中的 **[iptables]** 组下可用的选项。

### 表 6.8. iptables

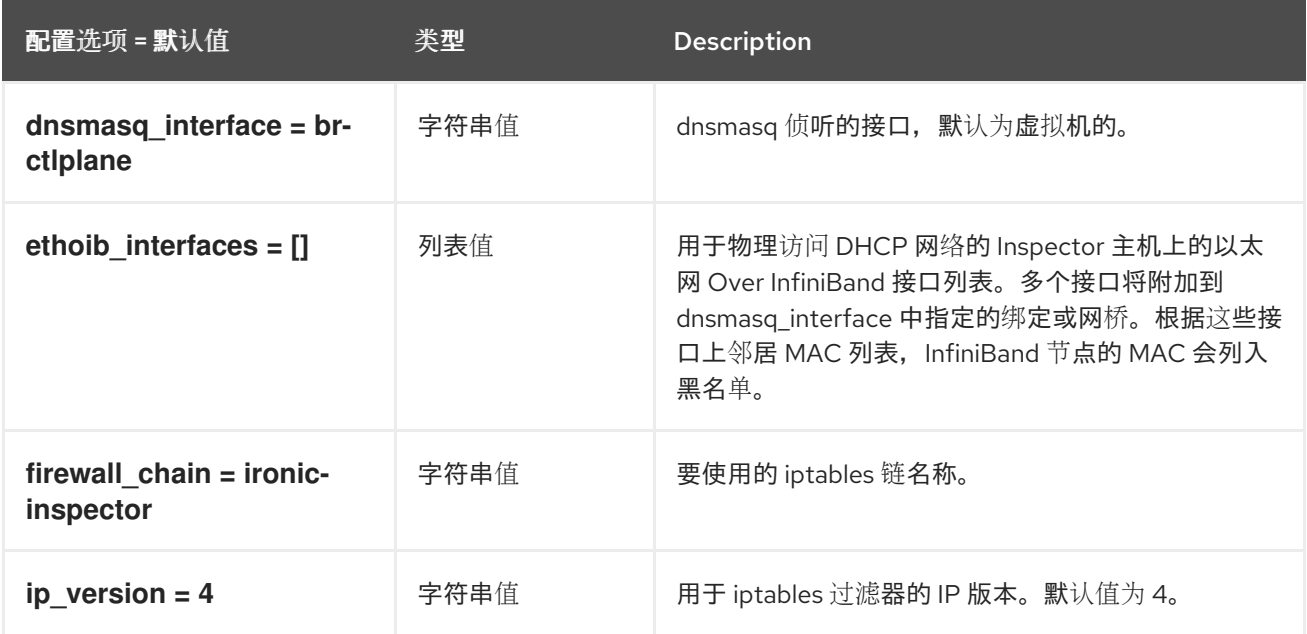

### 6.1.10. ironic

下表概述了 **/etc/ironic-inspector/inspector.conf** 文件中的 **[ironic]** 组下可用的选项。

### 表 6.9. ironic

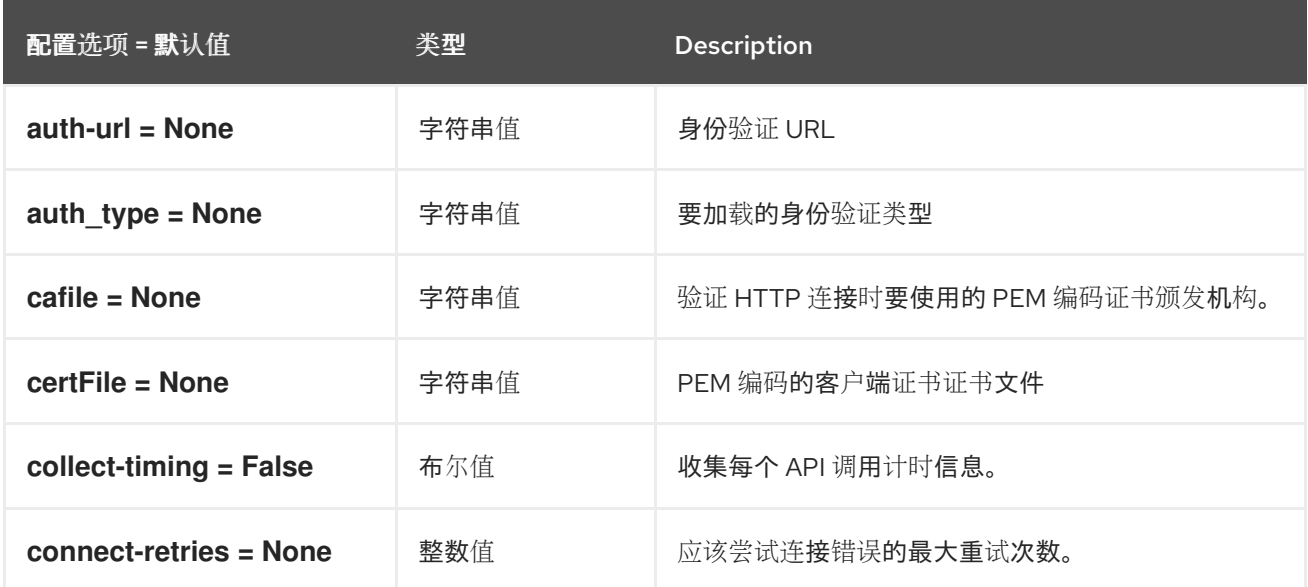

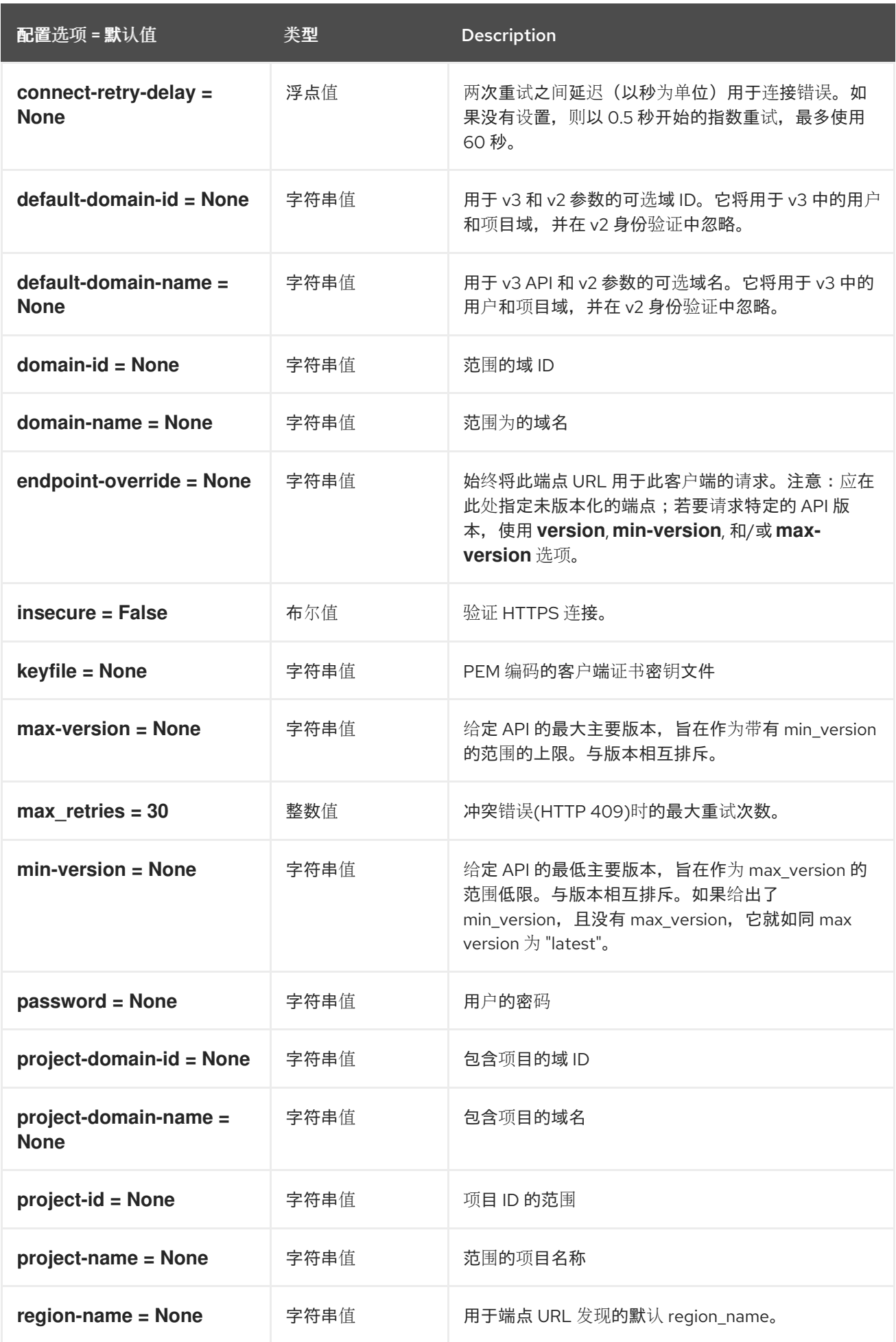

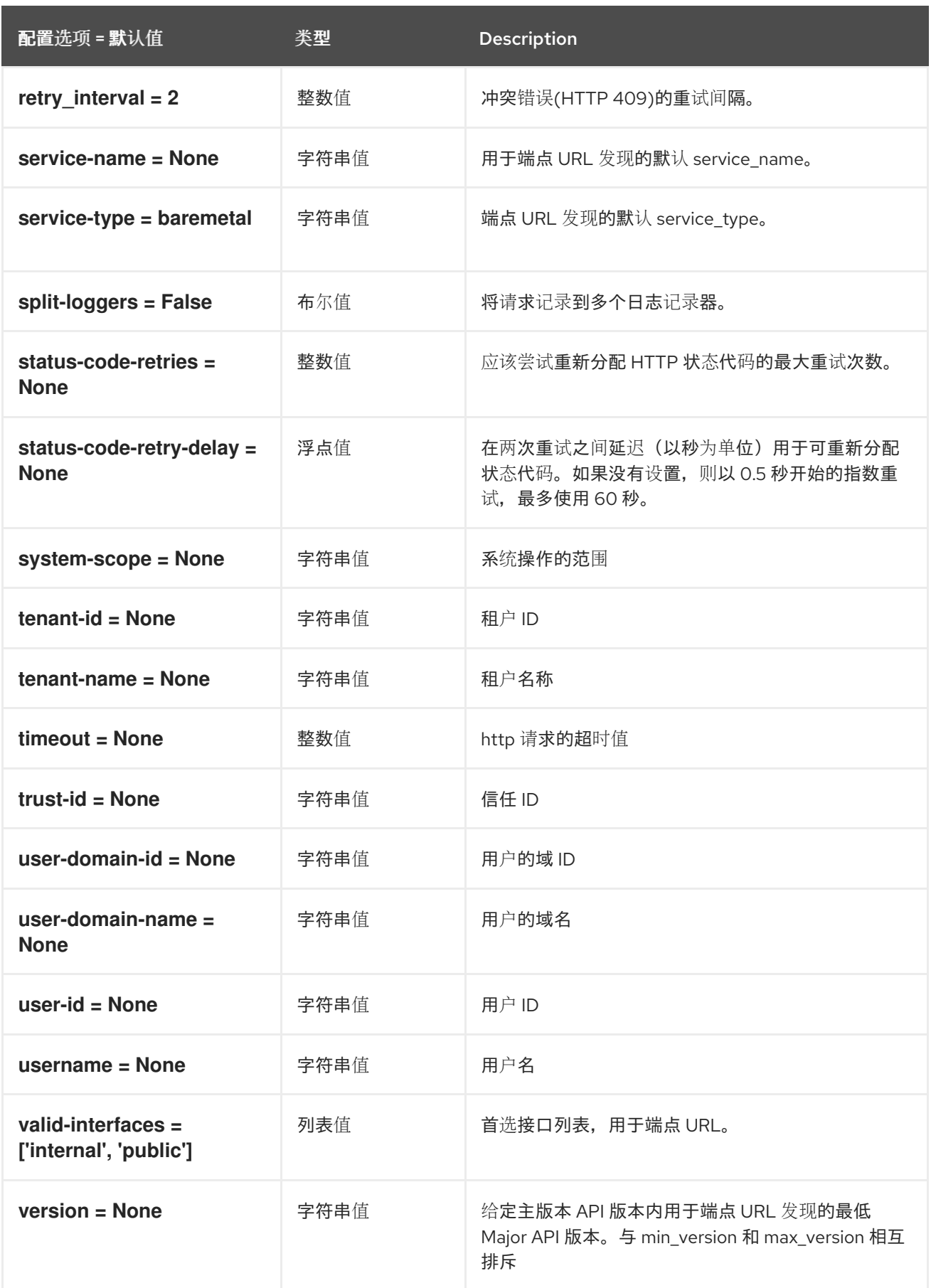

## 6.1.11. keystone\_authtoken

下表概述了 **/etc/ironic-inspector/inspector.conf** 文件中的 **[keystone\_authtoken]** 组下可用的选项。

### 表 6.10. keystone\_authtoken

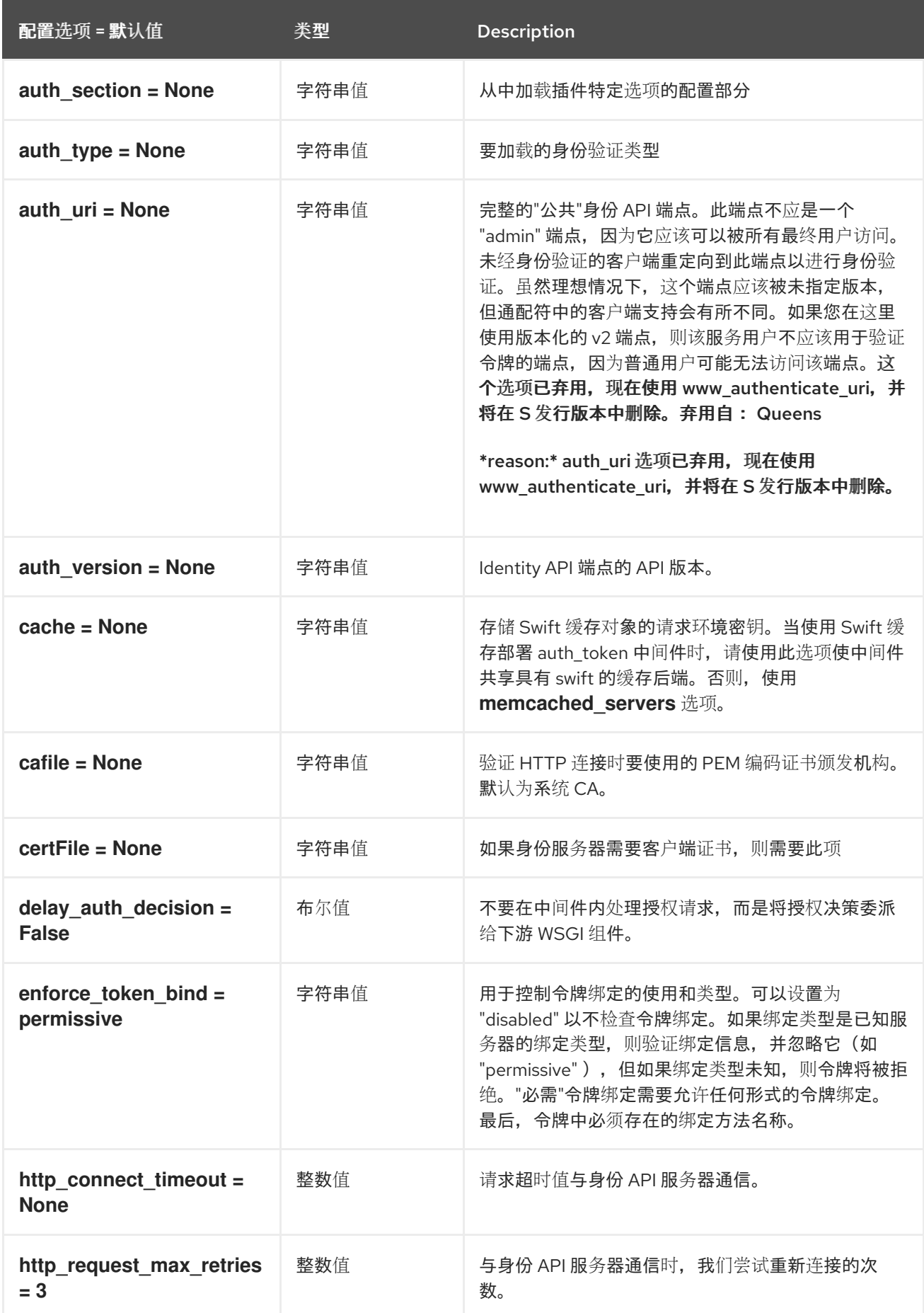

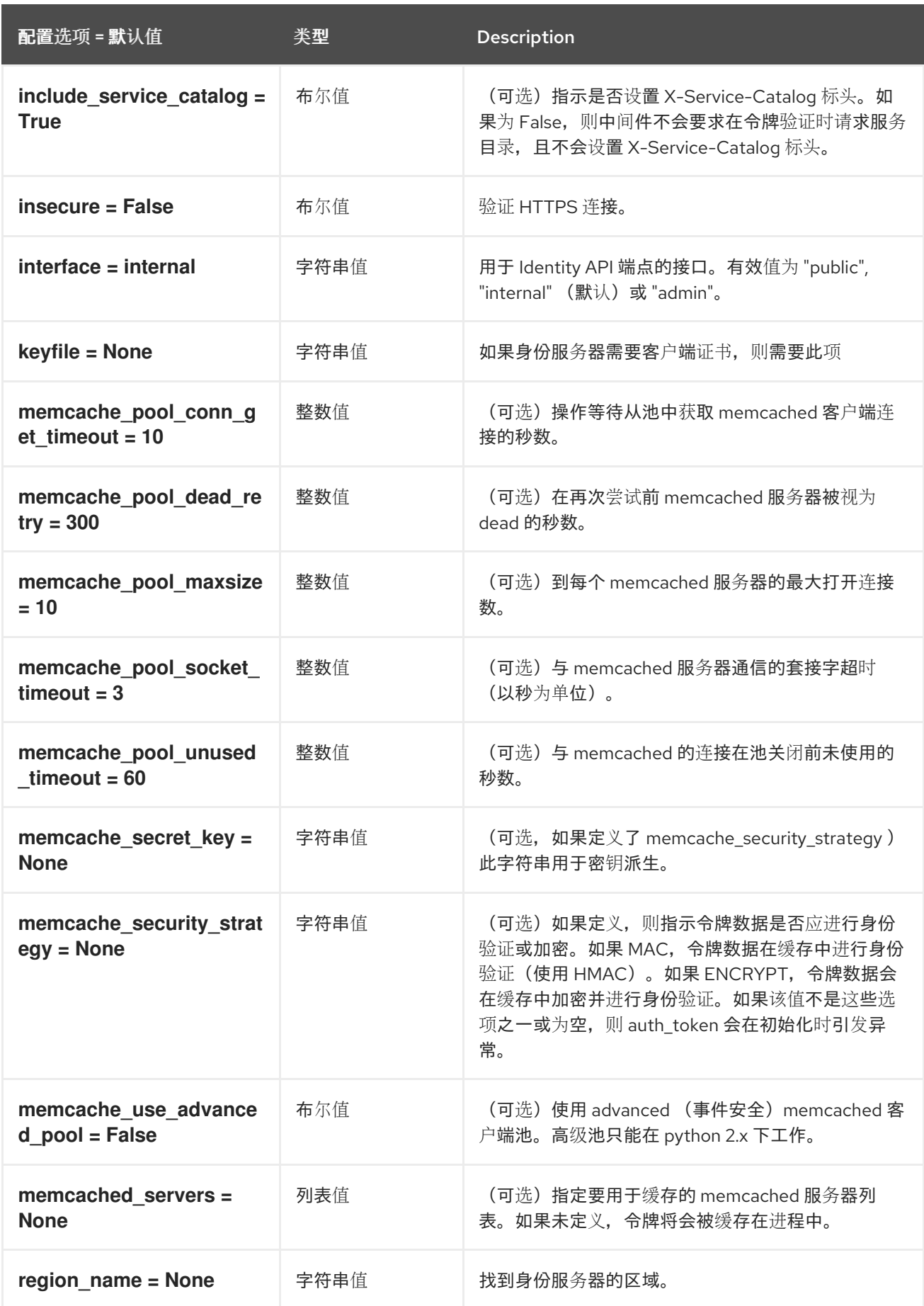

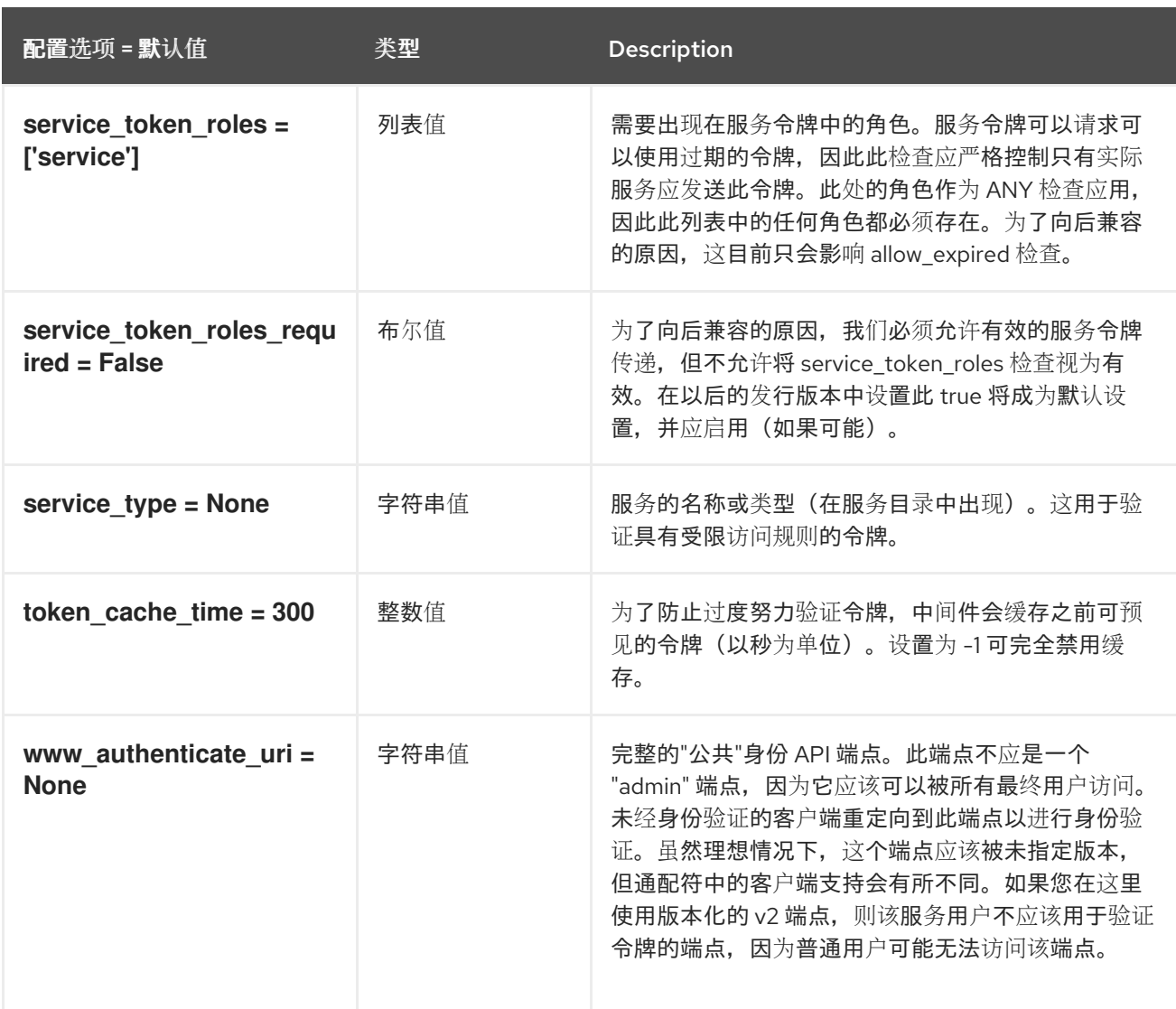

## 6.1.12. oslo\_policy

下表概述了 **/etc/ironic-inspector/inspector.conf** 文件中的 **[oslo\_policy]** 组下可用的选项。

### 表 6.11. oslo\_policy

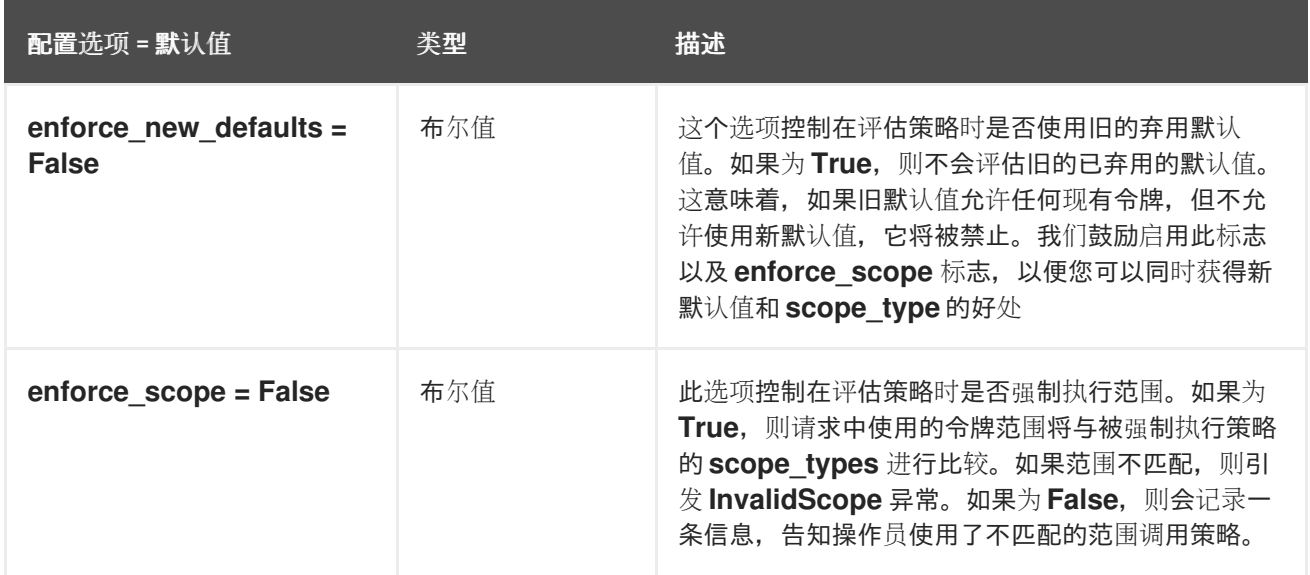

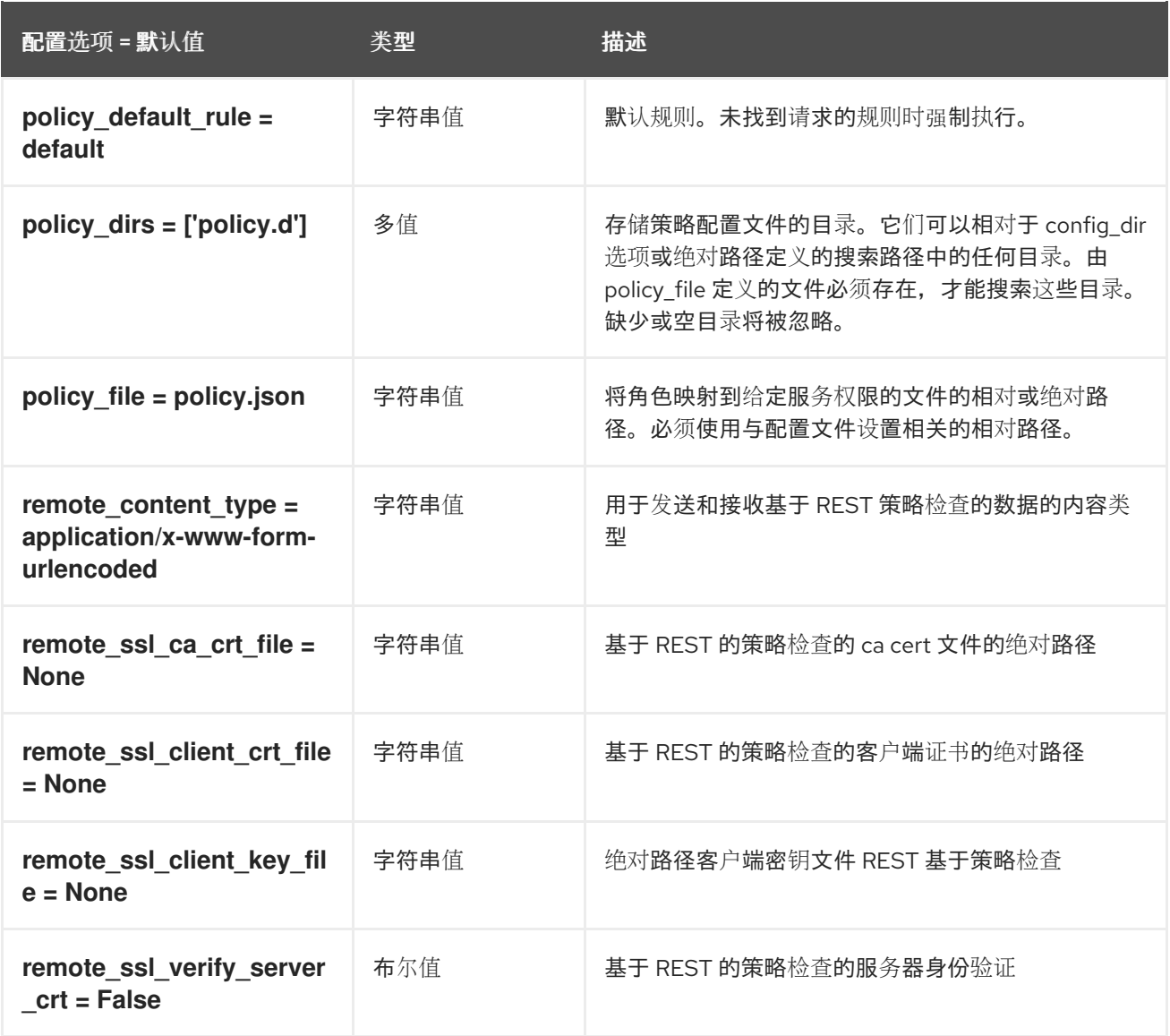

## 6.1.13. pci\_devices

下表概述了 **/etc/ironic-inspector/inspector.conf** 文件中的 **[pci\_devices]** 组下可用的选项。

表 6.12. pci\_devices

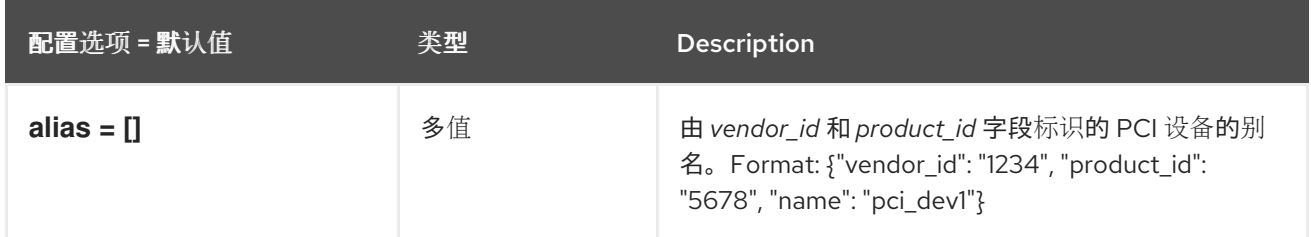

### 6.1.14. port\_physnet

下表概述了 **/etc/ironic-inspector/inspector.conf** 文件中的 **[port\_physnet]** 组下可用的选项。

表 6.13. port\_physnet

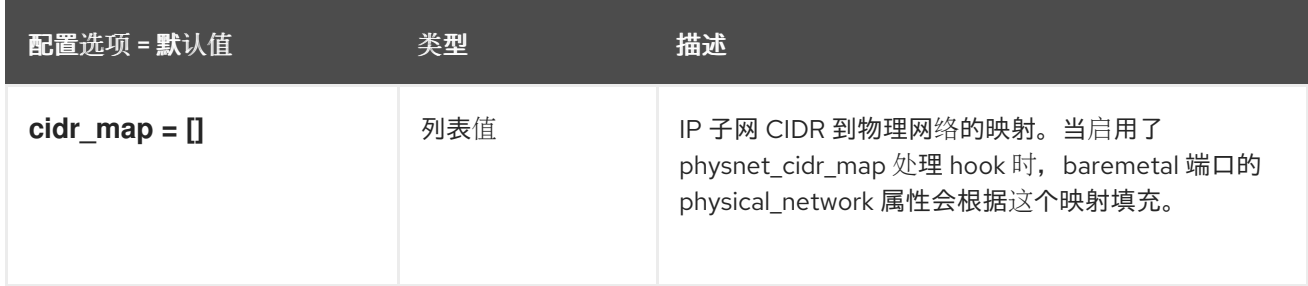

# 6.1.15. processing

下表概述了 **/etc/ironic-inspector/inspector.conf** 文件中的 **[processing]** 组下可用的选项。

### 表 6.14. processing

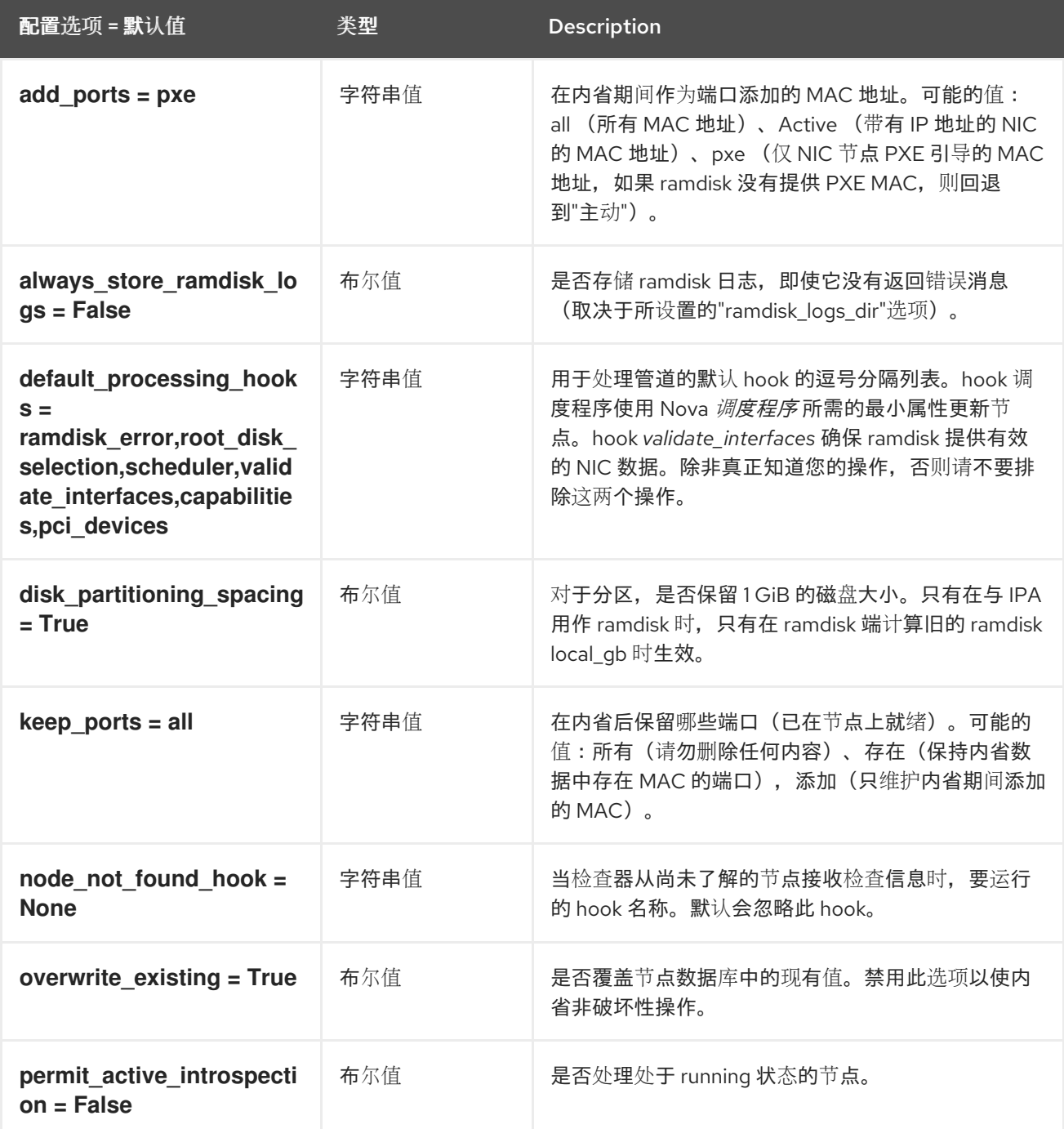

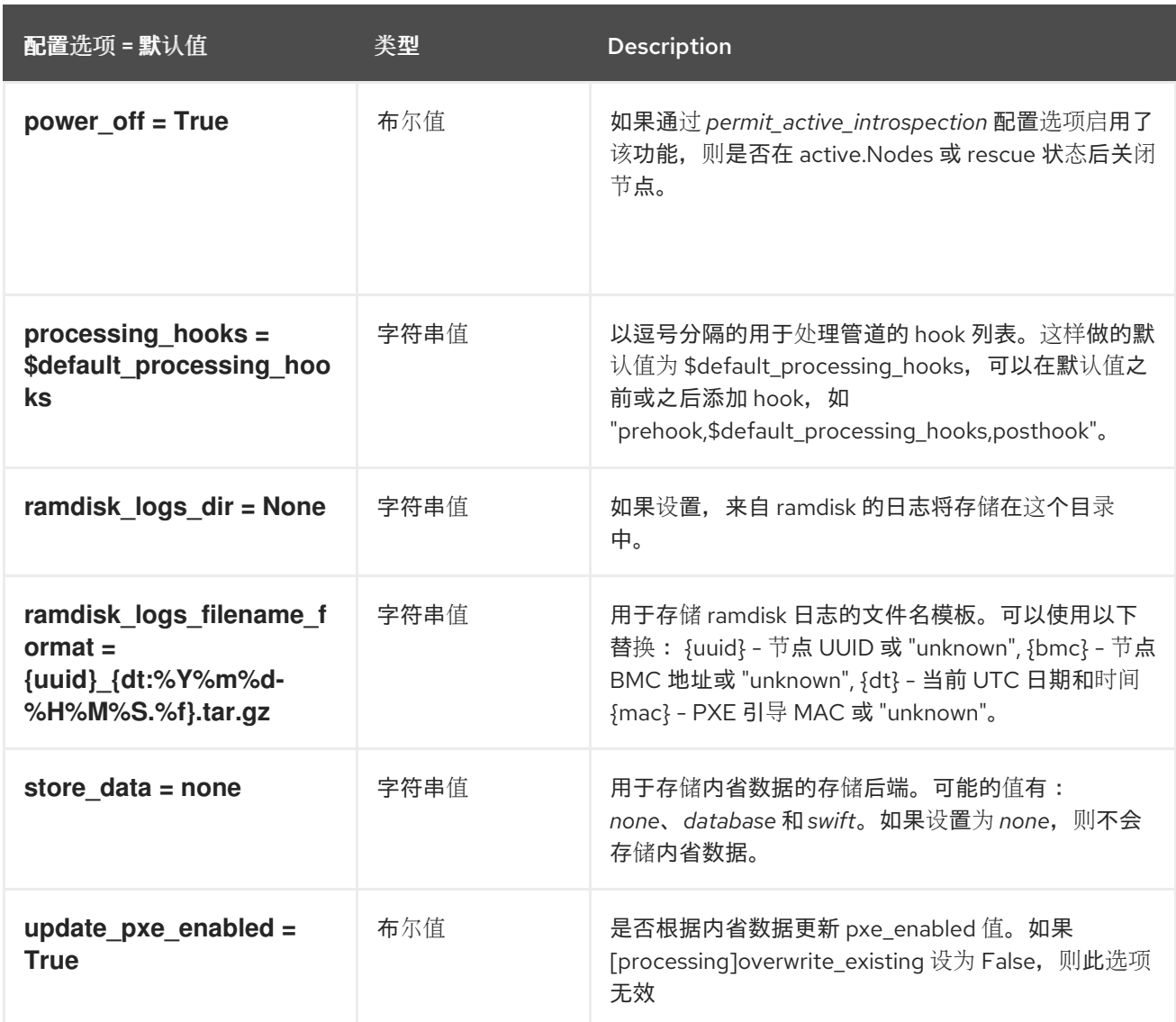

# 6.1.16. pxe\_filter

下表概述了 **/etc/ironic-inspector/inspector.conf** 文件中的 **[pxe\_filter]** 组下可用的选项。

表 6.15. pxe\_filter

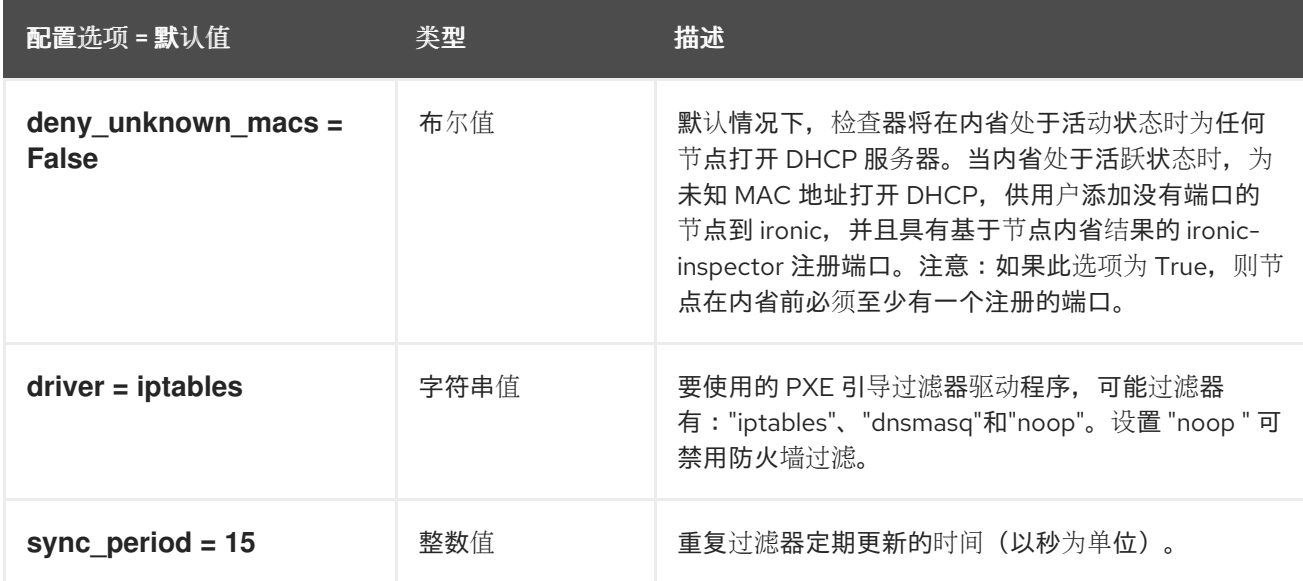

### 6.1.17. service\_catalog

下表概述了 **/etc/ironic-inspector/inspector.conf** 文件中的 **[service\_catalog]** 组下可用的选项。

### 表 6.16. service\_catalog

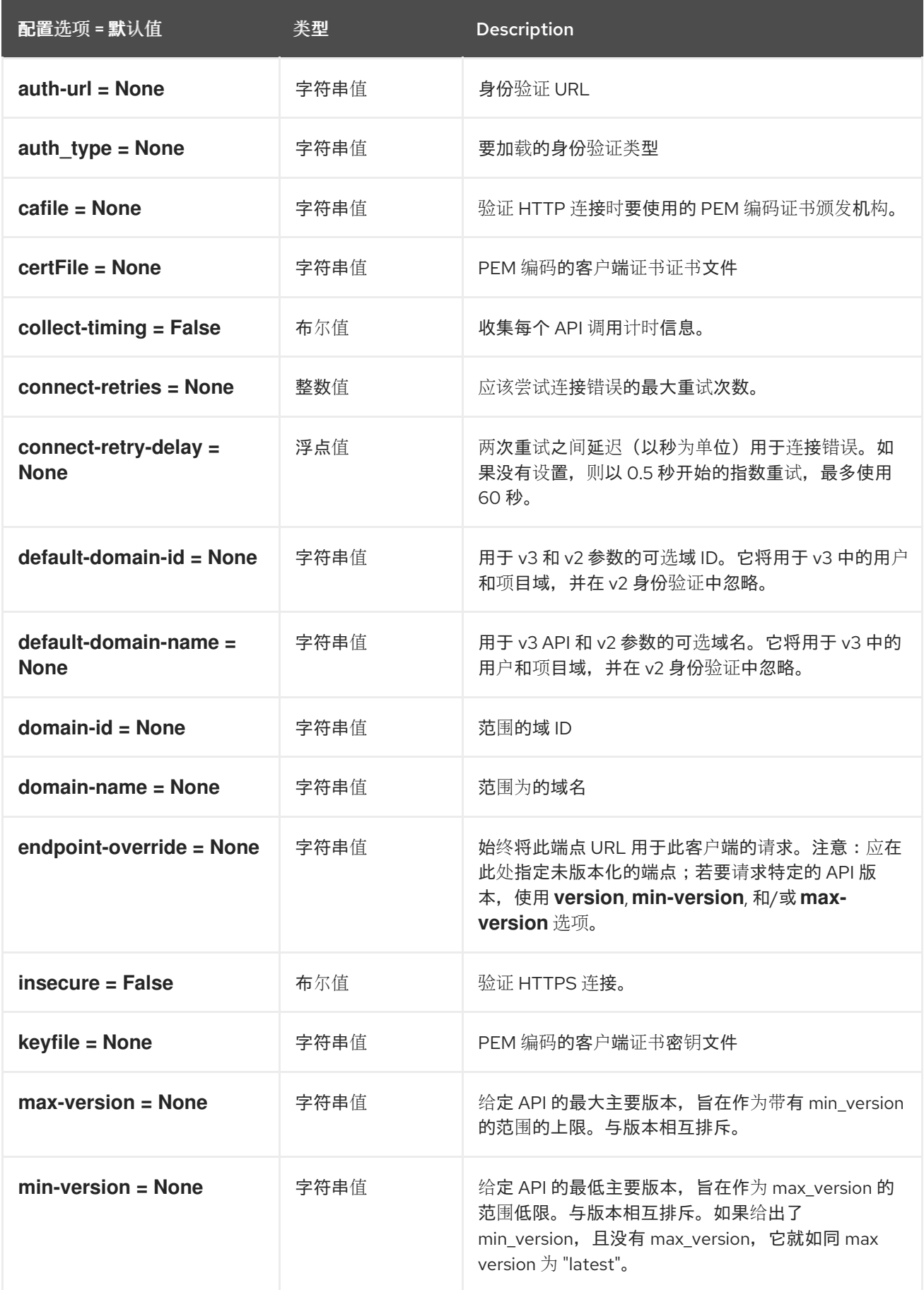

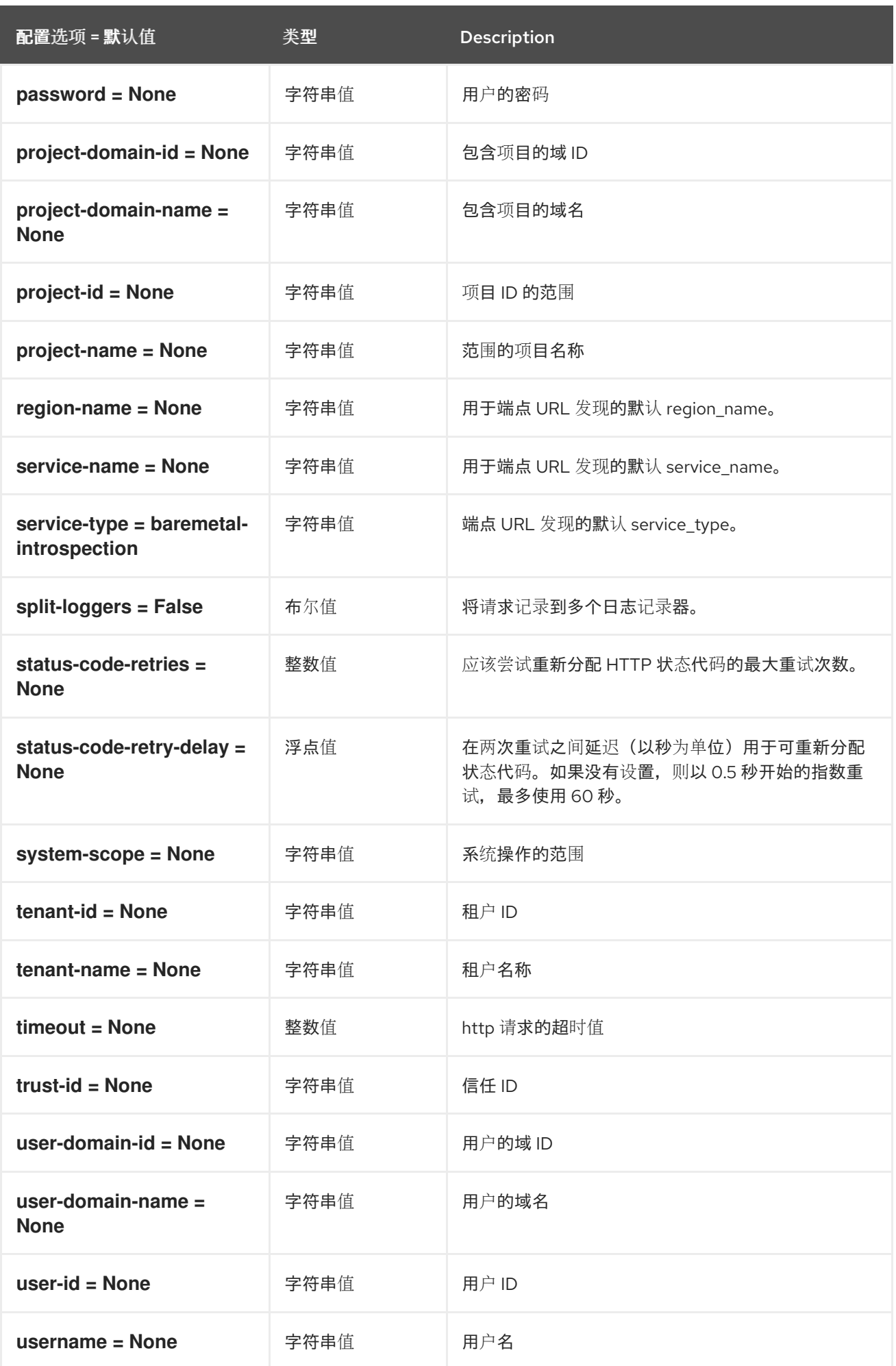

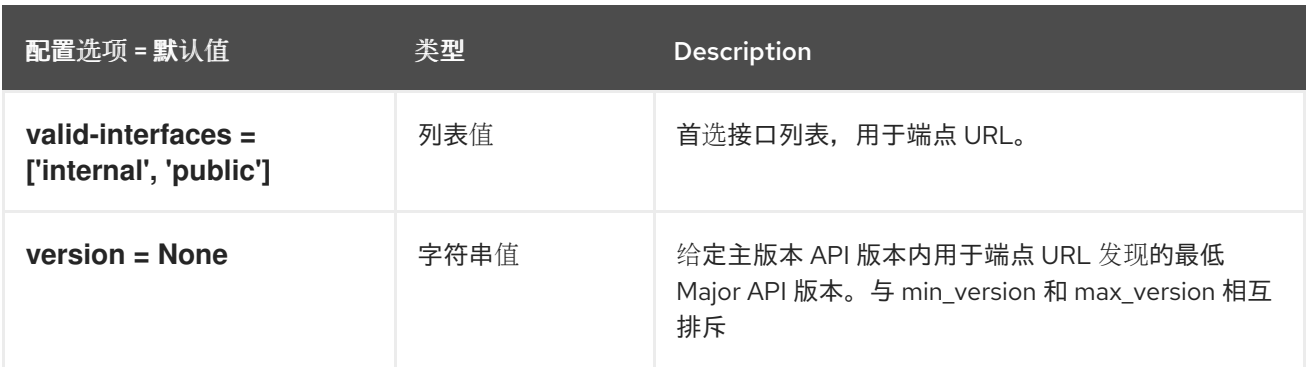

## 6.1.18. swift

下表概述了 **/etc/ironic-inspector/inspector.conf** 文件中的 **[swift]** 组下可用的选项。

### 表 6.17. swift

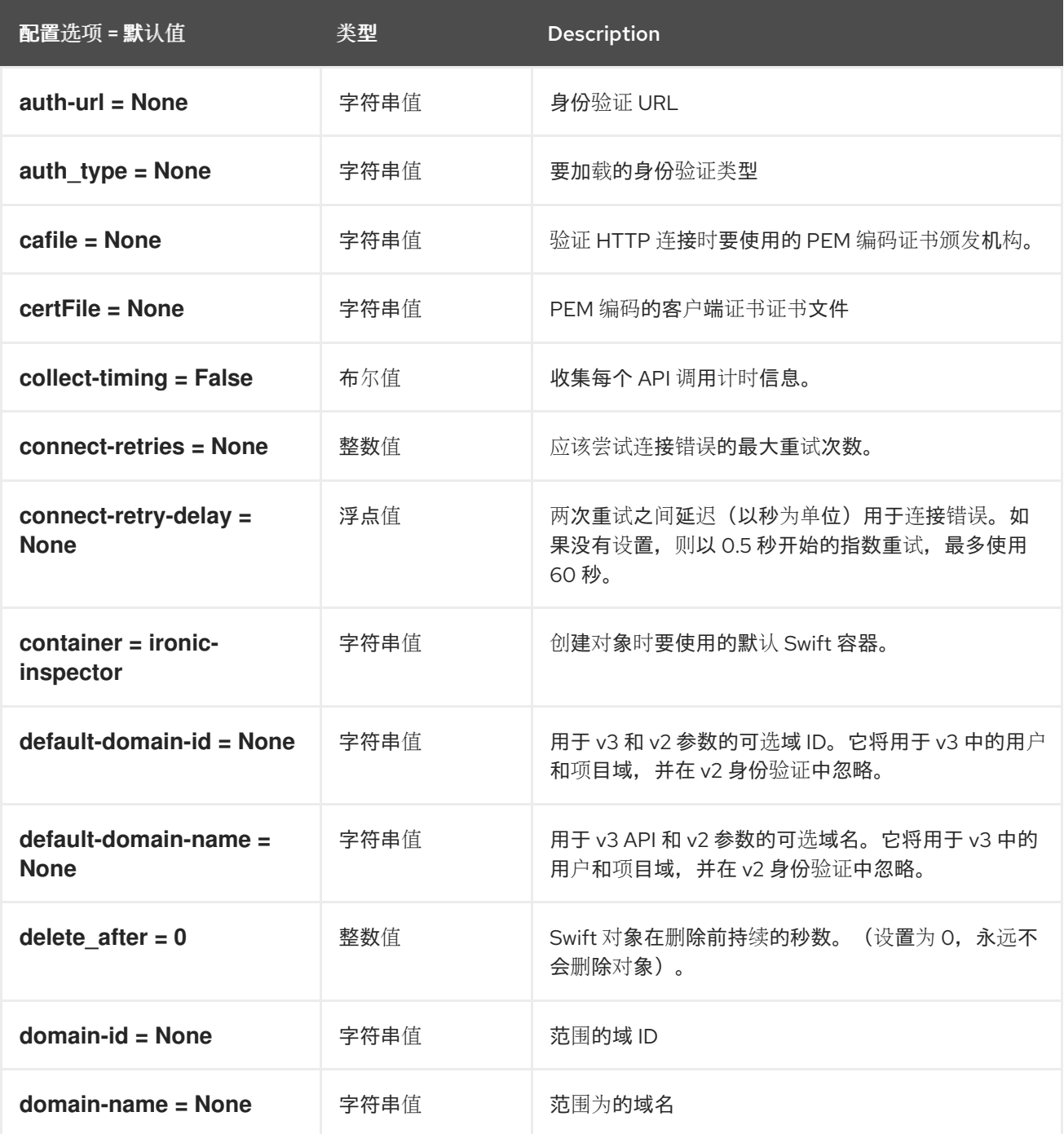

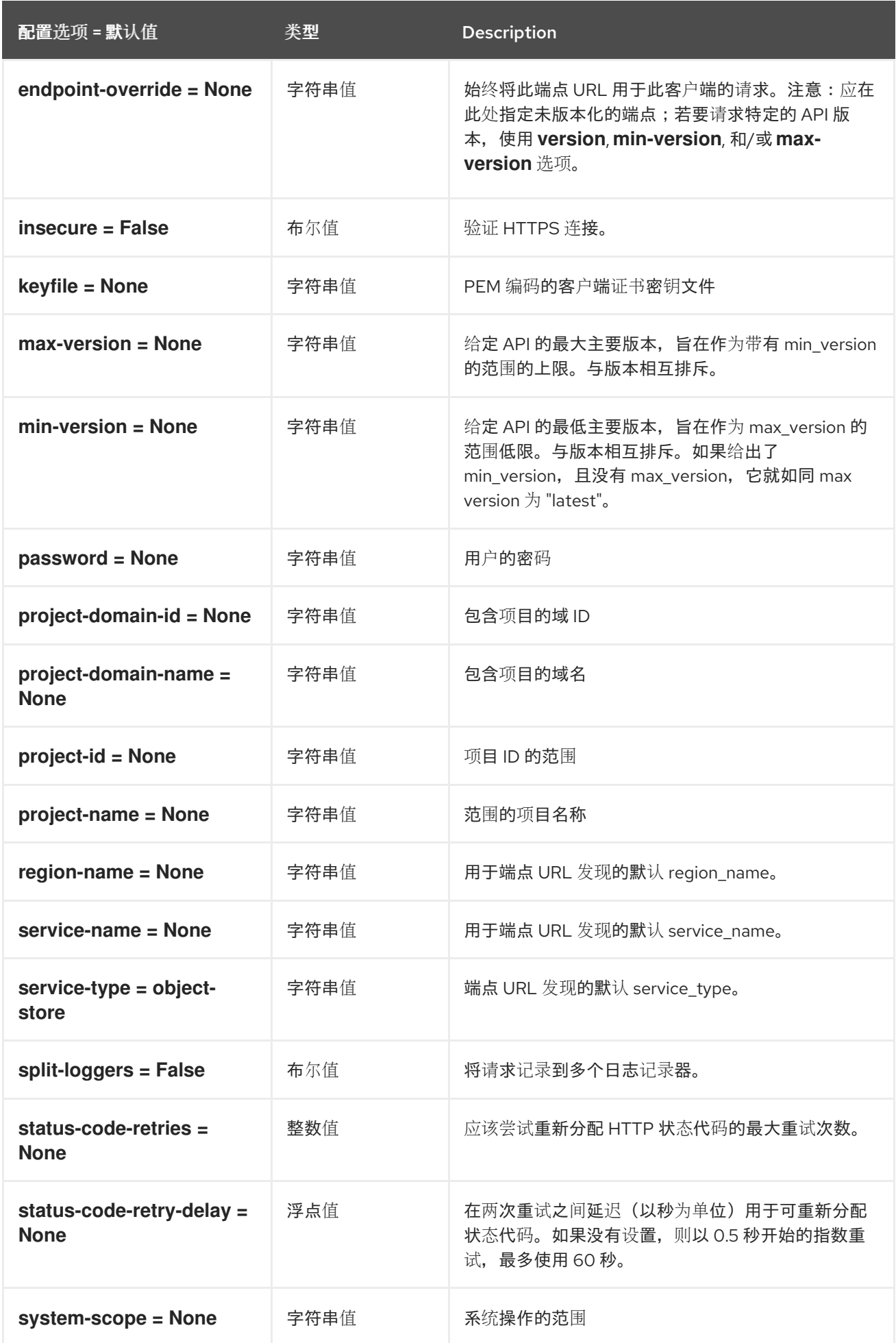

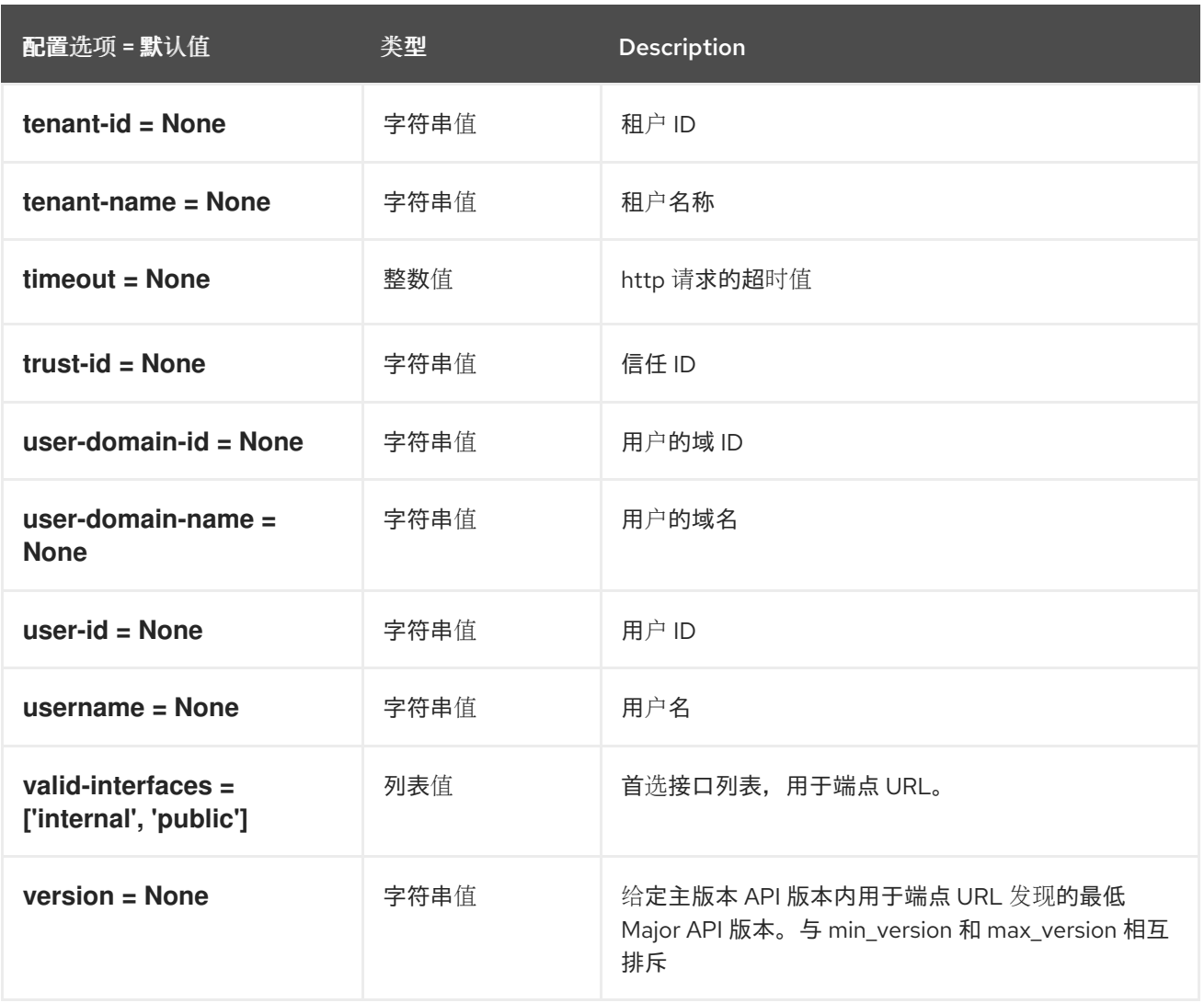

# 第 7 章 KEYSTONE

下面的章节包含有关 **keystone** 服务中的配置选项的信息。

## 7.1. KEYSTONE.CONF

本节包含 **/etc/keystone/keystone.conf** 文件的选项。

## 7.1.1. DEFAULT

.

下表概述了 **/etc/keystone/keystone.conf** 文件中的 **[DEFAULT]** 组下可用的选项。

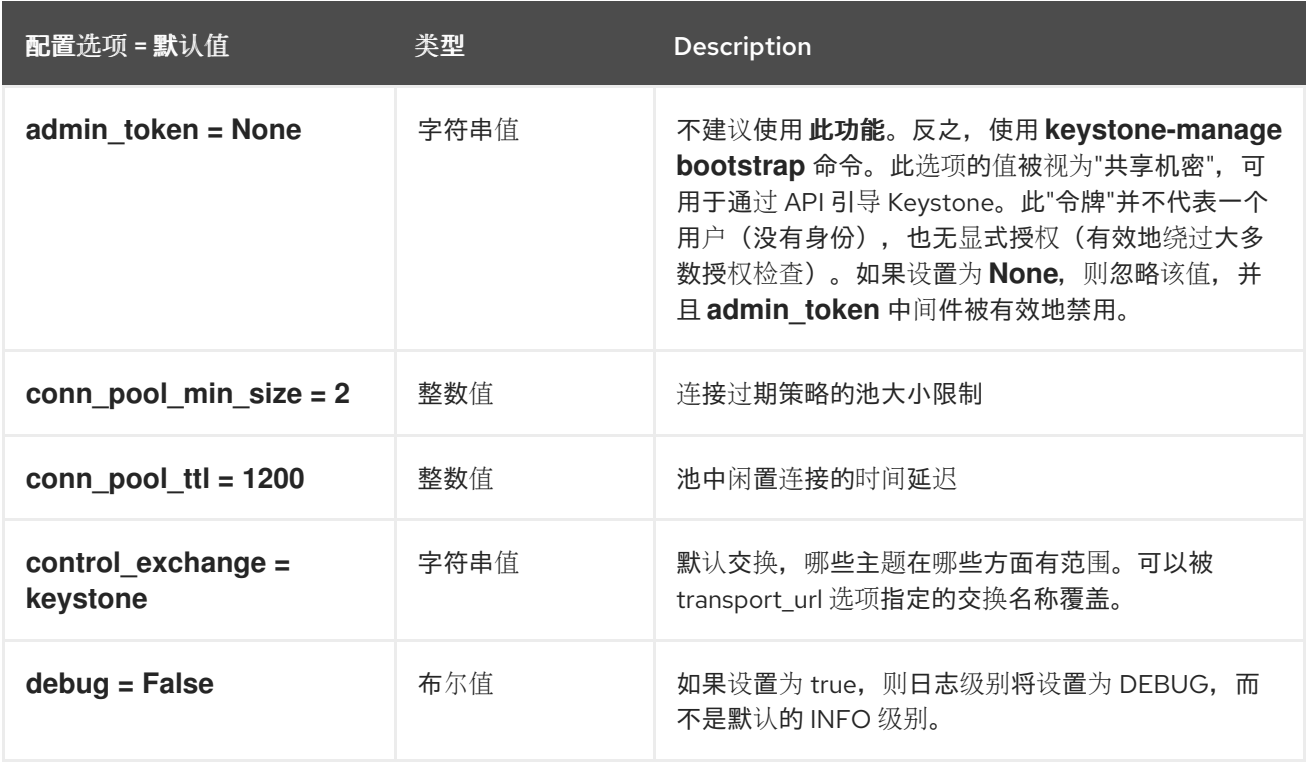

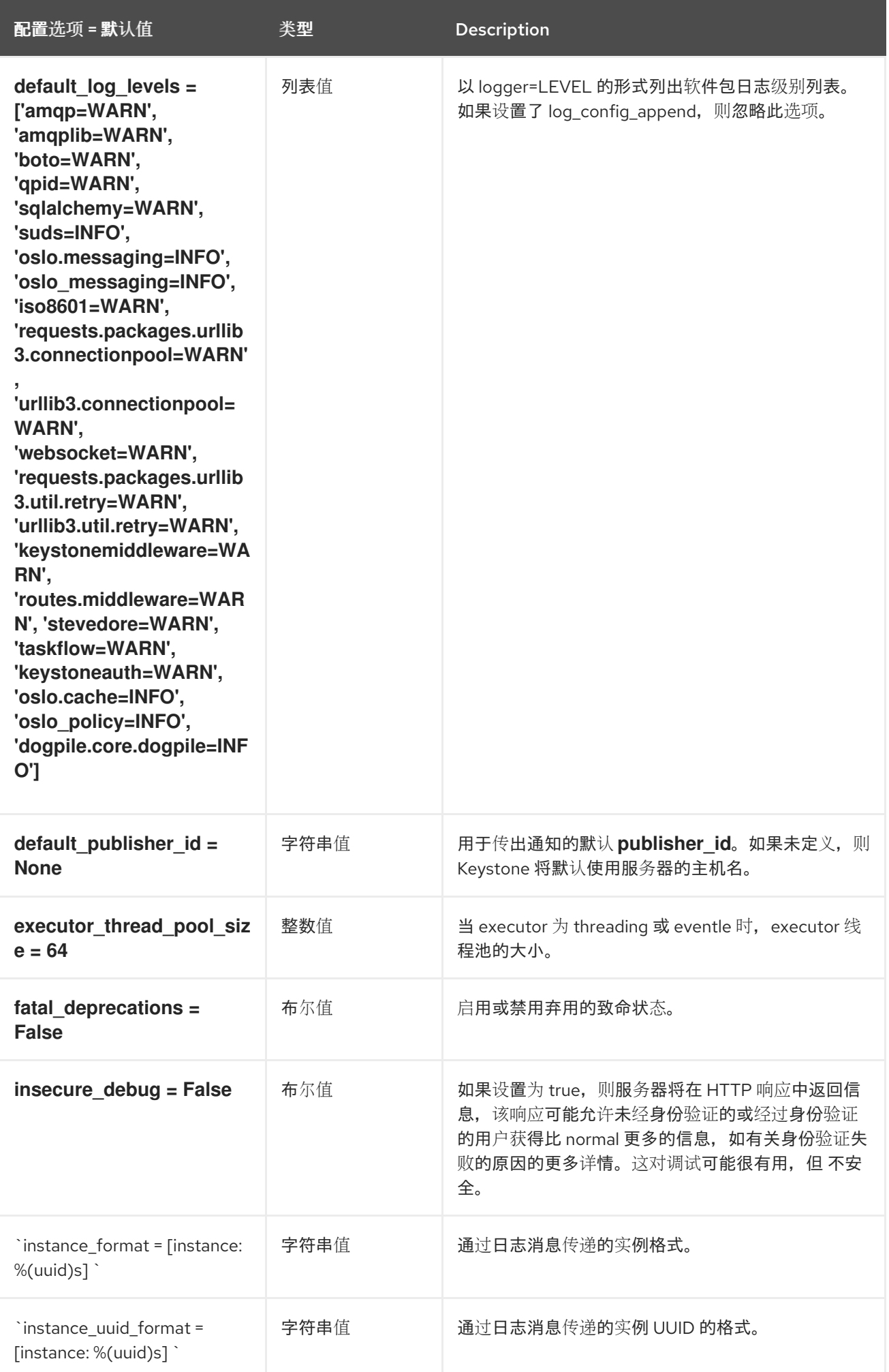

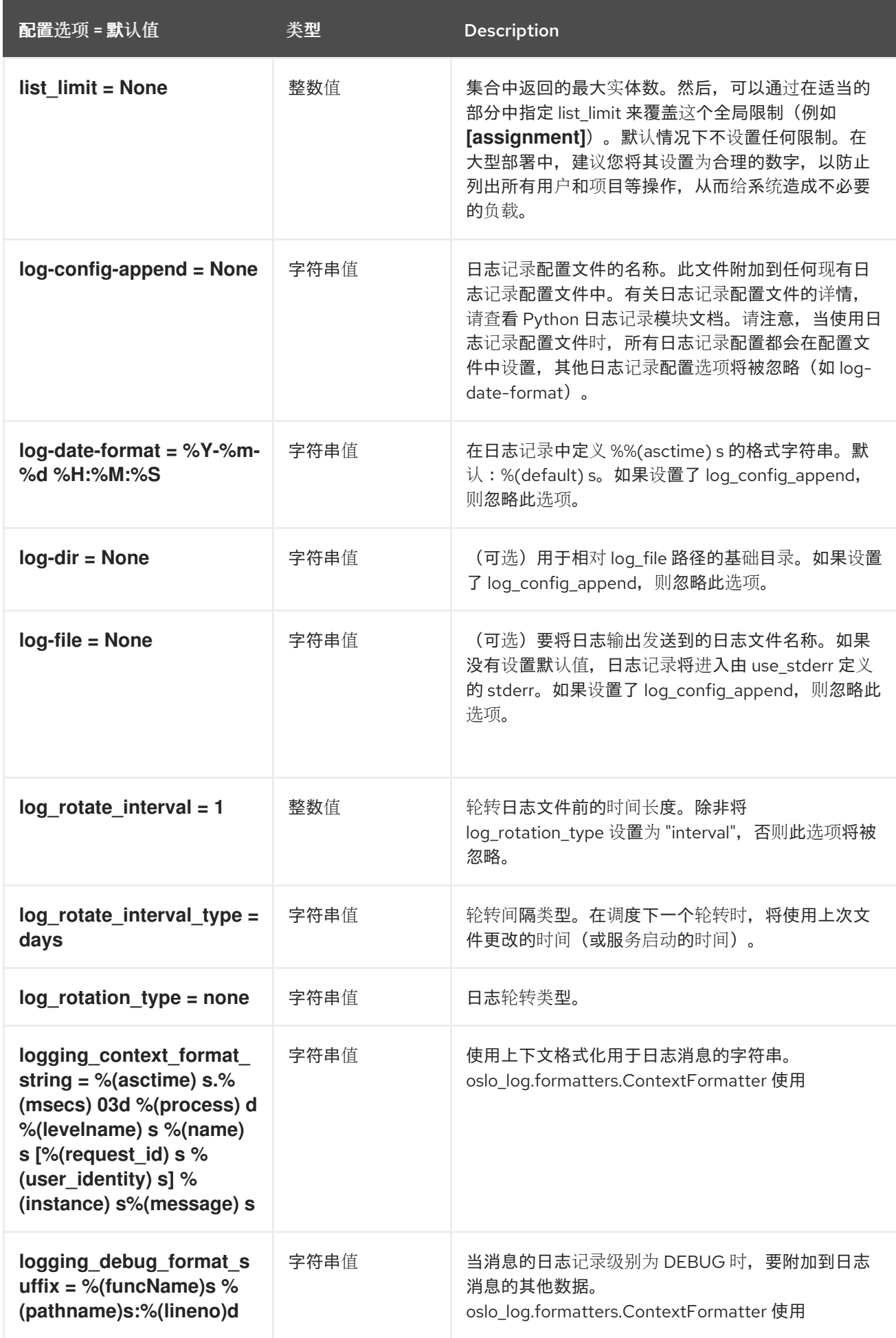

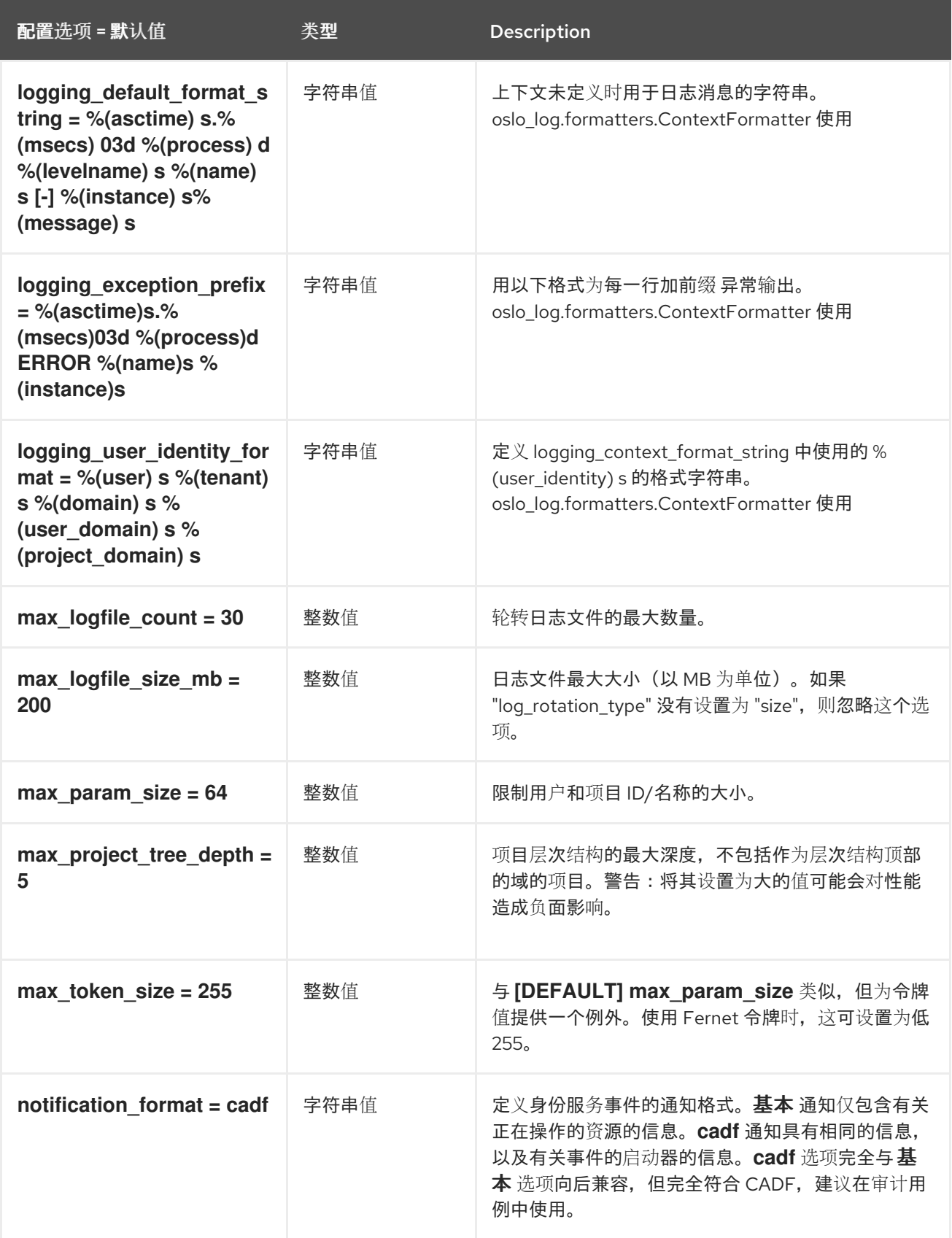

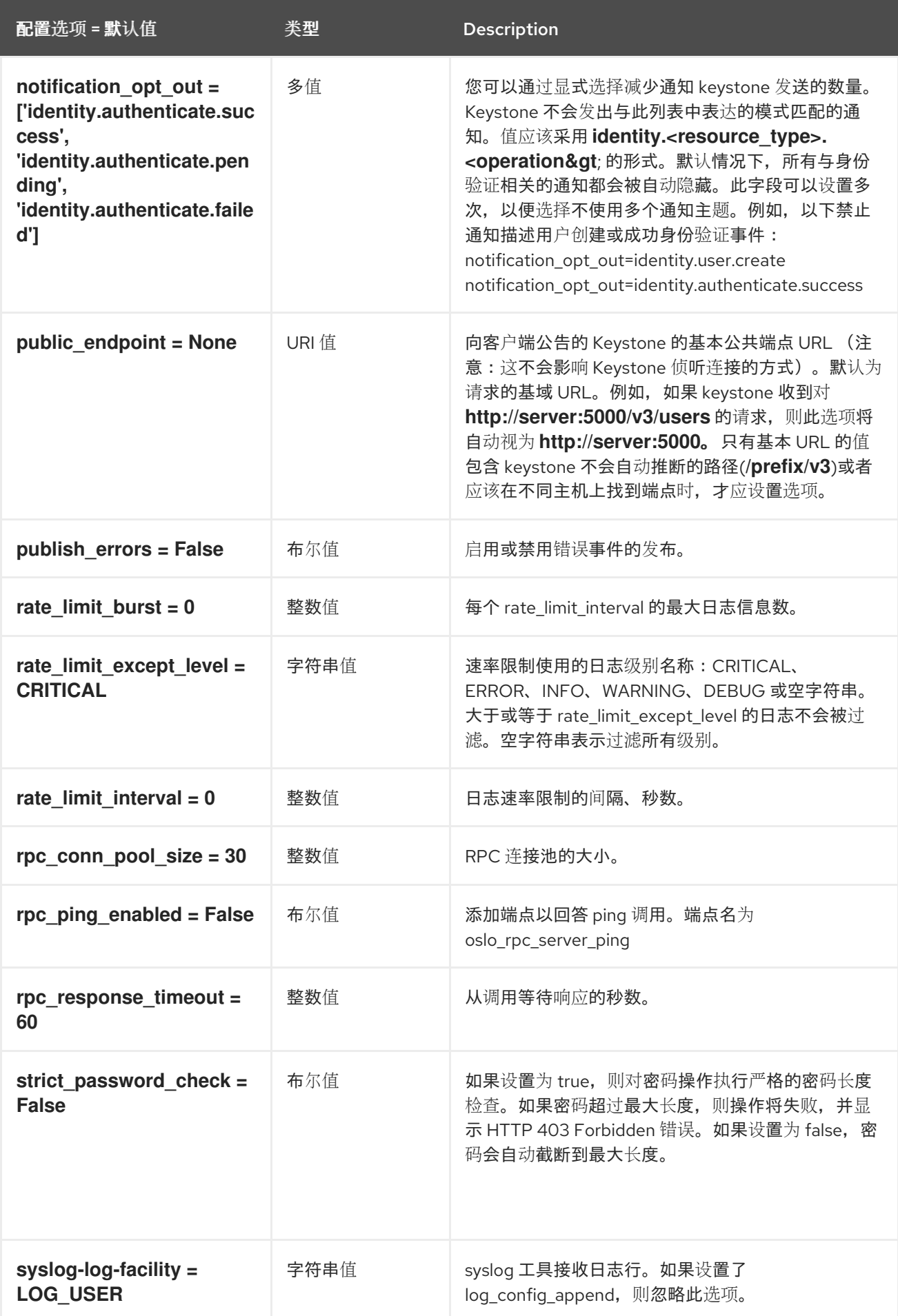

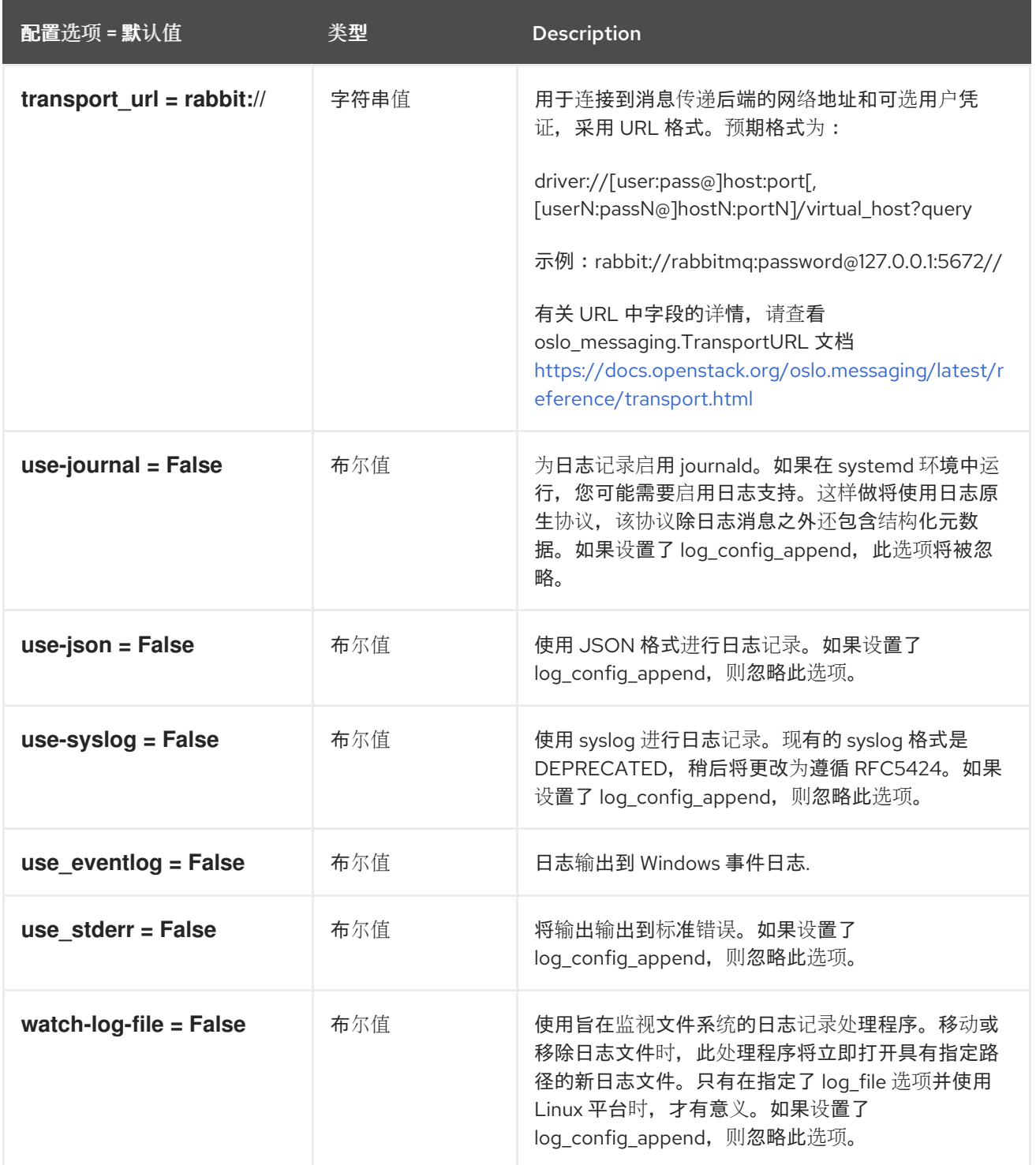

# 7.1.2. application\_credential

下表概述了 **/etc/keystone/keystone.conf** 文件中的 **[application\_credential]** 组下可用的选项。

### 表 7.1. application\_credential

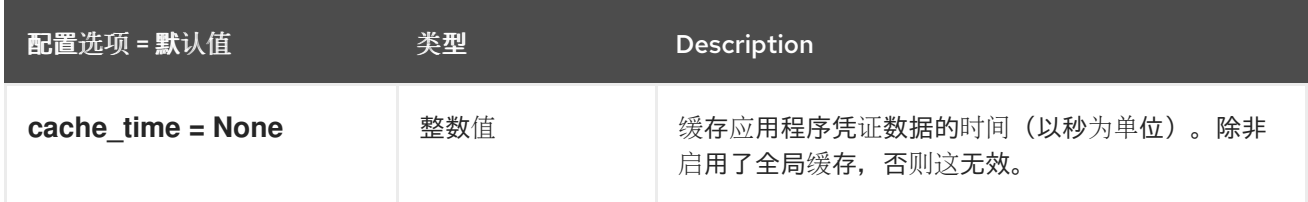

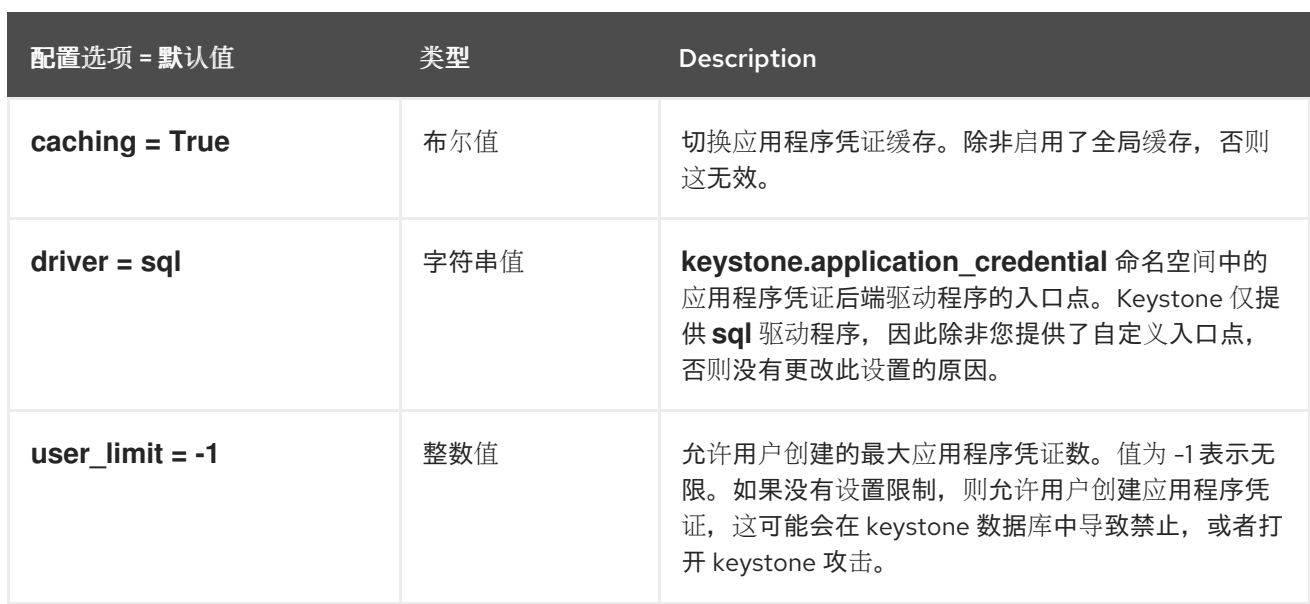

### 7.1.3. 分配

下表概述了 **/etc/keystone/keystone.conf** 文件中的 **[assignment]** 组下可用的选项。

### 表 7.2. 分配

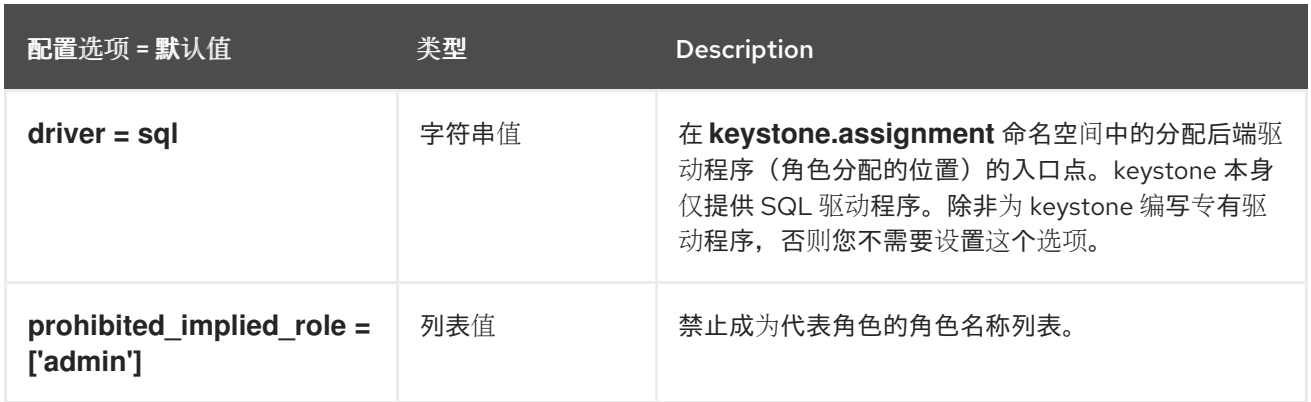

## 7.1.4. auth

下表概述了 **/etc/keystone/keystone.conf** 文件中的 **[auth]** 组下可用的选项。

### 表 7.3. auth

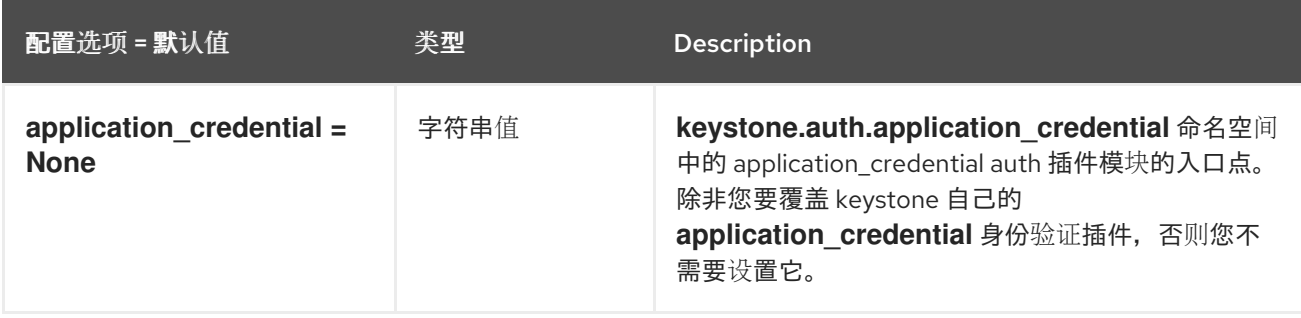

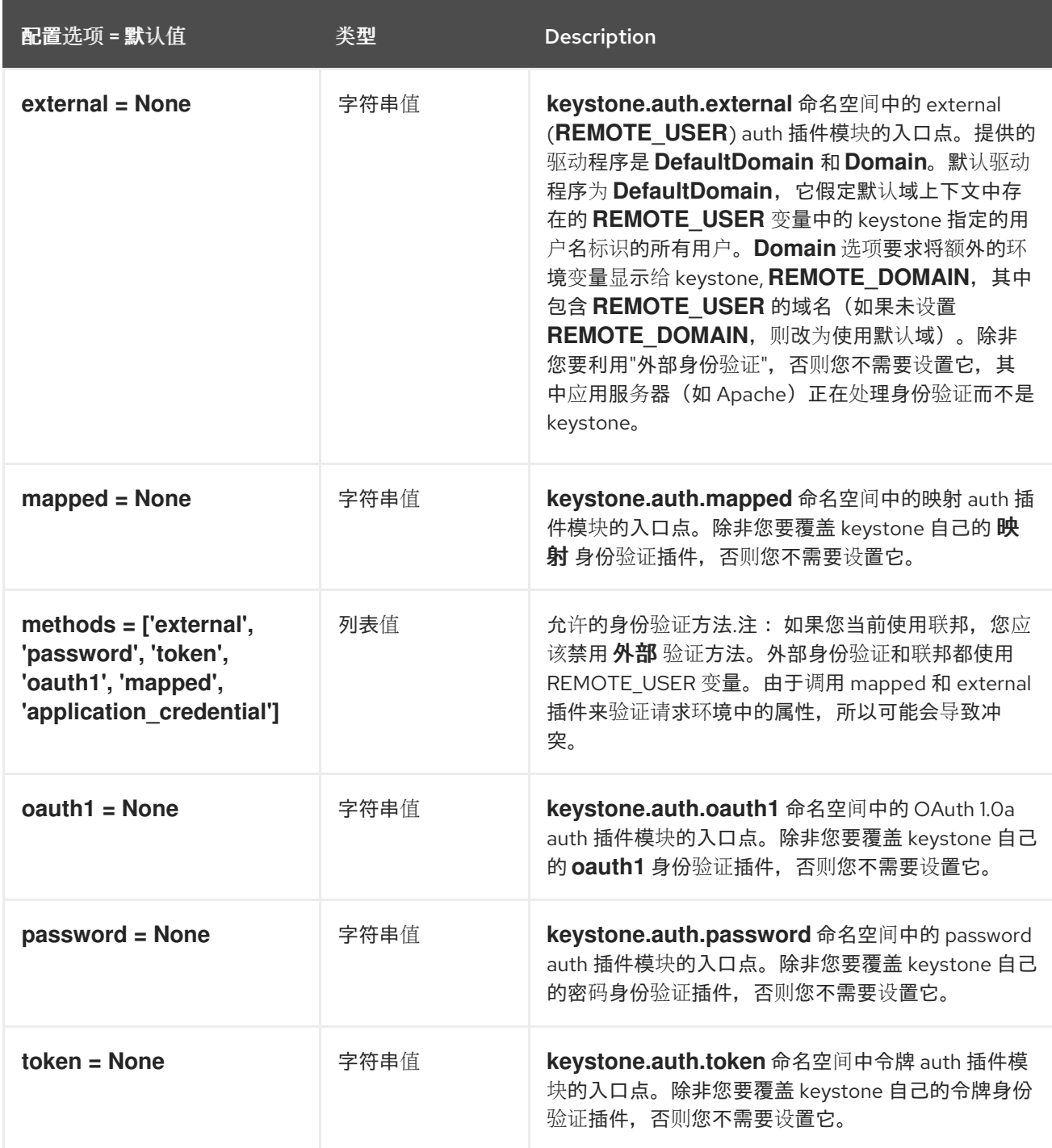

## 7.1.5. 缓存

下表概述了 **/etc/keystone/keystone.conf** 文件中的 **[cache]** 组下可用的选项。

## 表 7.4. 缓存

配置选项 = 默认值 类型 Description

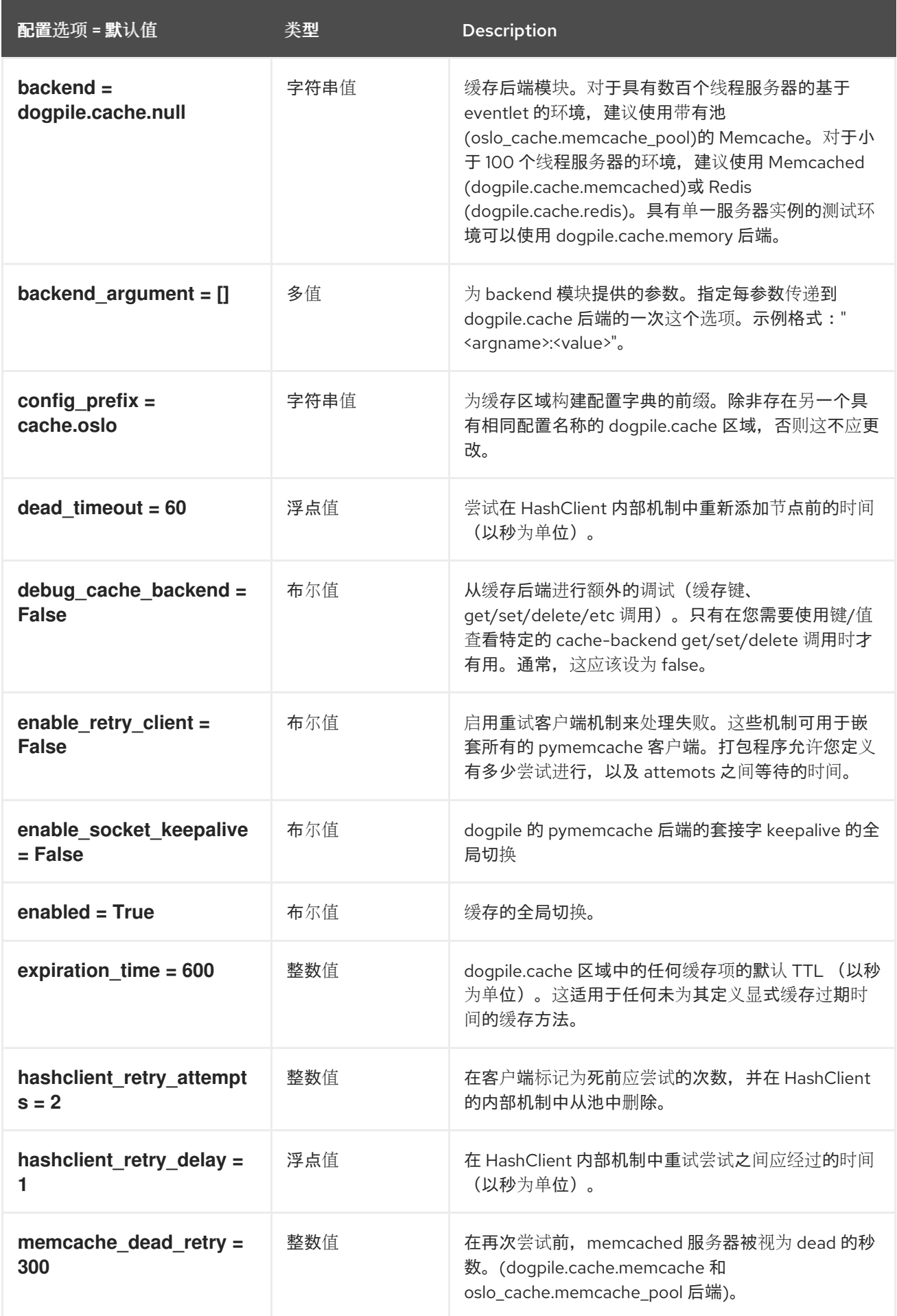
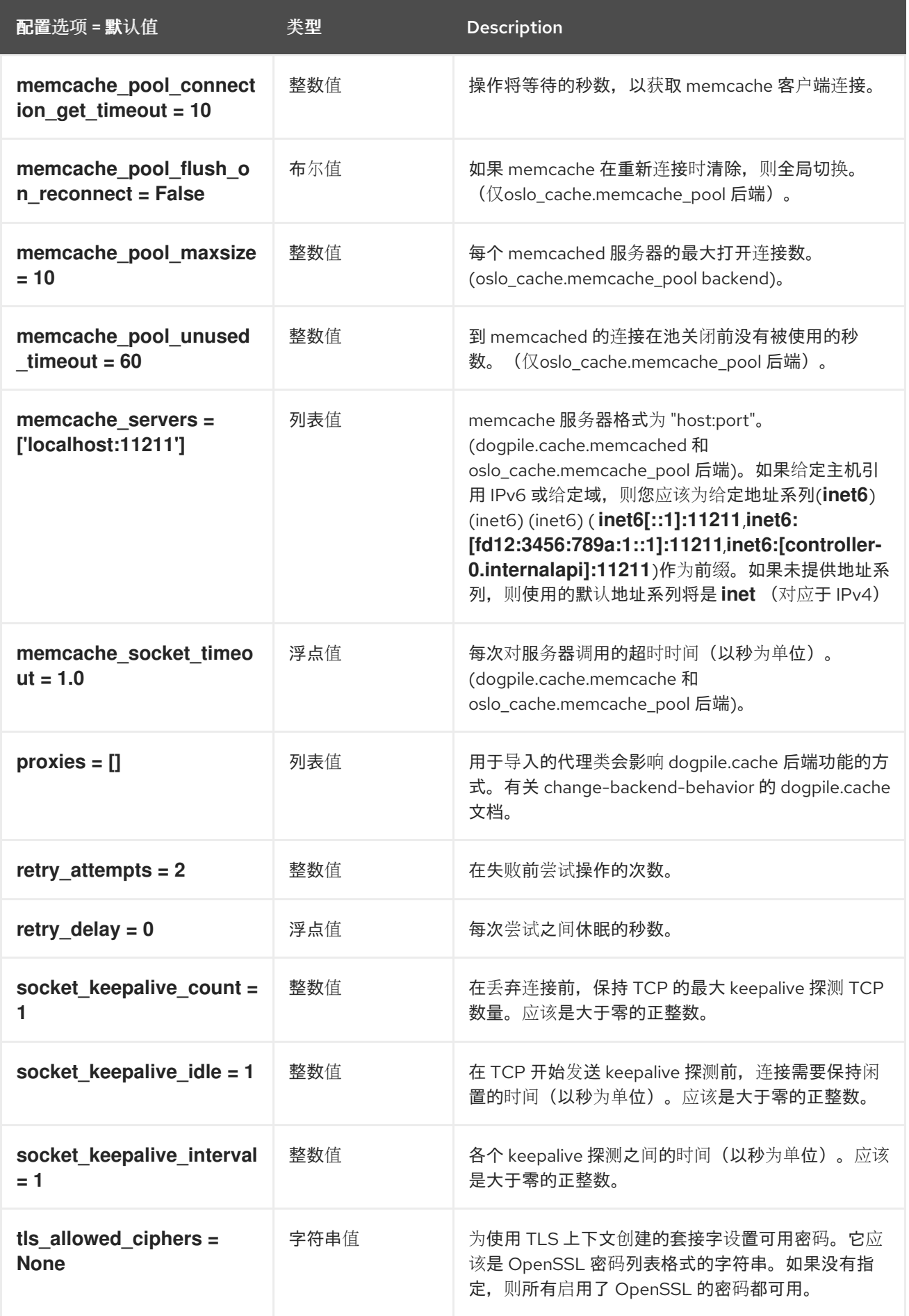

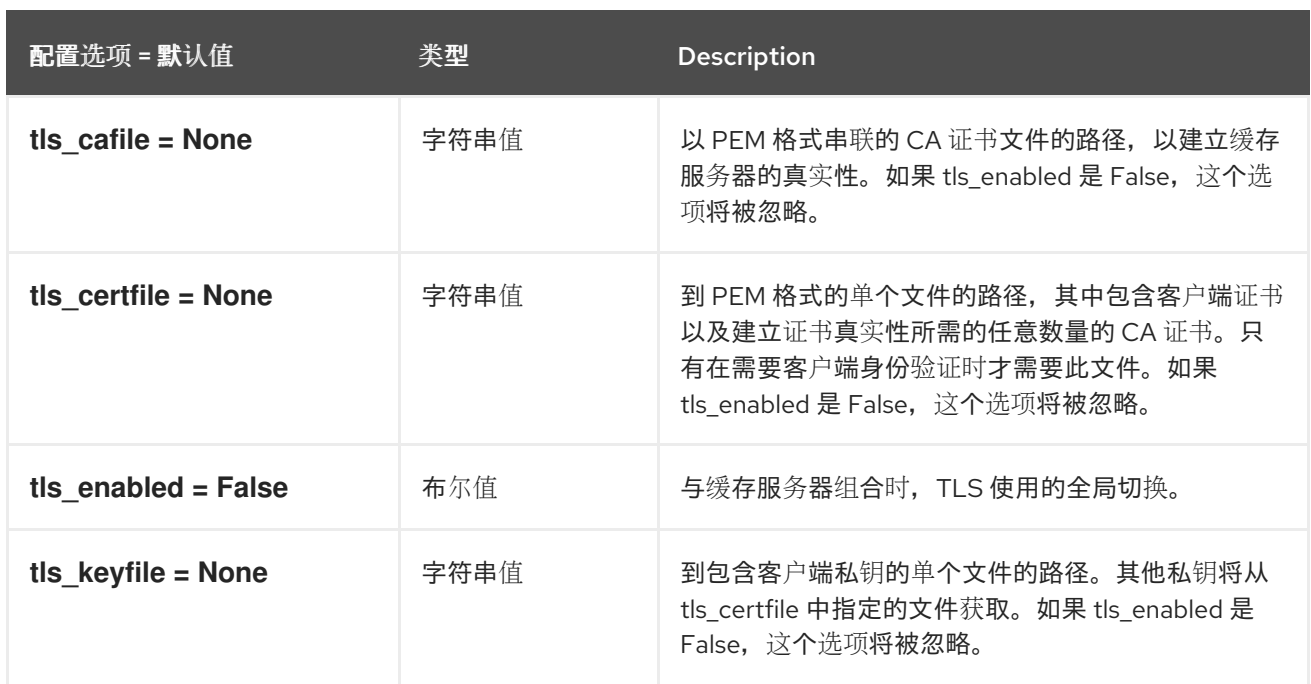

# 7.1.6. catalog

下表概述了 **/etc/keystone/keystone.conf** 文件中的 **[catalog]** 组下可用的选项。

### 表 7.5. catalog

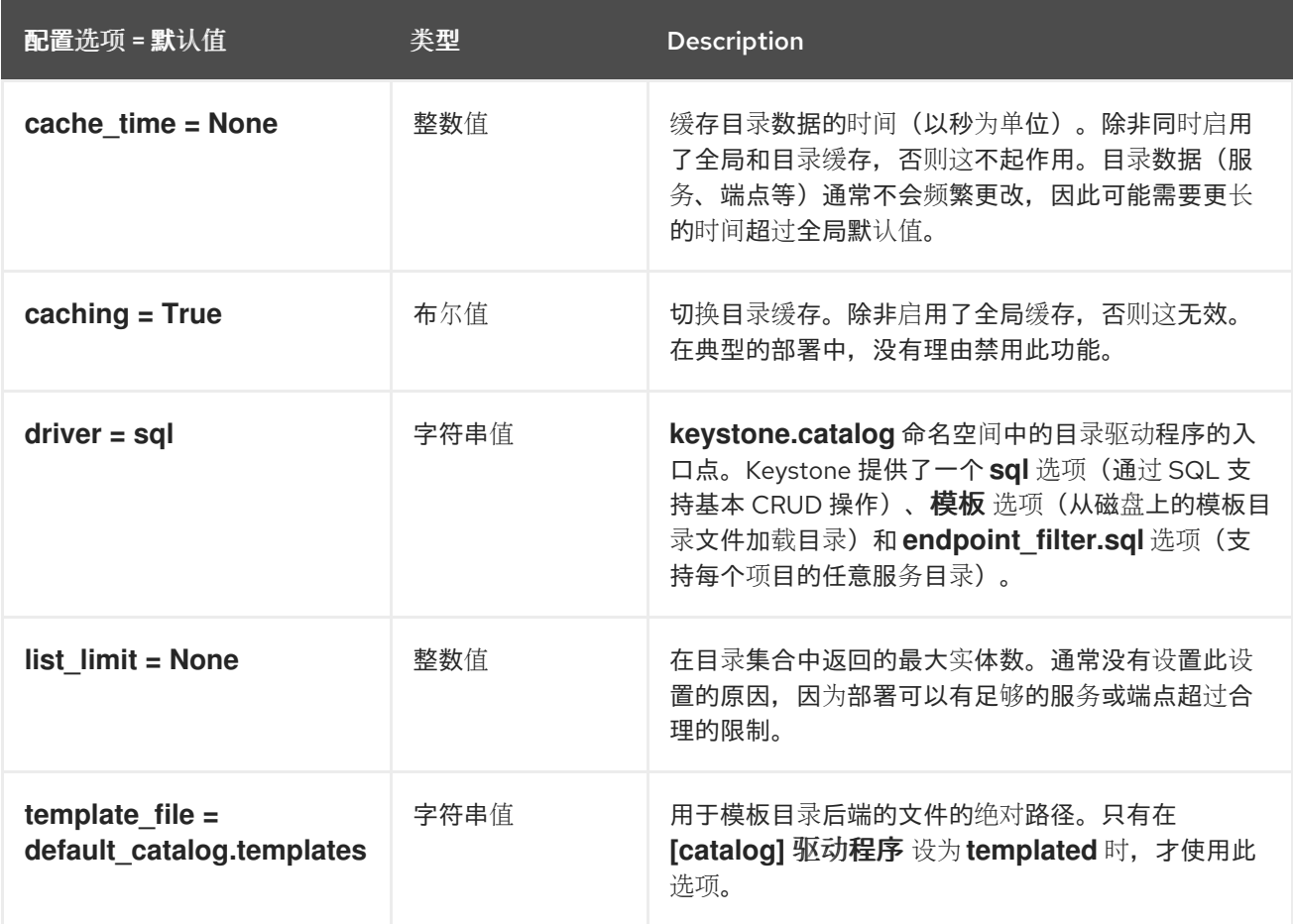

# 7.1.7. CORS

下表概述了 **/etc/keystone/keystone.conf** 文件中的 **[cors]** 组下可用的选项。

### 表 7.6. CORS

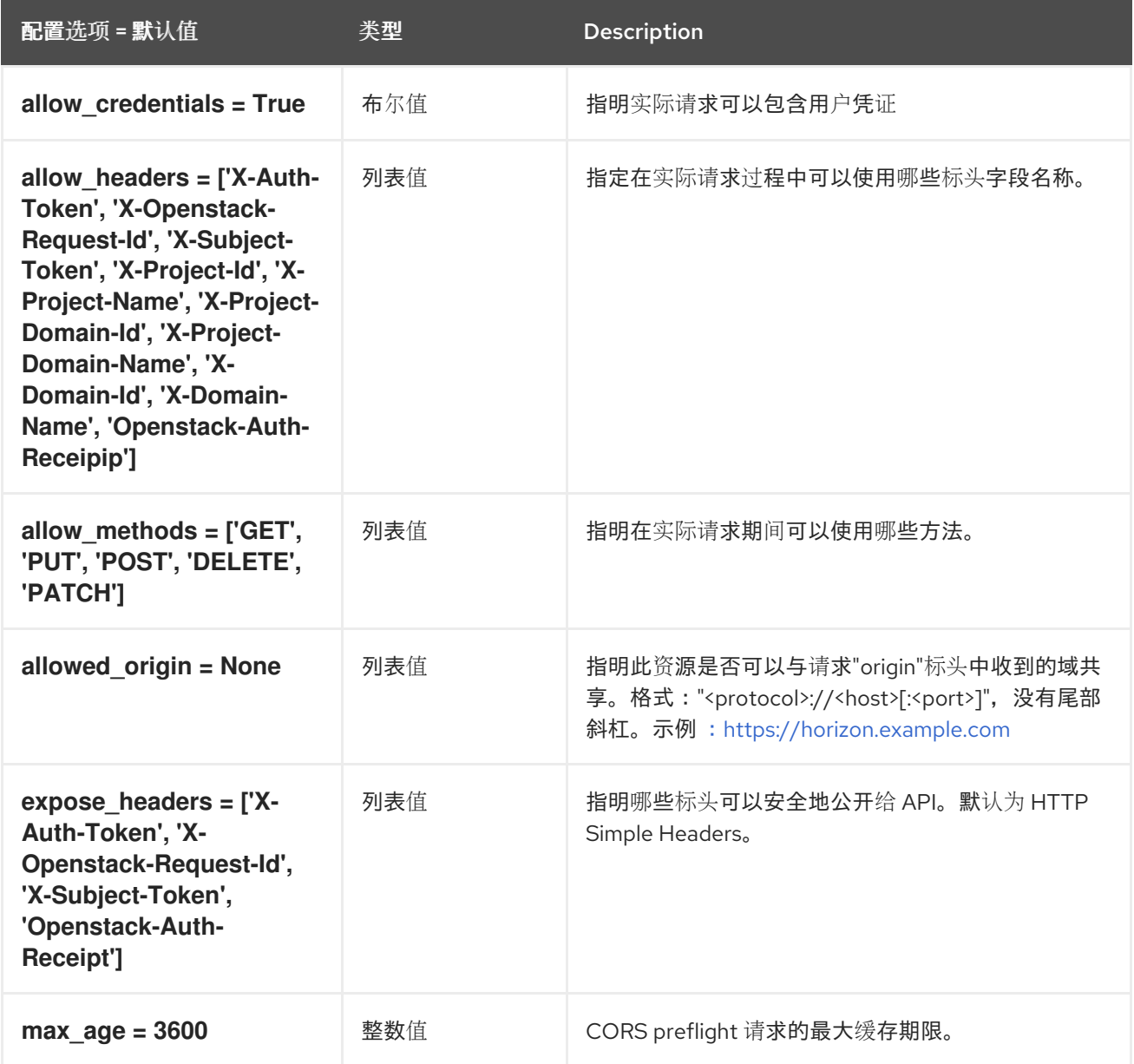

### 7.1.8. credential

下表概述了 **/etc/keystone/keystone.conf** 文件中的 **[credential]** 组下可用的选项。

### 表 7.7. credential

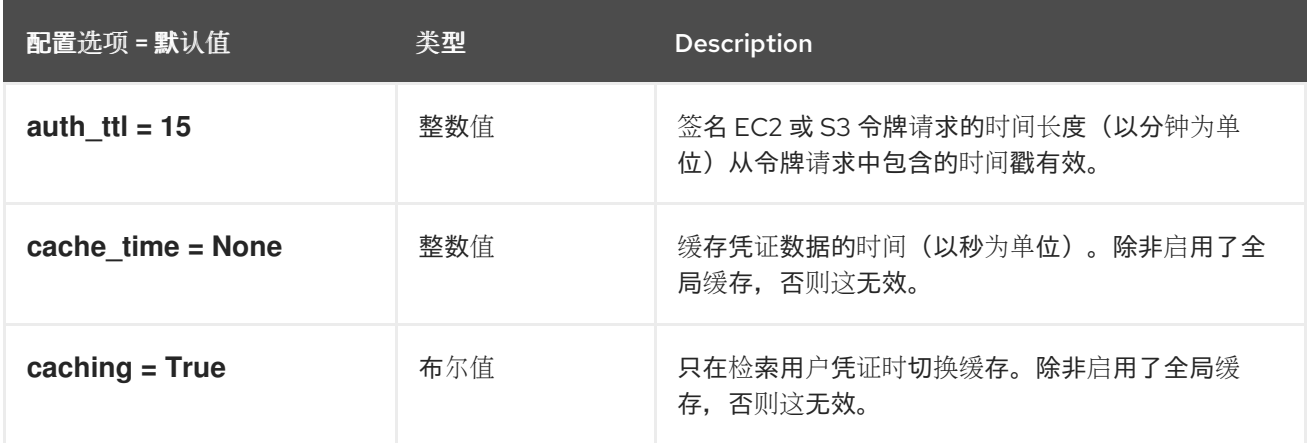

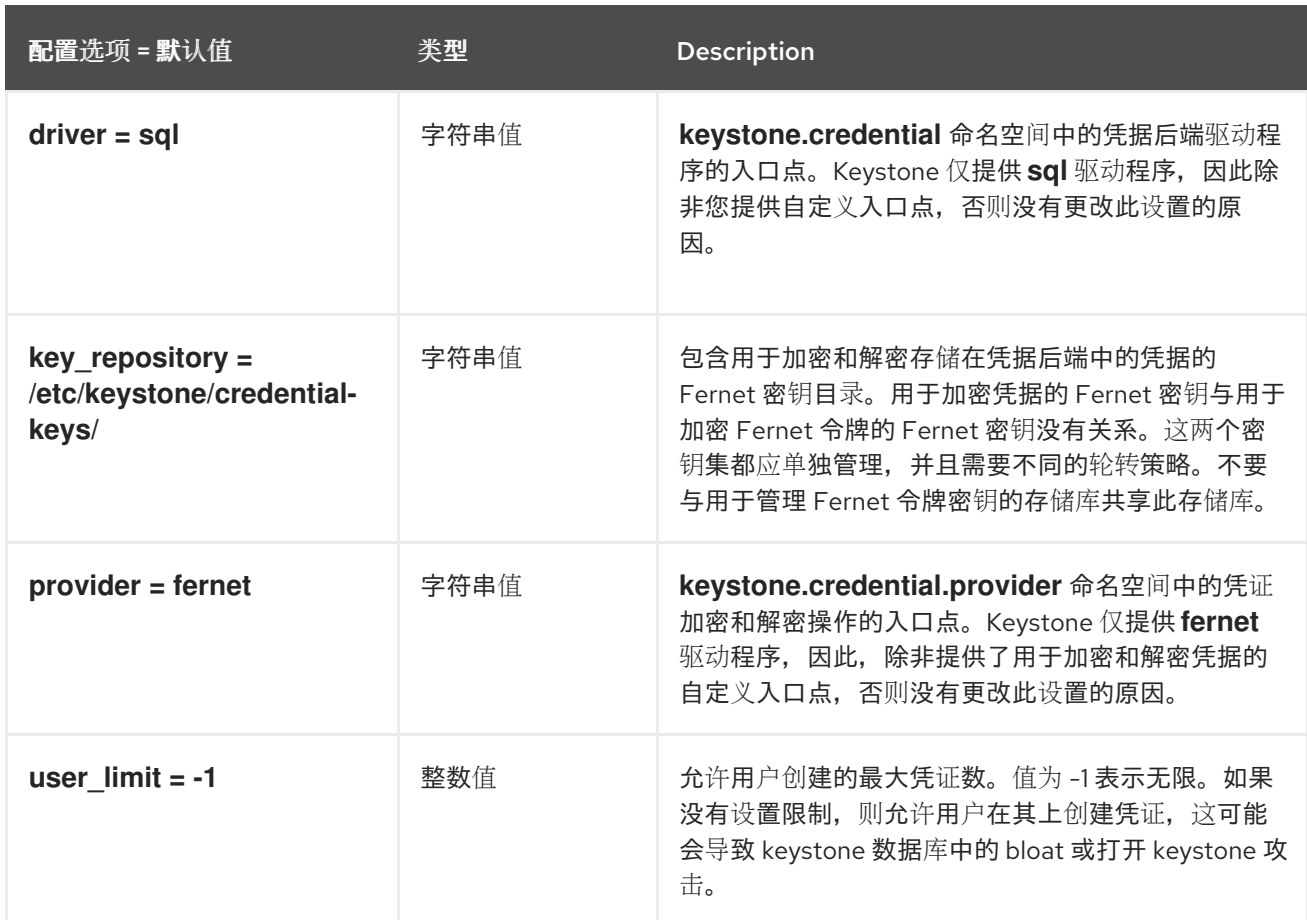

## 7.1.9. database

下表概述了 **/etc/keystone/keystone.conf** 文件中的 **[database]** 组下可用的选项。

#### 表 7.8. database

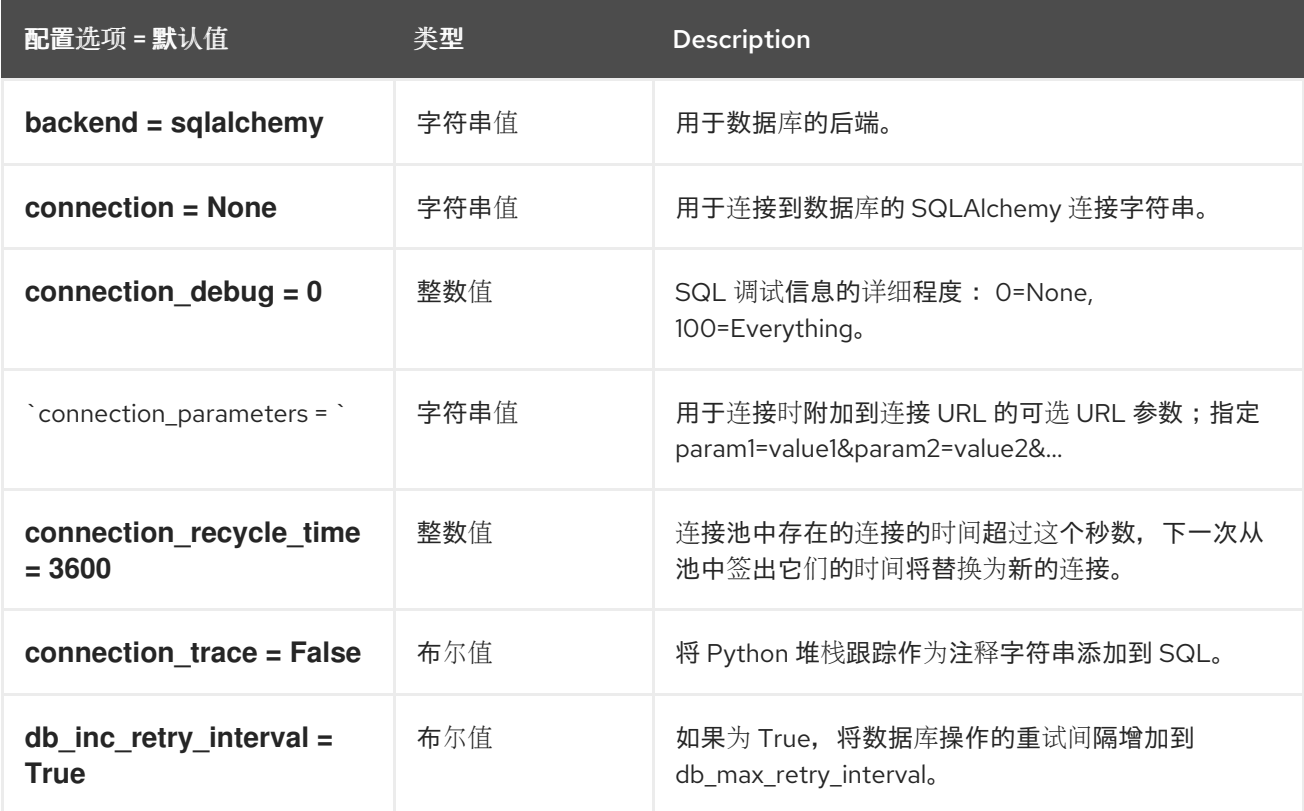

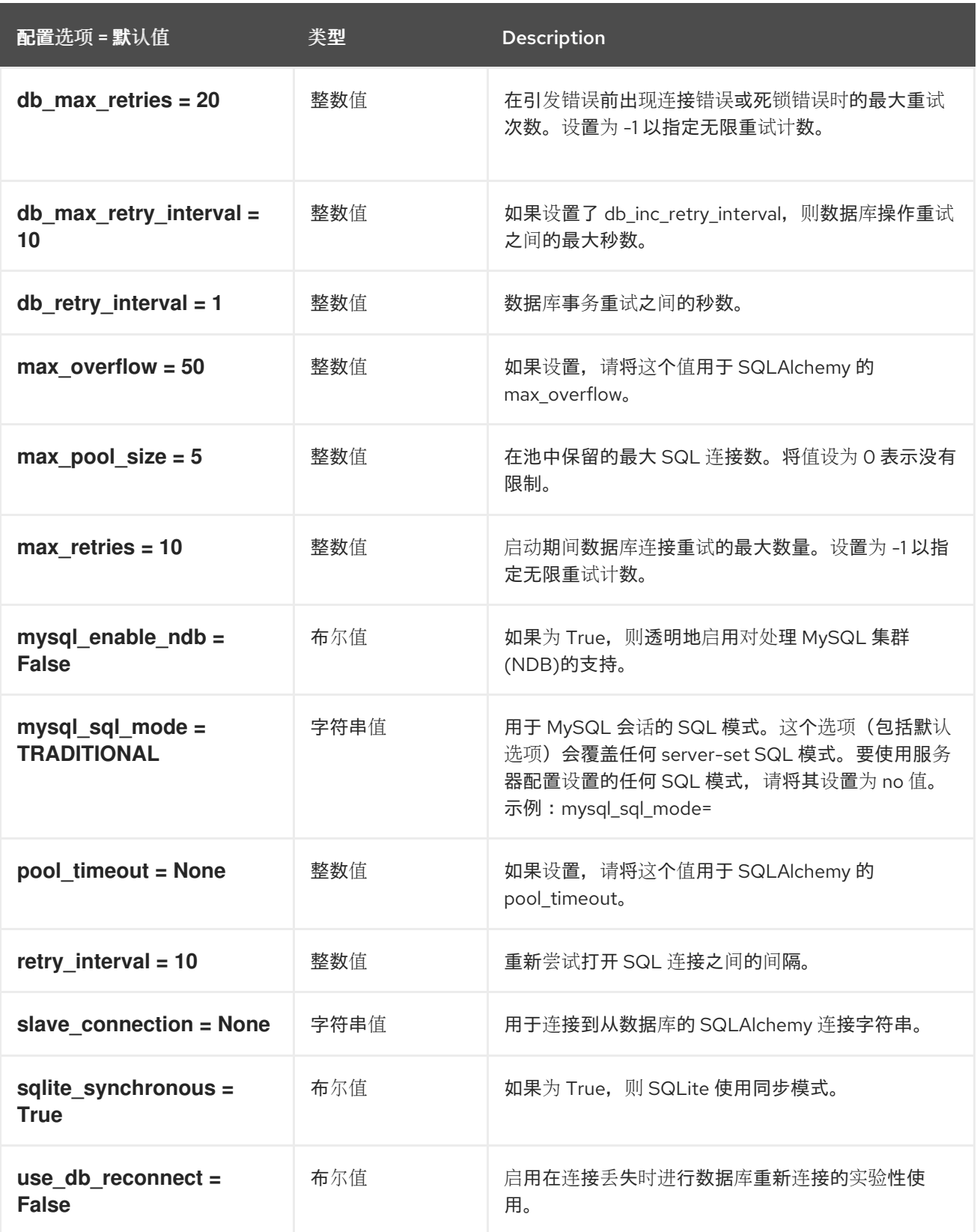

# 7.1.10. domain\_config

下表概述了 **/etc/keystone/keystone.conf** 文件中的 **[domain\_config]** 组下可用的选项。

表 7.9. domain\_config

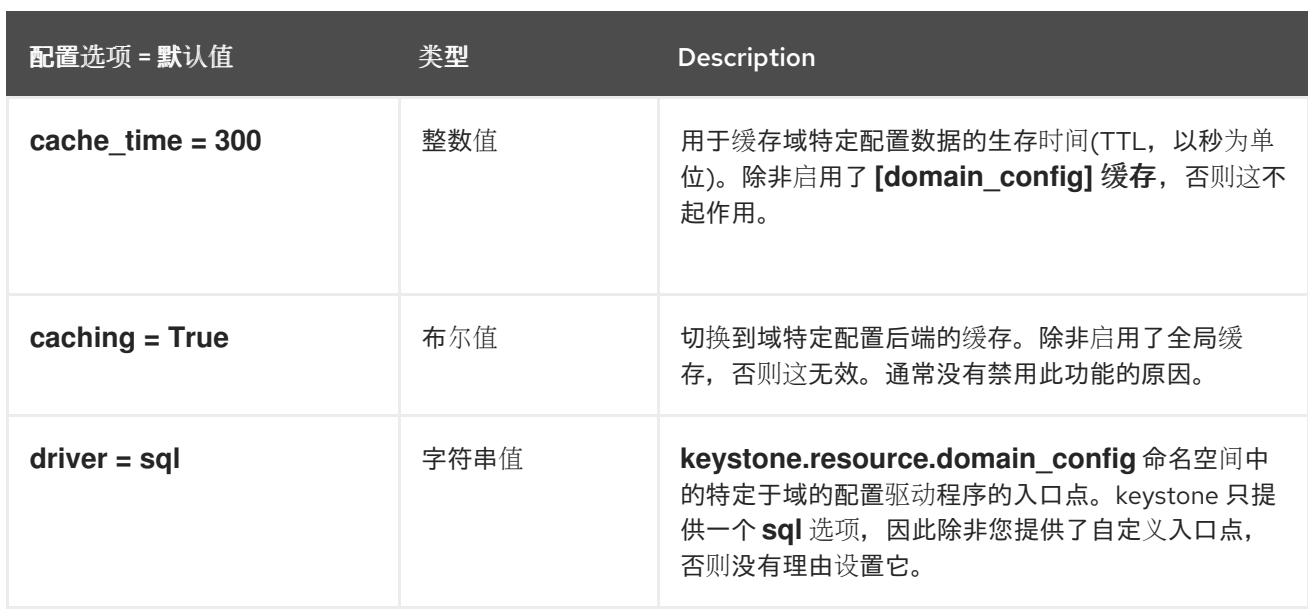

### 7.1.11. endpoint\_filter

下表概述了 **/etc/keystone/keystone.conf** 文件中的 **[endpoint\_filter]** 组下可用的选项。

### 表 7.10. endpoint\_filter

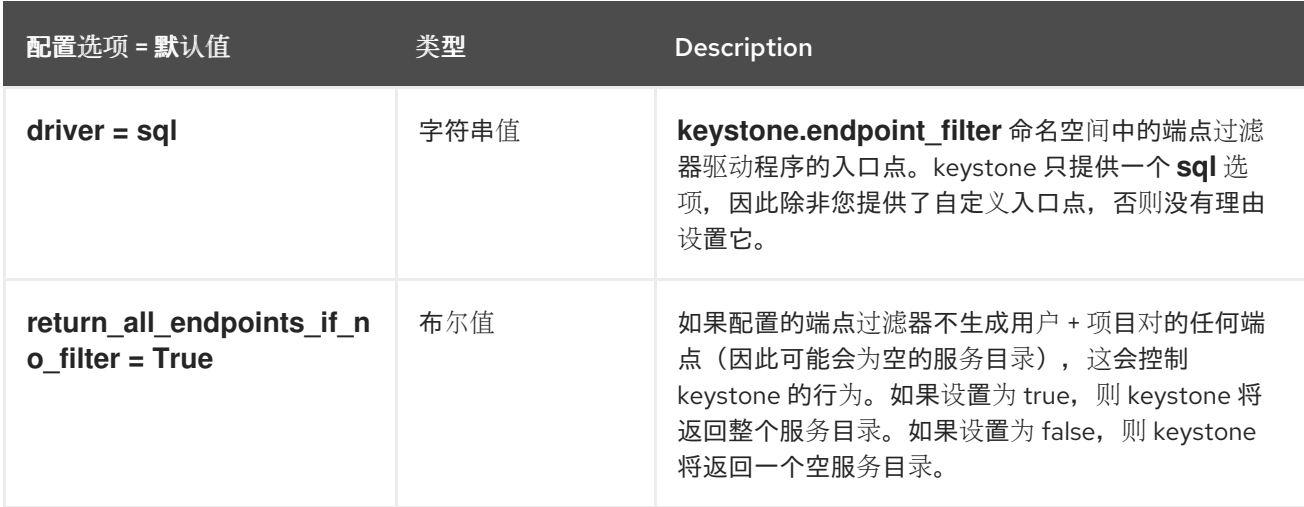

## 7.1.12. endpoint\_policy

下表概述了 **/etc/keystone/keystone.conf** 文件中的 **[endpoint\_policy]** 组下可用的选项。

### 表 7.11. endpoint\_policy

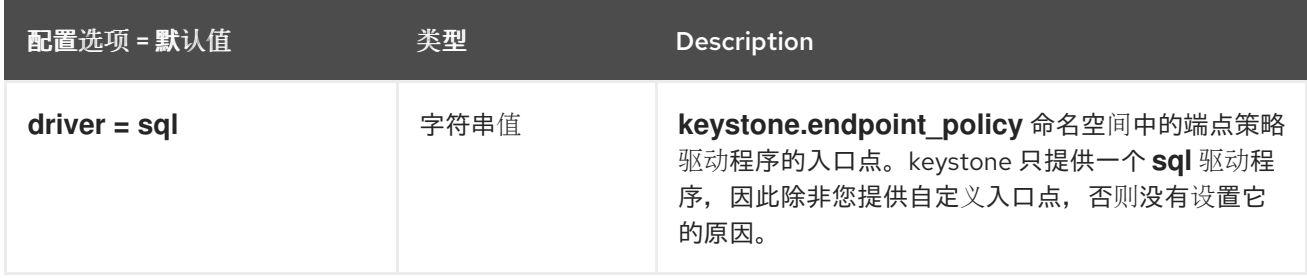

## 7.1.13. eventlet\_server

下表概述了 **/etc/keystone/keystone.conf** 文件中的 **[eventlet\_server]** 组下可用的选项。

### 表 7.12. eventlet\_server

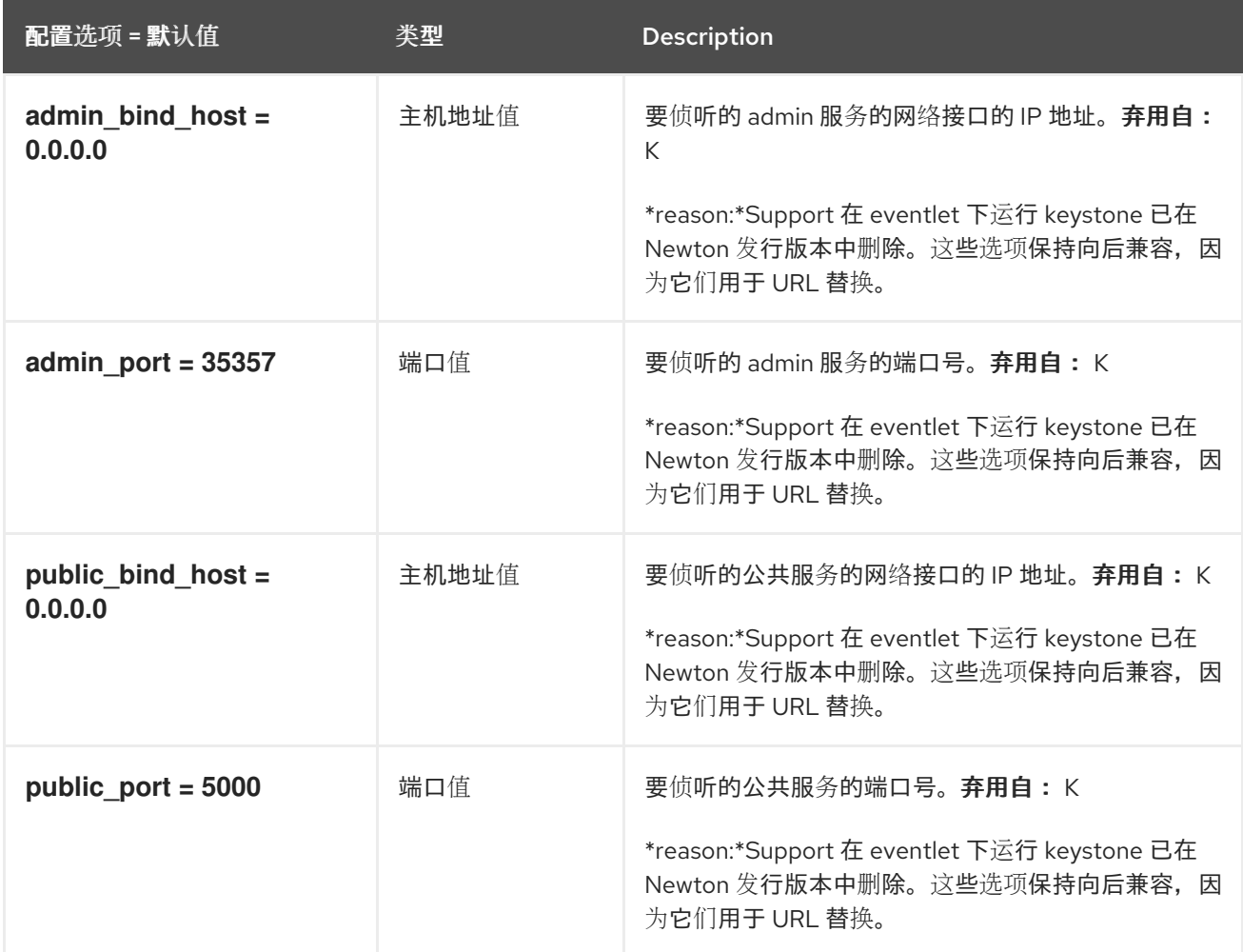

## 7.1.14. federation

下表概述了 **/etc/keystone/keystone.conf** 文件中的 **[federation]** 组下可用的选项。

### 表 7.13. federation

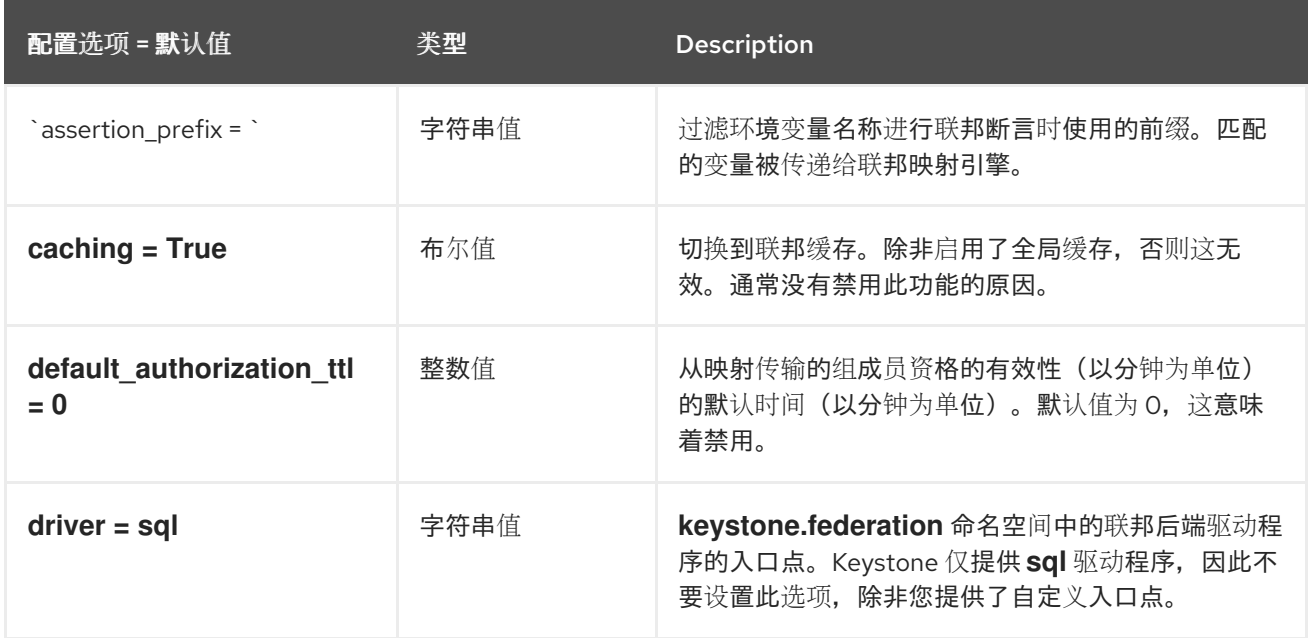

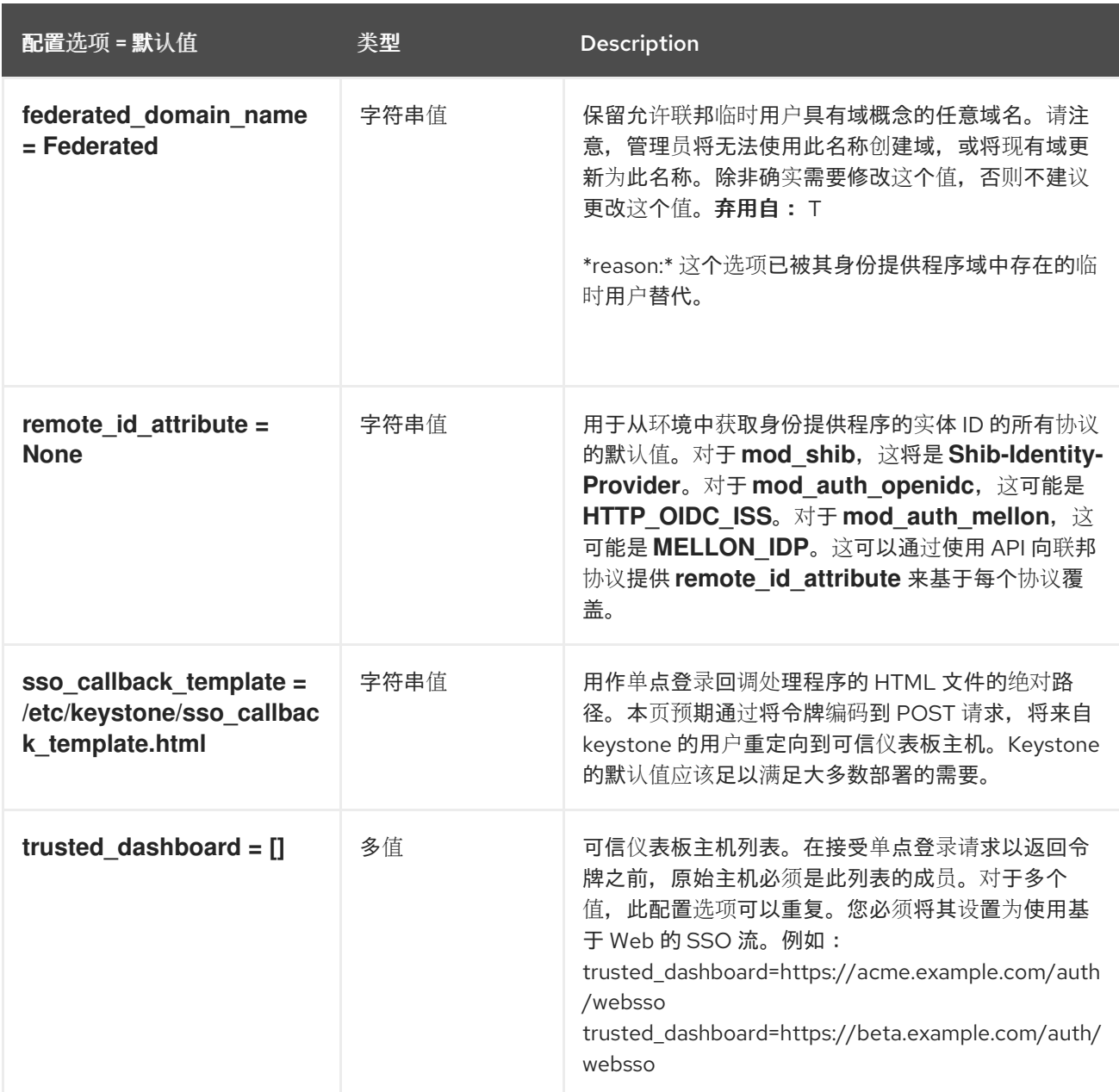

# 7.1.15. fernet\_receipts

下表概述了 **/etc/keystone/keystone.conf** 文件中的 **[fernet\_receipts]** 组下可用的选项。

表 7.14. fernet\_receipts

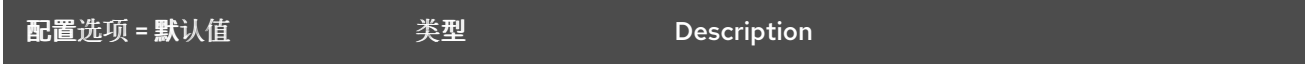

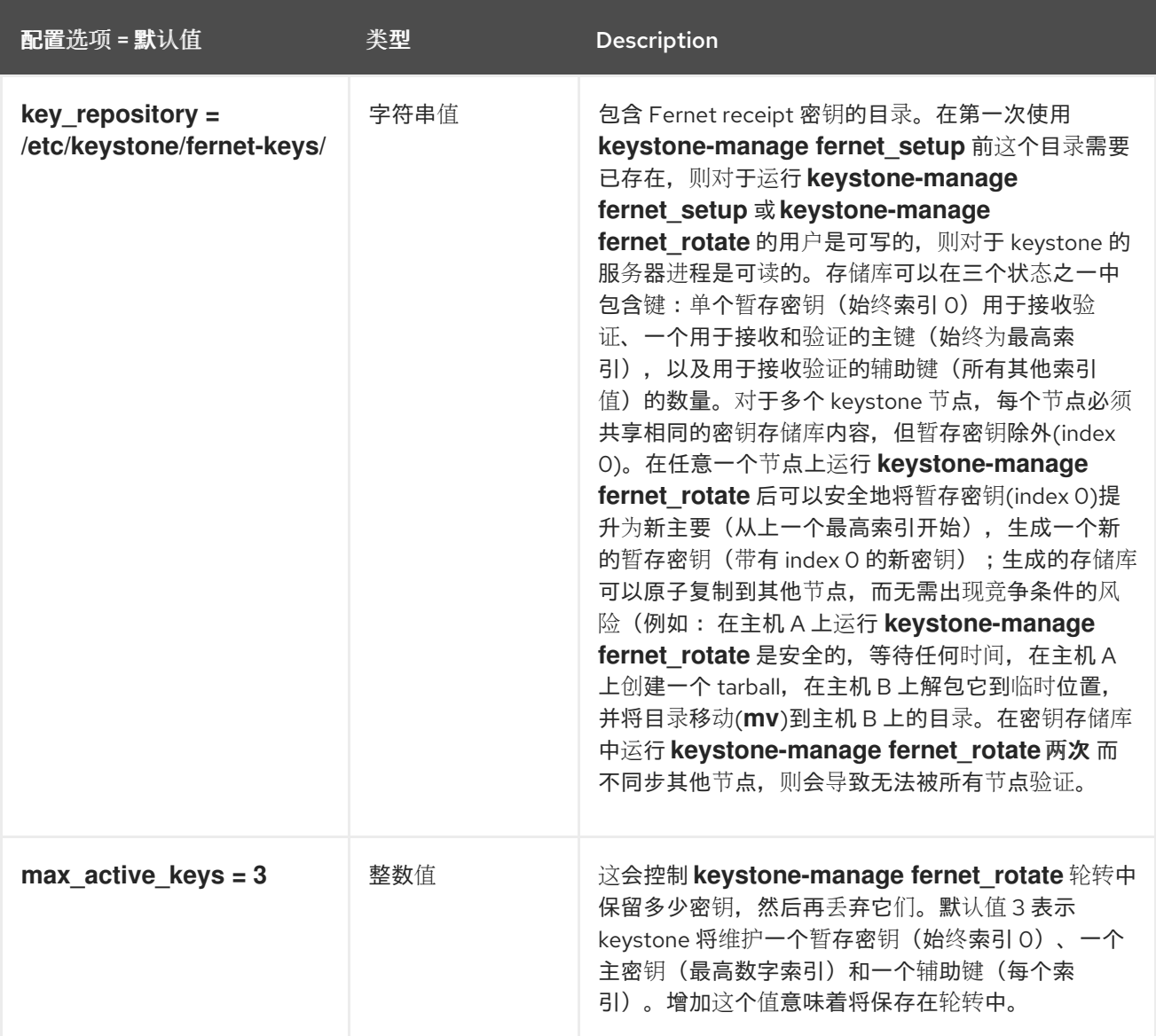

# 7.1.16. fernet\_tokens

下表概述了 **/etc/keystone/keystone.conf** 文件中的 **[fernet\_tokens]** 组下可用的选项。

表 7.15. fernet\_tokens

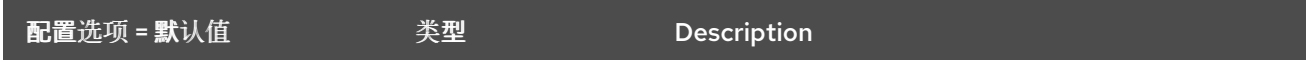

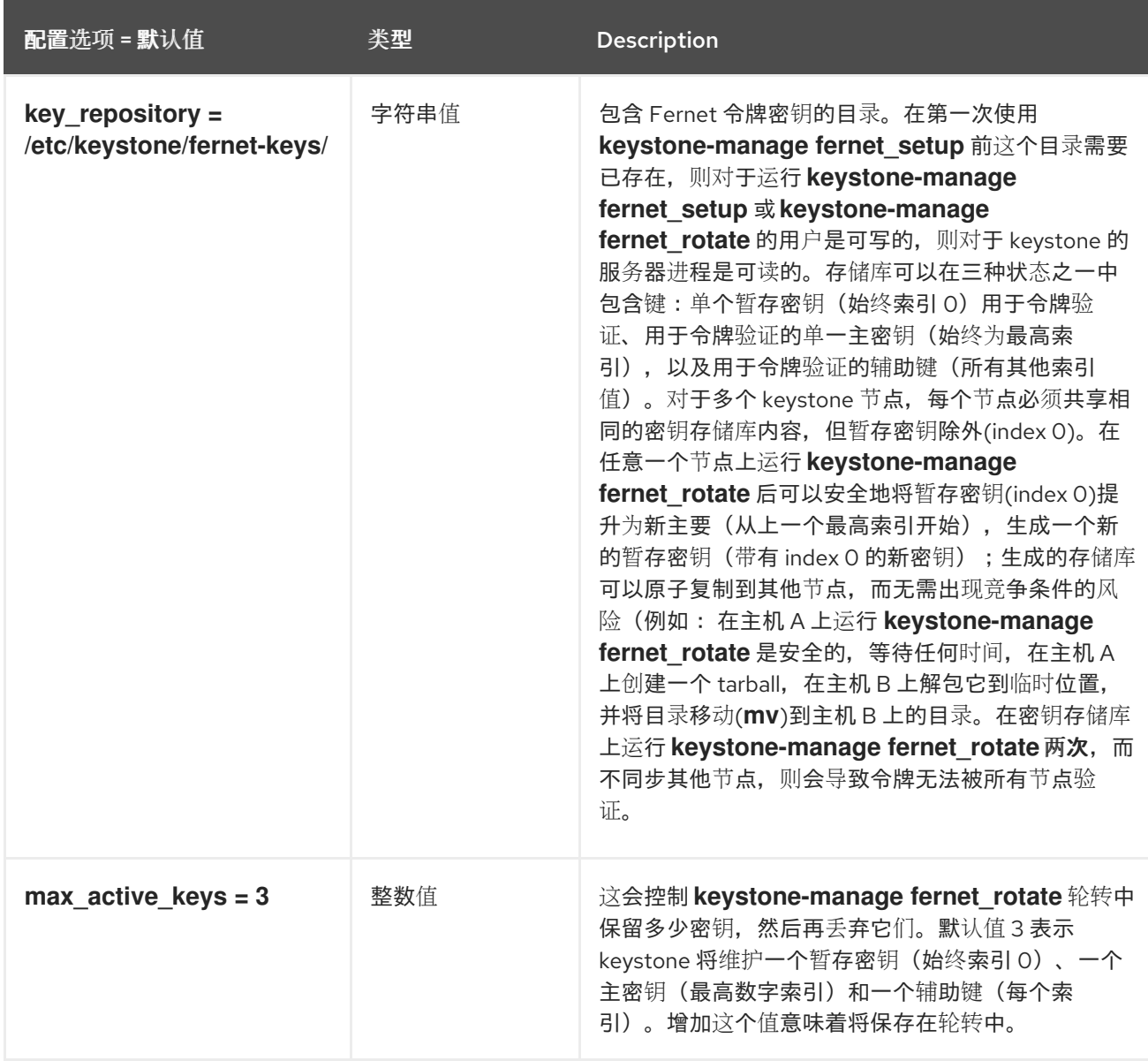

## 7.1.17. healthcheck

下表概述了 **/etc/keystone/keystone.conf** 文件中的 **[healthcheck]** 组下可用的选项。

### 表 7.16. healthcheck

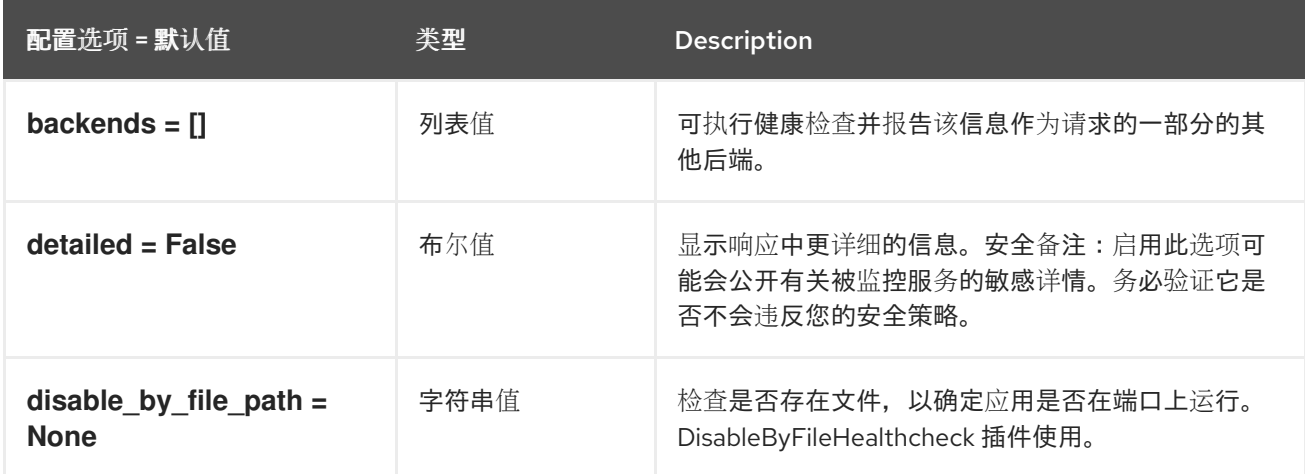

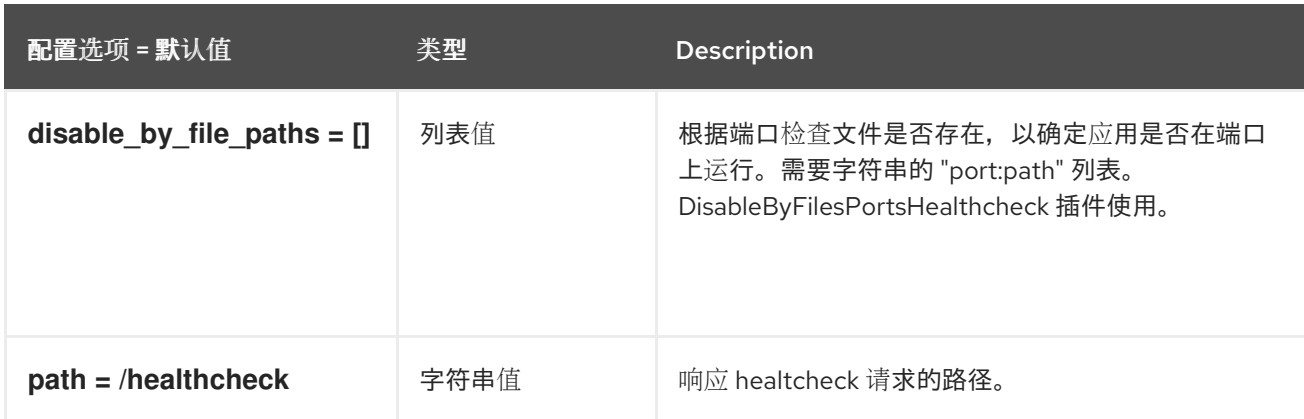

# 7.1.18. identity

下表概述了 **/etc/keystone/keystone.conf** 文件中的 **[identity]** 组下可用的选项。

# 表 7.17. identity

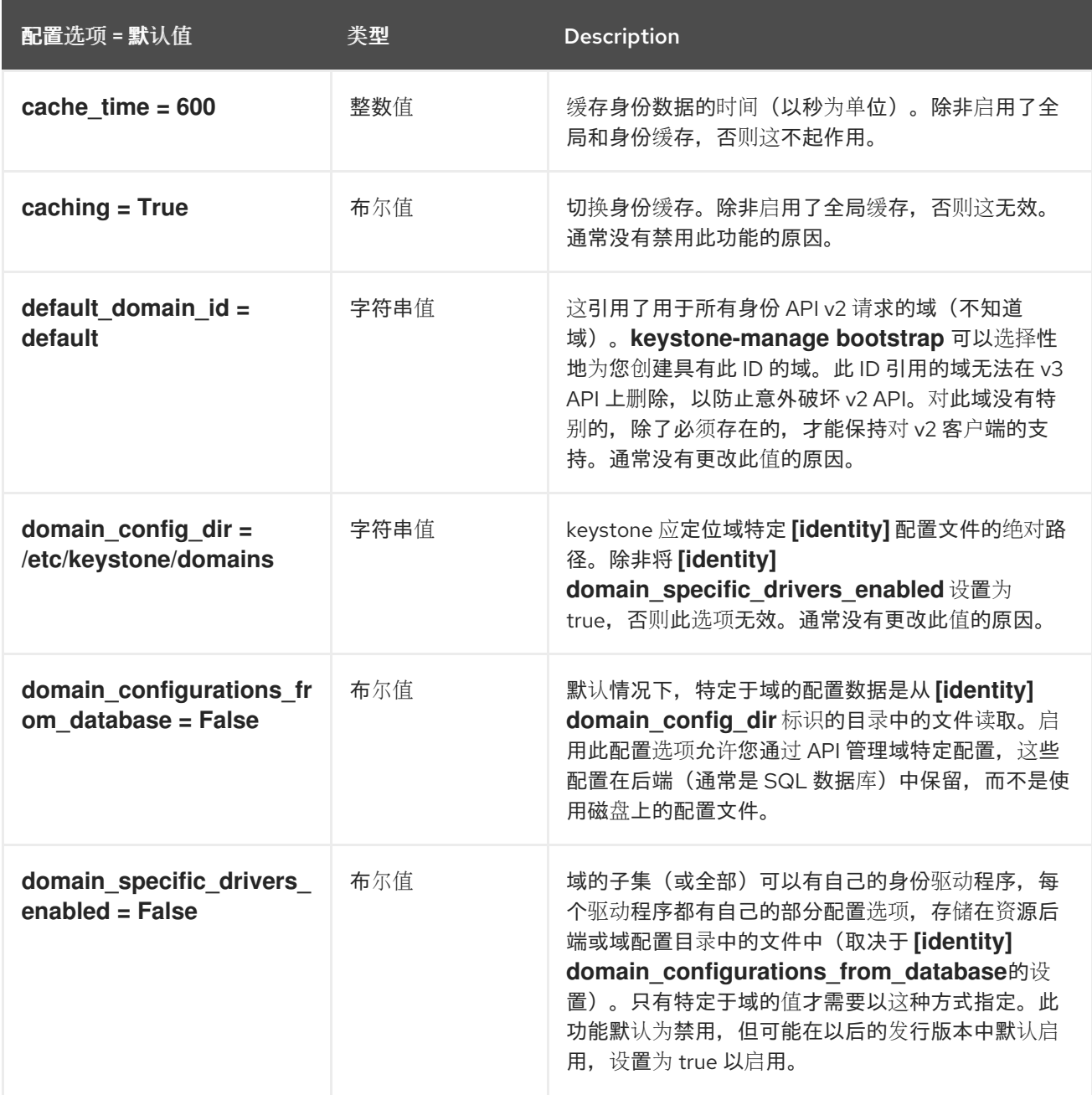

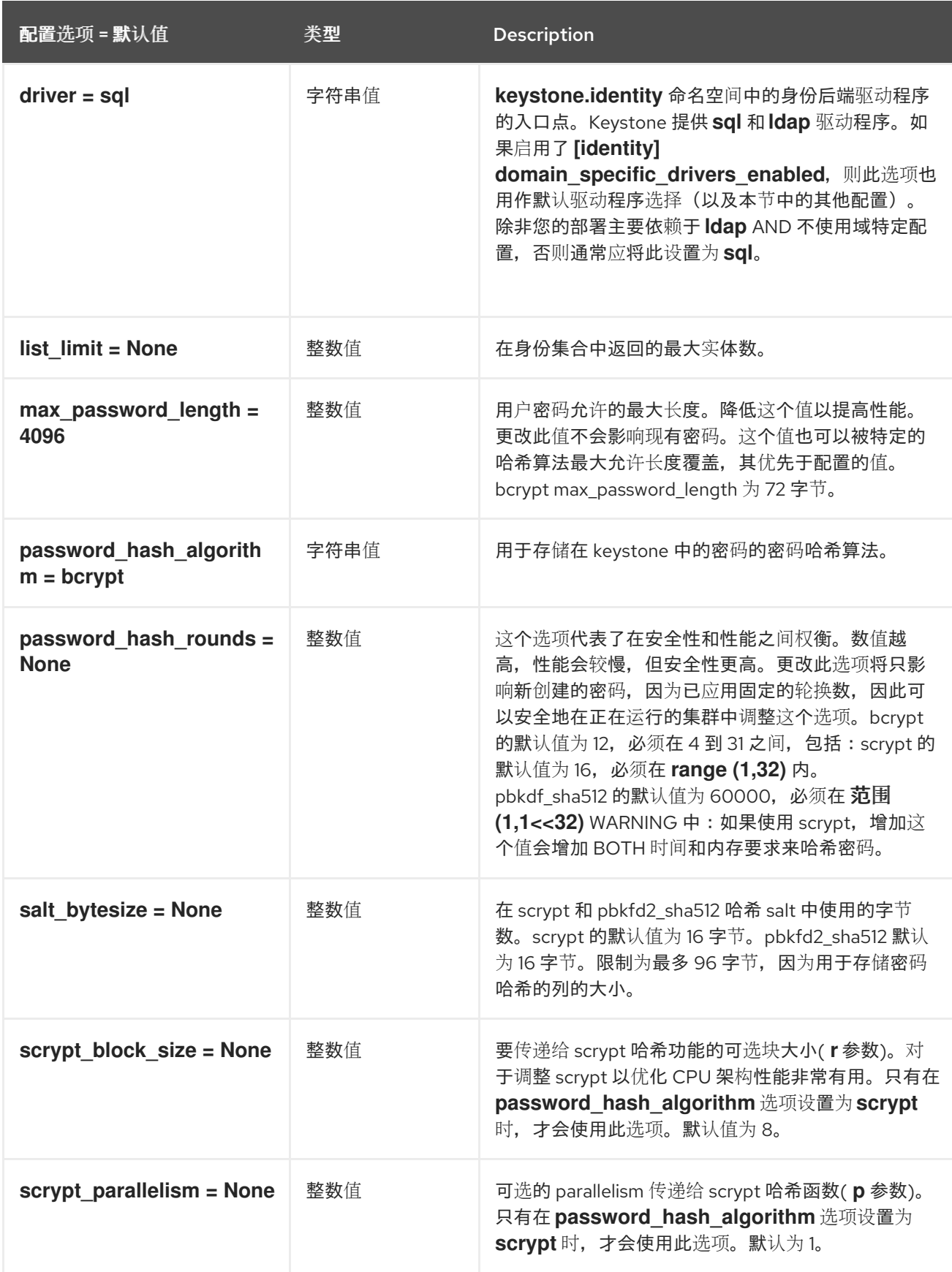

# 7.1.19. identity\_mapping

下表概述了 **/etc/keystone/keystone.conf** 文件中的 **[identity\_mapping]** 组下可用的选项。

表 7.18. identity\_mapping

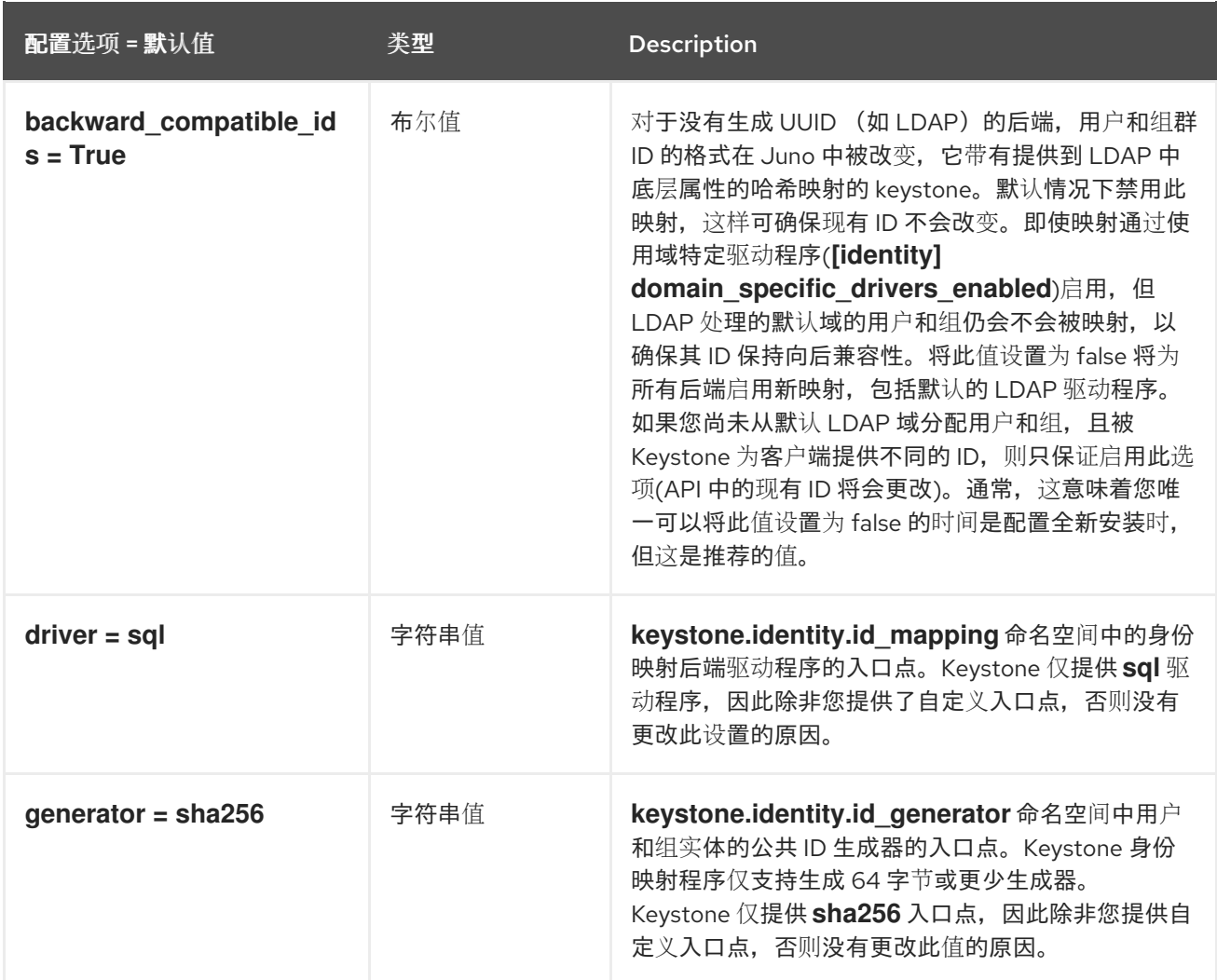

# 7.1.20. jwt\_tokens

下表概述了 **/etc/keystone/keystone.conf** 文件中的 **[jwt\_tokens]** 组下可用的选项。

# 表 7.19. jwt\_tokens

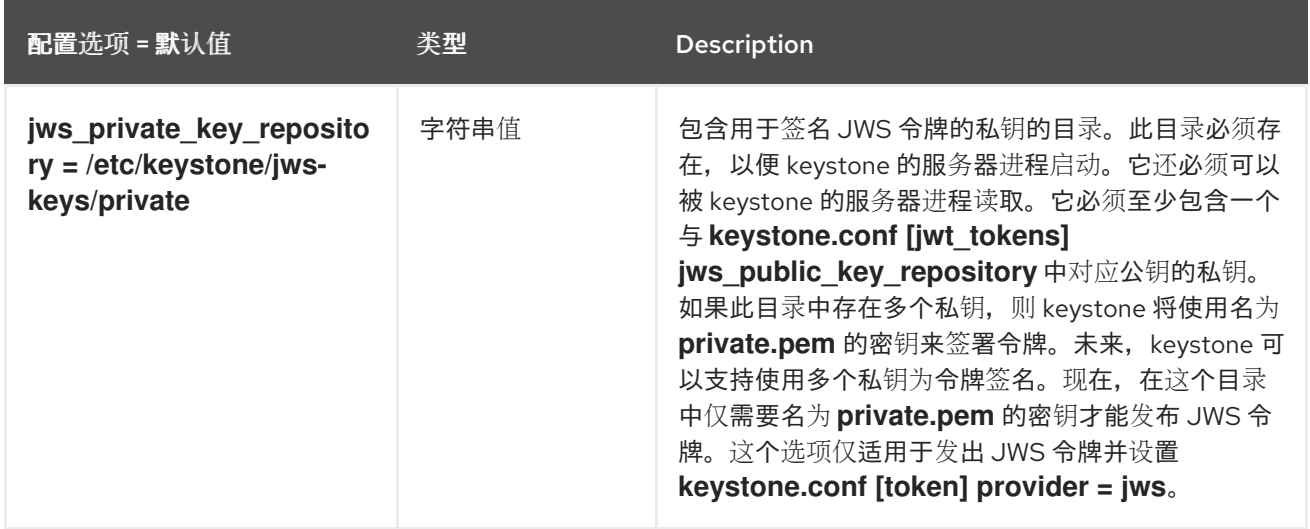

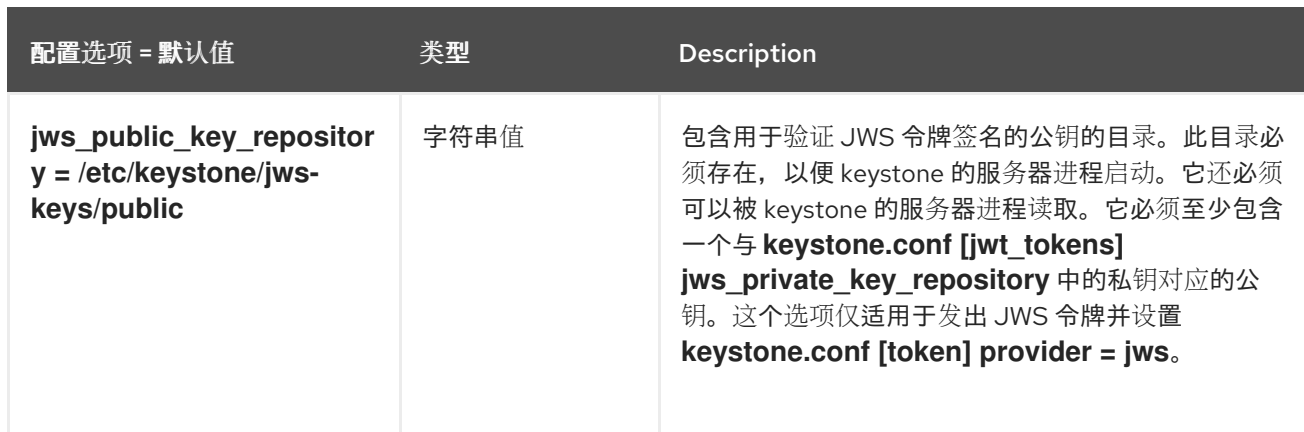

# 7.1.21. ldap

下表概述了 **/etc/keystone/keystone.conf** 文件中的 **[ldap]** 组下可用的选项。

### 表 7.20. ldap

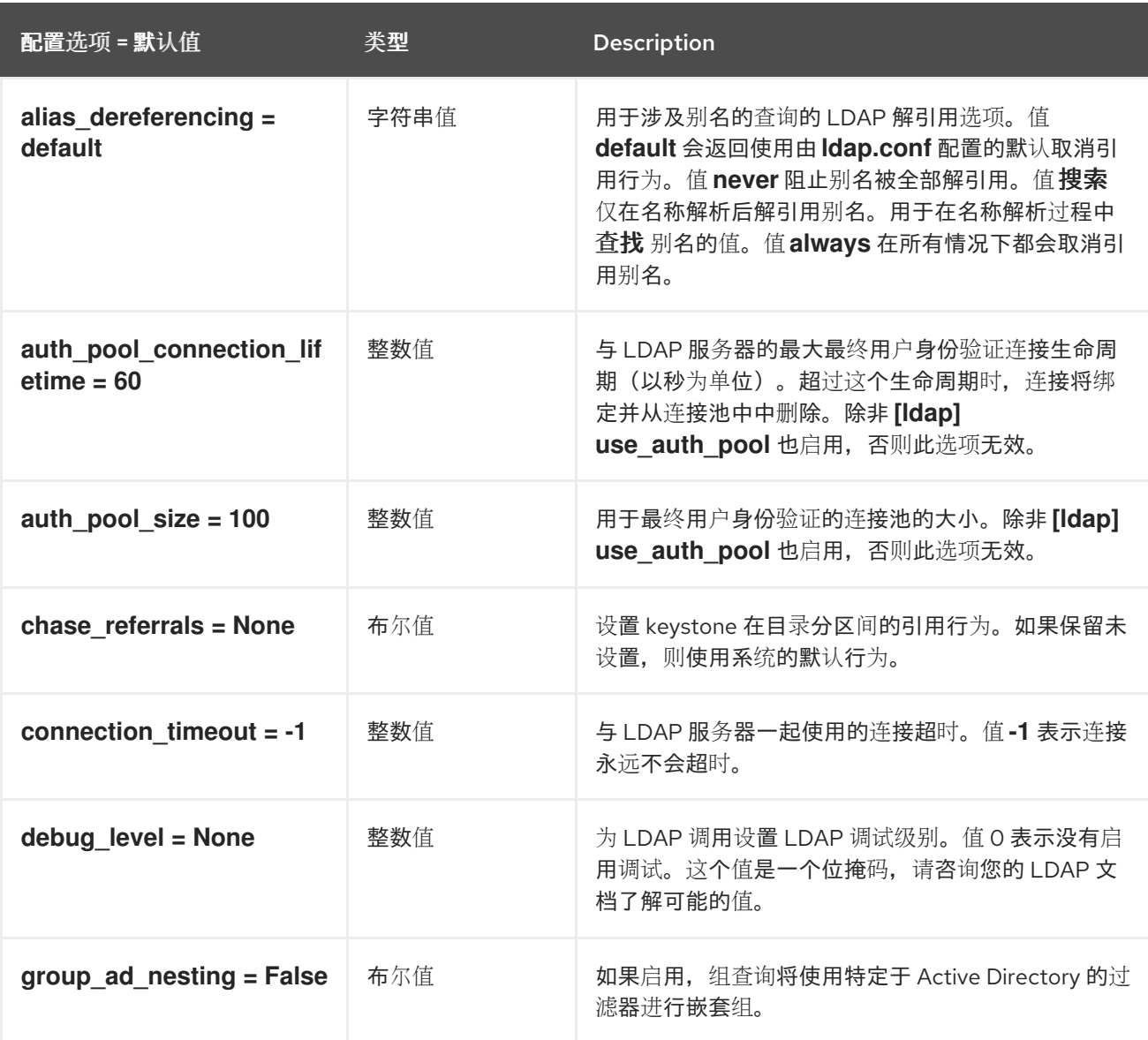

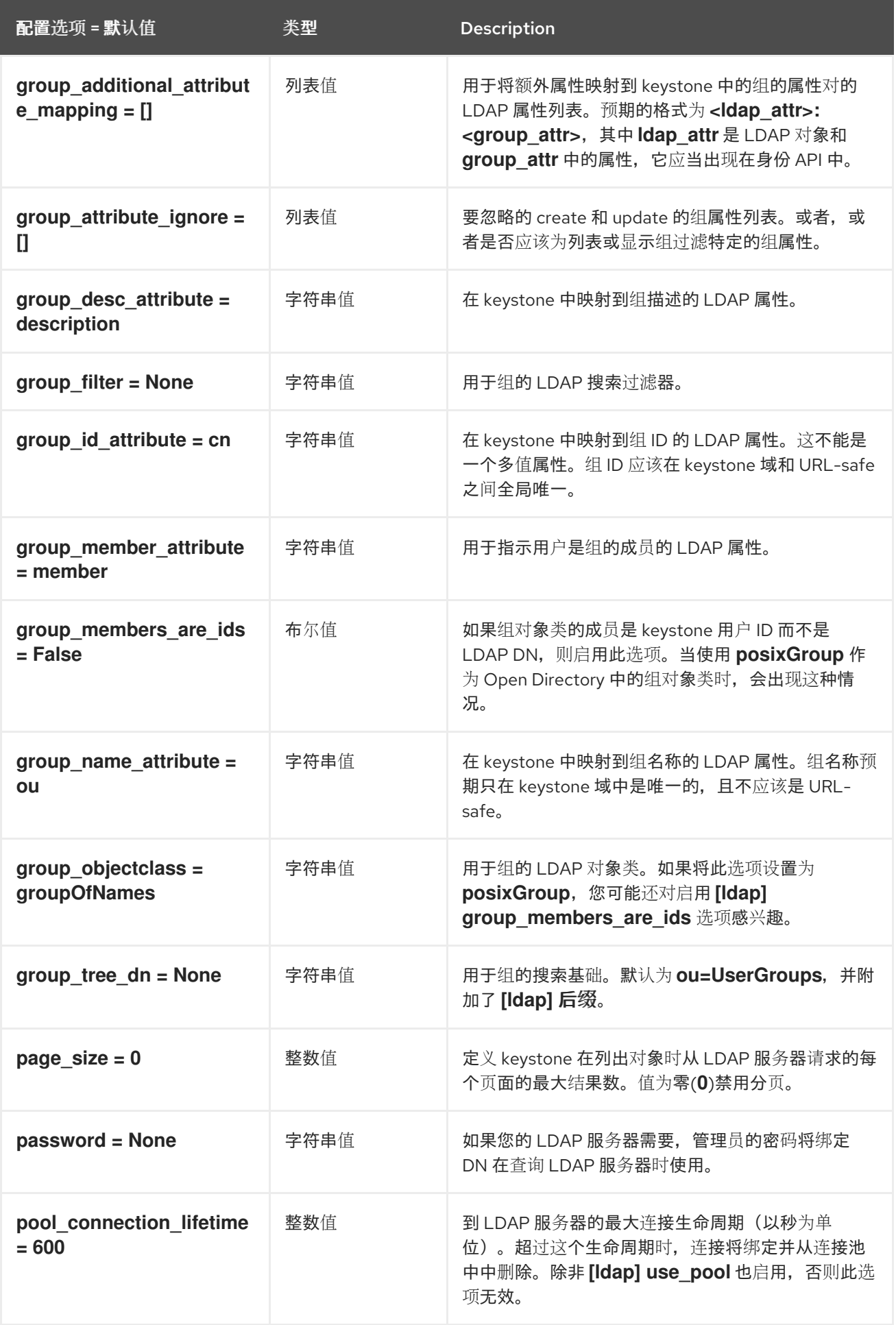

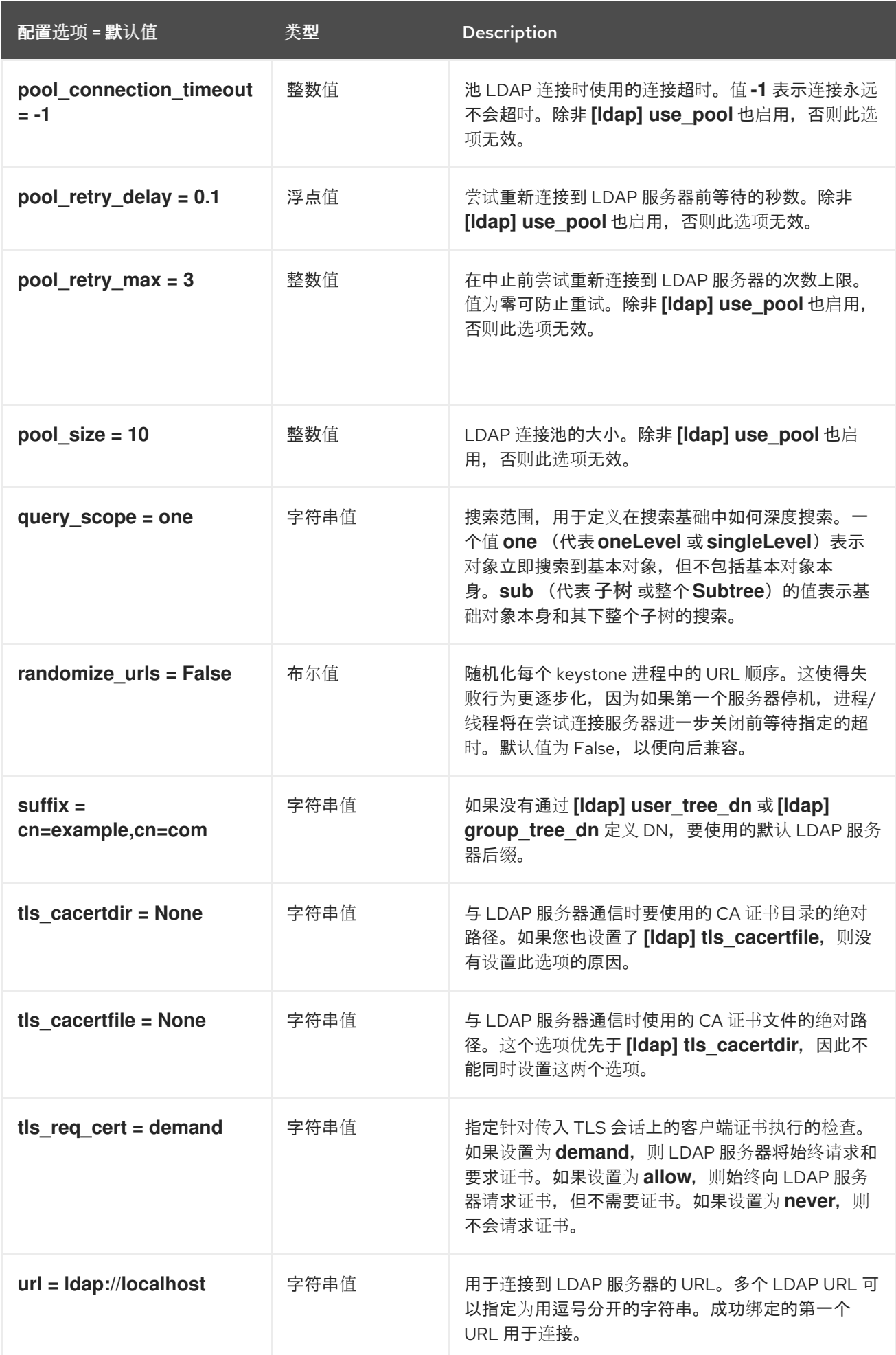

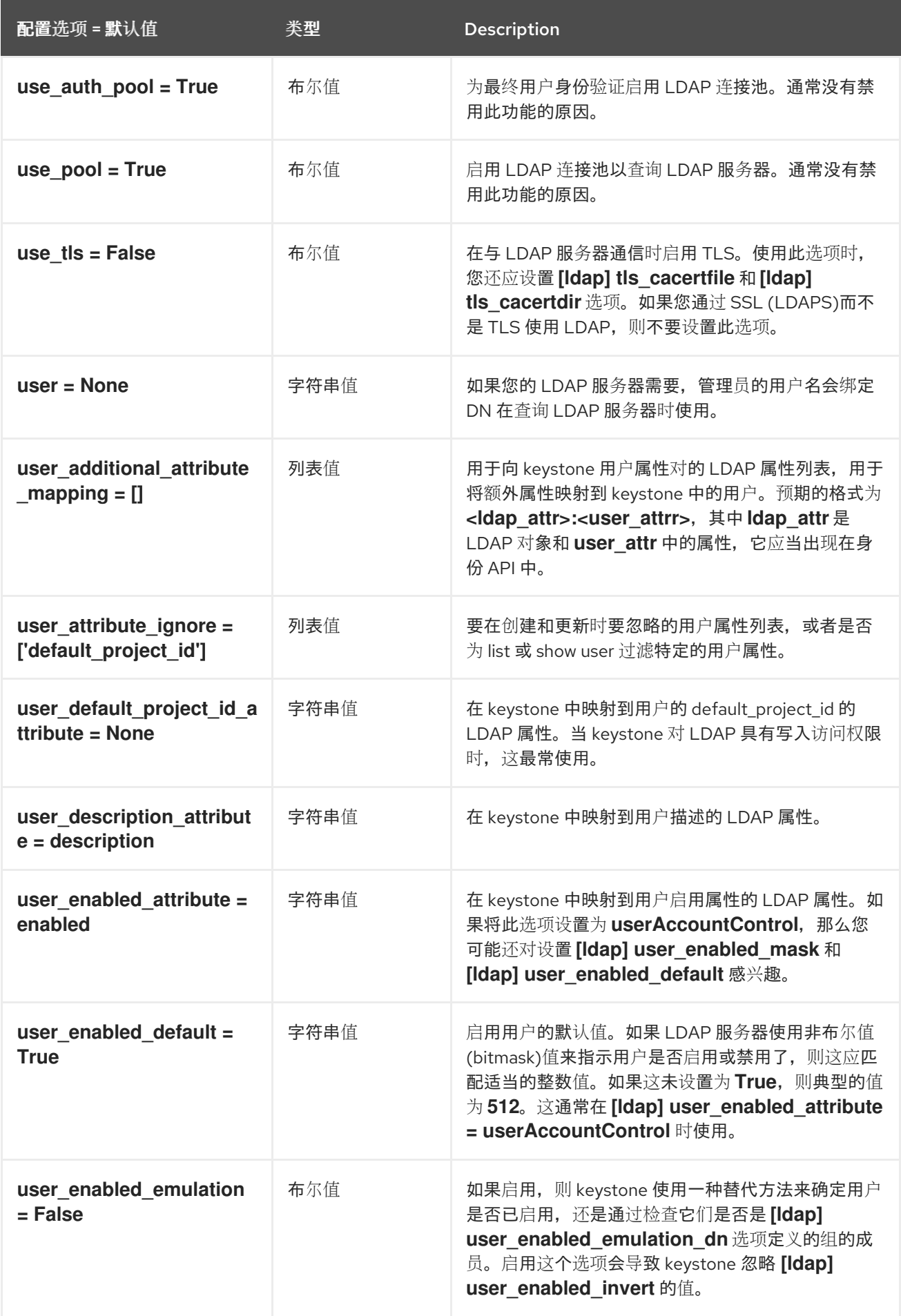

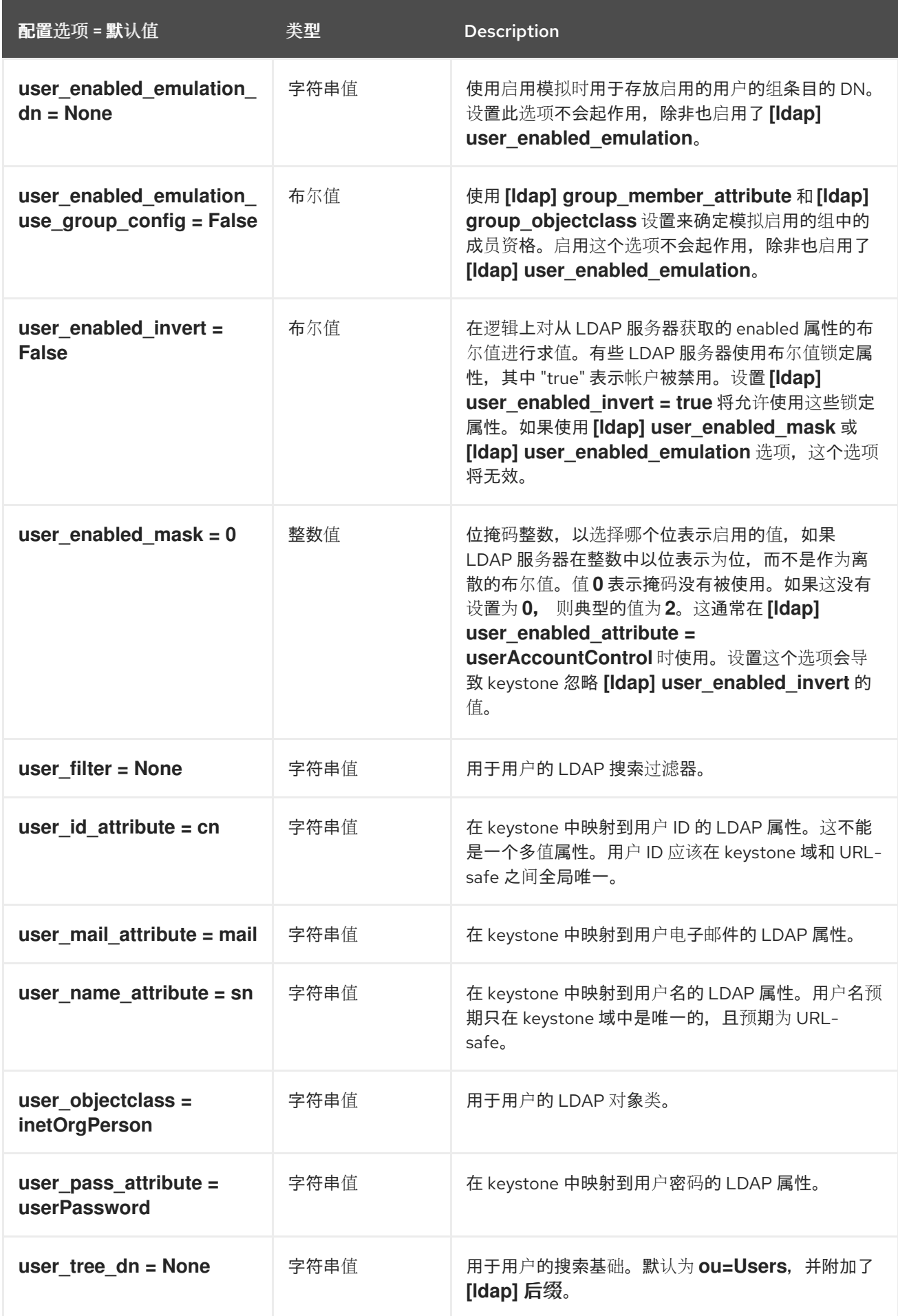

# 7.1.22. memcache

下表概述了 **/etc/keystone/keystone.conf** 文件中的 **[memcache]** 组下可用的选项。

### 表 7.21. memcache

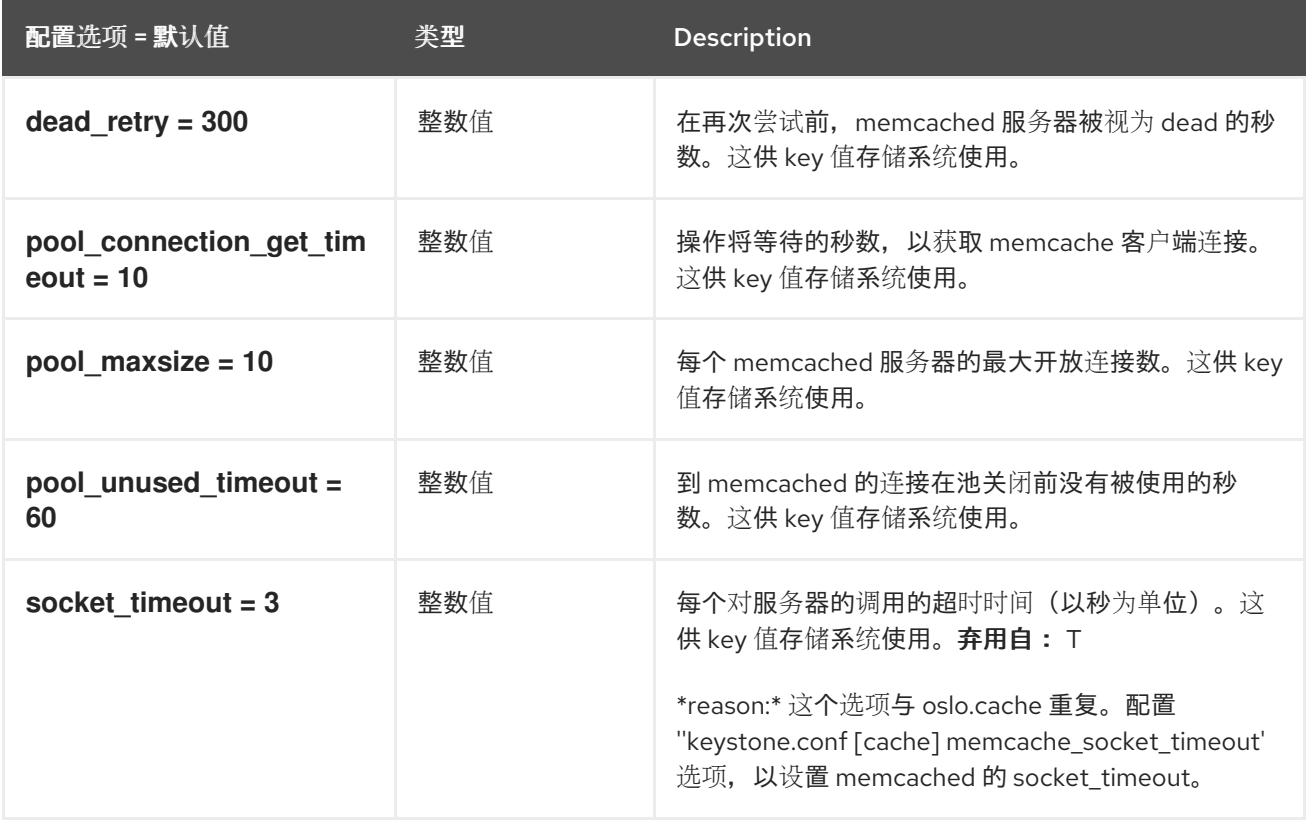

### 7.1.23. oauth1

下表概述了 **/etc/keystone/keystone.conf** 文件中的 **[oauth1]** 组下可用的选项。

#### 表 7.22. oauth1

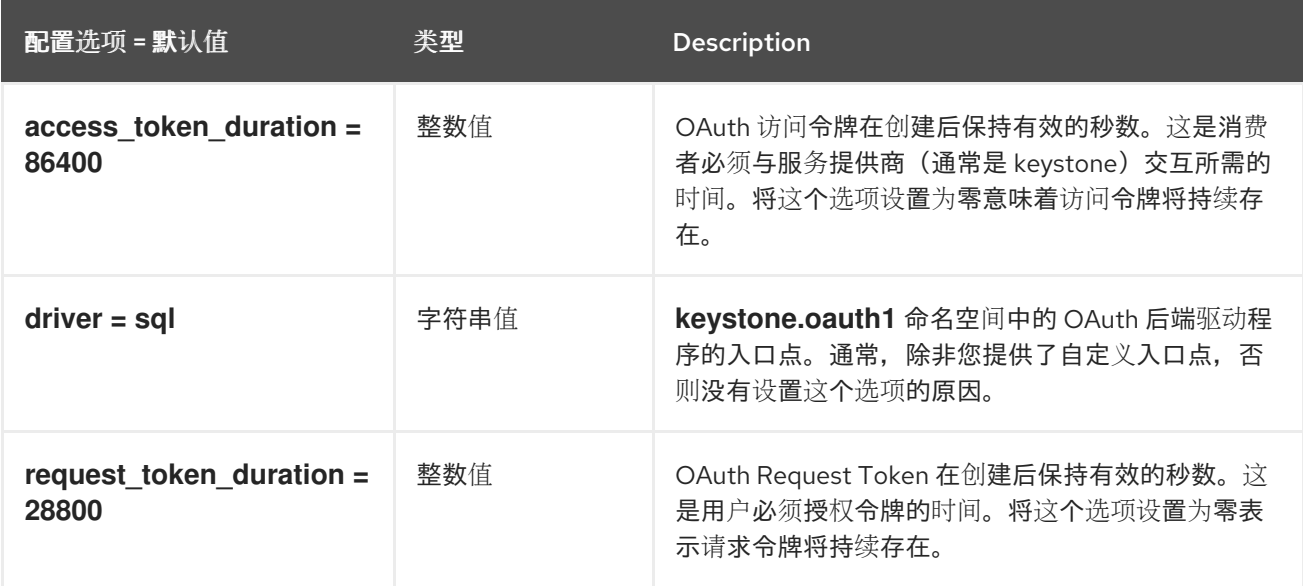

## 7.1.24. oslo\_messaging\_amqp

下表概述了 **/etc/keystone/keystone.conf** 文件中的 **[oslo\_messaging\_amqp]** 组下可用的选项。

表 7.23. oslo\_messaging\_amqp

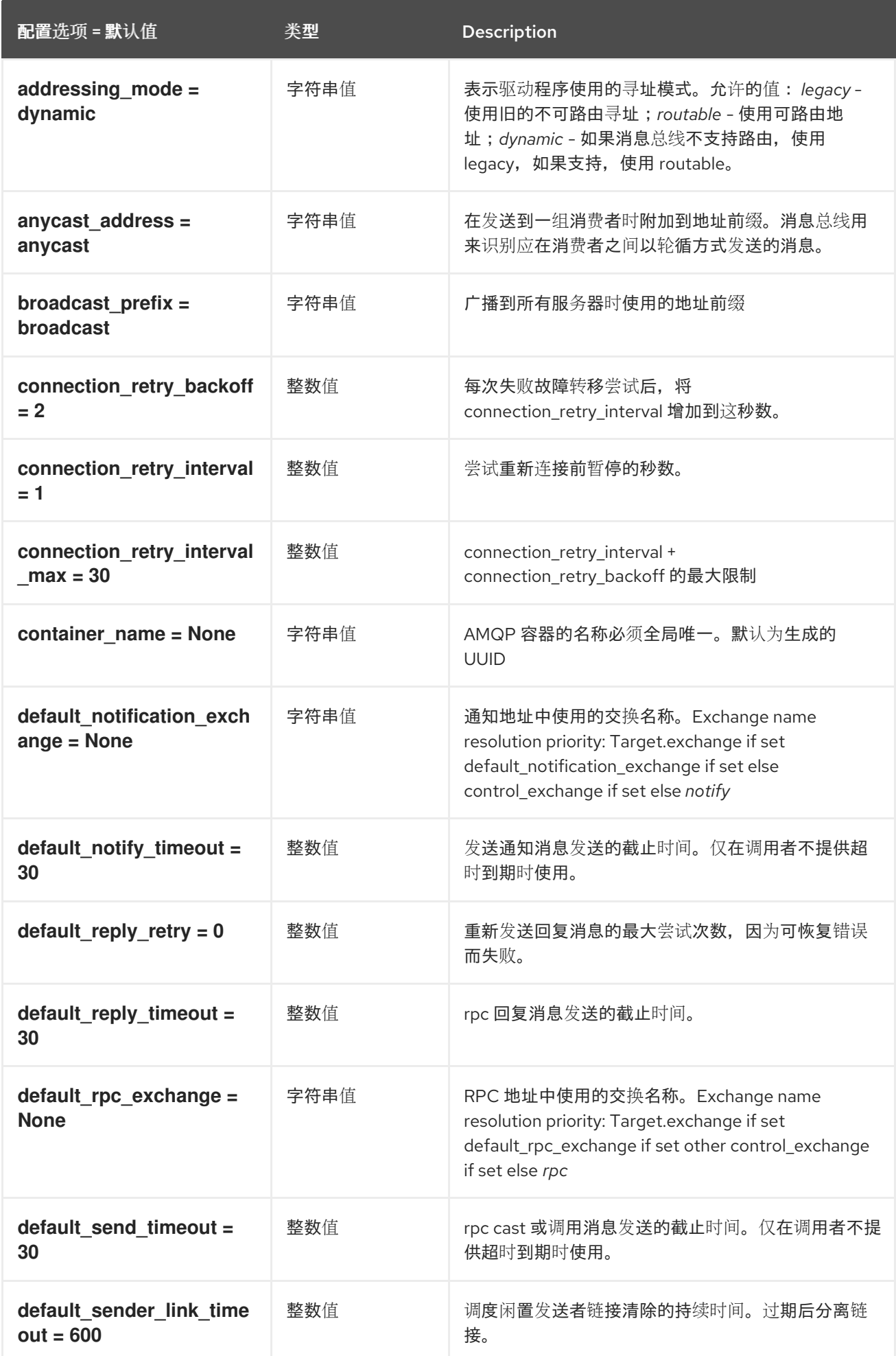

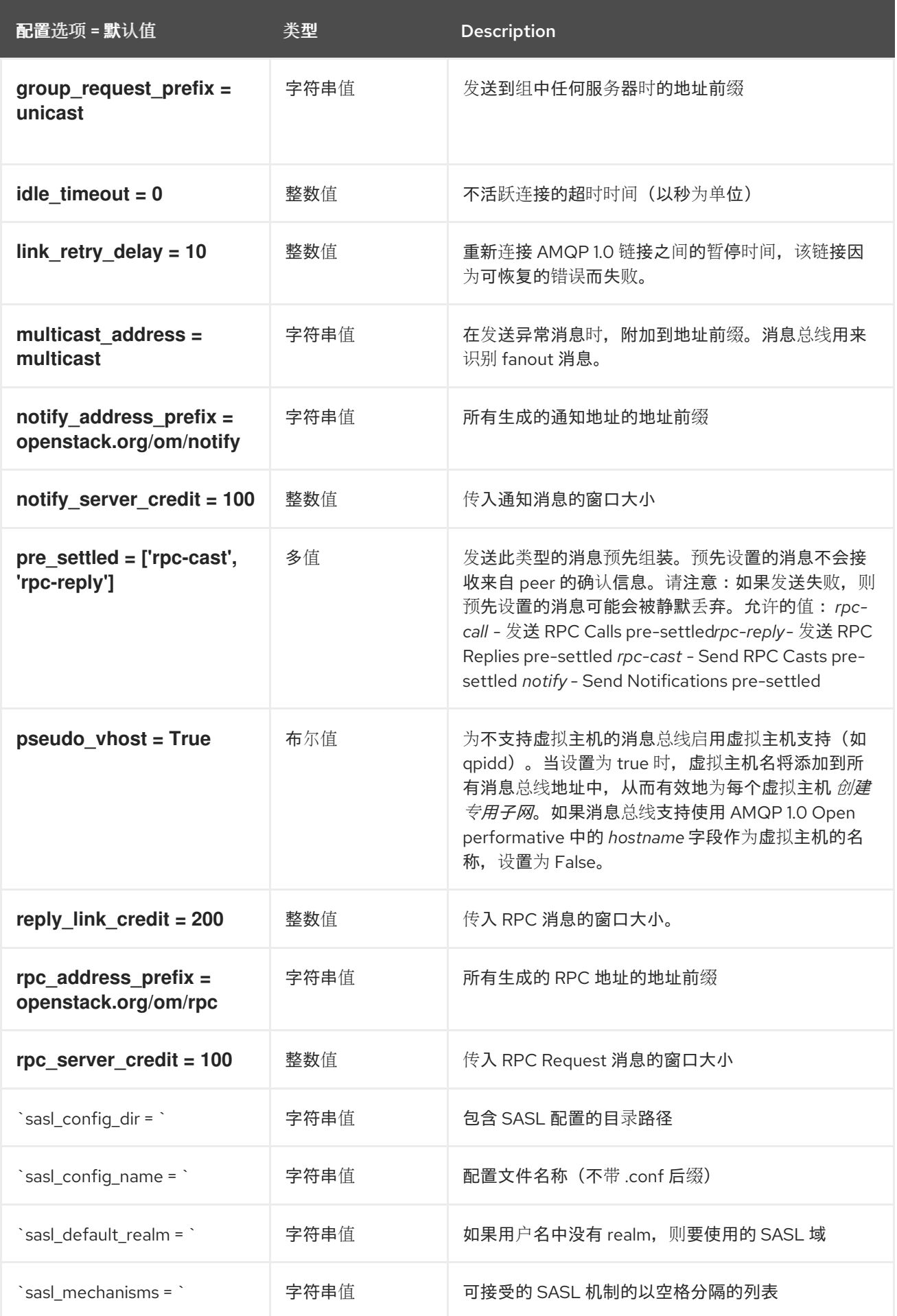

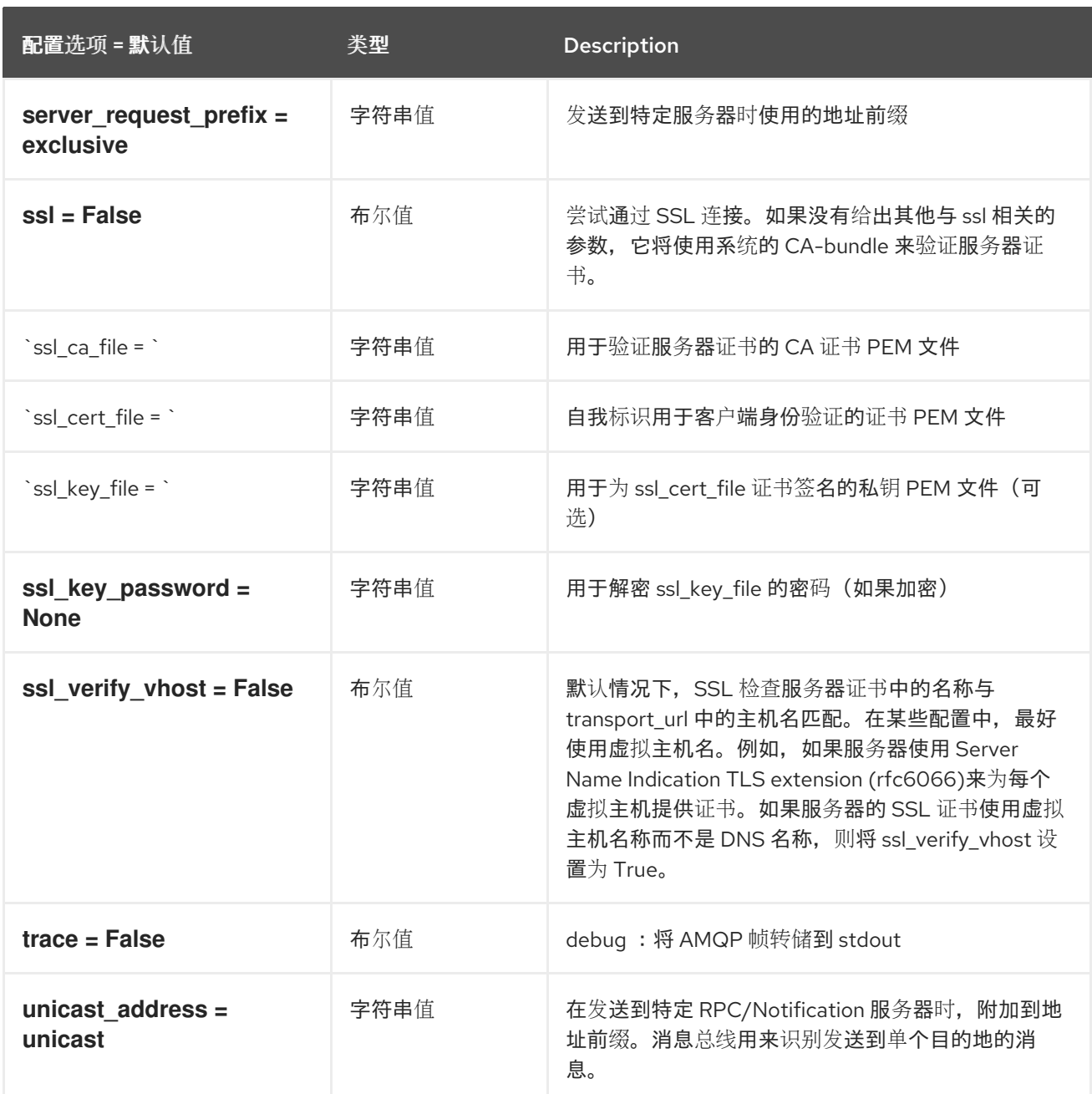

# 7.1.25. oslo\_messaging\_kafka

下表概述了 **/etc/keystone/keystone.conf** 文件中的 **[oslo\_messaging\_kafka]** 组下可用的选项。

表 7.24. oslo\_messaging\_kafka

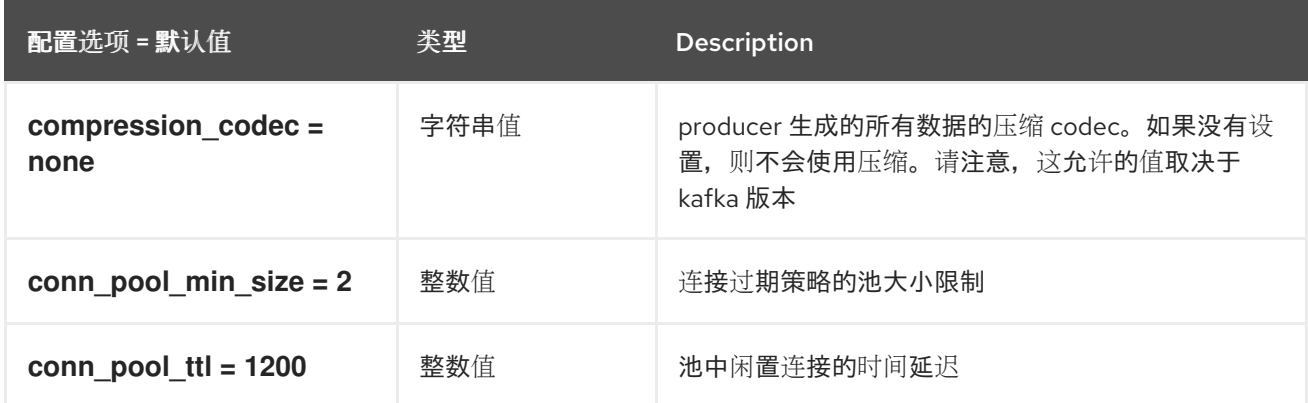

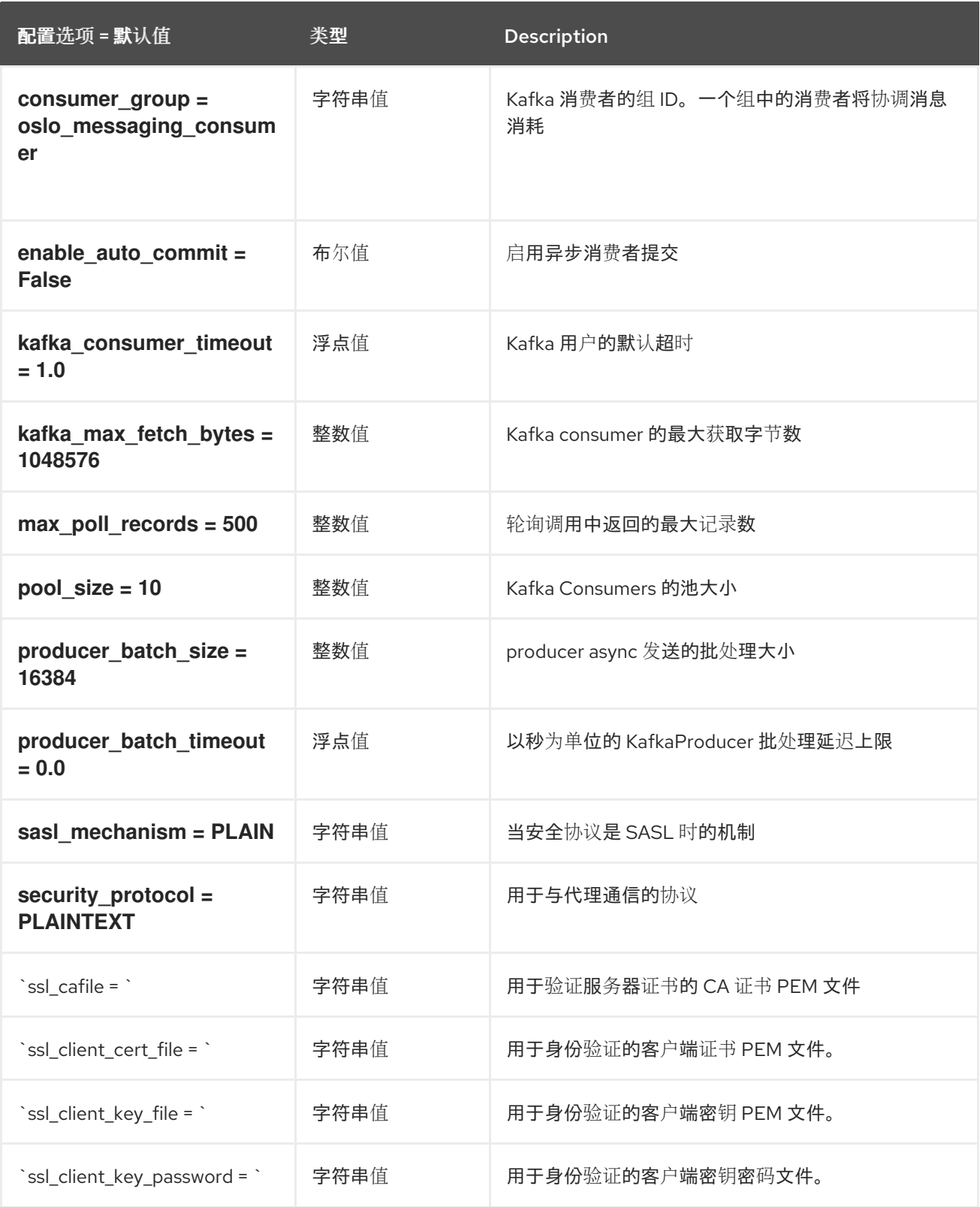

# 7.1.26. oslo\_messaging\_notifications

下表概述了 **/etc/keystone/keystone.conf** 文件中的 **[oslo\_messaging\_notifications]** 组下可用的选 项。

表 7.25. oslo\_messaging\_notifications

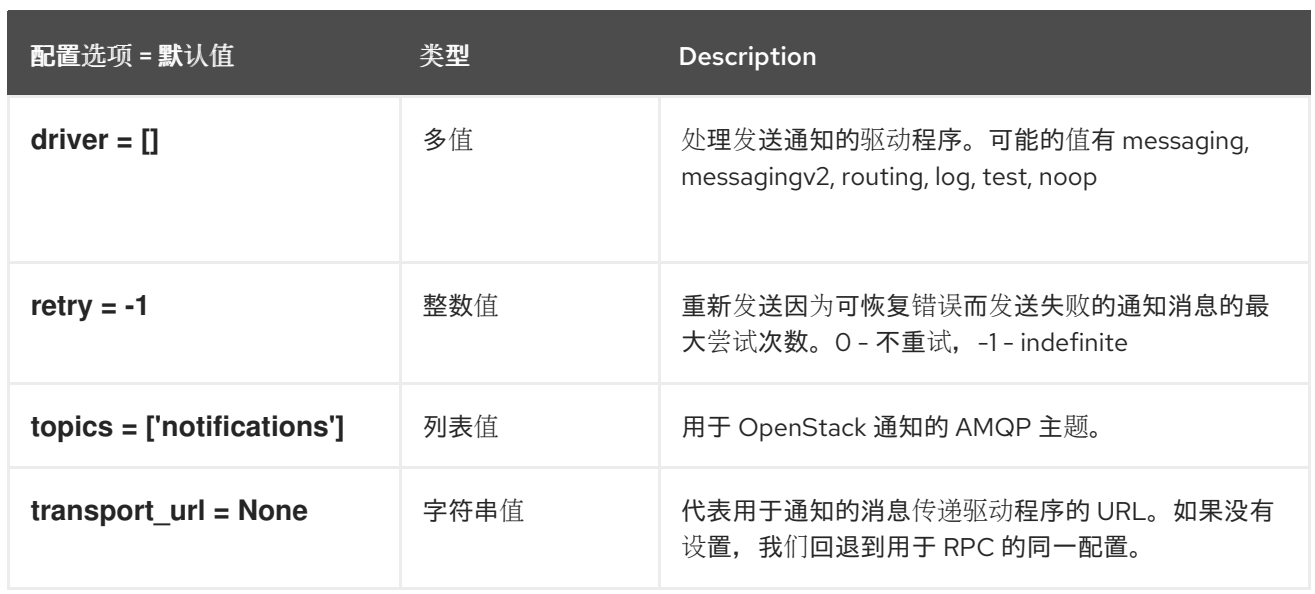

# 7.1.27. oslo\_messaging\_rabbit

下表概述了 **/etc/keystone/keystone.conf** 文件中的 **[oslo\_messaging\_rabbit]** 组下可用的选项。

### 表 7.26. oslo\_messaging\_rabbit

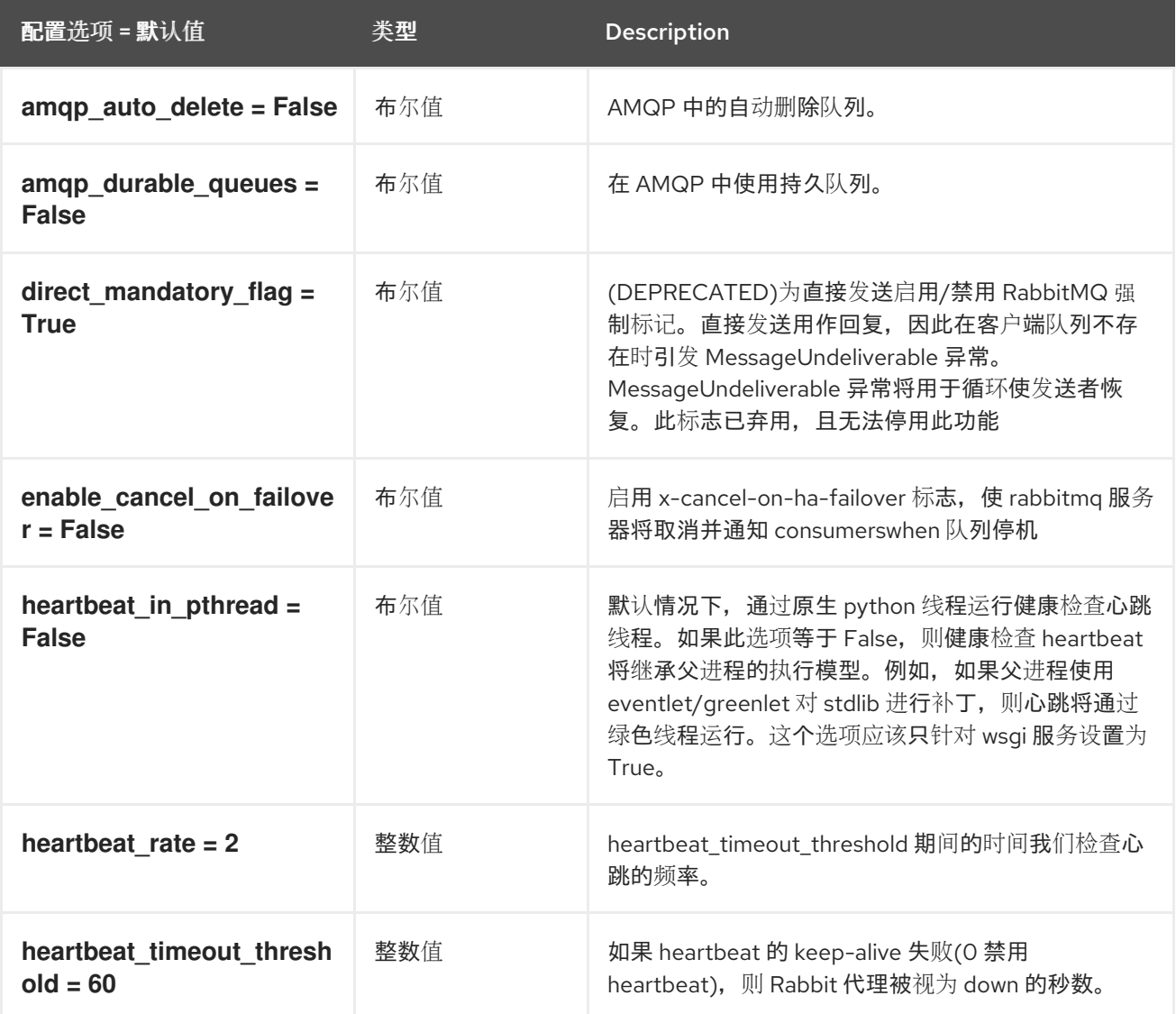

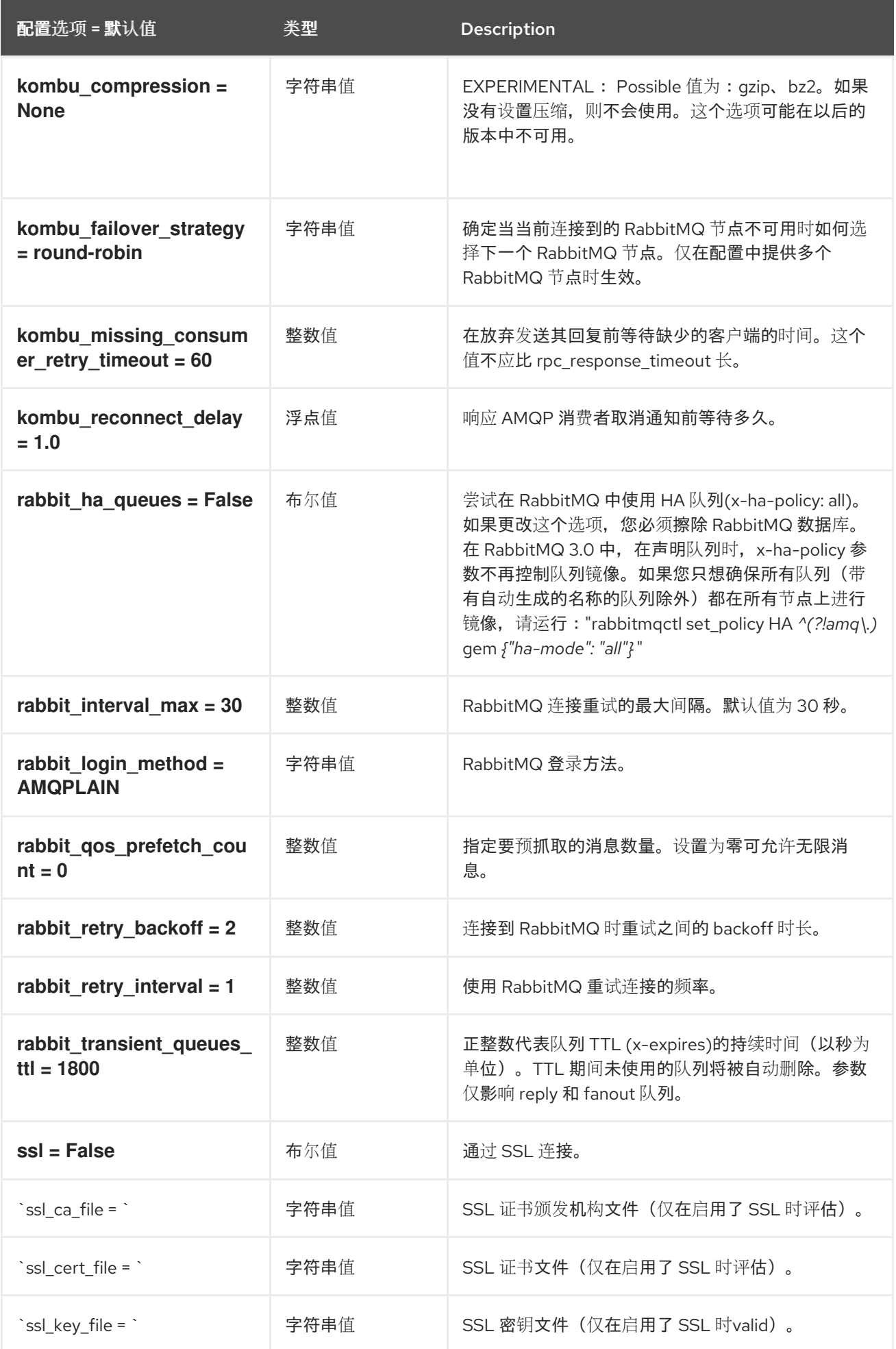

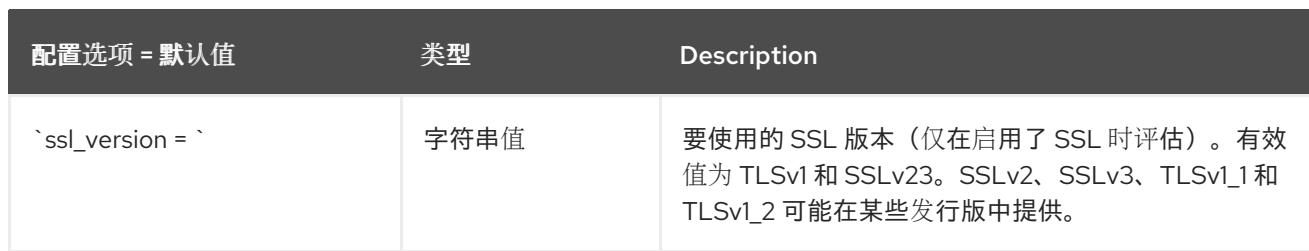

### 7.1.28. oslo\_middleware

下表概述了 **/etc/keystone/keystone.conf** 文件中的 **[oslo\_middleware]** 组下可用的选项。

### 表 7.27. oslo\_middleware

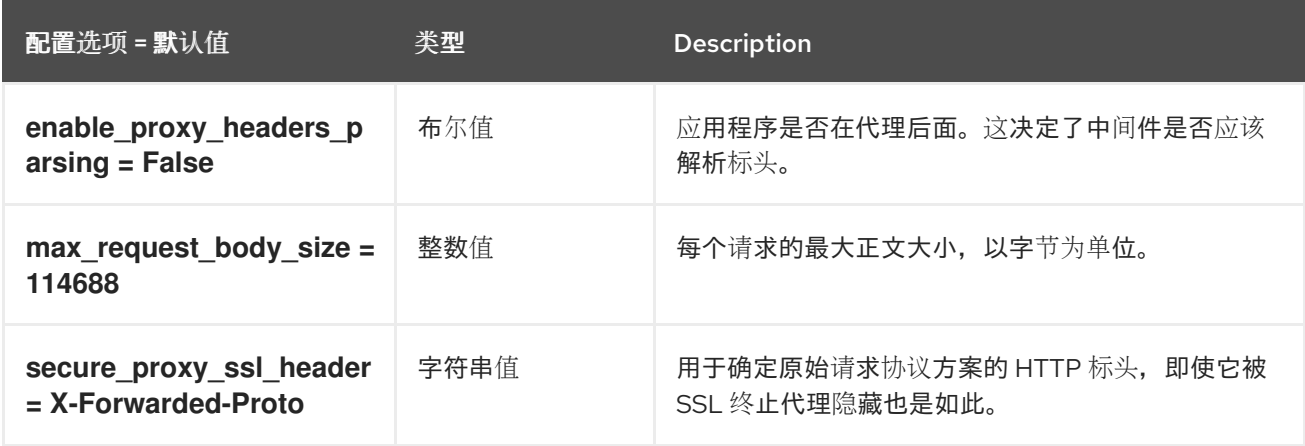

# 7.1.29. oslo\_policy

下表概述了 **/etc/keystone/keystone.conf** 文件中的 **[oslo\_policy]** 组下可用的选项。

### 表 7.28. oslo\_policy

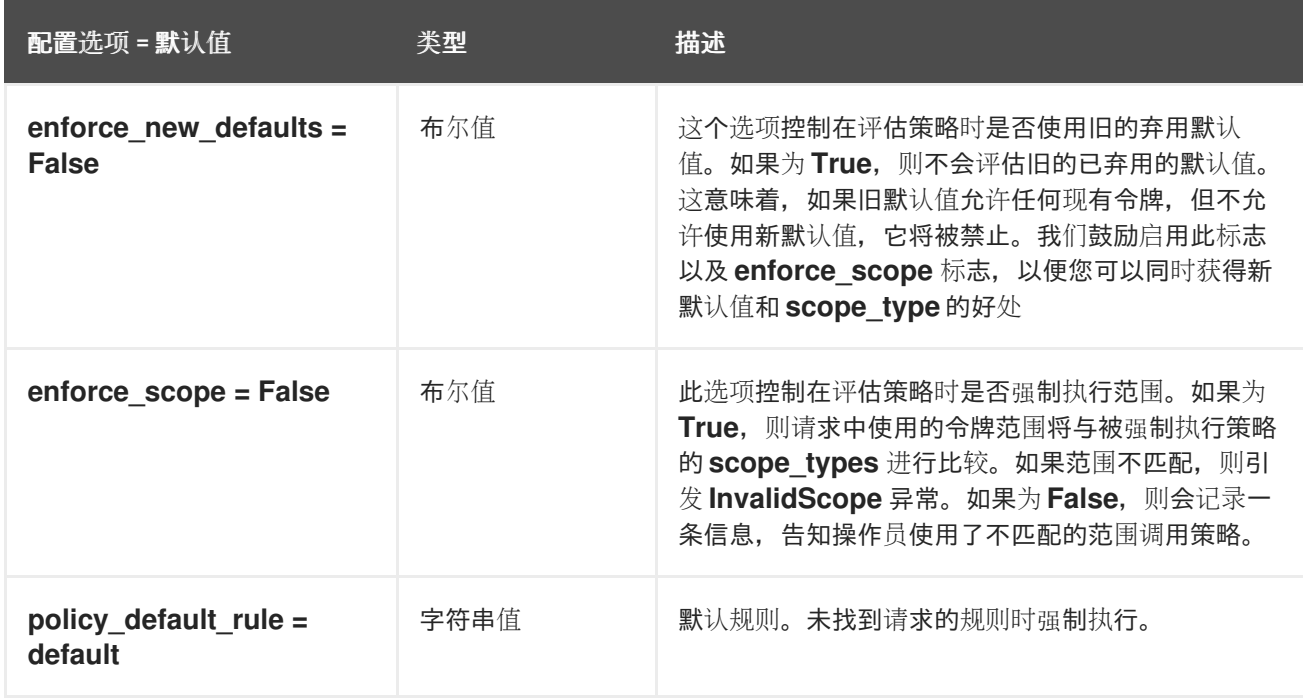

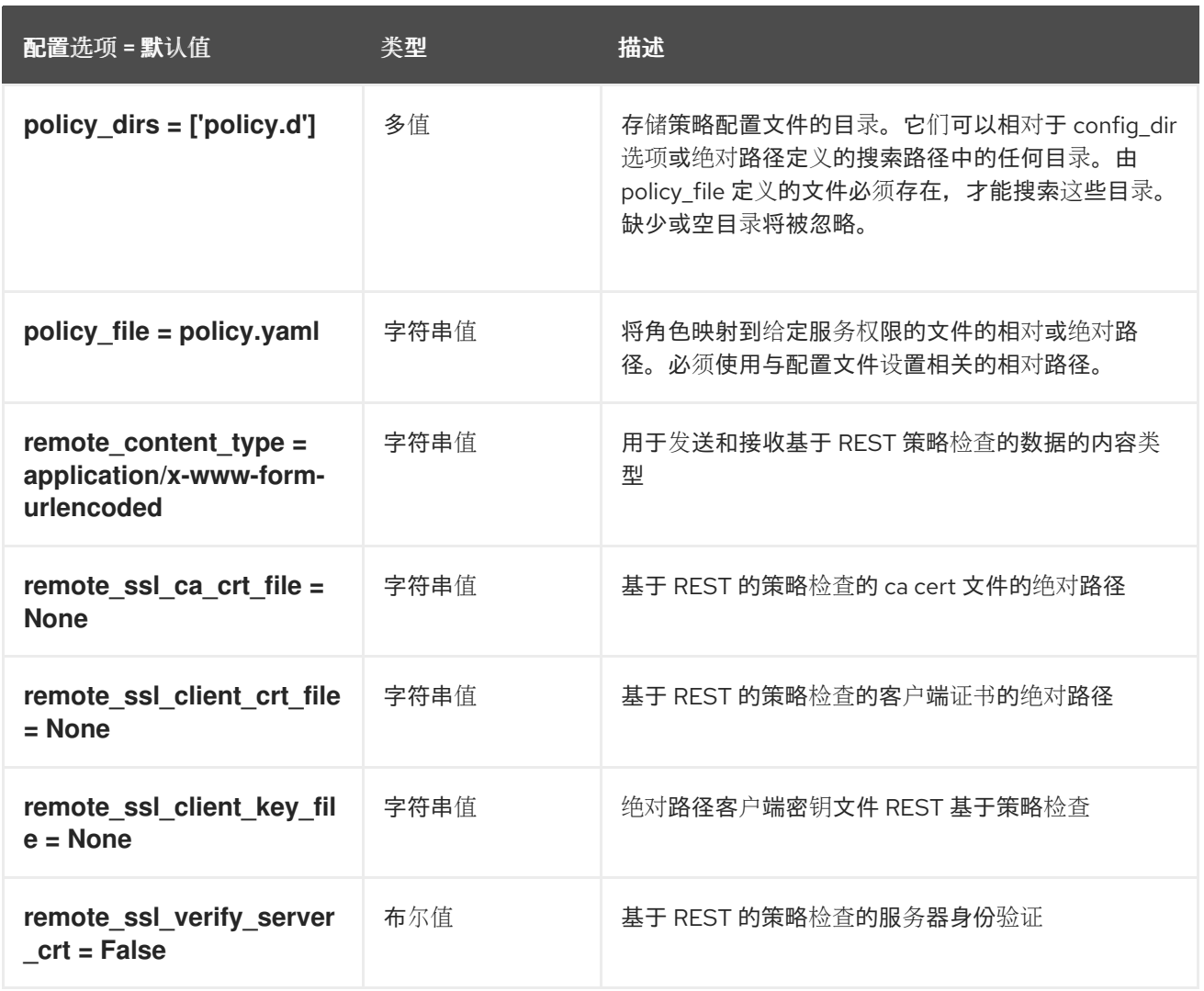

# 7.1.30. policy

下表概述了 **/etc/keystone/keystone.conf** 文件中的 **[policy]** 组下可用的选项。

### 表 7.29. policy

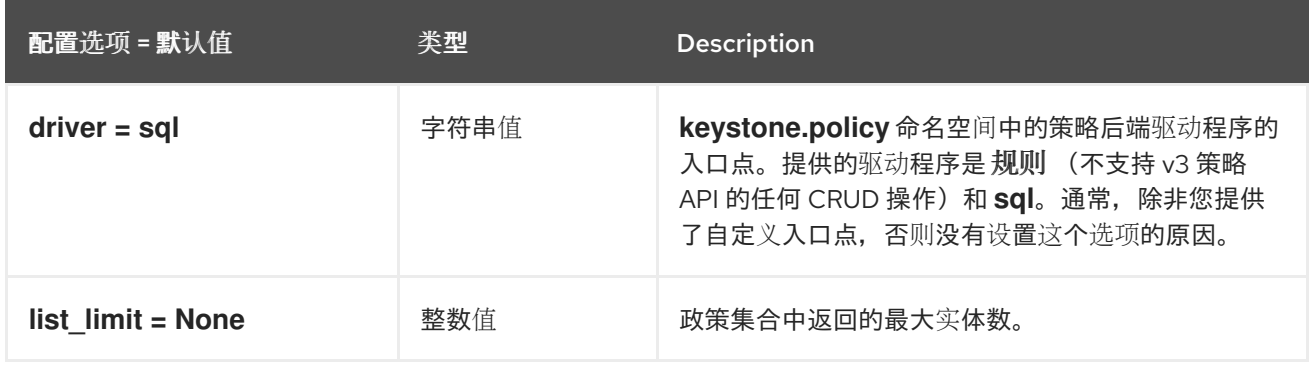

## 7.1.31. profiler

下表概述了 **/etc/keystone/keystone.conf** 文件中的 **[profiler]** 组下可用的选项。

### 表 7.30. profiler

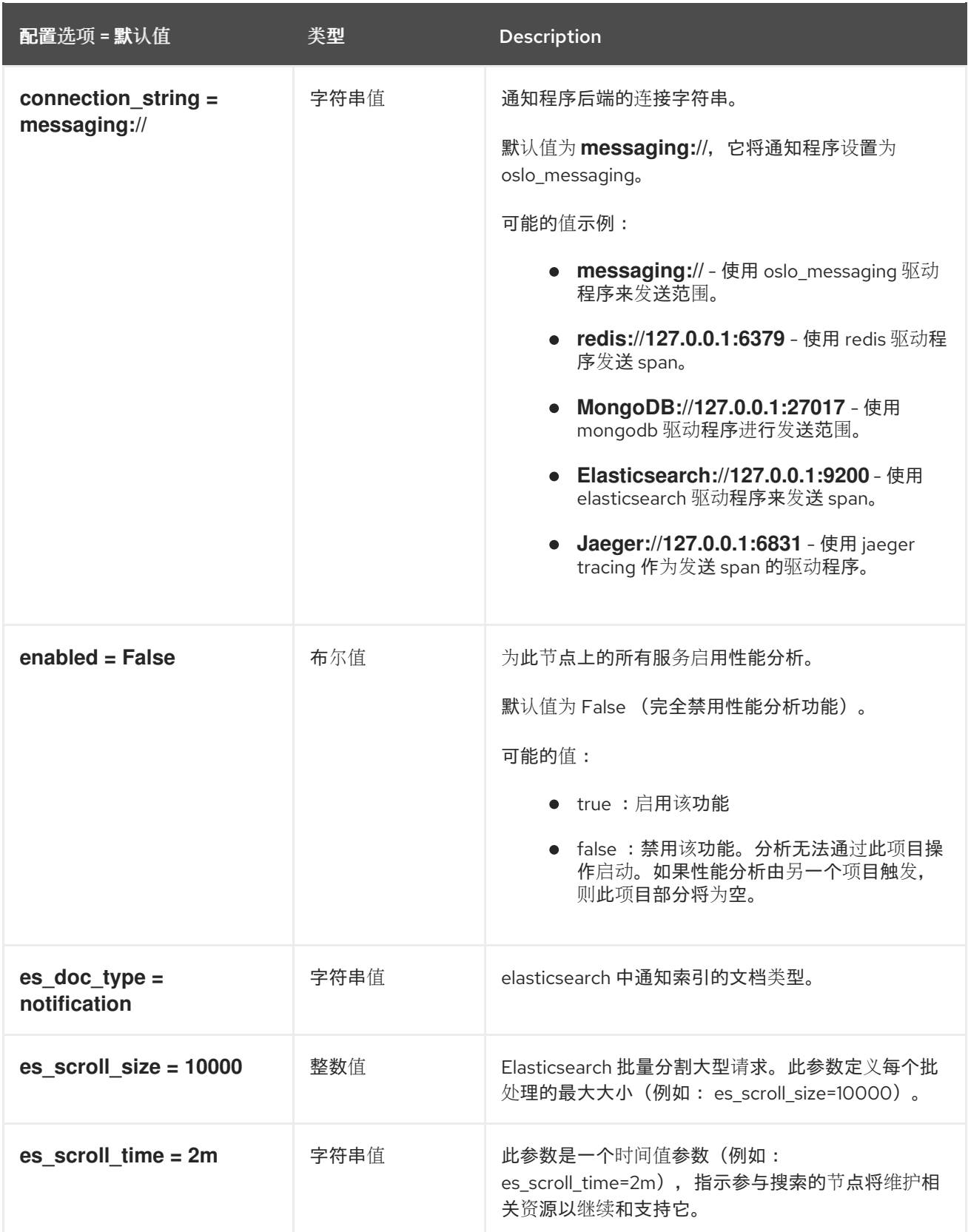

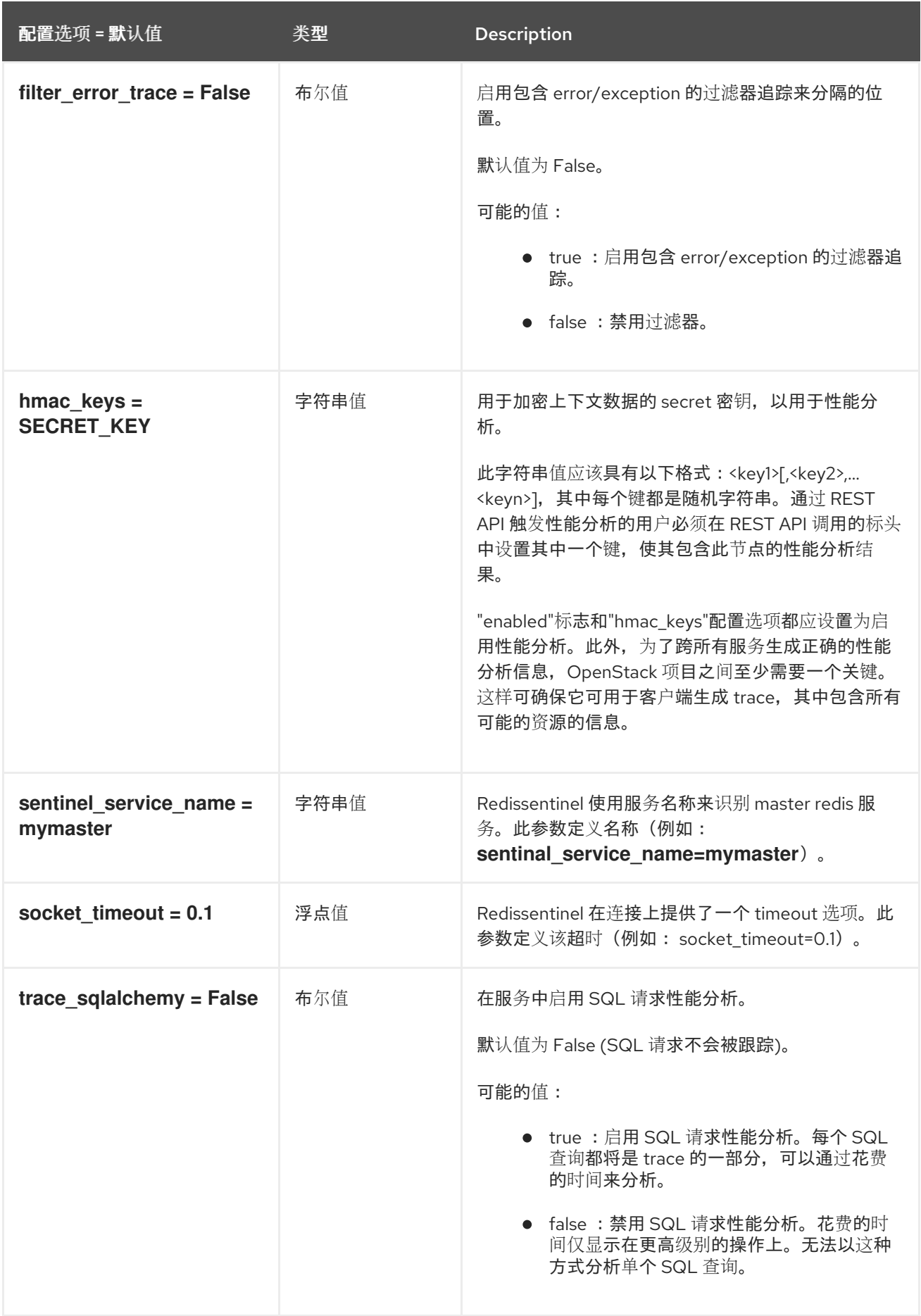

# 7.1.32. receipt

下表概述了 **/etc/keystone/keystone.conf** 文件中的 **[receipt]** 组下可用的选项。

### 表 7.31. receipt

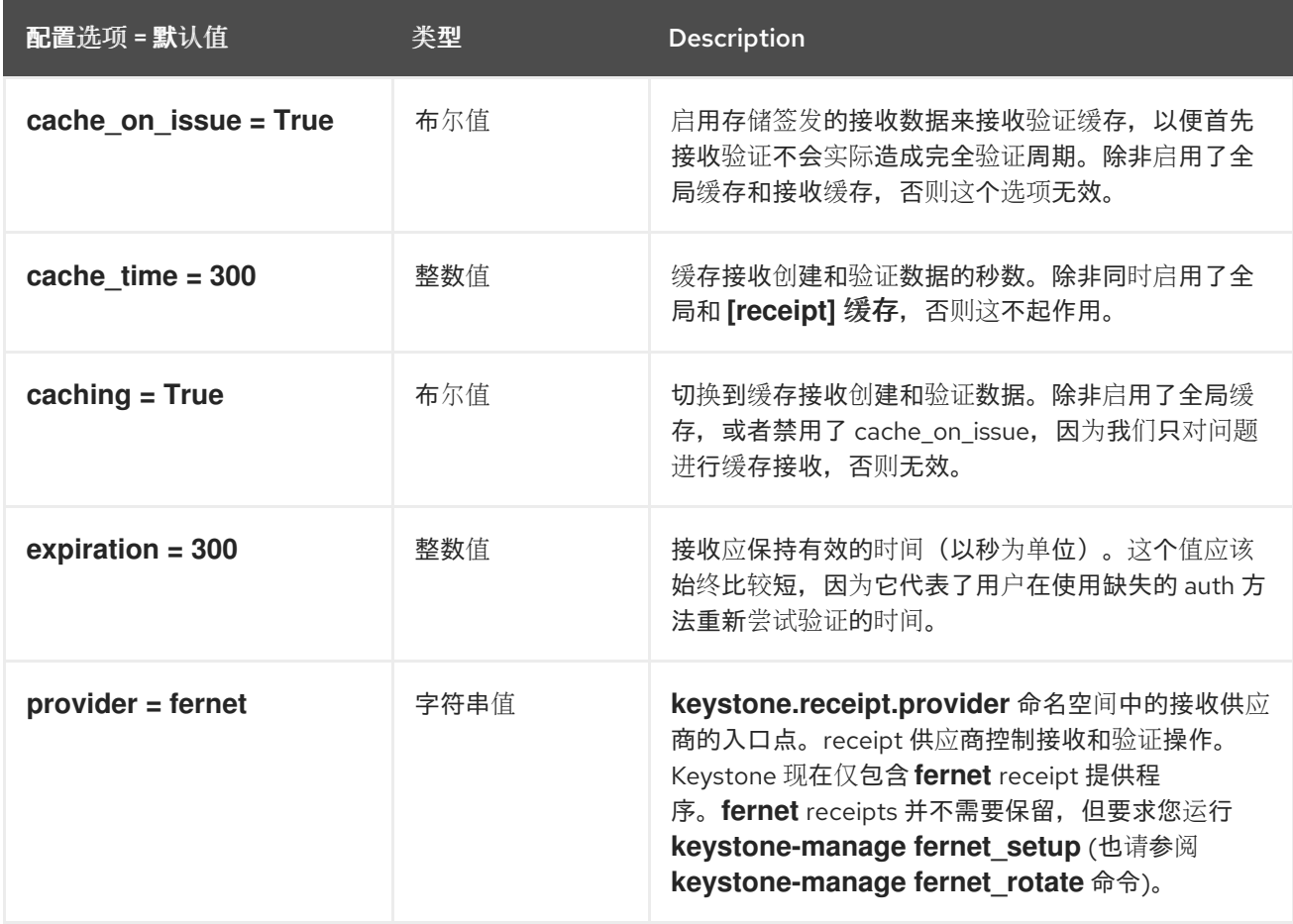

### 7.1.33. resource

下表概述了 **/etc/keystone/keystone.conf** 文件中的 **[resource]** 组下可用的选项。

## 表 7.32. resource

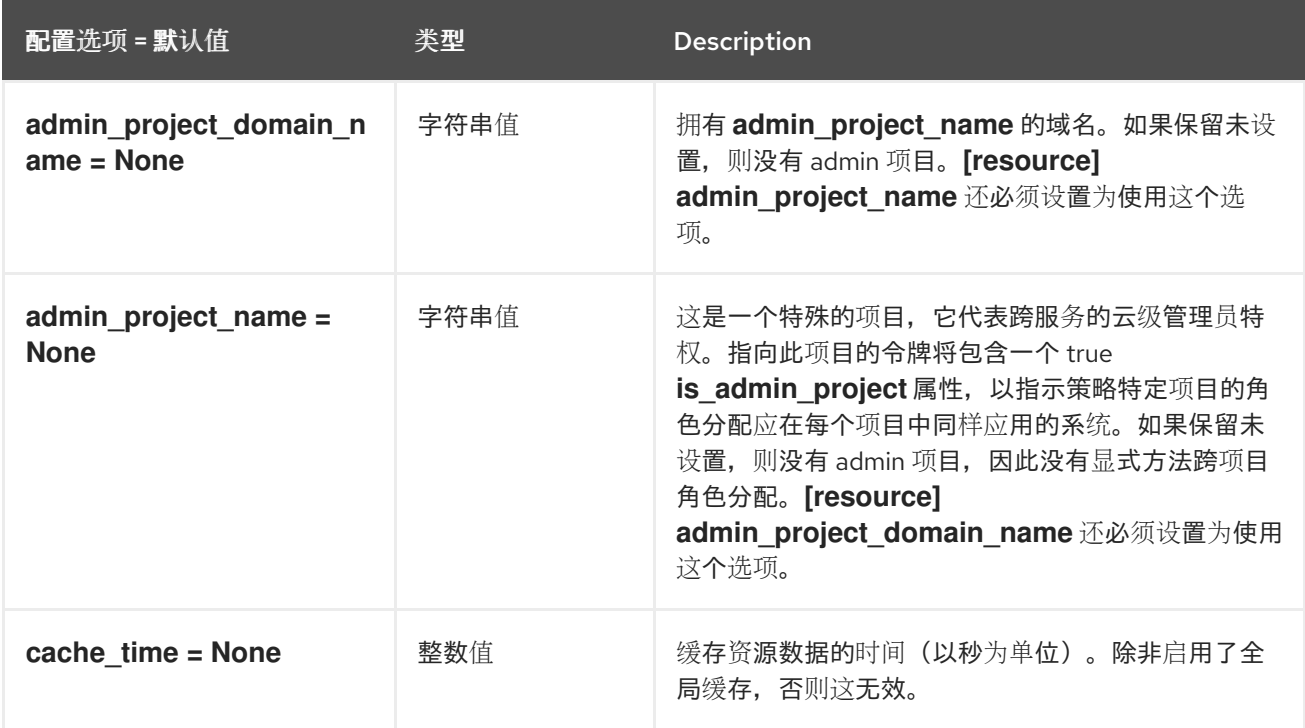

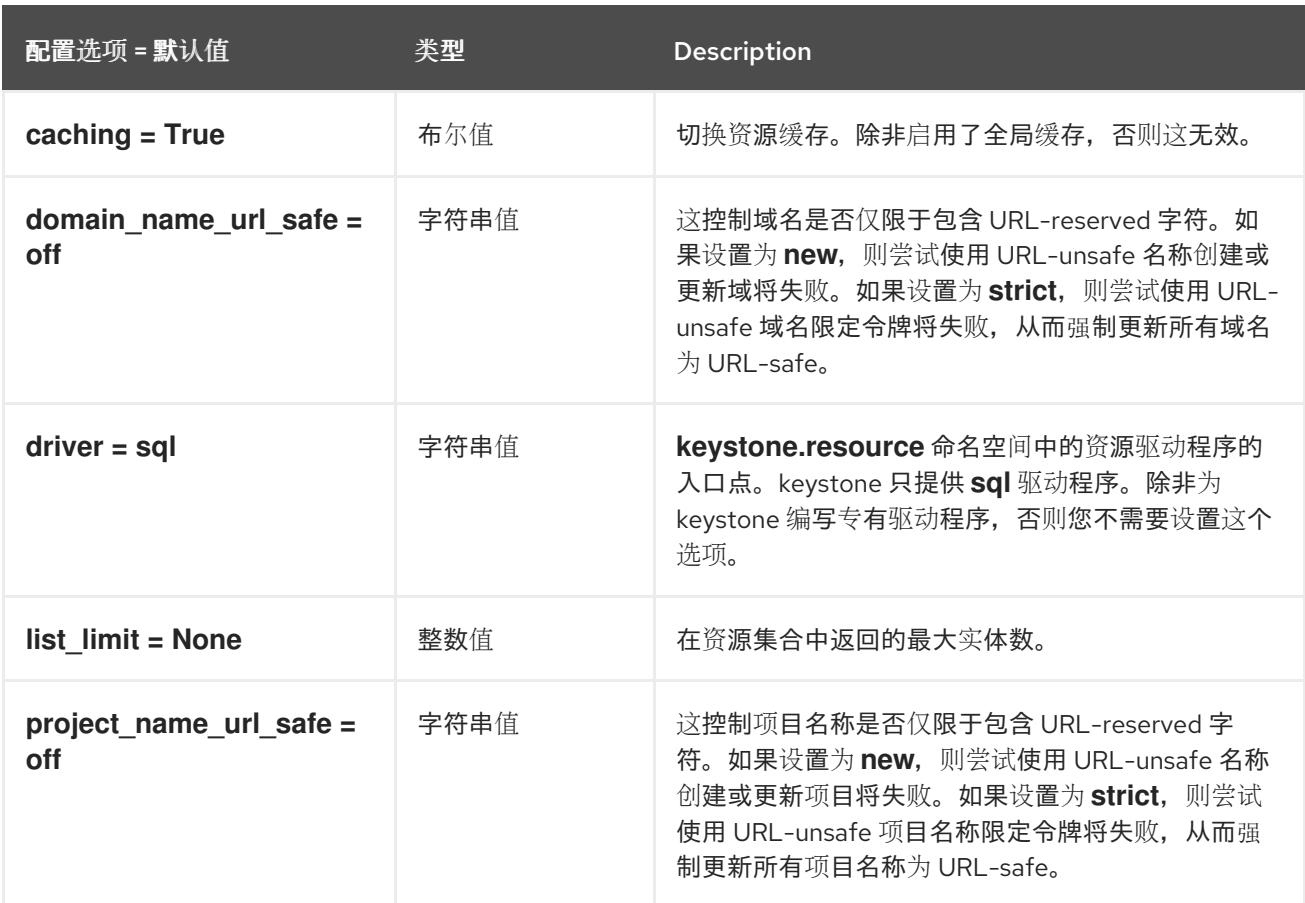

## 7.1.34. revoke

下表概述了 **/etc/keystone/keystone.conf** 文件中的 **[revoke]** 组下可用的选项。

### 表 7.33. revoke

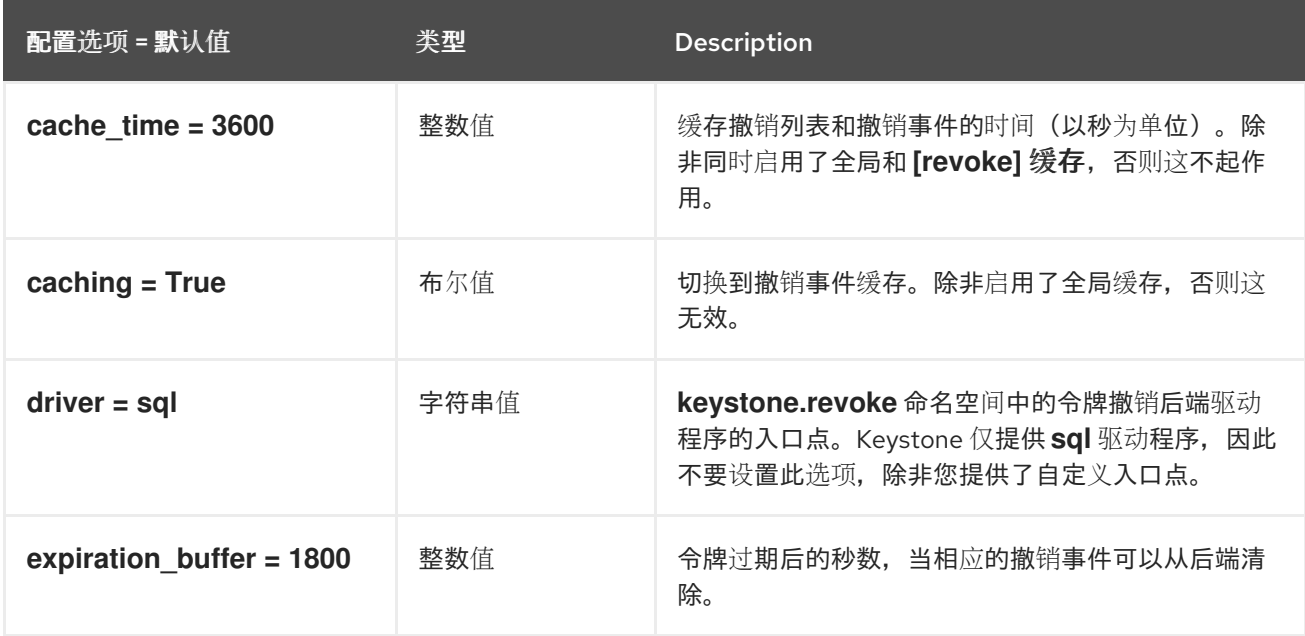

### 7.1.35. role

下表概述了 **/etc/keystone/keystone.conf** 文件中的 **[role]** 组下可用的选项。

### 表 7.34. role

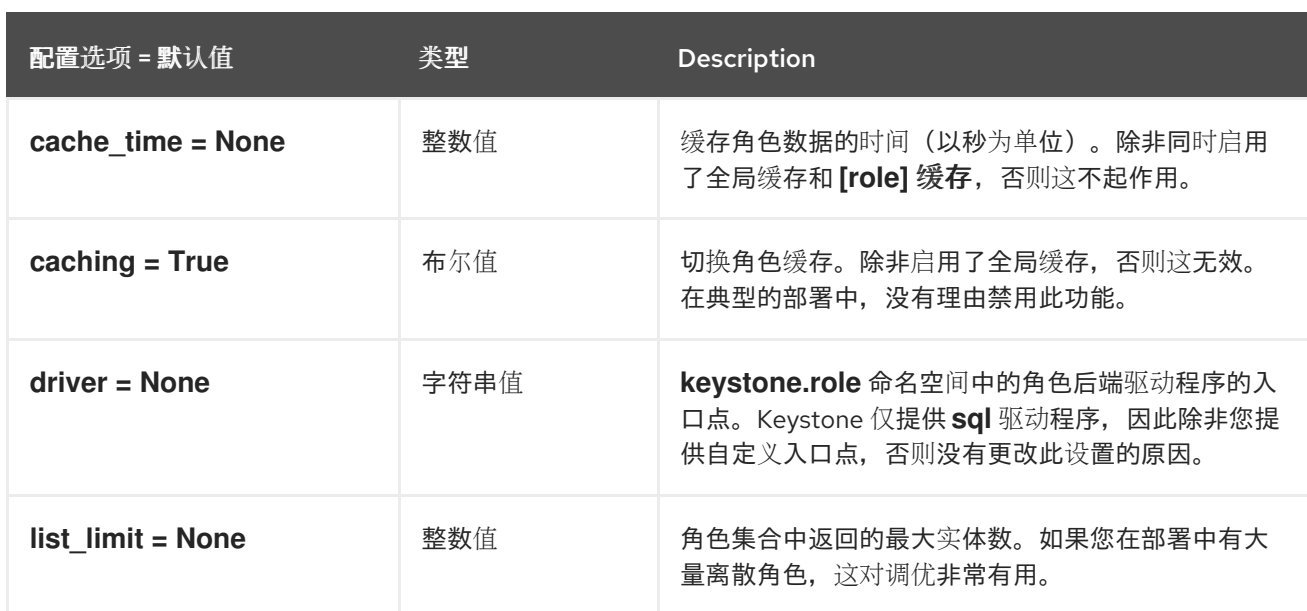

## 7.1.36. saml

下表概述了 **/etc/keystone/keystone.conf** 文件中的 **[saml]** 组下可用的选项。

#### 表 7.35. saml

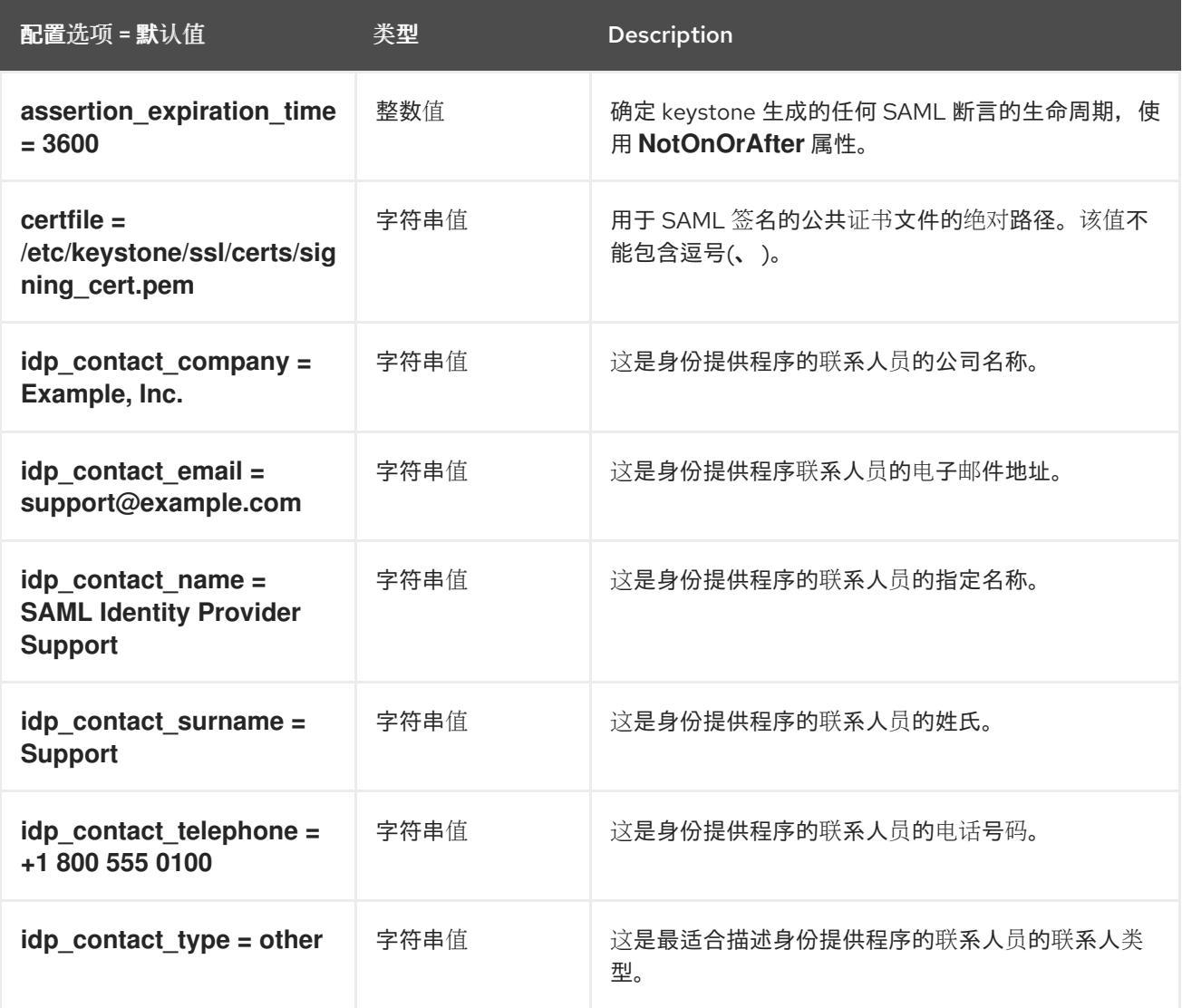

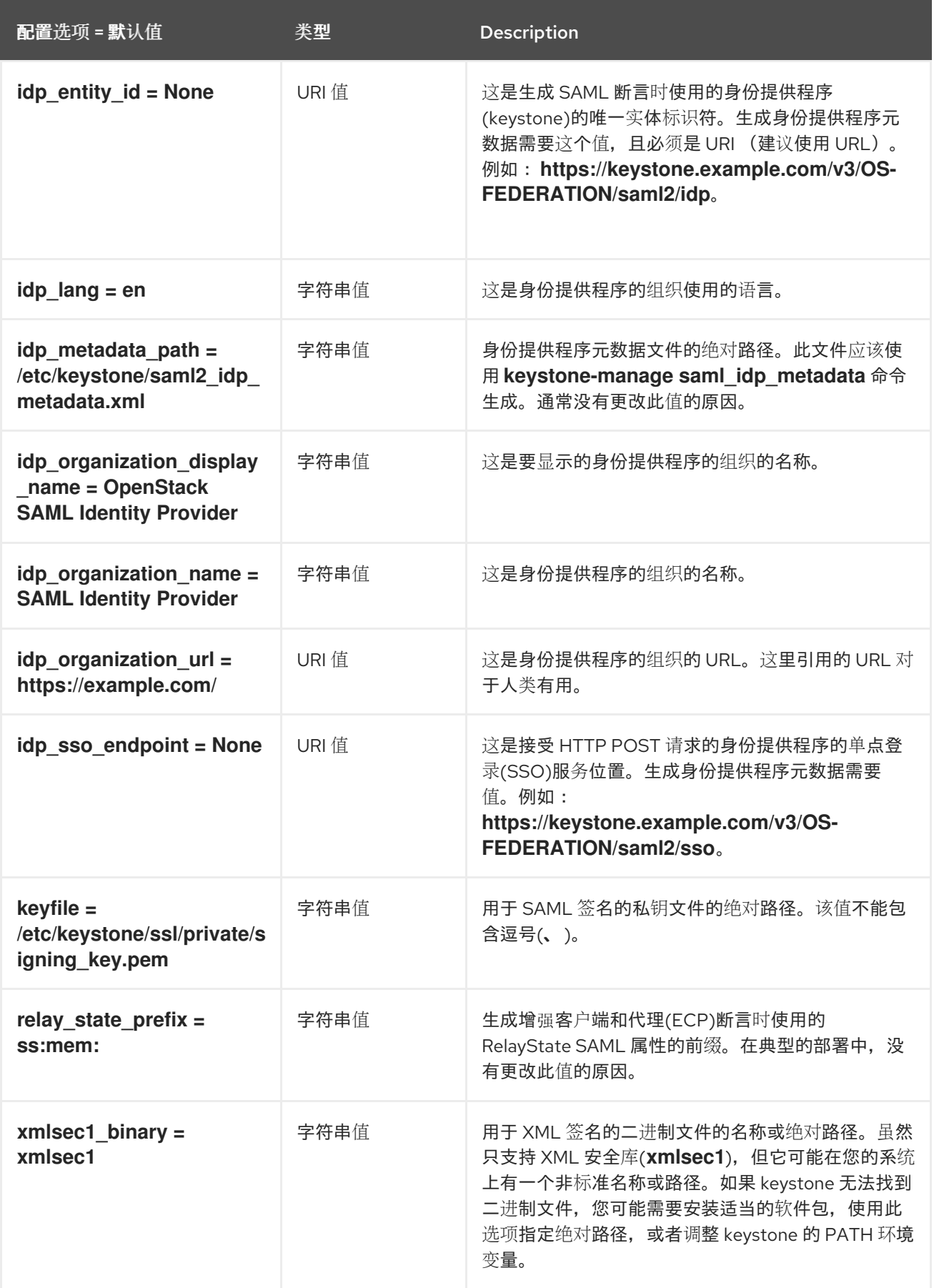

# 7.1.37. security\_compliance

下表概述了 **/etc/keystone/keystone.conf** 文件中的 **[security\_compliance]** 组下可用的选项。

表 7.36. security\_compliance

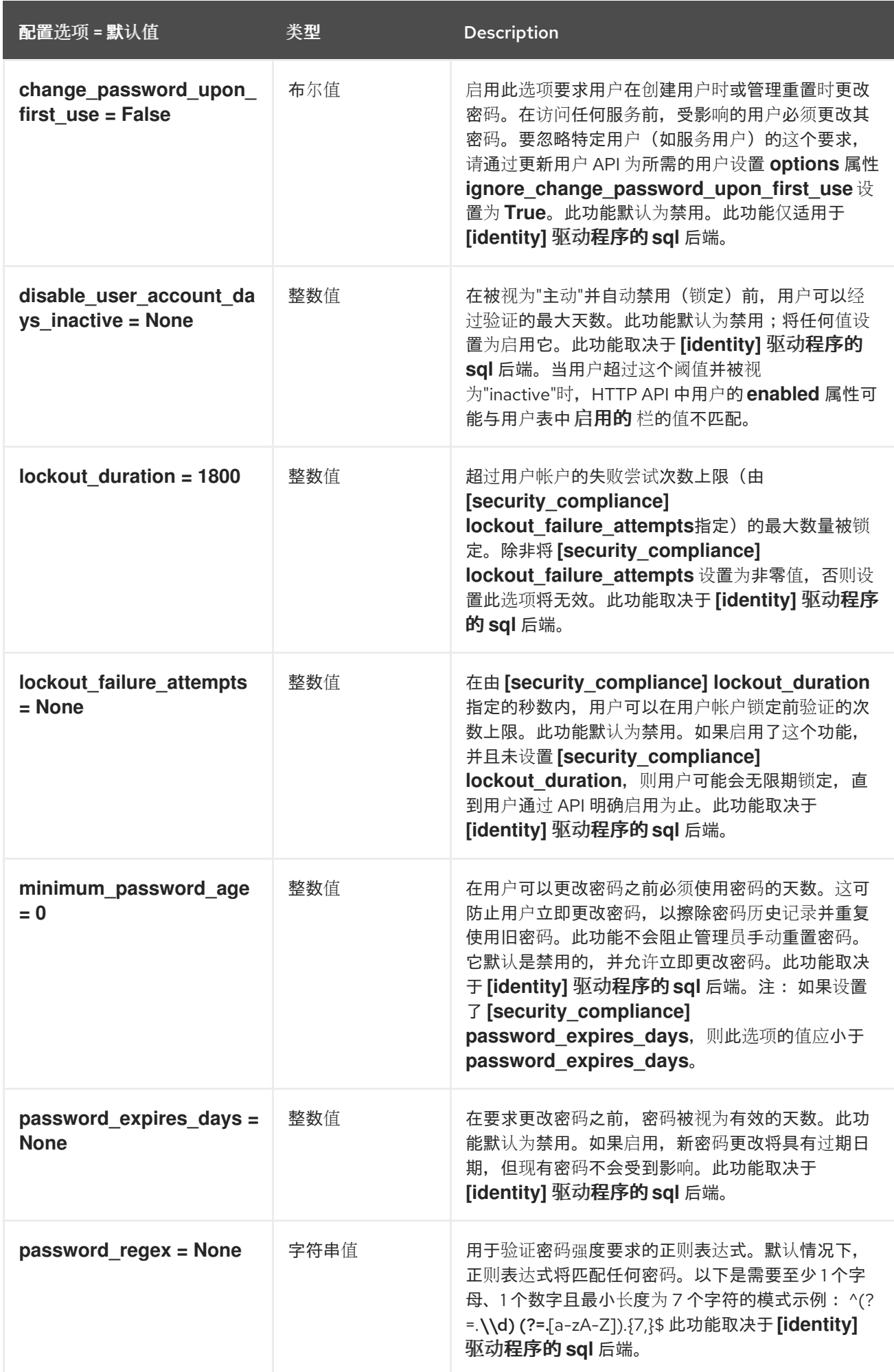

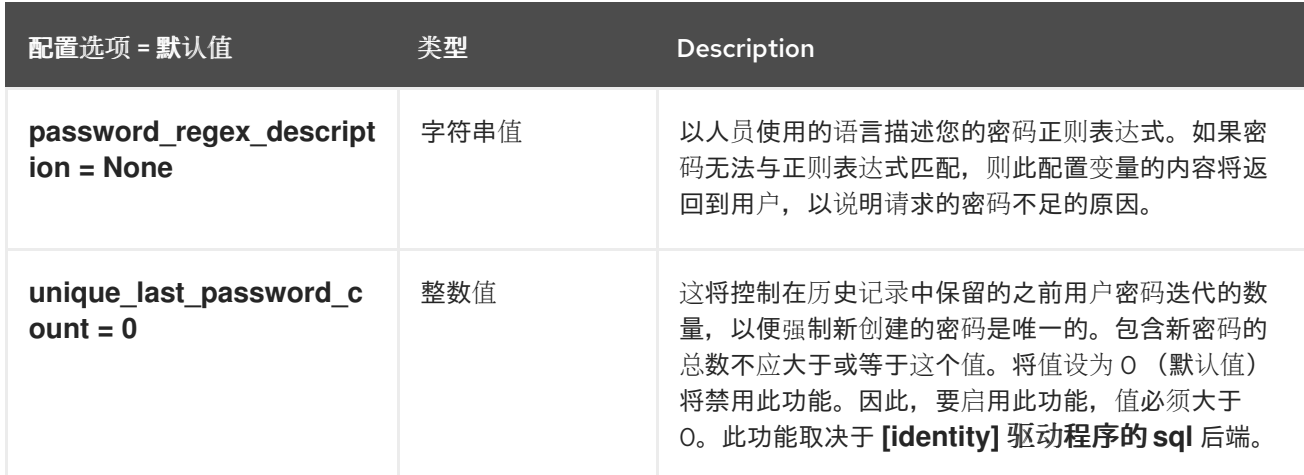

### 7.1.38. shadow\_users

下表概述了 **/etc/keystone/keystone.conf** 文件中的 **[shadow\_users]** 组下可用的选项。

### 表 7.37. shadow\_users

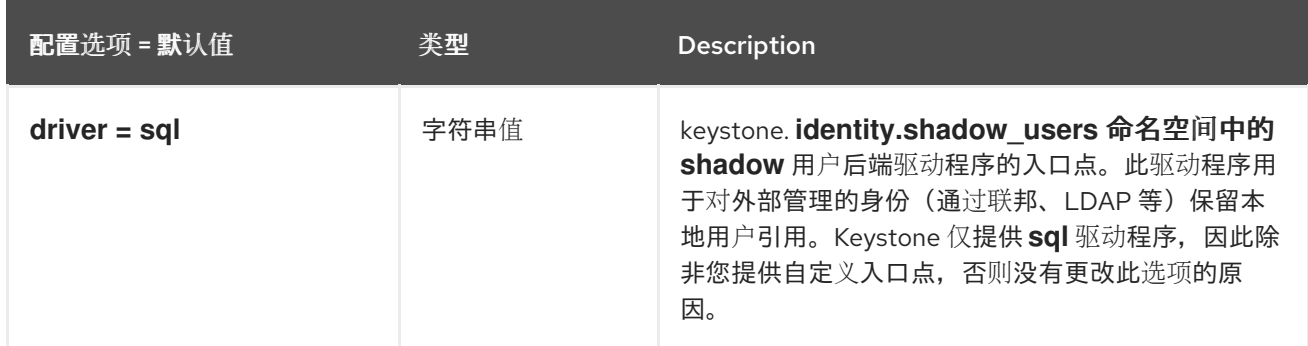

### 7.1.39. token

下表概述了 **/etc/keystone/keystone.conf** 文件中的 **[token]** 组下可用的选项。

#### 表 7.38. token

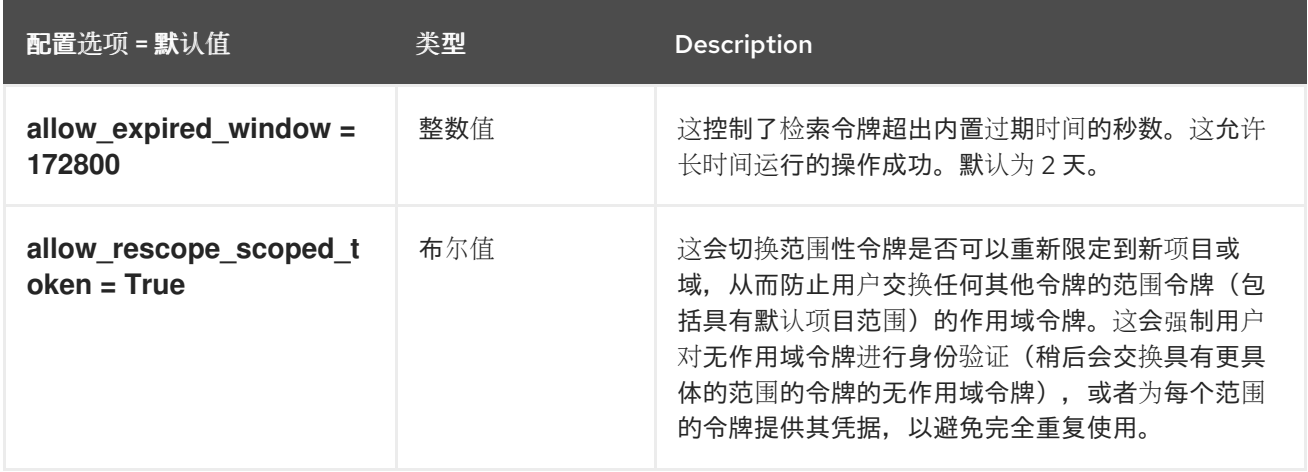

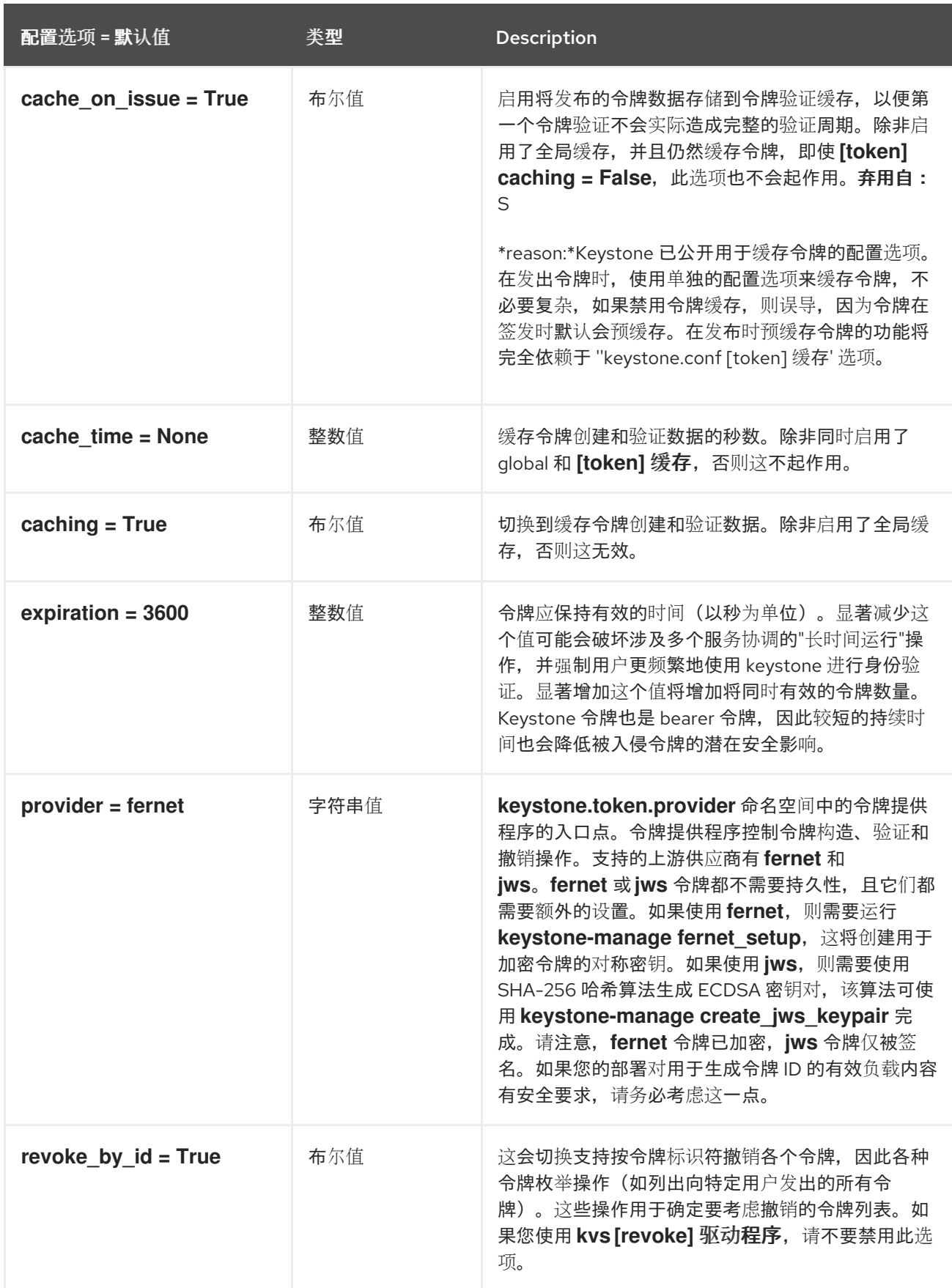

## 7.1.40. tokenless\_auth

下表概述了 **/etc/keystone/keystone.conf** 文件中的 **[tokenless\_auth]** 组下可用的选项。

### 表 7.39. tokenless\_auth
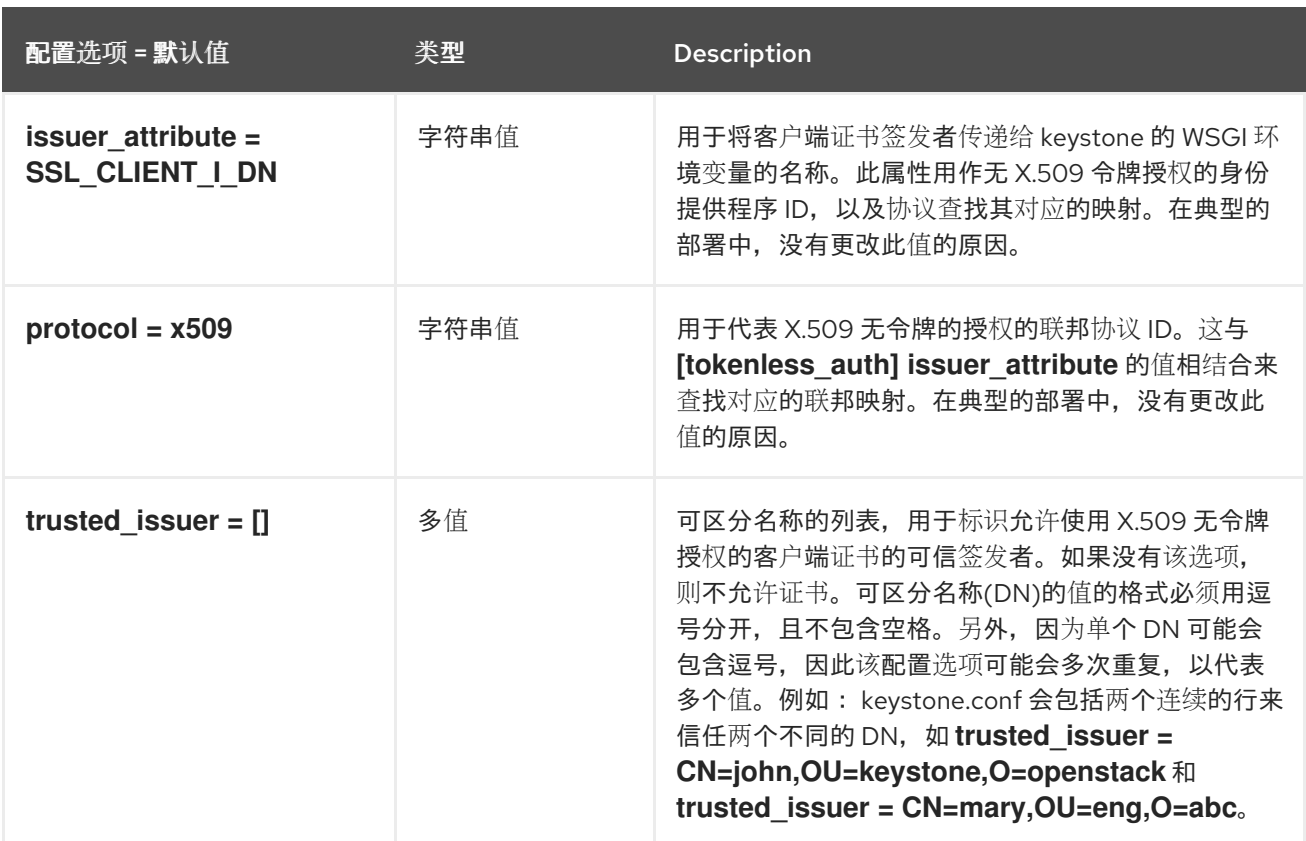

# 7.1.41. totp

下表概述了 **/etc/keystone/keystone.conf** 文件中的 **[totp]** 组下可用的选项。

# 表 7.40. totp

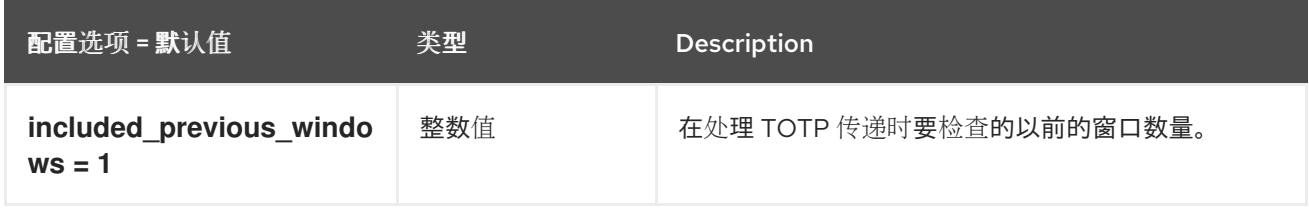

## 7.1.42. trust

下表概述了 **/etc/keystone/keystone.conf** 文件中的 **[trust]** 组下可用的选项。

## 表 7.41. trust

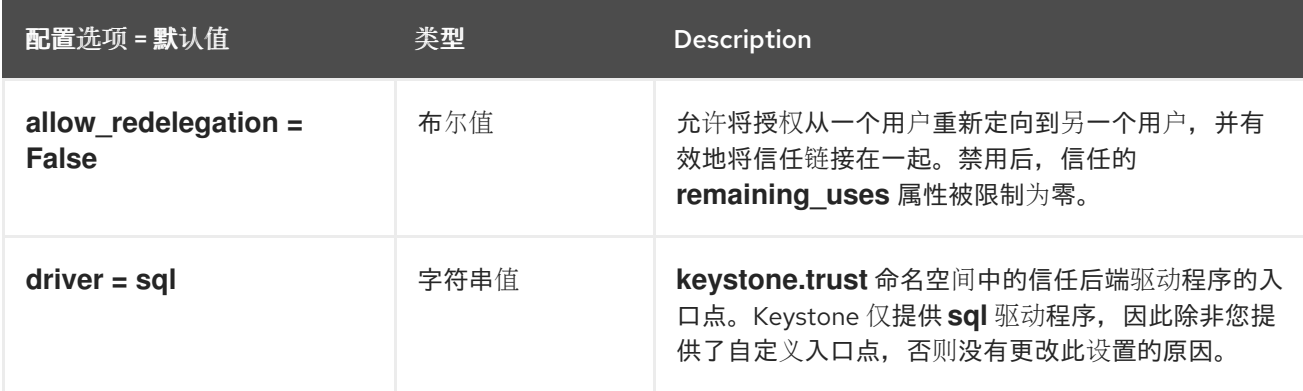

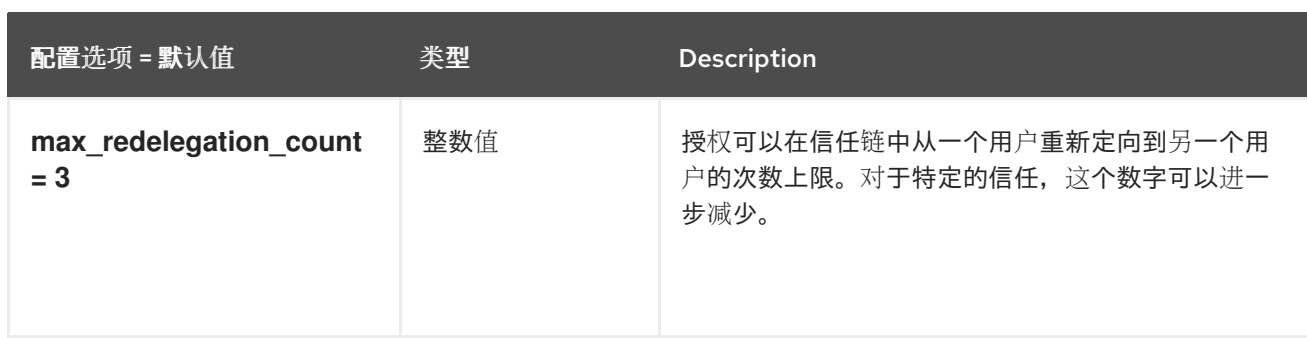

# 7.1.43. unified\_limit

下表概述了 **/etc/keystone/keystone.conf** 文件中的 **[unified\_limit]** 组下可用的选项。

# 表 7.42. unified\_limit

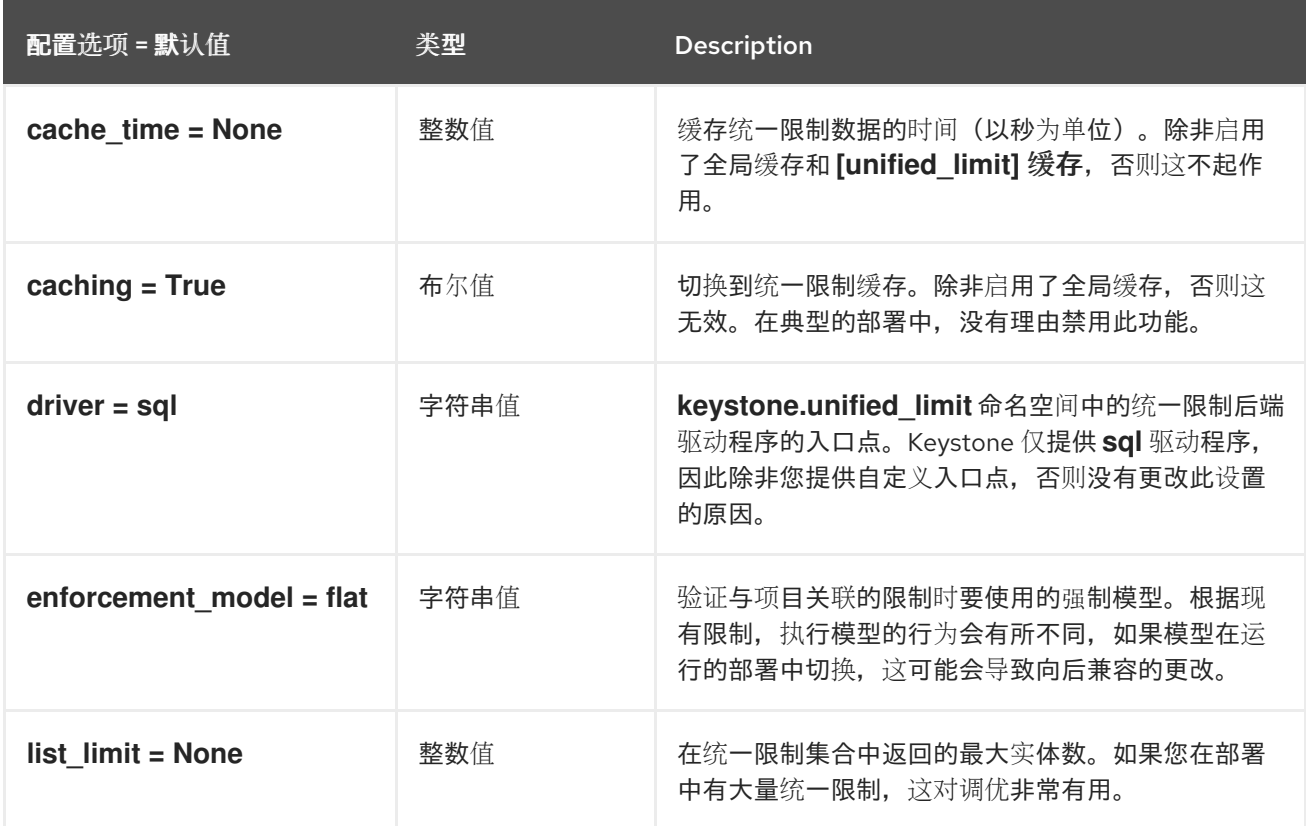

# 7.1.44. wsgi

下表概述了 **/etc/keystone/keystone.conf** 文件中的 **[wsgi]** 组下可用的选项。

#### 表 7.43. wsgi

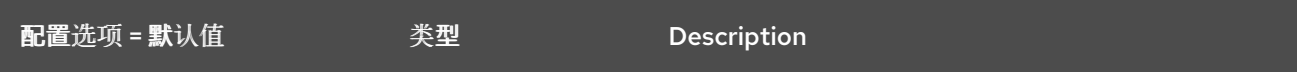

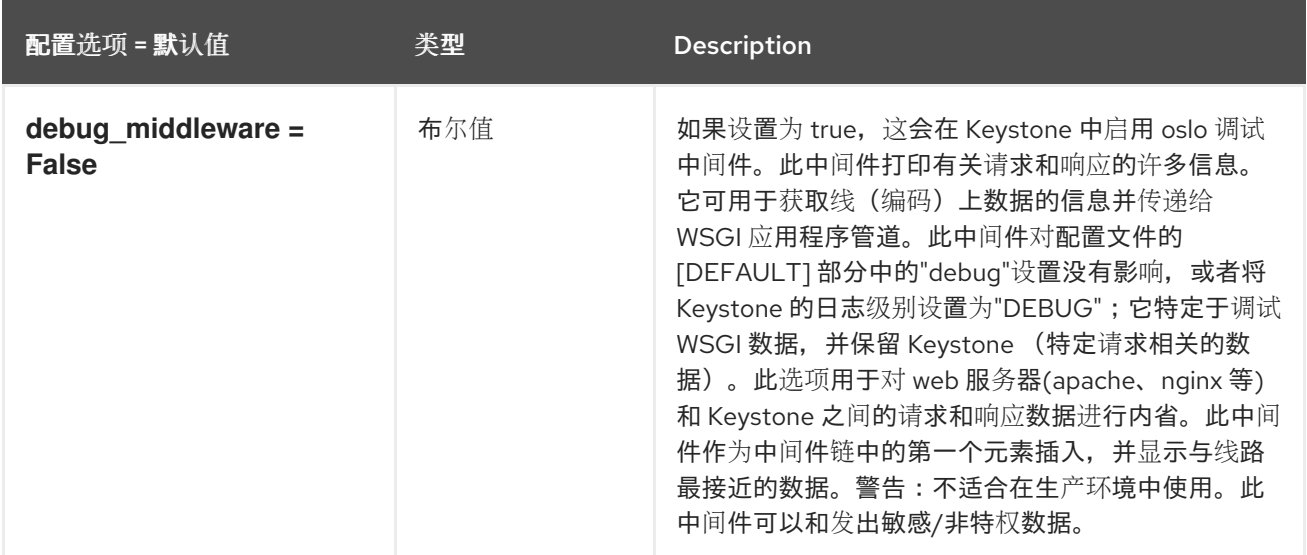

# 第 8 章 NEUTRON

以下章节包含有关 **neutron** 服务中的配置选项的信息。

# 8.1. DHCP\_AGENT.INI

## 本节包含 **/etc/neutron/dhcp\_agent.ini** 文件的选项。

### 8.1.1. DEFAULT

.

下表概述了 **/etc/neutron/dhcp\_agent.ini** 文件中的 **[DEFAULT]** 组下可用的选项。

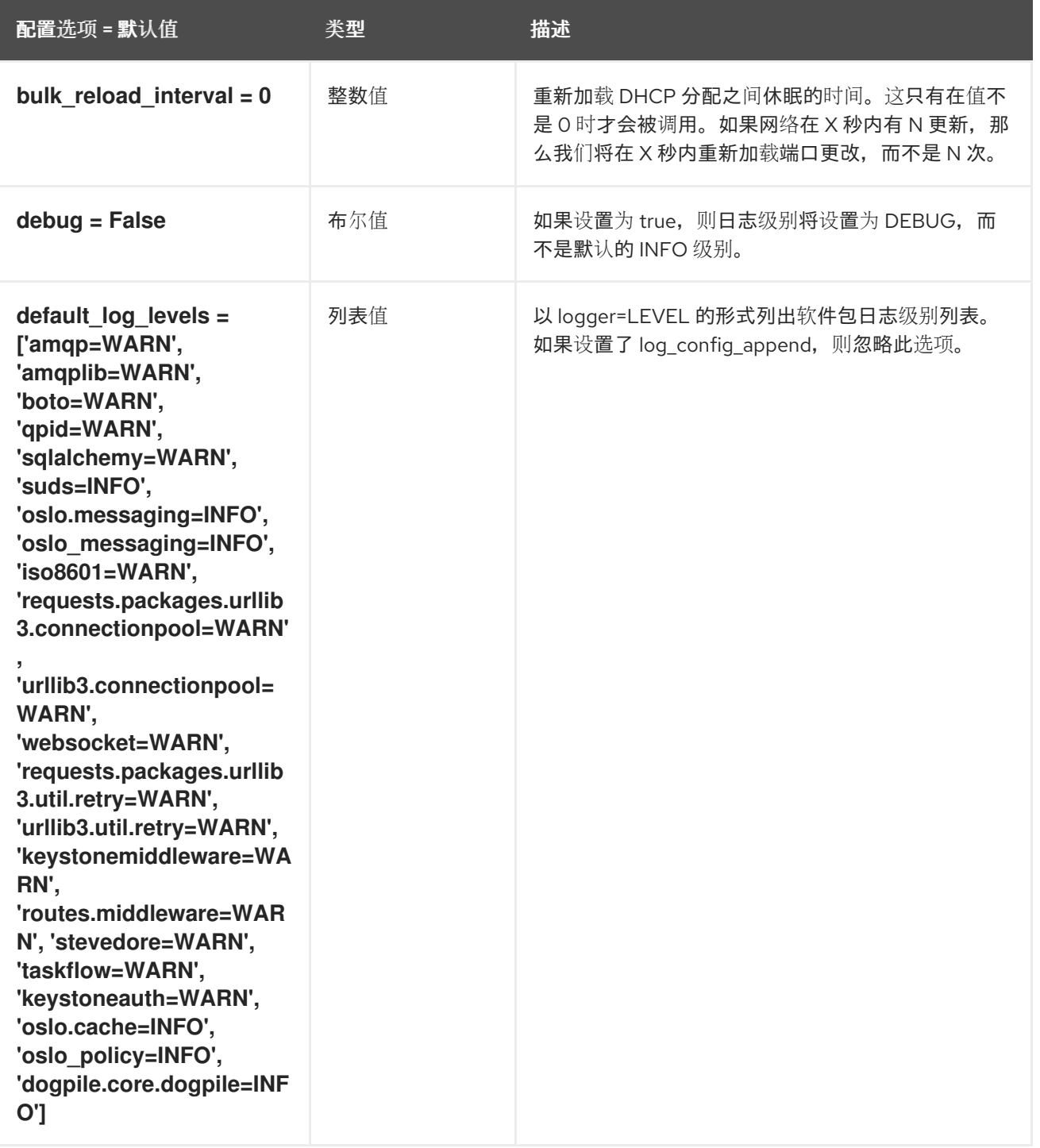

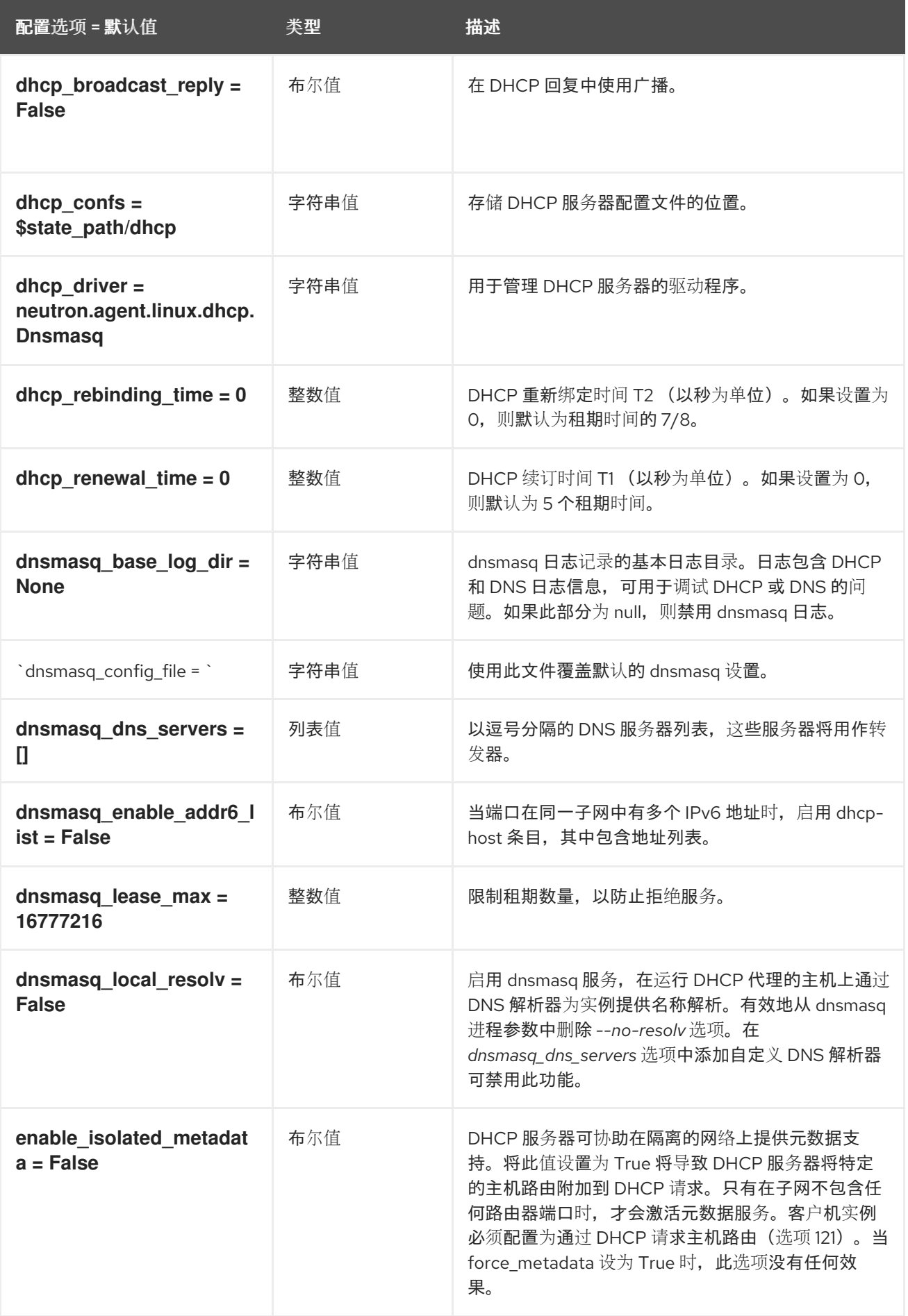

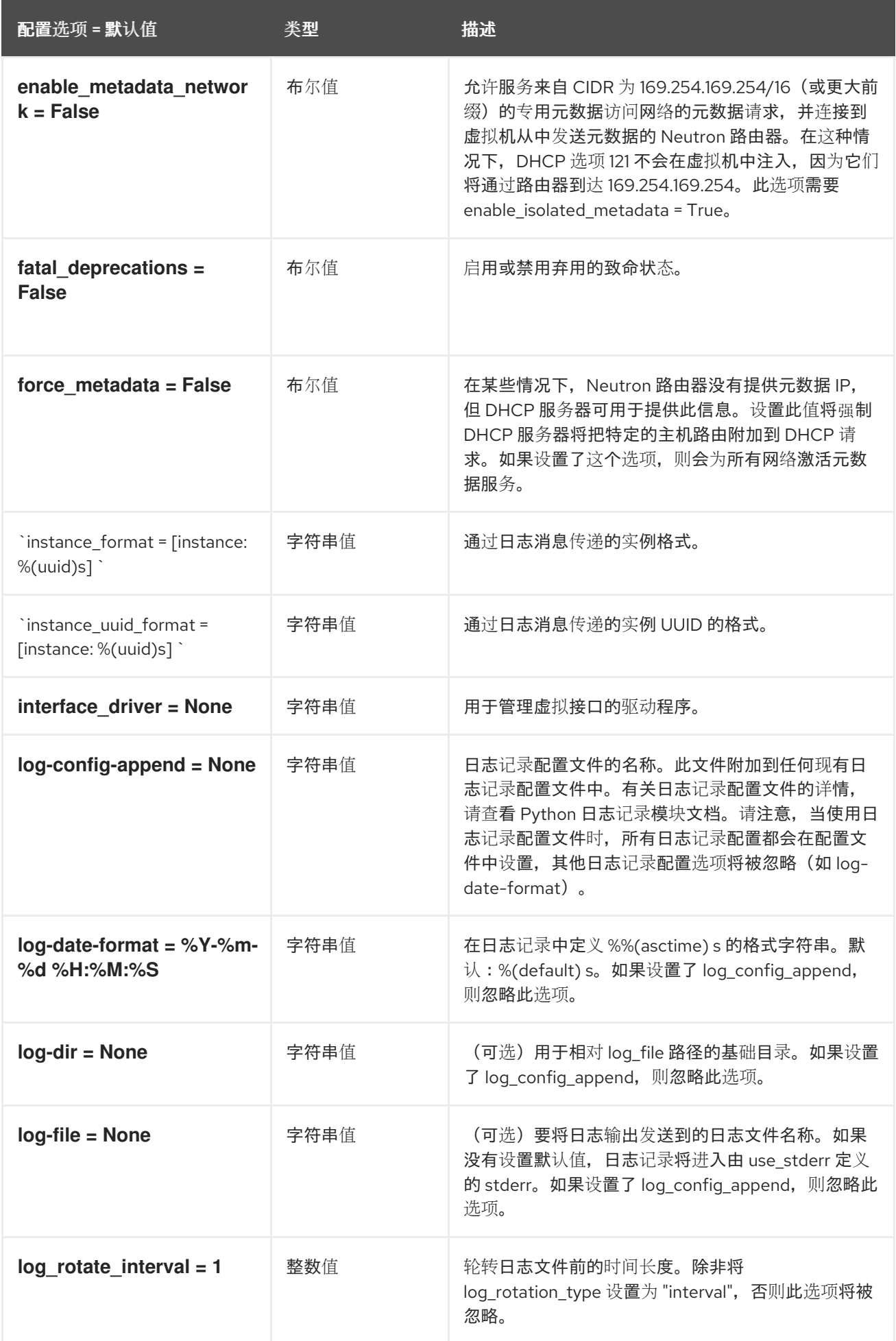

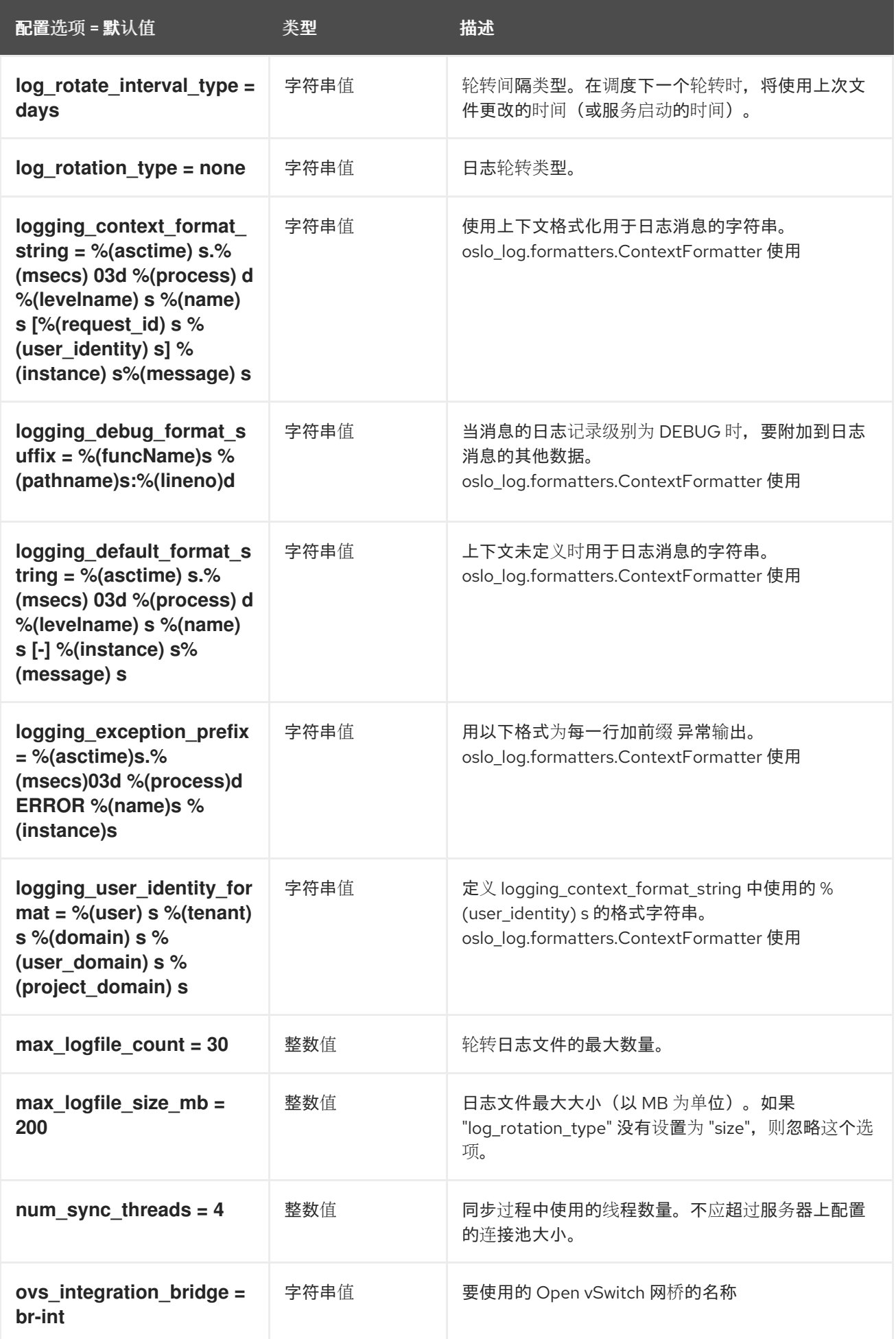

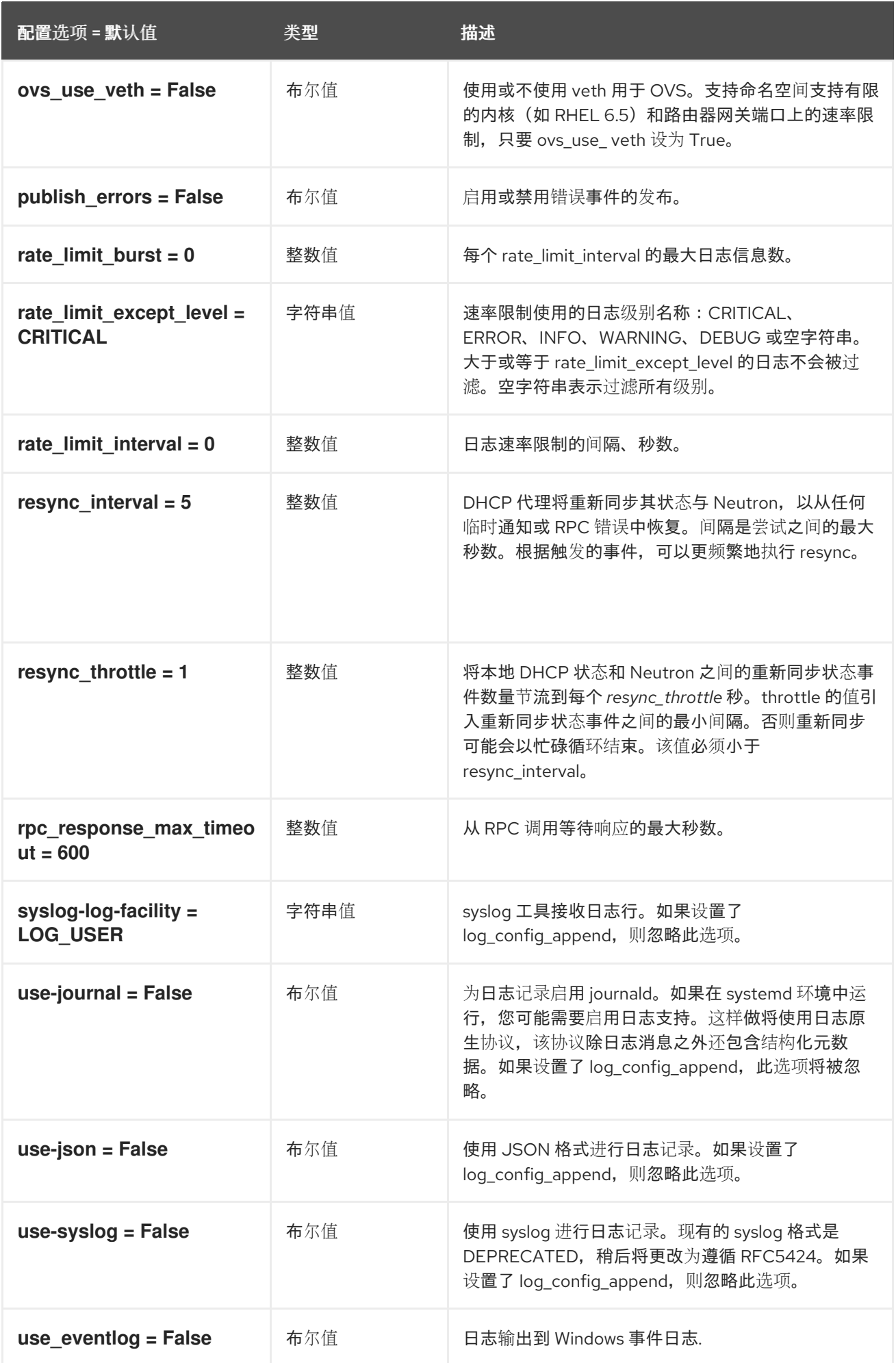

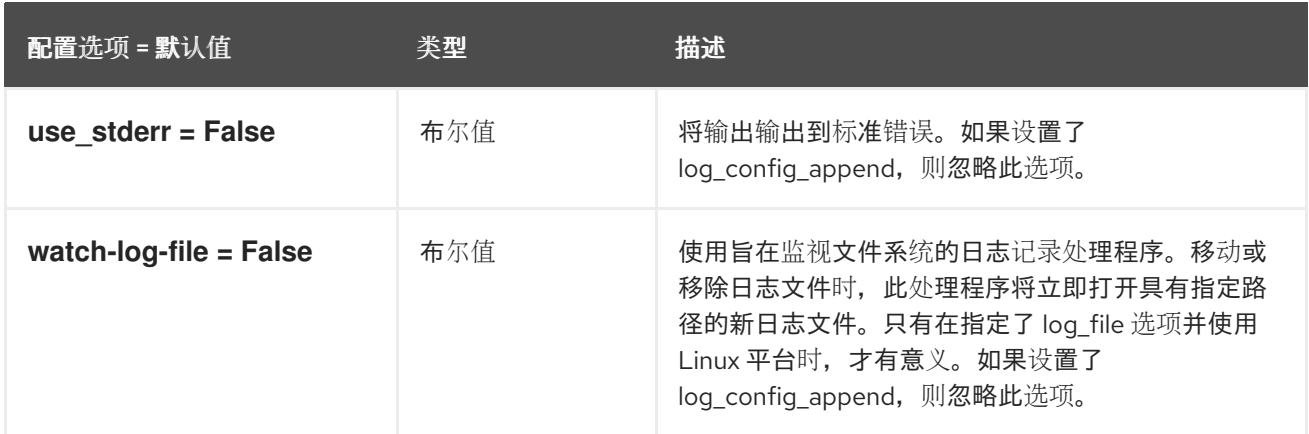

# 8.1.2. agent

下表概述了 /etc/ **neutron/dhcp\_agent.ini** 文件中的 **[agent ]** 组下可用的选项。

## 表 8.1. agent

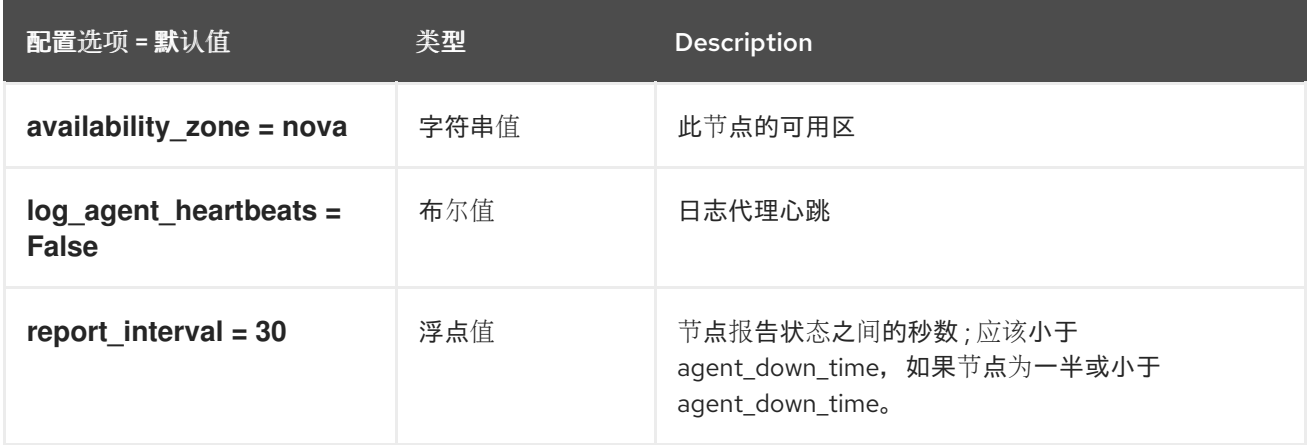

## 8.1.3. OVS

下表概述了 **/etc/neutron/dhcp\_agent.ini** 文件中的 **[ovs]** 组下可用的选项。

#### 表 8.2. OVS

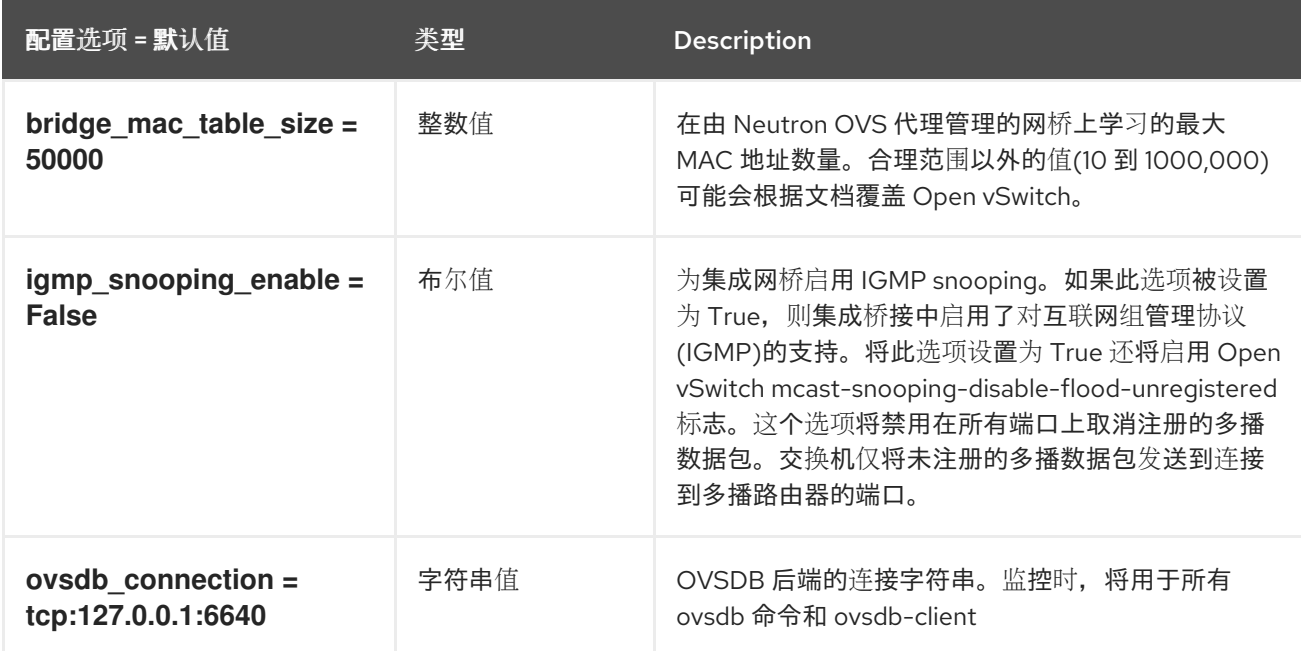

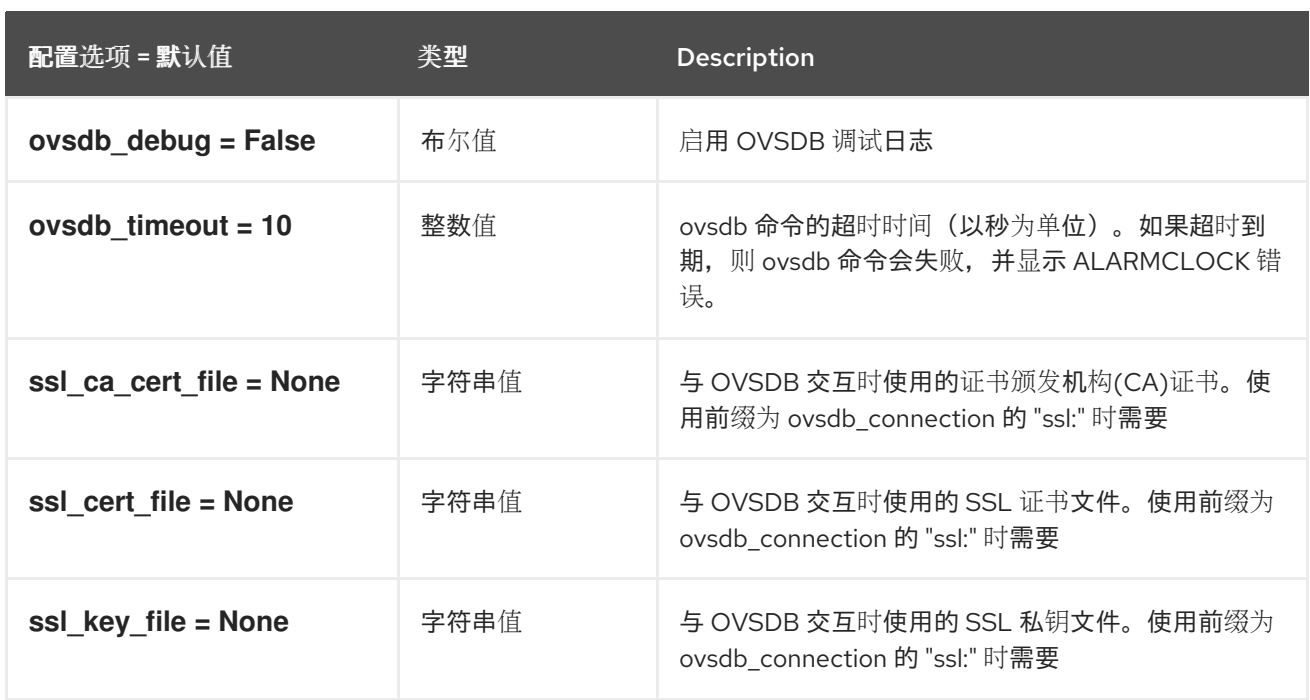

# 8.2. L3\_AGENT.INI

本节包含 **/etc/neutron/l3\_agent.ini** 文件的选项。

# 8.2.1. DEFAULT

.

下表概述了 **/etc/neutron/l3\_agent.ini** 文件中的 **[DEFAULT]** 组下可用的选项。

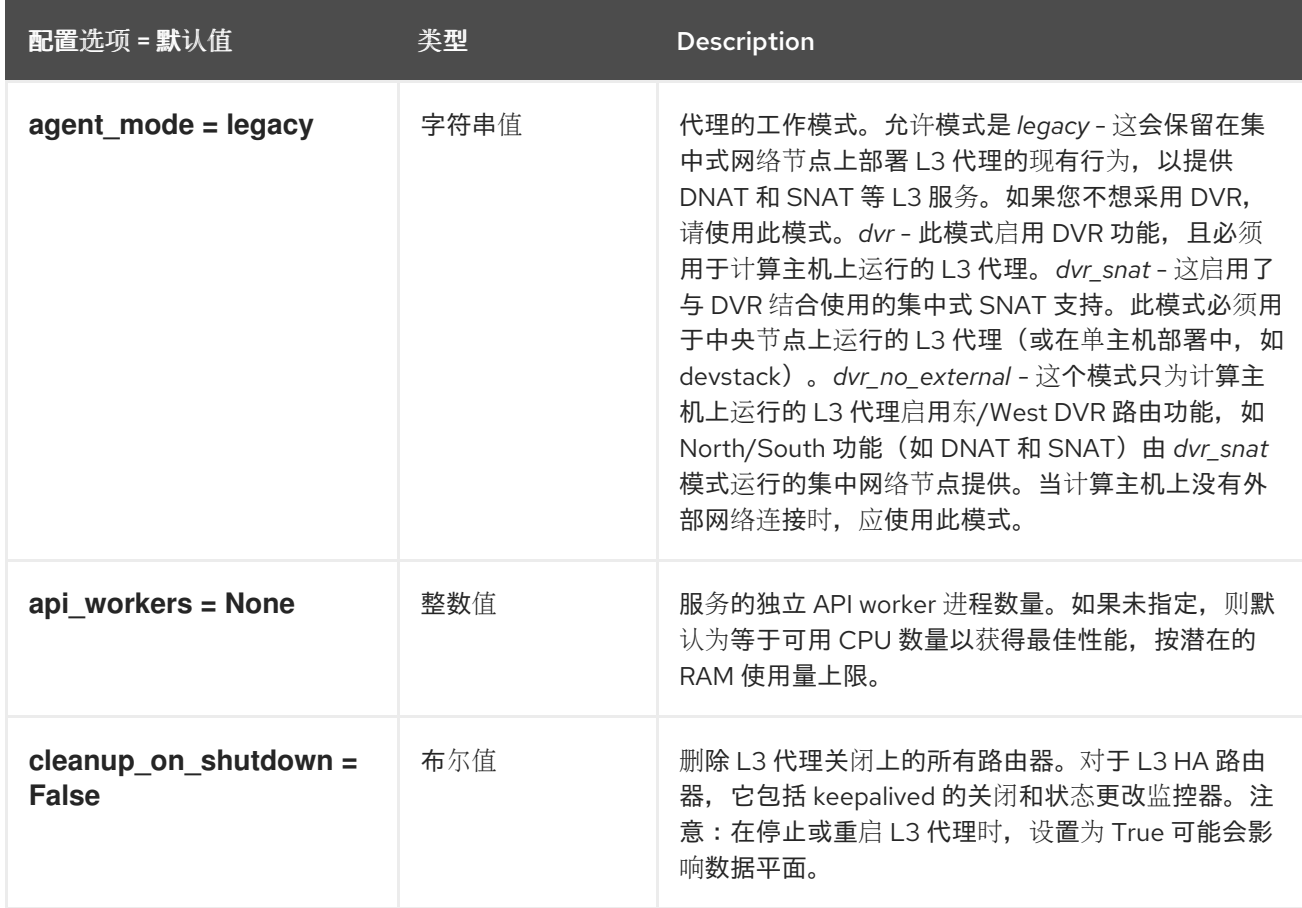

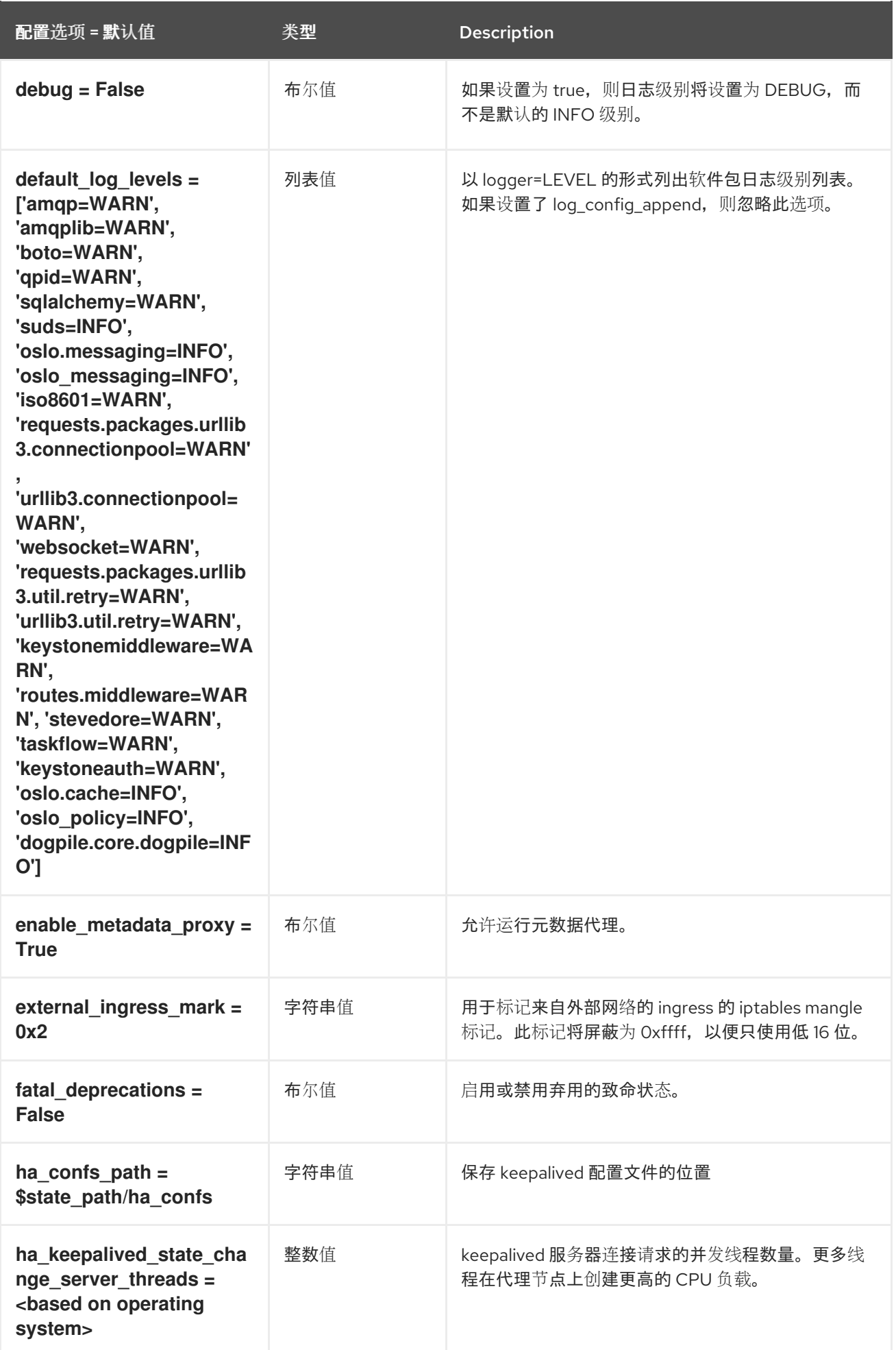

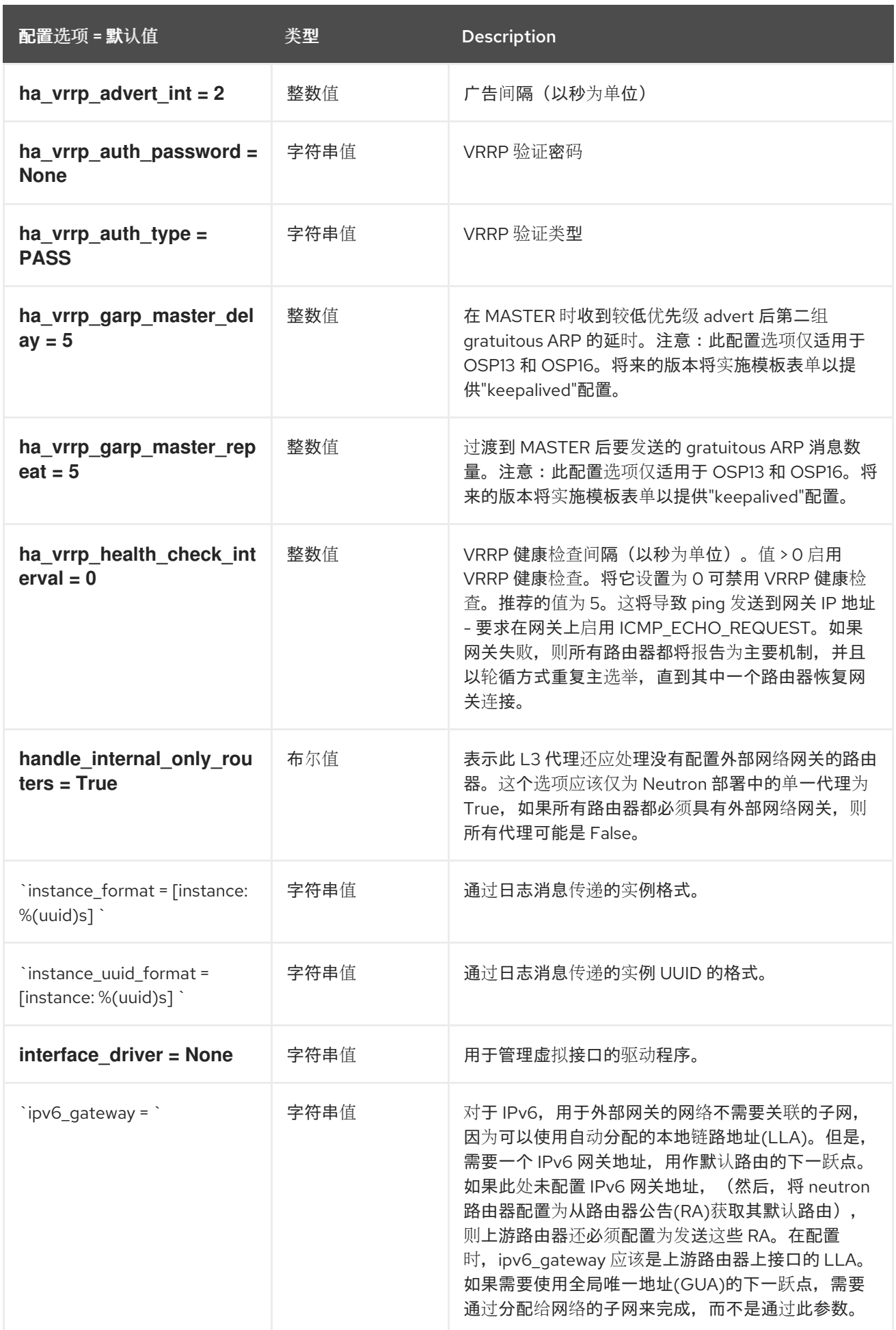

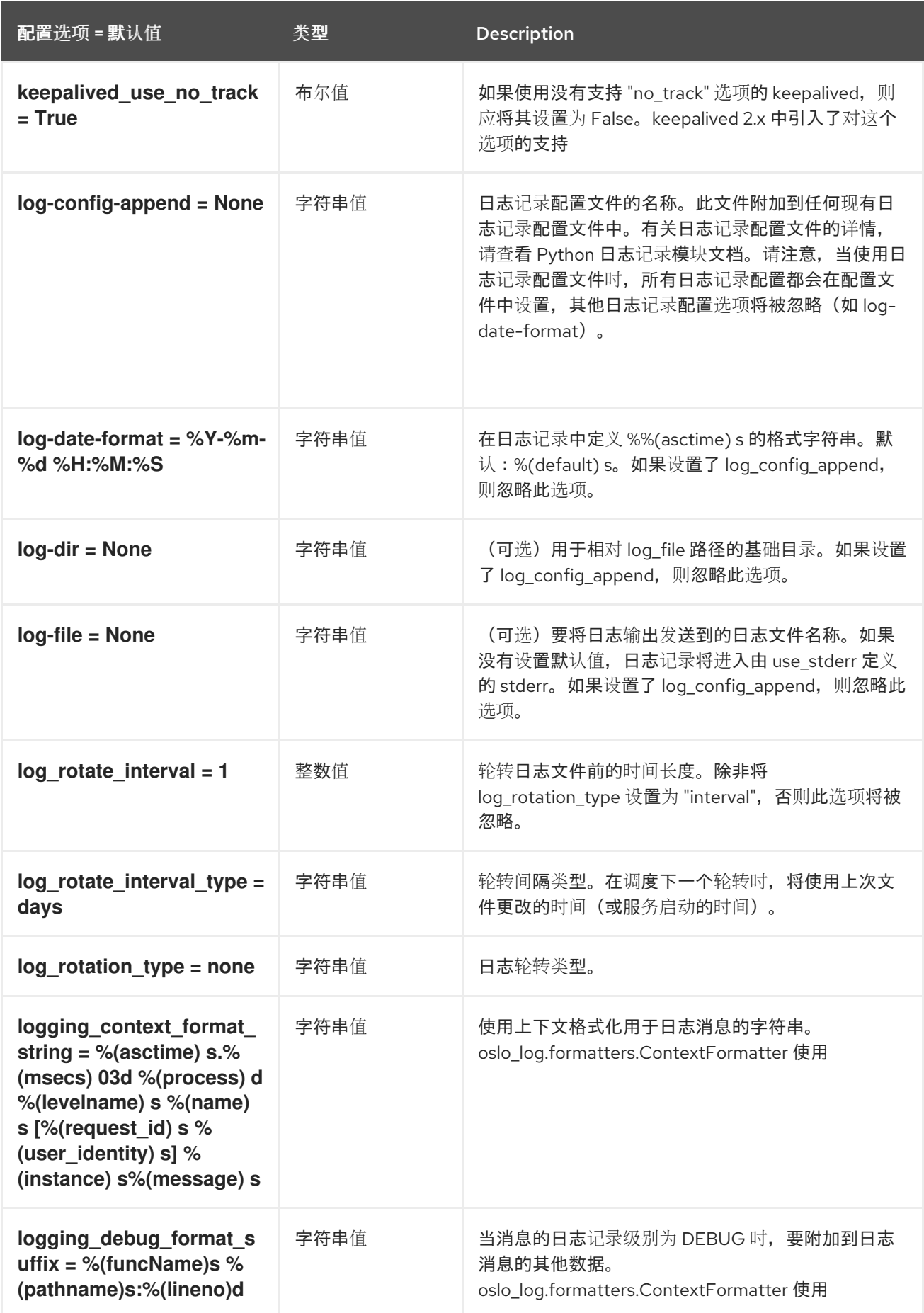

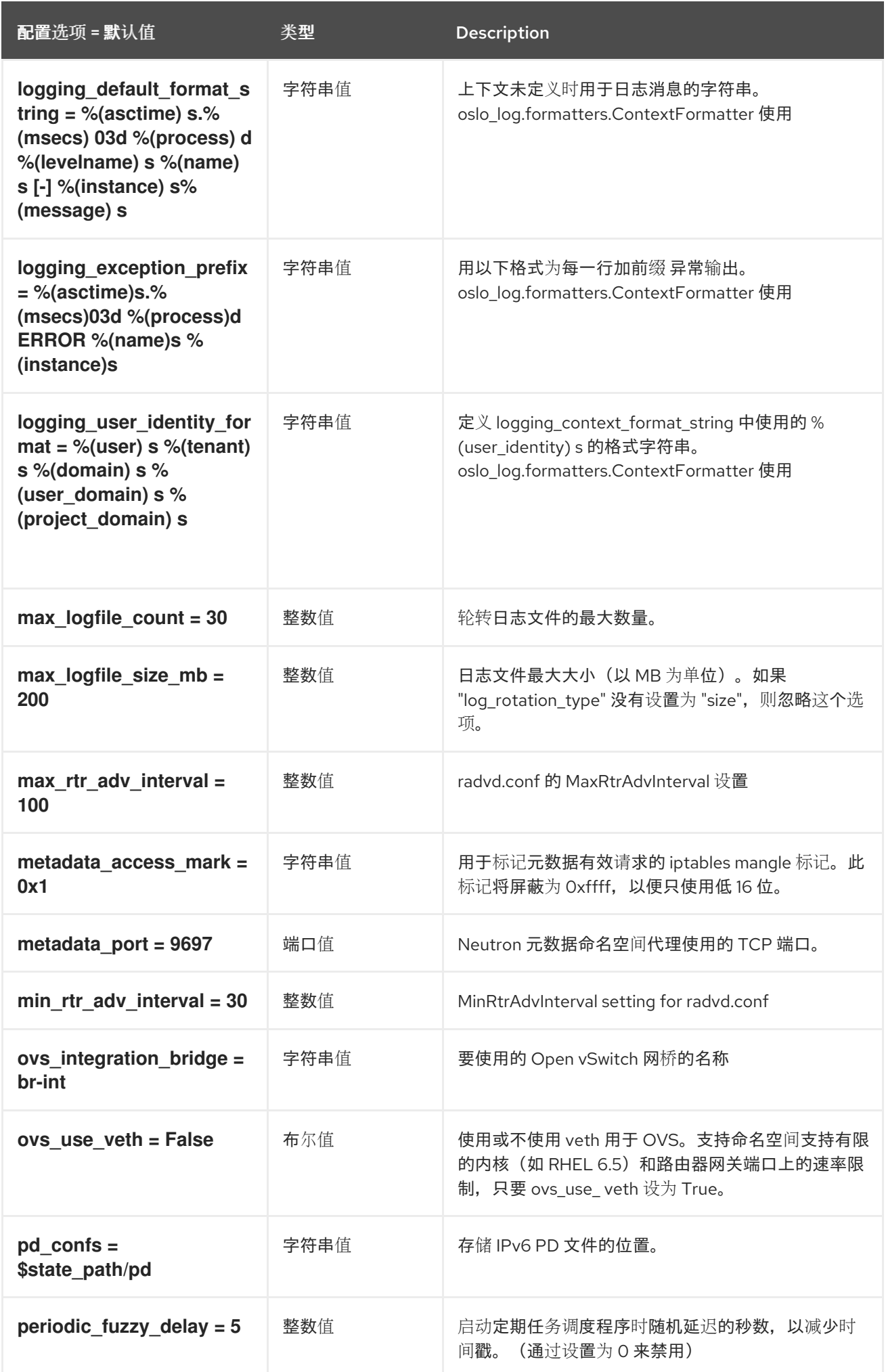

第 8 章 NEUTRON

配置选项 = 默认值 类型 Description

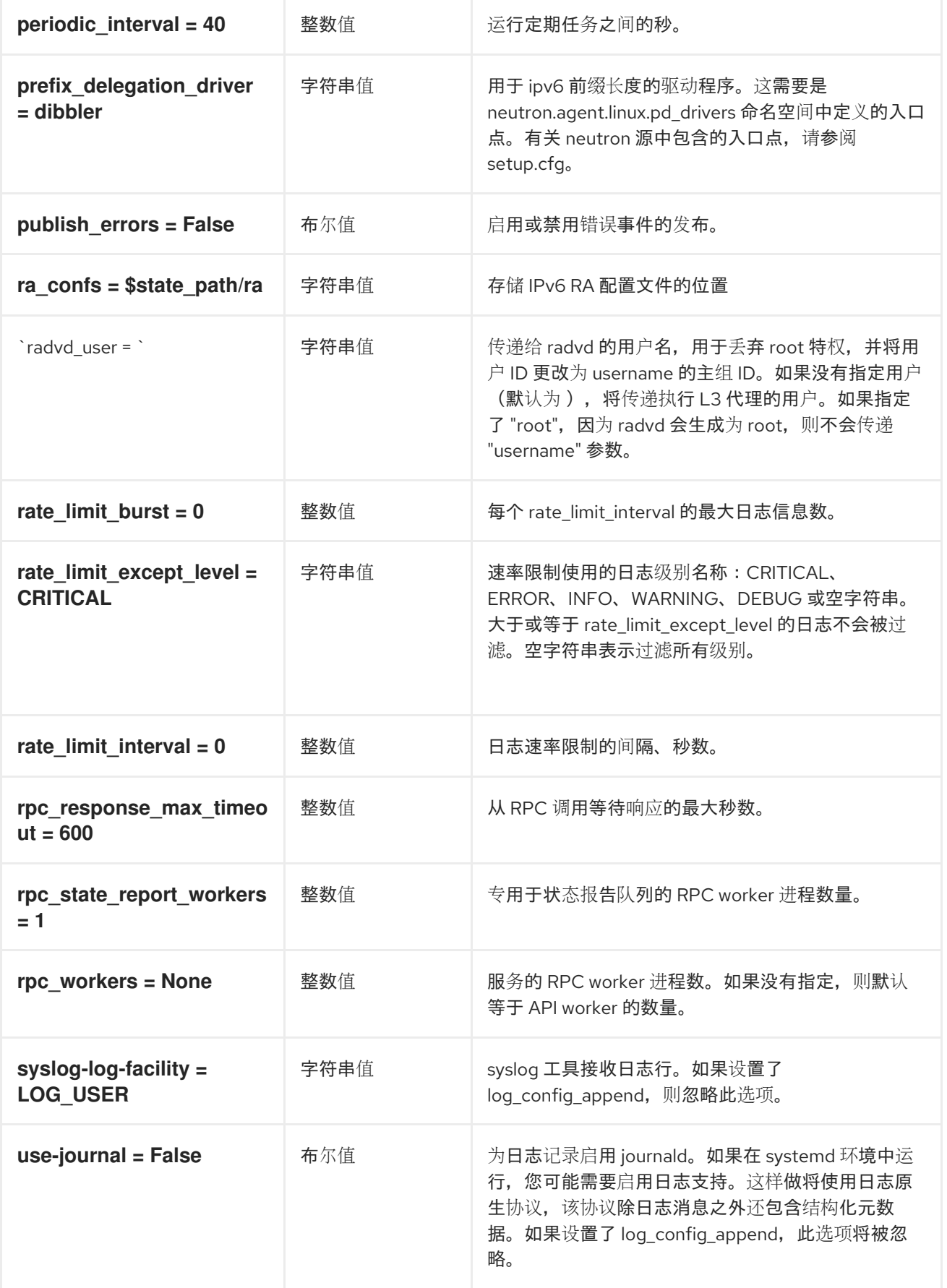

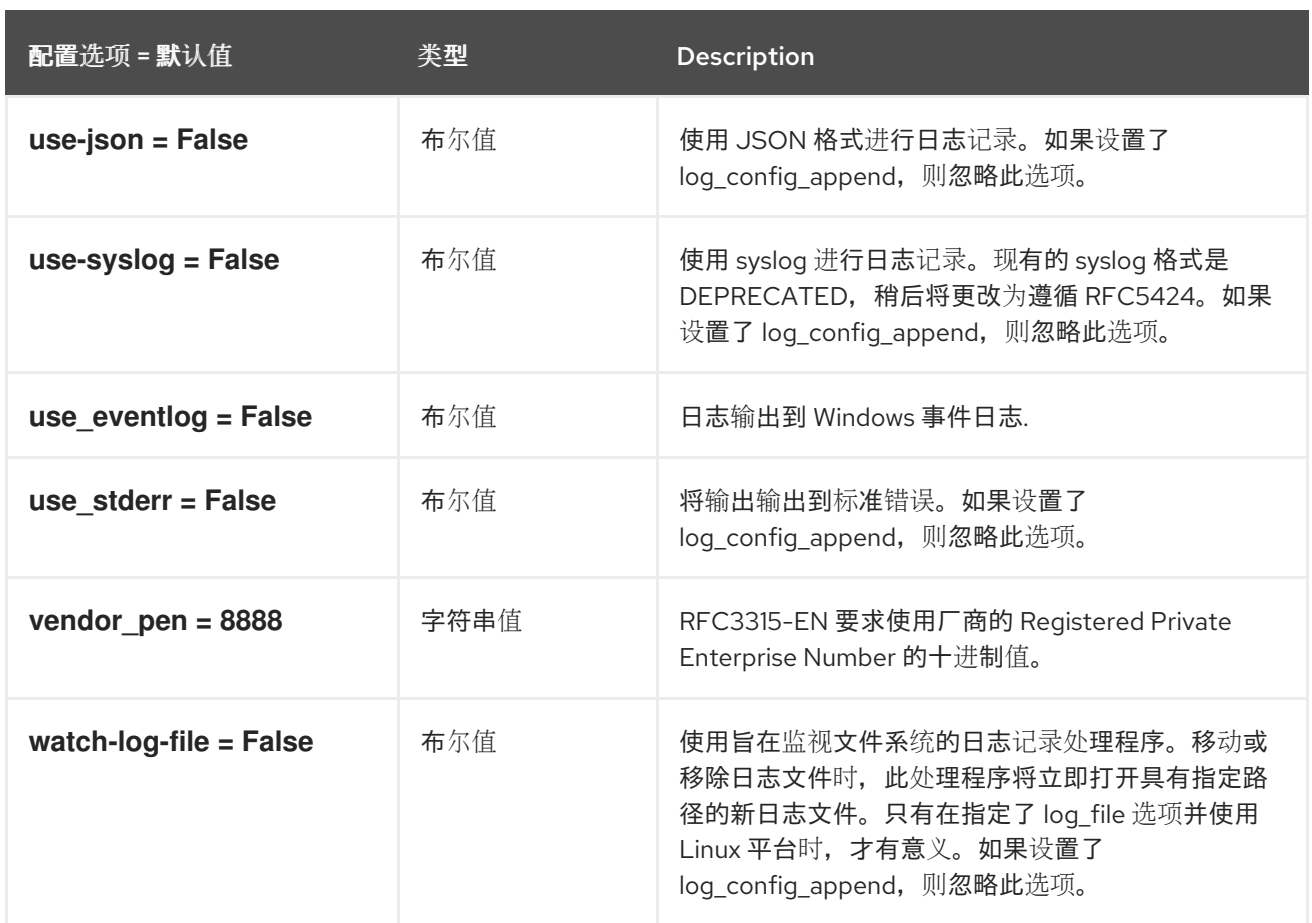

## 8.2.2. agent

下表概述了 /etc/ **neutron/l3\_agent.ini** 文件中的 **[agent ]** 组下可用的选项。

#### 表 8.3. agent

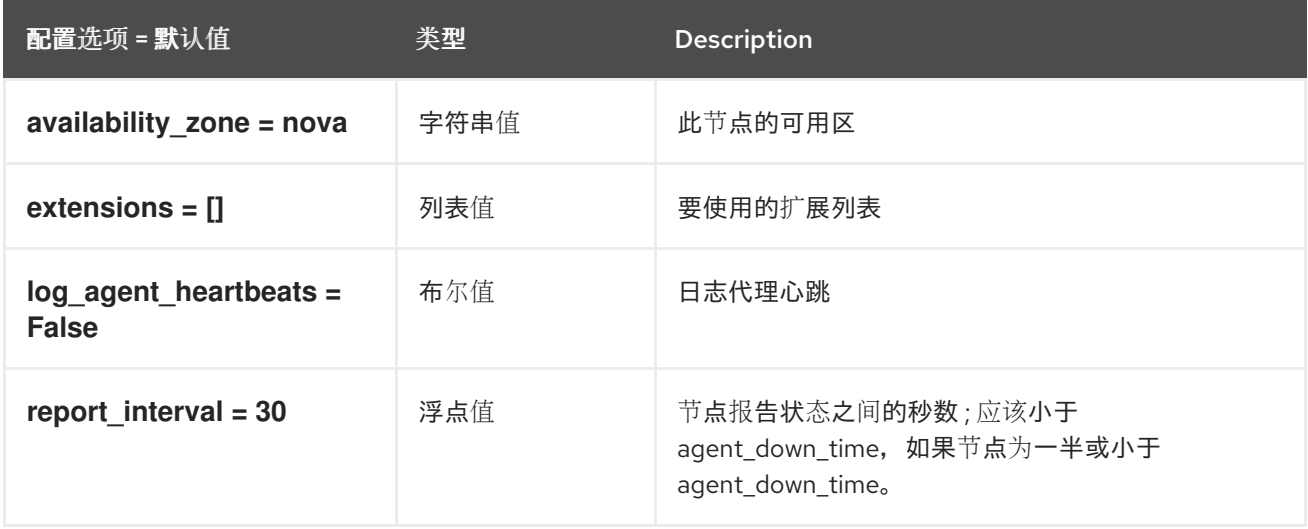

# 8.2.3. network\_log

下表概述了 **/etc/neutron/l3\_agent.ini** 文件中的 **[network\_log]** 组下可用的选项。

#### 表 8.4. network\_log

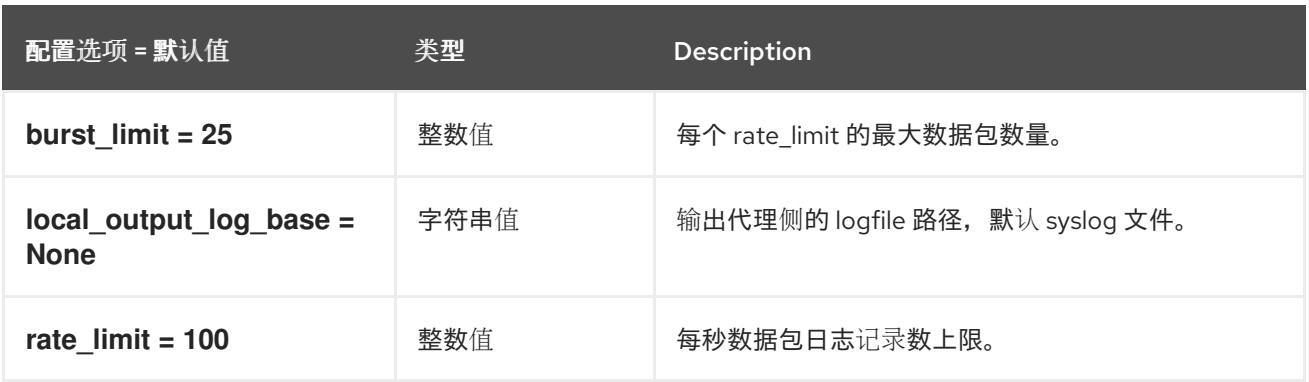

# 8.2.4. OVS

下表概述了 **/etc/neutron/l3\_agent.ini** 文件中的 **[ovs]** 组下可用的选项。

#### 表 8.5. OVS

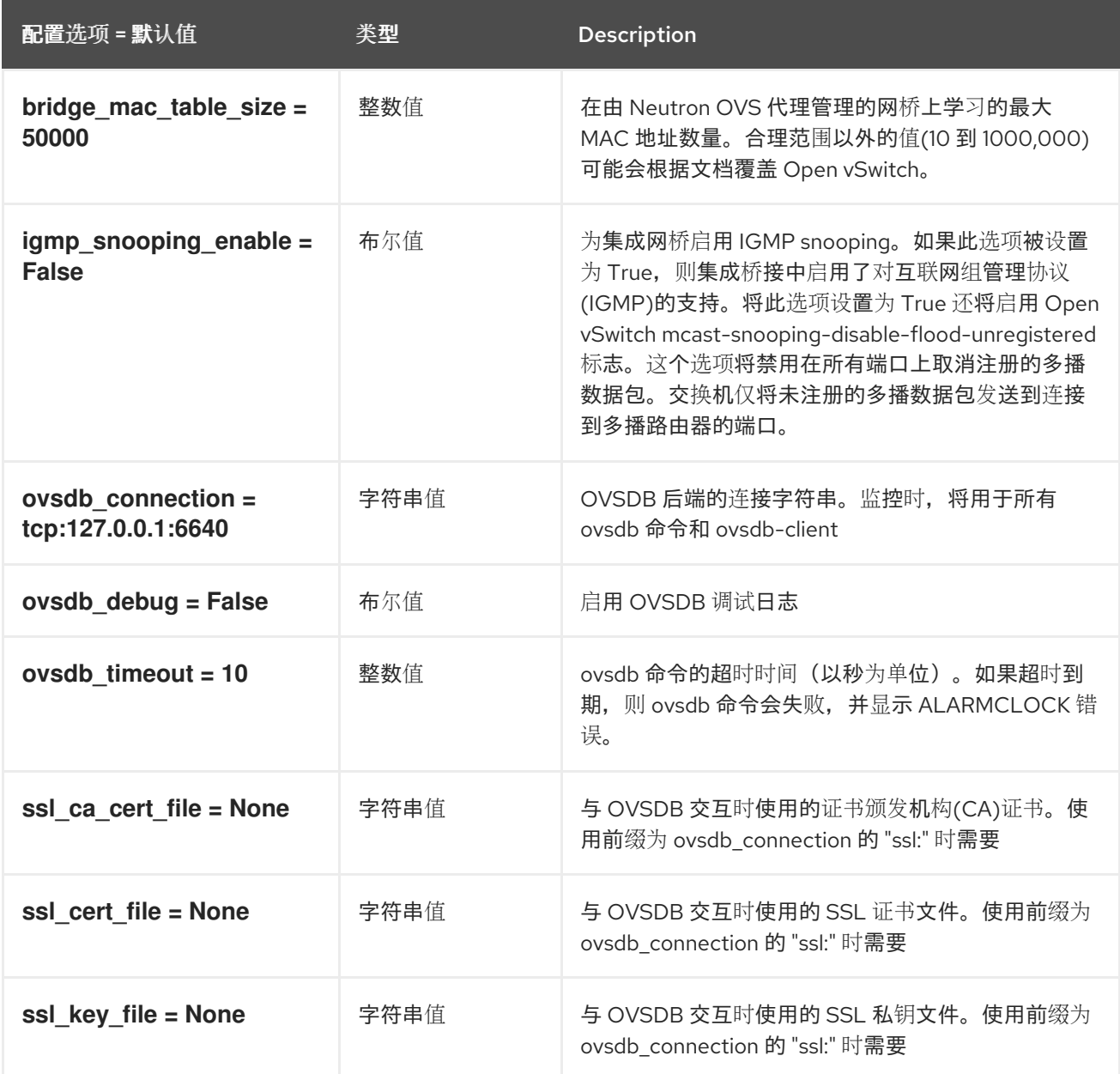

# 8.3. LINUXBRIDGE\_AGENT.INI

本节包含 **/etc/neutron/plugins/ml2/linuxbridge\_agent.ini** 文件的选项。

# 8.3.1. DEFAULT

.

下表概述了 **/etc/neutron/plugins/ml2/linuxbridge\_agent.ini** 文件中的 **[DEFAULT]** 组下可用的选项。

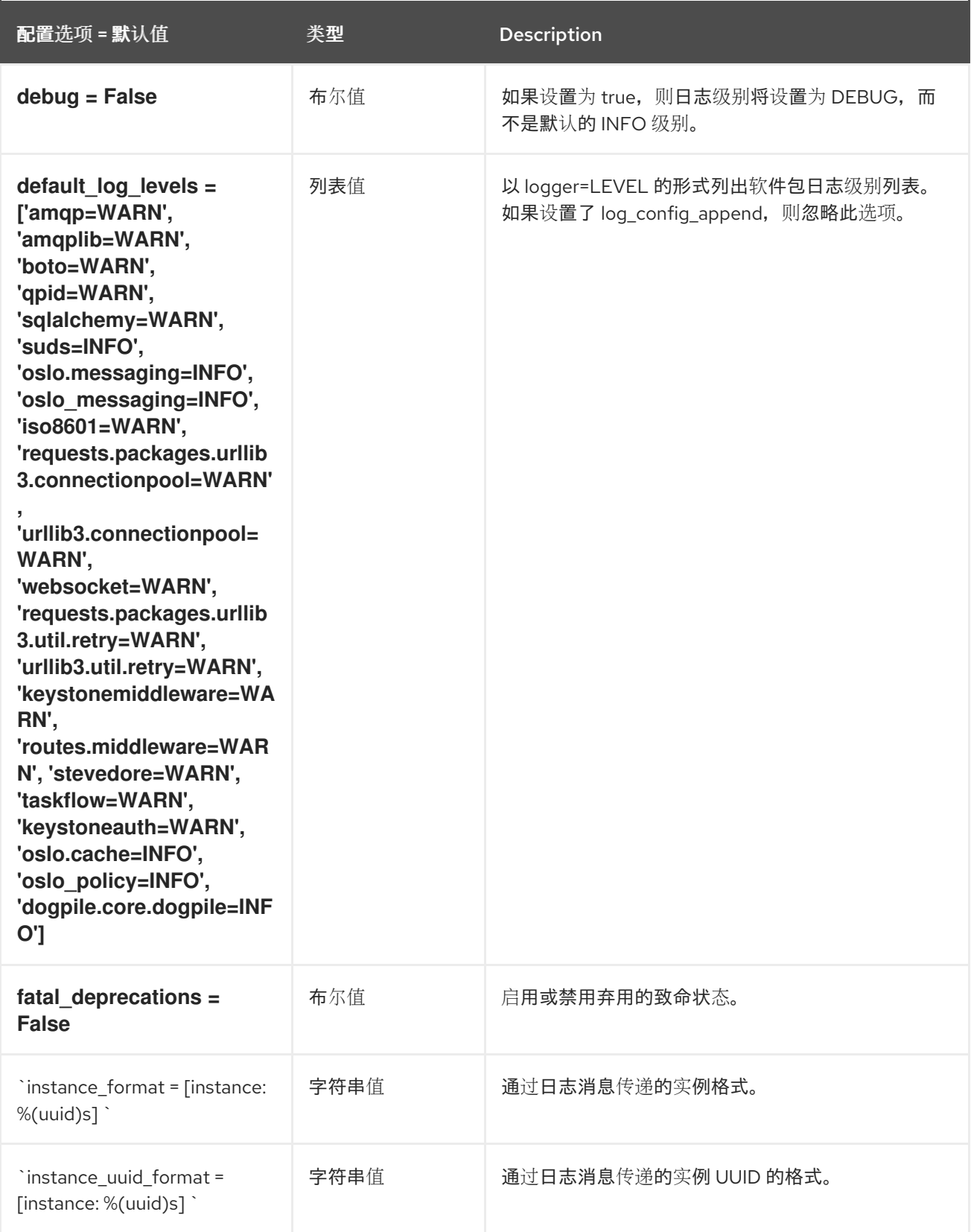

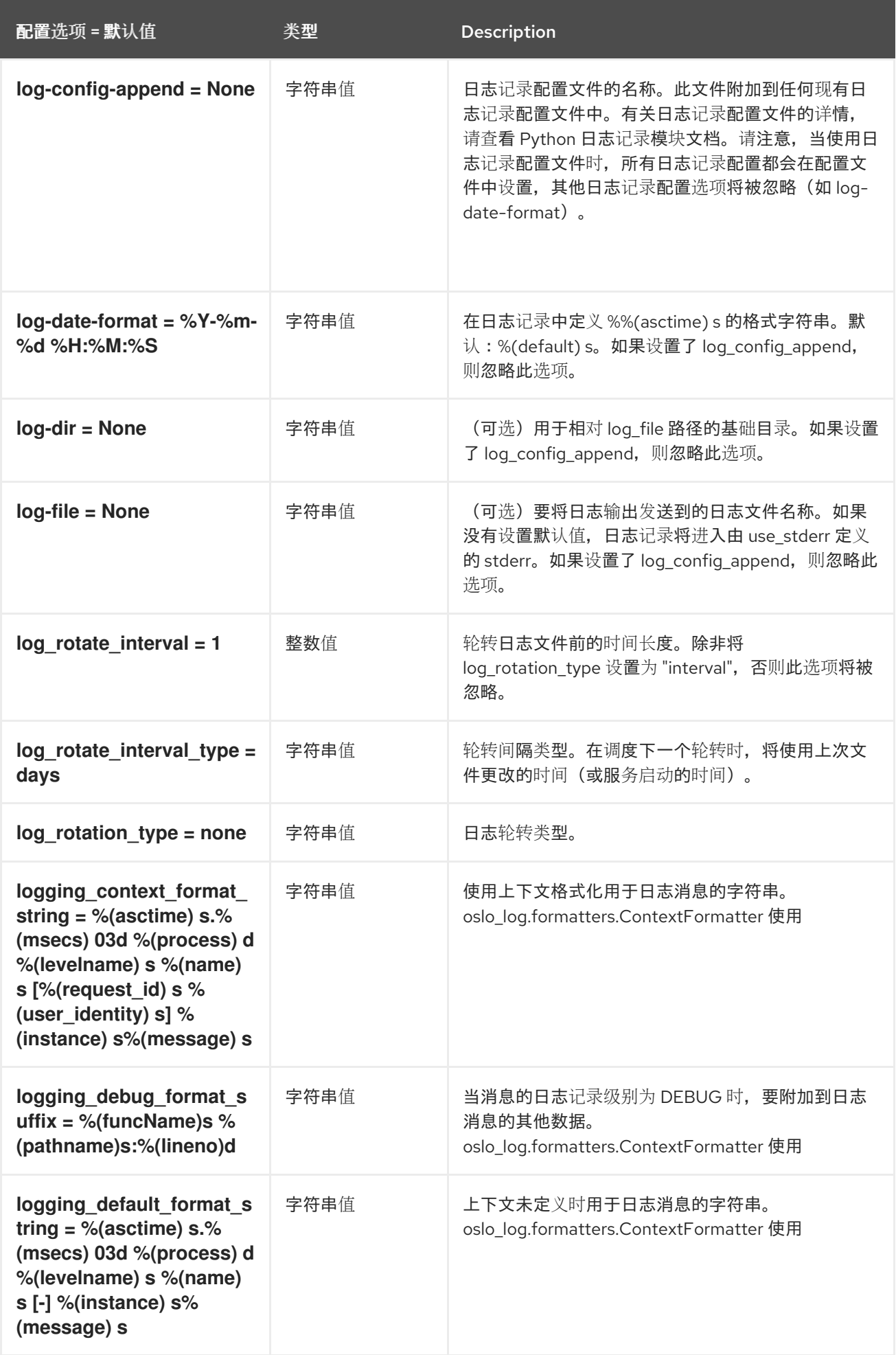

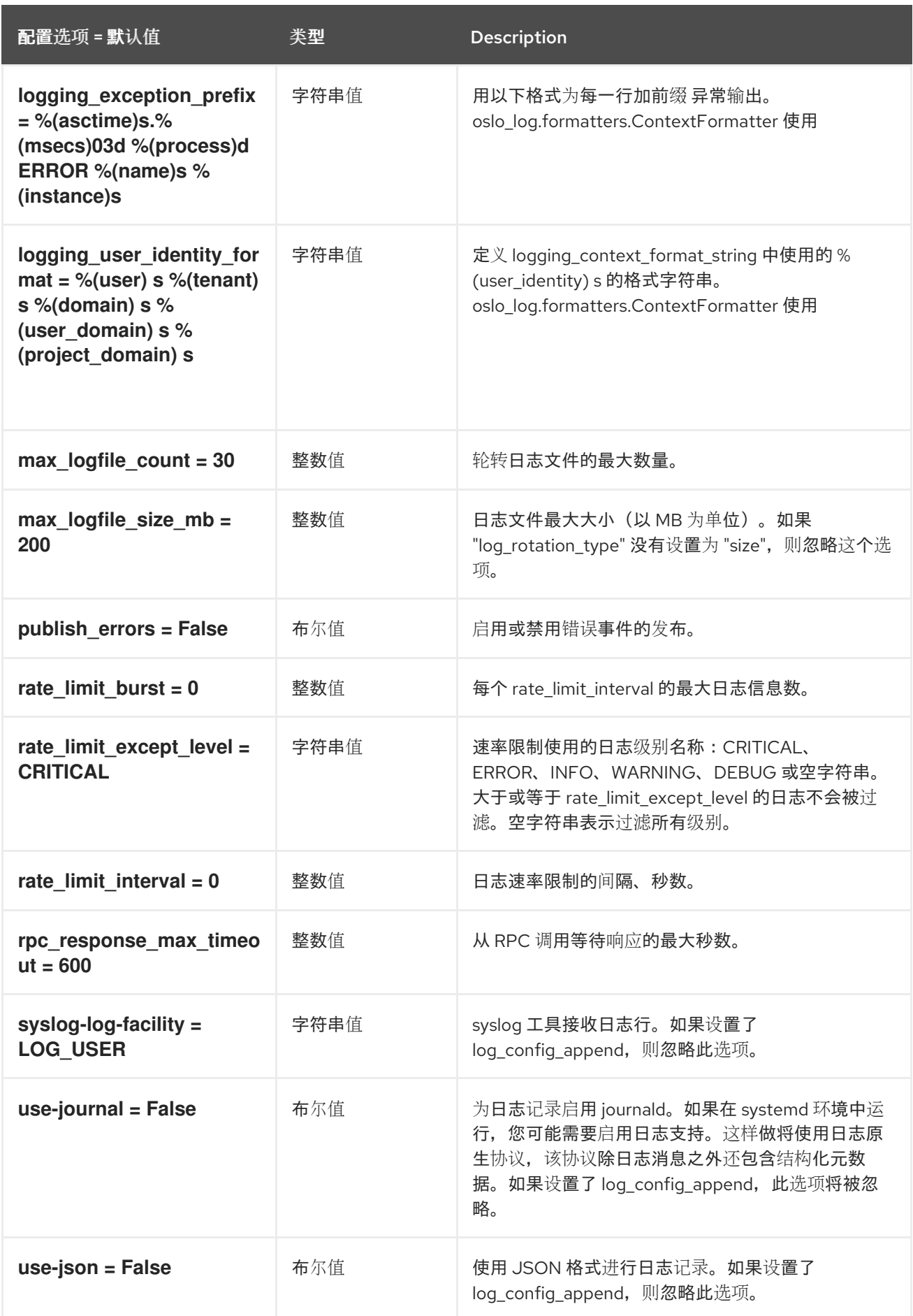

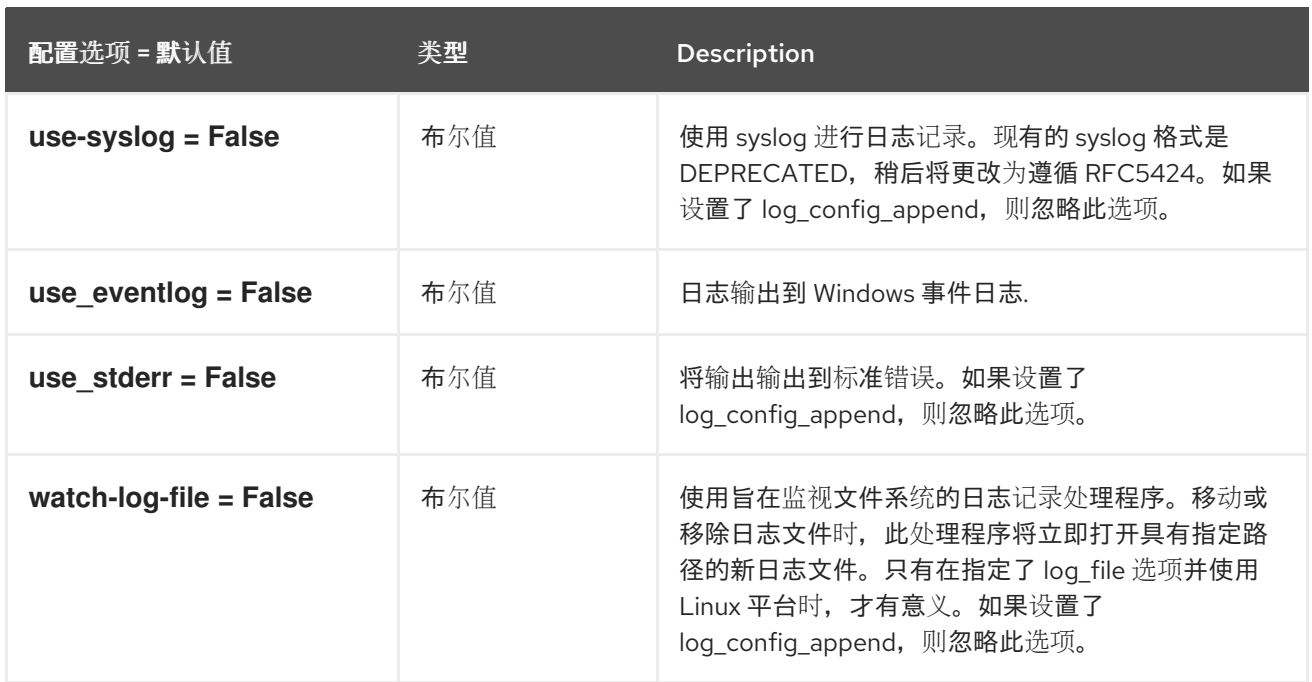

# 8.3.2. agent

下表概述了 /etc/ **neutron/plugins/ml2/linuxbridge\_agent.ini** 文件中的 **[agent ]** 组下可用的选项。

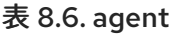

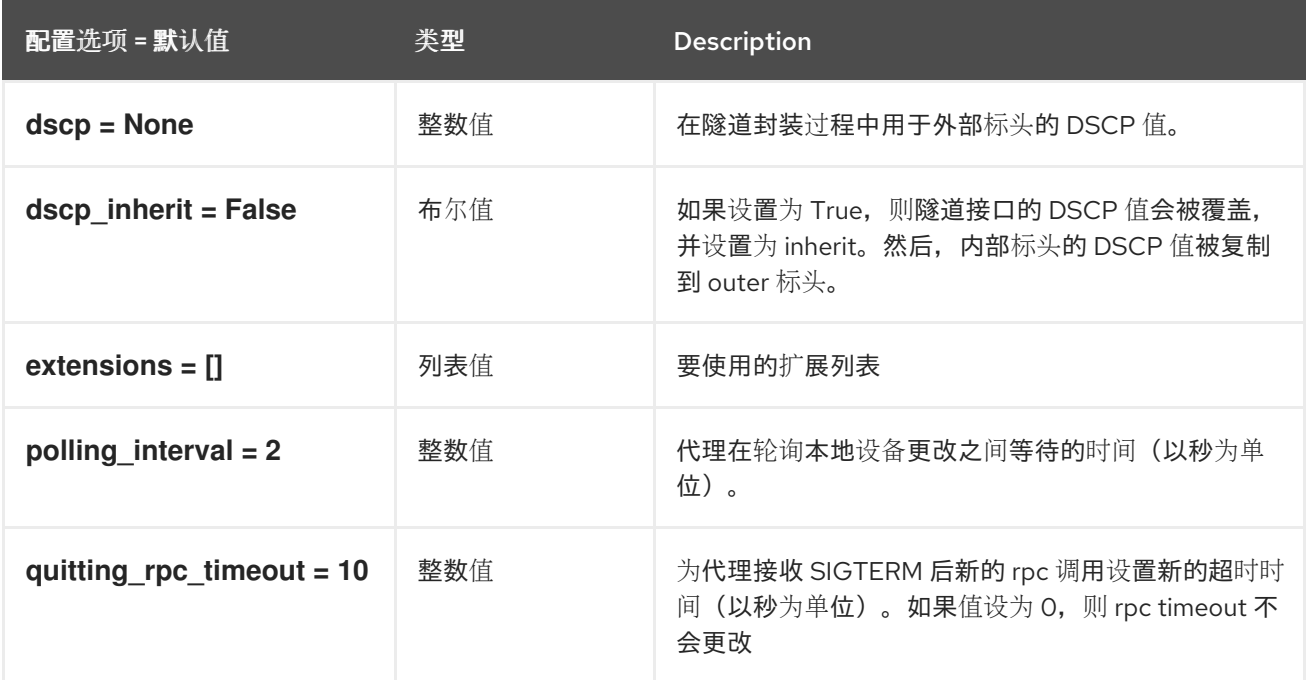

# 8.3.3. linux\_bridge

下表概述了 **/etc/neutron/plugins/ml2/linuxbridge\_agent.ini** 文件中的 **[linux\_bridge]** 组下可用的选 项。

表 8.7. linux\_bridge

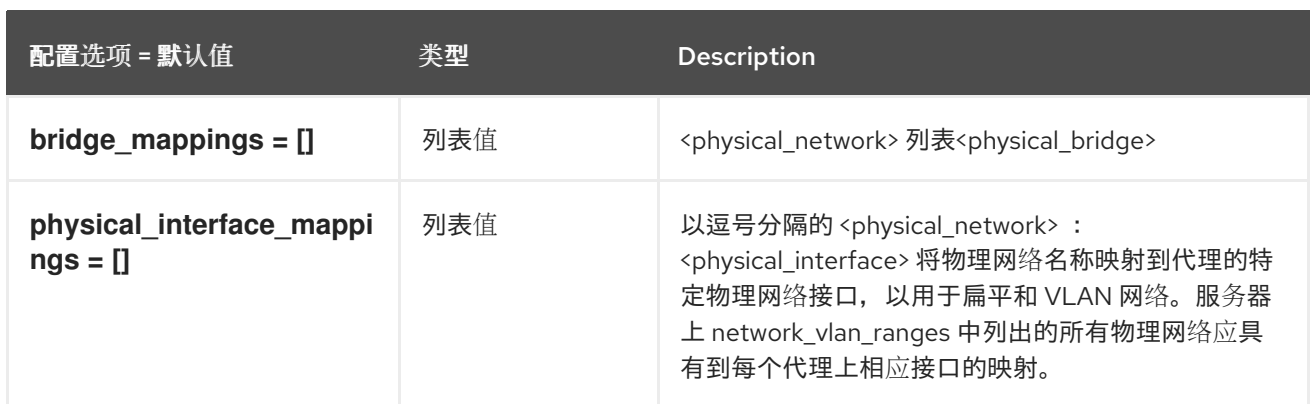

# 8.3.4. network\_log

下表概述了 **/etc/neutron/plugins/ml2/linuxbridge\_agent.ini** 文件中的 **[network\_log]** 组下可用的选 项。

# 表 8.8. network\_log

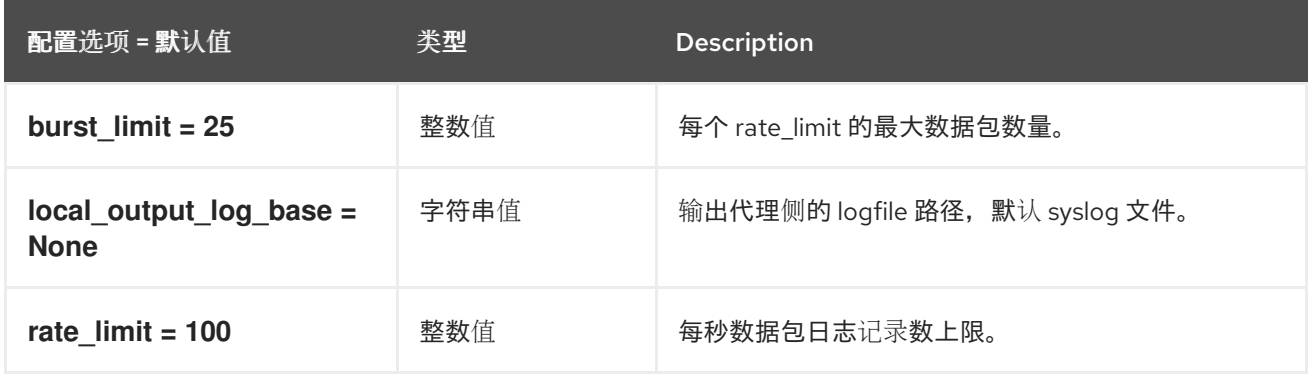

# 8.3.5. securitygroup

下表概述了 **/etc/neutron/plugins/ml2/linuxbridge\_agent.ini** 文件中的 **[securitygroup]** 组下可用的选 项。

### 表 8.9. securitygroup

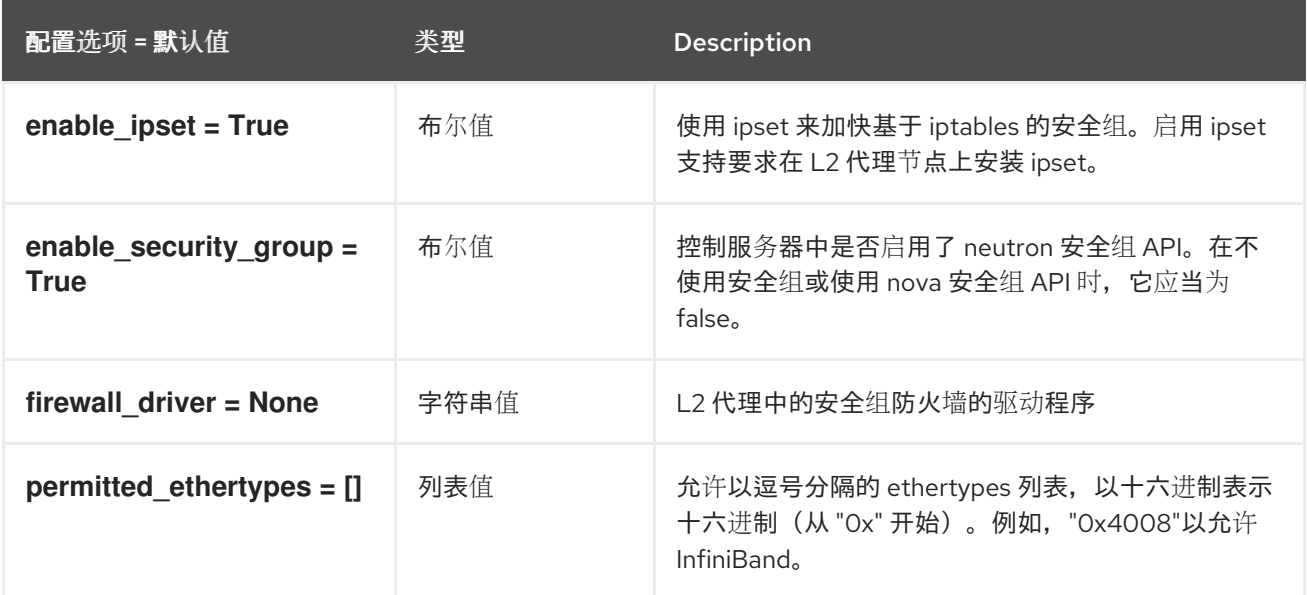

## 8.3.6. vxlan

下表概述了 **/etc/neutron/plugins/ml2/linuxbridge\_agent.ini** 文件中的 **[vxlan]** 组下可用的选项。

## 表 8.10. vxlan

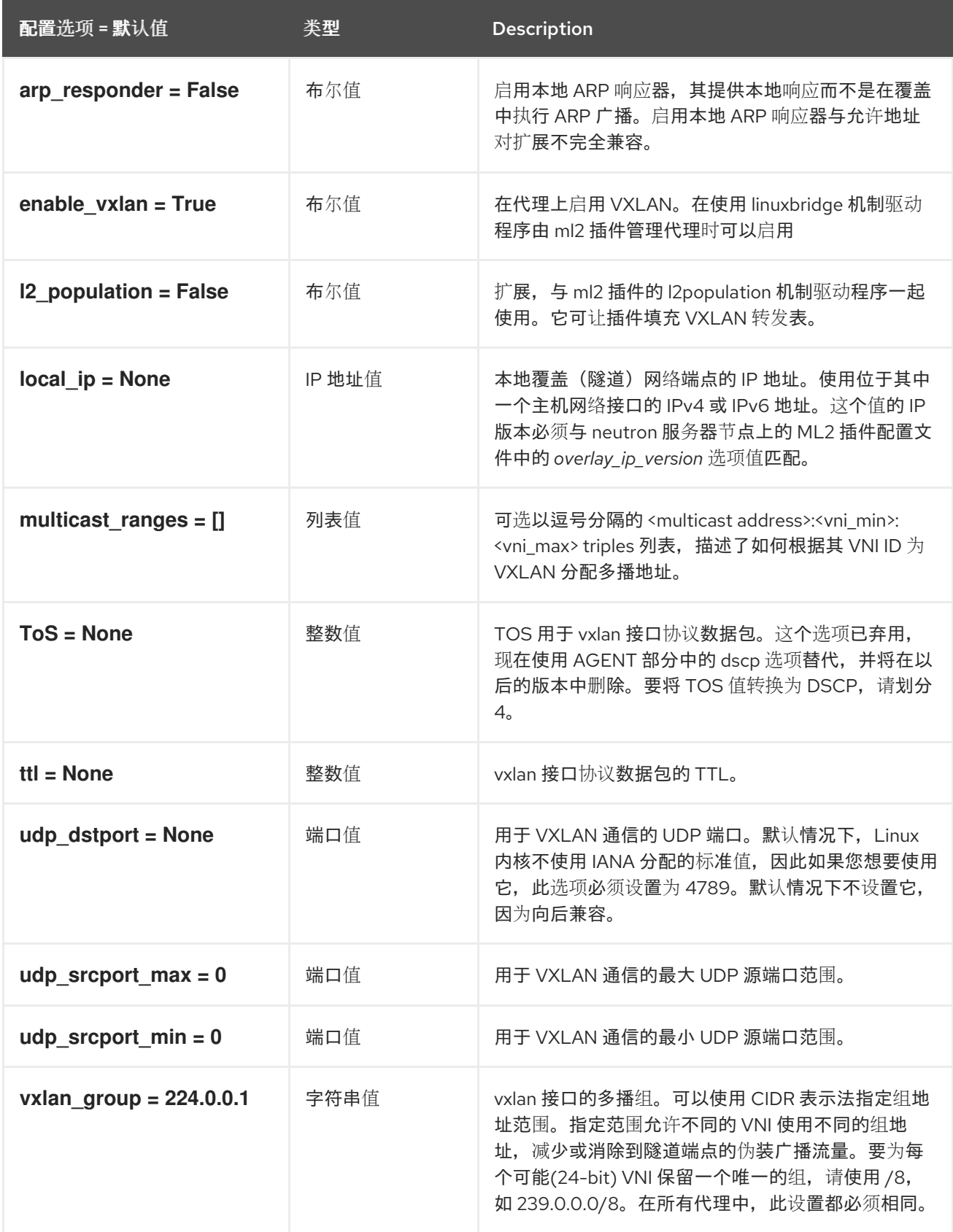

# 8.4. METADATA\_AGENT.INI

本节包含 **/etc/neutron/metadata\_agent.ini** 文件的选项。

# 8.4.1. DEFAULT

.

下表概述了 **/etc/neutron/metadata\_agent.ini** 文件中的 **[DEFAULT]** 组下可用的选项。

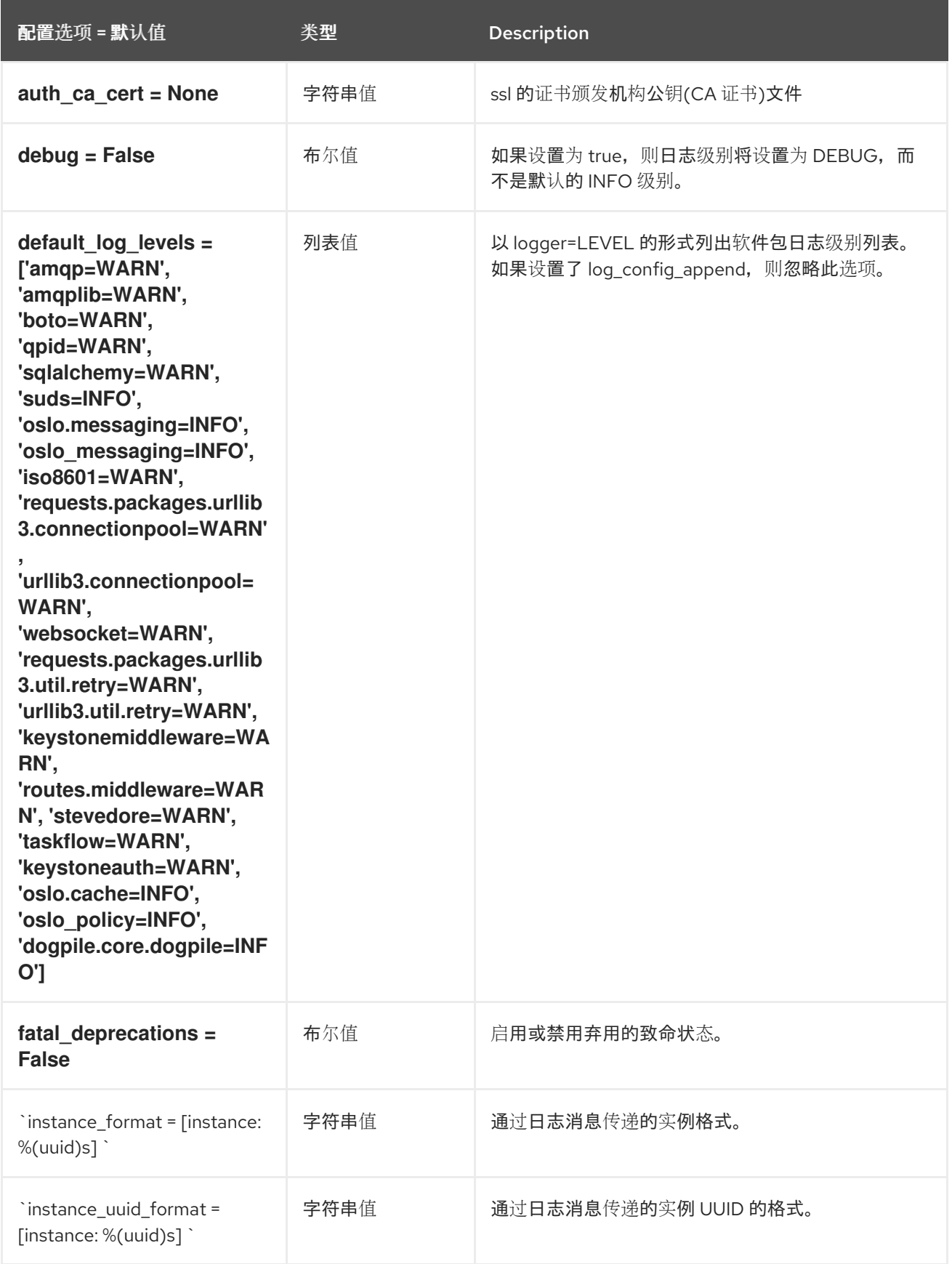

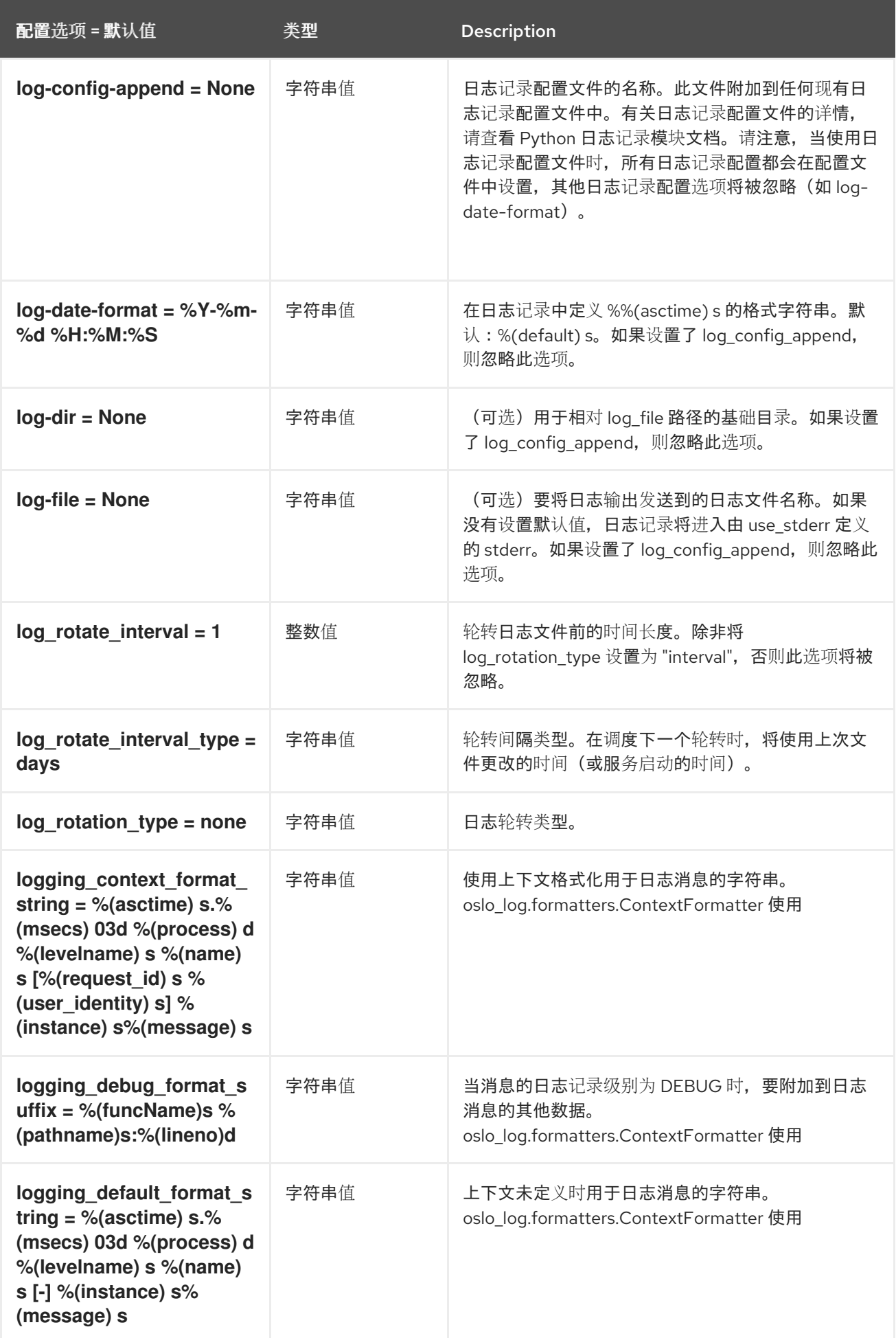

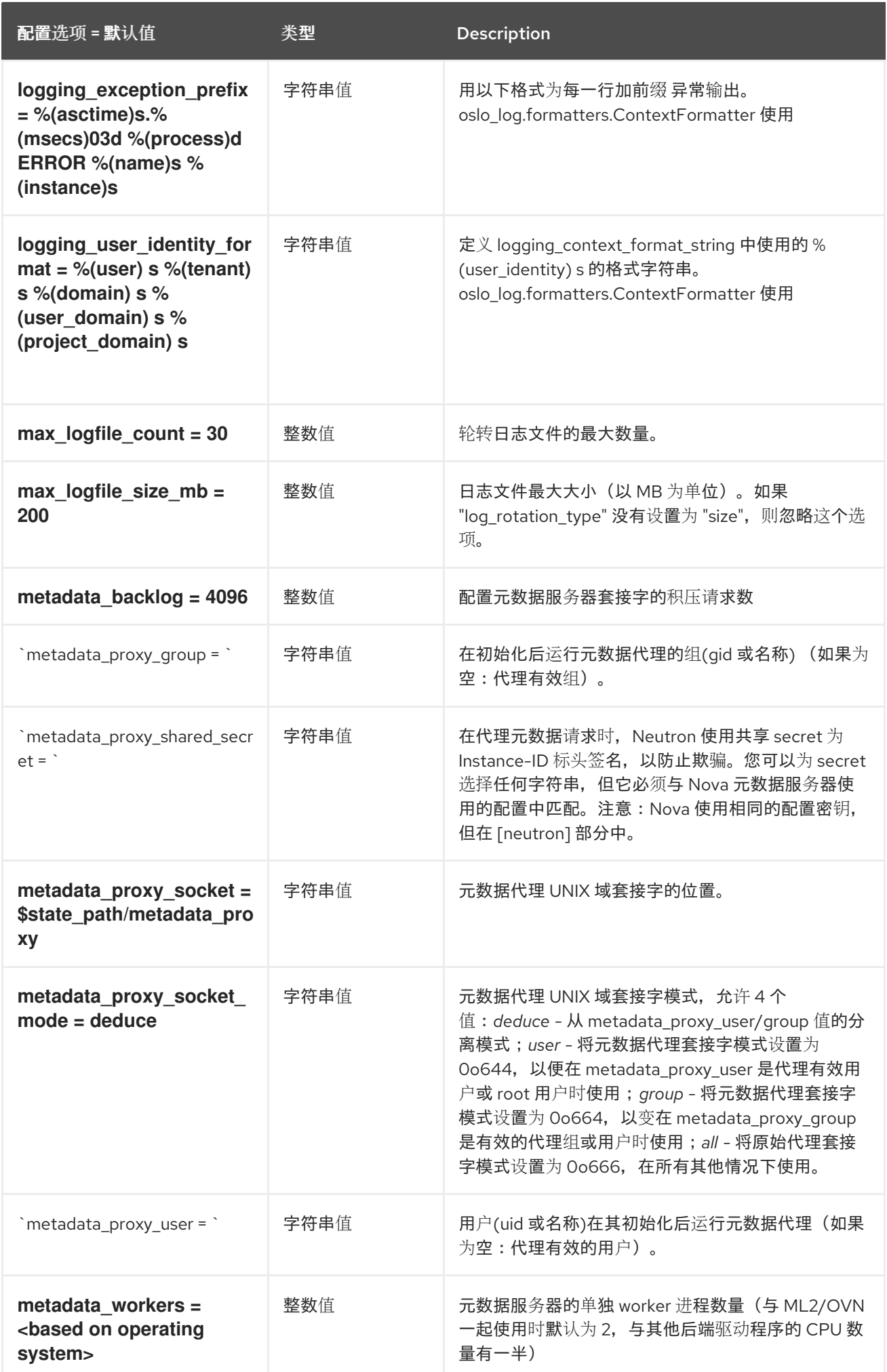

配置选项 = 默认值 类型 Description

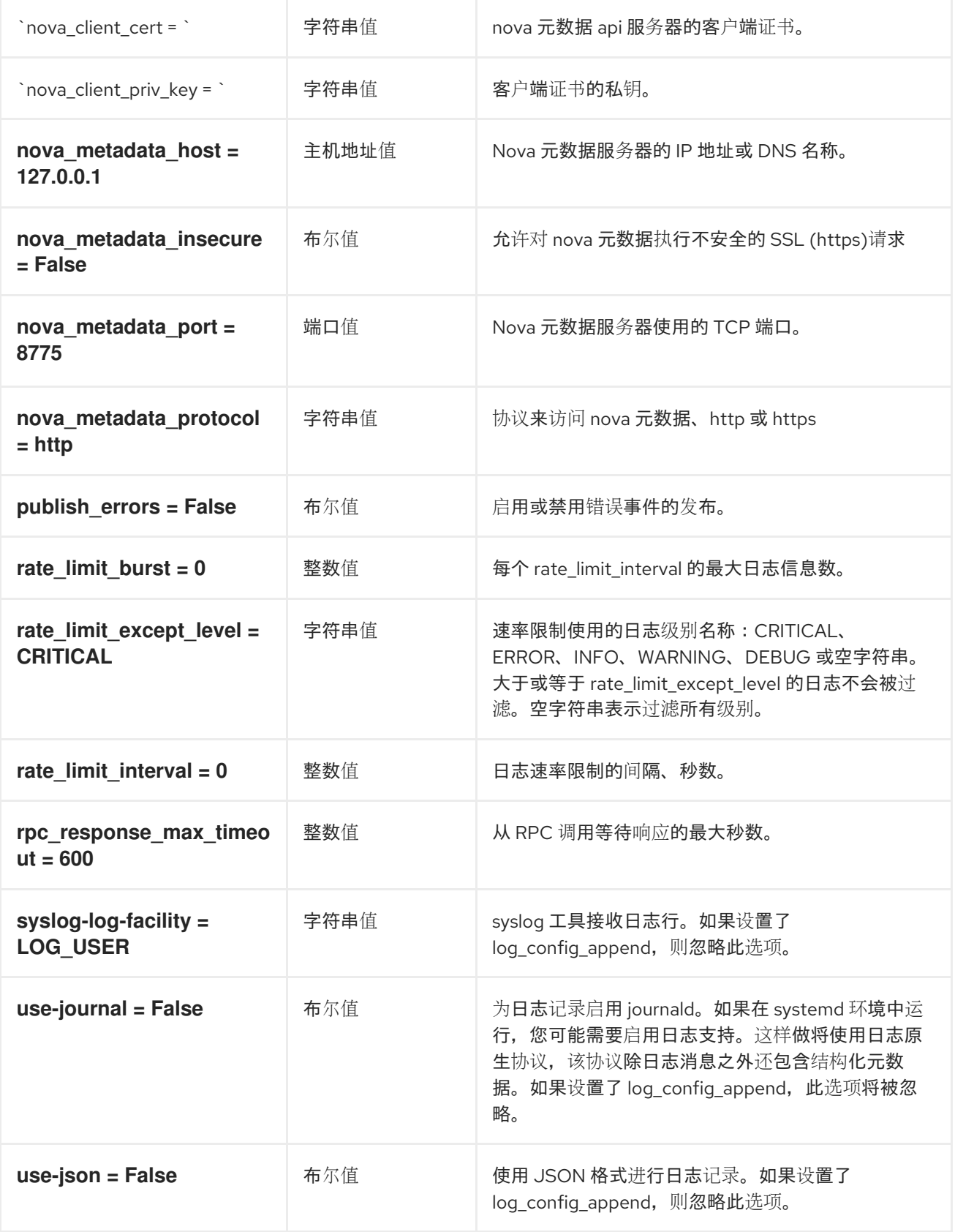

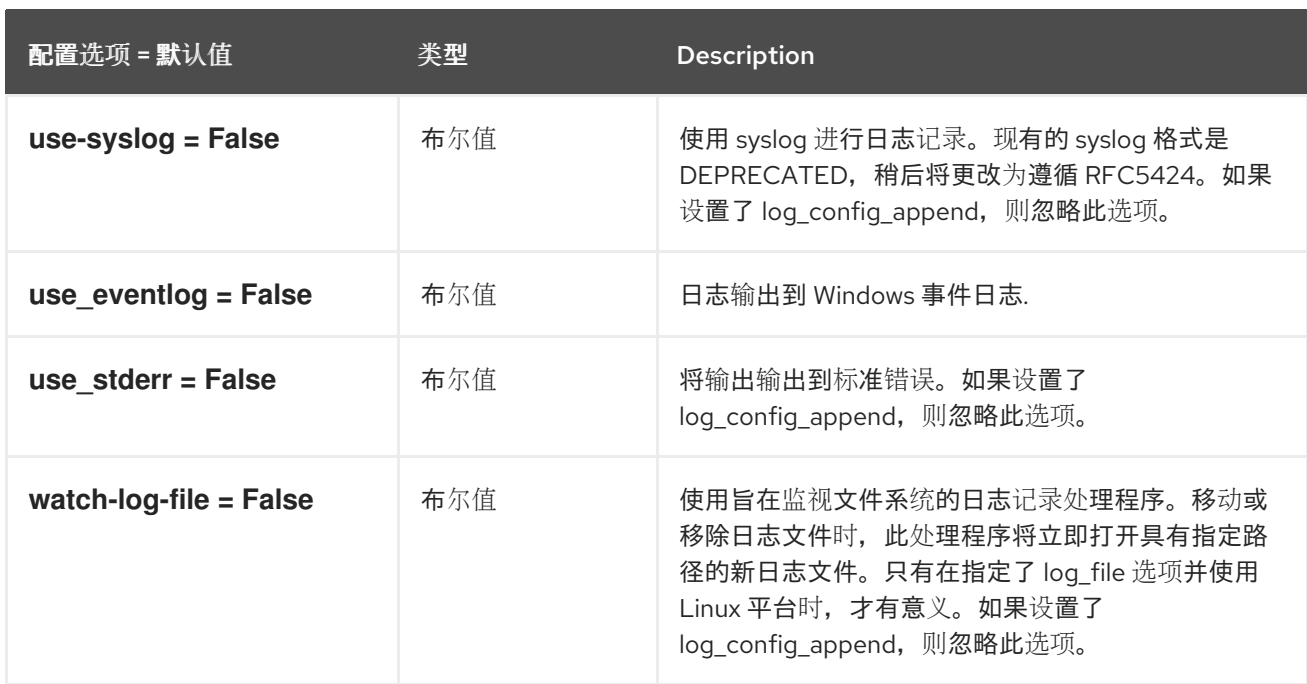

## 8.4.2. agent

下表概述了 /etc/ **neutron/metadata\_agent.ini** 文件中的 **[agent ]** 组下可用的选项。

#### 表 8.11. agent

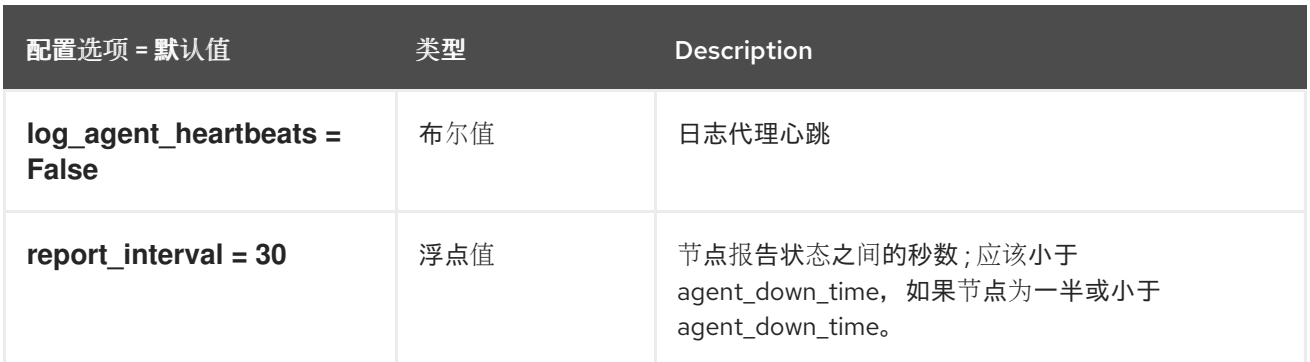

# 8.4.3. 缓存

下表概述了 **/etc/neutron/metadata\_agent.ini** 文件中的 **[cache]** 组下可用的选项。

#### 表 8.12. 缓存

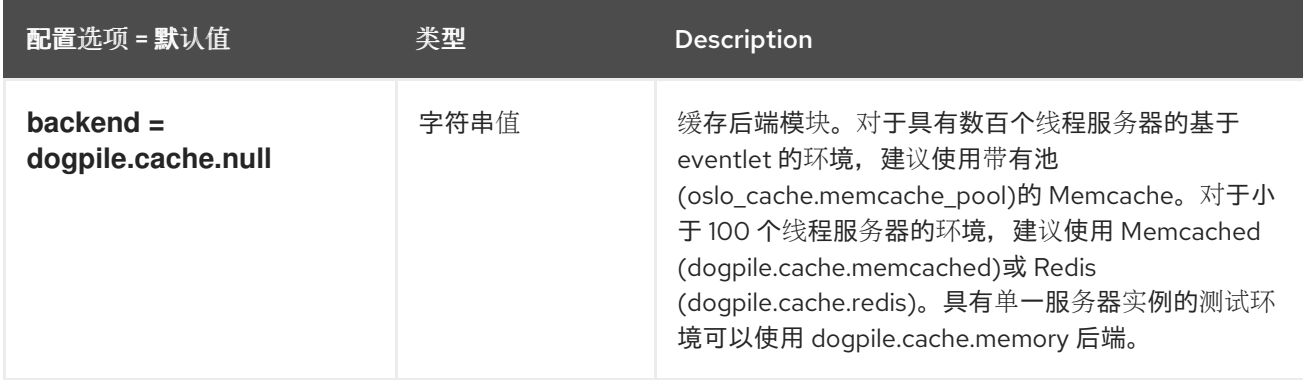

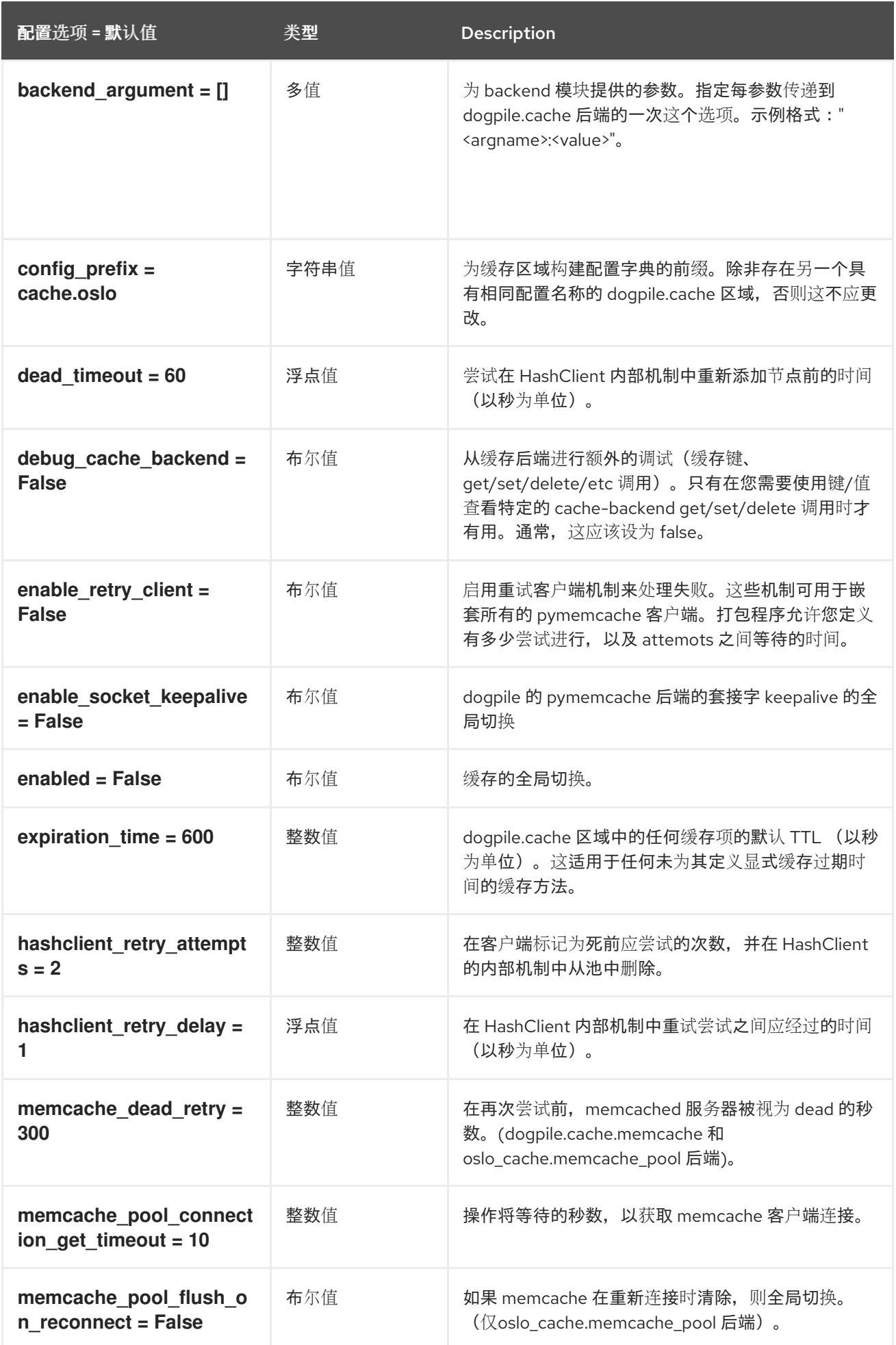

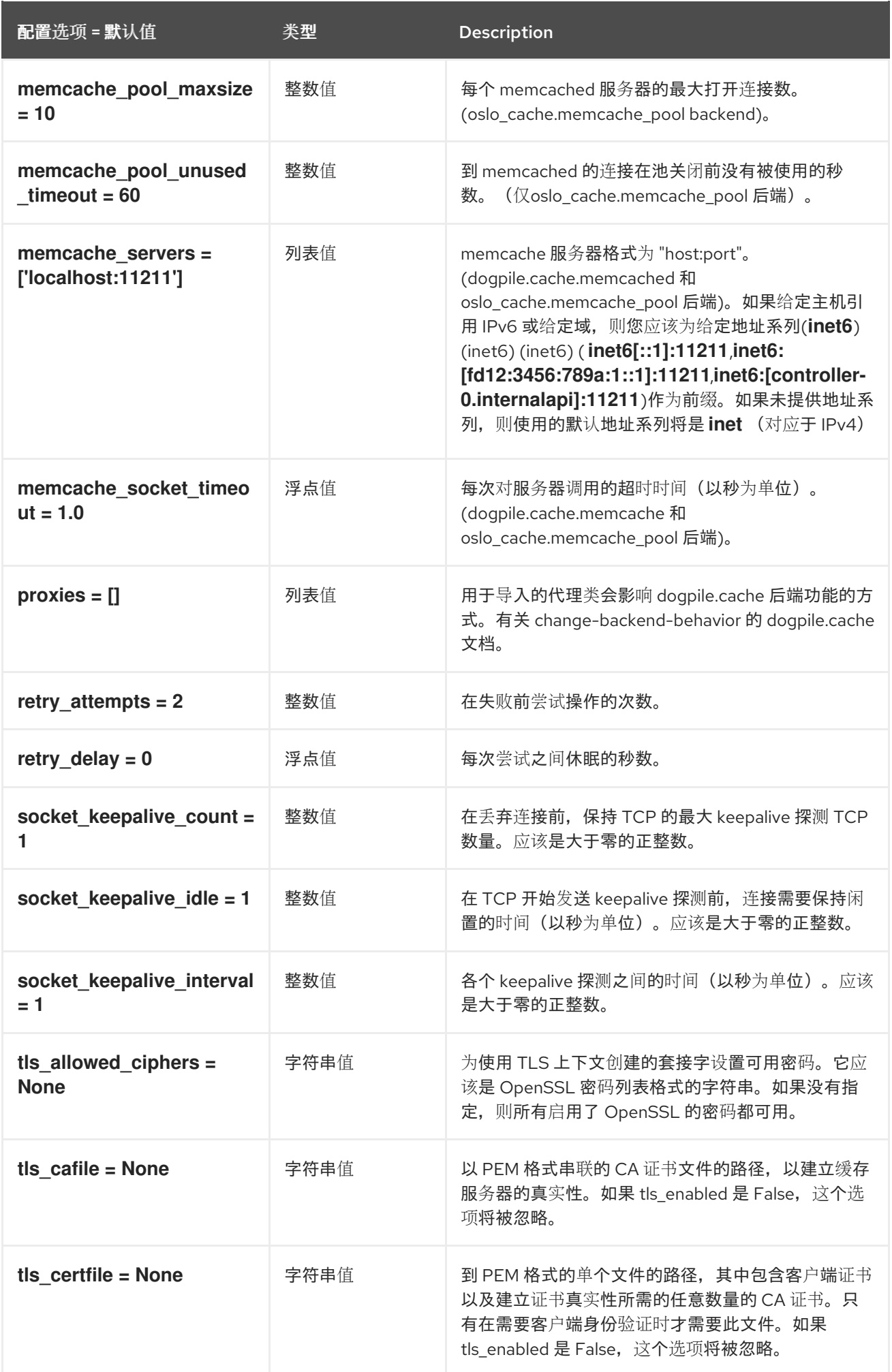

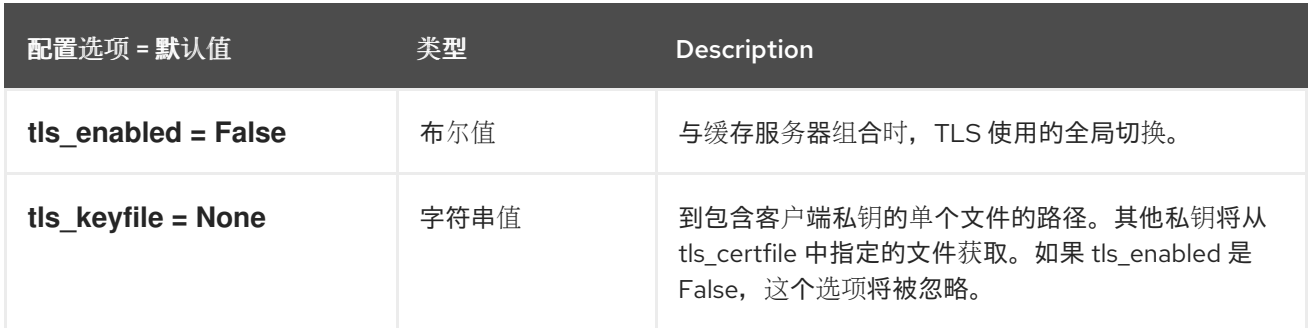

# 8.5. METERING\_AGENT.INI

本节包含 **/etc/neutron/metering\_agent.ini** 文件的选项。

# 8.5.1. DEFAULT

.

下表概述了 **/etc/neutron/metering\_agent.ini** 文件中的 **[DEFAULT]** 组下可用的选项。

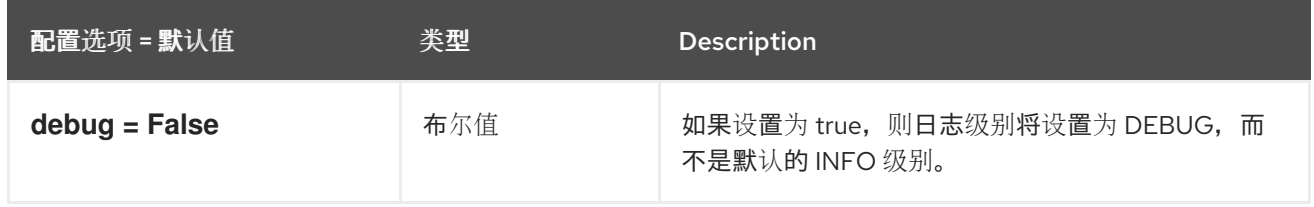

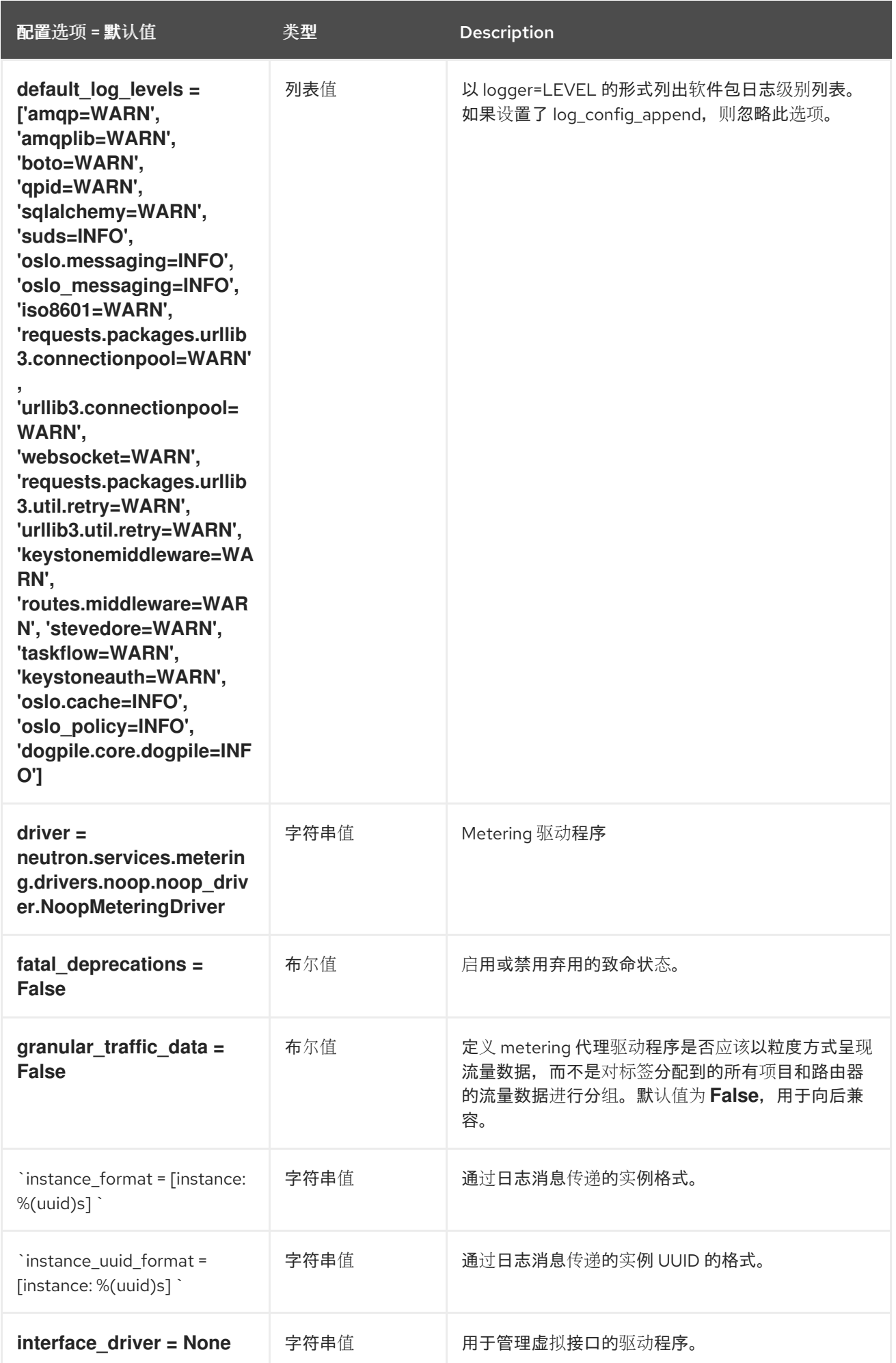

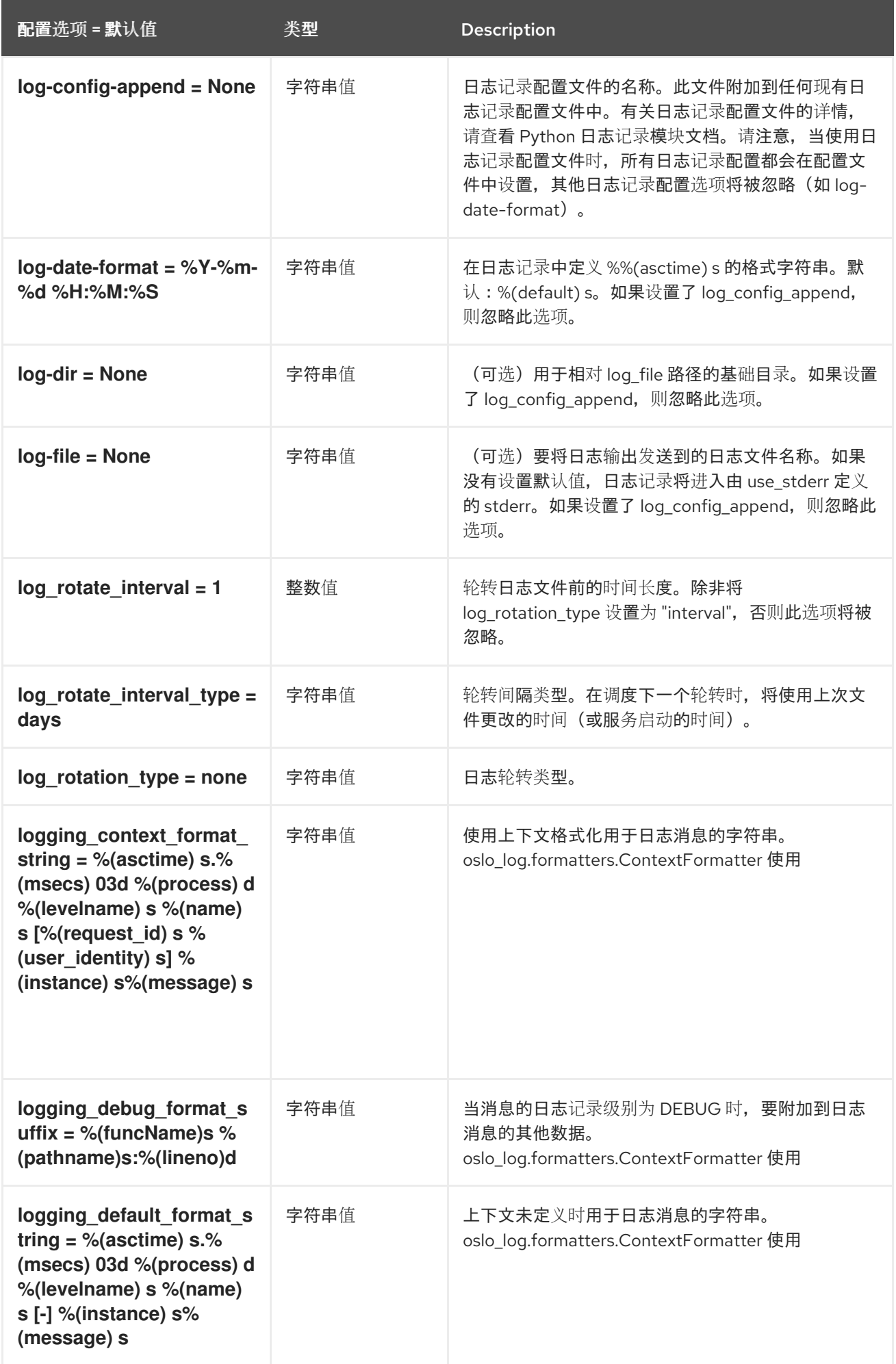

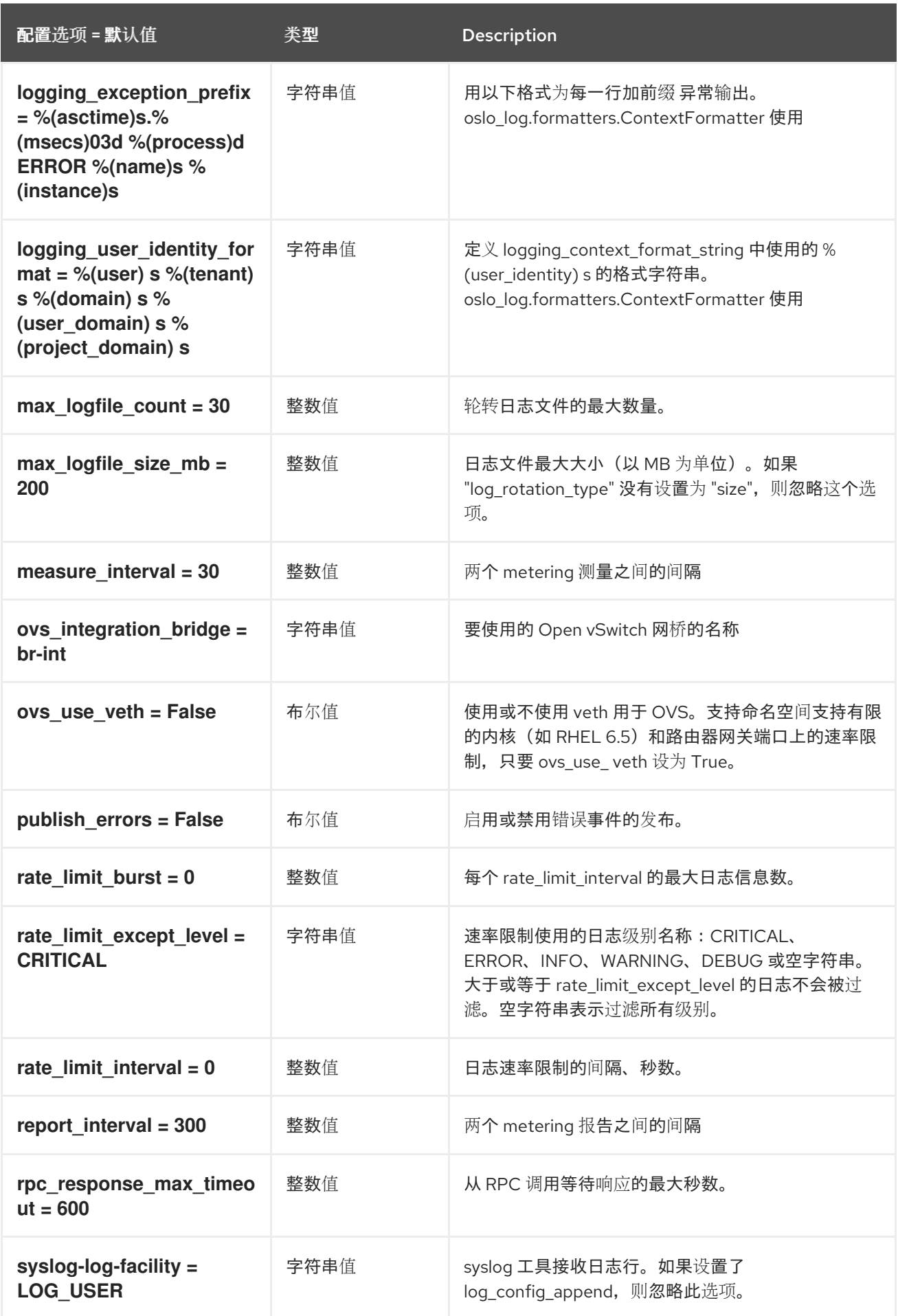

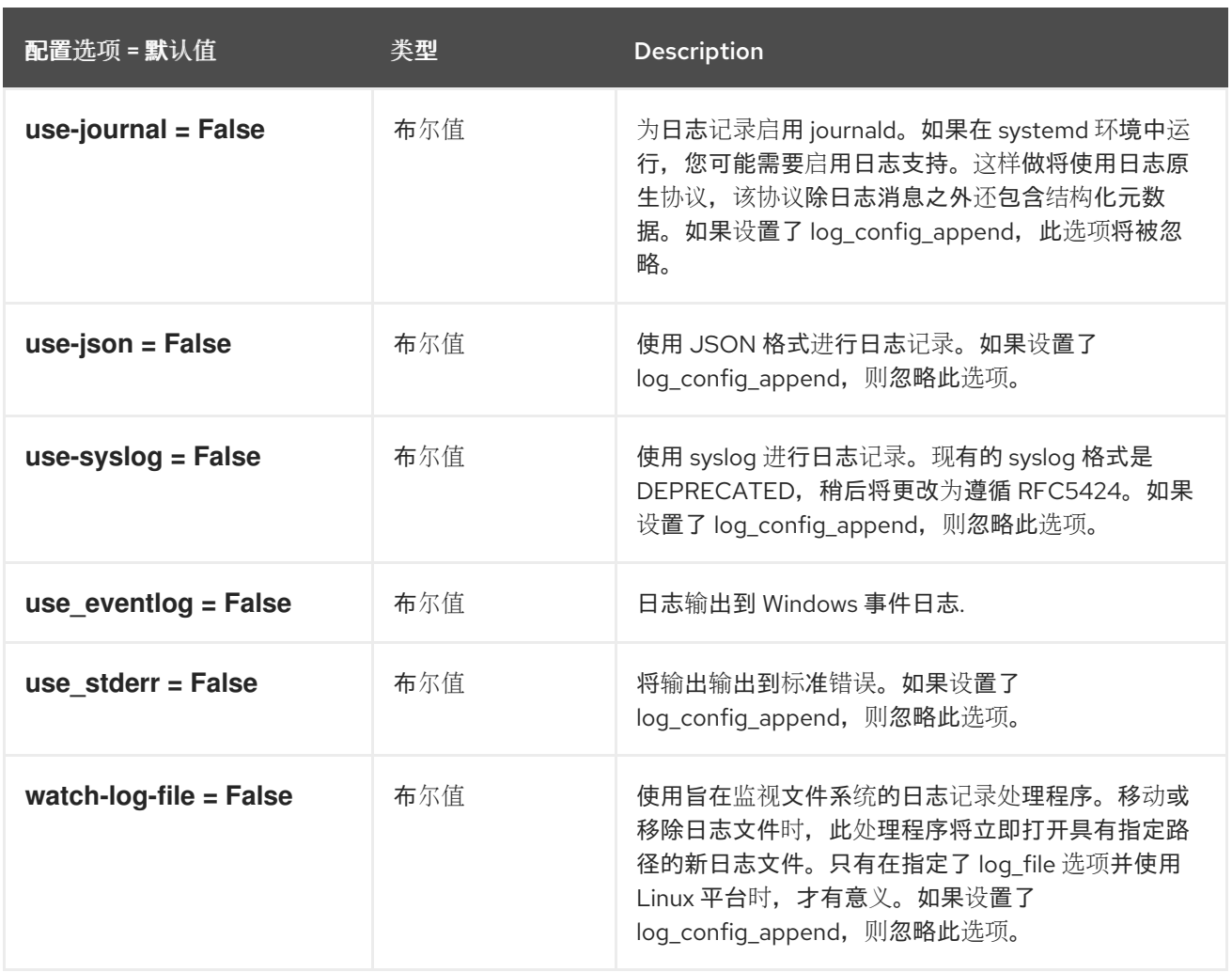

# 8.5.2. agent

下表概述了 /etc/ **neutron/metering\_agent.ini** 文件中的 **[agent ]** 组下可用的选项。

## 表 8.13. agent

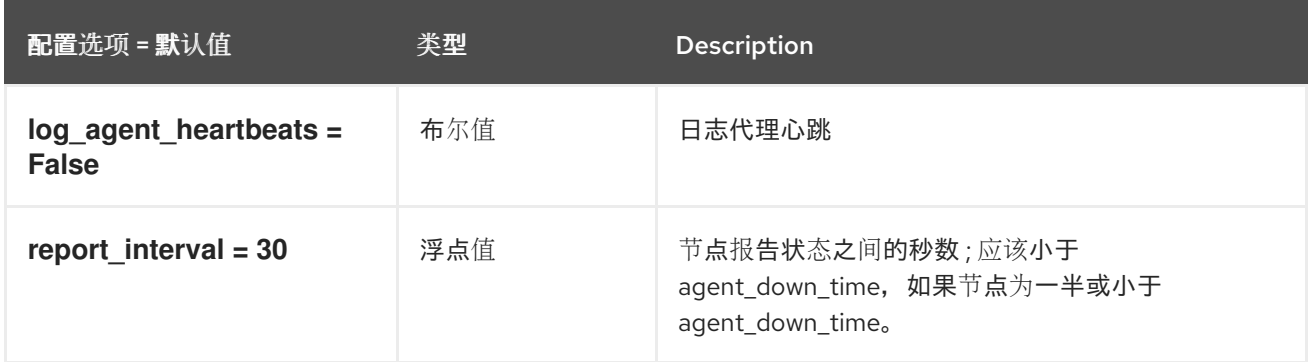

# 8.5.3. OVS

下表概述了 **/etc/neutron/metering\_agent.ini** 文件中的 **[ovs]** 组下可用的选项。

表 8.14. OVS

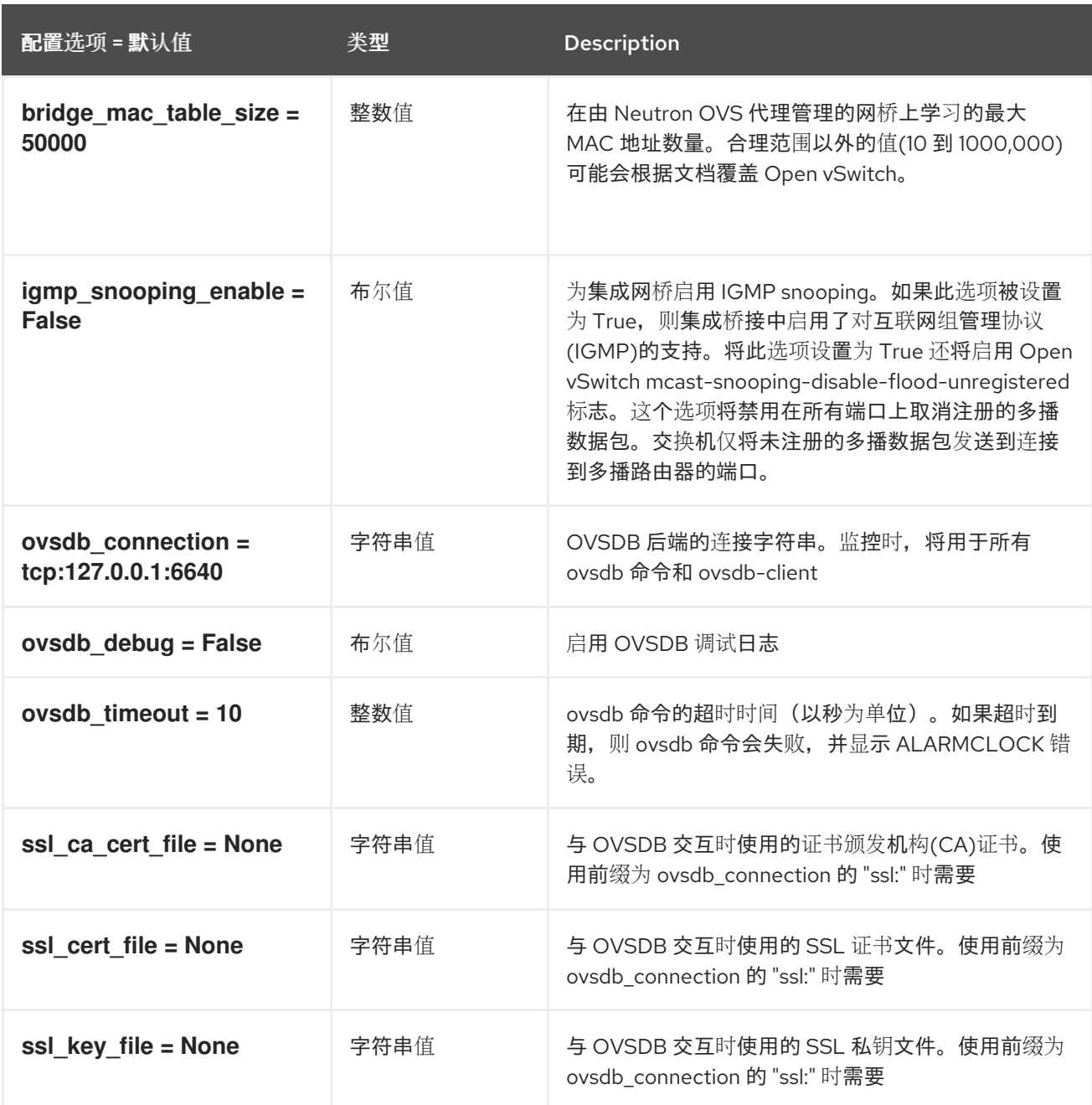

# 8.6. ML2\_CONF.INI

本节包含 **/etc/neutron/plugins/ml2/ml2\_conf.ini** 文件的选项。

# 8.6.1. DEFAULT

下表概述了 **/etc/neutron/plugins/ml2/ml2\_conf.ini** 文件中的 **[DEFAULT]** 组下可用的选项。

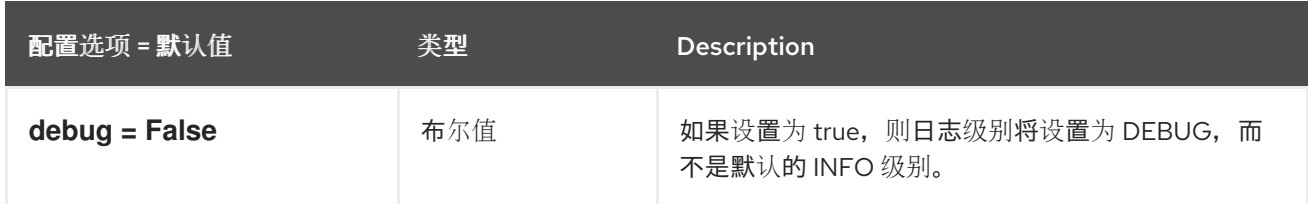

.
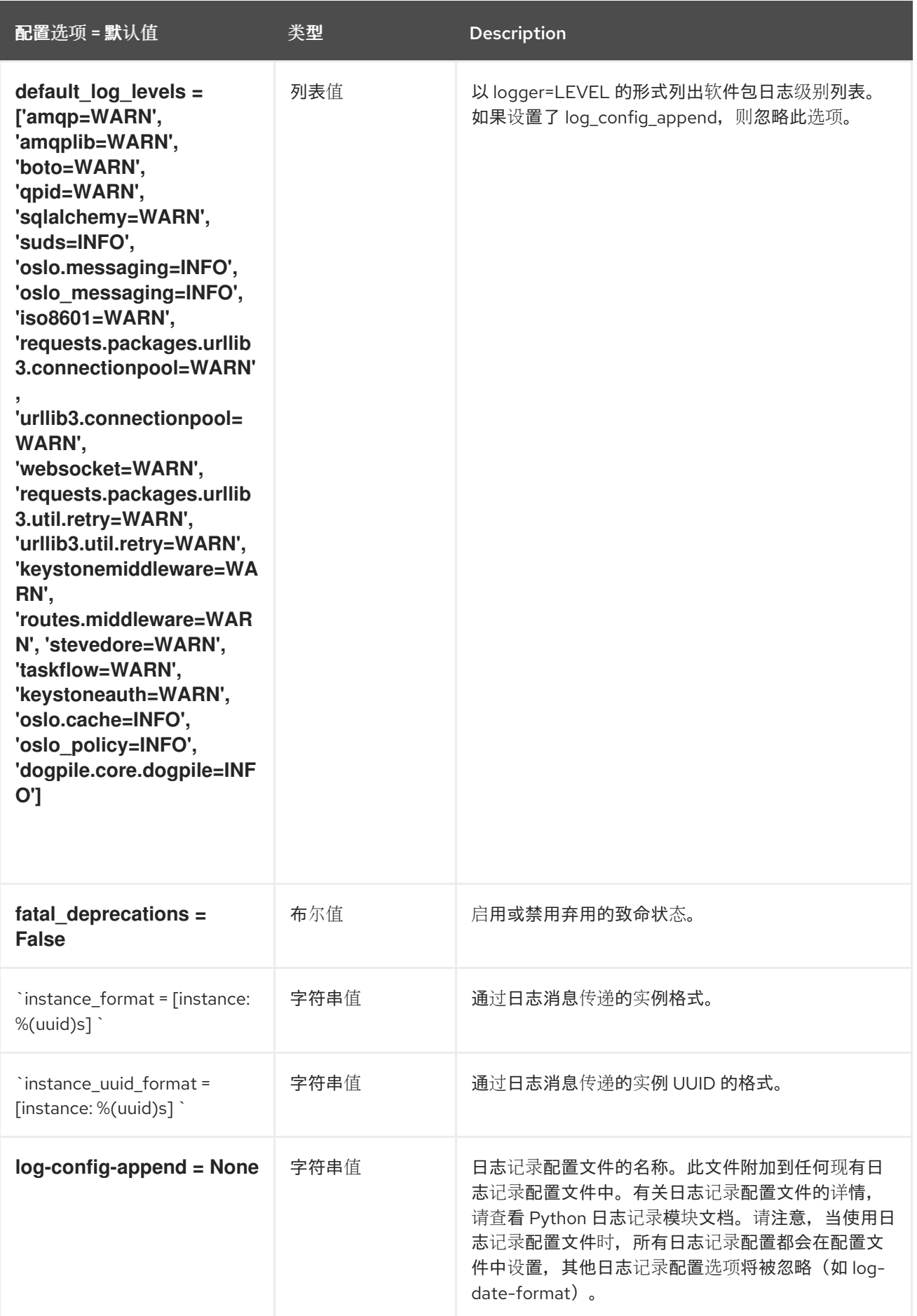

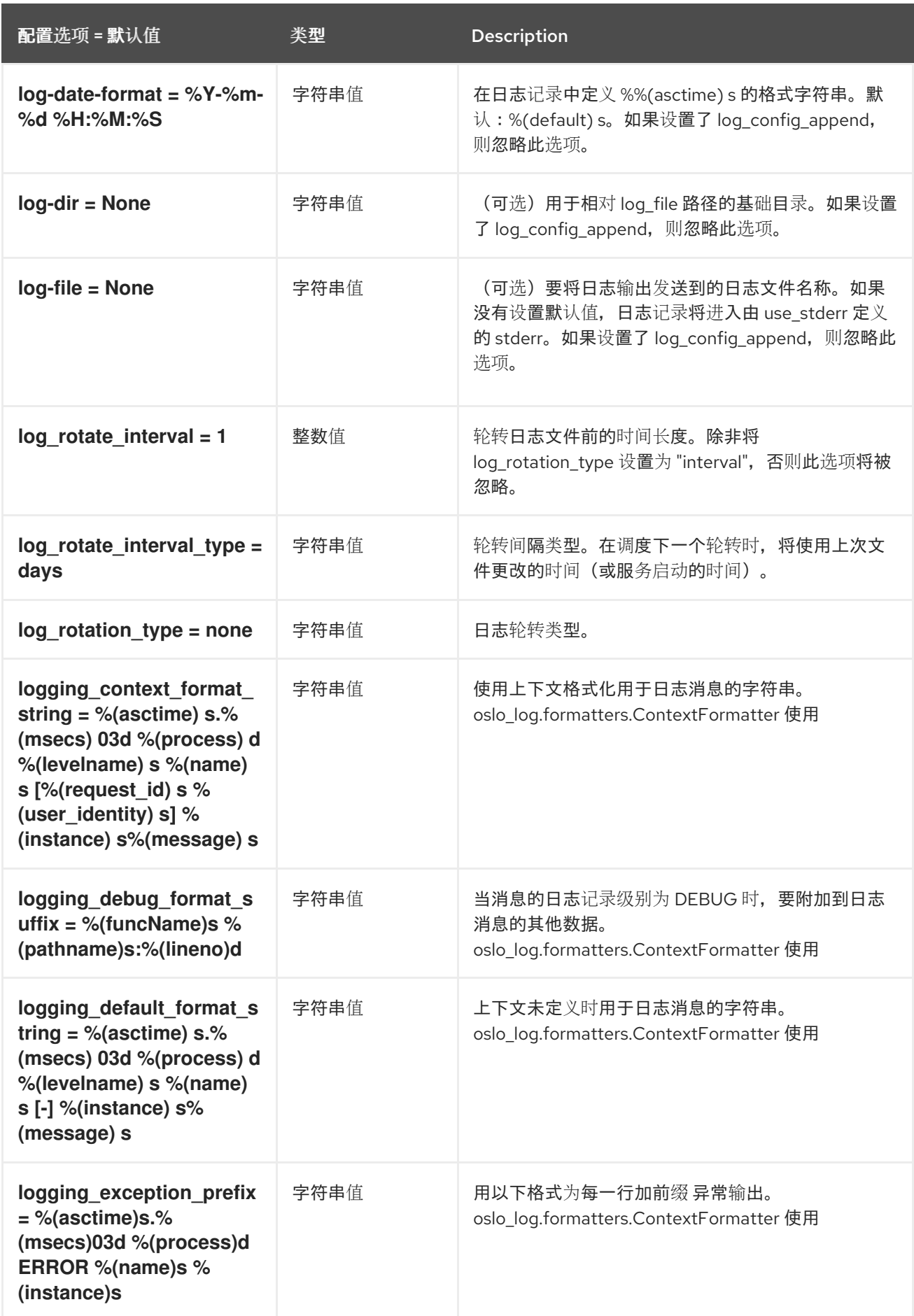

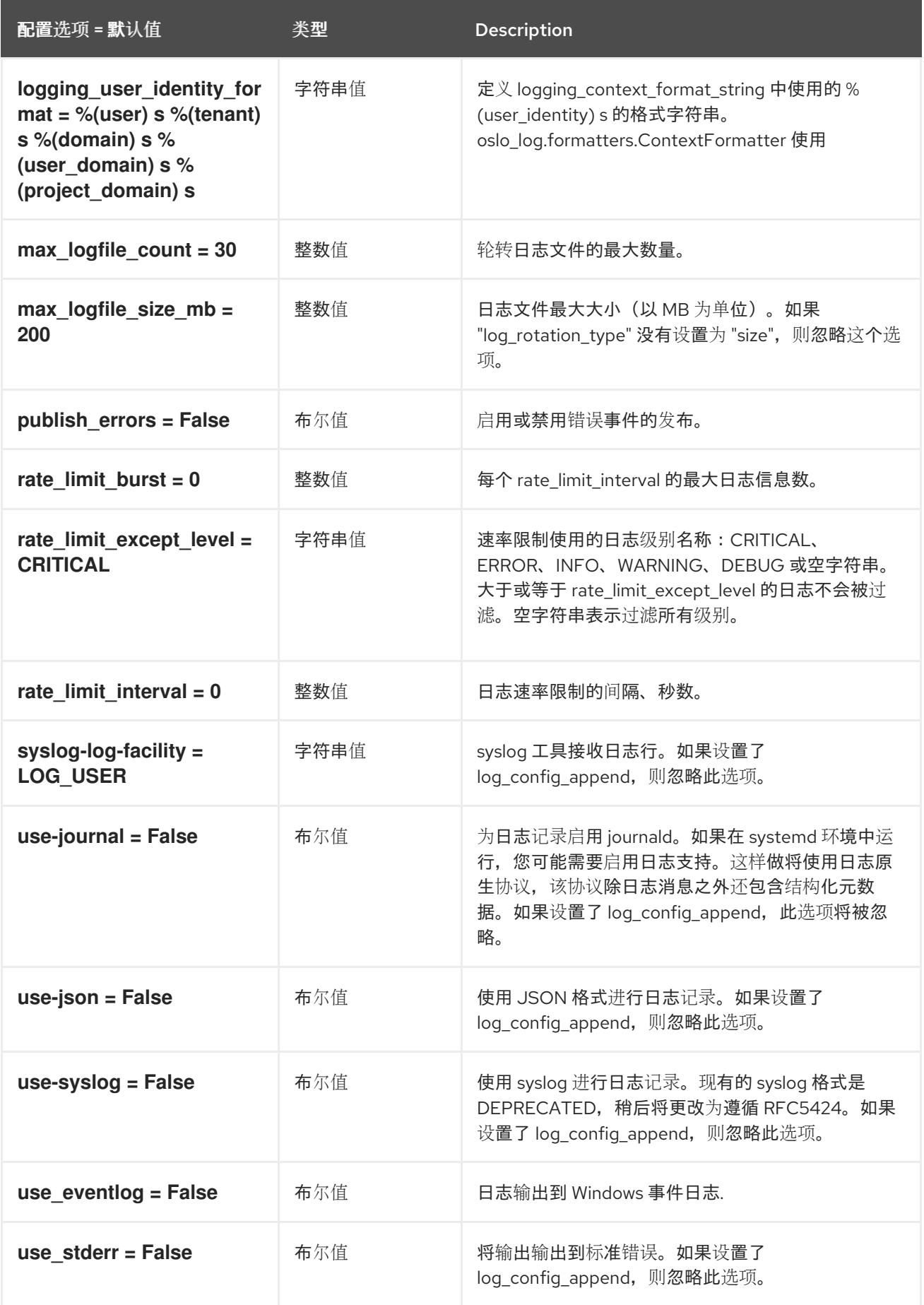

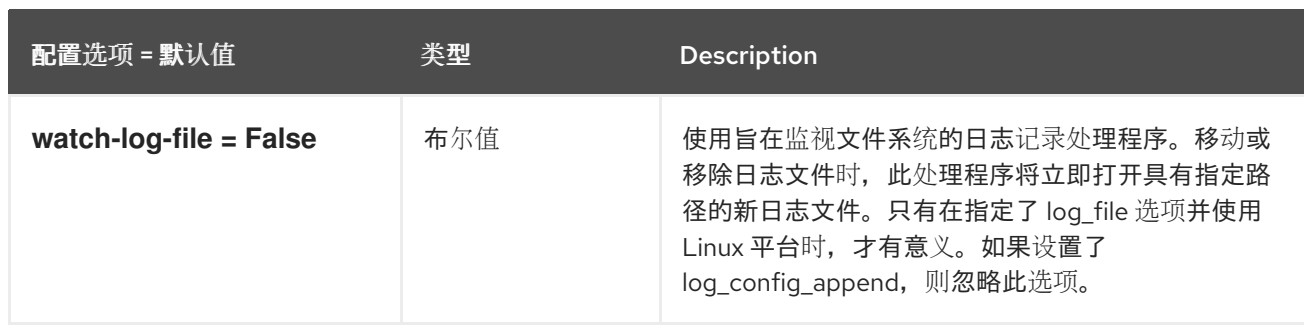

## 8.6.2. ml2

下表概述了 /etc/ **neutron/plugins/ml2/ml2\_conf.ini** 文件中的 **[ml 2]** 组下可用的选项。

#### 表 8.15. ml2

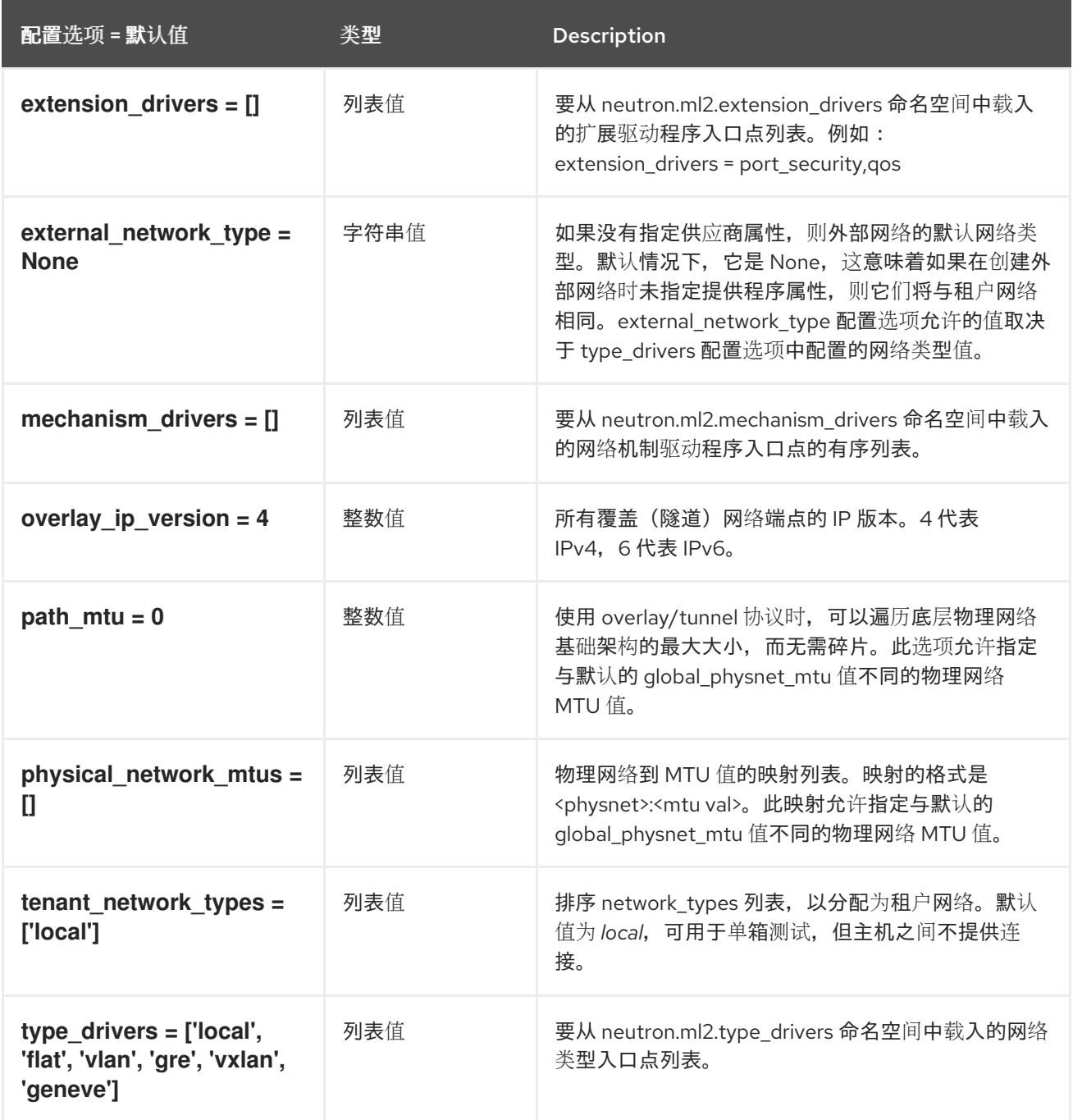

# 8.6.3. ml2\_type\_flat

下表概述了 **/etc/neutron/plugins/ml2/ml2\_conf.ini** 文件中的 **[ml2\_type\_flat]** 组下可用的选项。

#### 表 8.16. ml2\_type\_flat

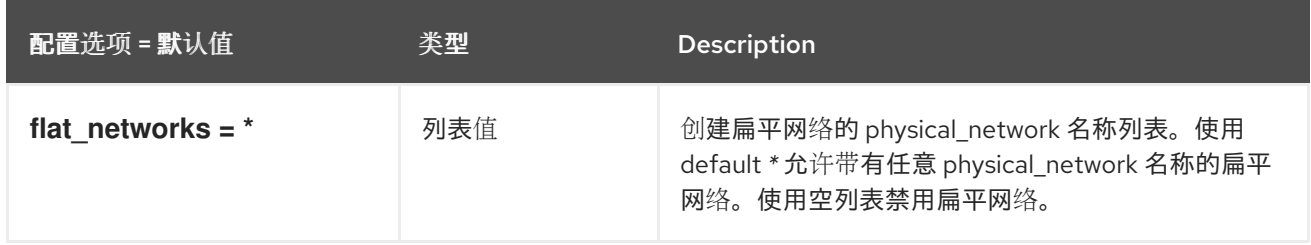

## 8.6.4. ml2\_type\_geneve

下表概述了 **/etc/neutron/plugins/ml2/ml2\_conf.ini** 文件中的 **[ml2\_type\_geneve]** 组下可用的选项。

#### 表 8.17. ml2\_type\_geneve

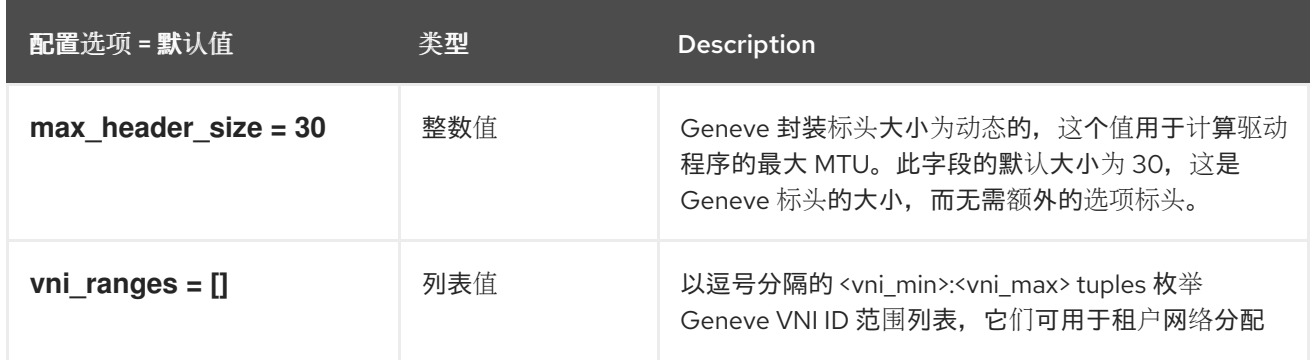

### 8.6.5. ml2\_type\_gre

下表概述了 **/etc/neutron/plugins/ml2/ml2\_conf.ini** 文件中的 **[ml2\_type\_gre]** 组下可用的选项。

#### 表 8.18. ml2\_type\_gre

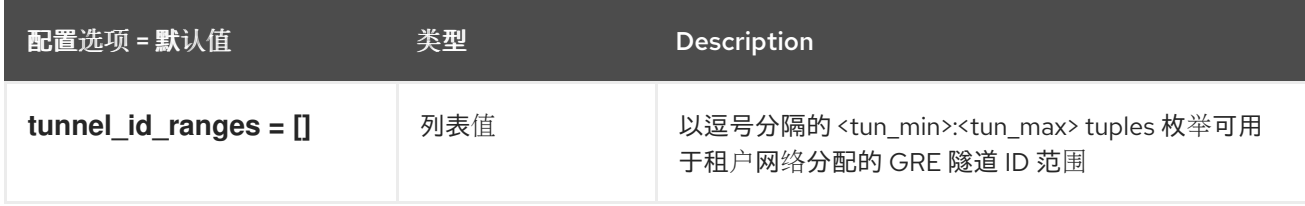

### 8.6.6. ml2\_type\_vlan

下表概述了 **/etc/neutron/plugins/ml2/ml2\_conf.ini** 文件中的 **[ml2\_type\_vlan]** 组下可用的选项。

#### 表 8.19. ml2\_type\_vlan

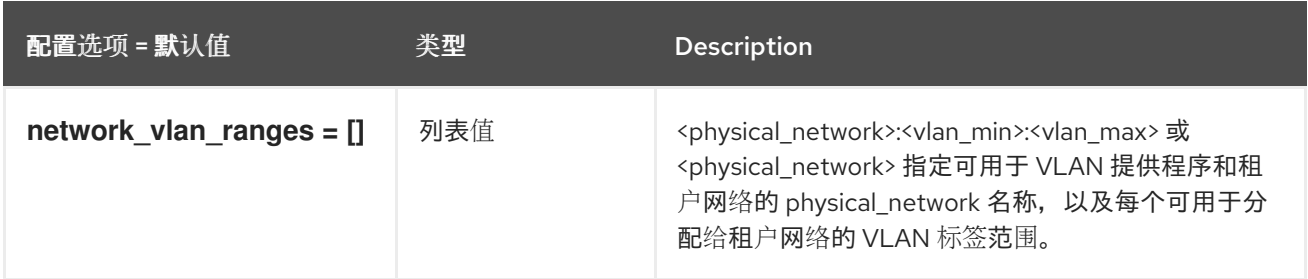

## 8.6.7. ml2\_type\_vxlan

下表概述了 **/etc/neutron/plugins/ml2/ml2\_conf.ini** 文件中的 **[ml2\_type\_vxlan]** 组下可用的选项。

#### 表 8.20. ml2\_type\_vxlan

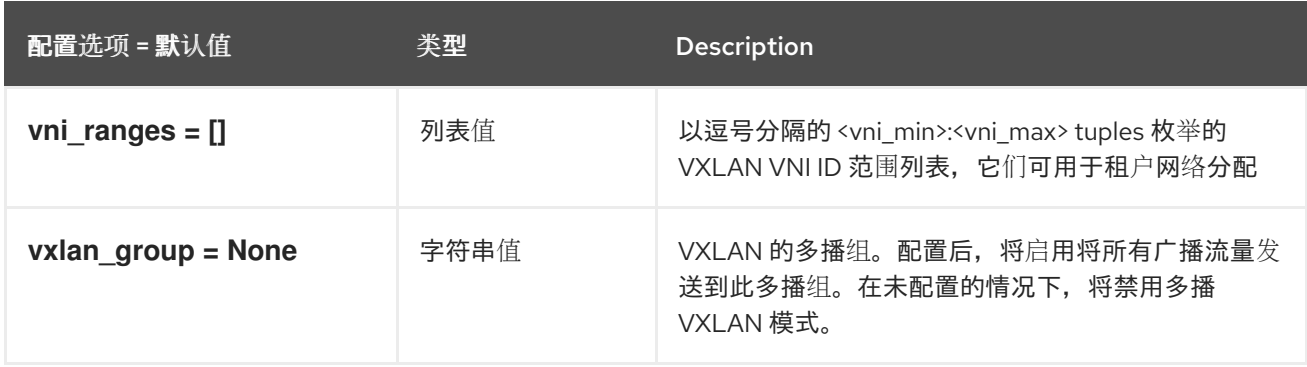

#### 8.6.8. ovs\_driver

下表概述了 **/etc/neutron/plugins/ml2/ml2\_conf.ini** 文件中的 **[ovs\_driver]** 组下可用的选项。

#### 表 8.21. ovs\_driver

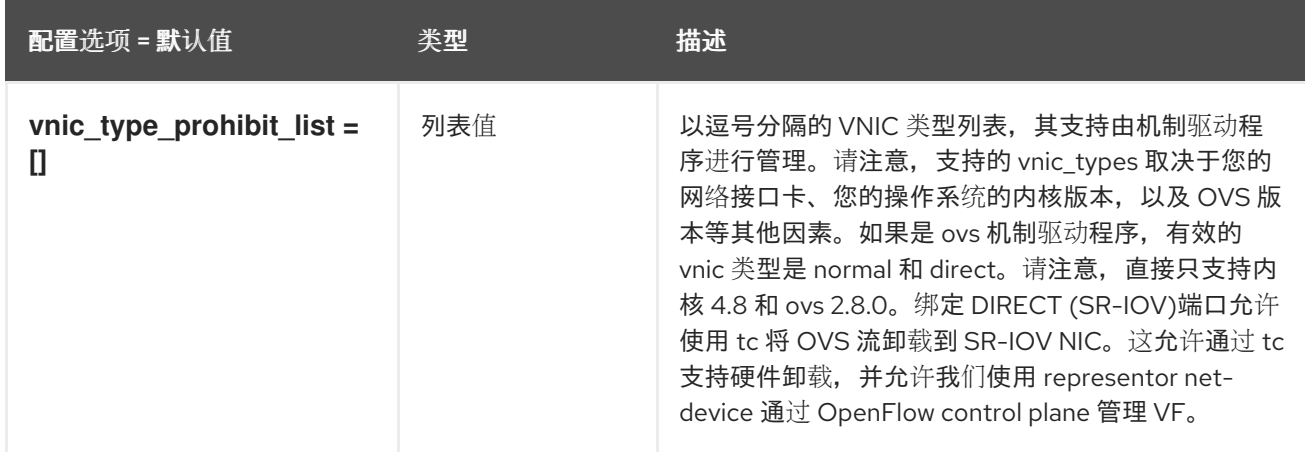

## 8.6.9. securitygroup

下表概述了 **/etc/neutron/plugins/ml2/ml2\_conf.ini** 文件中的 **[securitygroup]** 组下可用的选项。

#### 表 8.22. securitygroup

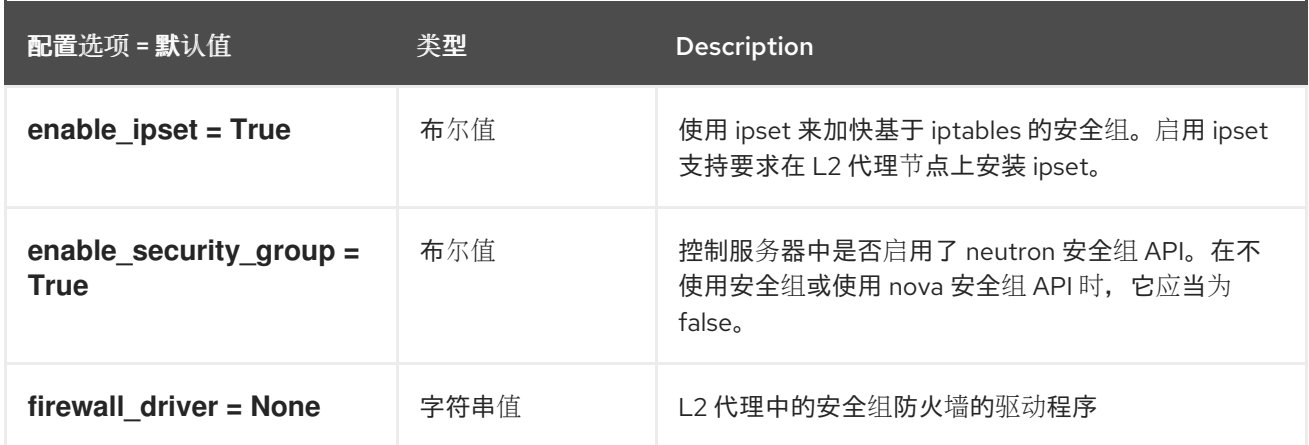

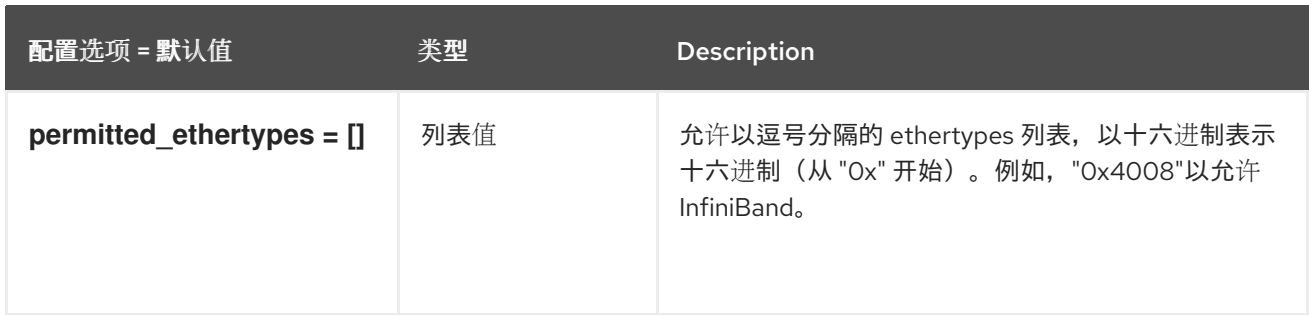

## 8.6.10. sriov\_driver

下表概述了 **/etc/neutron/plugins/ml2/ml2\_conf.ini** 文件中的 **[sriov\_driver]** 组下可用的选项。

#### 表 8.23. sriov\_driver

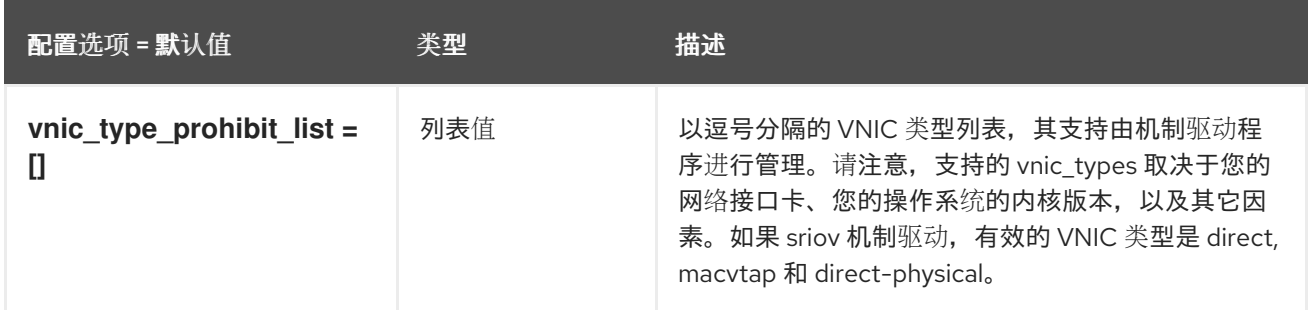

# 8.7. NEUTRON.CONF

本节包含 **/etc/neutron/neutron.conf** 文件的选项。

## 8.7.1. DEFAULT

.

下表概述了 **/etc/neutron/neutron.conf** 文件中的 **[DEFAULT]** 组下可用的选项。

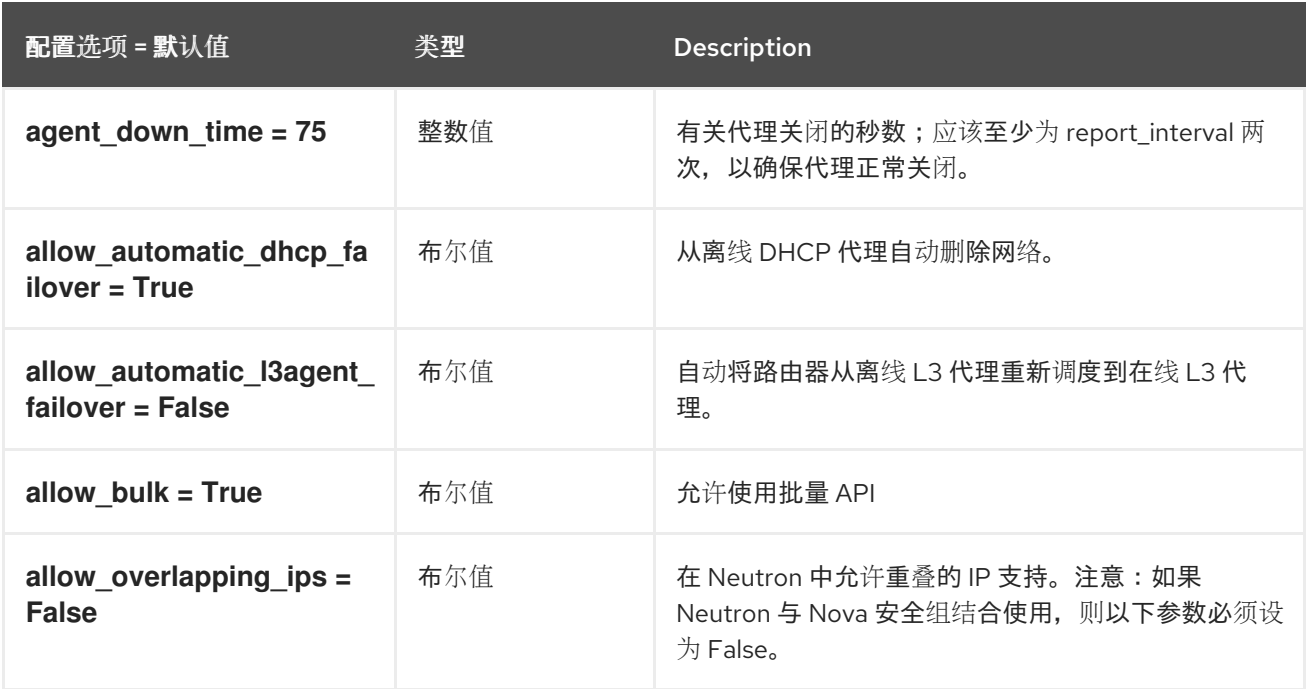

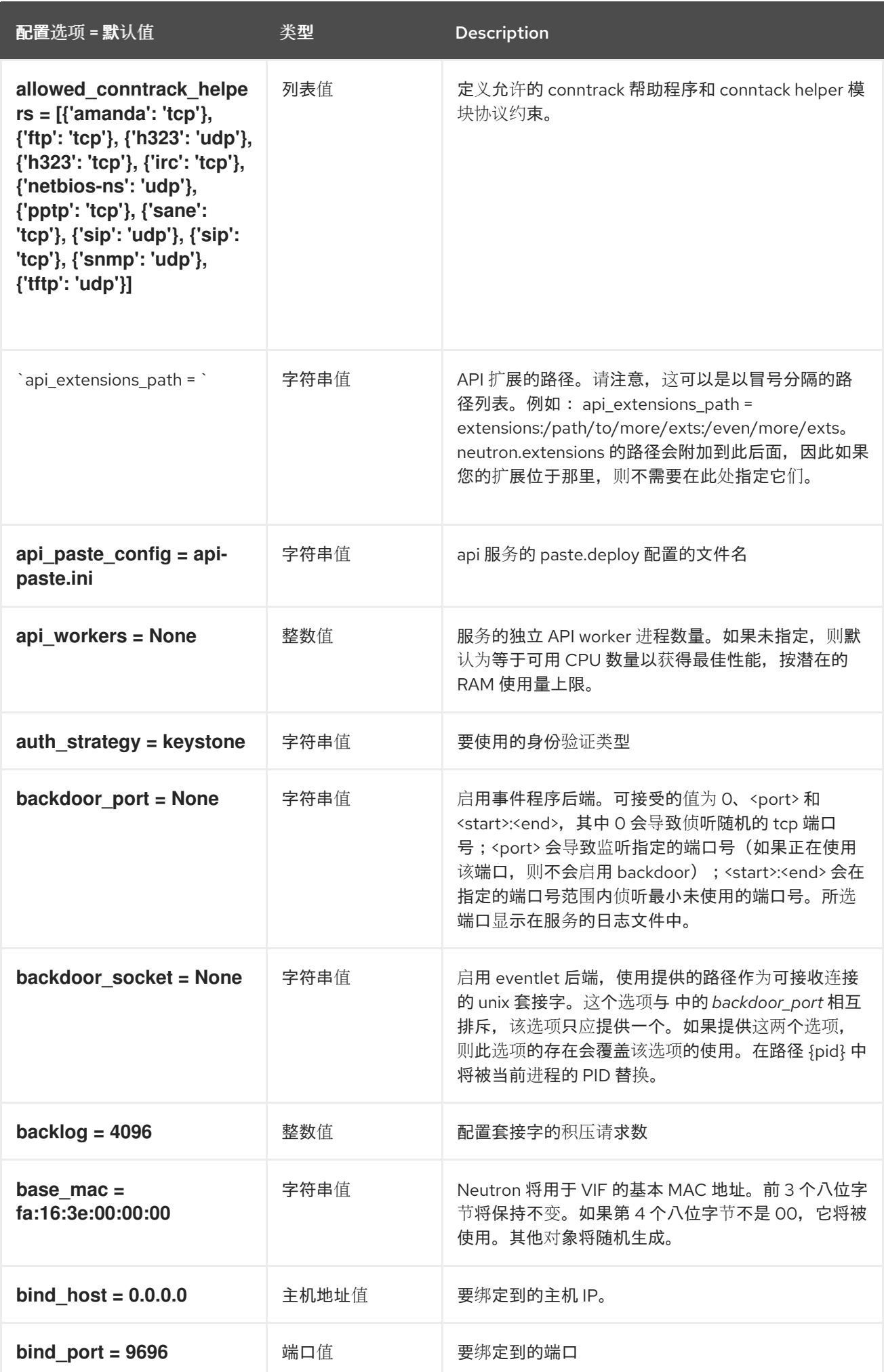

第 8 章 NEUTRON

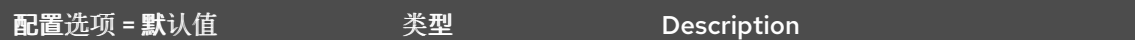

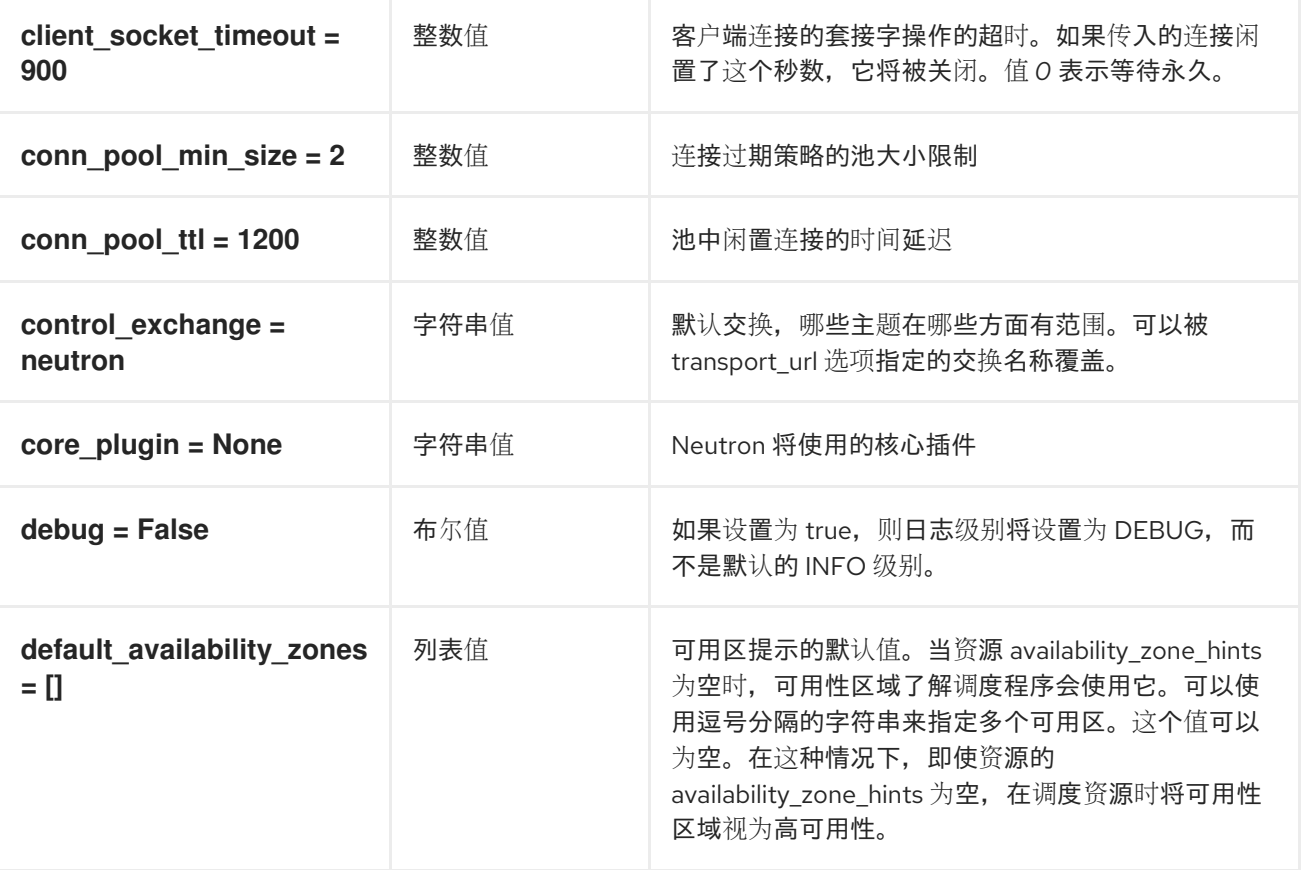

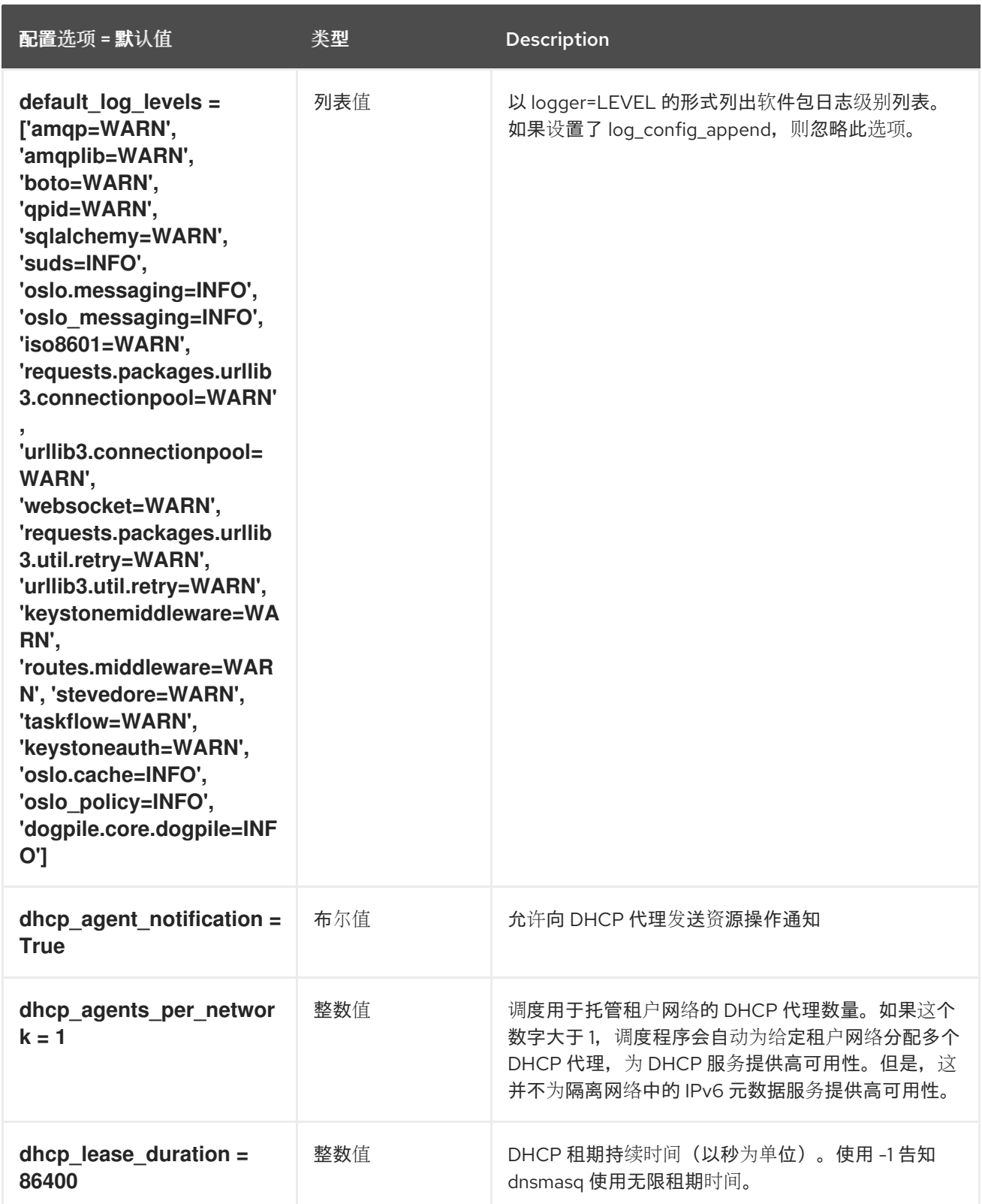

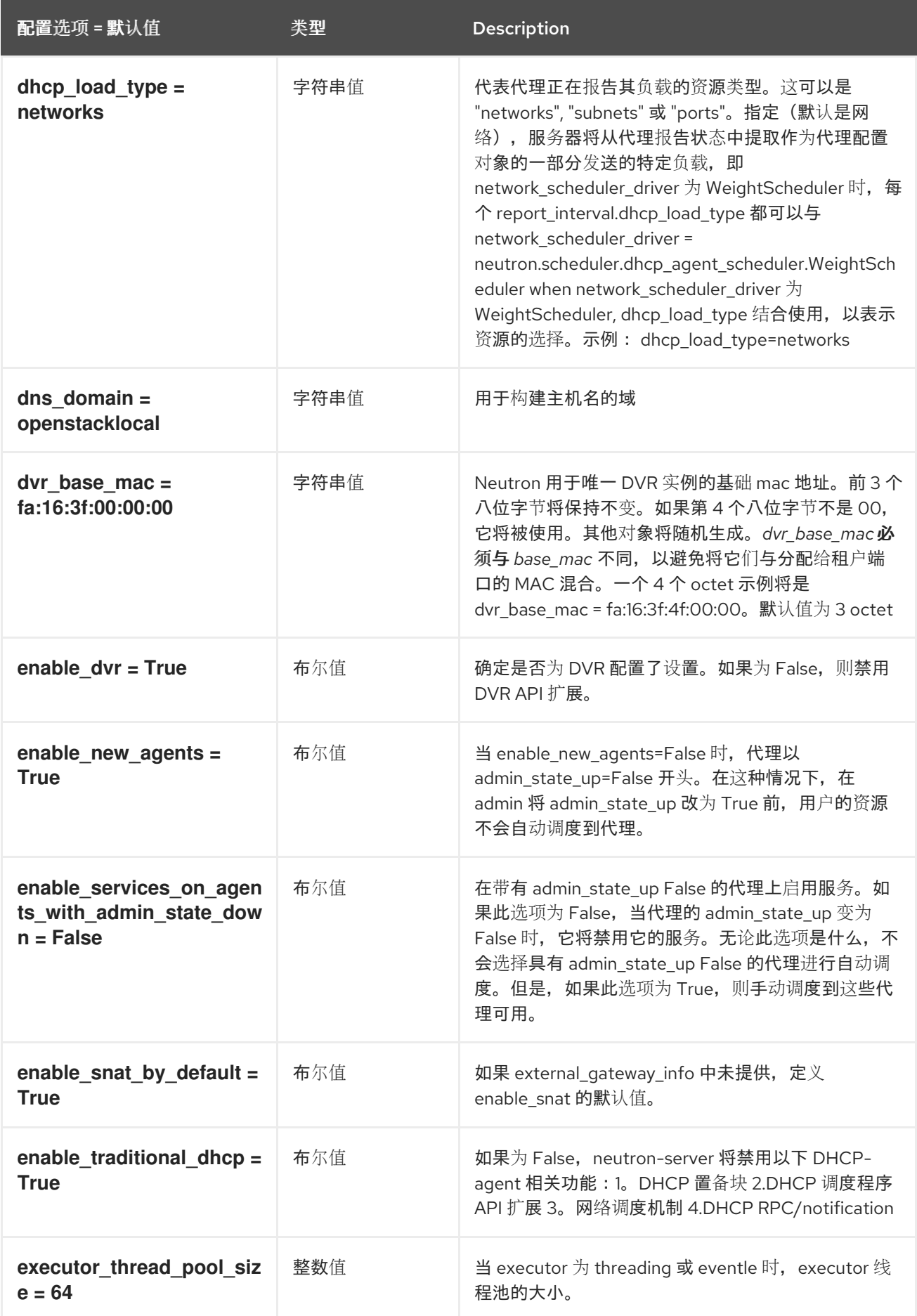

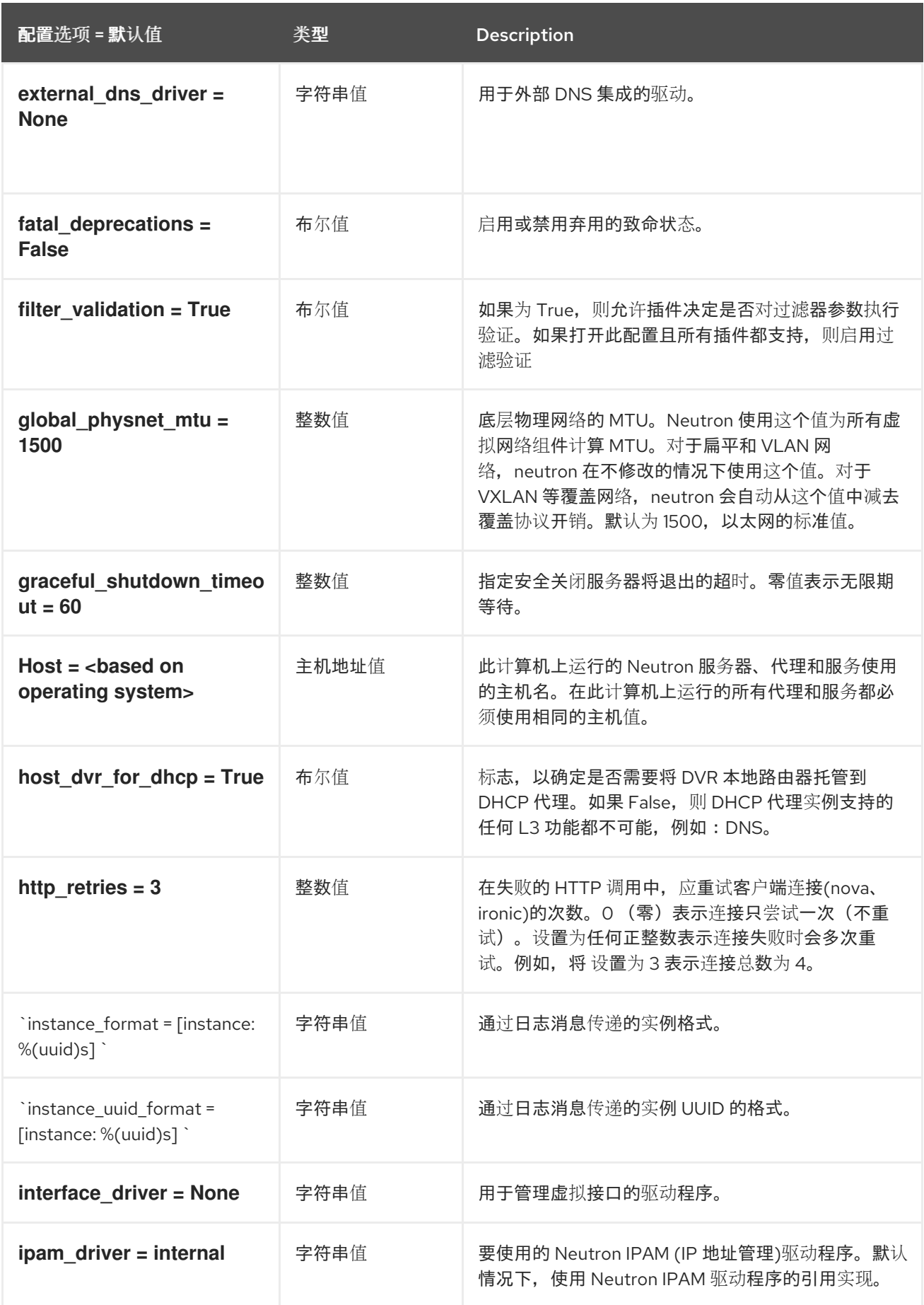

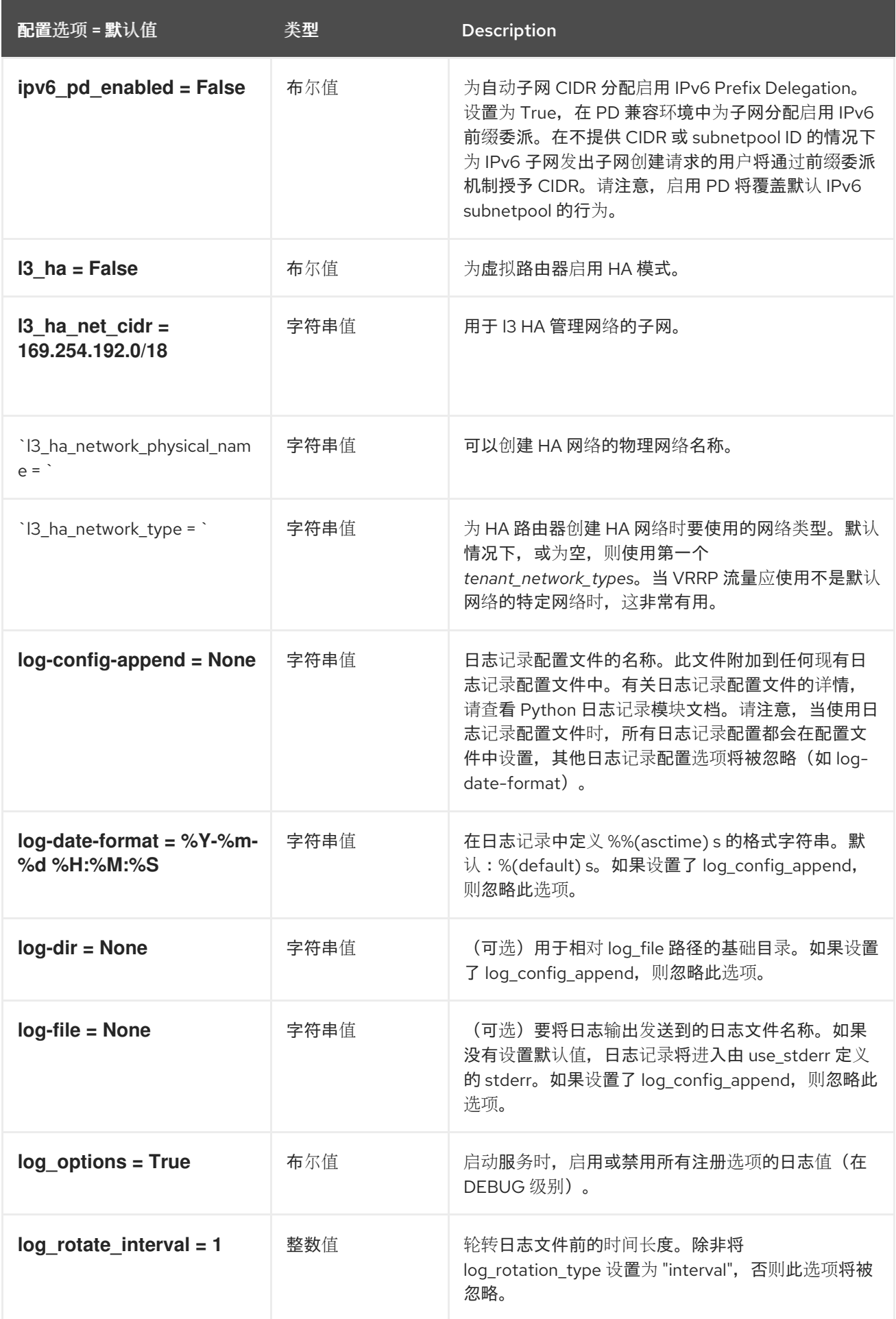

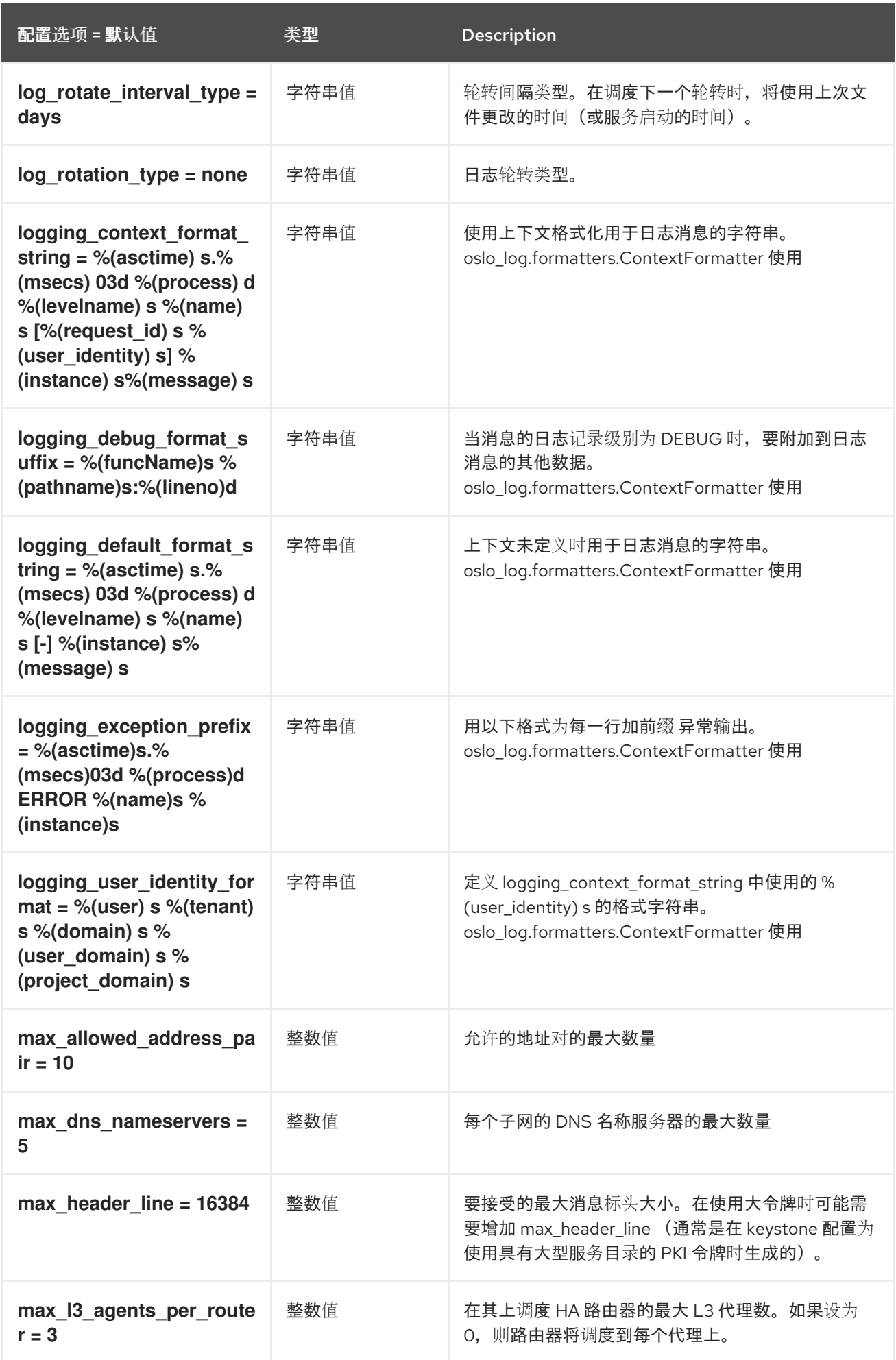

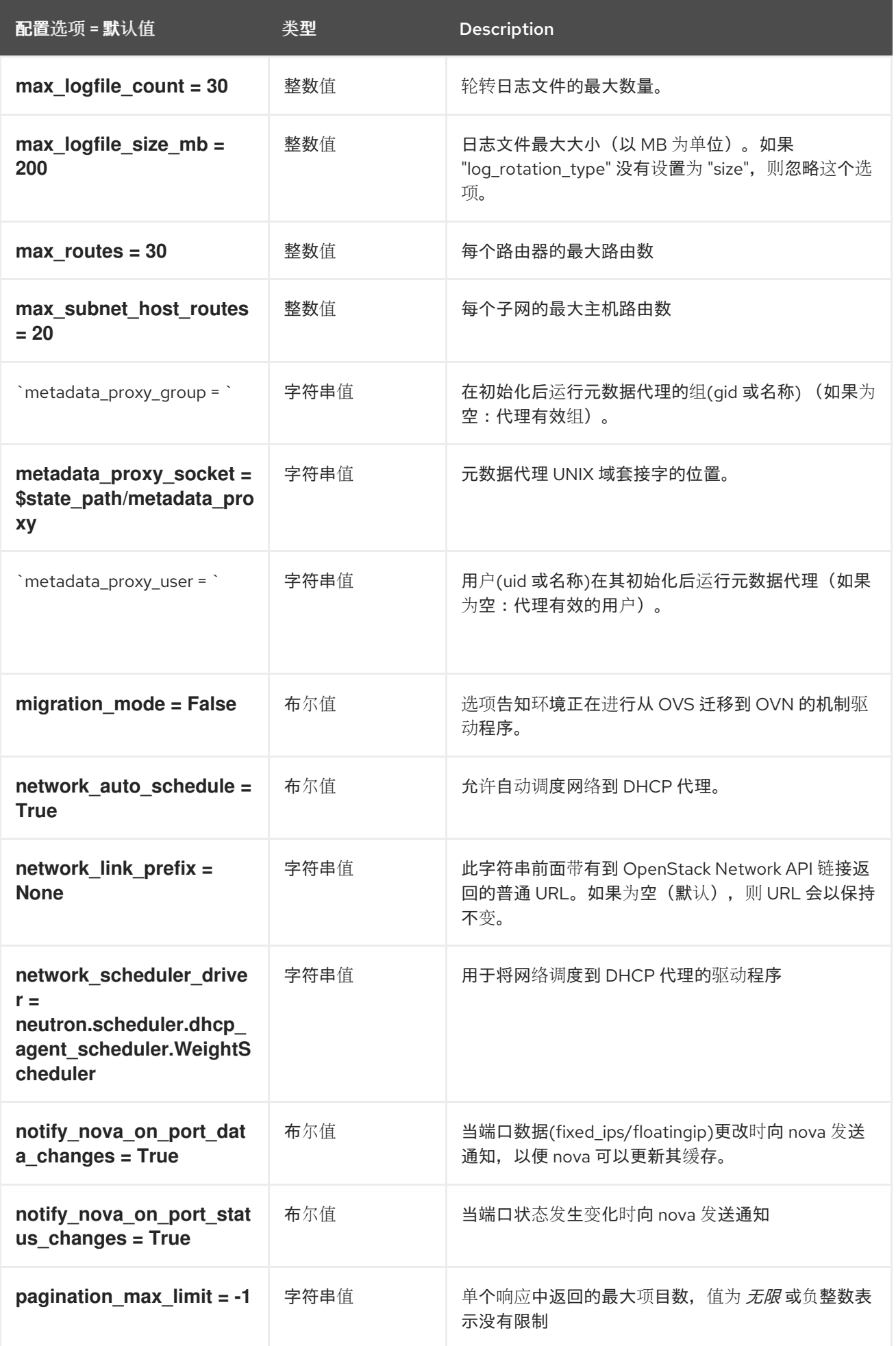

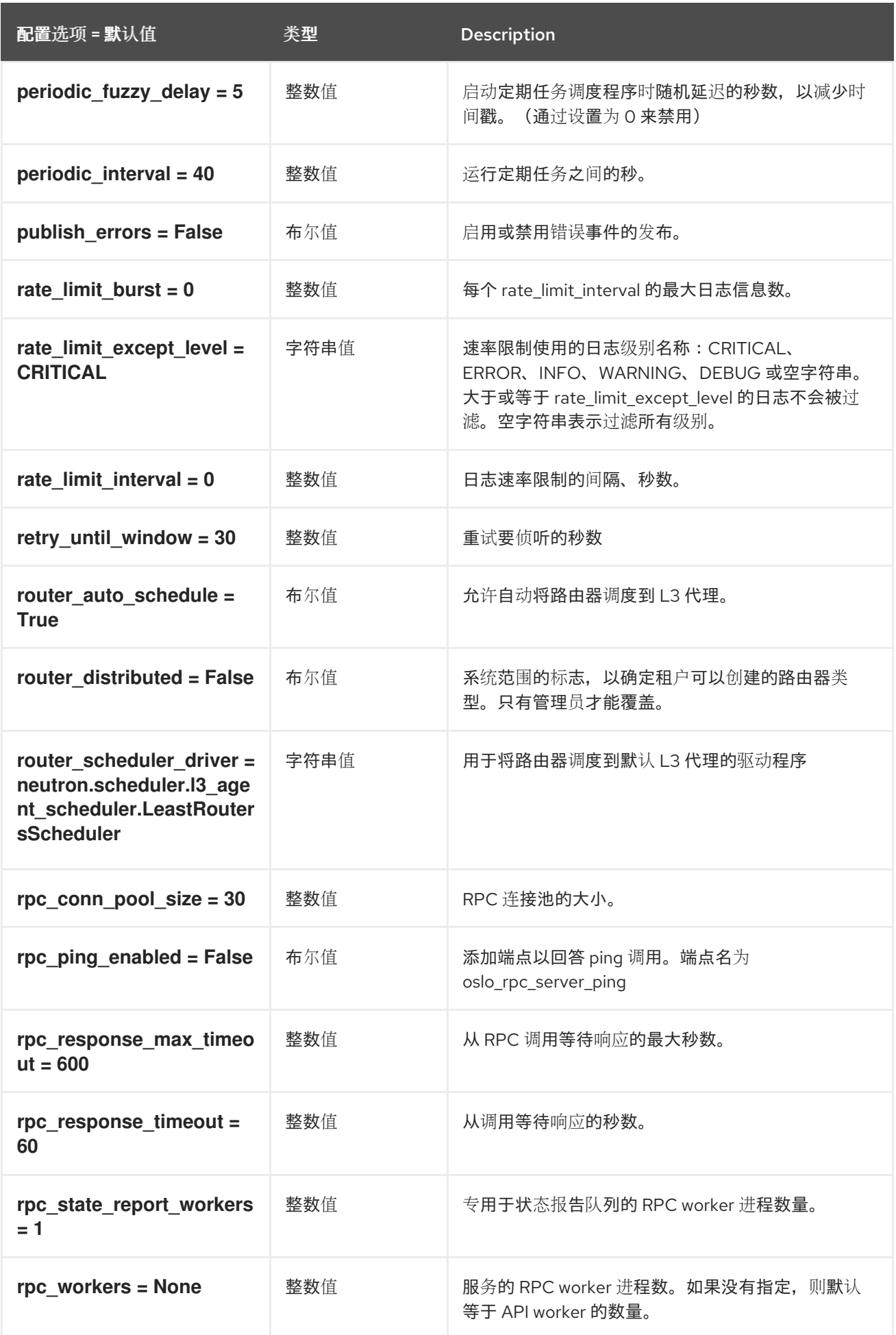

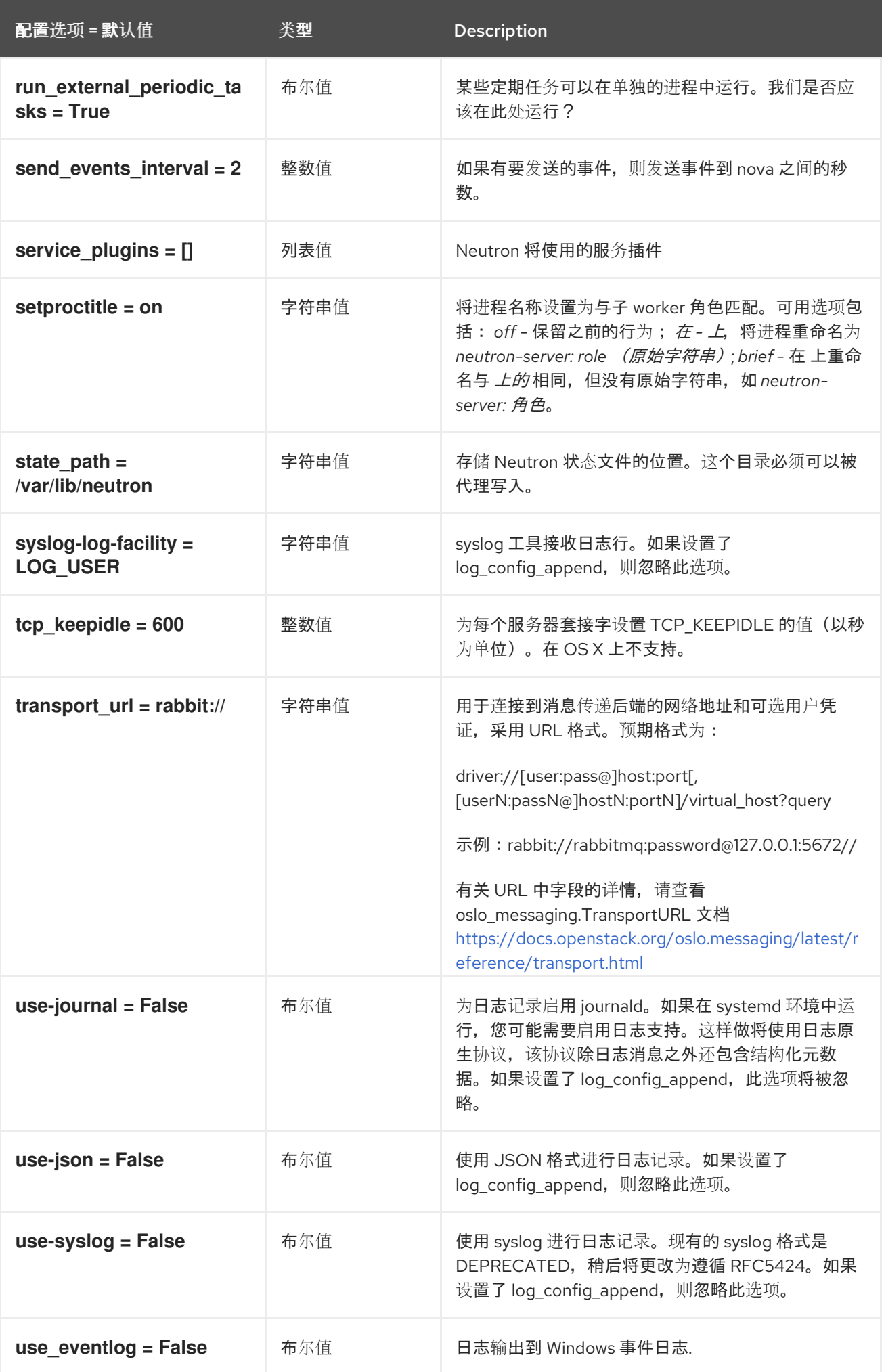

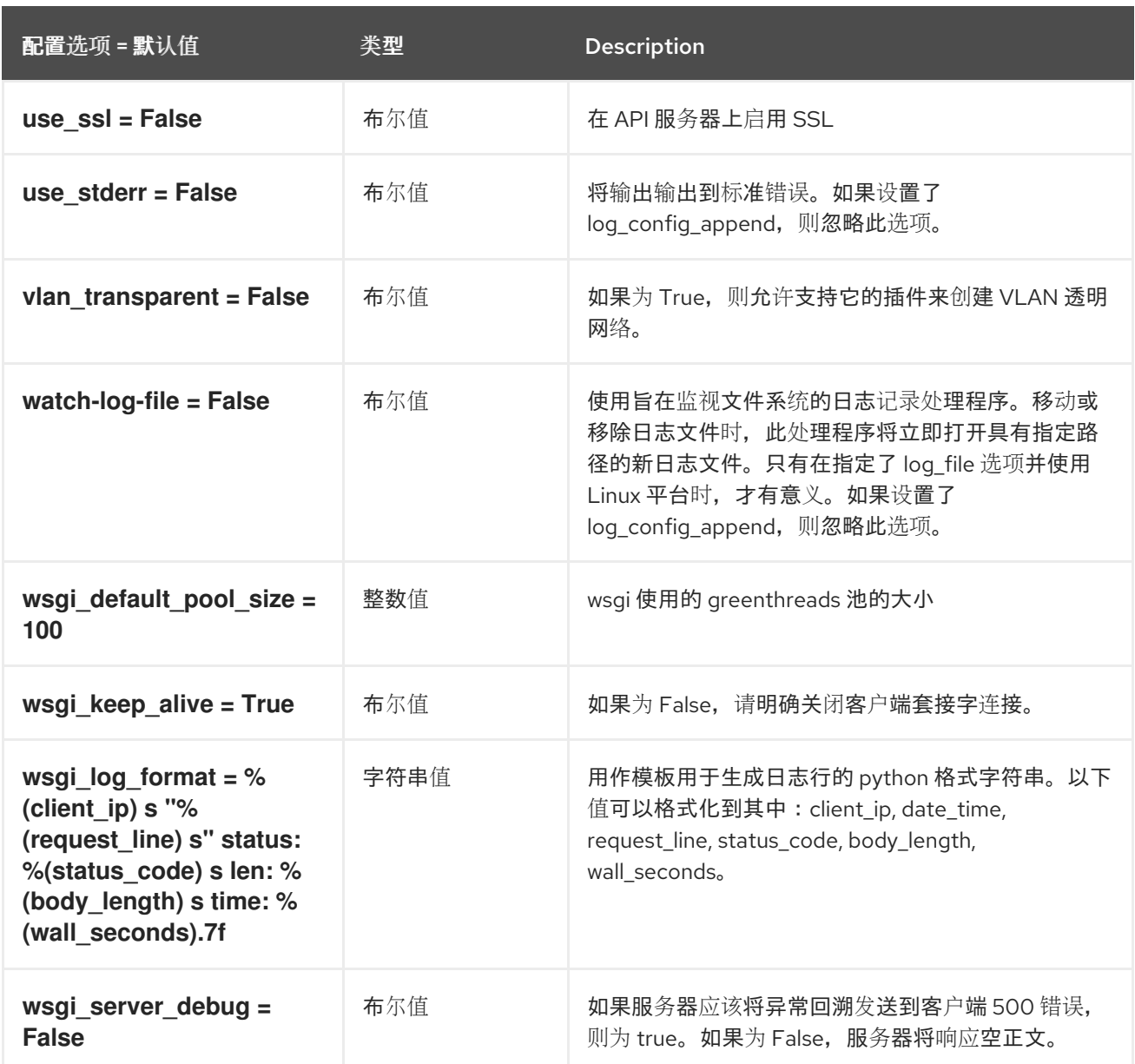

# 8.7.2. agent

下表概述了 **/etc/neutron/neutron.conf** 文件中的 **[agent]** 组下可用的选项。

# 表 8.24. agent

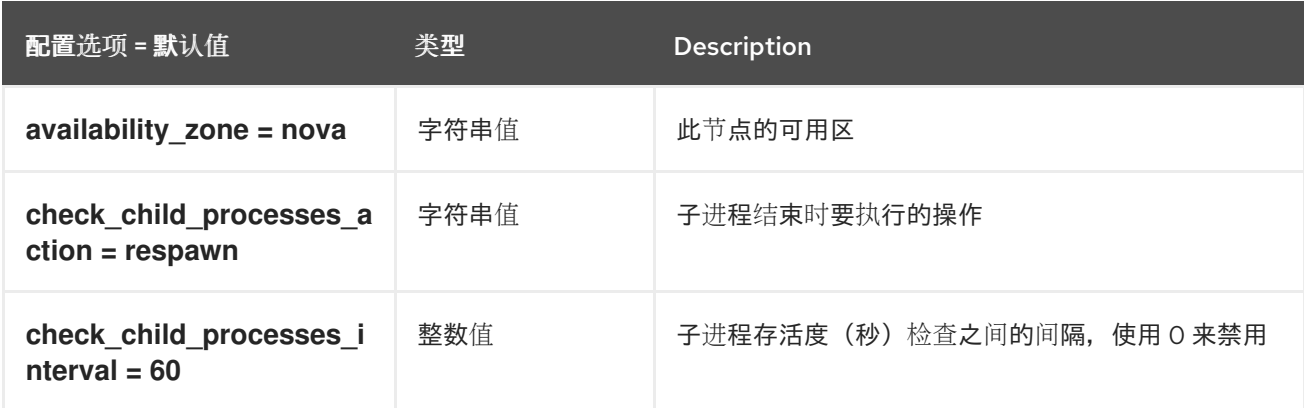

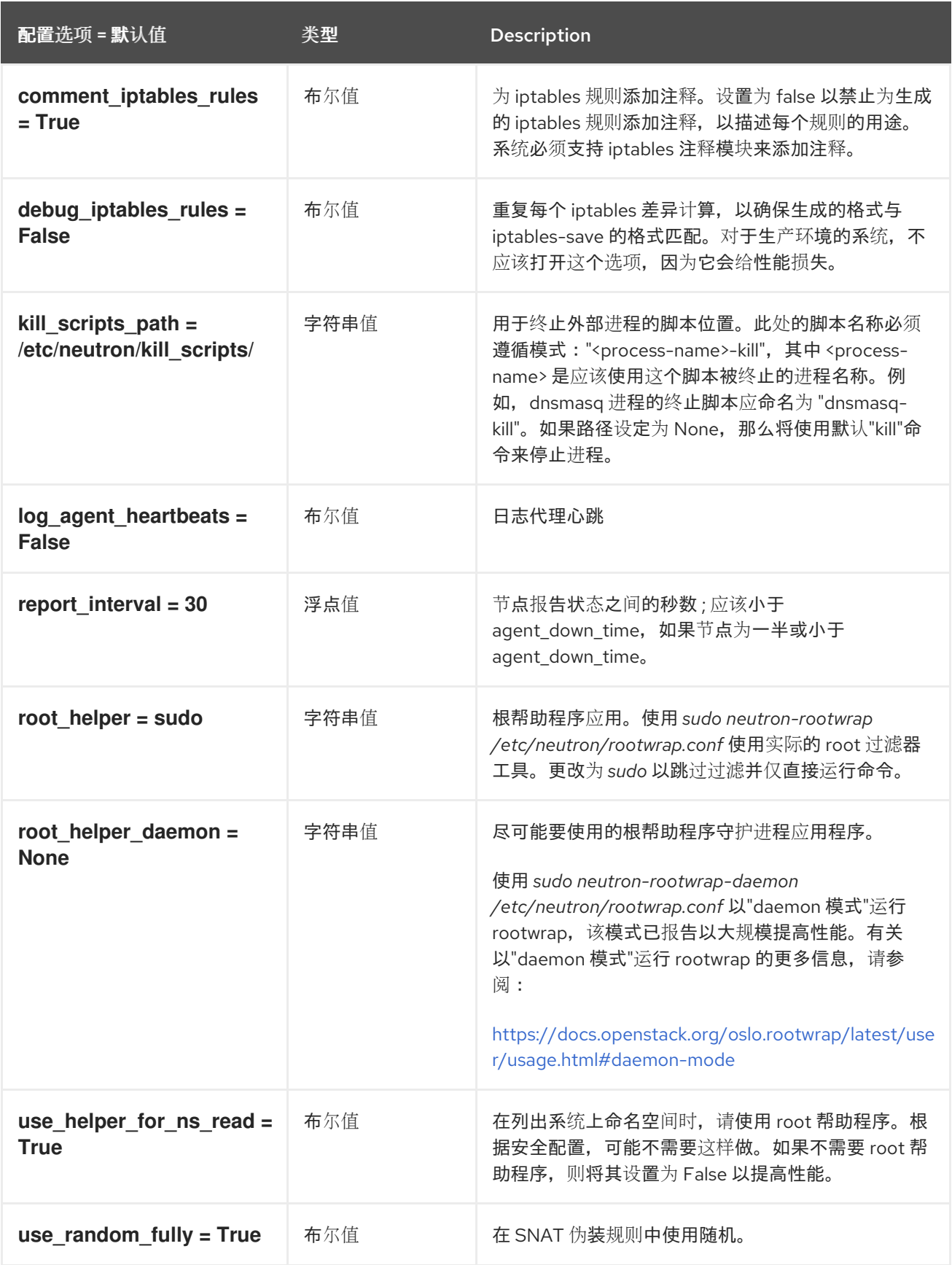

# 8.7.3. CORS

下表概述了 **/etc/neutron/neutron.conf** 文件中的 **[cors]** 组下可用的选项。

表 8.25. CORS

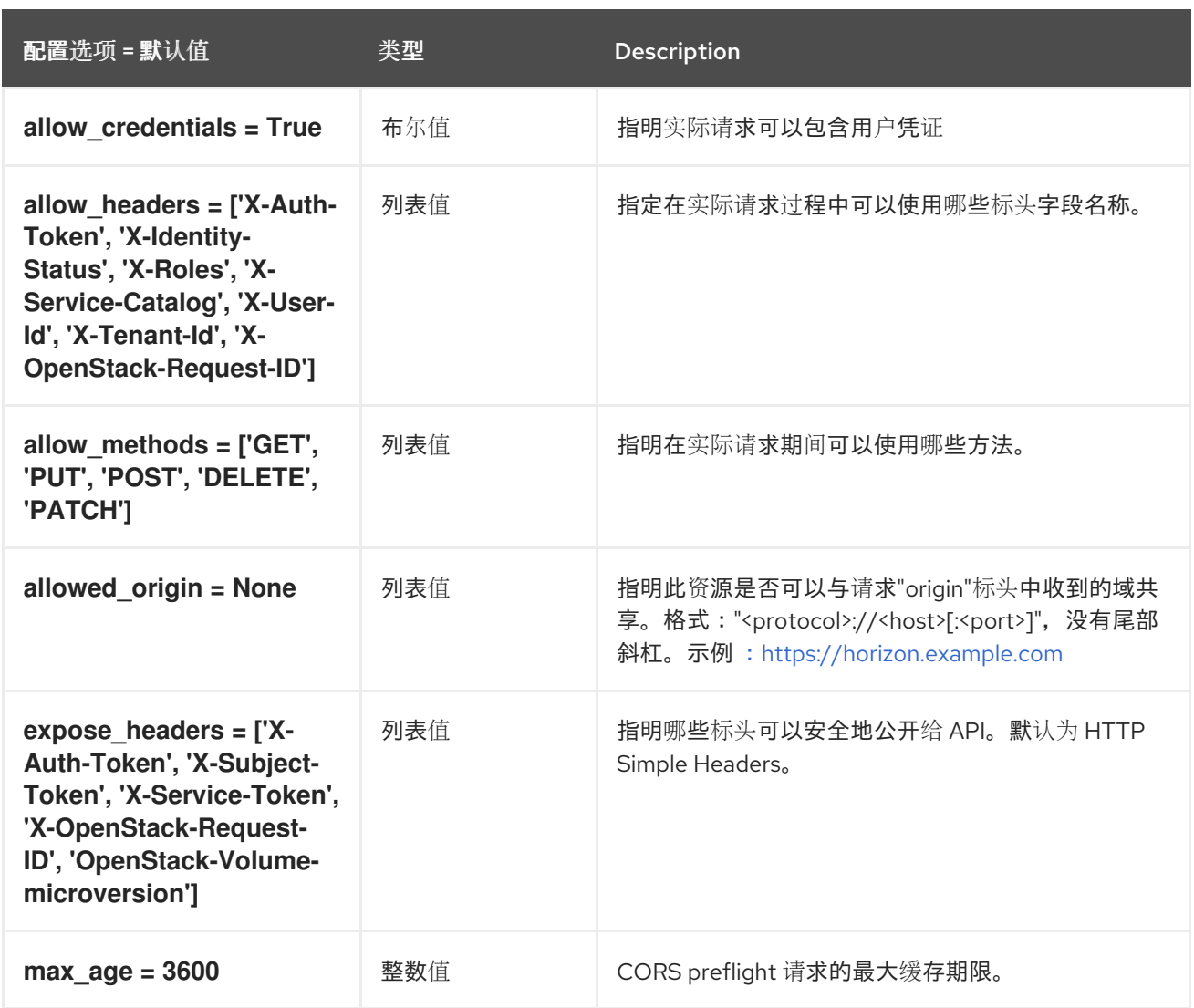

## 8.7.4. database

下表概述了 **/etc/neutron/neutron.conf** 文件中的 **[database]** 组下可用的选项。

表 8.26. database

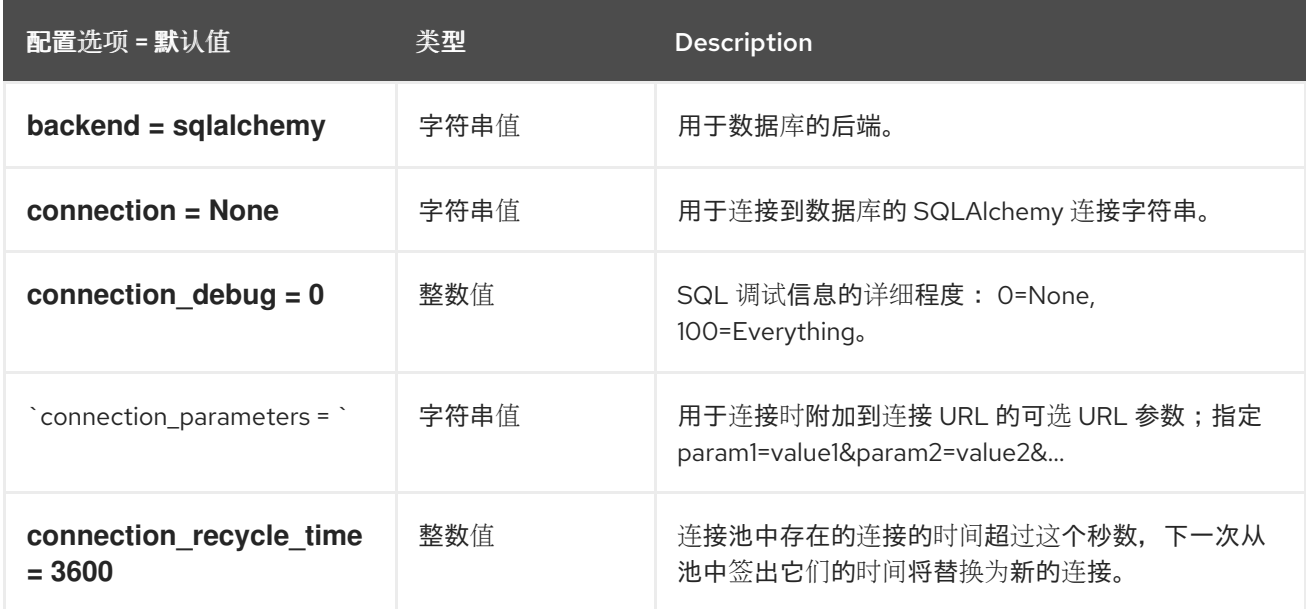

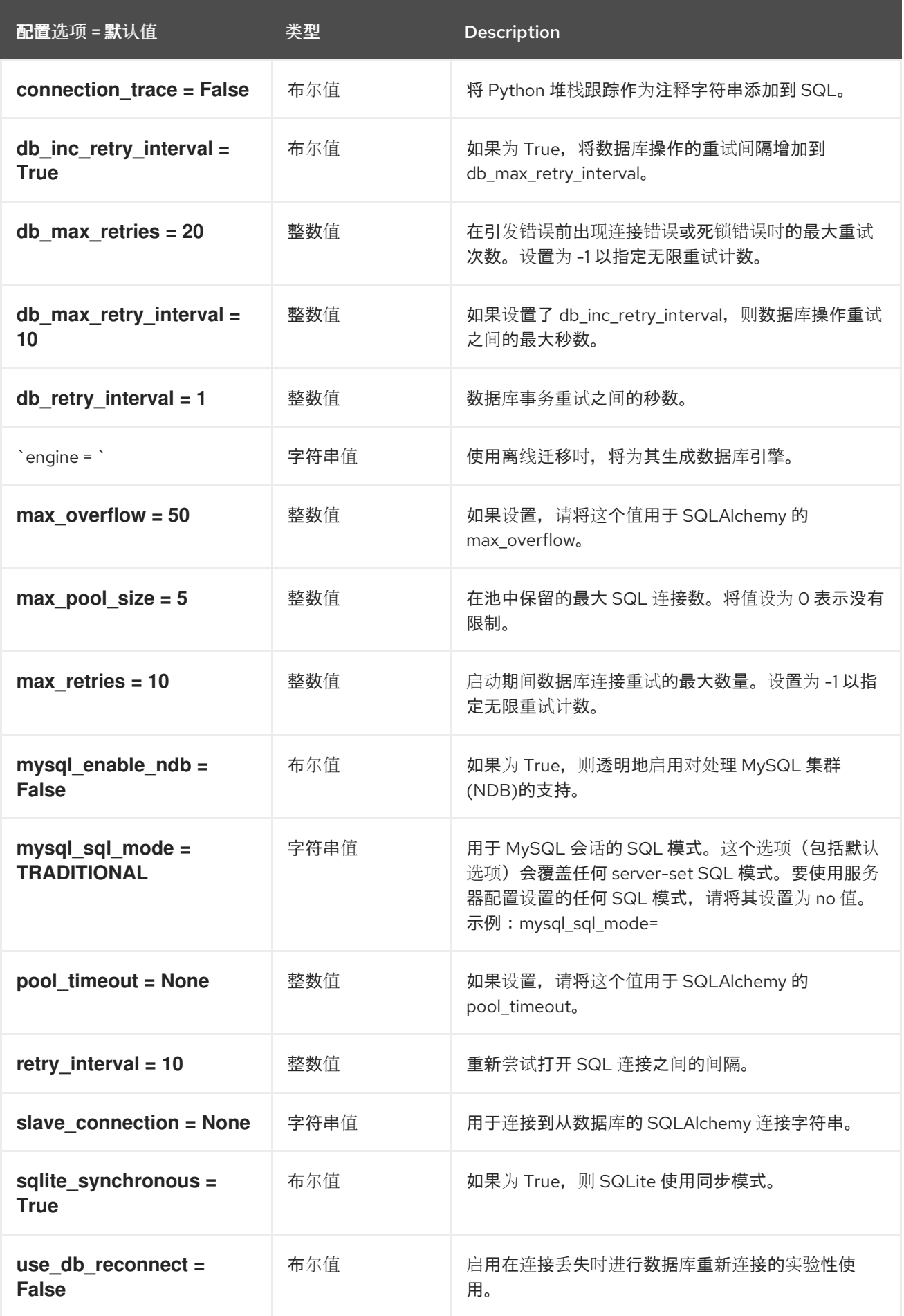

# 8.7.5. healthcheck

## 下表概述了 **/etc/neutron/neutron.conf** 文件中的 **[healthcheck]** 组下可用的选项。

#### 表 8.27. healthcheck

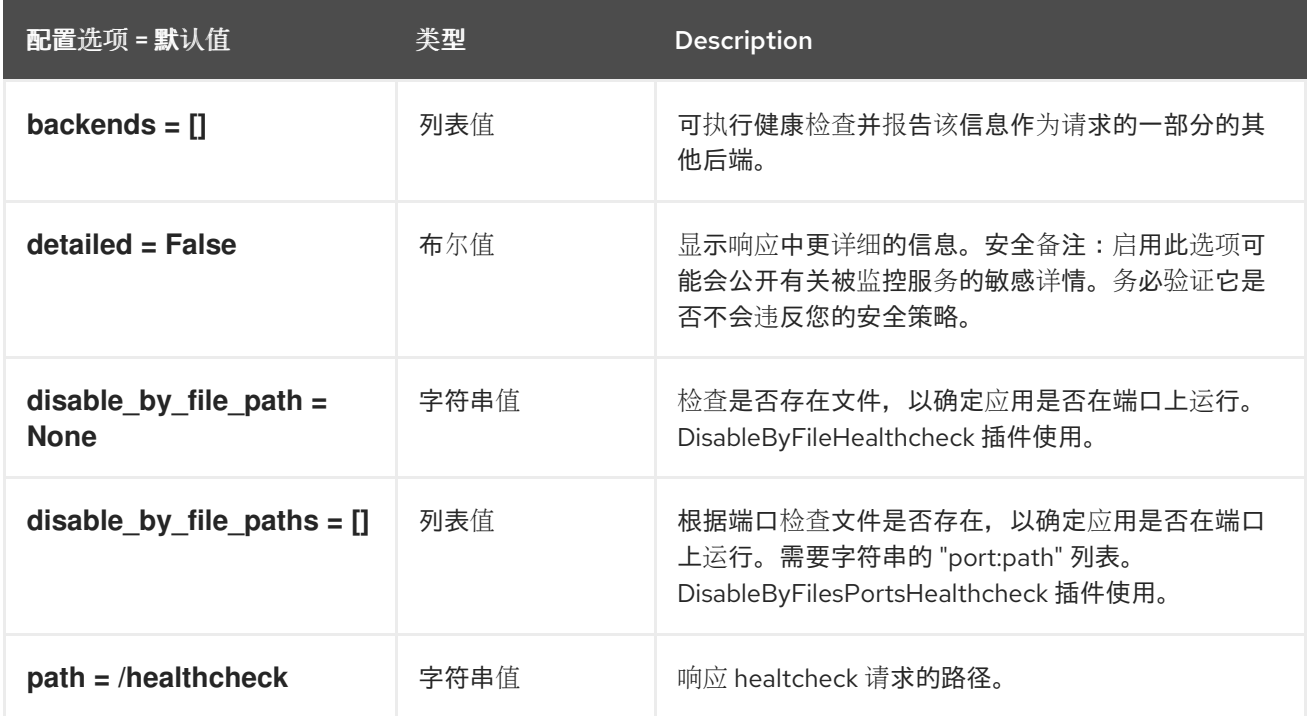

## 8.7.6. ironic

下表概述了 **/etc/neutron/neutron.conf** 文件中的 **[ironic]** 组下可用的选项。

#### 表 8.28. ironic

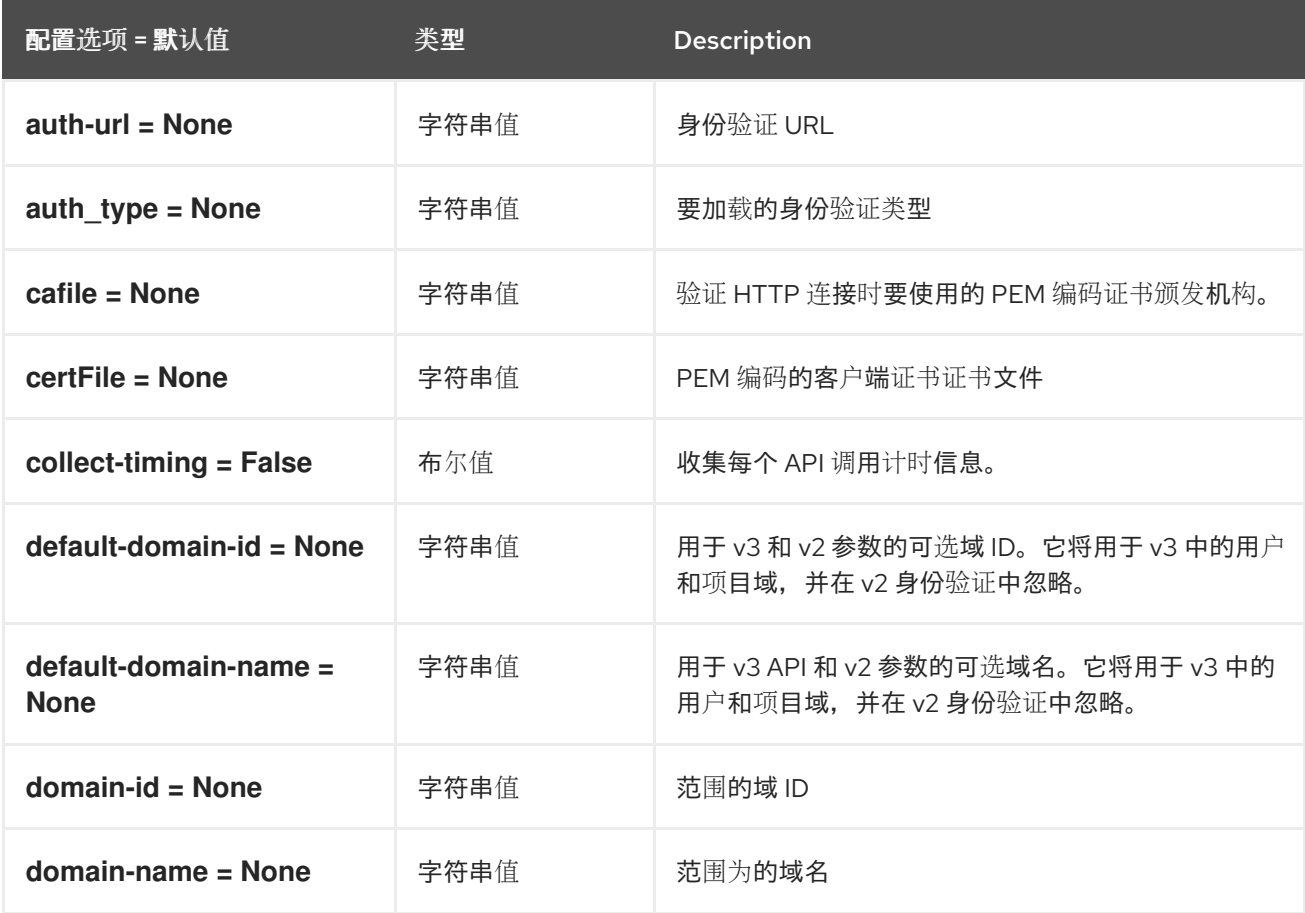

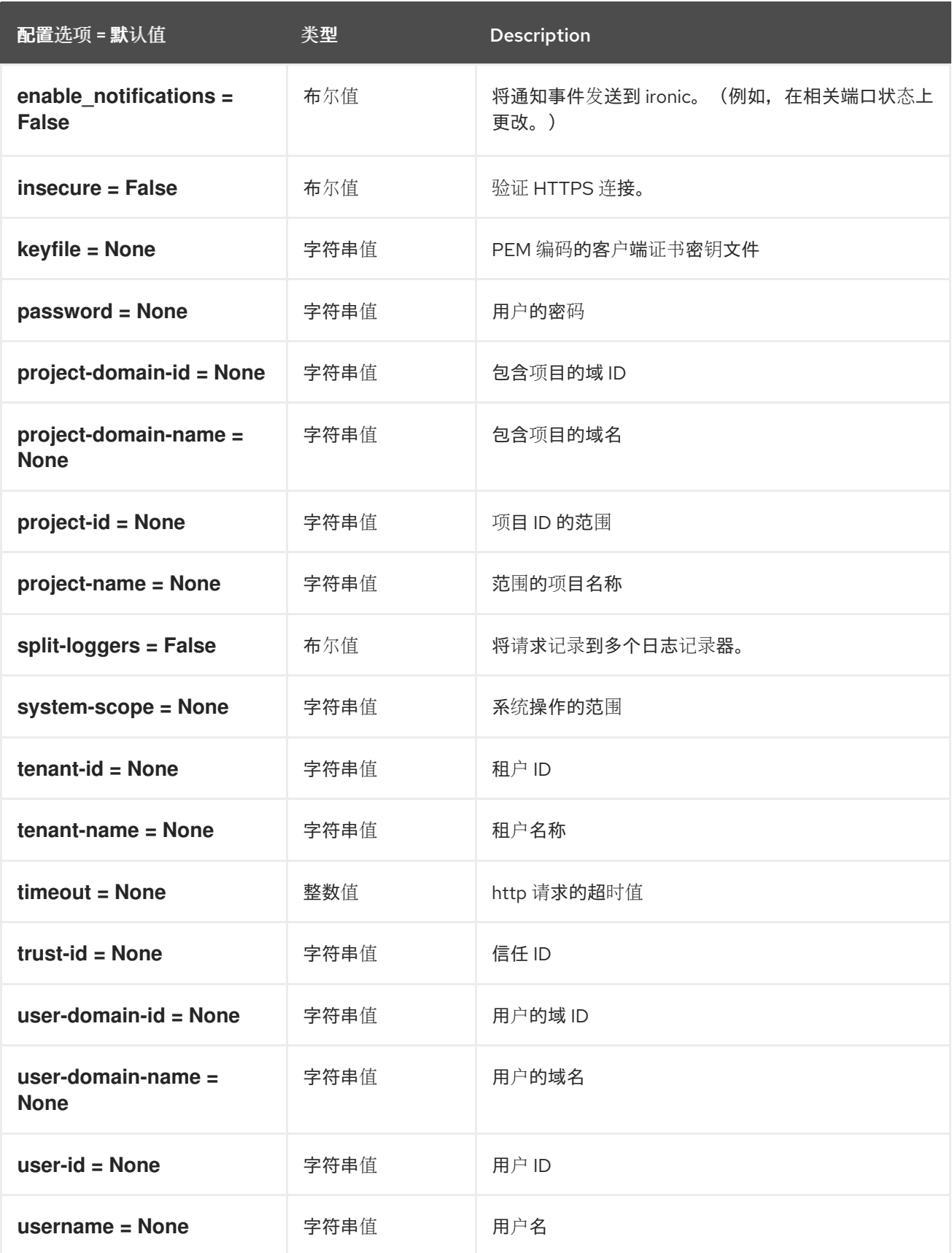

# 8.7.7. keystone\_authtoken

下表概述了 **/etc/neutron/neutron.conf** 文件中的 **[keystone\_authtoken]** 组下可用的选项。

表 8.29. keystone\_authtoken

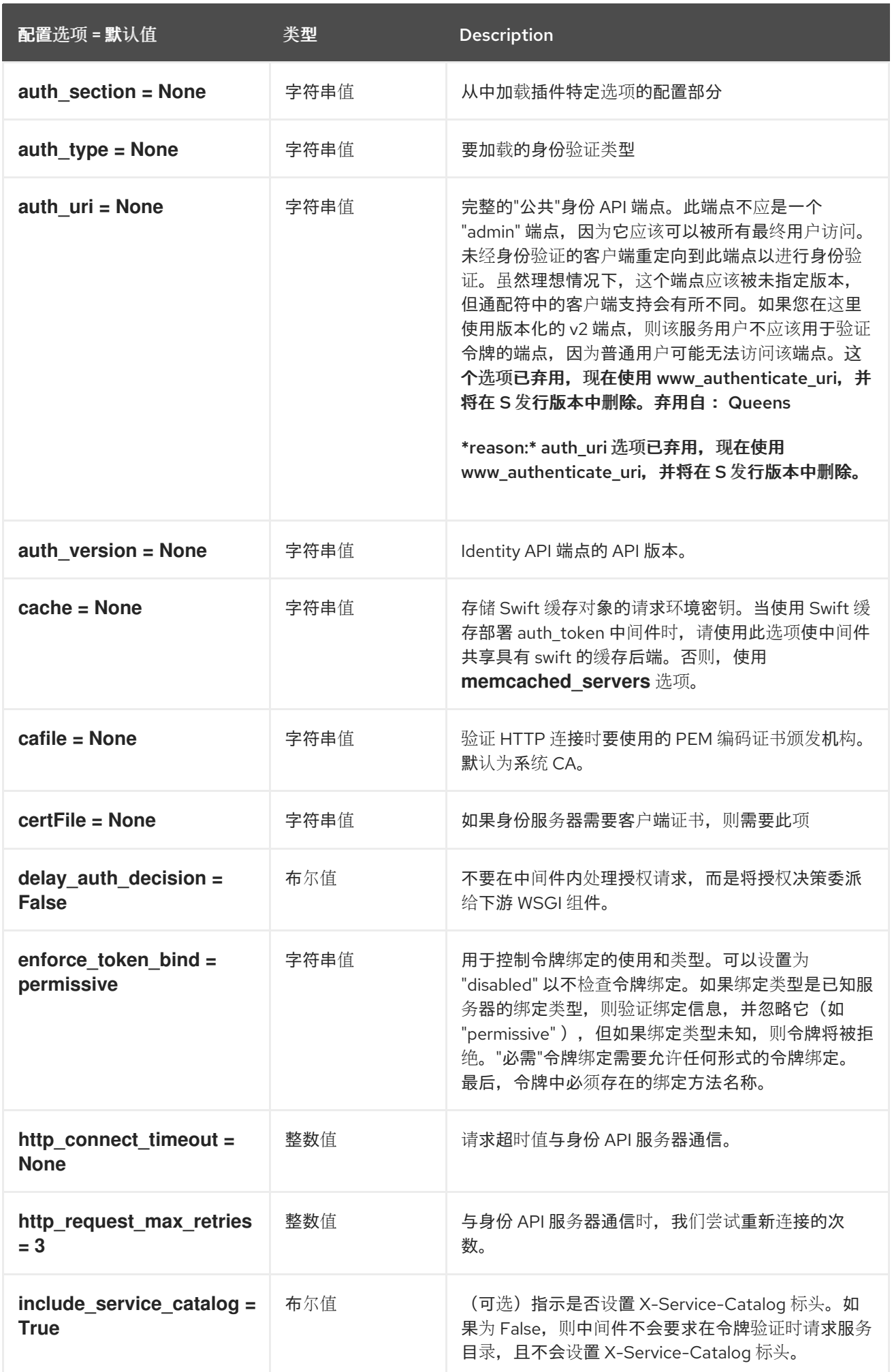

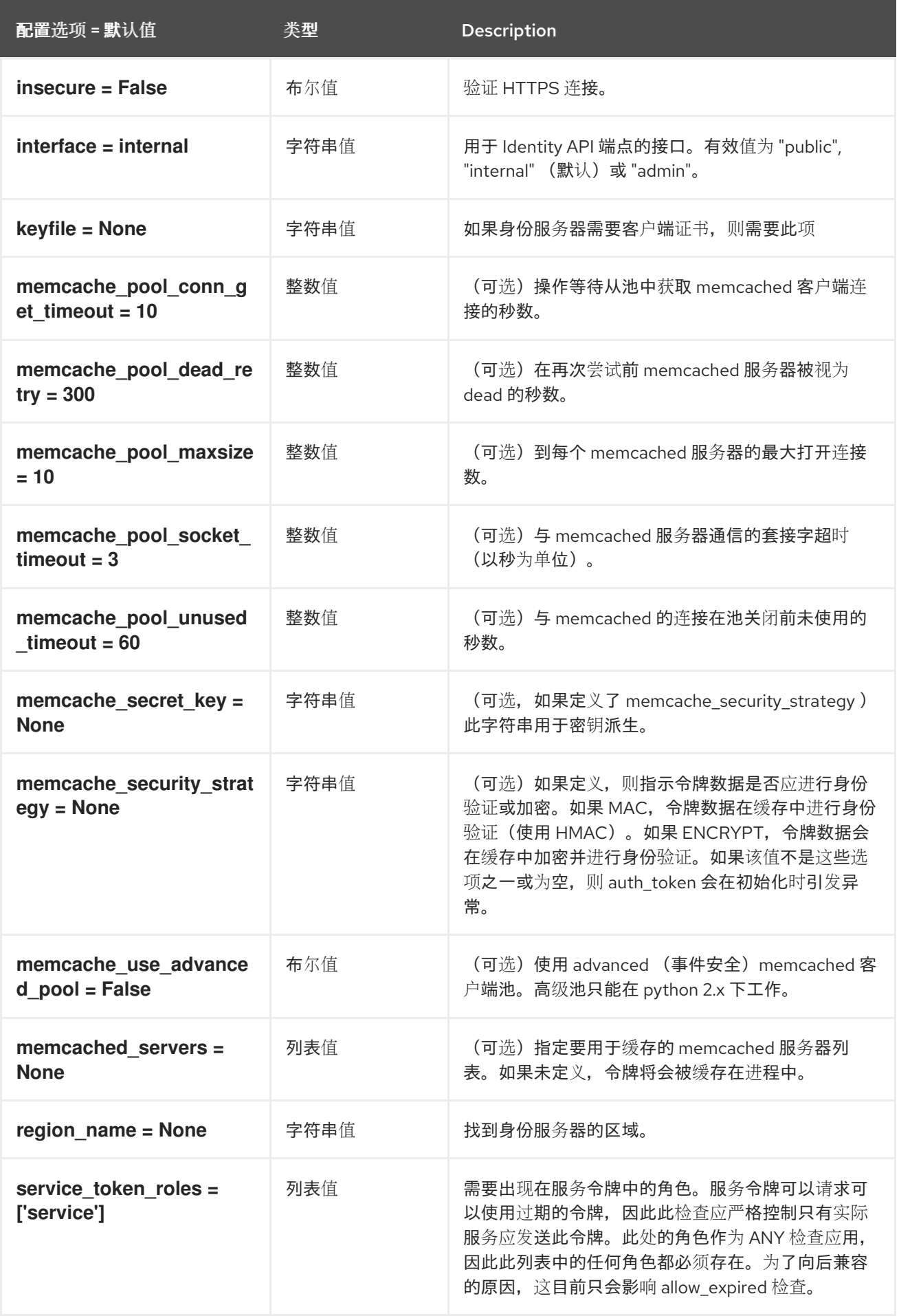

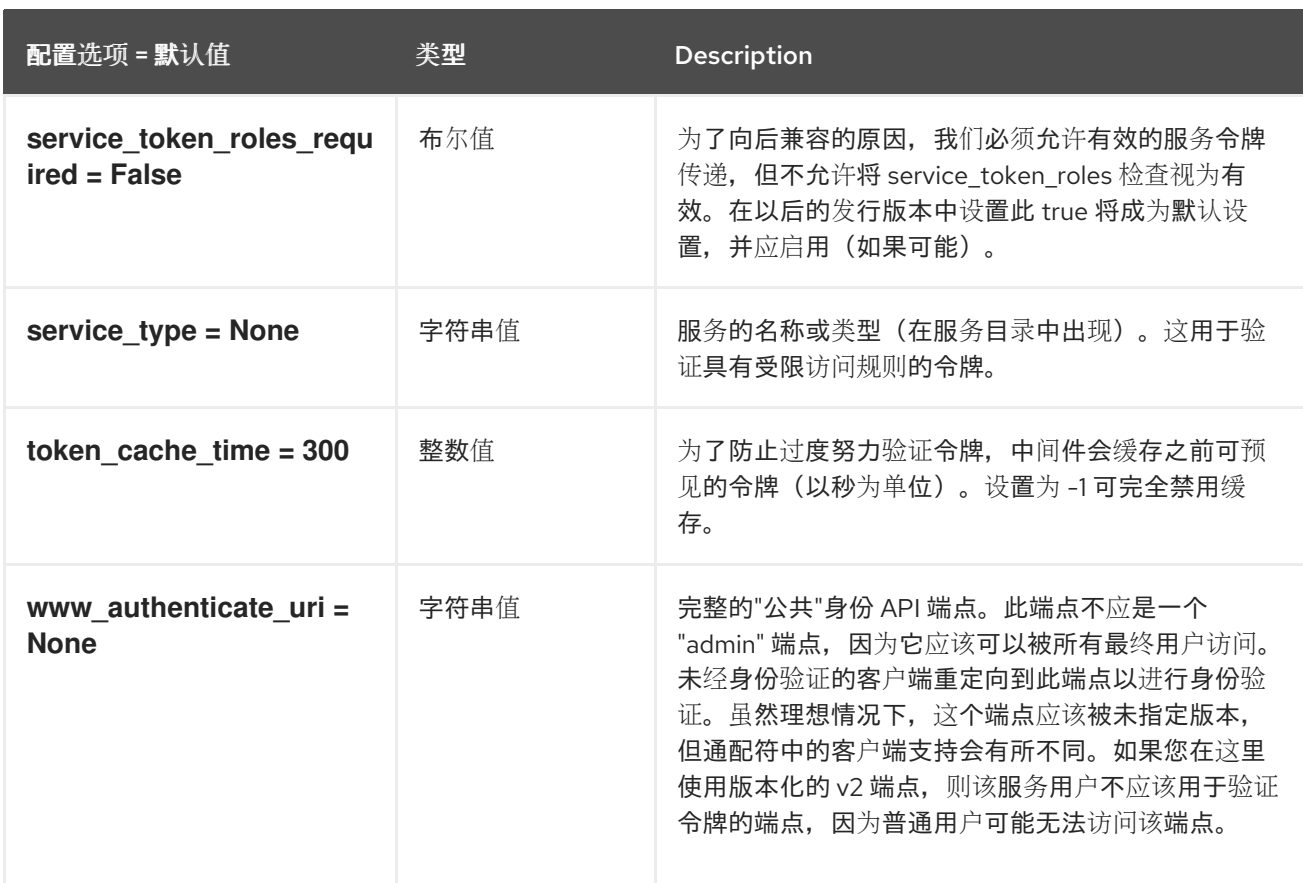

# 8.7.8. nova

下表概述了 **/etc/neutron/neutron.conf** 文件中的 **[nova]** 组下可用的选项。

#### 表 8.30. nova

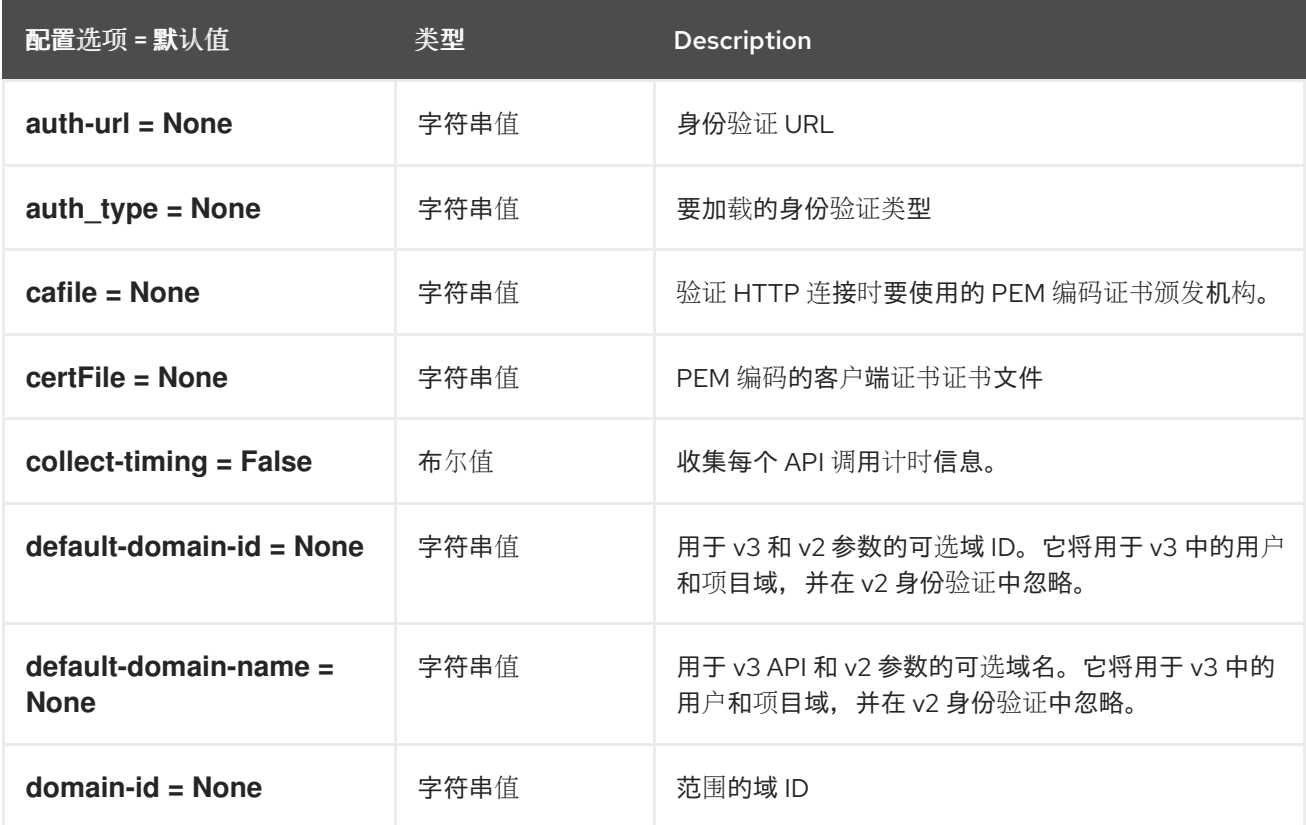

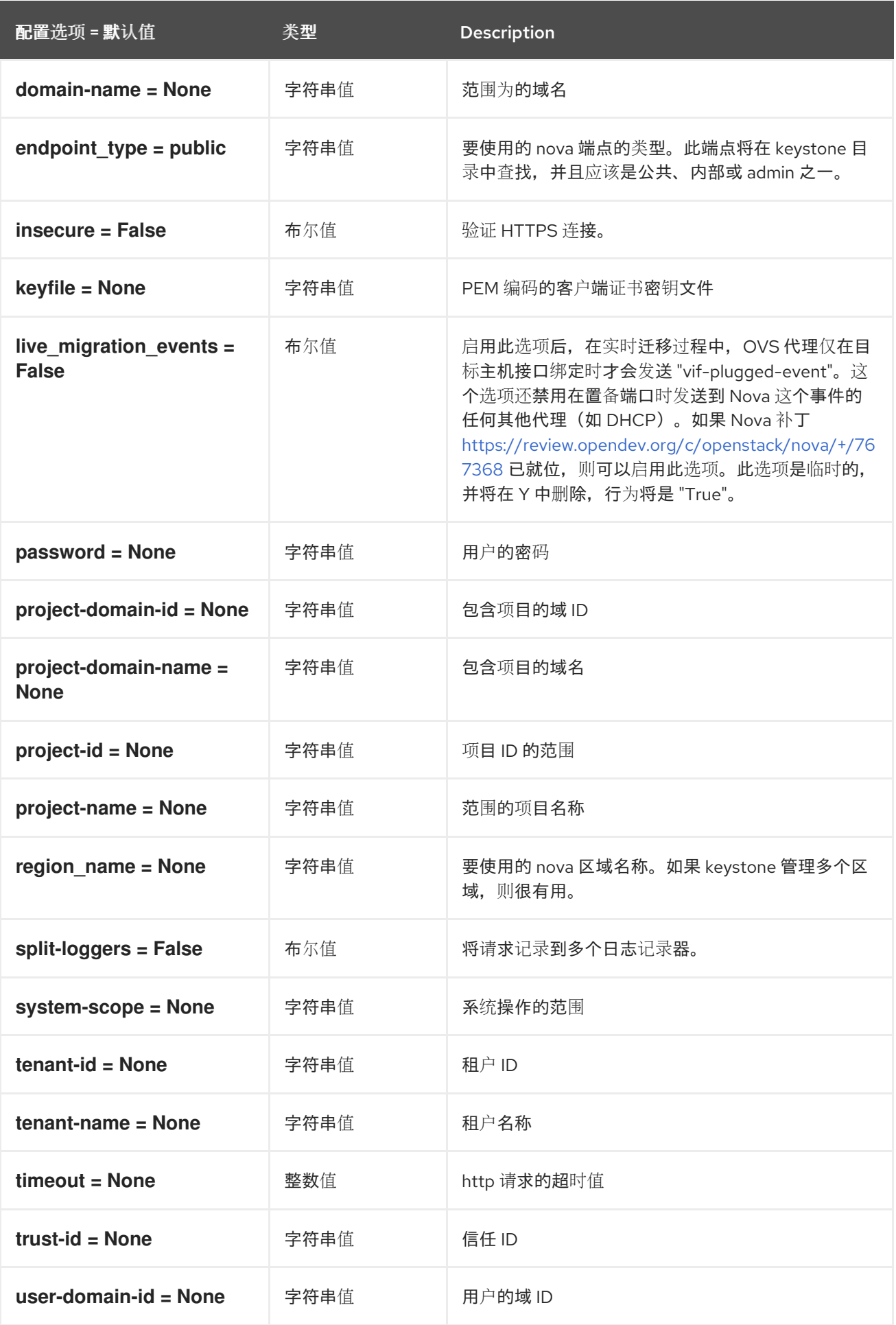

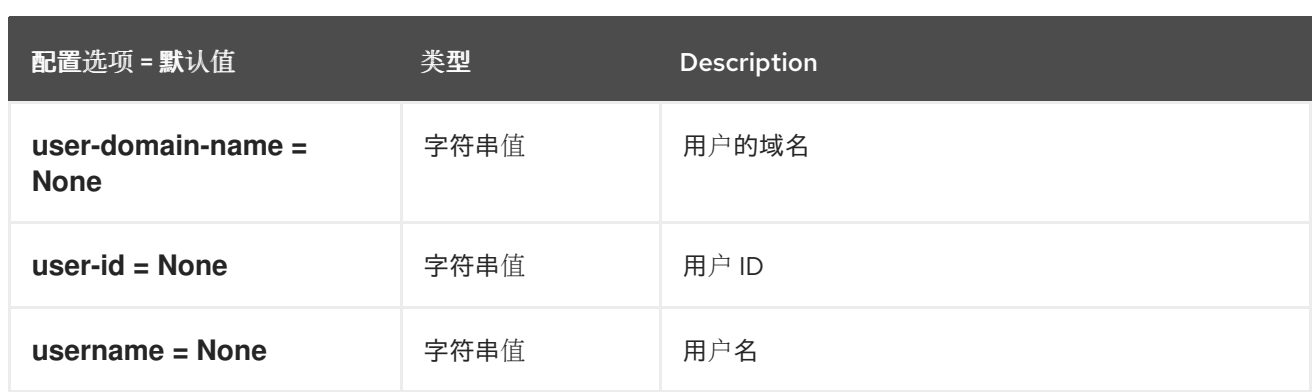

## 8.7.9. oslo\_concurrency

下表概述了 **/etc/neutron/neutron.conf** 文件中的 **[oslo\_concurrency]** 组下可用的选项。

#### 表 8.31. oslo\_concurrency

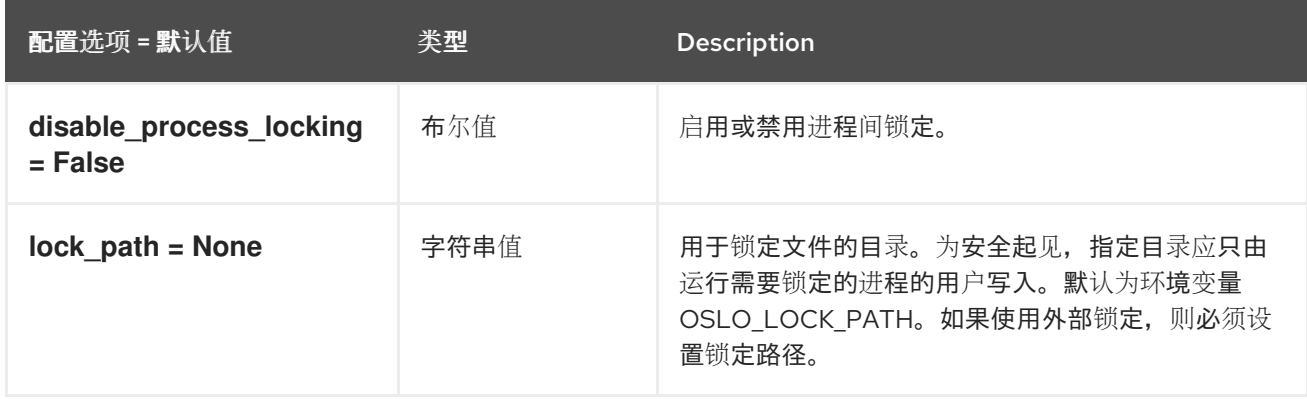

## 8.7.10. oslo\_messaging\_amqp

下表概述了 **/etc/neutron/neutron.conf** 文件中的 **[oslo\_messaging\_amqp]** 组下可用的选项。

#### 表 8.32. oslo\_messaging\_amqp

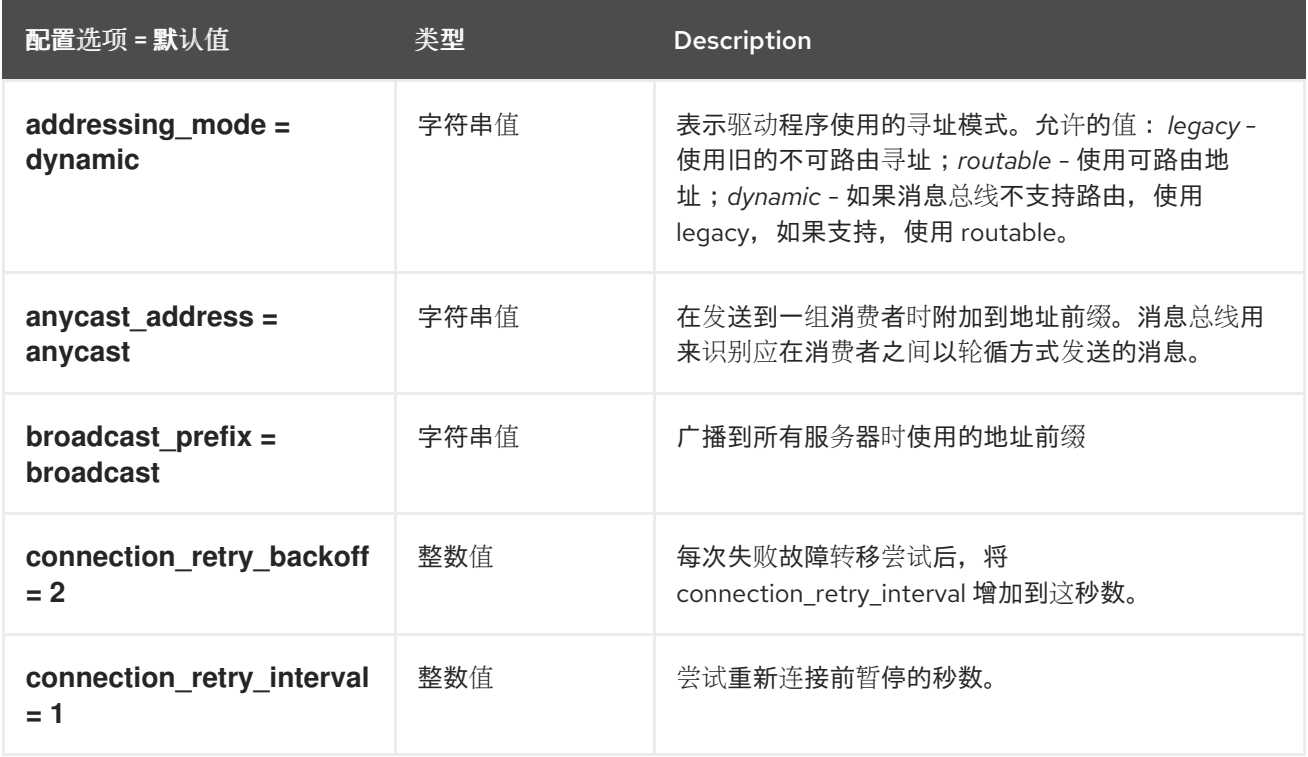

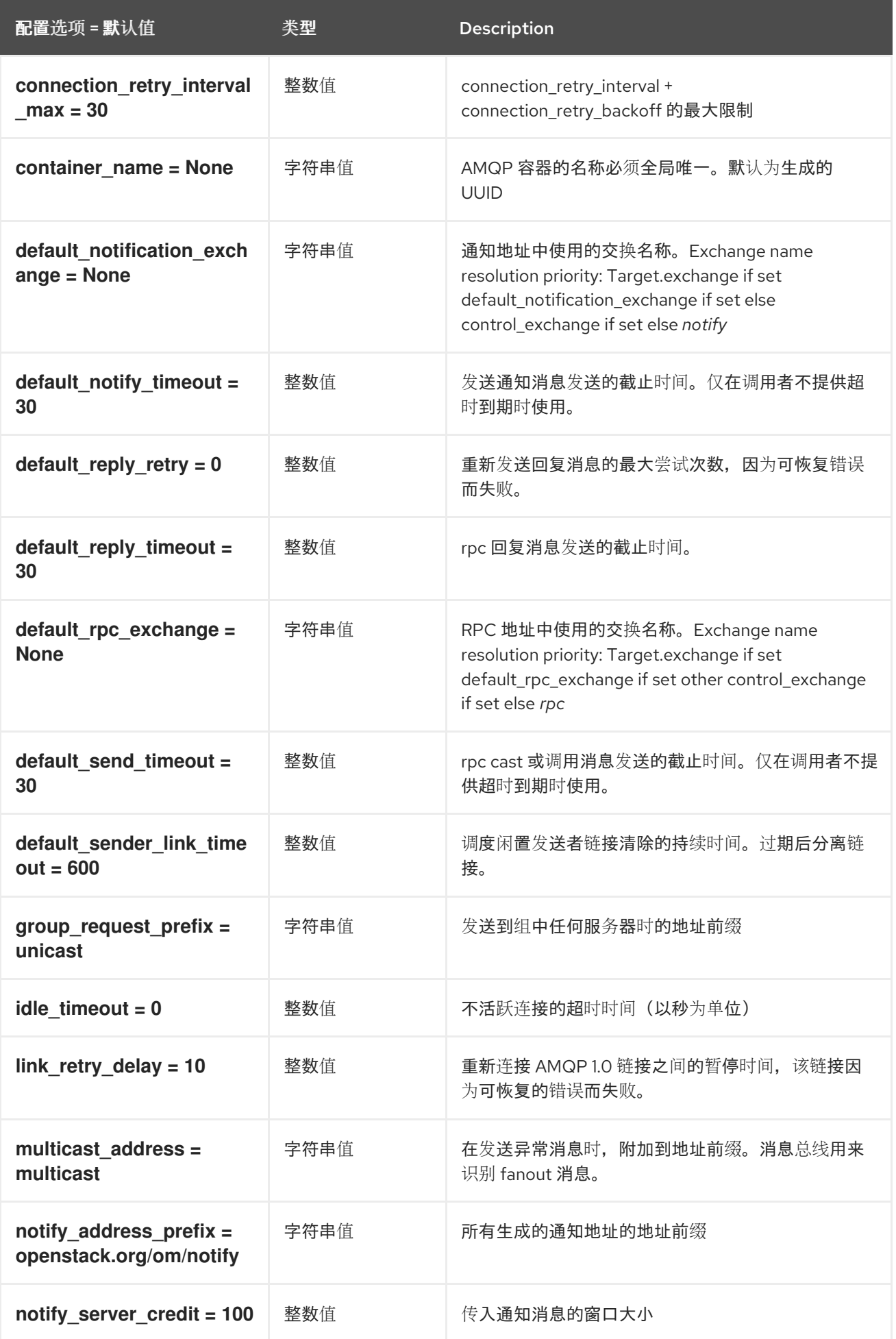

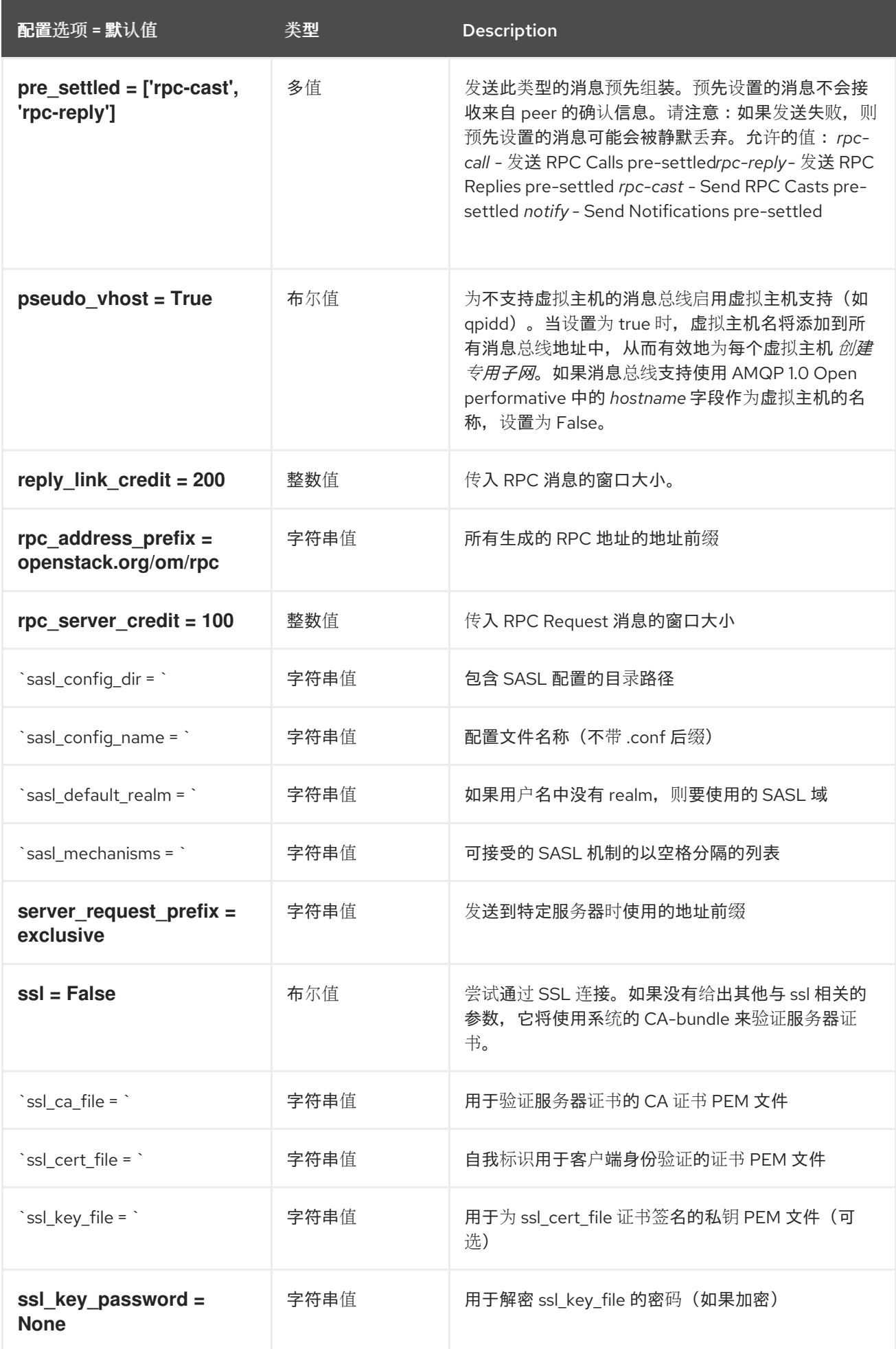

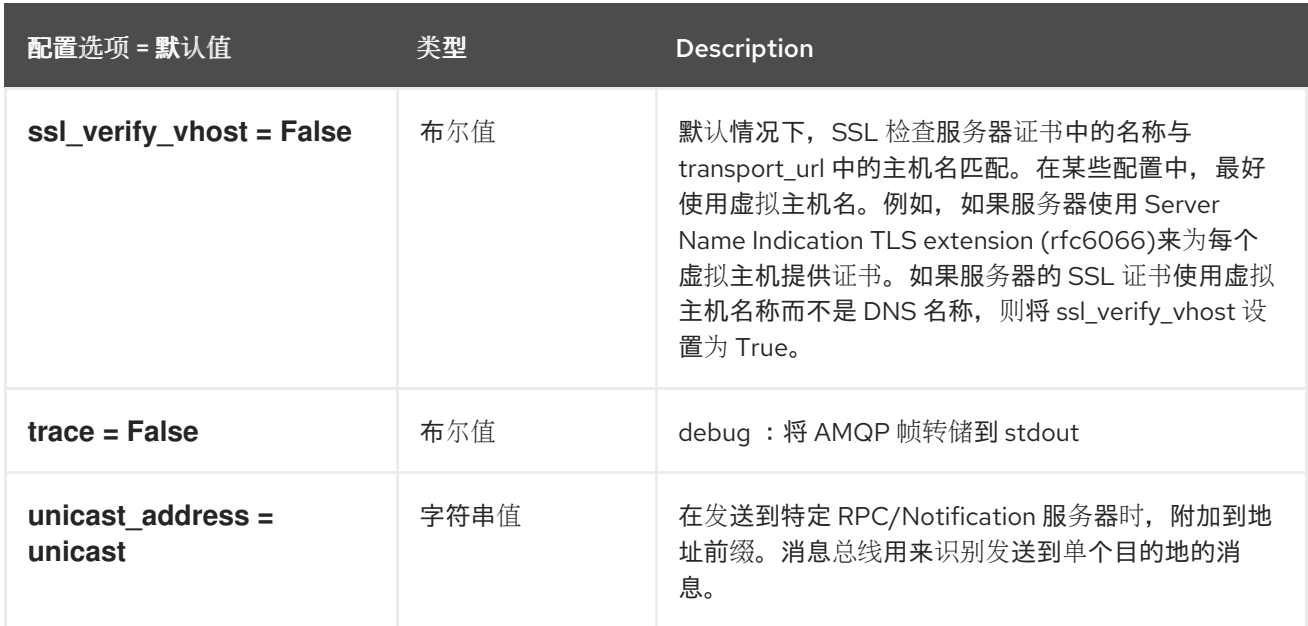

# 8.7.11. oslo\_messaging\_kafka

下表概述了 **/etc/neutron/neutron.conf** 文件中的 **[oslo\_messaging\_kafka]** 组下可用的选项。

## 表 8.33. oslo\_messaging\_kafka

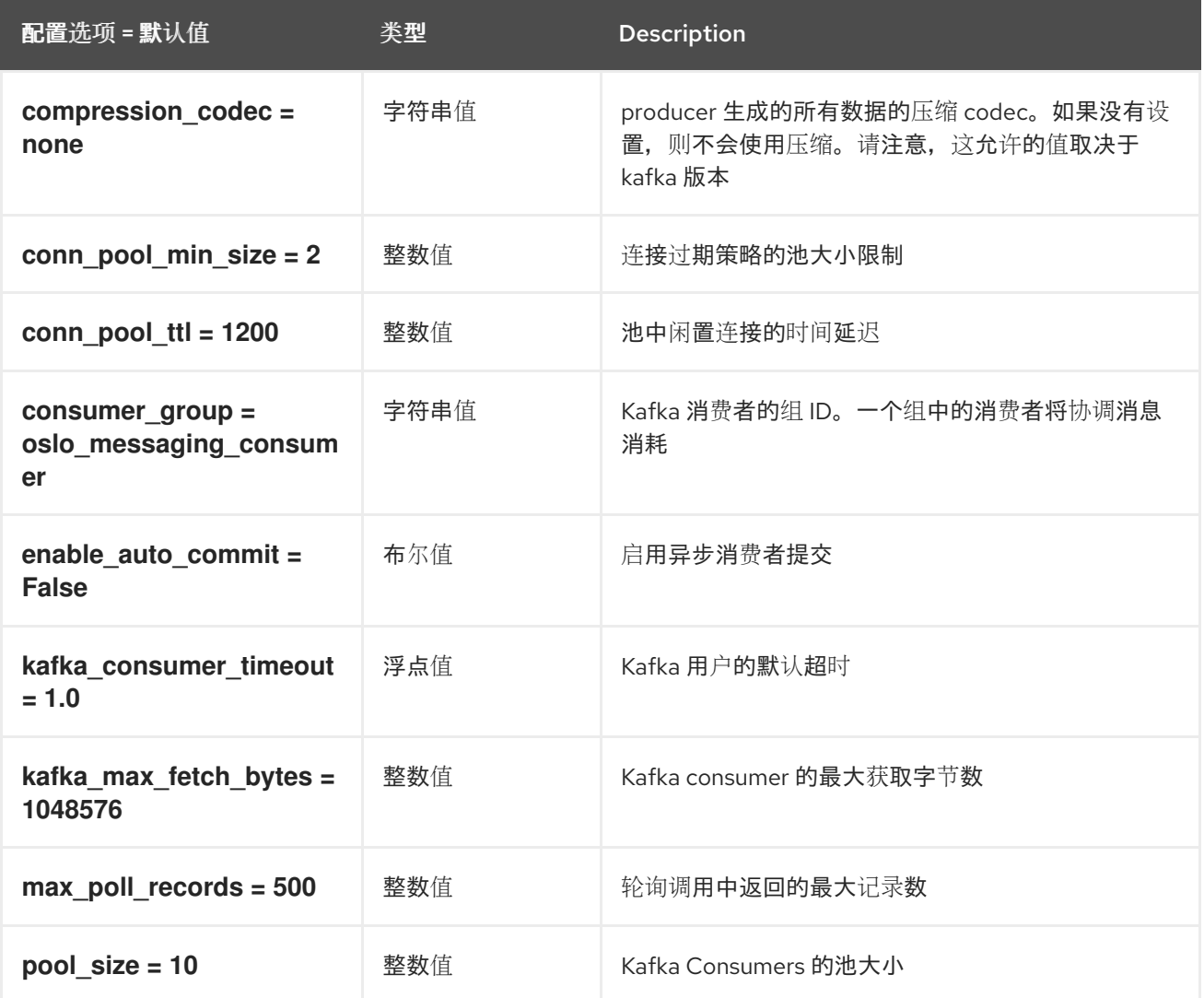

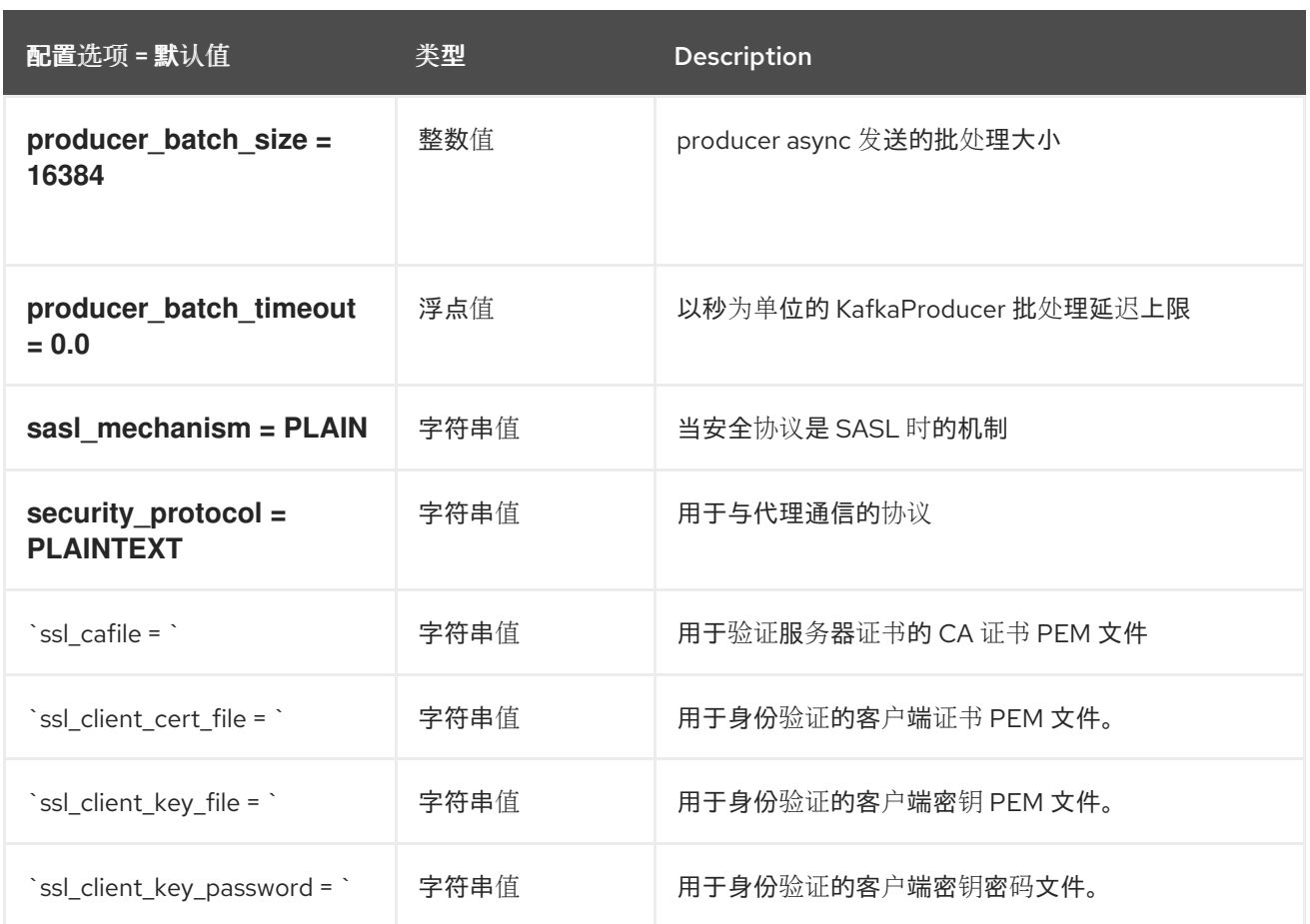

## 8.7.12. oslo\_messaging\_notifications

下表概述了 **/etc/neutron/neutron.conf** 文件中的 **[oslo\_messaging\_notifications]** 组下可用的选项。

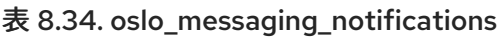

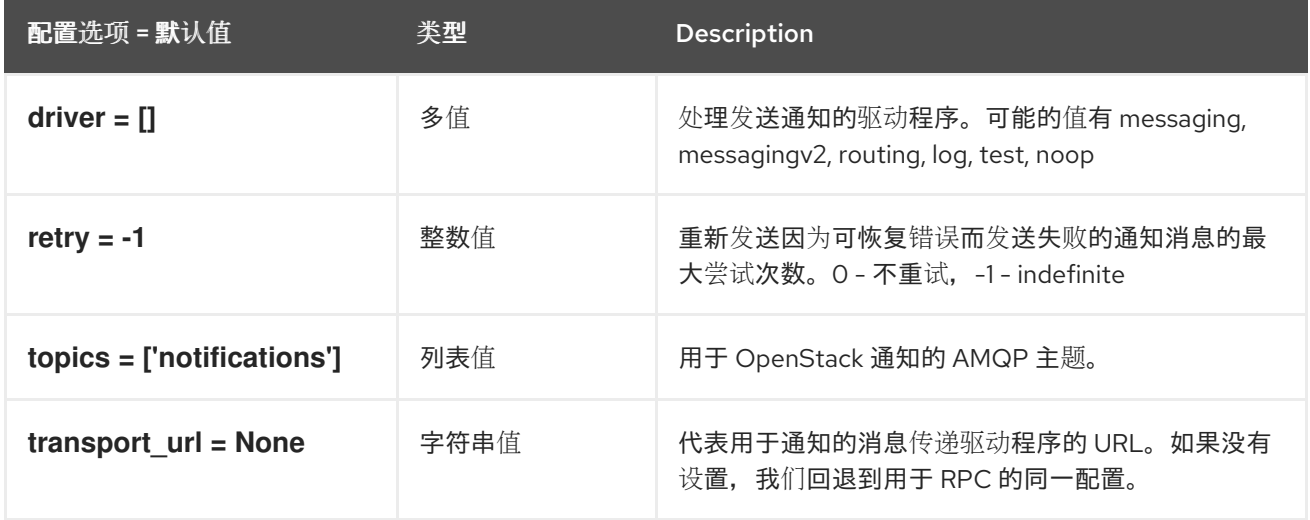

## 8.7.13. oslo\_messaging\_rabbit

下表概述了 **/etc/neutron/neutron.conf** 文件中的 **[oslo\_messaging\_rabbit]** 组下可用的选项。

表 8.35. oslo\_messaging\_rabbit

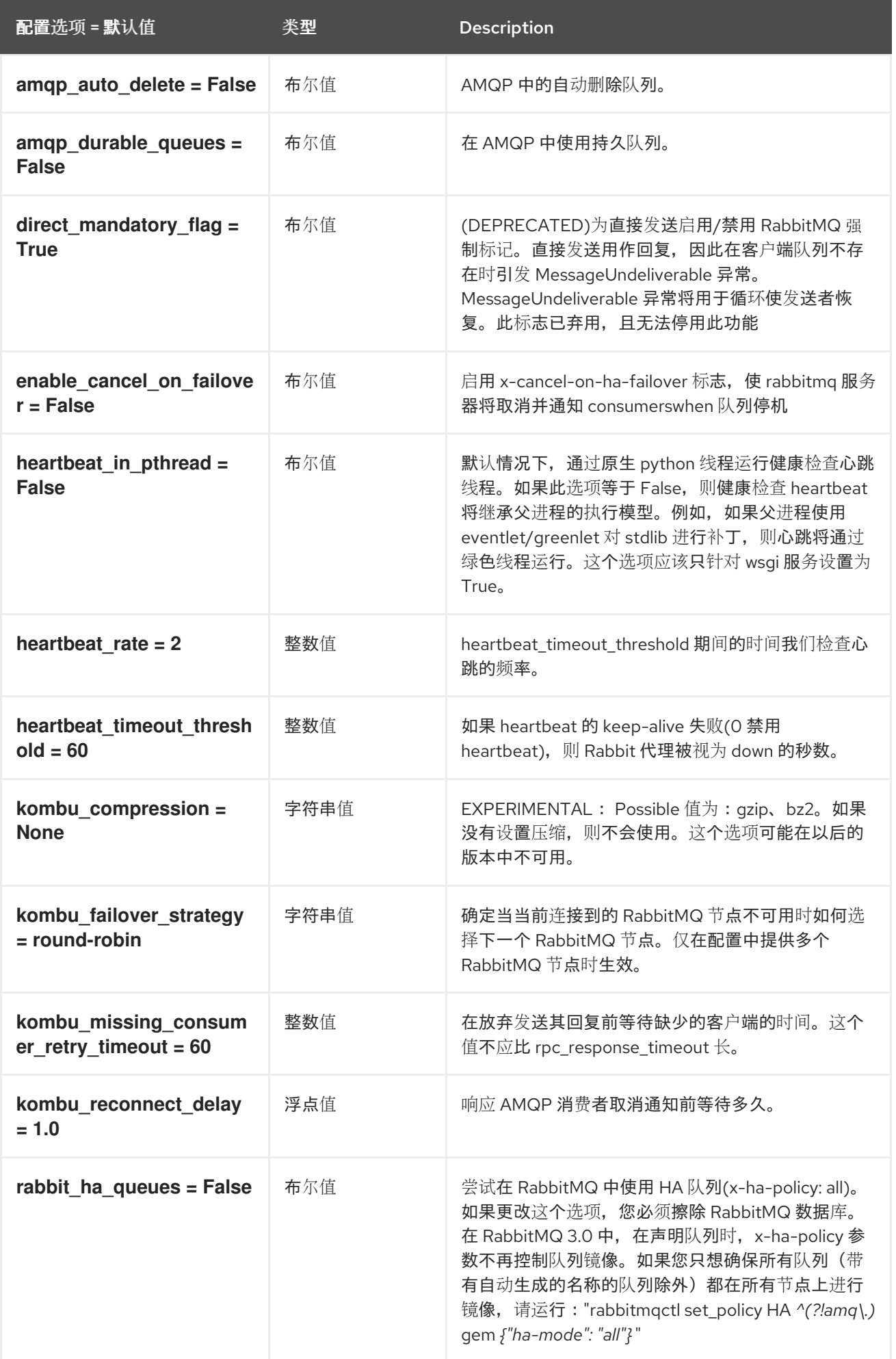

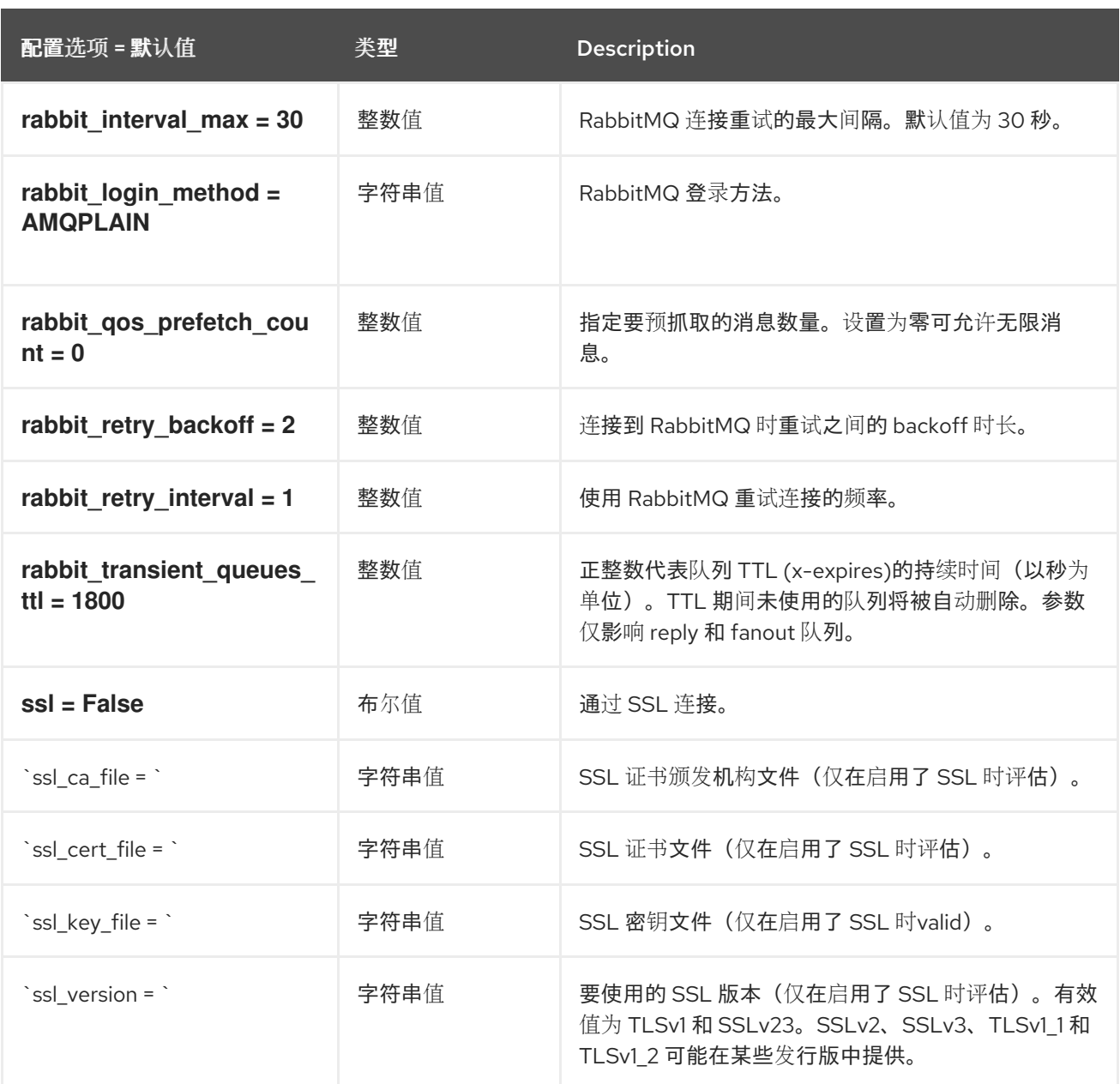

## 8.7.14. oslo\_middleware

下表概述了 **/etc/neutron/neutron.conf** 文件中的 **[oslo\_middleware]** 组下可用的选项。

#### 表 8.36. oslo\_middleware

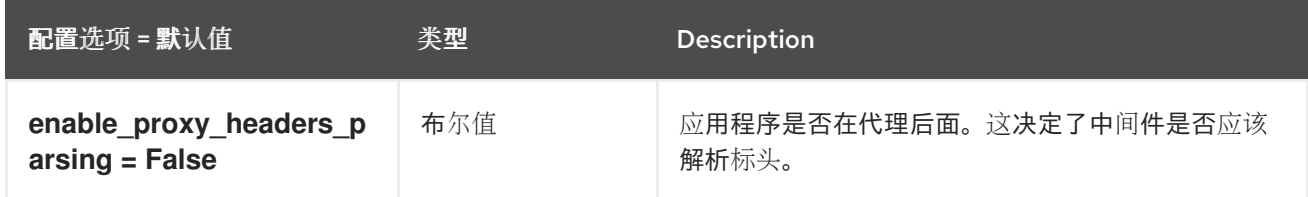

# 8.7.15. oslo\_policy

下表概述了 **/etc/neutron/neutron.conf** 文件中的 **[oslo\_policy]** 组下可用的选项。

#### 表 8.37. oslo\_policy

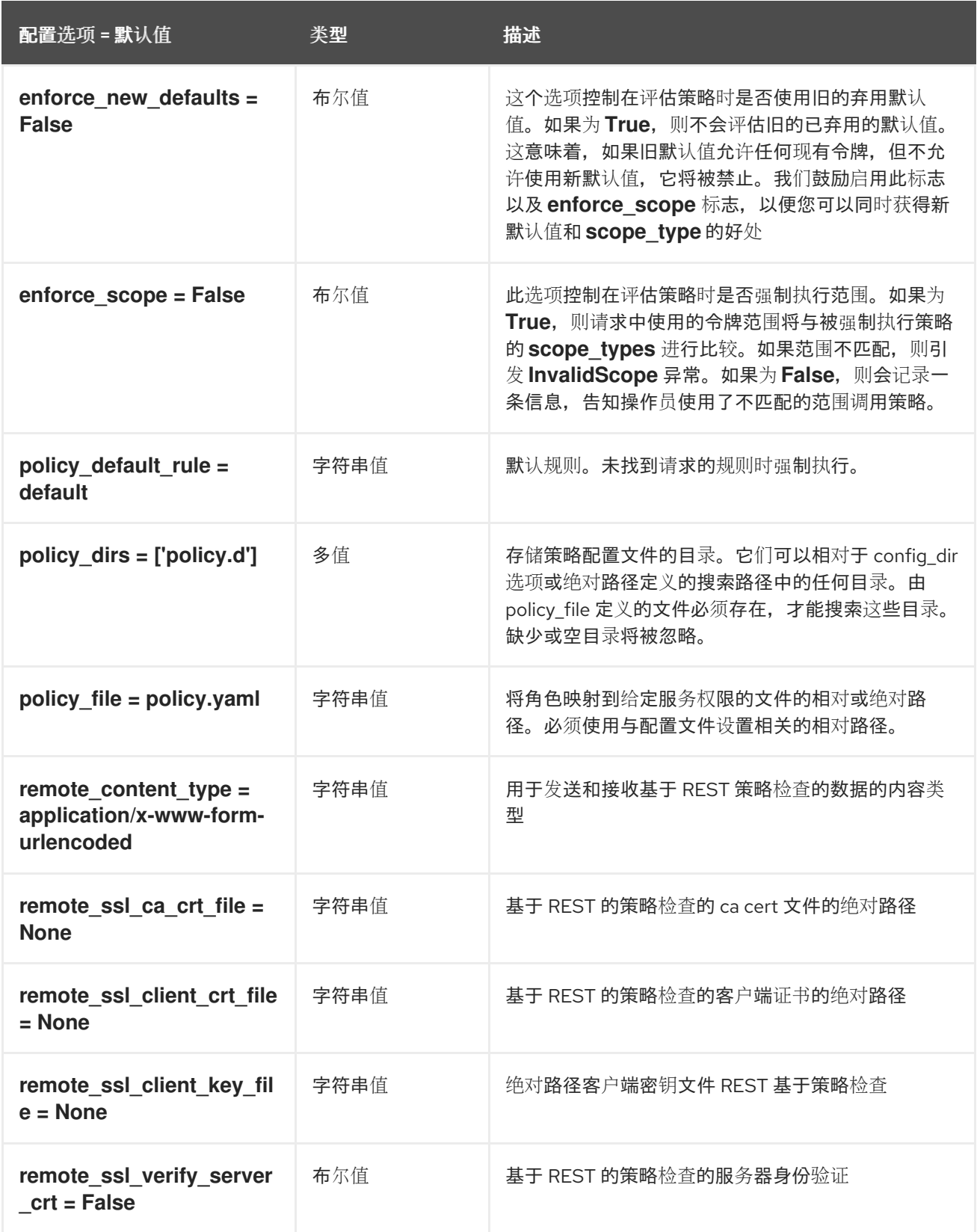

# 8.7.16. oslo\_reports

下表概述了 **/etc/neutron/neutron.conf** 文件中的 **[oslo\_reports]** 组下可用的选项。

表 8.38. oslo\_reports

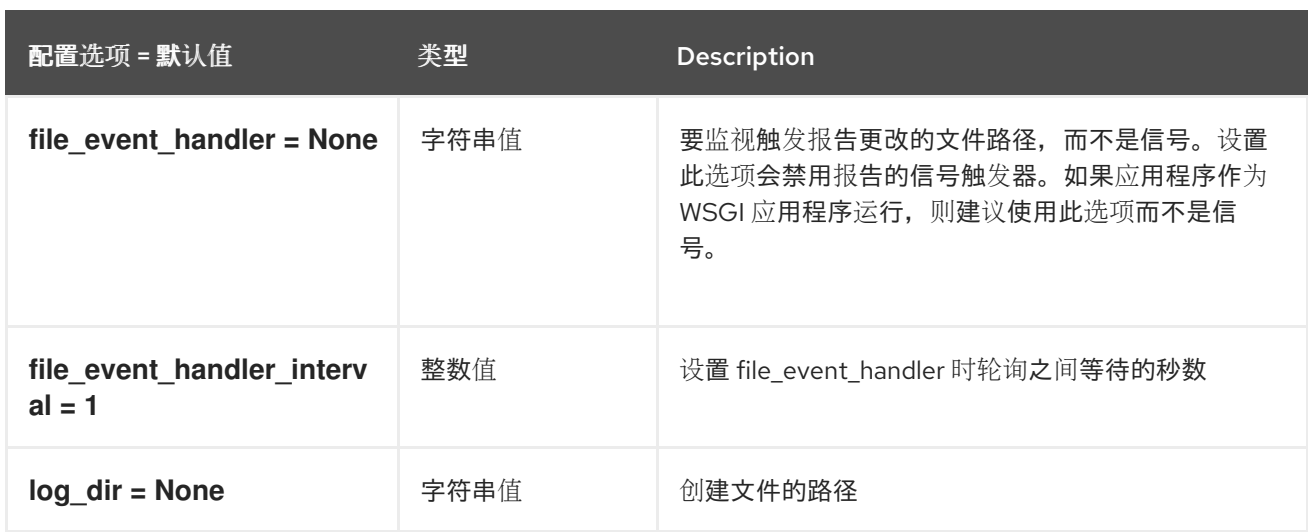

# 8.7.17. placement

下表概述了 **/etc/neutron/neutron.conf** 文件中的 **[placement]** 组下可用的选项。

## 表 8.39. placement

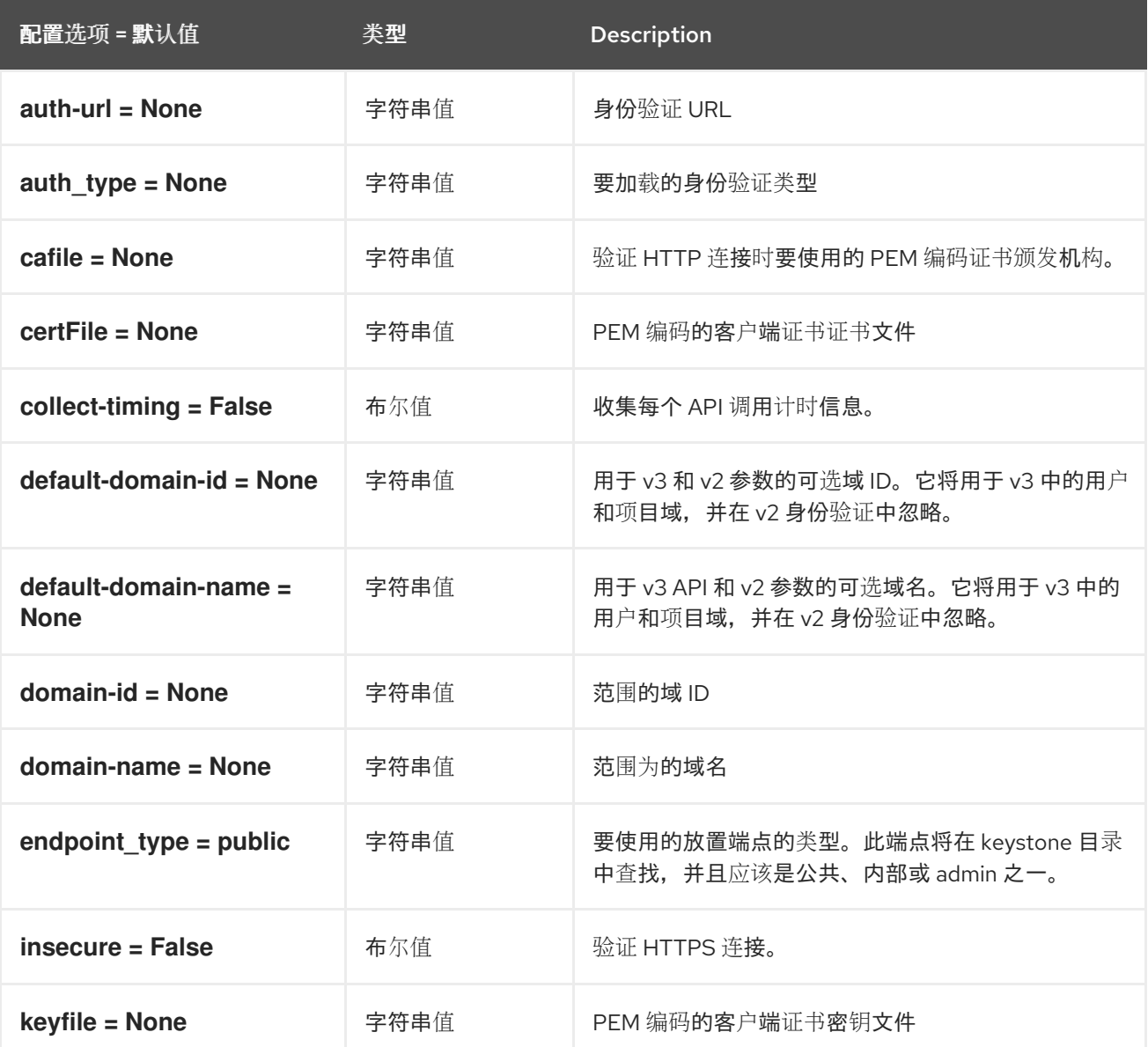
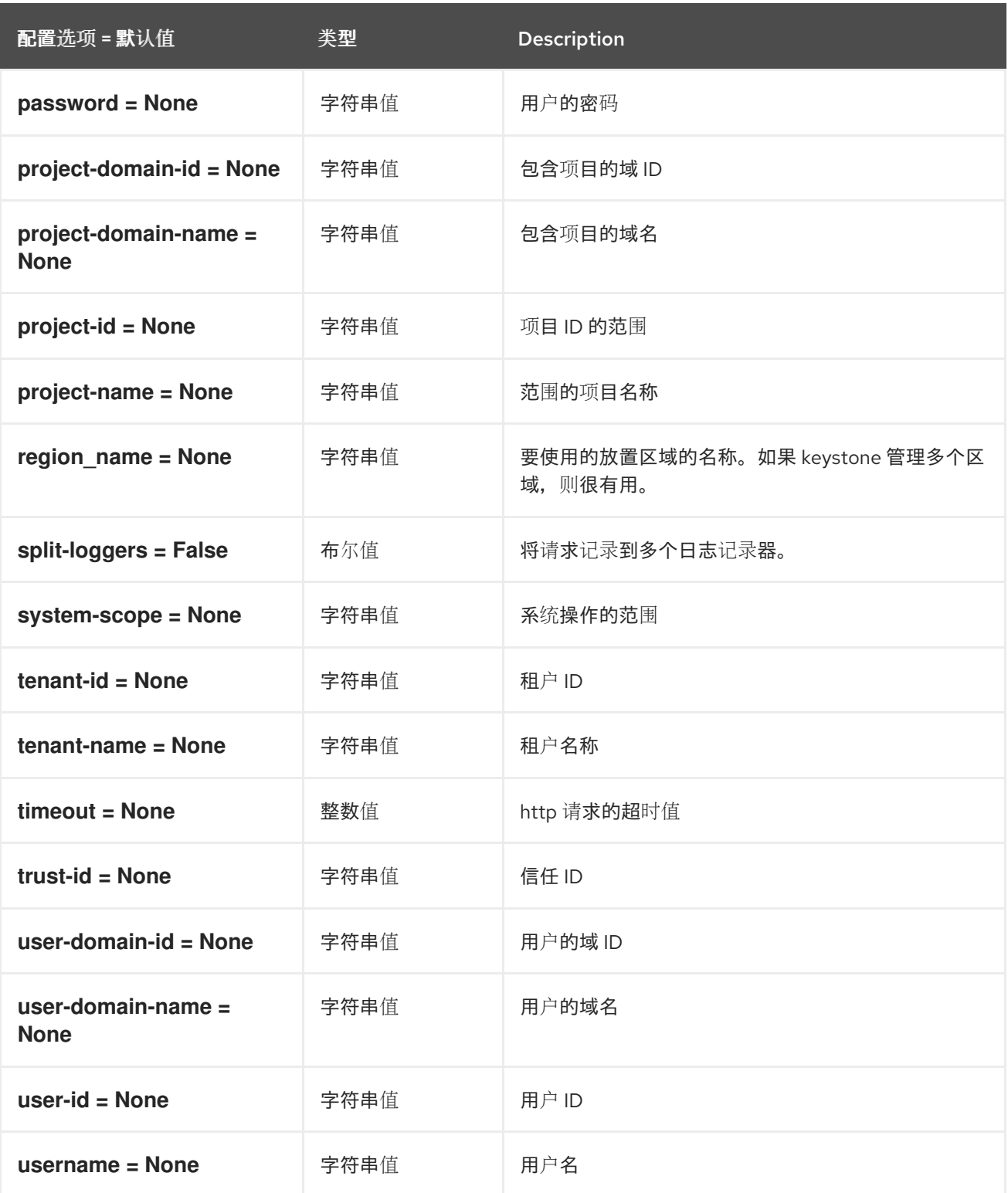

# 8.7.18. privsep

下表概述了 **/etc/neutron/neutron.conf** 文件中的 **[privsep]** 组下可用的选项。

### 表 8.40. privsep

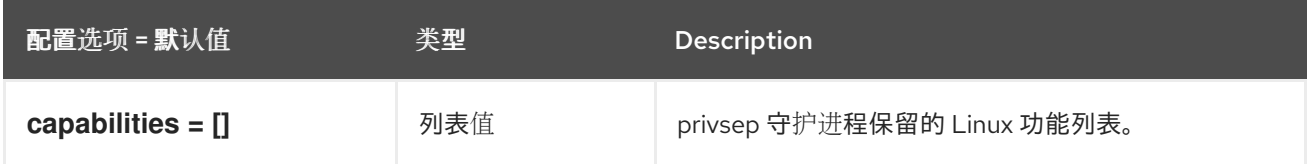

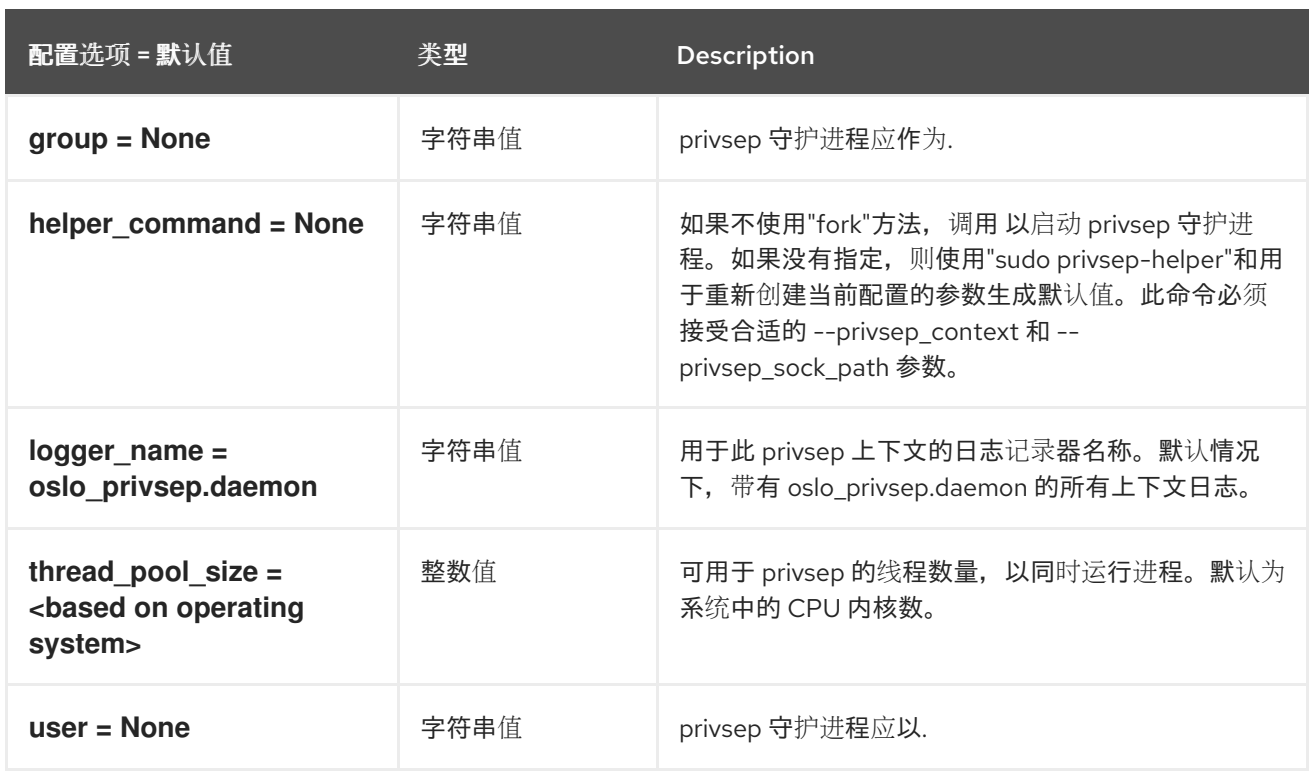

# 8.7.19. profiler

下表概述了 **/etc/neutron/neutron.conf** 文件中的 **[profiler]** 组下可用的选项。

### 表 8.41. profiler

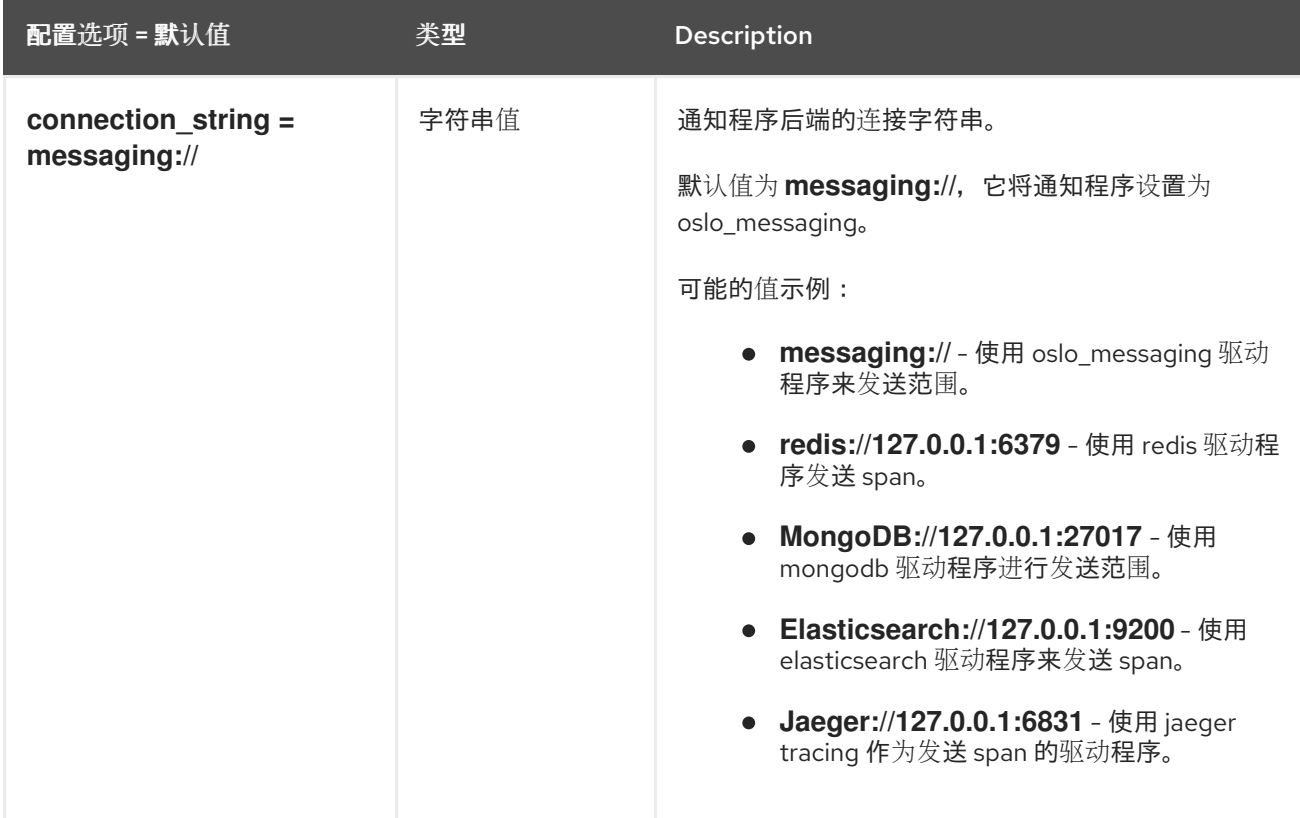

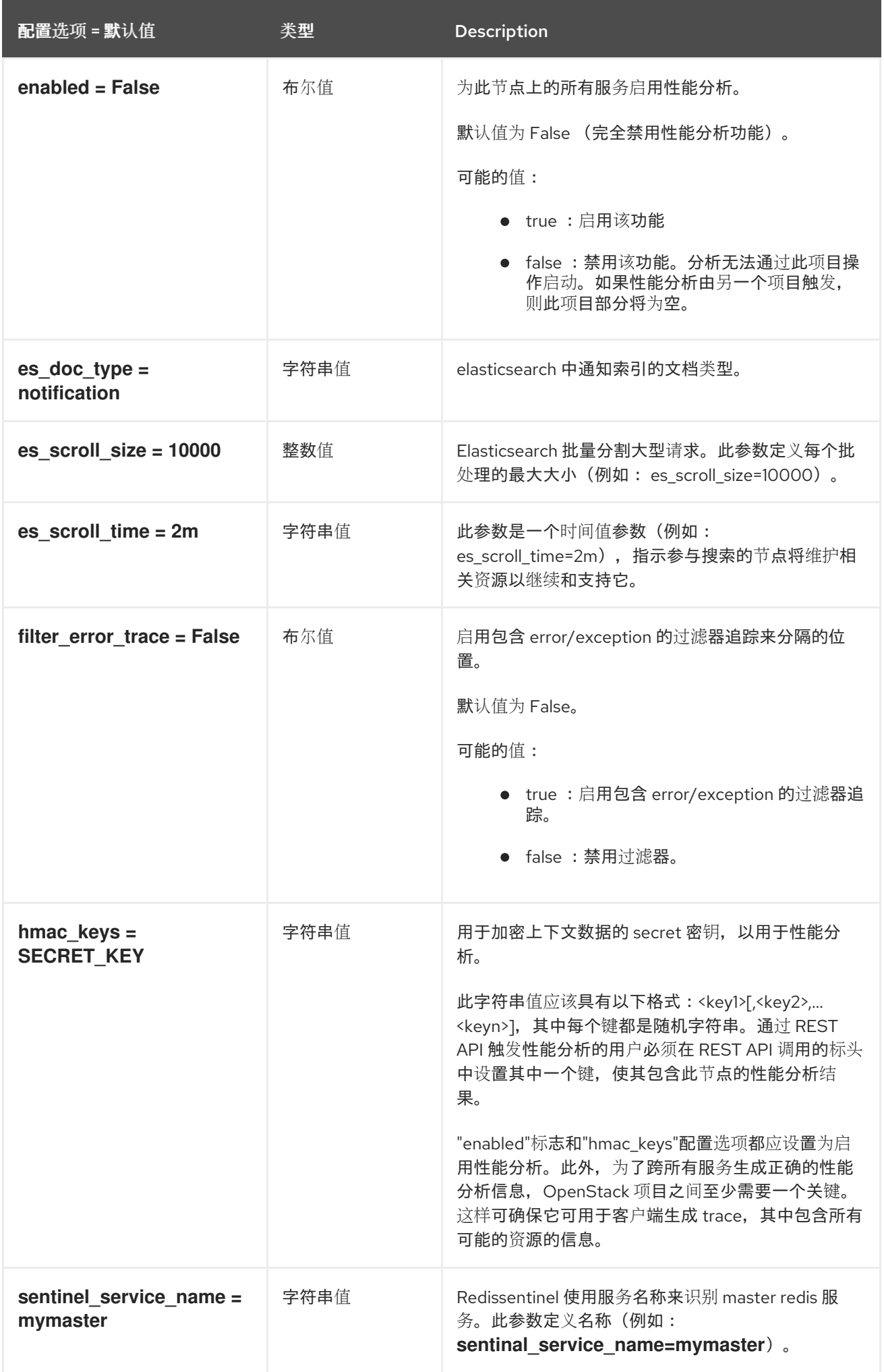

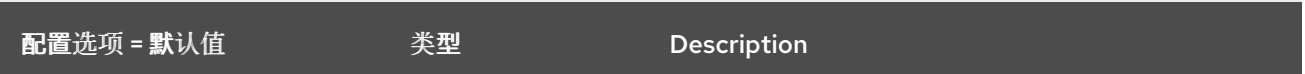

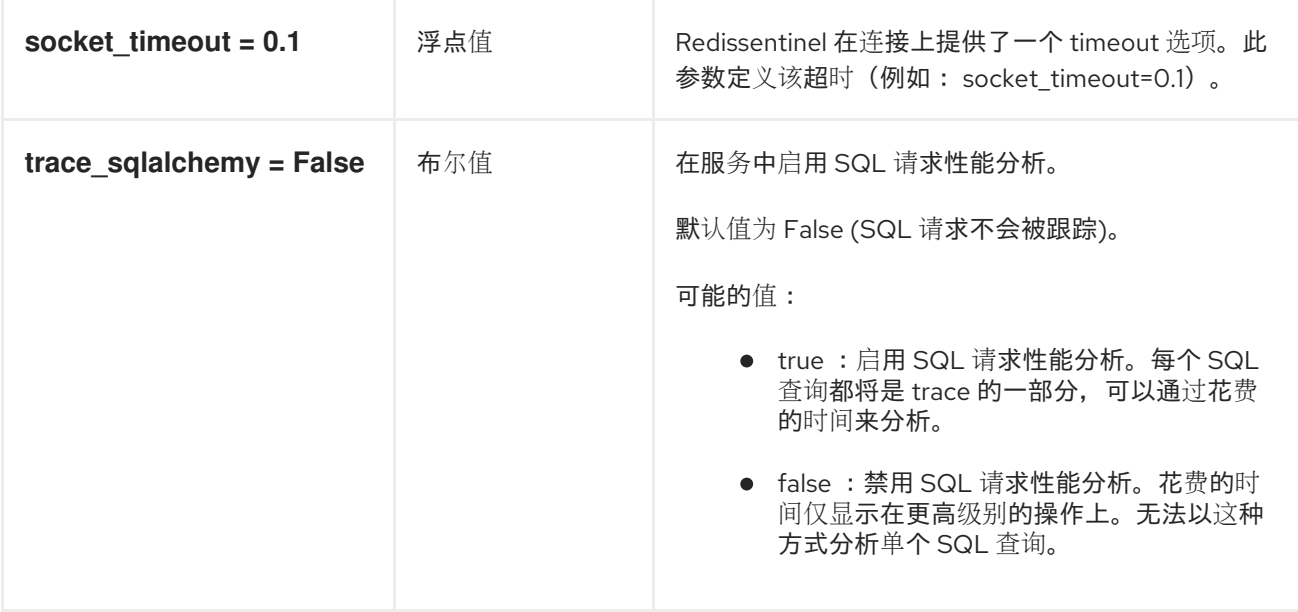

### 8.7.20. quotas

下表概述了 **/etc/neutron/neutron.conf** 文件中的 **[quotas]** 组下可用的选项。

### 表 8.42. quotas

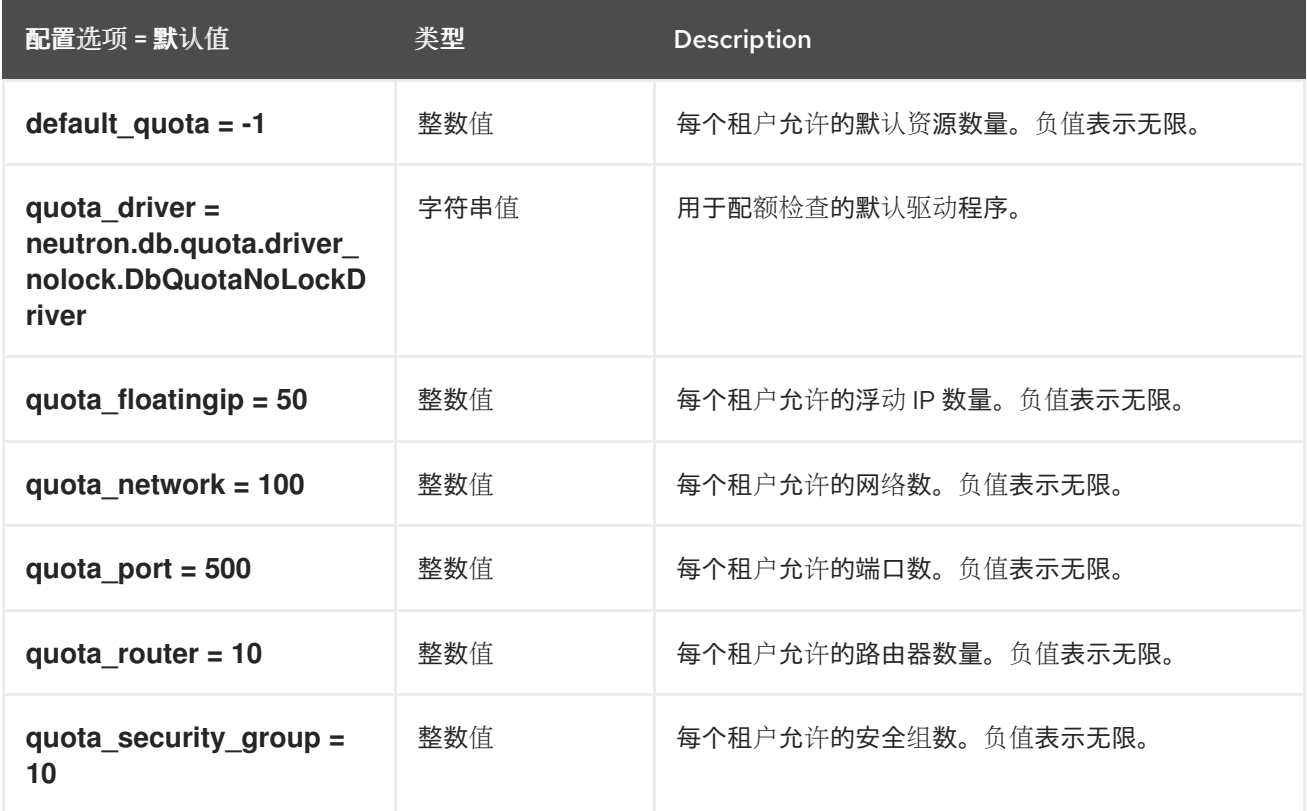

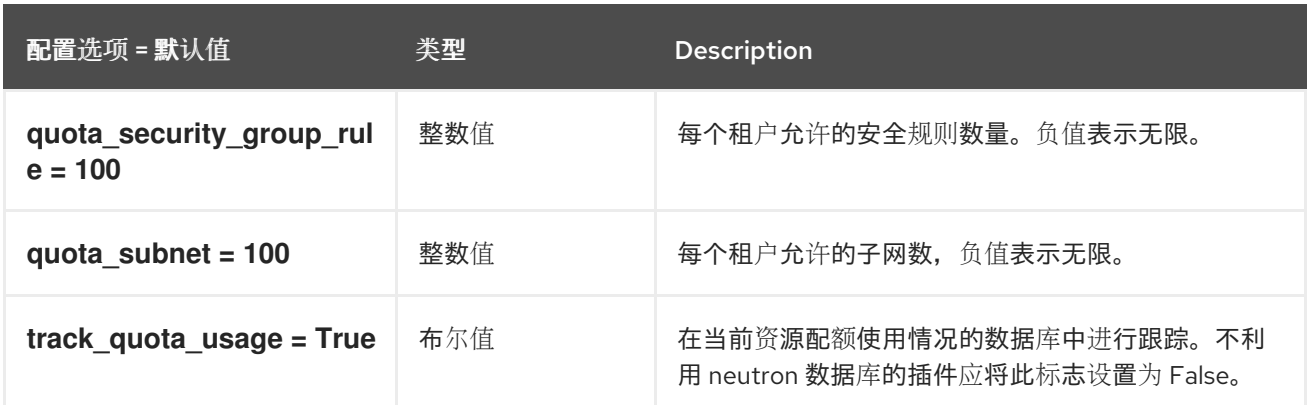

### 8.7.21. ssl

下表概述了 **/etc/neutron/neutron.conf** 文件中的 **[ssl]** 组下可用的选项。

#### 表 8.43. ssl

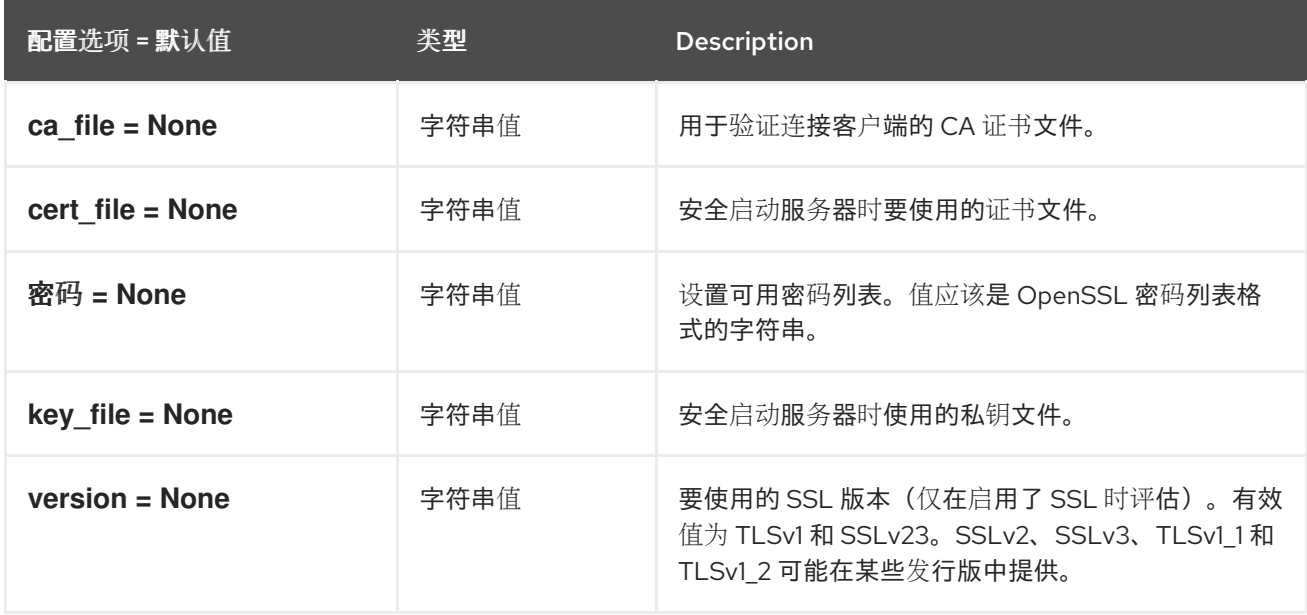

# 8.8. OPENVSWITCH\_AGENT.INI

本节包含 **/etc/neutron/plugins/ml2/openvswitch\_agent.ini** 文件的选项。

### 8.8.1. DEFAULT

.

下表概述了 **/etc/neutron/plugins/ml2/openvswitch\_agent.ini** 文件中的 **[DEFAULT]** 组下可用的选项。

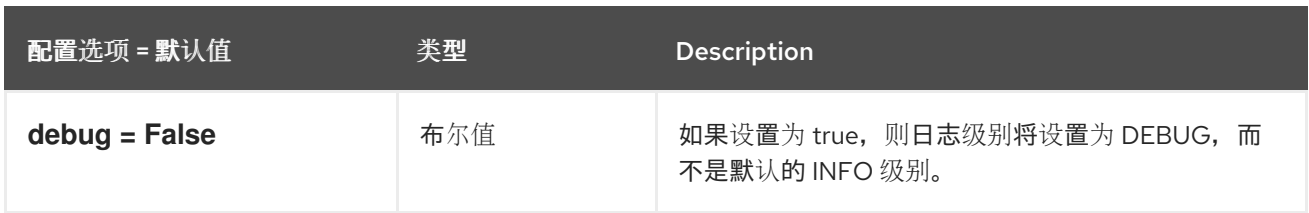

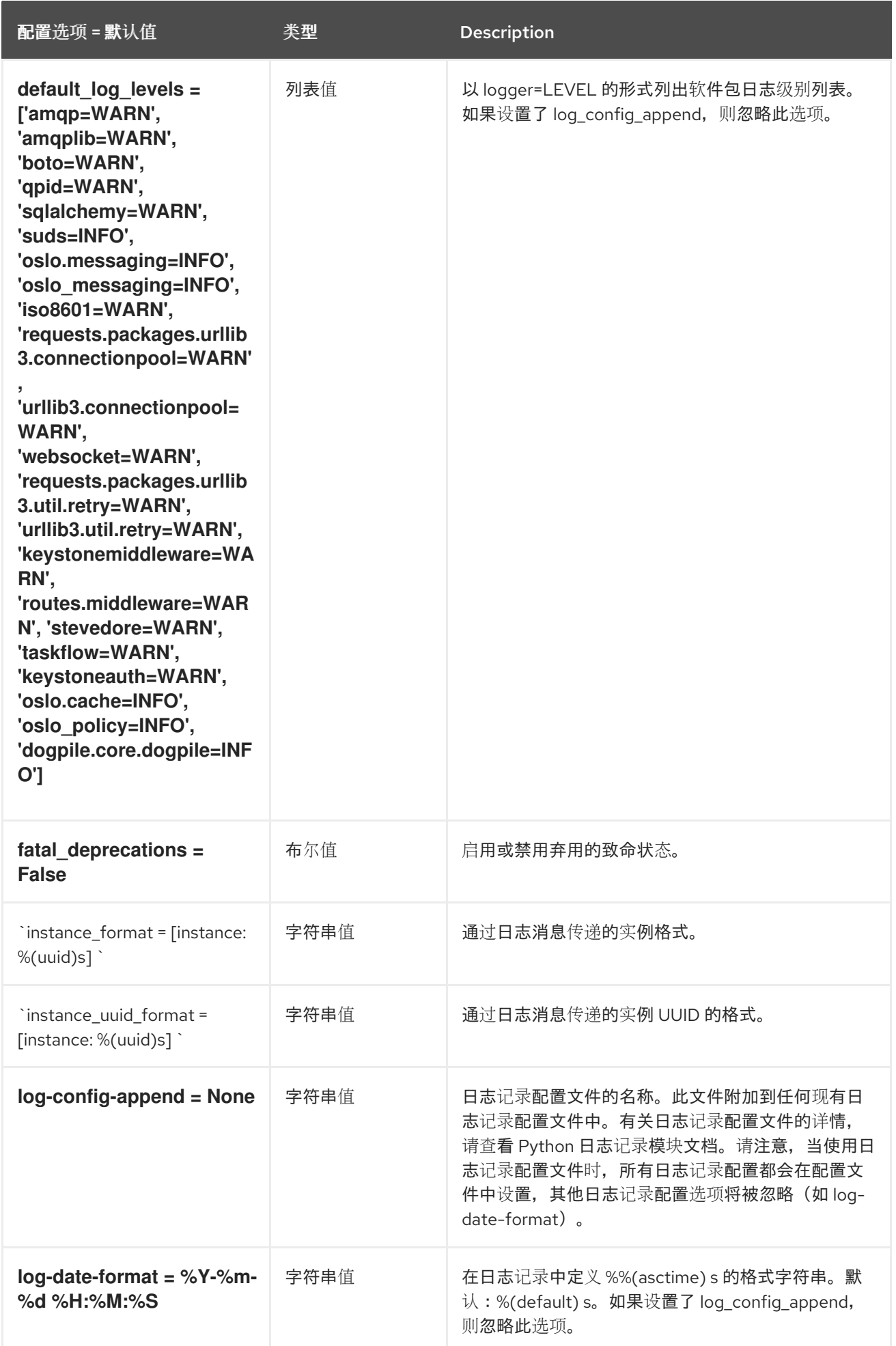

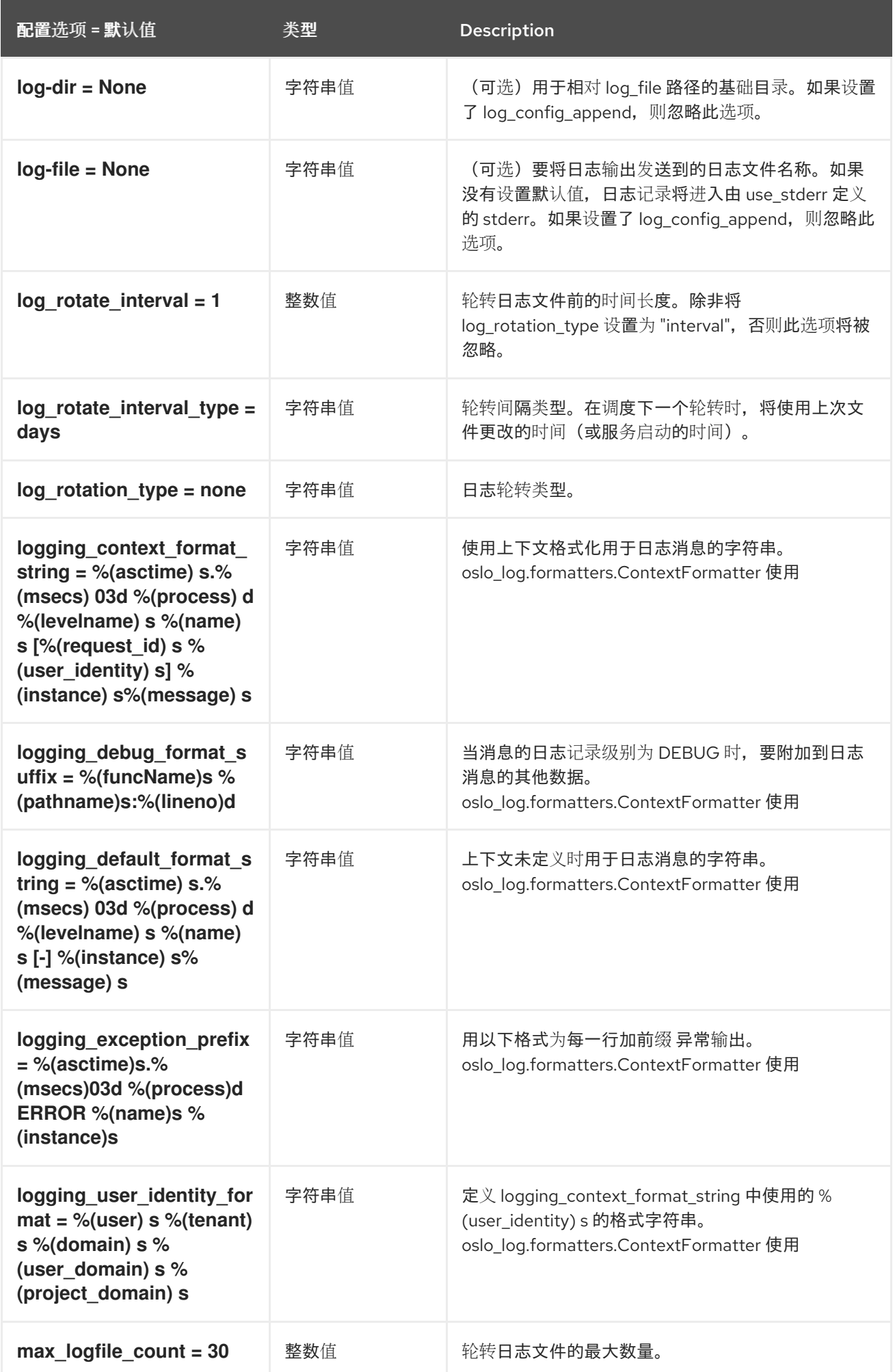

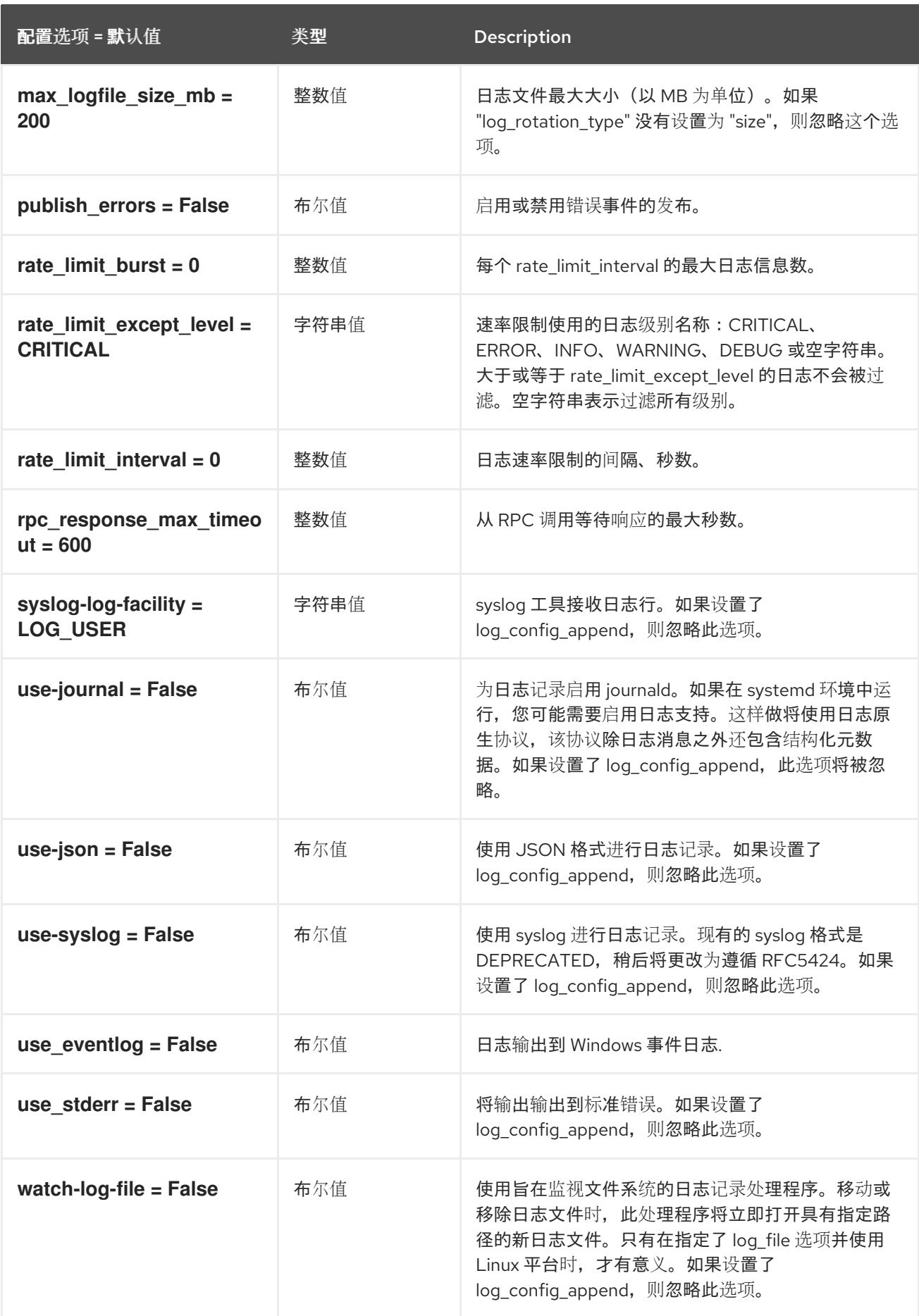

# 8.8.2. agent

下表概述了 /etc/ **neutron/plugins/ml2/openvswitch\_agent.ini** 文件中的 **[agent ]** 组下可用的选项。

### 表 8.44. agent

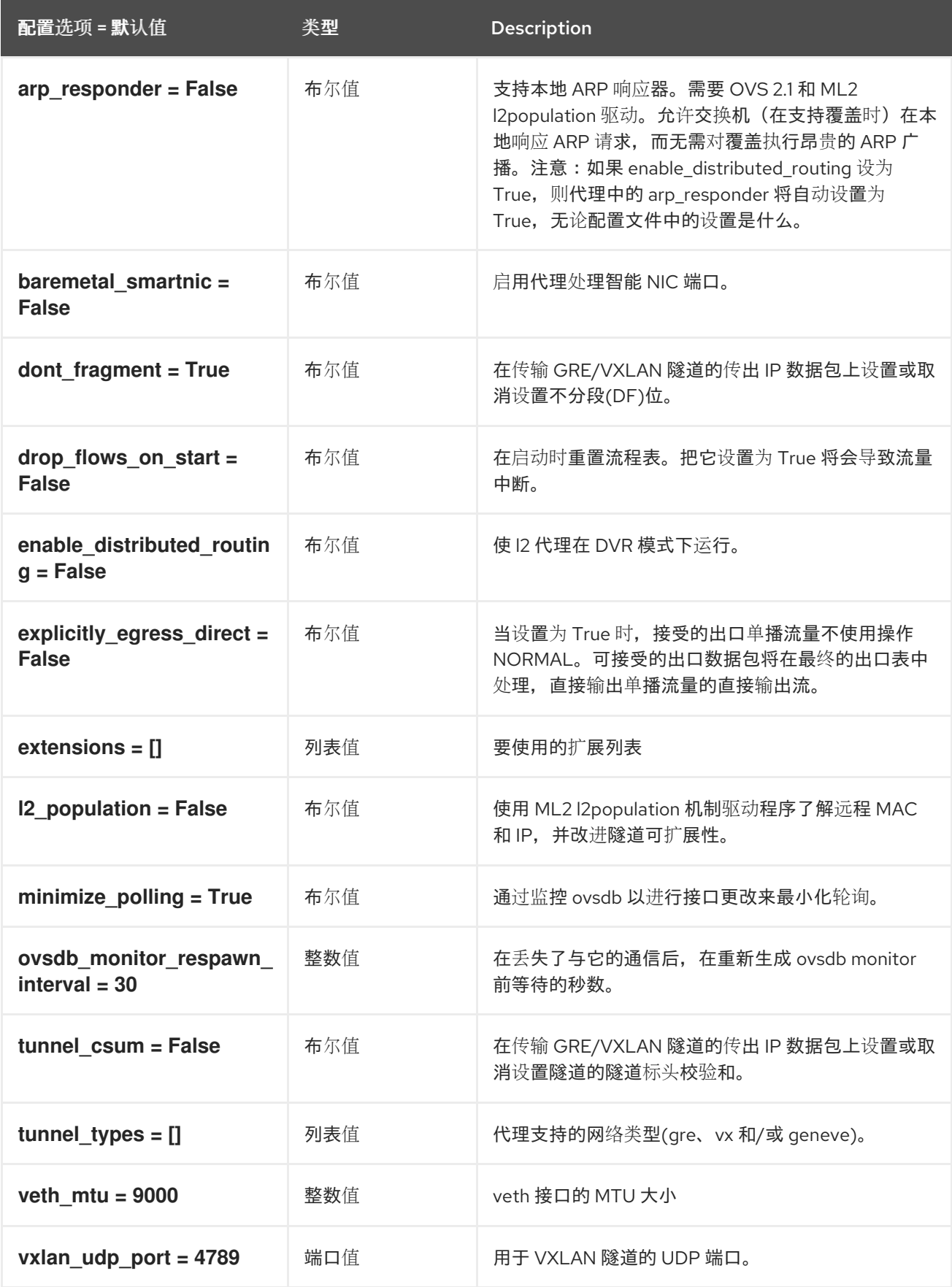

# 8.8.3. network\_log

下表概述了 **/etc/neutron/plugins/ml2/openvswitch\_agent.ini** 文件中的 **[network\_log]** 组下可用的选 项。

#### 表 8.45. network\_log

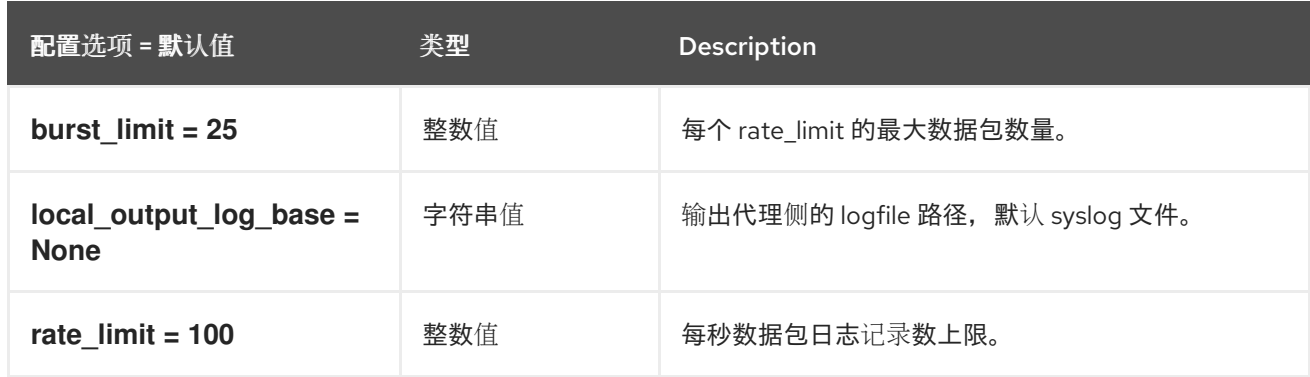

### 8.8.4. OVS

下表概述了 **/etc/neutron/plugins/ml2/openvswitch\_agent.ini** 文件中的 **[ovs]** 组下可用的选项。

#### 表 8.46. OVS

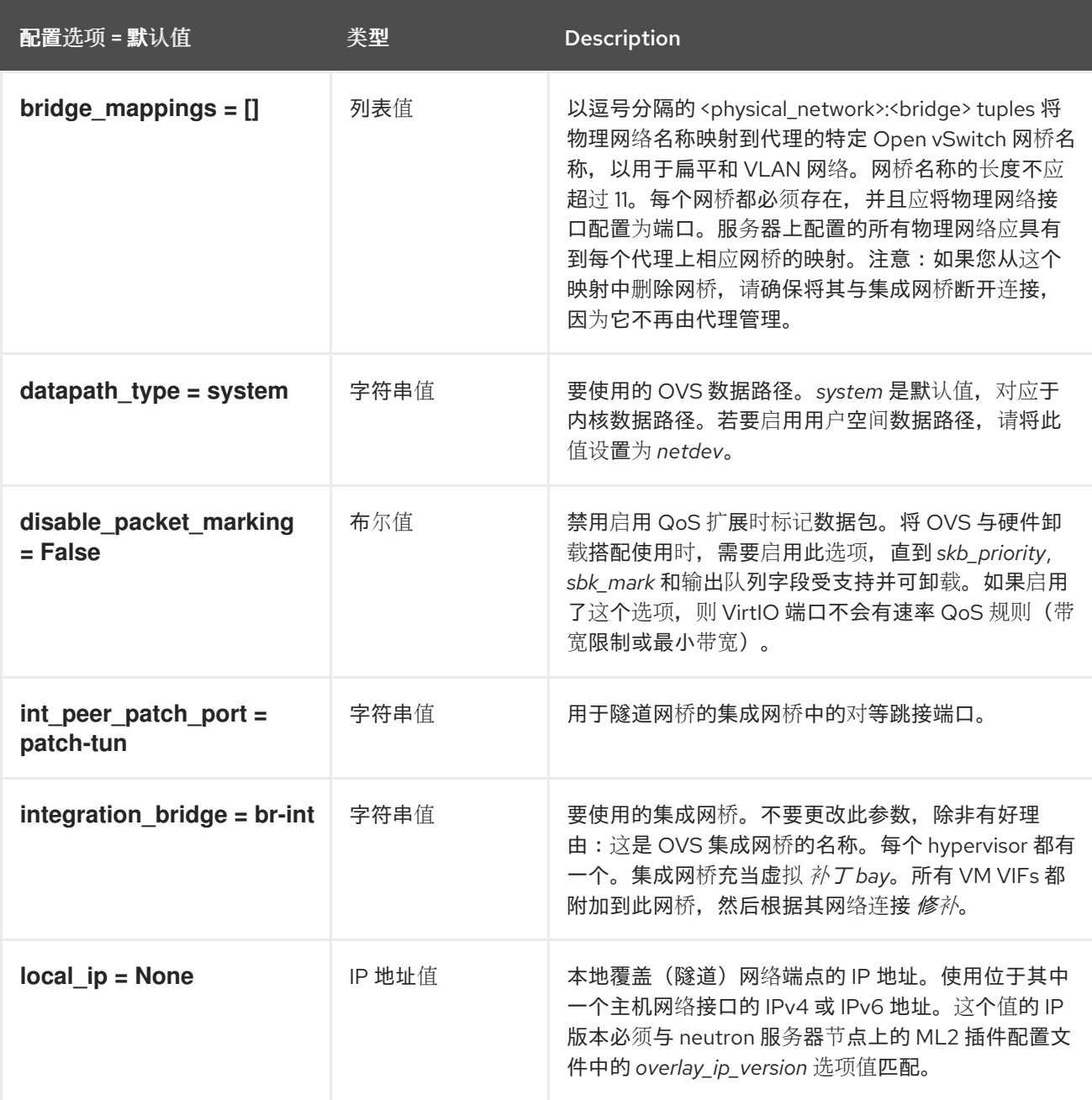

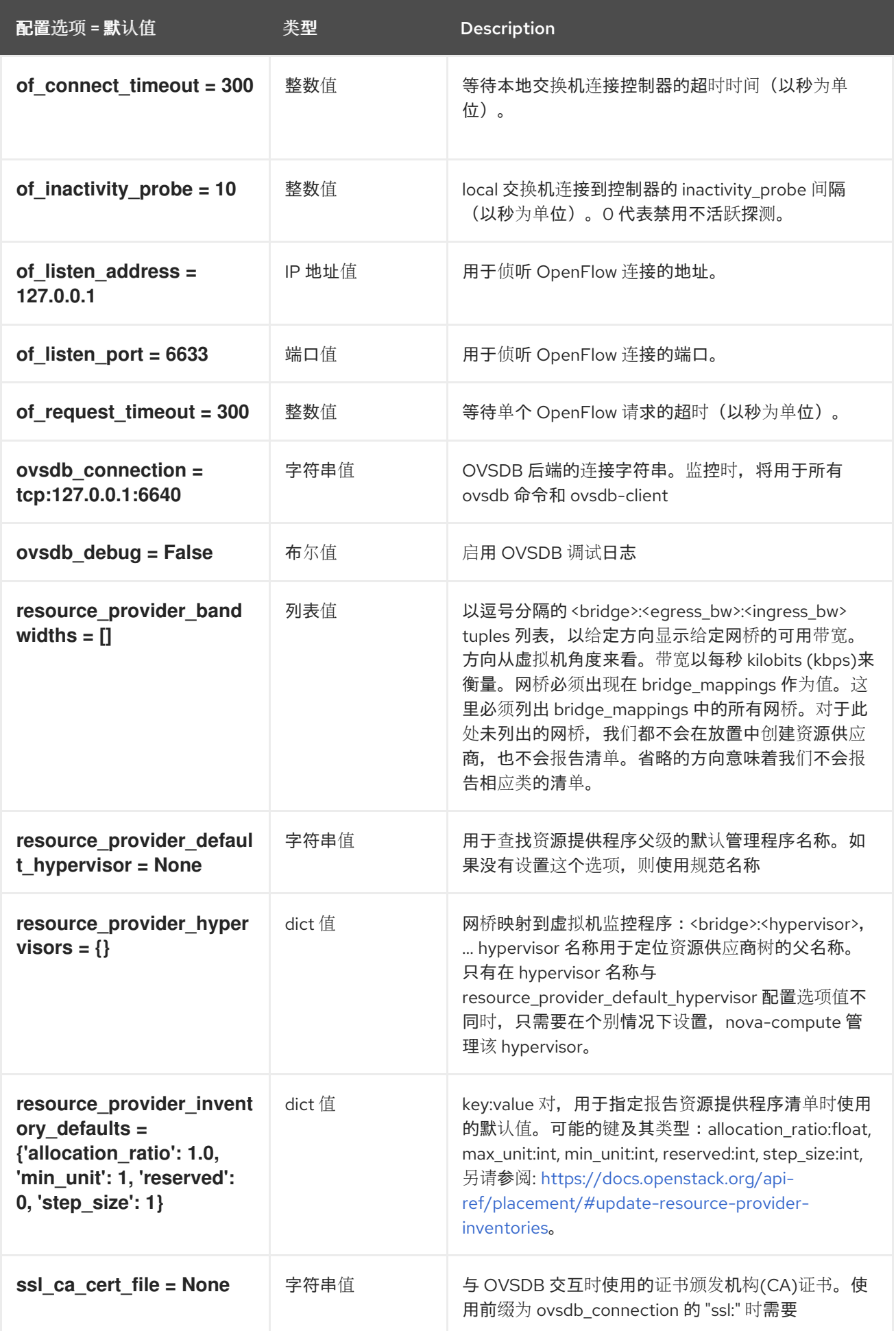

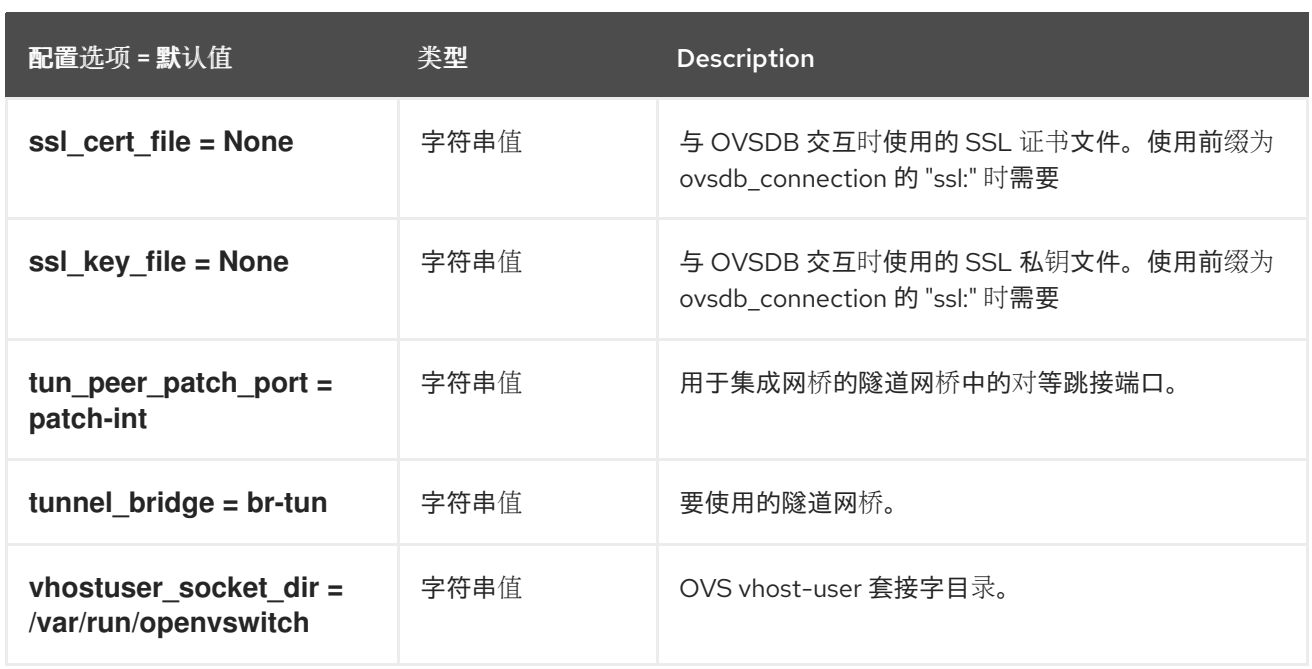

### 8.8.5. securitygroup

下表概述了 **/etc/neutron/plugins/ml2/openvswitch\_agent.ini** 文件中的 **[securitygroup]** 组下可用的选 项。

#### 表 8.47. securitygroup

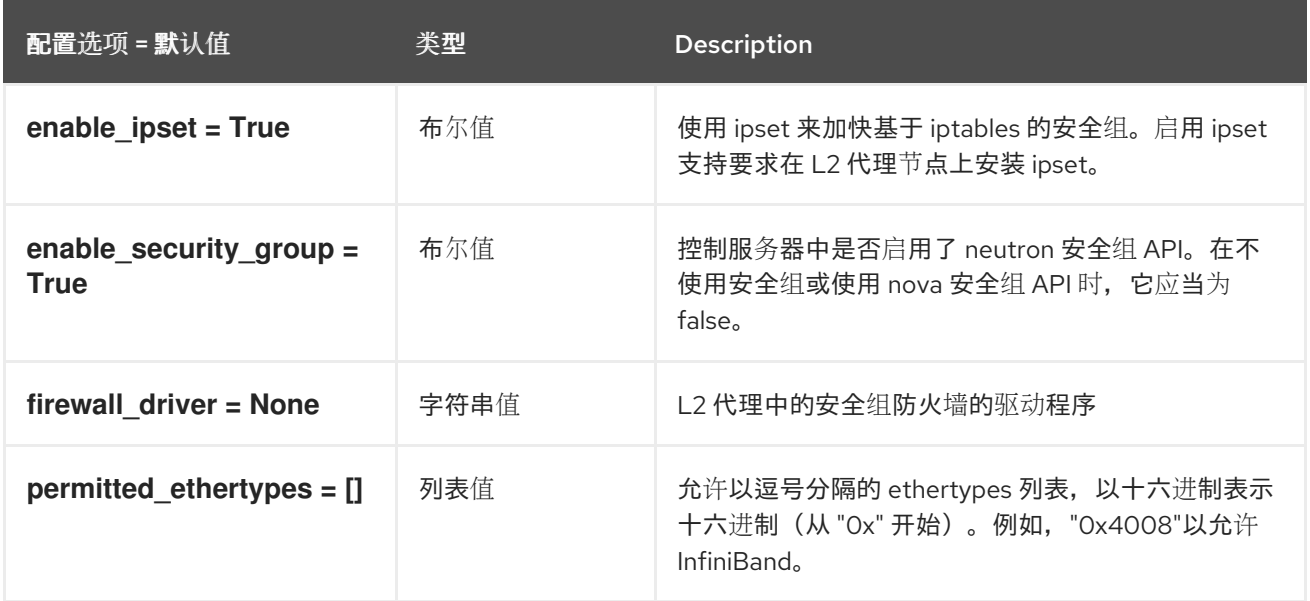

# 8.9. SRIOV\_AGENT.INI

本节包含 **/etc/neutron/plugins/ml2/sriov\_agent.ini** 文件的选项。

#### 8.9.1. DEFAULT

下表概述了 **/etc/neutron/plugins/ml2/sriov\_agent.ini** 文件中的 **[DEFAULT]** 组下可用的选项。

.

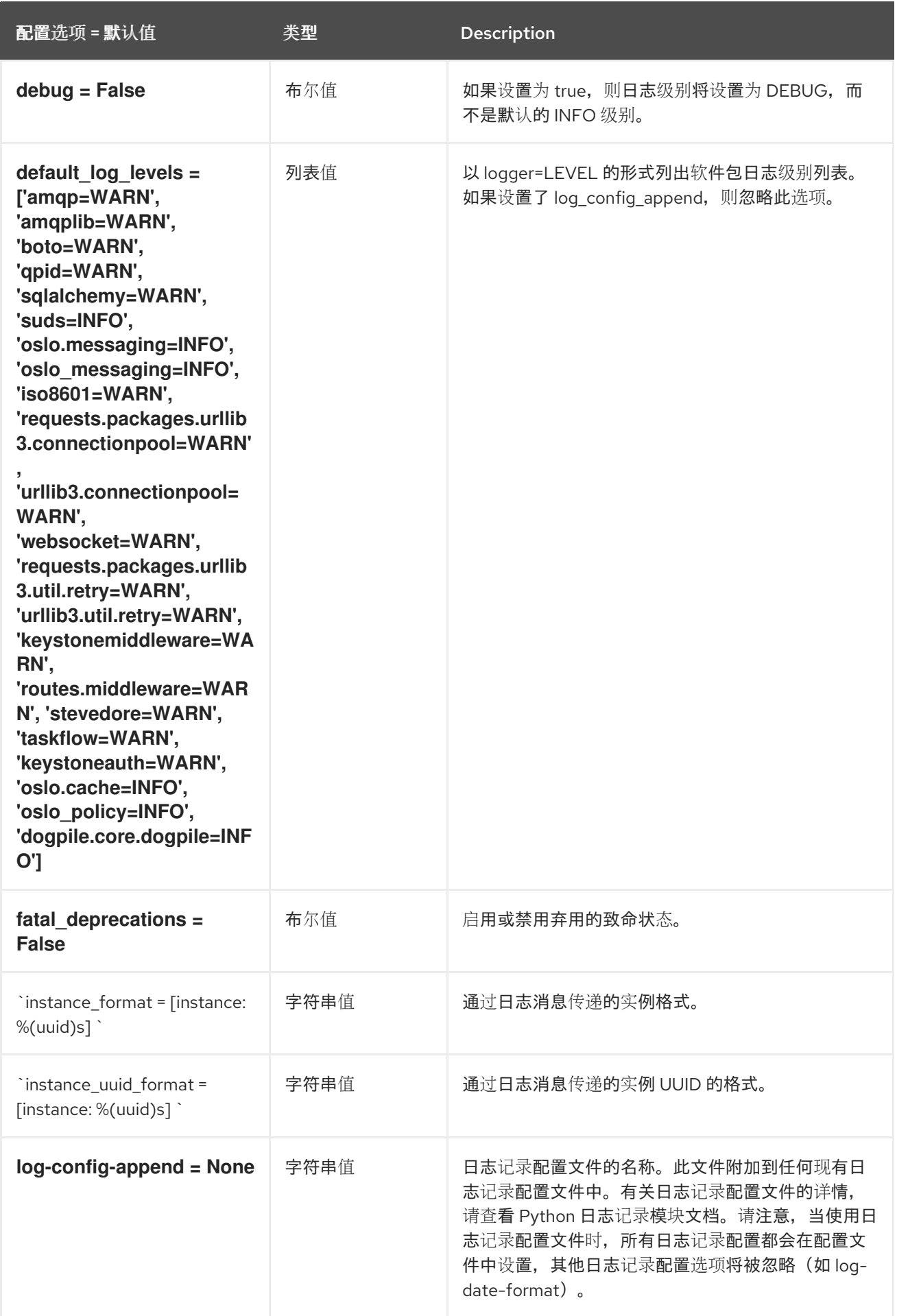

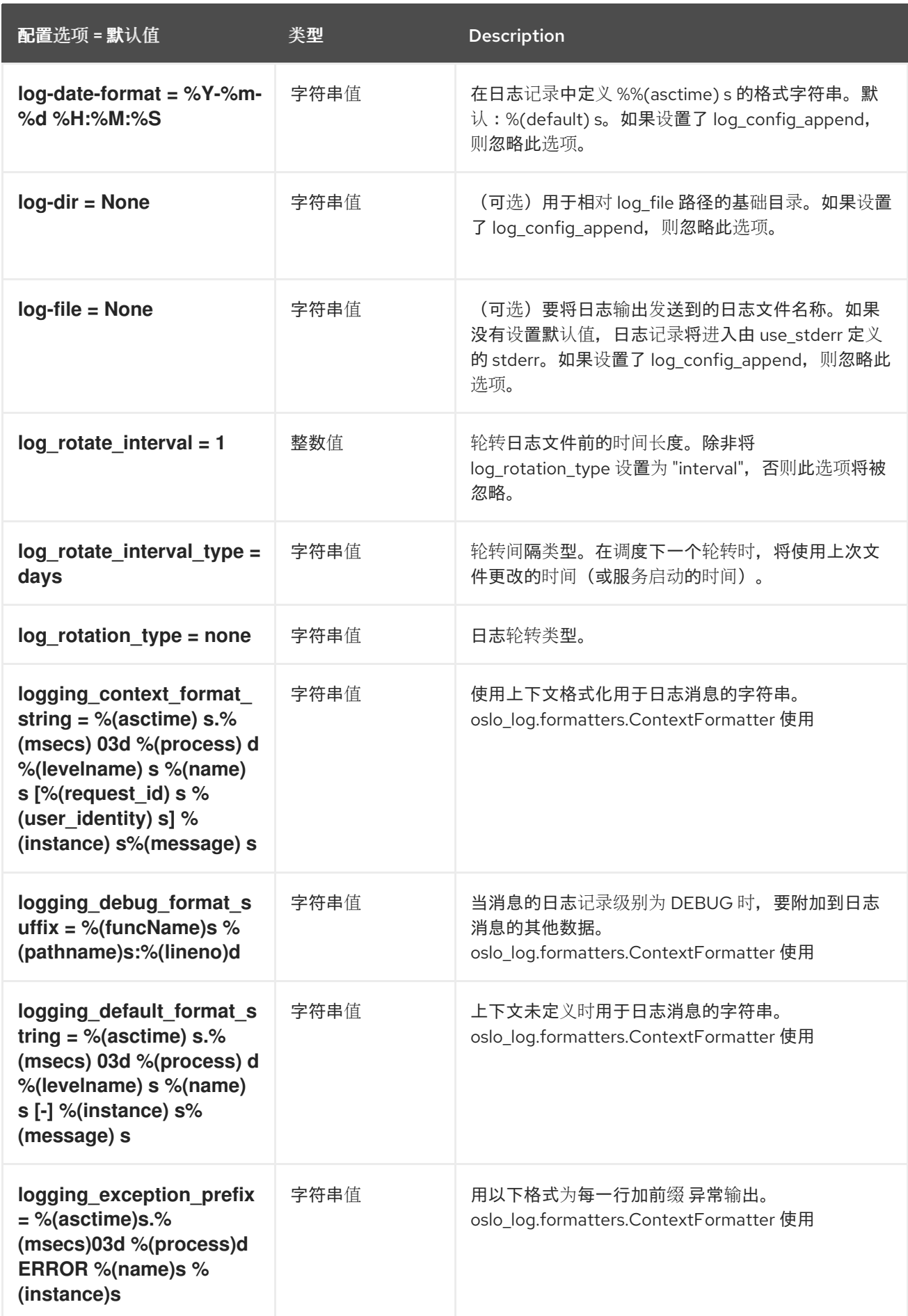

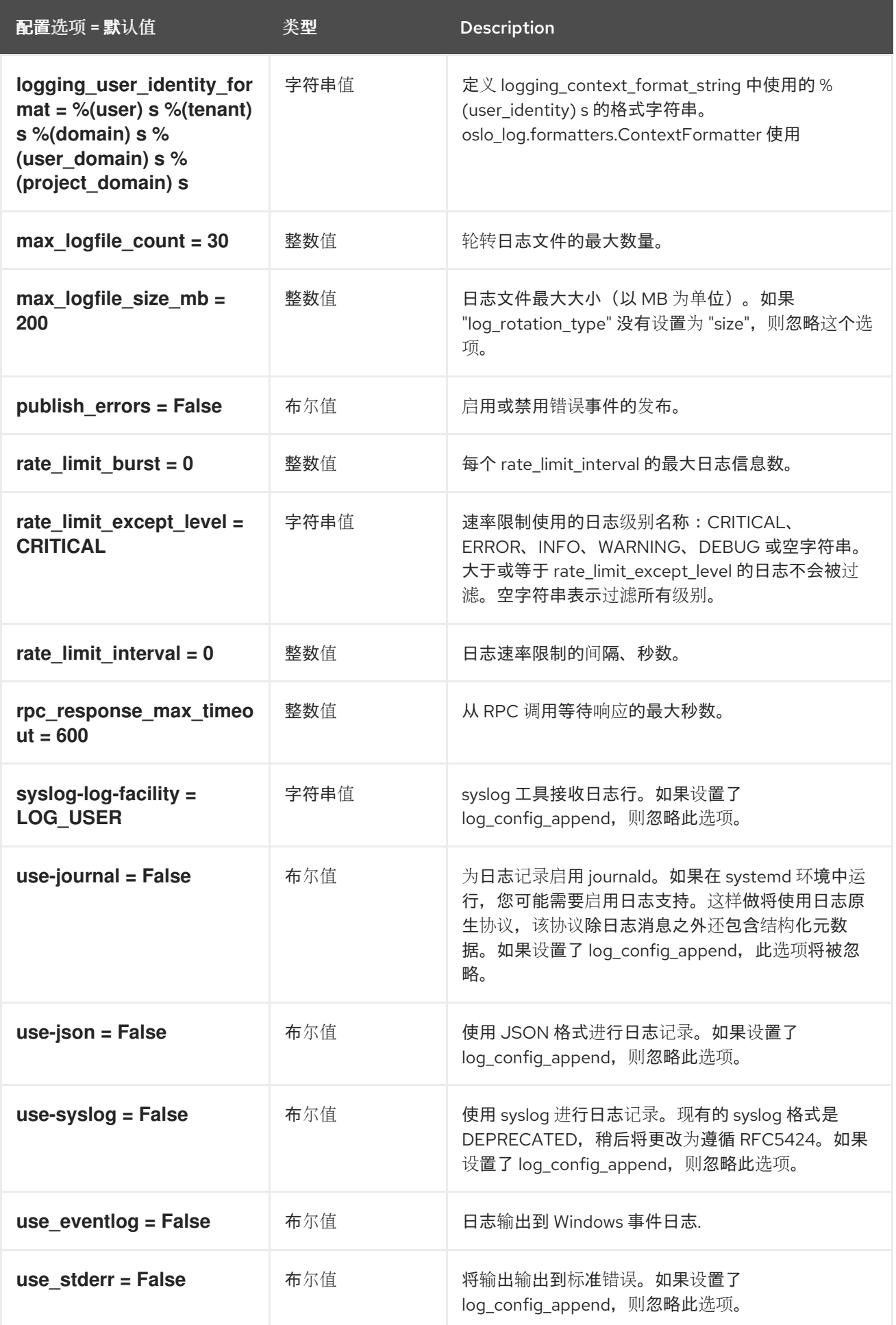

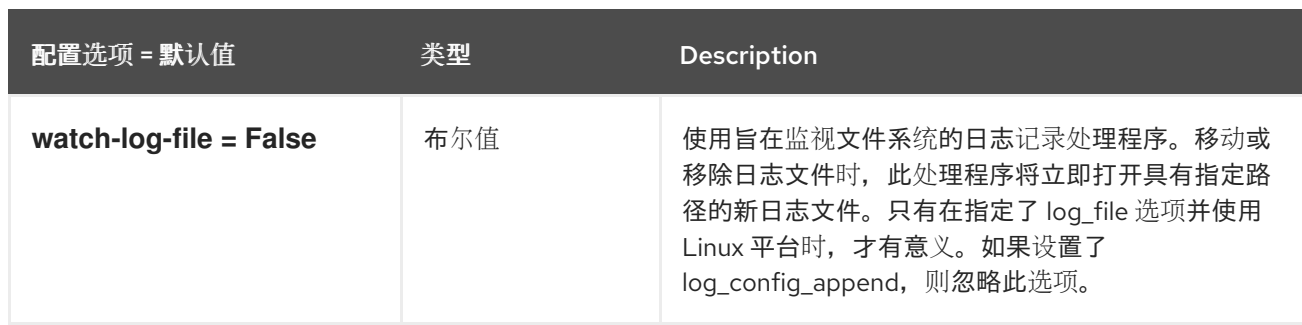

# 8.9.2. agent

下表概述了 /etc/ **neutron/plugins/ml2/sriov\_agent.ini** 文件中的 **[agent ]** 组下可用的选项。

#### 表 8.48. agent

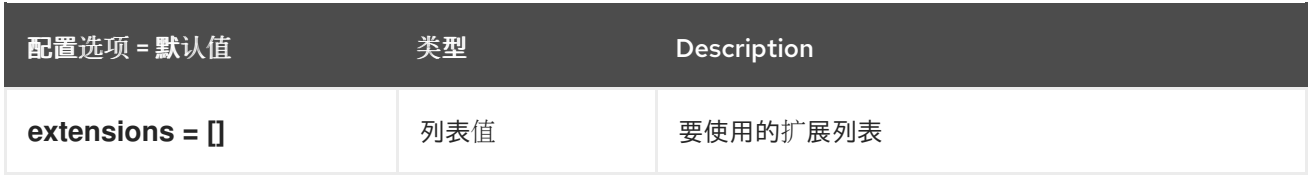

# 8.9.3. sriov\_nic

下表概述了 **/etc/neutron/plugins/ml2/sriov\_agent.ini** 文件中的 **[sriov\_nic]** 组下可用的选项。

#### 表 8.49. sriov\_nic

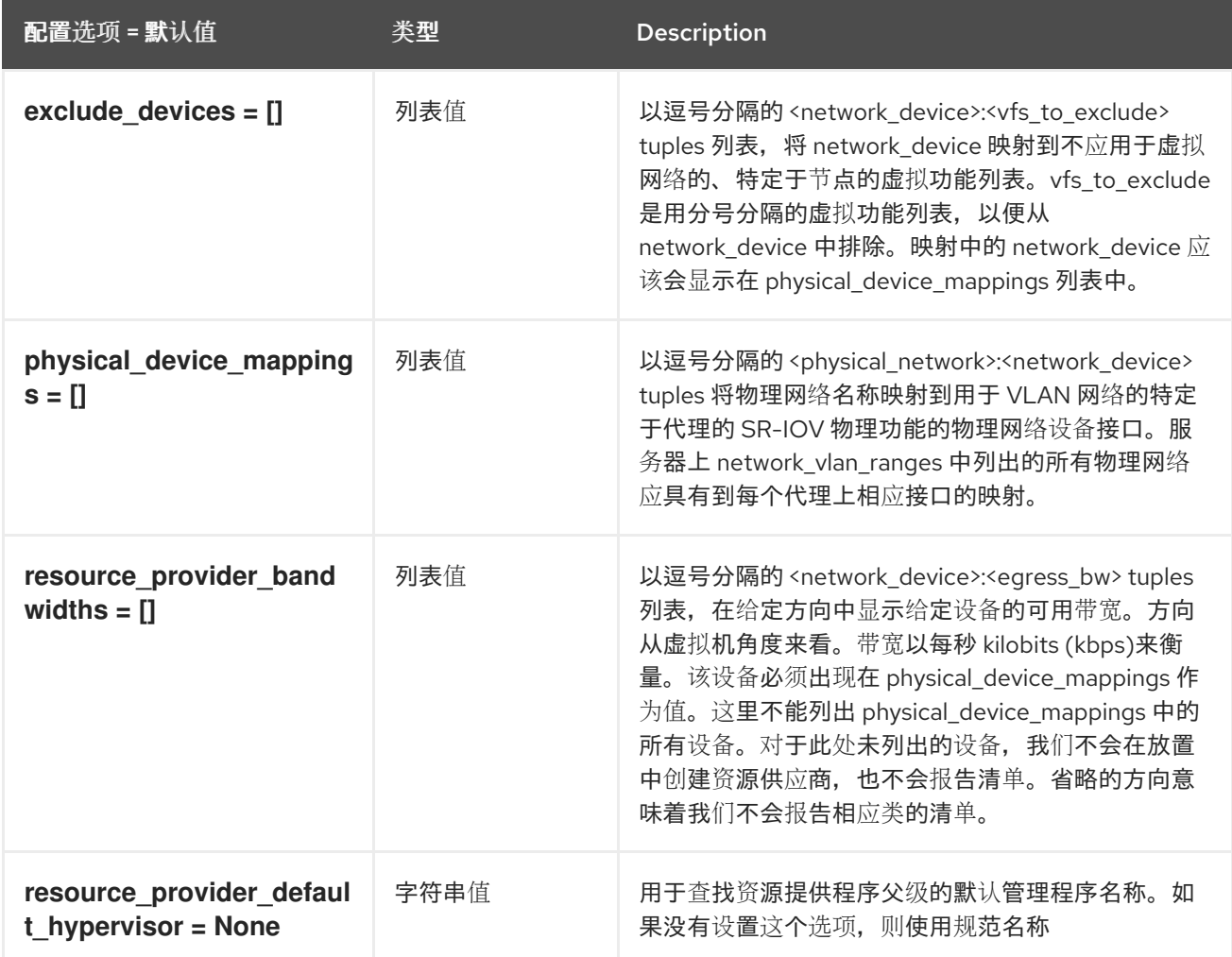

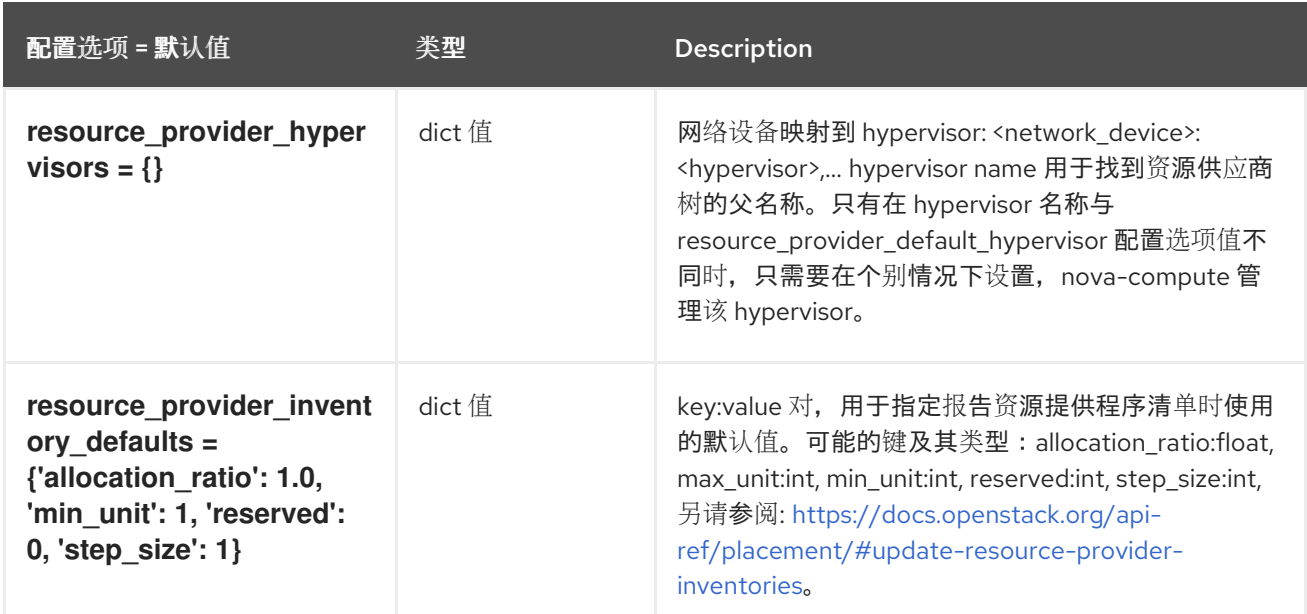

# 第 9 章 NOVA

以下章节包含有关 **nova** 服务中的配置选项的信息。

# 9.1. NOVA.CONF

本节包含 **/etc/nova/nova.conf** 文件的选项。

# 9.1.1. DEFAULT

.

下表概述了 **/etc/nova/nova.conf** 文件中的 **[DEFAULT]** 组下可用的选项。

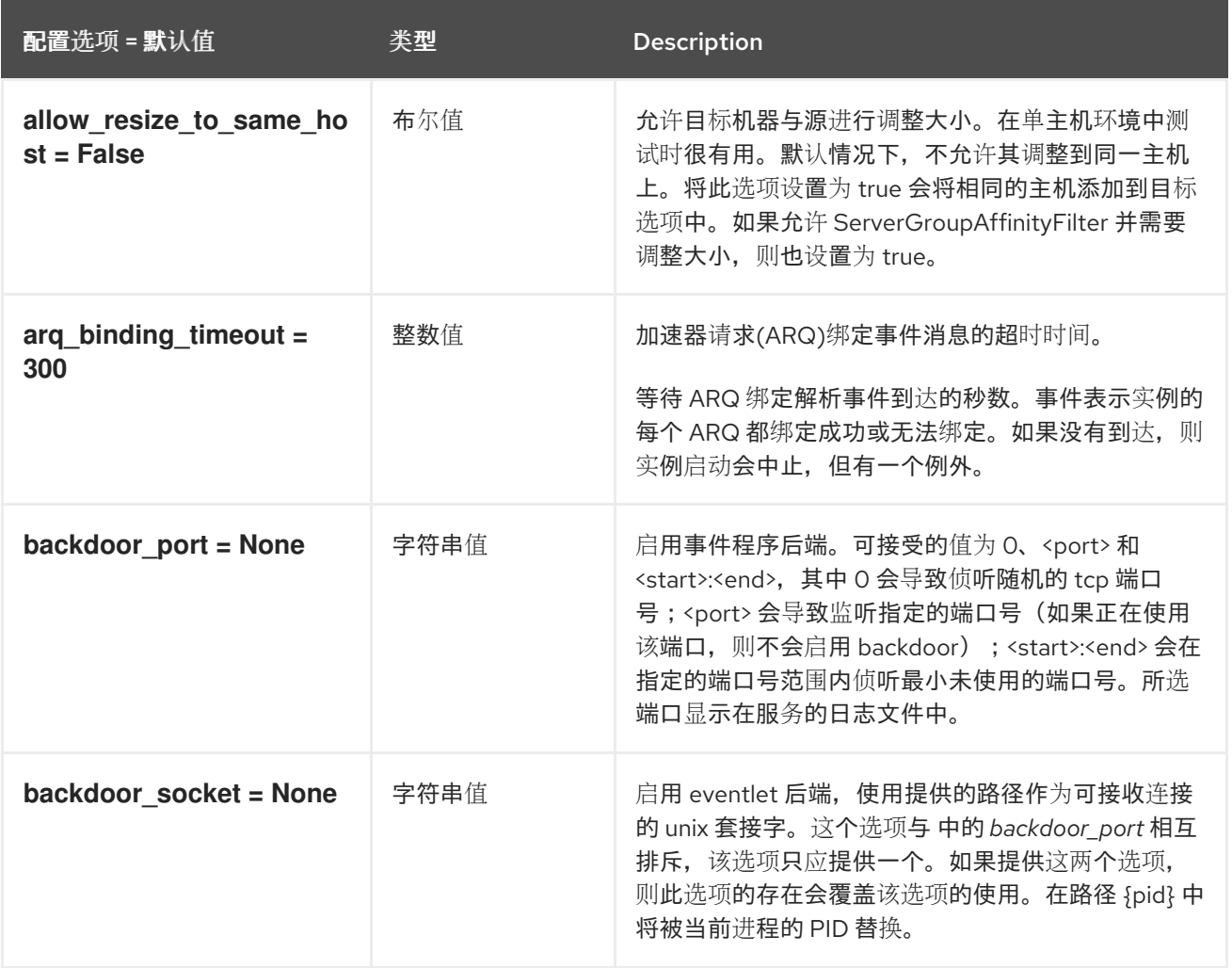

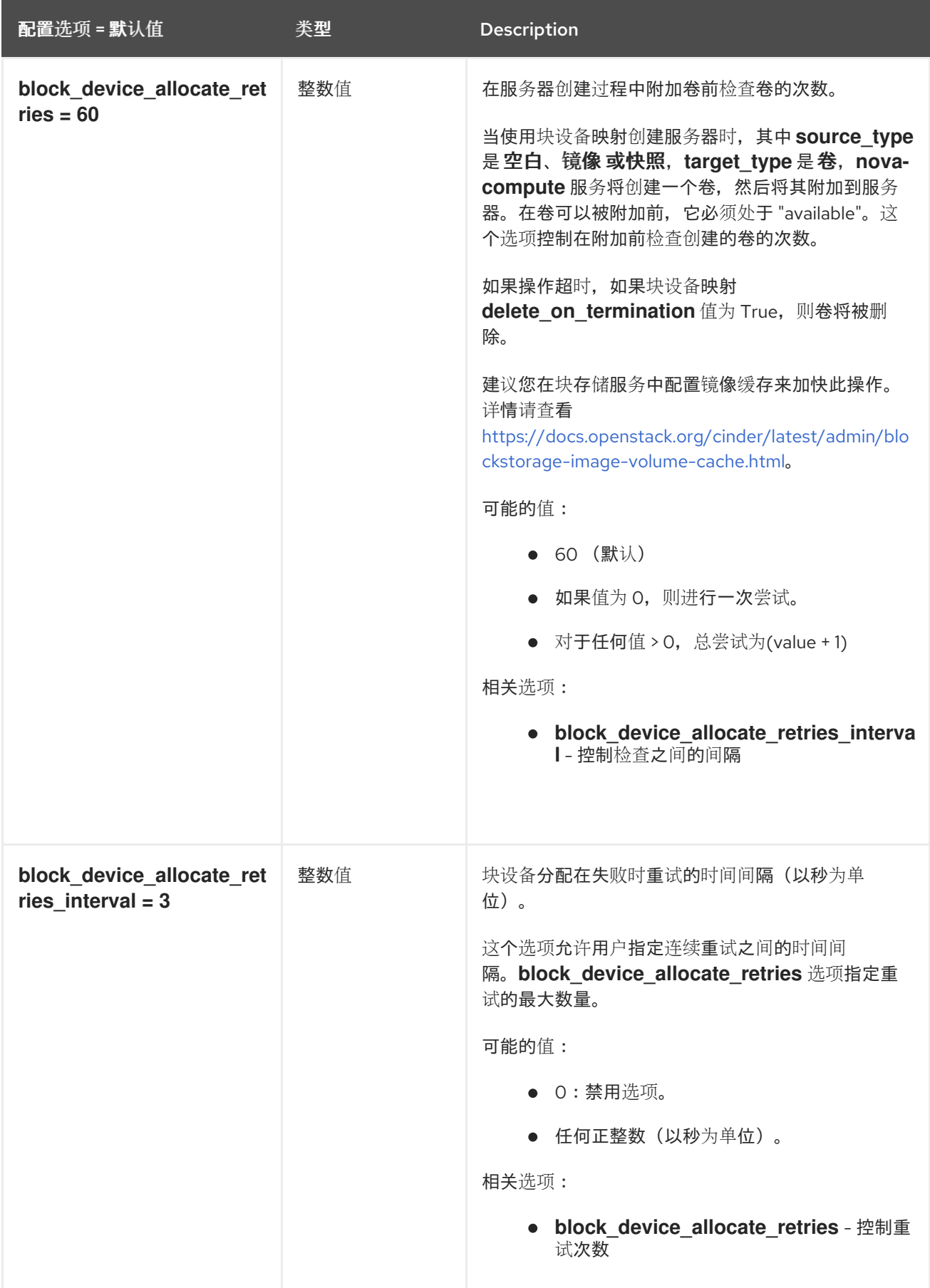

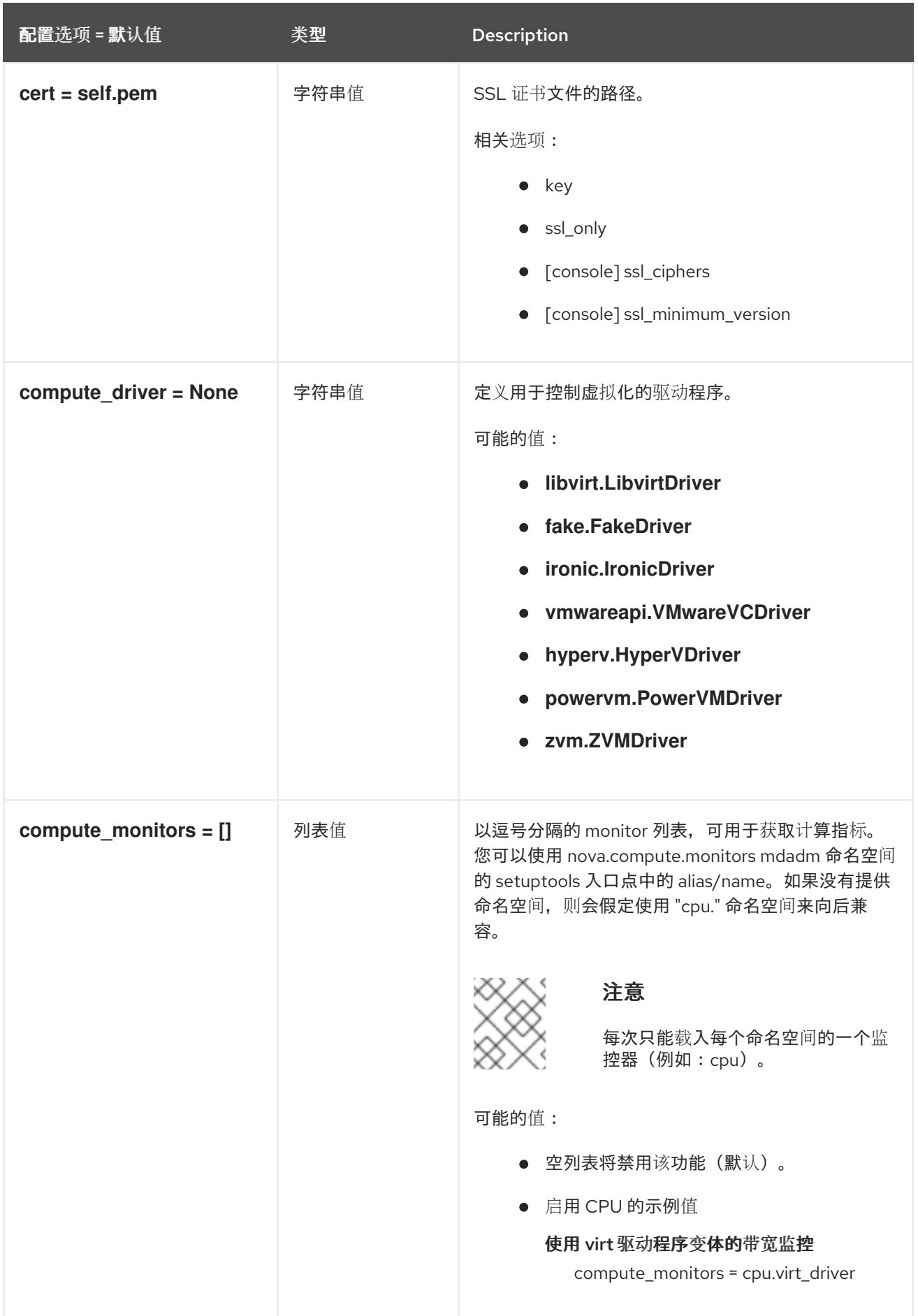

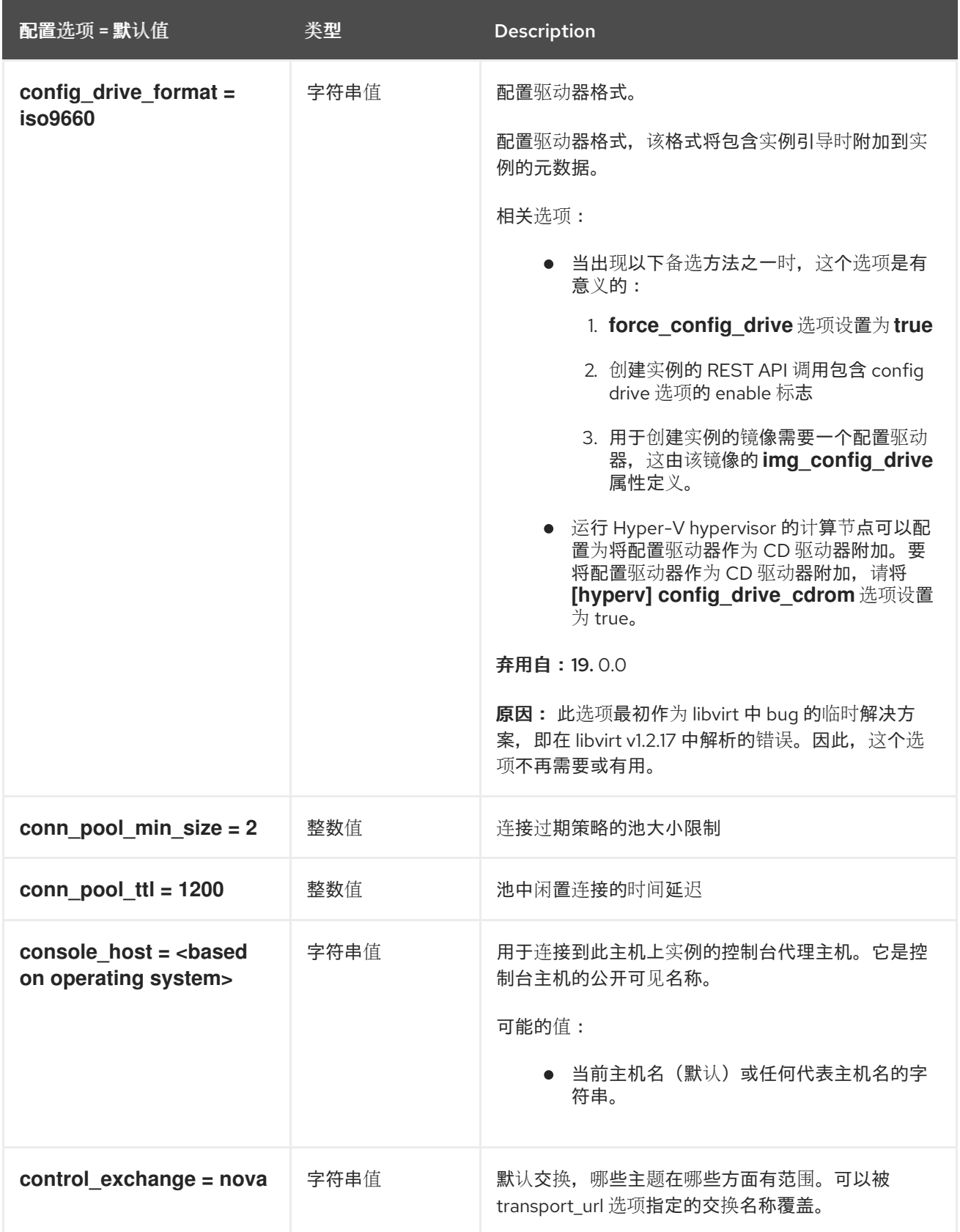

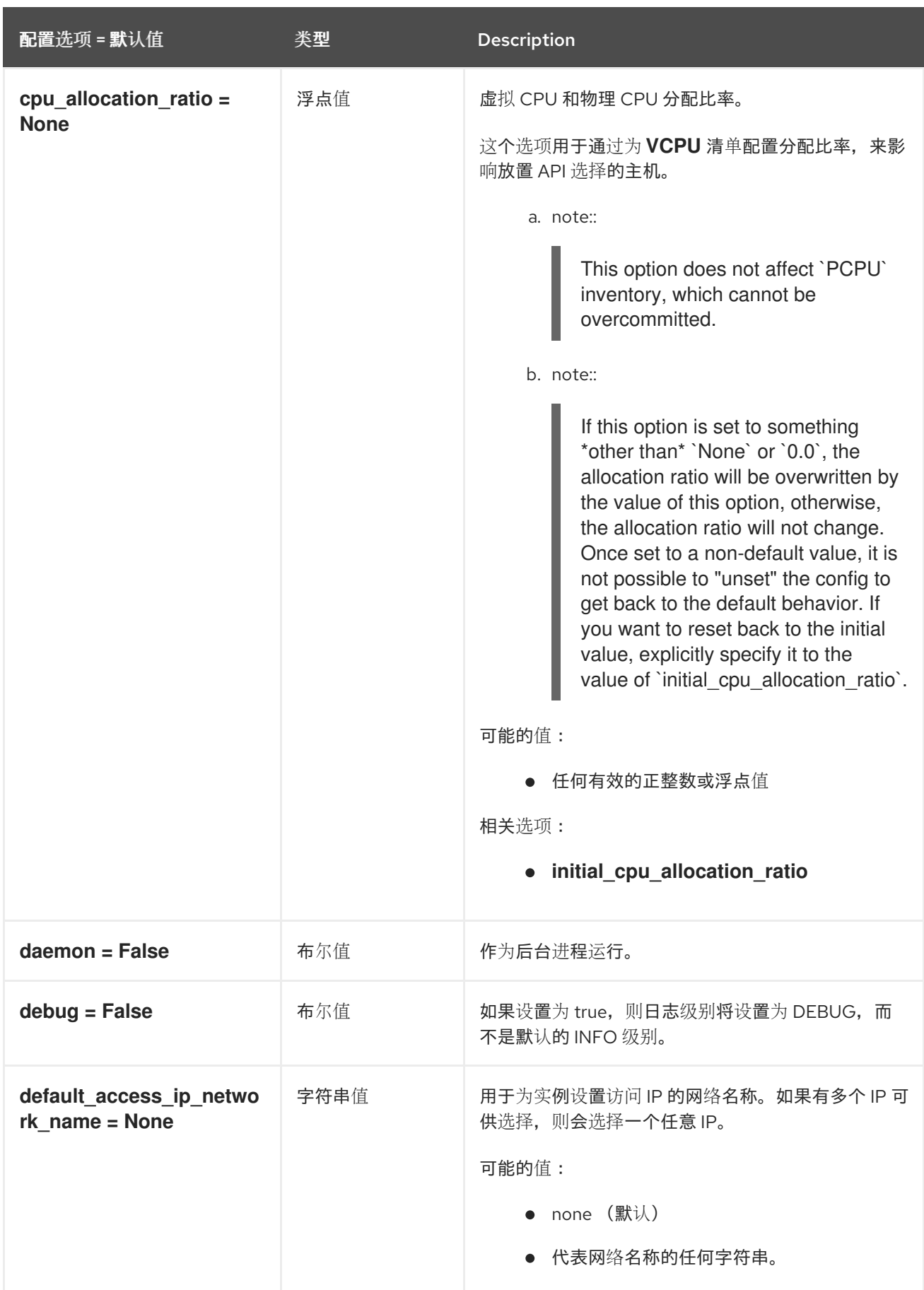

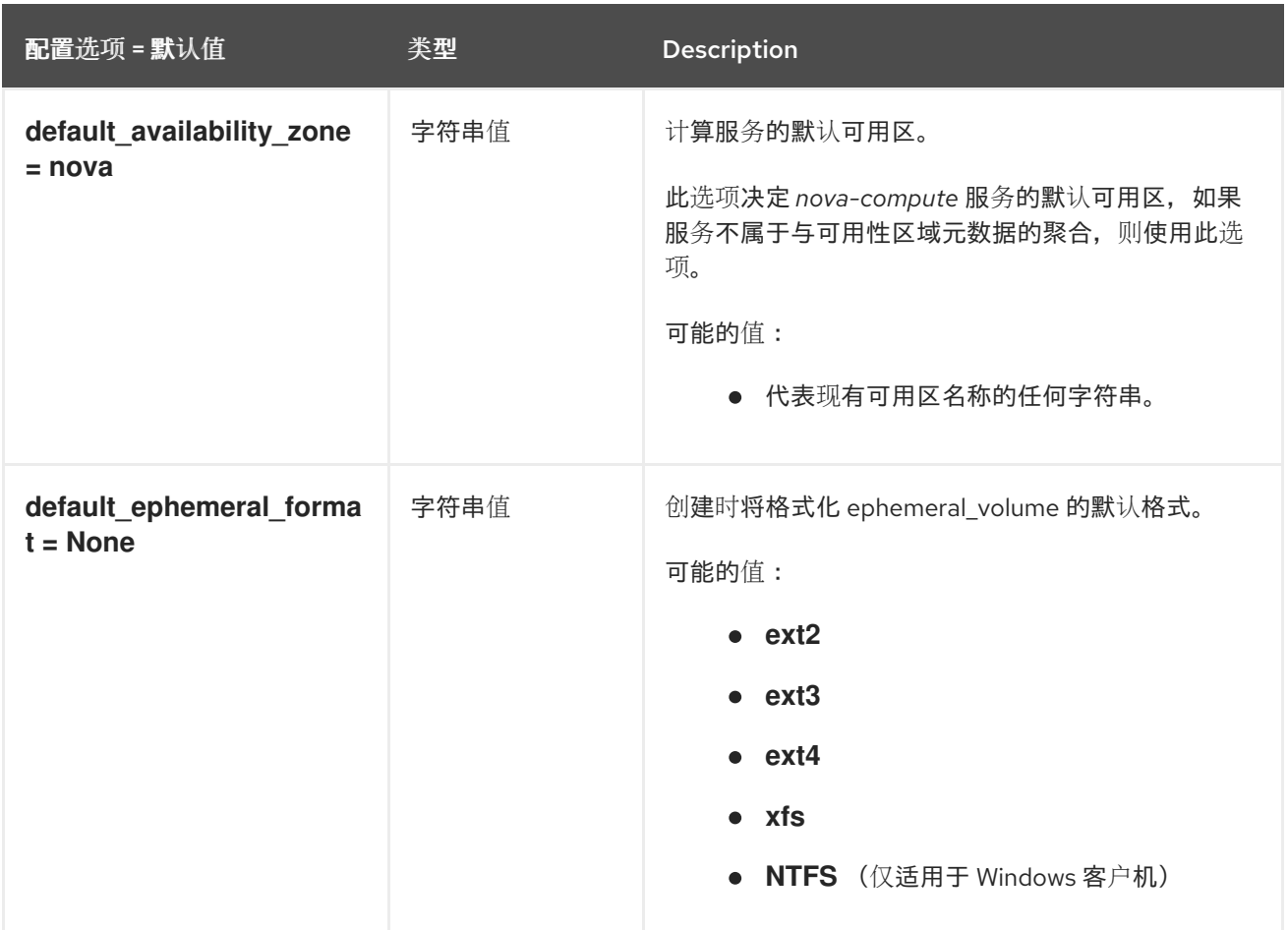

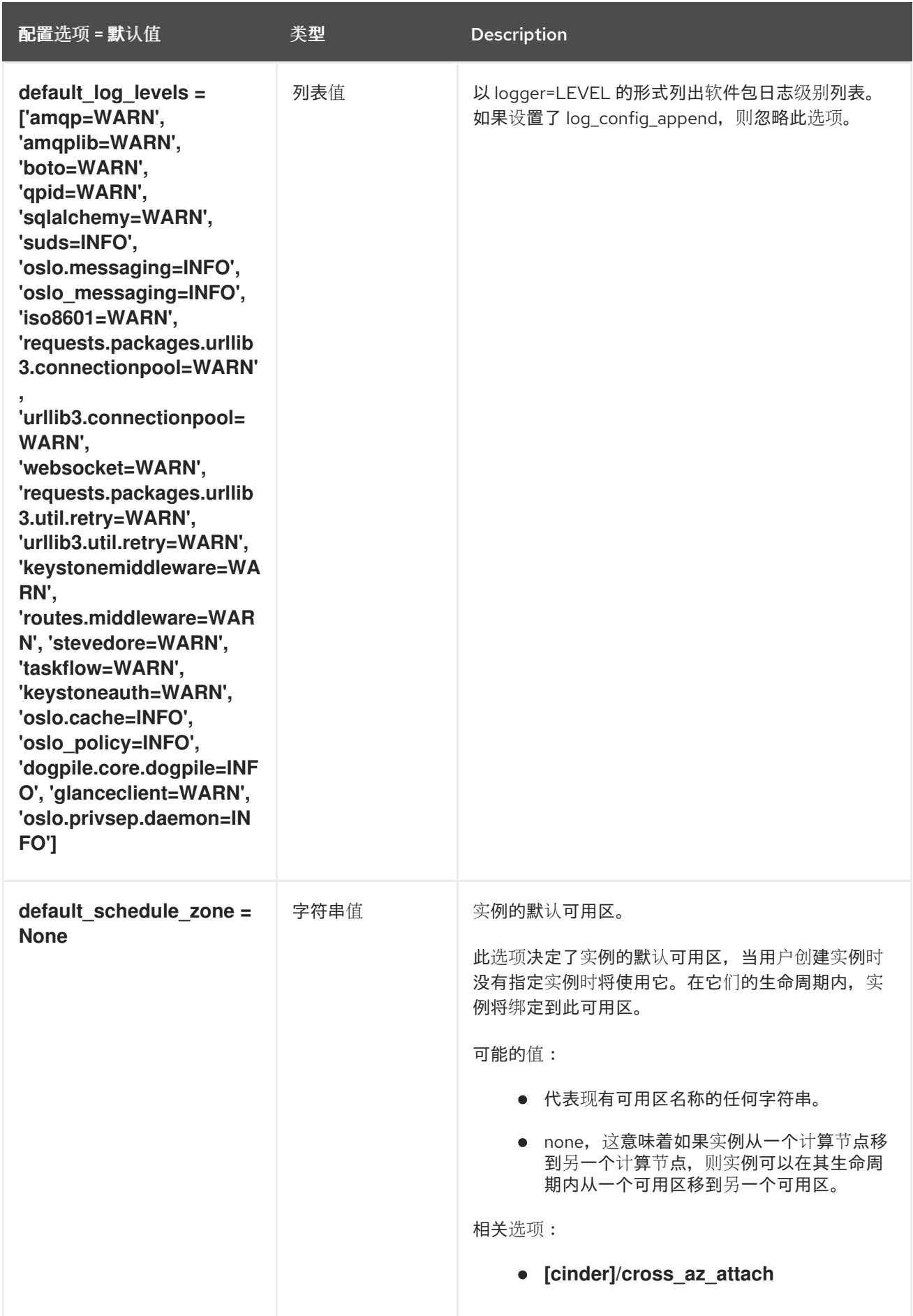

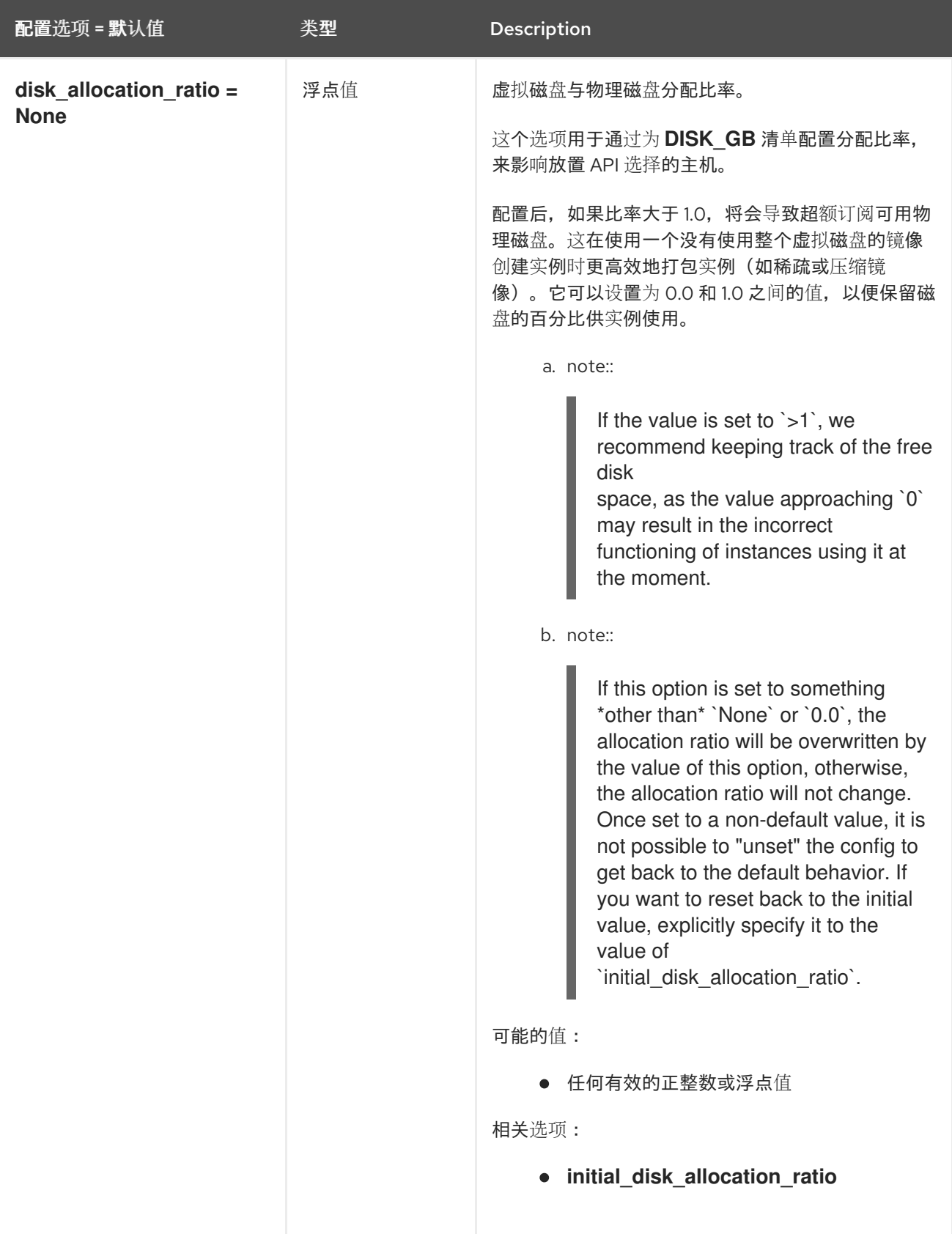

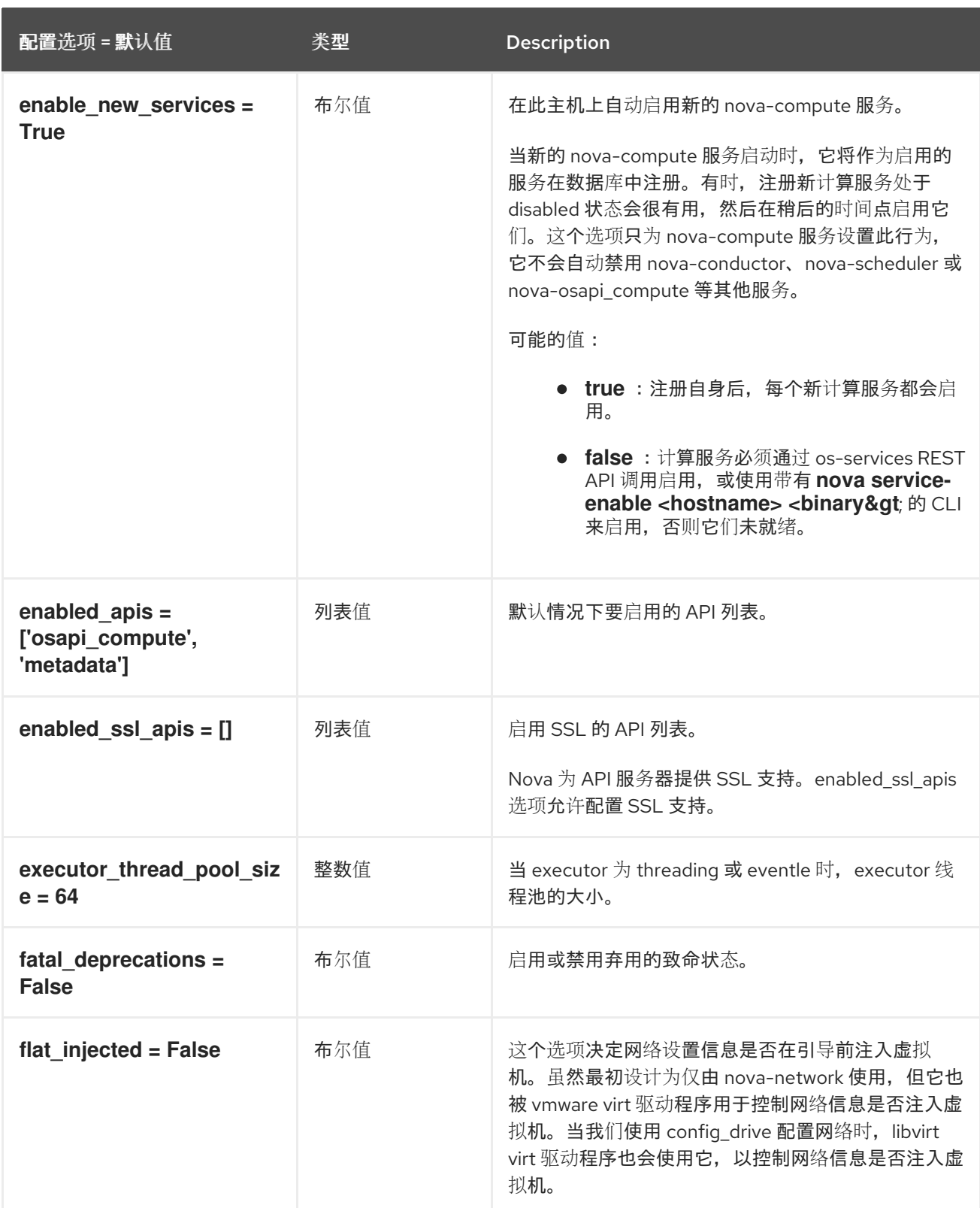

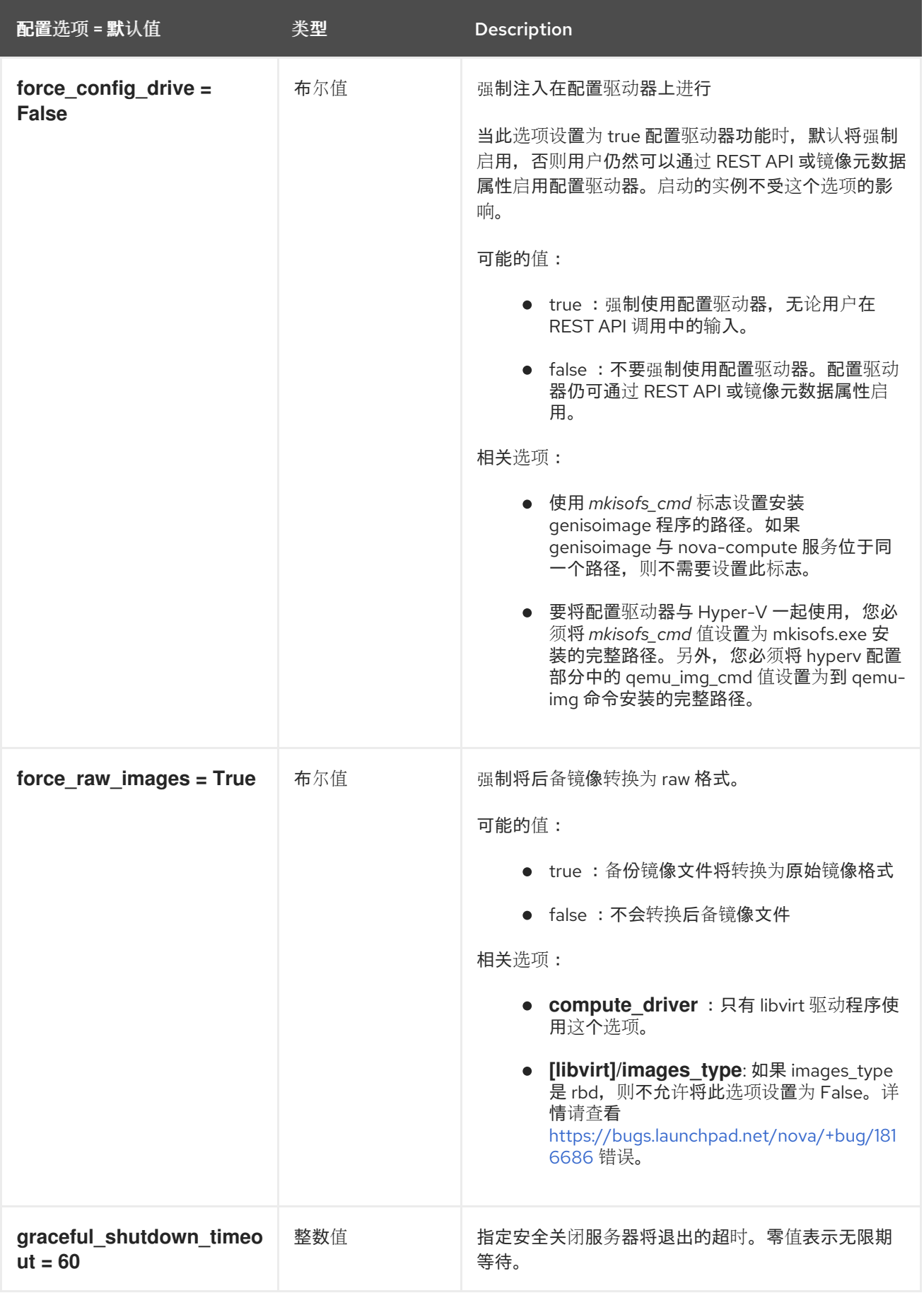

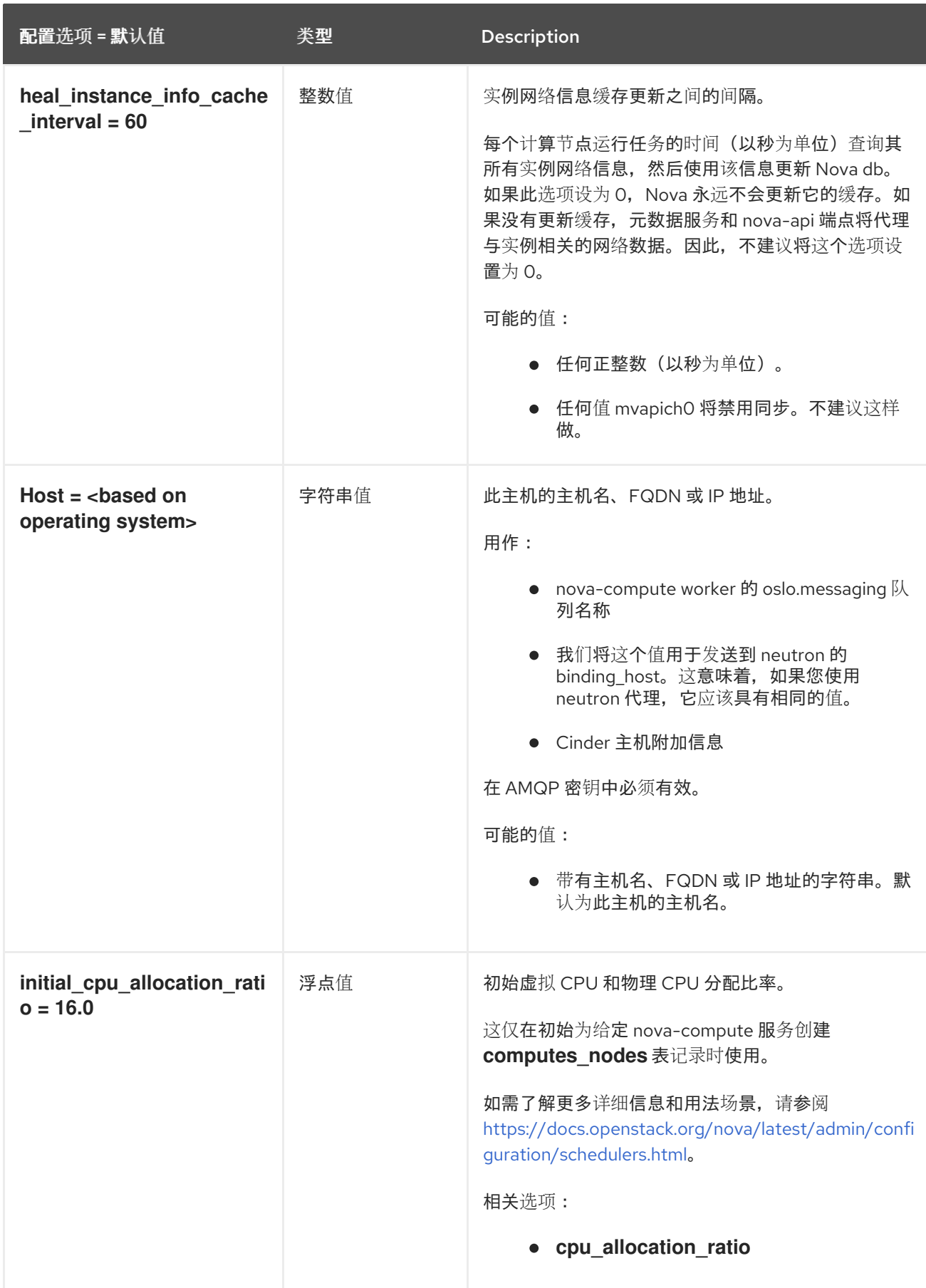

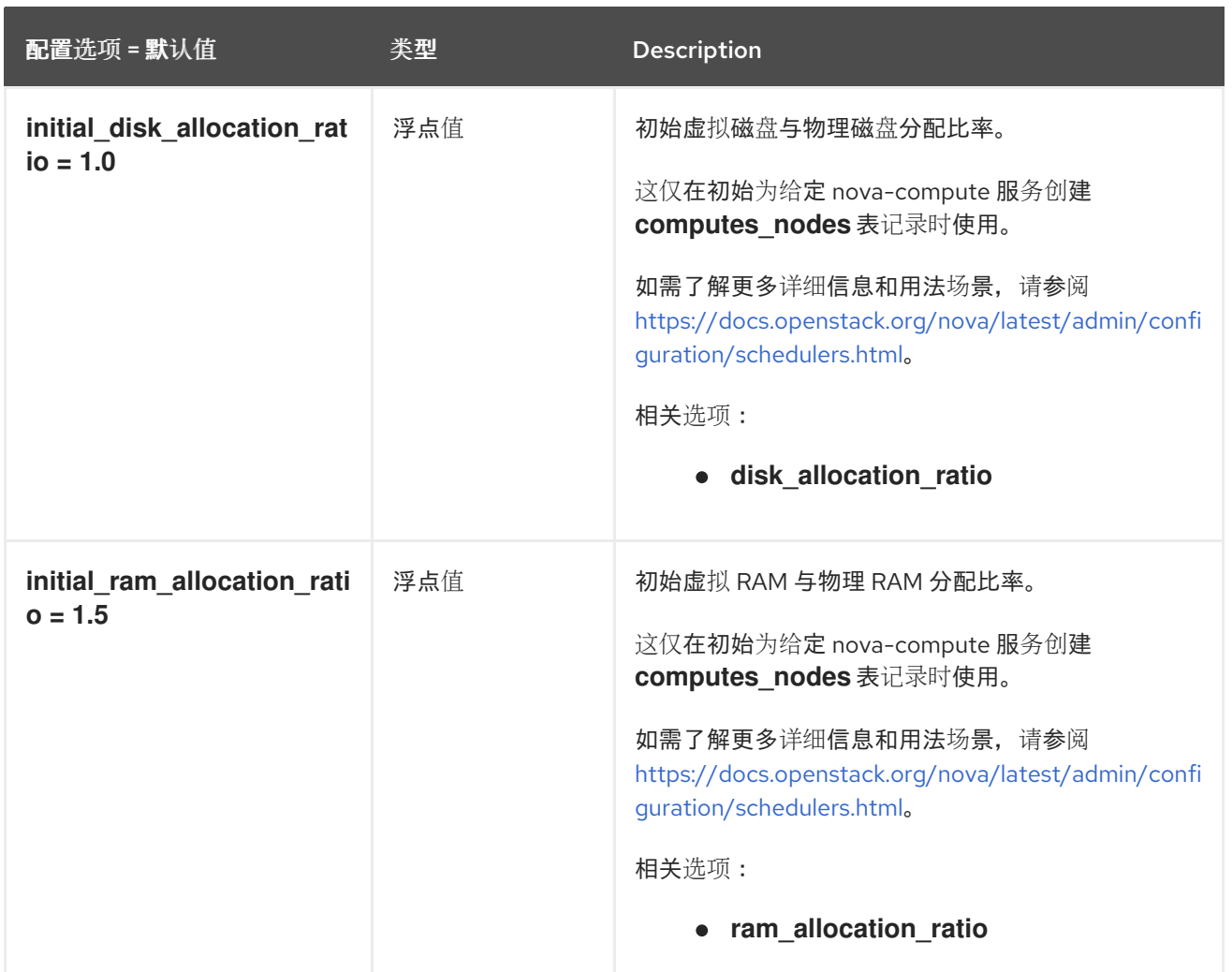

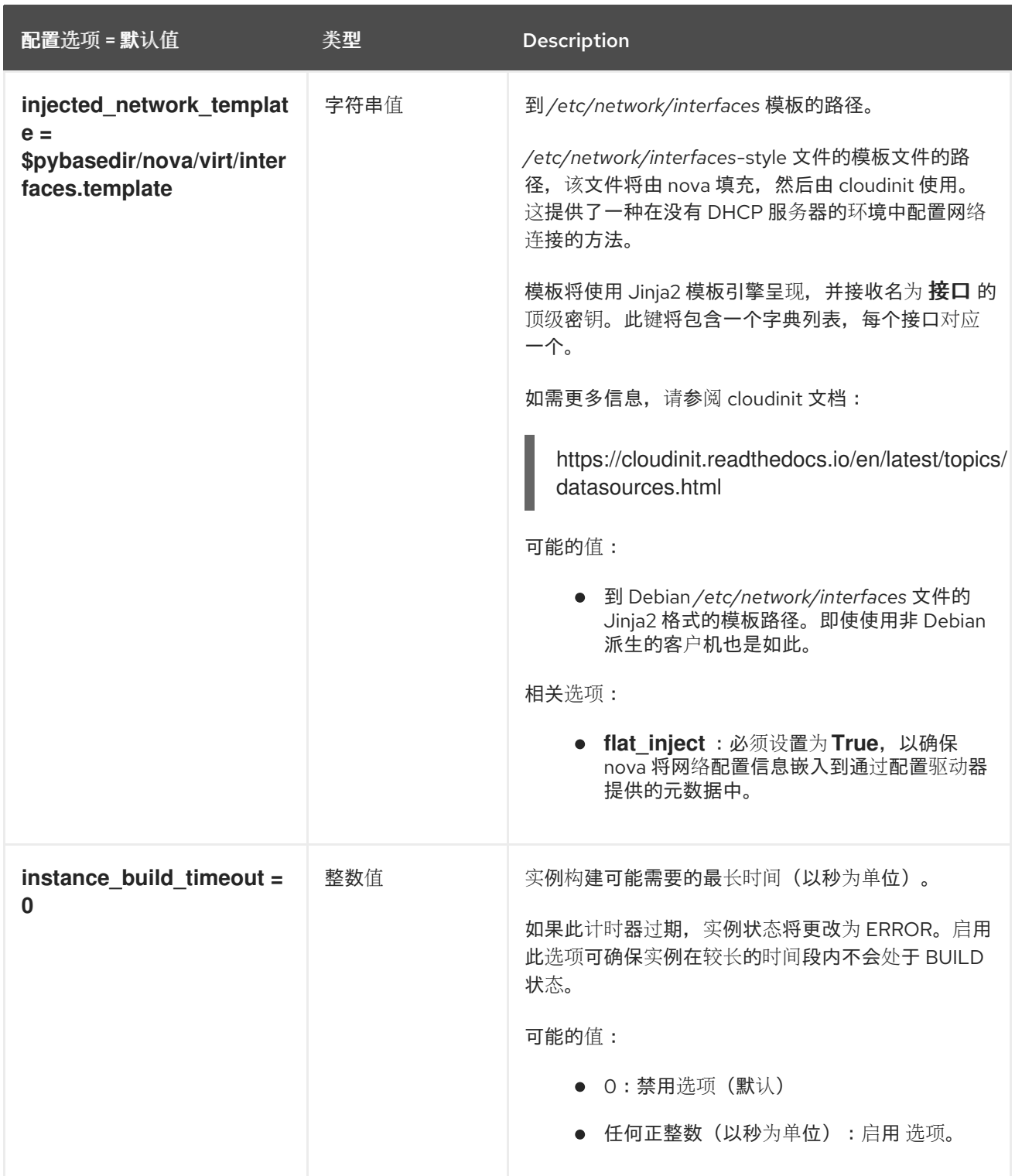

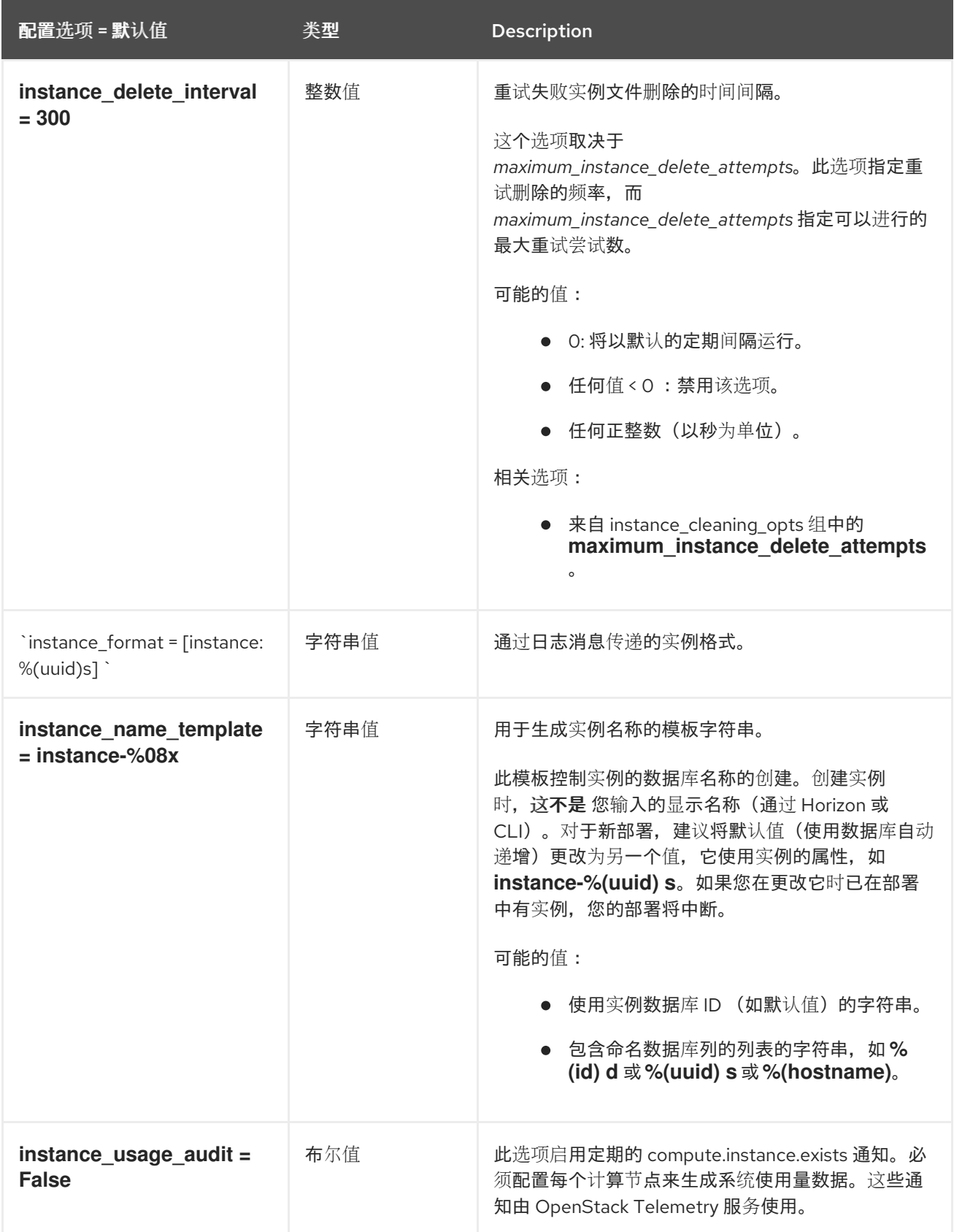

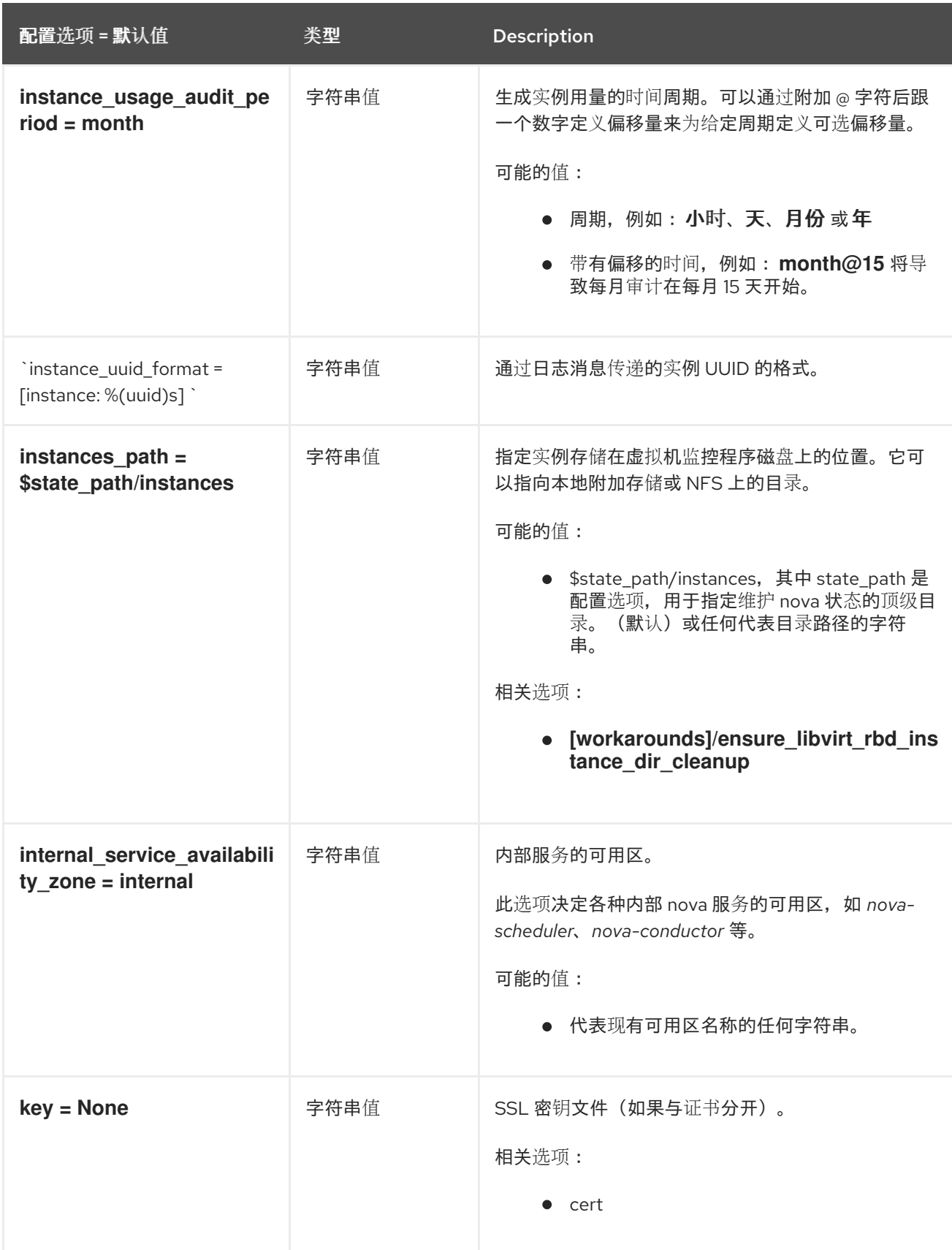

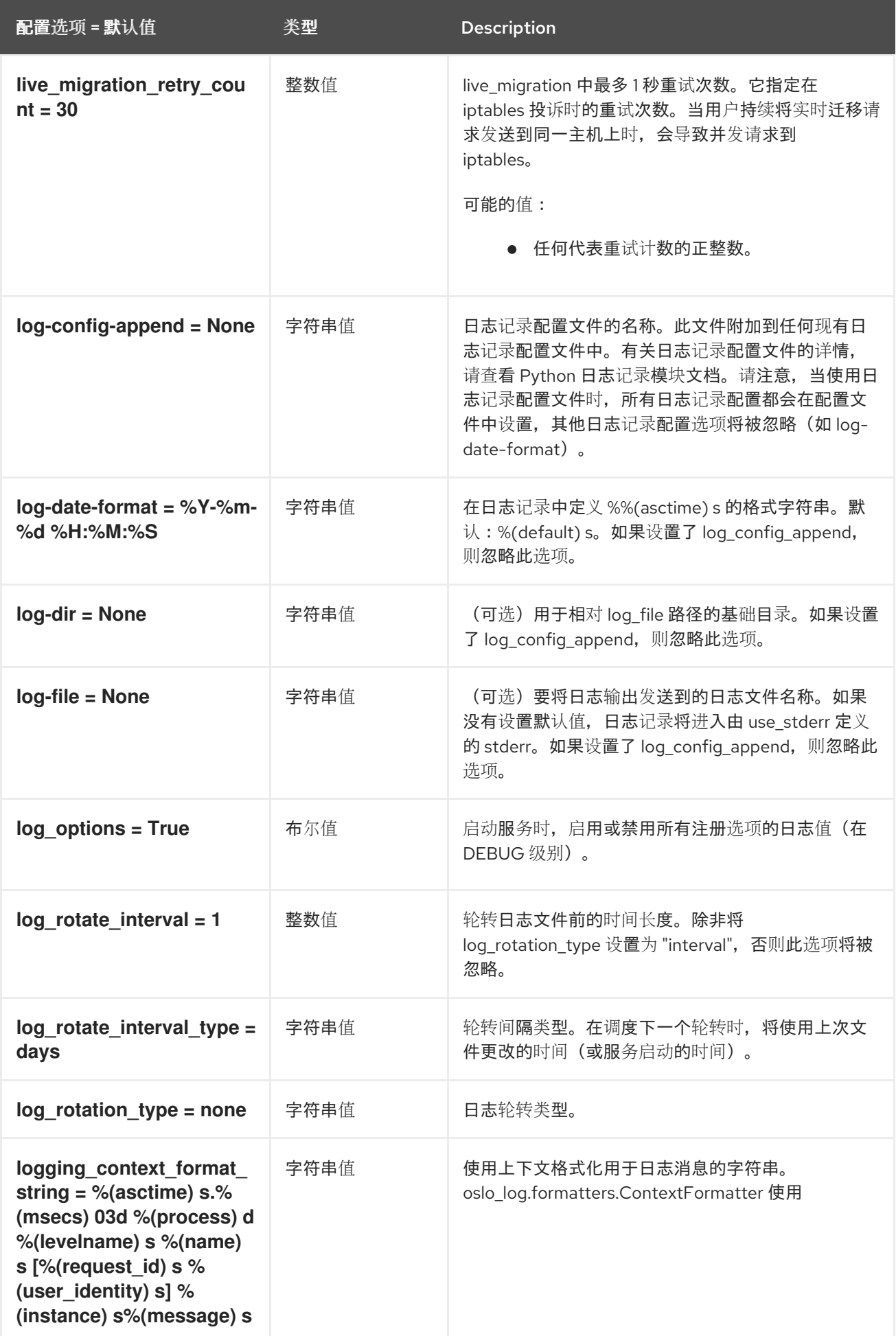

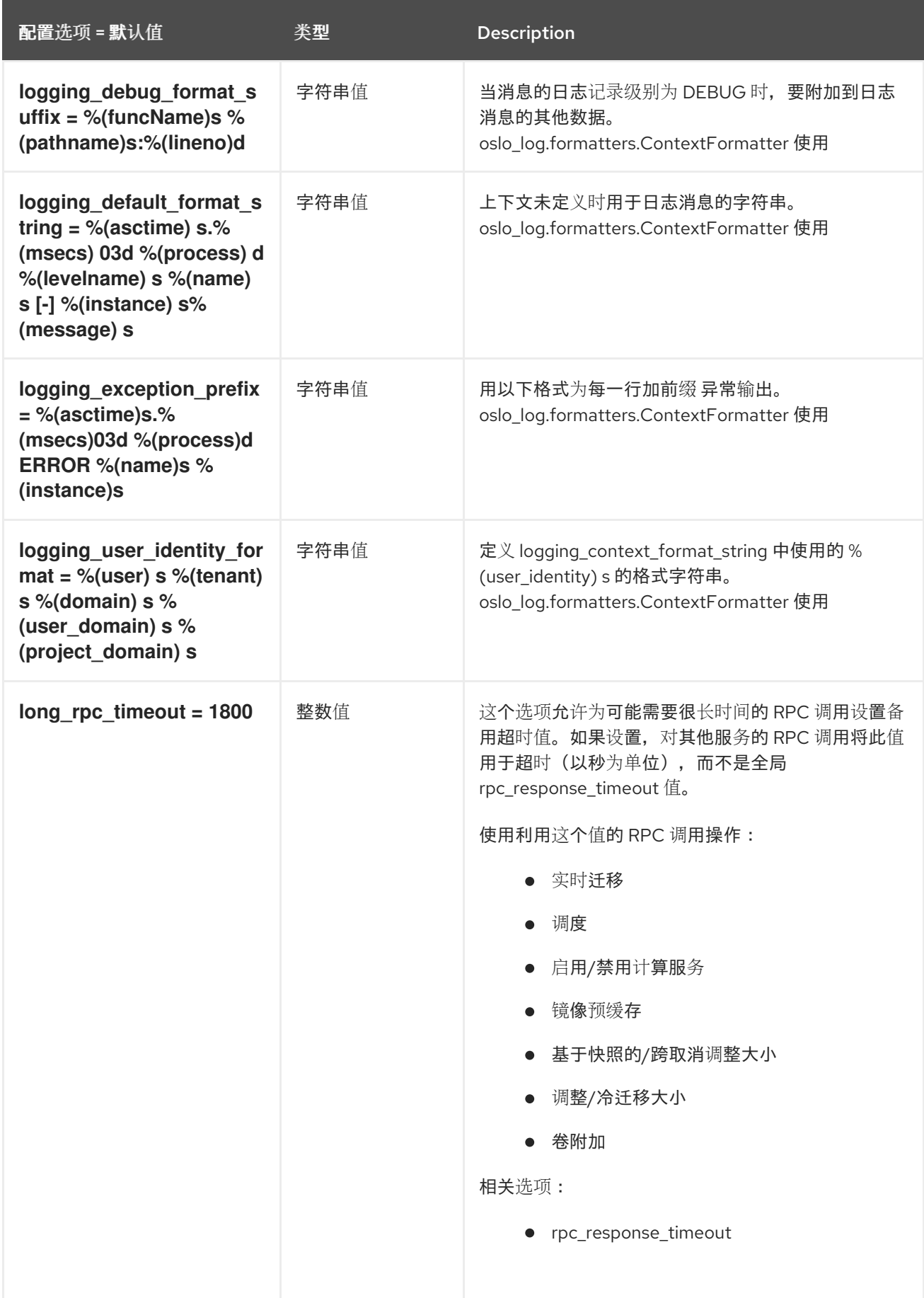

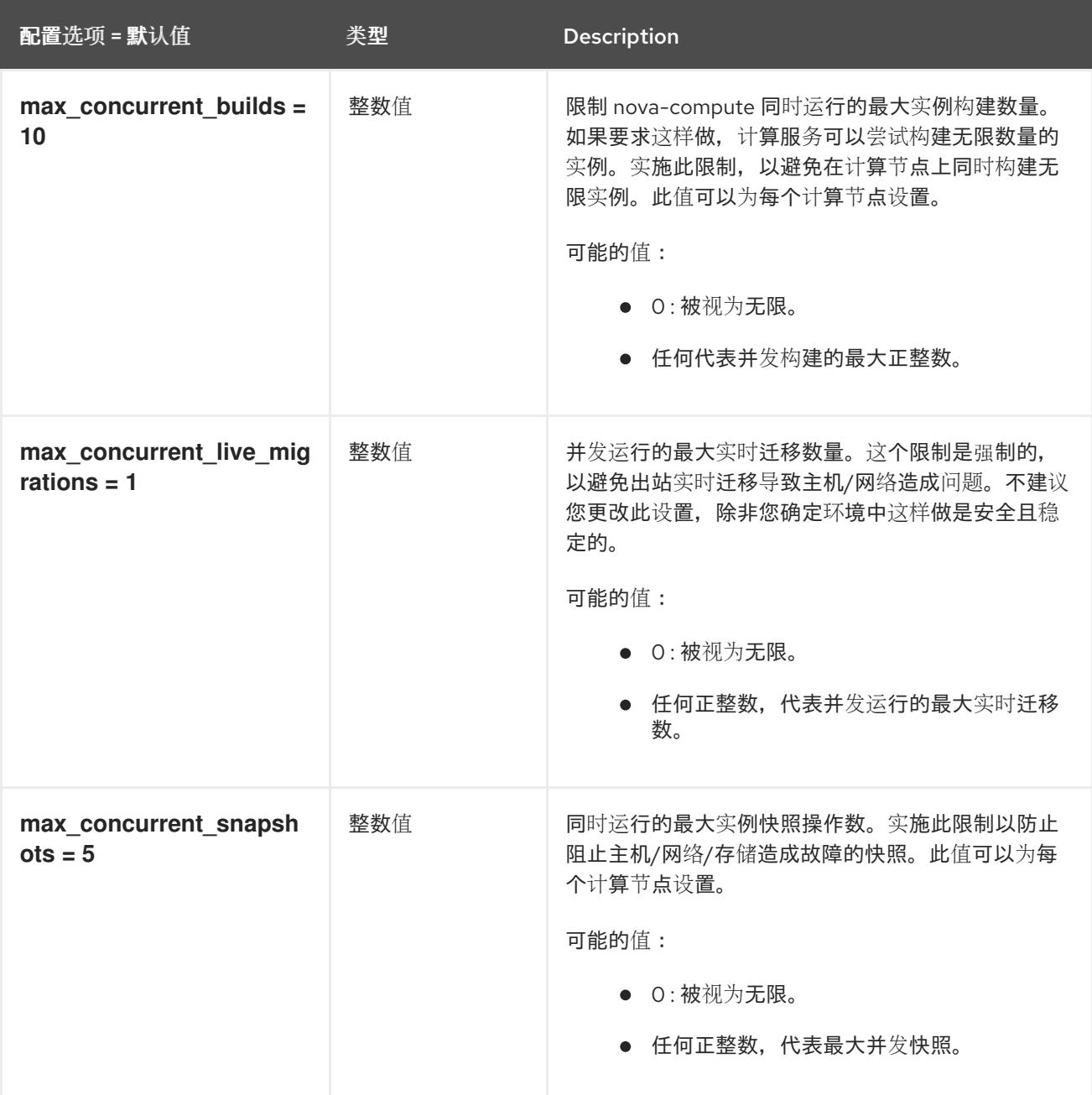

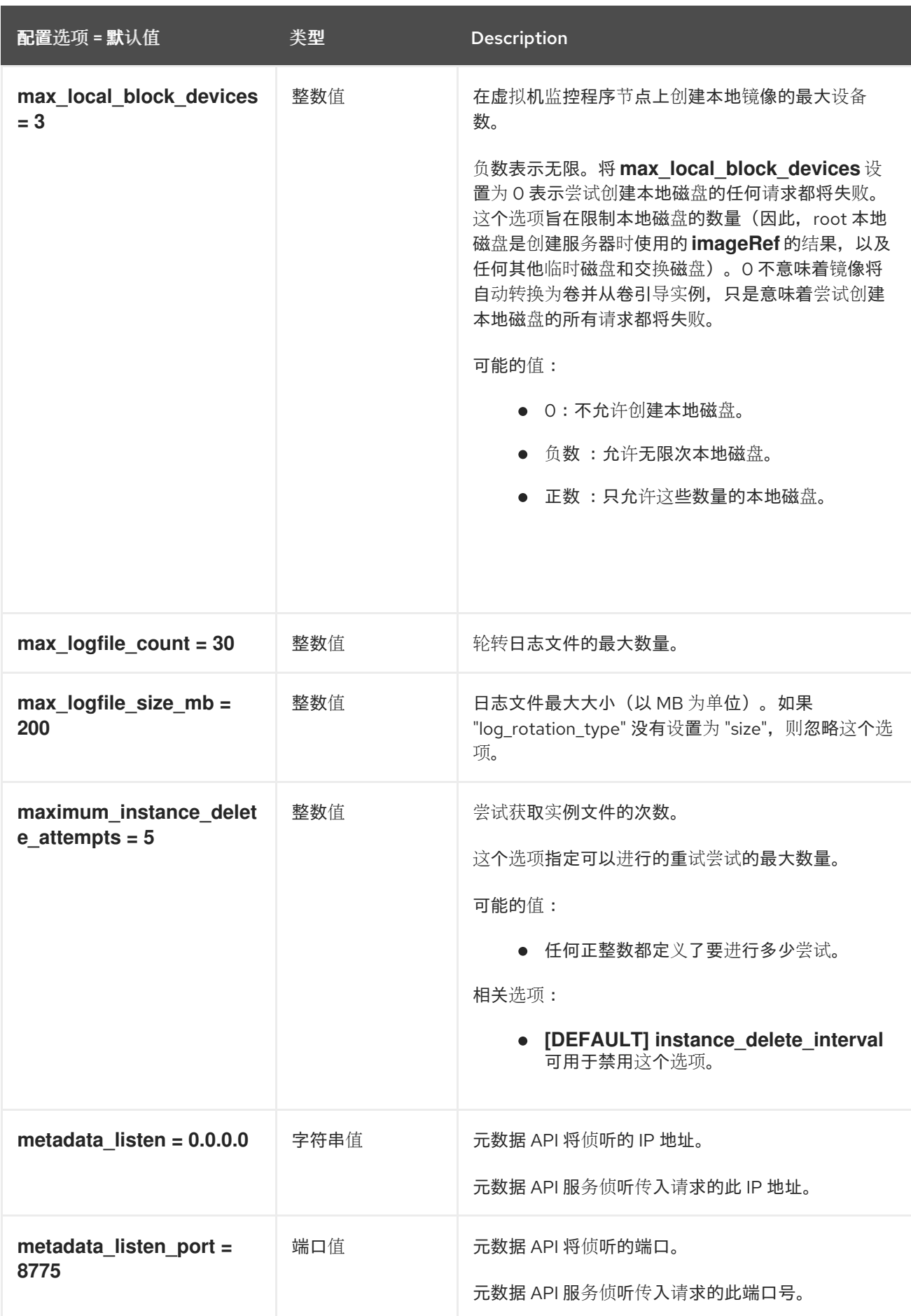
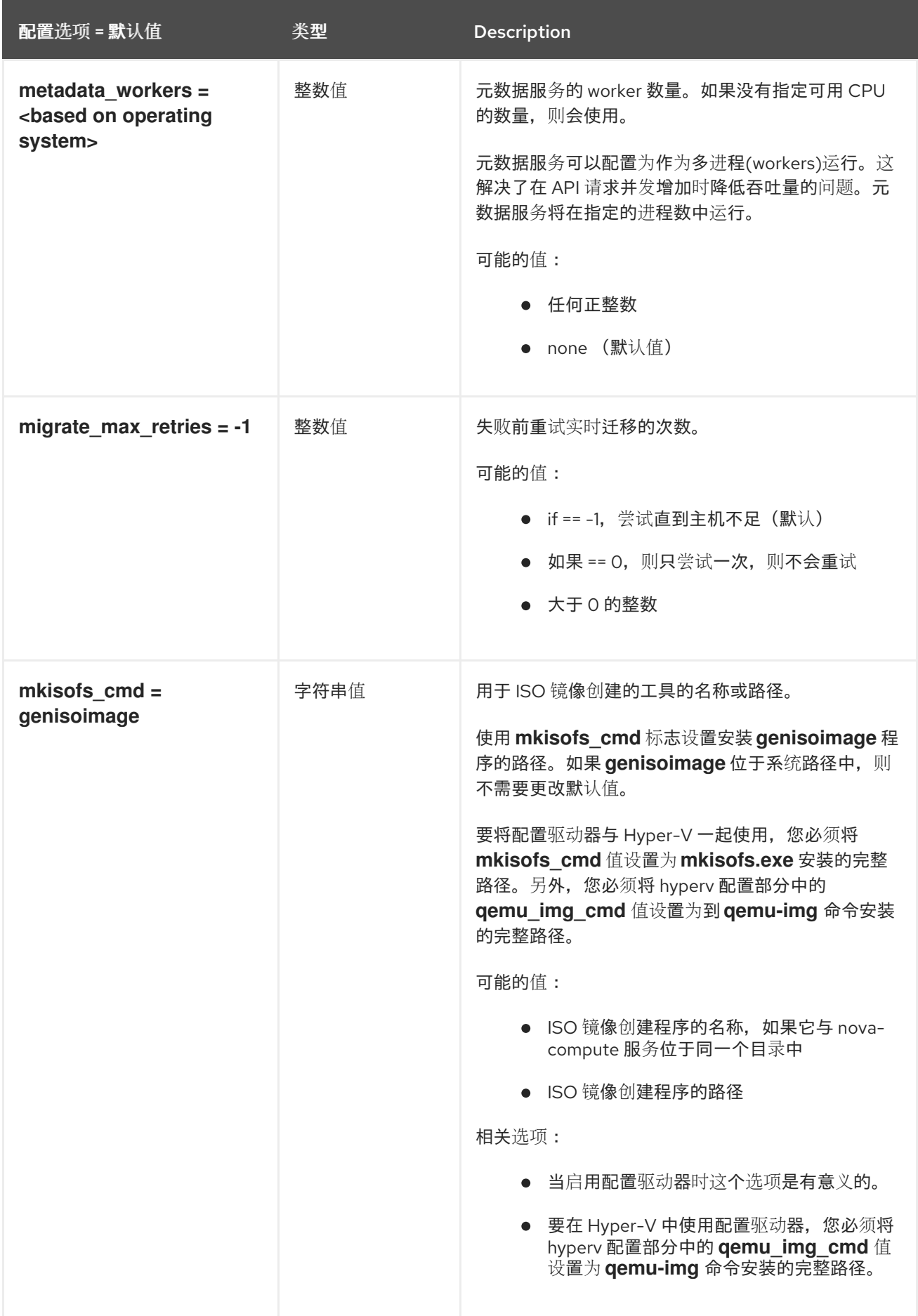

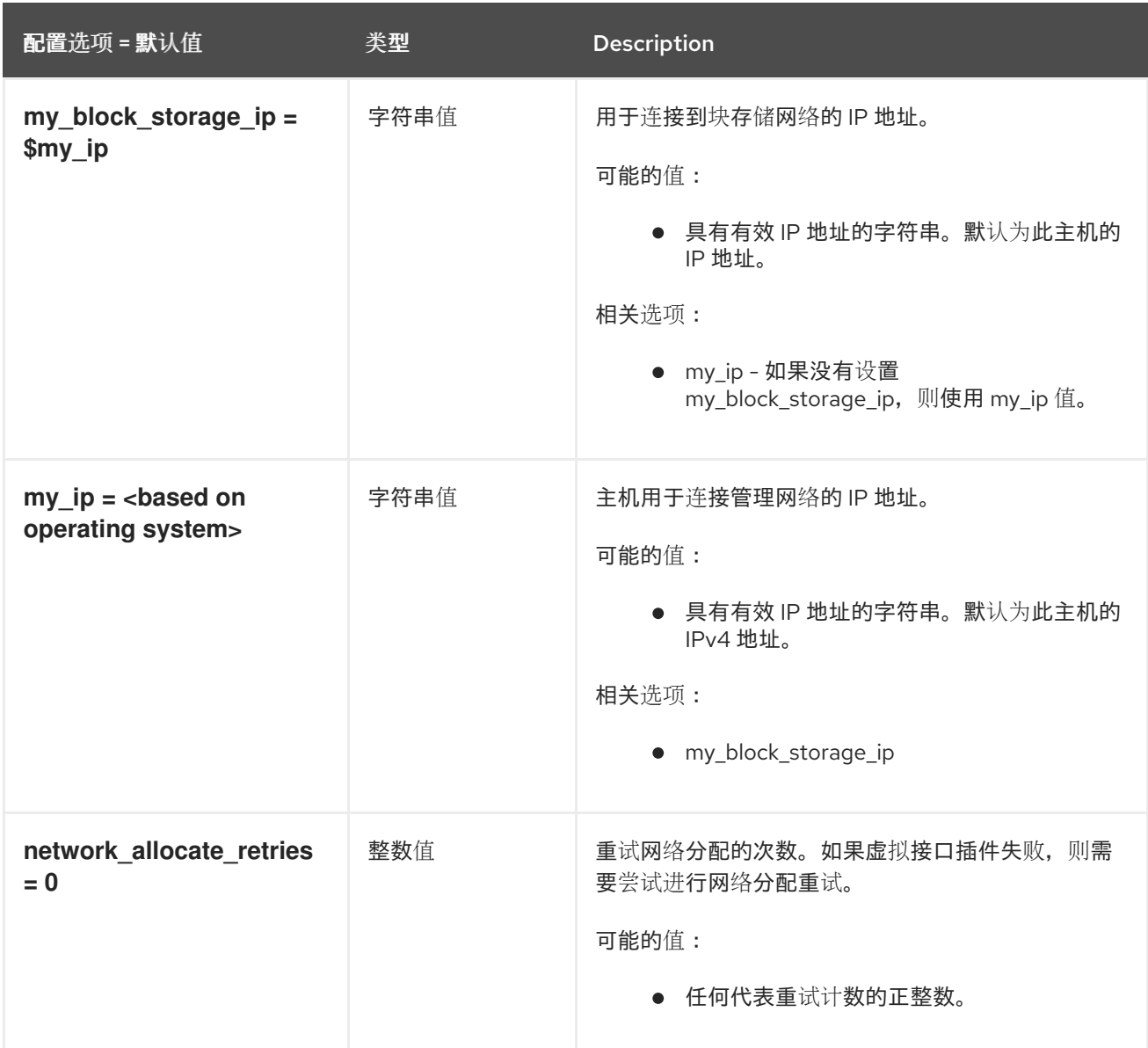

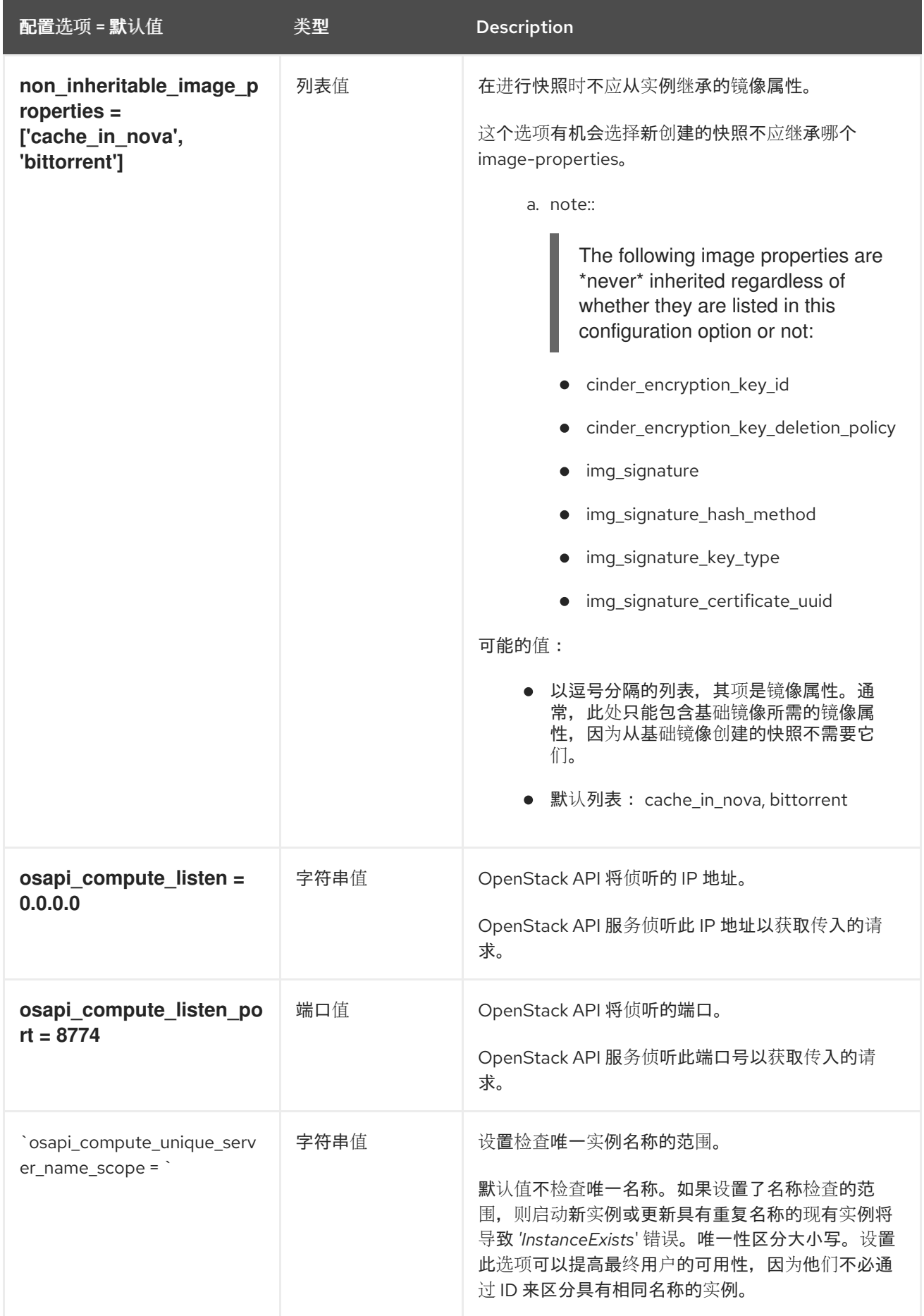

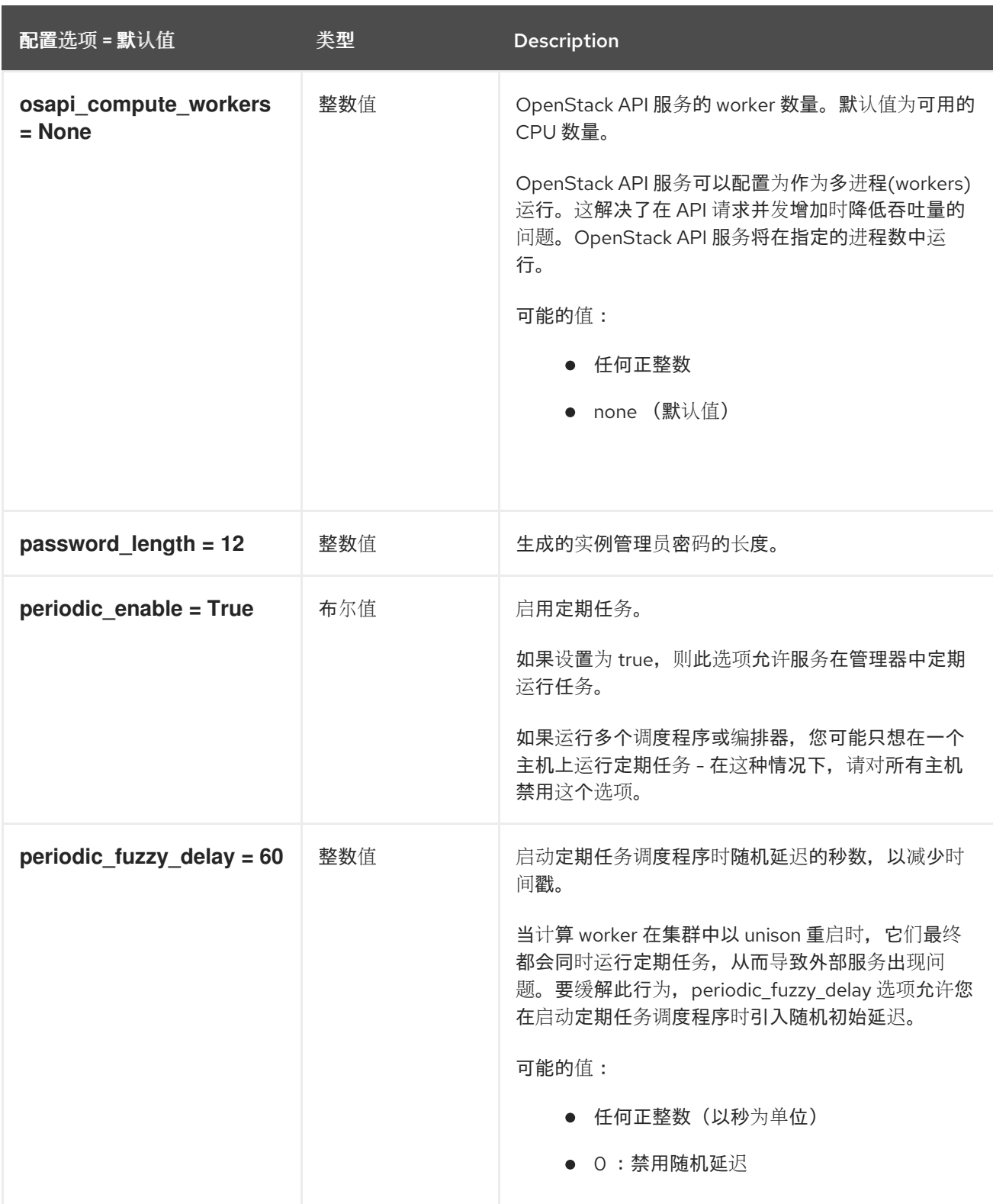

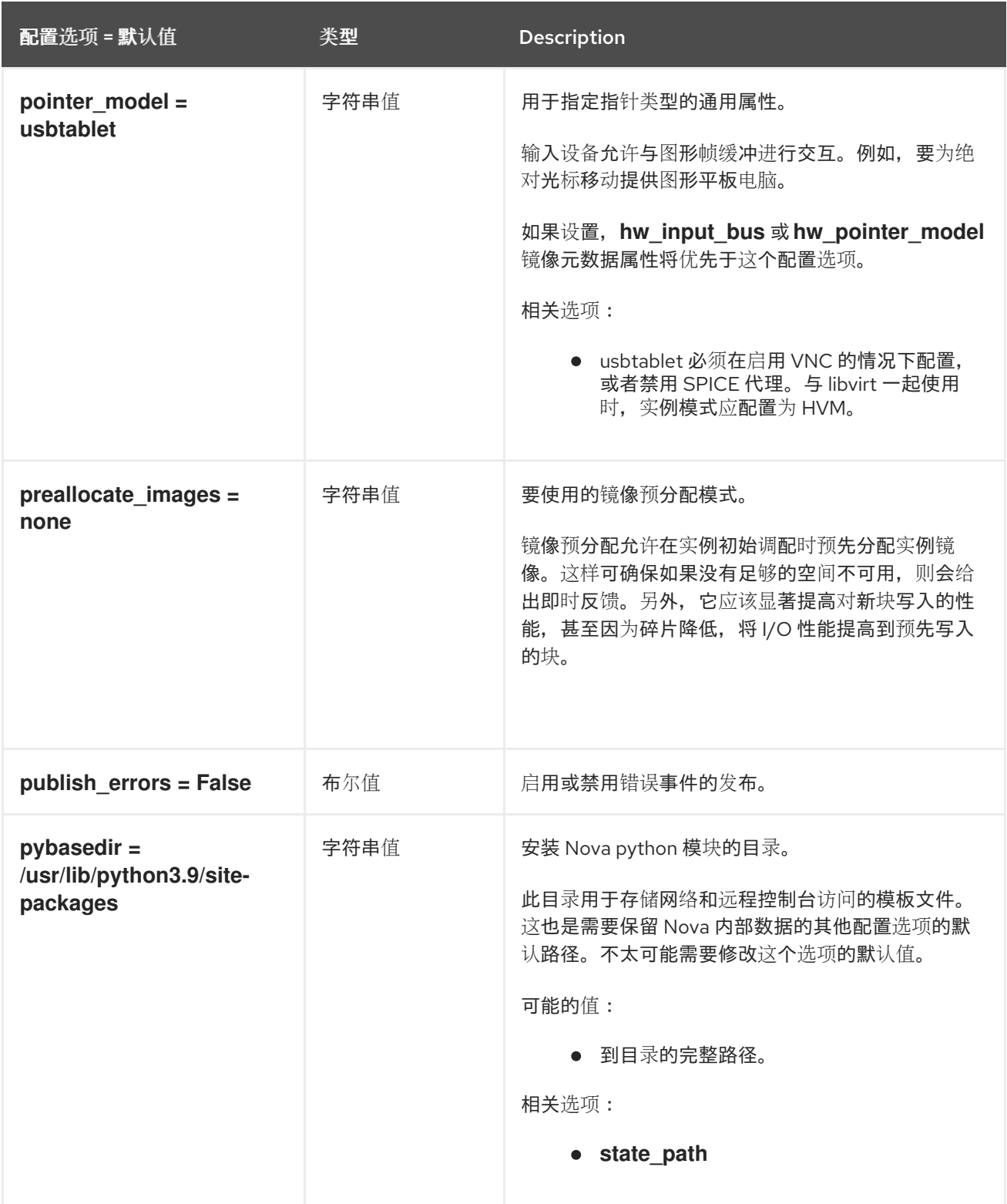

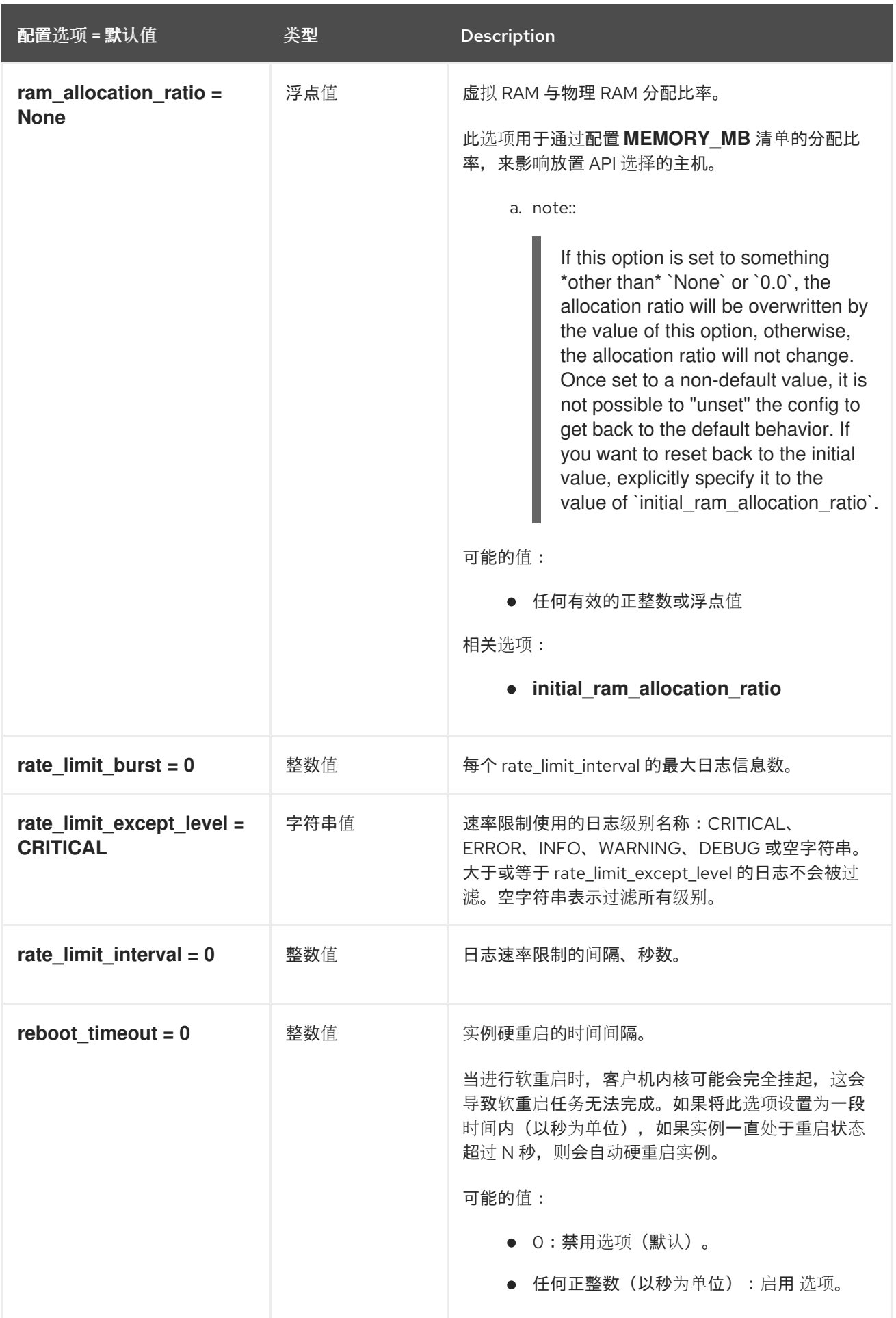

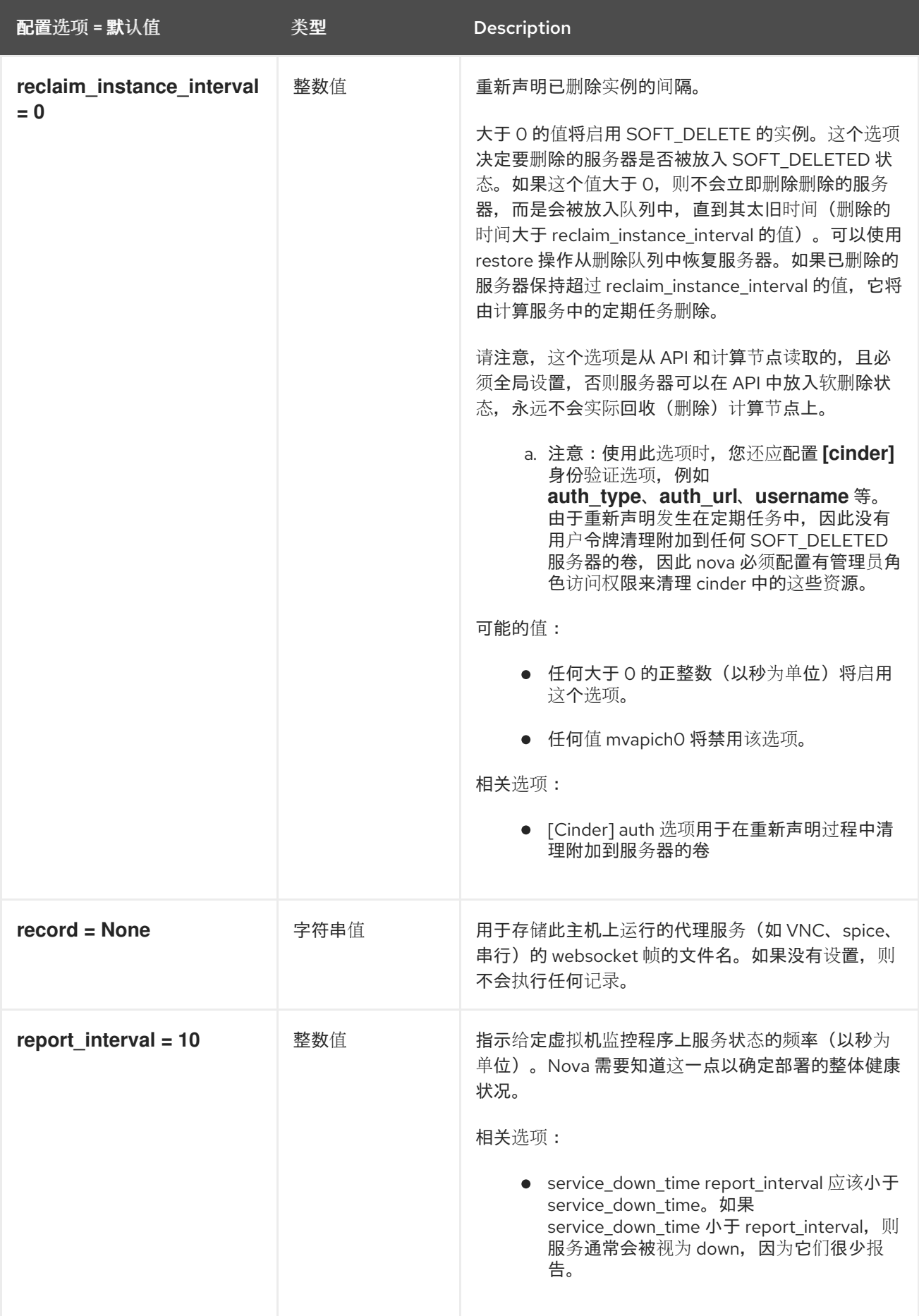

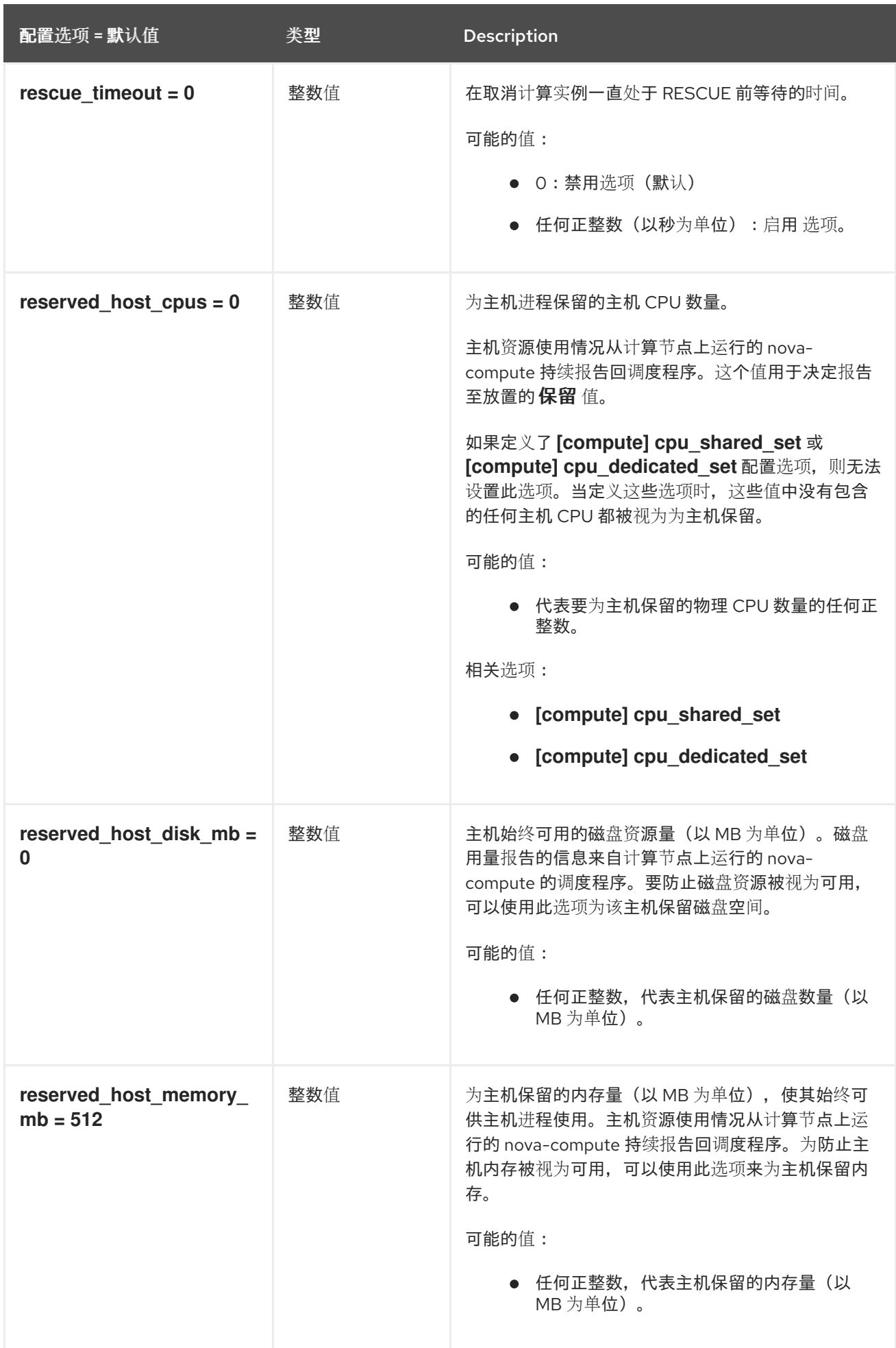

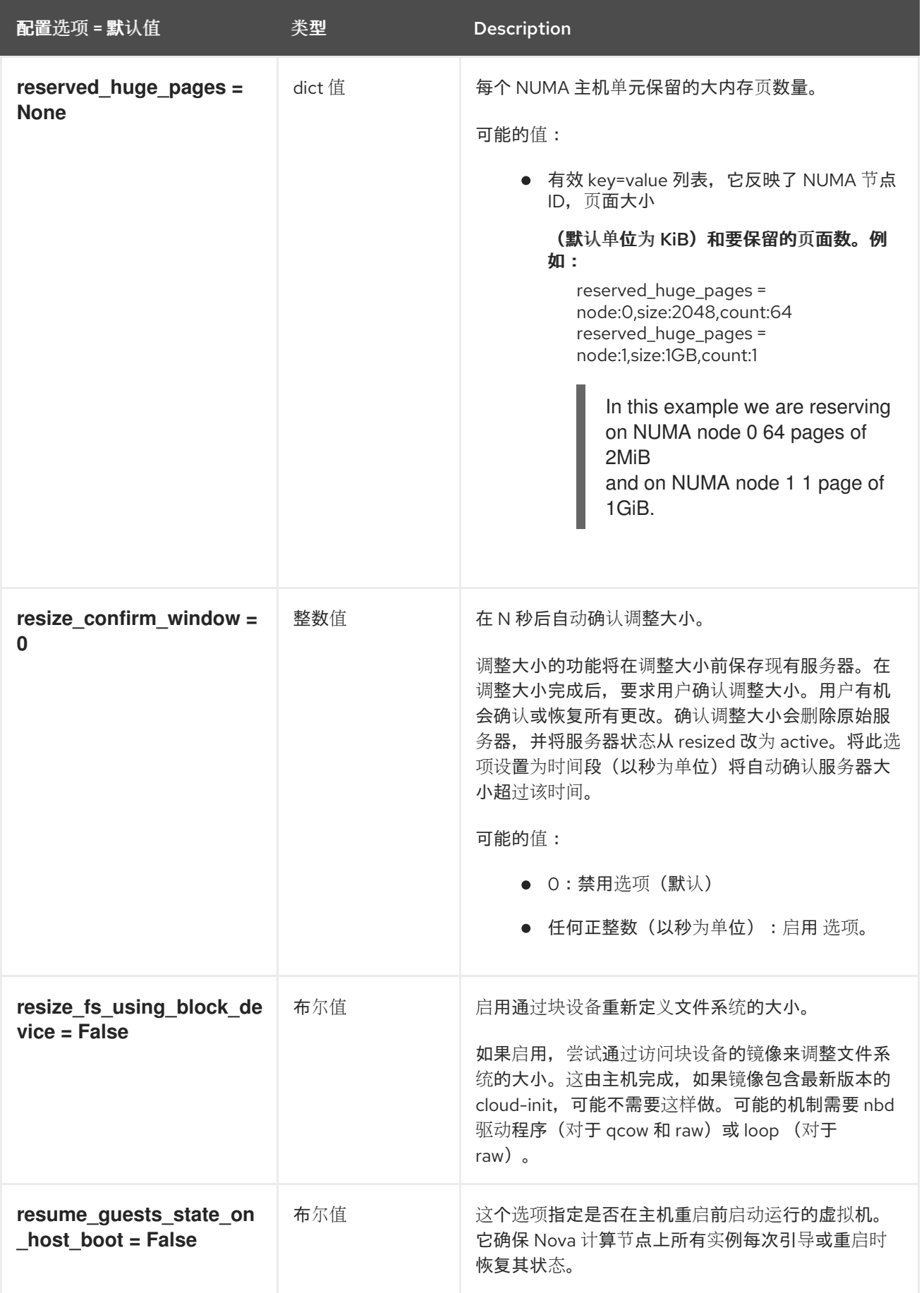

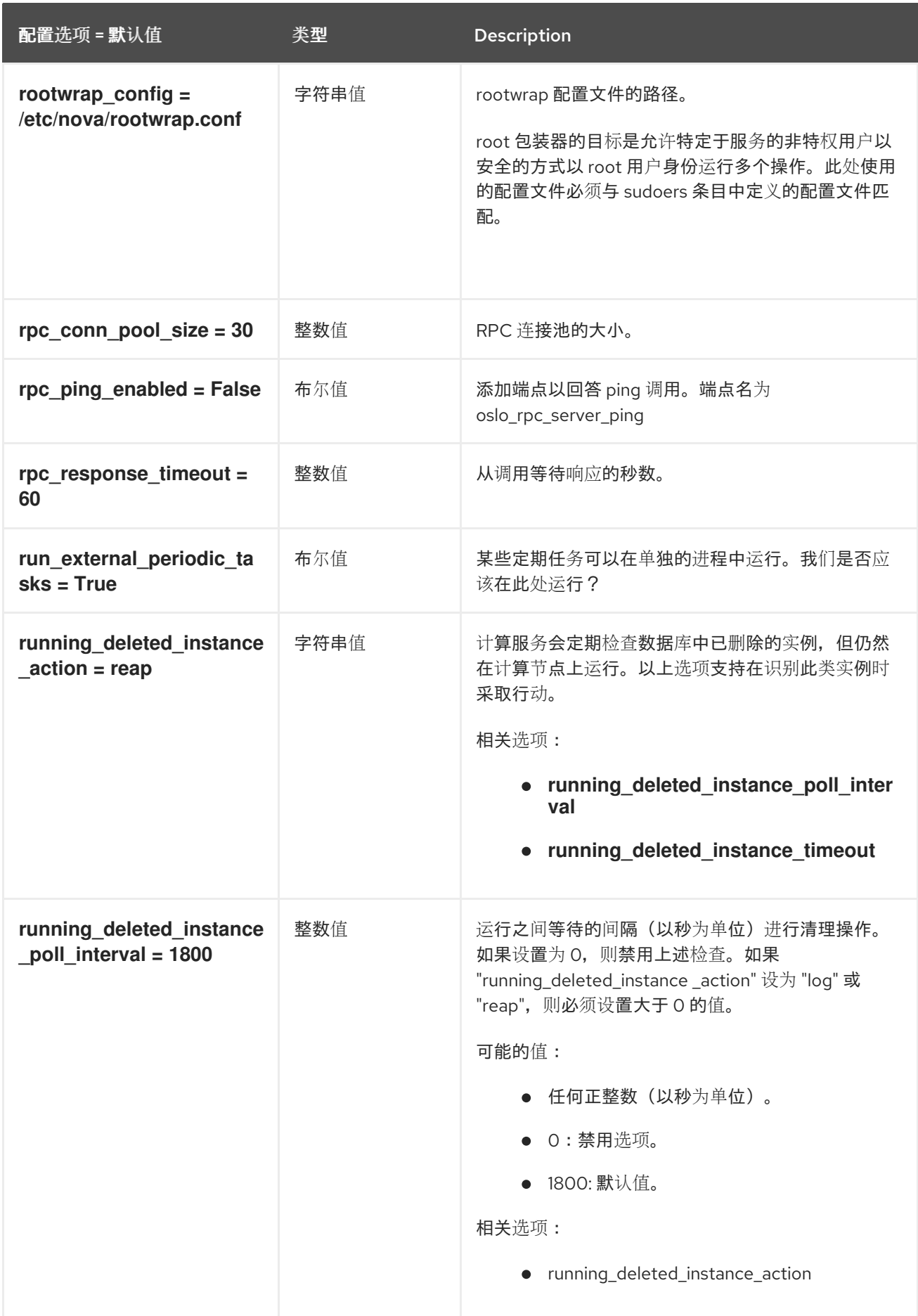

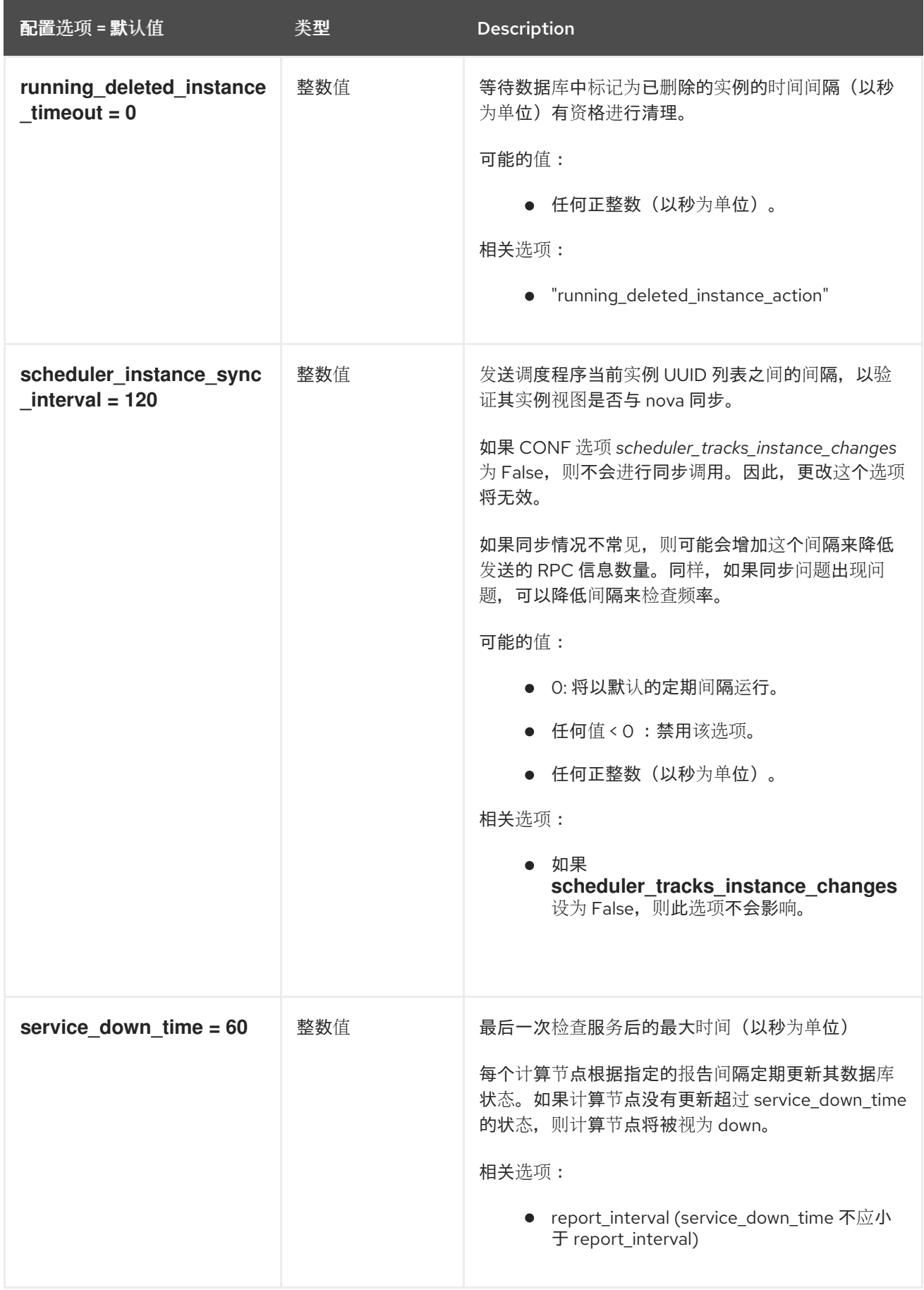

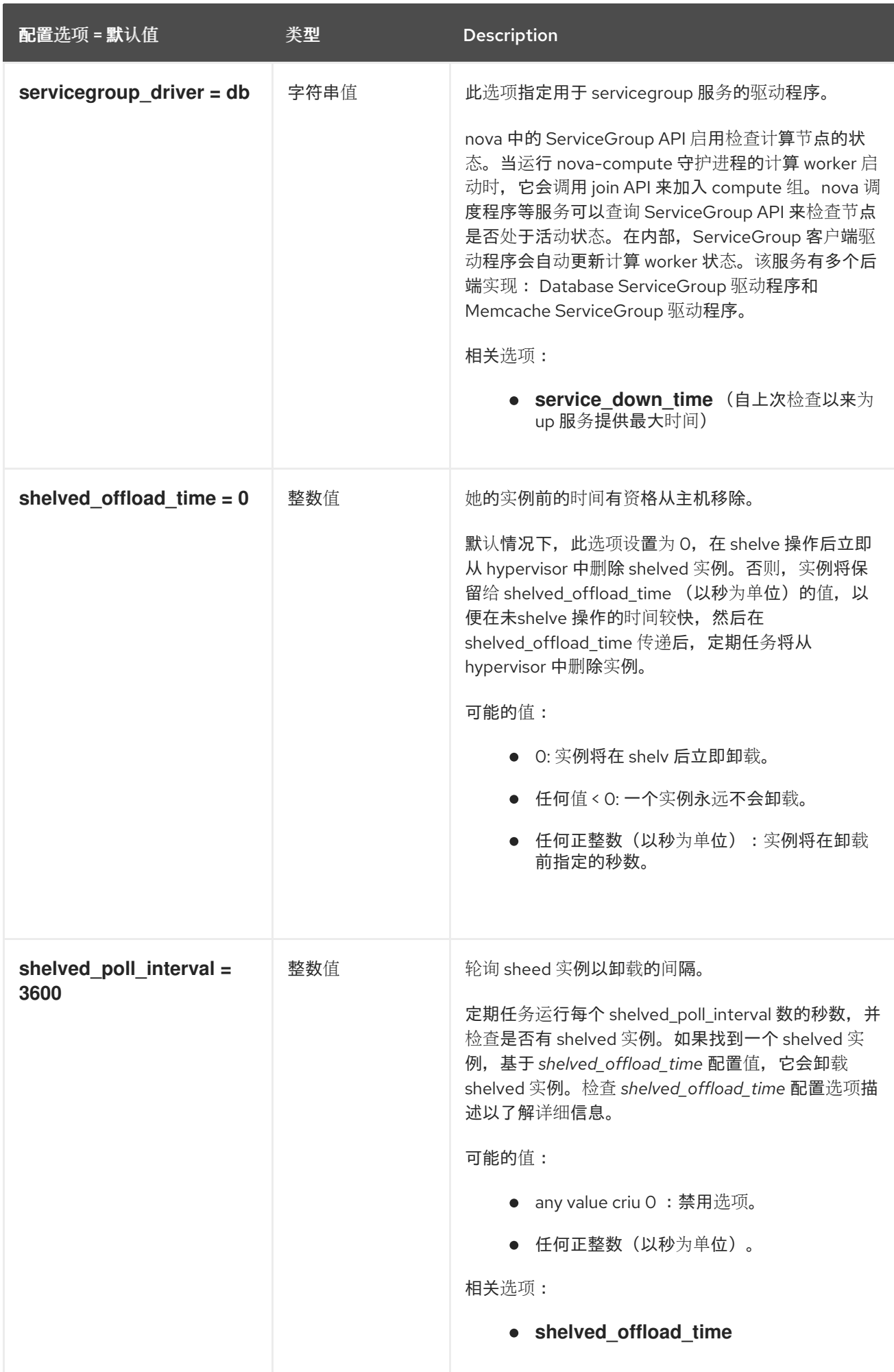

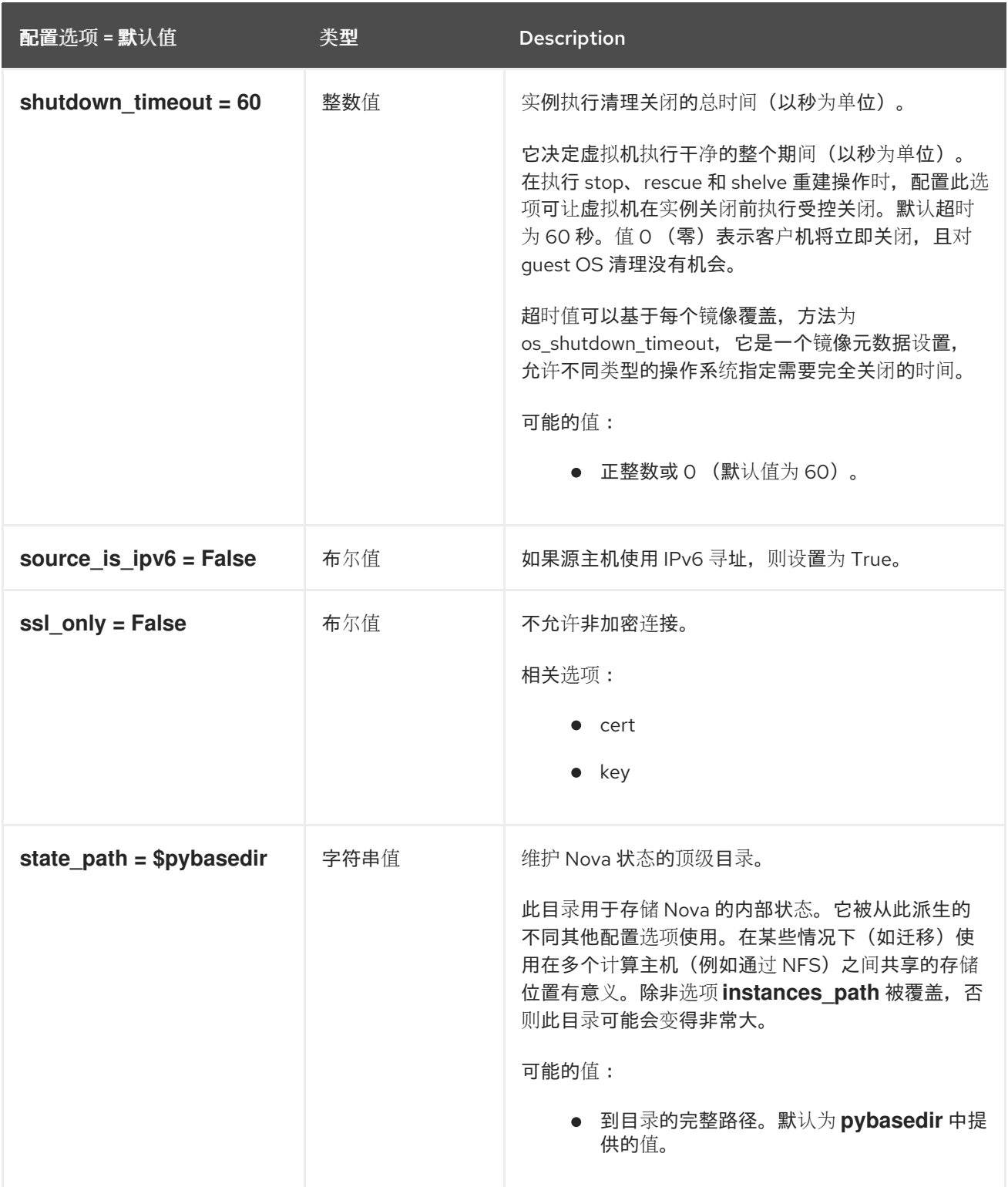

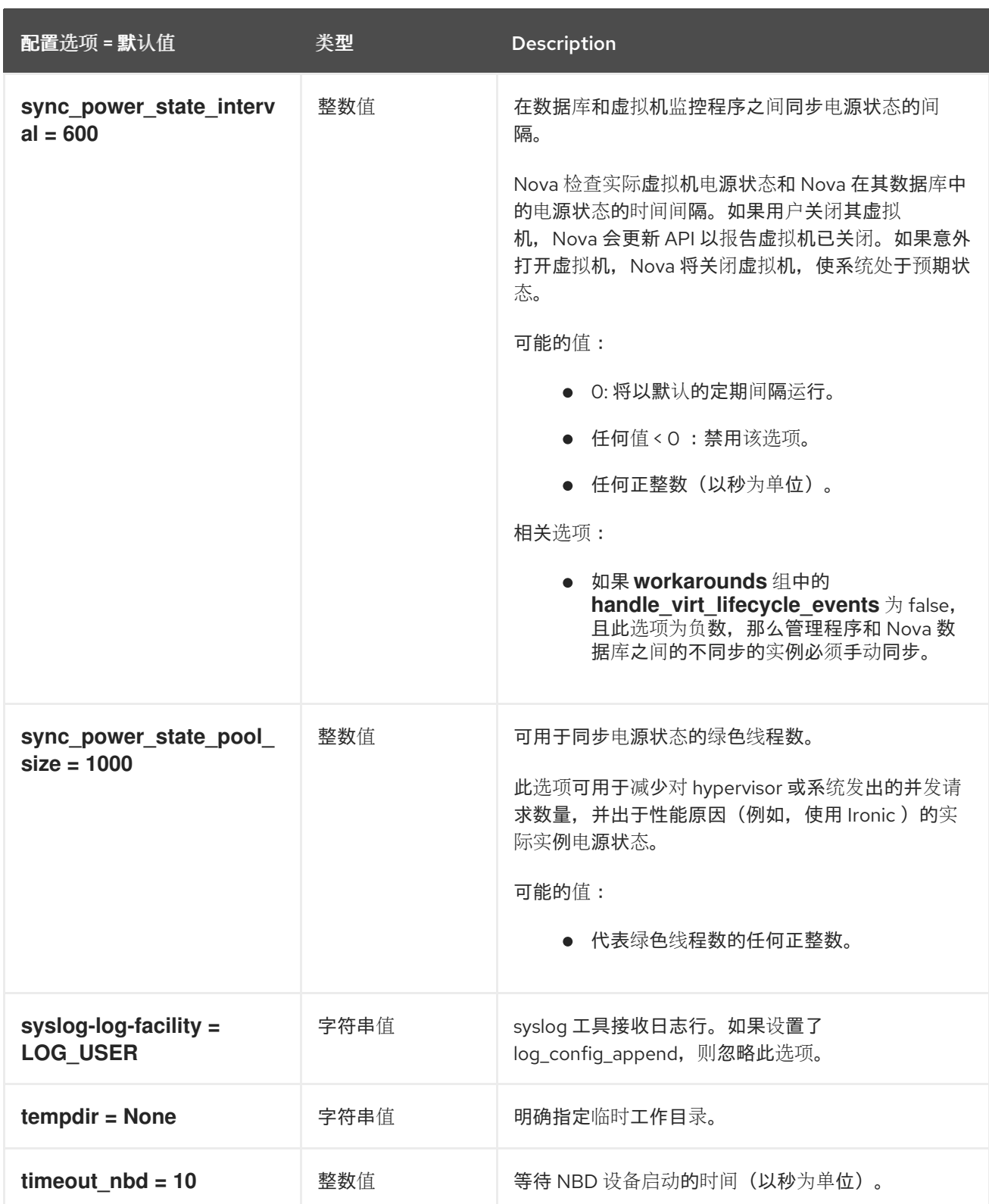

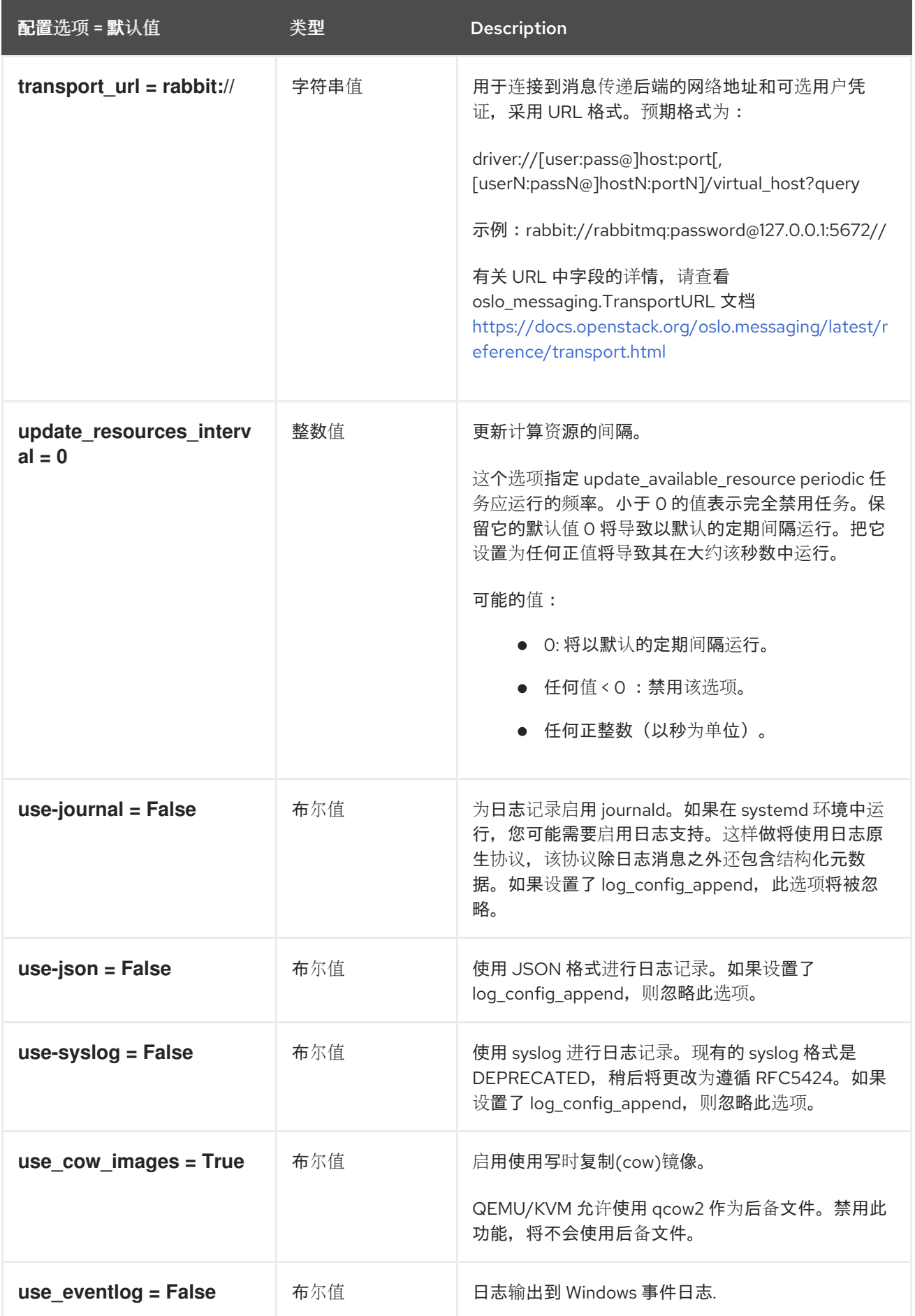

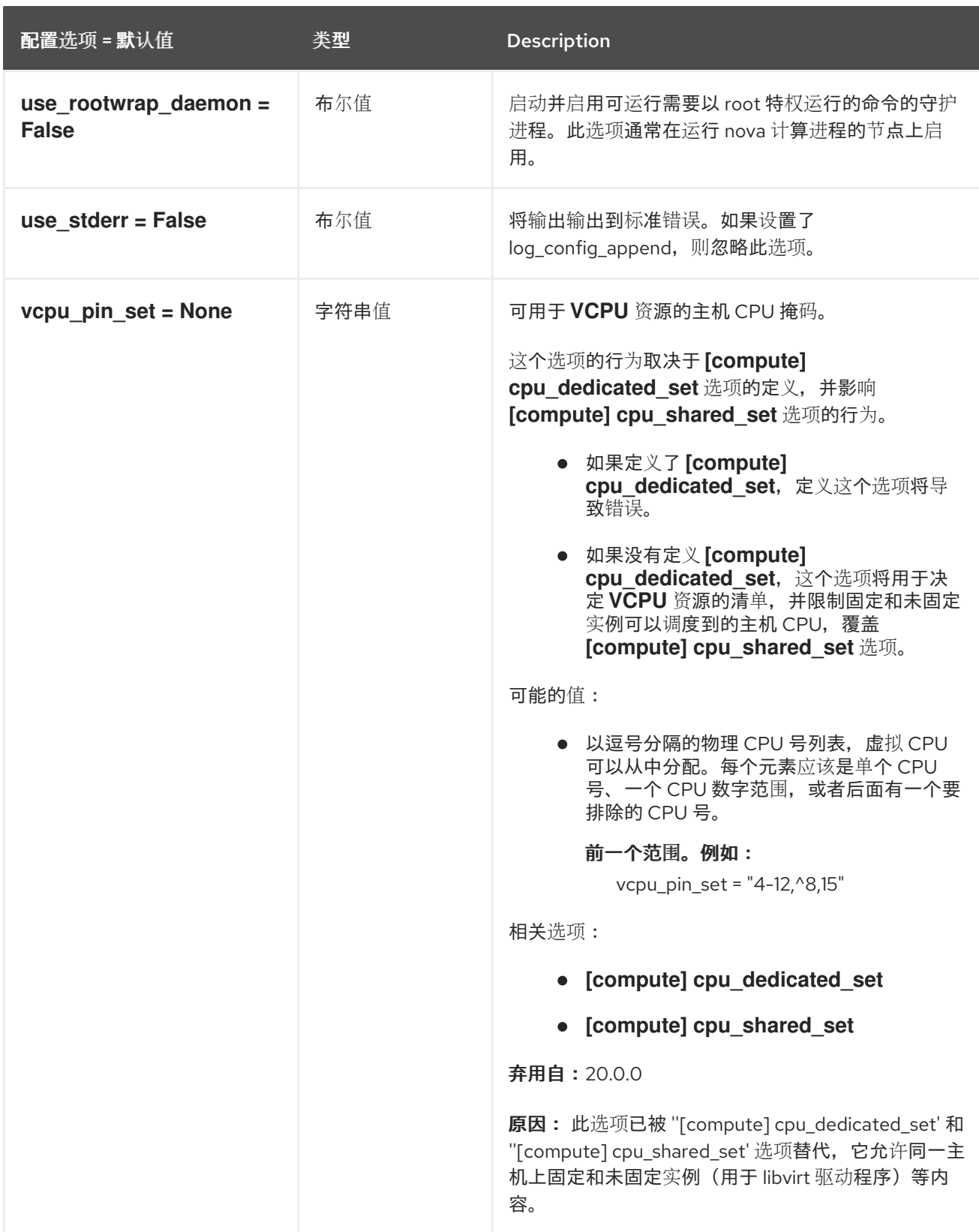

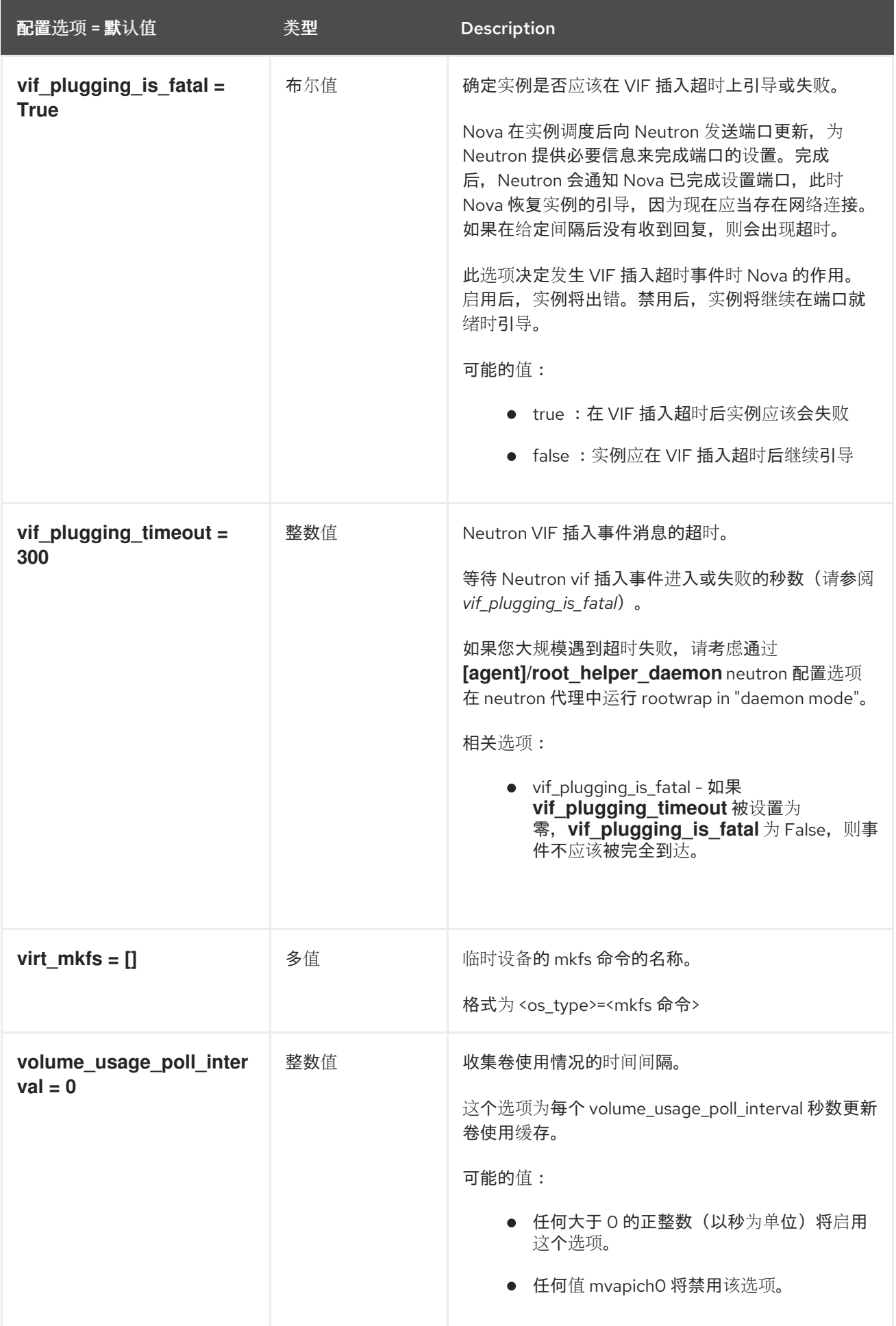

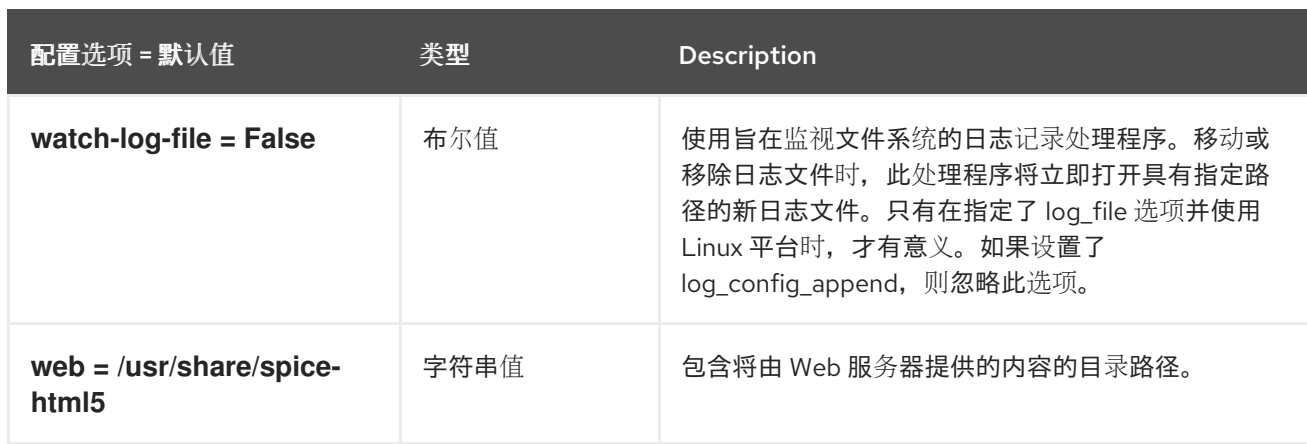

# 9.1.2. api

下表概述了 **/etc/nova/nova.conf** 文件中的 **[api]** 组下可用的选项。

### 表 9.1. api

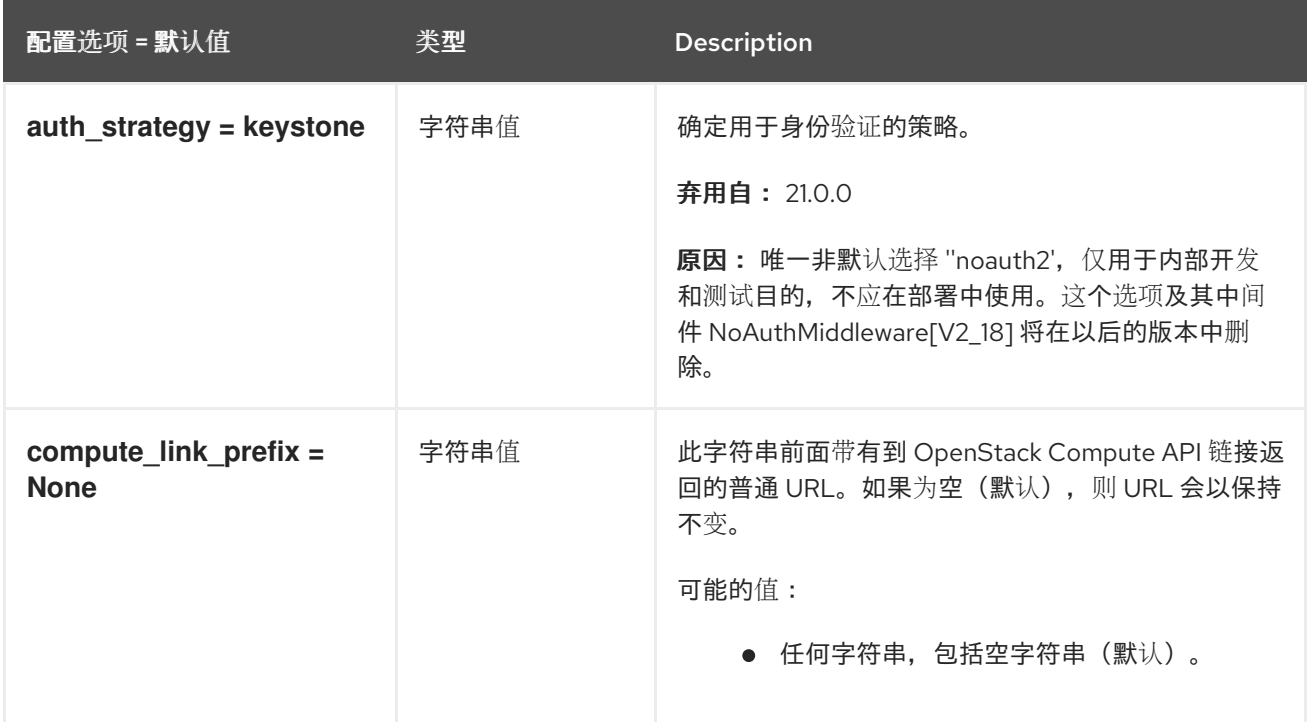

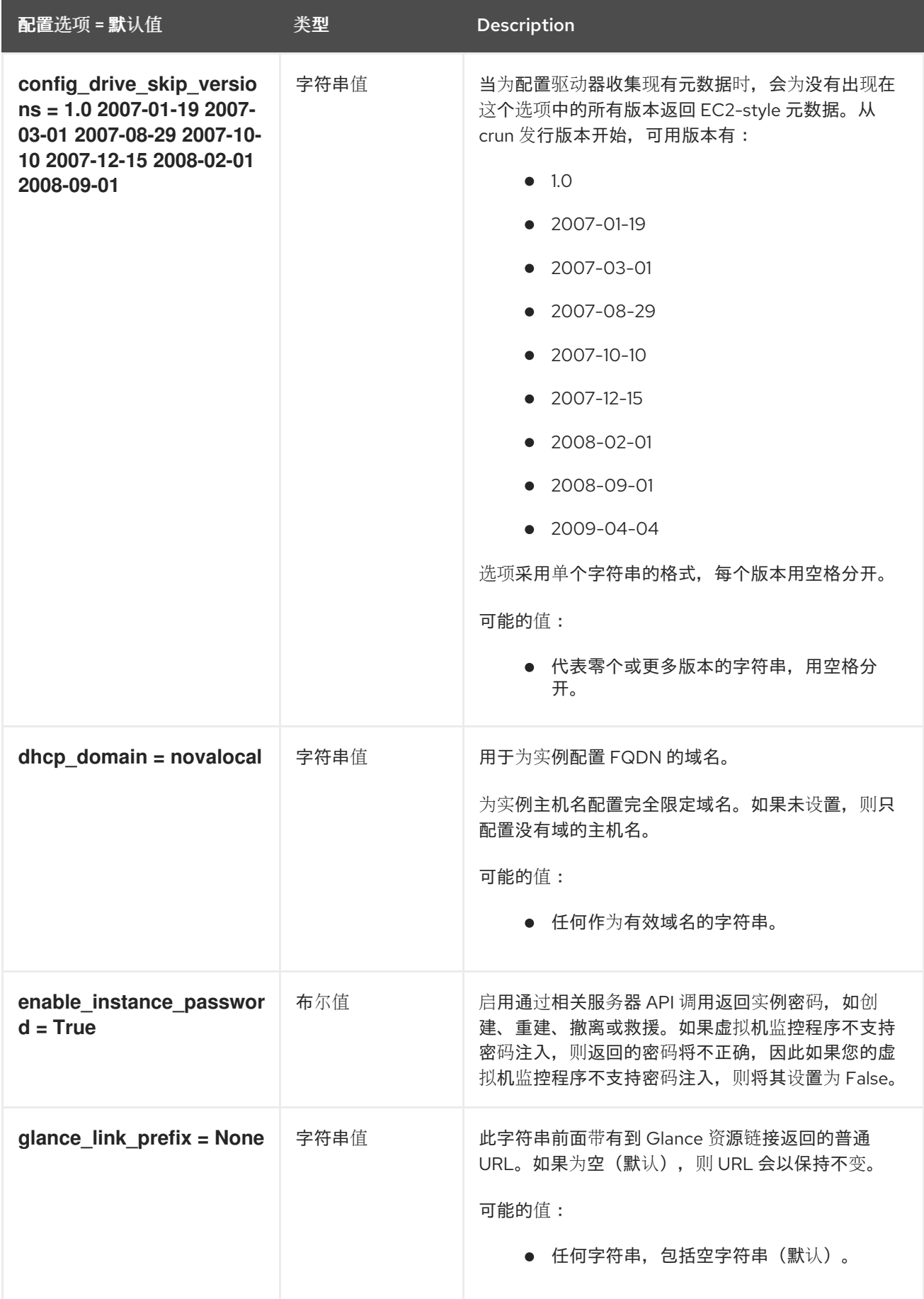

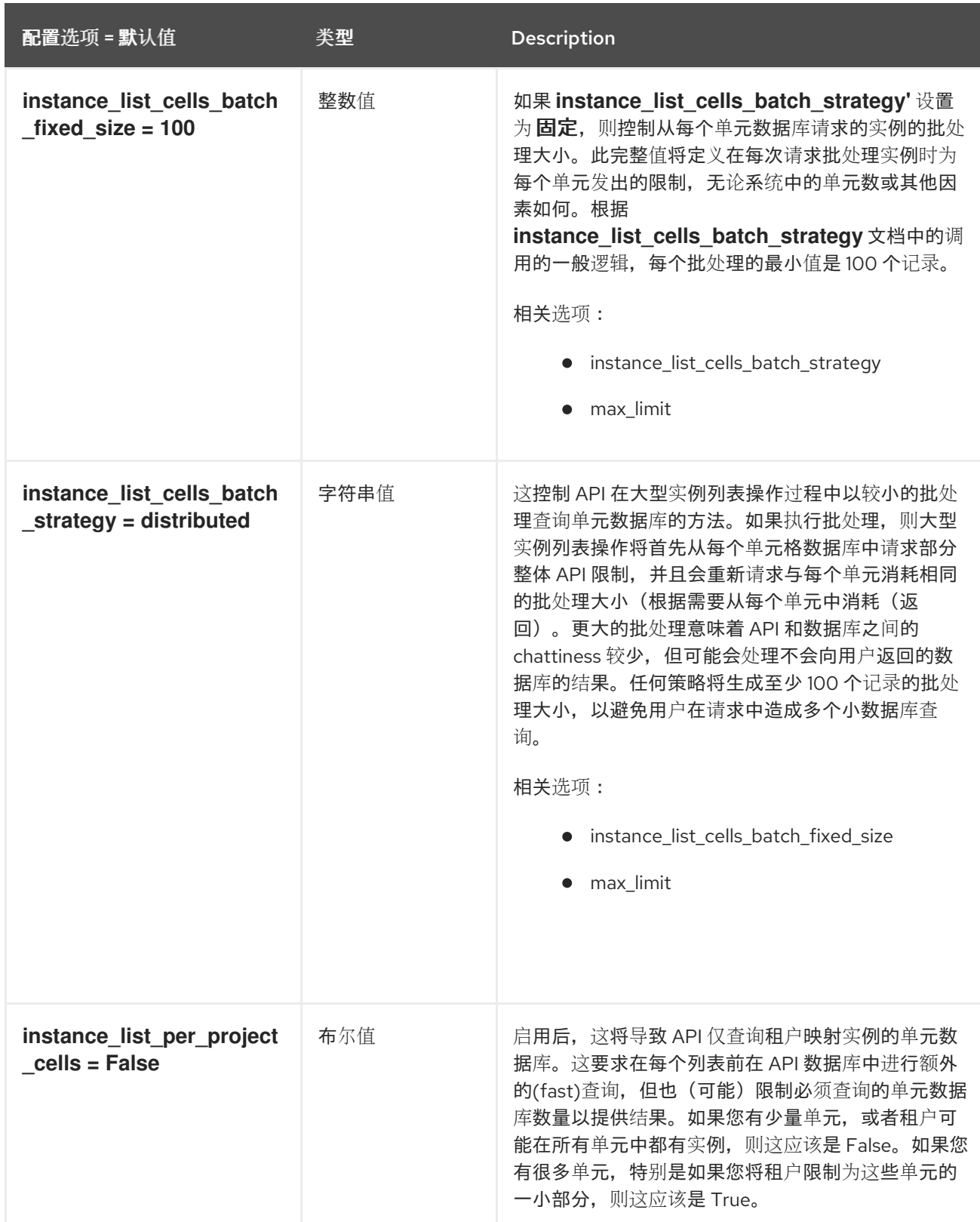

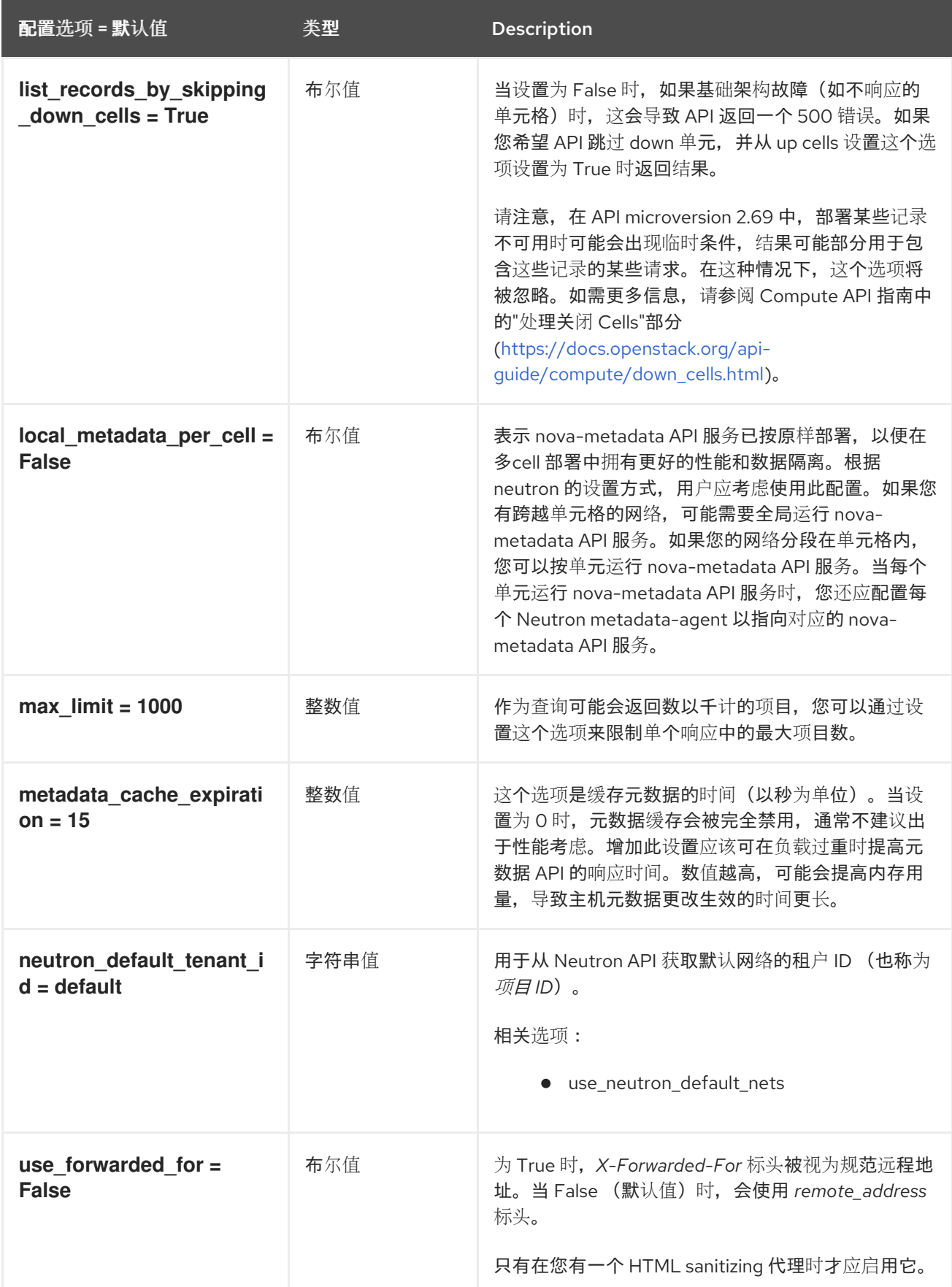

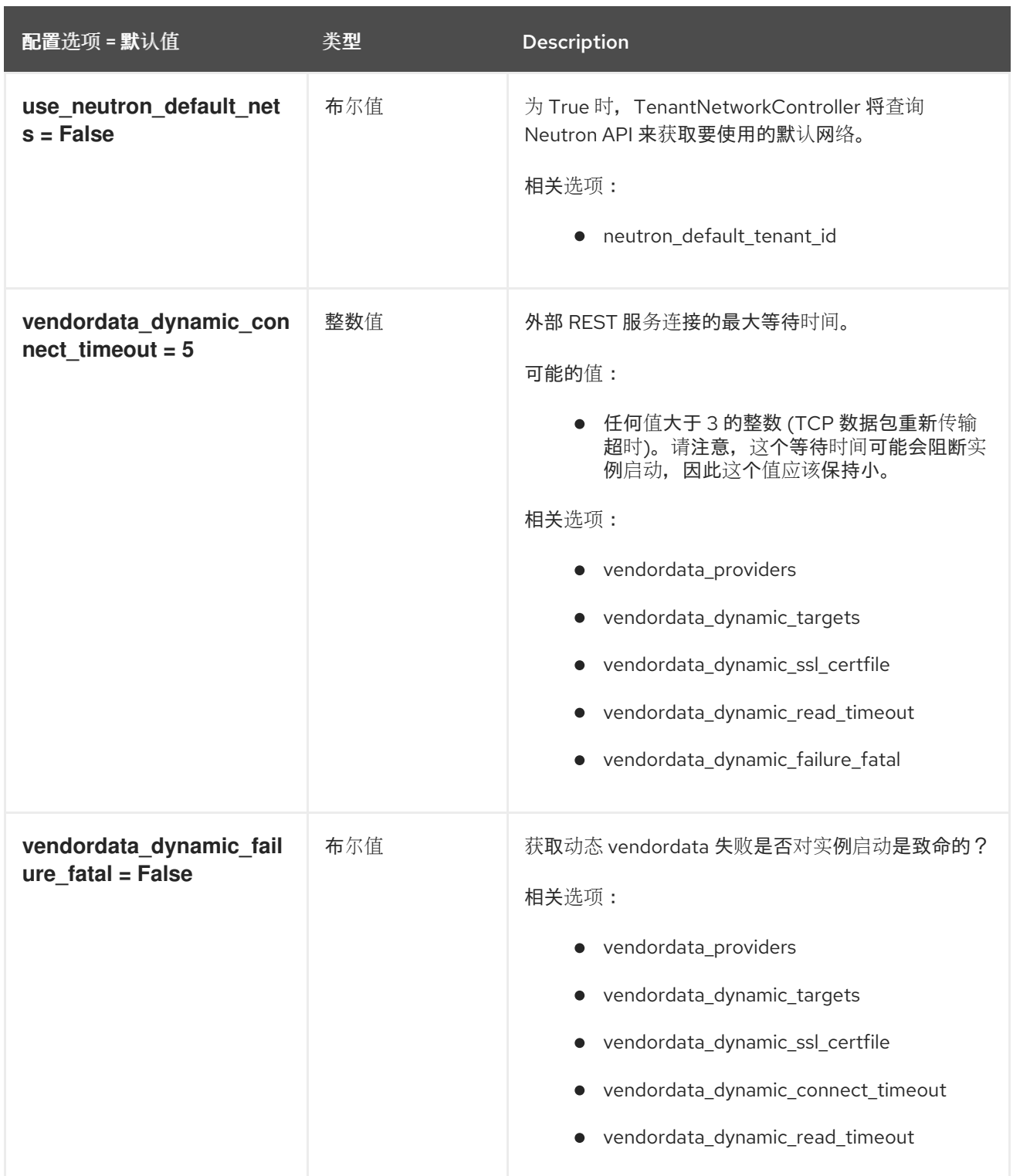

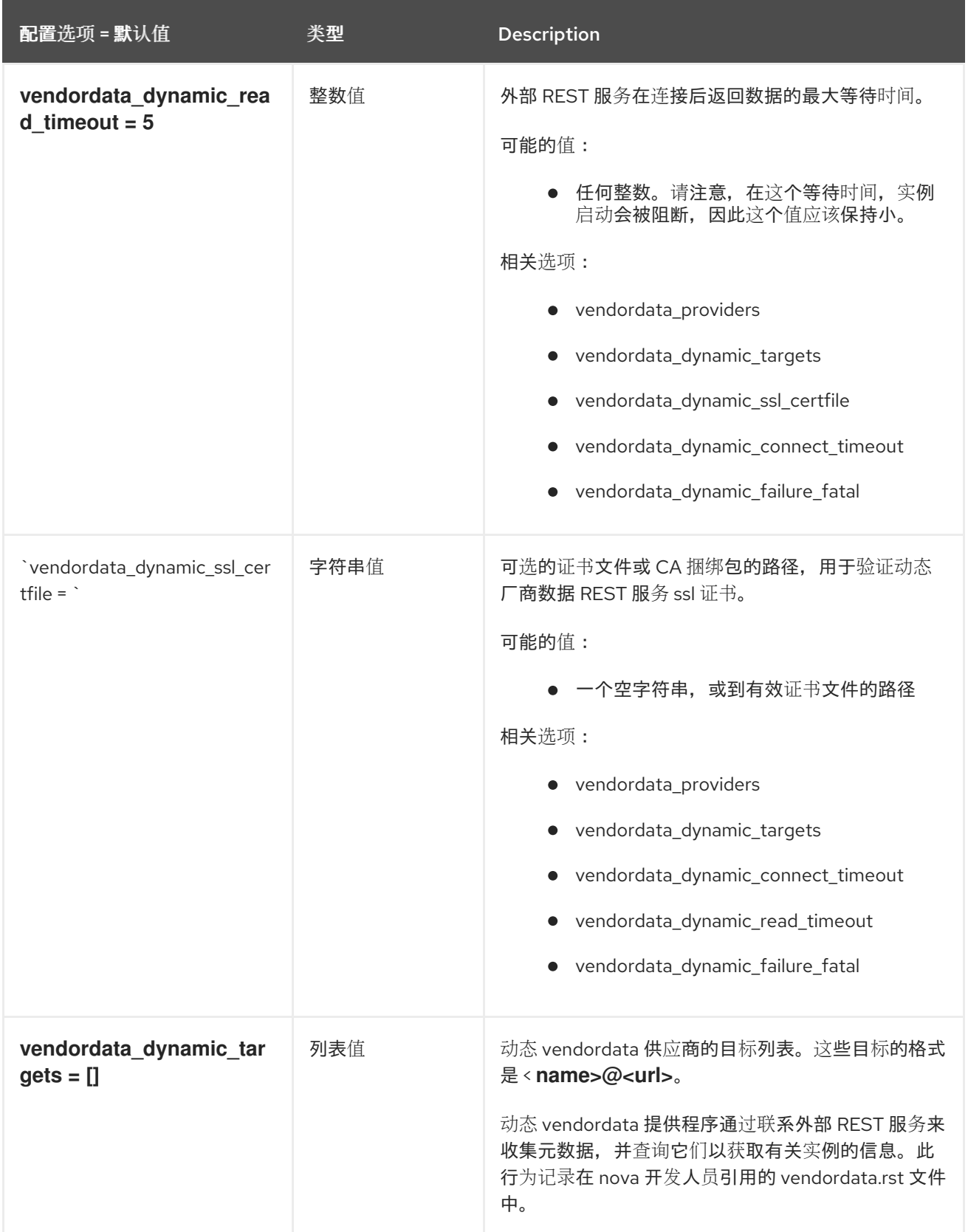

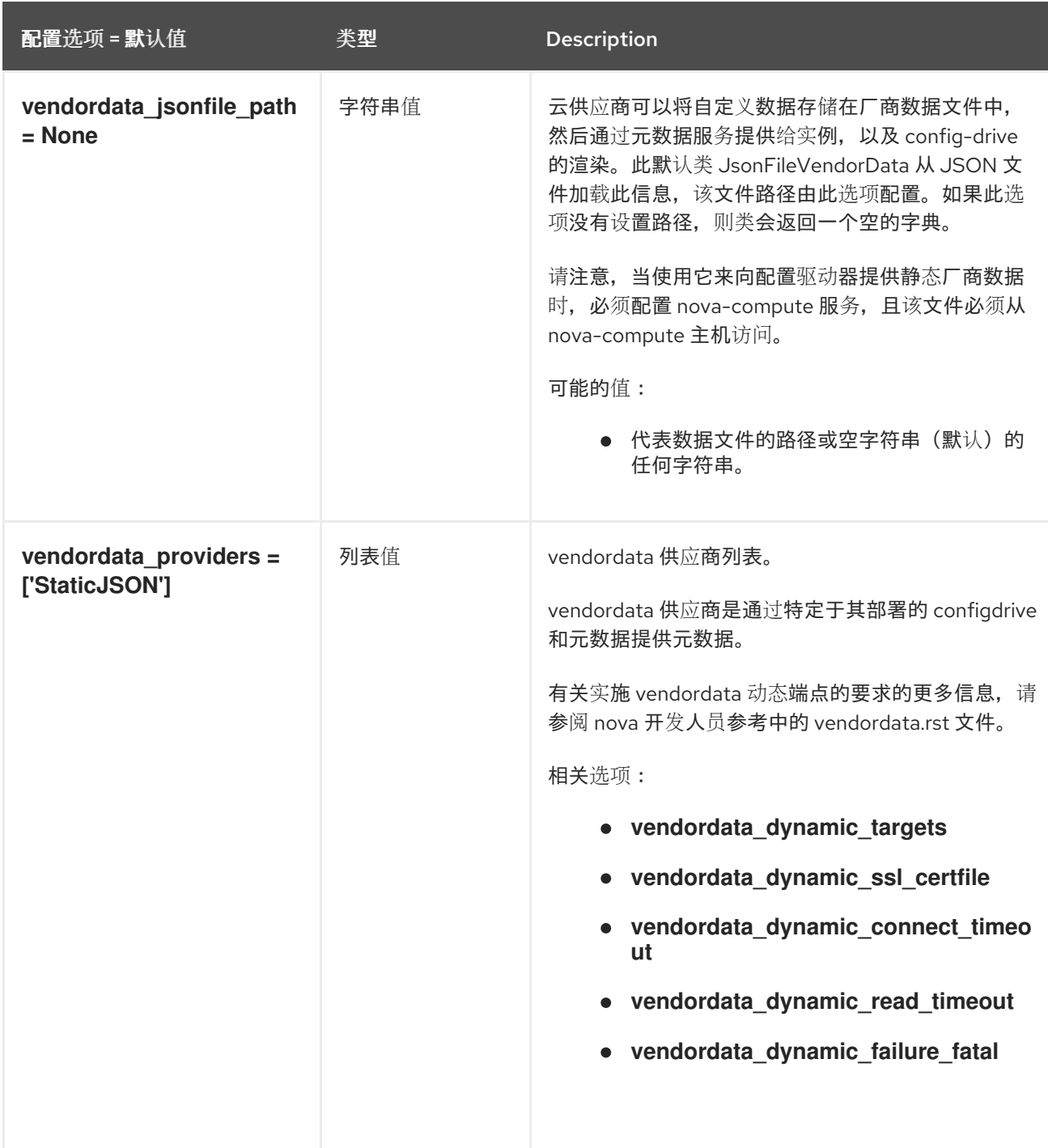

# 9.1.3. api\_database

下表概述了 **/etc/nova/nova.conf** 文件中的 **[api\_database]** 组下可用的选项。

### 表 9.2. api\_database

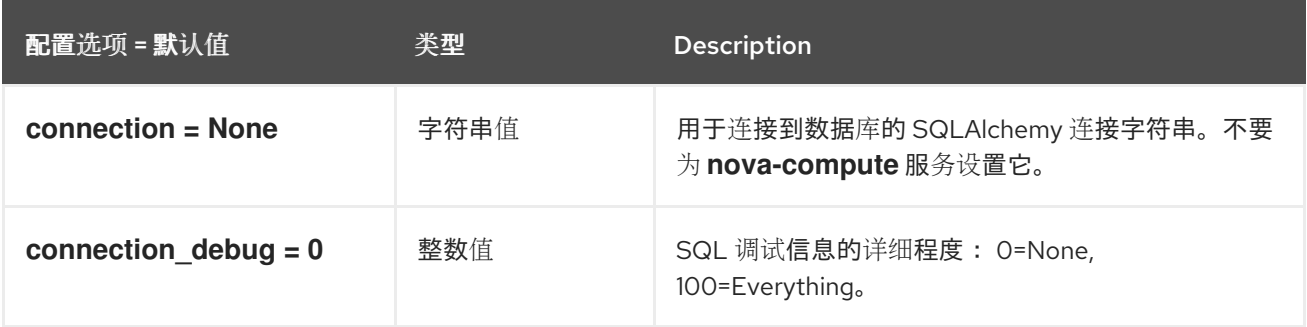

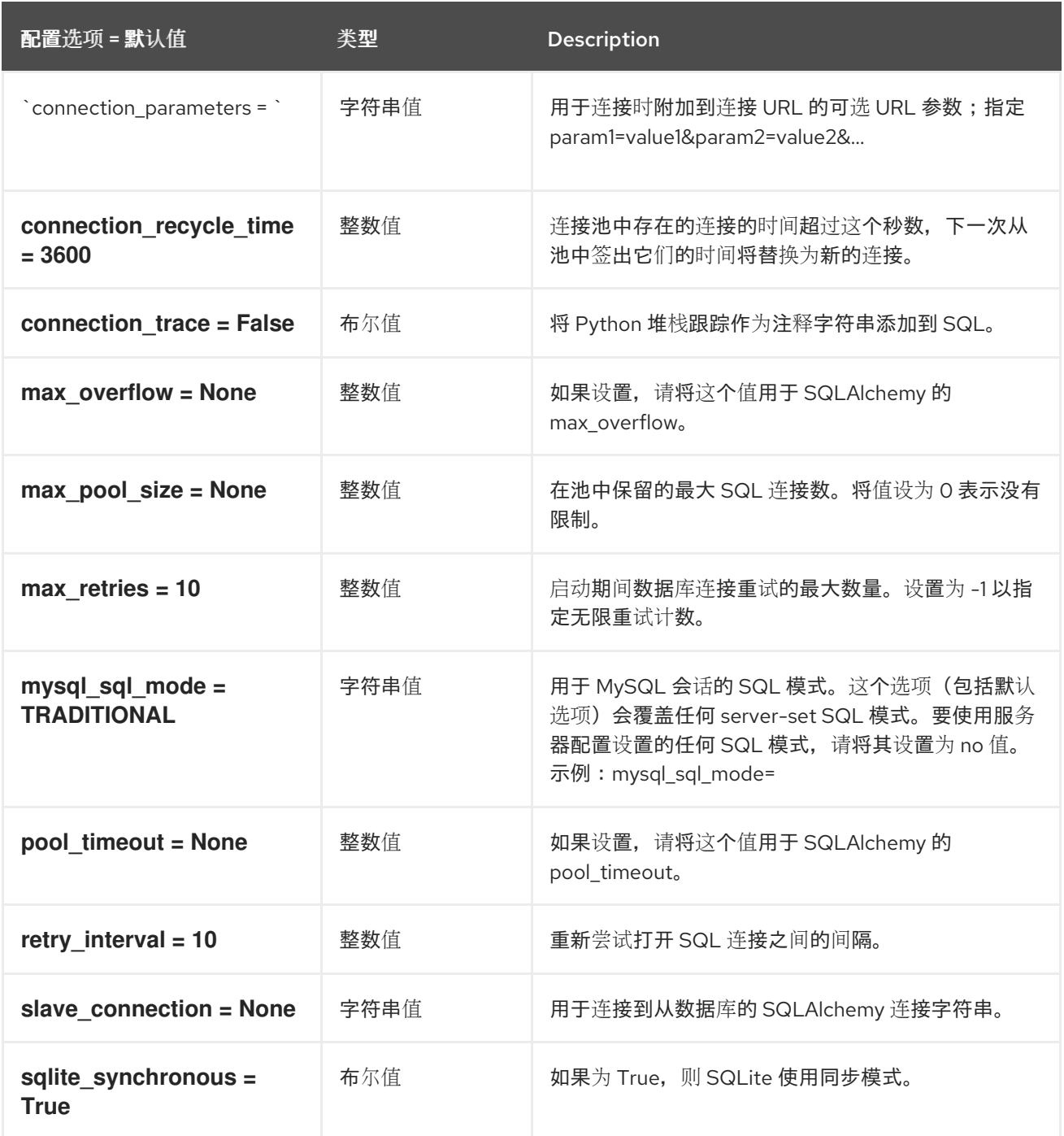

## 9.1.4. barbican

下表概述了 **/etc/nova/nova.conf** 文件中的 **[barbican]** 组下可用的选项。

#### 表 9.3. barbican

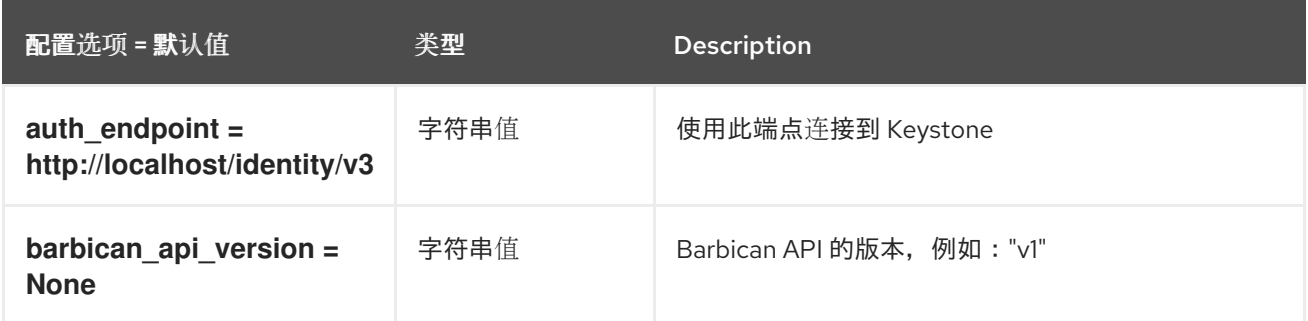

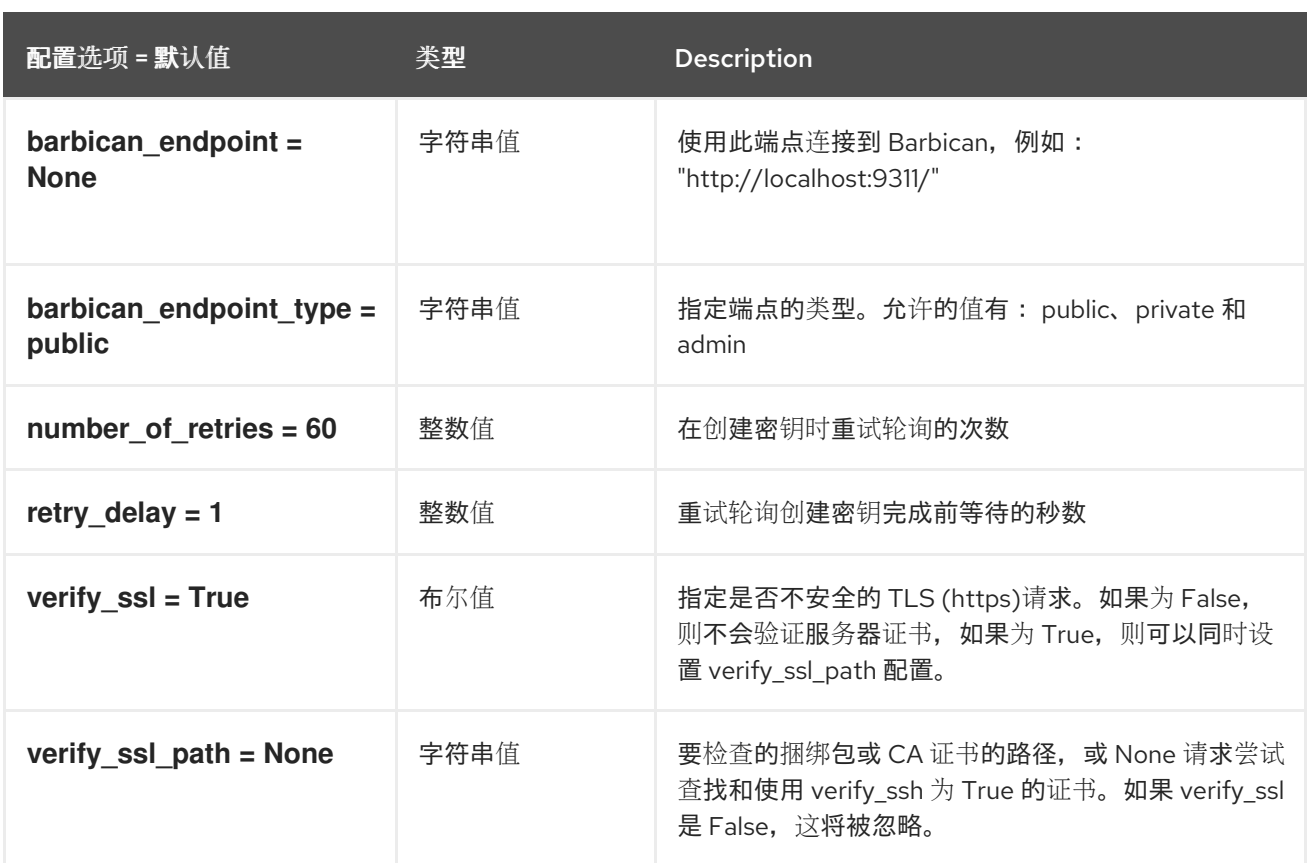

## 9.1.5. 缓存

下表概述了 **/etc/nova/nova.conf** 文件中的 **[cache]** 组下可用的选项。

### 表 9.4. 缓存

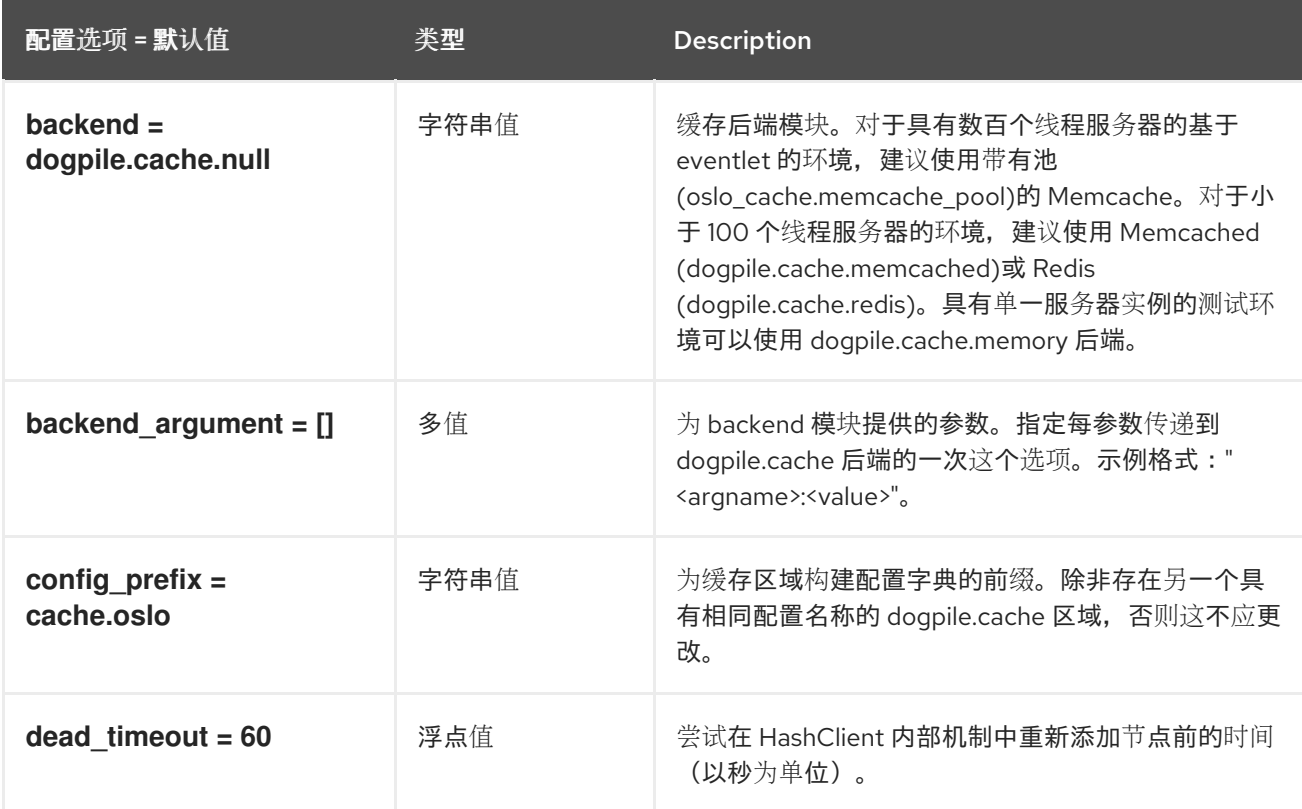

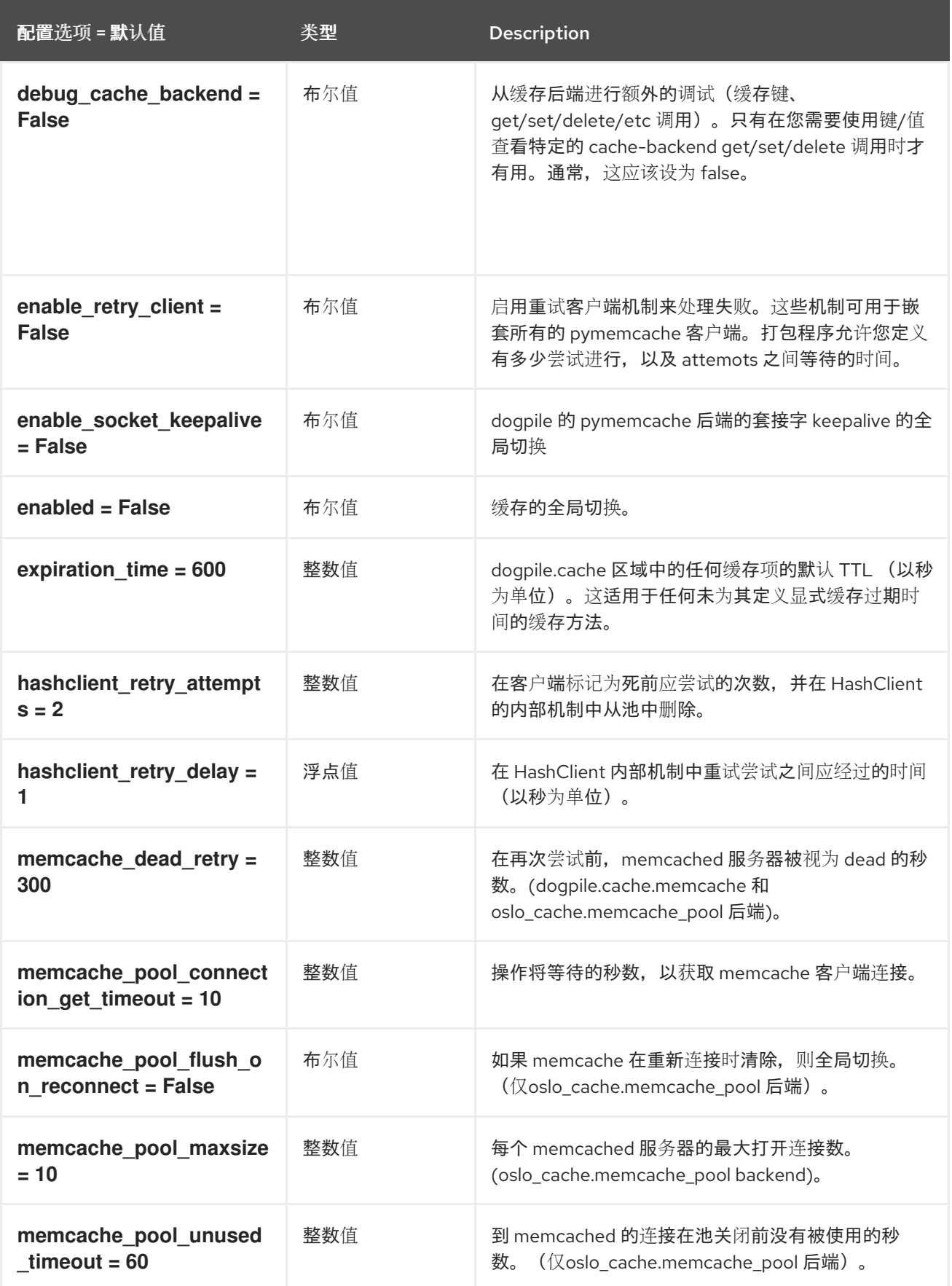

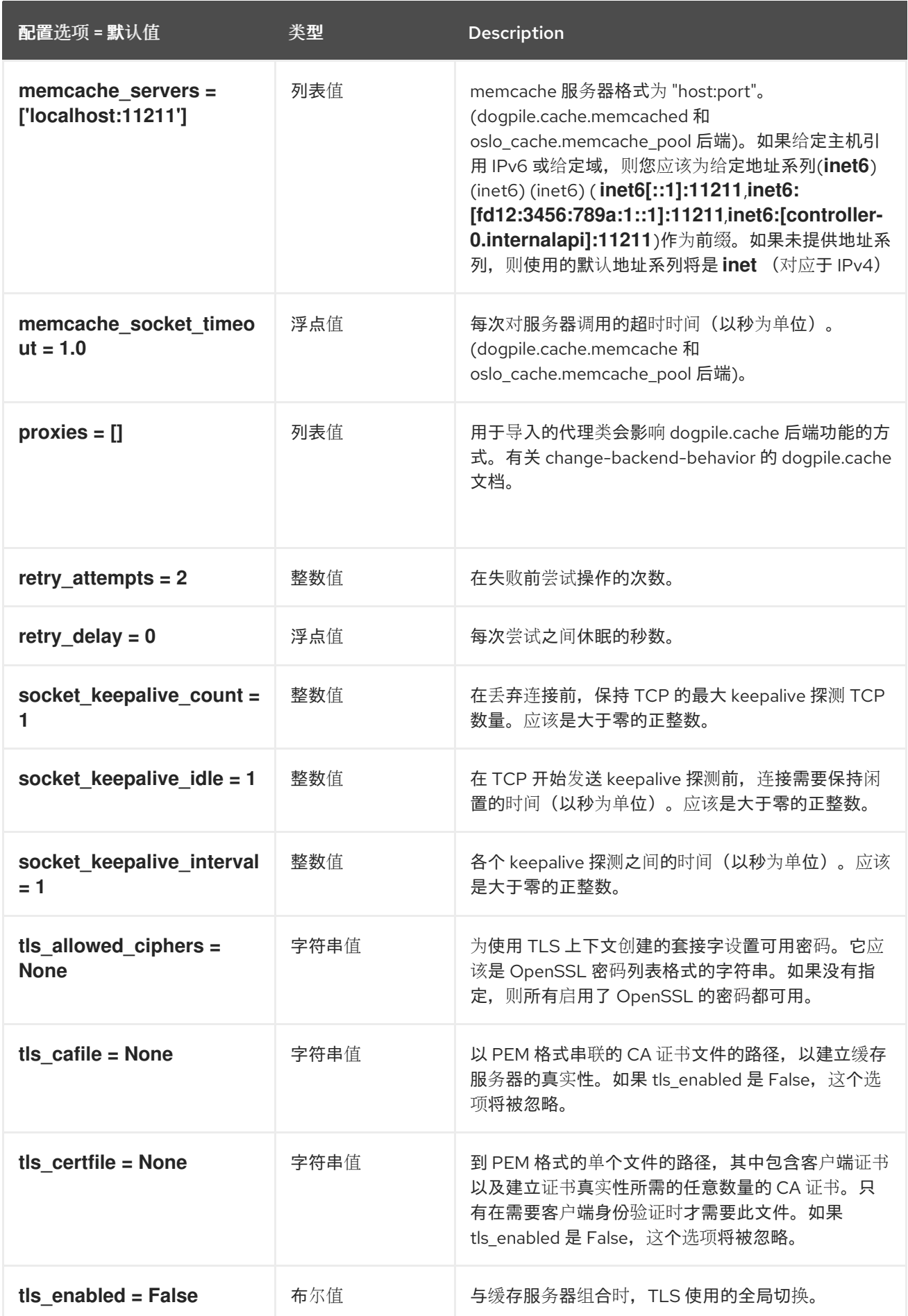

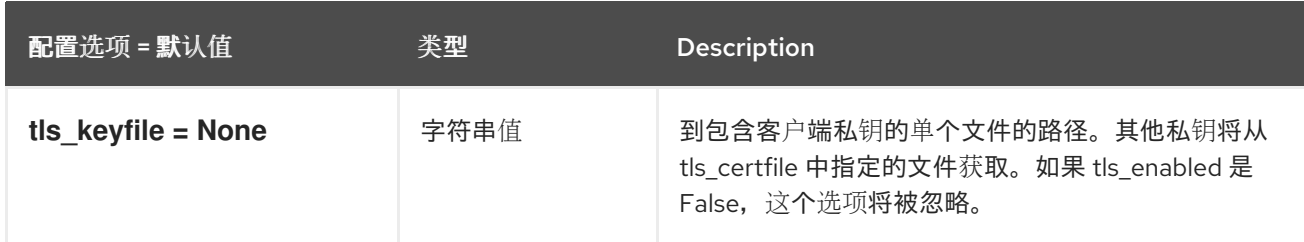

## 9.1.6. cinder

下表概述了 **/etc/nova/nova.conf** 文件中的 **[cinder]** 组下可用的选项。

### 表 9.5. cinder

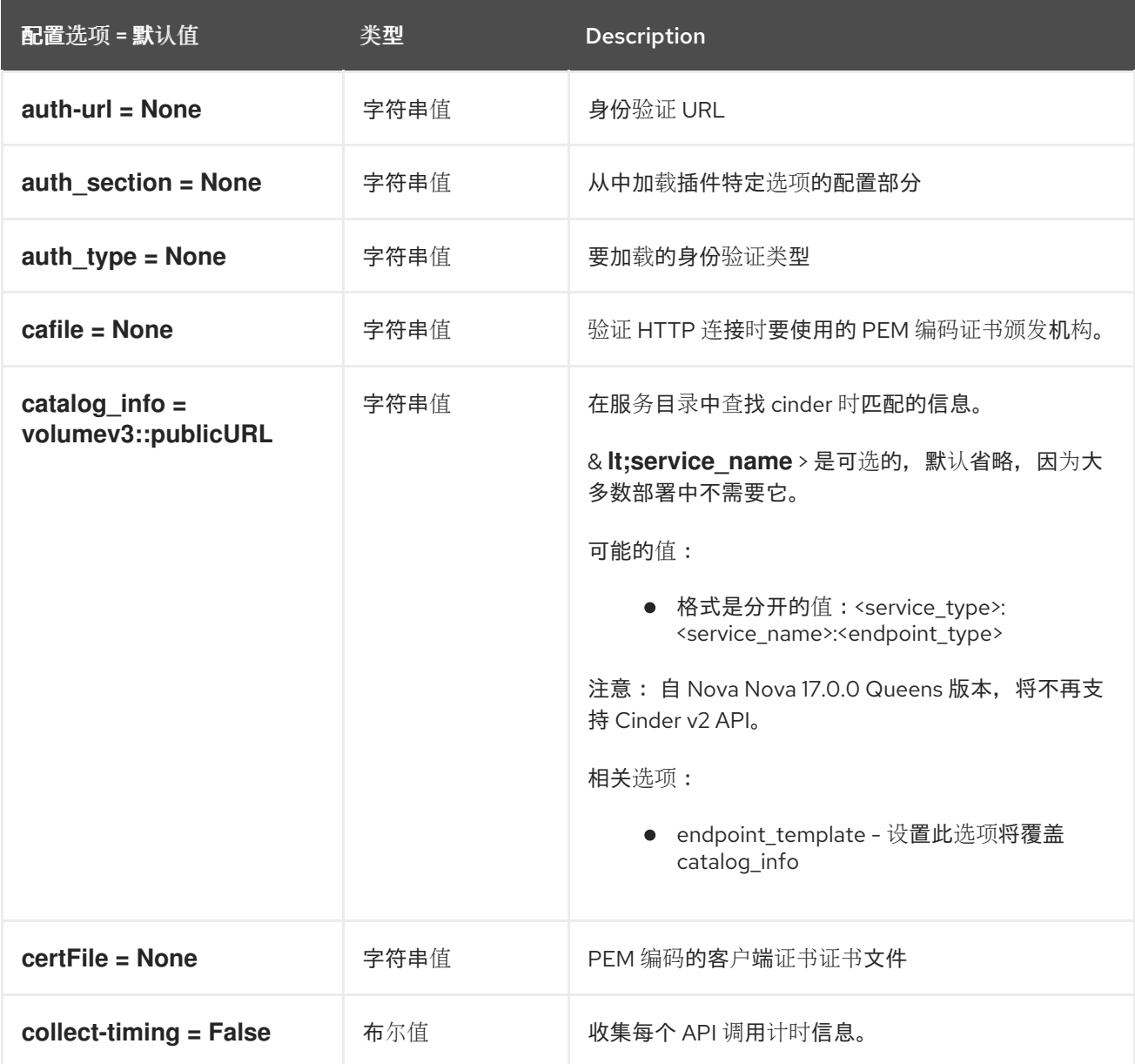

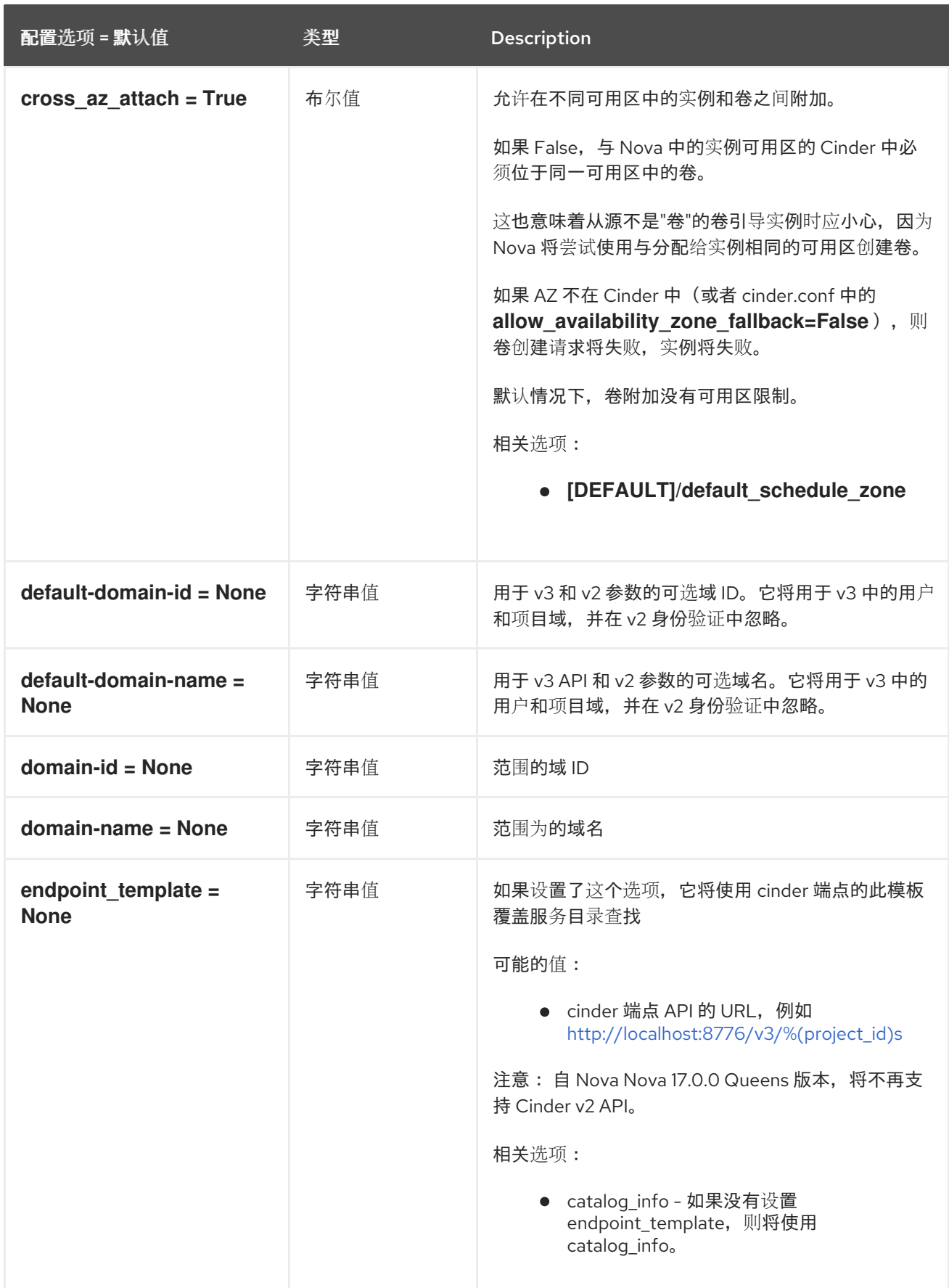

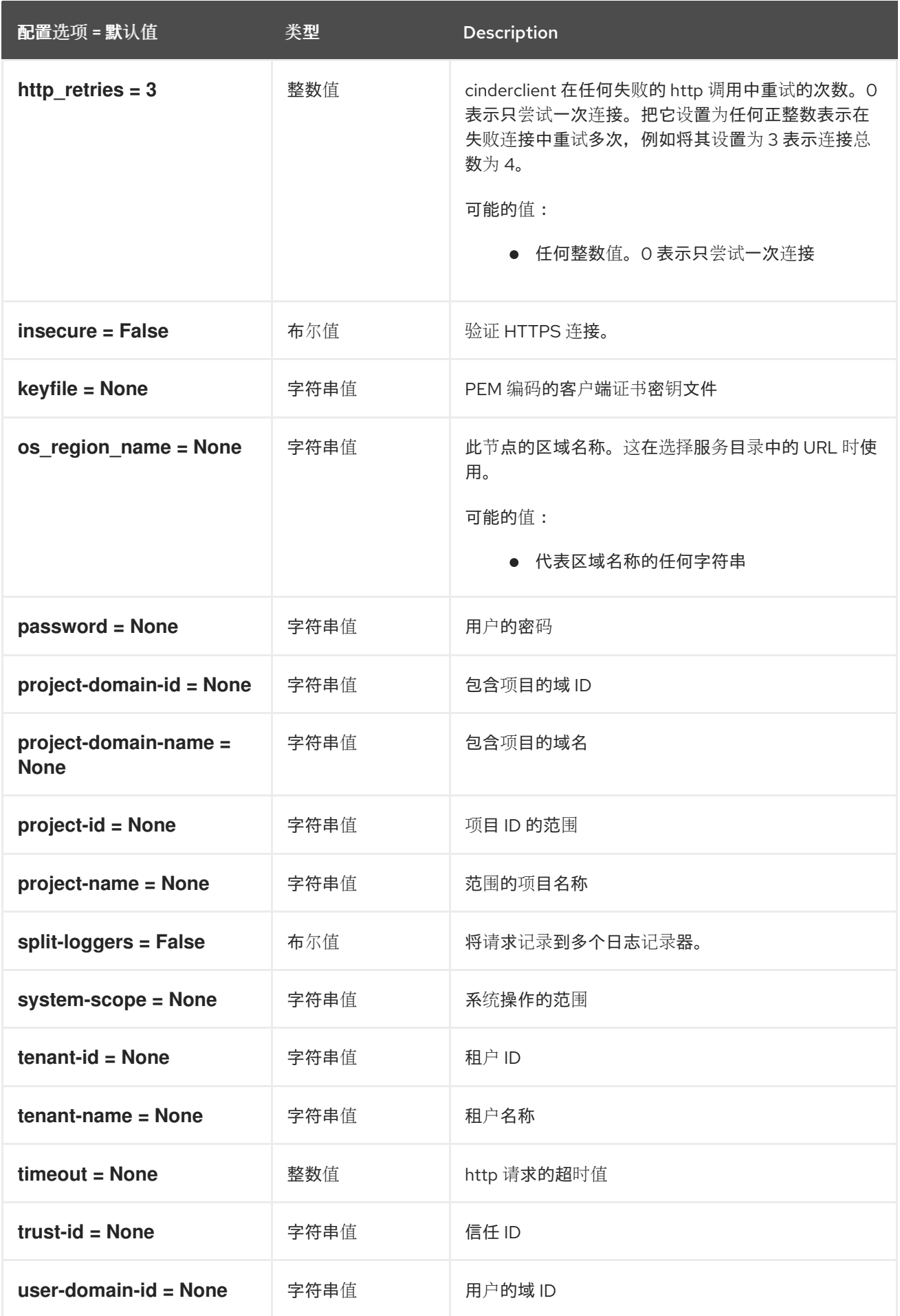

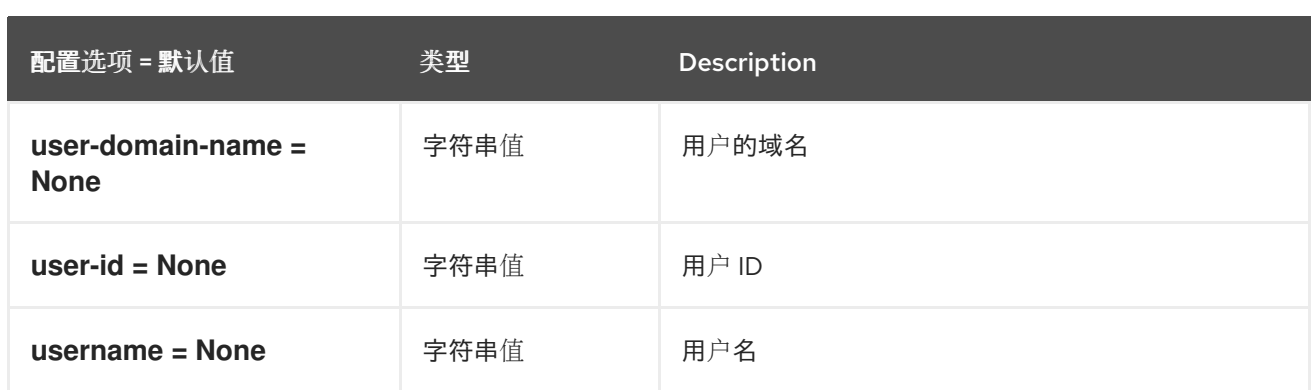

# 9.1.7. Compute

下表概述了 **/etc/nova/nova.conf** 文件中的 **[compute]** 组下可用的选项。

### 表 9.6. Compute

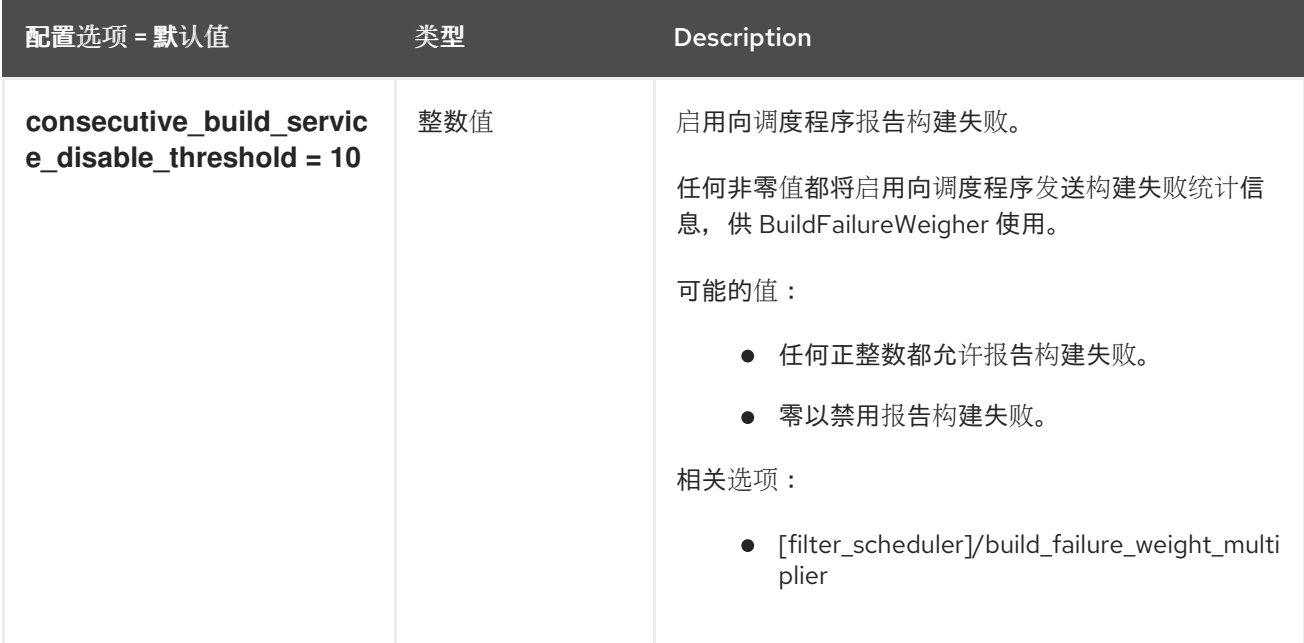

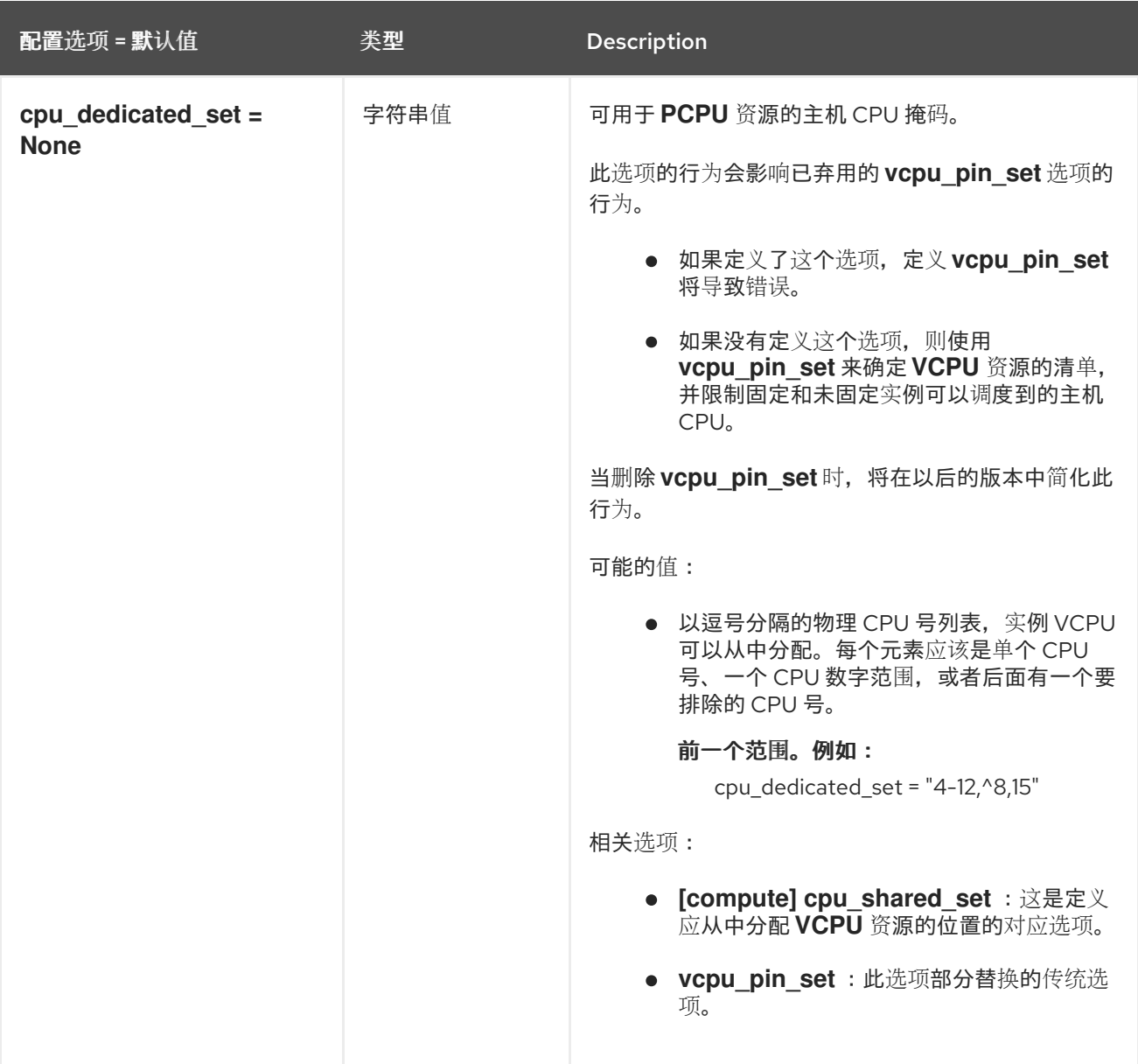

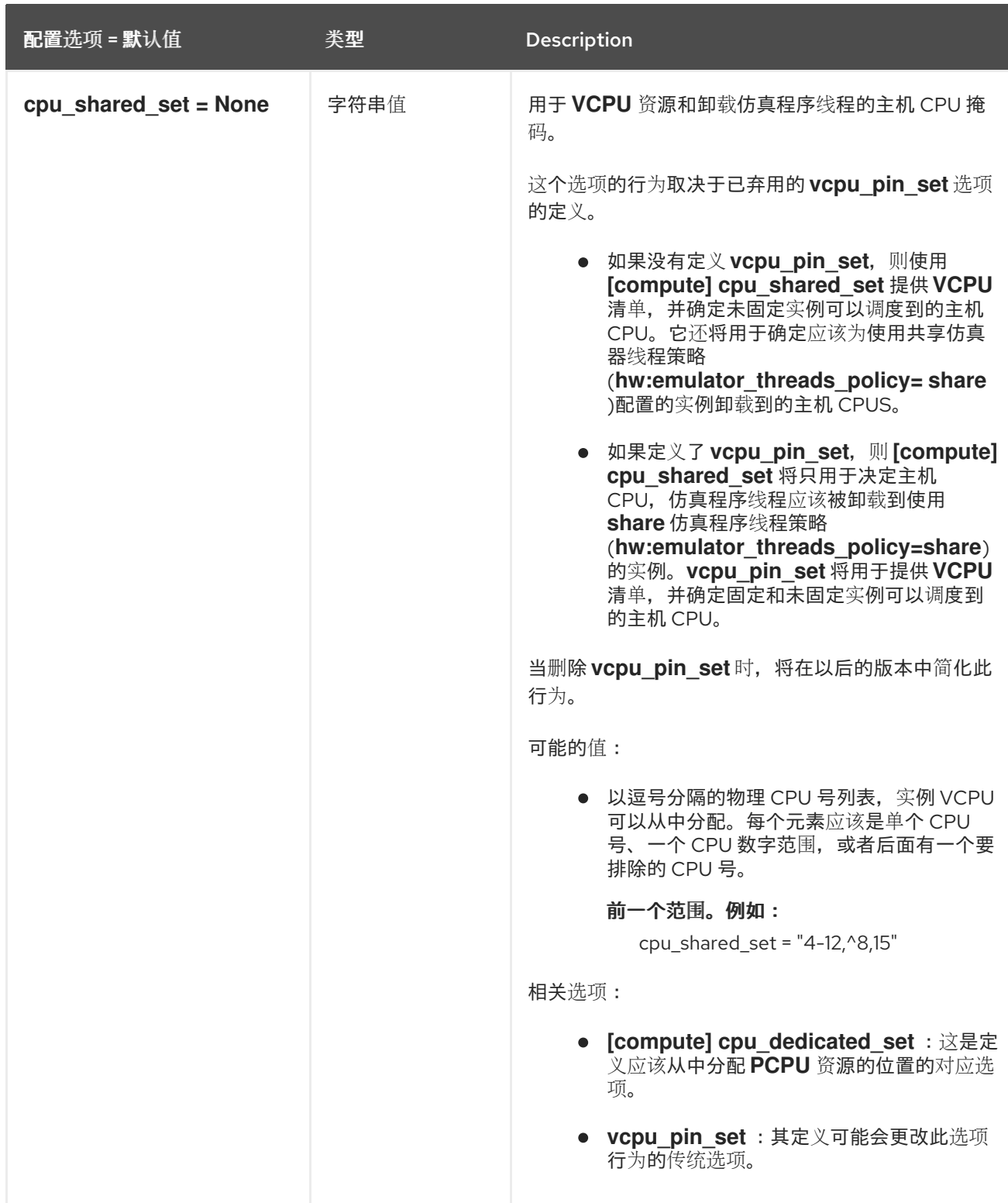

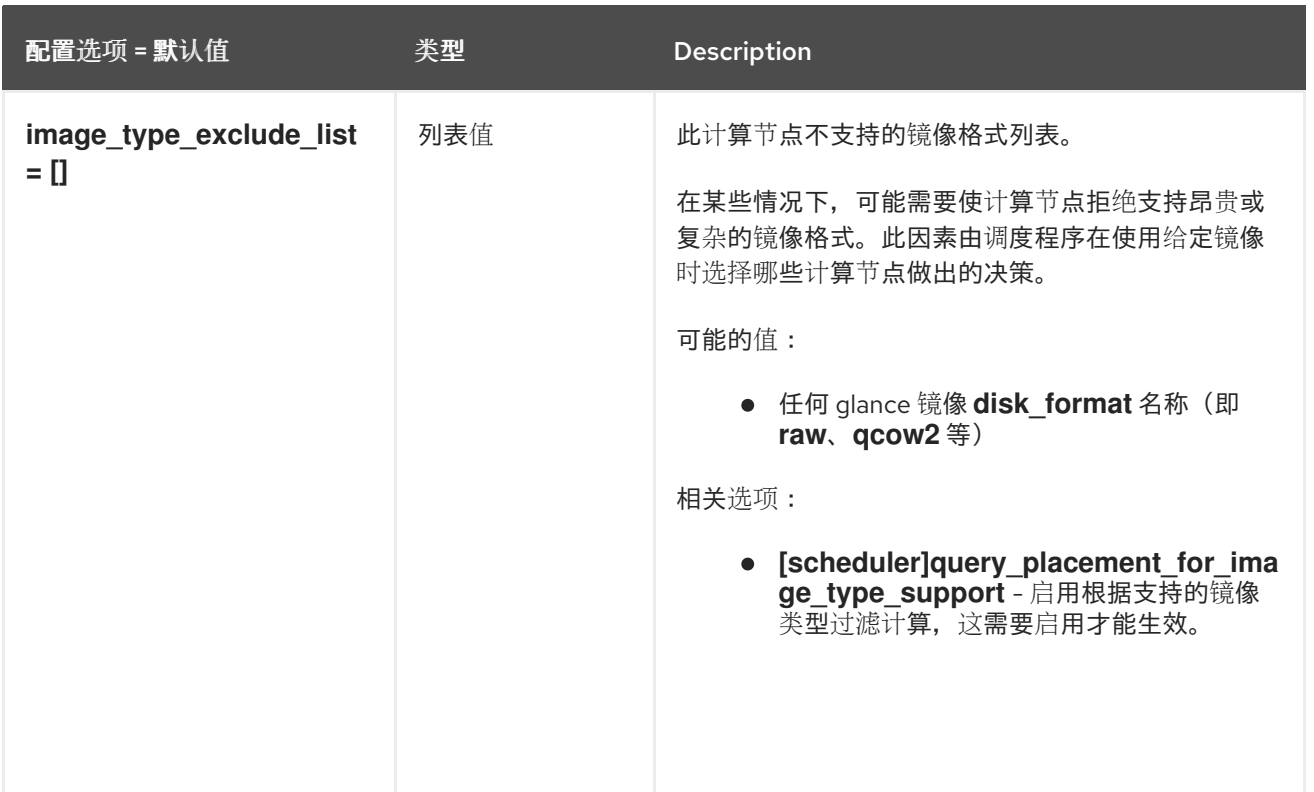

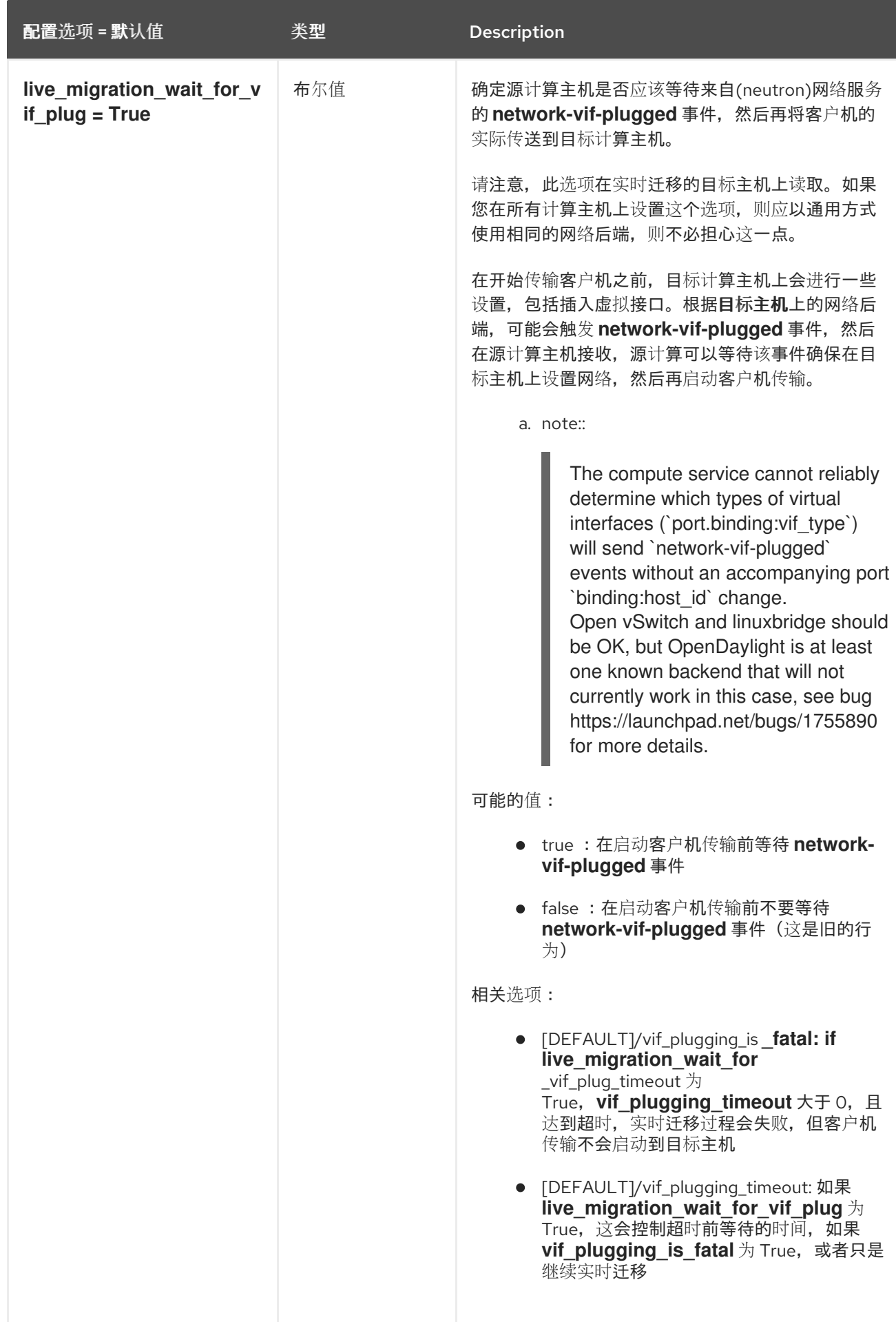
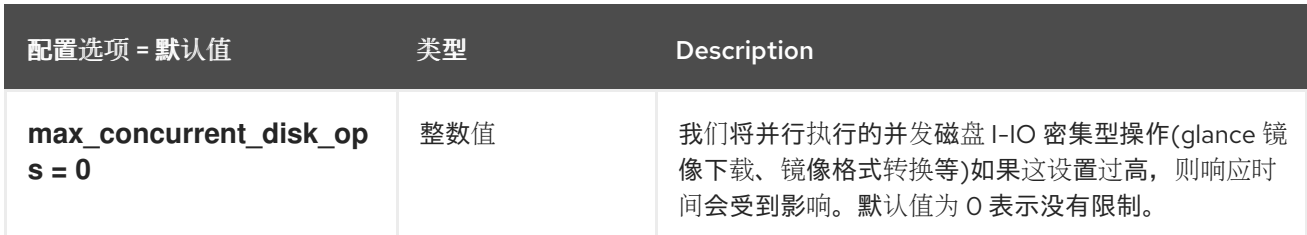

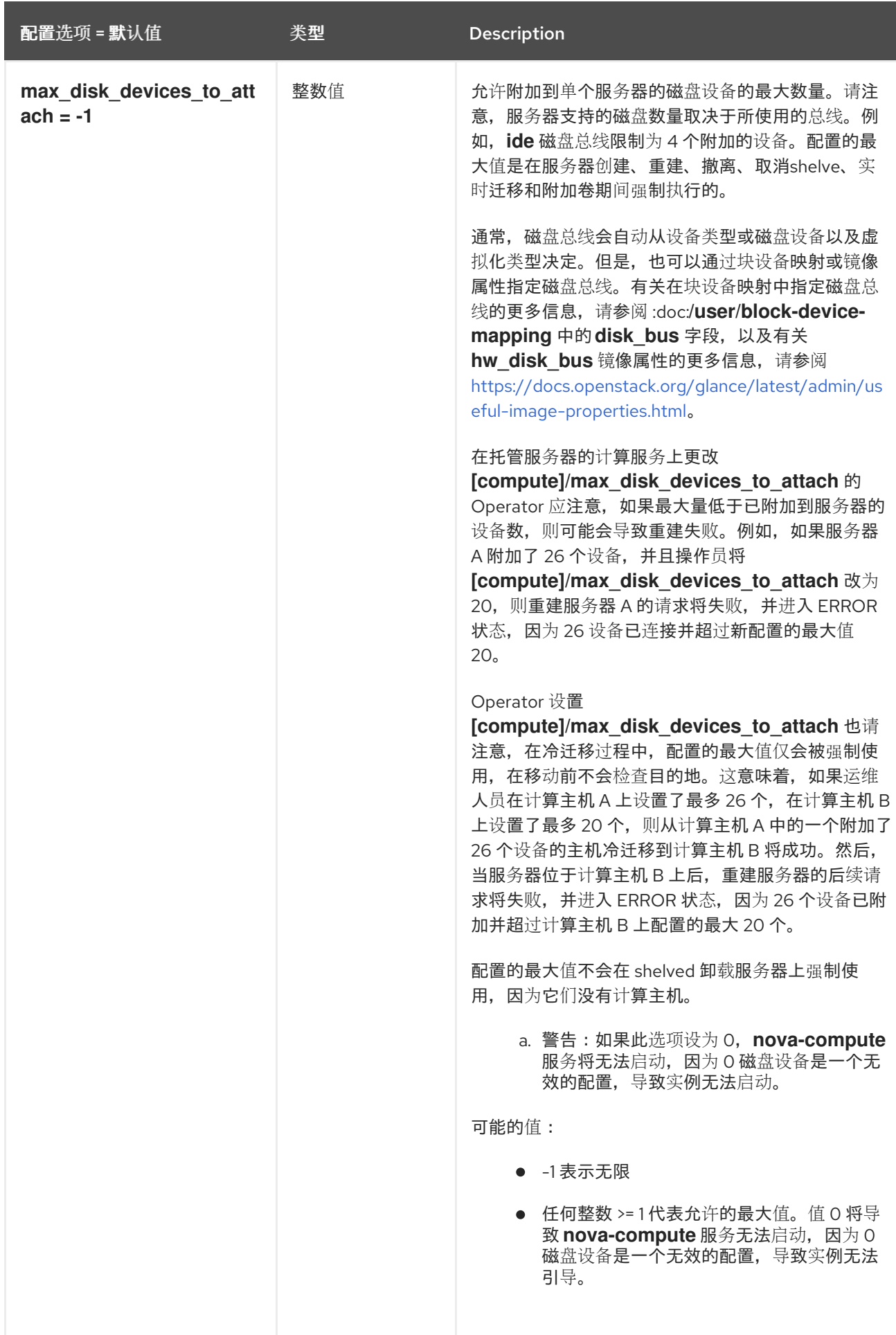

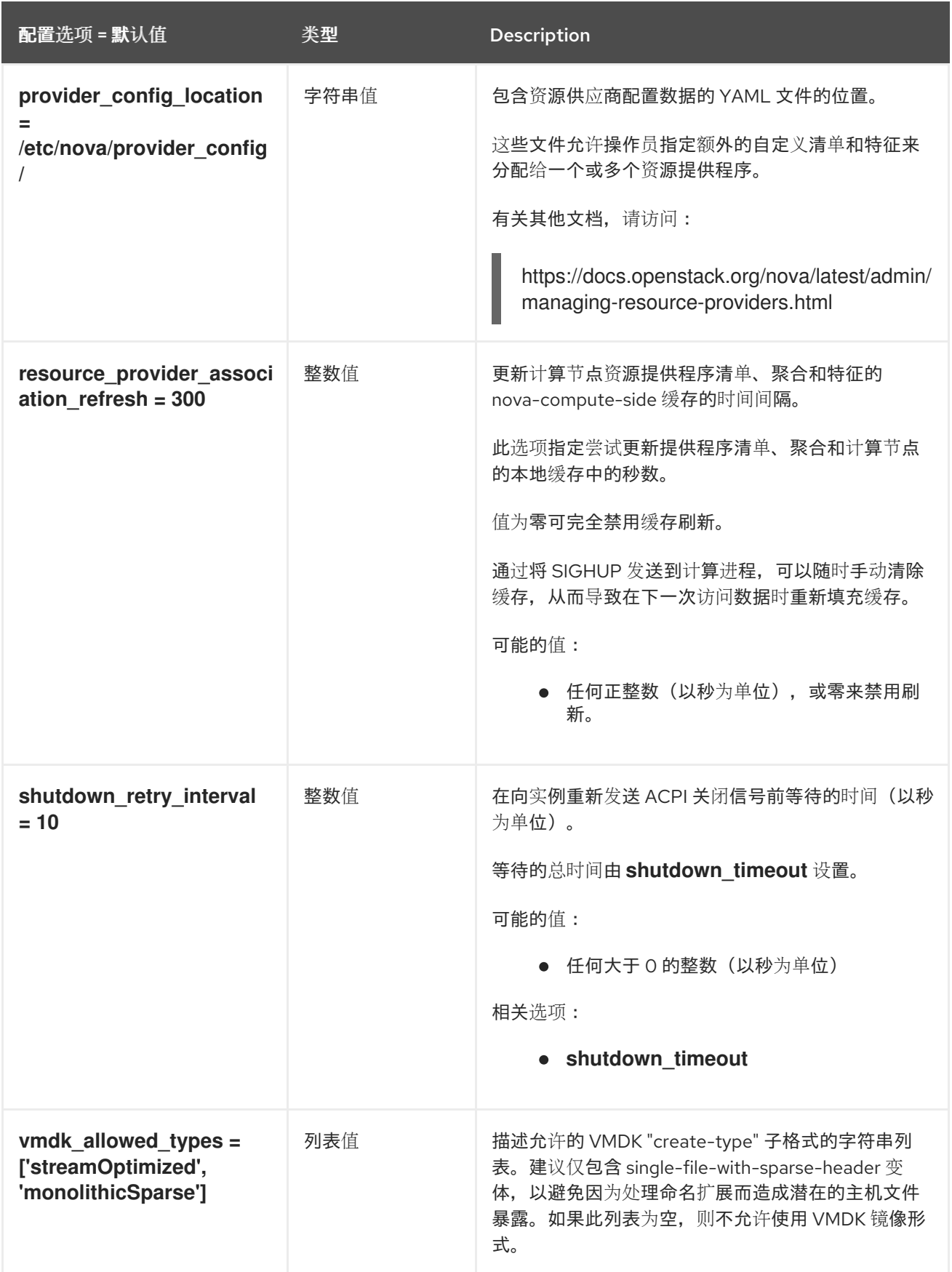

# 9.1.8. conductor

下表概述了 **/etc/nova/nova.conf** 文件中的 **[conductor]** 组下可用的选项。

#### 表 9.7. conductor

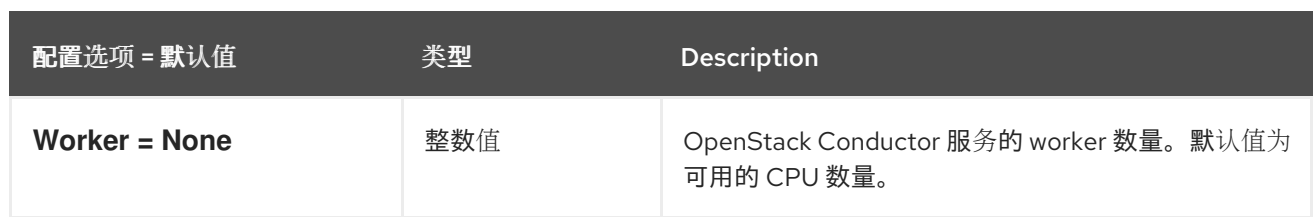

# 9.1.9. 控制台

下表概述了 **/etc/nova/nova.conf** 文件中的 **[console]** 组下可用的选项。

## 表 9.8. 控制台

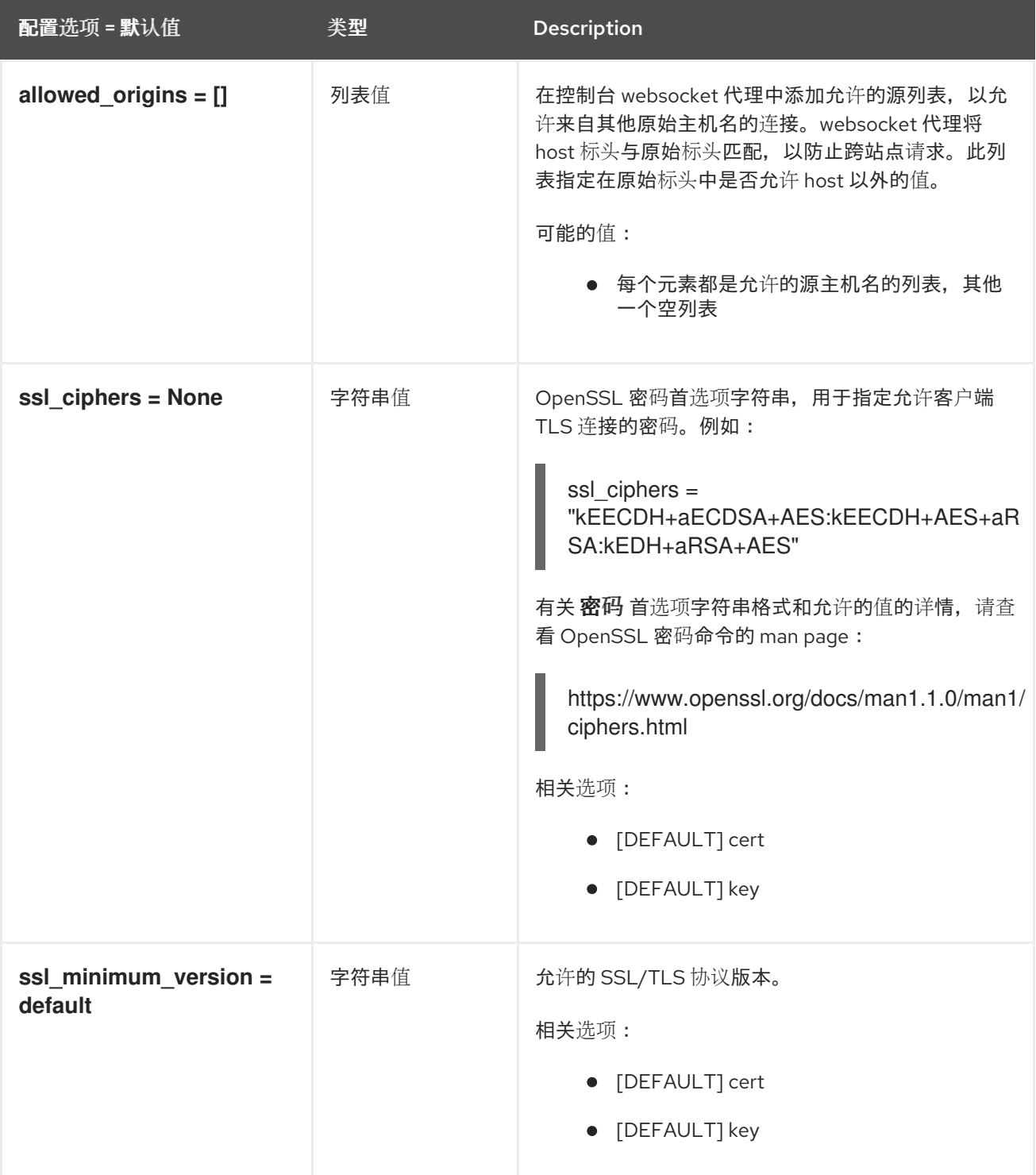

#### 9.1.10. consoleauth

下表概述了 **/etc/nova/nova.conf** 文件中的 **[consoleauth]** 组下可用的选项。

#### 表 9.9. consoleauth

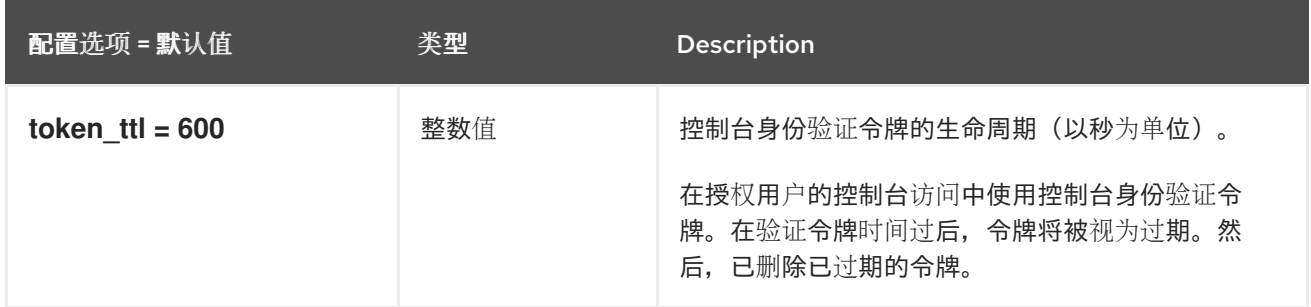

## 9.1.11. CORS

下表概述了 **/etc/nova/nova.conf** 文件中的 **[cors]** 组下可用的选项。

#### 表 9.10. CORS

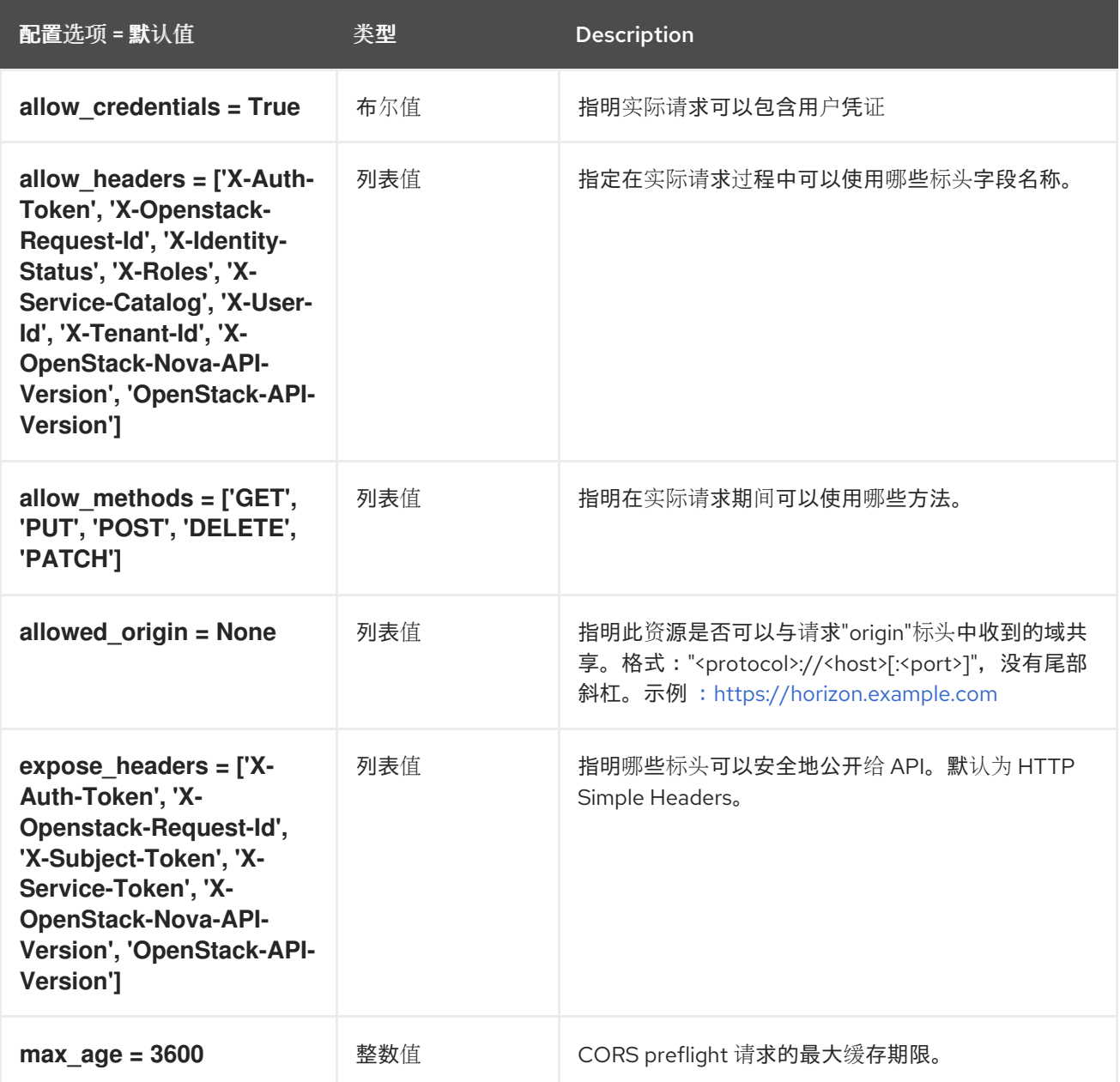

## 9.1.12. cyborg

## 下表概述了 **/etc/nova/nova.conf** 文件中的 **[cyborg]** 组下可用的选项。

## 表 9.11. cyborg

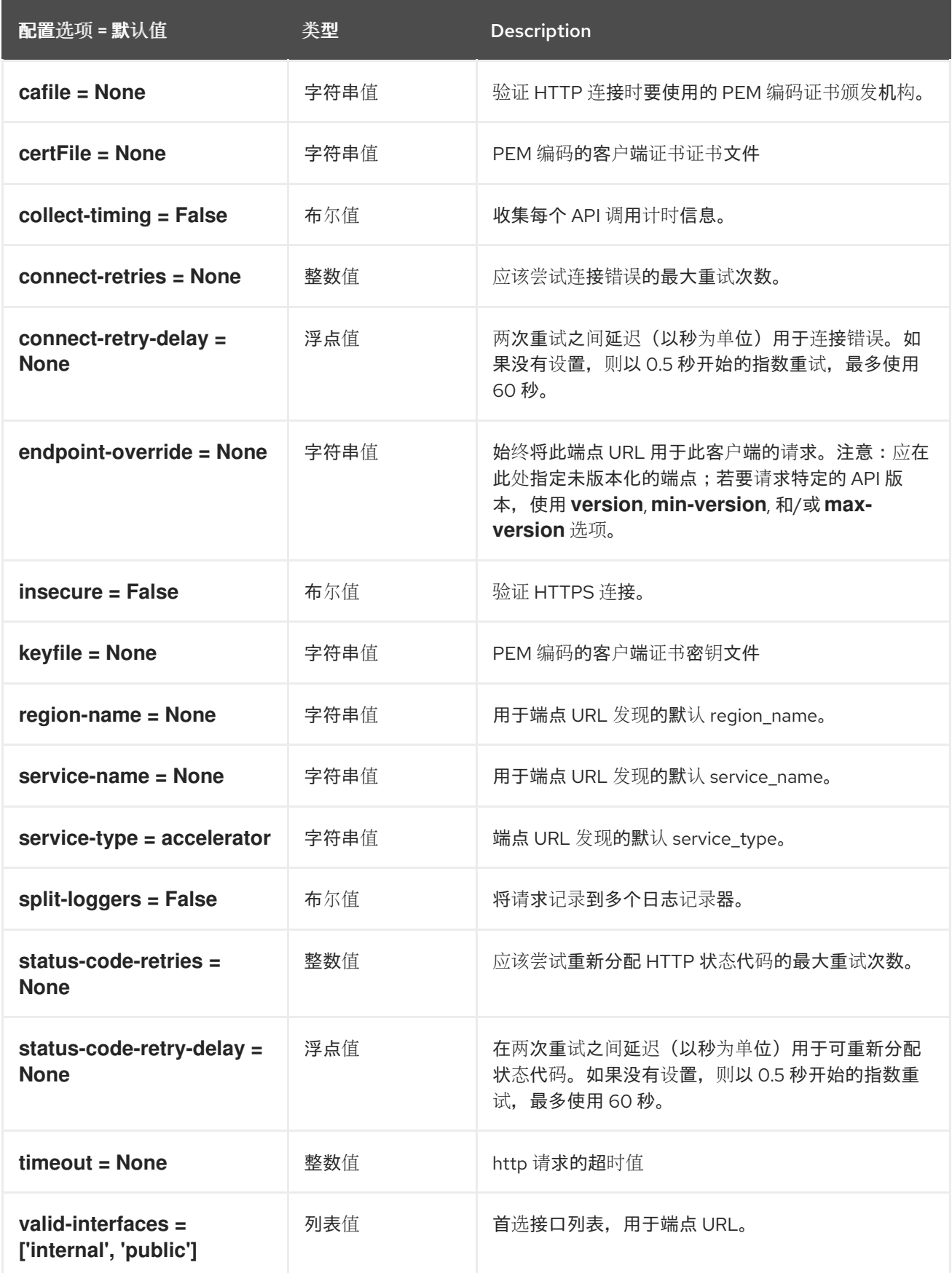

## 9.1.13. database

下表概述了 **/etc/nova/nova.conf** 文件中的 **[database]** 组下可用的选项。

#### 表 9.12. database

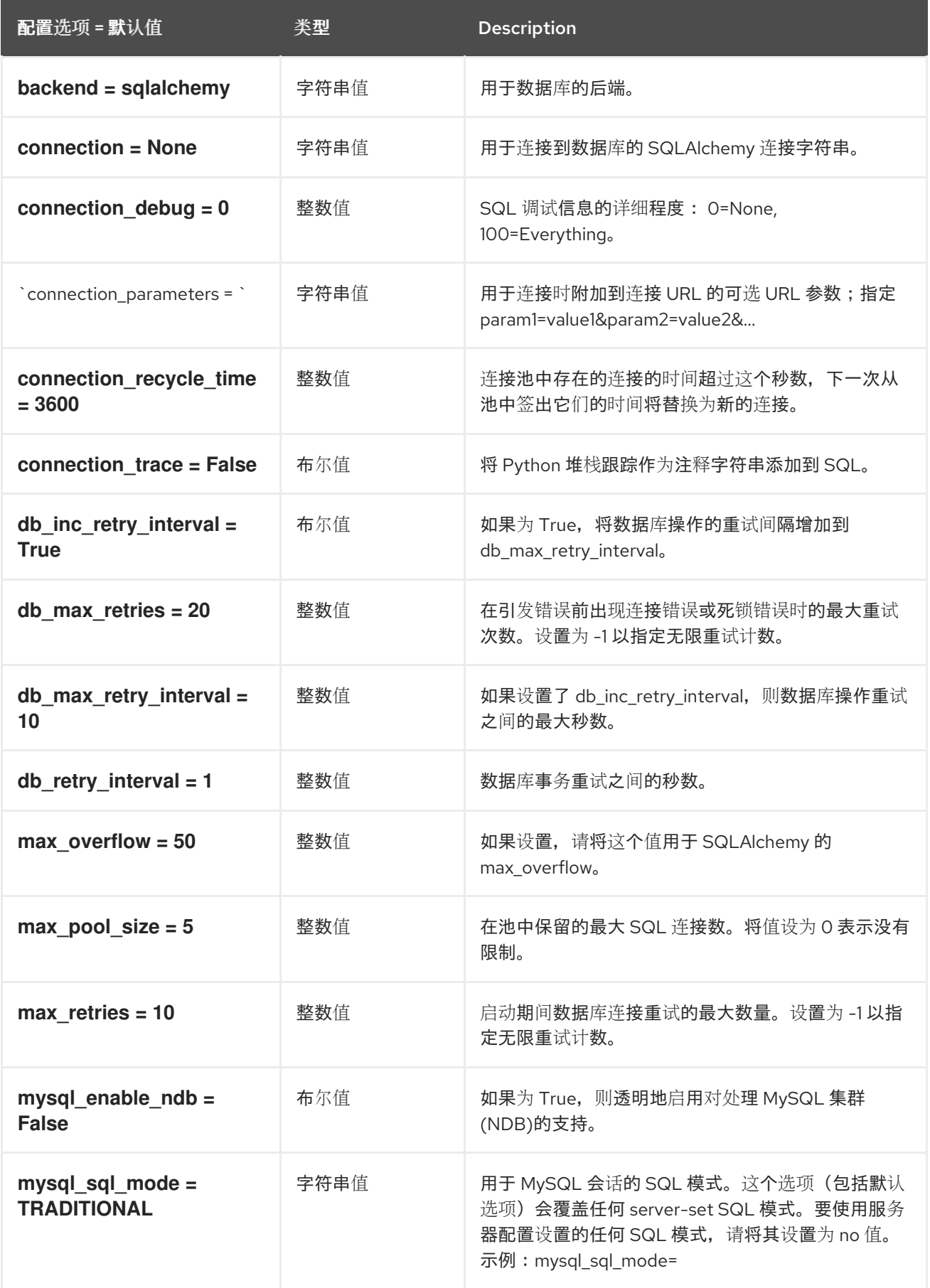

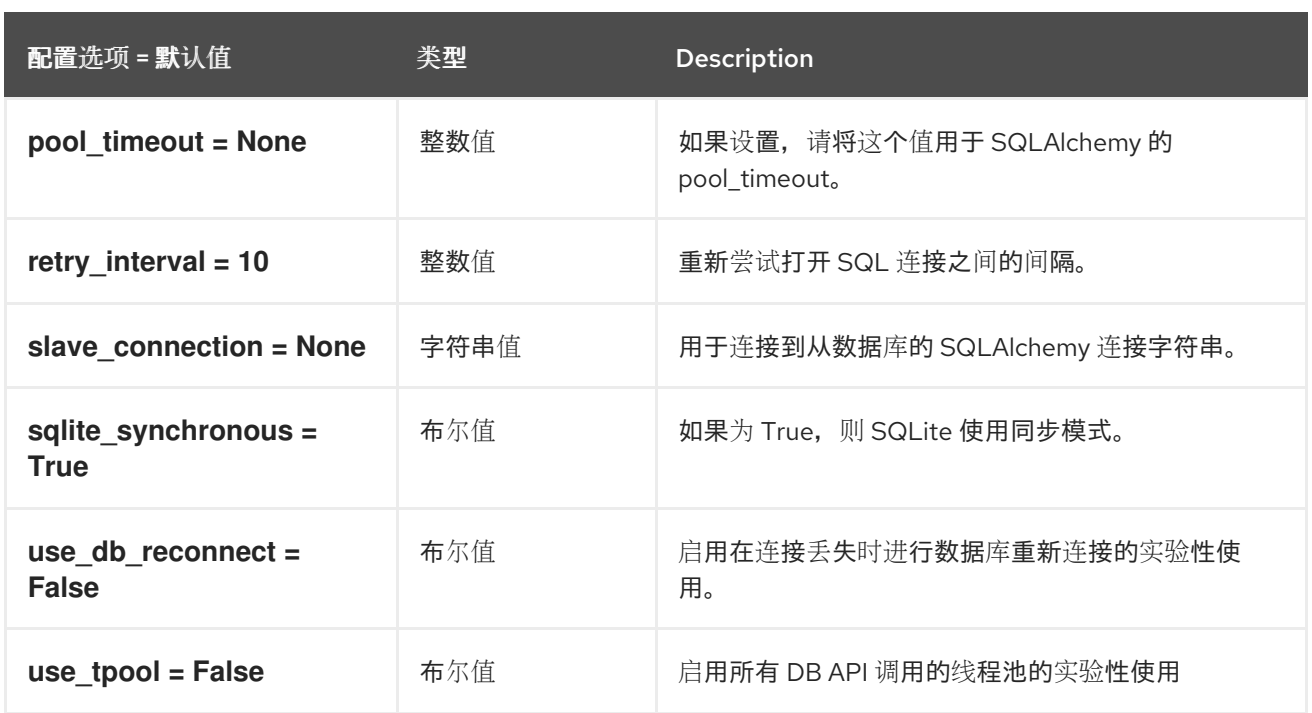

## 9.1.14. devices

下表概述了 **/etc/nova/nova.conf** 文件中的 **[devices]** 组下可用的选项。

#### 表 9.13. devices

配置选项 = 默认值 类型 Description

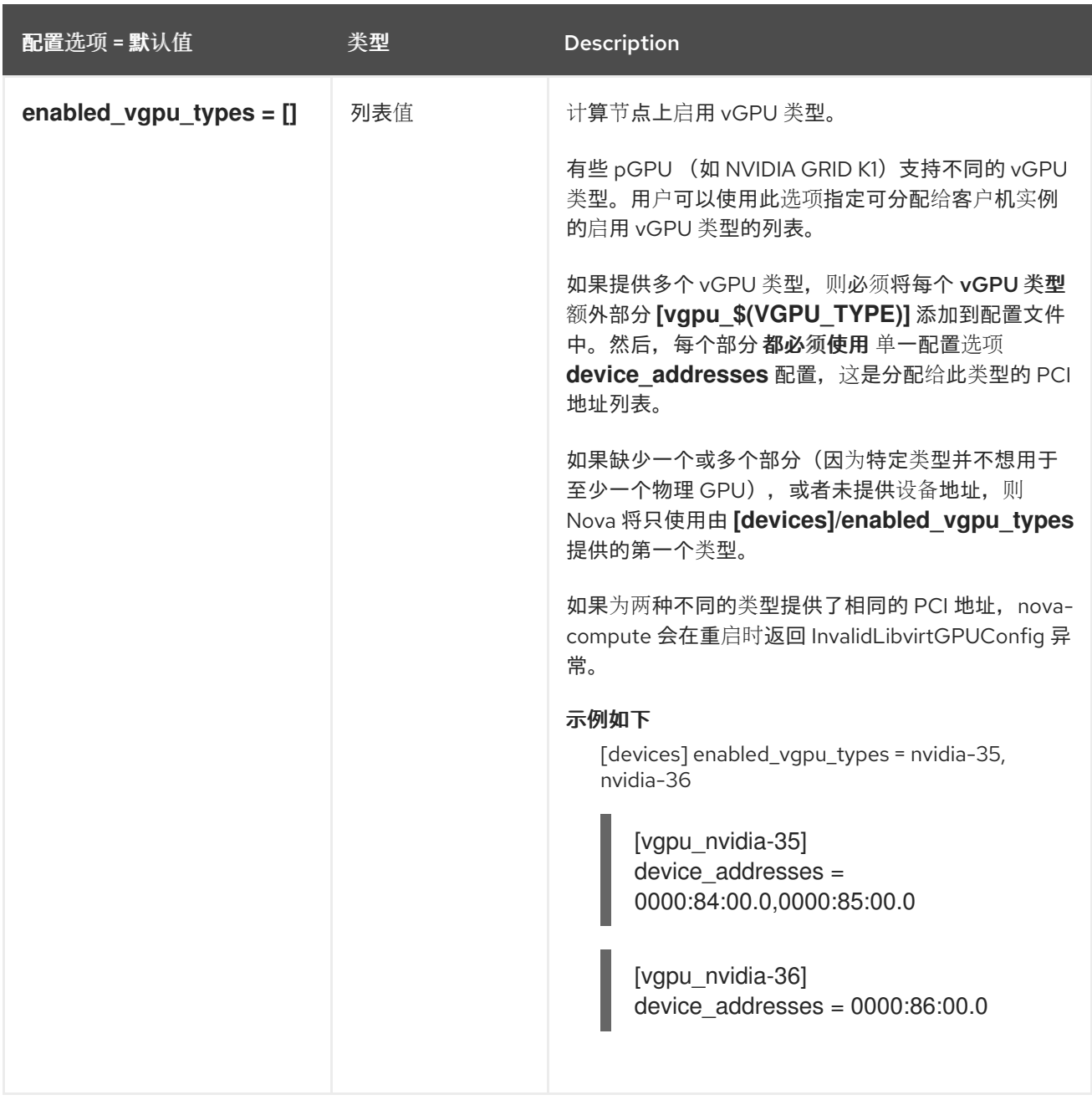

# 9.1.15. ephemeral\_storage\_encryption

下表概述了 **/etc/nova/nova.conf** 文件中的 **[ephemeral\_storage\_encryption]** 组下可用的选项。

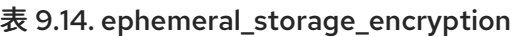

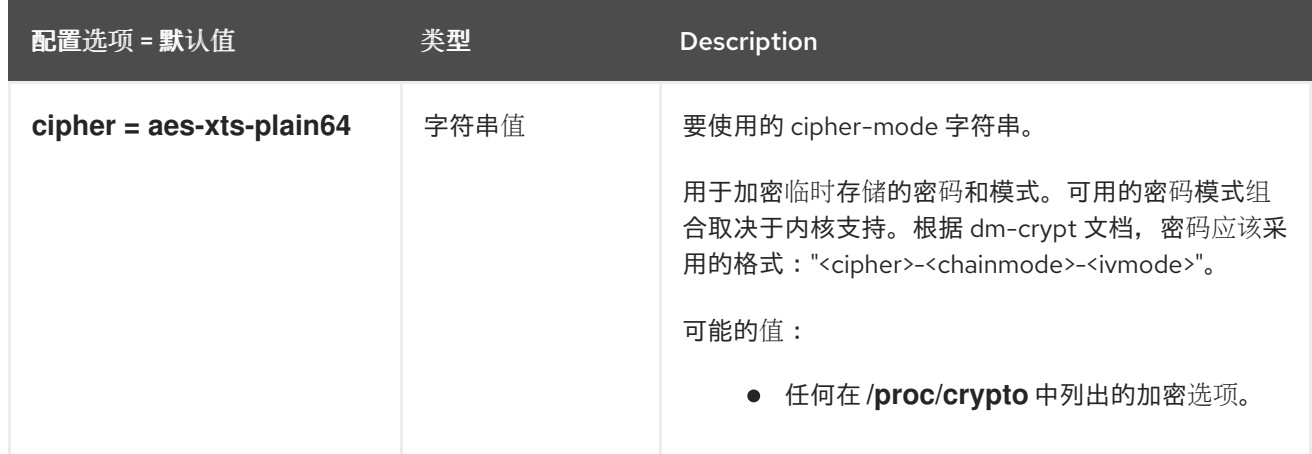

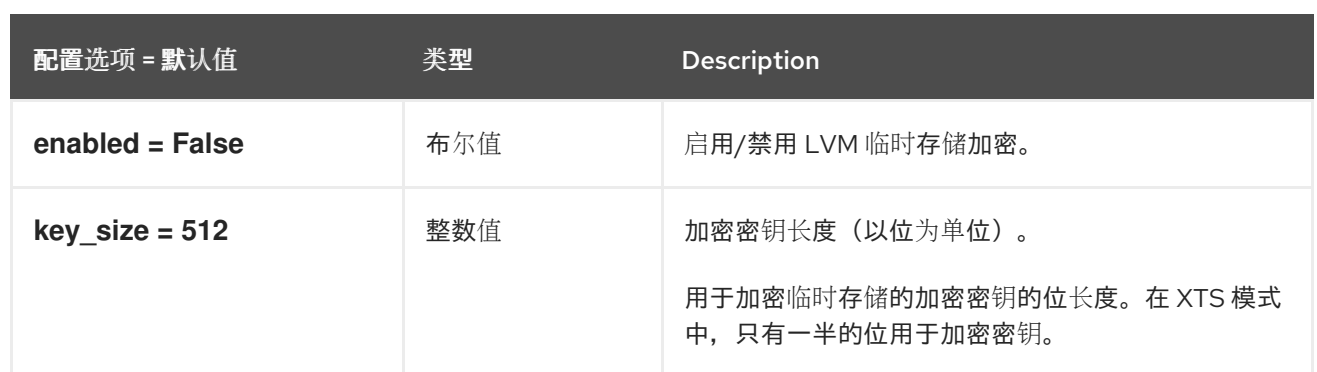

# 9.1.16. filter\_scheduler

下表概述了 **/etc/nova/nova.conf** 文件中的 **[filter\_scheduler]** 组下可用的选项。

## 表 9.15. filter\_scheduler

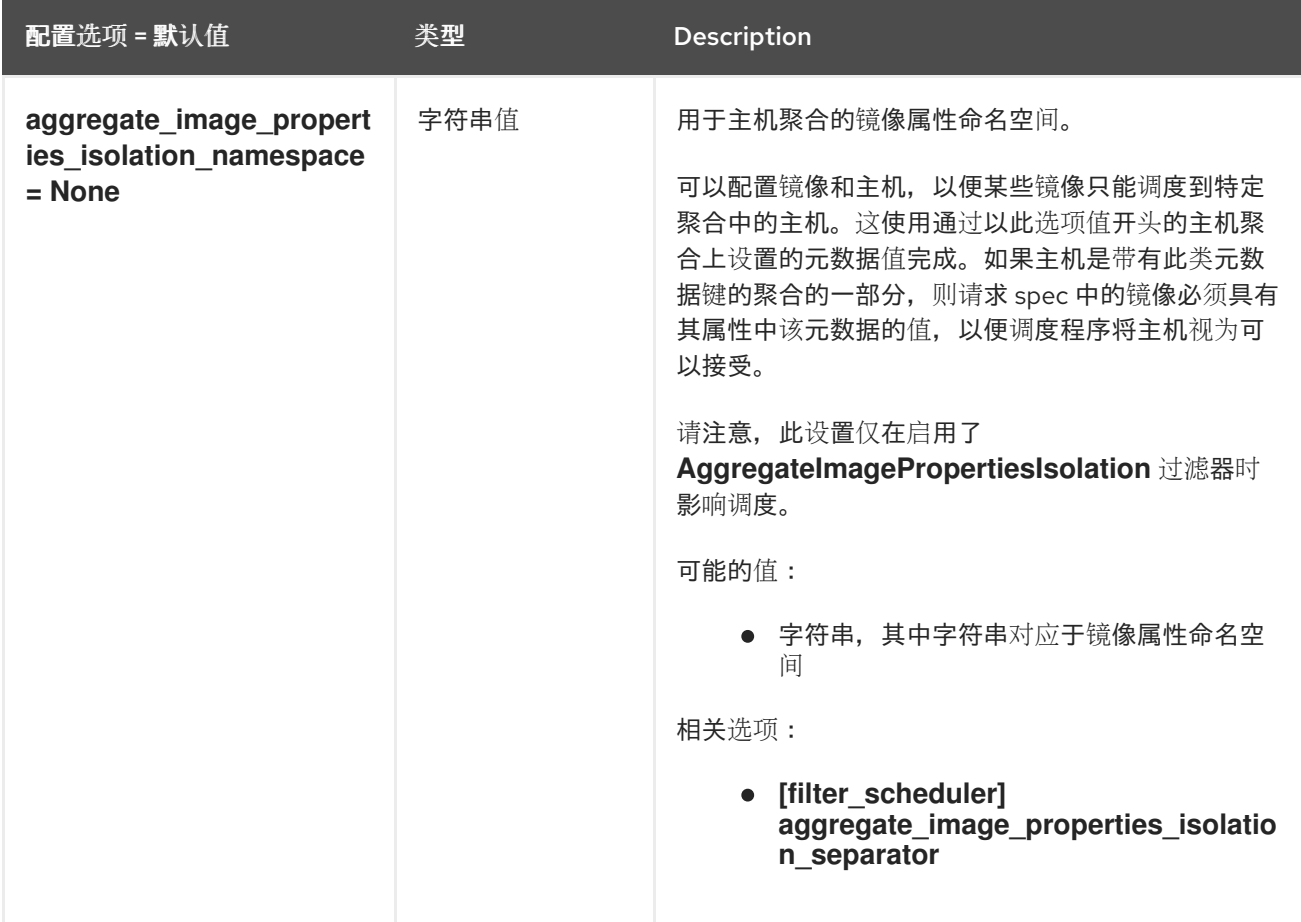

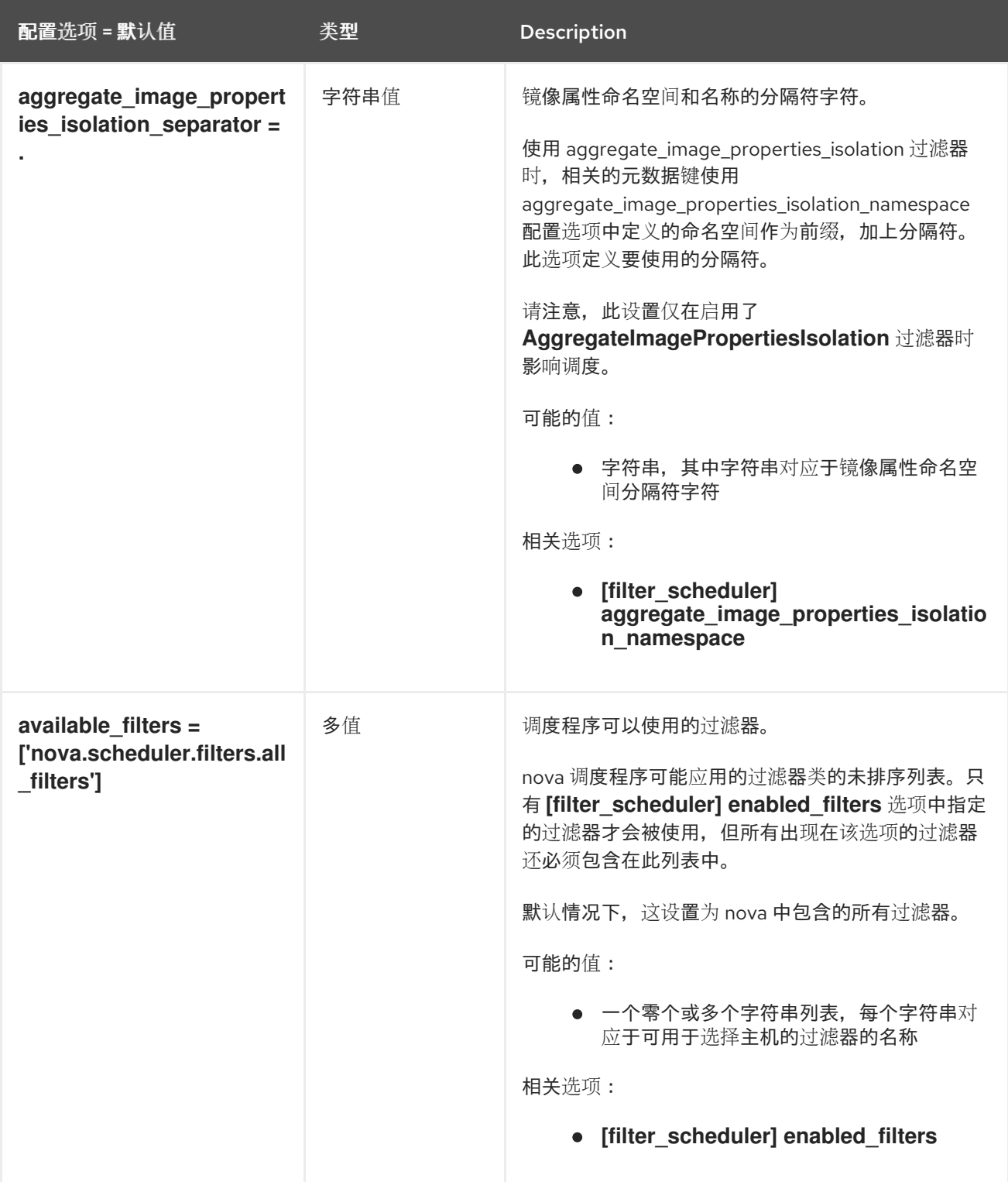

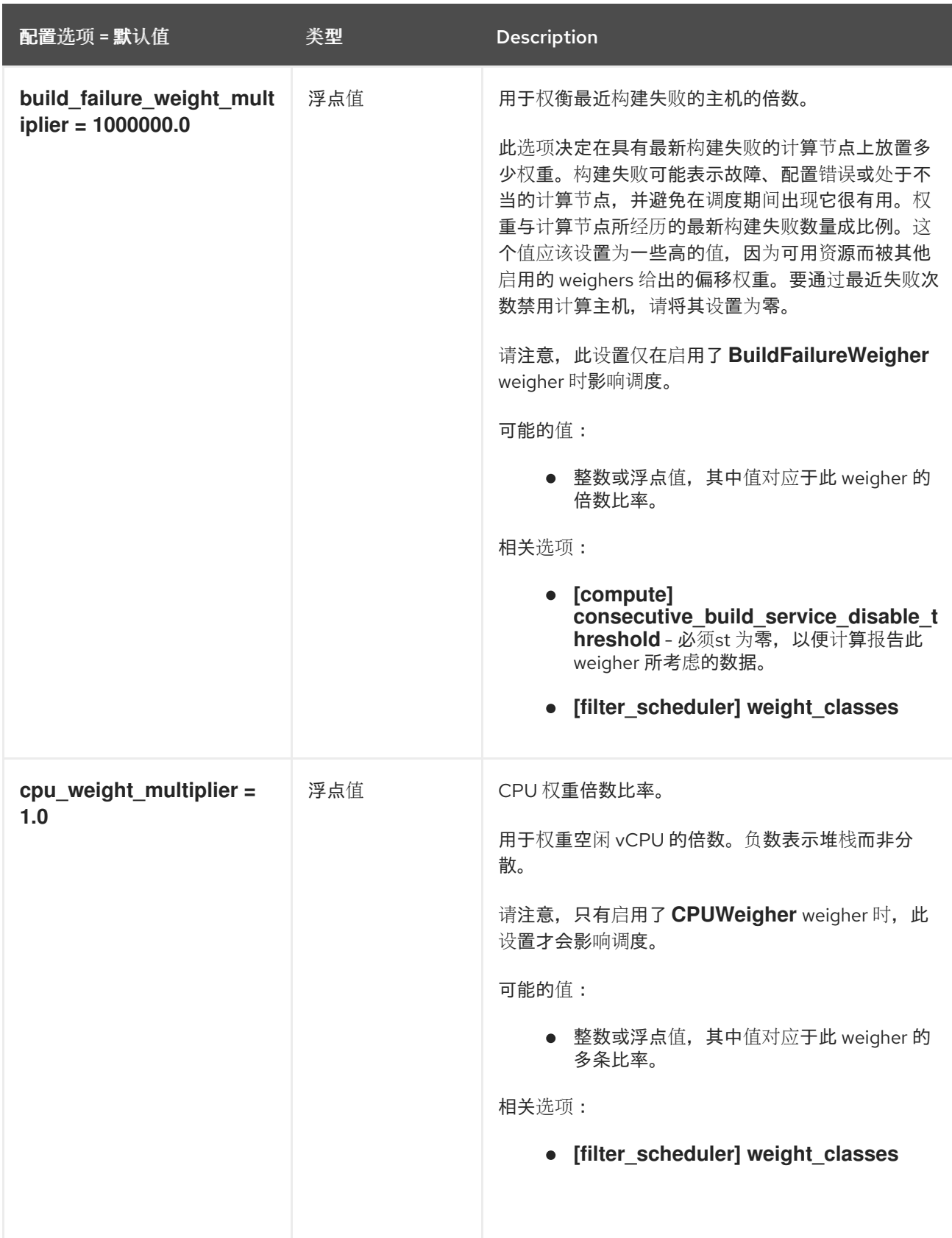

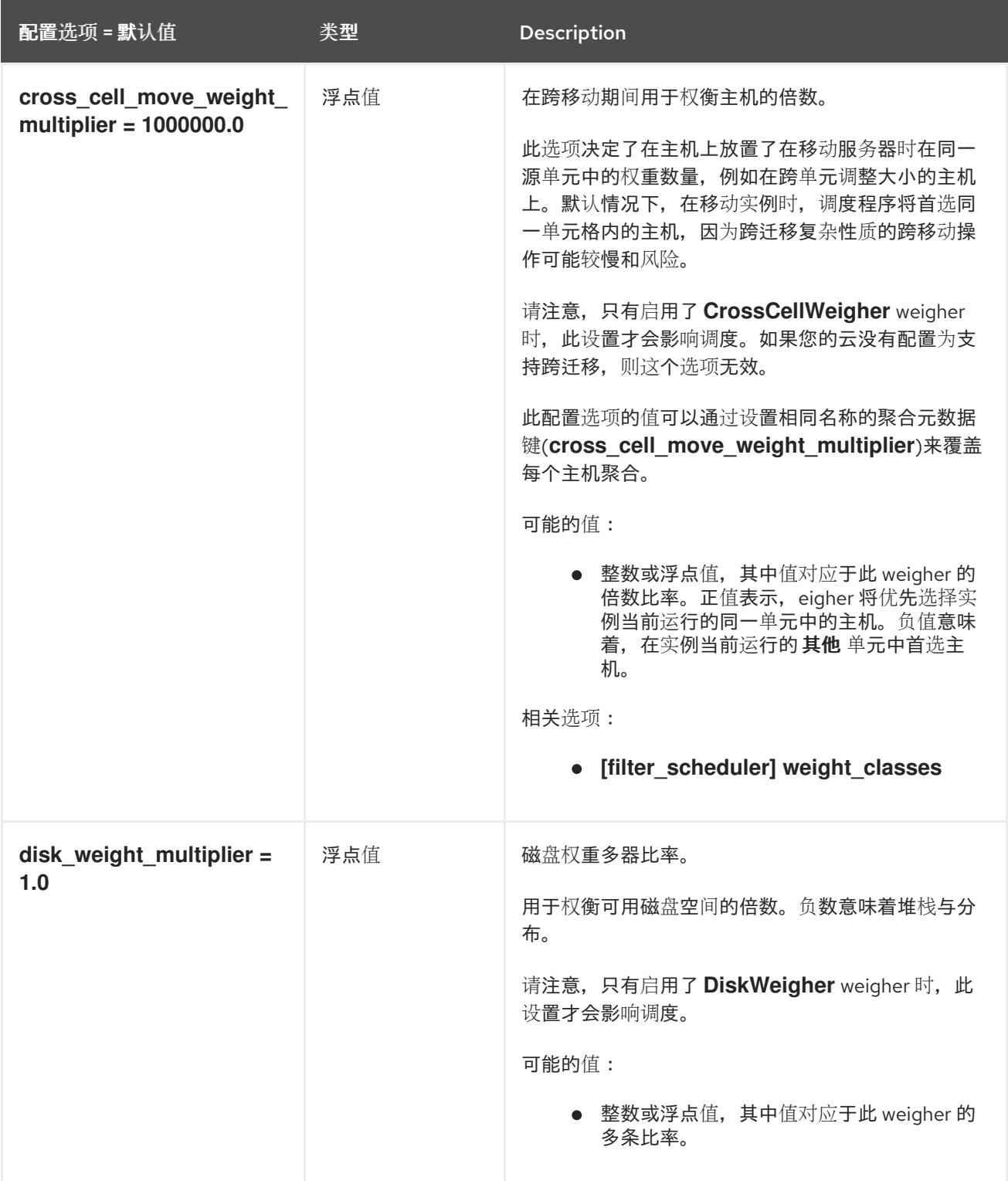

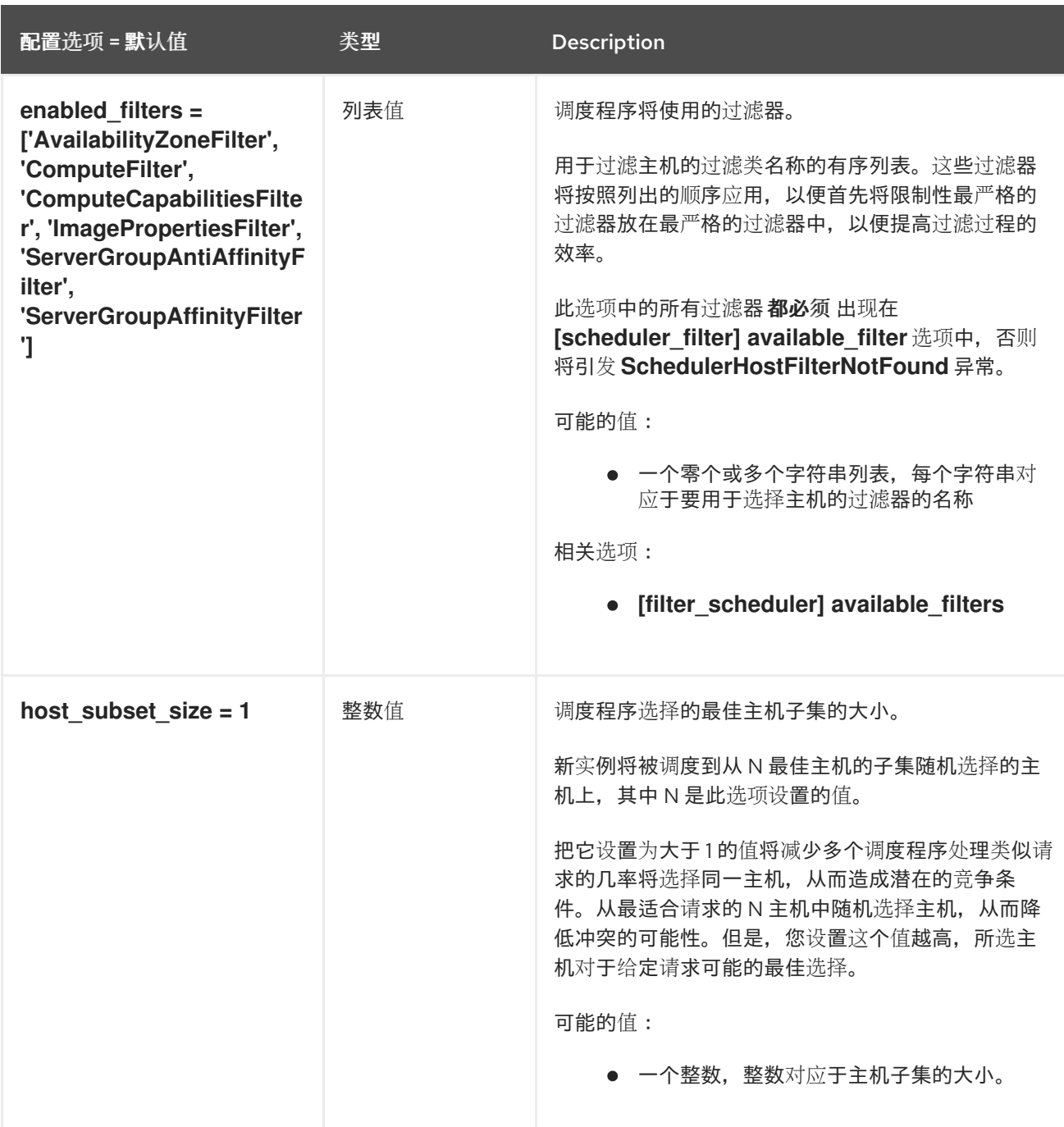

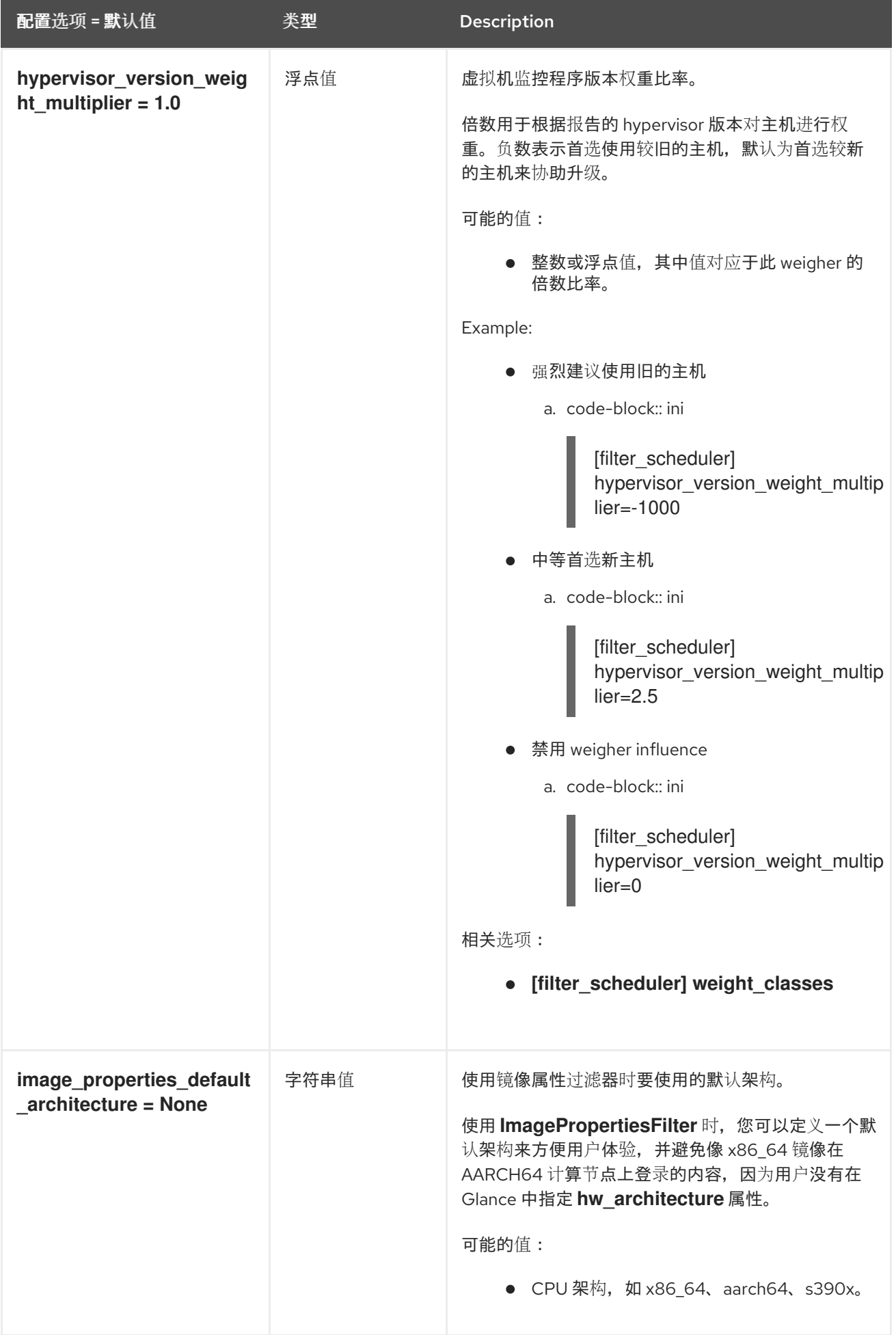

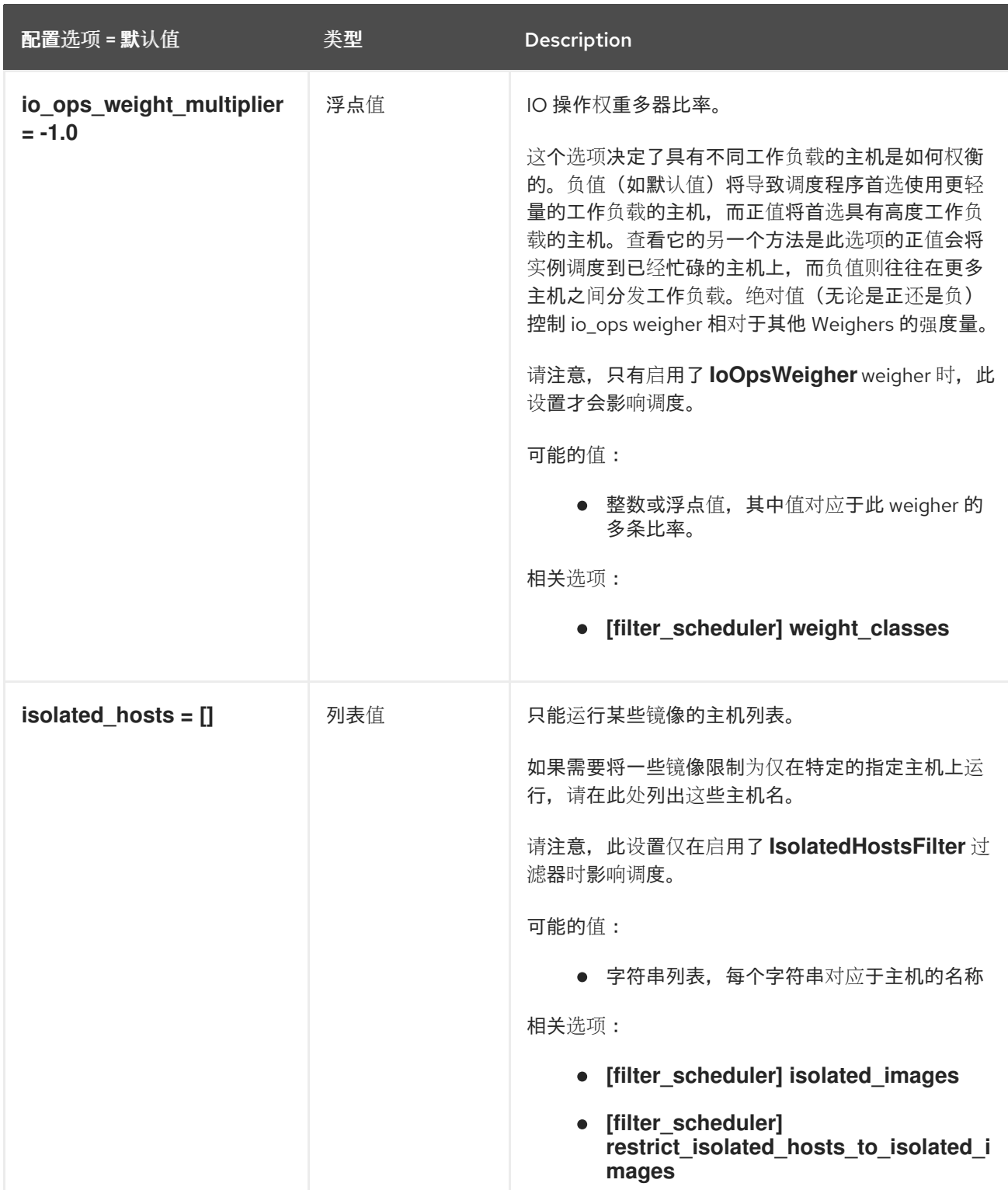

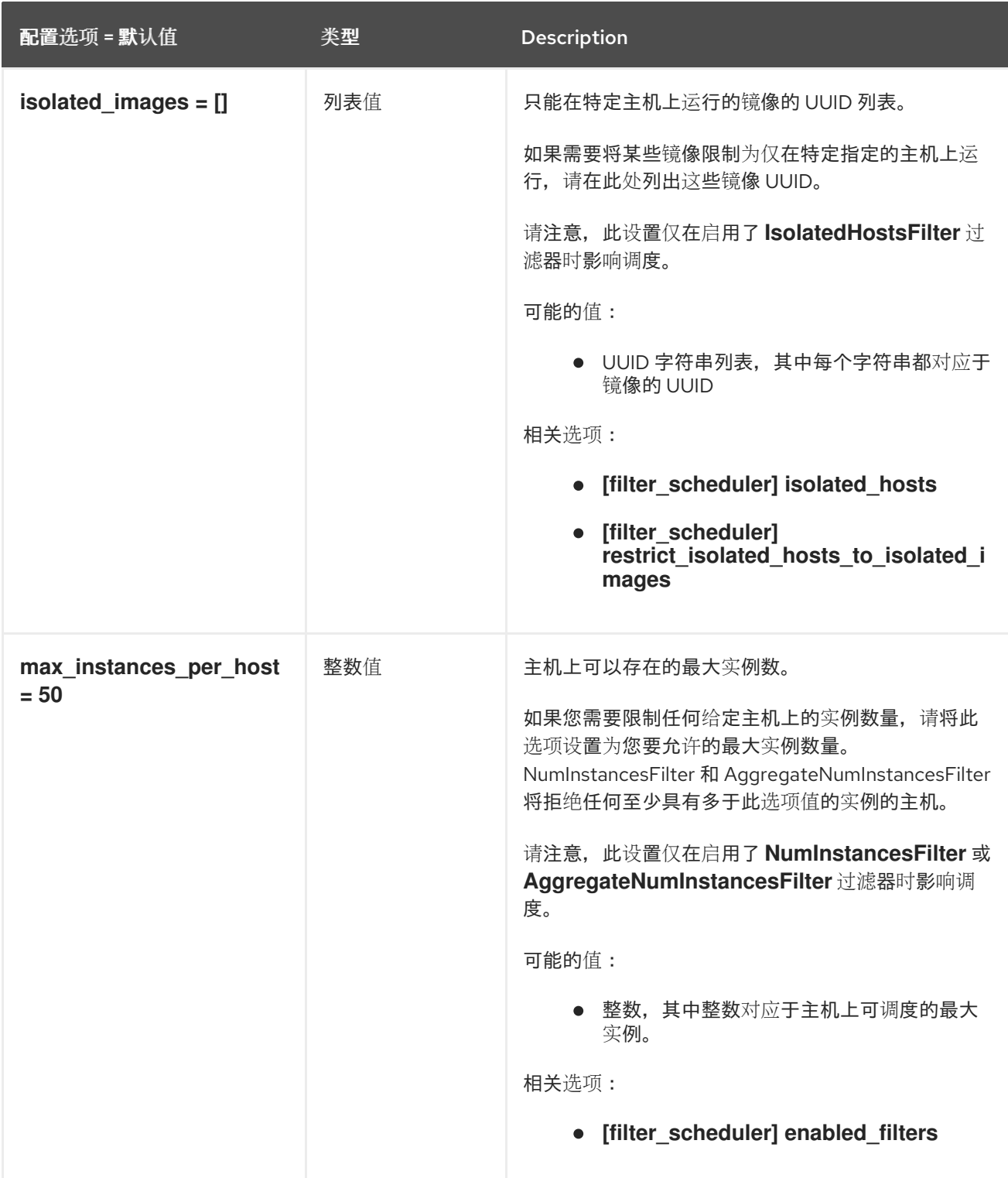

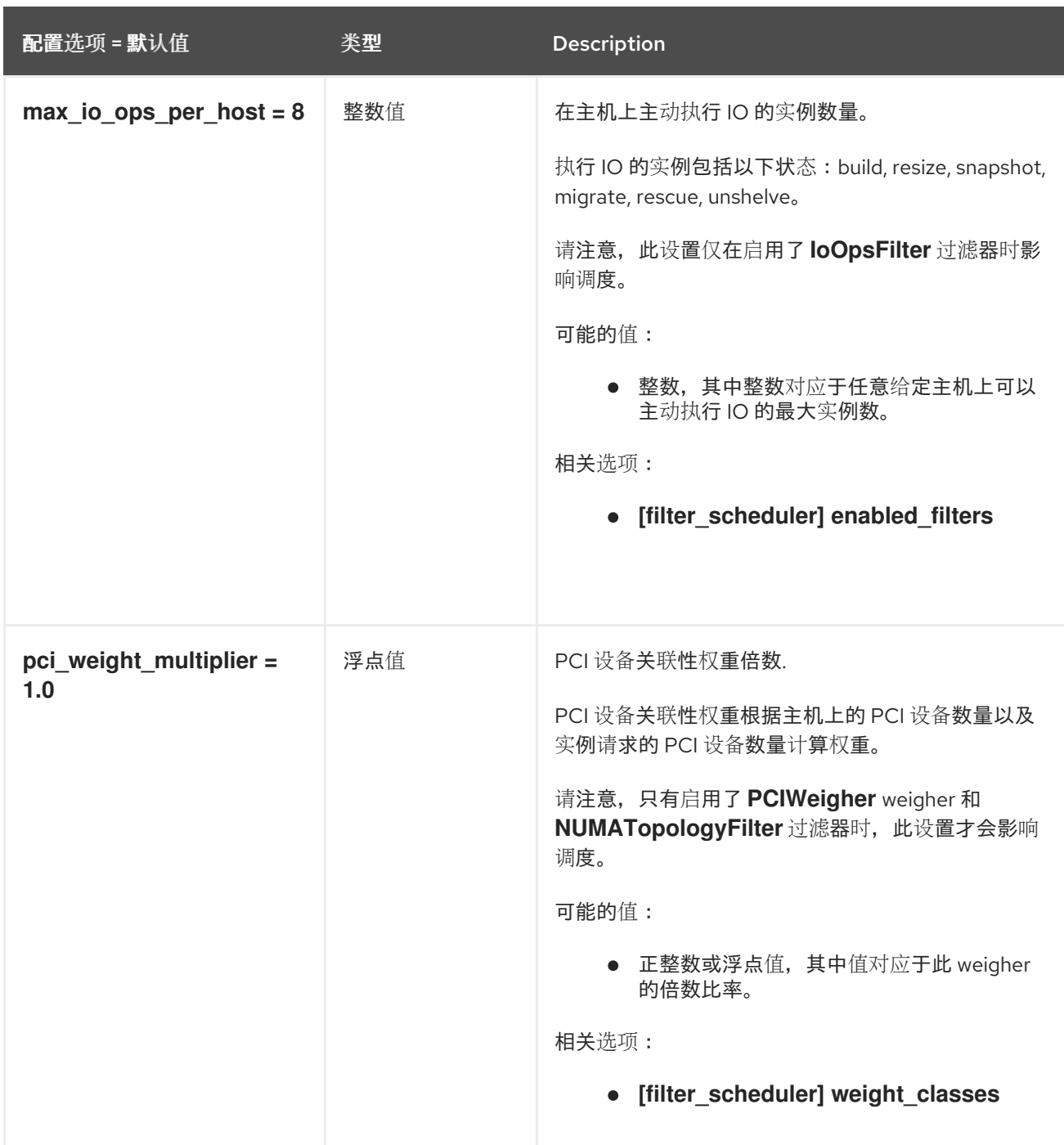

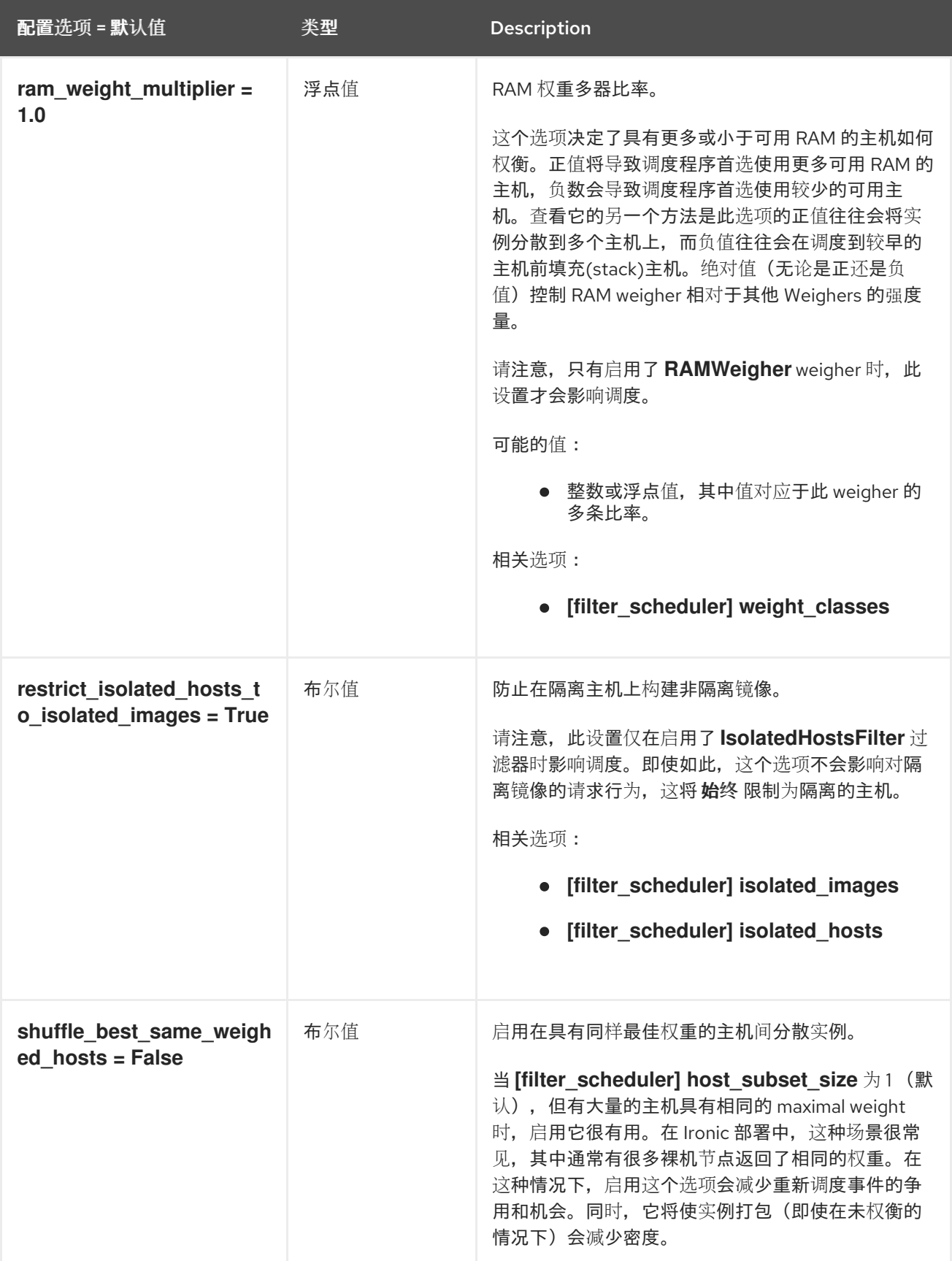

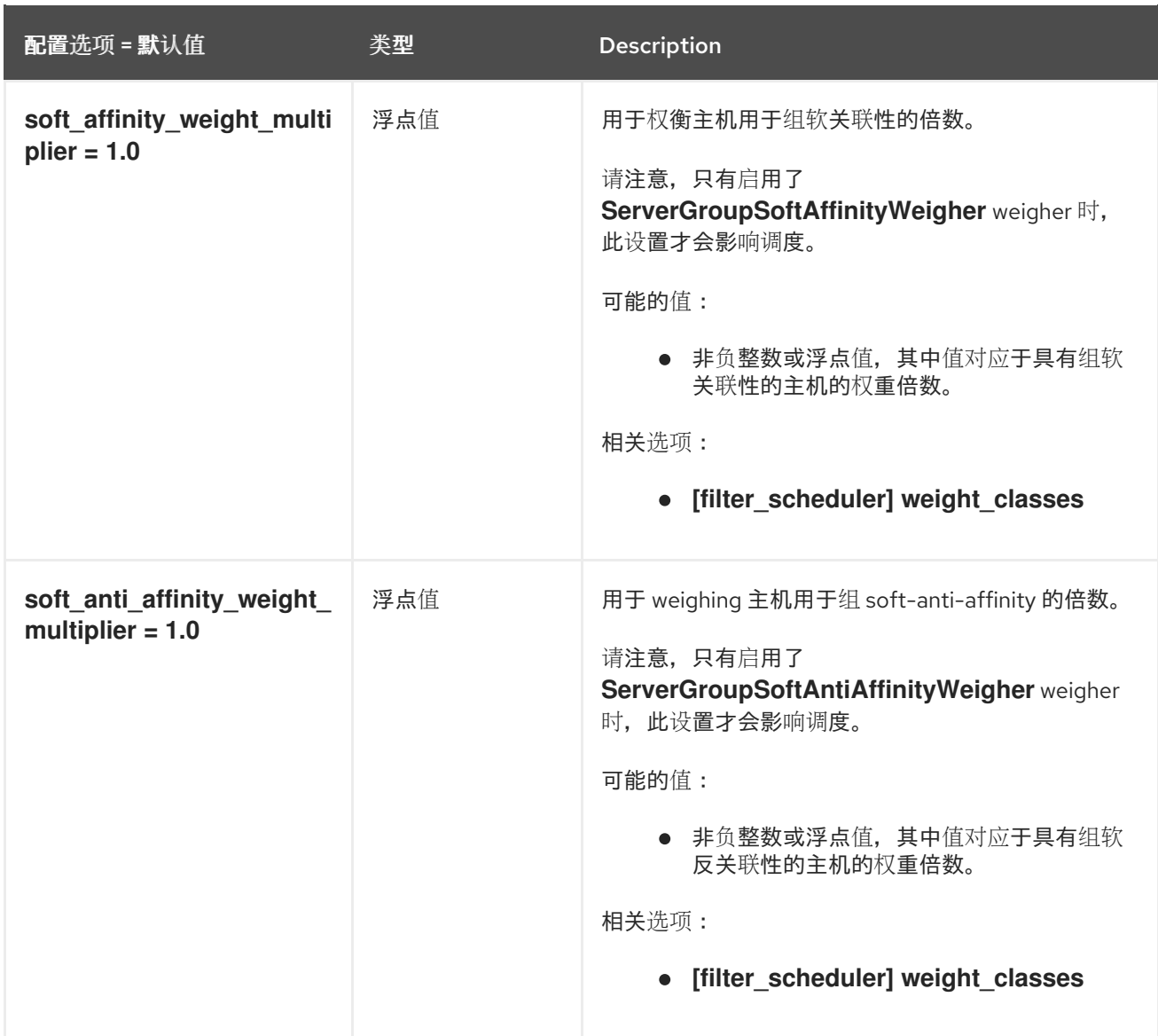

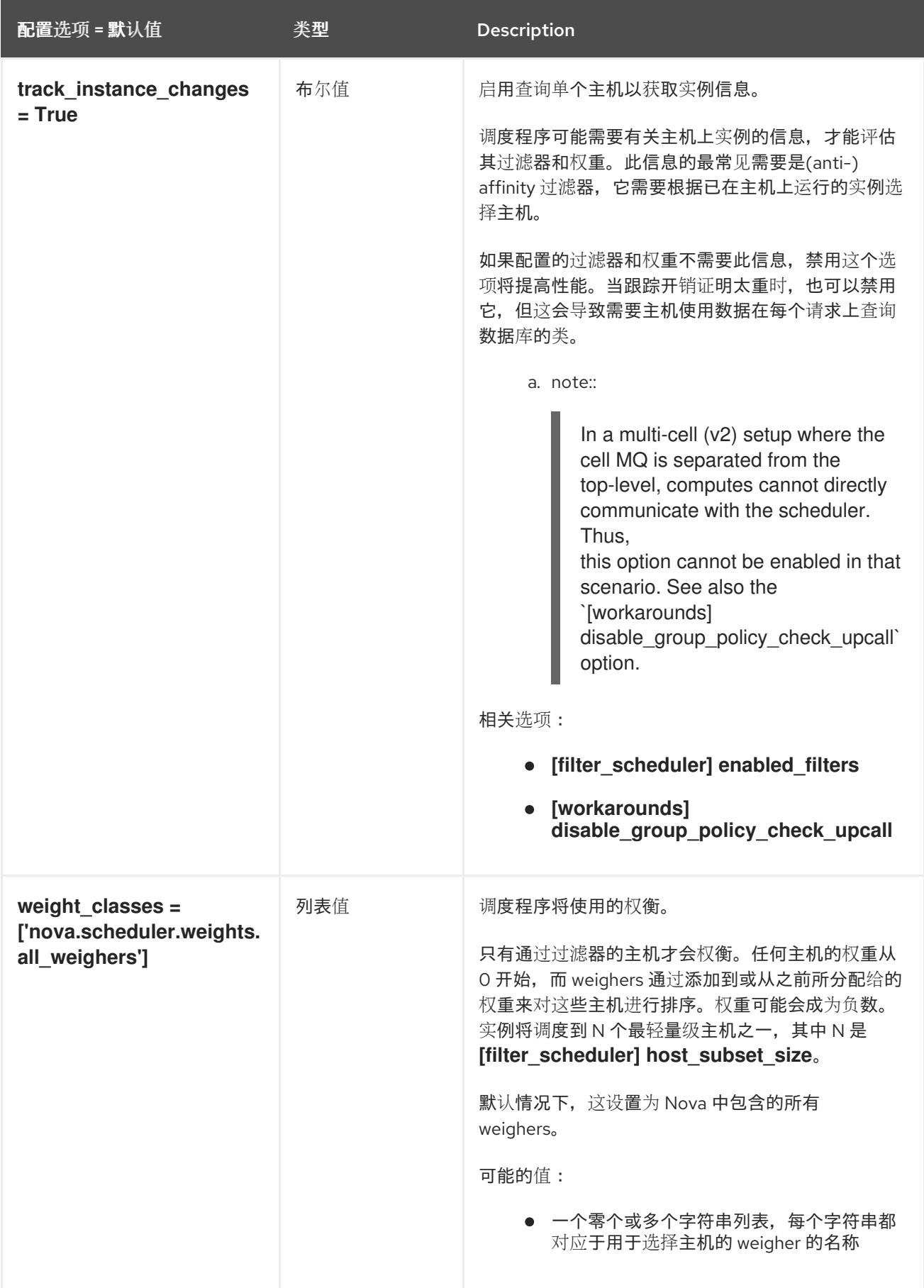

# 9.1.17. Glance

下表概述了 **/etc/nova/nova.conf** 文件中的 **[glance]** 组下可用的选项。

#### 表 9.16. Glance

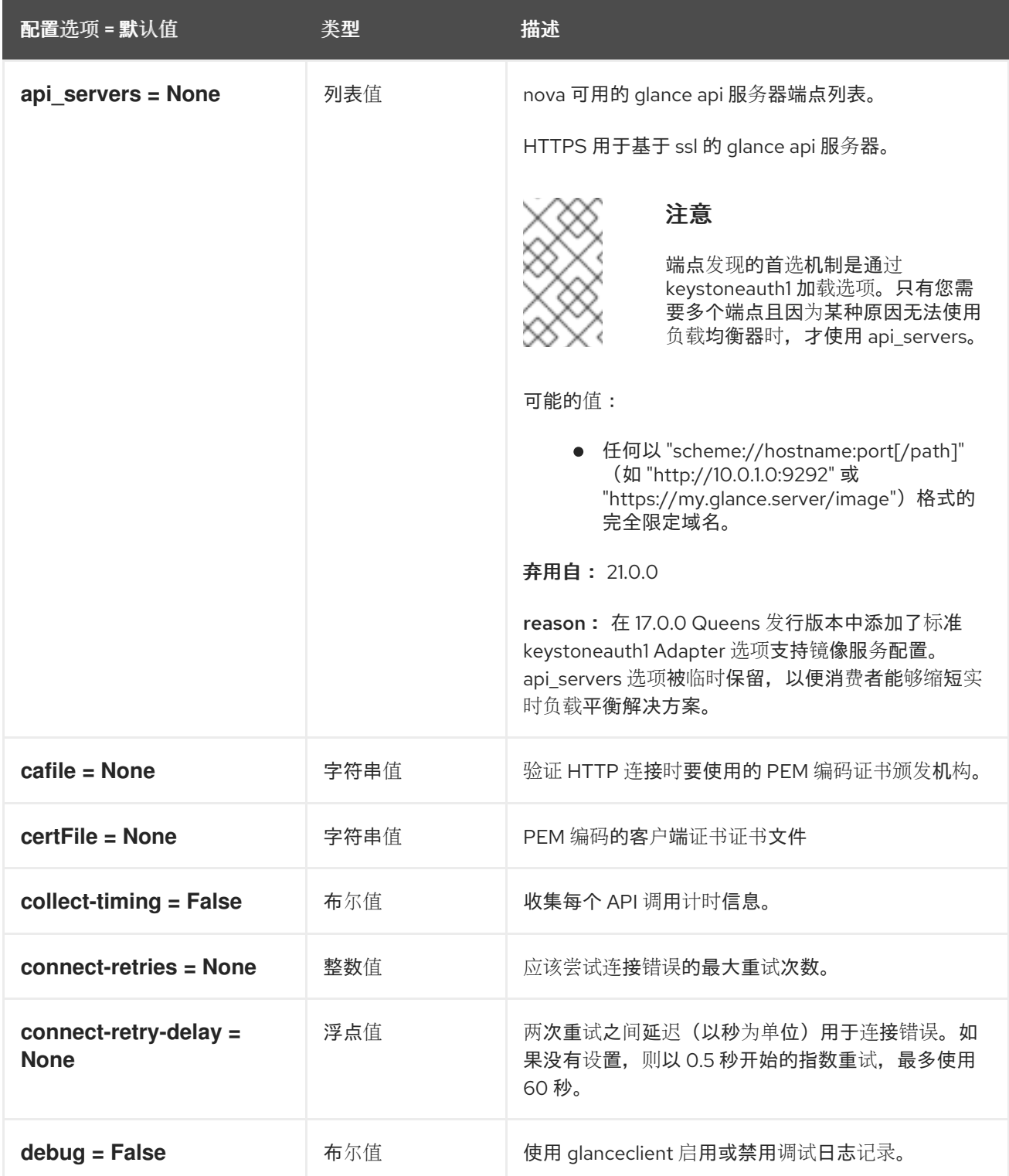

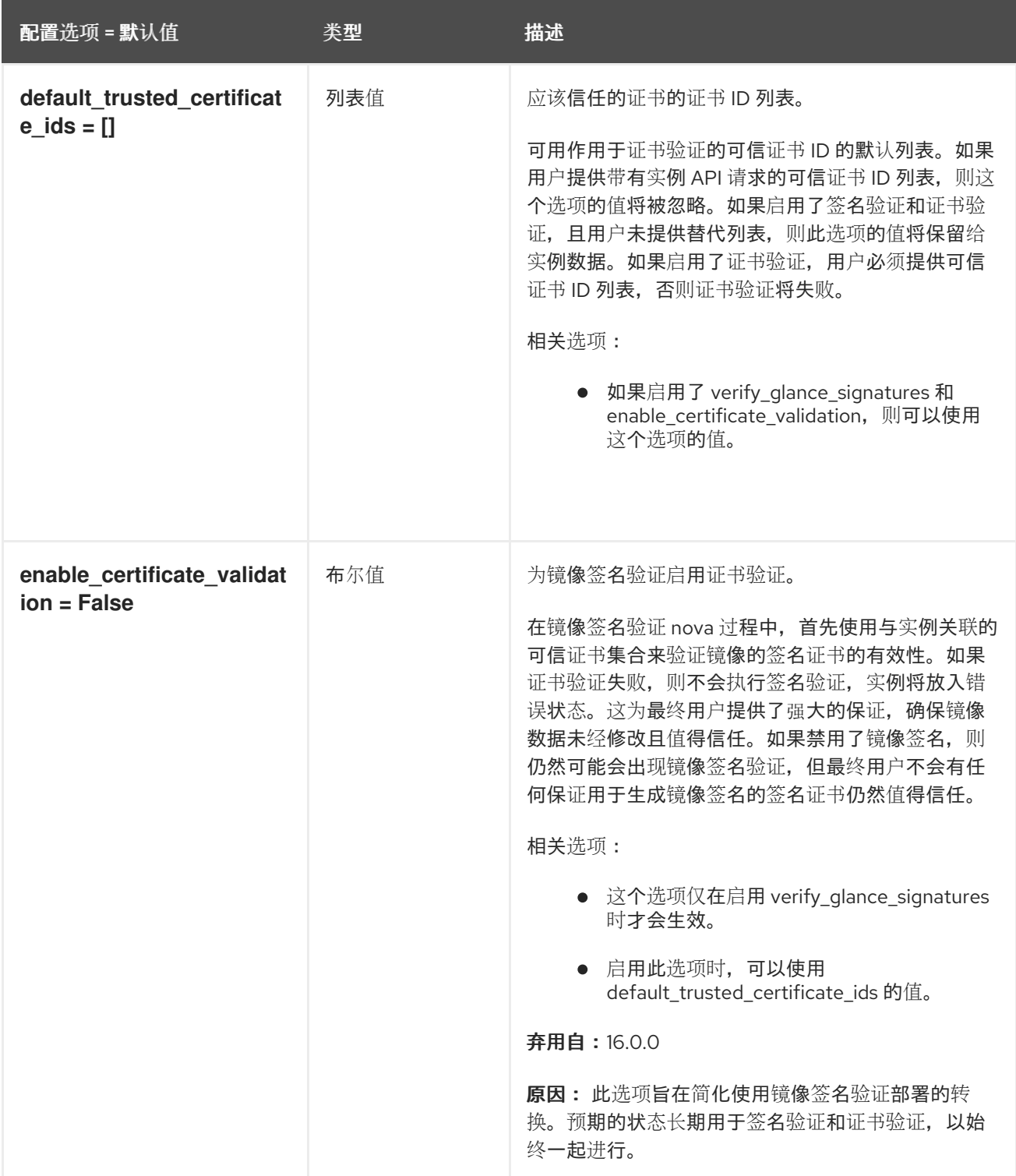

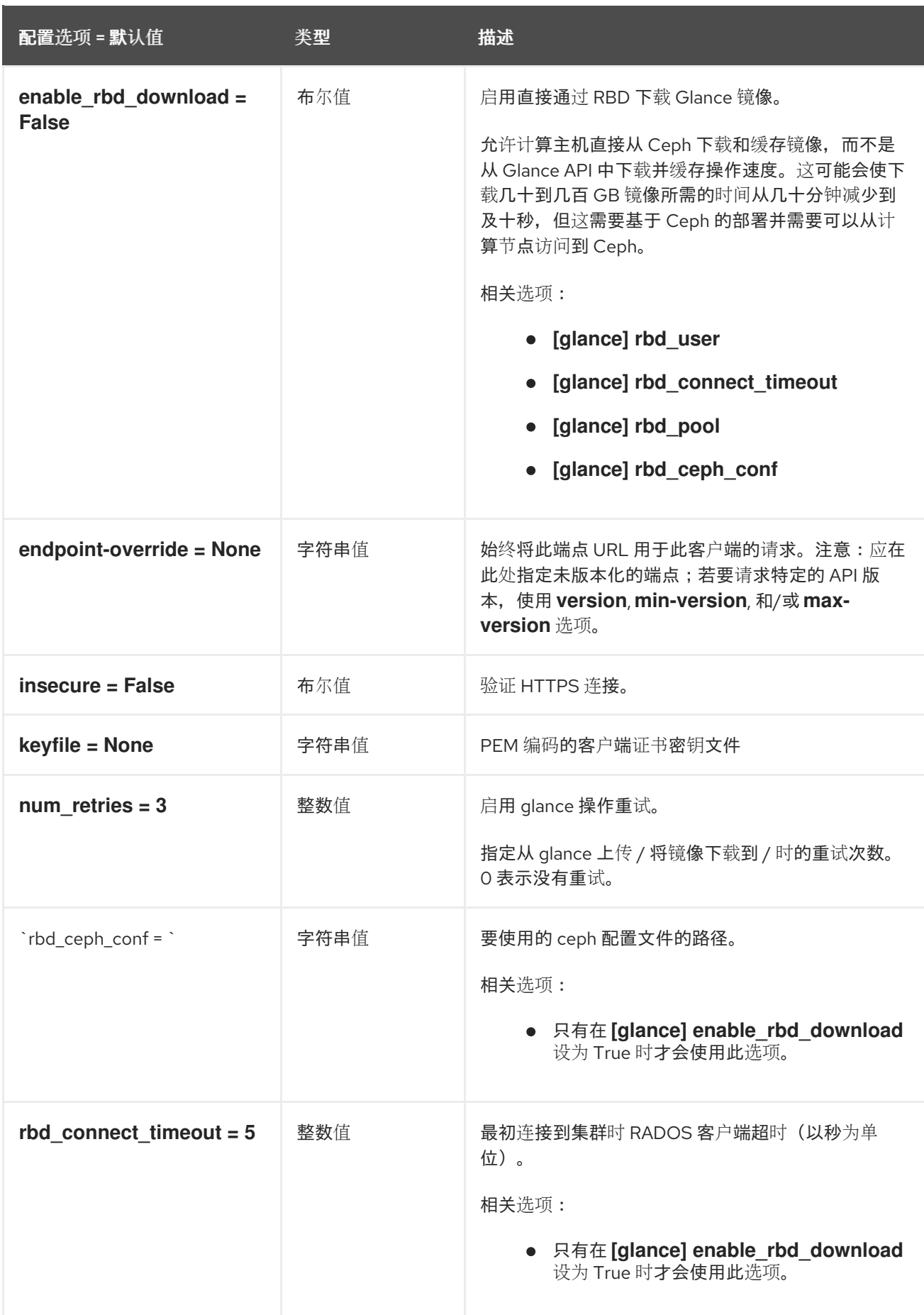

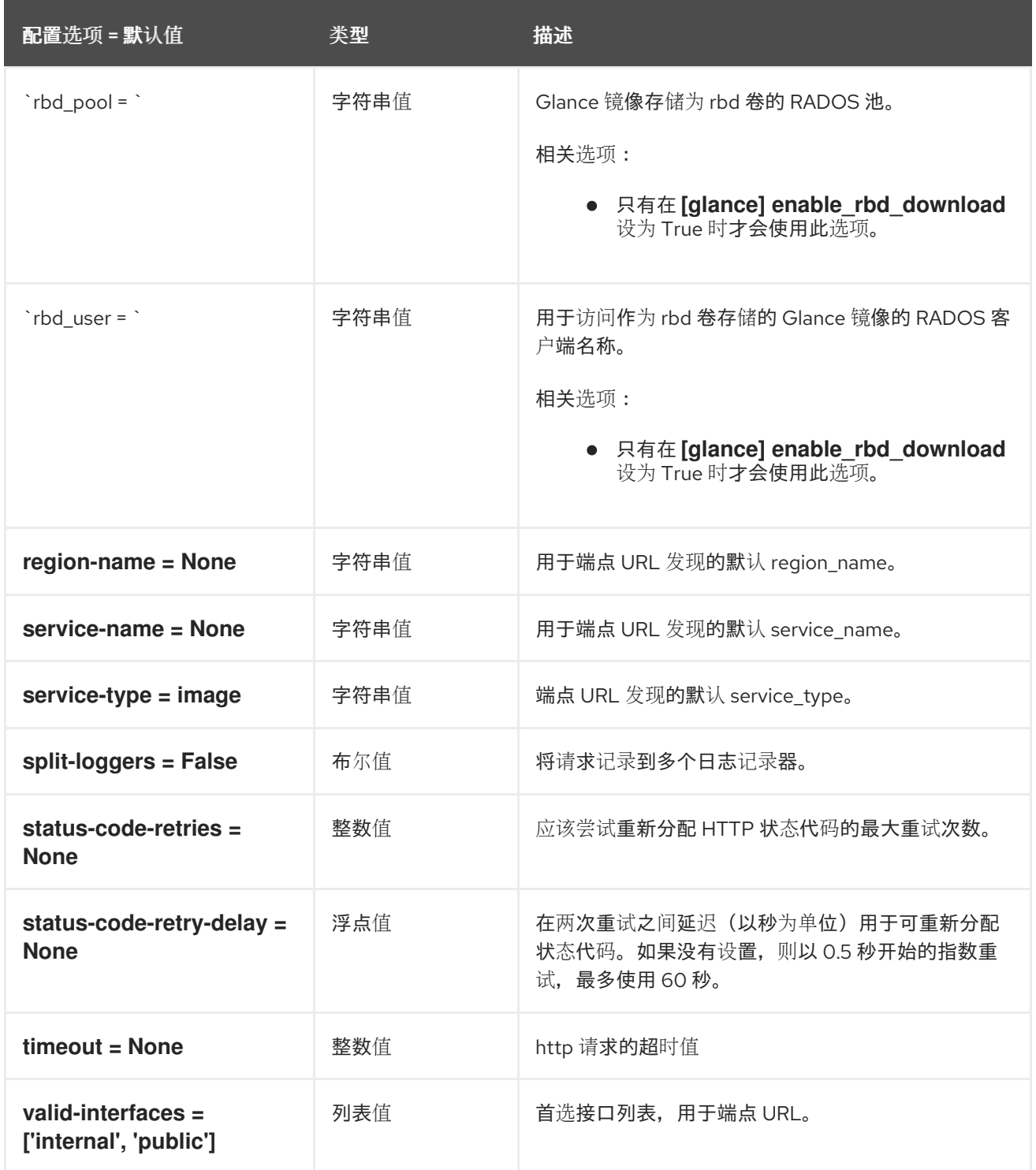

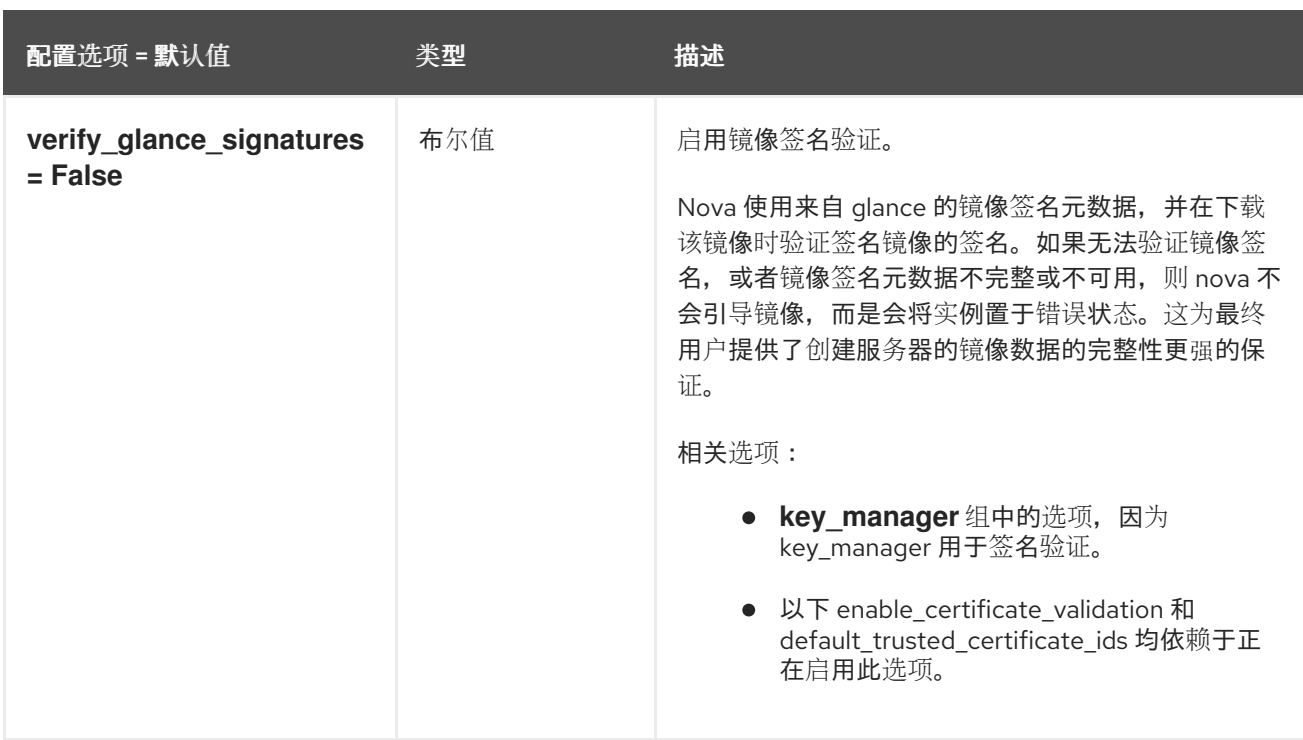

## 9.1.18. guestfs

下表概述了 **/etc/nova/nova.conf** 文件中的 **[guestfs]** 组下可用的选项。

#### 表 9.17. guestfs

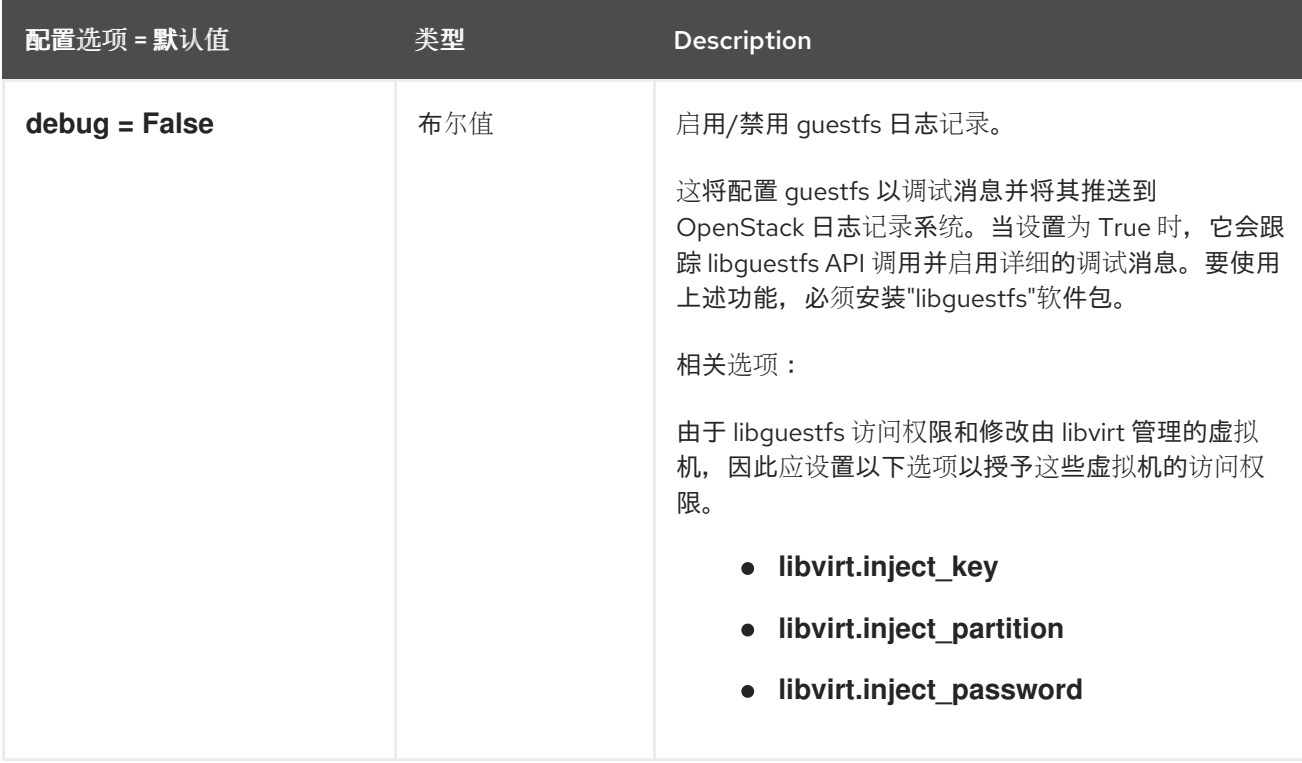

## 9.1.19. healthcheck

下表概述了 **/etc/nova/nova.conf** 文件中的 **[healthcheck]** 组下可用的选项。

#### 表 9.18. healthcheck

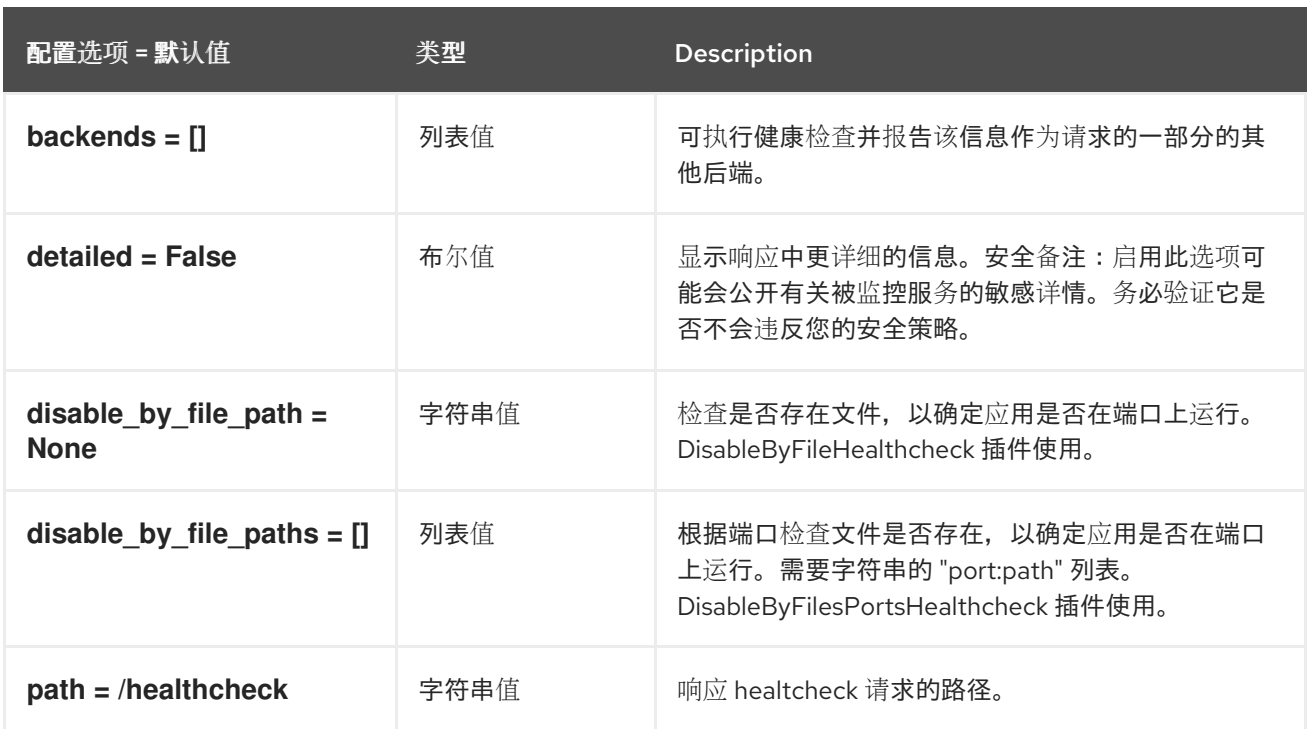

# 9.1.20. hyperv

下表概述了 **/etc/nova/nova.conf** 文件中的 **[hyperv]** 组下可用的选项。

#### 表 9.19. hyperv

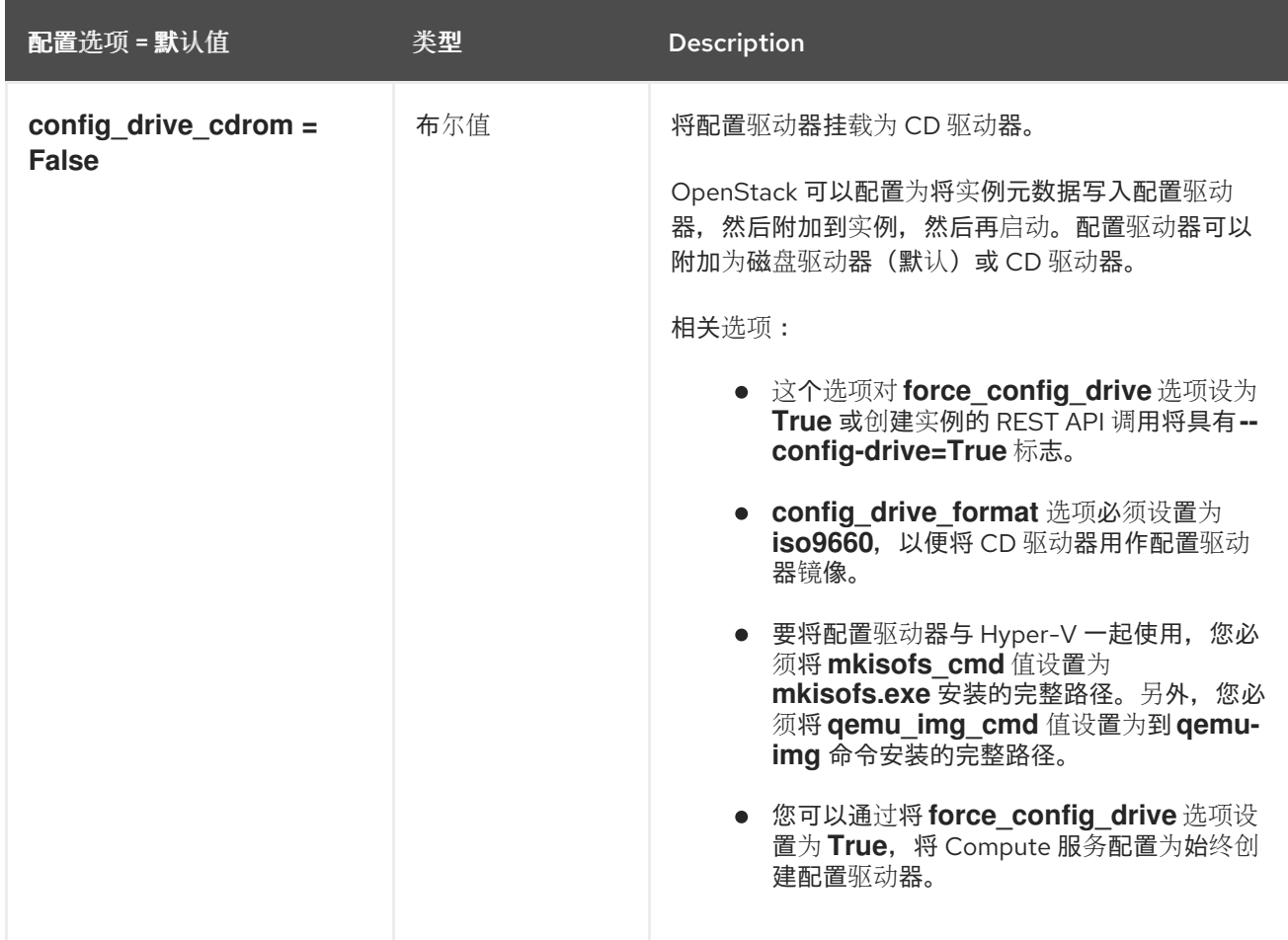

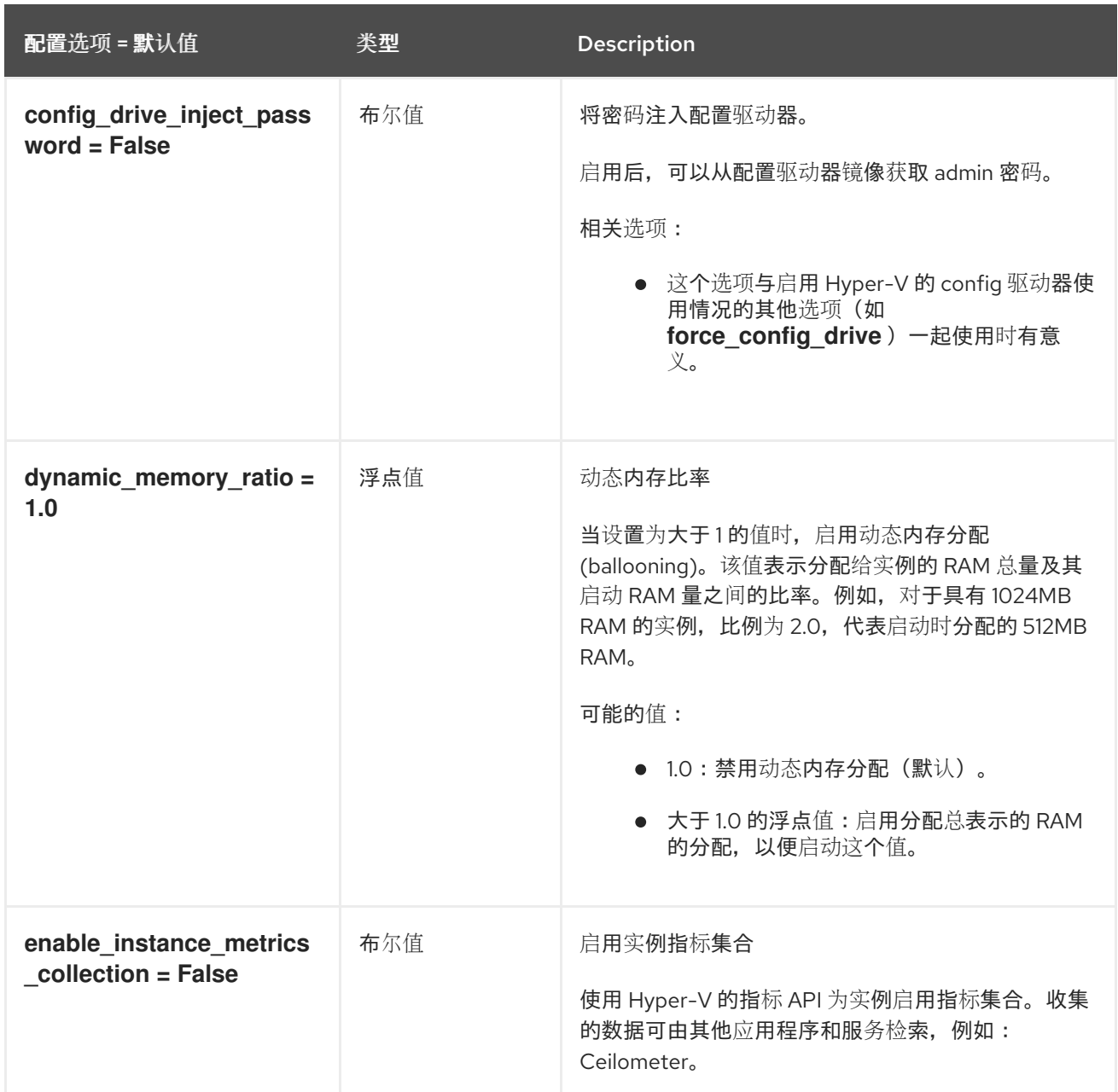

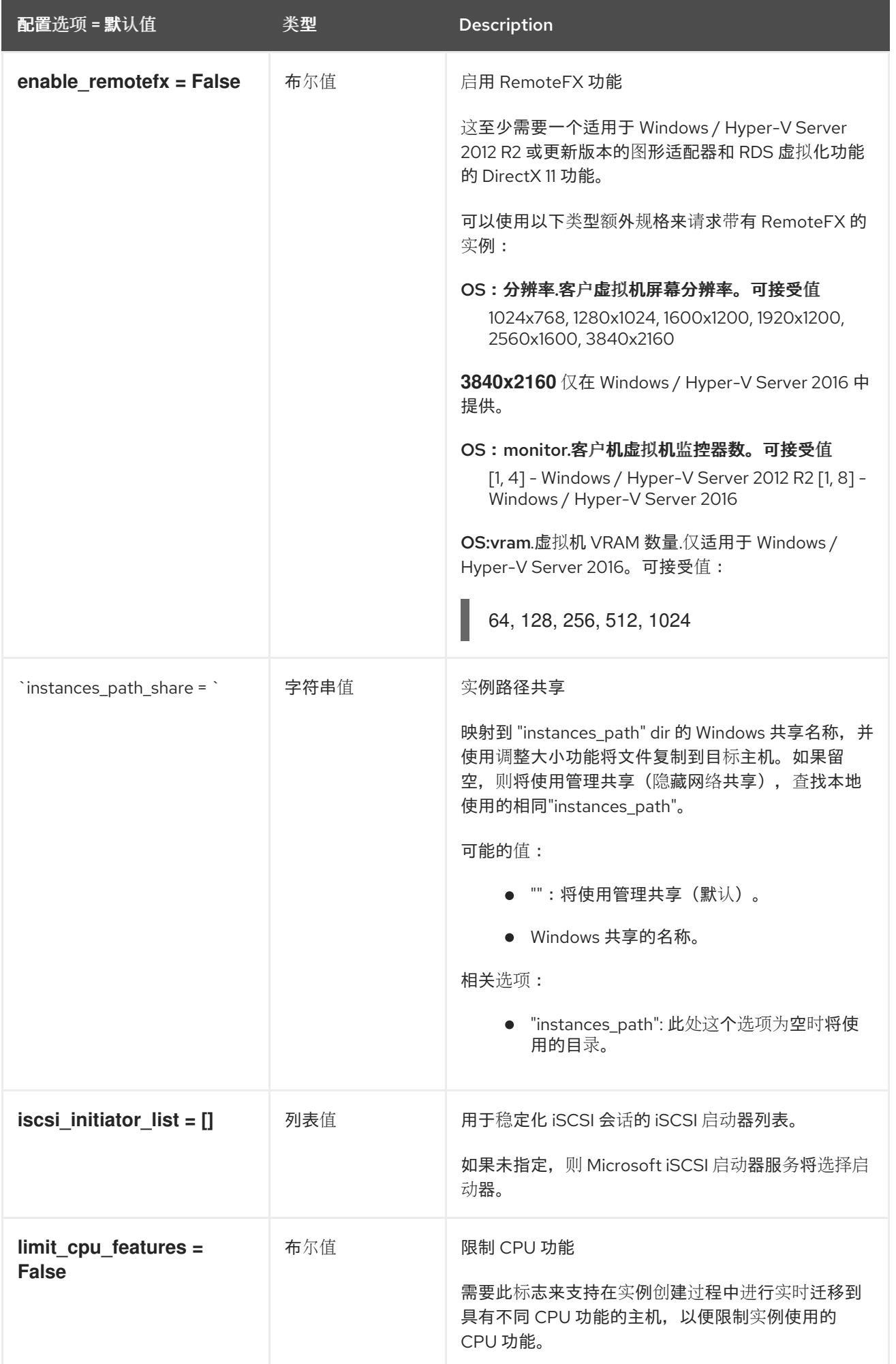

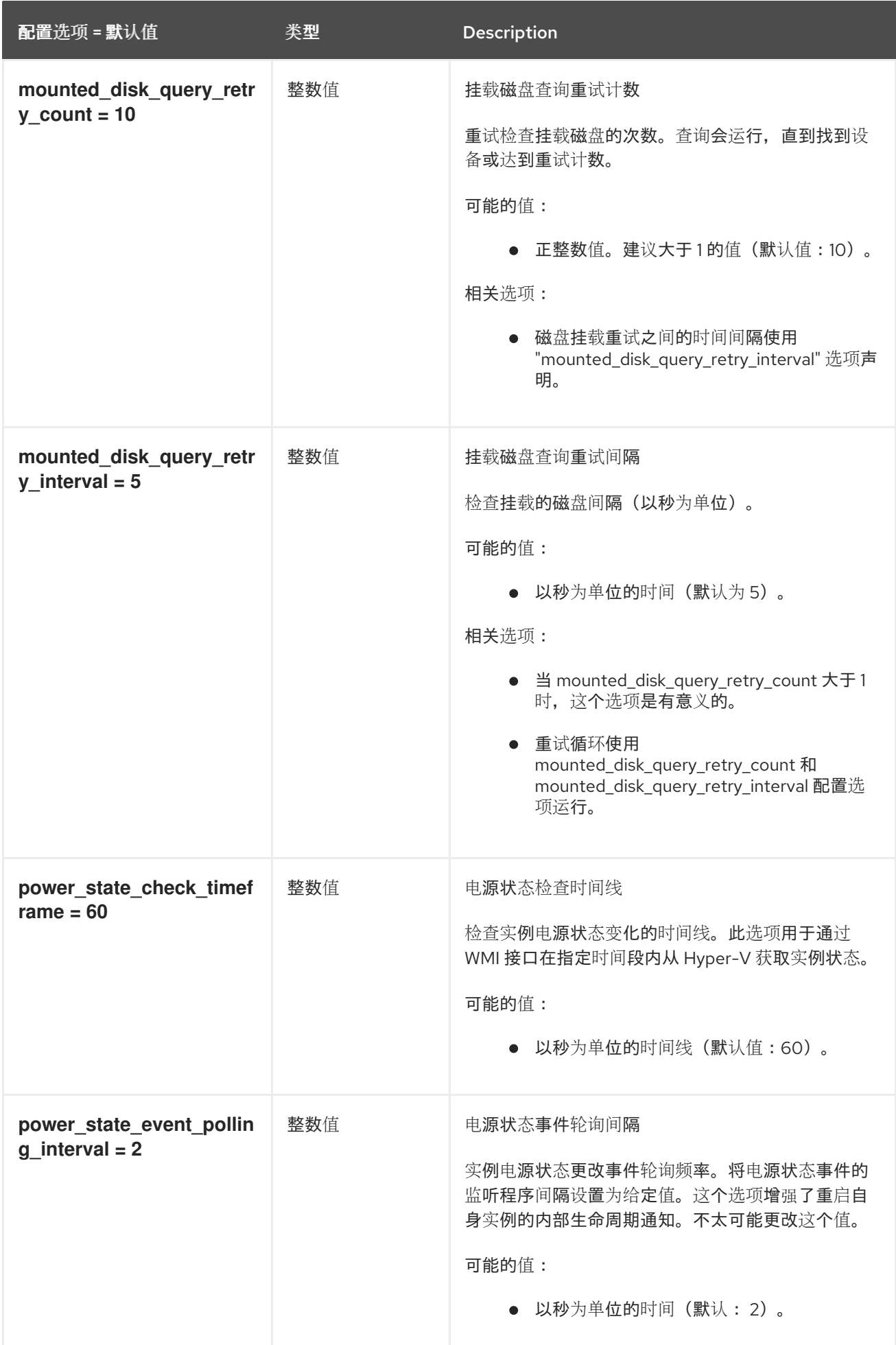

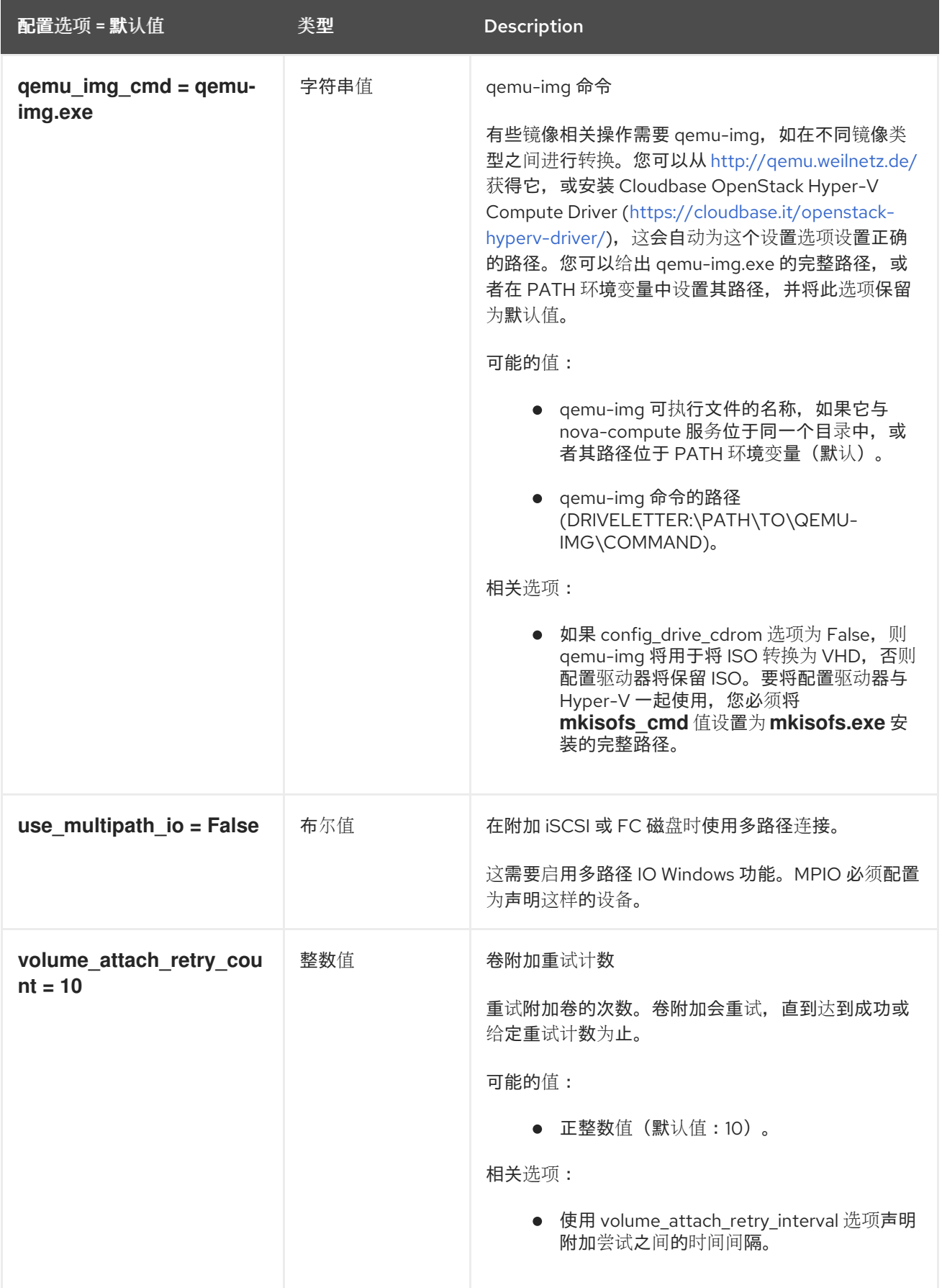

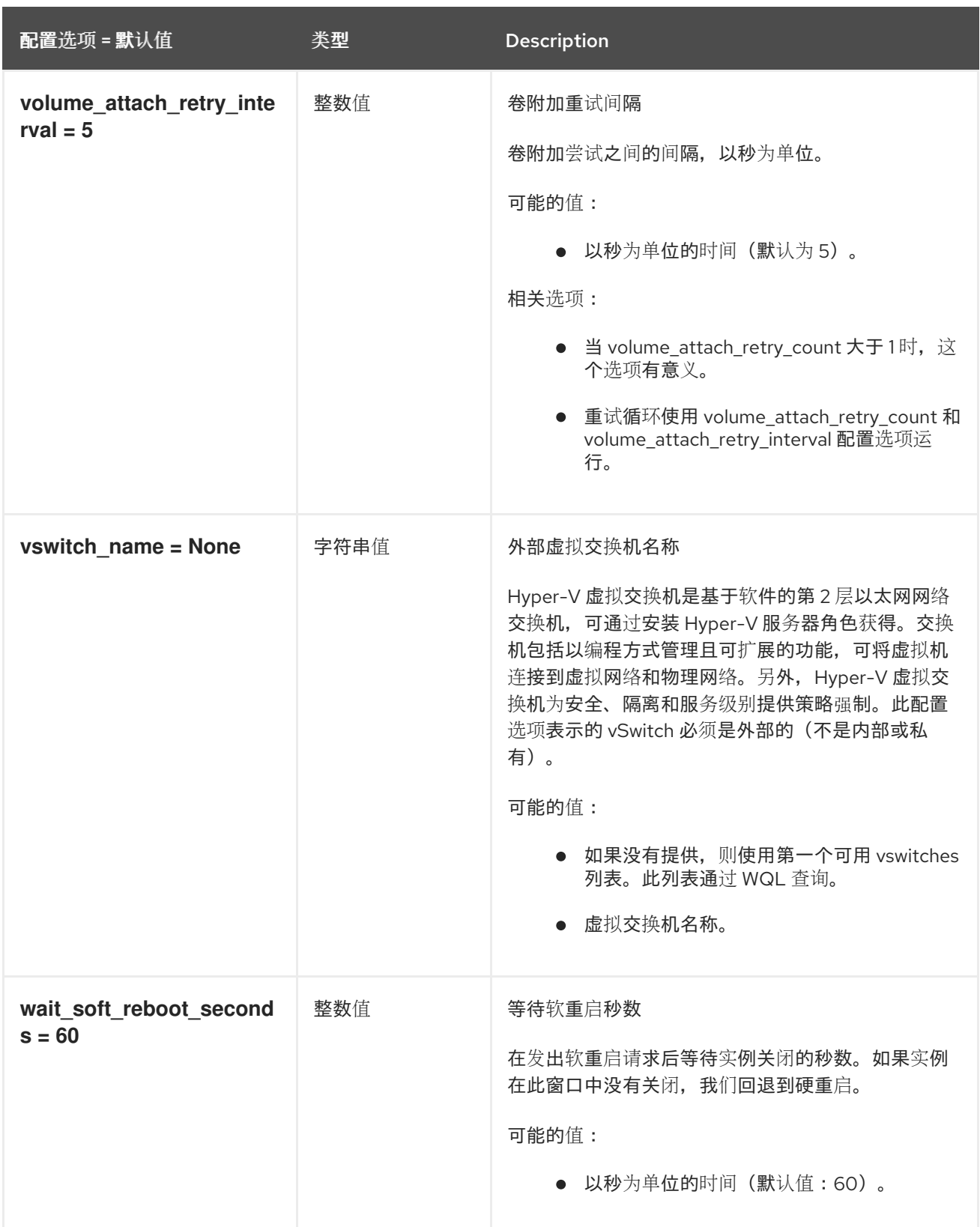

# 9.1.21. image\_cache

下表概述了 **/etc/nova/nova.conf** 文件中的 **[image\_cache]** 组下可用的选项。

表 9.20. image\_cache

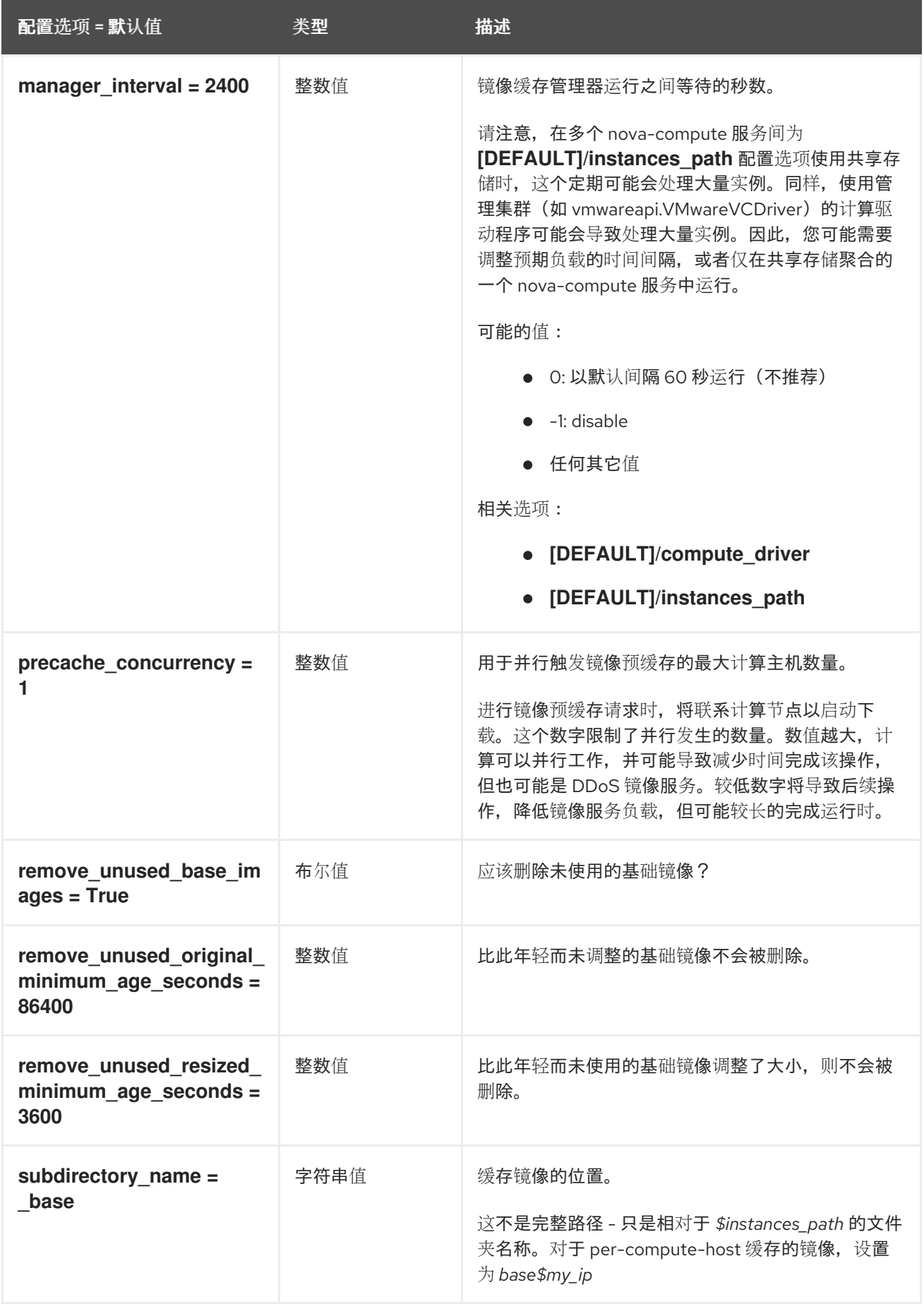

## 9.1.22. ironic

下表概述了 **/etc/nova/nova.conf** 文件中的 **[ironic]** 组下可用的选项。

#### 表 9.21. ironic

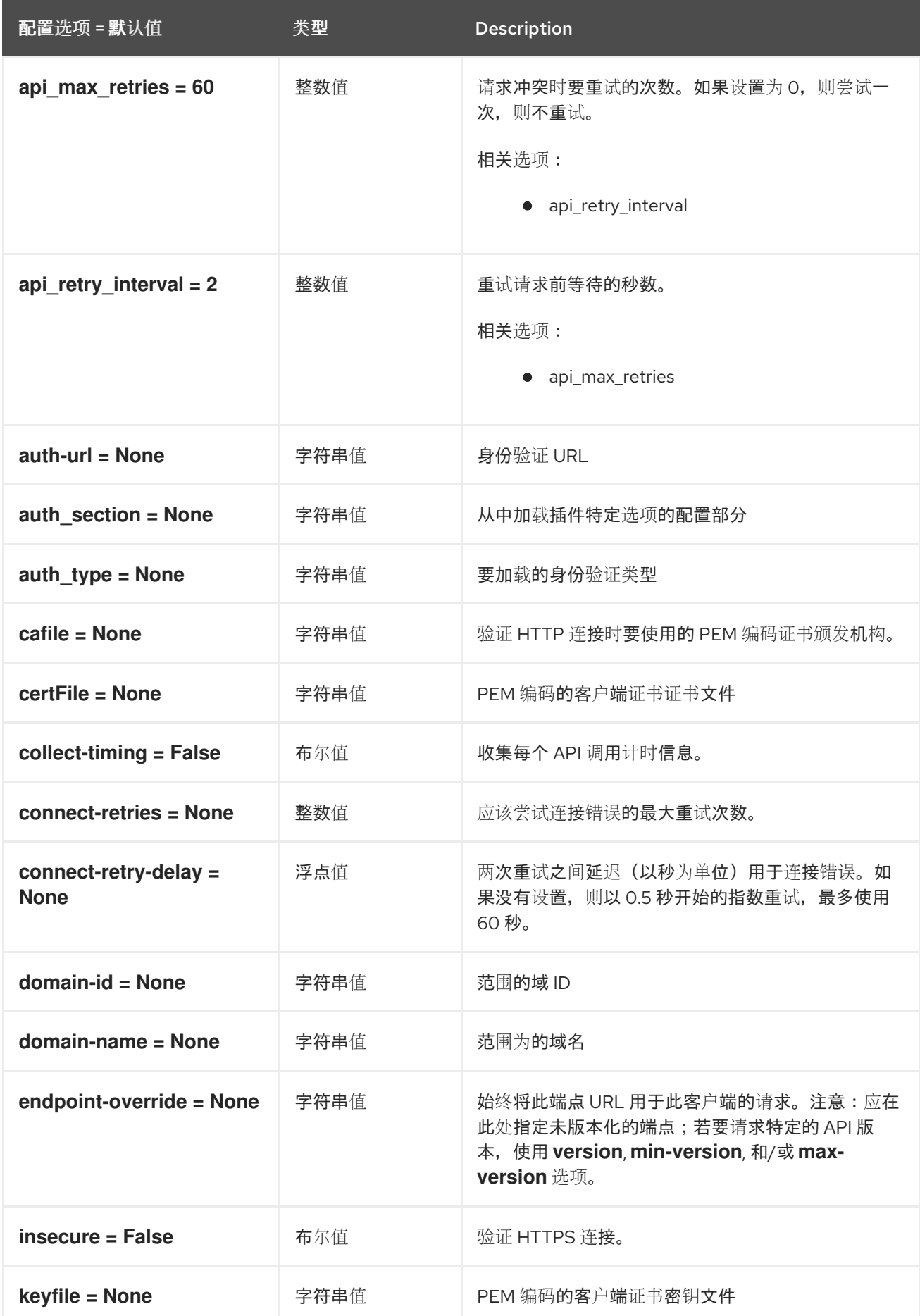

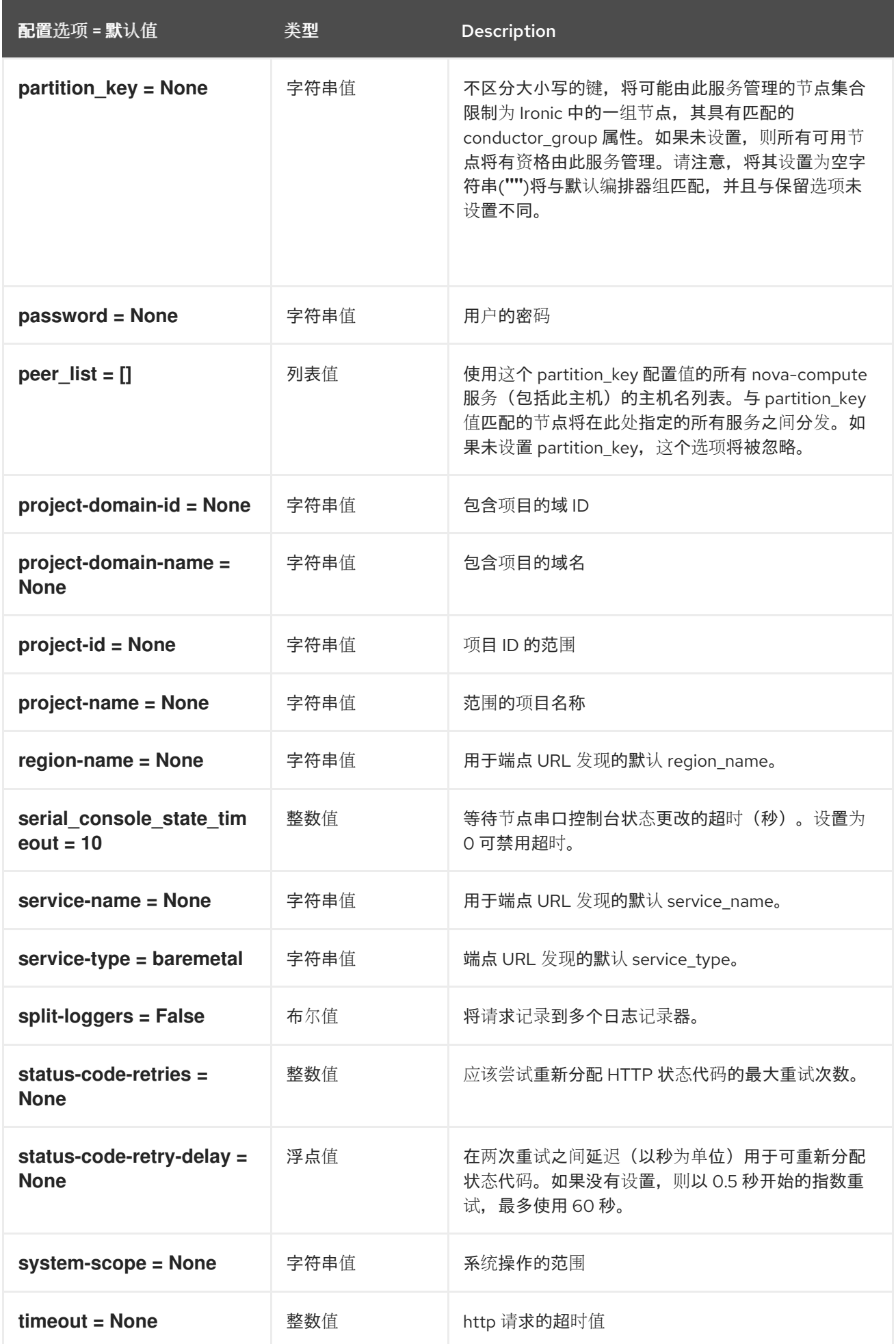

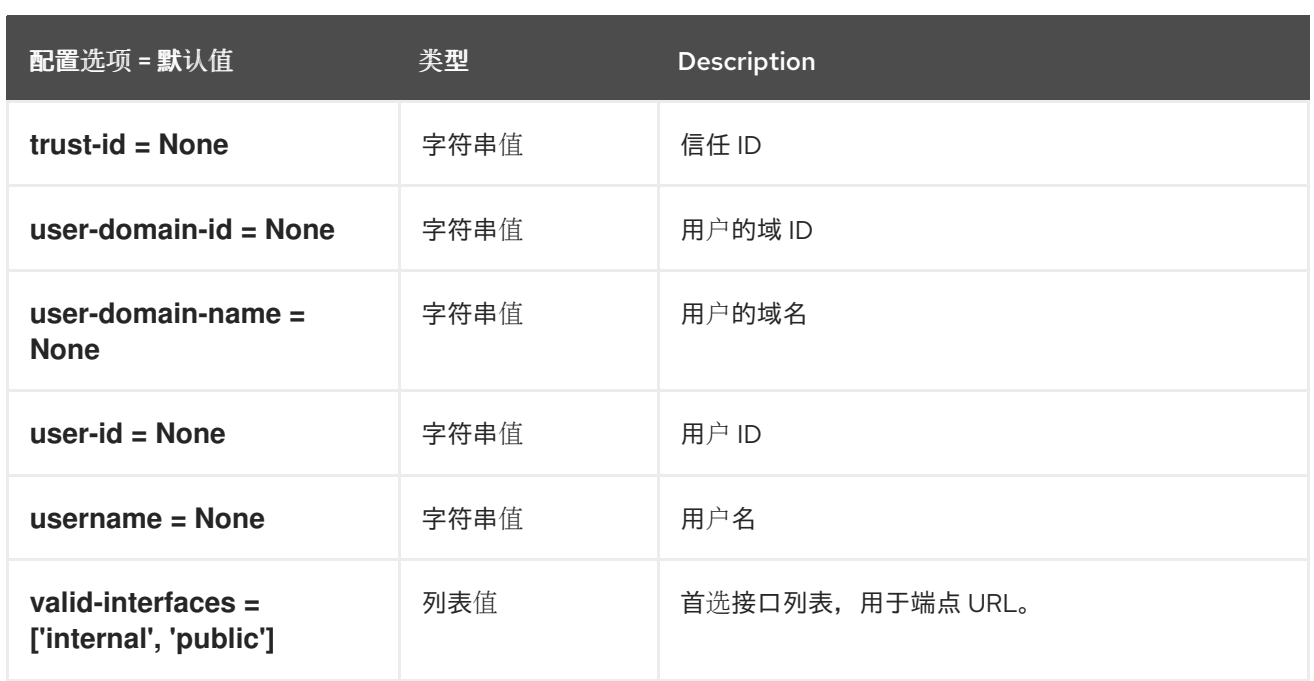

# 9.1.23. key\_manager

下表概述了 **/etc/nova/nova.conf** 文件中的 **[key\_manager]** 组下可用的选项。

## 表 9.22. key\_manager

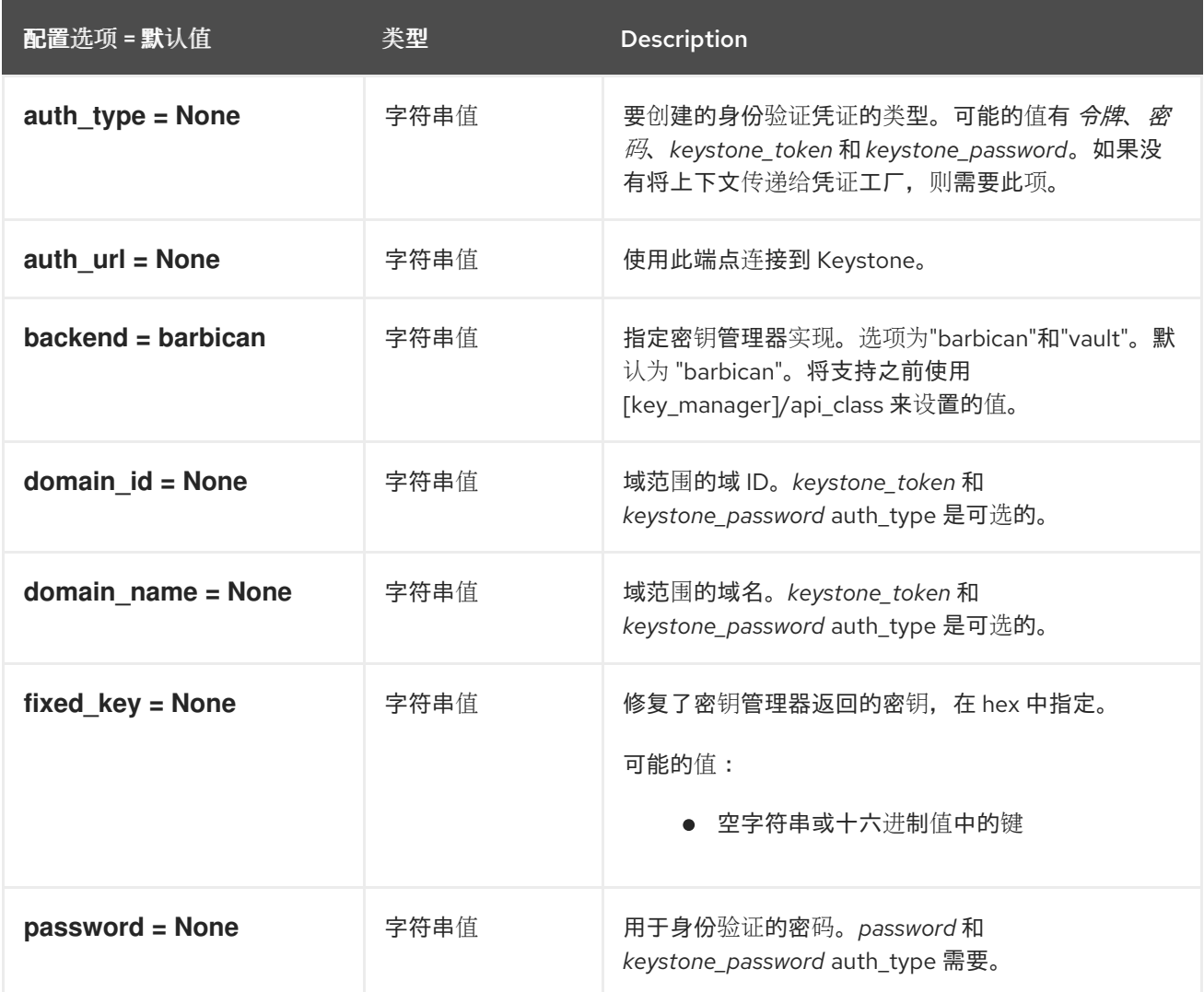
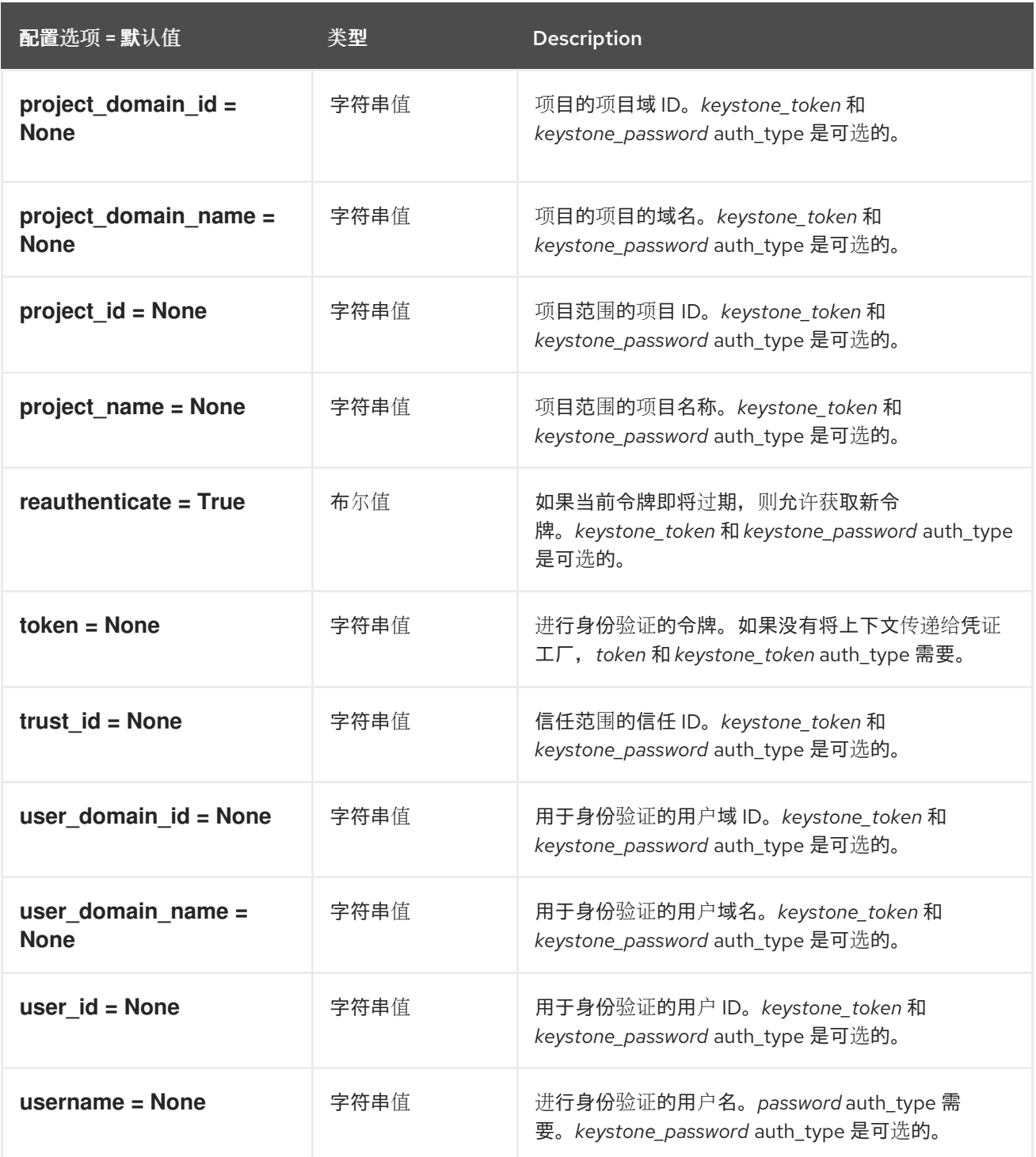

# 9.1.24. Keystone

下表概述了 **/etc/nova/nova.conf** 文件中的 **[keystone]** 组下可用的选项。

# 表 9.23. Keystone

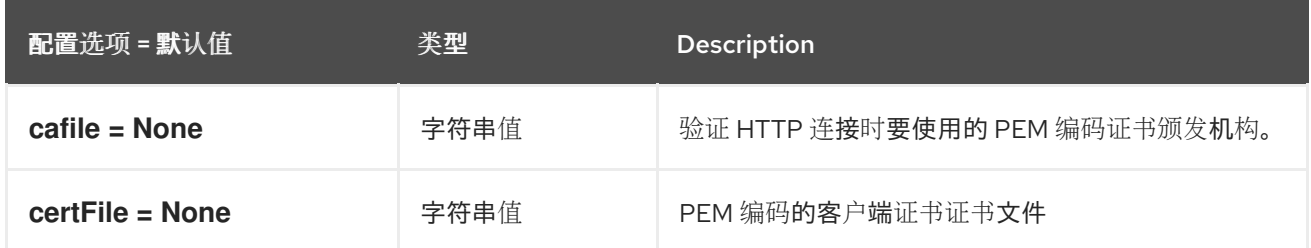

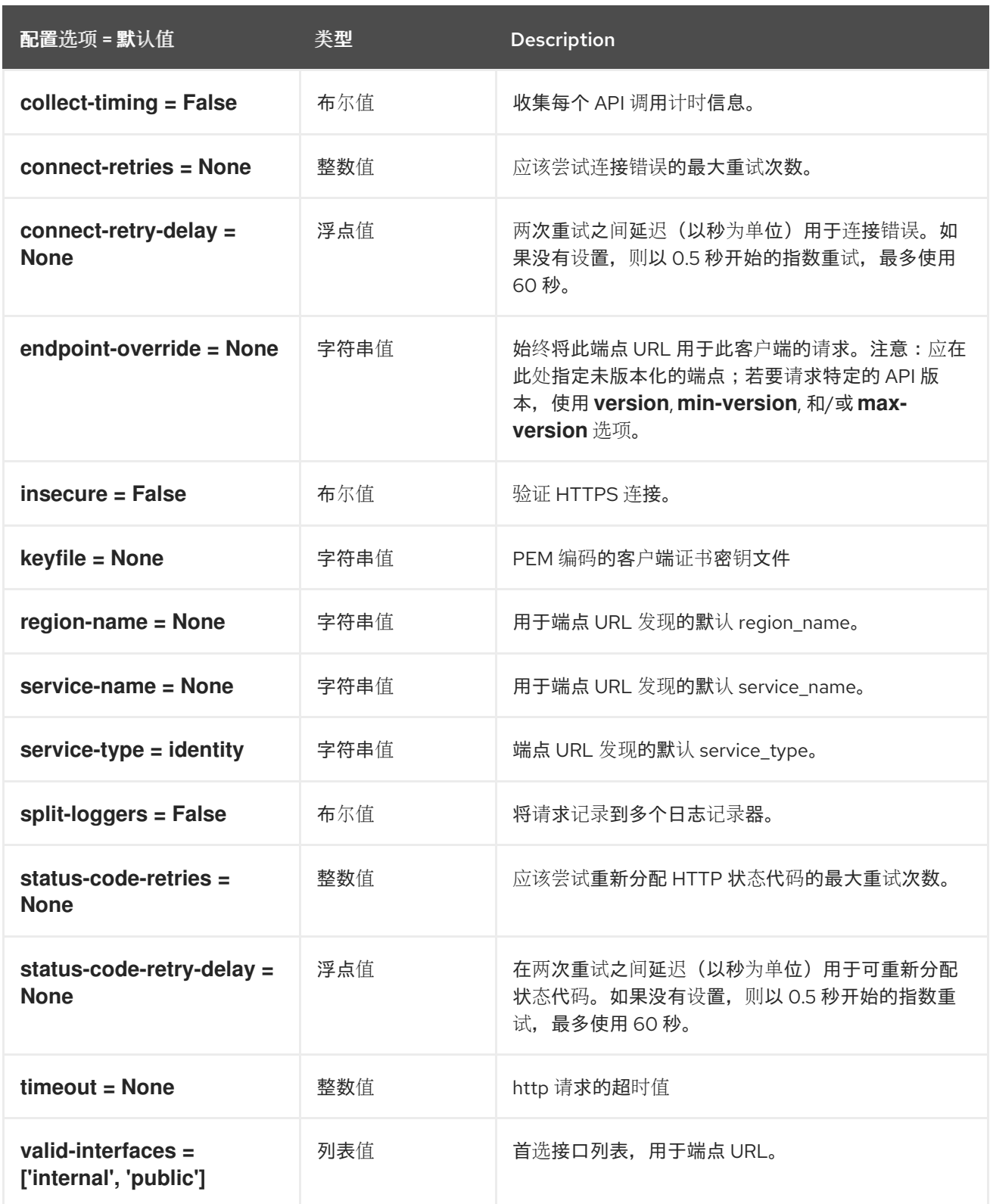

# 9.1.25. keystone\_authtoken

下表概述了 **/etc/nova/nova.conf** 文件中的 **[keystone\_authtoken]** 组下可用的选项。

#### 表 9.24. keystone\_authtoken

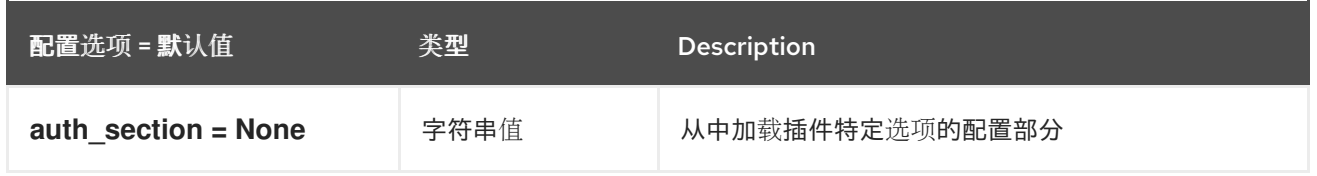

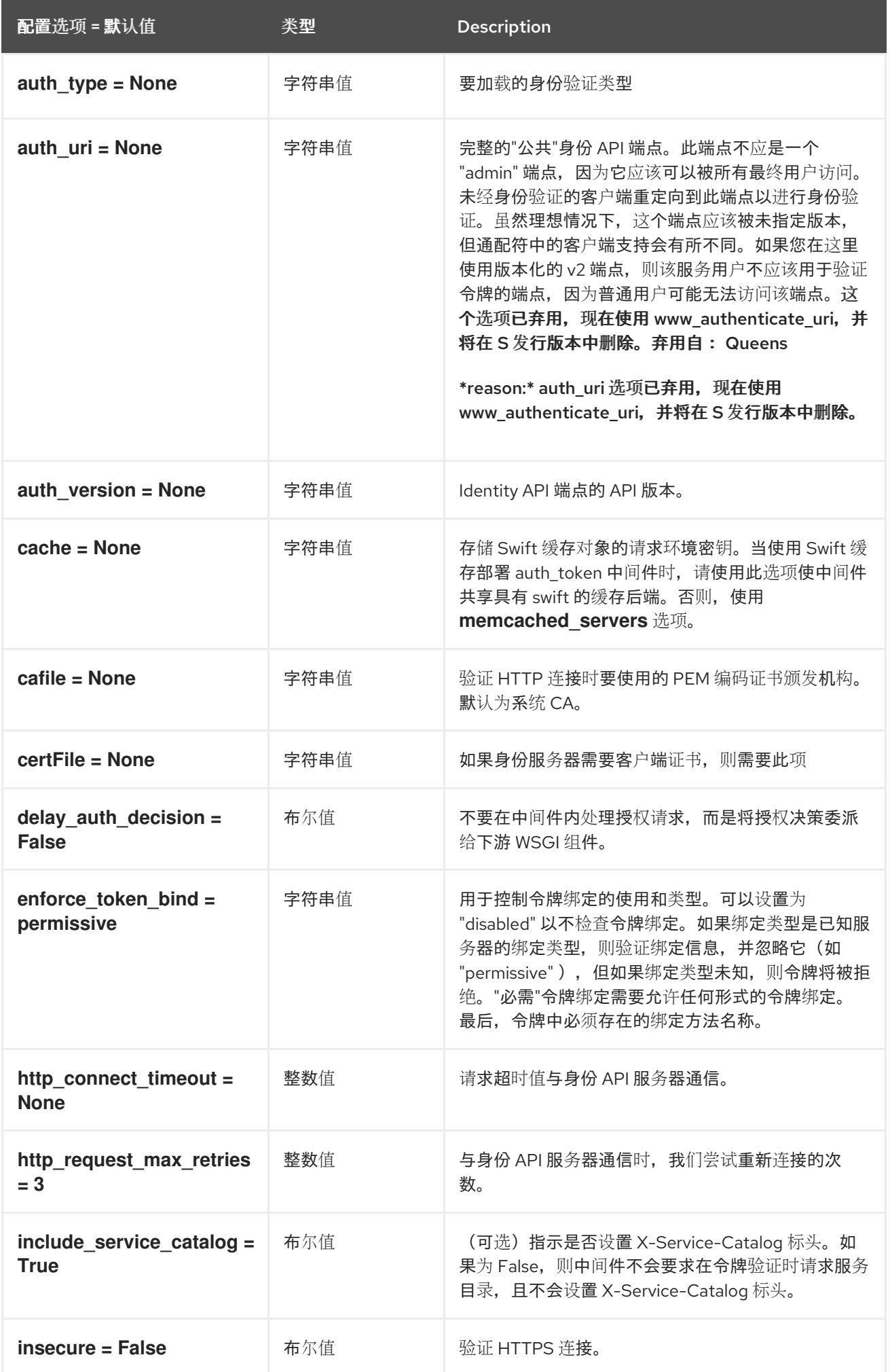

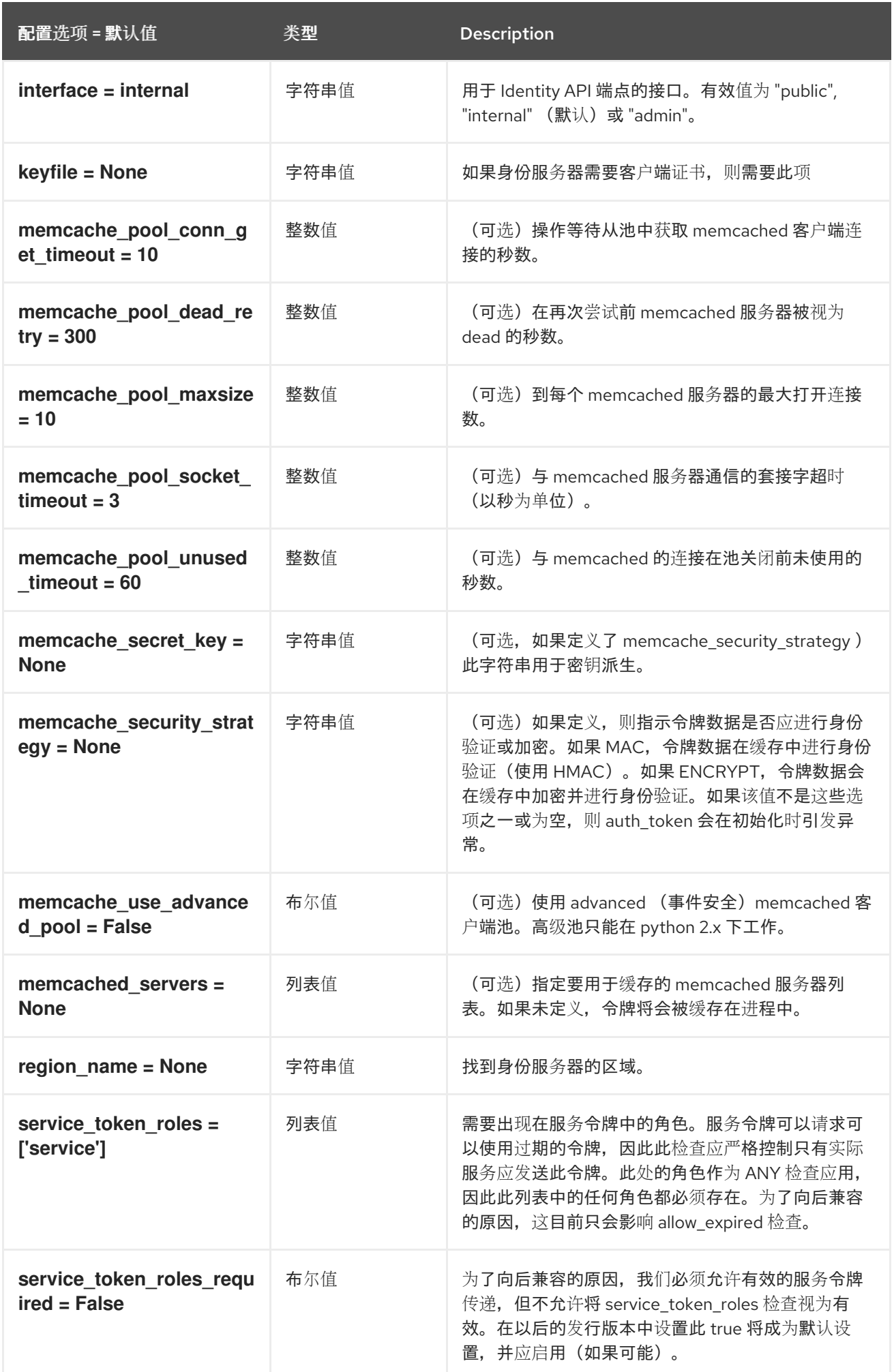

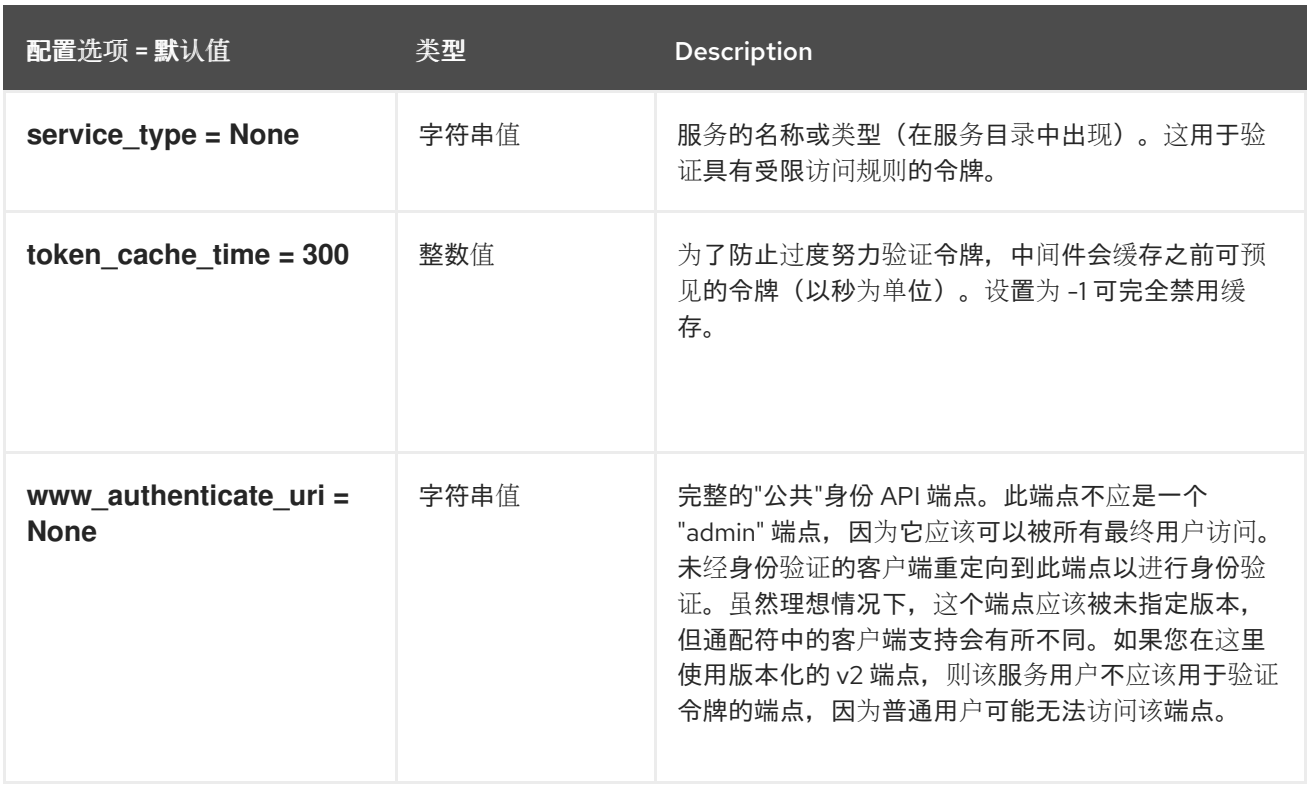

### 9.1.26. libvirt

下表概述了 **/etc/nova/nova.conf** 文件中的 **[libvirt]** 组下可用的选项。

#### 表 9.25. libvirt

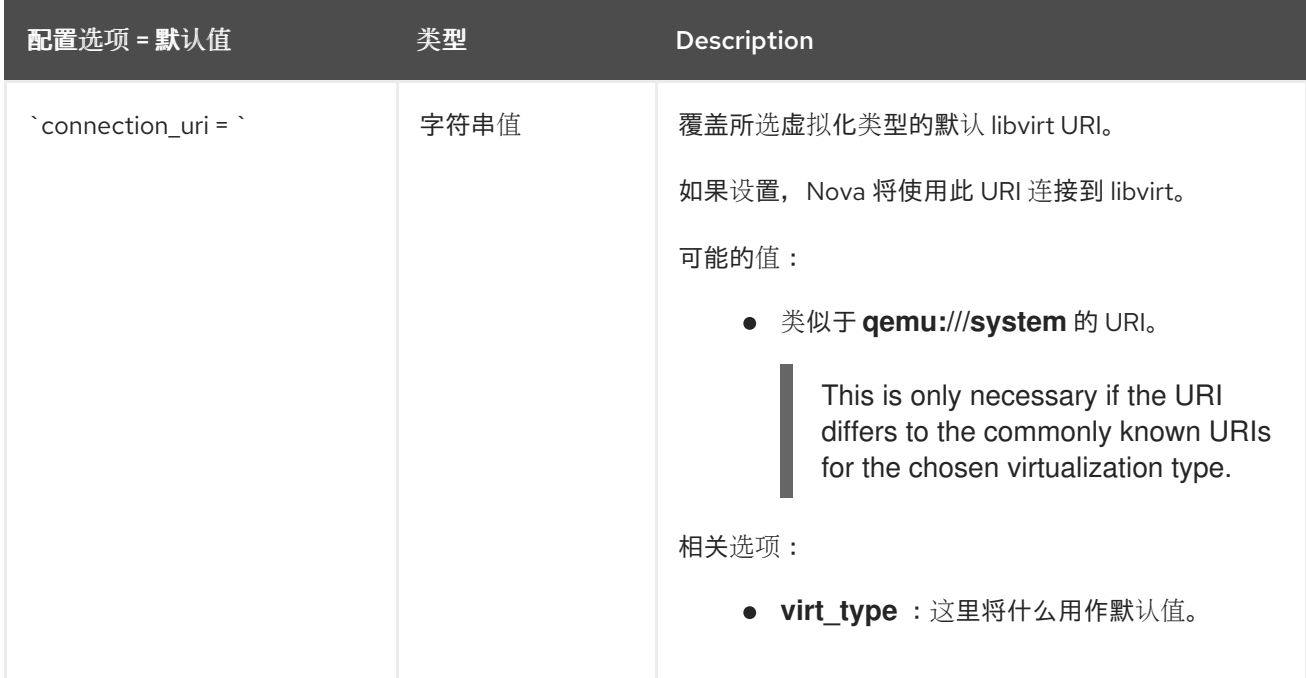

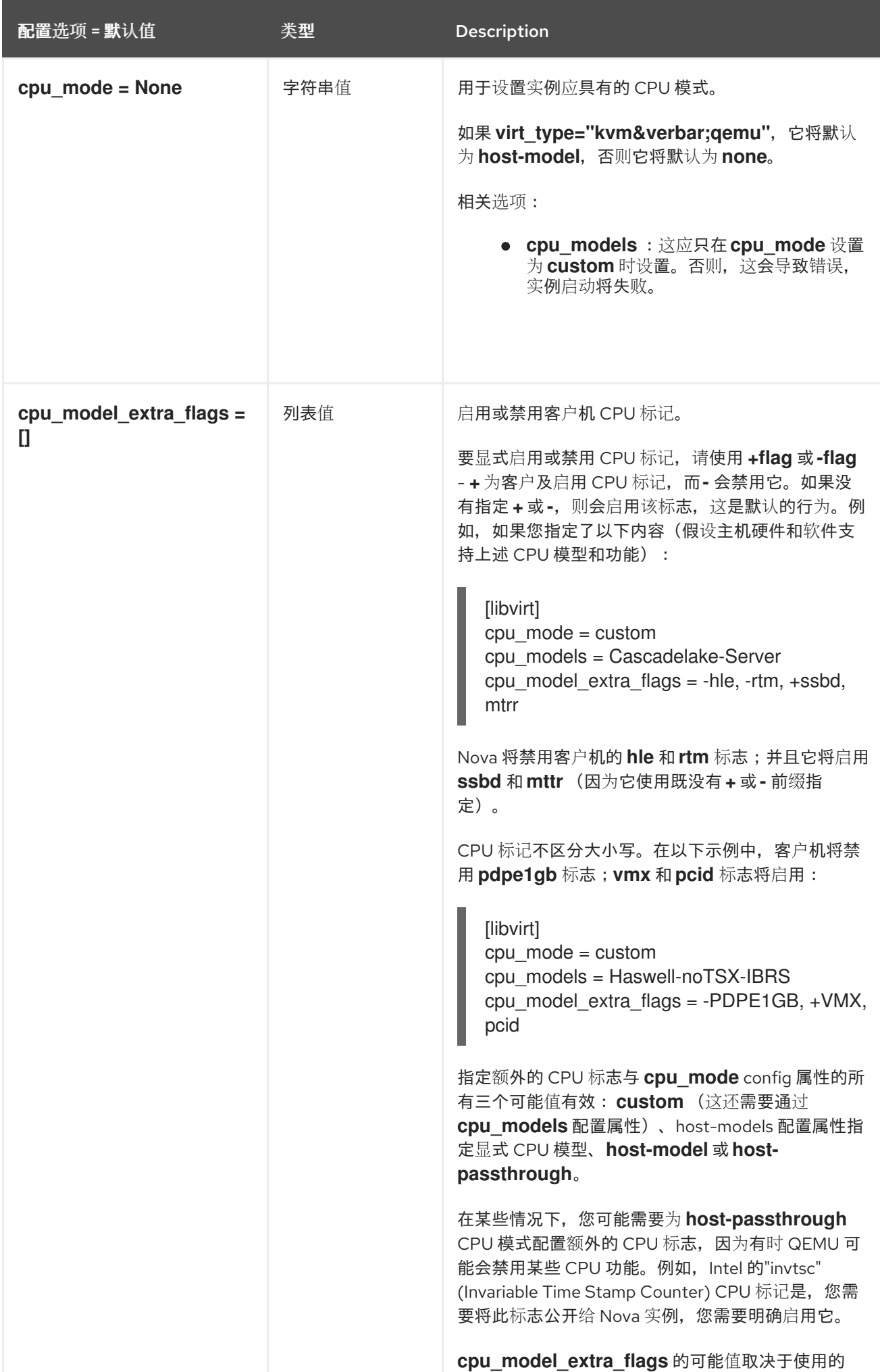

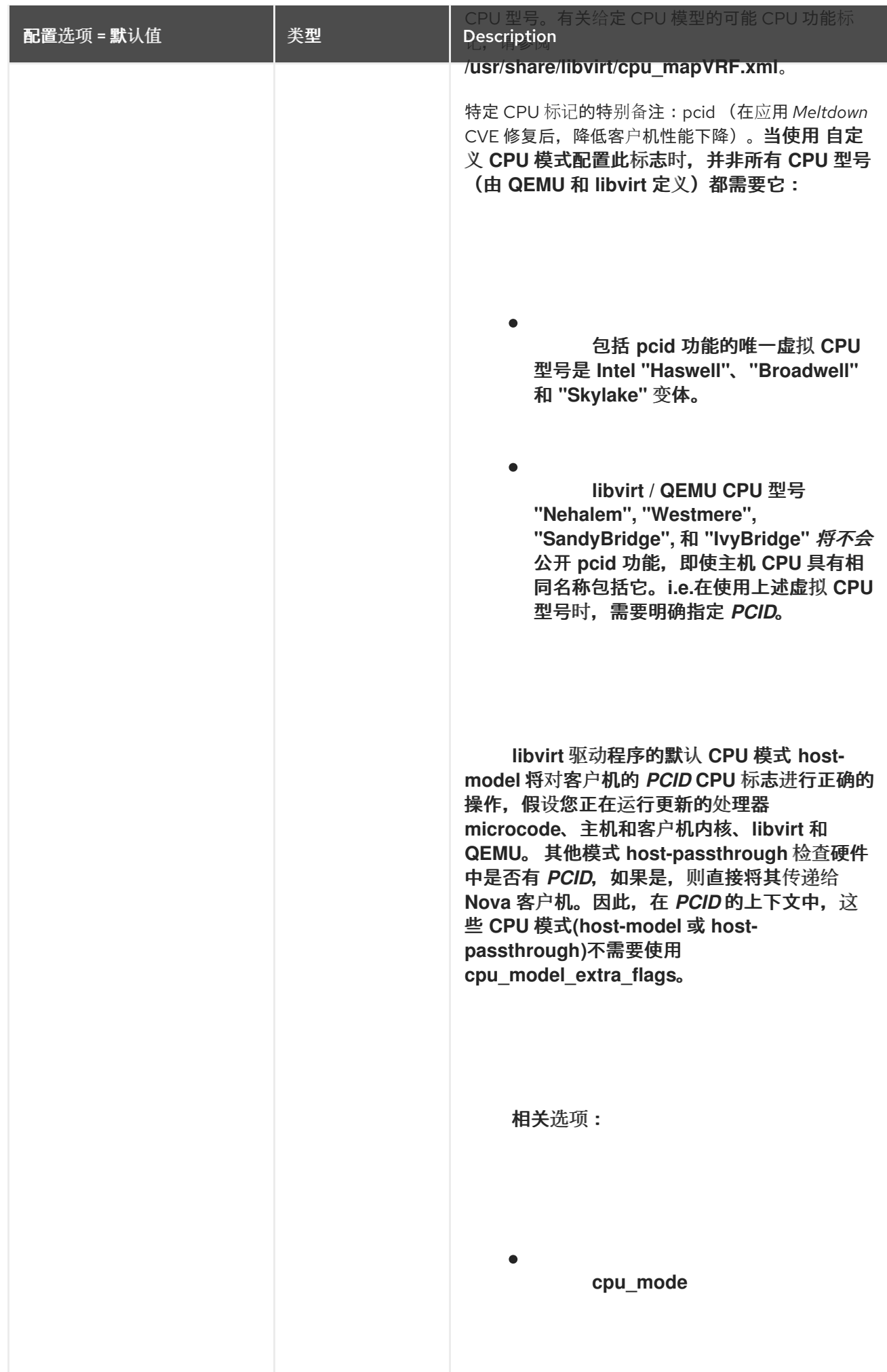

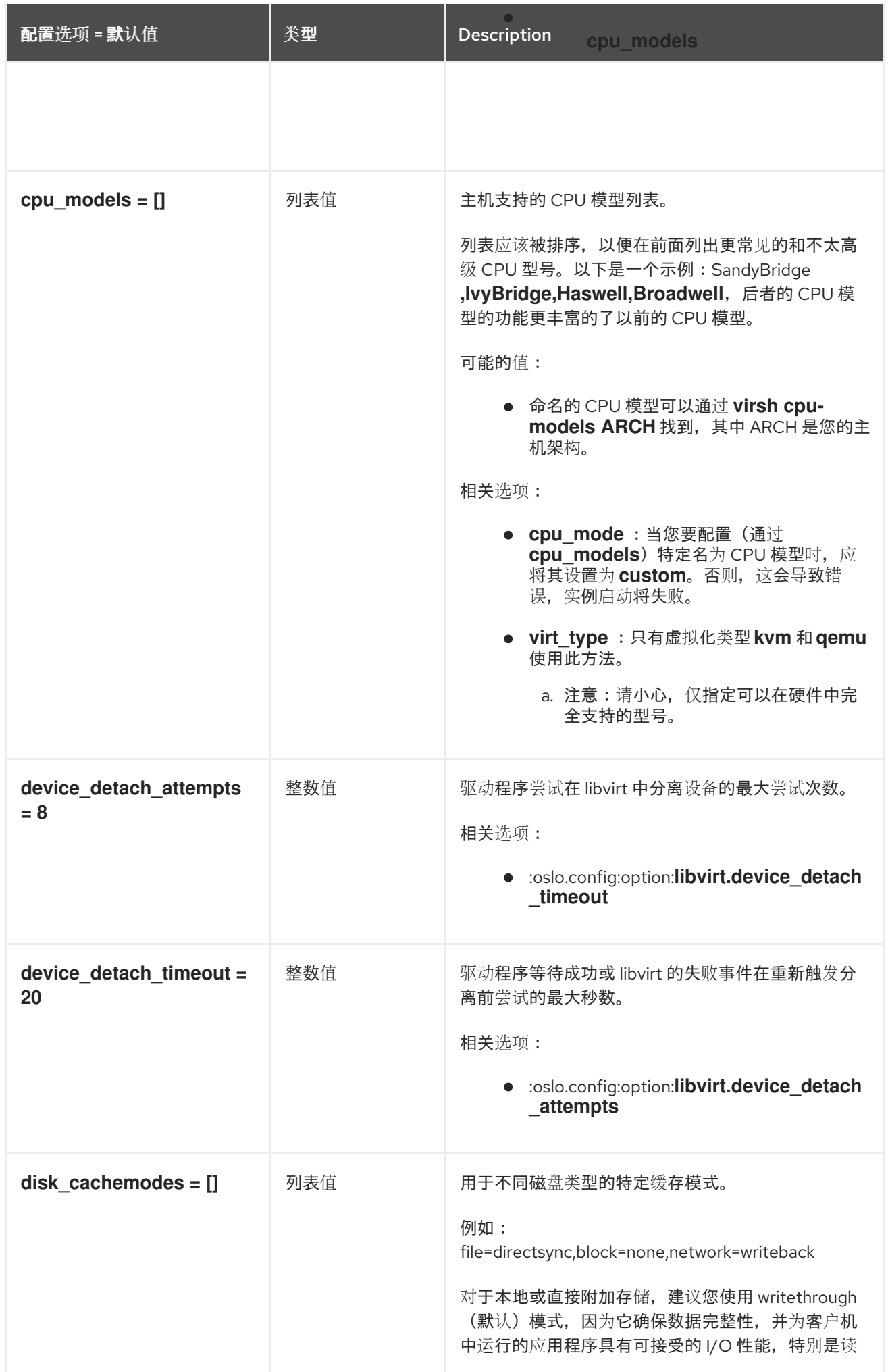

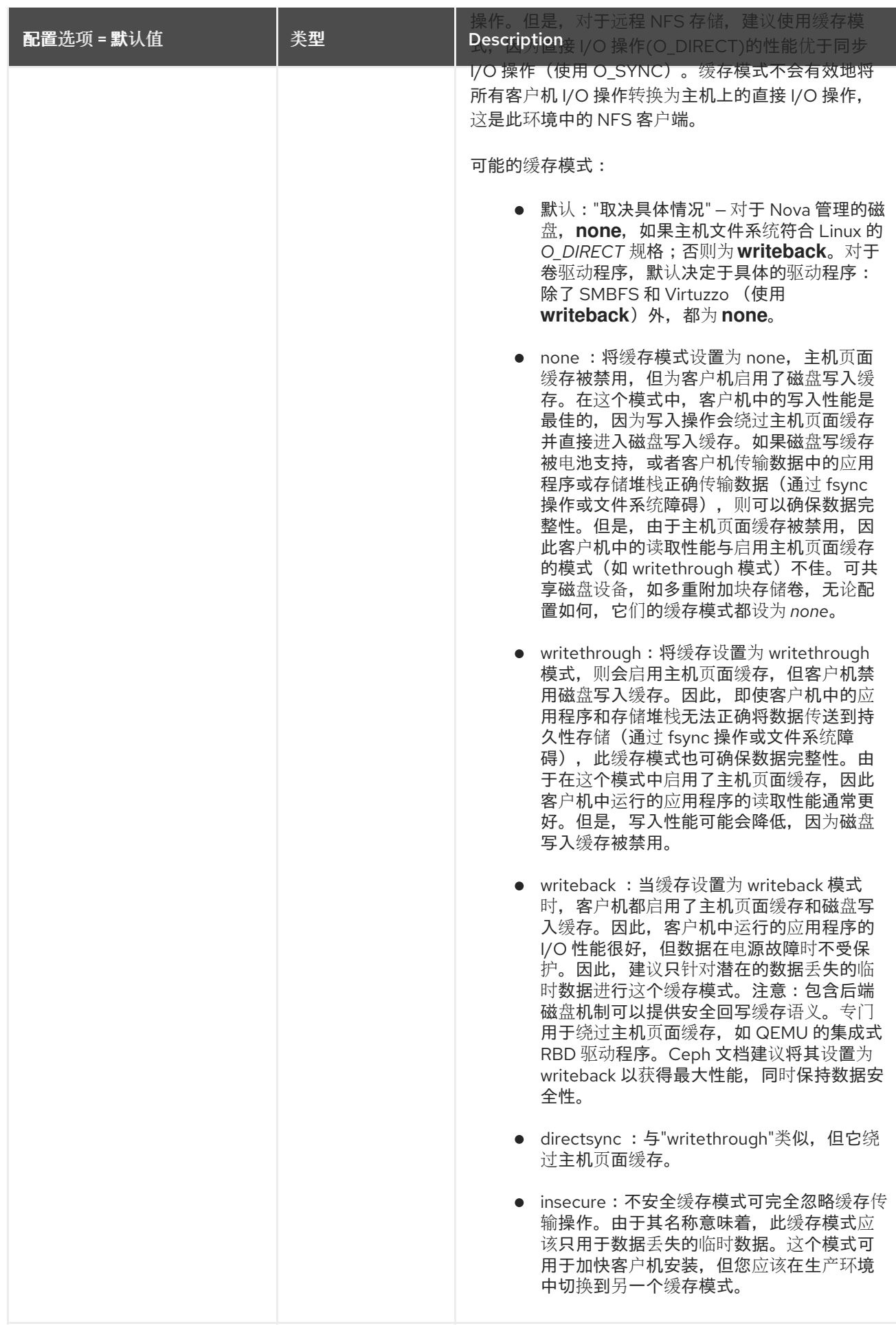

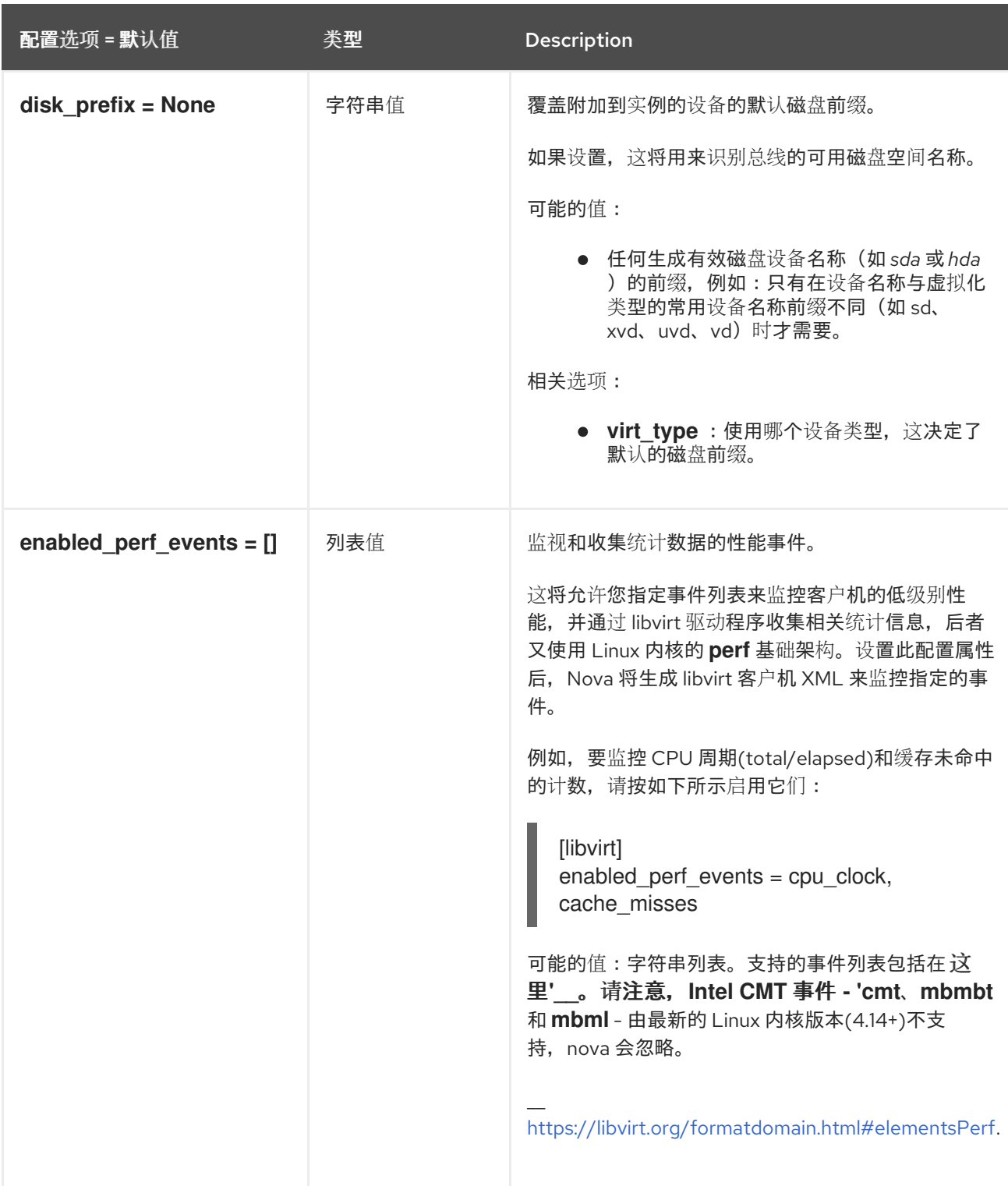

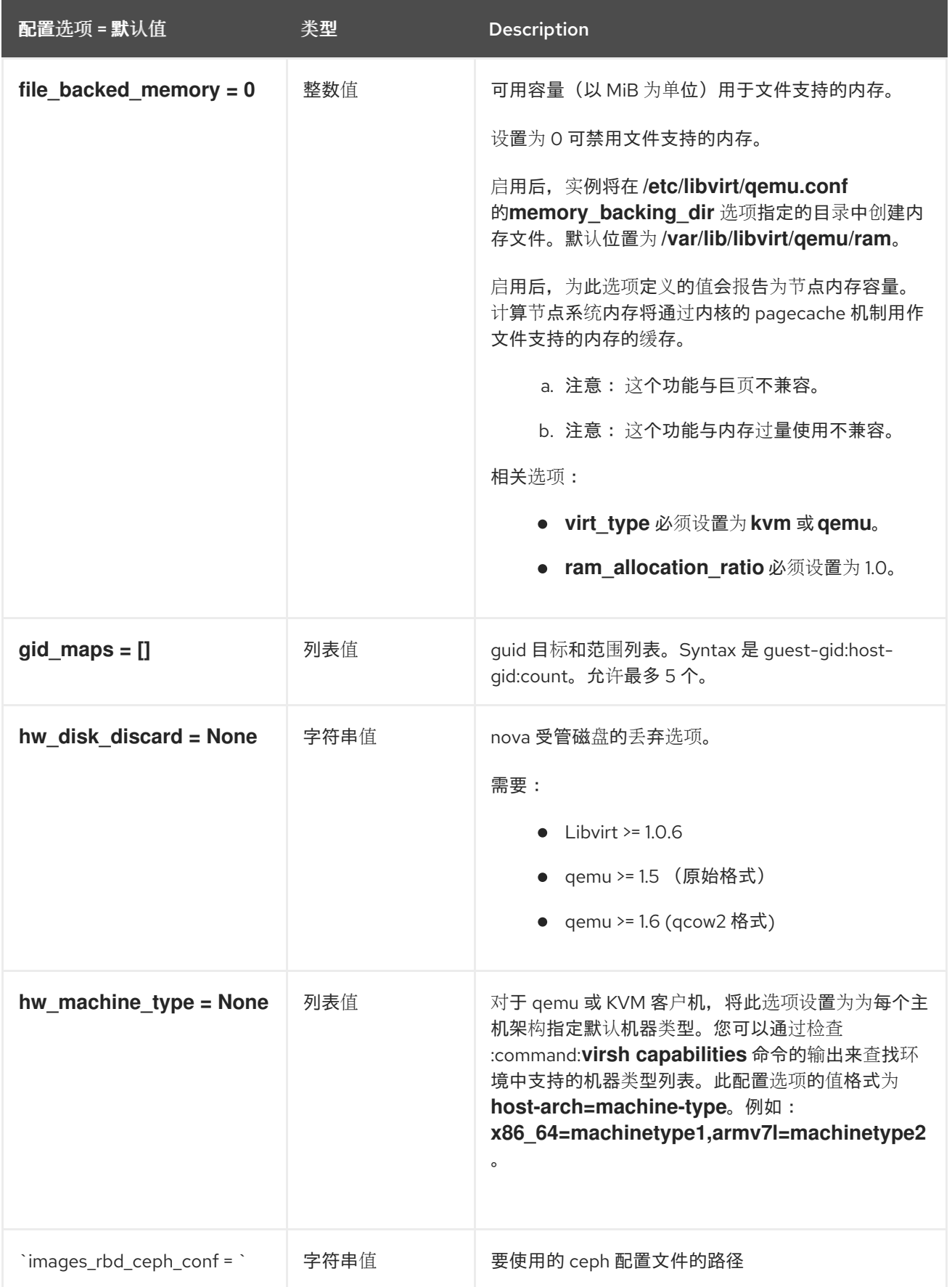

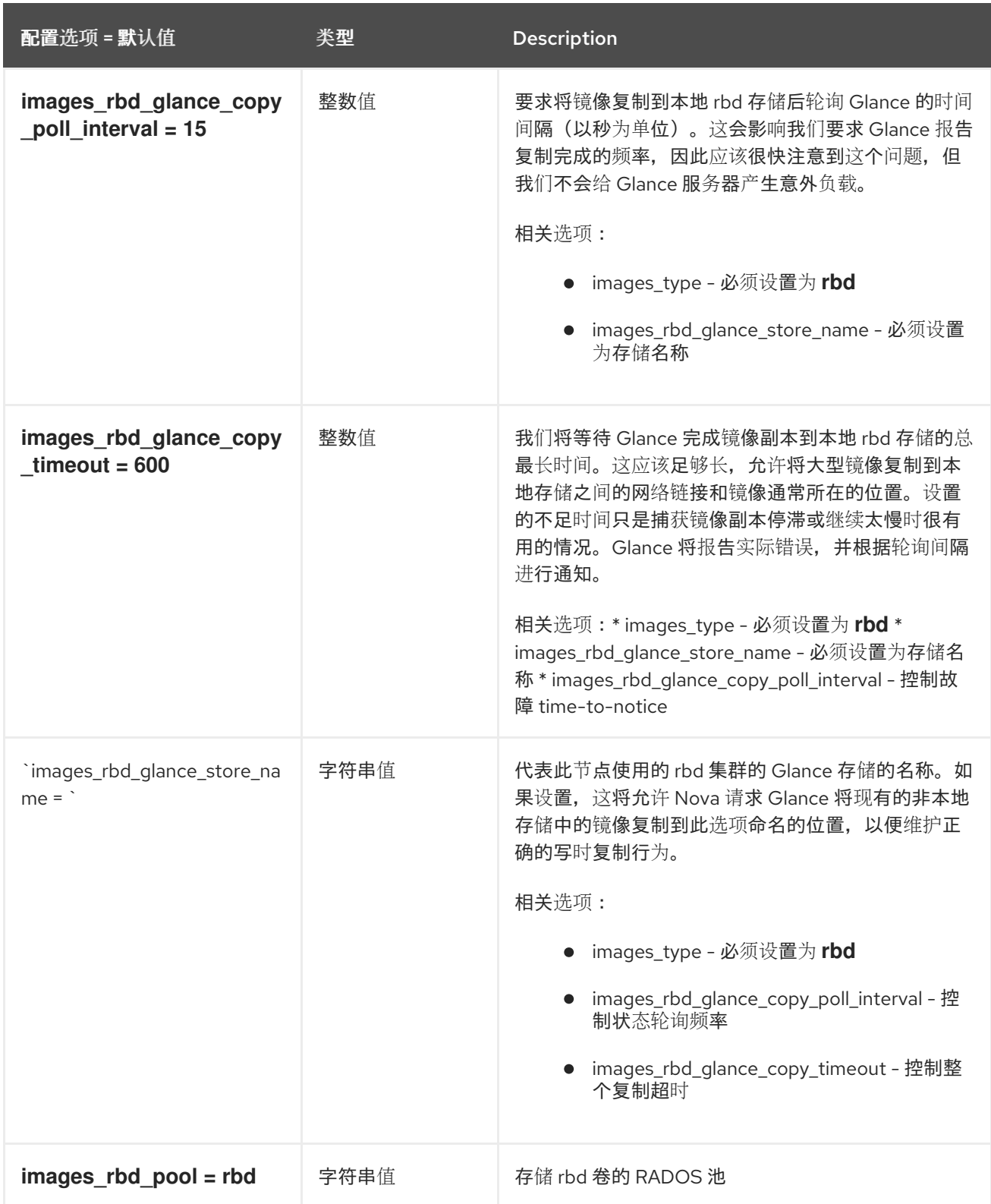

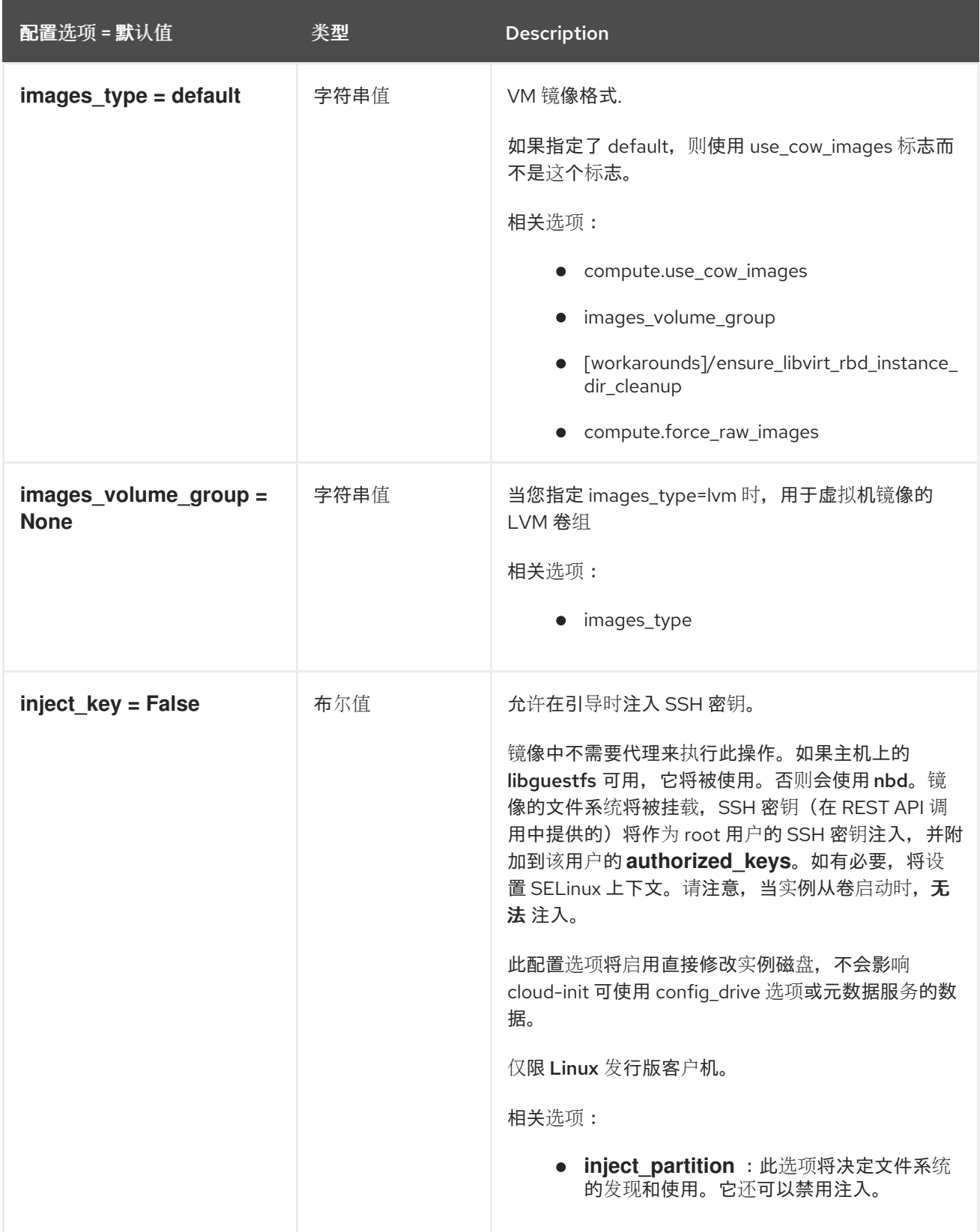

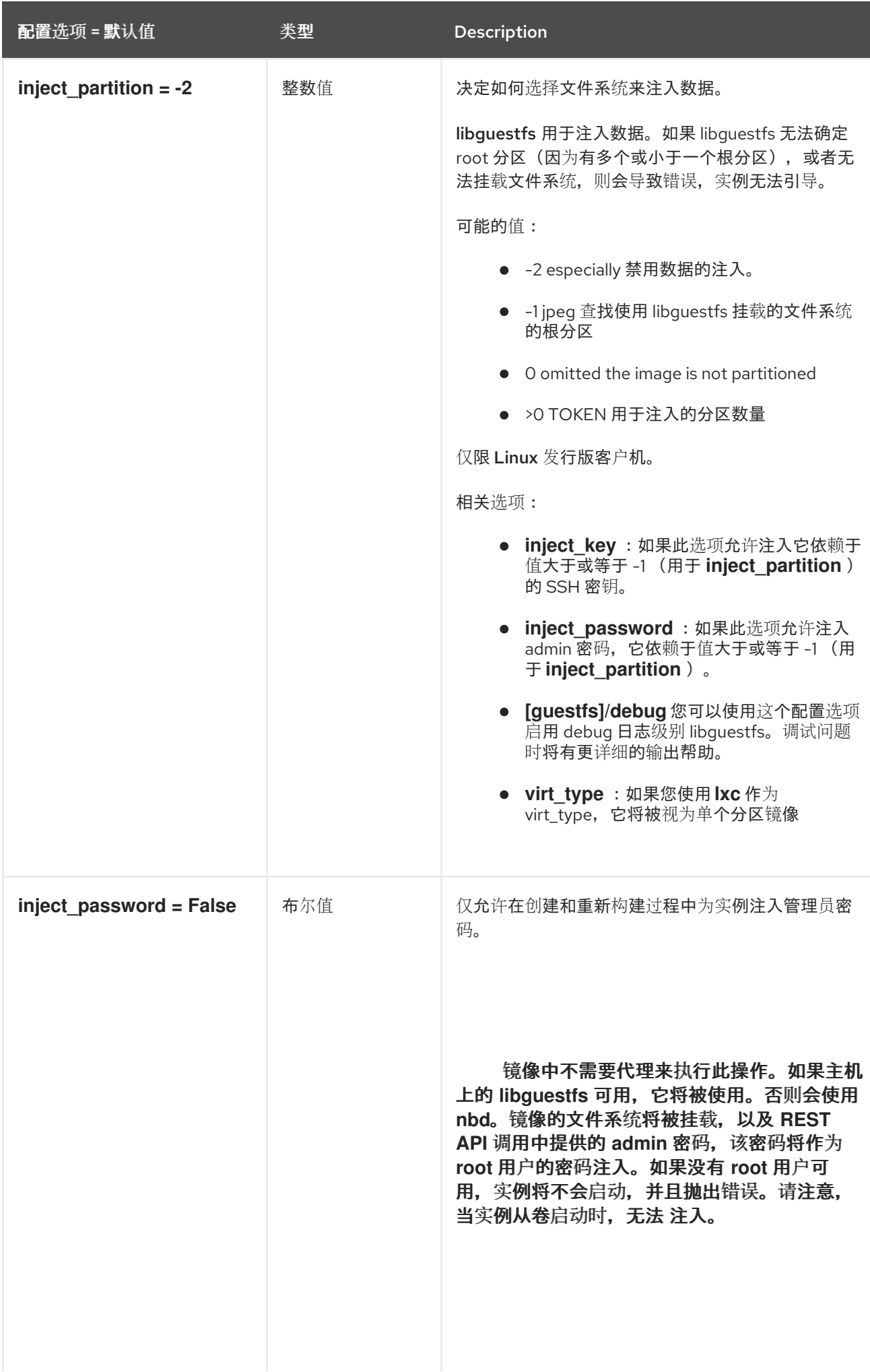

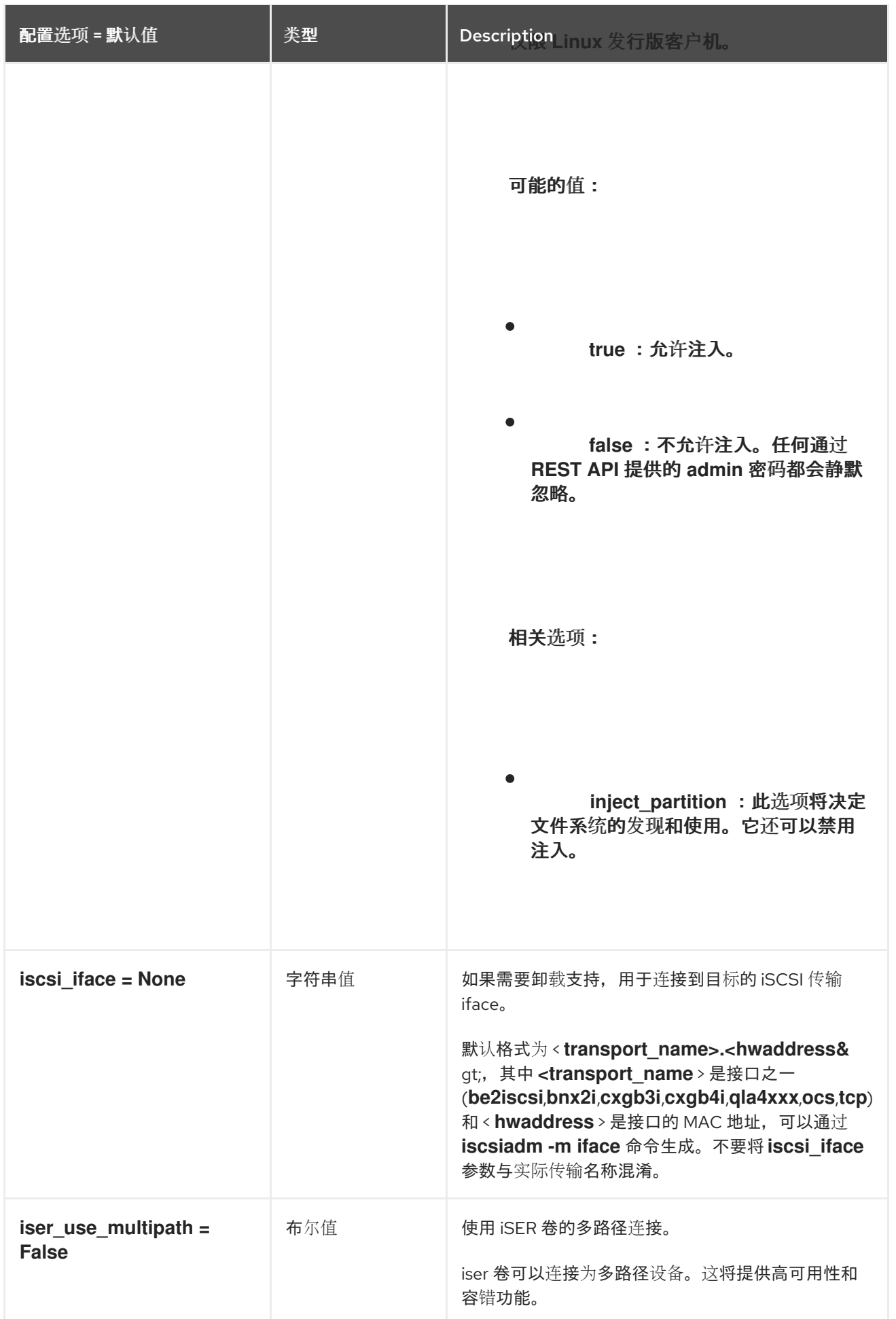

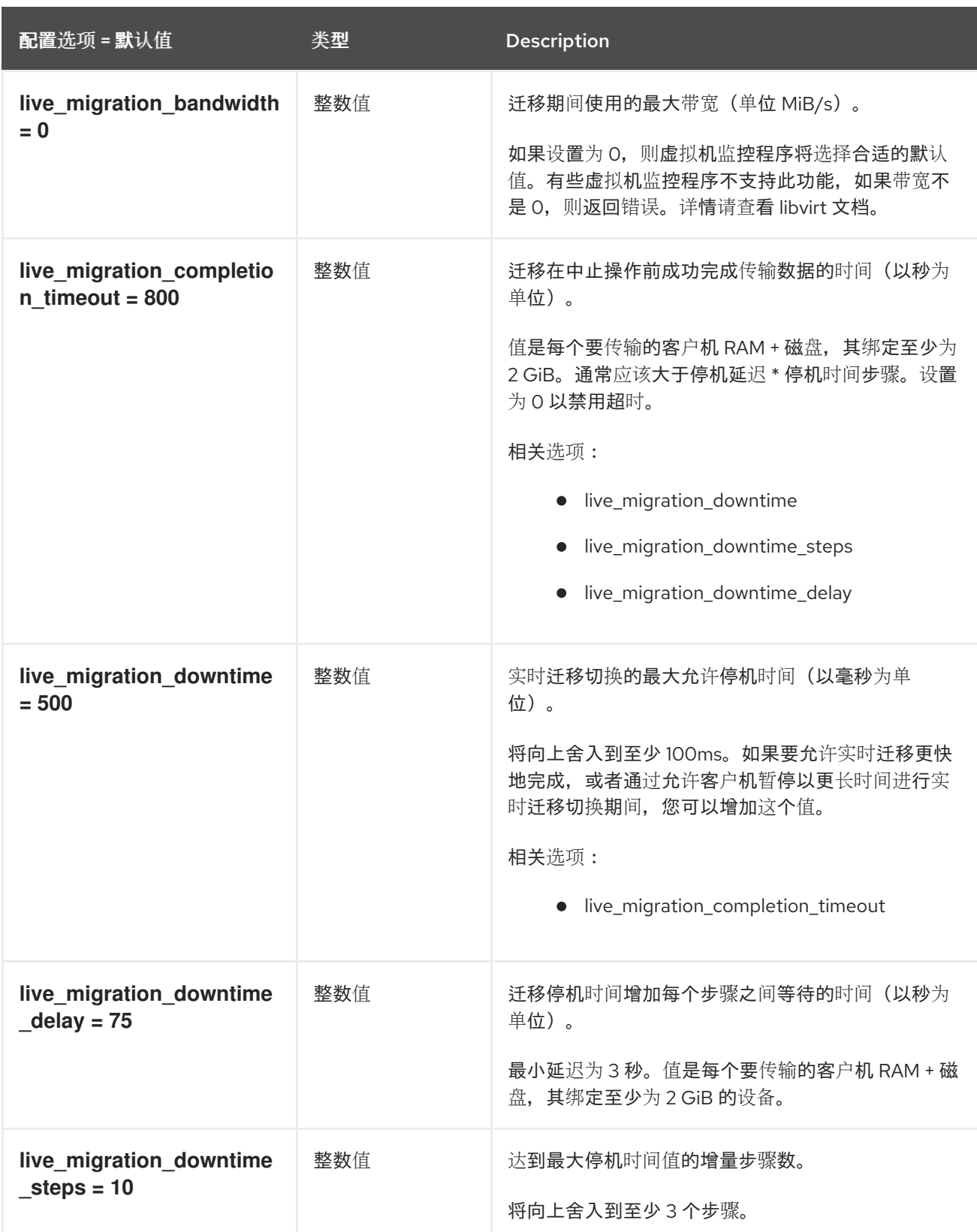

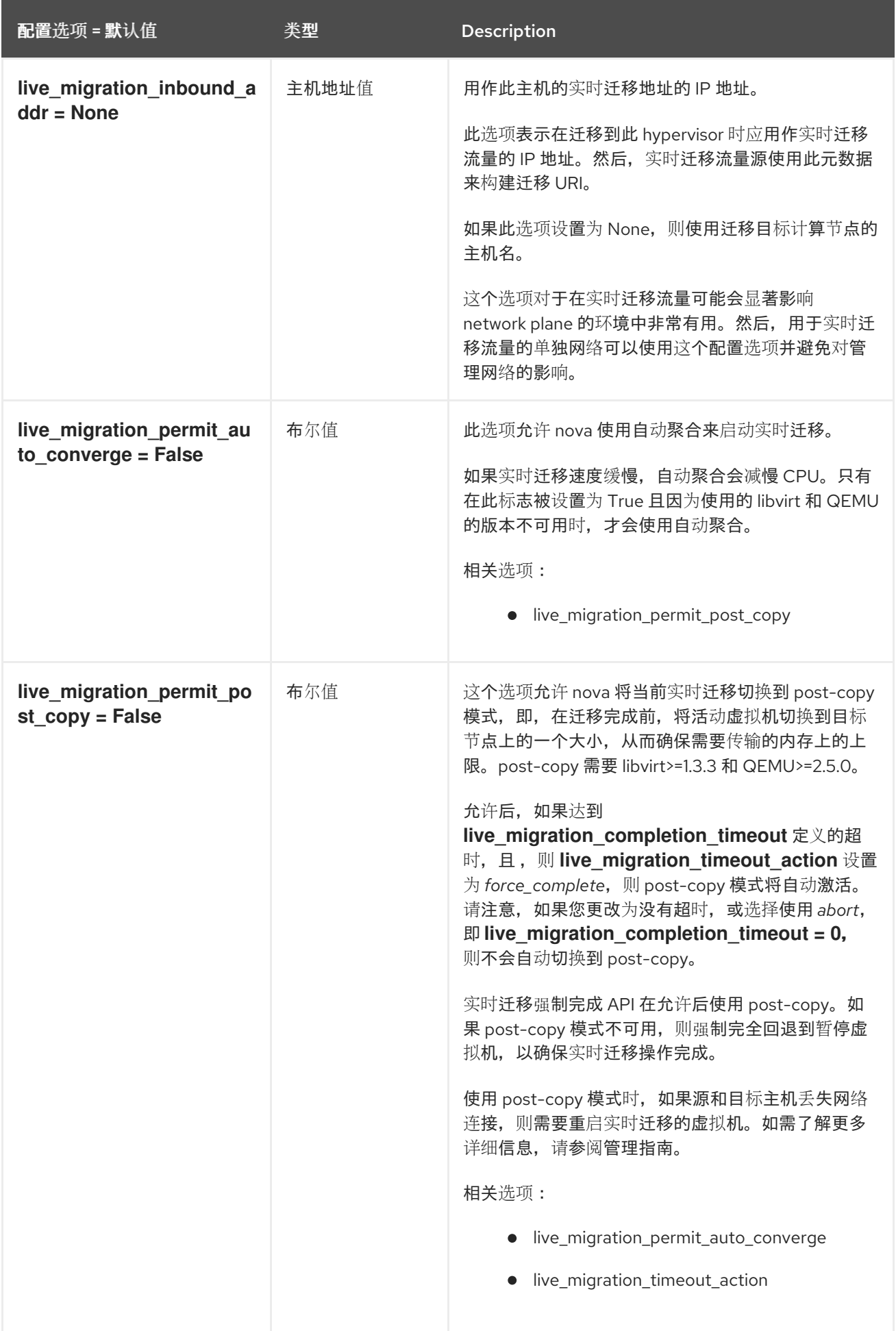

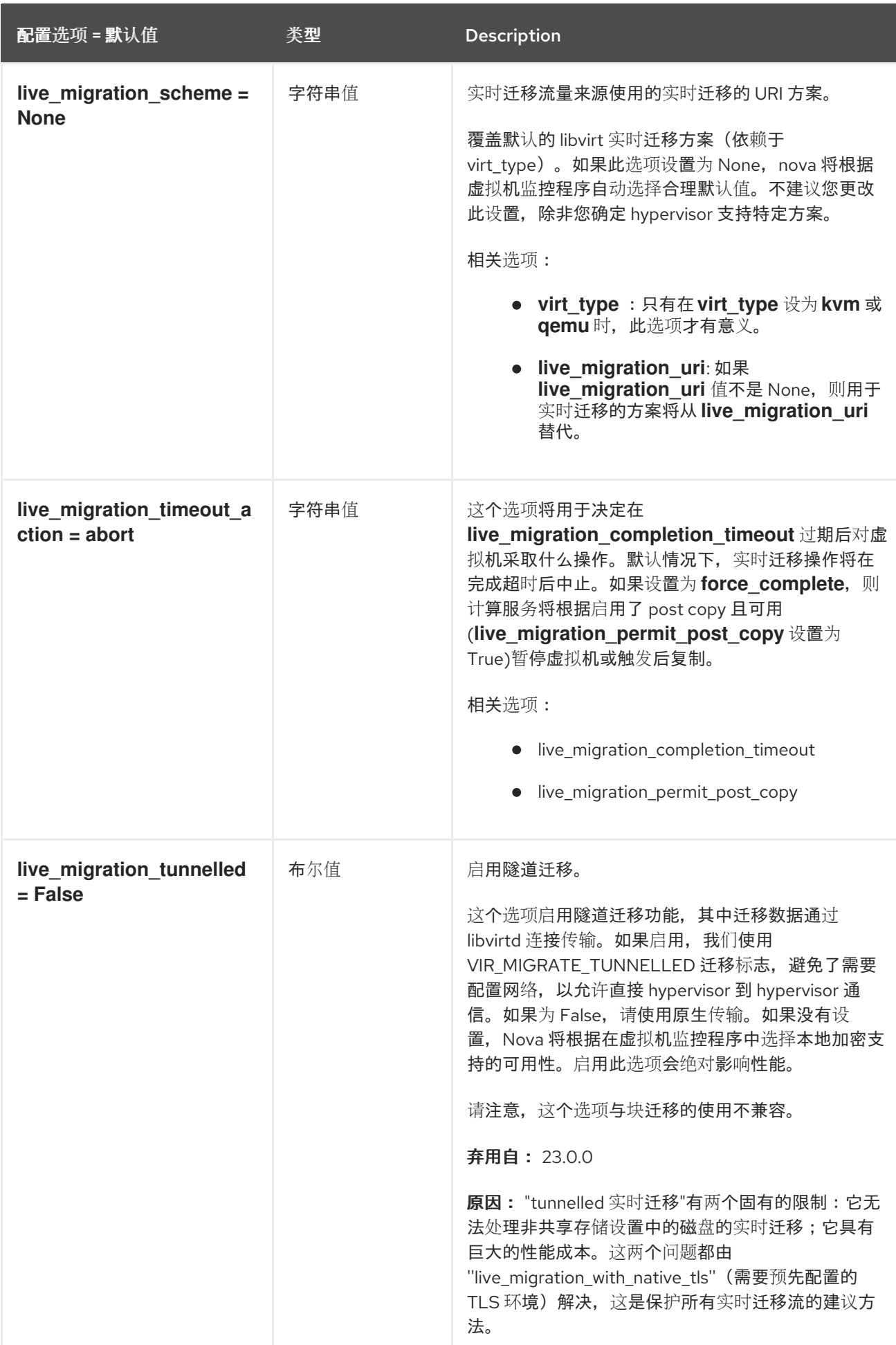

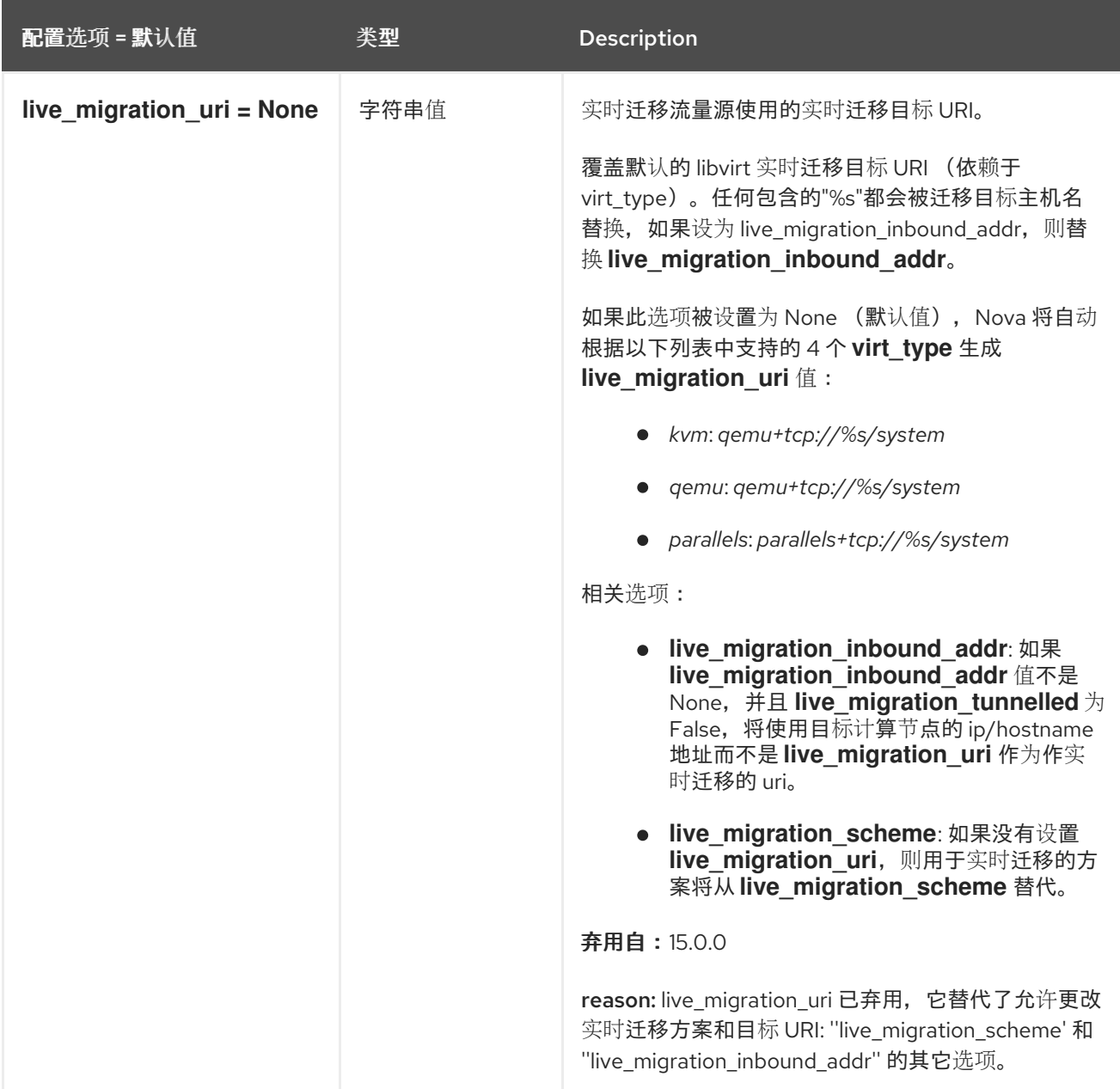

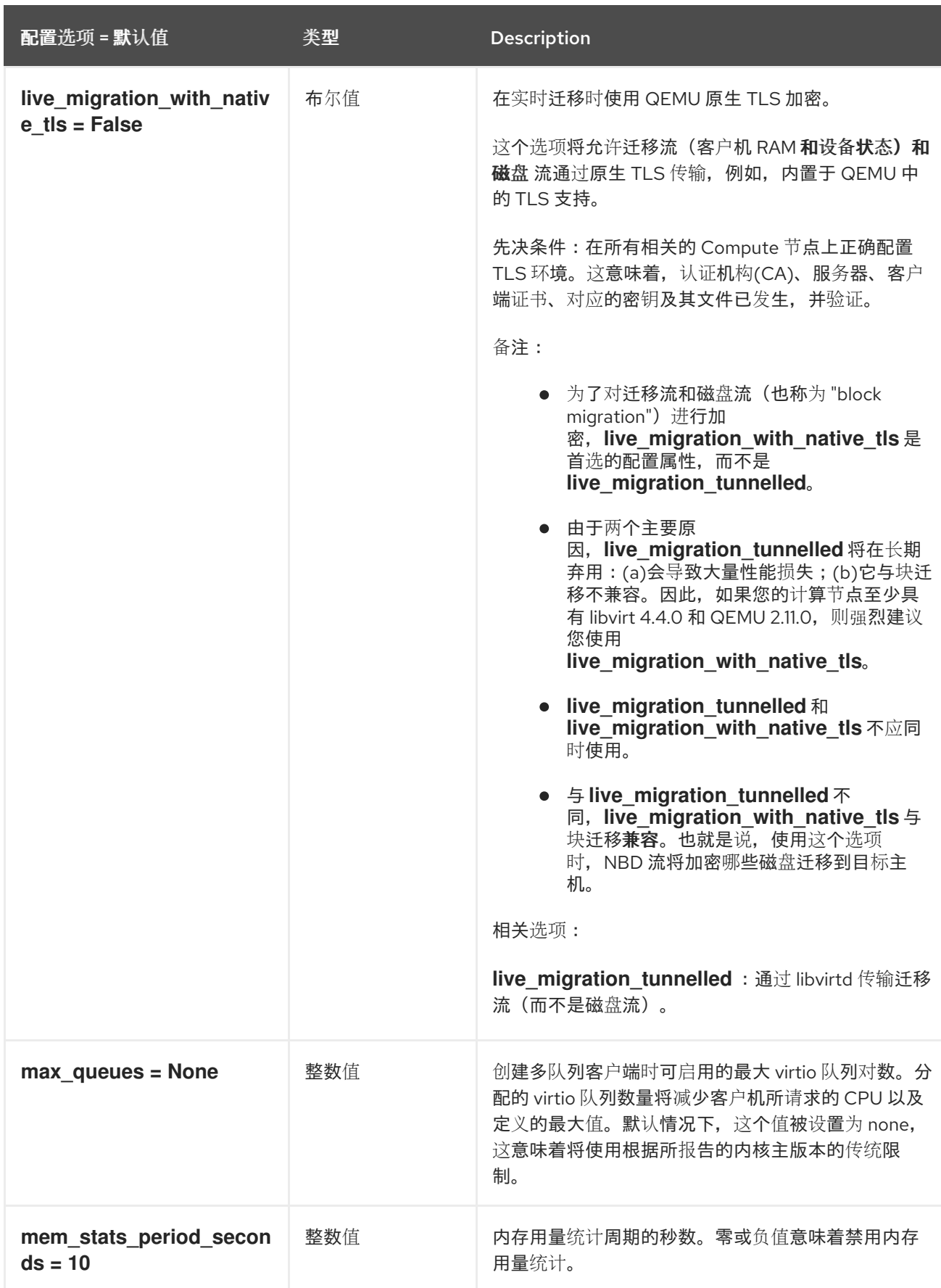

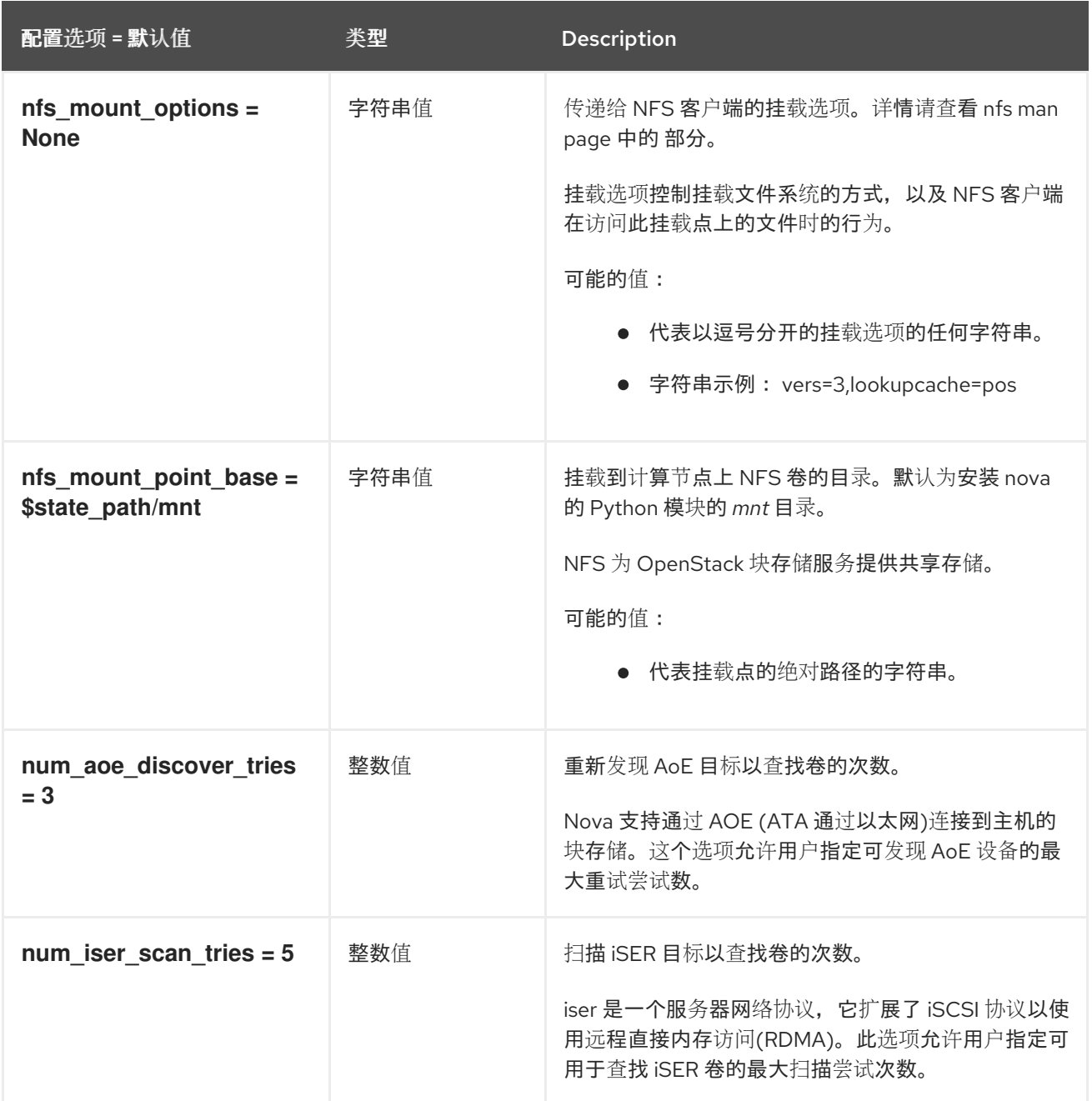

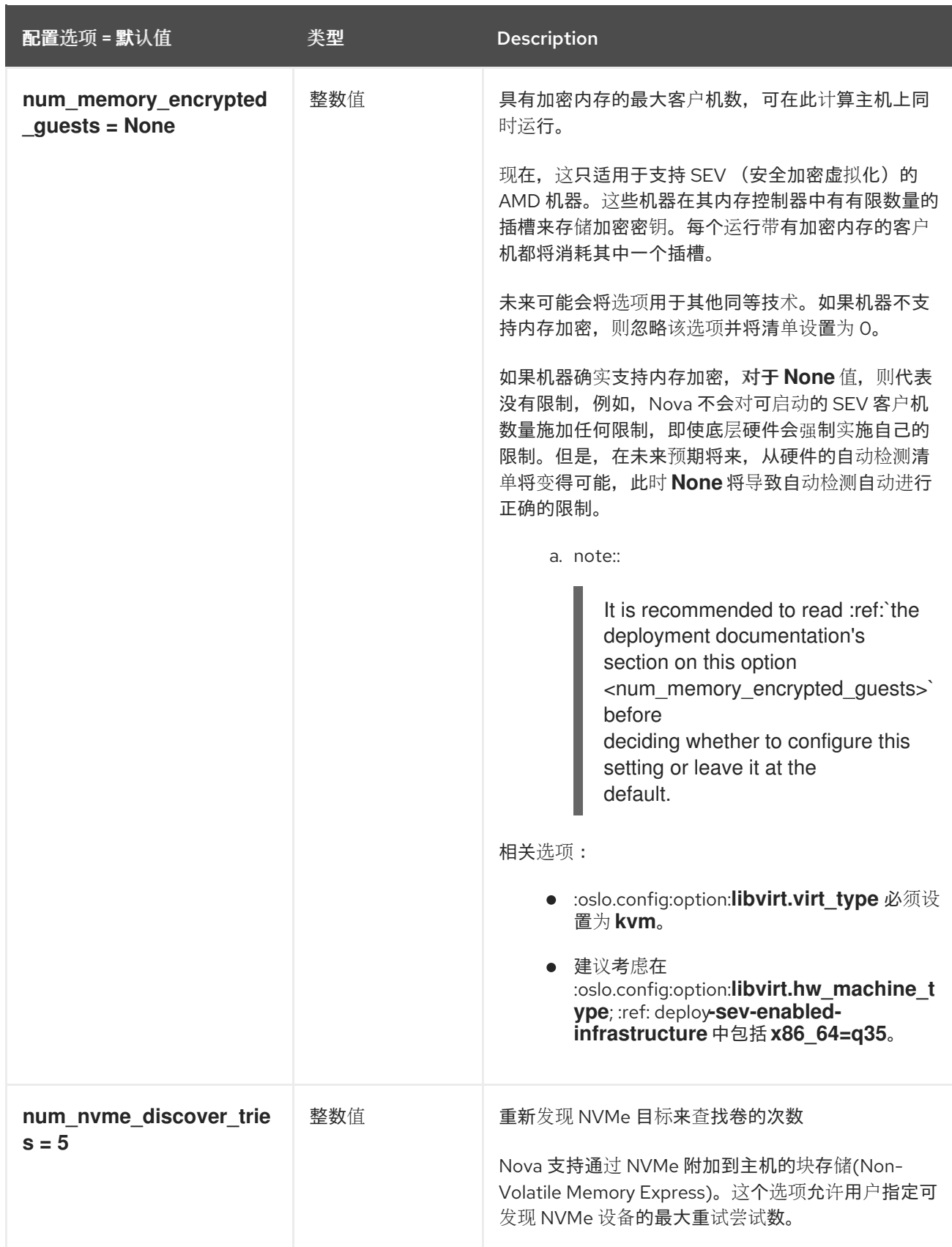

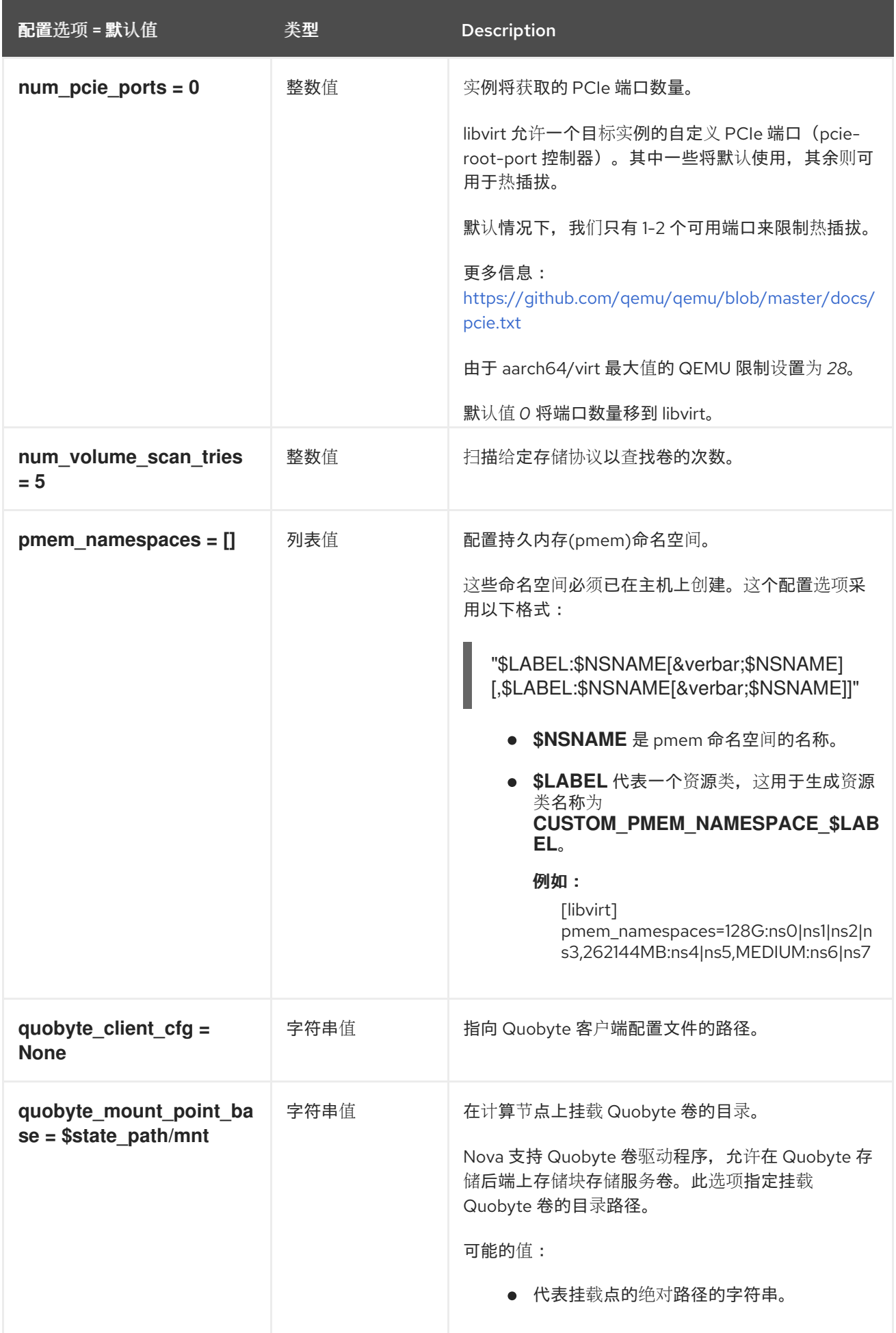

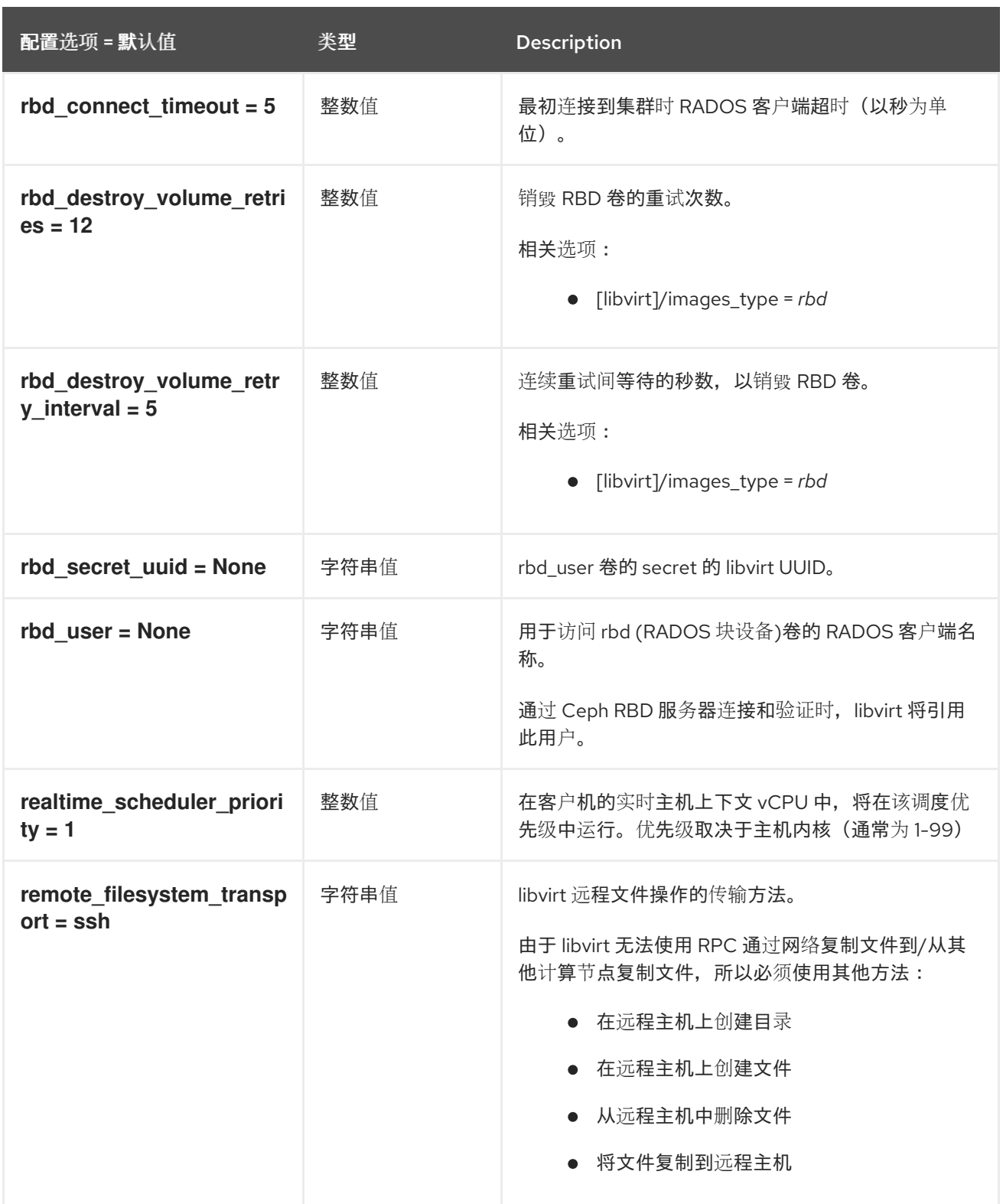

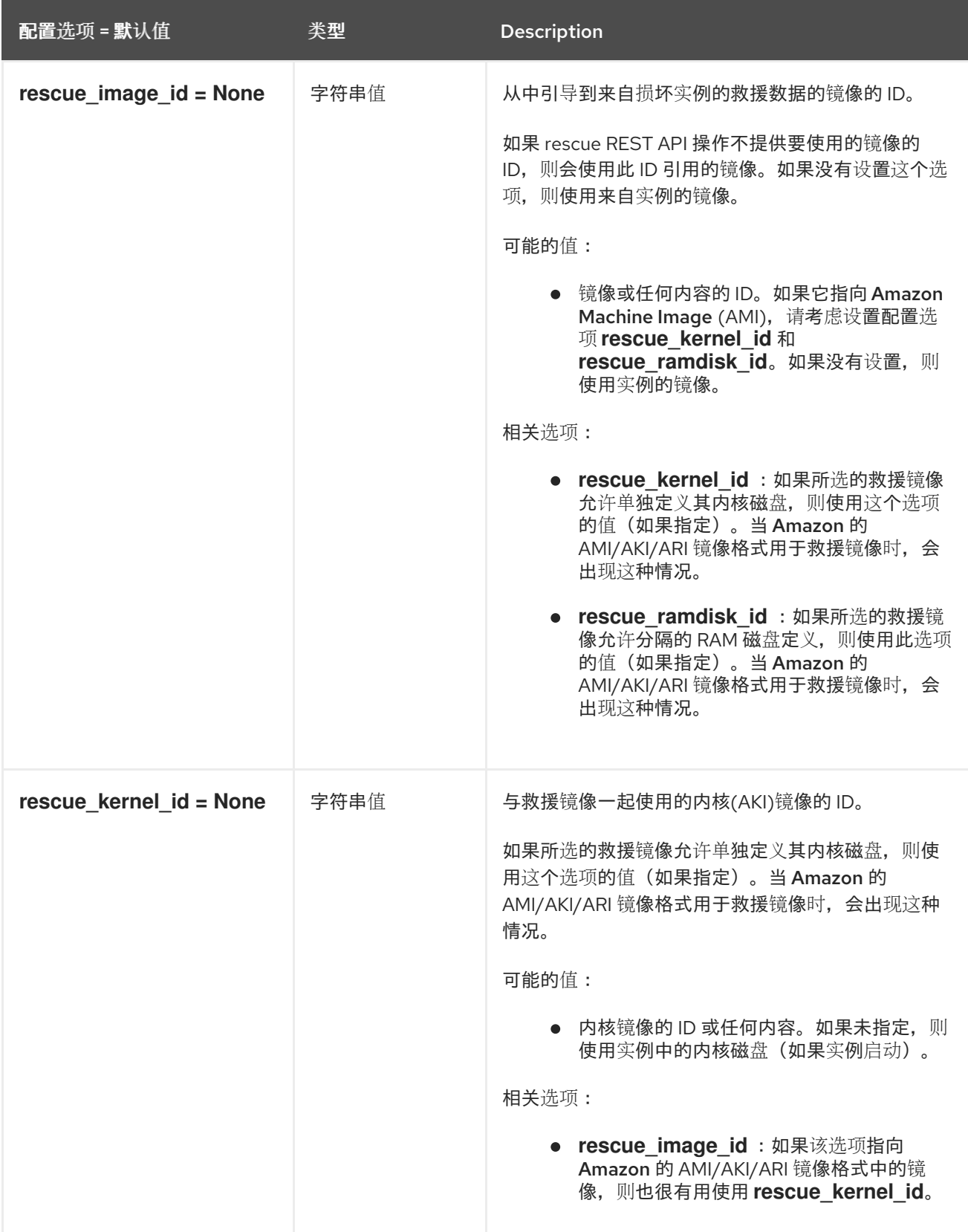

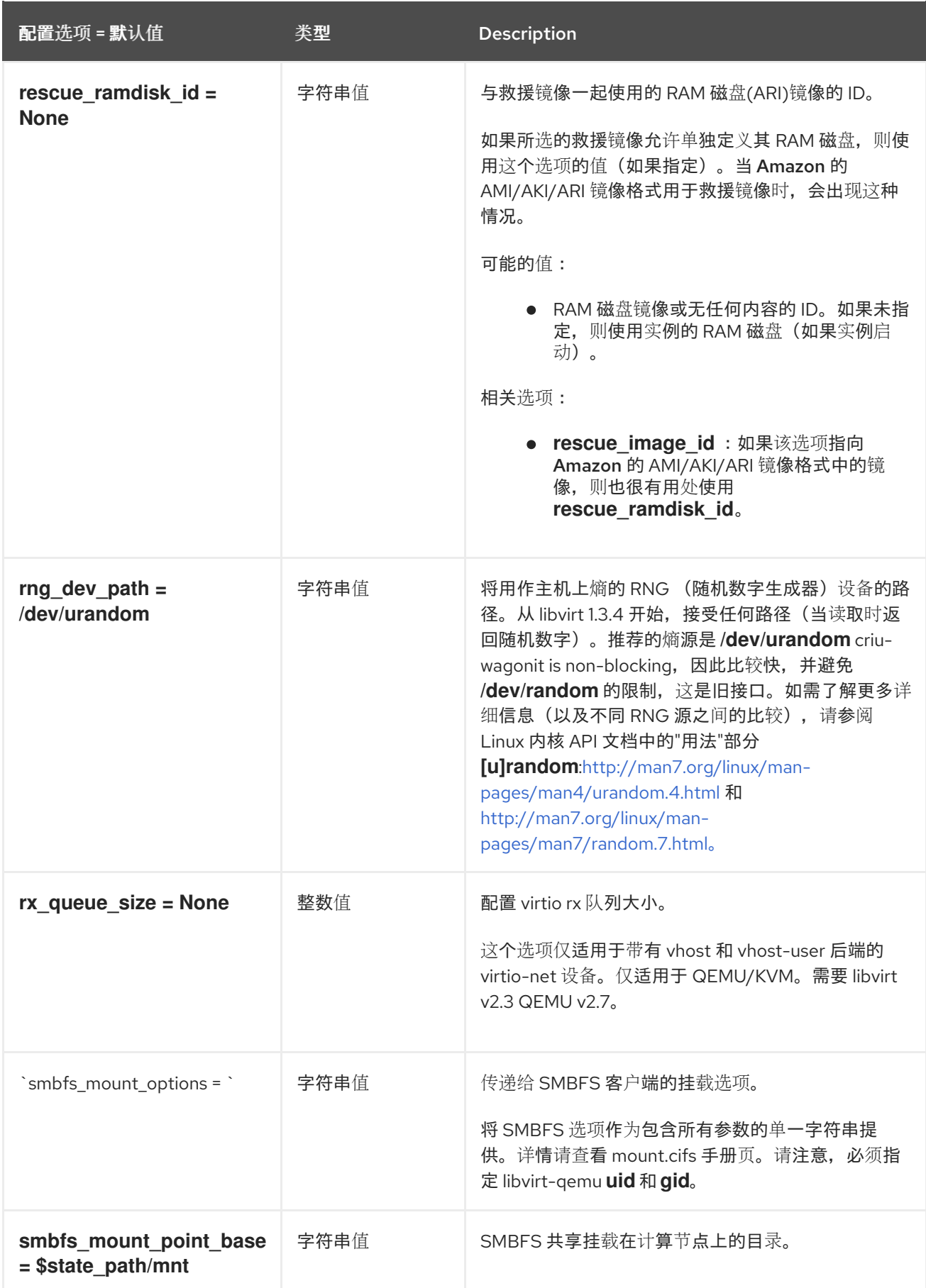

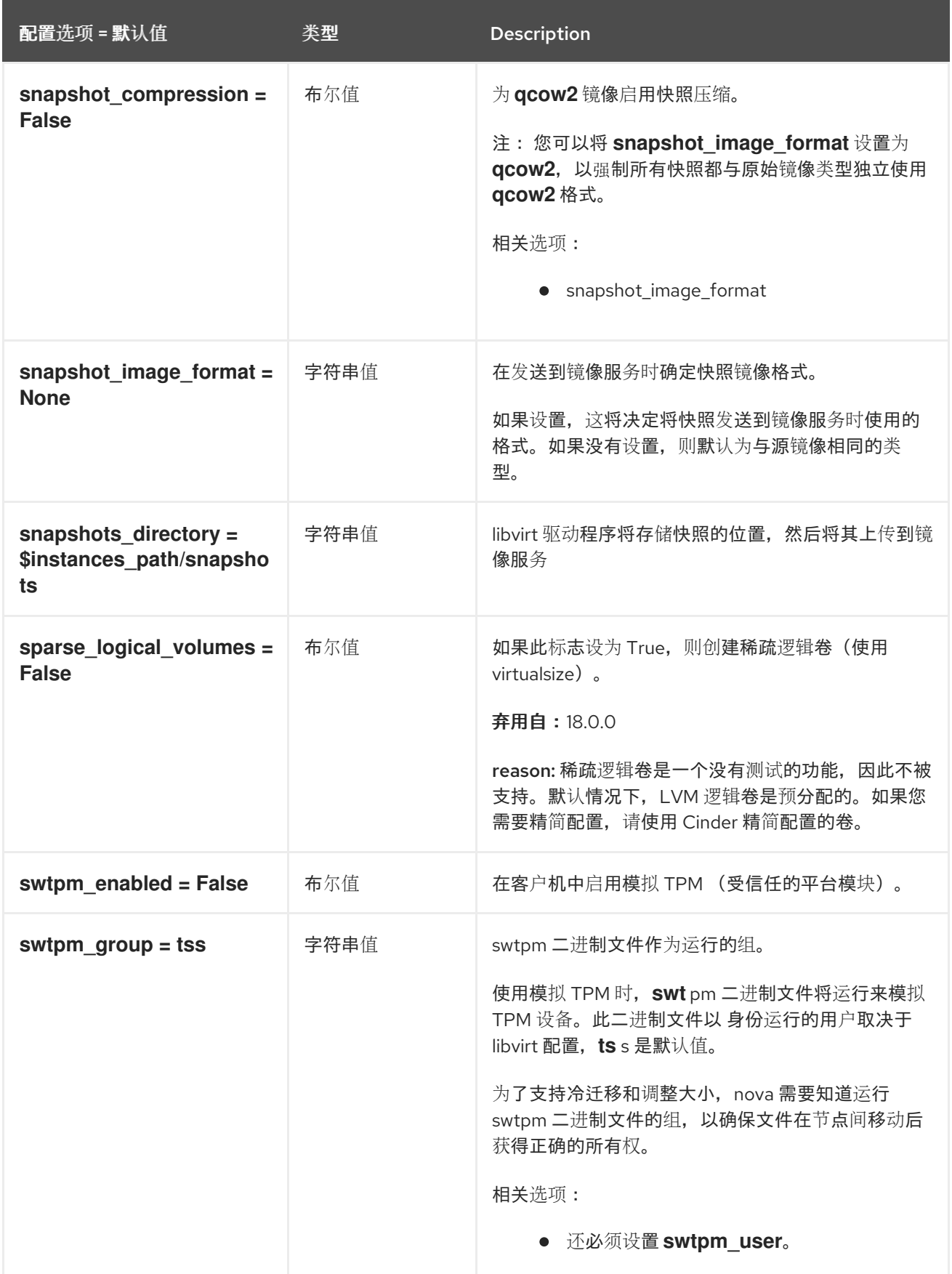

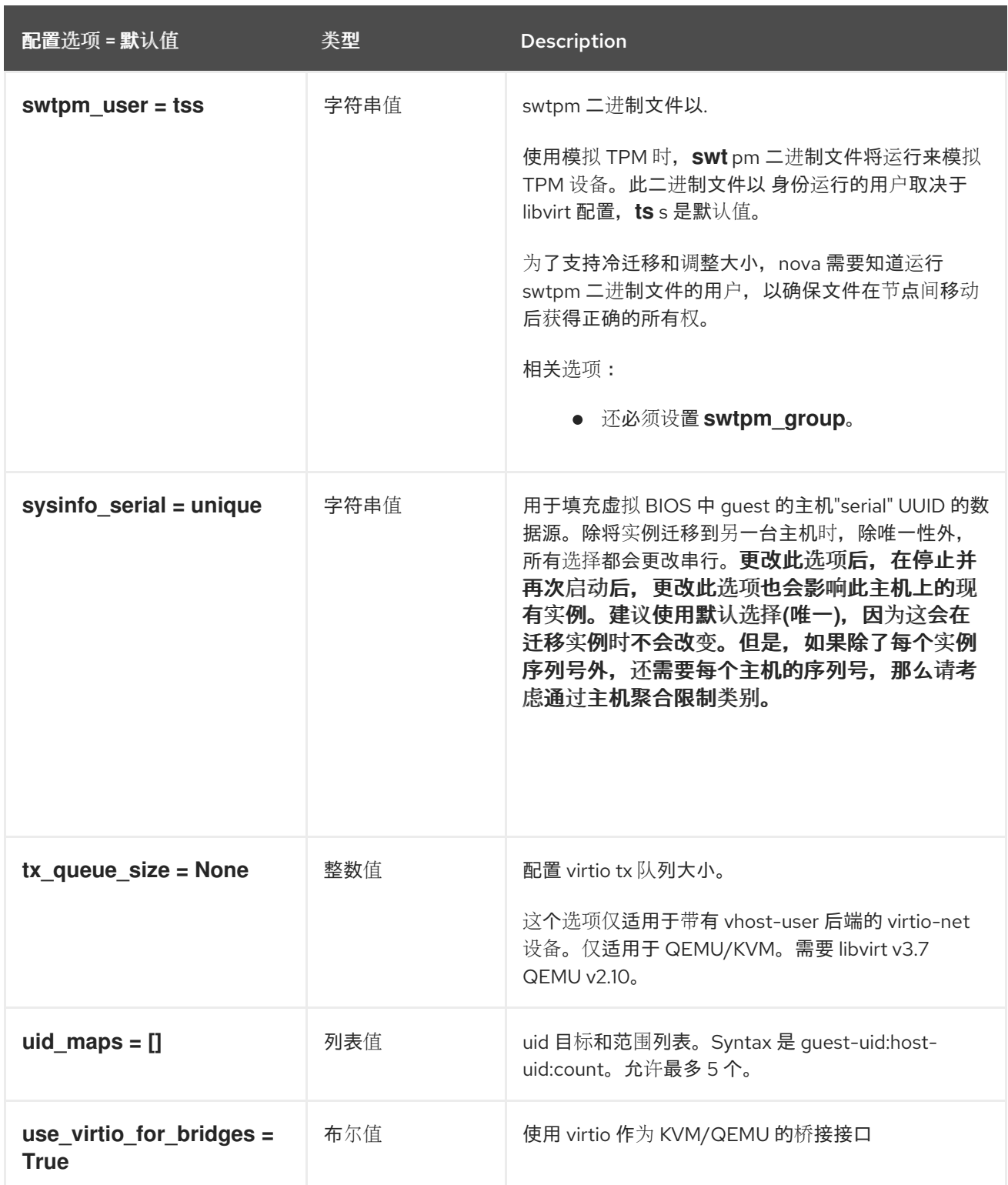

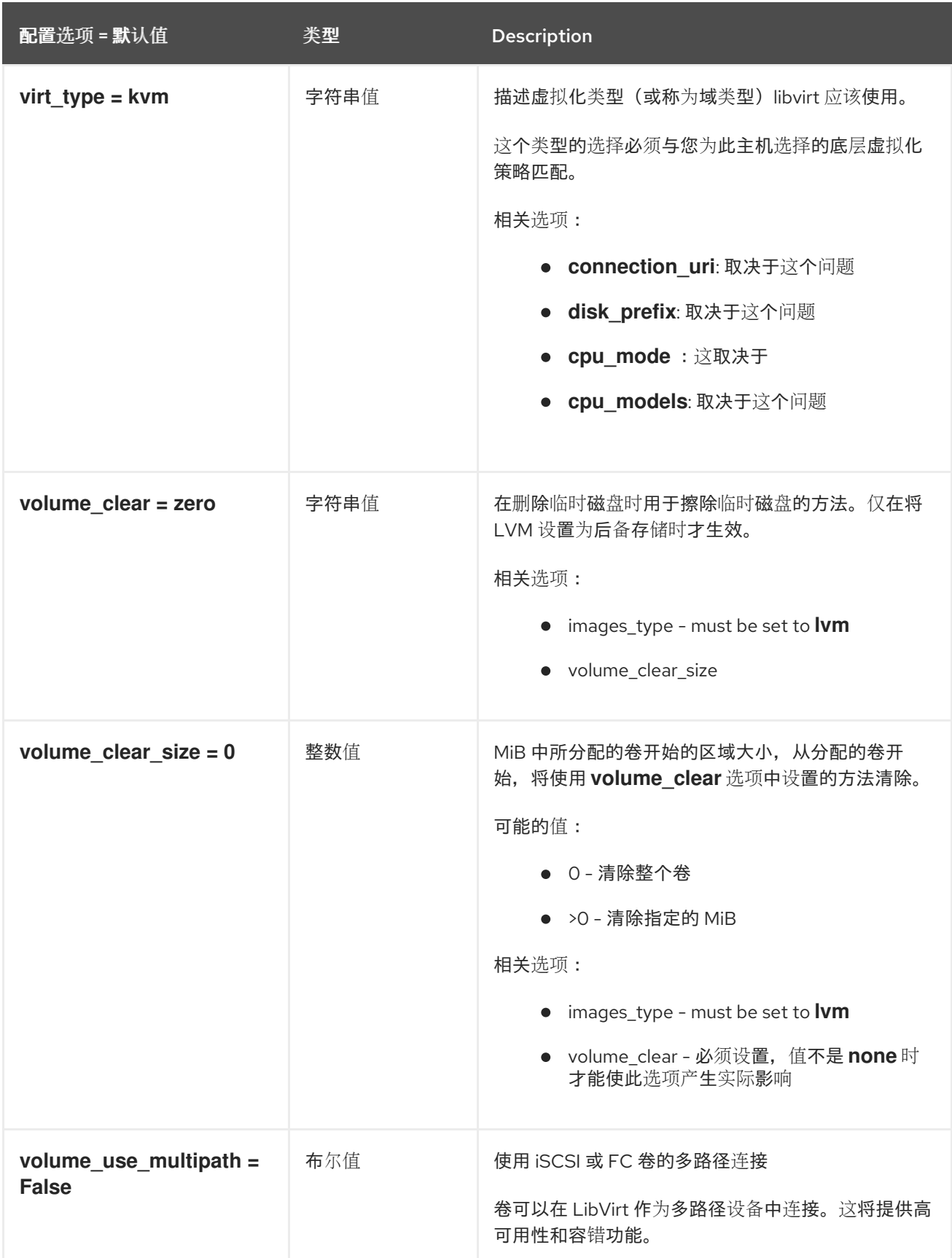

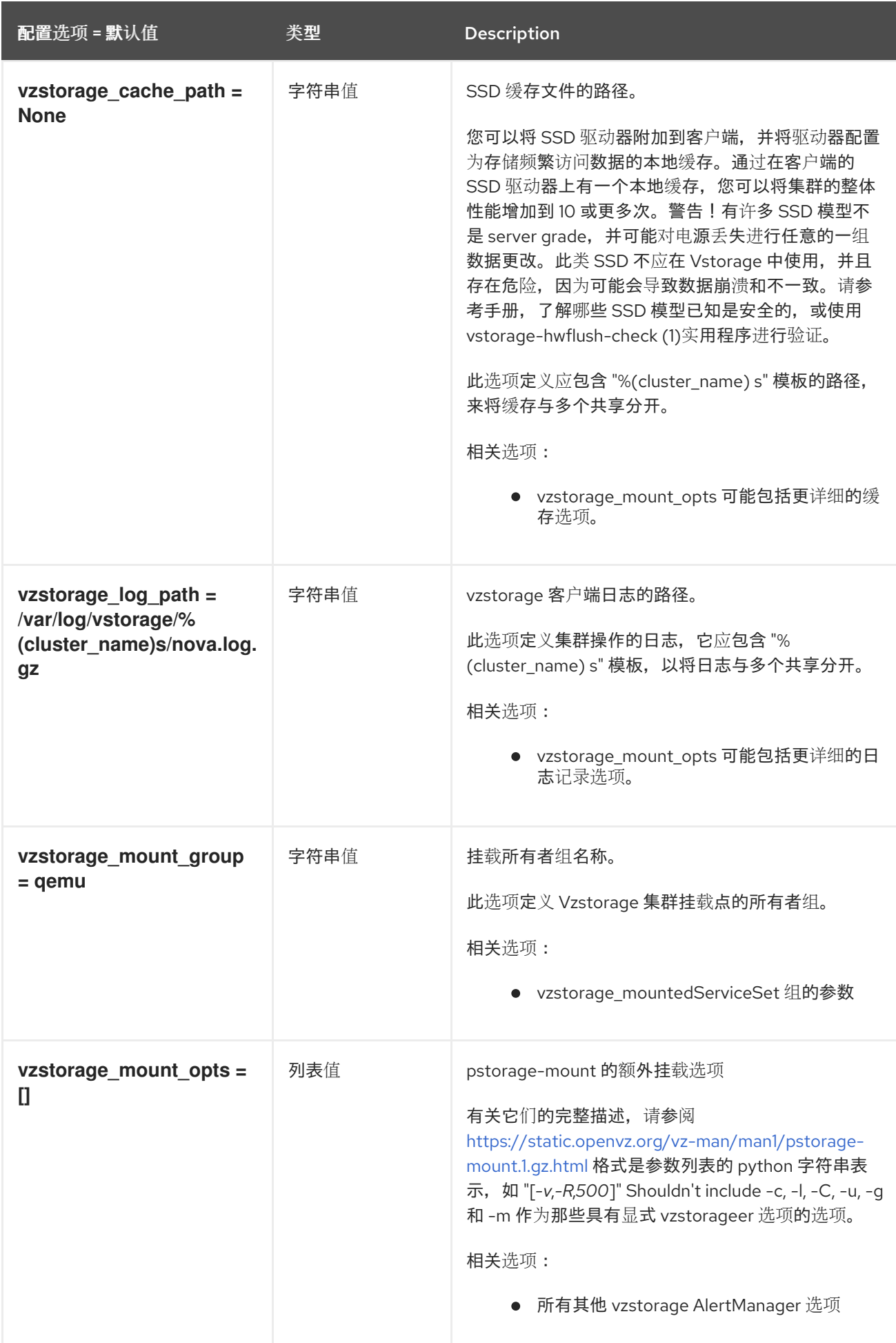

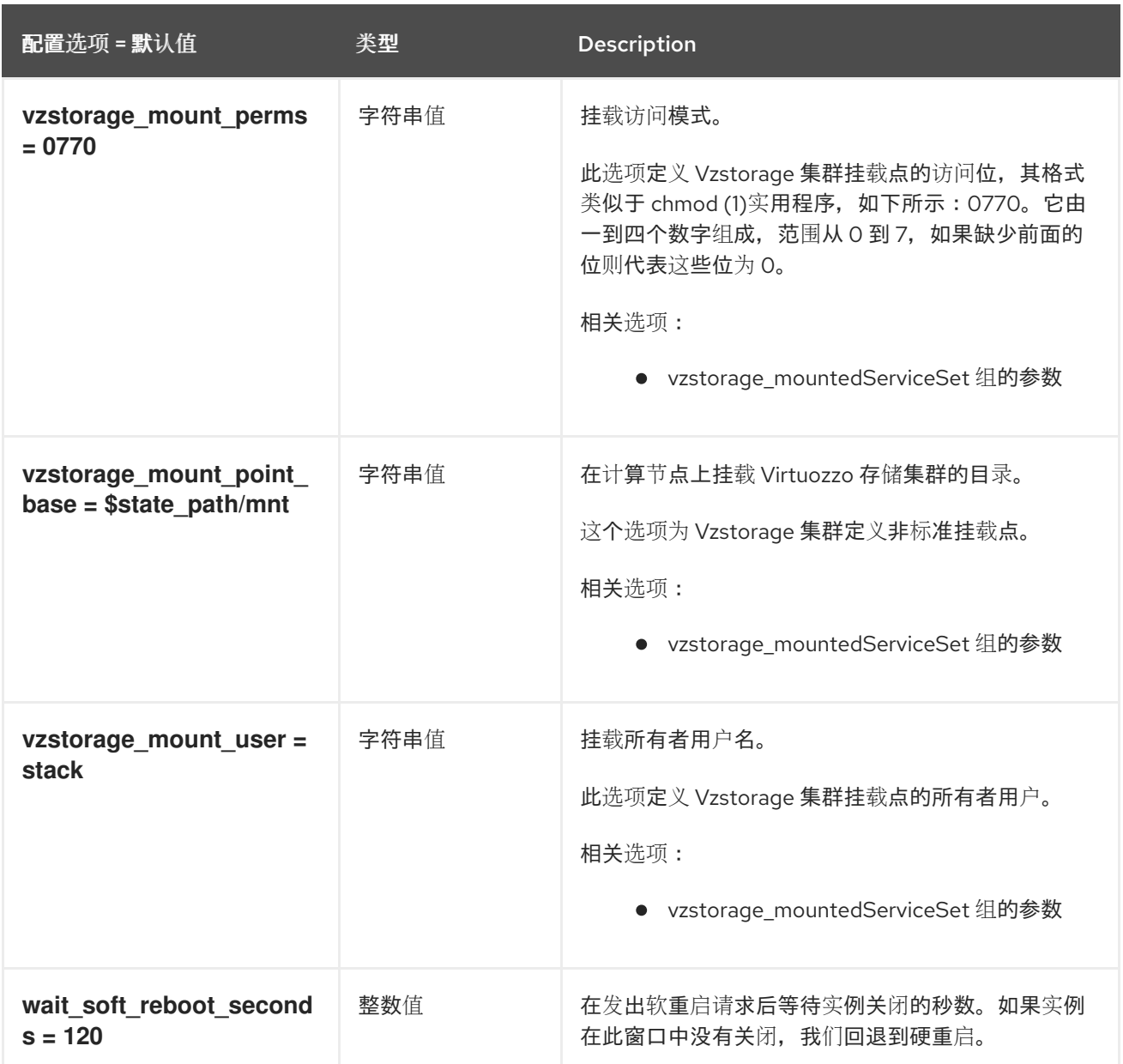

### 9.1.27. metrics

下表概述了 **/etc/nova/nova.conf** 文件中的 **[metrics]** 组下可用的选项。

#### 表 9.26. metrics

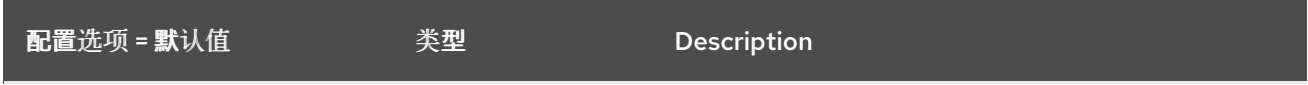

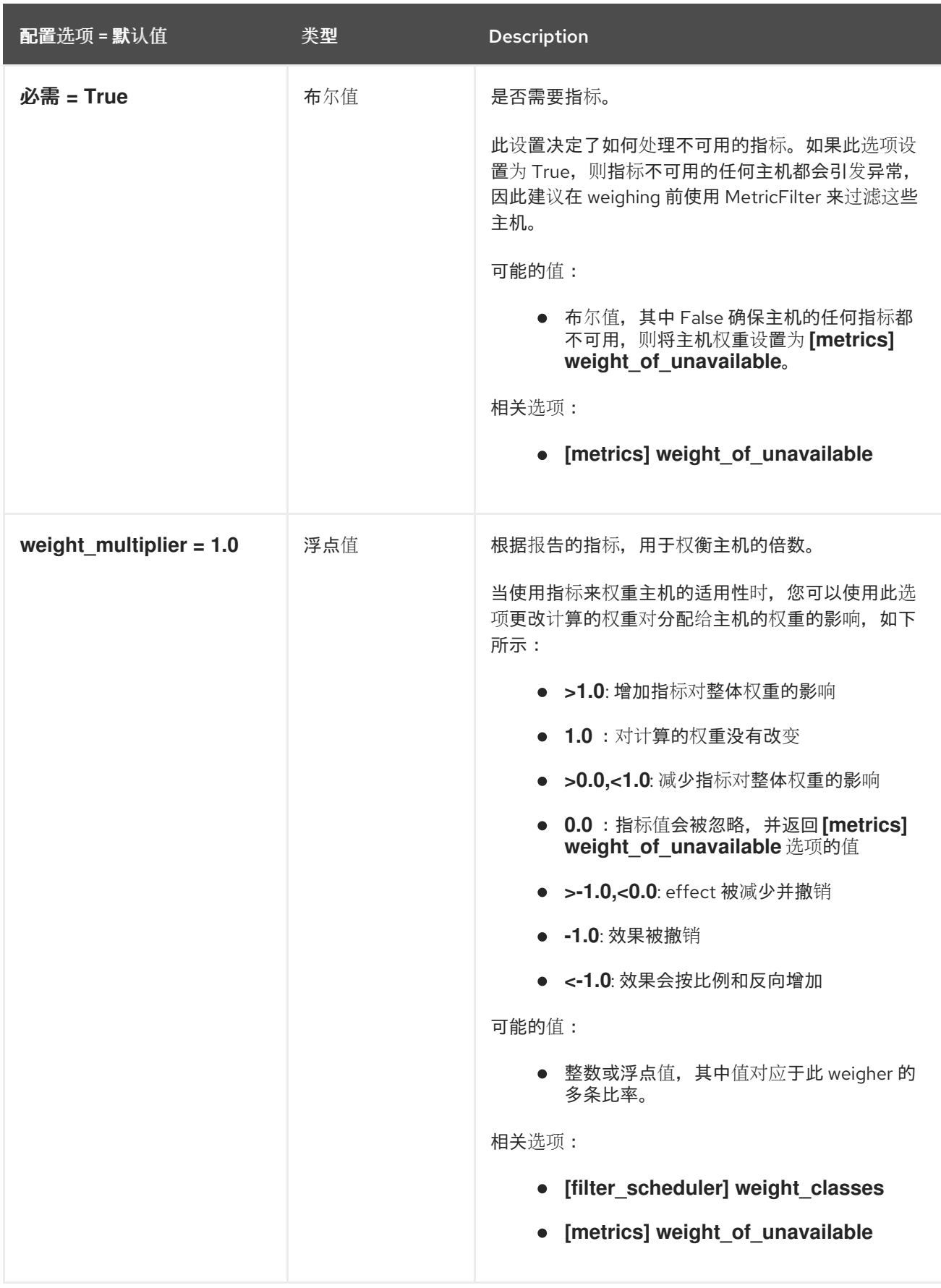

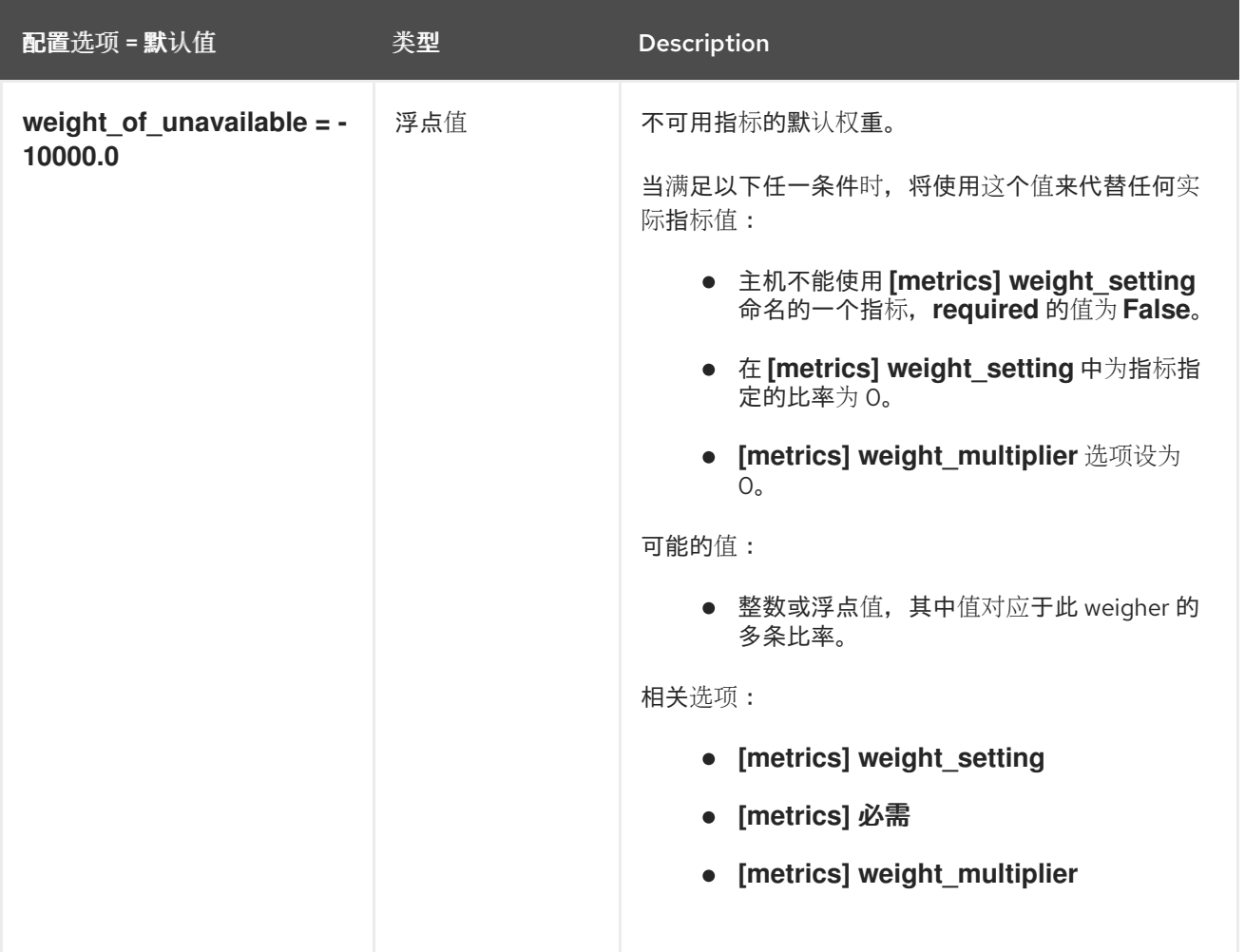

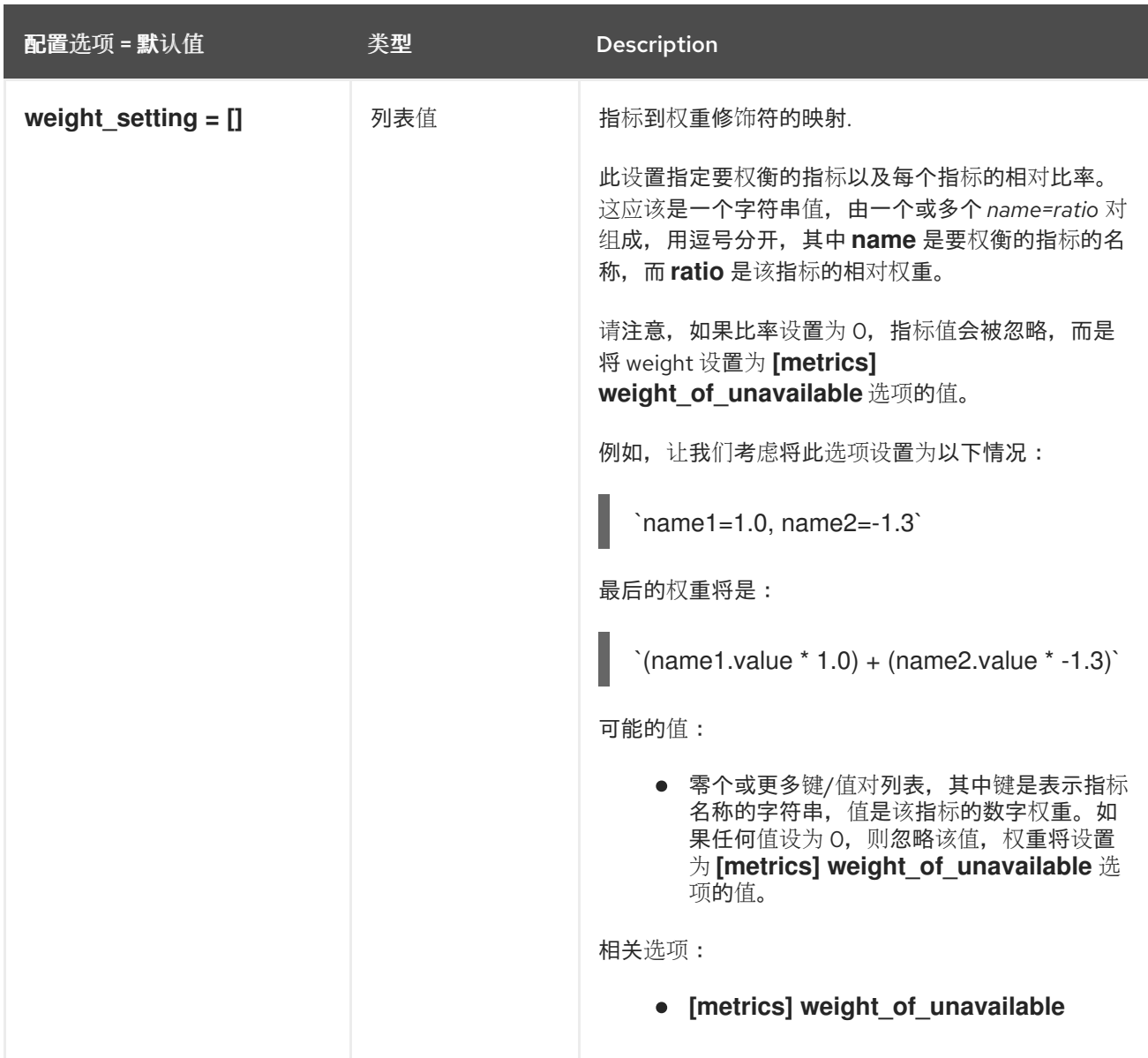

### 9.1.28. mks

下表概述了 **/etc/nova/nova.conf** 文件中的 **[mks]** 组下可用的选项。

#### 表 9.27. mks

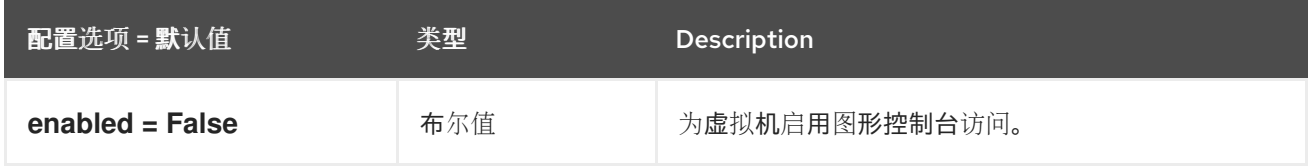

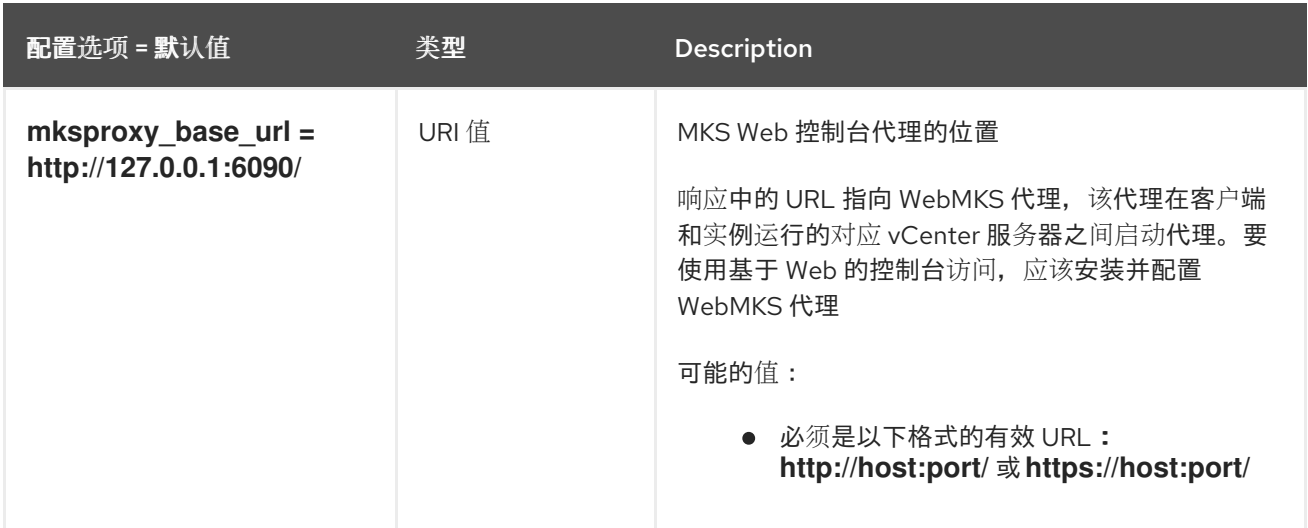

#### 9.1.29. neutron

下表概述了 **/etc/nova/nova.conf** 文件中的 **[neutron]** 组下可用的选项。

#### 表 9.28. neutron

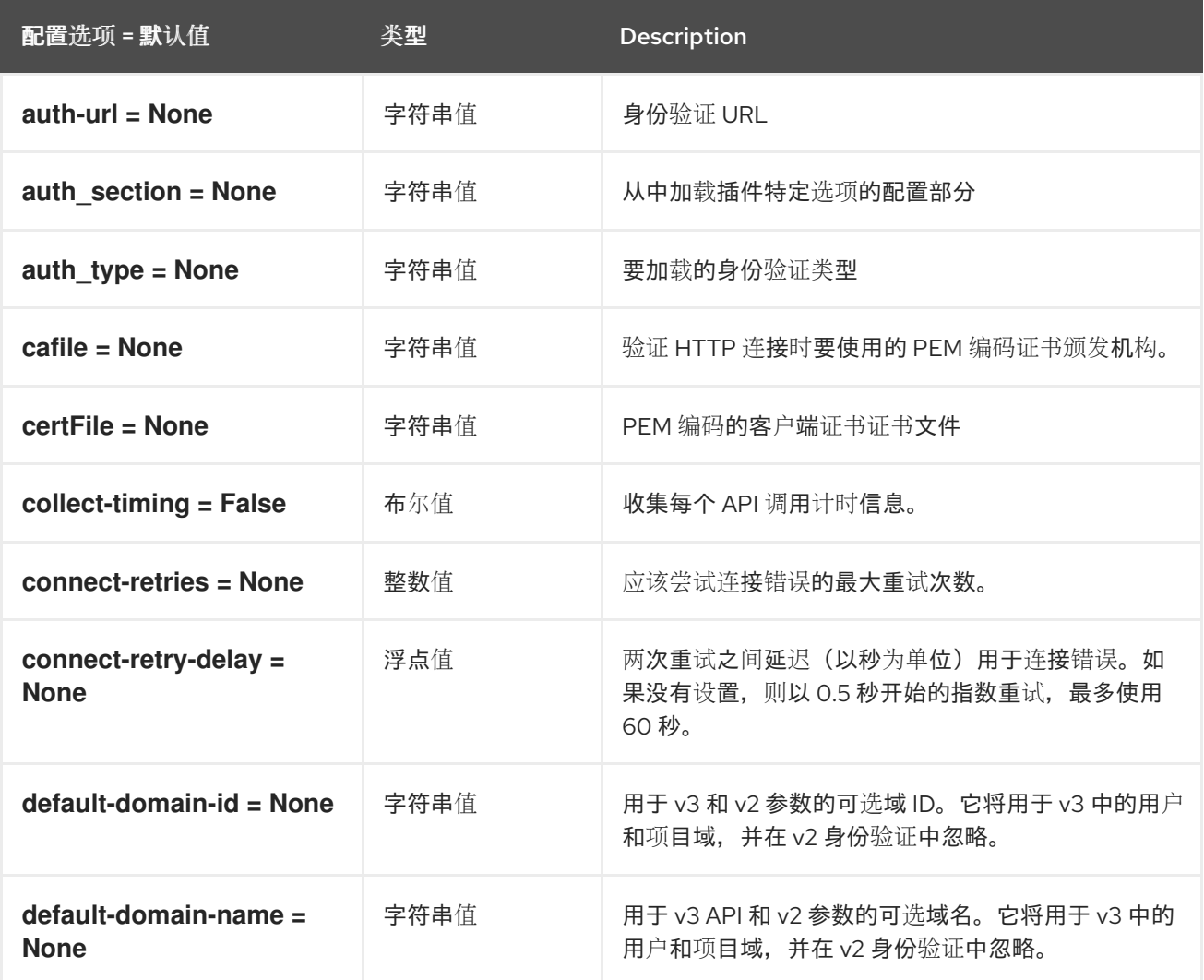

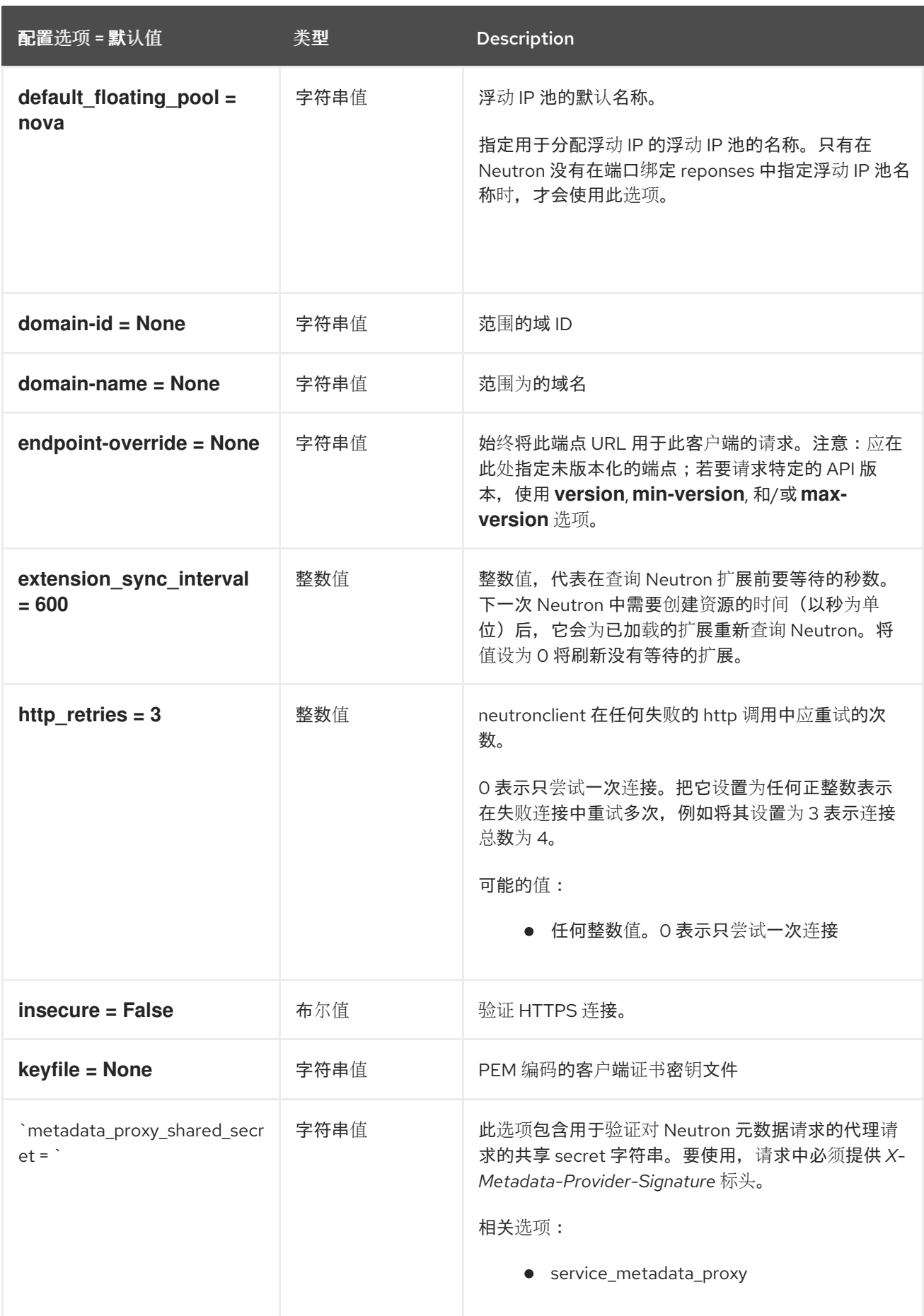
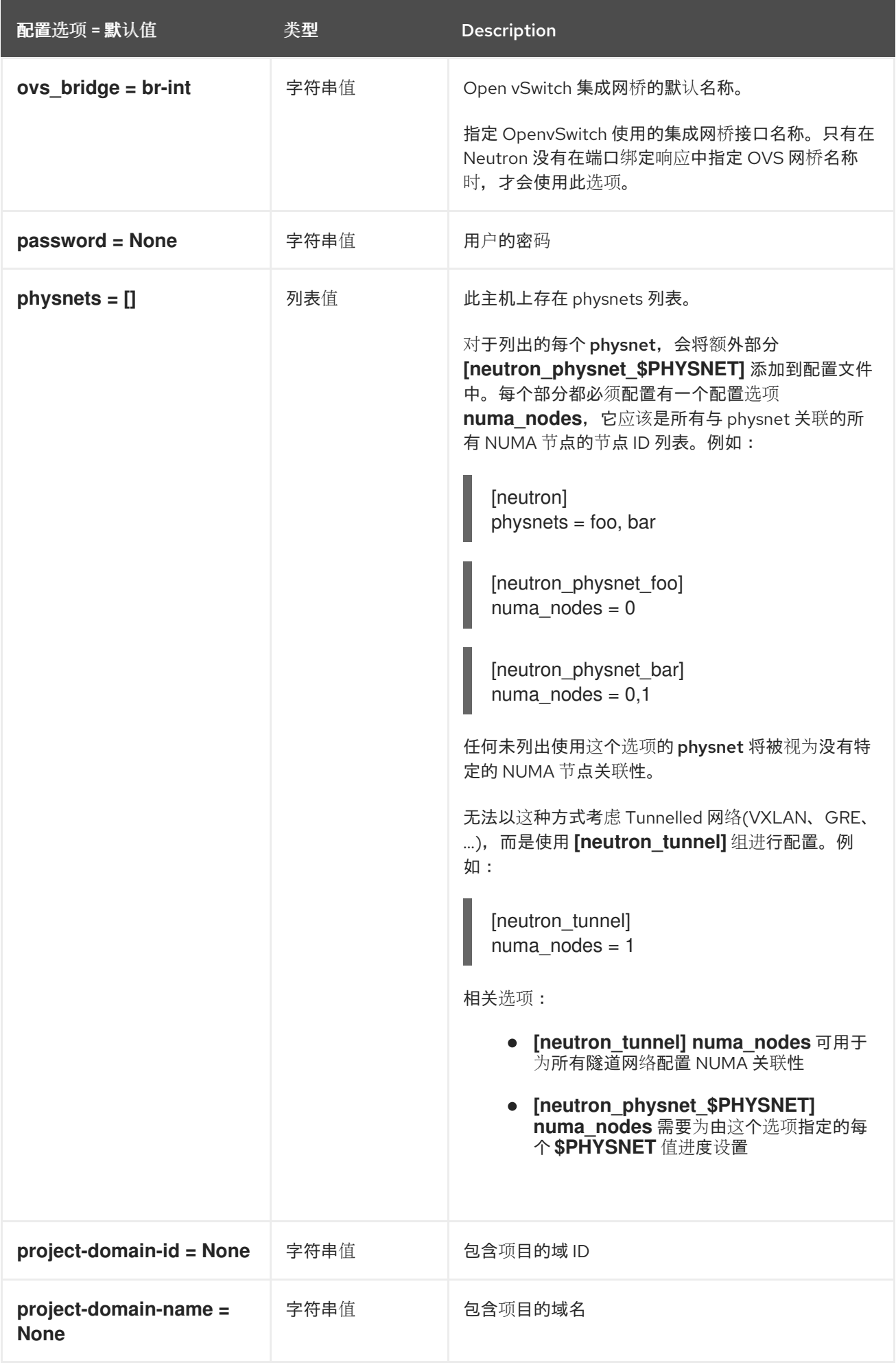

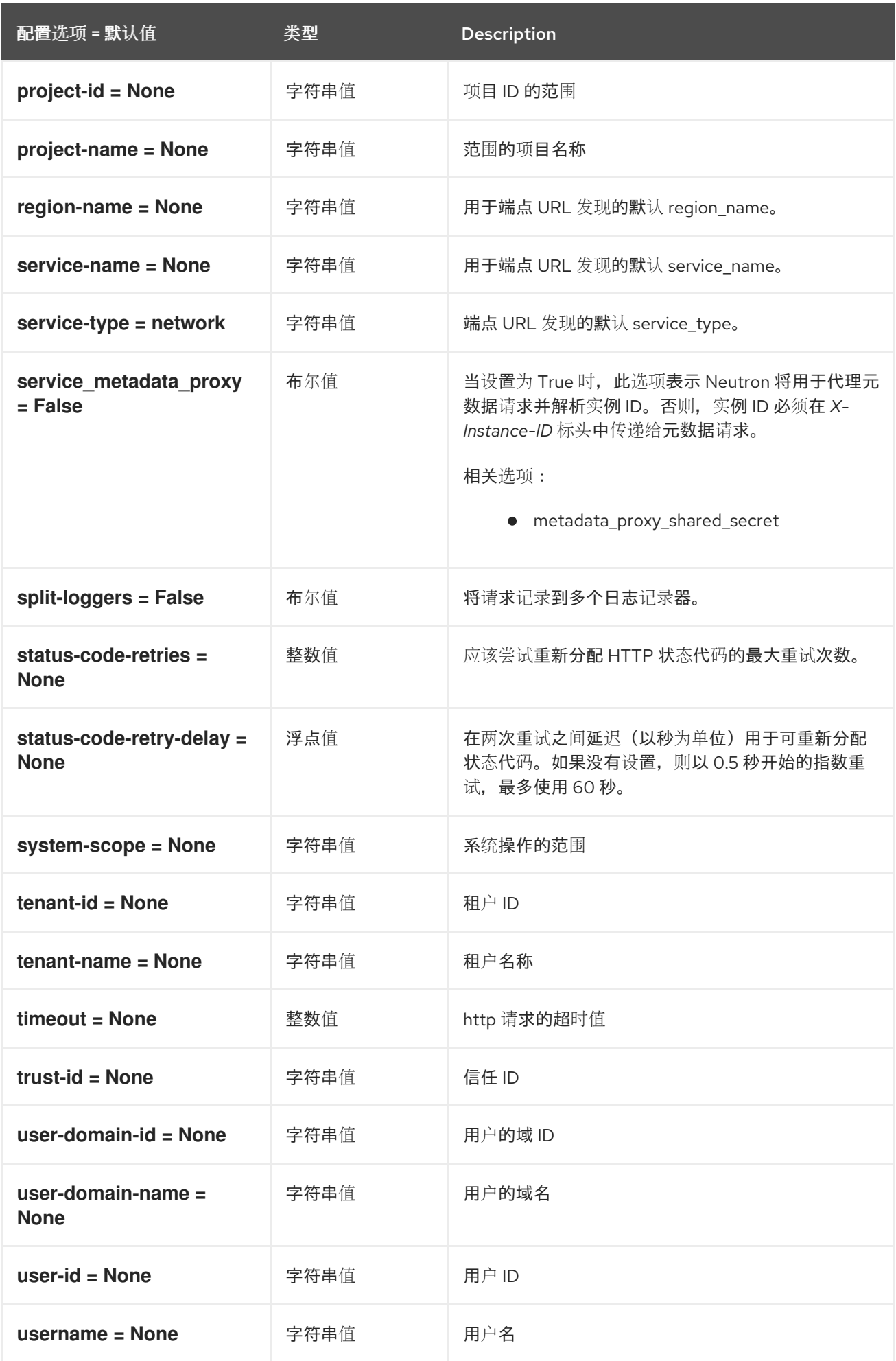

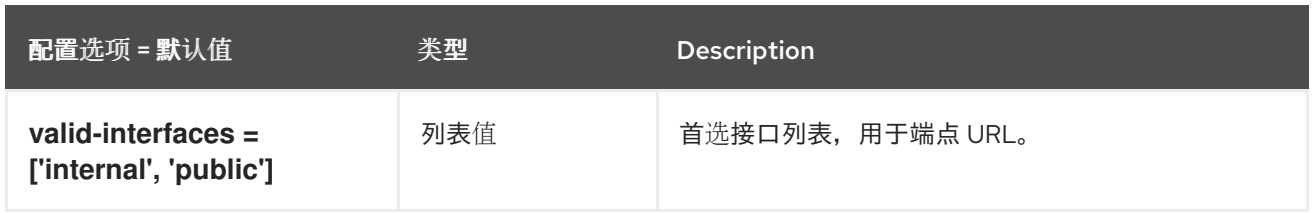

## 9.1.30. notifications

下表概述了 **/etc/nova/nova.conf** 文件中的 **[notifications]** 组下可用的选项。

#### 表 9.29. notifications

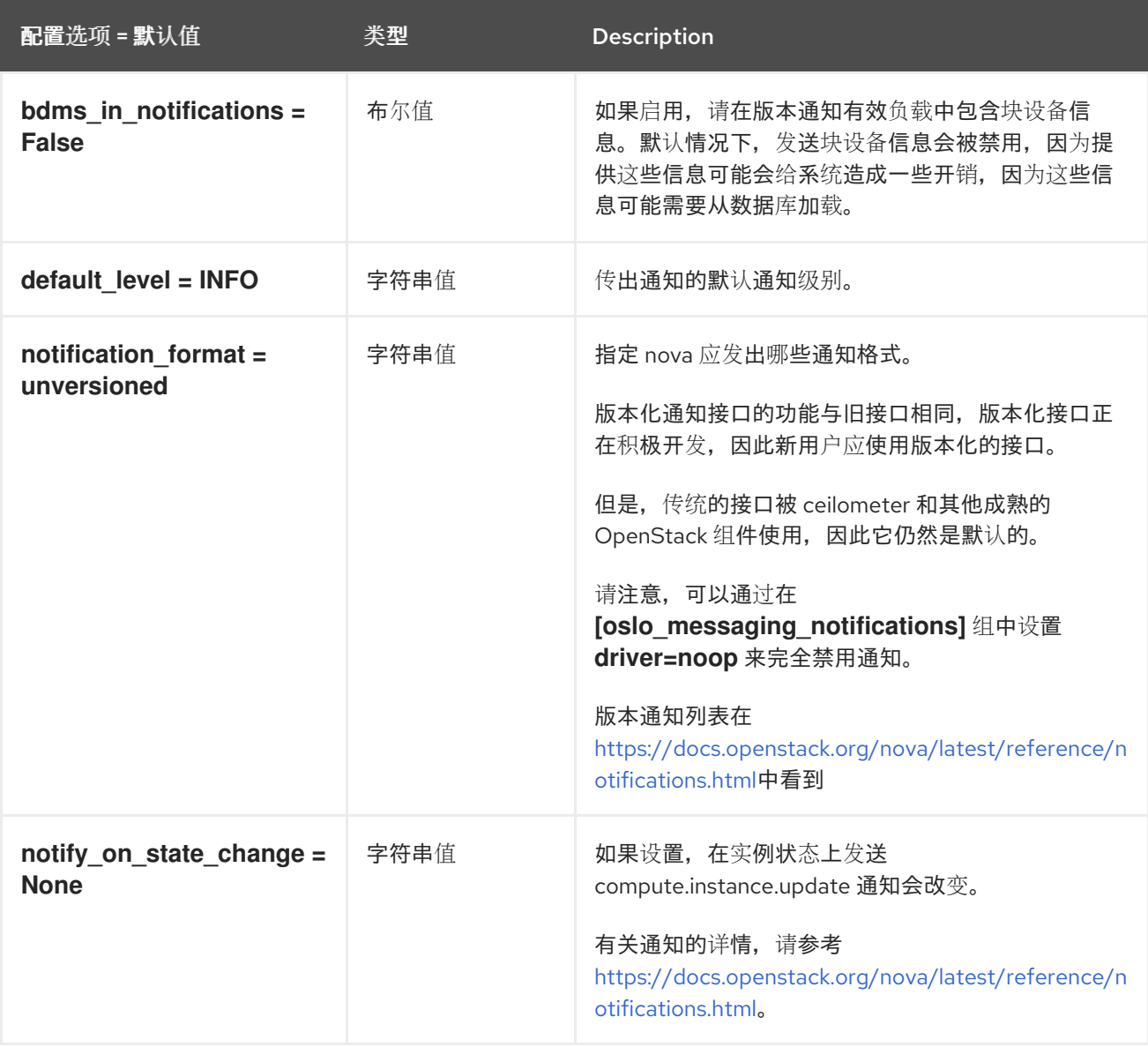

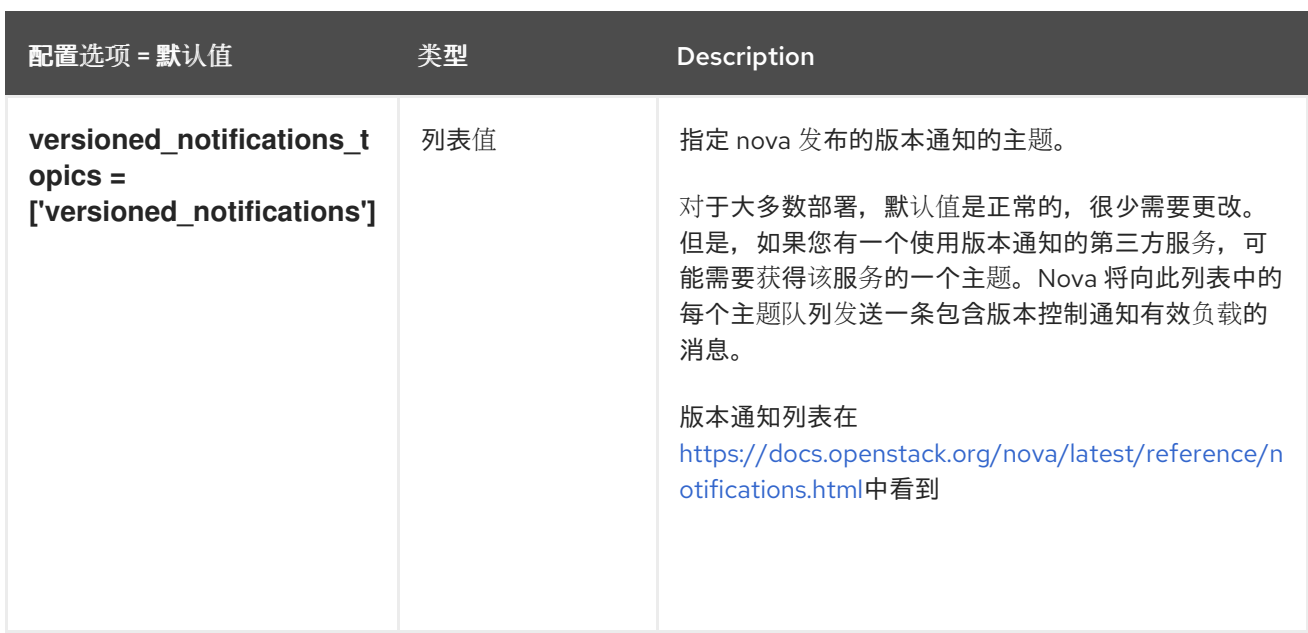

### 9.1.31. oslo\_concurrency

下表概述了 **/etc/nova/nova.conf** 文件中的 **[oslo\_concurrency]** 组下可用的选项。

### 表 9.30. oslo\_concurrency

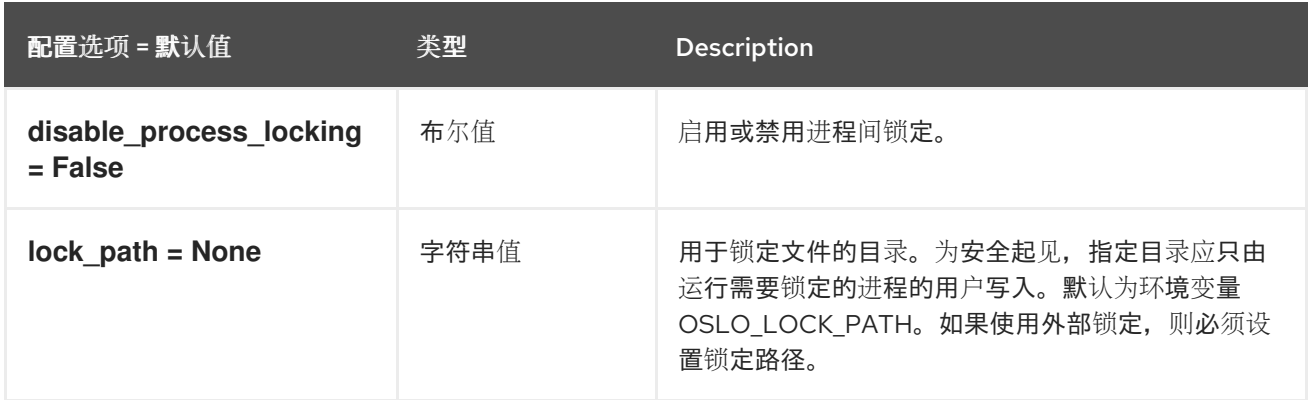

### 9.1.32. oslo\_messaging\_amqp

下表概述了 **/etc/nova/nova.conf** 文件中的 **[oslo\_messaging\_amqp]** 组下可用的选项。

#### 表 9.31. oslo\_messaging\_amqp

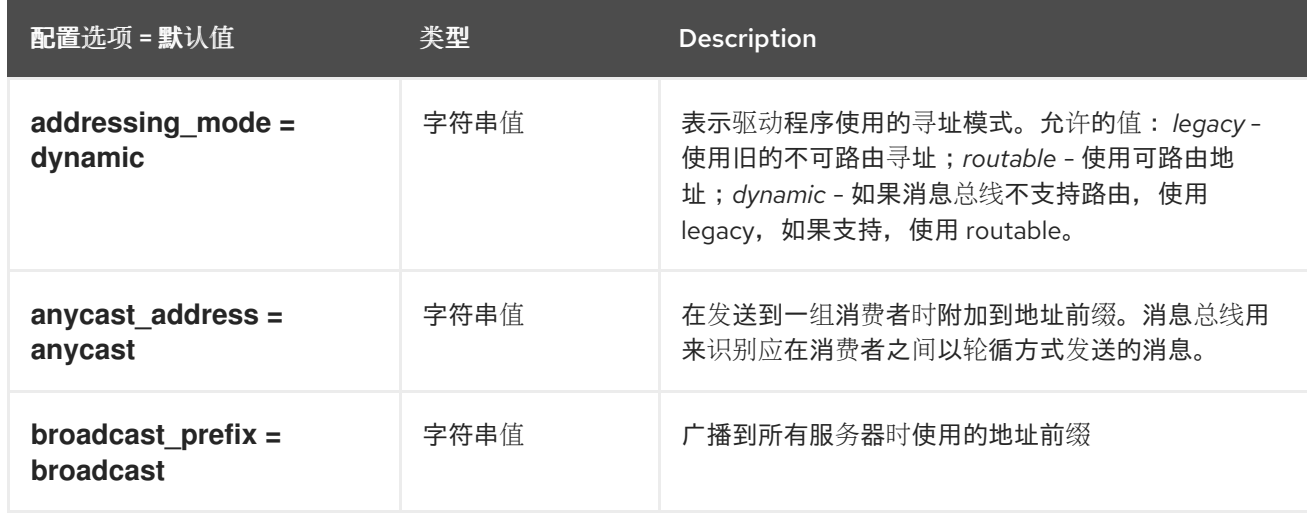

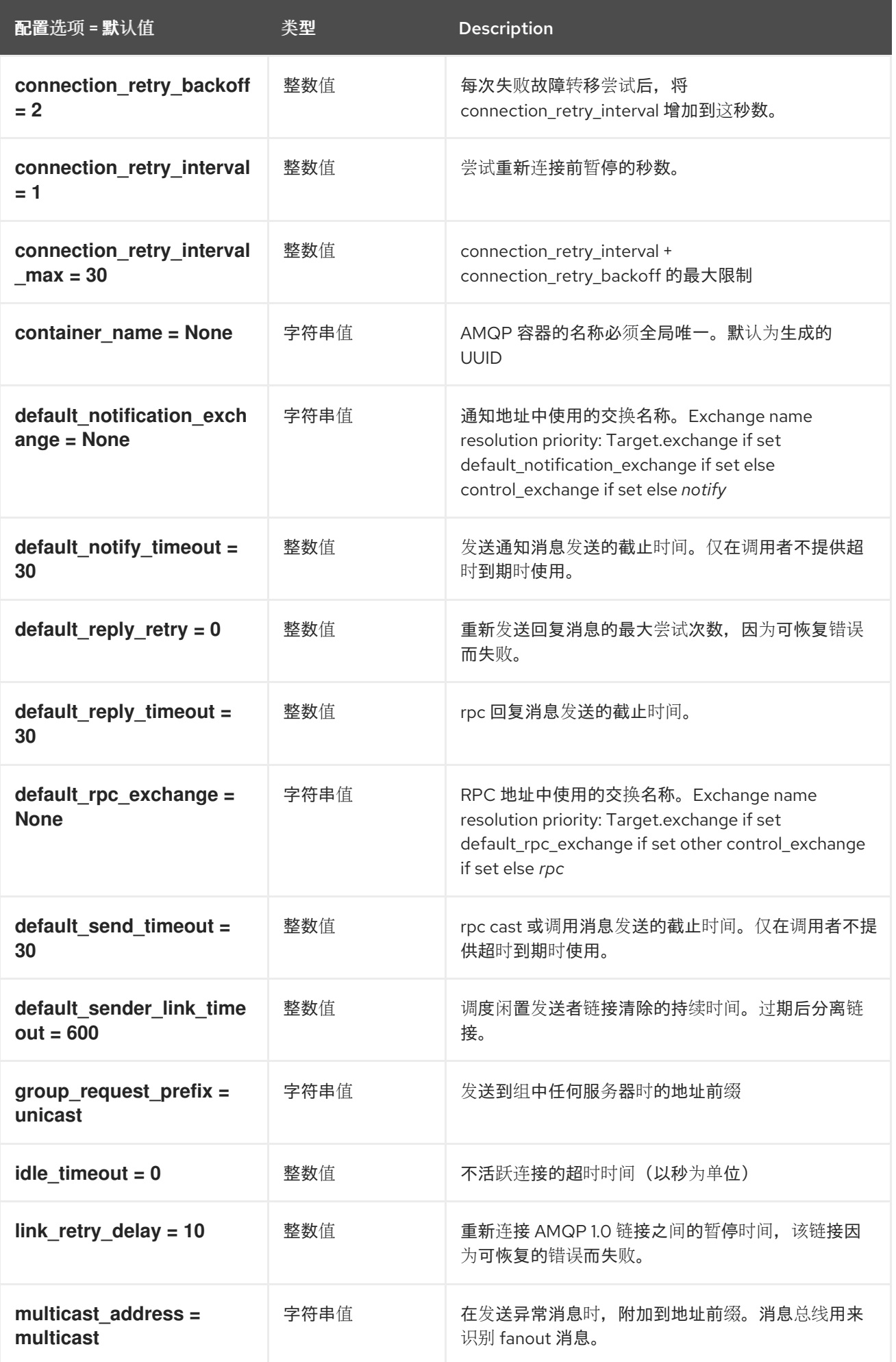

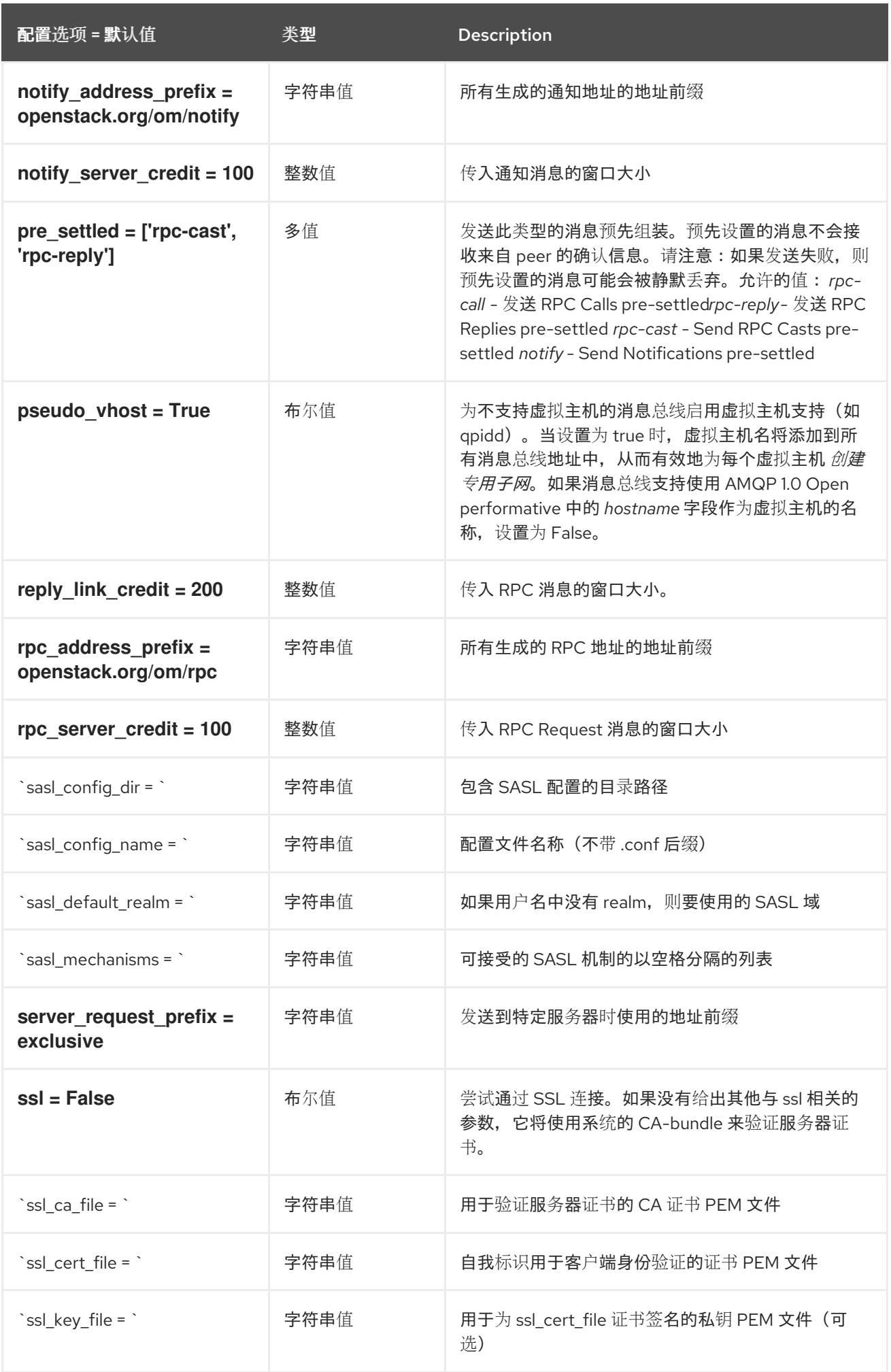

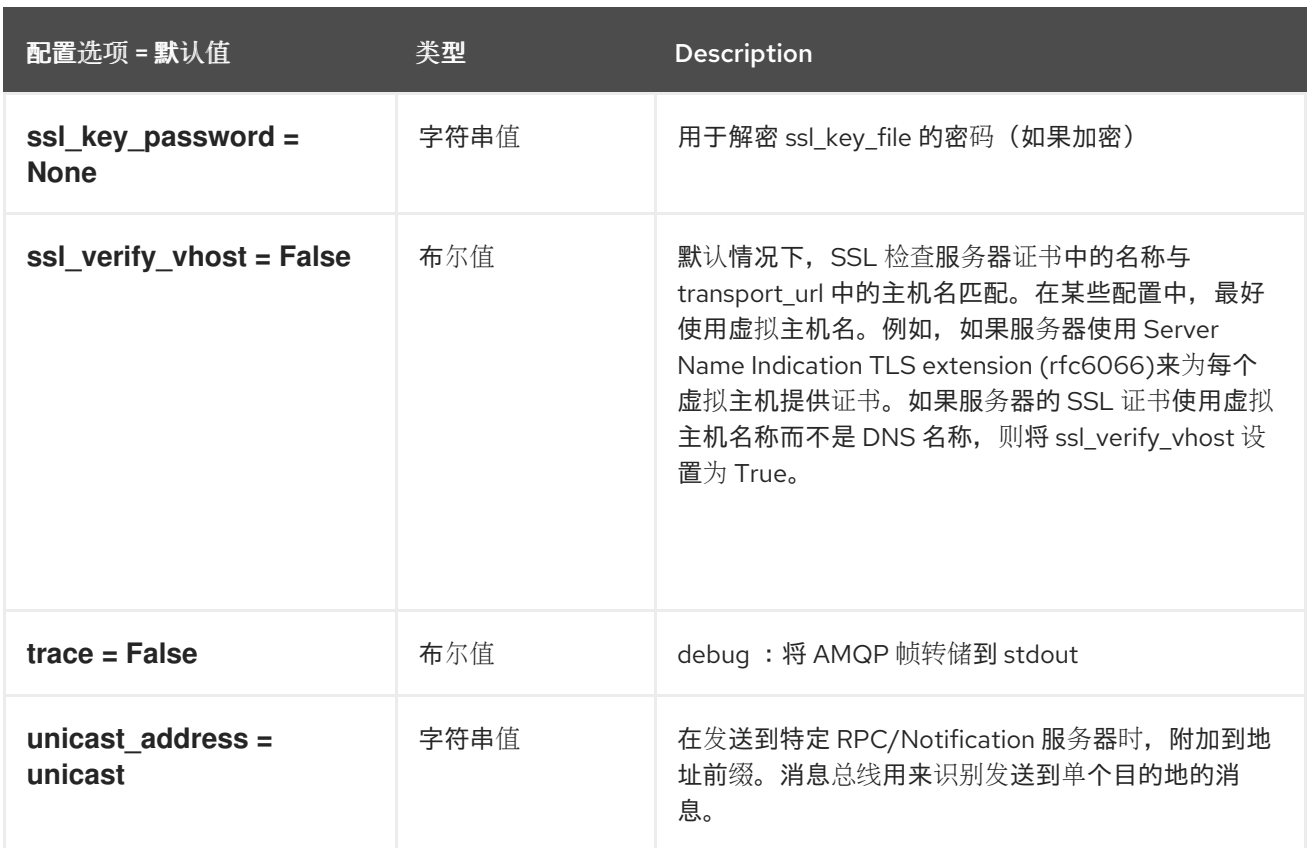

# 9.1.33. oslo\_messaging\_kafka

下表概述了 **/etc/nova/nova.conf** 文件中的 **[oslo\_messaging\_kafka]** 组下可用的选项。

### 表 9.32. oslo\_messaging\_kafka

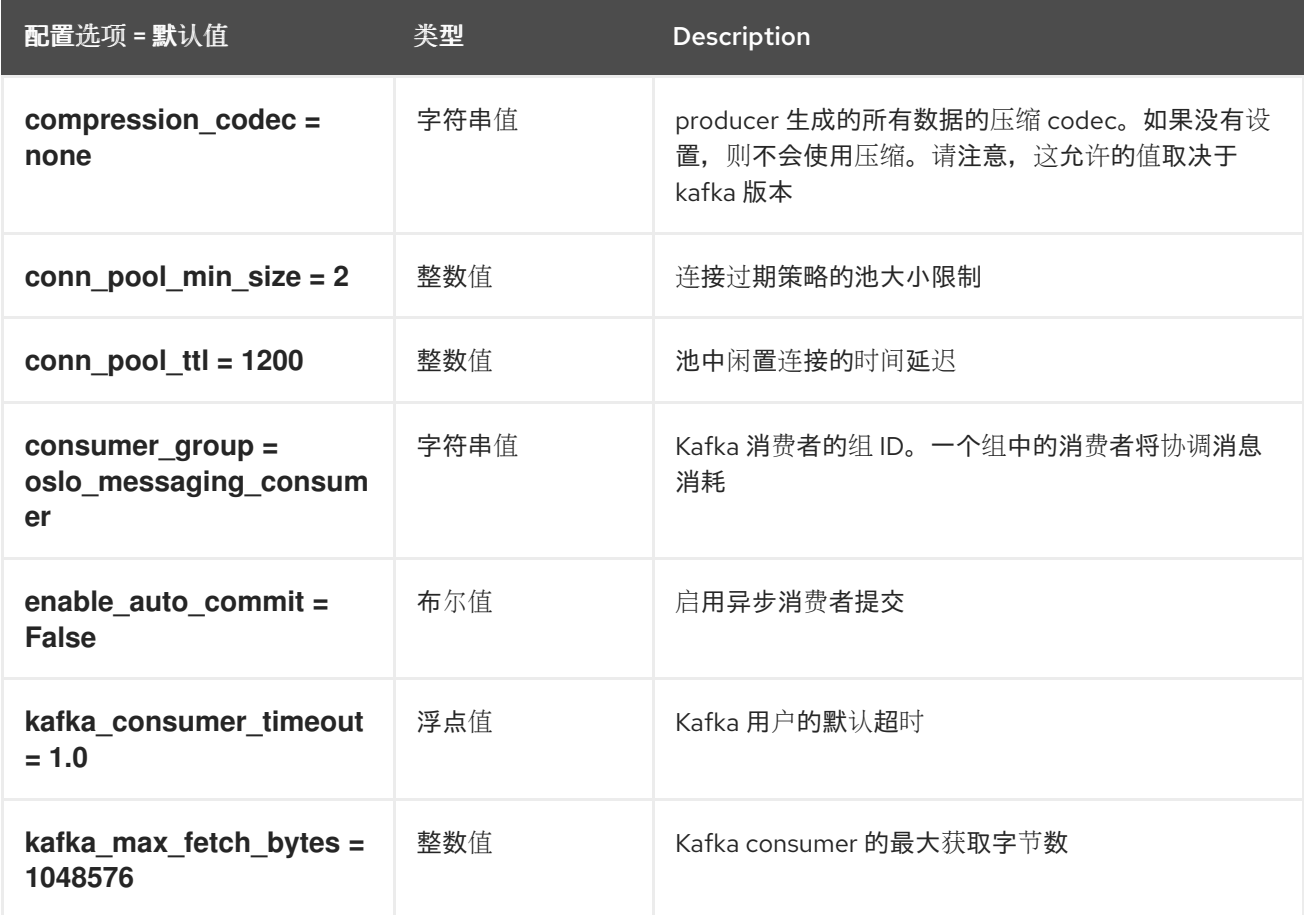

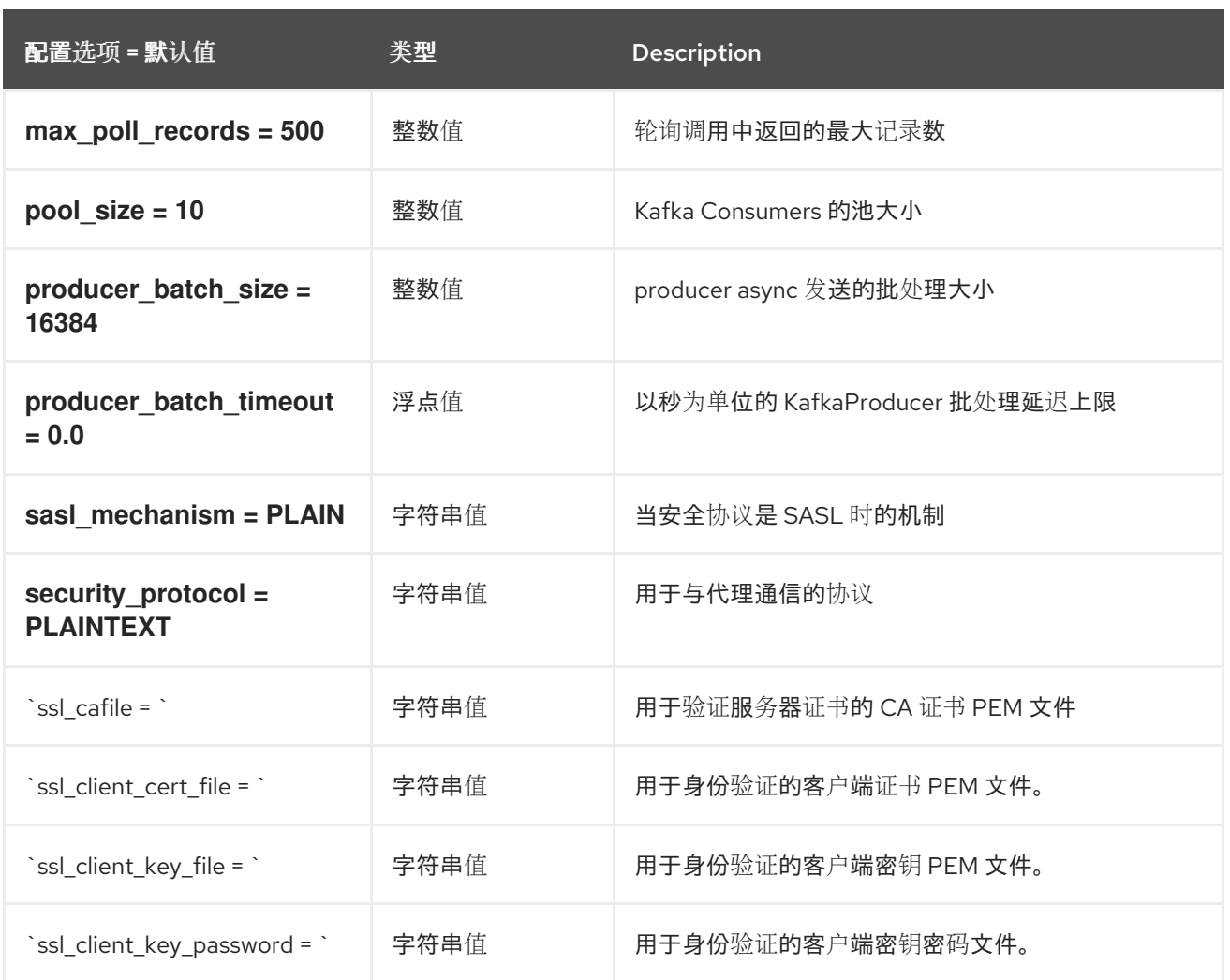

## 9.1.34. oslo\_messaging\_notifications

下表概述了 **/etc/nova/nova.conf** 文件中的 **[oslo\_messaging\_notifications]** 组下可用的选项。

表 9.33. oslo\_messaging\_notifications

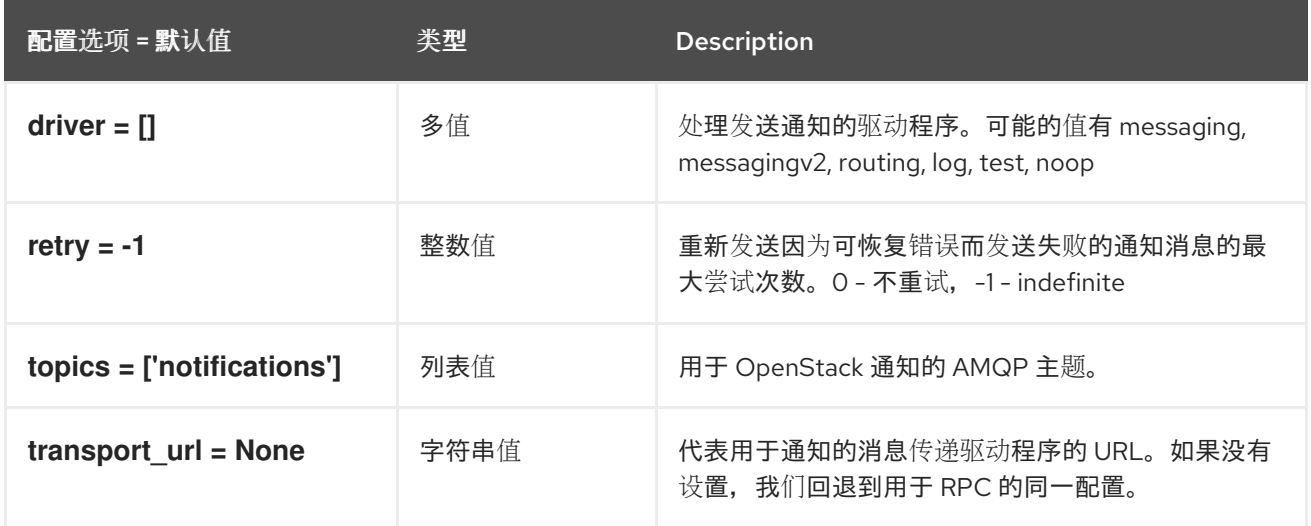

### 9.1.35. oslo\_messaging\_rabbit

下表概述了 **/etc/nova/nova.conf** 文件中的 **[oslo\_messaging\_rabbit]** 组下可用的选项。

#### 表 9.34. oslo\_messaging\_rabbit

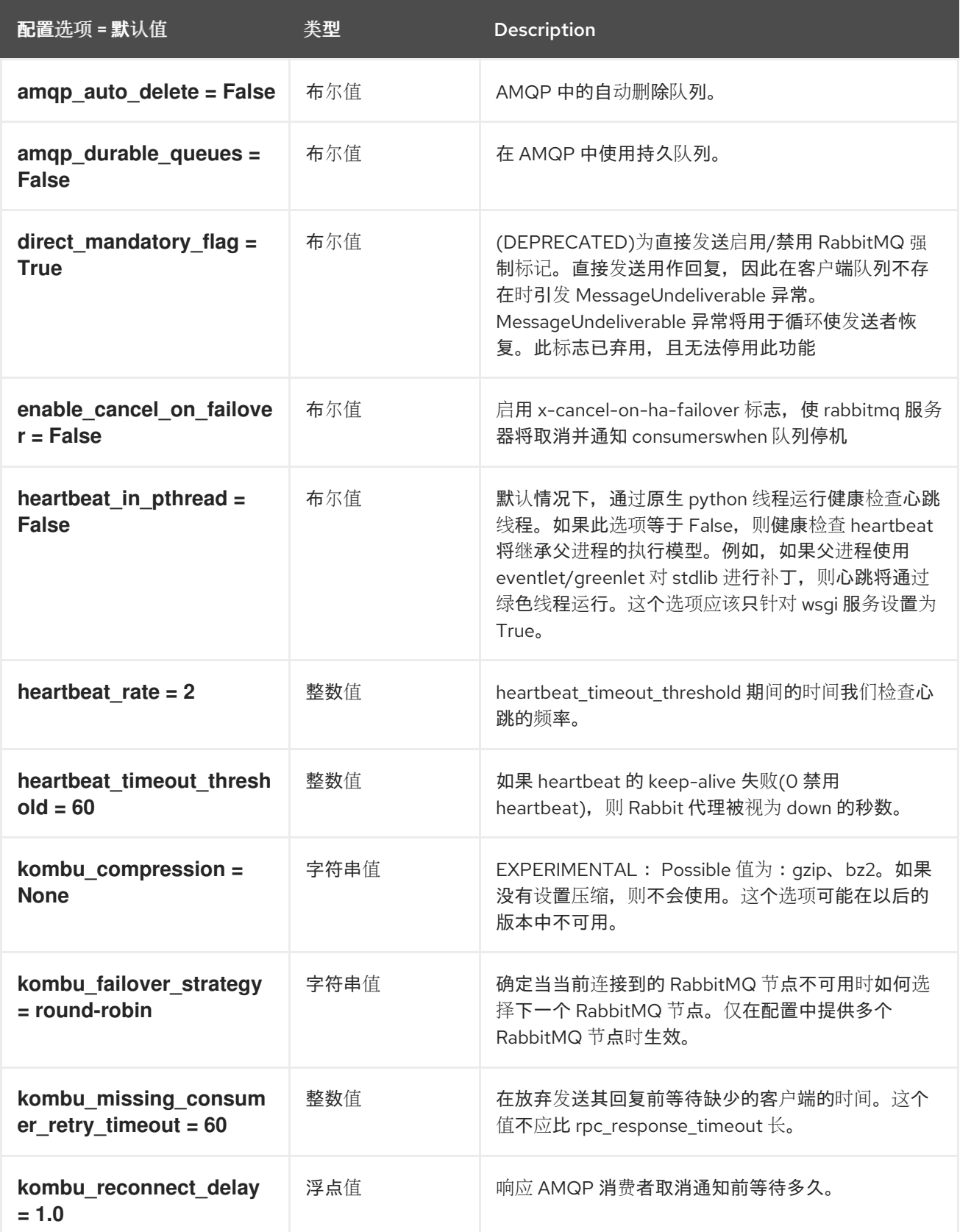

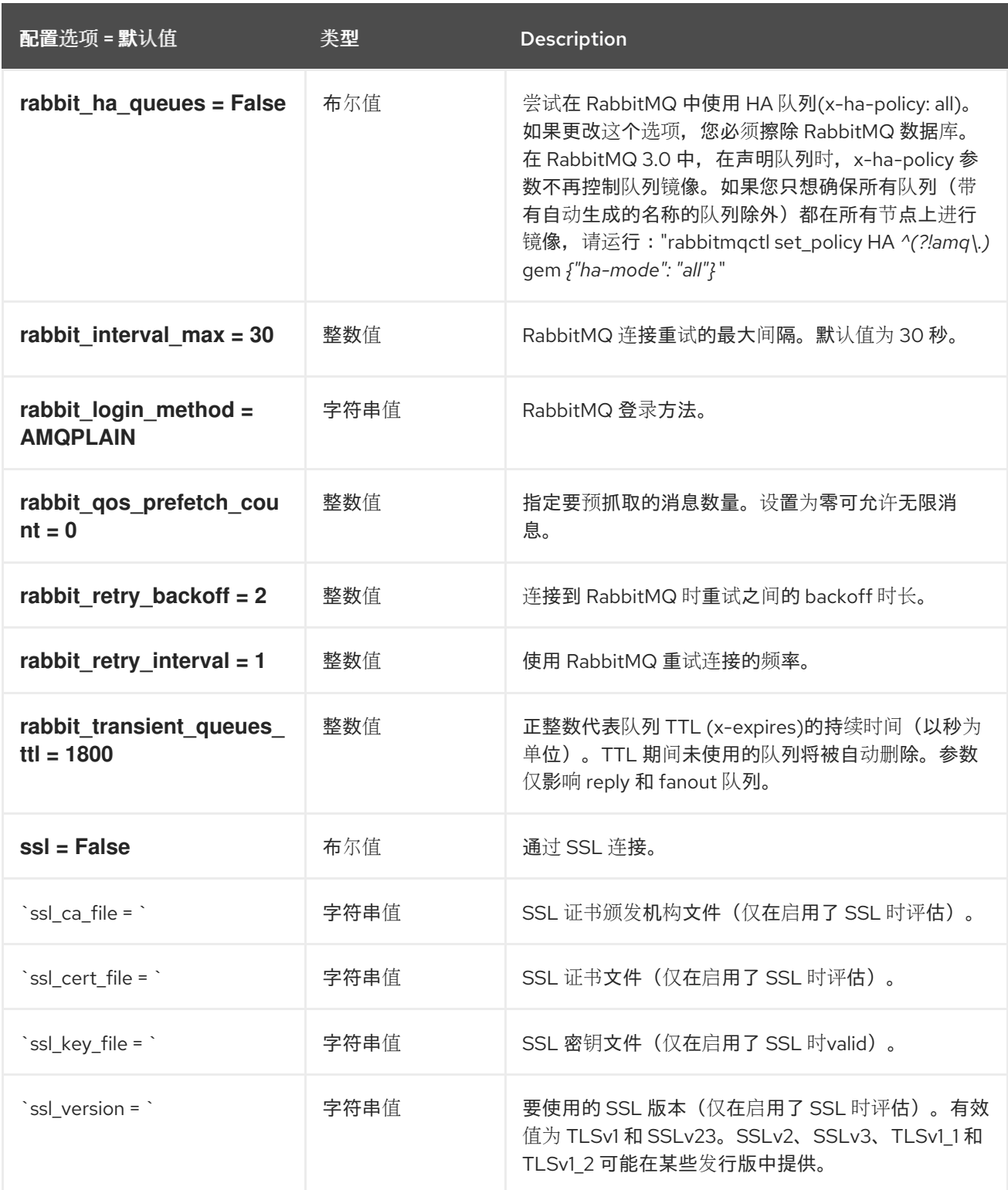

# 9.1.36. oslo\_middleware

下表概述了 **/etc/nova/nova.conf** 文件中的 **[oslo\_middleware]** 组下可用的选项。

### 表 9.35. oslo\_middleware

![](_page_765_Picture_515.jpeg)

![](_page_766_Picture_456.jpeg)

# 9.1.37. oslo\_policy

下表概述了 **/etc/nova/nova.conf** 文件中的 **[oslo\_policy]** 组下可用的选项。

### 表 9.36. oslo\_policy

![](_page_766_Picture_457.jpeg)

![](_page_767_Picture_328.jpeg)

# 9.1.38. pci

下表概述了 **/etc/nova/nova.conf** 文件中的 **[pci]** 组下可用的选项。

#### 表 9.37. pci

![](_page_767_Picture_329.jpeg)

![](_page_768_Picture_378.jpeg)

![](_page_769_Picture_324.jpeg)

![](_page_770_Picture_383.jpeg)

# 9.1.39. placement

下表概述了 **/etc/nova/nova.conf** 文件中的 **[placement]** 组下可用的选项。

### 表 9.38. placement

![](_page_770_Picture_384.jpeg)

![](_page_771_Picture_462.jpeg)

![](_page_772_Picture_361.jpeg)

![](_page_772_Picture_362.jpeg)

### 9.1.40. powervm

下表概述了 **/etc/nova/nova.conf** 文件中的 **[powervm]** 组下可用的选项。

#### 表 9.39. powervm

![](_page_772_Picture_363.jpeg)

### 9.1.41. privsep

下表概述了 **/etc/nova/nova.conf** 文件中的 **[privsep]** 组下可用的选项。

#### 表 9.40. privsep

![](_page_773_Picture_402.jpeg)

# 9.1.42. profiler

下表概述了 **/etc/nova/nova.conf** 文件中的 **[profiler]** 组下可用的选项。

### 表 9.41. profiler

![](_page_773_Picture_403.jpeg)

![](_page_774_Picture_375.jpeg)

![](_page_775_Picture_247.jpeg)

# 9.1.43. quota

下表概述了 **/etc/nova/nova.conf** 文件中的 **[quota]** 组下可用的选项。

### 表 9.42. quota

![](_page_775_Picture_248.jpeg)

![](_page_776_Picture_477.jpeg)

![](_page_777_Picture_273.jpeg)

![](_page_778_Picture_437.jpeg)

![](_page_779_Picture_270.jpeg)

## 9.1.44. rdp

下表概述了 **/etc/nova/nova.conf** 文件中的 **[rdp]** 组下可用的选项。

### 表 9.43. rdp

![](_page_779_Picture_271.jpeg)

![](_page_780_Picture_373.jpeg)

# 9.1.45. remote\_debug

下表概述了 **/etc/nova/nova.conf** 文件中的 **[remote\_debug]** 组下可用的选项。

#### 表 9.44. remote\_debug

![](_page_780_Picture_374.jpeg)

![](_page_781_Picture_333.jpeg)

### 9.1.46. scheduler

下表概述了 **/etc/nova/nova.conf** 文件中的 **[scheduler]** 组下可用的选项。

#### 表 9.45. scheduler

![](_page_781_Picture_334.jpeg)

![](_page_782_Picture_344.jpeg)

![](_page_783_Picture_343.jpeg)

![](_page_784_Picture_310.jpeg)

![](_page_785_Picture_341.jpeg)

## 9.1.47. serial\_console

下表概述了 **/etc/nova/nova.conf** 文件中的 **[serial\_console]** 组下可用的选项。

#### 表 9.46. serial\_console

![](_page_785_Picture_342.jpeg)

![](_page_786_Picture_339.jpeg)

# 9.1.48. service\_user

下表概述了 **/etc/nova/nova.conf** 文件中的 **[service\_user]** 组下可用的选项。

表 9.47. service\_user

![](_page_787_Picture_376.jpeg)

![](_page_788_Picture_358.jpeg)

# 9.1.49. spice

下表概述了 **/etc/nova/nova.conf** 文件中的 **[spice]** 组下可用的选项。

### 表 9.48. spice

配置选项 = 默认值 类型 Description

![](_page_789_Picture_233.jpeg)

![](_page_790_Picture_266.jpeg)

![](_page_791_Picture_298.jpeg)

## 9.1.50. upgrade\_levels

下表概述了 **/etc/nova/nova.conf** 文件中的 **[upgrade\_levels]** 组下可用的选项。

#### 表 9.49. upgrade\_levels

![](_page_791_Picture_299.jpeg)
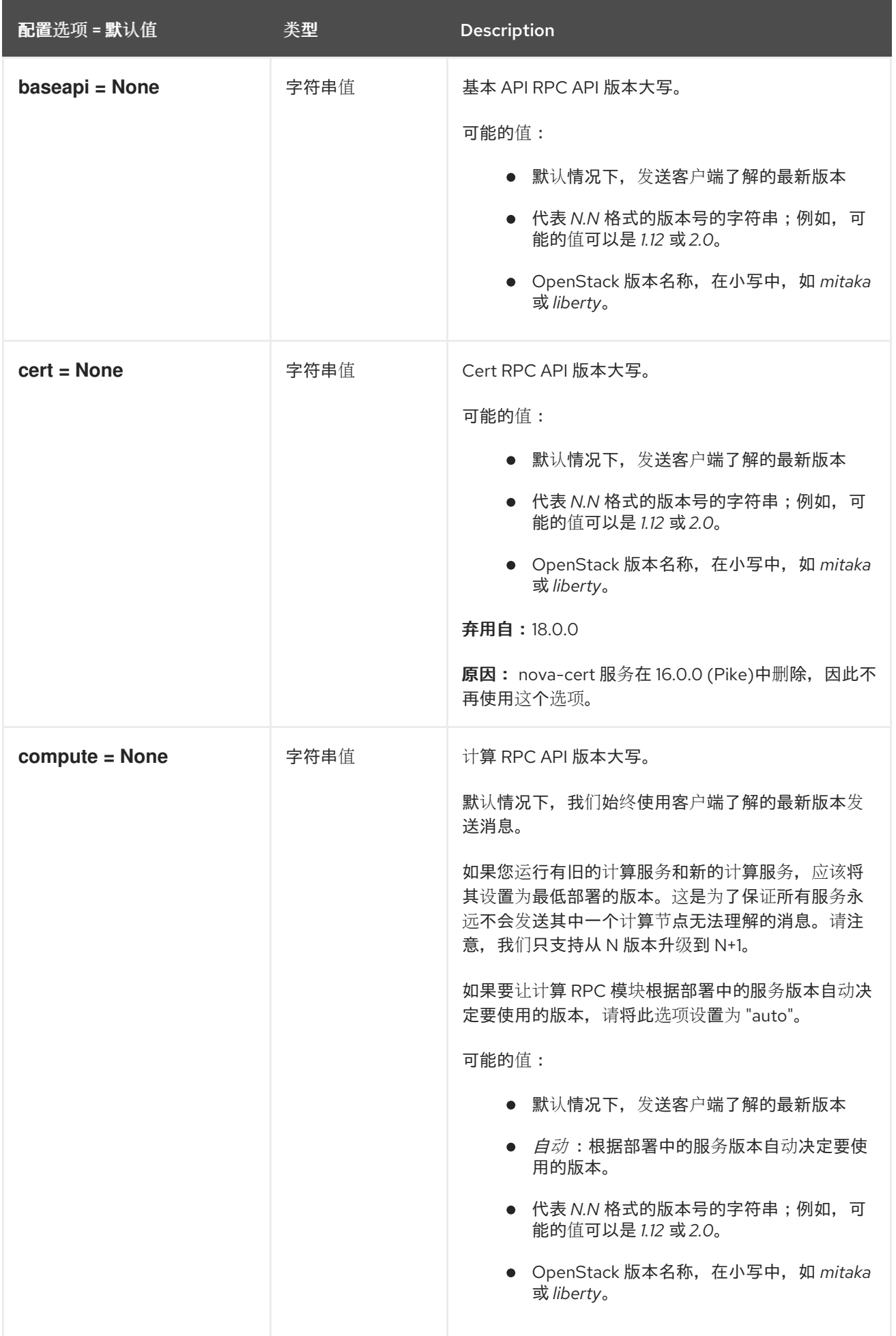

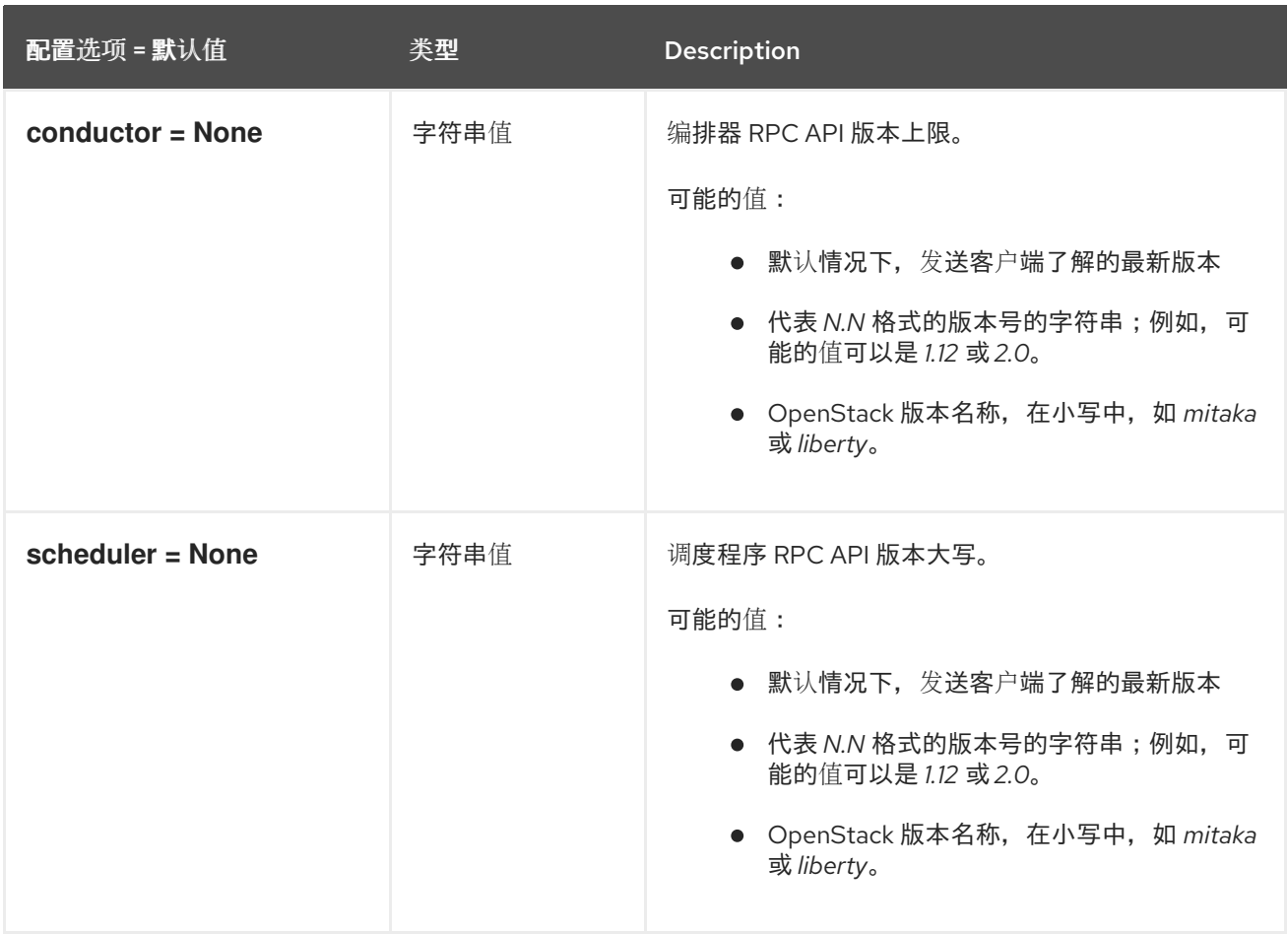

#### 9.1.51. vault

下表概述了 **/etc/nova/nova.conf** 文件中的 **[vault]** 组下可用的选项。

#### 表 9.50. vault

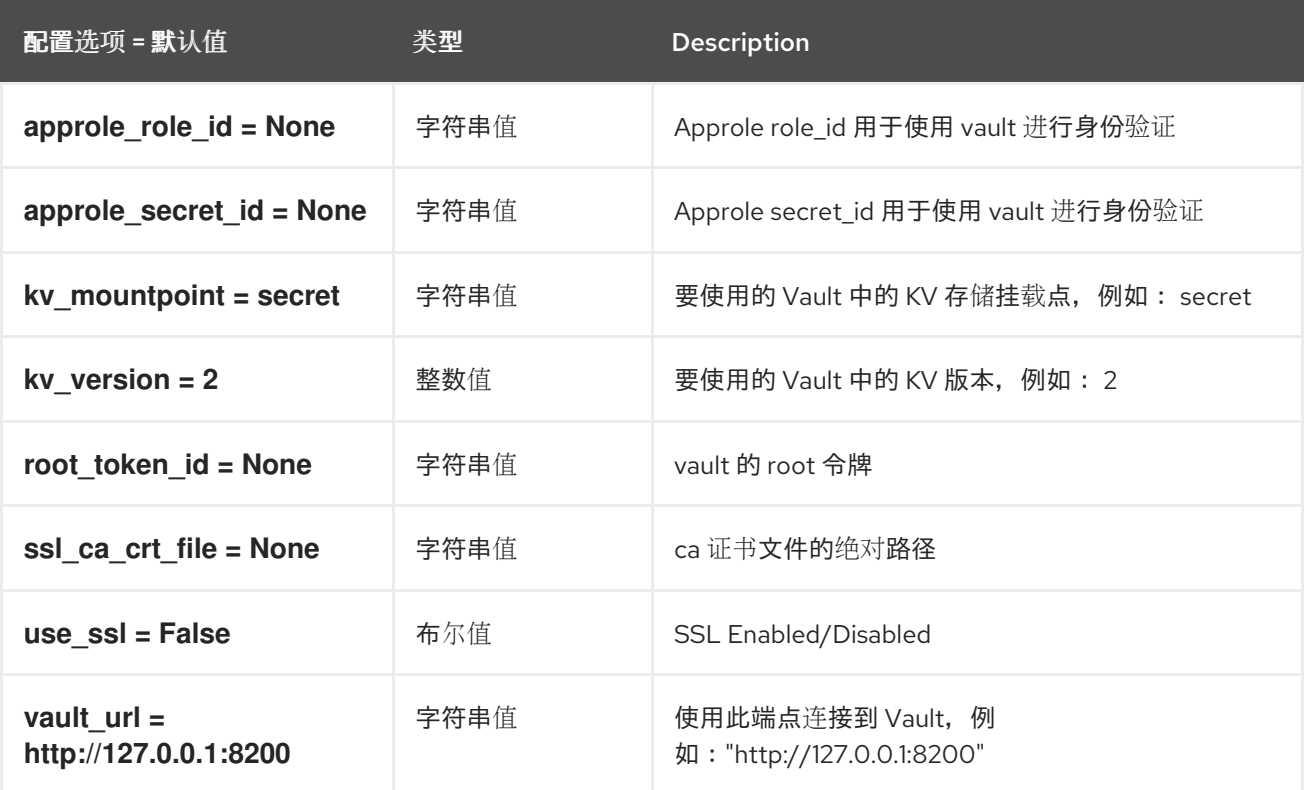

# 9.1.52. vendordata\_dynamic\_auth

下表概述了 **/etc/nova/nova.conf** 文件中的 **[vendordata\_dynamic\_auth]** 组下可用的选项。

## 表 9.51. vendordata\_dynamic\_auth

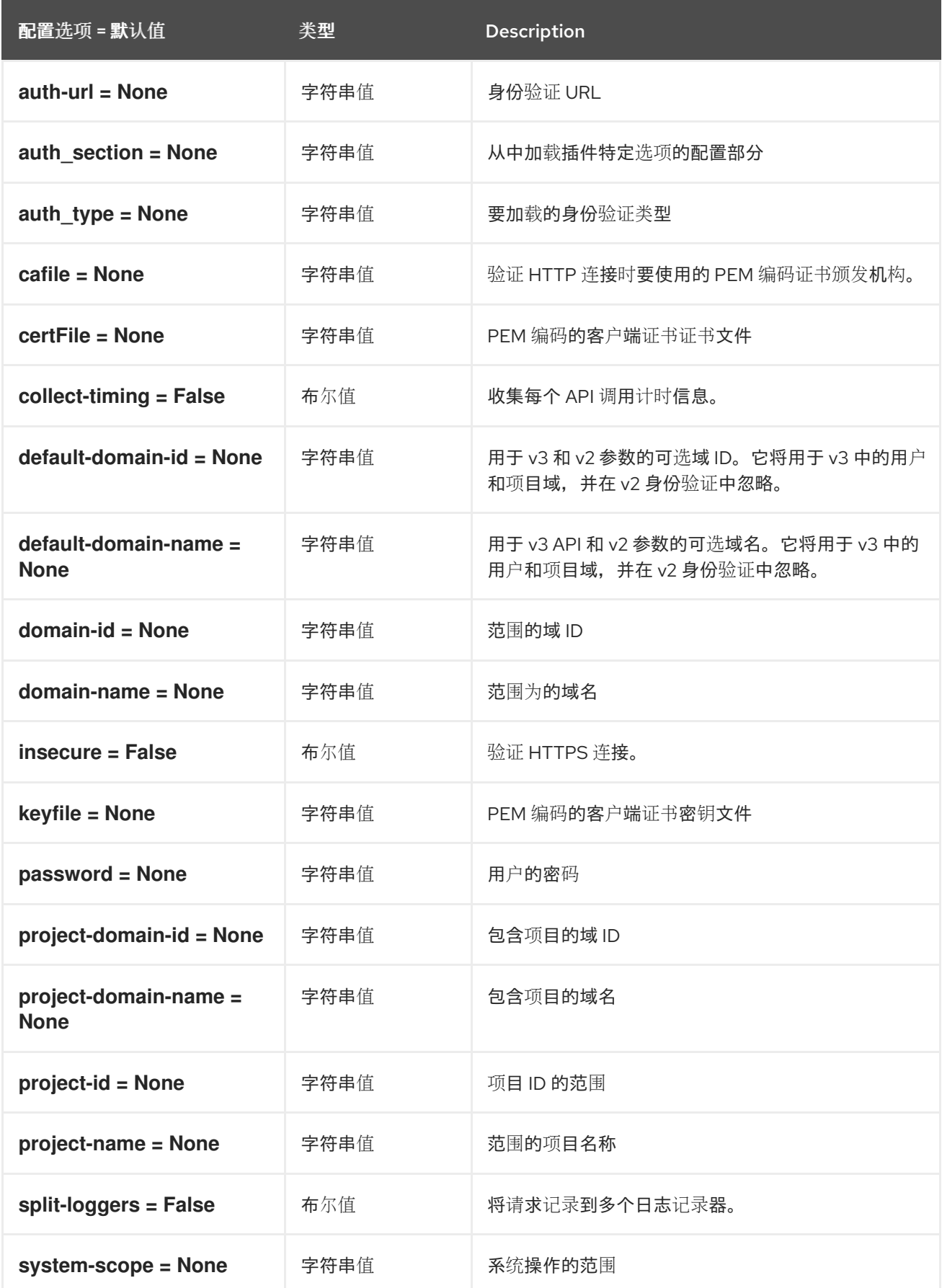

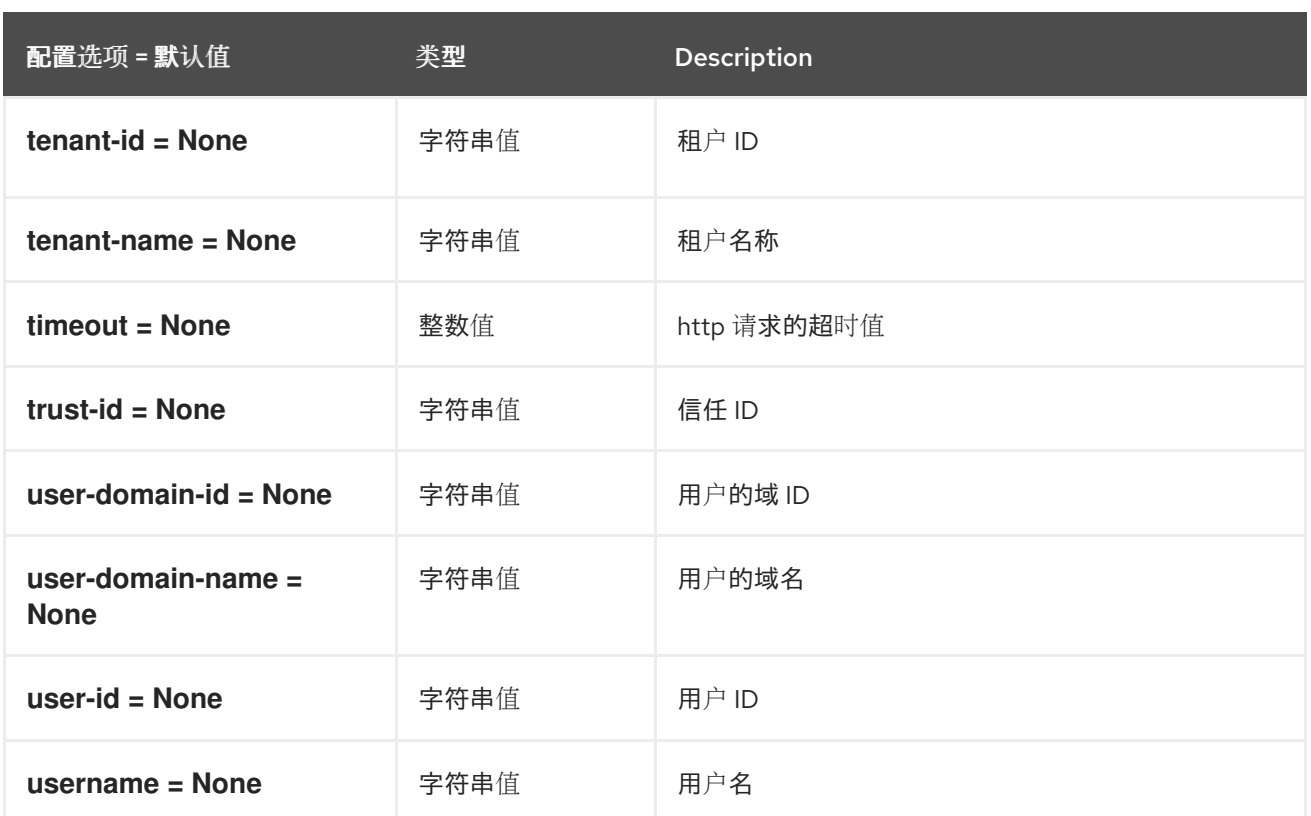

## 9.1.53. vmware

下表概述了 **/etc/nova/nova.conf** 文件中的 **[vmware]** 组下可用的选项。

#### 表 9.52. vmware

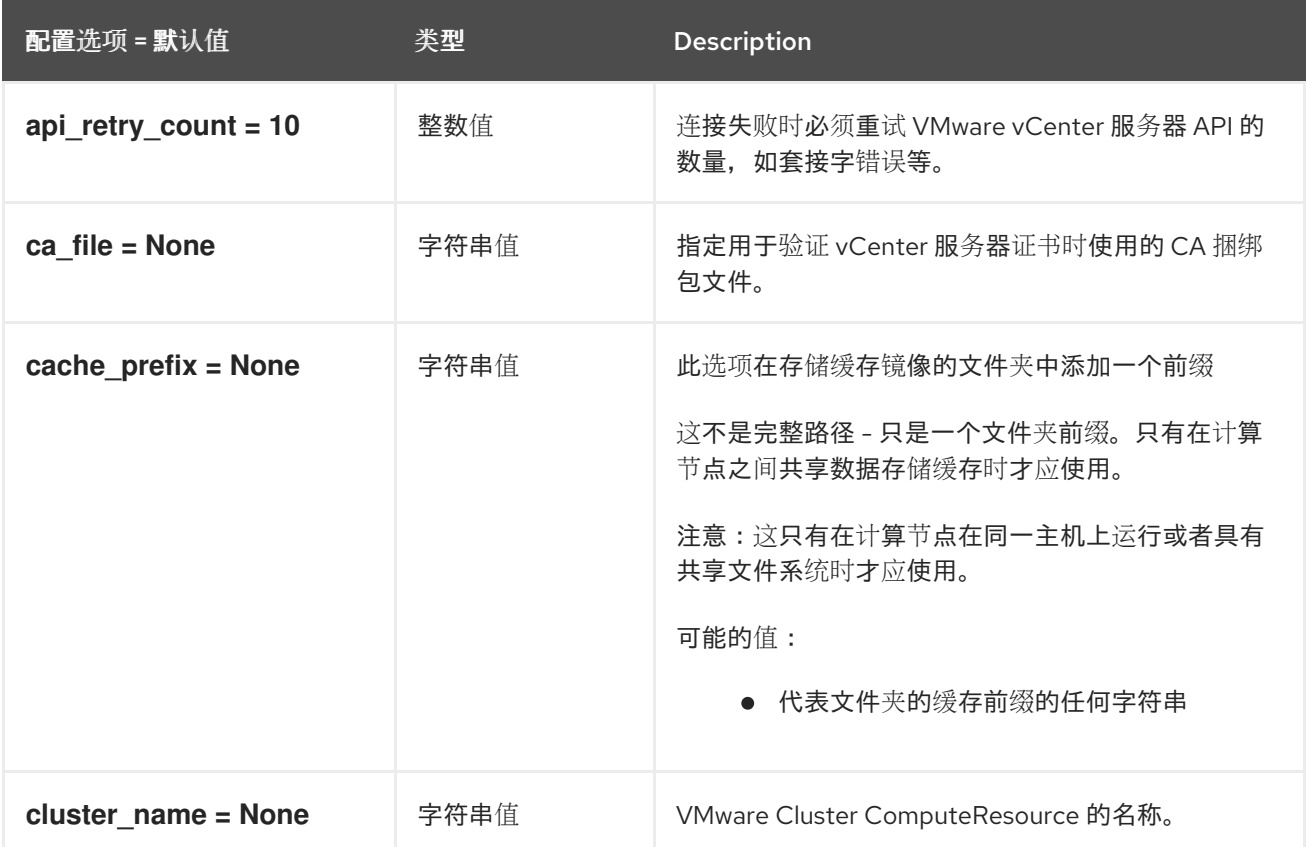

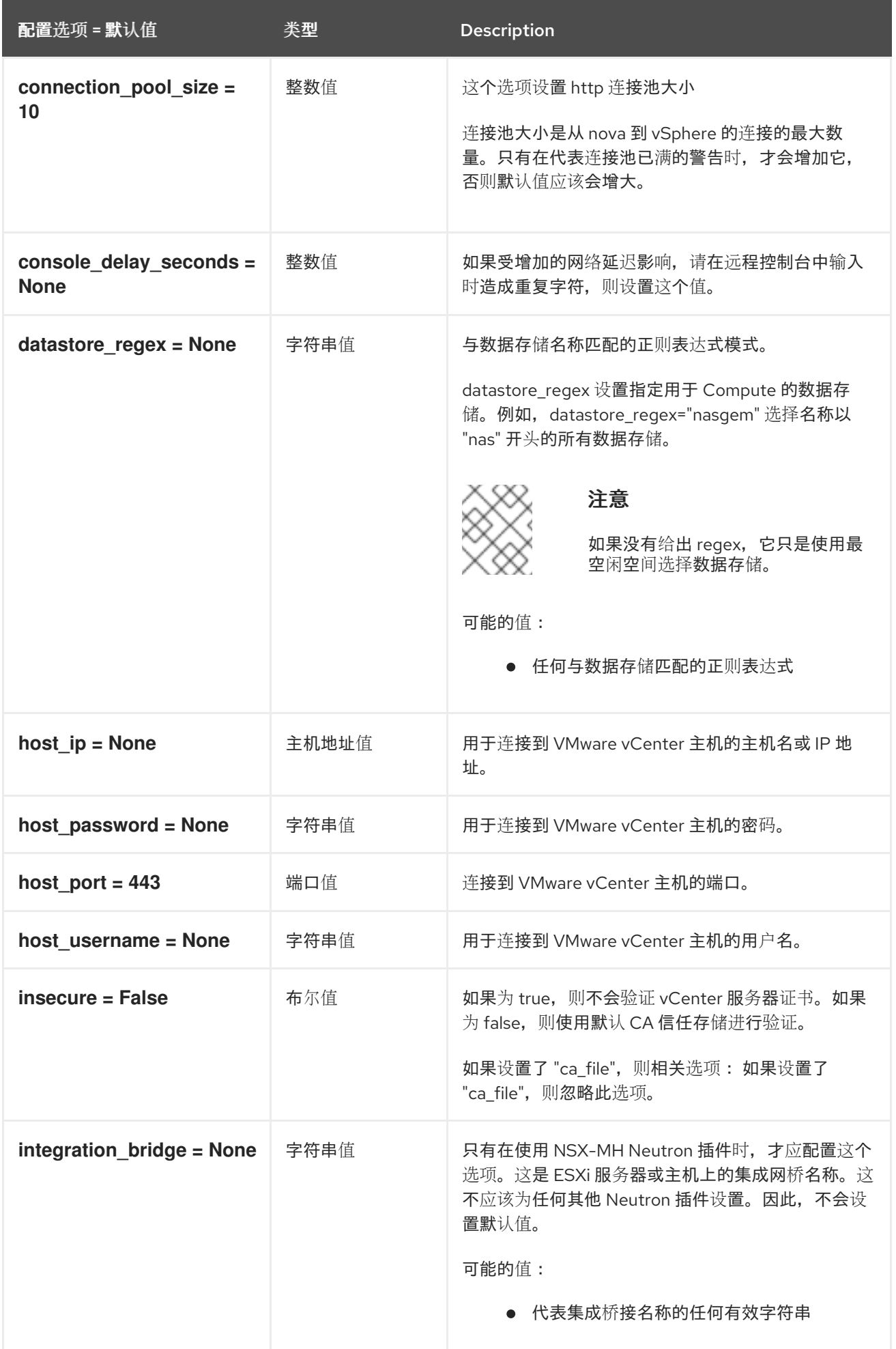

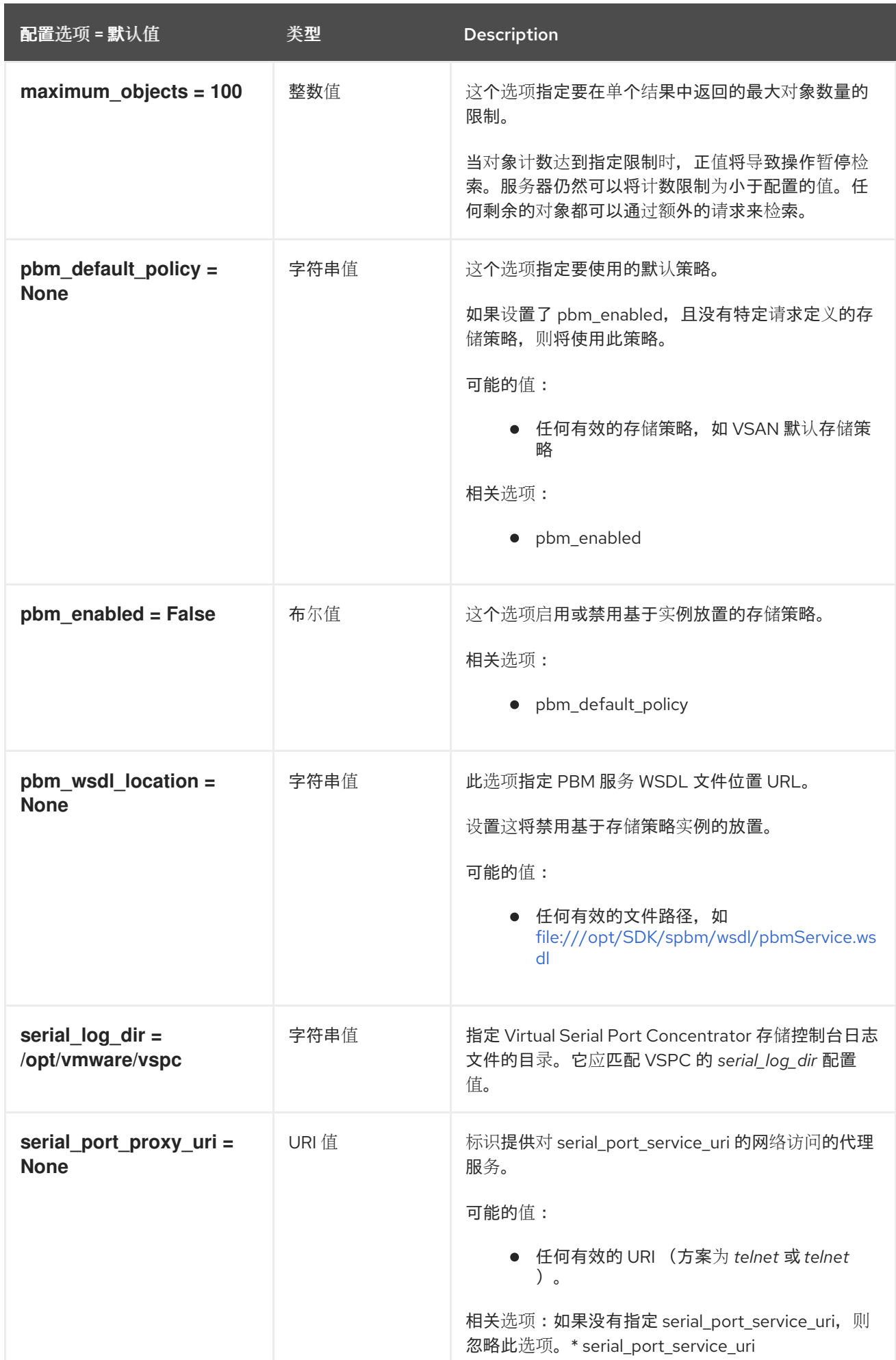

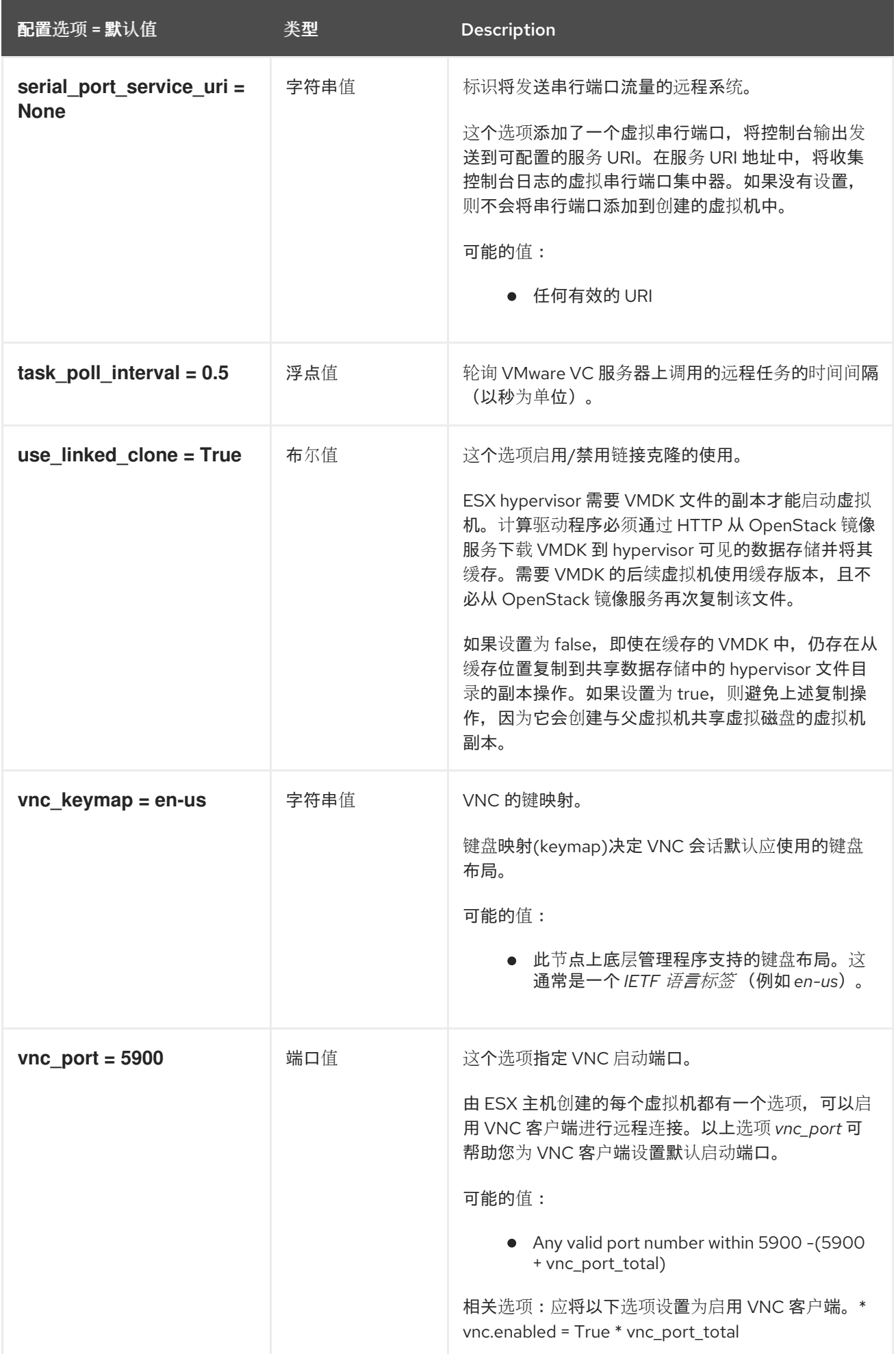

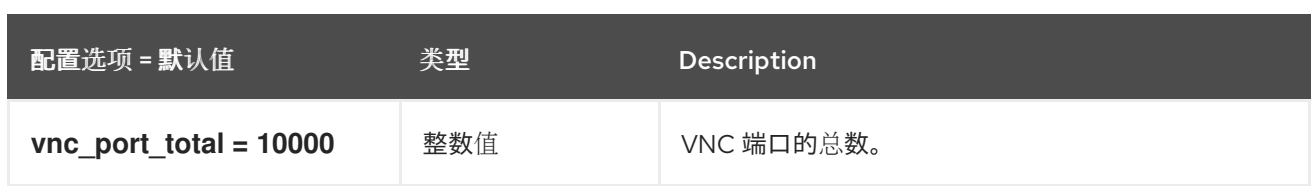

## 9.1.54. vnc

下表概述了 **/etc/nova/nova.conf** 文件中的 **[vnc]** 组下可用的选项。

#### 表 9.53. vnc

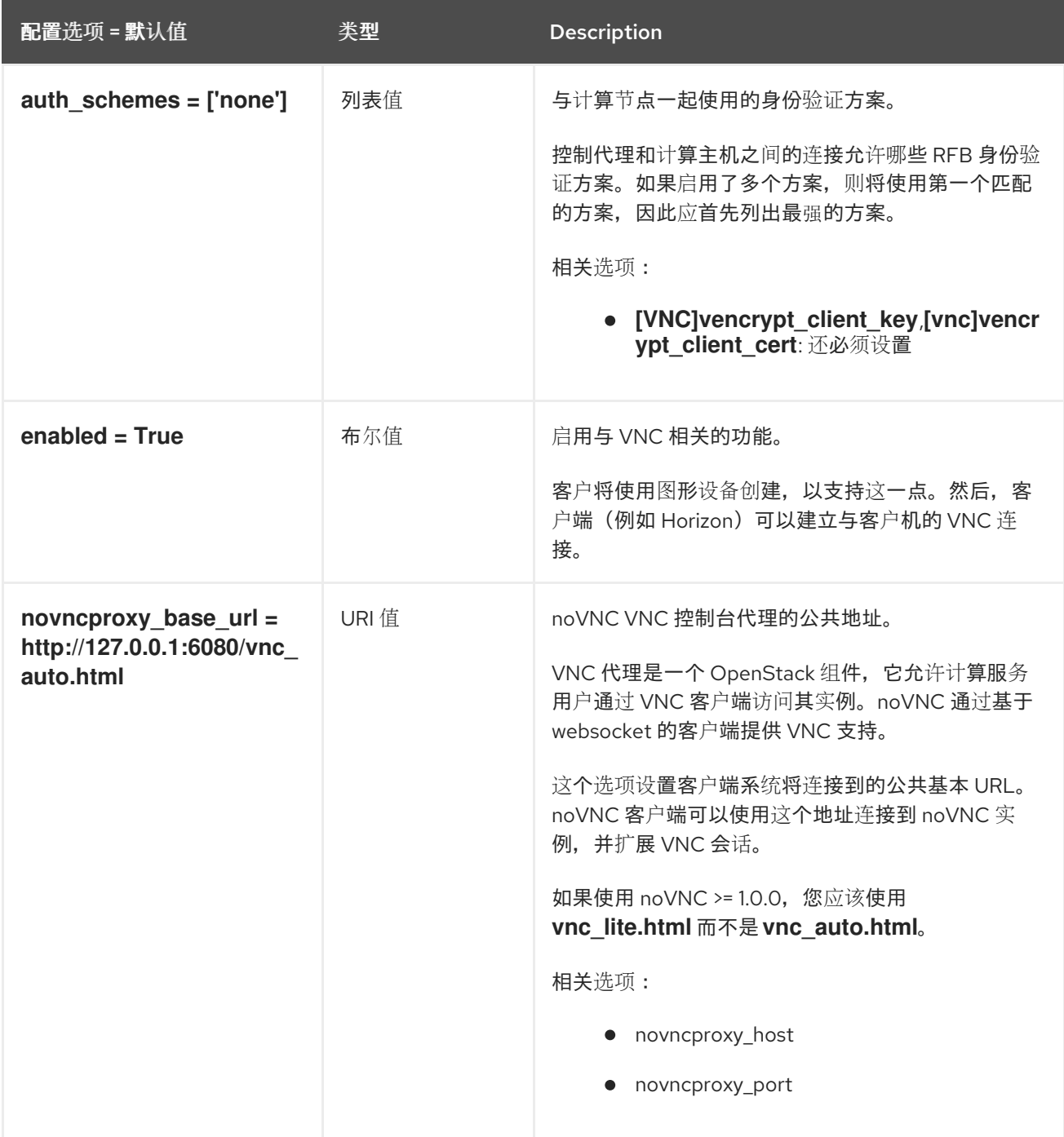

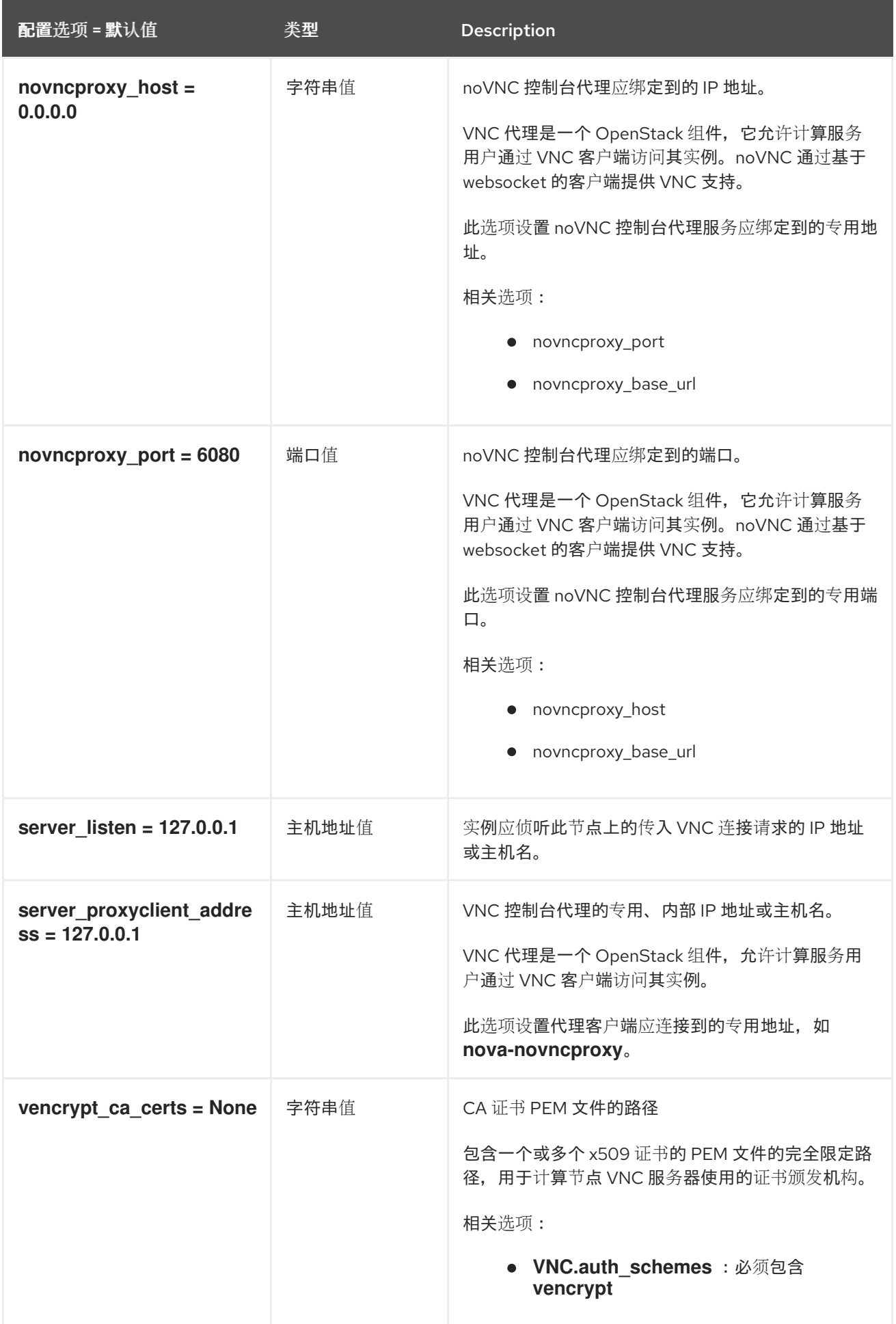

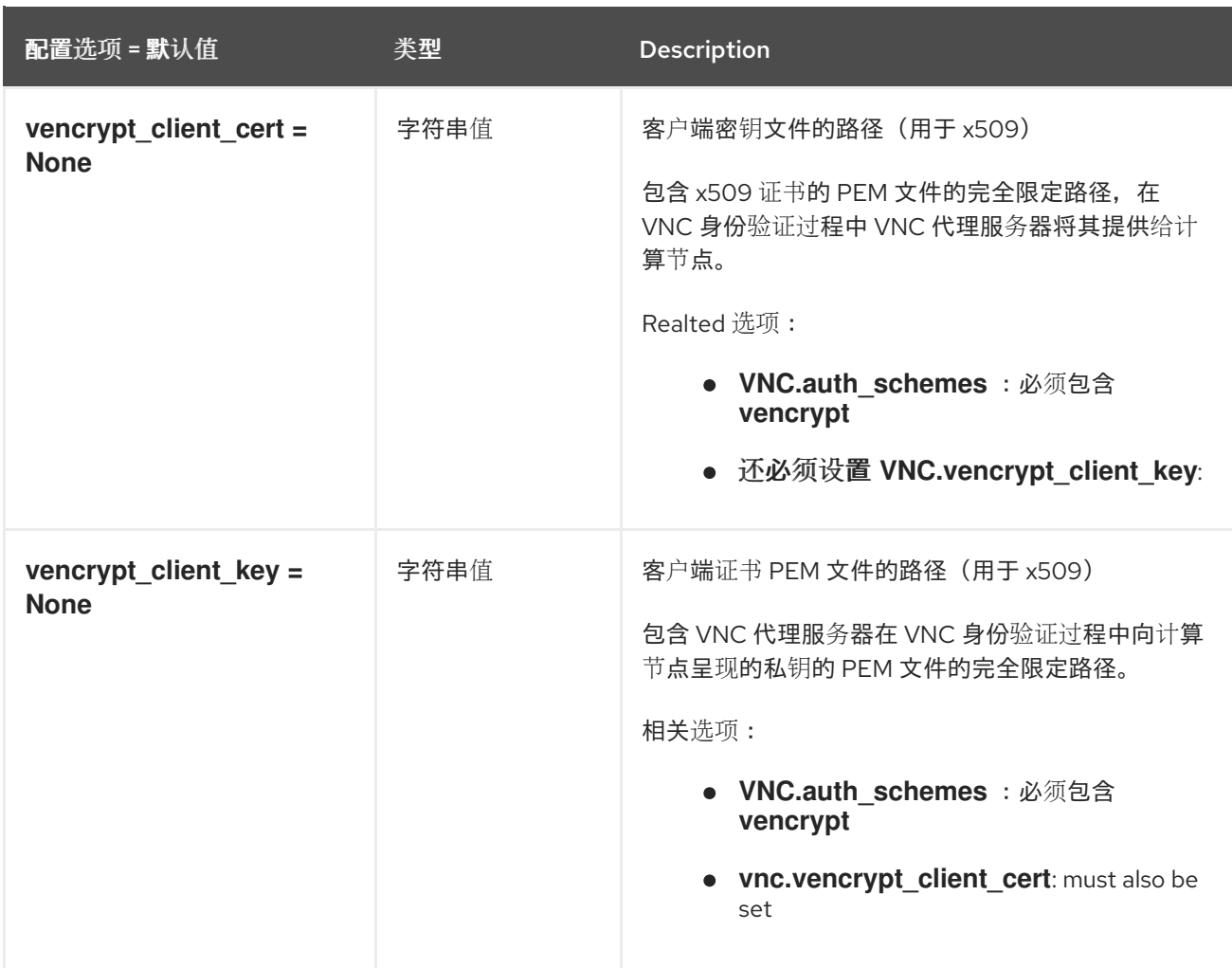

## 9.1.55. 临时解决方案

下表概述了 **/etc/nova/nova.conf** 文件中的 **[workarounds]** 组下可用的选项。

#### 表 9.54. 临时解决方案

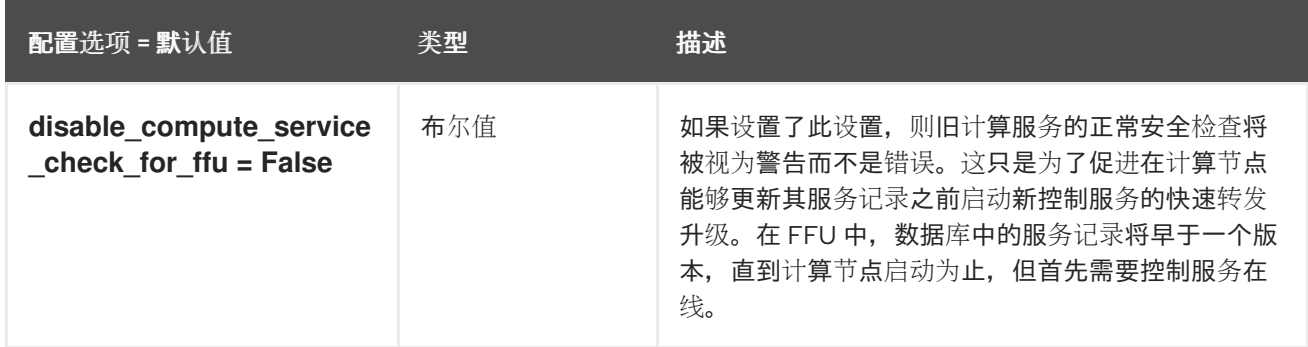

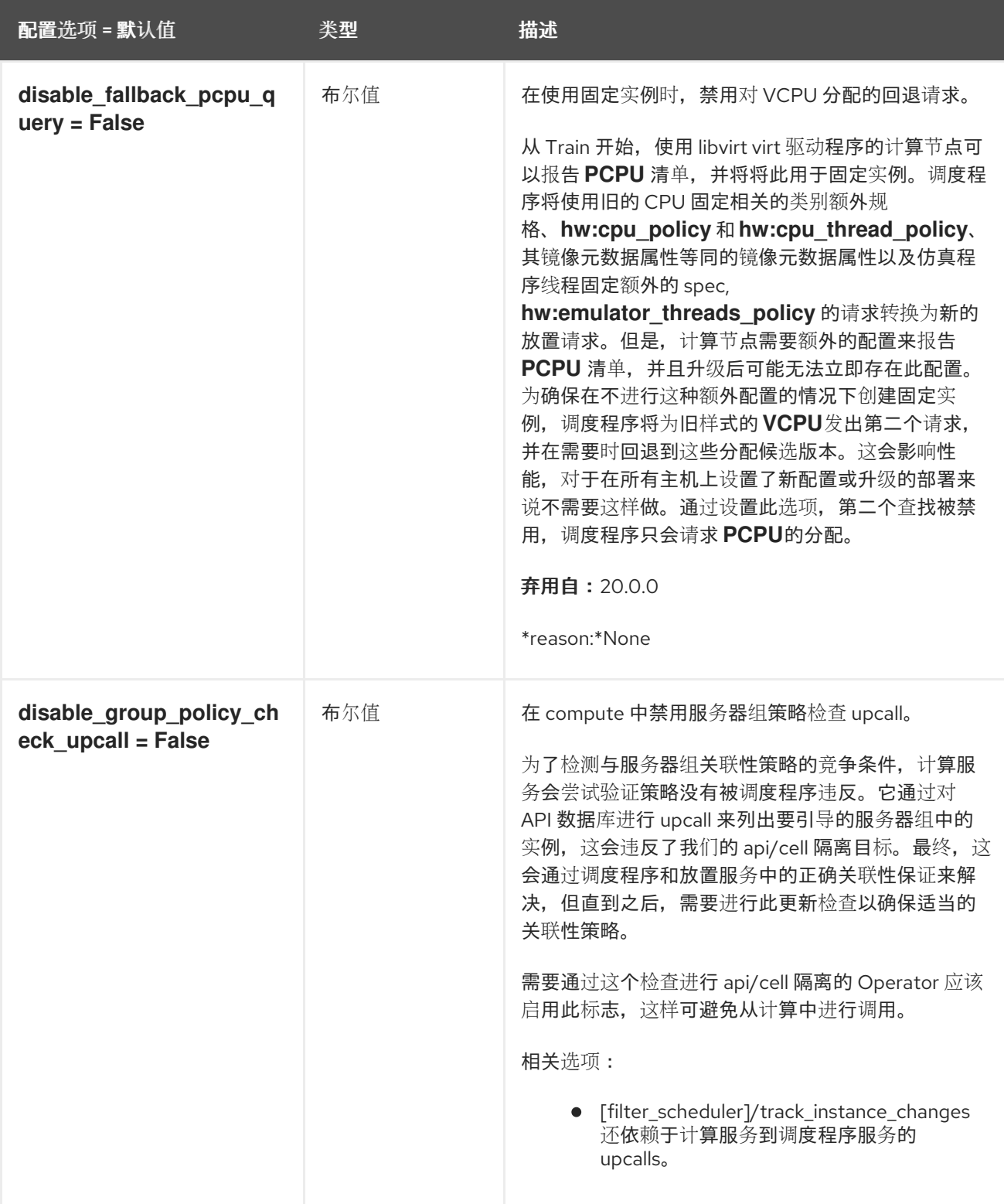

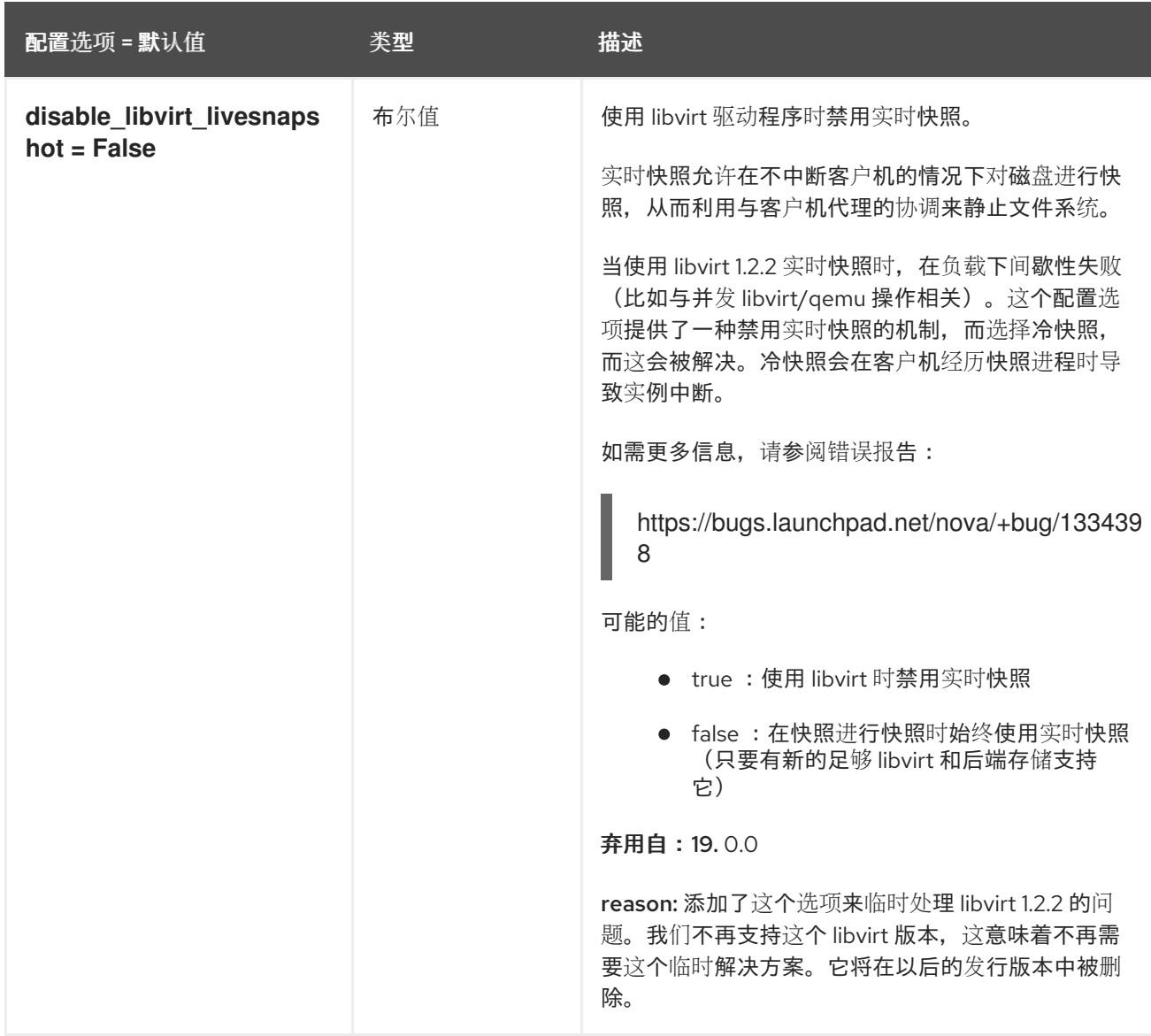

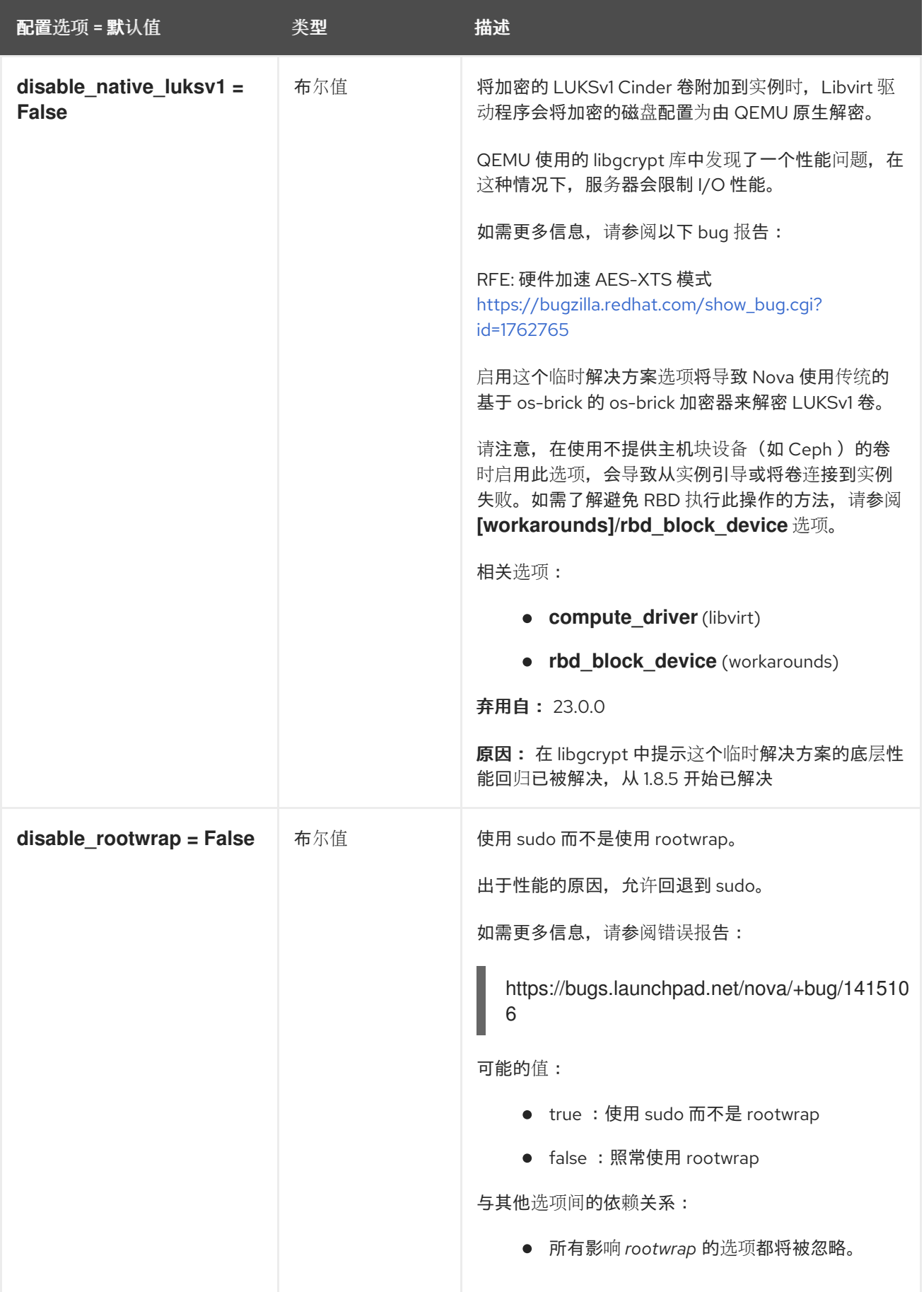

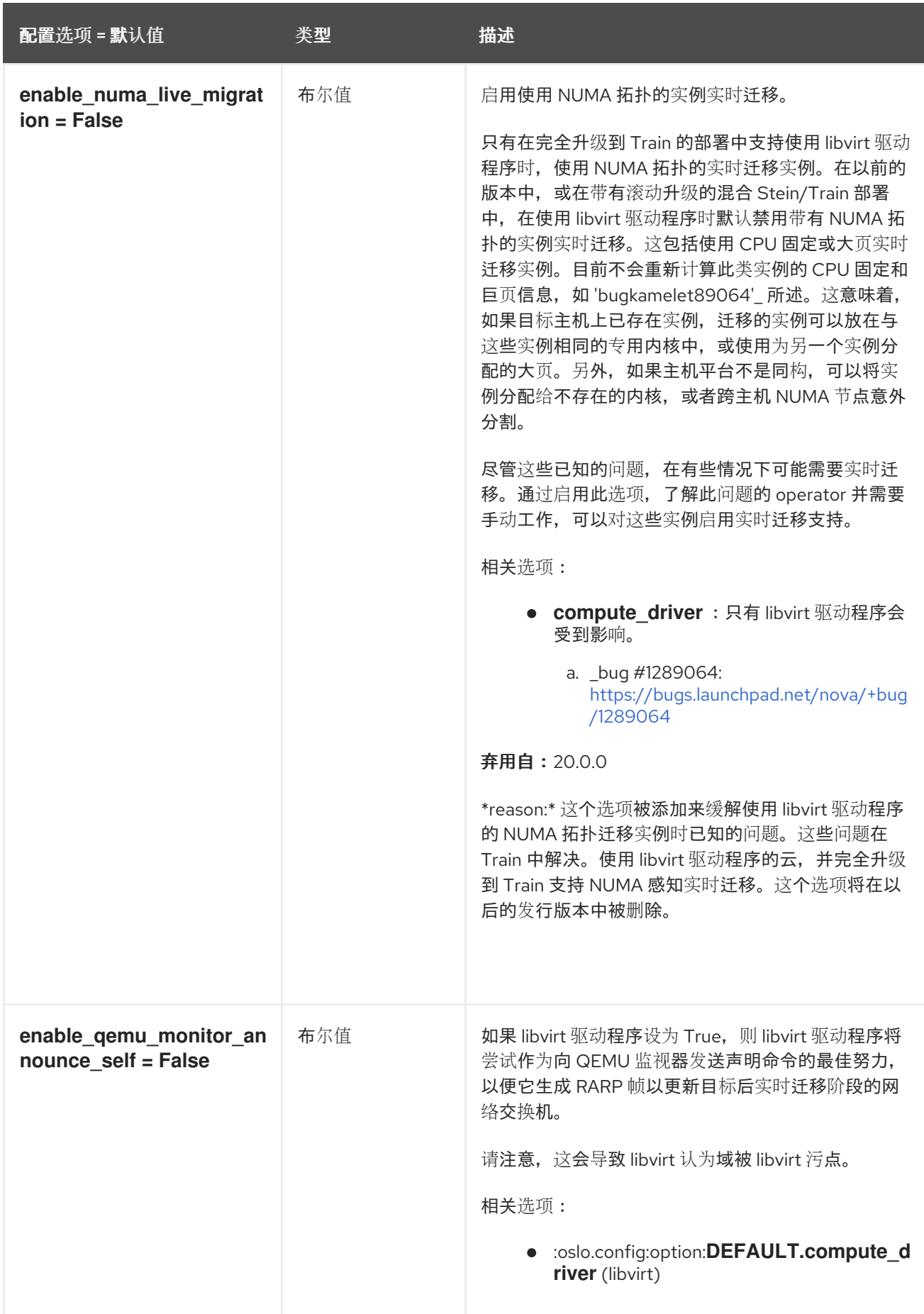

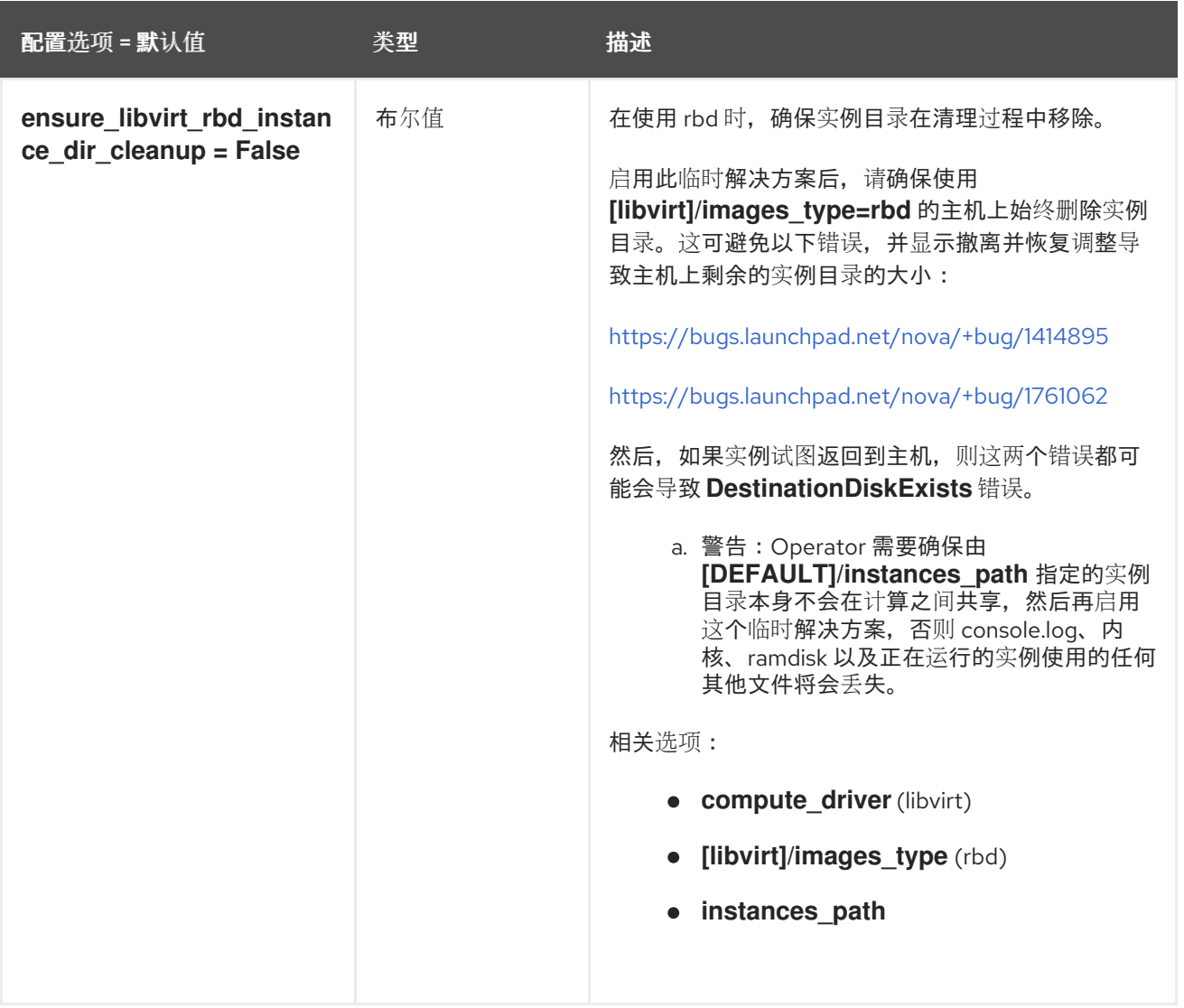

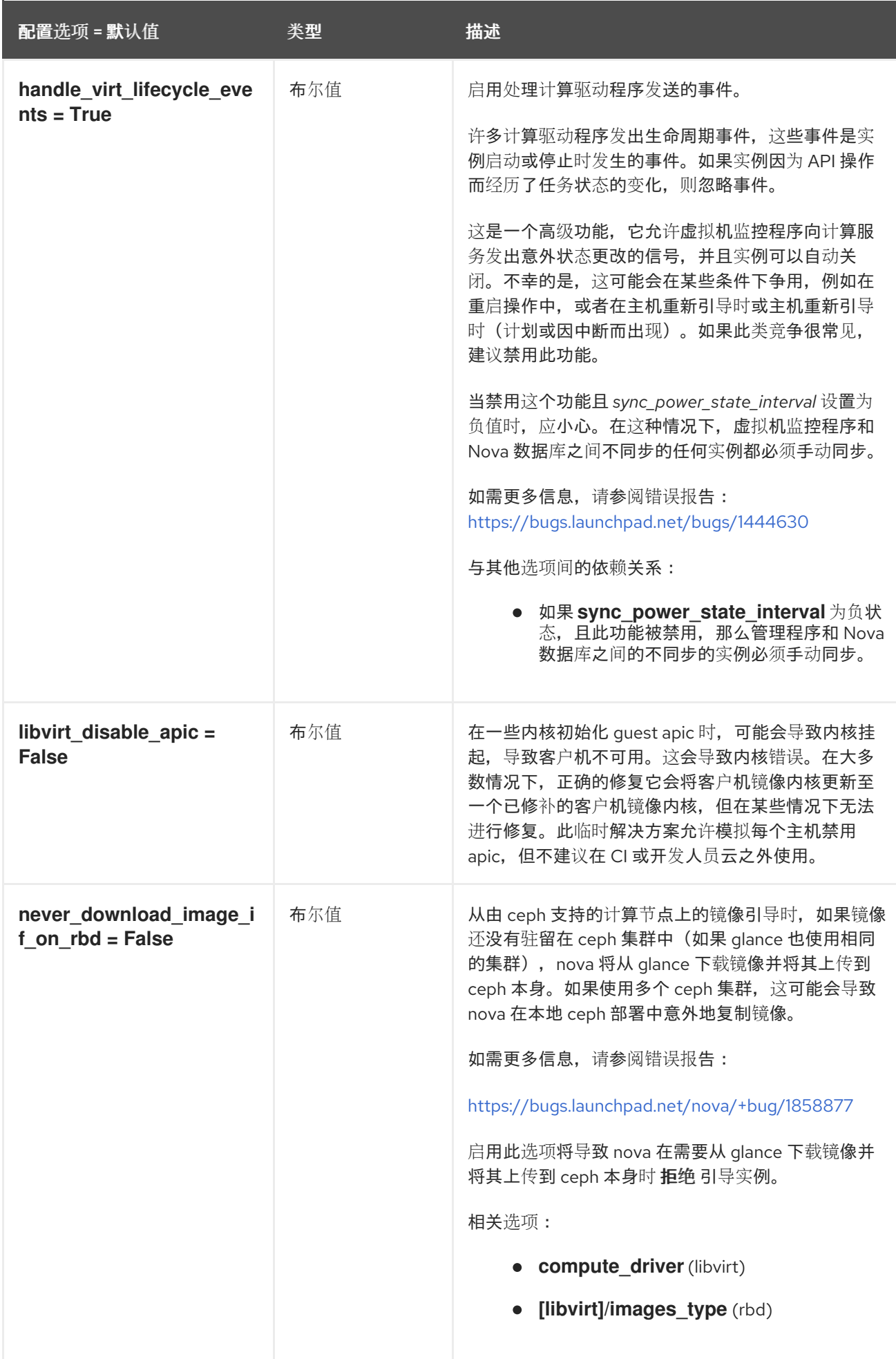

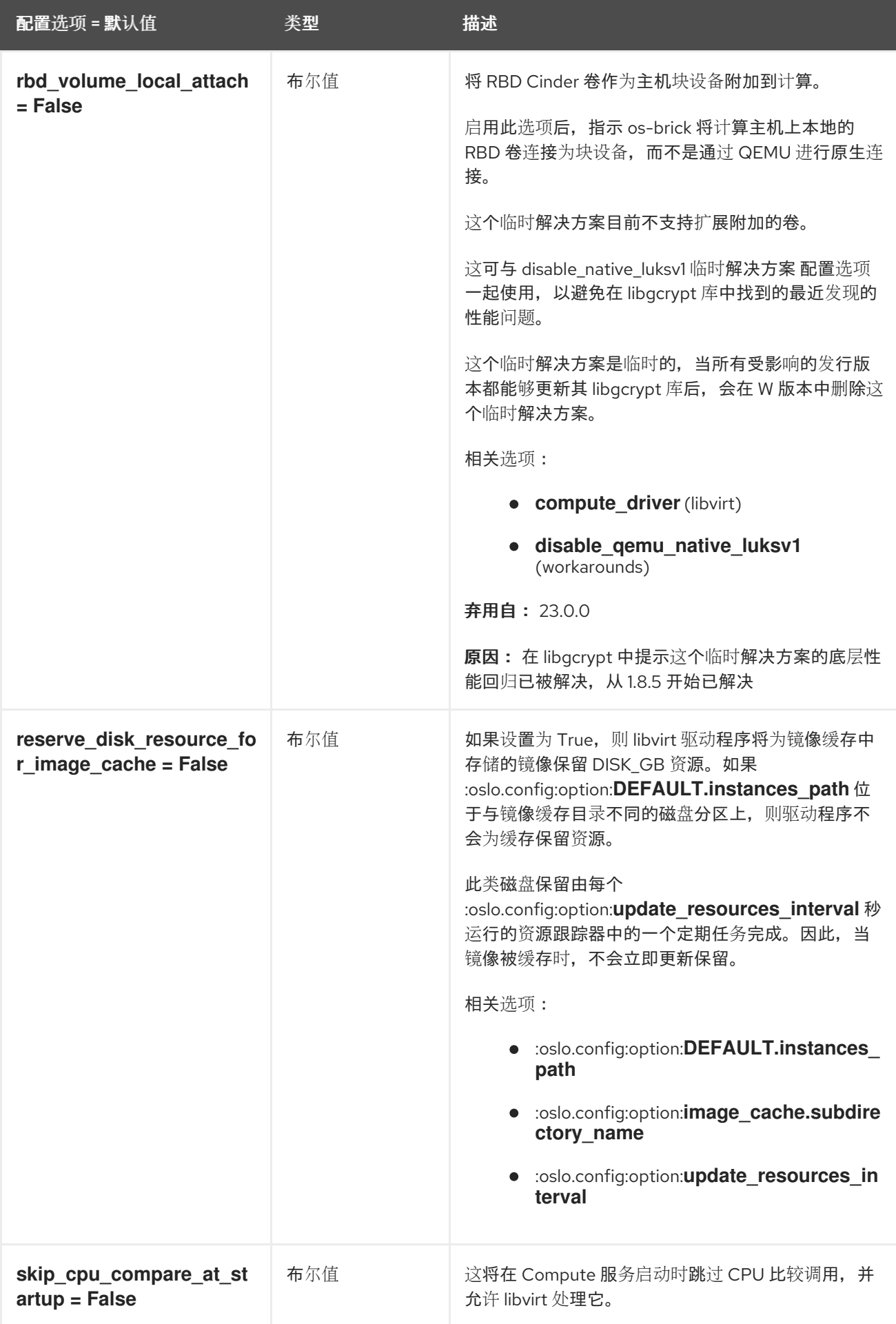

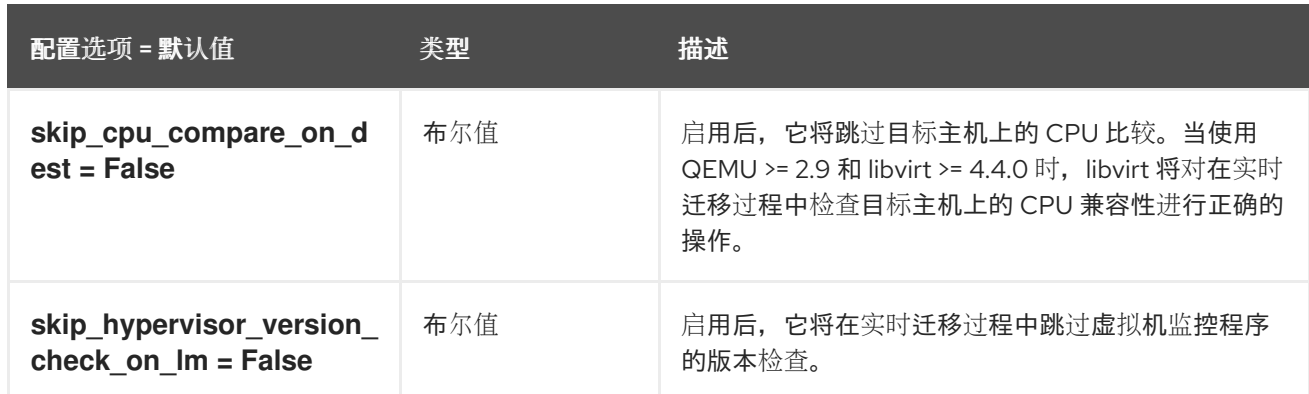

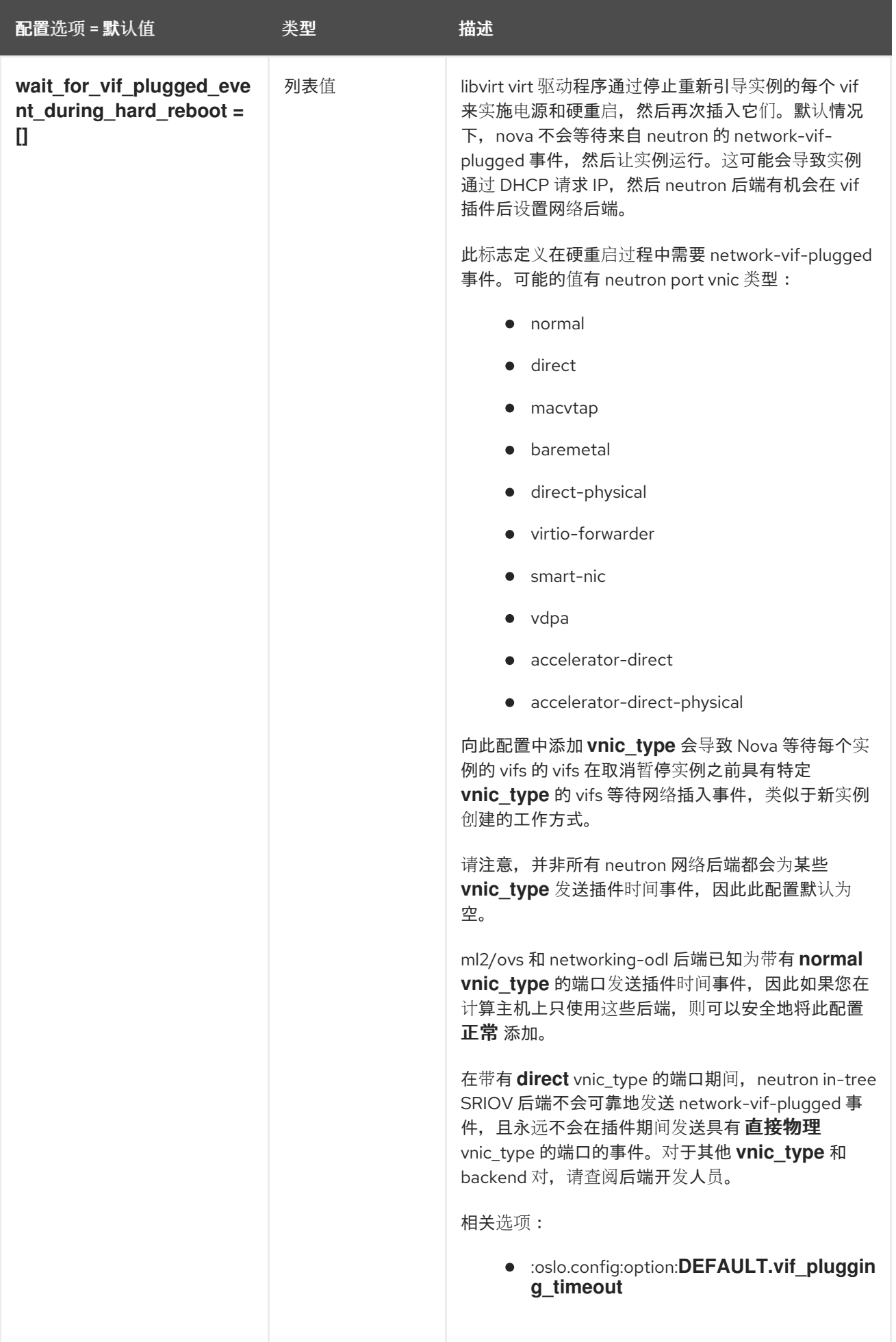

## 9.1.56. wsgi

下表概述了 **/etc/nova/nova.conf** 文件中的 **[wsgi]** 组下可用的选项。

## 表 9.55. wsgi

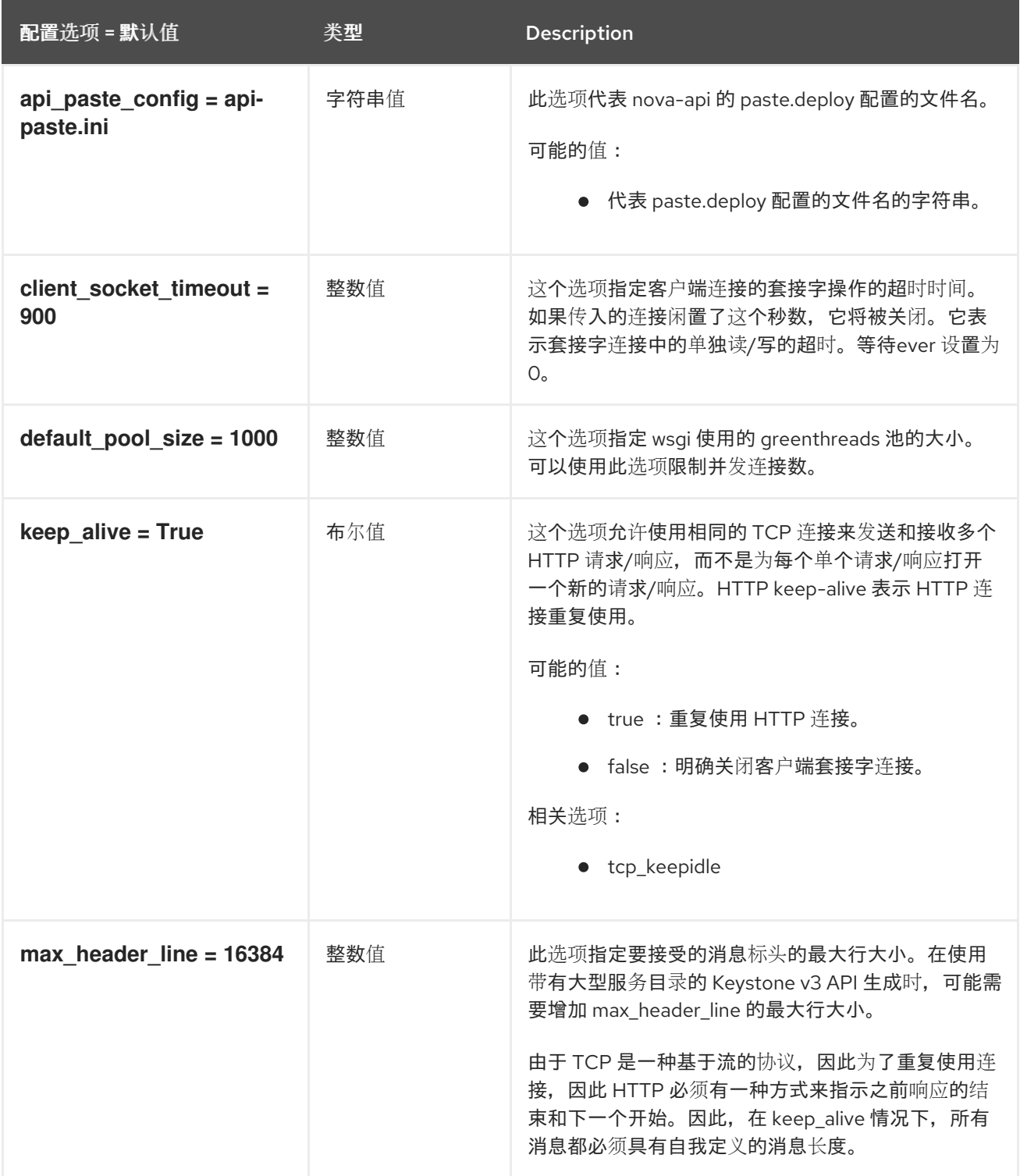

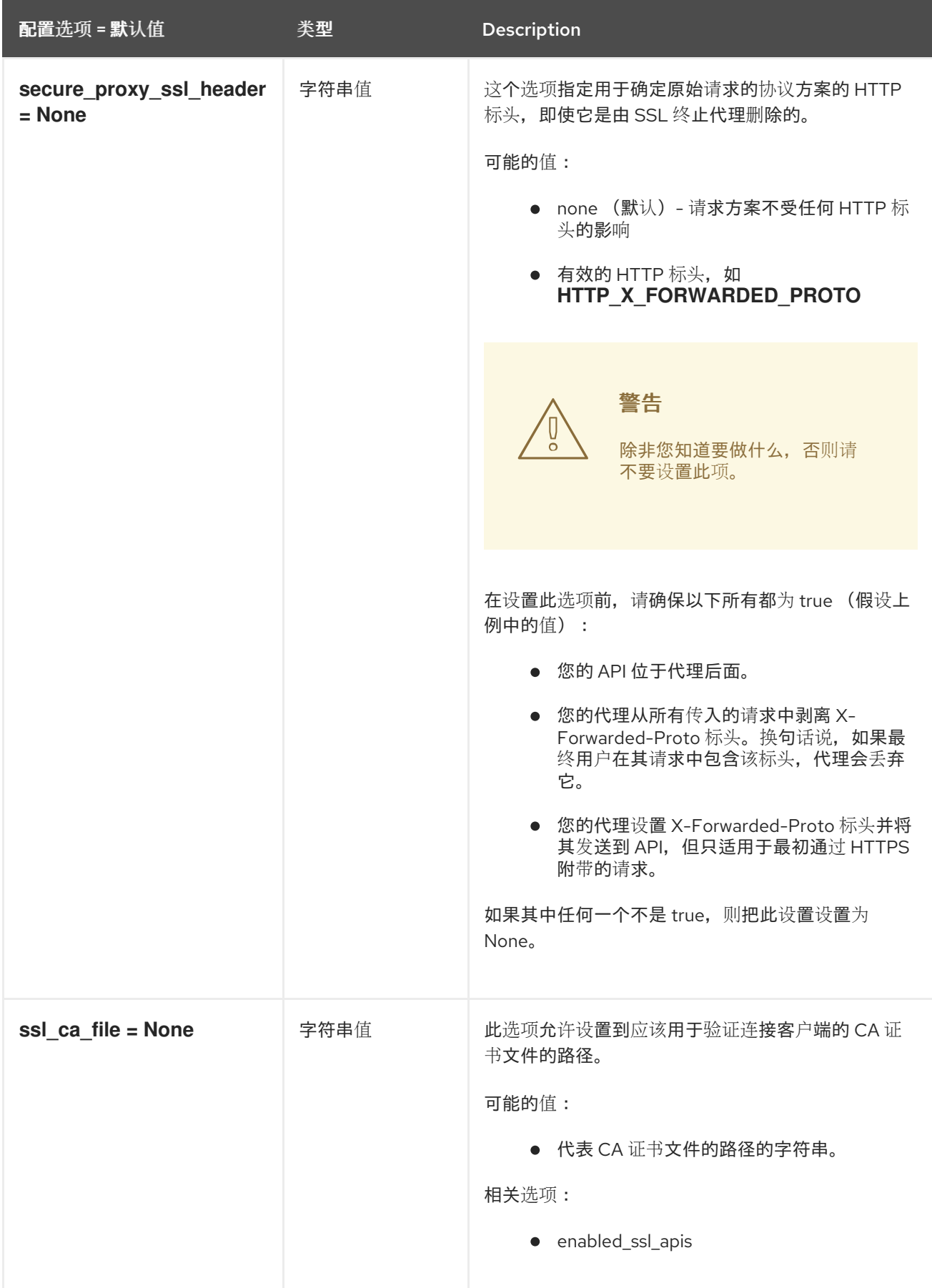

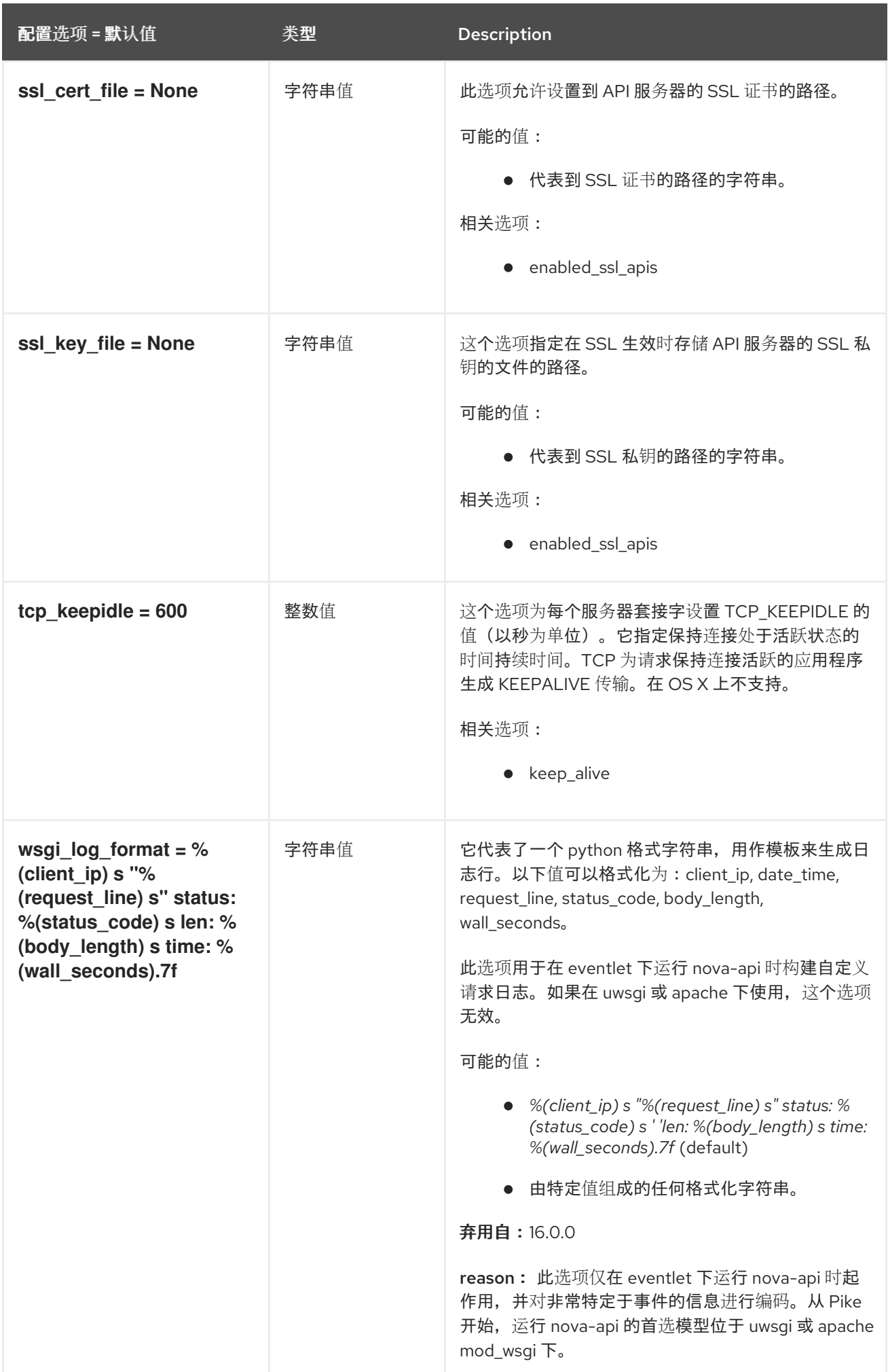

## 9.1.57. zvm

下表概述了 **/etc/nova/nova.conf** 文件中的 **[zvm]** 组下可用的选项。

#### 表 9.56. zvm

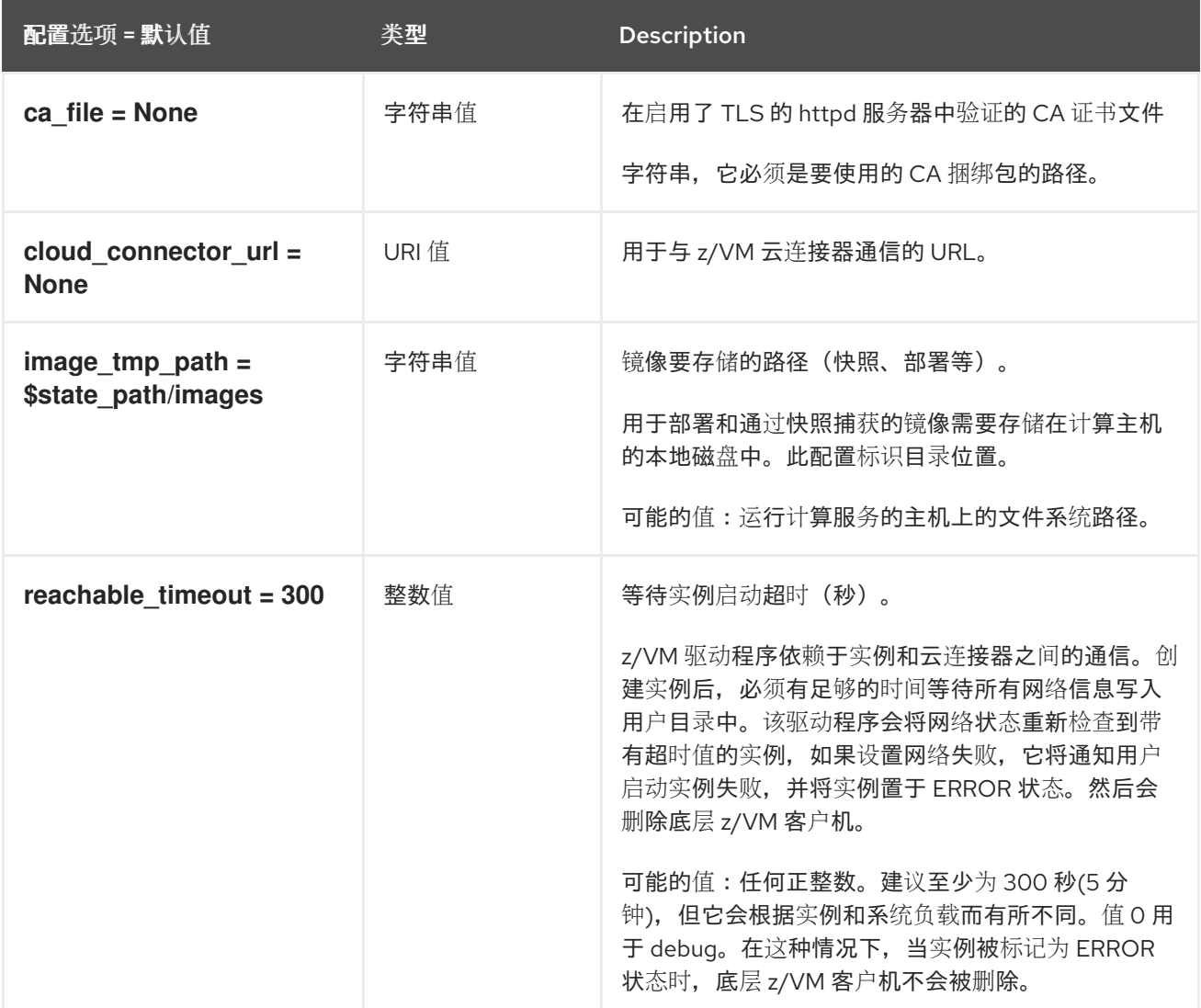